SEP\_INST.log  $==$  Verbose logging started: 29.07.2013 20:14:42 Build type: SHIP UNICODE 3.01.4001.5512 Calling process: C:\WINDOWS\system32\msiexec.exe === MSI (c) (04:10) [20:14:42:703]: Resetting cached policy values MSI (c) (04:10) [20:14:42:703]: Machine policy value 'Debug' is 0 MSI (c) (04:10) [20:14:42:703]: \*\*\*\*\*\*\* RunEngine: \*\*\*\*\*\*\* Product: E:\SEP\Sep.msi \*\*\*\*\*\*\* Action: \*\*\*\*\*\*\*\* CommandLine: \*\*\*\*\*\*\*\*\*\*\* MSI (c) (04:10) [20:14:42:750]: Machine policy value 'DisableUserInstalls' is 0 MSI (c) (04:10) [20:14:42:921]: SOFTWARE RESTRICTION POLICY: Verifying package --> 'E:\SEP\Sep.msi' against software restriction policy MSI (c) (04:10) [20:14:42:921]: SOFTWARE RESTRICTION POLICY: E:\SEP\Sep.msi has a digital signature MSI (c) (04:10) [20:14:43:062]: SOFTWARE RESTRICTION POLICY: E:\SEP\Sep.msi is permitted to run at the 'unrestricted' authorization level. MSI (c) (04:10) [20:14:43:093]: Cloaking enabled. MSI (c) (04:10) [20:14:43:093]: Attempting to enable all disabled priveleges before calling Install on Server MSI (c) (04:10) [20:14:43:093]: End dialog not enabled MSI (c) (04:10) [20:14:43:093]: Original package ==> E:\SEP\Sep.msi MSI (c) (04:10) [20:14:43:093]: Package we're running from ==> C:\DOCUME~1\ADMINI~1\LOCALS~1\Temp\9d97.msi MSI (c) (04:10) [20:14:43:109]: APPCOMPAT: looking for appcompat database entry with ProductCode '{816230FE-84A1-47CC-BF64-C113014BD15B}'. MSI (c) (04:10) [20:14:43:109]: APPCOMPAT: no matching ProductCode found in database.<br>MSI (c) (<br>MSI (c) (<br>MSI (c) ( MSI (c) (04:10) [20:14:43:125]: MSCOREE not loaded loading copy from system32 MSI (c) (04:10) [20:14:43:125]: Machine policy value 'TransformsSecure' is 0 MSI (c) (04:10) [20:14:43:125]: User policy value 'TransformsAtSource' is 0 MSI (c) (04:10) [20:14:43:125]: Machine policy value 'DisablePatch' is 0 MSI (c) (04:10) [20:14:43:125]: Machine policy value 'AllowLockdownPatch' is 0 MSI (c) (04:10) [20:14:43:125]: Machine policy value 'DisableLUAPatching' is 0 MSI (c) (04:10) [20:14:43:125]: Machine policy value 'DisableFlyWeightPatching' MSI (C)<br>MSI (C)<br>MSI (C)<br>is 0 MSI (c) (04:10) [20:14:43:125]: APPCOMPAT: looking for appcompat database entry with ProductCode '{816230FE-84A1-47CC-BF64-C113014BD15B}'. MSI (c) (04:10) [20:14:43:125]: APPCOMPAT: no matching ProductCode found in database. MSI (c) (04:10) [20:14:43:125]: Transforms are not secure. MSI (c) (04:10) [20:14:43:125]: Command Line: SRCLICFILE=EE CURRENTDIRECTORY=E:\SEP CLIENTUILEVEL=0 CLIENTPROCESSID=260 CURRENTMEDIAVOLUMELABEL=SEP\_12.1 MSI (c) (04:10) [20:14:43:125]: PROPERTY CHANGE: Adding PackageCode property. Its value is '{F3BE37D6-027B-4947-AD83-637FF28381E4}'. MSI (c) (04:10) [20:14:43:125]: Product Code passed to Engine.Initialize: ''''' MSI (c) (04:10) [20:14:43:125]: Product Code from property table before transforms: '{816230FE-84A1-47CC-BF64-C113014BD15B}' MSI (c)  $(04:10)$  [20:14:43:125]: Product Code from property table after transforms: '{816230FE-84A1-47CC-BF64-C113014BD15B}'  $\binom{1}{3}$  $\{816230$ FE- $84$ A1- $47$ CC-BF64-C113014BD15B} MSI (c) (04:10) [20:14:43:125]: Product not registered: beginning first-time install MSI (c) (04:10) [20:14:43:125]: PROPERTY CHANGE: Adding ProductState property. Its value is '-1'. MSI (c) (04:10) [20:14:43:125]: Entering CMsiConfigurationManager::SetLastUsedSource. MSI (c) (04:10) [20:14:43:125]: User policy value 'DisableMedia' is 0 MSI (c) (04:10) [20:14:43:125]: User policy value 'SearchOrder' is 'nmu' MSI (c) (04:10) [20:14:43:125]: Adding new sources is allowed. MSI (c) (04:10) [20:14:43:125]: PROPERTY CHANGE: Adding PackagecodeChanging property. Its value is '1'. MSI (c) (04:10) [20:14:43:125]: Package name extracted from package path: 'Sep.msi' MSI (c) (04:10) [20:14:43:125]: Package to be registered: 'Sep.msi' MSI (c) (04:10) [20:14:43:125]: Note: 1: 2729 MSI (c) (04:10) [20:14:43:140]: Note: 1: 2729 MSI (c) (04:10) [20:14:43:140]: Note: 1: 2262 2: AdminProperties 3: -2147287038 MSI (c) (04:10) [20:14:43:140]: Machine policy value 'DisableMsi' is 0 Страница 1

SEP\_INST.log MSI (c) (04:10) [20:14:43:140]: Machine policy value 'AlwaysInstallElevated' is 0 MSI (c) (04:10) [20:14:43:140]: User policy value 'AlwaysInstallElevated' is 0 MSI (c) (04:10) [20:14:43:140]: Product installation will be elevated because user is admin and product is being installed per-machine. MSI (c) (04:10) [20:14:43:140]: Running product '{816230FE-84A1-47CC-BF64-C113014BD15B}' with elevated privileges: Product is assigned. MSI (c) (04:10) [20:14:43:140]: PROPERTY CHANGE: Adding SRCLICFILE property. Its value is 'EE'. MSI (c) (04:10) [20:14:43:140]: PROPERTY CHANGE: Adding CURRENTDIRECTORY property. Its value is 'E:\SEP'. MSI (c) (04:10) [20:14:43:140]: PROPERTY CHANGE: Adding CLIENTUILEVEL property. Its value is '0'. MSI (c) (04:10) [20:14:43:140]: PROPERTY CHANGE: Adding CLIENTPROCESSID property. Its value is '260'. MSI (c) (04:10) [20:14:43:140]: PROPERTY CHANGE: Adding CURRENTMEDIAVOLUMELABEL property. Its value is 'SEP\_12.1'. MSI (c) (04:10) [20:14:43:140]: TRANSFORMS property is now: MSI (c) (04:10) [20:14:43:140]: PROPERTY CHANGE: Adding VersionDatabase property. Its value is '200'. MSI (c) (04:10) [20:14:43:140]: SHELL32::SHGetFolderPath returned: C:\Documents and Settings\Administrator\Application Data MSI (c) (04:10) [20:14:43:140]: SHELL32::SHGetFolderPath returned: C:\Documents and Settings\Administrator\Favorites MSI (c)  $(04:10)$  [20:14:43:156]: SHELL32::SHGetFolderPath returned: C:\Documents and Settings\Administrator\NetHood MSI (c)  $(0\overline{4:10})$  [20:14:43:156]: SHELL32::SHGetFolderPath returned: C:\Documents and Settings\Administrator\My Documents MSI (c) (04:10) [20:14:43:156]: SHELL32::SHGetFolderPath returned: C:\Documents and Settings\Administrator\PrintHood MSI (c)  $(04:10)$  [20:14:43:156]: SHELL32::SHGetFolderPath returned: C:\Documents and Settings\Administrator\Recent MSI (c)  $(04:10)$  [20:14:43:156]: SHELL32::SHGetFolderPath returned: C:\Documents and Settings\Administrator\SendTo MSI (c)  $(04:10)$  [20:14:43:156]: SHELL32::SHGetFolderPath returned: C:\Documents and Settings\Administrator\Templates MSI (c) (04:10) [20:14:43:156]: SHELL32::SHGetFolderPath returned: C:\Documents and Settings\All Users\Application Data MSI (c) (04:10) [20:14:43:156]: SHELL32::SHGetFolderPath returned: C:\Documents and Settings\Administrator\Local Settings\Application Data MSI (c) (04:10) [20:14:43:156]: SHELL32::SHGetFolderPath returned: C:\Documents and Settings\Administrator\My Documents\My Pictures MSI (c) (04:10) [20:14:43:156]: SHELL32::SHGetFolderPath returned: C:\Documents and Settings\All Users\Start Menu\Programs\Administrative Tools MSI (c) (04:10) [20:14:43:156]: SHELL32::SHGetFolderPath returned: C:\Documents and Settings\All Users\Start Menu\Programs\Startup MSI (c)  $(04:10)$  [20:14:43:156]: SHELL32::SHGetFolderPath returned: C:\Documents and Settings\All Users\Start Menu\Programs MSI (c) (04:10) [20:14:43:156]: SHELL32::SHGetFolderPath returned: C:\Documents and Settings\All Users\Start Menu MSI (c) (04:10) [20:14:43:156]: SHELL32::SHGetFolderPath returned: C:\Documents and Settings\All Users\Desktop MSI (c)  $(04:10)$  [20:14:43:156]: SHELL32::SHGetFolderPath returned: C:\Documents and Settings\Administrator\Start Menu\Programs\Administrative Tools MSI (c) (04:10) [20:14:43:156]: SHELL32::SHGetFolderPath returned: C:\Documents and Settings\Administrator\Start Menu\Programs\Startup MSI (c) (04:10) [20:14:43:156]: SHELL32::SHGetFolderPath returned: C:\Documents and Settings\Administrator\Start Menu\Programs MSI (c) (04:10) [20:14:43:156]: SHELL32::SHGetFolderPath returned: C:\Documents and Settings\Administrator\Start Menu MSI (c)  $(04:10)$  [20:14:43:156]: SHELL32::SHGetFolderPath returned: C:\Documents and Settings\Administrator\Desktop MSI (c) (04:10) [20:14:43:156]: SHELL32::SHGetFolderPath returned: C:\Documents and Settings\All Users\Templates MSI (c) (04:10) [20:14:43:156]: SHELL32::SHGetFolderPath returned: C:\WINDOWS\Fonts MSI (c) (04:10) [20:14:43:156]: Note: 1: 2898 2: MS Sans Serif 3: MS Sans Serif Страница 2

4: 0 5: 16 MSI (c) (04:10) [20:14:43:156]: MSCOREE not loaded loading copy from system32 MSI (c) (04:10) [20:14:43:156]: PROPERTY CHANGE: Adding Privileged property. Its value is '1' MSI (c) (04:10) [20:14:43:156]: Note: 1: 1402 2: HKEY\_CURRENT\_USER\Software\Microsoft\MS Setup (ACME)\User Info 3: 2 MSI (c) (04:10) [20:14:43:156]: PROPERTY CHANGE: Adding USERNAME property. Its<br>value is 'cor'. value is MSI (c) (04:10) [20:14:43:156]: Note: 1: 1402 2: HKEY\_CURRENT\_USER\Software\Microsoft\MS Setup (ACME)\User Info 3: 2 MSI (c) (04:10) [20:14:43:156]: PROPERTY CHANGE: Adding COMPANYNAME property. Its value is 'cor'. MSI (c) (04:10) [20:14:43:156]: PROPERTY CHANGE: Adding DATABASE property. Its value is 'C:\DOCUME~1\ADMINI~1\LOCALS~1\Temp\9d97.msi' MSI (c) (04:10) [20:14:43:156]: PROPERTY CHANGE: Adding OriginalDatabase property. Its value is 'E:\SEP\Sep.msi'. MSI (c) (04:10) [20:14:43:156]: PROPERTY CHANGE: Adding SourceDir property. Its value is 'E:\SEP\'. MSI (c) (04:10) [20:14:43:156]: PROPERTY CHANGE: Adding SOURCEDIR property. Its value is 'E:\SEP\'. MSI (c) (04:10) [20:14:43:156]: PROPERTY CHANGE: Adding MediaSourceDir property. Its value is '1'. MSI (c) (04:08) [20:14:43:156]: PROPERTY CHANGE: Adding VersionHandler property. Its value is '3.01'. === Начало записи журнала: 29.07.2013 20:14:43 === MSI (c) (04:10) [20:14:43:156]: Note: 1: 2205 2: 3: PatchPackage MSI (c) (04:10) [20:14:43:156]: Machine policy value 'DisableRollback' is 0 MSI (c) (04:10) [20:14:43:156]: User policy value 'DisableRollback' is 0 MSI (c) (04:10) [20:14:43:156]: PROPERTY CHANGE: Adding UILevel property. Its value is '5'. MSI (c) (04:10) [20:14:43:156]: PROPERTY CHANGE: Adding ACTION property. Its value is 'INSTALL'. MSI (c) (04:10) [20:14:43:156]: Doing action: INSTALL Действие 20:14:43: INSTALL. Начало действия 20:14:43: INSTALL. MSI (c) (04:10) [20:14:43:156]: UI Sequence table 'InstallUISequence' is present and populated. MSI (c) (04:10) [20:14:43:156]: Running UISequence MSI (c) (04:10) [20:14:43:156]: PROPERTY CHANGE: Adding EXECUTEACTION property. Its value is 'INSTALL'. MSI (c) (04:10) [20:14:43:156]: Doing action: FindRelatedProducts Действие 20:14:43: FindRelatedProducts. Поиск связанных приложений Начало действия 20:14:43: FindRelatedProducts. Завершение действия 20:14:43: FindRelatedProducts. Возвращенное значение 1. MSI (c) (04:10) [20:14:43:156]: Skipping action: DowngradeError (condition is false) MSI (c) (04:10) [20:14:43:156]: Skipping action: LegacyNortonError (condition is false) MSI (c) (04:10) [20:14:43:156]: Skipping action: LegacySymError (condition is false) MSI (c) (04:10) [20:14:43:156]: Doing action: DriverCheck Действие 20:14:43: DriverCheck. Начало действия 20:14:43: DriverCheck. MSI (c) (04:80) [20:14:43:171]: Invoking remote custom action. DLL: C:\DOCUME~1\ADMINI~1\LOCALS~1\Temp\MSI2.tmp, Entrypoint: DriverCheck MSI (c) (04:84) [20:14:43:171]: Cloaking enabled. MSI (c) (04:84) [20:14:43:171]: Attempting to enable all disabled priveleges before calling Install on Server MSI (c) (04:84) [20:14:43:171]: Connected to service for CA interface. DriverCheck SymEvent did not open. Trying accessing via CreateFile DriverCheck SymEvent did not open (probably doesn't exist -- this is fine) with: 2 DriverCheck SymTDI did not open. Trying accessing via CreateFile DriverCheck SymTDI did not open (probably doesn't exist -- this is fine) with: 2 DriverCheck WPS did not open. Trying accessing via CreateFile DriverCheck WPS did not open (probably doesn't exist -- this is fine) with: 2 Завершение действия 20:14:43: DriverCheck. Возвращенное значение 1. MSI (c) (04:10) [20:14:43:281]: Doing action: SetMigrateProperty Страница 3

SEP\_INST.log

## SEP\_INST.log

Действие 20:14:43: SetMigrateProperty. Начало действия 20:14:43: SetMigrateProperty. MSI (c) (04:AC) [20:14:43:281]: Invoking remote custom action. DLL: C:\DOCUME~1\ADMINI~1\LOCALS~1\Temp\MSI3.tmp, Entrypoint: SetMigrateProperty Завершение действия 20:14:43: SetMigrateProperty. Возвращенное значение 1. MSI (c) (04:10) [20:14:43:453]: Skipping action: SetSNACMigratePropertyAmberPlus (condition is false) MSI (c) (04:10) [20:14:43:453]: Skipping action: SetSNACMigratePropertyOlder (condition is false) MSI (c) (04:10) [20:14:43:453]: Skipping action: SetSNACMigratePropertyPreAmber (condition is false) MSI (c) (04:10) [20:14:43:453]: Doing action: AppSearch Действие 20:14:43: AppSearch. Поиск установленных приложений Начало действия 20:14:43: AppSearch. AppSearch: Свойство: SAVMIGINSTDIR, Подпись: SavInstDirSig MSI (c) (04:10) [20:14:43:453]: Note: 1: 1402 2: HKEY\_LOCAL\_MACHINE\SOFTWARE\Symantec\InstalledApps 3: 2 AppSearch: Свойство: SCSMIGINSTDIR, Подпись: ScsInstDirSig MSI (c) (04:10) [20:14:43:453]: Note: 1: 1402 2: HKEY\_LOCAL\_MACHINE\SOFTWARE\Symantec\InstalledApps 3: 2 AppSearch: Свойство: SNACMIGINSTDIR, Подпись: SnacInstDirSig MSI (c) (04:10) [20:14:43:453]: Note: 1: 1402 2: HKEY\_LOCAL\_MACHINE\SOFTWARE\Symantec\InstalledApps 3: 2 AppSearch: Свойство: SEPMIGINSTDIR, Подпись: BasePathTemp MSI (c) (04:10) [20:14:43:453]: Note: 1: 1402 2: HKEY\_LOCAL\_MACHINE\SOFTWARE\Symantec\InstalledApps 3: 2 AppSearch: Свойство: SEPMIGINSTDIR, Подпись: BasePath MSI (c) (04:10) [20:14:43:453]: Note: 1: 1402 2: HKEY\_LOCAL\_MACHINE\SOFTWARE\Symantec\Symantec Endpoint Protection\InstalledApps 3: 2 AppSearch: Свойство: OS\_SUPPORTS\_UI, Подпись: findExplorer MSI (c) (04:10) [20:14:43:453]: PROPERTY CHANGE: Adding OS\_SUPPORTS\_UI property. Its value is 'C:\WINDOWS\explorer.exe'. AppSearch: Свойство: IE6FOUND, Подпись: sigShdocvw MSI (c) (04:10) [20:14:43:468]: PROPERTY CHANGE: Adding IE6FOUND property. Its value is 'C:\WINDOWS\system32\shdocvw.dll'. AppSearch: Свойство: SPMXMLFOUND, Подпись: SPMXML MSI (c) (04:10) [20:14:43:468]: PROPERTY CHANGE: Adding SPMXMLFOUND property. Its value is 'E:\SEP\SyLink.xml'. AppSearch: Свойство: INSTALLEDPRODUCTTYPE, Подпись: INSTALLEDPRODUCTTYPESIG MSI (c) (04:10) [20:14:43:468]: Note: 1: 1402 2: HKEY\_LOCAL\_MACHINE\SOFTWARE\Symantec\Symantec Endpoint Protection\SMC\Common 3: 2 AppSearch: Свойство: SERDEFDATFOUND, Подпись: SERDEFDAT AppSearch: Свойство: OLDPRODUCTVERSION, Подпись: OldProductVersion MSI (c) (04:10) [20:14:43:468]: Note: 1: 1402 2: HKEY\_LOCAL\_MACHINE\SOFTWARE\Symantec\Symantec Endpoint Protection\SMC 3: 2 AppSearch: Свойство: MIGRATIONPENDINGREBOOT, Подпись: MigrationPendingRebootSig MSI (c) (04:10) [20:14:43:468]: Note: 1: 1402 2: HKEY\_LOCAL\_MACHINE\SOFTWARE\Symantec\Symantec Endpoint Protection\VolatileInstallData 3: 2 AppSearch: Свойство: UNINSTALLREBOOTREQUIRED, Подпись: UninstallRebootSig MSI (c) (04:10) [20:14:43:468]: Note: 1: 1402 2: HKEY\_LOCAL\_MACHINE\Software\Symantec\_Installer 3: 2 AppSearch: Свойство: SYMRASMAN\_REG13\_PATH, Подпись: SymRasMan\_1 MSI (c) (04:10) [20:14:43:468]: PROPERTY CHANGE: Adding SYMRASMAN\_REG13\_PATH property. Its value is 'C:\WINDOWS\System32\rastls.dll'. AppSearch: Свойство: SYMRASMAN\_REG13\_INTERACTIVEUIPATH, Подпись: SymRasMan\_2 MSI (c) (04:10) [20:14:43:468]: PROPERTY CHANGE: Adding SYMRASMAN\_REG13\_INTERACTIVEUIPATH property. Its value is 'C:\WINDOWS\System32\rastls.dll'. AppSearch: Свойство: SYMRASMAN\_REG13\_CONFIGUIPATH, Подпись: SymRasMan\_3 MSI (c) (04:10) [20:14:43:468]: PROPERTY CHANGE: Adding SYMRASMAN\_REG13\_CONFIGUIPATH property. Its value is 'C:\WINDOWS\System32\rastls.dll'. AppSearch: Свойство: SYMRASMAN\_REG13\_IDENTITYPATH, Подпись: SymRasMan\_4 MSI (c) (04:10) [20:14:43:468]: PROPERTY CHANGE: Adding SYMRASMAN\_REG13\_IDENTITYPATH property. Its value is

SEP\_INST.log 'C:\WINDOWS\System32\rastls.dll'. AppSearch: Свойство: SYMRASMAN\_REG25\_PATH, Подпись: SymRasMan\_5 MSI (c) (04:10) [20:14:43:468]: PROPERTY CHANGE: Adding SYMRASMAN\_REG25\_PATH property. Its value is 'C:\WINDOWS\System32\rastls.dll'. AppSearch: Свойство: SYMRASMAN\_REG25\_INTERACTIVEUIPATH, Подпись: SymRasMan\_6 MSI (c) (04:10) [20:14:43:468]: PROPERTY CHANGE: Adding SYMRASMAN\_REG25\_INTERACTIVEUIPATH property. Its value is 'C:\WINDOWS\System32\rastls.dll'. AppSearch: Свойство: SYMRASMAN\_REG25\_CONFIGUIPATH, Подпись: SymRasMan\_7 MSI (c) (04:10) [20:14:43:468]: PROPERTY CHANGE: Adding SYMRASMAN\_REG25\_CONFIGUIPATH property. Its value is 'C:\WINDOWS\System32\rastls.dll'. AppSearch: Свойство: SYMRASMAN\_REG25\_IDENTITYPATH, Подпись: SymRasMan\_8 MSI (c) (04:10) [20:14:43:468]: PROPERTY CHANGE: Adding SYMRASMAN\_REG25\_IDENTITYPATH property. Its value is 'C:\WINDOWS\System32\rastls.dll'. AppSearch: Свойство: SPA51BLOCK, Подпись: SPA51Block MSI (c) (04:10) [20:14:43:468]: Note: 1: 1402 2: HKEY\_LOCAL\_MACHINE\SOFTWARE\Sygate Technologies, Inc.\Sygate Personal Firewall 3: 2 AppSearch: Свойство: OLDAPPDATADIR, Подпись: SEPAppDataDirSigTemp MSI (c) (04:10) [20:14:43:468]: Note: 1: 1402 2: HKEY\_LOCAL\_MACHINE\SOFTWARE\Symantec\InstalledApps 3: 2 AppSearch: Свойство: OLDAPPDATADIR, Подпись: SEPAppDataDirSig MSI (c) (04:10) [20:14:43:468]: Note: 1: 1402 2: HKEY\_LOCAL\_MACHINE\SOFTWARE\Symantec\Symantec Endpoint Protection\InstalledApps 3: 2 AppSearch: Свойство: FOUNDLIVEUPDTHST, Подпись: findLiveupdatehst MSI (c) (04:10) [20:14:43:468]: Note: 1: 1324 2: Data\Config 3: 1 MSI (c) (04:10) [20:14:43:468]: Note: 1: 1324 2: Data\Config 3: 1 AppSearch: Свойство: FOUNDSETTINGSHOSTSLIVEUPDATE, Подпись: findSettingsHostsLiveUpdate MSI (c) (04:10) [20:14:43:468]: Note: 1: 1324 2: Data\Config 3: 1 MSI (c) (04:10) [20:14:43:468]: Note: 1: 1324 2: Data\Config 3: 1 AppSearch: Свойство: FOUNDSNACSLF, Подпись: findSnacSlf AppSearch: Свойство: OLDSILOFOUND, Подпись: OLDSILOSIG AppSearch: Свойство: DEFENDERFOUND, Подпись: DEFENDERSIG MSI (c) (04:10) [20:14:43:468]: Note: 1: 1402 2: HKEY\_CLASSES\_ROOT\AppID\{A79DB36D-6218-48e6-9EC9-DCBA9A39BF0F} 3: 2 AppSearch: Свойство: WINDOWSFIREWALLSTATE, Подпись: GetFirewallState MSI (c) (04:10) [20:14:43:468]: Note: 1: 1402 2: HKEY\_LOCAL\_MACHINE\SOFTWARE\Symantec\Symantec Endpoint Protection\SMC\TSE 3: 2 AppSearch: Свойство: OUTLOOKFOUND, Подпись: OUTLOOKSIG1 MSI (c) (04:10) [20:14:43:468]: Note: 1: 1402 2: HKEY\_LOCAL\_MACHINE\Software\Microsoft\Windows\CurrentVersion\App Paths\OUTLOOK.EXE 3: 2 AppSearch: Свойство: OUTLOOKFOUND, Подпись: OUTLOOKSIG2 MSI (c) (04:10) [20:14:43:468]: Note: 1: 1402 2: HKEY\_LOCAL\_MACHINE\Software\Microsoft\Windows\CurrentVersion\App Paths\OUTLOOK.EXE 3: 2 AppSearch: Свойство: EXCHANGEFOUND, Подпись: EXCHANGESIG MSI (c) (04:10) [20:14:43:468]: Note: 1: 1402 2: HKEY\_LOCAL\_MACHINE\Software\Microsoft\Windows\CurrentVersion\App Paths\EXCHNG32.EXE 3: 2 AppSearch: Свойство: NOTESFOUND, Подпись: NOTESSIG MSI (c) (04:10) [20:14:43:468]: Note: 1: 1402 2: HKEY\_LOCAL\_MACHINE\Software\Microsoft\Windows\CurrentVersion\App Paths\notes.exe 3: 2 AppSearch: Свойство: SAVCORP7XFOUND, Подпись: SavCorp7XSig MSI (c) (04:10) [20:14:43:468]: Note: 1: 1402 2: HKEY\_LOCAL\_MACHINE\SOFTWARE\Microsoft\Windows\CurrentVersion\Uninstall\Norton AntiVirus Corporate Edition 3: 2 AppSearch: Свойство: NORTONFOUND, Подпись: DingSiloSig MSI (c) (04:10) [20:14:43:468]: Note: 1: 1402 2: HKEY\_LOCAL\_MACHINE\SOFTWARE\Norton\{0C55C096-0F1D-4F28-AAA2-85EF591126E7} 3: 2 AppSearch: Свойство: FOUNDBROWSERPROTECTIONLITE, Подпись: SymBLPSig MSI (c) (04:10) [20:14:43:468]: Note: 1: 1402 2: HKEY\_LOCAL\_MACHINE\SOFTWARE\Symantec\SymBPL\{D270A25E-8BB6-4895-8517-89B898969BB Страница 5

F} 3: 2 AppSearch: Свойство: SAVSMIGFOLDER, Подпись: SAVSMIGFOLDERSIG MSI (c) (04:10) [20:14:43:468]: Note: 1: 1402 2: HKEY\_LOCAL\_MACHINE\SOFTWARE\Symantec\InstalledApps 3: 2 AppSearch: Свойство: SDIDATFOUND, Подпись: SDIDATFOUND AppSearch: Свойство: SYSFERFOUND32, Подпись: findSysferDll32 AppSearch: Свойство: SYSFERTHUNKFOUND32, Подпись: findSysferThunkDll32 MSI (c) (04:10) [20:14:43:468]: Note: 1: 1325 2: sysferThunk.dll AppSearch: Свойство: FOREFRONTTMGFOUND, Подпись: foreFrontTMG AppSearch: Свойство: FOUNDSEPSLF, Подпись: findSepSlf AppSearch: Свойство: PENDINGMODULEREMOVAL, Подпись: PENDINGMODULEREMOVALSIG MSI (c) (04:10) [20:14:43:468]: Note: 1: 1402 2: HKEY\_LOCAL\_MACHINE\SOFTWARE\Symantec\Symantec Endpoint Protection\{472D8985-7554-4137-AC02-1CD4D7F06876}\Install 3: 2 AppSearch: Свойство: SHDOCVW, Подпись: ShdocvwSig MSI (c) (04:10) [20:14:43:468]: PROPERTY CHANGE: Adding SHDOCVW property. Its value is 'C:\WINDOWS\system32\shdocvw.dll'. Завершение действия 20:14:43: AppSearch. Возвращенное значение 1. MSI (c) (04:10) [20:14:43:468]: Doing action: checkInstallBlocksUI.87654321\_4321\_4321\_4321\_210987654321 Действие 20:14:43: checkInstallBlocksUI.87654321\_4321\_4321\_4321\_210987654321. Поиск установленных приложений Начало действия 20:14:43: checkInstallBlocksUI.87654321\_4321\_4321\_4321\_210987654321. MSI (c) (04:B4) [20:14:43:468]: Invoking remote custom action. DLL: C:\DOCUME~1\ADMINI~1\LOCALS~1\Temp\MSI4.tmp, Entrypoint: checkInstallBlocksUI MSI (c) (04!B8) [20:14:43:484]: PROPERTY CHANGE: Adding IdcXmlPath property. Its<br>value is 'C:\DOCUME~1\ADMINI~1\LOCALS~1\Temp\idc.xml'. 'C:\DOCUME~1\ADMINI~1\LOCALS~1\Temp\idc.xml' IDCCA: CMsiUtil::isActionScheduled: Unable to fetch view (Result: 259) Завершение действия 20:14:43: checkInstallBlocksUI.87654321\_4321\_4321\_4321\_210987654321. Возвращенное значение 1. MSI (c) (04:10) [20:14:43:515]: Doing action: CommunicateLaunchConditions Действие 20:14:43: CommunicateLaunchConditions. Начало действия 20:14:43: CommunicateLaunchConditions. MSI (c) (04:BC) [20:14:43:515]: Invoking remote custom action. DLL: C:\DOCUME~1\ADMINI~1\LOCALS~1\Temp\MSI5.tmp, Entrypoint: CommunicateLaunchConditions Communicate LC: NOT VersionNT64=1 Communicate LC: NOT Version9X=1 Communicate LC: VersionNT > 500=1 Communicate LC: (NOT MIGRATIONPENDINGREBOOT) OR SISFAILED=1 Communicate LC: (NOT UNINSTALLREBOOTREQUIRED) OR Installed=1 Communicate LC: NOT (LEGACYSPAFOUND AND (SPA51BLOCK="#105"))=1 Communicate LC: NOT SAVCORP7XFOUND=1 Communicate LC: NOT SSCOLDFOUND=1 Communicate LC: (NOT ((LOADEDDRIVERSFOUND=11) OR PENDINGMODULEREMOVAL)) OR MIGRATE OR NORTONFOUND OR NORTONAV OR NORTONAVPRO=1 Communicate LC: NOT (NORTONFOUND OR NORTONAV OR NORTONAVPRO)=1 Communicate LC: NOT FOUNDBROWSERPROTECTIONLITE=1 Communicate LC: (VersionNT <> 502) OR ((VersionNT = 502) AND (ServicePackLevel  $\geq$  1) = 1 Communicate LC: (VersionNT > 501) OR ((VersionNT = 501) AND (ServicePackLevel >= 2) AND IE6FOUND $)=1$ Завершение действия 20:14:43: CommunicateLaunchConditions. Возвращенное значение 1. MSI (c) (04:10) [20:14:43:531]: Doing action: preLaunchCond.87654321\_4321\_4321\_4321\_210987654321 Действие 20:14:43: preLaunchCond.87654321\_4321\_4321\_4321\_210987654321. Проверка условия запуска Начало действия 20:14:43: preLaunchCond.87654321\_4321\_4321\_4321\_210987654321. MSI (c) (04:C4) [20:14:43:531]: Invoking remote custom action. DLL: C:\DOCUME~1\ADMINI~1\LOCALS~1\Temp\MSI6.tmp, Entrypoint: preLaunchCond Завершение действия 20:14:43: preLaunchCond.87654321\_4321\_4321\_4321\_210987654321. Возвращенное значение 1. MSI (c) (04:10) [20:14:43:546]: Doing action: LaunchConditions Действие 20:14:43: LaunchConditions. Проверка условий запуска Начало действия 20:14:43: LaunchConditions.

SEP\_INST.log

SEP\_INST.log Завершение действия 20:14:43: LaunchConditions. Возвращенное значение 1. MSI (c) (04:10) [20:14:43:546]: Doing action: DetectHighContrast Действие 20:14:43: DetectHighContrast. Начало действия 20:14:43: DetectHighContrast. MSI (c) (04:CC) [20:14:43:562]: Invoking remote custom action. DLL: C:\DOCUME~1\ADMINI~1\LOCALS~1\Temp\MSI7.tmp, Entrypoint: DetectHighContrast clientca: DetectHighContrast: Start clientca: DetectHighContrast: Finish Завершение действия 20:14:43: DetectHighContrast. Возвращенное значение 1. MSI (c) (04:10) [20:14:43:609]: Doing action: SetupInitialization Действие 20:14:43: SetupInitialization. Начало действия 20:14:43: SetupInitialization. Сведения 2898. Для текстового стиля Tahoma8 система создала шрифт 'Tahoma' с набором символов 204. Сведения 2898. Для текстового стиля TahomaBold10 система создала шрифт 'Tahoma' с набором символов 204. Действие 20:14:43: SetupInitialization. Dialog created Завершение действия 20:14:43: SetupInitialization. Возвращенное значение 1. MSI (c) (04:10) [20:14:43:640]: Doing action: ValidateProductID Действие 20:14:43: ValidateProductID. Начало действия 20:14:43: ValidateProductID. Завершение действия 20:14:43: ValidateProductID. Возвращенное значение 1. MSI (c) (04:10) [20:14:43:640]: Doing action: CostInitialize Действие 20:14:43: CostInitialize. Вычисление необходимого свободного места Начало действия 20:14:43: CostInitialize. MSI (c) (04:10) [20:14:43:640]: Machine policy value 'MaxPatchCacheSize' is 10 MSI (c) (04:10) [20:14:43:734]: PROPERTY CHANGE: Adding ROOTDRIVE property. Its value is 'D:\'. MSI (c) (04:10) [20:14:43:734]: PROPERTY CHANGE: Adding CostingComplete property. Its value is '0'. Завершение действия 20:14:43: CostInitialize. Возвращенное значение 1. MSI (c) (04:10) [20:14:43:765]: Doing action: ResolveSource Действие 20:14:43: ResolveSource. Начало действия 20:14:43: ResolveSource. MSI (c) (04:10) [20:14:43:765]: Resolving source. MSI (c) (04:10) [20:14:43:765]: Resolving source to launched-from source. MSI (c) (04:10) [20:14:43:765]: Setting launched-from source as last-used. MSI (c) (04:10) [20:14:43:765]: PROPERTY CHANGE: Adding SourcedirProduct property. Its value is '{816230FE-84A1-47CC-BF64-C113014BD15B}'. MSI (c) (04:10) [20:14:43:765]: SOURCEDIR ==> E:\SEP\ MSI (c) (04:10) [20:14:43:765]: SOURCEDIR product ==> {816230FE-84A1-47CC-BF64-C113014BD15B} MSI (c) (04:10) [20:14:43:765]: Determining source type MSI (c) (04:10) [20:14:43:765]: Source type from package 'Sep.msi': 0 MSI (c) (04:10) [20:14:43:765]: Source path resolution complete. Dumping Directory table... MSI (c) (04:10) [20:14:43:765]: Dir (source): Key: TARGETDIR , Object: E:\SEP\ , LongSubPath: , ShortSubPath: MSI (c) (04:10) [20:14:43:765]: Dir (source): Key: SymTempFolder , Object: E:\SEP\SymTemp\ , LongSubPath: SymTemp\ , ShortSubPath: MSI (c) (04:10) [20:14:43:765]: Dir (source): Key: DesktopFolder , Object: E:\SEP\Desktop\ , LongSubPath: Desktop\ , ShortSubPath: MSI (c) (04:10) [20:14:43:765]: Dir (source): Key: CommonFilesFolder , Object: E:\SEP\Common\ , LongSubPath: Common\ , ShortSubPath: MSI (c) (04:10) [20:14:43:765]: Dir (source): Key: Symantecshared , Object: E:\SEP\Common\Symc\ , LongSubPath: Common\Symc\ , ShortSubPath: MSI (c) (04:10) [20:14:43:765]: Dir (source): Key: SystemFolder , Object: E:\SEP\System32\<br>E:\SEP\System32\ , LongSubPath: System32\ , ShortSubPath:<br>MSI (c) (04:10) [20:14:43:765]: Dir (source): Key: Drivers , Object: MSI (c) (04:10) [20:14:43:765]: Dir (source): Key: Drivers , Object: E:\SEP\System32\Drivers\ , LongSubPath: System32\Drivers\ , ShortSubPath: MSI (c) (04:10) [20:14:43:765]: Dir (source): Key: ProductSymDriversDir , Object: E:\SEP\System32\Drivers\Name\ , LongSubPath: System32\Drivers\Name\ , ShortSubPath: MSI (c) (04:10) [20:14:43:765]: Dir (source): Key: MajorMinorRevSymDriversDir Object: E:\SEP\System32\Drivers\Name\Version\ , LongSubPath: System32\Drivers\Name\Version\ , ShortSubPath: MSI (c) (04:10) [20:14:43:765]: Dir (source): Key: Symdriversbase

SEP\_INST.log Object: E:\SEP\System32\Drivers\Name\Version\BuildNum\ , LongSubPath: System32\Drivers\Name\Version\BuildNum\ , ShortSubPath: MSI (c) (04:10) [20:14:43:765]: Dir (source): Key: Symdrivers , Object: E:\SEP\System32\Drivers\Name\Version\BuildNum\x86\ , LongSubPath: System32\Drivers\Name\Version\BuildNum\x86\ , ShortSubPath: MSI (c) (04:10) [20:14:43:765]: Dir (source): Key: ProgramMenuFolder , Object: E:\SEP\Programs\ , LongSubPath: Programs\ , ShortSubPath: MSI (c) (04:10) [20:14:43:765]: Dir (source): Key: SYMSTARTMENUDIR , Object: E:\SEP\Programs\Symantec Endpoint Protection\ , LongSubPath: Programs\Symantec Endpoint Protection\ , ShortSubPath: Programs\v0iha9o8\ MSI (c) (04:10) [20:14:43:765]: Dir (source): Key: CommonAppDataFolder , Object: E:\SEP\CommonAppData\ , LongSubPath: CommonAppData\ , ShortSubPath: ComApp\ MSI (c) (04:10) [20:14:43:765]: Dir (source): Key: SymantecAppData , Object: E:\SEP\CommonAppData\Symc\ , LongSubPath: CommonAppData\Symc\ , ShortSubPath: ComApp\Symc\ MSI (c) (04:10) [20:14:43:765]: Dir (source): Key: Appdatalegacy , Object: E:\SEP\CommonAppData\Symc\Name\ , LongSubPath: CommonAppData\Symc\Name\ , ShortSubPath: ComApp\Symc\Name\ MSI (c) (04:10) [20:14:43:765]: Dir (source): Key: PERSISTEDDATA , Object: E:\SEP\CommonAppData\Symc\Name\PersistedData\ , LongSubPath: CommonAppData\Symc\Name\PersistedData\ , ShortSubPath: ComApp\Symc\Name\y24ugsga\ MSI (c) (04:10) [20:14:43:765]: Dir (source): Key: Appdatabase , Object: E:\SEP\CommonAppData\Symc\Name\Version\ , LongSubPath: CommonAppData\Symc\Name\Version\ , ShortSubPath: ComApp\Symc\Name\Version\ MSI (c) (04:10) [20:14:43:765]: Dir (source): Key: Appdatabasesrtsp , Object: E:\SEP\CommonAppData\Symc\Name\Version\SRTSP\ , LongSubPath: Object: E:\SEP\CommonAppData\Symc\Name\Version\SRTSP\ , LongSubPath:<br>CommonAppData\Symc\Name\Version\SRTSP\ , ShortSubPath: ComApp\Symc\Name\Version\SRTSP\ MSI (c) (04:10) [20:14:43:765]: Dir (source): Key: Appdatabasesrtsptmp , Object: E:\SEP\CommonAppData\Symc\Name\Version\SRTSP\SrtETmp\ , LongSubPath: CommonAppData\Symc\Name\Version\SRTSP\SrtETmp\ , ShortSubPath: ComApp\Symc\Name\Version\SRTSP\SrtETmp\ MSI (c) (04:10) [20:14:43:765]: Dir (source): Key: Appdatabasesrtspquar , Object: E:\SEP\CommonAppData\Symc\Name\Version\SRTSP\Quarantine\ , LongSubPath: CommonAppData\Symc\Name\Version\SRTSP\Quarantine\ , ShortSubPath: ComApp\Symc\Name\Version\SRTSP\x-oew28a\ MSI (c) (04:10) [20:14:43:765]: Dir (source): Key: InBox , Object: E:\SEP\CommonAppData\Symc\Name\Version\inbox\ , LongSubPath: CommonAppData\Symc\Name\Version\inbox\ , ShortSubPath: ComApp\Symc\Name\Version\inbox\ MSI (c) (04:10) [20:14:43:765]: Dir (source): Key: Appdata , Object: E:\SEP\CommonAppData\Symc\Name\Version\Data\ , LongSubPath: CommonAppData\Symc\Name\Version\Data\ , ShortSubPath: ComApp\Symc\Name\Version\Data\ MSI (c) (04:10) [20:14:43:765]: Dir (source): Key: XFER\_TMP , Object: E:\SEP\CommonAppData\Symc\Name\Version\Data\xfer\_tmp\ , LongSubPath: CommonAppData\Symc\Name\Version\Data\xfer\_tmp\ , ShortSubPath: ComApp\Symc\Name\Version\Data\xfer\_tmp\ MSI (c) (04:10) [20:14:43:765]: Dir (source): Key: XFER , Object: E:\SEP\CommonAppData\Symc\Name\Version\Data\xfer\ , LongSubPath: CommonAppData\Symc\Name\Version\Data\xfer\ , ShortSubPath: ComApp\Symc\Name\Version\Data\xfer\ MSI (c) (04:10) [20:14:43:765]: Dir (source): Key: QUARANTINE , Object: E:\SEP\CommonAppData\Symc\Name\Version\Data\Quarantine\ , LongSubPath: CommonAppData\Symc\Name\Version\Data\Quarantine\ , ShortSubPath: ComApp\Symc\Name\Version\Data\c09nsacg\ MSI (c) (04:10) [20:14:43:765]: Dir (source): Key: I2\_LDVP.VDB , Object: E:\SEP\CommonAppData\Symc\Name\Version\Data\I2\_LDVP.VDB\ , LongSubPath: CommonAppData\Symc\Name\Version\Data\I2\_LDVP.VDB\ ), ShortSubPath: ComApp\Symc\Name\Version\Data\I2\_LDVP.VDB\ MSI (c) (04:10) [20:14:43:765]: Dir (source): Key: DECTEMP , Object: E:\SEP\CommonAppData\Symc\Name\Version\Data\DecTemp\ , LongSubPath: CommonAppData\Symc\Name\Version\Data\DecTemp\ , ShortSubPath: ComApp\Symc\Name\Version\Data\DecTemp\ MSI (c) (04:10) [20:14:43:765]: Dir (source): Key: DB , Object: Страница 8

SEP\_INST.log E:\SEP\CommonAppData\Symc\Name\Version\Data\DB\ , LongSubPath:<br>CommonAppData\Symc\Name\Version\Data\DB\ , ShortSubPath: CommonAppData\Symc\Name\Version\Data\DB\ ComApp\Symc\Name\Version\Data\DB\ MSI (c) (04:10) [20:14:43:765]: Dir (source): Key: BADPATTS , Object: E:\SEP\CommonAppData\Symc\Name\Version\Data\BadPatts\ , LongSubPath: CommonAppData\Symc\Name\Version\Data\BadPatts\ , ShortSubPath: ComApp\Symc\Name\Version\Data\BadPatts\ MSI (c) (04:10) [20:14:43:765]: Dir (source): Key: APTEMP , Object: E:\SEP\CommonAppData\Symc\Name\Version\Data\APTemp\ , LongSubPath:<br>CommonAppData\Symc\Name\Version\Data\APTemp\ , ShortSubPath: CommonAppData\Symc\Name\Version\Data\APTemp\ ComApp\Symc\Name\Version\Data\APTemp\ MSI (c) (04:10) [20:14:43:765]: Dir (source): Key: Symds\_base , Object: E:\SEP\CommonAppData\Symc\Name\Version\Data\SymDS\ , LongSubPath: E:\SEP\CommonAppData\Symc\Name\Version\Data\SymDS\ , LongSubPath:<br>CommonAppData\Symc\Name\Version\Data\SymDS\ , ShortSubPath: ComApp\Symc\Name\Version\Data\SymDS\ MSI (c) (04:10) [20:14:43:765]: Dir (source): Key: Symds\_temp , Object: E:\SEP\CommonAppData\Symc\Name\Version\Data\SymDS\Temp\ , LongSubPath: CommonAppData\Symc\Name\Version\Data\SymDS\Temp\ , ShortSubPath: ComApp\Symc\Name\Version\Data\SymDS\Temp\ MSI (c) (04:10) [20:14:43:765]: Dir (source): Key: Lueappdata , Object: E:\SEP\CommonAppData\Symc\Name\Version\Data\Lue\ , LongSubPath: CommonAppData\Symc\Name\Version\Data\Lue\ , ShortSubPath: ComApp\Symc\Name\Version\Data\Lue\ MSI (c) (04:10) [20:14:43:765]: Dir (source): Key: Ccglogdefaultlogdir , Object: E:\SEP\CommonAppData\Symc\Name\Version\Data\Logs\ , LongSubPath: Object: E:\SEP\CommonAppData\Symc\Name\Version\Data\Logs\ , LongSubPath:<br>CommonAppData\Symc\Name\Version\Data\Logs\ , ShortSubPath: ComApp\Symc\Name\Version\Data\Logs\ MSI (c) (04:10) [20:14:43:765]: Dir (source): Key: Appdata\_spmanifests , Object: E:\SEP\CommonAppData\Symc\Name\Version\Data\SPManifests\ , LongSubPath: CommonAppData\Symc\Name\Version\Data\SPManifests\ , ShortSubPath: ComApp\Symc\Name\Version\Data\nm91l8pu\ MSI (c) (04:10) [20:14:43:765]: Dir (source): Key: FEATURESTATEDIR , Object: E:\SEP\CommonAppData\Symc\Name\Version\Data\FeatureState\ , LongSubPath: CommonAppData\Symc\Name\Version\Data\FeatureState\ , ShortSubPath: ComApp\Symc\Name\Version\Data\ir6vrqgl\ MSI (c) (04:10) [20:14:43:765]: Dir (source): Key: STATEDIR , Object: E:\SEP\CommonAppData\Symc\Name\Version\Data\State\ , LongSubPath: CommonAppData\Symc\Name\Version\Data\State\ , ShortSubPath: ComApp\Symc\Name\Version\Data\State\ MSI (c) (04:10) [20:14:43:765]: Dir (source): Key: CONTENTCACHE , Object: E:\SEP\CommonAppData\Symc\Name\Version\Data\ContentCache\ , LongSubPath:<br>CommonAppData\Symc\Name\Version\Data\ContentCache\ , ShortSubPath: CommonAppData\Symc\Name\Version\Data\ContentCache\ ComApp\Symc\Name\Version\Data\-grcvlp5\ MSI (c) (04:10) [20:14:43:765]: Dir (source): Key: CACHED\_INSTALLS , Object: E:\SEP\CommonAppData\Symc\Name\Version\Data\Cached Installs\ LongSubPath: CommonAppData\Symc\Name\Version\Data\Cached Installs\ , ShortSubPath: ComApp\Symc\Name\Version\Data\s-k5ucna\ MSI (c) (04:10) [20:14:43:765]: Dir (source): Key: Ccdata , Object: E:\SEP\CommonAppData\Symc\Name\Version\Data\CmnClnt\ , LongSubPath: CommonAppData\Symc\Name\Version\Data\CmnClnt\ , ShortSubPath: ComApp\Symc\Name\Version\Data\CmnClnt\ MSI (c) (04:10) [20:14:43:765]: Dir (source): Key: Ccsubsdkdatadir , Object: E:\SEP\CommonAppData\Symc\Name\Version\Data\CmnClnt\ccSubSDK\ , LongSubPath: CommonAppData\Symc\Name\Version\Data\CmnClnt\ccSubSDK\ ShortSubPath: ComApp\Symc\Name\Version\Data\CmnClnt\ccSubSDK\ MSI (c) (04:10) [20:14:43:765]: Dir (source): Key: Ccjobmgrconfigfolder , Object: E:\SEP\CommonAppData\Symc\Name\Version\Data\CmnClnt\ccJobMgr\ , LongSubPath: CommonAppData\Symc\Name\Version\Data\CmnClnt\ccJobMgr\ ShortSubPath: ComApp\Symc\Name\Version\Data\CmnClnt\ccJobMgr\ MSI (c) (04:10) [20:14:43:765]: Dir (source): Key: Ccglogdatadir , Object: E:\SEP\CommonAppData\Symc\Name\Version\Data\CmnClnt\ccGLog\ , LongSubPath: CommonAppData\Symc\Name\Version\Data\CmnClnt\ccGLog\ ShortSubPath: ComApp\Symc\Name\Version\Data\CmnClnt\ccGLog\ MSI (c) (04:10) [20:14:43:765]: Dir (source): Key: Ccgevtdatafolder , Object: E:\SEP\CommonAppData\Symc\Name\Version\Data\CmnClnt\ccGEvt\ , LongSubPath: CommonAppData\Symc\Name\Version\Data\CmnClnt\ccGEvt\ ShortSubPath: ComApp\Symc\Name\Version\Data\CmnClnt\ccGEvt\ MSI (c) (04:10) [20:14:43:765]: Dir (source): Key: Ccgevtglobaldatafolder

SEP\_INST.log , Object: E:\SEP\CommonAppData\Symc\Name\Version\Data\CmnClnt\ccGEvt\Global\ , LongSubPath: CommonAppData\Symc\Name\Version\Data\CmnClnt\ccGEvt\Global\ , ShortSubPath: ComApp\Symc\Name\Version\Data\CmnClnt\ccGEvt\Global\ MSI (c) (04:10) [20:14:43:765]: Dir (source): Key: Ccsetmaindatabasefolder Object: E:\SEP\CommonAppData\Symc\Name\Version\Data\CmnClnt\ccSetMgr\, LongSubPath: CommonAppData\Symc\Name\Version\Data\CmnClnt\ccSetMgr\ , ShortSubPath: ComApp\Symc\Name\Version\Data\CmnClnt\ccSetMgr\ MSI (c) (04:10) [20:14:43:765]: Dir (source): Key: Lckdatadir , Object: MSI (c) (04:10) [20:14:43:765]: Dir (source): Key: Lckdatadir , Object:<br>E:\SEP\CommonAppData\Symc\Name\Version\Data\CmnClnt\\_lck\ , LongSubPath:<br>CommonAppData\Symc\Name\Version\Data\CmnClnt\ lck\ . ShortSubPath: CommonAppData\Symc\Name\Version\Data\CmnClnt\\_lck\ ComApp\Symc\Name\Version\Data\CmnClnt\\_lck\ MSI (c) (04:10) [20:14:43:765]: Dir (source): Key: Ids\_data\_dir , Object: E:\SEP\CommonAppData\Symc\Name\Version\Data\IPS\<br>CommonAppData\Symc\Name\Version\Data\IPS\<br>, ShortSubPath: CommonAppData\Symc\Name\Version\Data\IPS\ ComApp\Symc\Name\Version\Data\IPS\ MSI (c) (04:10) [20:14:43:765]: Dir (source): Key: APPLOGS , Object: E:\SEP\CommonAppData\Symc\Name\Version\Data\Logs\ , LongSubPath: CommonAppData\Symc\Name\Version\Data\Logs\ , ShortSubPath: ComApp\Symc\Name\Version\Data\Logs\ MSI (c) (04:10) [20:14:43:765]: Dir (source): Key: AVLOGS , Object: E:\SEP\CommonAppData\Symc\Name\Version\Data\Logs\AV\ , LongSubPath: CommonAppData\Symc\Name\Version\Data\Logs\AV\ , ShortSubPath: ComApp\Symc\Name\Version\Data\Logs\AV\ MSI (c) (04:10) [20:14:43:765]: Dir (source): Key: Appdatasrtsp , Object: E:\SEP\CommonAppData\Symc\Name\Version\Data\SRTSP\ , LongSubPath: CommonAppData\Symc\Name\Version\Data\SRTSP\ , ShortSubPath: ComApp\Symc\Name\Version\Data\SRTSP\ MSI (c) (04:10) [20:14:43:765]: Dir (source): Key: Iron\_data , Object: E:\SEP\CommonAppData\Symc\Name\Version\Data\IRON\ , LongSubPath: CommonAppData\Symc\Name\Version\Data\IRON\ , ShortSubPath: ComApp\Symc\Name\Version\Data\IRON\ MSI (c) (04:10) [20:14:43:765]: Dir (source): Key: Bash\_datadir , Object: E:\SEP\CommonAppData\Symc\Name\Version\Data\BASH\ , LongSubPath:<br>CommonAppData\Symc\Name\Version\Data\BASH\ , ShortSubPath: CommonAppData\Symc\Name\Version\Data\BASH\ ComApp\Symc\Name\Version\Data\BASH\ MSI (c) (04:10) [20:14:43:765]: Dir (source): Key: Snd\_data , Object: E:\SEP\CommonAppData\Symc\Name\Version\Data\symnetdrv\ , LongSubPath: CommonAppData\Symc\Name\Version\Data\symnetdrv\ , ShortSubPath: ComApp\Symc\Name\Version\Data\m82h-9ir\ MSI (c) (04:10) [20:14:43:765]: Dir (source): Key: APPDATAINSTALL ,<br>Object: E:\SEP\CommonAppData\Symc\Name\Version\Data\Install\ , LongSubPath: Object: E:\SEP\CommonAppData\Symc\Name\Version\Data\Install\ CommonAppData\Symc\Name\Version\Data\Install\ , ShortSubPath: ComApp\Symc\Name\Version\Data\Install\ MSI (c) (04:10) [20:14:43:765]: Dir (source): Key: APPDATAINSTALLLOGS , Object: E:\SEP\CommonAppData\Symc\Name\Version\Data\Install\Logs\ , LongSubPath: CommonAppData\Symc\Name\Version\Data\Install\Logs\ , ShortSubPath: ComApp\Symc\Name\Version\Data\Install\Logs\ MSI (c) (04:10) [20:14:43:765]: Dir (source): Key: APPDATAINSTALLSCRIPTS , Object: E:\SEP\CommonAppData\Symc\Name\Version\Data\Install\Scripts\ , LongSubPath: CommonAppData\Symc\Name\Version\Data\Install\Scripts\ , ShortSubPath: ComApp\Symc\Name\Version\Data\Install\Scripts\ MSI (c) (04:10) [20:14:43:765]: Dir (source): Key: Definitionsfolder , Object: E:\SEP\CommonAppData\Symc\Name\Version\Data\Defs\ , LongSubPath: CommonAppData\Symc\Name\Version\Data\Defs\ , ShortSubPath: ComApp\Symc\Name\Version\Data\Defs\ MSI (c) (04:10) [20:14:43:765]: Dir (source): Key: CONFIGDIR , Object: E:\SEP\CommonAppData\Symc\Name\Version\Data\Config\ , LongSubPath: CommonAppData\Symc\Name\Version\Data\Config\ , ShortSubPath: ComApp\Symc\Name\Version\Data\Config\ MSI (c) (04:10) [20:14:43:765]: Dir (source): Key: SYLINKSRCDIR , Object: E:\SEP\CommonAppData\Symc\Name\Version\Data\Config\SylinkSourceDir\ , LongSubPath: CommonAppData\Symc\Name\Version\Data\Config\SylinkSourceDir\ , ShortSubPath: ComApp\Symc\Name\Version\Data\Config\cs43o7wh\ MSI (c) (04:10) [20:14:43:765]: Dir (source): Key: SYMSRCDIR , Object: E:\SEP\CommonAppData\Symc\Name\Version\Data\Config\SymSourceDir\ , LongSubPath: CommonAppData\Symc\Name\Version\Data\Config\SymSourceDir\ ShortSubPath: ComApp\Symc\Name\Version\Data\Config\5d9joad6\ MSI (c) (04:10) [20:14:43:765]: Dir (source): Key: ProgramFilesFolder , Страница 10

SEP\_INST.log Object: E:\SEP\Program Files\ , LongSubPath: Program Files\ , ShortSubPath: Program\ MSI (c) (04:10) [20:14:43:765]: Dir (source): Key: SymantecProgramFiles , Object: E:\SEP\Program Files\Symantec\ , LongSubPath: Program Files\Symantec\ , ShortSubPath: Program\Symantec\ MSI (c) (04:10) [20:14:43:765]: Dir (source): Key: PRODUCTINSTALLDIR , Object: E:\SEP\Program Files\Symantec\Name\ , LongSubPath: Program Object: E:\SEP\Program Files\Symantec\Name\ , LongSubPath: Program<br>Files\Symantec\Name\ , ShortSubPath: Program\Symantec\Name\ MSI (c) (04:10) [20:14:43:765]: Dir (source): Key: Basedir , Object: E:\SEP\Program Files\Symantec\Name\Version\ , LongSubPath: Program Files\Symantec\Name\Version\ , ShortSubPath: Program\Symantec\Name\Version\ MSI (c) (04:10) [20:14:43:765]: Dir (source): Key: Muidir , Object: E:\SEP\Program Files\Symantec\Name\Version\Res\ , LongSubPath: Program<br>Files\Symantec\Name\Version\Res\ , ShortSubPath:  $Files\Symantec\Name\Versinon\Res\$ Program\Symantec\Name\Version\Res\ MSI (c) (04:10) [20:14:43:765]: Dir (source): Key: STATICDATA , Object: E:\SEP\Program Files\Symantec\Name\Version\Config\ , LongSubPath: Program E:\SEP\Program Files\Symantec\Name\Version\Config\ , LongSubPath: Program<br>Files\Symantec\Name\Version\Config\ , ShortSubPath: Program\Symantec\Name\Version\Config\ MSI (c) (04:10) [20:14:43:765]: Dir (source): Key: SMCLU , Object: E:\SEP\Program Files\Symantec\Name\Version\SmcLu\ , LongSubPath: Program Files\Symantec\Name\Version\SmcLu\ , Ser\Program Files\Symantec\Name\Version\SmcLu\ , ShortSubPath: Program<br>Files\Symantec\Name\Version\SmcLu\ , ShortSubPath: , LongSubPath: Program<br>Program\Symantec\Name\Version\SmcLu\ , S Program\Symantec\Name\Version\SmcLu\ MSI (c) (04:10) [20:14:43:765]: Dir (source): Key: Tempbasedir , Object: E:\SEP\Program Files\Symantec\Name\Version\Temp\ , LongSubPath: Program Files\Symantec\Name\Version\Temp\ , ShortSubPath: Program\Symantec\Name\Version\Temp\ MSI (c) (04:10) [20:14:43:765]: Dir (source): Key: INSTALLSCRIPTS , Object: E:\SEP\Program Files\Symantec\Name\Version\Scripts\ , LongSubPath: Object: E:\SEP\Program Files\Symantec\Name\Version\Scripts\ , LongSubPath:<br>Program Files\Symantec\Name\Version\Scripts\ , ShortSubPath: Program\Symantec\Name\Version\Scripts\ MSI (c) (04:10) [20:14:43:765]: Dir (source): Key: Installdir , Object: E:\SEP\Program Files\Symantec\Name\Version\Bin\ , LongSubPath: Program<br>Files\Symantec\Name\Version\Bin\ , ShortSubPath:  $Files\Symantec\Name\Versinon\Bin\$ Program\Symantec\Name\Version\Bin\ MSI (c) (04:10) [20:14:43:765]: Dir (source): Key: Luepackagepath , Object: E:\SEP\Program Files\Symantec\Name\Version\Bin\LUReg\ , LongSubPath: Object: E:\SEP\Program Files\Symantec\Name\Version\Bin\LUReg\ , LongSubPath:<br>Program Files\Symantec\Name\Version\Bin\LUReg\ , ShortSubPath: Program\Symantec\Name\Version\Bin\LUReg\ MSI (c) (04:10) [20:14:43:765]: Dir (source): Key: Ccinstalldir , Object: E:\SEP\Program Files\Symantec\Name\Version\Bin\CmnClnt\ , LongSubPath: Program  $Files\Symantec\Name\Versin\Bin\CmClnt\$ Program\Symantec\Name\Version\Bin\CmnClnt\ MSI (c) (04:10) [20:14:43:765]: Dir (source): Key: Subsdkinstalldir , Object: E:\SEP\Program Files\Symantec\Name\Version\Bin\CmnClnt\ccSubSDK\ , LongSubPath: Program Files\Symantec\Name\Version\Bin\CmnClnt\ccSubSDK\ , ShortSubPath: Program\Symantec\Name\Version\Bin\CmnClnt\ccSubSDK\ MSI (c) (04:10) [20:14:43:765]: Dir (source): Key: Jobscheduleinstalllocation , Object: E:\SEP\Program Files\Symantec\Name\Version\Bin\CmnClnt\ccJobSch\ LongSubPath: Program Files\Symantec\Name\Version\Bin\CmnClnt\ccJobSch\ , ShortSubPath: Program\Symantec\Name\Version\Bin\CmnClnt\ccJobSch\ MSI (c) (04:10) [20:14:43:765]: Dir (source): Key: Ccglogdatainstalllocation , Object: E:\SEP\Program Files\Symantec\Name\Version\Bin\CmnClnt\ccGLog\ LongSubPath: Program Files\Symantec\Name\Version\Bin\CmnClnt\ccGLog\ ShortSubPath: Program\Symantec\Name\Version\Bin\CmnClnt\ccGLog\ MSI (c) (04:10) [20:14:43:765]: Dir (source): Key: Ccgevtdatainstalllocation , Object: E:\SEP\Program Files\Symantec\Name\Version\Bin\CmnClnt\ccGEvt\ LongSubPath: Program Files\Symantec\Name\Version\Bin\CmnClnt\ccGEvt\, , ShortSubPath: Program\Symantec\Name\Version\Bin\CmnClnt\ccGEvt\ MSI (c) (04:10) [20:14:43:765]: Dir (source): Key: Ccgevtdataglobalfolder , Object: E:\SEP\Program Files\Symantec\Name\Version\Bin\CmnClnt\ccGEvt\Global\ , LongSubPath: Program Files\Symantec\Name\Version\Bin\CmnClnt\ccGEvt\Global\ , ShortSubPath: Program\Symantec\Name\Version\Bin\CmnClnt\ccGEvt\Global\ MSI (c) (04:10) [20:14:43:765]: Dir (source): Key: Ids\_bho\_dir , Object: E:\SEP\Program Files\Symantec\Name\Version\Bin\IPS\ , LongSubPath: Program Files\Symantec\Name\Version\Bin\IPS\ , ShortSubPath: Program\Symantec\Name\Version\Bin\IPS\  $MSI (c) (04:10) [20:14:43:765]$ : Dir (source): Key: TEEFERXP , Object:

SEP\_INST.log E:\SEP\Program Files\Symantec\Name\Version\Bin\TeeferXP\, tongSubPath:<br>Program Files\Symantec\Name\Version\Bin\TeeferXP\, shortSubPath: Program Files\Symantec\Name\Version\Bin\TeeferXP\ , ShortSubPath: Program\Symantec\Name\Version\Bin\TeeferXP\ MSI (c) (04:10) [20:14:43:765]: Dir (source): Key: TEEFERVISTA , Object: E:\SEP\Program Files\Symantec\Name\Version\Bin\TeeferVista\ , LongSubPath:<br>Program Files\Symantec\Name\Version\Bin\TeeferVista\ , ShortSubPath: Program Files\Symantec\Name\Version\Bin\TeeferVista\ Program\Symantec\Name\Version\Bin\witycamd\ MSI (c) (04:10) [20:14:43:765]: Dir (source): Key: HELP , Object: E:\SEP\Program Files\Symantec\Name\Version\Bin\Help\ , LongSubPath: Program<br>Files\Symantec\Name\Version\Bin\Help\ , ShortSubPath:  $Files\Symantec\Name\Version\Bin\He1p\$ Program\Symantec\Name\Version\Bin\Help\ MSI (c) (04:10) [20:14:43:765]: Dir (source): Key: Spman\_installdir , Object: E:\SEP\Program Files\Symantec\Name\Version\Bin\SPManifests\ , LongSubPath: Program Files\Symantec\Name\Version\Bin\SPManifests\ ShortSubPath: Program\Symantec\Name\Version\Bin\l9lb4hn8\ MSI (c) (04:10) [20:14:43:765]: Dir (source): Key: RES , Object: E:\SEP\Program<br>Files\Symantec\Name\Version\Res\ , LongSubPath: Program Files\Symantec\Name\Version\Res\ Files\Symantec\Name\Version\Res\ , ShortSubPath: Program\Symantec\Name\Version\Res\ MSI (c) (04:10) [20:14:43:765]: Dir (source): Key: Muidir09 , Object: E:\SEP\Program Files\Symantec\Name\Version\Res\19\ , LongSubPath: Program L.\SER\Program Files\Symantec\Name\Version\Res\19\<br>Files\Symantec\Name\Version\Res\19\, , ShortSubPath: , LongSubPath: Program<br>Program\Symantec\Name\Version\Res\19\, , ShortSubPath: Program\Symantec\Name\Version\Res\19\ MSI (c) (04:10) [20:14:43:765]: Dir (source): Key: Muidir0901 , Object: E:\SEP\Program Files\Symantec\Name\Version\Res\19\01\ , LongSubPath: Program Files\Symantec\Name\Version\Res\19\01\ , ShortSubPath: Program\Symantec\Name\Version\Res\19\01\ MSI (c) (04:10) [20:14:43:765]: Dir (source): Key: LANG1049 , Object: E:\SEP\Program Files\Symantec\Name\Version\Res\1049\ , LongSubPath: Program Files\Symantec\Name\Version\Res\1049\ , ShortSubPath: Program\Symantec\Name\Version\Res\1049\ Завершение действия 20:14:43: ResolveSource. Возвращенное значение 1. MSI (c) (04:10) [20:14:43:765]: Doing action: SetInUISequence Действие 20:14:43: SetInUISequence. Начало действия 20:14:43: SetInUISequence. MSI (c) (04:10) [20:14:43:765]: PROPERTY CHANGE: Modifying InUISequence property. Its current value is '0'. Its new value: '1'. Завершение действия 20:14:43: SetInUISequence. Возвращенное значение 1. MSI (c) (04:10) [20:14:43:765]: Doing action: ParseLicenseFile Действие 20:14:43: ParseLicenseFile. Проверка файла лицензии Начало действия 20:14:43: ParseLicenseFile. MSI (c) (04:D4) [20:14:43:781]: Invoking remote custom action. DLL: C:\DOCUME~1\ADMINI~1\LOCALS~1\Temp\MSI8.tmp, Entrypoint: ParseLicenseFile ParseLic: License file E:\SEP\sep\_NE.slf found MSI (c) (04!D8) [20:14:43:859]: PROPERTY CHANGE: Adding FOUNDSEPSLF property. Its value is 'E:\SEP\sep\_NE.slf'. ParseLic: License type set to Enterprise MSI (c) (04!D8) [20:14:43:859]: PROPERTY CHANGE: Modifying ProductName property. Its current value is 'Symantec Endpoint Protection'. Its new value: 'Клиент Symantec Endpoint Protection'. MSI (c) (04!D8) [20:14:43:859]: PROPERTY CHANGE: Modifying SYMLICENSETYPE property. Its current value is '0'. Its new value: '1'. Завершение действия 20:14:43: ParseLicenseFile. Возвращенное значение 1. MSI (c) (04:10) [20:14:43:859]: Skipping action: SBEOverEEError (condition is false) MSI (c) (04:10) [20:14:43:859]: Skipping action: SBEOverSNACError (condition is false) MSI (c) (04:10) [20:14:43:859]: Skipping action: SBEOverSPASEAError (condition is false) MSI (c) (04:10) [20:14:43:859]: Doing action: ParseSetAid Действие 20:14:43: ParseSetAid. Проверка параметров установки Начало действия 20:14:43: ParseSetAid. MSI (c) (04:DC) [20:14:43:875]: Invoking remote custom action. DLL: C:\DOCUME~1\ADMINI~1\LOCALS~1\Temp\MSI9.tmp, Entrypoint: ParseSetAid clientca: SourceDir=E:\SEP\ clientca: SAVMIGINSTDIR= clientca: No DestinationDirectory data found or value was empty clientca: No OptOutRepSubmission data found

SEP\_INST.log clientca: No CONNECT\_LU\_SERVER data found clientca: No features in this setAid.ini, UI path will not be modified Завершение действия 20:14:43: ParseSetAid. Возвращенное значение 1. MSI (c) (04:10) [20:14:43:968]: Doing action: ParseSetAidFeatures Действие 20:14:43: ParseSetAidFeatures. Начало действия 20:14:43: ParseSetAidFeatures. MSI (c) (04:E4) [20:14:43:968]: Invoking remote custom action. DLL: C:\DOCUME~1\ADMINI~1\LOCALS~1\Temp\MSIA.tmp, Entrypoint: ParseSetAidFeatures clientca: SourceDir=E:\SEP\ clientca: Unable to obtain feature list Завершение действия 20:14:44: ParseSetAidFeatures. Возвращенное значение 1. MSI (c) (04:10) [20:14:44:093]: Doing action: SymResolveFeatures Действие 20:14:44: SymResolveFeatures. Начало действия 20:14:44: SymResolveFeatures. MSI (c)  $(04:EC)$  [20:14:44:109]: Invoking remote custom action. DLL: C:\DOCUME~1\ADMINI~1\LOCALS~1\Temp\MSIB.tmp, Entrypoint: SymResolveFeatures ResolveFeatures could not determine the action state of feature: Core got back -1 as the requested action. Checking ADDLOCAL. ResolveFeatures could not determine the action state of feature: SAVMain got back -1 as the requested action. Checking ADDLOCAL. ResolveFeatures could not determine the action state of feature: Download got back -1 as the requested action. Checking ADDLOCAL. ResolveFeatures could not determine the action state of feature: OutlookSnapin got back -1 as the requested action. Checking ADDLOCAL. ResolveFeatures could not determine the action state of feature: NotesSnapin got back -1 as the requested action. Checking ADDLOCAL. ResolveFeatures could not determine the action state of feature: Pop3Smtp got back -1 as the requested action. Checking ADDLOCAL. ResolveFeatures could not determine the action state of feature: PTPMain got back -1 as the requested action. Checking ADDLOCAL. ResolveFeatures could not determine the action state of feature: TruScan got back -1 as the requested action. Checking ADDLOCAL. ResolveFeatures could not determine the action state of feature: DCMain got back -1 as the requested action. Checking ADDLOCAL. ResolveFeatures could not determine the action state of feature: NTPMain got back -1 as the requested action. Checking ADDLOCAL. ResolveFeatures could not determine the action state of feature: ITPMain got back -1 as the requested action. Checking ADDLOCAL. ResolveFeatures could not determine the action state of feature: Firewall got back -1 as the requested action. Checking ADDLOCAL. ResolveFeatures could not determine the action state of feature: LANG1049 got back -1 as the requested action. Checking ADDLOCAL. ResolveFeatures successfully initialized the feature set information. ResolveFeatures believes that we should not migrate features from an old product. Завершение действия 20:14:44: SymResolveFeatures. Возвращенное значение 1. MSI (c) (04:10) [20:14:44:265]: Skipping action: BadSetAidError (condition is false) MSI (c) (04:10) [20:14:44:265]: Doing action: ParseSyLink Действие 20:14:44: ParseSyLink. Начало действия 20:14:44: ParseSyLink. MSI (c) (04:F4) [20:14:44:281]: Invoking remote custom action. DLL: C:\DOCUME~1\ADMINI~1\LOCALS~1\Temp\MSIC.tmp, Entrypoint: ParseSyLink clientca: SourceDir=E:\SEP\ MSI (c) (04!F8) [20:14:44:890]: PROPERTY CHANGE: Adding SyLinkAlwaysConnect property. Its value is '0'. Завершение действия 20:14:44: ParseSyLink. Возвращенное значение 1. MSI (c) (04:10) [20:14:44:906]: Doing action: FileCost Действие 20:14:44: FileCost. Вычисление необходимого свободного места Начало действия 20:14:44: FileCost. MSI (c) (04:10) [20:14:44:906]: Note: 1: 2205 2: 3: MsiAssembly MSI (c) (04:10) [20:14:44:906]: Note: 1: 2205 2: 3: Class MSI (c) (04:10) [20:14:44:906]: Note: 1: 2205 2: 3: Extension MSI (c) (04:10) [20:14:44:906]: Note: 1: 2205 2: 3: TypeLib Завершение действия 20:14:44: FileCost. Возвращенное значение 1. MSI (c) (04:10) [20:14:44:906]: Skipping action: CloseUINow (condition is false) MSI (c) (04:10) [20:14:44:906]: Doing action: CostFinalize Действие 20:14:44: CostFinalize. Вычисление необходимого свободного места

SEP\_INST.log Начало действия 20:14:44: CostFinalize. MSI (c) (04:10) [20:14:44:906]: PROPERTY CHANGE: Adding OutOfDiskSpace property. Its value is '0'. MSI (c) (04:10) [20:14:44:906]: PROPERTY CHANGE: Adding OutOfNoRbDiskSpace property. Its value is '0' MSI (c) (04:10) [20:14:44:906]: PROPERTY CHANGE: Adding PrimaryVolumeSpaceAvailable property. Its value is '0'. MSI (c) (04:10) [20:14:44:906]: PROPERTY CHANGE: Adding PrimaryVolumeSpaceRequired property. Its value is '0'. MSI (c) (04:10) [20:14:44:906]: PROPERTY CHANGE: Adding PrimaryVolumeSpaceRemaining property. Its value is '0'. MSI (c) (04:10) [20:14:44:906]: Note: 1: 2205 2: 3: Patch MSI (c) (04:10) [20:14:44:906]: PROPERTY CHANGE: Adding TARGETDIR property. Its<br>value is 'D:\'. value is MSI (c) (04:10) [20:14:44:906]: PROPERTY CHANGE: Modifying FOUNDSEPSLF property. Its current value is 'E:\SEP\sep\_NE.slf'. Its new value: 'E:\SEP\sep\_NE.slf\'. MSI (c) (04:10) [20:14:44:906]: PROPERTY CHANGE: Adding SymTempFolder property. Its value is 'D:\'. MSI (c) (04:10) [20:14:44:906]: PROPERTY CHANGE: Adding Symantecshared property. Its value is 'C:\Program Files\Common Files\Symantec Shared\'. MSI (c) (04:10) [20:14:44:906]: PROPERTY CHANGE: Adding Drivers property. Its value is 'C:\WINDOWS\system32\Drivers\'. MSI (c) (04:10) [20:14:44:906]: PROPERTY CHANGE: Adding ProductSymDriversDir property. Its value is 'C:\WINDOWS\system32\Drivers\SEP\'. MSI (c) (04:10) [20:14:44:906]: PROPERTY CHANGE: Adding MajorMinorRevSymDriversDir property. Its value is 'C:\WINDOWS\system32\Drivers\SEP\0C01029F\'. MSI (c) (04:10) [20:14:44:906]: PROPERTY CHANGE: Adding Symdriversbase property. Its value is 'C:\WINDOWS\system32\Drivers\SEP\0C01029F\136B.105\'. MSI (c) (04:10) [20:14:44:906]: PROPERTY CHANGE: Adding Symdrivers property. Its value is 'C:\WINDOWS\system32\Drivers\SEP\0C01029F\136B.105\x86\'. MSI (c) (04:10) [20:14:44:906]: PROPERTY CHANGE: Adding SYMSTARTMENUDIR property. Its value is 'C:\Documents and Settings\All Users\Start Menu\Programs\Symantec Endpoint Protection\'. MSI (c)  $(04:10)$  [20:14:44:906]: PROPERTY CHANGE: Adding SymantecAppData property. Its value is 'C:\Documents and Settings\All Users\Application Data\Symantec\'. MSI (c) (04:10) [20:14:44:906]: PROPERTY CHANGE: Adding Appdatalegacy property. Its value is 'C:\Documents and Settings\All Users\Application Data\Symantec\Symantec Endpoint Protection\'. MSI (c) (04:10) [20:14:44:906]: PROPERTY CHANGE: Adding PERSISTEDDATA property. Its value is 'C:\Documents and Settings\All Users\Application Data\Symantec\Symantec Endpoint Protection\PersistedData\ MSI (c)  $(04:10)$  [20:14:44:906]: PROPERTY CHANGE: Adding Appdatabase property. Its value is 'C:\Documents and Settings\All Users\Application Data\Symantec\Symantec Endpoint Protection\12.1.671.4971.105\'. MSI (c) (04:10) [20:14:44:906]: PROPERTY CHANGE: Adding Appdatabasesrtsp property. Its value is 'C:\Documents and Settings\All Users\Application Data\Symantec\Symantec Endpoint Protection\12.1.671.4971.105\SRTSP\' MSI (c) (04:10) [20:14:44:906]: PROPERTY CHANGE: Adding Appdatabasesrtsptmp property. Its value is 'C:\Documents and Settings\All Users\Application Data\Symantec\Symantec Endpoint Protection\12.1.671.4971.105\SRTSP\SrtETmp\\ MSI (c) (04:10) [20:14:44:906]: PROPERTY CHANGE: Adding Appdatabasesrtspquar property. Its value is 'C:\Documents and Settings\All Users\Application Data\Symantec\Symantec Endpoint Protection\12.1.671.4971.105\SRTSP\Quarantine\'. MSI (c) (04:10) [20:14:44:906]: PROPERTY CHANGE: Adding InBox property. Its value is 'C:\Documents and Settings\All Users\Application Data\Symantec\Symantec Endpoint Protection\12.1.671.4971.105\inbox\'. MSI (c) (04:10) [20:14:44:906]: PROPERTY CHANGE: Adding Appdata property. Its value is 'C:\Documents and Settings\All Users\Application Data\Symantec\Symantec Endpoint Protection\12.1.671.4971.105\Data\'. MSI (c) (04:10) [20:14:44:906]: PROPERTY CHANGE: Adding XFER\_TMP property. Its value is 'C:\Documents and Settings\All Users\Application Data\Symantec\Symantec Endpoint Protection\12.1.671.4971.105\Data\xfer\_tmp\'. MSI (c) (04:10) [20:14:44:906]: PROPERTY CHANGE: Adding XFER property. Its value is 'C:\Documents and Settings\All Users\Application Data\Symantec\Symantec Endpoint Protection\12.1.671.4971.105\Data\xfer\'. MSI (c) (04:10) [20:14:44:906]: PROPERTY CHANGE: Adding QUARANTINE property. Its

SEP\_INST.log value is 'C:\Documents and Settings\All Users\Application Data\Symantec\Symantec Endpoint Protection\12.1.671.4971.105\Data\Quarantine\'. MSI (c) (04:10) [20:14:44:906]: PROPERTY CHANGE: Adding I2\_LDVP.VDB property. Its value is 'C:\Documents and Settings\All Users\Application Data\Symantec\Symantec Endpoint Protection\12.1.671.4971.105\Data\I2\_LDVP.VDB\'. MSI (c) (04:10) [20:14:44:906]: PROPERTY CHANGE: Adding DECTEMP property. Its value is 'C:\Documents and Settings\All Users\Application Data\Symantec\Symantec Endpoint Protection\12.1.671.4971.105\Data\DecTemp\'. MSI (c) (04:10) [20:14:44:906]: PROPERTY CHANGE: Adding DB property. Its value is 'C:\Documents and Settings\All Users\Application Data\Symantec\Symantec Endpoint Protection\12.1.671.4971.105\Data\DB\'. MSI (c) (04:10) [20:14:44:906]: PROPERTY CHANGE: Adding BADPATTS property. Its value is 'C:\Documents and Settings\All Users\Application Data\Symantec\Symantec Endpoint Protection\12.1.671.4971.105\Data\BadPatts\'. MSI (c) (04:10) [20:14:44:906]: PROPERTY CHANGE: Adding APTEMP property. Its value is 'C:\Documents and Settings\All Users\Application Data\Symantec\Symantec Endpoint Protection\12.1.671.4971.105\Data\APTemp\'. MSI (c) (04:10) [20:14:44:906]: PROPERTY CHANGE: Adding Symds\_base property. Its value is 'C:\Documents and Settings\All Users\Application Data\Symantec\Symantec Endpoint Protection\12.1.671.4971.105\Data\SymDS\'. MSI (c) (04:10) [20:14:44:906]: PROPERTY CHANGE: Adding Symds\_temp property. Its value is 'C:\Documents and Settings\All Users\Application Data\Symantec\Symantec Endpoint Protection\12.1.671.4971.105\Data\SymDS\Temp\'. MSI (c) (04:10) [20:14:44:906]: PROPERTY CHANGE: Adding Lueappdata property. Its value is 'C:\Documents and Settings\All Users\Application Data\Symantec\Symantec Endpoint Protection\12.1.671.4971.105\Data\Lue\'. MSI (c) (04:10) [20:14:44:906]: PROPERTY CHANGE: Adding Ccglogdefaultlogdir property. Its value is 'C:\Documents and Settings\All Users\Application Data\Symantec\Symantec Endpoint Protection\12.1.671.4971.105\Data\Logs\'. MSI (c) (04:10) [20:14:44:906]: PROPERTY CHANGE: Adding Appdata\_spmanifests property. Its value is 'C:\Documents and Settings\All Users\Application Data\Symantec\Symantec Endpoint Protection\12.1.671.4971.105\Data\SPManifests\'. MSI (c) (04:10) [20:14:44:906]: PROPERTY CHANGE: Adding FEATURESTATEDIR property. Its value is 'C:\Documents and Settings\All Users\Application Data\Symantec\Symantec Endpoint Protection\12.1.671.4971.105\Data\FeatureState\'. MSI (c) (04:10) [20:14:44:906]: PROPERTY CHANGE: Adding STATEDIR property. Its value is 'C:\Documents and Settings\All Users\Application Data\Symantec\Symantec Endpoint Protection\12.1.671.4971.105\Data\State\'. MSI (c) (04:10) [20:14:44:906]: PROPERTY CHANGE: Adding CONTENTCACHE property. Its value is 'C:\Documents and Settings\All Users\Application Data\Symantec\Symantec Endpoint Protection\12.1.671.4971.105\Data\ContentCache\'. MSI (c)  $(04:10)$  [20:14:44:906]: PROPERTY CHANGE: Adding CACHED\_INSTALLS property. Its value is 'C:\Documents and Settings\All Users\Application Data\Symantec\Symantec Endpoint Protection\12.1.671.4971.105\Data\Cached Installs\'. MSI (c) (04:10) [20:14:44:906]: PROPERTY CHANGE: Adding Ccdata property. Its value is 'C:\Documents and Settings\All Users\Application Data\Symantec\Symantec Endpoint Protection\12.1.671.4971.105\Data\CmnClnt\'. MSI (c) (04:10) [20:14:44:906]: PROPERTY CHANGE: Adding Ccsubsdkdatadir property. Its value is 'C:\Documents and Settings\All Users\Application Data\Symantec\Symantec Endpoint Protection\12.1.671.4971.105\Data\CmnClnt\ccSubSDK\' MSI (c) (04:10) [20:14:44:906]: PROPERTY CHANGE: Adding Ccjobmgrconfigfolder property. Its value is 'C:\Documents and Settings\All Users\Application Data\Symantec\Symantec Endpoint Protection\12.1.671.4971.105\Data\CmnClnt\ccJobMgr\ MSI (c) (04:10) [20:14:44:906]: PROPERTY CHANGE: Adding Ccglogdatadir property. Its value is 'C:\Documents and Settings\All Users\Application Data\Symantec\Symantec Endpoint Protection\12.1.671.4971.105\Data\CmnClnt\ccGLog\'. MSI (c) (04:10) [20:14:44:906]: PROPERTY CHANGE: Adding Ccgevtdatafolder property. Its value is 'C:\Documents and Settings\All Users\Application Data\Symantec\Symantec Endpoint Protection\12.1.671.4971.105\Data\CmnClnt\ccGEvt\' MSI (c) (04:10) [20:14:44:906]: PROPERTY CHANGE: Adding Ccgevtglobaldatafolder property. Its value is 'C:\Documents and Settings\All Users\Application

## SEP\_INST.log

Data\Symantec\Symantec Endpoint Protection\12.1.671.4971.105\Data\CmnClnt\ccGEvt\Global\'. MSI (c) (04:10) [20:14:44:906]: PROPERTY CHANGE: Adding Ccsetmaindatabasefolder property. Its value is 'C:\Documents and Settings\All Users\Application Data\Symantec\Symantec Endpoint Protection\12.1.671.4971.105\Data\CmnClnt\ccSetMgr\ MSI (c) (04:10) [20:14:44:906]: PROPERTY CHANGE: Adding Lckdatadir property. Its value is 'C:\Documents and Settings\All Users\Application Data\Symantec\Symantec Endpoint Protection\12.1.671.4971.105\Data\CmnClnt\\_lck\ MSI (c) (04:10) [20:14:44:906]: PROPERTY CHANGE: Adding Ids\_data\_dir property. Its value is 'C:\Documents and Settings\All Users\Application Data\Symantec\Symantec Endpoint Protection\12.1.671.4971.105\Data\IPS\'. MSI (c) (04:10) [20:14:44:906]: PROPERTY CHANGE: Adding APPLOGS property. Its value is 'C:\Documents and Settings\All Users\Application Data\Symantec\Symantec Endpoint Protection\12.1.671.4971.105\Data\Logs\'. MSI (c) (04:10) [20:14:44:906]: PROPERTY CHANGE: Adding AVLOGS property. Its value is 'C:\Documents and Settings\All Users\Application Data\Symantec\Symantec Endpoint Protection\12.1.671.4971.105\Data\Logs\AV\'. MSI (c) (04:10) [20:14:44:906]: PROPERTY CHANGE: Adding Appdatasrtsp property. Its value is 'C:\Documents and Settings\All Users\Application Data\Symantec\Symantec Endpoint Protection\12.1.671.4971.105\Data\SRTSP\'. MSI (c)  $(04:10)$  [20:14:44:906]: PROPERTY CHANGE: Adding Iron\_data property. Its value is 'C:\Documents and Settings\All Users\Application Data\Symantec\Symantec Endpoint Protection\12.1.671.4971.105\Data\IRON\'. MSI (c) (04:10) [20:14:44:906]: PROPERTY CHANGE: Adding Bash\_datadir property. Its value is 'C:\Documents and Settings\All Users\Application Data\Symantec\Symantec Endpoint Protection\12.1.671.4971.105\Data\BASH\'. MSI (c) (04:10) [20:14:44:906]: PROPERTY CHANGE: Adding Snd\_data property. Its value is 'C:\Documents and Settings\All Users\Application Data\Symantec\Symantec Endpoint Protection\12.1.671.4971.105\Data\symnetdrv\'. MSI (c) (04:10) [20:14:44:906]: PROPERTY CHANGE: Adding APPDATAINSTALL property. Its value is 'C:\Documents and Settings\All Users\Application Data\Symantec\Symantec Endpoint Protection\12.1.671.4971.105\Data\Install\'. MSI (c) (04:10) [20:14:44:906]: PROPERTY CHANGE: Adding APPDATAINSTALLLOGS property. Its value is 'C:\Documents and Settings\All Users\Application Data\Symantec\Symantec Endpoint Protection\12.1.671.4971.105\Data\Install\Logs\'. MSI (c) (04:10) [20:14:44:906]: PROPERTY CHANGE: Adding APPDATAINSTALLSCRIPTS property. Its value is 'C:\Documents and Settings\All Users\Application Data\Symantec\Symantec Endpoint Protection\12.1.671.4971.105\Data\Install\Scripts\'. MSI (c) (04:10) [20:14:44:906]: PROPERTY CHANGE: Adding Definitionsfolder property. Its value is 'C:\Documents and Settings\All Users\Application Data\Symantec\Symantec Endpoint Protection\12.1.671.4971.105\Data\Definitions\'. MSI (c) (04:10) [20:14:44:906]: PROPERTY CHANGE: Adding CONFIGDIR property. Its value is 'C:\Documents and Settings\All Users\Application Data\Symantec\Symantec Endpoint Protection\12.1.671.4971.105\Data\Config\'. MSI (c) (04:10) [20:14:44:906]: PROPERTY CHANGE: Adding SYLINKSRCDIR property. Its value is 'C:\Documents and Settings\All Users\Application Data\Symantec\Symantec Endpoint Protection\12.1.671.4971.105\Data\Config\SylinkSourceDir\' MSI (c) (04:10) [20:14:44:906]: PROPERTY CHANGE: Adding SYMSRCDIR property. Its value is 'C:\Documents and Settings\All Users\Application Data\Symantec\Symantec Endpoint Protection\12.1.671.4971.105\Data\Config\SymSourceDir\'. MSI (c) (04:10) [20:14:44:906]: PROPERTY CHANGE: Adding SymantecProgramFiles property. Its value is 'C:\Program Files\Symantec\'. MSI (c) (04:10) [20:14:44:906]: PROPERTY CHANGE: Adding PRODUCTINSTALLDIR property. Its value is 'C:\Program Files\Symantec\Symantec Endpoint Protection\'. MSI (c) (04:10) [20:14:44:906]: PROPERTY CHANGE: Adding Basedir property. Its value is 'C:\Program Files\Symantec\Symantec Endpoint Protection\12.1.671.4971.105\'. MSI (c) (04:10) [20:14:44:906]: PROPERTY CHANGE: Adding Muidir property. Its value is 'C:\Program Files\Symantec\Symantec Endpoint Protection\12.1.671.4971.105\Res\'. MSI (c) (04:10) [20:14:44:906]: PROPERTY CHANGE: Adding STATICDATA property. Its value is 'C:\Program Files\Symantec\Symantec Endpoint Protection\12.1.671.4971.105\Config\'.

SEP\_INST.log MSI (c) (04:10) [20:14:44:906]: PROPERTY CHANGE: Adding SMCLU property. Its value is 'C:\Program Files\Symantec\Symantec Endpoint Protection\12.1.671.4971.105\SmcLu\'. MSI (c) (04:10) [20:14:44:906]: PROPERTY CHANGE: Adding Tempbasedir property. Its value is 'C:\Program Files\Symantec\Symantec Endpoint Protection\12.1.671.4971.105\Temp\' MSI (c) (04:10) [20:14:44:906]: PROPERTY CHANGE: Adding INSTALLSCRIPTS property. Its value is 'C:\Program Files\Symantec\Symantec Endpoint Protection\12.1.671.4971.105\Scripts\'. MSI (c) (04:10) [20:14:44:906]: PROPERTY CHANGE: Adding Installdir property. Its value is 'C:\Program Files\Symantec\Symantec Endpoint Protection\12.1.671.4971.105\Bin\'. MSI (c) (04:10) [20:14:44:906]: PROPERTY CHANGE: Adding Luepackagepath property. Its value is 'C:\Program Files\Symantec\Symantec Endpoint Protection\12.1.671.4971.105\Bin\LUReg\'. MSI (c) (04:10) [20:14:44:906]: PROPERTY CHANGE: Adding Ccinstalldir property. Its value is 'C:\Program Files\Symantec\Symantec Endpoint Protection\12.1.671.4971.105\Bin\CmnClnt\ MSI (c) (04:10) [20:14:44:906]: PROPERTY CHANGE: Adding Subsdkinstalldir property. Its value is 'C:\Program Files\Symantec\Symantec Endpoint Protection\12.1.671.4971.105\Bin\CmnClnt\ccSubSDK\'. MSI (c) (04:10) [20:14:44:906]: PROPERTY CHANGE: Adding Jobscheduleinstalllocation property. Its value is 'C:\Program Files\Symantec\Symantec Endpoint Protection\12.1.671.4971.105\Bin\CmnClnt\ccJobSch\'. MSI (c) (04:10) [20:14:44:906]: PROPERTY CHANGE: Adding Ccglogdatainstalllocation property. Its value is 'C:\Program Files\Symantec\Symantec Endpoint Protection\12.1.671.4971.105\Bin\CmnClnt\ccGLog\'. MSI (c) (04:10) [20:14:44:906]: PROPERTY CHANGE: Adding Ccgevtdatainstalllocation property. Its value is 'C:\Program Files\Symantec\Symantec Endpoint Protection\12.1.671.4971.105\Bin\CmnClnt\ccGEvt\'. MSI (c) (04:10) [20:14:44:921]: PROPERTY CHANGE: Adding Ccgevtdataglobalfolder property. Its value is 'C:\Program Files\Symantec\Symantec Endpoint Protection\12.1.671.4971.105\Bin\CmnClnt\ccGEvt\Global\'. MSI (c) (04:10) [20:14:44:921]: PROPERTY CHANGE: Adding Ids\_bho\_dir property. Its value is 'C:\Program Files\Symantec\Symantec Endpoint Protection\12.1.671.4971.105\Bin\IPS\'. MSI (c) (04:10) [20:14:44:921]: PROPERTY CHANGE: Adding TEEFERXP property. Its value is 'C:\Program Files\Symantec\Symantec Endpoint Protection\12.1.671.4971.105\Bin\TeeferXP\'. MSI (c) (04:10) [20:14:44:921]: PROPERTY CHANGE: Adding TEEFERVISTA property. Its value is 'C:\Program Files\Symantec\Symantec Endpoint Protection\12.1.671.4971.105\Bin\TeeferVista\ MSI (c) (04:10) [20:14:44:921]: PROPERTY CHANGE: Adding HELP property. Its value is 'C:\Program Files\Symantec\Symantec Endpoint Protection\12.1.671.4971.105\Bin\Help\'. MSI (c) (04:10) [20:14:44:921]: PROPERTY CHANGE: Adding Spman\_installdir property. Its value is 'C:\Program Files\Symantec\Symantec Endpoint Protection\12.1.671.4971.105\Bin\SPManifests\'. MSI (c) (04:10) [20:14:44:921]: PROPERTY CHANGE: Adding RES property. Its value is 'C:\Program Files\Symantec\Symantec Endpoint Protection\12.1.671.4971.105\Res\'. MSI (c) (04:10) [20:14:44:921]: PROPERTY CHANGE: Adding Muidir09 property. Its value is 'C:\Program Files\Symantec\Symantec Endpoint Protection\12.1.671.4971.105\Res\19\'. MSI (c) (04:10) [20:14:44:921]: PROPERTY CHANGE: Adding Muidir0901 property. Its value is 'C:\Program Files\Symantec\Symantec Endpoint Protection\12.1.671.4971.105\Res\19\01\'. MSI (c) (04:10) [20:14:44:921]: PROPERTY CHANGE: Adding LANG1049 property. Its value is 'C:\Program Files\Symantec\Symantec Endpoint Protection\12.1.671.4971.105\Res\1049\'. MSI (c) (04:10) [20:14:44:921]: Target path resolution complete. Dumping Directory table. MSI (c) (04:10) [20:14:44:921]: Note: target paths subject to change (via custom actions or browsing) MSI (c)  $(04:10)$  [20:14:44:921]: Dir (target): Key: TARGETDIR , Object: D:\ Страница 17

SEP\_INST.log MSI (c) (04:10) [20:14:44:921]: Dir (target): Key: FOUNDSEPSLF , Object: E:\SEP\sep\_NE.slf\ MSI (c) (04:10) [20:14:44:921]: Dir (target): Key: FoundSepHwId , Object: NULL MSI (c) (04:10) [20:14:44:921]: Dir (target): Key: FOUNDSNACSLF , Object: NULL MSI (c) (04:10) [20:14:44:921]: Dir (target): Key: WindowsFolder , Object: C:\WINDOWS\ MSI (c) (04:10) [20:14:44:921]: Dir (target): Key: SymTempFolder , Object: D:\ MSI (c) (04:10) [20:14:44:921]: Dir (target): Key: DesktopFolder , Object: C:\Documents and Settings\All Users\Desktop\ MSI (c) (04:10) [20:14:44:921]: Dir (target): Key: CommonFilesFolder , Object: C:\Program Files\Common Files\ MSI (c) (04:10) [20:14:44:921]: Dir (target): Key: Symantecshared , Object: C:\Program Files\Common Files\Symantec Shared\ MSI (c) (04:10) [20:14:44:921]: Dir (target): Key: SystemFolder , Object: C:\WINDOWS\system32\ MSI (c)  $(04:10)$  [20:14:44:921]: Dir (target): Key: Drivers , Object: C:\WINDOWS\system32\Drivers\ MSI (c)  $(04:10)$  [20:14:44:921]: Dir (target): Key: ProductSymDriversDir, Object: C:\WINDOWS\system32\Drivers\SEP\ MSI (c) (04:10) [20:14:44:921]: Dir (target): Key: MajorMinorRevSymDriversDir , Object: C:\WINDOWS\system32\Drivers\SEP\0C01029F\ MSI (c) (04:10) [20:14:44:921]: Dir (target): Key: Symdriversbase , Object: C:\WINDOWS\system32\Drivers\SEP\0C01029F\136B.105\ MSI (c) (04:10) [20:14:44:921]: Dir (target): Key: Symdrivers , Object: C:\WINDOWS\system32\Drivers\SEP\0C01029F\136B.105\x86\ MSI (c) (04:10) [20:14:44:921]: Dir (target): Key: ProgramMenuFolder , Object: C:\Documents and Settings\All Users\Start Menu\Programs\ MSI (c) (04:10) [20:14:44:921]: Dir (target): Key: SYMSTARTMENUDIR , Object: C:\Documents and Settings\All Users\Start Menu\Programs\Symantec Endpoint Protection\ MSI (c) (04:10) [20:14:44:921]: Dir (target): Key: CommonAppDataFolder , Object: C:\Documents and Settings\All Users\Application Data\ MSI (c) (04:10) [20:14:44:921]: Dir (target): Key: SymantecAppData , Object: C:\Documents and Settings\All Users\Application Data\Symantec\ MSI (c) (04:10) [20:14:44:921]: Dir (target): Key: Appdatalegacy , Object: C:\Documents and Settings\All Users\Application Data\Symantec\Symantec Endpoint Protection\ MSI (c) (04:10) [20:14:44:921]: Dir (target): Key: PERSISTEDDATA , Object: C:\Documents and Settings\All Users\Application Data\Symantec\Symantec Endpoint Protection\PersistedData\ MSI (c) (04:10) [20:14:44:921]: Dir (target): Key: Appdatabase , Object: C:\Documents and Settings\All Users\Application Data\Symantec\Symantec Endpoint Protection\12.1.671.4971.105\ MSI (c) (04:10) [20:14:44:921]: Dir (target): Key: Appdatabasesrtsp , Object: C:\Documents and Settings\All Users\Application Data\Symantec\Symantec Endpoint Protection\12.1.671.4971.105\SRTSP\ MSI (c) (04:10) [20:14:44:921]: Dir (target): Key: Appdatabasesrtsptmp , Object: C:\Documents and Settings\All Users\Application Data\Symantec\Symantec Endpoint Protection\12.1.671.4971.105\SRTSP\SrtETmp\ MSI (c) (04:10) [20:14:44:921]: Dir (target): Key: Appdatabasesrtspquar , Object: C:\Documents and Settings\All Users\Application Data\Symantec\Symantec Endpoint Protection\12.1.671.4971.105\SRTSP\Quarantine\ MSI (c) (04:10) [20:14:44:921]: Dir (target): Key: InBox , Object: C:\Documents and Settings\All Users\Application Data\Symantec\Symantec Endpoint Protection\12.1.671.4971.105\inbox\ MSI (c) (04:10) [20:14:44:921]: Dir (target): Key: Appdata , Object: C:\Documents and Settings\All Users\Application Data\Symantec\Symantec Endpoint Protection\12.1.671.4971.105\Data\ MSI (c) (04:10) [20:14:44:921]: Dir (target): Key: XFER\_TMP , Object: C:\Documents and Settings\All Users\Application Data\Symantec\Symantec Endpoint Protection\12.1.671.4971.105\Data\xfer\_tmp\ MSI (c) (04:10) [20:14:44:921]: Dir (target): Key: XFER , Object: C:\Documents and Settings\All Users\Application Data\Symantec\Symantec Endpoint Protection\12.1.671.4971.105\Data\xfer\ MSI (c) (04:10) [20:14:44:921]: Dir (target): Key: QUARANTINE , Object: C:\Documents and Settings\All Users\Application Data\Symantec\Symantec Endpoint Protection\12.1.671.4971.105\Data\Quarantine\

SEP\_INST.log MSI (c) (04:10) [20:14:44:921]: Dir (target): Key: I2\_LDVP.VDB , Object: C:\Documents and Settings\All Users\Application Data\Symantec\Symantec Endpoint Protection\12.1.671.4971.105\Data\I2\_LDVP.VDB\ MSI (c)  $(04:10)$  [20:14:44:921]: Dir (target): Key: DECTEMP , Object: C:\Documents and Settings\All Users\Application Data\Symantec\Symantec Endpoint Protection\12.1.671.4971.105\Data\DecTemp\ MSI (c) (04:10) [20:14:44:921]: Dir (target): Key: DB , Object: C:\Documents and Settings\All Users\Application Data\Symantec\Symantec Endpoint Protection\12.1.671.4971.105\Data\DB\ MSI (c) (04:10) [20:14:44:921]: Dir (target): Key: BADPATTS , Object: C:\Documents and Settings\All Users\Application Data\Symantec\Symantec Endpoint Protection\12.1.671.4971.105\Data\BadPatts\ MSI (c) (04:10) [20:14:44:921]: Dir (target): Key: APTEMP , Object: C:\Documents and Settings\All Users\Application Data\Symantec\Symantec Endpoint Protection\12.1.671.4971.105\Data\APTemp\ MSI (c) (04:10) [20:14:44:921]: Dir (target): Key: Symds\_base , Object: C:\Documents and Settings\All Users\Application Data\Symantec\Symantec Endpoint Protection\12.1.671.4971.105\Data\SymDS\ MSI (c) (04:10) [20:14:44:921]: Dir (target): Key: Symds\_temp , Object: C:\Documents and Settings\All Users\Application Data\Symantec\Symantec Endpoint Protection\12.1.671.4971.105\Data\SymDS\Temp\ MSI (c) (04:10) [20:14:44:921]: Dir (target): Key: Lueappdata , Object: C:\Documents and Settings\All Users\Application Data\Symantec\Symantec Endpoint Protection\12.1.671.4971.105\Data\Lue\ MSI (c) (04:10) [20:14:44:921]: Dir (target): Key: Ccglogdefaultlogdir , Object: C:\Documents and Settings\All Users\Application Data\Symantec\Symantec Endpoint Protection\12.1.671.4971.105\Data\Logs\ MSI (c) (04:10) [20:14:44:921]: Dir (target): Key: Appdata\_spmanifests , Object: C:\Documents and Settings\All Users\Application Data\Symantec\Symantec Endpoint Protection\12.1.671.4971.105\Data\SPManifests\ MSI (c) (04:10) [20:14:44:921]: Dir (target): Key: FEATURESTATEDIR , Object: C:\Documents and Settings\All Users\Application Data\Symantec\Symantec Endpoint Protection\12.1.671.4971.105\Data\FeatureState\ MSI (c) (04:10) [20:14:44:921]: Dir (target): Key: STATEDIR , Object: C:\Documents and Settings\All Users\Application Data\Symantec\Symantec Endpoint Protection\12.1.671.4971.105\Data\State\ MSI (c) (04:10) [20:14:44:921]: Dir (target): Key: CONTENTCACHE , Object: C:\Documents and Settings\All Users\Application Data\Symantec\Symantec Endpoint Protection\12.1.671.4971.105\Data\ContentCache\ MSI (c) (04:10) [20:14:44:921]: Dir (target): Key: CACHED\_INSTALLS , Object: C:\Documents and Settings\All Users\Application Data\Symantec\Symantec Endpoint Protection\12.1.671.4971.105\Data\Cached Installs\ MSI (c) (04:10) [20:14:44:921]: Dir (target): Key: Ccdata , Object: C:\Documents and Settings\All Users\Application Data\Symantec\Symantec Endpoint  $Protection \12.1.671.4971.105\Data\CmncInt\$ MSI (c) (04:10) [20:14:44:921]: Dir (target): Key: Ccsubsdkdatadir , Object: C:\Documents and Settings\All Users\Application Data\Symantec\Symantec Endpoint Protection\12.1.671.4971.105\Data\CmnClnt\ccSubSDK\ MSI (c) (04:10) [20:14:44:921]: Dir (target): Key: Ccjobmgrconfigfolder , Object: C:\Documents and Settings\All Users\Application Data\Symantec\Symantec Endpoint Protection\12.1.671.4971.105\Data\CmnClnt\ccJobMgr\ MSI (c) (04:10) [20:14:44:921]: Dir (target): Key: Ccglogdatadir , Object: C:\Documents and Settings\All Users\Application Data\Symantec\Symantec Endpoint Protection\12.1.671.4971.105\Data\CmnClnt\ccGLog\ MSI (c) (04:10) [20:14:44:921]: Dir (target): Key: Ccgevtdatafolder , Object: C:\Documents and Settings\All Users\Application Data\Symantec\Symantec Endpoint Protection\12.1.671.4971.105\Data\CmnClnt\ccGEvt\ MSI (c) (04:10) [20:14:44:921]: Dir (target): Key: Ccgevtglobaldatafolder , Object: C:\Documents and Settings\All Users\Application Data\Symantec\Symantec Endpoint Protection\12.1.671.4971.105\Data\CmnClnt\ccGEvt\Global\ MSI (c) (04:10) [20:14:44:921]: Dir (target): Key: Ccsetmaindatabasefolder Object: C:\Documents and Settings\All Users\Application Data\Symantec\Symantec Endpoint Protection\12.1.671.4971.105\Data\CmnClnt\ccSetMgr\ MSI (c) (04:10) [20:14:44:921]: Dir (target): Key: Lckdatadir , Object: C:\Documents and Settings\All Users\Application Data\Symantec\Symantec Endpoint Protection\12.1.671.4971.105\Data\CmnClnt\\_lck\ MSI (c) (04:10) [20:14:44:921]: Dir (target): Key: Ids\_data\_dir , Object: C:\Documents and Settings\All Users\Application Data\Symantec\Symantec Endpoint

SEP\_INST.log Protection\12.1.671.4971.105\Data\IPS\ MSI (c) (04:10) [20:14:44:921]: Dir (target): Key: APPLOGS , Object: C:\Documents and Settings\All Users\Application Data\Symantec\Symantec Endpoint Protection\12.1.671.4971.105\Data\Logs\ MSI (c)  $(04:10)$  [20:14:44:921]: Dir (target): Key: AVLOGS , Object: C:\Documents and Settings\All Users\Application Data\Symantec\Symantec Endpoint Protection\12.1.671.4971.105\Data\Logs\AV\ MSI (c) (04:10) [20:14:44:921]: Dir (target): Key: Appdatasrtsp , Object: C:\Documents and Settings\All Users\Application Data\Symantec\Symantec Endpoint Protection\12.1.671.4971.105\Data\SRTSP\ MSI (c) (04:10) [20:14:44:921]: Dir (target): Key: Iron\_data , Object: C:\Documents and Settings\All Users\Application Data\Symantec\Symantec Endpoint Protection\12.1.671.4971.105\Data\IRON\ MSI (c) (04:10) [20:14:44:921]: Dir (target): Key: Bash\_datadir , Object: C:\Documents and Settings\All Users\Application Data\Symantec\Symantec Endpoint Protection\12.1.671.4971.105\Data\BASH\ MSI (c) (04:10) [20:14:44:921]: Dir (target): Key: Snd\_data , Object: C:\Documents and Settings\All Users\Application Data\Symantec\Symantec Endpoint Protection\12.1.671.4971.105\Data\symnetdrv\ MSI (c) (04:10) [20:14:44:921]: Dir (target): Key: APPDATAINSTALL , Object: C:\Documents and Settings\All Users\Application Data\Symantec\Symantec Endpoint Protection\12.1.671.4971.105\Data\Install\ MSI (c) (04:10) [20:14:44:921]: Dir (target): Key: APPDATAINSTALLLOGS , Object: C:\Documents and Settings\All Users\Application Data\Symantec\Symantec Endpoint Protection\12.1.671.4971.105\Data\Install\Logs\ MSI (c) (04:10) [20:14:44:921]: Dir (target): Key: APPDATAINSTALLSCRIPTS , Object: C:\Documents and Settings\All Users\Application Data\Symantec\Symantec Endpoint Protection\12.1.671.4971.105\Data\Install\Scripts\ MSI (c) (04:10) [20:14:44:921]: Dir (target): Key: Definitionsfolder , Object: C:\Documents and Settings\All Users\Application Data\Symantec\Symantec Endpoint Protection\12.1.671.4971.105\Data\Definitions\ MSI (c) (04:10) [20:14:44:921]: Dir (target): Key: CONFIGDIR , Object: C:\Documents and Settings\All Users\Application Data\Symantec\Symantec Endpoint Protection\12.1.671.4971.105\Data\Config\ MSI (c) (04:10) [20:14:44:921]: Dir (target): Key: SYLINKSRCDIR , Object: C:\Documents and Settings\All Users\Application Data\Symantec\Symantec Endpoint Protection\12.1.671.4971.105\Data\Config\SylinkSourceDir\ MSI (c) (04:10) [20:14:44:921]: Dir (target): Key: SYMSRCDIR , Object: C:\Documents and Settings\All Users\Application Data\Symantec\Symantec Endpoint Protection\12.1.671.4971.105\Data\Config\SymSourceDir\ MSI (c) (04:10) [20:14:44:921]: Dir (target): Key: ProgramFilesFolder , Object: C:\Program Files\ MSI (c) (04:10) [20:14:44:921]: Dir (target): Key: SymantecProgramFiles , Object: C:\Program Files\Symantec\ MSI (c) (04:10) [20:14:44:921]: Dir (target): Key: PRODUCTINSTALLDIR , Object: C:\Program Files\Symantec\Symantec Endpoint Protection\ MSI (c) (04:10) [20:14:44:921]: Dir (target): Key: Basedir , Object: C:\Program Files\Symantec\Symantec Endpoint Protection\12.1.671.4971.105\ MSI (c) (04:10) [20:14:44:921]: Dir (target): Key: Muidir , Object: C:\Program Files\Symantec\Symantec Endpoint Protection\12.1.671.4971.105\Res\ MSI (c) (04:10) [20:14:44:921]: Dir (target): Key: STATICDATA , Object: C:\Program Files\Symantec\Symantec Endpoint Protection\12.1.671.4971.105\Config\ MSI (c) (04:10) [20:14:44:921]: Dir (target): Key: SMCLU , Object: C:\Program Files\Symantec\Symantec Endpoint Protection\12.1.671.4971.105\SmcLu\ MSI (c) (04:10) [20:14:44:921]: Dir (target): Key: Tempbasedir , Object: C:\Program Files\Symantec\Symantec Endpoint Protection\12.1.671.4971.105\Temp\ MSI (c) (04:10) [20:14:44:921]: Dir (target): Key: INSTALLSCRIPTS , Object: C:\Program Files\Symantec\Symantec Endpoint Protection\12.1.671.4971.105\Scripts\ MSI (c) (04:10) [20:14:44:921]: Dir (target): Key: Installdir , Object: C:\Program Files\Symantec\Symantec Endpoint Protection\12.1.671.4971.105\Bin\ MSI (c) (04:10) [20:14:44:921]: Dir (target): Key: Luepackagepath , Object: C:\Program Files\Symantec\Symantec Endpoint Protection\12.1.671.4971.105\Bin\LUReg\ MSI (c) (04:10) [20:14:44:921]: Dir (target): Key: Ccinstalldir , Object: C:\Program Files\Symantec\Symantec Endpoint Protection\12.1.671.4971.105\Bin\CmnClnt\ MSI (c) (04:10) [20:14:44:921]: Dir (target): Key: Subsdkinstalldir , Страница 20

SEP\_INST.log Object: C:\Program Files\Symantec\Symantec Endpoint Protection\12.1.671.4971.105\Bin\CmnClnt\ccSubSDK\ MSI (c) (04:10) [20:14:44:921]: Dir (target): Key: Jobscheduleinstalllocation , Object: C:\Program Files\Symantec\Symantec Endpoint Protection\12.1.671.4971.105\Bin\CmnClnt\ccJobSch\ MSI (c) (04:10) [20:14:44:921]: Dir (target): Key: Ccglogdatainstalllocation , Object: C:\Program Files\Symantec\Symantec Endpoint Protection\12.1.671.4971.105\Bin\CmnClnt\ccGLog\ MSI (c) (04:10) [20:14:44:921]: Dir (target): Key: Ccgevtdatainstalllocation , Object: C:\Program Files\Symantec\Symantec Endpoint Protection\12.1.671.4971.105\Bin\CmnClnt\ccGEvt\ MSI (c) (04:10) [20:14:44:921]: Dir (target): Key: Ccgevtdataglobalfolder , Object: C:\Program Files\Symantec\Symantec Endpoint Protection\12.1.671.4971.105\Bin\CmnClnt\ccGEvt\Global\ MSI (c) (04:10) [20:14:44:921]: Dir (target): Key: Ids\_bho\_dir , Object: C:\Program Files\Symantec\Symantec Endpoint Protection\12.1.671.4971.105\Bin\IPS\ MSI (c) (04:10) [20:14:44:921]: Dir (target): Key: TEEFERXP , Object: C:\Program Files\Symantec\Symantec Endpoint Protection\12.1.671.4971.105\Bin\TeeferXP\ MSI (c) (04:10) [20:14:44:921]: Dir (target): Key: TEEFERVISTA , Object: C:\Program Files\Symantec\Symantec Endpoint Protection\12.1.671.4971.105\Bin\TeeferVista\ MSI (c) (04:10) [20:14:44:921]: Dir (target): Key: HELP , Object: C:\Program Files\Symantec\Symantec Endpoint Protection\12.1.671.4971.105\Bin\Help\ MSI (c) (04:10) [20:14:44:921]: Dir (target): Key: Spman\_installdir , Object: C:\Program Files\Symantec\Symantec Endpoint Protection\12.1.671.4971.105\Bin\SPManifests\ MSI (c) (04:10) [20:14:44:921]: Dir (target): Key: RES , Object: C:\Program Files\Symantec\Symantec Endpoint Protection\12.1.671.4971.105\Res\ MSI (c) (04:10) [20:14:44:921]: Dir (target): Key: Muidir09 , Object: C:\Program Files\Symantec\Symantec Endpoint Protection\12.1.671.4971.105\Res\19\ MSI (c) (04:10) [20:14:44:921]: Dir (target): Key: Muidir0901 , Object: C:\Program Files\Symantec\Symantec Endpoint Protection\12.1.671.4971.105\Res\19\01\ MSI (c) (04:10) [20:14:44:921]: Dir (target): Key: LANG1049 , Object: C:\Program Files\Symantec\Symantec Endpoint Protection\12.1.671.4971.105\Res\1049\ MSI (c) (04:10) [20:14:44:921]: Note: 1: 2205 2: 3: MsiAssembly MSI (c) (04:10) [20:14:44:921]: Note: 1: 2228 2: 3: MsiAssembly 4: SELECT `MsiAssembly`.`Attributes`, `MsiAssembly`.`File\_Application`, `MsiAssembly`.`File\_Manifest`, `Component`.`KeyPath` FROM `MsiAssembly`, `Component` WHERE `MsiAssembly`.`Component\_` = `Component`.`Component` AND `MsiAssembly`.`Component\_` = ? Завершение действия 20:14:44: CostFinalize. Возвращенное значение 1. MSI (c) (04:10) [20:14:44:937]: Skipping action: SetSCSInstallDirMig (condition is false) MSI (c) (04:10) [20:14:44:937]: Skipping action: SetSNACInstallDirMig (condition is false) MSI (c) (04:10) [20:14:44:937]: Skipping action: SetInstallDirMig (condition is false) MSI (c) (04:10) [20:14:44:937]: Skipping action: SetInstallDirMigAmber (condition is false) MSI (c) (04:10) [20:14:44:937]: Skipping action: SymVerifyFeatures (condition is false) MSI (c) (04:10) [20:14:44:937]: Skipping action: PatchWelcome (condition is false) MSI (c) (04:10) [20:14:44:937]: Doing action: InstallWelcome Действие 20:14:44: InstallWelcome. Начало действия 20:14:44: InstallWelcome. Действие 20:14:44: InstallWelcome. Dialog created MSI (c) (04:08) [20:14:45:000]: Note: 1: 2205 2: 3: \_RemoveFilePath MSI (c) (04:08) [20:14:45:015]: Note: 1: 2756 2: FoundSepHwId MSI (c) (04:08) [20:14:45:015]: PROPERTY CHANGE: Modifying CostingComplete property. Its current value is '0'. Its new value: '1'. MSI (c) (04:08) [20:14:45:015]: Note: 1: 2205 2: 3: BindImage MSI (c) (04:08) [20:14:45:015]: Note: 1: 2205 2: 3: ProgId MSI (c) (04:08) [20:14:45:015]: Note: 1: 2205 2: 3: PublishComponent

SEP\_INST.log MSI (c) (04:08) [20:14:45:015]: Note: 1: 2205 2: 3: SelfReg<br>MSI (c) (04:08) [20:14:45:015]: Note: 1: 2205 2: 3: Extension<br>MSI (c) (04:08) [20:14:45:015]: Note: 1: 2205 2: 3: Font MSI (c) (04:08) [20:14:45:015]: Note: 1: 2205 2: 3: Extension MSI (c) (04:08) [20:14:45:015]: Note: 1: 2205 2: 3: Font MSI (c) (04:08) [20:14:45:015]: Note: 1: 2205 2: 3: Shortcut MSI (c) (04:08) [20:14:45:015]: Note: 1: 2205 2: 3: Class MSI (c) (04:08) [20:14:45:015]: Note: 1: 2727 2: Сведения 2898. Для текстового стиля MSSansBold8 система создала шрифт 'Tahoma' с набором символов 204. Сведения 2827. Кнопка Я &не принимаю условия лицензионного соглашения в группе переключателей Agree в окне диалога LicenseAgreement выходит за границы группы to the right на 4 пикселей. Действие 20:14:46: LicenseAgreement. Dialog created MSI (c) (04:08) [20:14:47:359]: PROPERTY CHANGE: Modifying AgreeToLicense property. Its current value is 'No'. Its new value: 'Yes'. Действие 20:14:47: ClientType. Dialog created Действие 20:14:49: SetupType. Dialog created MSI (c) (04:08) [20:14:50:515]: Note: 1: 2727 2: Действие 20:14:50: RepuSubOptOut. Dialog created Сведения 2898. Для текстового стиля TahomaUnderline8 система создала шрифт 'Tahoma' с набором символов 204. Действие 20:14:50: ReadyToInstall. Dialog created MSI (c) (04:08) [20:14:51:234]: Note: 1: 2727 2: Завершение действия 20:14:51: InstallWelcome. Возвращенное значение 1. MSI (c) (04:10) [20:14:51:359]: Skipping action: SetupResume (condition is false) MSI (c) (04:10) [20:14:51:359]: Skipping action: MaintenanceWelcome (condition is false) MSI (c) (04:10) [20:14:51:359]: Doing action: SetupProgress Действие 20:14:51: SetupProgress. Начало действия 20:14:51: SetupProgress. Действие 20:14:51: SetupProgress. Dialog created Завершение действия 20:14:51: SetupProgress. Возвращенное значение 1. MSI (c) (04:10) [20:14:51:375]: Skipping action: EnableUninstallReboot (condition is false) MSI (c) (04:10) [20:14:51:375]: Skipping action: ScheduleReboot (condition is false) MSI (c) (04:10) [20:14:51:375]: Doing action: ExecuteAction Действие 20:14:51: ExecuteAction. Начало действия 20:14:51: ExecuteAction. MSI (c) (04:10) [20:14:51:375]: PROPERTY CHANGE: Adding SECONDSEQUENCE property. Its value is '1'. MSI (c) (04:10) [20:14:51:375]: Grabbed execution mutex. MSI (c) (04:10) [20:14:51:375]: Incrementing counter to disable shutdown. MSI (c) (04:10) [20:14:51:<br>MSI (c) (04:10) [20:14:51:<br>Counter after increment: 0 MSI (c) (04:10) [20:14:51:375]: Switching to server: OS\_SUPPORTS\_UI="C:\WINDOWS\explorer.exe" IE6FOUND="C:\WINDOWS\system32\shdocvw.dll" SPMXMLFOUND="E:\SEP\SyLink.xml" SYMRASMAN\_REG13\_PATH="C:\WINDOWS\System32\rastls.dll" SYMRASMAN\_REG13\_INTERACTIVEUIPATH="C:\WINDOWS\System32\rastls.dll" SYMRASMAN\_REG13\_CONFIGUIPATH="C:\WINDOWS\System32\rastls.dll" SYMRASMAN\_REG13\_IDENTITYPATH="C:\WINDOWS\System32\rastls.dll" SYMRASMAN\_REG25\_PATH="C:\WINDOWS\System32\rastls.dll" SYMRASMAN\_REG25\_INTERACTIVEUIPATH="C:\WINDOWS\System32\rastls.dll" SYMRASMAN\_REG25\_CONFIGUIPATH="C:\WINDOWS\System32\rastls.dll SYMRASMAN\_REG25\_IDENTITYPATH="C:\WINDOWS\System32\rastls.dll" FOUNDSEPSLF="E:\SEP\sep\_NE.slf\" SHDOCVW="C:\WINDOWS\system32\shdocvw.dll" LANG1049="C:\Program Files\Symantec\Symantec Endpoint Protection\12.1.671.4971.105\Res\1049\" CONFIGDIR="C:\Documents and Settings\All Users\Application Data\Symantec\Symantec Endpoint Protection\12.1.671.4971.105\Data\Config\" TARGETDIR="D:\" SYMSTARTMENUDIR="C:\Documents and Settings\All Users\Start Menu\Programs\Symantec Endpoint Protection\" HELP="C:\Program MSI (s) (40:98) [20:14:51:375]: Grabbed execution mutex. MSI (s) (40:68) [20:14:51:375]: Resetting cached policy values MSI (s) (40:68) [20:14:51:375]: Machine policy value 'Debug' is 0 MSI (s) (40:68) [20:14:51:375]: \*\*\*\*\*\*\* RunEngine: \*\*\*\*\*\*\* Product: E:\SEP\Sep.msi \*\*\*\*\*\*\* Action: INSTALL

SEP\_INST.log

\*\*\*\*\*\*\*\* CommandLine: \*\*\*\*\*\*\*\*\*\*\* MSI (s) (40:68) [20:14:51:375]: Machine policy value 'DisableUserInstalls' is 0 MSI (s) (40:68) [20:14:51:390]: File will have security applied from OpCode. MSI (s) (40:68) [20:14:51:406]: SOFTWARE RESTRICTION POLICY: Verifying package --> 'E:\SEP\Sep.msi' against software restriction policy MSI (s) (40:68) [20:14:51:406]: SOFTWARE RESTRICTION POLICY: E:\SEP\Sep.msi has a digital signature MSI (s) (40:68) [20:14:51:468]: SOFTWARE RESTRICTION POLICY: E:\SEP\Sep.msi is permitted to run at the 'unrestricted' authorization level.<br>MSI (s) (40:68) [20:14:51:468]: End dialog not enabled<br>MSI (s) (40:68) [20:14:51:468]: Original package ==> E:\SEP MSI (s) (40:68) [20:14:51:468]: End dialog not enabled MSI (s) (40:68) [20:14:51:468]: Original package ==> E:\SEP\Sep.msi MSI (s) (40:68) [20:14:51:468]: Package we're running from ==> C:\WINDOWS\Installer\bf48.msi MSI (s) (40:68) [20:14:51:484]: APPCOMPAT: looking for appcompat database entry with ProductCode '{816230FE-84A1-47CC-BF64-C113014BD15B}'. MSI (s) (40:68) [20:14:51:484]: APPCOMPAT: no matching ProductCode found in database.<br>MSI (s) (<br>MSI (s) ( MSI (s) (40:68) [20:14:51:484]: MSCOREE not loaded loading copy from system32 MSI (s) (40:68) [20:14:51:484]: Machine policy value 'TransformsSecure' is 0 MSI (s) (40:68) [20:14:51:484]: User policy value 'TransformsAtSource' is 0 MSI (s) (40:68) [20:14:51:484]: Machine policy value 'DisablePatch' is 0 MSI (s) (40:68) [20:14:51:484]: Machine policy value 'AllowLockdownPatch' is 0 MSI (s) (40:68) [20:14:51:484]: Machine policy value 'DisableLUAPatching' is 0 MSI (s) (40:68) [20:14:51:484]: Machine policy value 'DisableFlyWeightPatching' is 0 MSI (s) (40:68) [20:14:51:484]: APPCOMPAT: looking for appcompat database entry with ProductCode '{816230FE-84A1-47CC-BF64-C113014BD15B}'. MSI (s) (40:68) [20:14:51:484]: APPCOMPAT: no matching ProductCode found in database. MSI (s) (40:68) [20:14:51:484]: Transforms are not secure. MSI (s) (40:68) [20:14:51:484]: Command Line: OS\_SUPPORTS\_UI=C:\WINDOWS\explorer.exe IE6FOUND=C:\WINDOWS\system32\shdocvw.dll SPMXMLFOUND=E:\SEP\SyLink.xml SYMRASMAN\_REG13\_PATH=C:\WINDOWS\System32\rastls.dll SYMRASMAN\_REG13\_INTERACTIVEUIPATH=C:\WINDOWS\System32\rastls.dll SYMRASMAN\_REG13\_CONFIGUIPATH=C:\WINDOWS\System32\rastls.dll SYMRASMAN\_REG13\_IDENTITYPATH=C:\WINDOWS\System32\rastls.dll SYMRASMAN\_REG25\_PATH=C:\WINDOWS\System32\rastls.dll SYMRASMAN\_REG25\_INTERACTIVEUIPATH=C:\WINDOWS\System32\rastls.dll SYMRASMAN\_REG25\_CONFIGUIPATH=C:\WINDOWS\System32\rastls.dll SYMRASMAN\_REG25\_IDENTITYPATH=C:\WINDOWS\System32\rastls.dll FOUNDSEPSLF=E:\SEP\sep\_NE.slf\ SHDOCVW=C:\WINDOWS\system32\shdocvw.dll LANG1049=C:\Program Files\Symantec\Symantec Endpoint Protection\12.1.671.4971.105\Res\1049\ CONFIGDIR=C:\Documents and Settings\All Users\Application Data\Symantec\Symantec Endpoint Protection\12.1.671.4971.105\Data\Config\ TARGETDIR=D:\ SYMSTARTMENUDIR=C:\Documents and Settings\All Users\Start Menu\Programs\Symantec Endpoint Protection\ HELP=C:\Program Files\Symantec\Symantec Endpoint Protectio MSI (s) (40:68) [20:14:51:484]: PROPERTY CHANGE: Adding PackageCode property. Its value is '{F3BE37D6-027B-4947-AD83-637FF28381E4}'. MSI (s) (40:68) [20:14:51:484]: Product Code passed to Engine.Initialize: ''''' MSI (s) (40:68) [20:14:51:484]: Product Code from property table before transforms: '{816230FE-84A1-47CC-BF64-C113014BD15B}' MSI (s) (40:68) [20:14:51:484]: Product Code from property table after transforms: '{816230FE-84A1-47CC-BF64-C113014BD15B}' MSI (s) (40:68) [20:14:51:484]: Product not registered: beginning first-time install MSI (s) (40:68) [20:14:51:484]: PROPERTY CHANGE: Adding ProductState property. Its value is '-1'. MSI (s) (40:68) [20:14:51:484]: Entering CMsiConfigurationManager::SetLastUsedSource. MSI (s) (40:68) [20:14:51:484]: User policy value 'DisableMedia' is 0 MSI (s) (40:68) [20:14:51:484]: User policy value 'SearchOrder' is 'nmu' MSI (s) (40:68) [20:14:51:484]: Adding new sources is allowed. MSI (s) (40:68) [20:14:51:484]: PROPERTY CHANGE: Adding PackagecodeChanging property. Its value is '1'. MSI (s) (40:68) [20:14:51:484]: Package name extracted from package path: Страница 23

'Sep.msi'<br>MSI (s) (40:68)<br>MSI (s) (40:68) MSI (s) (40:68) [20:14:51:484]: Package to be registered: 'Sep.msi' MSI (s) (40:68) [20:14:51:484]: Note: 1: 2729 MSI (s) (40:68) [20:14:51:484]: Note: 1: 2729 MSI (s) (40:68) [20:14:51:484]: Note: 1: 2262 2: AdminProperties 3: -2147287038<br>MSI (s) (40:68) [20:14:51:484]: Machine policy value 'DisableMsi' is 0<br>MSI (s) (40:68) [20:14:51:484]: Machine policy value 'AlwaysInstallElev MSI (s) (40:68) [20:14:51:484]: Machine policy value 'DisableMsi' is 0 MSI (s) (40:68) [20:14:51:484]: Machine policy value 'AlwaysInstallElevated' is 0 MSI (s) (40:68) [20:14:51:484]: User policy value 'AlwaysInstallElevated' is 0 MSI (s) (40:68) [20:14:51:484]: Product installation will be elevated because user is admin and product is being installed per-machine. MSI (s) (40:68) [20:14:51:484]: Running product '{816230FE-84A1-47CC-BF64-C113014BD15B}' with elevated privileges: Product is assigned. MSI (s) (40:68) [20:14:51:484]: PROPERTY CHANGE: Adding OS\_SUPPORTS\_UI property. Its value is 'C:\WINDOWS\explorer.exe'. MSI (s) (40:68) [20:14:51:484]: PROPERTY CHANGE: Adding IE6FOUND property. Its value is 'C:\WINDOWS\system32\shdocvw.dll'. MSI (s) (40:68) [20:14:51:484]: PROPERTY CHANGE: Adding SPMXMLFOUND property. Its value is 'E:\SEP\SyLink.xml'. MSI (s) (40:68) [20:14:51:484]: PROPERTY CHANGE: Adding SYMRASMAN\_REG13\_PATH property. Its value is 'C:\WINDOWS\System32\rastls.dll'. MSI (s) (40:68) [20:14:51:484]: PROPERTY CHANGE: Adding SYMRASMAN\_REG13\_INTERACTIVEUIPATH property. Its value is 'C:\WINDOWS\System32\rastls.dll'. MSI (s) (40:68) [20:14:51:484]: PROPERTY CHANGE: Adding SYMRASMAN\_REG13\_CONFIGUIPATH property. Its value is 'C:\WINDOWS\System32\rastls.dll'. MSI (s) (40:68) [20:14:51:484]: PROPERTY CHANGE: Adding SYMRASMAN\_REG13\_IDENTITYPATH property. Its value is 'C:\WINDOWS\System32\rastls.dll'. MSI (s) (40:68) [20:14:51:484]: PROPERTY CHANGE: Adding SYMRASMAN\_REG25\_PATH property. Its value is 'C:\WINDOWS\System32\rastls.dll'. MSI (s) (40:68) [20:14:51:484]: PROPERTY CHANGE: Adding SYMRASMAN\_REG25\_INTERACTIVEUIPATH property. Its value is 'C:\WINDOWS\System32\rastls.dll'. MSI (s) (40:68) [20:14:51:484]: PROPERTY CHANGE: Adding SYMRASMAN\_REG25\_CONFIGUIPATH property. Its value is 'C:\WINDOWS\System32\rastls.dll'. MSI (s) (40:68) [20:14:51:484]: PROPERTY CHANGE: Adding SYMRASMAN\_REG25\_IDENTITYPATH property. Its value is 'C:\WINDOWS\System32\rastls.dll'. MSI (s) (40:68) [20:14:51:484]: PROPERTY CHANGE: Adding FOUNDSEPSLF property. Its value is 'E:\SEP\sep\_NE.slf\'. MSI (s) (40:68) [20:14:51:484]: PROPERTY CHANGE: Adding SHDOCVW property. Its value is 'C:\WINDOWS\system32\shdocvw.dll'. MSI (s) (40:68) [20:14:51:484]: PROPERTY CHANGE: Adding LANG1049 property. Its value is 'C:\Program Files\Symantec\Symantec Endpoint Protection\12.1.671.4971.105\Res\1049\'. MSI (s) (40:68) [20:14:51:484]: PROPERTY CHANGE: Adding CONFIGDIR property. Its value is 'C:\Documents and Settings\All Users\Application Data\Symantec\Symantec Endpoint Protection\12.1.671.4971.105\Data\Config\'. MSI (s) (40:68) [20:14:51:484]: PROPERTY CHANGE: Adding TARGETDIR property. Its value is 'D:\'. MSI (s) (40:68) [20:14:51:484]: PROPERTY CHANGE: Adding SYMSTARTMENUDIR property. Its value is 'C:\Documents and Settings\All Users\Start Menu\Programs\Symantec Endpoint Protection\'. MSI (s) (40:68) [20:14:51:484]: PROPERTY CHANGE: Adding HELP property. Its value is 'C:\Program Files\Symantec\Symantec Endpoint Protection\12.1.671.4971.105\Bin\Help\'. MSI (s) (40:68) [20:14:51:484]: PROPERTY CHANGE: Adding PERSISTEDDATA property. Its value is 'C:\Documents and Settings\All Users\Application Data\Symantec\Symantec Endpoint Protection\PersistedData\'. MSI (s) (40:68) [20:14:51:484]: PROPERTY CHANGE: Adding INSTALLSCRIPTS property. Its value is 'C:\Program Files\Symantec\Symantec Endpoint Protection\12.1.671.4971.105\Scripts\'. MSI (s) (40:68) [20:14:51:484]: PROPERTY CHANGE: Adding APPDATAINSTALLSCRIPTS property. Its value is 'C:\Documents and Settings\All Users\Application

SEP\_INST.log

SEP\_INST.log

Data\Symantec\Symantec Endpoint Protection\12.1.671.4971.105\Data\Install\Scripts\'. MSI (s) (40:68) [20:14:51:484]: PROPERTY CHANGE: Adding RES property. Its value is 'C:\Program Files\Symantec\Symantec Endpoint Protection\12.1.671.4971.105\Res\'. MSI (s) (40:68) [20:14:51:484]: PROPERTY CHANGE: Adding TEEFERVISTA property. Its value is 'C:\Program Files\Symantec\Symantec Endpoint Protection\12.1.671.4971.105\Bin\TeeferVista\'. MSI (s) (40:68) [20:14:51:484]: PROPERTY CHANGE: Adding TEEFERXP property. Its value is 'C:\Program Files\Symantec\Symantec Endpoint Protection\12.1.671.4971.105\Bin\TeeferXP\'. MSI (s) (40:68) [20:14:51:484]: PROPERTY CHANGE: Adding APPLOGS property. Its value is 'C:\Documents and Settings\All Users\Application Data\Symantec\Symantec Endpoint Protection\12.1.671.4971.105\Data\Logs\. MSI (s) (40:68) [20:14:51:484]: PROPERTY CHANGE: Adding PRODUCTINSTALLDIR property. Its value is 'C:\Program Files\Symantec\Symantec Endpoint Protection\'. MSI (s) (40:68) [20:14:51:484]: PROPERTY CHANGE: Adding CACHED\_INSTALLS property. Its value is 'C:\Documents and Settings\All Users\Application Data\Symantec\Symantec Endpoint Protection\12.1.671.4971.105\Data\Cached Installs\'. MSI (s) (40:68) [20:14:51:484]: PROPERTY CHANGE: Adding CONTENTCACHE property. Its value is 'C:\Documents and Settings\All Users\Application Data\Symantec\Symantec Endpoint Protection\12.1.671.4971.105\Data\ContentCache\'. MSI (s) (40:68) [20:14:51:484]: PROPERTY CHANGE: Adding STATEDIR property. Its value is 'C:\Documents and Settings\All Users\Application Data\Symantec\Symantec Endpoint Protection\12.1.671.4971.105\Data\State\'. MSI (s) (40:68) [20:14:51:484]: PROPERTY CHANGE: Adding FEATURESTATEDIR property. Its value is 'C:\Documents and Settings\All Users\Application Data\Symantec\Symantec Endpoint Protection\12.1.671.4971.105\Data\FeatureState\'. MSI (s) (40:68) [20:14:51:484]: PROPERTY CHANGE: Adding SMCLU property. Its value is 'C:\Program Files\Symantec\Symantec Endpoint Protection\12.1.671.4971.105\SmcLu\'. MSI (s) (40:68) [20:14:51:484]: PROPERTY CHANGE: Adding STATICDATA property. Its value is 'C:\Program Files\Symantec\Symantec Endpoint Protection\12.1.671.4971.105\Config\ MSI (s) (40:68) [20:14:51:484]: PROPERTY CHANGE: Adding APPDATAINSTALL property. Its value is 'C:\Documents and Settings\All Users\Application Data\Symantec\Symantec Endpoint Protection\12.1.671.4971.105\Data\Install\'. MSI (s) (40:68) [20:14:51:484]: PROPERTY CHANGE: Adding APPDATAINSTALLLOGS property. Its value is 'C:\Documents and Settings\All Users\Application Data\Symantec\Symantec Endpoint Protection\12.1.671.4971.105\Data\Install\Logs\'. MSI (s) (40:68) [20:14:51:484]: PROPERTY CHANGE: Adding AVLOGS property. Its value is 'C:\Documents and Settings\All Users\Application Data\Symantec\Symantec Endpoint Protection\12.1.671.4971.105\Data\Logs\AV\' MSI (s) (40:68) [20:14:51:484]: PROPERTY CHANGE: Adding APTEMP property. Its value is 'C:\Documents and Settings\All Users\Application Data\Symantec\Symantec Endpoint Protection\12.1.671.4971.105\Data\APTemp\'. MSI (s) (40:68) [20:14:51:484]: PROPERTY CHANGE: Adding BADPATTS property. Its value is 'C:\Documents and Settings\All Users\Application Data\Symantec\Symantec Endpoint Protection\12.1.671.4971.105\Data\BadPatts\'. MSI (s) (40:68) [20:14:51:484]: PROPERTY CHANGE: Adding DB property. Its value is 'C:\Documents and Settings\All Users\Application Data\Symantec\Symantec Endpoint Protection\12.1.671.4971.105\Data\DB\'. MSI (s) (40:68) [20:14:51:484]: PROPERTY CHANGE: Adding DECTEMP property. Its value is 'C:\Documents and Settings\All Users\Application Data\Symantec\Symantec Endpoint Protection\12.1.671.4971.105\Data\DecTemp\'. MSI (s) (40:68) [20:14:51:484]: PROPERTY CHANGE: Adding I2\_LDVP.VDB property. Its value is 'C:\Documents and Settings\All Users\Application Data\Symantec\Symantec Endpoint Protection\12.1.671.4971.105\Data\I2\_LDVP.VDB\'. MSI (s) (40:68) [20:14:51:484]: PROPERTY CHANGE: Adding QUARANTINE property. Its value is 'C:\Documents and Settings\All Users\Application Data\Symantec\Symantec Endpoint Protection\12.1.671.4971.105\Data\Quarantine\'. MSI (s) (40:68) [20:14:51:484]: PROPERTY CHANGE: Adding XFER property. Its value is 'C:\Documents and Settings\All Users\Application Data\Symantec\Symantec

SEP\_INST.log Endpoint Protection\12.1.671.4971.105\Data\xfer\' MSI (s) (40:68) [20:14:51:484]: PROPERTY CHANGE: Adding XFER\_TMP property. Its value is 'C:\Documents and Settings\All Users\Application Data\Symantec\Symantec Endpoint Protection\12.1.671.4971.105\Data\xfer\_tmp\'. MSI (s) (40:68) [20:14:51:484]: PROPERTY CHANGE: Adding SYMSRCDIR property. Its value is 'C:\Documents and Settings\All Users\Application Data\Symantec\Symantec Endpoint Protection\12.1.671.4971.105\Data\Config\SymSourceDir\'. MSI (s) (40:68) [20:14:51:484]: PROPERTY CHANGE: Adding SYLINKSRCDIR property. Its value is 'C:\Documents and Settings\All Users\Application Data\Symantec\Symantec Endpoint Protection\12.1.671.4971.105\Data\Config\SylinkSourceDir\'. MSI (s) (40:68) [20:14:51:484]: PROPERTY CHANGE: Modifying SYMLICENSETYPE property. Its current value is '0'. Its new value: '1'. MSI (s) (40:68) [20:14:51:484]: PROPERTY CHANGE: Adding SRCLICFILE property. Its<br>value is 'EE'. value is 'EE'. MSI (s) (40:68) [20:14:51:484]: PROPERTY CHANGE: Adding CURRENTDIRECTORY property. Its value is 'E:\SEP'. MSI (s) (40:68) [20:14:51:484]: PROPERTY CHANGE: Adding CLIENTUILEVEL property. Its value is '0'. MSI (s) (40:68) [20:14:51:484]: PROPERTY CHANGE: Adding CLIENTPROCESSID property. Its value is '260'. MSI (s) (40:68) [20:14:51:484]: PROPERTY CHANGE: Adding CURRENTMEDIAVOLUMELABEL property. Its value is 'SEP\_12.1' MSI (s) (40:68) [20:14:51:484]: PROPERTY CHANGE: Adding USERNAME property. Its value is 'cor'. MSI (s) (40:68) [20:14:51:484]: PROPERTY CHANGE: Adding COMPANYNAME property. Its value is 'cor'. MSI (s) (40:68) [20:14:51:484]: PROPERTY CHANGE: Adding SOURCEDIR property. Its value is 'E:\SEP\'. MSI (s) (40:68) [20:14:51:484]: PROPERTY CHANGE: Adding ACTION property. Its value is 'INSTALL'. MSI (s) (40:68) [20:14:51:484]: PROPERTY CHANGE: Adding EXECUTEACTION property. Its value is 'INSTALL'. MSI (s) (40:68) [20:14:51:484]: PROPERTY CHANGE: Adding ROOTDRIVE property. Its value is 'D:\'. value is 'D:\'. MSI (s) (40:68) [20:14:51:484]: PROPERTY CHANGE: Adding SECONDSEQUENCE property. Its value is '1'. MSI (s) (40:68) [20:14:51:484]: PROPERTY CHANGE: Adding ADDLOCAL property. Its value is 'Core,SAVMain,Download,Pop3Smtp,PTPMain,TruScan,DCMain,NTPMain,ITPMain,Firewall, LANG1049'.<br>MSI (s) (40:68)<br>MSI (s) (40:68) MSI (s) (40:68) [20:14:51:484]: Engine has iefSecondSequence set to true. MSI (s) (40:68) [20:14:51:484]: TRANSFORMS property is now: MSI (s) (40:68) [20:14:51:484]: TRANSFORMS property is now:<br>MSI (s) (40:68) [20:14:51:484]: PROPERTY CHANGE: Deleting SOURCEDIR property. Its current value is 'E:\SEP\'. MSI (s) (40:68) [20:14:51:484]: PROPERTY CHANGE: Adding VersionDatabase property. Its value is '200'.  $MSI (s) (40:68)$  [20:14:51:484]: SHELL32::SHGetFolderPath returned: C:\Documents and Settings\Administrator\Application Data MSI (s) (40:68) [20:14:51:484]: SHELL32::SHGetFolderPath returned: C:\Documents and Settings\Administrator\Favorites MSI (s) (40:68) [20:14:51:484]: SHELL32::SHGetFolderPath returned: C:\Documents and Settings\Administrator\NetHood MSI (s) (40:68) [20:14:51:484]: SHELL32::SHGetFolderPath returned: C:\Documents and Settings\Administrator\My Documents MSI (s) (40:68) [20:14:51:484]: SHELL32::SHGetFolderPath returned: C:\Documents and Settings\Administrator\PrintHood MSI (s) (40:68) [20:14:51:484]: SHELL32::SHGetFolderPath returned: C:\Documents and Settings\Administrator\Recent MSI (s) (40:68) [20:14:51:484]: SHELL32::SHGetFolderPath returned: C:\Documents and Settings\Administrator\SendTo MSI (s) (40:68) [20:14:51:484]: SHELL32::SHGetFolderPath returned: C:\Documents and Settings\Administrator\Templates MSI (s) (40:68) [20:14:51:484]: SHELL32::SHGetFolderPath returned: C:\Documents and Settings\All Users\Application Data MSI (s) (40:68) [20:14:51:484]: SHELL32::SHGetFolderPath returned: C:\Documents and Settings\Administrator\Local Settings\Application Data MSI (s) (40:68) [20:14:51:500]: SHELL32::SHGetFolderPath returned: C:\Documents

SEP\_INST.log and Settings\Administrator\My Documents\My Pictures MSI (s) (40:68) [20:14:51:500]: SHELL32::SHGetFolderPath returned: C:\Documents and Settings\All Users\Start Menu\Programs\Administrative Tools MSI (s) (40:68) [20:14:51:500]: SHELL32::SHGetFolderPath returned: C:\Documents and Settings\All Users\Start Menu\Programs\Startup MSI (s) (40:68) [20:14:51:500]: SHELL32::SHGetFolderPath returned: C:\Documents and Settings\All Users\Start Menu\Programs MSI (s) (40:68) [20:14:51:500]: SHELL32::SHGetFolderPath returned: C:\Documents and Settings\All Users\Start Menu MSI (s) (40:68) [20:14:51:500]: SHELL32::SHGetFolderPath returned: C:\Documents and Settings\All Users\Desktop MSI (s) (40:68) [20:14:51:500]: SHELL32::SHGetFolderPath returned: C:\Documents and Settings\Administrator\Start Menu\Programs\Administrative Tools MSI (s) (40:68) [20:14:51:500]: SHELL32:: SHGetFolderPath returned: C:\Documents and Settings\Administrator\Start Menu\Programs\Startup MSI (s) (40:68) [20:14:51:500]: SHELL32::SHGetFolderPath returned: C:\Documents and Settings\Administrator\Start Menu\Programs MSI (s) (40:68) [20:14:51:500]: SHELL32::SHGetFolderPath returned: C:\Documents and Settings\Administrator\Start Menu MSI (s) (40:68) [20:14:51:500]: SHELL32::SHGetFolderPath returned: C:\Documents and Settings\Administrator\Desktop MSI (s) (40:68) [20:14:51:500]: SHELL32::SHGetFolderPath returned: C:\Documents and Settings\All Users\Templates MSI (s) (40:68) [20:14:51:500]: SHELL32::SHGetFolderPath returned: C:\WINDOWS\Fonts MSI (s) (40:68) [20:14:51:500]: Note: 1: 2898 2: MS Sans Serif 3: MS Sans Serif 4: 0 5: 16 4: 0 5: 16 MSI (s) (40:68) [20:14:51:500]: MSCOREE not loaded loading copy from system32 MSI (s) (40:68) [20:14:51:500]: PROPERTY CHANGE: Adding Privileged property. Its value is '1'. MSI (s) (40:68) [20:14:51:500]: PROPERTY CHANGE: Adding DATABASE property. Its value is 'C:\WINDOWS\Installer\bf48.msi'. MSI (s) (40:68) [20:14:51:500]: PROPERTY CHANGE: Adding OriginalDatabase property. Its value is 'E:\SEP\Sep.msi'. MSI (s) (40:68) [20:14:51:500]: Note: 1: 2205 2: 3: PatchPackage MSI (s) (40:68) [20:14:51:500]: Machine policy value 'DisableRollback' is 0 MSI (s) (40:68) [20:14:51:500]: User policy value 'DisableRollback' is 0 MSI (s) (40:68) [20:14:51:500]: PROPERTY CHANGE: Adding UILevel property. Its value is '5'. MSI (s) (40:68) [20:14:51:500]: PROPERTY CHANGE: Adding Preselected property. Its value is '1'. MSI (s) (40:68) [20:14:51:500]: Doing action: INSTALL Действие 20:14:51: INSTALL. Начало действия 20:14:51: INSTALL. MSI (s) (40:68) [20:14:51:500]: Running ExecuteSequence MSI (s) (40:68) [20:14:51:500]: Doing action: FindRelatedProducts Действие 20:14:51: FindRelatedProducts. Поиск связанных приложений Начало действия 20:14:51: FindRelatedProducts. MSI (s) (40:68) [20:14:51:500]: Skipping FindRelatedProducts action: already done on client side Завершение действия 20:14:51: FindRelatedProducts. Возвращенное значение 0. MSI (s) (40:68) [20:14:51:500]: Skipping action: DowngradeError (condition is false) MSI (s) (40:68) [20:14:51:500]: Skipping action: LegacyNortonError (condition is false) MSI (s) (40:68) [20:14:51:500]: Skipping action: LegacySymError (condition is false) MSI (s) (40:68) [20:14:51:500]: Doing action: DriverCheck Действие 20:14:51: DriverCheck. Начало действия 20:14:51: DriverCheck. MSI (s) (40:68) [20:14:51:500]: Skipping action due to msidbCustomActionTypeFirstSequence option. Завершение действия 20:14:51: DriverCheck. Возвращенное значение 0. MSI (s) (40:68) [20:14:51:500]: Doing action: SetMigrateProperty Действие 20:14:51: SetMigrateProperty. Начало действия 20:14:51: SetMigrateProperty. MSI (s) (40:30) [20:14:51:515]: Invoking remote custom action. DLL: C:\WINDOWS\Installer\MSID.tmp, Entrypoint: SetMigrateProperty Страница 27

SEP\_INST.log MSI (s) (40:78) [20:14:51:515]: Generating random cookie. MSI (s) (40:78) [20:14:51:515]: Created Custom Action Server with PID 808 (0x328). MSI (s) (40:50) [20:14:51:515]: Running as a service. MSI (s) (40:50) [20:14:51:515]: Hello, I'm your 32bit Impersonated custom action server. Завершение действия 20:14:51: SetMigrateProperty. Возвращенное значение 1. MSI (s) (40:68) [20:14:51:546]: Skipping action: SetIdcMultistageProperty (condition is false) MSI (s) (40:68) [20:14:51:546]: Skipping action: SetSNACMigratePropertyAmberPlus (condition is false) MSI (s) (40:68) [20:14:51:546]: Skipping action: SetSNACMigratePropertyOlder (condition is false) MSI (s) (40:68) [20:14:51:546]: Skipping action: SetSNACMigratePropertyPreAmber (condition is false) MSI (s) (40:68) [20:14:51:546]: Doing action: LocateSourceDir Действие 20:14:51: LocateSourceDir. Начало действия 20:14:51: LocateSourceDir. MSI (s) (40:74) [20:14:51:562]: Invoking remote custom action. DLL: C:\WINDOWS\Installer\MSIE.tmp, Entrypoint: LocateSourceDir clientca: SourceDir= clientca: OriginalDatabase=E:\SEP\Sep.msi MSI (s) (40!78) [20:14:51:625]: PROPERTY CHANGE: Adding SourceDir property. Its<br>value is 'E:\SEP\'.  $'E:\SEP\$ . Завершение действия 20:14:51: LocateSourceDir. Возвращенное значение 1. MSI (s) (40:68) [20:14:51:625]: Doing action: AppSearch Действие 20:14:51: AppSearch. Поиск установленных приложений Начало действия 20:14:51: AppSearch. MSI (s) (40:68) [20:14:51:625]: Skipping AppSearch action: already done on client side Завершение действия 20:14:51: AppSearch. Возвращенное значение 0. MSI (s) (40:68) [20:14:51:625]: Doing action: checkInstallBlocksIE.87654321\_4321\_4321\_4321\_210987654321 Действие 20:14:51: checkInstallBlocksIE.87654321\_4321\_4321\_4321\_210987654321. Поиск установленных приложений Начало действия 20:14:51: checkInstallBlocksIE.87654321\_4321\_4321\_4321\_210987654321. MSI (s) (40:7C) [20:14:51:640]: Invoking remote custom action. DLL: C:\WINDOWS\Installer\MSIF.tmp, Entrypoint: checkInstallBlocksIE MSI (s) (40!80) [20:14:51:656]: PROPERTY CHANGE: Adding IdcXmlPath property. Its value is 'C:\DOCUME~1\ADMINI~1\LOCALS~1\Temp\idc.xml' IDCCA: CMsiUtil::isActionScheduled: Unable to fetch view (Result: 259) Завершение действия 20:14:51: checkInstallBlocksIE.87654321\_4321\_4321\_4321\_210987654321. Возвращенное значение 1. MSI (s) (40:68) [20:14:51:671]: Doing action: CommunicateLaunchConditions Действие 20:14:51: CommunicateLaunchConditions. Начало действия 20:14:51: CommunicateLaunchConditions. MSI (s) (40:84) [20:14:51:687]: Invoking remote custom action. DLL: C:\wINDOWS\Installer\MSI10.tmp, Entrypoint: CommunicateLaunchConditions Communicate LC: NOT VersionNT64=1 Communicate LC: NOT Version9X=1 Communicate LC: VersionNT > 500=1 Communicate LC: (NOT MIGRATIONPENDINGREBOOT) OR SISFAILED=1 Communicate LC: (NOT UNINSTALLREBOOTREQUIRED) OR Installed=1 Communicate LC: NOT (LEGACYSPAFOUND AND (SPA51BLOCK="#105"))=1 Communicate LC: NOT SAVCORP7XFOUND=1 Communicate LC: NOT SSCOLDFOUND=1 Communicate LC: (NOT ((LOADEDDRIVERSFOUND=11) OR PENDINGMODULEREMOVAL)) OR MIGRATE OR NORTONFOUND OR NORTONAV OR NORTONAVPRO=1 Communicate LC: NOT (NORTONFOUND OR NORTONAV OR NORTONAVPRO)=1 Communicate LC: NOT FOUNDBROWSERPROTECTIONLITE=1 Communicate LC: (VersionNT <> 502) OR ((VersionNT = 502) AND (ServicePackLevel  $>= 1)$ )=1 Communicate LC: (VersionNT > 501) OR ((VersionNT = 501) AND (ServicePackLevel >= 2) AND IE6FOUND $)=1$ Завершение действия 20:14:51: CommunicateLaunchConditions. Возвращенное значение 1. Страница 28

SEP\_INST.log MSI (s) (40:68) [20:14:51:734]: Doing action: preLaunchCond.87654321\_4321\_4321\_4321\_210987654321 Действие 20:14:51: preLaunchCond.87654321\_4321\_4321\_4321\_210987654321. Проверка условия запуска Начало действия 20:14:51: preLaunchCond.87654321\_4321\_4321\_4321\_210987654321. MSI (s) (40:5C) [20:14:51:734]: Invoking remote custom action. DLL: C:\WINDOWS\Installer\MSI11.tmp, Entrypoint: preLaunchCond Завершение действия 20:14:51: preLaunchCond.87654321\_4321\_4321\_4321\_210987654321. Возвращенное значение 1. MSI (s) (40:68) [20:14:51:750]: Doing action: LaunchConditions Действие 20:14:51: LaunchConditions. Проверка условий запуска Начало действия 20:14:51: LaunchConditions. Завершение действия 20:14:51: LaunchConditions. Возвращенное значение 1. MSI (s) (40:68) [20:14:51:750]: Doing action: ValidateProductID Действие 20:14:51: ValidateProductID. Начало действия 20:14:51: ValidateProductID. Завершение действия 20:14:51: ValidateProductID. Возвращенное значение 1. MSI (s) (40:68) [20:14:51:750]: Doing action: CostInitialize Действие 20:14:51: CostInitialize. Вычисление необходимого свободного места Начало действия 20:14:51: CostInitialize. MSI (s) (40:68) [20:14:51:750]: Machine policy value 'MaxPatchCacheSize' is 10 MSI (s) (40:68) [20:14:51:750]: PROPERTY CHANGE: Adding CostingComplete property. Its value is '0'. MSI (s) (40:68) [20:14:51:750]: Note: 1: 2205 2: 3: Patch MSI (s) (40:68) [20:14:51:750]: Note: 1: 2205 2: 3: PatchPackage MSI (s) (40:68) [20:14:51:750]: Note: 1: 2205 2: 3: MsiPatchHeaders MSI (s) (40:68) [20:14:51:750]: Note: 1: 2205 2: 3: \_\_MsiPatchFileList MSI (s) (40:68) [20:14:51:750]: Note: 1: 2205 2: 3: PatchPackage MSI (s) (40:68) [20:14:51:750]: Note: 1: 2228 2: 3: PatchPackage 4: SELECT `DiskId`, `PatchId`, `LastSequence` FROM `Media`, `PatchPackage` WHERE `Media`.`DiskId`=`PatchPackage`.`Media\_` ORDER BY `DiskId` Завершение действия 20:14:51: CostInitialize. Возвращенное значение 1. MSI (s) (40:68) [20:14:51:750]: Doing action: SymCreateTempFolder Действие 20:14:51: SymCreateTempFolder. Начало действия 20:14:51: SymCreateTempFolder. MSI (s) (40:A8) [20:14:51:765]: Invoking remote custom action. DLL: C:\WINDOWS\Installer\MSI12.tmp, Entrypoint: SymCreateTempFolder MSI (s) (40!F8) [20:14:51:781]: PROPERTY CHANGE: Adding SymTempFolder property. Its value is 'C:\DOCUME~1\ADMINI~1\LOCALS~1\Temp\e99351f6-674a-46fe-bbd5-06c95a5a546d\'. Завершение действия 20:14:51: SymCreateTempFolder. Возвращенное значение 1. MSI (s) (40:68) [20:14:51:781]: Doing action: ResolveSource Действие 20:14:51: ResolveSource. Начало действия 20:14:51: ResolveSource. MSI (s) (40:68) [20:14:51:781]: Resolving source. MSI (s) (40:68) [20:14:51:781]: Resolving source to launched-from source. MSI (s) (40:68) [20:14:51:781]: Setting launched-from source as last-used. MSI (s) (40:68) [20:14:51:781]: PROPERTY CHANGE: Adding SOURCEDIR property. Its value is 'E:\SEP\'. MSI (s) (40:68) [20:14:51:781]: PROPERTY CHANGE: Adding SourcedirProduct property. Its value is '{816230FE-84A1-47CC-BF64-C113014BD15B}'. MSI (s) (40:68) [20:14:51:781]: SOURCEDIR ==> E:\SEP\ MSI (s) (40:68) [20:14:51:781]: SOURCEDIR product ==> {816230FE-84A1-47CC-BF64-C113014BD15B} MSI (s) (40:68) [20:14:51:781]: Determining source type MSI (s) (40:68) [20:14:51:781]: Source type from package 'Sep.msi': 0 MSI (s) (40:68) [20:14:51:781]: Source path resolution complete. Dumping Directory table... MSI (s) (40:68) [20:14:51:781]: Dir (source): Key: TARGETDIR , Object: E:\SEP\ , LongSubPath: , ShortSubPath: MSI (s) (40:68) [20:14:51:781]: Dir (source): Key: SymTempFolder , Object: E:\SEP\SymTemp\ , LongSubPath: SymTemp\ , ShortSubPath: MSI (s) (40:68) [20:14:51:781]: Dir (source): Key: DesktopFolder , Object: E:\SEP\Desktop\ , LongSubPath: Desktop\ , ShortSubPath: MSI (s) (40:68) [20:14:51:781]: Dir (source): Key: CommonFilesFolder , Object: E:\SEP\Common\ , LongSubPath: Common\ , ShortSubPath: MSI (s) (40:68) [20:14:51:781]: Dir (source): Key: Symantecshared , Object: E:\SEP\Common\Symc\ , LongSubPath: Common\Symc\ , ShortSubPath: Страница 29

SEP\_INST.log MSI (s) (40:68) [20:14:51:781]: Dir (source): Key: SystemFolder , Object: E:\SEP\System32\ , LongSubPath: System32\ , ShortSubPath: MSI (s) (40:68) [20:14:51:781]: Dir (source): Key: Drivers , Object: E:\SEP\System32\Drivers\ , LongSubPath: System32\Drivers\ , ShortSubPath: MSI (s) (40:68) [20:14:51:781]: Dir (source): Key: ProductSymDriversDir , Object: E:\SEP\System32\Drivers\Name\ , LongSubPath: System32\Drivers\Name\ , ShortSubPath: MSI (s) (40:68) [20:14:51:781]: Dir (source): Key: MajorMinorRevSymDriversDir , Object: E:\SEP\System32\Drivers\Name\Version\ , LongSubPath: System32\Drivers\Name\Version\ , ShortSubPath: MSI (s) (40:68) [20:14:51:781]: Dir (source): Key: Symdriversbase , Object: E:\SEP\System32\Drivers\Name\Version\BuildNum\ , LongSubPath: System32\Drivers\Name\Version\BuildNum\ , ShortSubPath: MSI (s) (40:68) [20:14:51:781]: Dir (source): Key: Symdrivers , Object: E:\SEP\System32\Drivers\Name\Version\BuildNum\x86\ , LongSubPath: System32\Drivers\Name\Version\BuildNum\x86\ , ShortSubPath: MSI (s) (40:68) [20:14:51:781]: Dir (source): Key: ProgramMenuFolder , Object: E:\SEP\Programs\ , LongSubPath: Programs\ , ShortSubPath: MSI (s) (40:68) [20:14:51:781]: Dir (source): Key: SYMSTARTMENUDIR<br>Object: E:\SEP\Programs\Symantec Endpoint Protection\ , LongSubP Object: E:\SEP\Programs\Symantec Endpoint Protection\ , LongSubPath: Programs\Symantec Endpoint Protection\ , ShortSubPath: Programs\v0iha9o8\ MSI (s) (40:68) [20:14:51:781]: Dir (source): Key: CommonAppDataFolder , Object: E:\SEP\CommonAppData\ , LongSubPath: CommonAppData\ , ShortSubPath: ComApp\ MSI (s) (40:68) [20:14:51:781]: Dir (source): Key: SymantecAppData Object: E:\SEP\CommonAppData\Symc\ , LongSubPath: CommonAppDat , LongSubPath: CommonAppData\Symc\ , ShortSubPath: ComApp\Symc\ MSI (s) (40:68) [20:14:51:781]: Dir (source): Key: Appdatalegacy , Object: E:\SEP\CommonAppData\Symc\Name\ , LongSubPath: CommonAppData\Symc\Name\ , ShortSubPath: ComApp\Symc\Name\ MSI (s) (40:68) [20:14:51:781]: Dir (source): Key: PERSISTEDDATA , Object: E:\SEP\CommonAppData\Symc\Name\PersistedData\ , LongSubPath: CommonAppData\Symc\Name\PersistedData\ , ShortSubPath: ComApp\Symc\Name\y24ugsga\ MSI (s) (40:68) [20:14:51:781]: Dir (source): Key: Appdatabase , Object: E:\SEP\CommonAppData\Symc\Name\Version\, LongSubPath:<br>CommonAppData\Symc\Name\Version\, ShortSubPath: CommonAppData\Symc\Name\Version\ ComApp\Symc\Name\Version\ MSI (s) (40:68) [20:14:51:781]: Dir (source): Key: Appdatabasesrtsp<br>Object: E:\SEP\CommonAppData\Symc\Name\Version\SRTSP\ , LongSubPath: Object: E:\SEP\CommonAppData\Symc\Name\Version\SRTSP\ CommonAppData\Symc\Name\Version\SRTSP\ , ShortSubPath: ComApp\Symc\Name\Version\SRTSP\ MSI (s) (40:68) [20:14:51:781]: Dir (source): Key: Appdatabasesrtsptmp ,<br>Object: E:\SEP\CommonAppData\Symc\Name\Version\SRTSP\SrtETmp\ , LongSubPath: Object: E:\SEP\CommonAppData\Symc\Name\Version\SRTSP\SrtETmp\ CommonAppData\Symc\Name\Version\SRTSP\SrtETmp\ , ShortSubPath: ComApp\Symc\Name\Version\SRTSP\SrtETmp\ MSI (s) (40:68) [20:14:51:781]: Dir (source): Key: Appdatabasesrtspquar , Object: E:\SEP\CommonAppData\Symc\Name\Version\SRTSP\Quarantine\ , LongSubPath: CommonAppData\Symc\Name\Version\SRTSP\Quarantine\ , ShortSubPath: ComApp\Symc\Name\Version\SRTSP\x-oew28a\ MSI (s) (40:68) [20:14:51:781]: Dir (source): Key: InBox , Object: E:\SEP\CommonAppData\Symc\Name\Version\inbox\ , LongSubPath: CommonAppData\Symc\Name\Version\inbox\ , ShortSubPath: ComApp\Symc\Name\Version\inbox\ MSI (s) (40:68) [20:14:51:781]: Dir (source): Key: Appdata , Object: E:\SEP\CommonAppData\Symc\Name\Version\Data\ , LongSubPath: CommonAppData\Symc\Name\Version\Data\ , ShortSubPath: ComApp\Symc\Name\Version\Data\ MSI (s) (40:68) [20:14:51:781]: Dir (source): Key: XFER\_TMP , Object: E:\SEP\CommonAppData\Symc\Name\Version\Data\xfer\_tmp\ , LongSubPath: CommonAppData\Symc\Name\Version\Data\xfer\_tmp\ , ShortSubPath: ComApp\Symc\Name\Version\Data\xfer\_tmp\ MSI (s) (40:68) [20:14:51:781]: Dir (source): Key: XFER , Object: E:\SEP\CommonAppData\Symc\Name\Version\Data\xfer\ , LongSubPath: CommonAppData\Symc\Name\Version\Data\xfer\ , ShortSubPath: ComApp\Symc\Name\Version\Data\xfer\ MSI (s) (40:68) [20:14:51:781]: Dir (source): Key: QUARANTINE , Object: Страница 30

SEP\_INST.log E:\SEP\CommonAppData\Symc\Name\Version\Data\Quarantine\ , LongSubPath:<br>CommonAppData\Symc\Name\Version\Data\Quarantine\ , ShortSubPath: CommonAppData\Symc\Name\Version\Data\Quarantine\ ComApp\Symc\Name\Version\Data\c09nsacg\ MSI (s) (40:68) [20:14:51:781]: Dir (source): Key: I2\_LDVP.VDB , Object:<br>E:\SEP\CommonAppData\Symc\Name\Version\Data\I2\_LDVP.VDB\ , LongSubPath: E:\SEP\CommonAppData\Symc\Name\Version\Data\I2\_LDVP.VDB\ , LongS<br>CommonAppData\Symc\Name\Version\Data\I2\_LDVP.VDB\ , ShortSubPath: CommonAppData\Symc\Name\Version\Data\I2\_LDVP.VDB\ ComApp\Symc\Name\Version\Data\I2\_LDVP.VDB\ MSI (s) (40:68) [20:14:51:781]: Dir (source): Key: DECTEMP , Object: E:\SEP\CommonAppData\Symc\Name\Version\Data\DecTemp\ , LongSubPath: CommonAppData\Symc\Name\Version\Data\DecTemp\ , ShortSubPath: ComApp\Symc\Name\Version\Data\DecTemp\ MSI (s) (40:68) [20:14:51:781]: Dir (source): Key: DB , Object: E:\SEP\CommonAppData\Symc\Name\Version\Data\DB\ , LongSubPath: CommonAppData\Symc\Name\Version\Data\DB\ , ShortSubPath: ComApp\Symc\Name\Version\Data\DB\ MSI (s) (40:68) [20:14:51:781]: Dir (source): Key: BADPATTS , Object: E:\SEP\CommonAppData\Symc\Name\Version\Data\BadPatts\ , LongSubPath: CommonAppData\Symc\Name\Version\Data\BadPatts\ , ShortSubPath: ComApp\Symc\Name\Version\Data\BadPatts\ MSI (s) (40:68) [20:14:51:781]: Dir (source): Key: APTEMP , Object: E:\SEP\CommonAppData\Symc\Name\Version\Data\APTemp\ , LongSubPath: CommonAppData\Symc\Name\Version\Data\APTemp\ , ShortSubPath: ComApp\Symc\Name\Version\Data\APTemp\ MSI (s) (40:68) [20:14:51:781]: Dir (source): Key: Symds\_base , Object: E:\SEP\CommonAppData\Symc\Name\Version\Data\SymDS\ , LongSubPath: CommonAppData\Symc\Name\Version\Data\SymDS\ , ShortSubPath: ComApp\Symc\Name\Version\Data\SymDS\ MSI (s) (40:68) [20:14:51:781]: Dir (source): Key: Symds\_temp , Object: E:\SEP\CommonAppData\Symc\Name\Version\Data\SymDS\Temp\ , LongSubPath: CommonAppData\Symc\Name\Version\Data\SymDS\Temp\ , ShortSubPath: ComApp\Symc\Name\Version\Data\SymDS\Temp\ MSI (s) (40:68) [20:14:51:781]: Dir (source): Key: Lueappdata , Object: E:\SEP\CommonAppData\Symc\Name\Version\Data\Lue\ , LongSubPath: CommonAppData\Symc\Name\Version\Data\Lue\ , ShortSubPath: ComApp\Symc\Name\Version\Data\Lue\ MSI (s) (40:68) [20:14:51:781]: Dir (source): Key: Ccglogdefaultlogdir , Object: E:\SEP\CommonAppData\Symc\Name\Version\Data\Logs\ , LongSubPath: Object: E:\SEP\CommonAppData\Symc\Name\Version\Data\Logs\ , LongSubPath:<br>CommonAppData\Symc\Name\Version\Data\Logs\ , ShortSubPath: ComApp\Symc\Name\Version\Data\Logs\ MSI (s) (40:68) [20:14:51:781]: Dir (source): Key: Appdata\_spmanifests , Object: E:\SEP\CommonAppData\Symc\Name\Version\Data\SPManifests\ , LongSubPath: CommonAppData\Symc\Name\Version\Data\SPManifests\ , ShortSubPath: ComApp\Symc\Name\Version\Data\nm91l8pu\ MSI (s) (40:68) [20:14:51:781]: Dir (source): Key: FEATURESTATEDIR , Object: E:\SEP\CommonAppData\Symc\Name\Version\Data\FeatureState\ , LongSubPath: CommonAppData\Symc\Name\Version\Data\FeatureState\ , ShortSubPath: ComApp\Symc\Name\Version\Data\ir6vrqgl\ MSI (s) (40:68) [20:14:51:781]: Dir (source): Key: STATEDIR , Object: E:\SEP\CommonAppData\Symc\Name\Version\Data\State\ , LongSubPath: CommonAppData\Symc\Name\Version\Data\State\ , ShortSubPath: ComApp\Symc\Name\Version\Data\State\ MSI (s) (40:68) [20:14:51:781]: Dir (source): Key: CONTENTCACHE , Object: E:\SEP\CommonAppData\Symc\Name\Version\Data\ContentCache\ , LongSubPath: CommonAppData\Symc\Name\Version\Data\ContentCache\ , ShortSubPath: ComApp\Symc\Name\Version\Data\-grcvlp5\ MSI (s) (40:68) [20:14:51:781]: Dir (source): Key: CACHED\_INSTALLS , Object: E:\SEP\CommonAppData\Symc\Name\Version\Data\Cached Installs\ , LongSubPath: CommonAppData\Symc\Name\Version\Data\Cached Installs\ ShortSubPath: ComApp\Symc\Name\Version\Data\s-k5ucna\ MSI (s) (40:68) [20:14:51:781]: Dir (source): Key: Ccdata , Object: E:\SEP\CommonAppData\Symc\Name\Version\Data\CmnClnt\ , LongSubPath: CommonAppData\Symc\Name\Version\Data\CmnClnt\ , ShortSubPath: ComApp\Symc\Name\Version\Data\CmnClnt\ MSI (s) (40:68) [20:14:51:781]: Dir (source): Key: Ccsubsdkdatadir , Object: E:\SEP\CommonAppData\Symc\Name\Version\Data\CmnClnt\ccSubSDK\ , LongSubPath: CommonAppData\Symc\Name\Version\Data\CmnClnt\ccSubSDK\ , ShortSubPath: ComApp\Symc\Name\Version\Data\CmnClnt\ccSubSDK\ MSI (s) (40:68) [20:14:51:781]: Dir (source): Key: Ccjobmgrconfigfolder ,

## SEP\_INST.log

Object: E:\SEP\CommonAppData\Symc\Name\Version\Data\CmnClnt\ccJobMgr\ , LongSubPath: CommonAppData\Symc\Name\Version\Data\CmnClnt\ccJobMgr\ , ShortSubPath: ComApp\Symc\Name\Version\Data\CmnClnt\ccJobMgr\ MSI (s) (40:68) [20:14:51:781]: Dir (source): Key: Ccglogdatadir , Object: E:\SEP\CommonAppData\Symc\Name\Version\Data\CmnClnt\ccGLog\ , LongSubPath: CommonAppData\Symc\Name\Version\Data\CmnClnt\ccGLog\ , ShortSubPath: ComApp\Symc\Name\Version\Data\CmnClnt\ccGLog\ MSI (s) (40:68) [20:14:51:781]: Dir (source): Key: Ccgevtdatafolder , Object: E:\SEP\CommonAppData\Symc\Name\Version\Data\CmnClnt\ccGEvt\ LongSubPath: CommonAppData\Symc\Name\Version\Data\CmnClnt\ccGEvt\ , ShortSubPath: ComApp\Symc\Name\Version\Data\CmnClnt\ccGEvt\ MSI (s) (40:68) [20:14:51:781]: Dir (source): Key: Ccgevtglobaldatafolder , Object: E:\SEP\CommonAppData\Symc\Name\Version\Data\CmnClnt\ccGEvt\Global\ , LongSubPath: CommonAppData\Symc\Name\Version\Data\CmnClnt\ccGEvt\Global\ , ShortSubPath: ComApp\Symc\Name\Version\Data\CmnClnt\ccGEvt\Global\ MSI (s) (40:68) [20:14:51:781]: Dir (source): Key: Ccsetmaindatabasefolder , Object: E:\SEP\CommonAppData\Symc\Name\Version\Data\CmnClnt\ccSetMgr\ , LongSubPath: CommonAppData\Symc\Name\Version\Data\CmnClnt\ccSetMgr\ , ShortSubPath: ComApp\Symc\Name\Version\Data\CmnClnt\ccSetMgr\ MSI (s) (40:68) [20:14:51:781]: Dir (source): Key: Lckdatadir , Object: E:\SEP\CommonAppData\Symc\Name\Version\Data\CmnClnt\\_lck\ , LongSubPath: CommonAppData\Symc\Name\Version\Data\CmnClnt\\_lck\ , ShortSubPath: ComApp\Symc\Name\Version\Data\CmnClnt\\_lck\ MSI (s) (40:68) [20:14:51:781]: Dir (source): Key: Ids\_data\_dir , Object: E:\SEP\CommonAppData\Symc\Name\Version\Data\IPS\ , LongSubPath: E:\SEP\CommonAppData\Symc\Name\Version\Data\IPS\<br>CommonAppData\Symc\Name\Version\Data\IPS\, ShortSubPath: ComApp\Symc\Name\Version\Data\IPS\ MSI (s) (40:68) [20:14:51:781]: Dir (source): Key: APPLOGS , Object: E:\SEP\CommonAppData\Symc\Name\Version\Data\Logs\ , LongSubPath: CommonAppData\Symc\Name\Version\Data\Logs\ , ShortSubPath: ComApp\Symc\Name\Version\Data\Logs\ MSI (s) (40:68) [20:14:51:781]: Dir (source): Key: AVLOGS , Object: E:\SEP\CommonAppData\Symc\Name\Version\Data\Logs\AV\ , LongSubPath: CommonAppData\Symc\Name\Version\Data\Logs\AV\ , ShortSubPath: ComApp\Symc\Name\Version\Data\Logs\AV\ MSI (s) (40:68) [20:14:51:781]: Dir (source): Key: Appdatasrtsp , Object: E:\SEP\CommonAppData\Symc\Name\Version\Data\SRTSP\ i, LongSubPath:<br>CommonAppData\Symc\Name\Version\Data\SRTSP\ , ShortSubPath: CommonAppData\Symc\Name\Version\Data\SRTSP\ ComApp\Symc\Name\Version\Data\SRTSP\ MSI (s) (40:68) [20:14:51:781]: Dir (source): Key: Iron\_data , Object: E:\SEP\CommonAppData\Symc\Name\Version\Data\IRON\ , LongSubPath:<br>CommonAppData\Svmc\Name\Version\Data\IRON\ , ShortSubPath: CommonAppData\Symc\Name\Version\Data\IRON\ ComApp\Symc\Name\Version\Data\IRON\ MSI (s) (40:68) [20:14:51:781]: Dir (source): Key: Bash\_datadir , Object: E:\SEP\CommonAppData\Symc\Name\Version\Data\BASH\ , LongSubPath:<br>CommonAppData\Symc\Name\Version\Data\BASH\ , ShortSubPath: CommonAppData\Symc\Name\Version\Data\BASH\ ComApp\Symc\Name\Version\Data\BASH\ MSI (s) (40:68) [20:14:51:781]: Dir (source): Key: Snd\_data , Object: E:\SEP\CommonAppData\Symc\Name\Version\Data\symnetdrv\ , LongSubPath: CommonAppData\Symc\Name\Version\Data\symnetdrv\ , ShortSubPath: ComApp\Symc\Name\Version\Data\m82h-9ir\ MSI (s) (40:68) [20:14:51:781]: Dir (source): Key: APPDATAINSTALL , Object: E:\SEP\CommonAppData\Symc\Name\Version\Data\Install\ , LongSubPath: Object: E:\SEP\CommonAppData\Symc\Name\Version\Data\Install\ , LongSubPath:<br>CommonAppData\Symc\Name\Version\Data\Install\ , ShortSubPath: ComApp\Symc\Name\Version\Data\Install\ MSI (s) (40:68) [20:14:51:781]: Dir (source): Key: APPDATAINSTALLLOGS , Object: E:\SEP\CommonAppData\Symc\Name\Version\Data\Install\Logs\ , LongSubPath: CommonAppData\Symc\Name\Version\Data\Install\Logs\ , ShortSubPath: ComApp\Symc\Name\Version\Data\Install\Logs\ MSI (s) (40:68) [20:14:51:781]: Dir (source): Key: APPDATAINSTALLSCRIPTS , Object: E:\SEP\CommonAppData\Symc\Name\Version\Data\Install\Scripts\ , LongSubPath: CommonAppData\Symc\Name\Version\Data\Install\Scripts\ , ShortSubPath: ComApp\Symc\Name\Version\Data\Install\Scripts\ MSI (s) (40:68) [20:14:51:781]: Dir (source): Key: Definitionsfolder , Object: E:\SEP\CommonAppData\Symc\Name\Version\Data\Defs\ , LongSubPath: Object: E:\SEP\CommonAppData\Symc\Name\Version\Data\Defs\ , LongSubPath:<br>CommonAppData\Symc\Name\Version\Data\Defs\ , ShortSubPath: ComApp\Symc\Name\Version\Data\Defs\ MSI (s) (40:68) [20:14:51:781]: Dir (source): Key: CONFIGDIR , Object: Страница 32

SEP\_INST.log E:\SEP\CommonAppData\Symc\Name\Version\Data\Config\ , LongSubPath:<br>CommonAppData\Symc\Name\Version\Data\Config\ , ShortSubPath:  $CommonAppData\Symc\Name\Version\Data\Countig\$ ComApp\Symc\Name\Version\Data\Config\ MSI (s) (40:68) [20:14:51:781]: Dir (source): Key: SYLINKSRCDIR , Object: E:\SEP\CommonAppData\Symc\Name\Version\Data\Config\SylinkSourceDir\ , LongSubPath: CommonAppData\Symc\Name\Version\Data\Config\SylinkSourceDir\ , ShortSubPath: ComApp\Symc\Name\Version\Data\Config\cs43o7wh\ MSI (s) (40:68) [20:14:51:781]: Dir (source): Key: SYMSRCDIR , Object: E:\SEP\CommonAppData\Symc\Name\Version\Data\Config\SymSourceDir\ LongSubPath: CommonAppData\Symc\Name\Version\Data\Config\SymSourceDir\ , ShortSubPath: ComApp\Symc\Name\Version\Data\Config\5d9joad6\ MSI (s) (40:68) [20:14:51:781]: Dir (source): Key: ProgramFilesFolder , Object: E:\SEP\Program Files\ , LongSubPath: Program Files\ , ShortSubPath: Program\ MSI (s) (40:68) [20:14:51:781]: Dir (source): Key: SymantecProgramFiles , Object: E:\SEP\Program Files\Symantec\ , LongSubPath: Program Files\Symantec\ , ShortSubPath: Program\Symantec\ MSI (s) (40:68) [20:14:51:781]: Dir (source): Key: PRODUCTINSTALLDIR , Object: E:\SEP\Program Files\Symantec\Name\ , LongSubPath: Program Files\Symantec\Name\ , ShortSubPath: Program\Symantec\Name\ MSI (s) (40:68) [20:14:51:781]: Dir (source): Key: Basedir , Object: E:\SEP\Program Files\Symantec\Name\Version\ , LongSubPath: Program Files\Symantec\Name\Version\ , ShortSubPath: Program\Symantec\Name\Version\ MSI (s) (40:68) [20:14:51:781]: Dir (source): Key: Muidir , Object: E:\SEP\Program Files\Symantec\Name\Version\Res\ , LongSubPath: Program Files\Symantec\Name\Version\Res\ , ShortSubPath: Program\Symantec\Name\Version\Res\ MSI (s) (40:68) [20:14:51:781]: Dir (source): Key: STATICDATA , Object: E:\SEP\Program Files\Symantec\Name\Version\Config\ , LongSubPath: Program Files\Symantec\Name\Version\Config\ , ShortSubPath: Program\Symantec\Name\Version\Config\ MSI (s) (40:68) [20:14:51:781]: Dir (source): Key: SMCLU , Object: E:\SEP\Program Files\Symantec\Name\Version\SmcLu\ , LongSubPath: Program E:\SEP\Program Files\Symantec\Name\Version\SmcLu\ , LongSubPath: Program Files\Symantec\Name\Version\SmcLu\ , ShortSubPath: Program\Symantec\Name\Version\SmcLu\ MSI (s) (40:68) [20:14:51:781]: Dir (source): Key: Tempbasedir , Object: E:\SEP\Program Files\Symantec\Name\Version\Temp\ , LongSubPath: Program E:\SEP\Program Files\Symantec\Name\Version\Temp\ , ShortSubPath: Program Files\Symantec\Name\Version\Temp\ , ShortSubPath: Program\Symantec\Name\Version\Temp\ MSI (s) (40:68) [20:14:51:781]: Dir (source): Key: INSTALLSCRIPTS<br>Object: E:\SEP\Program Files\Symantec\Name\Version\Scripts\ , LonqSubPath: Object: E:\SEP\Program Files\Symantec\Name\Version\Scripts\ Program Files\Symantec\Name\Version\Scripts\ , ShortSubPath: Program\Symantec\Name\Version\Scripts\ MSI (s) (40:68) [20:14:51:781]: Dir (source): Key: Installdir , Object: E:\SEP\Program Files\Symantec\Name\Version\Bin\ , LongSubPath: Program Files\Symantec\Name\Version\Bin\ , ShortSubPath: Files\Symantec\Name\Version\Bin\<br>Program\Symantec\Name\Version\Bin\ MSI (s) (40:68) [20:14:51:781]: Dir (source): Key: Luepackagepath , Object: E:\SEP\Program Files\Symantec\Name\Version\Bin\LUReg\ , LongSubPath: Object: E:\SEP\Program Files\Symantec\Name\Version\Bin\LUReg\ , LongSubPath:<br>Program Files\Symantec\Name\Version\Bin\LUReg\ , ShortSubPath: Program\Symantec\Name\Version\Bin\LUReg\ MSI (s) (40:68) [20:14:51:781]: Dir (source): Key: Ccinstalldir , Object: E:\SEP\Program Files\Symantec\Name\Version\Bin\CmnClnt\ , LongSubPath: Program Files\Symantec\Name\Version\Bin\CmnClnt\ , ShortSubPath: Program\Symantec\Name\Version\Bin\CmnClnt\ MSI (s) (40:68) [20:14:51:781]: Dir (source): Key: Subsdkinstalldir , Object: E:\SEP\Program Files\Symantec\Name\Version\Bin\CmnClnt\ccSubSDK\ , LongSubPath: Program Files\Symantec\Name\Version\Bin\CmnClnt\ccSubSDK\ , ShortSubPath: Program\Symantec\Name\Version\Bin\CmnClnt\ccSubSDK\ MSI (s) (40:68) [20:14:51:781]: Dir (source): Key: Jobscheduleinstalllocation , Object: E:\SEP\Program Files\Symantec\Name\Version\Bin\CmnClnt\ccJobSch\ , LongSubPath: Program Files\Symantec\Name\Version\Bin\CmnClnt\ccJobSch\ , ShortSubPath: Program\Symantec\Name\Version\Bin\CmnClnt\ccJobSch\ MSI (s) (40:68) [20:14:51:781]: Dir (source): Key: Ccglogdatainstalllocation , Object: E:\SEP\Program Files\Symantec\Name\Version\Bin\CmnClnt\ccGLog\ LongSubPath: Program Files\Symantec\Name\Version\Bin\CmnClnt\ccGLog\ ShortSubPath: Program\Symantec\Name\Version\Bin\CmnClnt\ccGLog\ MSI (s) (40:68) [20:14:51:781]: Dir (source): Key: Ccgevtdatainstalllocation Страница 33

SEP\_INST.log , Object: E:\SEP\Program Files\Symantec\Name\Version\Bin\CmnClnt\ccGEvt\ , LongSubPath: Program Files\Symantec\Name\Version\Bin\CmnClnt\ccGEvt\ , ShortSubPath: Program\Symantec\Name\Version\Bin\CmnClnt\ccGEvt\ MSI (s) (40:68) [20:14:51:781]: Dir (source): Key: Ccgevtdataglobalfolder , Object: E:\SEP\Program Files\Symantec\Name\Version\Bin\CmnClnt\ccGEvt\Global\ , LongSubPath: Program Files\Symantec\Name\Version\Bin\CmnClnt\ccGEvt\Global\ ShortSubPath: Program\Symantec\Name\Version\Bin\CmnClnt\ccGEvt\Global\<br>II (s) (40:68) [20:14:51:781]: Dir (source): Key: Ids\_bho\_dir , Object: MSI (s) (40:68) [20:14:51:781]: Dir (source): Key: Ids\_bho\_dir , Object:<br>E:\SEP\Program Files\Symantec\Name\Version\Bin\IPS\ , LongSubPath: Program E:\SEP\Program Files\Symantec\Name\Version\Bin\IPS\<br>Files\Symantec\Name\Version\Bin\IPS\ , ShortSubPath: Files\Symantec\Name\Version\Bin\IPS\ Program\Symantec\Name\Version\Bin\IPS\ MSI (s) (40:68) [20:14:51:781]: Dir (source): Key: TEEFERXP , Object: E:\SEP\Program Files\Symantec\Name\Version\Bin\TeeferXP\ , LongSubPath: Program Files\Symantec\Name\Version\Bin\TeeferXP\ , ShortSubPath: Program\Symantec\Name\Version\Bin\TeeferXP\ MSI (s) (40:68) [20:14:51:781]: Dir (source): Key: TEEFERVISTA , Object: E:\SEP\Program Files\Symantec\Name\Version\Bin\TeeferVista\ , LongSubPath: Program Files\Symantec\Name\Version\Bin\TeeferVista\ , ShortSubPath: Program\Symantec\Name\Version\Bin\witycamd\ MSI (s) (40:68) [20:14:51:781]: Dir (source): Key: HELP , Object: E:\SEP\Program Files\Symantec\Name\Version\Bin\Help\ , LongSubPath: Program  $Files\Symantec\Name\Version\Bin\He1p\$ , ShortSubPath: Program\Symantec\Name\Version\Bin\Help\ MSI (s) (40:68) [20:14:51:781]: Dir (source): Key: Spman\_installdir , Object: E:\SEP\Program Files\Symantec\Name\Version\Bin\SPManifests\ , LongSubPath: Program Files\Symantec\Name\Version\Bin\SPManifests\ , ShortSubPath: Program\Symantec\Name\Version\Bin\l9lb4hn8\ MSI (s) (40:68) [20:14:51:781]: Dir (source): Key: RES , Object: E:\SEP\Program MSI (s) (40:68) [20:14:51:781]: Dir (source): Key: RES , Object: E:\SEP\Program<br>Files\Symantec\Name\Version\Res\ , LongSubPath: Program Files\Symantec\Name\Version\Res\ , ShortSubPath: Program\Symantec\Name\Version\Res\ MSI (s) (40:68) [20:14:51:781]: Dir (source): Key: Muidir09 , Object: E:\SEP\Program Files\Symantec\Name\Version\Res\19\ , LongSubPath: Program E:\SEP\Program Files\Symantec\Name\Version\Res\19\ , LongSubPath: Program<br>Files\Symantec\Name\Version\Res\19\ , ShortSubPath: Program\Symantec\Name\Version\Res\19\ MSI (s) (40:68) [20:14:51:781]: Dir (source): Key: Muidir0901 , Object: E:\SEP\Program Files\Symantec\Name\Version\Res\19\01\ , LongSubPath: Program Files\Symantec\Name\Version\Res\19\01\ , ShortSubPath: Program\Symantec\Name\Version\Res\19\01\ MSI (s) (40:68) [20:14:51:781]: Dir (source): Key: LANG1049 , Object:<br>E:\SEP\Program Files\Symantec\Name\Version\Res\1049\ , LongSubPath: Program E:\SEP\Program Files\Symantec\Name\Version\Res\1049\<br>Files\Symantec\Name\Version\Res\1049\ , ShortSubPath: Files\Symantec\Name\Version\Res\1049\ Program\Symantec\Name\Version\Res\1049\ Завершение действия 20:14:51: ResolveSource. Возвращенное значение 1. MSI (s) (40:68) [20:14:51:781]: Doing action: ParseLicenseFile Действие 20:14:51: ParseLicenseFile. Проверка файла лицензии Начало действия 20:14:51: ParseLicenseFile. MSI (s) (40:68) [20:14:51:781]: Skipping action due to msidbCustomActionTypeFirstSequence option. Завершение действия 20:14:51: ParseLicenseFile. Возвращенное значение 0. MSI (s) (40:68) [20:14:51:781]: Skipping action: SBEOverEEError (condition is false) MSI (s) (40:68) [20:14:51:781]: Skipping action: SBEOverSNACError (condition is false) MSI (s) (40:68) [20:14:51:781]: Skipping action: SBEOverSPASEAError (condition is false) MSI (s) (40:68) [20:14:51:781]: Doing action: ParseSetAid Действие 20:14:51: ParseSetAid. Проверка параметров установки Начало действия 20:14:51: ParseSetAid. MSI (s) (40:68) [20:14:51:781]: Skipping action due to msidbCustomActionTypeFirstSequence option. Завершение действия 20:14:51: ParseSetAid. Возвращенное значение 0. MSI (s) (40:68) [20:14:51:781]: Doing action: ParseSetAidFeatures Действие 20:14:51: ParseSetAidFeatures. Начало действия 20:14:51: ParseSetAidFeatures. MSI (s) (40:68) [20:14:51:781]: Skipping action due to msidbCustomActionTypeFirstSequence option. Завершение действия 20:14:51: ParseSetAidFeatures. Возвращенное значение 0. Страница 34

SEP\_INST.log MSI (s) (40:68) [20:14:51:781]: Skipping action: SetSepMasterDesciptionMig (condition is false) MSI (s) (40:68) [20:14:51:781]: Skipping action: SetSepMasterMig (condition is false) MSI (s) (40:68) [20:14:51:781]: Doing action: SymResolveFeatures Действие 20:14:51: SymResolveFeatures. Начало действия 20:14:51: SymResolveFeatures. MSI (s) (40:68) [20:14:51:781]: Skipping action due to msidbCustomActionTypeFirstSequence option. Завершение действия 20:14:51: SymResolveFeatures. Возвращенное значение 0. MSI (s) (40:68) [20:14:51:781]: Skipping action: BadSetAidError (condition is false) MSI (s) (40:68) [20:14:51:781]: Doing action: FileCost Действие 20:14:51: FileCost. Вычисление необходимого свободного места Начало действия 20:14:51: FileCost. MSI (s) (40:68) [20:14:51:781]: Note: 1: 2205 2: 3: MsiAssembly MSI (s) (40:68) [20:14:51:781]: Note: 1: 2205 2: 3: Class MSI (s) (40:68) [20:14:51:781]: Note: 1: 2205 2: 3: Extension MSI (s) (40:68) [20:14:51:781]: Note: 1: 2205 2: 3: TypeLib Завершение действия 20:14:51: FileCost. Возвращенное значение 1. MSI (s) (40:68) [20:14:51:781]: Doing action: CreateInstallCacheDataTemp Действие 20:14:51: CreateInstallCacheDataTemp. Начало действия 20:14:51: CreateInstallCacheDataTemp. MSI (s) (40:68) [20:14:51:781]: PROPERTY CHANGE: Adding CreateInstallCache property. Its value is '12.1.671.4971;E:\SEP\;C:\DOCUME~1\ADMINI~1\LOCALS~1\Temp\e99351f6-674a-46fe-bbd 5-06c95a5a546d\'. Завершение действия 20:14:51: CreateInstallCacheDataTemp. Возвращенное значение 1. MSI (s) (40:68) [20:14:51:781]: Doing action: CreateInstallCacheTemp Действие 20:14:51: CreateInstallCacheTemp. Создание кэша установки Начало действия 20:14:51: CreateInstallCacheTemp. MSI (s) (40:68) [20:14:51:796]: Skipping action: CloseUINow (condition is false) MSI (s) (40:68) [20:14:51:796]: Doing action: CreateMSIProperties Действие 20:14:51: CreateMSIProperties. MSI (s) (40:FC) [20:14:51:796]: Invoking remote custom action. DLL: C:\WINDOWS\Installer\MSI13.tmp, Entrypoint: CreateInstallCacheTemp Начало действия 20:14:51: CreateMSIProperties. MSI (s) (40:20) [20:14:51:828]: Invoking remote custom action. DLL: C:\WINDOWS\Installer\MSI14.tmp, Entrypoint: CreateMSIProperties MSI (s) (40!24) [20:14:52:375]: PROPERTY CHANGE: Adding SylinkSrcProperty property. Its value is 'E:\SEP\'. MSI (s) (40!14) [20:14:52:375]: PROPERTY CHANGE: Adding TEMPINSTALLCACHE property. Its value is 'C:\DOCUME~1\ADMINI~1\LOCALS~1\Temp\e99351f6-674a-46fe-bbd5-06c95a5a546d\2698f8e 2-3bfd-4ac1-b8ca-d36cd1349b17\'. Завершение действия 20:14:52: CreateMSIProperties. Возвращенное значение 1. MSI (s) (40:68) [20:14:52:375]: Skipping action: OverrideReinstallMode (condition is false) MSI (s) (40:68) [20:14:52:375]: Doing action: CostFinalize Действие 20:14:52: CostFinalize. Вычисление необходимого свободного места Начало действия 20:14:52: CostFinalize. MSI (s) (40:68) [20:14:52:375]: PROPERTY CHANGE: Adding OutOfDiskSpace property. Its value is '0'. MSI (s) (40:68) [20:14:52:375]: PROPERTY CHANGE: Adding OutOfNoRbDiskSpace property. Its value is '0'. MSI (s) (40:68) [20:14:52:375]: PROPERTY CHANGE: Adding PrimaryVolumeSpaceAvailable property. Its value is '0'. MSI (s) (40:68) [20:14:52:375]: PROPERTY CHANGE: Adding PrimaryVolumeSpaceRequired property. Its value is '0'. MSI (s) (40:68) [20:14:52:375]: PROPERTY CHANGE: Adding PrimaryVolumeSpaceRemaining property. Its value is '0'. MSI (s) (40:68) [20:14:52:375]: Note: 1: 2205 2: 3: Patch MSI (s) (40:68) [20:14:52:375]: PROPERTY CHANGE: Adding Symantecshared property. Its value is 'C:\Program Files\Common Files\Symantec Shared\'. MSI (s) (40:68) [20:14:52:375]: PROPERTY CHANGE: Adding Drivers property. Its value is 'C:\WINDOWS\system32\Drivers\'. MSI (s) (40:68) [20:14:52:375]: PROPERTY CHANGE: Adding ProductSymDriversDir Страница 35

SEP\_INST.log property. Its value is 'C:\WINDOWS\system32\Drivers\SEP\'. MSI (s) (40:68) [20:14:52:375]: PROPERTY CHANGE: Adding MajorMinorRevSymDriversDir property. Its value is 'C:\WINDOWS\system32\Drivers\SEP\0C01029F\'. MSI (s) (40:68) [20:14:52:375]: PROPERTY CHANGE: Adding Symdriversbase property. Its value is 'C:\WINDOWS\system32\Drivers\SEP\0C01029F\136B.105\'. MSI (s) (40:68) [20:14:52:375]: PROPERTY CHANGE: Adding Symdrivers property. Its value is 'C:\WINDOWS\system32\Drivers\SEP\0C01029F\136B.105\x86\'. MSI (s) (40:68) [20:14:52:375]: PROPERTY CHANGE: Adding SymantecAppData property. Its value is 'C:\Documents and Settings\All Users\Application Data\Symantec\'. MSI (s) (40:68) [20:14:52:375]: PROPERTY CHANGE: Adding Appdatalegacy property. Its value is 'C:\Documents and Settings\All Users\Application Data\Symantec\Symantec Endpoint Protection\'. MSI (s) (40:68) [20:14:52:375]: PROPERTY CHANGE: Adding Appdatabase property. Its value is 'C:\Documents and Settings\All Users\Application Data\Symantec\Symantec Endpoint Protection\12.1.671.4971.105\'. MSI (s) (40:68) [20:14:52:375]: PROPERTY CHANGE: Adding Appdatabasesrtsp property. Its value is 'C:\Documents and Settings\All Users\Application Data\Symantec\Symantec Endpoint Protection\12.1.671.4971.105\SRTSP\'. MSI (s) (40:68) [20:14:52:375]: PROPERTY CHANGE: Adding Appdatabasesrtsptmp property. Its value is 'C:\Documents and Settings\All Users\Application Data\Symantec\Symantec Endpoint Protection\12.1.671.4971.105\SRTSP\SrtETmp\'. MSI (s) (40:68) [20:14:52:375]: PROPERTY CHANGE: Adding Appdatabasesrtspquar property. Its value is 'C:\Documents and Settings\All Users\Application Data\Symantec\Symantec Endpoint Protection\12.1.671.4971.105\SRTSP\Quarantine\'. MSI (s) (40:68) [20:14:52:375]: PROPERTY CHANGE: Adding InBox property. Its value is 'C:\Documents and Settings\All Users\Application Data\Symantec\Symantec Endpoint Protection\12.1.671.4971.105\inbox\'. MSI (s) (40:68) [20:14:52:375]: PROPERTY CHANGE: Adding Appdata property. Its value is 'C:\Documents and Settings\All Users\Application Data\Symantec\Symantec Endpoint Protection\12.1.671.4971.105\Data\'. MSI (s) (40:68) [20:14:52:375]: PROPERTY CHANGE: Adding Symds\_base property. Its value is 'C:\Documents and Settings\All Users\Application Data\Symantec\Symantec Endpoint Protection\12.1.671.4971.105\Data\SymDS\'. MSI (s) (40:68) [20:14:52:375]: PROPERTY CHANGE: Adding Symds\_temp property. Its value is 'C:\Documents and Settings\All Users\Application Data\Symantec\Symantec Endpoint Protection\12.1.671.4971.105\Data\SymDS\Temp\'. MSI (s) (40:68) [20:14:52:375]: PROPERTY CHANGE: Adding Lueappdata property. Its value is 'C:\Documents and Settings\All Users\Application Data\Symantec\Symantec Endpoint Protection\12.1.671.4971.105\Data\Lue\'. MSI (s) (40:68) [20:14:52:375]: PROPERTY CHANGE: Adding Ccglogdefaultlogdir property. Its value is 'C:\Documents and Settings\All Users\Application Data\Symantec\Symantec Endpoint Protection\12.1.671.4971.105\Data\Logs\' MSI (s) (40:68) [20:14:52:375]: PROPERTY CHANGE: Adding Appdata\_spmanifests property. Its value is 'C:\Documents and Settings\All Users\Application Data\Symantec\Symantec Endpoint Protection\12.1.671.4971.105\Data\SPManifests\'. MSI (s) (40:68) [20:14:52:375]: PROPERTY CHANGE: Adding Ccdata property. Its value is 'C:\Documents and Settings\All Users\Application Data\Symantec\Symantec Endpoint Protection\12.1.671.4971.105\Data\CmnClnt\'. MSI (s) (40:68) [20:14:52:375]: PROPERTY CHANGE: Adding Ccsubsdkdatadir property. Its value is 'C:\Documents and Settings\All Users\Application Data\Symantec\Symantec Endpoint Protection\12.1.671.4971.105\Data\CmnClnt\ccSubSDK\' MSI (s) (40:68) [20:14:52:375]: PROPERTY CHANGE: Adding Ccjobmgrconfigfolder property. Its value is 'C:\Documents and Settings\All Users\Application Data\Symantec\Symantec Endpoint Protection\12.1.671.4971.105\Data\CmnClnt\ccJobMgr\ MSI (s) (40:68) [20:14:52:375]: PROPERTY CHANGE: Adding Ccglogdatadir property. Its value is 'C:\Documents and Settings\All Users\Application Data\Symantec\Symantec Endpoint Protection\12.1.671.4971.105\Data\CmnClnt\ccGLog\'. MSI (s) (40:68) [20:14:52:375]: PROPERTY CHANGE: Adding Ccgevtdatafolder property. Its value is 'C:\Documents and Settings\All Users\Application Data\Symantec\Symantec Endpoint Protection\12.1.671.4971.105\Data\CmnClnt\ccGEvt\'. MSI (s) (40:68) [20:14:52:375]: PROPERTY CHANGE: Adding Ccgevtglobaldatafolder property. Its value is 'C:\Documents and Settings\All Users\Application
## SEP\_INST.log

Data\Symantec\Symantec Endpoint Protection\12.1.671.4971.105\Data\CmnClnt\ccGEvt\Global\'. MSI (s) (40:68) [20:14:52:375]: PROPERTY CHANGE: Adding Ccsetmaindatabasefolder property. Its value is 'C:\Documents and Settings\All Users\Application Data\Symantec\Symantec Endpoint Protection\12.1.671.4971.105\Data\CmnClnt\ccSetMgr\'. MSI (s) (40:68) [20:14:52:375]: PROPERTY CHANGE: Adding Lckdatadir property. Its value is 'C:\Documents and Settings\All Users\Application Data\Symantec\Symantec Endpoint Protection\12.1.671.4971.105\Data\CmnClnt\\_lck\ MSI (s) (40:68) [20:14:52:375]: PROPERTY CHANGE: Adding Ids\_data\_dir property. Its value is 'C:\Documents and Settings\All Users\Application Data\Symantec\Symantec Endpoint Protection\12.1.671.4971.105\Data\IPS\'. MSI (s) (40:68) [20:14:52:375]: PROPERTY CHANGE: Adding Appdatasrtsp property. Its value is 'C:\Documents and Settings\All Users\Application Data\Symantec\Symantec Endpoint Protection\12.1.671.4971.105\Data\SRTSP\'. MSI (s) (40:68) [20:14:52:375]: PROPERTY CHANGE: Adding Iron\_data property. Its value is 'C:\Documents and Settings\All Users\Application Data\Symantec\Symantec Endpoint Protection\12.1.671.4971.105\Data\IRON\'. MSI (s) (40:68) [20:14:52:375]: PROPERTY CHANGE: Adding Bash\_datadir property. Its value is 'C:\Documents and Settings\All Users\Application Data\Symantec\Symantec Endpoint Protection\12.1.671.4971.105\Data\BASH\'. MSI (s) (40:68) [20:14:52:375]: PROPERTY CHANGE: Adding Snd\_data property. Its value is 'C:\Documents and Settings\All Users\Application Data\Symantec\Symantec Endpoint Protection\12.1.671.4971.105\Data\symnetdrv\'. MSI (s) (40:68) [20:14:52:375]: PROPERTY CHANGE: Adding Definitionsfolder property. Its value is 'C:\Documents and Settings\All Users\Application Data\Symantec\Symantec Endpoint Protection\12.1.671.4971.105\Data\Definitions\'. MSI (s) (40:68) [20:14:52:375]: PROPERTY CHANGE: Adding SymantecProgramFiles property. Its value is 'C:\Program Files\Symantec\'. MSI (s) (40:68) [20:14:52:375]: PROPERTY CHANGE: Adding Basedir property. Its value is 'C:\Program Files\Symantec\Symantec Endpoint Protection\12.1.671.4971.105\'. MSI (s) (40:68) [20:14:52:375]: PROPERTY CHANGE: Adding Muidir property. Its value is 'C:\Program Files\Symantec\Symantec Endpoint Protection\12.1.671.4971.105\Res\'. MSI (s) (40:68) [20:14:52:375]: PROPERTY CHANGE: Adding Tempbasedir property. Its value is 'C:\Program Files\Symantec\Symantec Endpoint Protection\12.1.671.4971.105\Temp\'. MSI (s) (40:68) [20:14:52:375]: PROPERTY CHANGE: Adding Installdir property. Its value is 'C:\Program Files\Symantec\Symantec Endpoint Protection\12.1.671.4971.105\Bin\'. MSI (s) (40:68) [20:14:52:375]: PROPERTY CHANGE: Adding Luepackagepath property. Its value is 'C:\Program Files\Symantec\Symantec Endpoint Protection\12.1.671.4971.105\Bin\LUReg\. MSI (s) (40:68) [20:14:52:375]: PROPERTY CHANGE: Adding Ccinstalldir property. Its value is 'C:\Program Files\Symantec\Symantec Endpoint Protection\12.1.671.4971.105\Bin\CmnClnt\'. MSI (s) (40:68) [20:14:52:375]: PROPERTY CHANGE: Adding Subsdkinstalldir property. Its value is 'C:\Program Files\Symantec\Symantec Endpoint Protection\12.1.671.4971.105\Bin\CmnClnt\ccSubSDK\'. MSI (s) (40:68) [20:14:52:375]: PROPERTY CHANGE: Adding Jobscheduleinstalllocation property. Its value is 'C:\Program Files\Symantec\Symantec Endpoint Protection\12.1.671.4971.105\Bin\CmnClnt\ccJobSch\'. MSI (s) (40:68) [20:14:52:375]: PROPERTY CHANGE: Adding Ccglogdatainstalllocation property. Its value is 'C:\Program Files\Symantec\Symantec Endpoint Protection\12.1.671.4971.105\Bin\CmnClnt\ccGLog\'. MSI (s) (40:68) [20:14:52:375]: PROPERTY CHANGE: Adding Ccgevtdatainstalllocation property. Its value is 'C:\Program Files\Symantec\Symantec Endpoint Protection\12.1.671.4971.105\Bin\CmnClnt\ccGEvt\'. MSI (s) (40:68) [20:14:52:375]: PROPERTY CHANGE: Adding Ccgevtdataglobalfolder property. Its value is 'C:\Program Files\Symantec\Symantec Endpoint Protection\12.1.671.4971.105\Bin\CmnClnt\ccGEvt\Global\'. MSI (s) (40:68) [20:14:52:375]: PROPERTY CHANGE: Adding Ids\_bho\_dir property. Its value is 'C:\Program Files\Symantec\Symantec Endpoint Protection\12.1.671.4971.105\Bin\IPS\'.

SEP\_INST.log MSI (s) (40:68) [20:14:52:375]: PROPERTY CHANGE: Adding Spman\_installdir property. Its value is 'C:\Program Files\Symantec\Symantec Endpoint Protection\12.1.671.4971.105\Bin\SPManifests\'. MSI (s) (40:68) [20:14:52:375]: PROPERTY CHANGE: Adding Muidir09 property. Its value is 'C:\Program Files\Symantec\Symantec Endpoint Protection\12.1.671.4971.105\Res\19\'. MSI (s) (40:68) [20:14:52:375]: PROPERTY CHANGE: Adding Muidir0901 property. Its value is 'C:\Program Files\Symantec\Symantec Endpoint Protection\12.1.671.4971.105\Res\19\01\'. MSI (s) (40:68) [20:14:52:375]: Target path resolution complete. Dumping Directory table... MSI (s) (40:68) [20:14:52:375]: Note: target paths subject to change (via custom actions or browsing) MSI (s) (40:68) [20:14:52:375]: Dir (target): Key: TARGETDIR , Object: D:\ MSI (s) (40:68) [20:14:52:375]: Dir (target): Key: FOUNDSEPSLF , Object: E:\SEP\sep\_NE.slf<br>MSI (s) (40:68) [<br>MSI (s) (40:68) [ MSI (s) (40:68) [20:14:52:375]: Dir (target): Key: FoundSepHwId , Object: NULL MSI (s) (40:68) [20:14:52:375]: Dir (target): Key: FOUNDSNACSLF , Object: NULL MSI (s) (40:68) [20:14:52:375]: Dir (target): Key: WindowsFolder , Object: C:\WINDOWS\ MSI (s) (40:68) [20:14:52:375]: Dir (target): Key: SymTempFolder , Object: C:\DOCUME~1\ADMINI~1\LOCALS~1\Temp\e99351f6-674a-46fe-bbd5-06c95a5a546d\ MSI (s) (40:68) [20:14:52:375]: Dir (target): Key: DesktopFolder , Object: C:\Documents and Settings\All Users\Desktop\ MSI (s) (40:68) [20:14:52:375]: Dir (target): Key: CommonFilesFolder , Object: C:\Program Files\Common Files\ MSI (s) (40:68) [20:14:52:375]: Dir (target): Key: Symantecshared , Object: C:\Program Files\Common Files\Symantec Shared\ MSI (s) (40:68) [20:14:52:375]: Dir (target): Key: SystemFolder , Object: C:\WINDOWS\system32\ MSI (s) (40:68) [20:14:52:375]: Dir (target): Key: Drivers , Object: C:\WINDOWS\system32\Drivers\ MSI (s) (40:68) [20:14:52:375]: Dir (target): Key: ProductSymDriversDir , Object: C:\WINDOWS\system32\Drivers\SEP\ MSI (s) (40:68) [20:14:52:375]: Dir (target): Key: MajorMinorRevSymDriversDir , Object: C:\WINDOWS\system32\Drivers\SEP\0C01029F\ MSI (s) (40:68) [20:14:52:375]: Dir (target): Key: Symdriversbase , Object: C:\WINDOWS\system32\Drivers\SEP\0C01029F\136B.105\ MSI (s) (40:68) [20:14:52:375]: Dir (target): Key: Symdrivers , Object: C:\WINDOWS\system32\Drivers\SEP\0C01029F\136B.105\x86\ MSI (s) (40:68) [20:14:52:375]: Dir (target): Key: ProgramMenuFolder , Object: C:\Documents and Settings\All Users\Start Menu\Programs\ MSI (s) (40:68) [20:14:52:375]: Dir (target): Key: SYMSTARTMENUDIR , Object: C:\Documents and Settings\All Users\Start Menu\Programs\Symantec Endpoint Protection\ MSI (s) (40:68) [20:14:52:375]: Dir (target): Key: CommonAppDataFolder , Object: C:\Documents and Settings\All Users\Application Data\ MSI (s) (40:68) [20:14:52:375]: Dir (target): Key: SymantecAppData , Object: C:\Documents and Settings\All Users\Application Data\Symantec\ MSI (s) (40:68) [20:14:52:375]: Dir (target): Key: Appdatalegacy , Object: C:\Documents and Settings\All Users\Application Data\Symantec\Symantec Endpoint Protection\ MSI (s) (40:68) [20:14:52:375]: Dir (target): Key: PERSISTEDDATA , Object: C:\Documents and Settings\All Users\Application Data\Symantec\Symantec Endpoint Protection\PersistedData\ MSI (s) (40:68) [20:14:52:375]: Dir (target): Key: Appdatabase , Object: C:\Documents and Settings\All Users\Application Data\Symantec\Symantec Endpoint Protection\12.1.671.4971.105\ MSI (s) (40:68) [20:14:52:375]: Dir (target): Key: Appdatabasesrtsp , Object: C:\Documents and Settings\All Users\Application Data\Symantec\Symantec Endpoint Protection\12.1.671.4971.105\SRTSP\ MSI (s) (40:68) [20:14:52:375]: Dir (target): Key: Appdatabasesrtsptmp , Object: C:\Documents and Settings\All Users\Application Data\Symantec\Symantec Endpoint Protection\12.1.671.4971.105\SRTSP\SrtETmp\ MSI (s) (40:68) [20:14:52:375]: Dir (target): Key: Appdatabasesrtspquar , Object: C:\Documents and Settings\All Users\Application Data\Symantec\Symantec Endpoint Protection\12.1.671.4971.105\SRTSP\Quarantine\ MSI (s) (40:68) [20:14:52:375]: Dir (target): Key: InBox , Object:

SEP\_INST.log C:\Documents and Settings\All Users\Application Data\Symantec\Symantec Endpoint Protection\12.1.671.4971.105\inbox\ MSI (s) (40:68) [20:14:52:375]: Dir (target): Key: Appdata , Object: C:\Documents and Settings\All Users\Application Data\Symantec\Symantec Endpoint Protection\12.1.671.4971.105\Data\ MSI (s) (40:68) [20:14:52:375]: Dir (target): Key: XFER\_TMP , Object: C:\Documents and Settings\All Users\Application Data\Symantec\Symantec Endpoint Protection\12.1.671.4971.105\Data\xfer\_tmp\ MSI (s) (40:68) [20:14:52:375]: Dir (target): Key: XFER , Object: C:\Documents and Settings\All Users\Application Data\Symantec\Symantec Endpoint Protection\12.1.671.4971.105\Data\xfer\ MSI (s) (40:68) [20:14:52:375]: Dir (target): Key: QUARANTINE , Object: C:\Documents and Settings\All Users\Application Data\Symantec\Symantec Endpoint Protection\12.1.671.4971.105\Data\Quarantine\ MSI (s) (40:68) [20:14:52:375]: Dir (target): Key: I2\_LDVP.VDB , Object: C:\Documents and Settings\All Users\Application Data\Symantec\Symantec Endpoint Protection\12.1.671.4971.105\Data\I2\_LDVP.VDB\ MSI (s) (40:68) [20:14:52:375]: Dir (target): Key: DECTEMP , Object: C:\Documents and Settings\All Users\Application Data\Symantec\Symantec Endpoint Protection\12.1.671.4971.105\Data\DecTemp\ MSI (s) (40:68) [20:14:52:375]: Dir (target): Key: DB , Object: C:\Documents and Settings\All Users\Application Data\Symantec\Symantec Endpoint Protection\12.1.671.4971.105\Data\DB\ MSI (s) (40:68) [20:14:52:375]: Dir (target): Key: BADPATTS , Object: C:\Documents and Settings\All Users\Application Data\Symantec\Symantec Endpoint Protection\12.1.671.4971.105\Data\BadPatts\ MSI (s) (40:68) [20:14:52:375]: Dir (target): Key: APTEMP , Object: C:\Documents and Settings\All Users\Application Data\Symantec\Symantec Endpoint Protection\12.1.671.4971.105\Data\APTemp\ MSI (s) (40:68) [20:14:52:375]: Dir (target): Key: Symds\_base , Object: C:\Documents and Settings\All Users\Application Data\Symantec\Symantec Endpoint Protection\12.1.671.4971.105\Data\SymDS\ MSI (s) (40:68) [20:14:52:375]: Dir (target): Key: Symds\_temp , Object: C:\Documents and Settings\All Users\Application Data\Symantec\Symantec Endpoint Protection\12.1.671.4971.105\Data\SymDS\Temp\ MSI (s) (40:68) [20:14:52:375]: Dir (target): Key: Lueappdata , Object: C:\Documents and Settings\All Users\Application Data\Symantec\Symantec Endpoint Protection\12.1.671.4971.105\Data\Lue\ MSI (s) (40:68) [20:14:52:375]: Dir (target): Key: Ccglogdefaultlogdir , Object: C:\Documents and Settings\All Users\Application Data\Symantec\Symantec Endpoint Protection\12.1.671.4971.105\Data\Logs\ MSI (s) (40:68) [20:14:52:375]: Dir (target): Key: Appdata\_spmanifests , Object: C:\Documents and Settings\All Users\Application Data\Symantec\Symantec Endpoint Protection\12.1.671.4971.105\Data\SPManifests\ MSI (s) (40:68) [20:14:52:375]: Dir (target): Key: FEATURESTATEDIR , Object: C:\Documents and Settings\All Users\Application Data\Symantec\Symantec Endpoint Protection\12.1.671.4971.105\Data\FeatureState\ MSI (s) (40:68) [20:14:52:375]: Dir (target): Key: STATEDIR , Object: C:\Documents and Settings\All Users\Application Data\Symantec\Symantec Endpoint Protection\12.1.671.4971.105\Data\State\ MSI (s) (40:68) [20:14:52:375]: Dir (target): Key: CONTENTCACHE , Object: C:\Documents and Settings\All Users\Application Data\Symantec\Symantec Endpoint Protection\12.1.671.4971.105\Data\ContentCache\ MSI (s) (40:68) [20:14:52:375]: Dir (target): Key: CACHED\_INSTALLS , Object: C:\Documents and Settings\All Users\Application Data\Symantec\Symantec Endpoint Protection\12.1.671.4971.105\Data\Cached Installs\ MSI (s) (40:68) [20:14:52:375]: Dir (target): Key: Ccdata , Object: C:\Documents and Settings\All Users\Application Data\Symantec\Symantec Endpoint Protection\12.1.671.4971.105\Data\CmnClnt\ MSI (s) (40:68) [20:14:52:375]: Dir (target): Key: Ccsubsdkdatadir , Object: C:\Documents and Settings\All Users\Application Data\Symantec\Symantec Endpoint Protection\12.1.671.4971.105\Data\CmnClnt\ccSubSDK\ MSI (s) (40:68) [20:14:52:375]: Dir (target): Key: Ccjobmgrconfigfolder , Object: C:\Documents and Settings\All Users\Application Data\Symantec\Symantec Endpoint Protection\12.1.671.4971.105\Data\CmnClnt\ccJobMgr\ MSI (s) (40:68) [20:14:52:375]: Dir (target): Key: Ccglogdatadir , Object: C:\Documents and Settings\All Users\Application Data\Symantec\Symantec Endpoint Protection\12.1.671.4971.105\Data\CmnClnt\ccGLog\

## SEP\_INST.log

MSI (s) (40:68) [20:14:52:375]: Dir (target): Key: Ccgevtdatafolder , Object: C:\Documents and Settings\All Users\Application Data\Symantec\Symantec Endpoint Protection\12.1.671.4971.105\Data\CmnClnt\ccGEvt\ MSI (s) (40:68) [20:14:52:375]: Dir (target): Key: Ccgevtglobaldatafolder , Object: C:\Documents and Settings\All Users\Application Data\Symantec\Symantec Endpoint Protection\12.1.671.4971.105\Data\CmnClnt\ccGEvt\Global\ MSI (s) (40:68) [20:14:52:375]: Dir (target): Key: Ccsetmaindatabasefolder , Object: C:\Documents and Settings\All Users\Application Data\Symantec\Symantec Endpoint Protection\12.1.671.4971.105\Data\CmnClnt\ccSetMgr\ MSI (s) (40:68) [20:14:52:375]: Dir (target): Key: Lckdatadir , Object: C:\Documents and Settings\All Users\Application Data\Symantec\Symantec Endpoint Protection\12.1.671.4971.105\Data\CmnClnt\\_lck\ MSI (s) (40:68) [20:14:52:375]: Dir (target): Key: Ids\_data\_dir , Object: C:\Documents and Settings\All Users\Application Data\Symantec\Symantec Endpoint Protection\12.1.671.4971.105\Data\IPS\ MSI (s) (40:68) [20:14:52:375]: Dir (target): Key: APPLOGS , Object: C:\Documents and Settings\All Users\Application Data\Symantec\Symantec Endpoint Protection\12.1.671.4971.105\Data\Logs\ MSI (s) (40:68) [20:14:52:375]: Dir (target): Key: AVLOGS , Object: C:\Documents and Settings\All Users\Application Data\Symantec\Symantec Endpoint Protection\12.1.671.4971.105\Data\Logs\AV\ MSI (s) (40:68) [20:14:52:375]: Dir (target): Key: Appdatasrtsp , Object: C:\Documents and Settings\All Users\Application Data\Symantec\Symantec Endpoint Protection\12.1.671.4971.105\Data\SRTSP\ MSI (s) (40:68) [20:14:52:375]: Dir (target): Key: Iron\_data , Object: C:\Documents and Settings\All Users\Application Data\Symantec\Symantec Endpoint Protection\12.1.671.4971.105\Data\IRON\ MSI (s) (40:68) [20:14:52:375]: Dir (target): Key: Bash\_datadir , Object: C:\Documents and Settings\All Users\Application Data\Symantec\Symantec Endpoint Protection\12.1.671.4971.105\Data\BASH\ MSI (s) (40:68) [20:14:52:375]: Dir (target): Key: Snd\_data , Object: C:\Documents and Settings\All Users\Application Data\Symantec\Symantec Endpoint Protection\12.1.671.4971.105\Data\symnetdrv\ MSI (s) (40:68) [20:14:52:375]: Dir (target): Key: APPDATAINSTALL , Object: C:\Documents and Settings\All Users\Application Data\Symantec\Symantec Endpoint Protection\12.1.671.4971.105\Data\Install\ MSI (s) (40:68) [20:14:52:375]: Dir (target): Key: APPDATAINSTALLLOGS , Object: C:\Documents and Settings\All Users\Application Data\Symantec\Symantec Endpoint Protection\12.1.671.4971.105\Data\Install\Logs\ MSI (s) (40:68) [20:14:52:375]: Dir (target): Key: APPDATAINSTALLSCRIPTS , Object: C:\Documents and Settings\All Users\Application Data\Symantec\Symantec Endpoint Protection\12.1.671.4971.105\Data\Install\Scripts\ MSI (s) (40:68) [20:14:52:375]: Dir (target): Key: Definitionsfolder , Object: C:\Documents and Settings\All Users\Application Data\Symantec\Symantec Endpoint Protection\12.1.671.4971.105\Data\Definitions\ MSI (s) (40:68) [20:14:52:375]: Dir (target): Key: CONFIGDIR , Object: C:\Documents and Settings\All Users\Application Data\Symantec\Symantec Endpoint Protection\12.1.671.4971.105\Data\Config\ MSI (s) (40:68) [20:14:52:375]: Dir (target): Key: SYLINKSRCDIR , Object: C:\Documents and Settings\All Users\Application Data\Symantec\Symantec Endpoint Protection\12.1.671.4971.105\Data\Config\SylinkSourceDir\ MSI (s) (40:68) [20:14:52:375]: Dir (target): Key: SYMSRCDIR , Object: C:\Documents and Settings\All Users\Application Data\Symantec\Symantec Endpoint Protection\12.1.671.4971.105\Data\Config\SymSourceDir\ MSI (s) (40:68) [20:14:52:375]: Dir (target): Key: ProgramFilesFolder , Object: C:\Program Files\ MSI (s) (40:68) [20:14:52:375]: Dir (target): Key: SymantecProgramFiles , Object: C:\Program Files\Symantec\ MSI (s) (40:68) [20:14:52:375]: Dir (target): Key: PRODUCTINSTALLDIR , Object: C:\Program Files\Symantec\Symantec Endpoint Protection\ MSI (s) (40:68) [20:14:52:375]: Dir (target): Key: Basedir , Object: C:\Program Files\Symantec\Symantec Endpoint Protection\12.1.671.4971.105\ MSI (s) (40:68) [20:14:52:375]: Dir (target): Key: Muidir , Object: C:\Program Files\Symantec\Symantec Endpoint Protection\12.1.671.4971.105\Res\ MSI (s) (40:68) [20:14:52:375]: Dir (target): Key: STATICDATA , Object: C:\Program Files\Symantec\Symantec Endpoint Protection\12.1.671.4971.105\Config\ MSI (s) (40:68) [20:14:52:375]: Dir (target): Key: SMCLU , Object: C:\Program Files\Symantec\Symantec Endpoint Protection\12.1.671.4971.105\SmcLu\

SEP\_INST.log MSI (s) (40:68) [20:14:52:375]: Dir (target): Key: Tempbasedir , Object: C:\Program Files\Symantec\Symantec Endpoint Protection\12.1.671.4971.105\Temp\ MSI (s) (40:68) [20:14:52:375]: Dir (target): Key: INSTALLSCRIPTS , Object: C:\Program Files\Symantec\Symantec Endpoint Protection\12.1.671.4971.105\Scripts\ MSI (s) (40:68) [20:14:52:375]: Dir (target): Key: Installdir , Object: C:\Program Files\Symantec\Symantec Endpoint Protection\12.1.671.4971.105\Bin\ MSI (s) (40:68) [20:14:52:375]: Dir (target): Key: Luepackagepath , Object: C:\Program Files\Symantec\Symantec Endpoint Protection\12.1.671.4971.105\Bin\LUReg\ MSI (s) (40:68) [20:14:52:375]: Dir (target): Key: Ccinstalldir , Object: C:\Program Files\Symantec\Symantec Endpoint Protection\12.1.671.4971.105\Bin\CmnClnt\ MSI (s) (40:68) [20:14:52:375]: Dir (target): Key: Subsdkinstalldir , Object: C:\Program Files\Symantec\Symantec Endpoint Protection\12.1.671.4971.105\Bin\CmnClnt\ccSubSDK\ MSI (s) (40:68) [20:14:52:375]: Dir (target): Key: Jobscheduleinstalllocation , Object: C:\Program Files\Symantec\Symantec Endpoint Protection\12.1.671.4971.105\Bin\CmnClnt\ccJobSch\ MSI (s) (40:68) [20:14:52:375]: Dir (target): Key: Ccglogdatainstalllocation , Object: C:\Program Files\Symantec\Symantec Endpoint Protection\12.1.671.4971.105\Bin\CmnClnt\ccGLog\ MSI (s) (40:68) [20:14:52:375]: Dir (target): Key: Ccgevtdatainstalllocation , Object: C:\Program Files\Symantec\Symantec Endpoint Protection\12.1.671.4971.105\Bin\CmnClnt\ccGEvt\ MSI (s) (40:68) [20:14:52:375]: Dir (target): Key: Ccgevtdataglobalfolder , Object: C:\Program Files\Symantec\Symantec Endpoint Protection\12.1.671.4971.105\Bin\CmnClnt\ccGEvt\Global\ MSI (s) (40:68) [20:14:52:375]: Dir (target): Key: Ids\_bho\_dir , Object: C:\Program Files\Symantec\Symantec Endpoint Protection\12.1.671.4971.105\Bin\IPS\ MSI (s) (40:68) [20:14:52:375]: Dir (target): Key: TEEFERXP , Object: C:\Program Files\Symantec\Symantec Endpoint Protection\12.1.671.4971.105\Bin\TeeferXP\ MSI (s) (40:68) [20:14:52:375]: Dir (target): Key: TEEFERVISTA , Object: C:\Program Files\Symantec\Symantec Endpoint Protection\12.1.671.4971.105\Bin\TeeferVista\ MSI (s) (40:68) [20:14:52:375]: Dir (target): Key: HELP , Object: C:\Program Files\Symantec\Symantec Endpoint Protection\12.1.671.4971.105\Bin\Help\ MSI (s) (40:68) [20:14:52:375]: Dir (target): Key: Spman\_installdir , Object: C:\Program Files\Symantec\Symantec Endpoint Protection\12.1.671.4971.105\Bin\SPManifests\ MSI (s) (40:68) [20:14:52:375]: Dir (target): Key: RES , Object: C:\Program MSI (s) (40:68) [20:14:52:375]: Dir (target): Key: RES , Object: C:\Program<br>Files\Symantec\Symantec Endpoint Protection\12.1.671.4971.105\Res\ MSI (s) (40:68) [20:14:52:375]: Dir (target): Key: Muidir09 , Object: C:\Program Files\Symantec\Symantec Endpoint Protection\12.1.671.4971.105\Res\19\ MSI (s) (40:68) [20:14:52:375]: Dir (target): Key: Muidir0901 , Object: C:\Program Files\Symantec\Symantec Endpoint Protection\12.1.671.4971.105\Res\19\01\ MSI (s) (40:68) [20:14:52:375]: Dir (target): Key: LANG1049 , Object: C:\Program Files\Symantec\Symantec Endpoint Protection\12.1.671.4971.105\Res\1049\ MSI (s) (40:68) [20:14:52:375]: Note: 1: 2205 2: 3: MsiAssembly MSI (s) (40:68) [20:14:52:375]: Note: 1: 2228 2: 3: MsiAssembly 4: SELECT `MsiAssembly`.`Attributes`, `MsiAssembly`.`File\_Application`, `MsiAssembly`.`File\_Manifest`, `Component`.`KeyPath` FROM `MsiAssembly`, `Component` WHERE `MsiAssembly`.`Component\_` = `Component`.`Component` AND `MsiAssembly`.`Component\_` = ? Завершение действия 20:14:52: CostFinalize. Возвращенное значение 1. MSI (s) (40:68) [20:14:52:390]: Doing action: CheckInstallPath Действие 20:14:52: CheckInstallPath. Начало действия 20:14:52: CheckInstallPath. MSI (s) (40:34) [20:14:52:390]: Invoking remote custom action. DLL: C:\WINDOWS\Installer\MSI15.tmp, Entrypoint: CheckInstallPath clientca: : Enter. clientca: : Enter. clientca: : PRODUCTINSTALLDIR survived UNICODE<->CODEPAGE roundtrip. clientca: : Exit. Страница 41

SEP\_INST.log MSI (s) (40!00) [20:14:52:453]: PROPERTY CHANGE: Modifying ValidInstallDir property. Its current value is '0'. Its new value: '1'. clientca: : Exit. Завершение действия 20:14:52: CheckInstallPath. Возвращенное значение 1. MSI (s) (40:68) [20:14:52:453]: Doing action: LocateSepHwid Действие 20:14:52: LocateSepHwid. Начало действия 20:14:52: LocateSepHwid. MSI (s) (40:48) [20:14:52:468]: Invoking remote custom action. DLL: C:\WINDOWS\Installer\MSI16.tmp, Entrypoint: LocateSepHwid CreateInstallCacheTemp copying E:\SEP\CommonAppData\Symc\Name\Version\Data\BASH\BASHOpts.bak to C:\DOCUME~1\ADMINI~1\LOCALS~1\Temp\e99351f6-674a-46fe-bbd5-06c95a5a546d\2698f8e2 -3bfd-4ac1-b8ca-d36cd1349b17\CommonAppData\Symc\Name\Version\Data\BASH\BASHOpts. bak CreateInstallCacheTemp Error: ActOnFile failed with: 0x5 LocateSepHwid: begin LocateSepHwid: Could not find sephwid.xml file. It will not be carried over. LocateSepHwid: end Завершение действия 20:14:53: LocateSepHwid. Возвращенное значение 1. MSI (s) (40:68) [20:14:53:296]: Skipping action: SetSCSInstallDirMig (condition is false) MSI (s) (40:68) [20:14:53:296]: Skipping action: SetSNACInstallDirMig (condition is false) MSI (s) (40:68) [20:14:53:296]: Skipping action: SetInstallDirMig (condition is false) MSI (s) (40:68) [20:14:53:296]: Skipping action: SetInstallDirMigAmber (condition is false) MSI (s) (40:68) [20:14:53:296]: Skipping action: SetOnOffOff (condition is false) MSI (s) (40:68) [20:14:53:296]: Doing action: SetOnOffOn Действие 20:14:53: SetOnOffOn. Начало действия 20:14:53: SetOnOffOn. MSI (s) (40:68) [20:14:53:296]: PROPERTY CHANGE: Adding OnOff property. Its value is '1' Завершение действия 20:14:53: SetOnOffOn. Возвращенное значение 1. MSI (s) (40:68) [20:14:53:296]: Doing action: CreateInstallScript Действие 20:14:53: CreateInstallScript. Создание сценария установки Начало действия 20:14:53: CreateInstallScript. MSI (s) (40:50) [20:14:53:312]: Invoking remote custom action. DLL: C:\WINDOWS\Installer\MSI17.tmp, Entrypoint: CreateInstallScript MSI (s) (40!04) [20:14:53:406]: PROPERTY CHANGE: Adding SEPCore\_Installing property. Its value is '1'. MSI (s) (40!04) [20:14:53:406]: PROPERTY CHANGE: Adding SNAC\_Installing property. Its value is '1'. MSI (s) (40!04) [20:14:53:406]: PROPERTY CHANGE: Adding Core\_Installing property. Its value is '1'. MSI (s) (40!04) [20:14:53:406]: PROPERTY CHANGE: Adding sis\_Installing property. Its value is '1'. MSI (s) (40!04) [20:14:53:406]: PROPERTY CHANGE: Adding CommonHardLinks\_Installing property. Its value is '1'. MSI (s) (40!04) [20:14:53:406]: PROPERTY CHANGE: Adding ccAlert\_Installing property. Its value is '1' MSI (s) (40!04) [20:14:53:406]: PROPERTY CHANGE: Adding ccEnv\_Installing property. Its value is '1'. MSI (s) (40!04) [20:14:53:406]: PROPERTY CHANGE: Adding ccServiceHost\_Installing property. Its value is '1'. MSI (s) (40!04) [20:14:53:406]: PROPERTY CHANGE: Adding ccSettings\_Installing property. Its value is '1' MSI (s) (40!04) [20:14:53:406]: PROPERTY CHANGE: Adding ccSettingsGlobalStream\_Installing property. Its value is '1'. MSI (s) (40!04) [20:14:53:406]: PROPERTY CHANGE: Adding ccVerifyTrust\_Installing property. Its value is '1'. MSI (s) (40!04) [20:14:53:406]: PROPERTY CHANGE: Adding ccErrorHandler\_Installing property. Its value is '1'. MSI (s) (40!04) [20:14:53:406]: PROPERTY CHANGE: Adding ccGenericEvent\_Installing property. Its value is '1'. MSI (s) (40!04) [20:14:53:406]: PROPERTY CHANGE: Adding ccGenericEventData\_Installing property. Its value is Страница 42

SEP\_INST.log MSI (s) (40!04) [20:14:53:406]: PROPERTY CHANGE: Adding ccGenericLog\_Installing property. Its value is '1'. MSI (s) (40!04) [20:14:53:406]: PROPERTY CHANGE: Adding ccGenericLogData\_Installing property. Its value is '1'. MSI (s) (40!04) [20:14:53:406]: PROPERTY CHANGE: Adding ccIPC\_Installing property. Its value is '1'. MSI (s) (40!04) [20:14:53:406]: PROPERTY CHANGE: Adding ccJobMgr\_Installing property. Its value is '1'. property. Its value is 1.<br>MSI (s) (40!04) [20:14:53:406]: PROPERTY CHANGE: Adding<br>Alle is '1'. ccJobMgrScheduleData\_Installing property. Its value is '1'. MSI (s) (40!04) [20:14:53:406]: PROPERTY CHANGE: Adding ccJobMgrConfigDataStream\_Installing property. Its value is '1'. MSI (s) (40!04) [20:14:53:406]: PROPERTY CHANGE: Adding ccLib\_Installing property. Its value is '1'. MSI (s) (40!04) [20:14:53:406]: PROPERTY CHANGE: Adding ccSubEng\_Installing property. Its value is '1'. MSI (s) (40!04) [20:14:53:406]: PROPERTY CHANGE: Adding ccSubEngGlobalDataStream\_Installing property. Its value is '1'. MSI (s) (40!04) [20:14:53:406]: PROPERTY CHANGE: Adding ccSubEngConfigurationDataStream\_Installing property. Its value is '1'. MSI (s) (40!04) [20:14:53:406]: PROPERTY CHANGE: Adding ccSubEngLuReg\_Installing property. Its value is '1'. MSI (s) (40!04) [20:14:53:406]: PROPERTY CHANGE: Adding Lue\_ent\_Installing property. Its value is '1'. MSI (s) (40!04) [20:14:53:406]: PROPERTY CHANGE: Adding DefUtilsD\_Installing property. Its value is '1'. MSI (s) (40!04) [20:14:53:406]: PROPERTY CHANGE: Adding DuLuCbk\_Installing property. Its value is '1'. MSI (s) (40!04) [20:14:53:406]: PROPERTY CHANGE: Adding MicroDefsD\_Installing property. Its value is '1'. MSI (s) (40!04) [20:14:53:406]: PROPERTY CHANGE: Adding SymProtect\_Installing property. Its value is '1 MSI (s) (40!04) [20:14:53:406]: PROPERTY CHANGE: Adding SNAC\_ccSvcHst\_EimLoader\_Installing property. Its value is '1'. MSI (s) (40!04) [20:14:53:406]: PROPERTY CHANGE: Adding SNAC\_ccSvcHst\_RunOncePerSession\_Installing property. Its value is '1'. MSI (s) (40!04) [20:14:53:406]: PROPERTY CHANGE: Adding SNAC\_ccSvcHst\_SEPSessionPlugin\_Installing property. Its value is '1'. MSI (s) (40!04) [20:14:53:406]: PROPERTY CHANGE: Adding ccJobMgr\_CentralizedProxyJob\_Installing property. Its value is '1'. MSI (s) (40!04) [20:14:53:406]: PROPERTY CHANGE: Adding D2MService\_Installing property. Its value is '1'. property. Its value is '1'.<br>MSI (s) (40!04) [20:14:53:406]: PROPERTY CHANGE: Adding SEP\_Product\_LUReg\_Installing property. Its value is '1'. MSI (s) (40!04) [20:14:53:406]: PROPERTY CHANGE: Adding ecmldr32\_Installing property. Its value is '1'. MSI (s) (40!04) [20:14:53:406]: PROPERTY CHANGE: Adding MSL32\_Installing property. Its value is '1' MSI (s) (40!04) [20:14:53:406]: PROPERTY CHANGE: Adding ccSPManifest\_Installing property. Its value is '1'. MSI (s) (40!04) [20:14:53:421]: PROPERTY CHANGE: Adding SymDS\_Installing property. Its value is '1 MSI (s) (40!04) [20:14:53:421]: PROPERTY CHANGE: Adding SymEFA\_Installing property. Its value is '1'. MSI (s) (40!04) [20:14:53:421]: PROPERTY CHANGE: Adding SymEvent\_Installing property. Its value is '1'. MSI (s) (40!04) [20:14:53:421]: PROPERTY CHANGE: Adding SymNetDrv\_Installing property. Its value is '1' MSI (s) (40!04) [20:14:53:421]: PROPERTY CHANGE: Adding ccScanW\_Installing property. Its value is '1'. MSI (s) (40!04) [20:14:53:421]: PROPERTY CHANGE: Adding SAVMain\_Installing property. Its value is '1 MSI (s) (40!04) [20:14:53:421]: PROPERTY CHANGE: Adding DecABI\_Installing property. Its value is '1'. MSI (s) (40!04) [20:14:53:421]: PROPERTY CHANGE: Adding VirusDefs\_Installing property. Its value is '1'. MSI (s) (40!04) [20:14:53:421]: PROPERTY CHANGE: Adding Bash\_Installing property. Its value is '1'.

SEP\_INST.log MSI (s) (40!04) [20:14:53:421]: PROPERTY CHANGE: Adding BASHDefs\_Installing property. Its value is '1'. MSI (s) (40!04) [20:14:53:421]: PROPERTY CHANGE: Adding Iron\_Installing property. Its value is '1' MSI (s) (40!04) [20:14:53:421]: PROPERTY CHANGE: Adding IronServer\_SEPRelease\_Installing property. Its value is '1'. MSI (s) (40!04) [20:14:53:421]: PROPERTY CHANGE: Adding SRTSP\_Installing property. Its value is '1'. MSI (s) (40!04) [20:14:53:421]: PROPERTY CHANGE: Adding SepHardLinks\_Installing property. Its value is '1'. MSI (s) (40!04) [20:14:53:421]: PROPERTY CHANGE: Adding ccJobMgr\_AtpiBOHDriver\_Installing property. Its value is '1'. MSI (s) (40!04) [20:14:53:421]: PROPERTY CHANGE: Adding ccJobMgr\_AtpiDBPurge\_Installing property. Its value is '1'. MSI (s) (40!04) [20:14:53:421]: PROPERTY CHANGE: Adding ccJobMgr\_AtpiDllSnapShot\_Installing property. Its value is '1'. MSI (s) (40!04) [20:14:53:421]: PROPERTY CHANGE: Adding ccJobMgr\_AtpiFOIScan\_Installing property. Its value is '1'. MSI (s) (40!04) [20:14:53:421]: PROPERTY CHANGE: Adding ccJobMgr\_AtpiMrCleanRptSub\_Installing property. Its value is '1'. MSI (s) (40!04) [20:14:53:421]: PROPERTY CHANGE: Adding ccJobMgr\_AtpiProcessDataCollection\_Installing property. Its value is '1'. CCJODMGr\_Atpirrocesspataconnection\_\_\_...com .....<br>MSI (s) (40!04) [20:14:53:421]: PROPERTY CHANGE: Adding<br>The the line property Tts value is '1'. ccJobMgr\_AtpiRepSeed\_Installing property. Its value is '1'. MSI (s) (40!04) [20:14:53:421]: PROPERTY CHANGE: Adding ccJobMgr\_AtpiRunProcUpdateJob\_Installing property. Its value is '1'. MSI (s) (40!04) [20:14:53:421]: PROPERTY CHANGE: Adding ccJobMgr\_GEDataStoreFileHashUpdateJob\_Installing property. Its value is '1'. MSI (s) (40!04) [20:14:53:421]: PROPERTY CHANGE: Adding ccJobMgr\_UserScansCleanupJob\_Installing property. Its value is '1'. MSI (s) (40!04) [20:14:53:421]: PROPERTY CHANGE: Adding ccJobMgr\_WSCInitialUpdateJob\_Installing property. Its value is '1'. MSI (s) (40!04) [20:14:53:421]: PROPERTY CHANGE: Adding ccSubSDK\_SEPJobs\_Installing property. Its value is '1'. MSI (s) (40!04) [20:14:53:421]: PROPERTY CHANGE: Adding ccSvcHstPlugins\_SEP\_Installing property. Its value is '1'. MSI (s) (40!04) [20:14:53:421]: PROPERTY CHANGE: Adding SEP\_ccGarbageCollector\_Installing property. Its value is '1'. MSI (s) (40!04) [20:14:53:421]: PROPERTY CHANGE: Adding SEP\_AV\_LUReg\_Installing property. Its value is '1'. MSI (s) (40!04) [20:14:53:421]: PROPERTY CHANGE: Adding Download\_Installing property. Its value is '1'. MSI (s) (40!04) [20:14:53:421]: PROPERTY CHANGE: Adding ITPMain\_Installing property. Its value is '1'. MSI (s) (40!04) [20:14:53:421]: PROPERTY CHANGE: Adding ITPMain.Shared\_Installing property. Its value is '1'. MSI (s) (40!04) [20:14:53:421]: PROPERTY CHANGE: Adding ClientIDS\_Installing property. Its value is '1' MSI (s) (40!04) [20:14:53:421]: PROPERTY CHANGE: Adding IPSDefs\_Installing property. Its value is '1'. MSI (s) (40!04) [20:14:53:421]: PROPERTY CHANGE: Adding OutlookSnapin\_Installing property. Its value is '0'. MSI (s) (40!04) [20:14:53:421]: PROPERTY CHANGE: Adding NotesSnapin\_Installing property. Its value is '0'. MSI (s) (40!04) [20:14:53:421]: PROPERTY CHANGE: Adding Pop3Smtp\_Installing property. Its value is '1'. MSI (s) (40!04) [20:14:53:421]: PROPERTY CHANGE: Adding ccEmailProxy\_Installing property. Its value is '1' MSI (s) (40!04) [20:14:53:421]: PROPERTY CHANGE: Adding ccOEH\_Installing<br>managements the value is 11. property. Its value is '1'. MSI (s) (40!04) [20:14:53:421]: PROPERTY CHANGE: Adding SEP\_ccSvcHst\_EmailPlugin\_Installing property. Its value is '1'. MSI (s) (40!04) [20:14:53:421]: PROPERTY CHANGE: Adding ccEmailProxyFilterReg\_Installing property. Its value is '1'. MSI (s) (40!04) [20:14:53:421]: PROPERTY CHANGE: Adding PTPMain\_Installing property. Its value is '1'. MSI (s) (40!04) [20:14:53:421]: PROPERTY CHANGE: Adding TruScan\_Installing property. Its value is '1'. Страница 44

SEP\_INST.log MSI (s) (40!04) [20:14:53:421]: PROPERTY CHANGE: Adding DCMain\_Installing property. Its value is '1'. MSI (s) (40!04) [20:14:53:421]: PROPERTY CHANGE: Adding DCMain.Common\_Installing property. Its value is '1'. The property of the contract the set of the set of the set of the MSI (s) (40!04) [20:14:53:421]: PROPERTY CHANGE: Adding NTPMain\_Installing MSI (s) (40!04) [20:14:53:421]: PROPERTY CHANGE: Adding NTPMain\_Installing property. Its value is '1'. MSI (s) (40!04) [20:14:53:421]: PROPERTY CHANGE: Adding ITPMain.Only\_Installing property. Its value is '1'. MSI (s) (40!04) [20:14:53:421]: PROPERTY CHANGE: Adding NTPMain.Shared\_Installing property. Its value is '1'. MSI (s) (40!04) [20:14:53:421]: PROPERTY CHANGE: Adding Firewall\_Installing property. Its value is '1'. MSI (s) (40!04) [20:14:53:421]: PROPERTY CHANGE: Adding LANG\_Installing property. Its value is '1 MSI (s) (40!04) [20:14:53:421]: PROPERTY CHANGE: Adding ccMUI\_Installing property. Its value is '1'. MSI (s) (40!04) [20:14:53:421]: PROPERTY CHANGE: Adding REMOVEALL property. Its value is '0'. ScriptGen: Action start SetContentDates 20:14:53.421 Действие 20:14:53: . Определение сведений о содержимом ScriptGen: ScriptBuilder::SymContent::CSymContentBase::getCurrentPreviousDefsFolder OLDSILOFOUND not found ScriptGen: ScriptBuilder::SymContent::CSymContentBase::getPreviousDefsFolder No def or content path found MSI (s) (40!04) [20:14:53:421]: PROPERTY CHANGE: Adding VirusDefs\_DefsInstalling property. Its value is '0' MSI (s) (40!04) [20:14:53:421]: PROPERTY CHANGE: Adding ccSubSDK\_SCD\_Defs\_DefsInstalling property. Its value is '0'. MSI (s) (40!04) [20:14:53:421]: PROPERTY CHANGE: Adding BASHDefs\_DefsInstalling property. Its value is '0'. MSI (s) (40!04) [20:14:53:437]: PROPERTY CHANGE: Adding IronSettingsDefs\_DefsInstalling property. Its value is '0'. MSI (s) (40!04) [20:14:53:437]: PROPERTY CHANGE: Adding IronRevocationDefs\_DefsInstalling property. Its value is '0'. MSI (s) (40!04) [20:14:53:437]: PROPERTY CHANGE: Adding IronWhitelistDefs\_DefsInstalling property. Its value is '0'. MSI (s) (40!04) [20:14:53:437]: PROPERTY CHANGE: Adding IPSDefs\_DefsInstalling property. Its value is '0'. ScriptGen: Analyzing 'VirusDefs' with zip file of 'E:\SEP\VDefs.zip' MSI (s) (40!04) [20:14:53:718]: PROPERTY CHANGE: Adding VirusDefs\_DefsDate property. Its value is '20110516.040'. MSI (s) (40!04) [20:14:53:718]: PROPERTY CHANGE: Modifying VirusDefs\_DefsInstalling property. Its current value is '0'. Its new value: '1'. ScriptGen: Content for 'VirusDefs' is marked for installation ScriptGen: Analyzing 'ccSubSDK\_SCD\_Defs' with zip file of 'E:\SEP\Scd2.zip' ScriptGen: Content path returned by getContentPath() for ccSubSDK\_SCD\_Defs is NULL! ScriptGen: Analyzing 'BASHDefs' with zip file of 'E:\SEP\BASHDefs.zip' MSI (s) (40!04) [20:14:53:750]: PROPERTY CHANGE: Adding BASHDefs\_DefsDate property. Its value is '20110514.001'. MSI (s) (40!04) [20:14:53:750]: PROPERTY CHANGE: Modifying BASHDefs\_DefsInstalling property. Its current value is '0'. Its new value: '1'. ScriptGen: Content for 'BASHDefs' is marked for installation ScriptGen: Analyzing 'IronSettingsDefs' with zip file of 'E:\SEP\IronDefs.zip' ScriptGen: Content path returned by getContentPath() for IronSettingsDefs is NULL<sup>1</sup> ScriptGen: Analyzing 'IronRevocationDefs' with zip file of 'E:\SEP\IronRevokeDefs.zip' ScriptGen: Content path returned by getContentPath() for IronRevocationDefs is NULL! ScriptGen: Analyzing 'IronWhitelistDefs' with zip file of 'E:\SEP\IronWLDefs.zip' ScriptGen: Content path returned by getContentPath() for IronWhitelistDefs is NULL! ScriptGen: Analyzing 'IPSDefs' with zip file of 'E:\SEP\IDSDefs.zip' MSI (s) (40!04) [20:14:53:812]: PROPERTY CHANGE: Adding IPSDefs\_DefsDate property. Its value is '20110514.005'.

SEP\_INST.log MSI (s) (40!04) [20:14:53:812]: PROPERTY CHANGE: Modifying IPSDefs\_DefsInstalling property. Its current value is '0'. Its new value: '1'. ScriptGen: Content for 'IPSDefs' is marked for installation ScriptGen: Action end SetContentDates 20:14:53.812 ScriptGen: Action start InstallInitialize 20:14:53.812 Действие 20:14:53: . ScriptGen: Action end InstallInitialize 20:14:53.812 ScriptGen: Action start StopServices 20:14:53.812 Действие 20:14:53: . Остановка служб ScriptGen: Loading service types and startup types ScriptGen: Reading SymService table ScriptGen: Service SymIRON with id: Iron0. ServiceType: KernelDriver (driver: true). StartType: System ScriptGen: Service NAVENG with id: NAVENG. ServiceType: KernelDriver (driver: true). StartType: demand ScriptGen: Service NAVEX15 with id: NAVEX15. ServiceType: KernelDriver (driver: true). StartType: demand ScriptGen: Service SysPlant with id: syspltsv01. ServiceType: KernelDriver (driver: true). StartType: System ScriptGen: Service SyDvCtrl with id: sydvsvc01. ServiceType: KernelDriver (driver: true). StartType: demand ScriptGen: Service SNAC with id: snac. ServiceType: Win32OwnProcess (driver: false). StartType: demand ScriptGen: Service SmcService with id: smcservice01. ServiceType: Win32OwnProcess (driver: false). StartType: demand ScriptGen: Service SymDS with id: SymDS0. ServiceType: KernelDriver (driver: true). StartType: boot ScriptGen: Service SymEFA with id: SymEFA0. ServiceType: fileSystemDriver (driver: true). StartType: boot ScriptGen: Service SYMTDI with id: SymNetDrv0. ServiceType: KernelDriver (driver: true). StartType: System ScriptGen: Service SYMTDIV with id: SymNetDrv01. ServiceType: KernelDriver (driver: true). StartType: System ScriptGen: Service SYMNETS with id: SymNetDrv012. ServiceType: KernelDriver (driver: true). StartType: System ScriptGen: Service BHDrvx86 with id: BASHDefs0. ServiceType: KernelDriver (driver: true). StartType: System ScriptGen: Service BHDrvx86 with id: BASHDefs01. ServiceType: KernelDriver (driver: true). StartType: System ScriptGen: Service SRTSPX with id: SRTSP0. ServiceType: KernelDriver (driver: true). StartType: System ScriptGen: Service SRTSP with id: SRTSP01. ServiceType: fileSystemDriver (driver: true). StartType: System ScriptGen: Service IDSxpx86 with id: IPSDefs0. ServiceType: KernelDriver (driver: true). StartType: demand ScriptGen: Service IDSVix86 with id: IPSDefs01. ServiceType: KernelDriver (driver: true). StartType: System ScriptGen: Filtering service list by feature state and conditon ScriptGen: Checking service. Name: SymIRON Key: Iron0 ScriptGen: Installing, evaluating condition: "DING: (%PLATFORM% == 32)" ScriptGen: Condition evaluated to true ScriptGen: Adding service to the filtered list ScriptGen: Checking service. Name: NAVENG Key: NAVENG ScriptGen: Installing, evaluating condition: "VirusDefs\_DefsDate" ScriptGen: Condition evaluated to true ScriptGen: Adding service to the filtered list ScriptGen: Checking service. Name: NAVEX15 Key: NAVEX15 ScriptGen: Installing, evaluating condition: "VirusDefs\_DefsDate" ScriptGen: Condition evaluated to true ScriptGen: Adding service to the filtered list ScriptGen: Checking service. Name: SymDS Key: SymDS0 ScriptGen: Installing, evaluating condition: "DING: %PLATFORM% == 32" ScriptGen: Condition evaluated to true ScriptGen: Adding service to the filtered list ScriptGen: Checking service. Name: SymEFA Key: SymEFA0 ScriptGen: Installing, evaluating condition: "DING: %PLATFORM% == 32 &  $!(\%$ WINNTVER $% == 5.1 \& (\%$ SERVICEPACKVER $% == 0 | \%$ SERVICEPACKVER $% == 1)$ ScriptGen: Condition evaluated to true Страница 46

SEP\_INST.log ScriptGen: Adding service to the filtered list ScriptGen: Checking service. Name: SYMTDI Key: SymNetDrv0 ScriptGen: Installing, evaluating condition: "DING: (%WINNTVER% < 6.0) &  $(XPLATFORM% == 32)$ " ScriptGen: Condition evaluated to true ScriptGen: Adding service to the filtered list ScriptGen: Checking service. Name: SYMTDIV Key: SymNetDrv01 ScriptGen: Installing, evaluating condition: "DING: (%WINNTVER% == 6.0) & (%PLATFORM% == 32)" ScriptGen: Condition evaluated to false ScriptGen: Checking service. Name: SYMNETS Key: SymNetDrv012 ScriptGen: Installing, evaluating condition: "DING: (%WINNTVER% >= 6.1) &  $($ %PLATFORM% == 32)" ScriptGen: Condition evaluated to false ScriptGen: Checking service. Name: BHDrvx86 Key: BASHDefs0 ScriptGen: Installing, evaluating condition: "DING:( (%PLATFORM% == 32) &  $(\%$ WINNTVER% < 6.0)) &  $(1 == 1)$ " ScriptGen: Condition evaluated to true ScriptGen: Adding service to the filtered list ScriptGen: Checking service. Name: BHDrvx86 Key: BASHDefs01 ScriptGen: Installing, evaluating condition: "DING:( (%PLATFORM% == 32) &  $(\%$ WINNTVER% >= 6.0)) &  $(1 == 1)$ " ScriptGen: Condition evaluated to false ScriptGen: Checking service. Name: SRTSPX Key: SRTSP0 ScriptGen: Installing, evaluating condition: "DING: %PLATFORM% == 32" ScriptGen: Condition evaluated to true ScriptGen: Adding service to the filtered list ScriptGen: Checking service. Name: SRTSP Key: SRTSP01 ScriptGen: Installing, evaluating condition: "DING: %PLATFORM% == 32" ScriptGen: Condition evaluated to true ScriptGen: Adding service to the filtered list ScriptGen: Checking service. Name: IDSxpx86 Key: IPSDefs0 ScriptGen: Installing, evaluating condition: "DING:( ((%WINNTVER% >= 5.0) & (%WINNTVER% < 6.0) & (%PLATFORM% == 32))) & (1 == 1 )" ScriptGen: Condition evaluated to true ScriptGen: Adding service to the filtered list ScriptGen: Checking service. Name: IDSVix86 Key: IPSDefs01 ScriptGen: Installing, evaluating condition: "DING:( (%WINNTVER% >= 6.0) & (%PLATFORM% == 32)) & (1 == 1 )" ScriptGen: Condition evaluated to false ScriptGen: Checking service. Name: RasMan Key: migr\_RasManRestart ScriptGen: Installing, evaluating condition: "MIGRATE" ScriptGen: Condition evaluated to false ScriptGen: Checking service. Name: SysPlant Key: sysplntsv01 ScriptGen: Installing, evaluating condition: "MIGRATE" ScriptGen: Condition evaluated to false ScriptGen: Checking service. Name: eeCtrl Key: migr\_eeCtrlRestart ScriptGen: Installing, evaluating condition: "MIGRATE" ScriptGen: Condition evaluated to false ScriptGen: Checking service. Name: SNAC Key: snacservice ScriptGen: Installing, evaluating condition: "APPTYPE=151" ScriptGen: Condition evaluated to false ScriptGen: Checking service. Name: SNAC Key: stopSnac ScriptGen: Installing, evaluating condition: "(\$snac.exe=2)" ScriptGen: Condition evaluated to false ScriptGen: Service list after filtering: SymIRON NAVENG NAVEX15 SymDS SymEFA SYMTDI BHDrvx86 SRTSPX SRTSP IDSxpx86 ScriptGen: Resolving service dependencies ScriptGen: addServiceWithDependencies: srtsp ScriptGen: serviceMap contains 10 elements ScriptGen: Looking for srtsp in serviceMap ScriptGen: srtsp found on serviceMap ScriptGen: srtsp is not yet added ScriptGen: Processing srtsp dependency srtspx ScriptGen: addServiceWithDependencies: srtspx ScriptGen: serviceMap contains 10 elements ScriptGen: Looking for srtspx in serviceMap ScriptGen: srtspx found on serviceMap Страница 47

SEP\_INST.log ScriptGen: srtspx is not yet added ScriptGen: Processing srtspx dependency symefa ScriptGen: addServiceWithDependencies: symefa ScriptGen: serviceMap contains 10 elements ScriptGen: Looking for symefa in serviceMap ScriptGen: symefa found on serviceMap ScriptGen: symefa is not yet added ScriptGen: Processing symefa dependency symds ScriptGen: addServiceWithDependencies: symds ScriptGen: serviceMap contains 10 elements ScriptGen: Looking for symds in serviceMap ScriptGen: symds found on serviceMap ScriptGen: symds is not yet added ScriptGen: Adding symds to the list ScriptGen: Adding symefa to the list ScriptGen: Adding srtspx to the list ScriptGen: Adding srtsp to the list ScriptGen: Service list after resolving dependencies: symds symefa srtspx srtsp ScriptGen: StopServices::Install begin ScriptGen: Performing final filtering before stopping services ScriptGen: Service SymDS does not exist or is not directly requested to stop ScriptGen: Service SymEFA does not exist or is not directly requested to stop ScriptGen: Service SRTSPX does not exist or is not directly requested to stop ScriptGen: Service SRTSP does not exist or is not directly requested to stop ScriptGen: Services selected to stop: ScriptGen: StopServices::Install end. HRESULT: 0x0 ScriptGen: Loading service types and startup types ScriptGen: Reading SymService table ScriptGen: Service SymIRON with id: Iron0. ServiceType: KernelDriver (driver: true). StartType: System ScriptGen: Service NAVENG with id: NAVENG. ServiceType: KernelDriver (driver: true). StartType: demand ScriptGen: Service NAVEX15 with id: NAVEX15. ServiceType: KernelDriver (driver: true). StartType: demand ScriptGen: Service SysPlant with id: syspltsv01. ServiceType: KernelDriver (driver: true). StartType: System ScriptGen: Service SyDvCtrl with id: sydvsvc01. ServiceType: KernelDriver (driver: true). StartType: demand ScriptGen: Service SNAC with id: snac. ServiceType: Win32OwnProcess (driver: false). StartType: demand ScriptGen: Service SmcService with id: smcservice01. ServiceType: Win32OwnProcess (driver: false). StartType: demand ScriptGen: Service SymDS with id: SymDS0. ServiceType: KernelDriver (driver: true). StartType: boot ScriptGen: Service SymEFA with id: SymEFA0. ServiceType: fileSystemDriver (driver: true). StartType: boot ScriptGen: Service SYMTDI with id: SymNetDrv0. ServiceType: KernelDriver (driver: true). StartType: System ScriptGen: Service SYMTDIV with id: SymNetDrv01. ServiceType: KernelDriver (driver: true). StartType: System ScriptGen: Service SYMNETS with id: SymNetDrv012. ServiceType: KernelDriver (driver: true). StartType: System ScriptGen: Service BHDrvx86 with id: BASHDefs0. ServiceType: KernelDriver (driver: true). StartType: System ScriptGen: Service BHDrvx86 with id: BASHDefs01. ServiceType: KernelDriver (driver: true). StartType: System ScriptGen: Service SRTSPX with id: SRTSP0. ServiceType: KernelDriver (driver: true). StartType: System ScriptGen: Service SRTSP with id: SRTSP01. ServiceType: fileSystemDriver (driver: true). StartType: System ScriptGen: Service IDSxpx86 with id: IPSDefs0. ServiceType: KernelDriver (driver: true). StartType: demand ScriptGen: Service IDSVix86 with id: IPSDefs01. ServiceType: KernelDriver (driver: true). StartType: System ScriptGen: Filtering service list by feature state and conditon ScriptGen: Checking service. Name: SymIRON Key: Iron0 ScriptGen: Service feature state indicates it should not be processed. ScriptGen: Checking service. Name: NAVENG Key: NAVENG Страница 48

SEP\_INST.log ScriptGen: Service feature state indicates it should not be processed. ScriptGen: Checking service. Name: NAVEX15 Key: NAVEX15 ScriptGen: Service feature state indicates it should not be processed. ScriptGen: Checking service. Name: SymDS Key: SymDS0 ScriptGen: Service feature state indicates it should not be processed. ScriptGen: Checking service. Name: SymEFA Key: SymEFA0 ScriptGen: Service feature state indicates it should not be processed. ScriptGen: Checking service. Name: SYMTDI Key: SymNetDrv0 ScriptGen: Service feature state indicates it should not be processed. ScriptGen: Checking service. Name: SYMTDIV Key: SymNetDrv01 ScriptGen: Service feature state indicates it should not be processed. ScriptGen: Checking service. Name: SYMNETS Key: SymNetDrv012 ScriptGen: Service feature state indicates it should not be processed. ScriptGen: Checking service. Name: BHDrvx86 Key: BASHDefs0 ScriptGen: Service feature state indicates it should not be processed. ScriptGen: Checking service. Name: BHDrvx86 Key: BASHDefs01 ScriptGen: Service feature state indicates it should not be processed. ScriptGen: Checking service. Name: SRTSPX Key: SRTSP0 ScriptGen: Service feature state indicates it should not be processed. ScriptGen: Checking service. Name: SRTSP Key: SRTSP01 ScriptGen: Service feature state indicates it should not be processed. ScriptGen: Checking service. Name: IDSxpx86 Key: IPSDefs0 ScriptGen: Service feature state indicates it should not be processed. ScriptGen: Checking service. Name: IDSVix86 Key: IPSDefs01 ScriptGen: Service feature state indicates it should not be processed. ScriptGen: Checking service. Name: RasMan Key: migr\_RasManRestart ScriptGen: Service feature state indicates it should not be processed. ScriptGen: Checking service. Name: SysPlant Key: sysplntsv01 ScriptGen: Service feature state indicates it should not be processed. ScriptGen: Checking service. Name: eeCtrl Key: migr\_eeCtrlRestart ScriptGen: Service feature state indicates it should not be processed. ScriptGen: Checking service. Name: SNAC Key: snacservice ScriptGen: Service feature state indicates it should not be processed. ScriptGen: Checking service. Name: SNAC Key: stopSnac ScriptGen: Service feature state indicates it should not be processed. ScriptGen: Service list after filtering: ScriptGen: Action end StopServices 20:14:53.937 ScriptGen: Action start RemoveFirewallException 20:14:53.937 Действие 20:14:53: . Удаление исключений брандмауэра ScriptGen: Action start RemoveFiles 20:14:53.937 Действие 20:14:53: . Выбор файлов для удаления при перезагрузке ScriptGen: Usecase:rollback - installstatevar = INSTALLSTATE\_LOCAL. ScriptGen: Adding C:\Documents and Settings\All Users\Application Data\Symantec\Symantec Endpoint Protection\12.1.671.4971.105\Data\CmnClnt\ccSubSDK\ to removal list ScriptGen: Adding C:\Documents and Settings\All Users\Application Data\Symantec\Symantec Endpoint Protection\12.1.671.4971.105\Data\IRON\Iron.db to removal list ScriptGen: Adding C:\Documents and Settings\All Users\Application Data\Symantec\Symantec Endpoint Protection\12.1.671.4971.105\Data\IRON\ to removal list ScriptGen: Adding C:\Documents and Settings\All Users\Application Data\Symantec\Symantec Endpoint Protection\12.1.671.4971.105\Data\IRON\\* to removal list ScriptGen: SymRemoveFile.Condition 'DING: %INSTALLING%==0' evaluated false ScriptGen: Adding C:\Documents and Settings\All Users\Application Data\Symantec\Symantec Endpoint Protection\12.1.671.4971.105\Data\symnetdrv\ to removal list ScriptGen: Adding C:\Documents and Settings\All Users\Application Data\Symantec\Symantec Endpoint Protection\12.1.671.4971.105\Data\SRTSP\SRTSPSE.DAT to removal list ScriptGen: Adding C:\Program Files\Symantec\Symantec Endpoint Protection\12.1.671.4971.105\bin\CmnClnt\ccJobSch\ to removal list ScriptGen: Adding C:\Documents and Settings\All Users\Application Data\Symantec\Symantec Endpoint Protection\12.1.671.4971.105\Data\CmnClnt\ccSubSDK\\* to removal list ScriptGen: Adding C:\Documents and Settings\All Users\Application Data\Symantec\Symantec Endpoint

SEP\_INST.log Protection\12.1.671.4971.105\Data\CmnClnt\SBSDKGbl.dat to removal list ScriptGen: Adding C:\Documents and Settings\All Users\Application Data\Symantec\Symantec Endpoint Protection\12.1.671.4971.105\Data\BASH\ to removal list ScriptGen: SymRemoveFile.Condition 'DING: %INSTALLING%==0' evaluated false ScriptGen: SymRemoveFile.Condition 'DING: %INSTALLING%==0' evaluated false ScriptGen: SymRemoveFile.Condition 'DING: %INSTALLING%==0' evaluated false ScriptGen: Adding C:\Documents and Settings\All Users\Application Data\Symantec\Symantec Endpoint Protection\12.1.671.4971.105\Data\SRTSP\SrtspSet.dat to removal list ScriptGen: Adding C:\Documents and Settings\All Users\Application Data\Symantec\Symantec Endpoint Protection\12.1.671.4971.105\Data\SRTSP\SRTSPSO.DAT to removal list ScriptGen: Adding C:\Documents and Settings\All Users\Application Data\Symantec\Symantec Endpoint Protection\12.1.671.4971.105\Data\SRTSP\SRTSPSP.DAT to removal list ScriptGen: Adding C:\Documents and Settings\All Users\Application Data\Symantec\Symantec Endpoint Protection\12.1.671.4971.105\Data\IPS\ to removal list ScriptGen: Adding C:\Program Files\Symantec\ to removal list ScriptGen: Adding C:\Program Files\Symantec\Symantec Endpoint Protection\ to removal list ScriptGen: Adding C:\Program Files\Symantec\Symantec Endpoint Protection\12.1.671.4971.105\ to removal list ScriptGen: Adding C:\Program Files\Symantec\Symantec Endpoint Protection\12.1.671.4971.105\Bin\ to removal list ScriptGen: Adding C:\Program Files\Symantec\Symantec Endpoint Protection\12.1.671.4971.105\Res\ to removal list ScriptGen: Adding C:\Program Files\Symantec\Symantec Endpoint Protection\12.1.671.4971.105\Temp\ to removal list ScriptGen: Adding C:\Program Files\Common Files\Symantec Shared\ to removal list ScriptGen: Adding C:\Documents and Settings\All Users\Application Data\Symantec\ to removal list ScriptGen: Adding C:\Documents and Settings\All Users\Application Data\Symantec\Symantec Endpoint Protection\ to removal list ScriptGen: Adding C:\Documents and Settings\All Users\Application Data\Symantec\Symantec Endpoint Protection\12.1.671.4971.105\ to removal list ScriptGen: Adding C:\Documents and Settings\All Users\Application Data\Symantec\Symantec Endpoint Protection\12.1.671.4971.105\Data\ to removal list ScriptGen: Adding C:\Documents and Settings\All Users\Application Data\Symantec\Symantec Endpoint Protection\12.1.671.4971.105\Data\Definitions\ to removal list ScriptGen: Adding C:\WINDOWS\system32\Drivers\SEP\0C01029F\136B.105\x86\ to removal list ScriptGen: Adding C:\WINDOWS\system32\Drivers\SEP\ to removal list ScriptGen: Adding C:\WINDOWS\system32\Drivers\SEP\0C01029F\ to removal list ScriptGen: Adding C:\WINDOWS\system32\Drivers\SEP\0C01029F\136B.105\ to removal list ScriptGen: Adding C:\Documents and Settings\All Users\Application Data\Symantec\Symantec Endpoint Protection\12.1.671.4971.105\inbox\\* to removal list ScriptGen: Adding C:\Documents and Settings\All Users\Application Data\Symantec\Symantec Endpoint Protection\12.1.671.4971.105\inbox\ to removal list ScriptGen: Adding C:\Documents and Settings\All Users\Application Data\Symantec\Symantec Endpoint Protection\12.1.671.4971.105\Data\Logs\\*\ to removal list ScriptGen: Adding C:\Documents and Settings\All Users\Application Data\Symantec\Symantec Endpoint Protection\12.1.671.4971.105\Data\Logs\ to removal list ScriptGen: Adding C:\Documents and Settings\All Users\Application Data\Symantec\Symantec Endpoint Protection\12.1.671.4971.105\Data\State\\* to removal list ScriptGen: Adding C:\Documents and Settings\All Users\Application Data\Symantec\Symantec Endpoint Protection\12.1.671.4971.105\Data\DecTemp\\*\ to removal list ScriptGen: Adding C:\Documents and Settings\All Users\Application Страница 50

SEP\_INST.log Data\Symantec\Symantec Endpoint Protection\12.1.671.4971.105\Data\DecTemp\ to removal list ScriptGen: Adding C:\Documents and Settings\All Users\Application Data\Symantec\Symantec Endpoint Protection\12.1.671.4971.105\Data\BASH\BHLINKS.DB to removal list ScriptGen: Adding C:\Documents and Settings\All Users\Application Data\Symantec\Symantec Endpoint Protection\12.1.671.4971.105\Data\Definitions\\*\ to removal list ScriptGen: Adding C:\Documents and Settings\All Users\Application Data\Symantec\Symantec Endpoint Protection\12.1.671.4971.105\Data\State\ to removal list ScriptGen: Adding C:\Documents and Settings\All Users\Application Data\Symantec\Symantec Endpoint Protection\12.1.671.4971.105\Data\State\SerState.dat to removal list ScriptGen: Adding C:\Documents and Settings\All Users\Application Data\Symantec\Symantec Endpoint Protection\12.1.671.4971.105\Data\State\SerState.dat.bak to removal list ScriptGen: Adding C:\Documents and Settings\All Users\Application Data\Symantec\Symantec Endpoint Protection\12.1.671.4971.105\Data\CmnClnt\\*\ to removal list ScriptGen: Adding C:\Documents and Settings\All Users\Application Data\Symantec\Symantec Endpoint Protection\12.1.671.4971.105\Data\Config\\* to removal list ScriptGen: Adding C:\Documents and Settings\All Users\Application Data\Symantec\Symantec Endpoint Protection\12.1.671.4971.105\Data\Config\ to removal list ScriptGen: Adding C:\Program Files\Symantec\Symantec Endpoint Protection\12.1.671.4971.105\LiveUpdate\\*\ to removal list ScriptGen: Adding C:\Program Files\Symantec\Symantec Endpoint Protection\12.1.671.4971.105\LiveUpdate to removal list ScriptGen: Adding C:\Program Files\Symantec\Symantec Endpoint Protection\12.1.671.4971.105\SmcLU\\*\ to removal list ScriptGen: Adding C:\Program Files\Symantec\Symantec Endpoint Protection\12.1.671.4971.105\SmcLU to removal list ScriptGen: Adding C:\Program Files\Symantec\Symantec Endpoint Protection\12.1.671.4971.105\Temp\\*\ to removal list ScriptGen: Adding C:\Program Files\Symantec\Symantec Endpoint Protection\12.1.671.4971.105\Bin\SharedUpdates\\*\ to removal list ScriptGen: Adding C:\Program Files\Symantec\Symantec Endpoint Protection\12.1.671.4971.105\Bin\SharedUpdates\ to removal list ScriptGen: Adding C:\Documents and Settings\All Users\Application Data\Symantec\Symantec Endpoint Protection\12.1.671.4971.105\Data\Cached Installs\\*\ to removal list ScriptGen: Adding C:\Documents and Settings\All Users\Application Data\Symantec\Symantec Endpoint Protection\12.1.671.4971.105\Data\Cached Installs\ to removal list ScriptGen: Adding C:\Program Files\Symantec\Symantec Endpoint Protection\12.1.671.4971.105\Bin\installdata.xml to removal list ScriptGen: Adding C:\Documents and Settings\All Users\Application Data\Symantec\Symantec Endpoint Protection\12.1.671.4971.105\Data\Install\ to removal list ScriptGen: Adding C:\Documents and Settings\All Users\Application Data\Symantec\Symantec Endpoint Protection\12.1.671.4971.105\Data\Install\Logs\ to removal list ScriptGen: Adding C:\Documents and Settings\All Users\Application Data\Symantec\Symantec Endpoint Protection\12.1.671.4971.105\Data\Install\Scripts\ to removal list ScriptGen: Adding C:\Documents and Settings\All Users\Application Data\Symantec\Symantec Endpoint Protection\CurrentVersion\ to removal list ScriptGen: Adding C:\Documents and Settings\All Users\Application Data\Symantec\Symantec Endpoint Protection\12.1.671.4971.105\Data\Install\Scripts\{24BF7A02-B60A-494B-843A-793BB C77DED4}.rus to removal list ScriptGen: Adding C:\Documents and Settings\All Users\Application Data\Symantec\Symantec Endpoint Protection\12.1.671.4971.105\Data\Install\Scripts\{24BF7A02-B60A-494B-843A-793BB C77DED4}\_completed.rus to removal list ScriptGen: Adding C:\WINDOWS\system32\Drivers\SysPlant.sys to removal list Страница 51

SEP\_INST.log ScriptGen: Adding C:\WINDOWS\system32\sysfer.dll to removal list ScriptGen: Adding C:\WINDOWS\system32\sysferThunk.dll to removal list ScriptGen: Adding C:\Documents and Settings\All Users\Application Data\Symantec\Symantec Endpoint Protection\12.1.671.4971.105\Data\Config\GRC.dat to removal list ScriptGen: Adding C:\WINDOWS\system32\FwsVpn.dll to removal list ScriptGen: Adding C:\WINDOWS\system32\Drivers\WGX.SYS to removal list ScriptGen: Adding C:\Program Files\Symantec\Symantec Endpoint Protection\12.1.671.4971.105\bin\SPManifests\ to removal list ScriptGen: Adding C:\Program Files\Symantec\Symantec Endpoint Protection\12.1.671.4971.105\bin\SPManifests\\* to removal list ScriptGen: Adding C:\Documents and Settings\All Users\Application Data\Symantec\Symantec Endpoint Protection\12.1.671.4971.105\Data\SPManifests\ to removal list ScriptGen: Adding C:\Documents and Settings\All Users\Application Data\Symantec\Symantec Endpoint Protection\12.1.671.4971.105\Data\SPManifests\\* to removal list ScriptGen: Adding C:\Documents and Settings\All Users\Application Data\Symantec\Symantec Endpoint Protection\12.1.671.4971.105\Data\CmnClnt\ to removal list ScriptGen: Adding C:\Documents and Settings\All Users\Application Data\Symantec\Symantec Endpoint Protection\12.1.671.4971.105\Data\CmnClnt\\_lck\ to removal list ScriptGen: Adding C:\Documents and Settings\All Users\Application Data\Symantec\Symantec Endpoint Protection\12.1.671.4971.105\Data\CmnClnt\\_lck\\* to removal list ScriptGen: Adding C:\Program Files\Symantec\Symantec Endpoint Protection\12.1.671.4971.105\bin\CmnClnt\ to removal list ScriptGen: Adding C:\Documents and Settings\All Users\Application Data\Symantec\Symantec Endpoint Protection\12.1.671.4971.105\Data\CmnClnt\ccSetMgr\ to removal list ScriptGen: Adding C:\Documents and Settings\All Users\Application Data\Symantec\Symantec Endpoint Protection\12.1.671.4971.105\Data\CmnClnt\ccSetMgr\\* to removal list ScriptGen: Adding C:\Program Files\Symantec\Symantec Endpoint Protection\12.1.671.4971.105\bin\CmnClnt\ccGEvt\ to removal list ScriptGen: Adding C:\Program Files\Symantec\Symantec Endpoint Protection\12.1.671.4971.105\bin\CmnClnt\ccGEvt\Global\ to removal list ScriptGen: Adding C:\Documents and Settings\All Users\Application Data\Symantec\Symantec Endpoint Protection\12.1.671.4971.105\Data\CmnClnt\ccGEvt\ to removal list ScriptGen: Adding C:\Documents and Settings\All Users\Application Data\Symantec\Symantec Endpoint Protection\12.1.671.4971.105\Data\CmnClnt\ccGEvt\Global\ to removal list ScriptGen: Adding C:\Program Files\Symantec\Symantec Endpoint Protection\12.1.671.4971.105\bin\CmnClnt\ccGEvt\Global\LM.dat to removal list ScriptGen: Adding C:\Documents and Settings\All Users\Application Data\Symantec\Symantec Endpoint Protection\12.1.671.4971.105\Data\CmnClnt\ccGEvt\Global\LM2.dat to removal list ScriptGen: Adding C:\Program Files\Symantec\Symantec Endpoint Protection\12.1.671.4971.105\bin\CmnClnt\ccGLog\ to removal list ScriptGen: Adding C:\Documents and Settings\All Users\Application Data\Symantec\Symantec Endpoint Protection\12.1.671.4971.105\Data\CmnClnt\ccGLog\ to removal list ScriptGen: Adding C:\Documents and Settings\All Users\Application Data\Symantec\Symantec Endpoint Protection\12.1.671.4971.105\Data\Logs\ to removal list ScriptGen: Adding C:\Documents and Settings\All Users\Application Data\Symantec\Symantec Endpoint Protection\12.1.671.4971.105\Data\Logs\\* to removal list ScriptGen: Adding C:\Documents and Settings\All Users\Application Data\Symantec\Symantec Endpoint Protection\12.1.671.4971.105\Data\CmnClnt\ccGLog\LM.dat to removal list ScriptGen: Adding C:\Program Files\Symantec\Symantec Endpoint Protection\12.1.671.4971.105\bin\CmnClnt\ccGLog\ccGLog.dat to removal list ScriptGen: Adding C:\Program Files\Symantec\Symantec Endpoint Protection\12.1.671.4971.105\bin\CmnClnt\ccJobSch\ccJobSch.dat to removal list ScriptGen: Adding C:\Documents and Settings\All Users\Application

SEP\_INST.log Data\Symantec\Symantec Endpoint Protection\12.1.671.4971.105\Data\CmnClnt\ccJobMgr\ to removal list ScriptGen: Adding C:\Documents and Settings\All Users\Application Data\Symantec\Symantec Endpoint Protection\12.1.671.4971.105\Data\CmnClnt\ccJobMgr\JobMgr.dat to removal list ScriptGen: Adding C:\Documents and Settings\All Users\Application Data\Symantec\Symantec Endpoint Protection\12.1.671.4971.105\Data\CmnClnt\SBSDKEng.dat to removal list ScriptGen: Adding C:\Program Files\Symantec\Symantec Endpoint Protection\12.1.671.4971.105\bin\CmnClnt\ccSubSDK\ to removal list ScriptGen: Adding C:\Documents and Settings\All Users\Application Data\Symantec\Symantec Endpoint Protection\12.1.671.4971.105\Data\Lue\ to removal list ScriptGen: Adding C:\Documents and Settings\All Users\Application Data\Symantec\Symantec Endpoint Protection\12.1.671.4971.105\Data\Lue\\* to removal list ScriptGen: Adding C:\Program Files\Symantec\Symantec Endpoint Protection\12.1.671.4971.105\bin\LUReg\ to removal list ScriptGen: Adding C:\Program Files\Symantec\Symantec Endpoint Protection\12.1.671.4971.105\bin\LUReg\\* to removal list ScriptGen: Adding C:\Documents and Settings\All Users\Application Data\Symantec\Symantec Endpoint Protection\12.1.671.4971.105\Data\Lue\\*\ to removal list ScriptGen: Adding C:\Program Files\Symantec\Symantec Endpoint Protection\12.1.671.4971.105\bin\LUReg\\*\ to removal list ScriptGen: Adding C:\Program Files\Symantec\Symantec Endpoint Protection\12.1.671.4971.105\bin\DuPtUpRg.dat to removal list ScriptGen: Adding C:\Documents and Settings\All Users\Application Data\Symantec\Symantec Endpoint Protection\12.1.671.4971.105\Data\SymDS\ to removal list ScriptGen: Adding C:\Documents and Settings\All Users\Application Data\Symantec\Symantec Endpoint Protection\12.1.671.4971.105\Data\SymDS\Temp\ to removal list ScriptGen: SymRemoveFile.Condition 'DING: %INSTALLING%==0' evaluated false ScriptGen: Adding C:\Documents and Settings\All Users\Application Data\Symantec\Symantec Endpoint Protection\12.1.671.4971.105\Data\symnetdrv\\* to removal list ScriptGen: SymRemoveFile.Condition 'DING: %INSTALLING%==0' evaluated false ScriptGen: SymRemoveFile.Condition 'DING: %INSTALLING%==0' evaluated false ScriptGen: SymRemoveFile.Condition 'DING: %INSTALLING%==0' evaluated false ScriptGen: SymRemoveFile.Condition 'DING: %INSTALLING%==0' evaluated false ScriptGen: Adding C:\Documents and Settings\All Users\Application Data\Symantec\Symantec Endpoint Protection\12.1.671.4971.105\Data\SRTSP\ to removal list ScriptGen: Adding C:\Documents and Settings\All Users\Application Data\Symantec\Symantec Endpoint Protection\12.1.671.4971.105\SRTSP\Quarantine\ to removal list ScriptGen: Adding C:\Documents and Settings\All Users\Application Data\Symantec\Symantec Endpoint Protection\12.1.671.4971.105\SRTSP\Quarantine\\* to removal list ScriptGen: Adding C:\Documents and Settings\All Users\Application Data\Symantec\Symantec Endpoint Protection\12.1.671.4971.105\SRTSP\SrtETmp\ to removal list ScriptGen: Adding C:\Documents and Settings\All Users\Application Data\Symantec\Symantec Endpoint Protection\12.1.671.4971.105\SRTSP\SrtETmp\\* to removal list ScriptGen: Adding C:\Documents and Settings\All Users\Application Data\Symantec\Symantec Endpoint Protection\12.1.671.4971.105\SRTSP\\* to removal list ScriptGen: Adding C:\Documents and Settings\All Users\Application Data\Symantec\Symantec Endpoint Protection\12.1.671.4971.105\SRTSP\ to removal list ScriptGen: Adding C:\Documents and Settings\All Users\Application Data\Symantec\Symantec Endpoint Protection\12.1.671.4971.105\Data\IPS\\* to removal list ScriptGen: Adding C:\Program Files\Symantec\Symantec Endpoint Protection\12.1.671.4971.105\bin\IPS\ to removal list ScriptGen: SymRemoveFile.Condition 'DING: %INSTALLING% == 0' evaluated false

SEP\_INST.log ScriptGen: SymRemoveFile.Condition 'DING: %INSTALLING% == 0' evaluated false ScriptGen: SymRemoveFile.Condition 'DING: %INSTALLING% == 0' evaluated false ScriptGen: C:\DOCUME~1\ADMINI~1\LOCALS~1\Temp\e99351f6-674a-46fe-bbd5-06c95a5a546d\rollback files.xml saved to disk MSI (s) (40!04) [20:14:54:093]: PROPERTY CHANGE: Adding SymRemoveRollbackFiles property. Its value is C:\DOCUME~1\ADMINI~1\LOCALS~1\Temp\e99351f6-674a-46fe-bbd5-06c95a5a546d\rollbac kfiles.xml'. ScriptGen: Usecase:uninstall - installstatevar = INSTALLSTATE\_ABSENT. ScriptGen: Module 'ccSubEng' set to INSTALLSTATE\_LOCAL, not removing file ScriptGen: Module 'Iron' set to INSTALLSTATE\_LOCAL, not removing file ScriptGen: Module 'Iron' set to INSTALLSTATE\_LOCAL, not removing file ScriptGen: Module 'Iron' set to INSTALLSTATE\_LOCAL, not removing file ScriptGen: SymRemoveFile.Condition 'DING: %INSTALLING%==0' evaluated false ScriptGen: Module 'SymNetDrv' set to INSTALLSTATE\_LOCAL, not removing file ScriptGen: Module 'SRTSP' set to INSTALLSTATE\_LOCAL, not removing file ScriptGen: Module 'ccJobMgrScheduleData' set to INSTALLSTATE\_LOCAL, not removing file ScriptGen: Module 'ccSubEng' set to INSTALLSTATE\_LOCAL, not removing file ScriptGen: Module 'ccSubEngGlobalDataStream' set to INSTALLSTATE\_LOCAL, not removing file ScriptGen: Module 'Bash' set to INSTALLSTATE\_LOCAL, not removing file ScriptGen: SymRemoveFile.Condition 'DING: %INSTALLING%==0' evaluated false ScriptGen: SymRemoveFile.Condition 'DING: %INSTALLING%==0' evaluated false ScriptGen: SymRemoveFile.Condition 'DING: %INSTALLING%==0' evaluated false ScriptGen: Module 'SRTSP' set to INSTALLSTATE\_LOCAL, not removing file ScriptGen: Module 'SRTSP' set to INSTALLSTATE\_LOCAL, not removing file ScriptGen: Module 'SRTSP' set to INSTALLSTATE\_LOCAL, not removing file ScriptGen: Module 'ClientIDS' set to INSTALLSTATE\_LOCAL, not removing file ScriptGen: Module 'Core' set to INSTALLSTATE\_LOCAL, not removing file ScriptGen: Module 'Core' set to INSTALLSTATE\_LOCAL, not removing file ScriptGen: Module 'SEPCore' set to INSTALLSTATE\_LOCAL, not removing file ScriptGen: Module 'SEPCore' set to INSTALLSTATE\_LOCAL, not removing file

SEP\_INST.log ScriptGen: Module 'SEPCore' set to INSTALLSTATE\_LOCAL, not removing file ScriptGen: Module 'SEPCore' set to INSTALLSTATE\_LOCAL, not removing file ScriptGen: Module 'sis' set to INSTALLSTATE\_LOCAL, not removing file ScriptGen: Module 'sis' set to INSTALLSTATE\_LOCAL, not removing file ScriptGen: Module 'sis' set to INSTALLSTATE\_LOCAL, not removing file ScriptGen: Module 'sis' set to INSTALLSTATE\_LOCAL, not removing file ScriptGen: Module 'sis' set to INSTALLSTATE\_LOCAL, not removing file ScriptGen: Module 'sis' set to INSTALLSTATE\_LOCAL, not removing file ScriptGen: Module 'sis' set to INSTALLSTATE\_LOCAL, not removing file ScriptGen: Module 'DCMain' set to INSTALLSTATE\_LOCAL, not removing file ScriptGen: Module 'DCMain' set to INSTALLSTATE\_LOCAL, not removing file ScriptGen: Module 'DCMain' set to INSTALLSTATE\_LOCAL, not removing file ScriptGen: Module 'SEPCore' set to INSTALLSTATE\_LOCAL, not removing file ScriptGen: Module 'SEPCore' set to INSTALLSTATE\_LOCAL, not removing file ScriptGen: Module 'SEPCore' set to INSTALLSTATE\_LOCAL, not removing file ScriptGen: Module 'SymProtect' set to INSTALLSTATE\_LOCAL, not removing file ScriptGen: Module 'SymProtect' set to INSTALLSTATE\_LOCAL, not removing file ScriptGen: Module 'SymProtect' set to INSTALLSTATE\_LOCAL, not removing file ScriptGen: Module 'SymProtect' set to INSTALLSTATE\_LOCAL, not removing file ScriptGen: Module 'ccEnv' set to INSTALLSTATE\_LOCAL, not removing file ScriptGen: Module 'ccEnv' set to INSTALLSTATE\_LOCAL, not removing file ScriptGen: Module 'ccEnv' set to INSTALLSTATE\_LOCAL, not removing file ScriptGen: Module 'ccEnv' set to INSTALLSTATE\_LOCAL, not removing file ScriptGen: Module 'ccSettingsGlobalStream' set to INSTALLSTATE\_LOCAL, not removing file ScriptGen: Module 'ccSettingsGlobalStream' set to INSTALLSTATE\_LOCAL, not removing file ScriptGen: Module 'ccGenericEventData' set to INSTALLSTATE\_LOCAL, not removing file ScriptGen: Module 'ccGenericEventData' set to INSTALLSTATE\_LOCAL, not removing file ScriptGen: Module 'ccGenericEventData' set to INSTALLSTATE\_LOCAL, not removing file ScriptGen: Module 'ccGenericEventData' set to INSTALLSTATE\_LOCAL, not removing file ScriptGen: Module 'ccGenericEventData' set to INSTALLSTATE\_LOCAL, not removing file ScriptGen: Module 'ccGenericEventData' set to INSTALLSTATE\_LOCAL, not removing file ScriptGen: Module 'ccGenericLogData' set to INSTALLSTATE\_LOCAL, not removing file ScriptGen: Module 'ccGenericLogData' set to INSTALLSTATE\_LOCAL, not removing file ScriptGen: Module 'ccGenericLogData' set to INSTALLSTATE\_LOCAL, not removing file ScriptGen: Module 'ccGenericLogData' set to INSTALLSTATE\_LOCAL, not removing file ScriptGen: Module 'ccGenericLogData' set to INSTALLSTATE\_LOCAL, not removing file ScriptGen: Module 'ccGenericLogData' set to INSTALLSTATE\_LOCAL, not removing file ScriptGen: Module 'ccJobMgrScheduleData' set to INSTALLSTATE\_LOCAL, not removing file ScriptGen: Module 'ccJobMgrConfigDataStream' set to INSTALLSTATE\_LOCAL, not removing file ScriptGen: Module 'ccJobMgrConfigDataStream' set to INSTALLSTATE\_LOCAL, not removing file ScriptGen: Module 'ccSubEng' set to INSTALLSTATE\_LOCAL, not removing file ScriptGen: Module 'ccSubEngConfigurationDataStream' set to INSTALLSTATE\_LOCAL, not removing file ScriptGen: Module 'Lue\_ent' set to INSTALLSTATE\_LOCAL, not removing file ScriptGen: Module 'Lue\_ent' set to INSTALLSTATE\_LOCAL, not removing file ScriptGen: Module 'Lue\_ent' set to INSTALLSTATE\_LOCAL, not removing file ScriptGen: Module 'Lue\_ent' set to INSTALLSTATE\_LOCAL, not removing file ScriptGen: Module 'Lue\_ent' set to INSTALLSTATE\_LOCAL, not removing file ScriptGen: Module 'Lue\_ent' set to INSTALLSTATE\_LOCAL, not removing file ScriptGen: Module 'DefUtilsD' set to INSTALLSTATE\_LOCAL, not removing file ScriptGen: Module 'SymDS' set to INSTALLSTATE\_LOCAL, not removing file

SEP\_INST.log ScriptGen: Module 'SymDS' set to INSTALLSTATE\_LOCAL, not removing file ScriptGen: SymRemoveFile.Condition 'DING: %INSTALLING%==0' evaluated false ScriptGen: Module 'SymNetDrv' set to INSTALLSTATE\_LOCAL, not removing file ScriptGen: SymRemoveFile.Condition 'DING: %INSTALLING%==0' evaluated false ScriptGen: SymRemoveFile.Condition 'DING: %INSTALLING%==0' evaluated false ScriptGen: SymRemoveFile.Condition 'DING: %INSTALLING%==0' evaluated false ScriptGen: SymRemoveFile.Condition 'DING: %INSTALLING%==0' evaluated false ScriptGen: Module 'SRTSP' set to INSTALLSTATE\_LOCAL, not removing file ScriptGen: Module 'SRTSP' set to INSTALLSTATE\_LOCAL, not removing file ScriptGen: Module 'SRTSP' set to INSTALLSTATE\_LOCAL, not removing file ScriptGen: Module 'SRTSP' set to INSTALLSTATE\_LOCAL, not removing file ScriptGen: Module 'SRTSP' set to INSTALLSTATE\_LOCAL, not removing file ScriptGen: Module 'SRTSP' set to INSTALLSTATE\_LOCAL, not removing file ScriptGen: Module 'SRTSP' set to INSTALLSTATE\_LOCAL, not removing file ScriptGen: Module 'ClientIDS' set to INSTALLSTATE\_LOCAL, not removing file ScriptGen: Module 'ClientIDS' set to INSTALLSTATE\_LOCAL, not removing file ScriptGen: SymRemoveFile.Condition 'DING: %INSTALLING% == 0' evaluated false ScriptGen: SymRemoveFile.Condition 'DING: %INSTALLING% == 0' evaluated false ScriptGen: SymRemoveFile.Condition 'DING: %INSTALLING% == 0' evaluated false MSI (s) (40!04) [20:14:54:187]: PROPERTY CHANGE: Adding SymRemoveFiles property. Its value is 'C:\DOCUME~1\ADMINI~1\LOCALS~1\Temp\e99351f6-674a-46fe-bbd5-06c95a5a546d\removef iles.xml'. ScriptGen: Action end RemoveFiles 20:14:54.187 ScriptGen: Action start CopyFiles 20:14:54.187 Действие 20:14:54: . Копирование файлов ScriptGen: Action end CopyFiles 20:14:54.203 ScriptGen: Action start CreateHardLinks 20:14:54.203 Действие 20:14:54: . Создание жестких связей ScriptGen: Action end CreateHardLinks 20:14:54.203 ScriptGen: Action start CreateServices 20:14:54.203 Действие 20:14:54: . Установка служб ScriptGen: Setting service SymIRON start type to manual start. It will be restored in RestoreServiceStartTypes action ScriptGen: Setting service SysPlant start type to manual start. It will be restored in RestoreServiceStartTypes action ScriptGen: Setting service SymDS start type to manual start. It will be restored in RestoreServiceStartTypes action ScriptGen: Setting service SymEFA start type to manual start. It will be restored in RestoreServiceStartTypes action ScriptGen: Setting service SYMTDI start type to manual start. It will be restored in RestoreServiceStartTypes action ScriptGen: Setting service BHDrvx86 start type to manual start. It will be restored in RestoreServiceStartTypes action ScriptGen: Setting service SRTSPX start type to manual start. It will be restored in RestoreServiceStartTypes action ScriptGen: Setting service SRTSP start type to manual start. It will be restored in RestoreServiceStartTypes action MSI (s) (40!04) [20:14:54:218]: PROPERTY CHANGE: Adding RestoreServiceStartTypes property. Its value is 'SymIRON,1,8;SysPlant,1,8;SymDS,0,8;SymEFA,0,8;SYMTDI,1,8;BHDrvx86,1,8;SRTSPX,1, 8;SRTSP,1,8'. ScriptGen: Action end CreateServices 20:14:54.250 ScriptGen: Action start CreateShortcuts 20:14:54.250 Действие 20:14:54: . Создание ярлыков ScriptGen: Action end CreateShortcuts 20:14:54.250 ScriptGen: Action start WriteRegistryValues 20:14:54.250 Действие 20:14:54: . Запись разделов и значений реестра ScriptGen: Action end WriteRegistryValues 20:14:55.484 ScriptGen: Action start CreateccSettingsFiles 20:14:55.484 Действие 20:14:55: . Инициализация временного хранилища параметров MSI (s) (40!04) [20:14:55:531]: Note: 1: 2756 2: FOUNDSNACSLF ScriptGen: ScriptBuilder::CSymccSettingsFileAction::getReverseDirectoryMap: Unable to get target path (Result: 267) MSI (s) (40!04) [20:14:55:890]: Note: 1: 2756 2: FoundSepHwId ScriptGen: ScriptBuilder::CSymccSettingsFileAction::getReverseDirectoryMap: Unable to get target path (Result: 267) ScriptGen: CSymccSettingsFileAction: Not removing symresolver.dat, module not Страница 56

## SEP\_INST.log

being uninstalled ScriptGen: CSymccSettingsFileAction: Not removing TrayPluginRegistration.dat, module not being uninstalled ScriptGen: CSymccSettingsFileAction: Not removing LueRegSettings.dat, module not being uninstalled ScriptGen: CSymccSettingsFileAction: Not removing Lue.dat, module not being uninstalled ScriptGen: CSymccSettingsFileAction: Not removing LUESettings.dat, module not being uninstalled ScriptGen: CSymccSettingsFileAction: Not removing ProfileManagement.dat, module not being uninstalled ScriptGen: CSymccSettingsFileAction: Not removing EimLoaderData.dat, module not being uninstalled ScriptGen: CSymccSettingsFileAction: Not removing {E4A1F471-FE50-441E-AF75-B246B653CCB8}.dat, module not being uninstalled ScriptGen: CSymccSettingsFileAction: Not removing Connections.dat, module not being uninstalled ScriptGen: CSymccSettingsFileAction: Not removing OutlookSessionPlugin.dat, module not being uninstalled ScriptGen: CSymccSettingsFileAction: Not removing OutlookSessionPlugin2.dat, module not being uninstalled ScriptGen: CSymccSettingsFileAction: Not removing ccSettings\_12.1.671.4971.dat, module not being uninstalled ScriptGen: CSymccSettingsFileAction: Not removing LM.dat, module not being uninstalled ScriptGen: CSymccSettingsFileAction: Not removing ccGLog.dat, module not being uninstalled ScriptGen: CSymccSettingsFileAction: Not removing ccJobSch.dat, module not being uninstalled ScriptGen: CSymccSettingsFileAction: Not removing JobMgr.dat, module not being uninstalled ScriptGen: CSymccSettingsFileAction: Not removing SBSDKEng.dat, module not being uninstalled ScriptGen: CSymccSettingsFileAction: Not removing SBSDKGbl.dat, module not being uninstalled ScriptGen: CSymccSettingsFileAction: Not removing DIS\_Submission\_{DE95C124-EAC6-4320-90F3-BEDD2F026AA5}.dat, module not being uninstalled ScriptGen: CSymccSettingsFileAction: Not removing DIS\_Ping\_{DE95C124-EAC6-4320-90F3-BEDD2F026AA5}.dat, module not being  $uninsta$ lled ScriptGen: CSymccSettingsFileAction: Not removing {B6DC6C8F-46FA-40c7-A806-B669BE1D2D19}.dat, module not being uninstalled ScriptGen: CSymccSettingsFileAction: Not removing {B6DC6C8F-BEEF-40c7-A806-B669BE1D2D19}.dat, module not being uninstalled ScriptGen: CSymccSettingsFileAction: Not removing LueDyn.dat, module not being uninstalled ScriptGen: CSymccSettingsFileAction: Not removing ErrSub\_{3E6A5FF1-CC96-4b64-A899-A4AF4D0969C3}.dat, module not being uninstalled ScriptGen: CSymccSettingsFileAction: Not removing DuPtUpRg.dat, module not being uninstalled ScriptGen: CSymccSettingsFileAction: Not removing service.dat, module not being uninstalled ScriptGen: CSymccSettingsFileAction: Not removing {20209388-19DA-443e-ABC2-A706D2AAF9E9}.dat, module not being uninstalled ScriptGen: CSymccSettingsFileAction: Not removing SPSettg.dat, module not being uninstalled ScriptGen: CSymccSettingsFileAction: Not removing ShdSettg.dat, module not being uninstalled ScriptGen: CSymccSettingsFileAction: Not removing {D6AEBC07-D833-485f-9723-6C908D37F806}.dat, module not being uninstalled ScriptGen: CSymccSettingsFileAction: Not removing {2F090208-20DC-42f0-BBD8-B68B472F7215}.dat, module not being uninstalled ScriptGen: CSymccSettingsFileAction: Not removing IronReg.dat, module not being uninstalled ScriptGen: CSymccSettingsFileAction: Not removing {EDBD3BD0-8395-4d4d-BAC9-19DD32EF4758}.dat, module not being uninstalled ScriptGen: CSymccSettingsFileAction: Not removing Страница 57

SEP\_INST.log {EDBD3BD0-BEEF-4d4d-BAC9-19DD32EF4758}.dat, module not being uninstalled ScriptGen: CSymccSettingsFileAction: Not removing {810D5A61-809F-49c2-BD75-177F0647D2BA}.dat, module not being uninstalled ScriptGen: CSymccSettingsFileAction: Not removing {810D5A61-BEEF-49c2-BD75-177F0647D2BA}.dat, module not being uninstalled ScriptGen: CSymccSettingsFileAction: Not removing {263395A0-D3D8-4be4-80B5-202C94EF4AA0}.dat, module not being uninstalled ScriptGen: CSymccSettingsFileAction: Not removing {263395A0-BEEF-4be4-80B5-202C94EF4AA0}.dat, module not being uninstalled ScriptGen: CSymccSettingsFileAction: Not removing Iron.dat, module not being uninstalled ScriptGen: CSymccSettingsFileAction: Not removing CAT\_Submission\_{8F1A65BE-9A9E-4b0d-9D69-470957B25186}.dat, module not being uninstalled ScriptGen: CSymccSettingsFileAction: Not removing MrClean\_Submission\_{D352E420-9E86-4a7f-826C-A8782662B246}.dat, module not being uninstalled ScriptGen: CSymccSettingsFileAction: Not removing {72DA128F-2591-43f2-B272-29DA5452A197}.dat, module not being uninstalled ScriptGen: CSymccSettingsFileAction: Not removing {535CB6A4-441F-4e8a-A897-804CD859100E}.dat, module not being uninstalled ScriptGen: CSymccSettingsFileAction: Not removing {6AAE5D6B-C70C-4cdf-96C9-110AA1378E8C}.dat, module not being uninstalled ScriptGen: CSymccSettingsFileAction: Not removing {55DE35DC-862A-44c9-8A2B-3EF451665D0A}.dat, module not being uninstalled ScriptGen: CSymccSettingsFileAction: Not removing {31D8C93E-8DB2-4eeb-8D75-87FD92F1C62C}.dat, module not being uninstalled ScriptGen: CSymccSettingsFileAction: Not removing {12589686-DEFD-22EE-9DA6-DDD156D89593}.dat, module not being uninstalled ScriptGen: CSymccSettingsFileAction: Not removing {511C2222-DEFD-22EE-B154-4A6A546B9793}.dat, module not being uninstalled ScriptGen: Action end CreateccSettingsFiles 20:14:55.906 ScriptGen: Action start WriteccSettingsValues 20:14:55.906 Действие 20:14:55: . Кэширование параметров приложений ScriptGen: Action end WriteccSettingsValues 20:14:56.796 ScriptGen: Action start CommitccSettingsFiles 20:14:56.796 Действие 20:14:59: . Запись хранилища параметров ScriptGen: Action end CommitccSettingsFiles 20:14:59.953 ScriptGen: Action start InstallContent 20:14:59.953 Действие 20:14:59: . Установка содержимого Завершение действия 20:15:08: CreateInstallCacheTemp. Возвращенное значение 0. ScriptGen: Installing new content C:\DOCUME~1\ADMINI~1\LOCALS~1\Temp\e99351f6-674a-46fe-bbd5-06c95a5a546d\VDefs.zi p with a date of 20110516.040 ScriptGen: Finalizing content C:\DOCUME~1\ADMINI~1\LOCALS~1\Temp\e99351f6-674a-46fe-bbd5-06c95a5a546d\VDefs.zi p with a date of 20110516.040 ScriptGen: Content path returned by getNewerContentPath(..., , ) for ccSubSDK\_SCD\_Defs is NULL! ScriptGen: Installing new content C:\DOCUME~1\ADMINI~1\LOCALS~1\Temp\e99351f6-674a-46fe-bbd5-06c95a5a546d\BASHDefs .zip with a date of 20110514.001 ScriptGen: Finalizing content C:\DOCUME~1\ADMINI~1\LOCALS~1\Temp\e99351f6-674a-46fe-bbd5-06c95a5a546d\BASHDefs .zip with a date of 20110514.001 ScriptGen: Content path returned by getNewerContentPath(..., , ) for IronSettingsDefs is NULL! ScriptGen: Content path returned by getNewerContentPath(..., , ) for IronRevocationDefs is NULL! ScriptGen: Content path returned by getNewerContentPath(..., , ) for IronWhitelistDefs is NULL! ScriptGen: Installing new content C:\DOCUME~1\ADMINI~1\LOCALS~1\Temp\e99351f6-674a-46fe-bbd5-06c95a5a546d\IDSDefs. zip with a date of 20110514.005 ScriptGen: Finalizing content C:\DOCUME~1\ADMINI~1\LOCALS~1\Temp\e99351f6-674a-46fe-bbd5-06c95a5a546d\IDSDefs. zip with a date of 20110514.005 ScriptGen: CSymContentAction::UnInstall Start Страница 58

SEP\_INST.log ScriptGen: CSymContentAction::UnInstall End ScriptGen: Action end InstallContent 20:15:9.421 ScriptGen: Action start CreateFirewallException 20:15:9.421 Действие 20:15:09: . Создание исключений брандмауэра ScriptGen: Action end CreateFirewallException 20:15:9.421 ScriptGen: Action start RunCustomActions 20:15:9.421 Действие 20:15:09: . Настройка компонентов ScriptGen: CRunCustomAction::UnInstall() MSI (s) (40!04) [20:15:09:421]: PROPERTY CHANGE: Adding RunSymCustomActions property. Its value is 'C:\DOCUME~1\ADMINI~1\LOCALS~1\Temp\e99351f6-674a-46fe-bbd5-06c95a5a546d\customa ctions.xml'. MSI (s) (40!04) [20:15:09:421]: PROPERTY CHANGE: Adding RunSymCustomActions\_RB property. Its value is 'C:\DOCUME~1\ADMINI~1\LOCALS~1\Temp\e99351f6-674a-46fe-bbd5-06c95a5a546d\customa ctions\_rb.xml'. ScriptGen: Module 'SymEFA' set to INSTALLSTATE\_LOCAL, not removing file ScriptGen: Module 'SymEvent' set to INSTALLSTATE\_LOCAL, not removing file ScriptGen: Module 'SymNetDrv' set to INSTALLSTATE\_LOCAL, not removing file ScriptGen: Module 'SRTSP' set to INSTALLSTATE\_LOCAL, not removing file ScriptGen: Action end RunCustomActions 20:15:9.421 ScriptGen: Action start StartccSettings 20:15:9.421 Действие 20:15:09: . Запуск хранилища параметров ScriptGen: Action end StartccSettings 20:15:9.421 ScriptGen: Action start RunSISCustomActions 20:15:9.421 Действие 20:15:09: . Установка перенесенных компонентов ScriptGen: Action end RunSISCustomActions 20:15:9.437 ScriptGen: Action start StartServices 20:15:9.437 Действие 20:15:09: . Запуск служб ScriptGen: Loading service types and startup types ScriptGen: Reading SymService table ScriptGen: Service SymIRON with id: Iron0. ServiceType: KernelDriver (driver: true). StartType: System ScriptGen: Service NAVENG with id: NAVENG. ServiceType: KernelDriver (driver: true). StartType: demand ScriptGen: Service NAVEX15 with id: NAVEX15. ServiceType: KernelDriver (driver: true). StartType: demand ScriptGen: Service SysPlant with id: syspltsv01. ServiceType: KernelDriver (driver: true). StartType: System ScriptGen: Service SyDvCtrl with id: sydvsvc01. ServiceType: KernelDriver (driver: true). StartType: demand ScriptGen: Service SNAC with id: snac. ServiceType: Win32OwnProcess (driver: false). StartType: demand ScriptGen: Service SmcService with id: smcservice01. ServiceType: Win32OwnProcess (driver: false). StartType: demand ScriptGen: Service SymDS with id: SymDS0. ServiceType: KernelDriver (driver: true). StartType: boot ScriptGen: Service SymEFA with id: SymEFA0. ServiceType: fileSystemDriver (driver: true). StartType: boot ScriptGen: Service SYMTDI with id: SymNetDrv0. ServiceType: KernelDriver (driver: true). StartType: System ScriptGen: Service SYMTDIV with id: SymNetDrv01. ServiceType: KernelDriver (driver: true). StartType: System ScriptGen: Service SYMNETS with id: SymNetDrv012. ServiceType: KernelDriver (driver: true). StartType: System ScriptGen: Service BHDrvx86 with id: BASHDefs0. ServiceType: KernelDriver (driver: true). StartType: System ScriptGen: Service BHDrvx86 with id: BASHDefs01. ServiceType: KernelDriver (driver: true). StartType: System ScriptGen: Service SRTSPX with id: SRTSP0. ServiceType: KernelDriver (driver: true). StartType: System ScriptGen: Service SRTSP with id: SRTSP01. ServiceType: fileSystemDriver (driver: true). StartType: System ScriptGen: Service IDSxpx86 with id: IPSDefs0. ServiceType: KernelDriver (driver: true). StartType: demand ScriptGen: Service IDSVix86 with id: IPSDefs01. ServiceType: KernelDriver (driver: true). StartType: System ScriptGen: Filtering service list by feature state and conditon Страница 59

SEP\_INST.log ScriptGen: Checking service. Name: SymIRON Key: Iron0 ScriptGen: Installing, evaluating condition: "DING: (%PLATFORM% == 32)" ScriptGen: Condition evaluated to true ScriptGen: Adding service to the filtered list ScriptGen: Checking service. Name: NAVENG Key: NAVENG ScriptGen: Installing, evaluating condition: "VirusDefs\_DefsDate" ScriptGen: Condition evaluated to true ScriptGen: Adding service to the filtered list ScriptGen: Checking service. Name: NAVEX15 Key: NAVEX15 ScriptGen: Installing, evaluating condition: "VirusDefs\_DefsDate" ScriptGen: Condition evaluated to true ScriptGen: Adding service to the filtered list ScriptGen: Checking service. Name: SymDS Key: SymDS0 ScriptGen: Installing, evaluating condition: "DING: %PLATFORM% == 32" ScriptGen: Condition evaluated to true ScriptGen: Adding service to the filtered list ScriptGen: Checking service. Name: SymEFA Key: SymEFA0 ScriptGen: Installing, evaluating condition: "DING: %PLATFORM% == 32 &  $!(\%$ WINNTVER $% == 5.1 \& (\%$ SERVICEPACKVER $% == 0 | \%$ SERVICEPACKVER $% == 1)$ ScriptGen: Condition evaluated to true ScriptGen: Adding service to the filtered list ScriptGen: Checking service. Name: SYMTDI Key: SymNetDrv0 ScriptGen: Installing, evaluating condition: "DING: (%WINNTVER% < 6.0) & (%PLATFORM% == 32)" ScriptGen: Condition evaluated to true ScriptGen: Adding service to the filtered list ScriptGen: Checking service. Name: SYMTDIV Key: SymNetDrv01 ScriptGen: Installing, evaluating condition: "DING: (%WINNTVER% == 6.0) &  $(XPLATFORM% == 32)$ ScriptGen: Condition evaluated to false ScriptGen: Checking service. Name: SYMNETS Key: SymNetDrv012 ScriptGen: Installing, evaluating condition: "DING: (%WINNTVER% >= 6.1) &  $(XPLATFORM% == 32)$ ScriptGen: Condition evaluated to false ScriptGen: Checking service. Name: BHDrvx86 Key: BASHDefs0 ScriptGen: Installing, evaluating condition: "DING:( (%PLATFORM% == 32) &  $(\%$ WINNTVER% < 6.0)) &  $(1 == 1)$ " ScriptGen: Condition evaluated to true ScriptGen: Adding service to the filtered list ScriptGen: Checking service. Name: BHDrvx86 Key: BASHDefs01 ScriptGen: Installing, evaluating condition: "DING:( (%PLATFORM% == 32) &  $(\%$ WINNTVER% >= 6.0)) &  $(1 == 1)$ " ScriptGen: Condition evaluated to false ScriptGen: Checking service. Name: SRTSPX Key: SRTSP0 ScriptGen: Installing, evaluating condition: "DING: %PLATFORM% == 32" ScriptGen: Condition evaluated to true ScriptGen: Adding service to the filtered list ScriptGen: Checking service. Name: SRTSP Key: SRTSP01 ScriptGen: Installing, evaluating condition: "DING: %PLATFORM% == 32" ScriptGen: Condition evaluated to true ScriptGen: Adding service to the filtered list ScriptGen: Checking service. Name: IDSxpx86 Key: IPSDefs0 ScriptGen: Installing, evaluating condition: "DING:( ((%WINNTVER% >= 5.0) & (%WINNTVER% < 6.0) & (%PLATFORM% == 32))) & (1 == 1 )" ScriptGen: Condition evaluated to true ScriptGen: Adding service to the filtered list ScriptGen: Checking service. Name: IDSVix86 Key: IPSDefs01 ScriptGen: Installing, evaluating condition: "DING:( (%WINNTVER% >= 6.0) & (%PLATFORM% == 32)) & (1 == 1 )" ScriptGen: Condition evaluated to false ScriptGen: Checking service. Name: RasMan Key: migr\_RasManRestart ScriptGen: Installing, evaluating condition: "MIGRATE" ScriptGen: Condition evaluated to false ScriptGen: Checking service. Name: SysPlant Key: sysplntsv01 ScriptGen: Installing, evaluating condition: "MIGRATE" ScriptGen: Condition evaluated to false ScriptGen: Checking service. Name: eeCtrl Key: migr\_eeCtrlRestart ScriptGen: Installing, evaluating condition: "MIGRATE" Страница 60

SEP\_INST.log ScriptGen: Condition evaluated to false ScriptGen: Checking service. Name: SNAC Key: snacservice ScriptGen: Installing, evaluating condition: "APPTYPE=151" ScriptGen: Condition evaluated to false ScriptGen: Checking service. Name: SNAC Key: stopSnac ScriptGen: Installing, evaluating condition: "(\$snac.exe=2)" ScriptGen: Condition evaluated to false ScriptGen: Service list after filtering: SymIRON NAVENG NAVEX15 SymDS SymEFA SYMTDI BHDrvx86 SRTSPX SRTSP IDSxpx86 ScriptGen: Resolving service dependencies ScriptGen: addServiceWithDependencies: symiron ScriptGen: serviceMap contains a elements ScriptGen: Looking for symiron in serviceMap ScriptGen: symiron found on serviceMap ScriptGen: symiron is not yet added ScriptGen: Processing symiron dependency symefa ScriptGen: addServiceWithDependencies: symefa ScriptGen: serviceMap contains a elements ScriptGen: Looking for symefa in serviceMap ScriptGen: symefa found on serviceMap ScriptGen: symefa is not yet added ScriptGen: Processing symefa dependency symds ScriptGen: addServiceWithDependencies: symds ScriptGen: serviceMap contains a elements ScriptGen: Looking for symds in serviceMap ScriptGen: symds found on serviceMap ScriptGen: symds is not yet added ScriptGen: Adding symds to the list ScriptGen: Adding symefa to the list ScriptGen: Processing symiron dependency symds ScriptGen: addServiceWithDependencies: symds ScriptGen: serviceMap contains a elements ScriptGen: Looking for symds in serviceMap ScriptGen: symds found on serviceMap ScriptGen: symds is already present on service list ScriptGen: Adding symiron to the list ScriptGen: addServiceWithDependencies: symds ScriptGen: serviceMap contains a elements ScriptGen: Looking for symds in serviceMap ScriptGen: symds found on serviceMap ScriptGen: symds is already present on service list ScriptGen: addServiceWithDependencies: symefa ScriptGen: serviceMap contains a elements ScriptGen: Looking for symefa in serviceMap ScriptGen: symefa found on serviceMap ScriptGen: symefa is already present on service list ScriptGen: addServiceWithDependencies: symtdi ScriptGen: serviceMap contains a elements ScriptGen: Looking for symtdi in serviceMap ScriptGen: symtdi found on serviceMap ScriptGen: symtdi is not yet added ScriptGen: Processing symtdi dependency symefa ScriptGen: addServiceWithDependencies: symefa ScriptGen: serviceMap contains a elements ScriptGen: Looking for symefa in serviceMap ScriptGen: symefa found on serviceMap ScriptGen: symefa is already present on service list ScriptGen: Adding symtdi to the list ScriptGen: addServiceWithDependencies: bhdrvx86 ScriptGen: serviceMap contains a elements ScriptGen: Looking for bhdrvx86 in serviceMap ScriptGen: bhdrvx86 found on serviceMap ScriptGen: bhdrvx86 is not yet added ScriptGen: Processing bhdrvx86 dependency symefa ScriptGen: addServiceWithDependencies: symefa ScriptGen: serviceMap contains a elements ScriptGen: Looking for symefa in serviceMap ScriptGen: symefa found on serviceMap Страница 61

SEP\_INST.log ScriptGen: symefa is already present on service list ScriptGen: Processing bhdrvx86 dependency symds ScriptGen: addServiceWithDependencies: symds ScriptGen: serviceMap contains a elements ScriptGen: Looking for symds in serviceMap ScriptGen: symds found on serviceMap ScriptGen: symds is already present on service list ScriptGen: Processing bhdrvx86 dependency symiron ScriptGen: addServiceWithDependencies: symiron ScriptGen: serviceMap contains a elements ScriptGen: Looking for symiron in serviceMap ScriptGen: symiron found on serviceMap ScriptGen: symiron is already present on service list ScriptGen: Processing bhdrvx86 dependency srtspx ScriptGen: addServiceWithDependencies: srtspx ScriptGen: serviceMap contains a elements ScriptGen: Looking for srtspx in serviceMap ScriptGen: srtspx found on serviceMap ScriptGen: srtspx is not yet added ScriptGen: Processing srtspx dependency symefa ScriptGen: addServiceWithDependencies: symefa ScriptGen: serviceMap contains a elements ScriptGen: Looking for symefa in serviceMap ScriptGen: symefa found on serviceMap ScriptGen: symefa is already present on service list ScriptGen: Adding srtspx to the list ScriptGen: Adding bhdrvx86 to the list ScriptGen: addServiceWithDependencies: srtspx ScriptGen: serviceMap contains a elements ScriptGen: Looking for srtspx in serviceMap ScriptGen: srtspx found on serviceMap ScriptGen: srtspx is already present on service list ScriptGen: Service list after resolving dependencies: symds symefa symiron symtdi srtspx bhdrvx86 ScriptGen: StartServices::Install begin ScriptGen: Requesting service SymDS to start ScriptGen: Start action has been successfully created. ScriptGen: Requesting service SymEFA to start ScriptGen: Start action has been successfully created. ScriptGen: Requesting service SymIRON to start ScriptGen: Start action has been successfully created. ScriptGen: Requesting service SYMTDI to start ScriptGen: Start action has been successfully created. ScriptGen: Requesting service SRTSPX to start ScriptGen: Start action has been successfully created. ScriptGen: Requesting service BHDrvx86 to start ScriptGen: Start action has been successfully created. ScriptGen: StartServices::Install end. HRESULT: 0x0 ScriptGen: Loading service types and startup types ScriptGen: Reading SymService table ScriptGen: Service SymIRON with id: Iron0. ServiceType: KernelDriver (driver: true). StartType: System ScriptGen: Service NAVENG with id: NAVENG. ServiceType: KernelDriver (driver: true). StartType: demand ScriptGen: Service NAVEX15 with id: NAVEX15. ServiceType: KernelDriver (driver: true). StartType: demand ScriptGen: Service SysPlant with id: syspltsv01. ServiceType: KernelDriver (driver: true). StartType: System ScriptGen: Service SyDvCtrl with id: sydvsvc01. ServiceType: KernelDriver (driver: true). StartType: demand ScriptGen: Service SNAC with id: snac. ServiceType: Win32OwnProcess (driver: false). StartType: demand ScriptGen: Service SmcService with id: smcservice01. ServiceType: Win32OwnProcess (driver: false). StartType: demand ScriptGen: Service SymDS with id: SymDS0. ServiceType: KernelDriver (driver: true). StartType: boot ScriptGen: Service SymEFA with id: SymEFA0. ServiceType: fileSystemDriver (driver: true). StartType: boot Страница 62

SEP\_INST.log ScriptGen: Service SYMTDI with id: SymNetDrv0. ServiceType: KernelDriver (driver: true). StartType: System ScriptGen: Service SYMTDIV with id: SymNetDrv01. ServiceType: KernelDriver (driver: true). StartType: System ScriptGen: Service SYMNETS with id: SymNetDrv012. ServiceType: KernelDriver (driver: true). StartType: System ScriptGen: Service BHDrvx86 with id: BASHDefs0. ServiceType: KernelDriver (driver: true). StartType: System ScriptGen: Service BHDrvx86 with id: BASHDefs01. ServiceType: KernelDriver (driver: true). StartType: System ScriptGen: Service SRTSPX with id: SRTSP0. ServiceType: KernelDriver (driver: true). StartType: System ScriptGen: Service SRTSP with id: SRTSP01. ServiceType: fileSystemDriver (driver: true). StartType: System ScriptGen: Service IDSxpx86 with id: IPSDefs0. ServiceType: KernelDriver (driver: true). StartType: demand ScriptGen: Service IDSVix86 with id: IPSDefs01. ServiceType: KernelDriver (driver: true). StartType: System ScriptGen: Filtering service list by feature state and conditon ScriptGen: Checking service. Name: SymIRON Key: Iron0 ScriptGen: Service feature state indicates it should not be processed. ScriptGen: Checking service. Name: NAVENG Key: NAVENG ScriptGen: Service feature state indicates it should not be processed. ScriptGen: Checking service. Name: NAVEX15 Key: NAVEX15 ScriptGen: Service feature state indicates it should not be processed. ScriptGen: Checking service. Name: SymDS Key: SymDS0 ScriptGen: Service feature state indicates it should not be processed. ScriptGen: Checking service. Name: SymEFA Key: SymEFA0 ScriptGen: Service feature state indicates it should not be processed. ScriptGen: Checking service. Name: SYMTDI Key: SymNetDrv0 ScriptGen: Service feature state indicates it should not be processed. ScriptGen: Checking service. Name: SYMTDIV Key: SymNetDrv01 ScriptGen: Service feature state indicates it should not be processed. ScriptGen: Checking service. Name: SYMNETS Key: SymNetDrv012 ScriptGen: Service feature state indicates it should not be processed. ScriptGen: Checking service. Name: BHDrvx86 Key: BASHDefs0 ScriptGen: Service feature state indicates it should not be processed. ScriptGen: Checking service. Name: BHDrvx86 Key: BASHDefs01 ScriptGen: Service feature state indicates it should not be processed. ScriptGen: Checking service. Name: SRTSPX Key: SRTSP0 ScriptGen: Service feature state indicates it should not be processed. ScriptGen: Checking service. Name: SRTSP Key: SRTSP01 ScriptGen: Service feature state indicates it should not be processed. ScriptGen: Checking service. Name: IDSxpx86 Key: IPSDefs0 ScriptGen: Service feature state indicates it should not be processed. ScriptGen: Checking service. Name: IDSVix86 Key: IPSDefs01 ScriptGen: Service feature state indicates it should not be processed. ScriptGen: Checking service. Name: RasMan Key: migr\_RasManRestart ScriptGen: Service feature state indicates it should not be processed. ScriptGen: Checking service. Name: SysPlant Key: sysplntsv01 ScriptGen: Service feature state indicates it should not be processed. ScriptGen: Checking service. Name: eeCtrl Key: migr\_eeCtrlRestart ScriptGen: Service feature state indicates it should not be processed. ScriptGen: Checking service. Name: SNAC Key: snacservice ScriptGen: Service feature state indicates it should not be processed. ScriptGen: Checking service. Name: SNAC Key: stopSnac ScriptGen: Service feature state indicates it should not be processed. ScriptGen: Service list after filtering: ScriptGen: Action end StartServices 20:15:9.531 ScriptGen: Action start RestoreServiceStartTypes 20:15:9.531 Действие 20:15:09: . ScriptGen: Restoring service start type for entry "SymIRON,1,8" ScriptGen: Creating action for Service: SymIRON StartType: 1 Flags: 8 ScriptGen: Restoring service start type for entry "SysPlant,1,8" ScriptGen: Creating action for Service: SysPlant StartType: 1 Flags: 8 ScriptGen: Restoring service start type for entry "SymDS,0,8" ScriptGen: Creating action for Service: SymDS StartType: 0 Flags: 8 ScriptGen: Restoring service start type for entry "SymEFA,0,8" Страница 63

SEP\_INST.log ScriptGen: Creating action for Service: SymEFA StartType: 0 Flags: 8 ScriptGen: Restoring service start type for entry "SYMTDI,1,8" ScriptGen: Creating action for Service: SYMTDI StartType: 1 Flags: 8 ScriptGen: Restoring service start type for entry "BHDrvx86,1,8" ScriptGen: Creating action for Service: BHDrvx86 StartType: 1 Flags: 8 ScriptGen: Restoring service start type for entry "SRTSPX,1,8" ScriptGen: Creating action for Service: SRTSPX StartType: 1 Flags: 8 ScriptGen: Restoring service start type for entry "SRTSP,1,8" ScriptGen: Creating action for Service: SRTSP StartType: 1 Flags: 8 ScriptGen: Action end RestoreServiceStartTypes 20:15:9.531 ScriptGen: Action start InstallFinalize 20:15:9.531 Действие 20:15:09: . Завершение установки ScriptGen: Reboot at end activated from installation of Firewall feature ScriptGen: Action end InstallFinalize 20:15:9.546 MSI (s) (40!04) [20:15:09:656]: PROPERTY CHANGE: Adding InstallScriptHash property. Its value is '422da26385d21a1193f356433fbc6ad6fc7916d28119fb7a69f16291894e78e1'. MSI (s) (40!04) [20:15:09:656]: PROPERTY CHANGE: Adding InstallScriptPath property. Its value is 'C:\Program Files\Symantec\Symantec Endpoint Protection\12.1.671.4971.105\Scripts\installscript.sis'. MSI (s) (40!04) [20:15:09:656]: PROPERTY CHANGE: Adding TempInstallScriptPath property. Its value is 'C:\DOCUME~1\ADMINI~1\LOCALS~1\Temp\e99351f6-674a-46fe-bbd5-06c95a5a546d\install script.sis'. Завершение действия 20:15:09: CreateInstallScript. Возвращенное значение 1. MSI (s) (40:68) [20:15:09:671]: Doing action: ReparseCheck Действие 20:15:09: ReparseCheck. Начало действия 20:15:09: ReparseCheck. MSI (s) (40:1C) [20:15:09:671]: Invoking remote custom action. DLL: C:\WINDOWS\Installer\MSI18.tmp, Entrypoint: ReparseCheck Завершение действия 20:15:09: ReparseCheck. Возвращенное значение 1. MSI (s) (40:68) [20:15:09:796]: Skipping action: ReparseError (condition is false) MSI (s) (40:68) [20:15:09:796]: Doing action: SetSylinkSrcDir Действие 20:15:09: SetSylinkSrcDir. Начало действия 20:15:09: SetSylinkSrcDir. MSI (s) (40:68) [20:15:09:796]: PROPERTY CHANGE: Modifying SYLINKSRCDIR property. Its current value is 'C:\Documents and Settings\All Users\Application Data\Symantec\Symantec Endpoint Protection\12.1.671.4971.105\Data\Config\SylinkSourceDir\'. Its new value:  $'E:\SEP\$ Завершение действия 20:15:09: SetSylinkSrcDir. Возвращенное значение 1. MSI (s) (40:68) [20:15:09:796]: Doing action: SetSymSrcDir Действие 20:15:09: SetSymSrcDir. Начало действия 20:15:09: SetSymSrcDir. MSI (s) (40:68) [20:15:09:796]: PROPERTY CHANGE: Modifying SYMSRCDIR property. Its current value is 'C:\Documents and Settings\All Users\Application Data\Symantec\Symantec Endpoint Protection\12.1.671.4971.105\Data\Config\SymSourceDir\'. Its new value:  $'E:\SEP\$ . Завершение действия 20:15:09: SetSymSrcDir. Возвращенное значение 1. MSI (s) (40:68) [20:15:09:796]: Skipping action: SymVerifyFeatures (condition is false) MSI (s) (40:68) [20:15:09:796]: Skipping action: CheckUninstallPassword (condition is false) MSI (s) (40:68) [20:15:09:796]: Skipping action: CheckUninstallPasswordFailure (condition is false) MSI (s) (40:68) [20:15:09:796]: Doing action: InstallValidate Действие 20:15:09: InstallValidate. Проверка установки Начало действия 20:15:09: InstallValidate. MSI (s) (40:68) [20:15:09:796]: Feature: Core; Installed: Absent; Request: Local; Action: Local MSI (s) (40:68) [20:15:09:796]: Feature: SAVMain; Installed: Absent; Request: Local; Action: Local MSI (s) (40:68) [20:15:09:796]: Feature: Download; Installed: Absent; Request: Local; Action: Local MSI (s) (40:68) [20:15:09:796]: Feature: OutlookSnapin; Installed: Absent;<br>Request: Null: Action: Null  $Request: Null:$ 

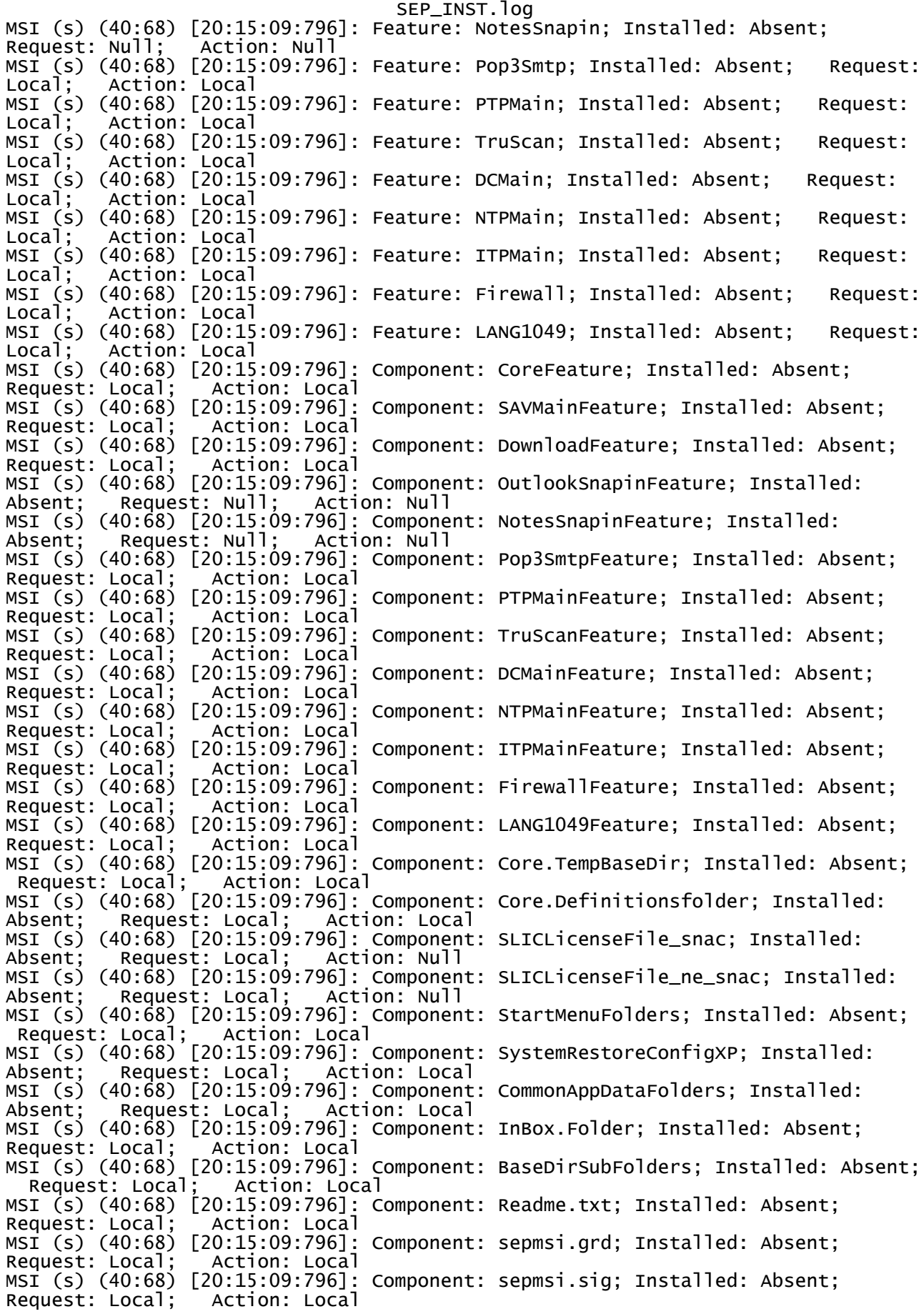

SEP\_INST.log MSI (s) (40:68) [20:15:09:796]: Component: sepmsi.spm; Installed: Absent; Request: Local; Action: Local MSI (s) (40:68) [20:15:09:796]: Component: InstalldirSubFolders; Installed: Absent; Request: Local; Action: Local MSI (s) (40:68) [20:15:09:796]: Component: StopLegacySerivces\_SNAC; Installed:<br>Absent: Request: Local; Action: Local Absent; Request: Local; Action: Local MSI (s) (40:68) [20:15:09:796]: Component: DevViewer.exe; Installed: Absent; Request: Local; Action: Local MSI (s) (40:68) [20:15:09:796]: Component: EimLoader.dll; Installed: Absent; Request: Local; Action: Local MSI (s) (40:68) [20:15:09:796]: Component: SylinkDrop.exe; Installed: Absent; Request: Local; Action: Local MSI (s) (40:68) [20:15:09:796]: Component: RebootMgrEim.dll; Installed: Absent; Request: Local; Action: Local MSI (s) (40:68) [20:15:09:796]: Component: RebootMgrEimProxy.dll; Installed: Absent; Request: Local; Action: Local MSI (s) (40:68) [20:15:09:796]: Component: Communicator.dll; Installed: Absent; Request: Local; Action: Local MSI (s) (40:68) [20:15:09:796]: Component: SISCustomActionSMC.dll; Installed: Absent; Request: Local; Action: Local MSI (s) (40:68) [20:15:09:796]: Component: SyLink.dll; Installed: Absent; Request: Local; Action: Local MSI (s) (40:68) [20:15:09:796]: Component: SyLinkSymInterfaceProxy.dll;<br>Installed: Absent; Request: Local; Action: Local Installed: Absent; Request: Local;<br>MSI (s) (40:68) [20:15:09:796]: Compo 0:15:09:796]: Component: agentcore.dll; Installed: Absent;<br>Action: Local Request: Local; MSI (s) (40:68) [20:15:09:796]: Component: DataMan.dll; Installed: Absent; Request: Local; Action: Local Action: Local<br>[20:15:09:796]: Component: NavNTutl.dll; Installed: Absent; MSI (S) (40:68) [20:15:09:796]:<br>Request: Local; Action: Local<br>MSI (S) (40:68) [20:15:09:796]:<br>Request: Local; Action: Local [20:15:09:796]: Component: LDDateTm.ocx; Installed: Absent; Request: Local; Action: Local MSI (s) (40:68) [20:15:09:796]: Component: LDVPCtls.ocx; Installed: Absent; Request: Local; Action: Local [20:15:09:796]: Component: LDVPDlgs.ocx; Installed: Absent; MSI (s) (40:68) [20:15:09:796]: Component: LDVPDlgs.ocx; Installed: Absen<br>Request: Local; Action: Local<br>MSI (s) (40:68) [20:15:09:796]: Component: ldvpui.ocx; Installed: Absent;<br>Request: Local; Action: Local MSI (s) (40:68) [20:15:09:796]: Component: ldvpui.ocx; Installed: Absent; Request: Local; Action: Local MSI (s) (40:68) [20:15:09:796]: Component: Checksum.exe; Installed: Absent; Request: Local; Action: Local MSI (s) (40:68) [20:15:09:796]: Component: HITrayStatus.dll; Installed: Absent; Request: Local; Action: Local MSI (s) (40:68) [20:15:09:796]: Component: LicenseMan.dll; Installed: Absent; Request: Local; Action: Local MSI (s) (40:68) [20:15:09:796]: Component: RunOnceSessionPlugin.dll; Installed:<br>Absent; Request: Local; Action: Local<br>MSI (s) (40:68) [20:15:09:796]: Component: PatchWrap.exe; Installed: Absent; Action: Local ADSI (40:68) [20:15:09:796]: Component: Patchwrap.exe; Installed: Absent;<br>Local; Action: Local  $Request: Local;$ MSI (s) (40:68) [20:15:09:796]: Component: PatchWrapPS.dll; Installed: Absent;<br>Request: Local; Action: Local Request: Local; MSI (s) (40:68) [20:15:09:796]: Component: ProtectionProviderPS.dll; Installed:<br>Absent; Request: Local; Action: Local Absent; Request: Local;<br>MSI (s) (40:68) [20:15:09 (40:68) [20:15:09:796]: Component: ProtectionUtil.dll; Installed:<br>Request: Local; Action: Local Absent; Request: Local; Action: Local MSI (s) (40:68) [20:15:09:796]: Component: gdiplus.dll; Installed: Absent; Request: Local; Action: Local Request: Local; Action: Local<br>MSI (s) (40:68) [20:15:09:796]: Component: ProtectionUtilSurrogate.exe; Installed: Absent; Request: Local; Action: Local MSI (s) (40:68) [20:15:09:796]: Component: SepLiveUpdate.exe; Installed: Absent; Request: Local; Action: Local MSI (s) (40:68) [20:15:09:796]: Component: SEPSessionPlugin.dll; Installed: Absent; Request: Local; Action: Local MSI (s) (40:68) [20:15:09:796]: Component: SMCTrayStatus.dll; Installed: Absent; Request: Local; Action: Local MSI (s) (40:68) [20:15:09:796]: Component: SNACTrayStatus.dll; Installed: Absent; Request: Local; Action: Local MSI (s) (40:68) [20:15:09:796]: Component: SymCorpUI.exe; Installed: Absent; Request: Local; Action: Local

SEP\_INST.log MSI (s) (40:68) [20:15:09:796]: Component: SymPP.dll; Installed: Absent; Request: Local; Action: Local MSI (s) (40:68) [20:15:09:796]: Component: SymDeltaDll.dll; Installed: Absent; Request: Local; Action: Local MSI (s) (40:68) [20:15:09:796]: Component: CacheInstall.reg; Installed: Absent; Request: Local; Action: Local MSI (s) (40:68) [20:15:09:796]: Component: SnacRegistry; Installed: Absent; Request: Local; Action: Local MSI (s) (40:68) [20:15:09:796]: Component: SnacInstalledApps; Installed: Absent; Request: Local; Action: Local MSI (s) (40:68) [20:15:09:796]: Component: LueEim.dll; Installed: Absent; Request: Local; Action: Local MSI (s) (40:68) [20:15:09:796]: Component: SISCustomActionLUE.dll; Installed:<br>Absent; Request: Local; Action: Local Absent; Request: Local; MSI (s) (40:68) [20:15:09:796]: Component: LueEimProxy.dll; Installed: Absent; Request: Local; Action: Local MSI (s) (40:68) [20:15:09:796]: Component: SubmissionsEim.dll; Installed: Absent; Request: Local; Action: Local MSI (s) (40:68) [20:15:09:796]: Component: SubmissionsEimProxy.dll; Installed:<br>Absent; Request: Local; Action: Local<br>MSI (s) (40:68) [20:15:09:796]: Component: RepMgtTim.dll; Installed: Absent; Absent; Request: Local; Action: Local MSI (s) (40:68) [20:15:09:796]: Component: RepMgtTim.dll; Installed: Absent; Request: Local; Action: Local MSI (s) (40:68) [20:15:09:796]: Component: ReportSubmission.dll; Installed:<br>Absent: Request: Local; Action: Local Absent; Request: Local; Action: Local MSI (s) (40:68) [20:15:09:796]: Component: RepMgtEimProxy.dll; Installed: Absent; Request: Local; Action: Local MSI (s) (40:68) [20:15:09:796]: Component: ProfileManagementClient.dll; Installed: Absent; Request: Local; Action: Local MSI (s) (40:68) [20:15:09:796]: Component: Eim.Loader.Data; Installed: Absent; Request: Local; Action: Local MSI (s)  $(40:68)$  [20:15:09:796]: Component: Help\_Client\_Root\_EE; Installed: Absent; Request: Local; Action: Local MSI (s) (40:68) [20:15:09:796]: Component: Help\_Client\_Root\_SBE; Installed: Absent; Request: Local; Action: Local<br>MSI (s) (40:68) [20:15:09:796]: Component (40:68) [20:15:09:796]: Component: UIRebootNotification; Installed: Absent; Request: Local; Action: Local MSI (s) (40:68) [20:15:09:796]: Component: SymPP.inf; Installed: Absent; Request: Local; Action: Local MSI (s) (40:68) [20:15:09:796]: Component: SepHwId; Installed: Absent; Request: Local; Action: Local MSI (s) (40:68) [20:15:09:796]: Component: SyLink.xml; Installed: Absent; Request: Local; Action: Local Action: Local<br>[20:15:09:796]: Component: TSysConf.xml; Installed: Absent;<br>Action: Local Request: (40:68)<br>Request: Local; [20:15:09:796]: Component: serdef.dat; Installed: Absent; MSI (s) (40:68)<br>Request: Local;<br>MSI (s) (40:68) Mation: Local<br>
[20:15:09:796]: Component: server.dat; Installed: Absent;<br>
Action: Local Request: Local: MSI (s) (40:68) [20:15:09:796]: Component: cltdef.dat; Installed: Absent; Request: Local; Action: Local Mequest: Local; Action: Local<br>MSI (s) (40:68) [20:15:09:796]: Component: default.dat; Installed: Absent; Request: Local; Action: Local [20:15:09:796]: Component: stddef.dat; Installed: Absent; MSI (s) (40:68) [20:15:09:796]:<br>Request: Local; Action: Local MSI (s) (40:68) [20:15:09:796]: Component: SNACStopLegacySerivces; Installed: Absent; Request: Local; Action: Local MSI (s) (40:68) [20:15:09:796]: Component: MigrateConfigFiles; Installed: Absent; Request: Local; Action: Local MSI (s) (40:68) [20:15:09:796]: Component: ccSymWorkingSetGarbageCollectorKeys; Installed: Absent; Request: Local; Action: Local MSI (s) (40:68) [20:15:09:796]: Component: path.Expansion; Installed: Absent; Request: Local; Action: Local MSI (s) (40:68) [20:15:09:796]: Component: EventViewer.Registration; Installed: Absent; Request: Local; Action: Local MSI (s) (40:68) [20:15:09:796]: Component: Uninstall.Cleanup; Installed: Absent; Request: Local; Action: Local MSI (s) (40:68) [20:15:09:796]: Component: SymProtect\_CreateFolderComp\_0; Installed: Absent; Request: Local; Action: Local

SEP\_INST.log MSI (s) (40:68) [20:15:09:796]: Component: SymProtect\_CreateFolderComp\_1; Installed: Absent; Request: Local; Action: Local MSI (s) (40:68) [20:15:09:796]: Component: ContentMetaData.dat; Installed: Absent; Request: Local; Action: Local MSI (s) (40:68) [20:15:09:796]: Component: CommonBaseDirFolders; Installed:<br>Absent: Request: Local; Action: Local Absent; Request: Local; Action: Local MSI (s) (40:68) [20:15:09:796]: Component: installscript.sis; Installed: Absent; MSI (s) (40:68) [20:15:09:796]: C<br>Request: Local; Action: Local MSI (s) (40:68) [20:15:09:796]: Component: startup.sis; Installed: Absent; Request: Local; Action: Local Mattion: Local<br>
[20:15:09:796]: Component: failure.sis; Installed: Absent;<br>
Action: Local<br>
Action: Local MSI (s) (40:68)<br>Request: Local; MSI (s) (40:68) [20:15:09:796]: Component: startrollback.sis; Installed: Absent; Request: Local; Action: Local MSI (s) (40:68) [20:15:09:796]: Component: roruMig; Installed: Absent; Request: Local; Action: Local MSI (s) (40:68) [20:15:09:796]: Component: sis.dll; Installed: Absent; Request: Local; Action: Local MSI (s) (40:68) [20:15:09:796]: Component: SessionShutdown.dll; Installed:<br>Absent; Request: Local; Action: Local<br>MSI (s) (40:68) [20:15:09:796]: Component: path.Expansion.sis; Installed: Absent; Request: Local; Action: Local MSI (s) (40:68) [20:15:09:796]: Component: path.Expansion.sis; Installed: Absent; Request: Local; Action: Local MSI (s) (40:68) [20:15:09:796]: Component: sms.dll; Installed: Absent; Request: Local; Action: Local MSI (s) (40:68) [20:15:09:796]: Component: SepMasterService; Installed: Absent; Request: Local; Action: Local MSI (s) (40:68) [20:15:09:796]: Component: SISStatusDlg.exe; Installed: Absent; Request: Local; Action: Null MSI (s) (40:68) [20:15:09:796]: Component: sepduhandler.dll; Installed: Absent; Request: Local; Action: Local MSI (s) (40:68) [20:15:09:796]: Component: sisnat.exe; Installed: Absent; Request: Local; Action: Local MSI (s) (40:68) [20:15:09:796]: Component: roru.exe; Installed: Absent; Local; Action: Null MSI (s) (40:68) [20:15:09:796]: Component: uninstallsched.dll; Installed: Absent; Request: Local; Action: Null MSI (s) (40:68) [20:15:09:796]: Component: isolate.ini; Installed: Absent;<br>Request: Local; Action: Local Request: Local;<br>MSI (s) (40:68)  $(40:68)$   $[20:15:09:796]$ : Component: IUMetadata.reg.sis; Installed: Absent; Request: Local; Action: Local MSI (s) (40:68) [20:15:09:796]: Component: langver.map; Installed: Absent; Request: Local; Action: Local MSI (s) (40:68) [20:15:09:796]: Component: fallback.dat; Installed: Absent; Request: Local; Action: Local MSI (s) (40:68) [20:15:09:796]: Component: maplngid.dat; Installed: Absent; Request: Local; Action: Local Request: Local; Action: Local<br>MSI (s) (40:68) [20:15:09:796]: Component: path.Expansion.mui; Installed:<br>Absent; Request: Local; Action: Local Absent; Request: Local; MSI (s) (40:68) [20:15:09:796]: Component: mfc90dll.1.config; Installed: Absent; Request: Local; Action: Local MSI (s) (40:68) [20:15:09:796]: Component: Microsoft.VC90.ATL.manifest; Installed: Absent; Request: Local; Action: Local MSI (s) (40:68) [20:15:09:796]: Component: Microsoft.VC90.CRT.manifest; Installed: Absent; Request: Local; Action: Local Installed: Absent; Request: Local; Action: Local<br>MSI (s) (40:68) [20:15:09:796]: Component: Microsoft.VC90.MFC.manifest; Installed: Absent; Request: Local; Action: Local MSI (s) (40:68) [20:15:09:796]: Component: atl90.dll; Installed: Absent; Request: Local; Action: Local MSI (s) (40:68) [20:15:09:796]: Component: msvcm90.dll; Installed: Absent; Request: Local; Action: Local MSI (s) (40:68) [20:15:09:796]: Component: msvcp90.dll; Installed: Absent;<br>Request: Local; Action: Local Request: Local;<br>MSI (s) (40:68)<br>Request: Local; [20:15:09:796]: Component: msvcr90.dll; Installed: Absent; Request: Local; Action: Local MSI (s) (40:68) [20:15:09:796]: Component: mfc90.dll; Installed: Absent; MSI (s) (40:68) [20:15:09:796]:<br>Request: Local; Action: Local MSI (s) (40:68) [20:15:09:796]: Component: mfc90u.dll; Installed: Absent;<br>Request: Local: Action: Local Request: Local;

SEP\_INST.log MSI (s) (40:68) [20:15:09:796]: Component: mfcm90.dll; Installed: Absent; Request: Local; Action: Local MSI (s) (40:68) [20:15:09:796]: Component: mfcm90u.dll; Installed: Absent; Request: Local; Action: Local MSI (s) (40:68) [20:15:09:796]: Component: SepStub.exe; Installed: Absent; Request: Local; Action: Local 0:15:09:796]: Component: HardLinks.Common; Installed: Absent;<br>Action: Local Request: Local; Action: Local MSI (s) (40:68) [20:15:09:796]: Component: ccAlert.\_.ccAlert.dll; Installed:<br>Absent: Request: Local; Action: Local Absent; Request: Local; Action: Local MSI (s) (40:68) [20:15:09:796]: Component: ccEnv\_CreateFolderComp\_0; Installed: Absent; Request: Local; Action: Local MSI (s) (40:68) [20:15:09:796]: Component: ccEnv\_CreateFolderComp\_1; Installed: MSI (s) (40:68) [20:15:09:796]: Component: ccEnv\_CreateFolderComp\_1; Installed:<br>Absent; Request: Local; Action: Local MSI (s) (40:68) [20:15:09:796]: Component: ccEnv\_CreateFolderComp\_2; Installed: Absent; Request: Local; Action: Local<br>MSI (s) (40:68) [20:15:09:796]: Component MSI (s) (40:68) [20:15:09:796]: Component: ccServiceHost.\_.ccSvc.dll; Installed:<br>Absent: Request: Local; Action: Local Request: Local; Action: Local MSI (s) (40:68) [20:15:09:796]: Component: ccServiceHost.\_.ccSvcHst.exe; Installed: Absent; Request: Local; Action: Local MSI (s) (40:68) [20:15:09:796]: Component: ccSettings.\_.ccSet.dll; Installed: Absent; Request: Local; Action: Local MSI (s) (40:68) [20:15:09:796]: Component: ccSettingsGlobalStream\_CreateFolderComp\_0; Installed: Absent; Request: Local; Action: Local MSI (s) (40:68) [20:15:09:796]: Component: ccVerifyTrust.\_.ccVrTrst.dll;<br>Installed: Absent; Request: Local; Action: Local Installed: Absent; MSI (s) (40:68) [20:15:09:796]: Component: ccErrorHandler.\_.ccErrDsp.dll;<br>Installed: Absent; Request: Local; Action: Local Installed: Absent; Request: Local; Action: Local MSI (s) (40:68) [20:15:09:796]: Component: ccGenericEvent.\_.ccGEvt.dll;<br>Installed: Absent; Request: Local; Action: Local Installed: Absent; Request: Local; Action: Local MSI (s) (40:68) [20:15:09:796]: Component: ccGenericEventData\_CreateFolderComp\_0; Installed: Absent; Request: Local; Action: Local MSI (s) (40:68) [20:15:09:796]: Component: ccGenericEventData\_CreateFolderComp\_1; Installed: Absent; Request: Local; Action: Local MSI (s) (40:68) [20:15:09:796]: Component: ccGenericEventData\_CreateFolderComp\_2; Installed: Absent; Request: Local; Action: Local MSI (s) (40:68) [20:15:09:796]: Component: ccGenericEventData\_CreateFolderComp\_3; Installed: Absent; Request: Local; Action: Local MSI (s) (40:68) [20:15:09:796]: Component: ccGenericLog.\_.ccGLog.dll; Installed:<br>Absent: Request: Local; Action: Local Request: Local; Action: Local MSI (s) (40:68) [20:15:09:796]: Component: ccGenericLogData\_CreateFolderComp\_0; Installed: Absent; Request: Local; Action: Local MSI (s) (40:68) [20:15:09:796]: Component: ccGenericLogData\_CreateFolderComp\_1; Installed: Absent; Request: Local; Action: Local MSI (s) (40:68) [20:15:09:796]: Component: ccGenericLogData\_CreateFolderComp\_2; Installed: Absent; Request: Local; Action: Local MSI (s) (40:68) [20:15:09:796]: Component: ccIPC.\_.ccIPC.dll; Installed: Absent; Request: Local; Action: Local MSI (s) (40:68) [20:15:09:796]: Component: Reg\_ccIPC0; Installed: Absent; Request: Local; Action: Local MSI (s) (40:68) [20:15:09:796]: Component: ccJobMgr.\_.ccJobMgr.dll; Installed: Absent; Request: Local; Action: Local MSI (s) (40:68) [20:15:09:796]: Component: ccJobMgrScheduleData\_CreateFolderComp\_0; Installed: Absent; Request: Local; Action: Local MSI (s) (40:68) [20:15:09:796]: Component: ccJobMgrConfigDataStream\_CreateFolderComp\_0; Installed: Absent; Request: Local; Action: Local MSI (s) (40:68) [20:15:09:796]: Component: ccLib.\_.ccL100U.dll; Installed: Absent; Request: Local; Action: Local MSI (s) (40:68) [20:15:09:796]: Component: ccSubEng.\_.ccSEBind.dll; Installed: Absent; Request: Local; Action: Local MSI  $(s)$   $(40:68)$   $[20:15:09:796]$ : Component: ccSubEng. ccSubEng.dll; Installed: Страница 69

SEP\_INST.log<br>Action: Local Absent; Request: Local; Action: Local MSI (s) (40:68) [20:15:09:796]: Component: ccSubEng\_CreateFolderComp\_0; Installed: Absent; Request: Local; Action: Local MSI (s) (40:68) [20:15:09:796]: Component: ccSubEngConfigurationDataStream\_CreateFolderComp\_0; Installed: Absent; Request: Local; MSI (s) (40:68) [20:15:09:796]: Component: LueFiles.\_.LUCtl.dll; Installed:<br>Absent; Request: Local; Action: Local Absent; Request: Local; MSI (s) (40:68) [20:15:09:796]: Component: LueFiles.\_.LUEng.dll; Installed:<br>Absent: Request: Local; Action: Local Absent; Request: Local; Action: Local MSI (s) (40:68) [20:15:09:796]: Component: LueFiles.\_.LUSub.dll; Installed: Absent; Request: Local; Action: Local MSI (s) (40:68) [20:15:09:796]: Component: LueFiles.\_.LUSvc.dll; Installed: Absent; Request: Local; Action: Local MSI (s) (40:68) [20:15:09:796]: Component: Lue\_ent\_CreateFolderComp\_0; Installed: Absent; Request: Local; Action: Local MSI (s) (40:68) [20:15:09:796]: Component: Lue\_ent\_CreateFolderComp\_1; Installed: Absent; Request: Local; Action: Local MSI (s) (40:68) [20:15:09:796]: Component: DefUtilsDynamic.\_.DefUtDCD.dll; Installed: Absent; Request: Local; Action: Local MSI (s) (40:68) [20:15:09:796]: Component: DefUtilsDynamic.\_.ducclib.dll; Installed: Absent; Request: Local; Action: Local MSI (s) (40:68) [20:15:09:796]: Component: DuLuCbkFiles.\_.DuLuCbk.dll; Installed: Absent; Request: Local; Action: Local MSI (s) (40:68) [20:15:09:796]: Component: MicroDefsDynamic.\_.patch25d.dll; Installed: Absent; Request: Local; Action: Local MSI (s) (40:68) [20:15:09:796]: Component: MicroDefsDynamic.\_.SymDltCl.dll; Installed: Absent; Request: Local; Action: Local MSI (s) (40:68) [20:15:09:796]: Component: CheckDrivers.Sep; Installed: Absent; Request: Local; Action: Local MSI (s) (40:68) [20:15:09:796]: Component: ecmldr32.\_.ecmldr32.DLL; Installed: Absent; Request: Local; Action: Local MSI (s) (40:68) [20:15:09:796]: Component: MSLDLL.\_.msl.dll; Installed: Absent; Request: Local; Action: Local MSI (s) (40:68) [20:15:09:796]: Component: ccSPManifest.\_.ccCommon.grd; Installed: Absent; Request: Local; Action: Local Installed: Absent; Request: Local; Action: Local<br>MSI (s) (40:68) [20:15:09:796]: Component: ccSPManifest.\_.ccCommon.sig; Installed: Absent; Request: Local; Action: Local MSI (s) (40:68) [20:15:09:796]: Component: ccSPManifest.\_.ccCommon.spm; Installed: Absent; Request: Local; Action: Local MSI (s) (40:68) [20:15:09:796]: Component: SymDSDriver.\_.SymDS.cat; Installed:<br>Absent; Request: Local; Action: Local<br>MSI (s) (40:68) [20:15:09:796]: Component: SymDSDriver.\_.SymDS.inf; Installed: Absent; Request: Local; Action: Local MSI (s) (40:68) [20:15:09:796]: Component: SymDSDriver.\_.SymDS.inf; Installed: Absent; Request: Local; Action: Local MSI (s) (40:68) [20:15:09:796]: Component: SymDSDriver.\_.SymDS.sys; Installed:<br>Absent; Request: Local; Action: Local Absent; Request: Local;<br>MSI (s) (40:68) [20:15:09 ADSI (40:68) [20:15:09:796]: Component: SYMDS.\_.DSCli.dll; Installed: Absent;<br>t: Local; Action: Local  $Request: Local;$ MSI (s) (40:68) [20:15:09:796]: Component: SymDSSPManifest.\_.SymDS.grd;<br>Installed: Absent; Request: Local; Action: Local Installed: Absent; Request: Local; Action: Local MSI (s) (40:68) [20:15:09:796]: Component: SymDSSPManifest.\_.SymDS.sig; Installed: Absent; Request: Local; Action: Local MSI (s) (40:68) [20:15:09:796]: Component: SymDSSPManifest.\_.SymDS.spm; Installed: Absent; Request: Local; Action: Local MSI (s) (40:68) [20:15:09:796]: Component: SymDS\_CreateFolderComp\_0; Installed: Absent; Request: Local; Action: Local MSI (s) (40:68) [20:15:09:796]: Component: SymDS\_CreateFolderComp\_1; Installed: MSI (s) (40:68) [20:15:09:796]: Component<br>Absent; Request: Local; Action: Local MSI (s) (40:68) [20:15:09:796]: Component: SymEFADriver.\_.SymEFA.cat; Installed:<br>Absent; Request: Local; Action: Local Absent; Request: Local;<br>MSI (s) (40:68) [20:15:09 MSI (s) (40:68) [20:15:09:796]: Component: SymEFADriver.\_.SymEFA.inf; Installed:<br>Absent; Request: Local; Action: Local Request: Local; MSI (s) (40:68) [20:15:09:796]: Component: SymEFADriver.\_.SymEFA.sys; Installed:<br>Absent; Request: Local; Action: Local<br>MSI (s) (40:68) [20:15:09:796]: Component: SYMEFA.\_.EFACli.dll; Installed: Absent; Request: Local; Action: Local MSI (s) (40:68) [20:15:09:796]: Component: SYMEFA.\_.EFACli.dll; Installed: Absent; Request: Local; Action: Local Absent; Request: Local; Action: Local<br>MSI (s) (40:68) [20:15:09:796]: Component: SYMEFA.\_.EFAInst.exe; Installed:<br>Absent; Request: Local; Action: Local Absent; Request: Local; Страница 70

SEP\_INST.log MSI (s) (40:68) [20:15:09:796]: Component: EFASPManifest.\_.SymEFA.grd; Installed: Absent; Request: Local; Action: Local MSI (s) (40:68) [20:15:09:796]: Component: EFASPManifest.\_.SymEFA.sig; Installed: Absent; Request: Local; Action: Local MSI (s) (40:68) [20:15:09:796]: Component: EFASPManifest.\_.SymEFA.spm; Installed: Absent; Request: Local; Action: Local MSI (s) (40:68) [20:15:09:796]: Component: Sevinst.\_.Sevinst.exe; Installed: Absent; Request: Local; Action: Local MSI (s) (40:68) [20:15:09:796]: Component: SE\_SPMft.\_.symevnt.grd; Installed:<br>Absent; Request: Local; Action: Local Absent; Request: Local<br>
MSI (s) (40:68) [20:15:09 MSI (s) (40:68) [20:15:09:796]: Component: SE\_SPMft.\_.symevnt.sig; Installed: Absent; Request: Local; Action: Local MSI (s) (40:68) [20:15:09:796]: Component: SE\_SPMft.\_.symevnt.spm; Installed:<br>Absent; Request: Local; Action: Local Absent; Request: Local;<br>MSI (s) (40:68) [20:15:09  $(40:68)$  [20:15:09:796]: Component: SND\_Core.\_.SNDSvc.dll; Installed: Absent; Request: Local; Action: Local<br>MSI (s) (40:68) [20:15:09:796]: Component (40:68) [20:15:09:796]: Component: SND\_Core.\_.SymNeti.dll; Installed: Absent; Request: Local; Action: Local<br>MSI (s) (40:68) [20:15:09:796]: Component MSI (s) (40:68) [20:15:09:796]: Component: SND\_Core.\_.SymRdrSv.dll; Installed:<br>Absent; Request: Local; Action: Local<br>MSI (s) (40:68) [20:15:09:796]: Component: SND\_Core.\_.SymRedir.dll; Installed: Absent; Request: Local; Action: Local MSI (s) (40:68) [20:15:09:796]: Component: SND\_Core.\_.SymRedir.dll; Installed: Absent; Request: Local; Action: Local MSI (s) (40:68) [20:15:09:796]: Component: SND\_Core.\_.WFPUnins.exe; Installed:<br>Absent; Request: Local; Action: Local Request: Local; MSI (s) (40:68) [20:15:09:796]: Component: SND\_Data.\_.RULE\_ORG.dat; Installed:<br>Absent: Request: Local: Action: Local Absent; Request: Local;<br>MSI (s) (40:68) [20:15:09 MSI (s) (40:68) [20:15:09:796]: Component: SND\_Data.\_.SET\_ORG.dat; Installed:<br>Absent; Request: Local; Action: Local Request: Local; MSI (s) (40:68) [20:15:09:796]: Component: SND\_SymProtect.\_.snd.grd; Installed: Absent; Request: Local; Action: Local MSI (s) (40:68) [20:15:09:796]: Component: SND\_SymProtect.\_.snd.sig; Installed: Absent; Request: Local; Action: Local MSI (s) (40:68) [20:15:09:796]: Component: SND\_SymProtect.\_.snd.spm; Installed: Absent; Request: Local; Action: Local<br>MSI (s) (40:68) [20:15:09:796]: Component (40:68) [20:15:09:796]: Component: SND\_DTM.\_.SymNet.cat; Installed: Absent; Request: Local; Action: Null<br>MSI (s) (40:68) [20:15:09:796]: Componen MSI (s) (40:68) [20:15:09:796]: Component: SND\_DTM.\_.SymNet.inf; Installed:<br>Absent: Request: Local; Action: Null Absent; Request: Local; Action: Null MSI (s) (40:68) [20:15:09:796]: Component: SND\_DTMv.\_.symnetv.cat; Installed: MSI (s) (40:68) [20:15:09:796]: Component<br>Absent; Request: Local; Action: Local MSI (s) (40:68) [20:15:09:796]: Component: SND\_DTMv.\_.SymNetV.inf; Installed:<br>Absent; Request: Local; Action: Local<br>MSI (s) (40:68) [20:15:09:796]: Component: SND\_XP\_Drivers.\_.symtdi.sys; Absent; Request: Local; Action: Local MSI (s) (40:68) [20:15:09:796]: Component: SND\_XP\_Drivers.\_.symtdi.sys; Installed: Absent; Request: Local; Action: Local MSI (s) (40:68) [20:15:09:796]: Component: SND\_Vista\_Drivers.\_.symtdiv.sys; Installed: Absent; Request: Local; Action: Null MSI (s) (40:68) [20:15:09:796]: Component: SND\_win7\_Drivers.\_.symnets.sys; Installed: Absent; Request: Local; Action: Null MSI (s) (40:68) [20:15:09:796]: Component: SymNetDrv\_CreateFolderComp\_0; Installed: Absent; Request: Local; Action: Local MSI (s) (40:68) [20:15:09:796]: Component: ccScanW.\_.ccScanw.dll; Installed: Absent; Request: Local; Action: Local<br>MSI (s) (40:68) [20:15:09:796]: Component (40:68) [20:15:09:796]: Component: dec\_abi.\_.dec\_abi.dll; Installed:<br>Request: Local; Action: Local Absent; Request: Local; Action: Local MSI (s) (40:68) [20:15:09:796]: Component: VirusDefs.x86; Installed: Absent; Request: Local; Action: Local MSI (s) (40:68) [20:15:09:796]: Component: BashBinaries32.\_.BHCA.exe; Installed: Absent; Request: Local; Action: Local MSI (s) (40:68) [20:15:09:796]: Component: BashBinaries32.\_.BHClient.dll; Installed: Absent; Request: Local; Action: Local MSI (s) (40:68) [20:15:09:796]: Component: BashBinaries32.\_.BHSvcPlg.dll; Installed: Absent; Request: Local; Action: Local MSI (s) (40:68) [20:15:09:796]: Component: BashSPManifests.\_.BASH.grd; Installed: Absent; Request: Local; Action: Local MSI (s) (40:68) [20:15:09:796]: Component: BashSPManifests.\_.BASH.sig; Installed: Absent; Request: Local; Action: Local MSI (s) (40:68) [20:15:09:796]: Component: BashSPManifests.\_.BASH.spm; Installed: Absent; Request: Local; Action: Local Страница 71

SEP\_INST.log MSI (s) (40:68) [20:15:09:796]: Component: BashData32.\_.BASHOpts.bak; Installed:<br>Absent; Request: Local; Action: Local<br>MSI (s) (40:68) [20:15:09:796]: Component: BashData32.\_.BASHOpts.dat; Installed: Request: Local; MSI (s) (40:68) [20:15:09:796]: Component: BashData32.\_.BASHOpts.dat; Installed:<br>Absent; Request: Local; Action: Local Request: Local; MSI (s) (40:68) [20:15:09:796]: Component: Bash\_CreateFolderComp\_0; Installed:<br>Absent: Request: Local; Action: Local Absent; Request: Local; Action: Local MSI (s) (40:68) [20:15:09:796]: Component: IRON\_CORE.\_.Iron.dll; Installed: Absent; Request: Local; Action: Local MSI (s) (40:68) [20:15:09:796]: Component: IRONDB.\_.Iron.db; Installed: Absent; Request: Local; Action: Local MSI (s) (40:68) [20:15:09:796]: Component: IRON\_SymProtect.\_.iron.grd; Installed: Absent; Request: Local; Action: Local MSI (s) (10:00) [20:15:09:790]: Component: IRON\_SymProtect.\_.1101.grd,<br>Installed: Absent; Request: Local; Action: Local<br>MSI (s) (40:68) [20:15:09:796]: Component: IRON\_SymProtect.\_.iron.sig; Installed: Absent; Request: Local; Action: Local MSI (s) (40:68) [20:15:09:796]: Component: IRON\_SymProtect.\_.iron.spm; Installed: Absent; Request: Local; Action: Local MSI (s) (40:68) [20:15:09:796]: Component: Iron\_Drivers.\_.iron.cat; Installed: Absent; Request: Local; Action: Local<br>MSI (s) (40:68) [20:15:09:796]: Component MSI (s) (40:68) [20:15:09:796]: Component: Iron\_Drivers.\_.Iron.inf; Installed:<br>Absent; Request: Local; Action: Local<br>MSI (s) (40:68) [20:15:09:796]: Component: Iron\_Drivers.\_.Ironx86.sys; Absent; Request: Local; Action: Local MSI (s) (40:68) [20:15:09:796]: Component: Iron\_Drivers.\_.Ironx86.sys; Installed: Absent; Request: Local; Action: Local MSI (s) (40:68) [20:15:09:796]: Component: IRON\_Data.\_.SymWhite.irn; Installed:<br>Absent; Request: Local; Action: Local<br>MSI (s) (40:68) [20:15:09:796]: Component: IRON\_Data.\_.SymWht5.irn; Installed: Absent; Request: Local; Action: Local MSI (s) (40:68) [20:15:09:796]: Component: IRON\_Data.\_.SymWht5.irn; Installed: Absent; Request: Local; Action: Local<br>MSI (s) (40:68) [20:15:09:796]: Component MSI (s) (40:68) [20:15:09:796]: Component: IRON\_TrstZone.\_.TrstZone.dll; Installed: Absent; Request: Local; Action: Local MSI (s) (40:68) [20:15:09:796]: Component: Iron\_CreateFolderComp\_0; Installed: Absent; Request: Local; Action: Local MSI (s) (40:68) [20:15:09:796]: Component: SRTSPOptions\_Static.\_.SRTSPP.dat; Installed: Absent; Request: Local; Action: Local MSI (s) (40:68) [20:15:09:796]: Component: SRTSPOptions\_Dynamic.\_.SRTSPSE.DAT; Installed: Absent; Request: Local; Action: Local MSI (s) (40:68) [20:15:09:796]: Component: SRTSPOptions\_Dynamic.\_.SrtspSet.dat; Installed: Absent; Request: Local; Action: Local MSI (s) (40:68) [20:15:09:796]: Component: SRTSPOptions\_Dynamic.\_.SRTSPSO.DAT; Installed: Absent; Request: Local; Action: Local MSI (s) (40:68) [20:15:09:796]: Component: SRTSPOptions\_Dynamic.\_.SRTSPSP.DAT; Installed: Absent; Request: Local; Action: Local MSI (s) (40:68) [20:15:09:796]: Component: SRTSPu32.\_.SavRT32.dll; Installed:<br>Absent; Request: Local; Action: Local<br>MSI (s) (40:68) [20:15:09:796]: Component: SRTSPu32.\_.Srtsp32.dll; Installed: Request: Local;  $(40:\overline{68})$   $[20:15:09:796]$ : Component: SRTSPu32.\_.Srtsp32.dll; Installed: Request: Local: Action: Local Absent: Request: Local: MSI (s) (40:68) [20:15:09:796]: Component: SRTSPu32.\_.SRTSPP.dat; Installed:<br>Absent; Request: Local; Action: Local<br>MSI (s) (40:68) [20:15:09:796]: Component: SRTSPu32.\_.SRTSP\_CA.exe; Installe Request: Local; MSI (s) (40:68) [20:15:09:796]: Component: SRTSPu32.\_.SRTSP\_CA.exe; Installed:<br>Absent; Request: Local; Action: Local Absent; Request: Local;<br>MSI (s) (40:68) [20:15:09 MSI (s) (40:68) [20:15:09:796]: Component: SRTSPMft.\_.srt.grd; Installed:<br>Absent; Request: Local; Action: Local Absent; Request: Local;<br>MSI (s) (40:68) [20:15:09 (40:68) [20:15:09:796]: Component: SRTSPMft.\_.srt.sig; Installed:<br>Request: Local; Action: Local Absent; Request: Local; MSI (s) (40:68) [20:15:09:796]: Component: SRTSPMft.\_.srt.spm; Installed: Absent; Request: Local; Action: Local MSI (s) (40:68) [20:15:09:796]: Component: SRTSPk32.\_.srtsp.cat; Installed:<br>Absent; Request: Local; Action: Local Absent; Request: Local; Action: Local MSI (s) (40:68) [20:15:09:796]: Component: SRTSPk32.\_.srtsp.inf; Installed: Absent; Request: Local; Action: Local<br>MSI (s) (40:68) [20:15:09:796]: Component MSI (s) (40:68) [20:15:09:796]: Component: SRTSPk32.\_.srtsp.sys; Installed:<br>Absent; Request: Local; Action: Local Absent; Request: Local;<br>MSI (s) (40:68) [20:15:09 MSI (s) (40:68) [20:15:09:796]: Component: SRTSPk32.\_.srtspx.cat; Installed:<br>Absent; Request: Local; Action: Local Request: Local; MSI (s) (40:68) [20:15:09:796]: Component: SRTSPk32.\_.srtspx.inf; Installed:<br>Absent; Request: Local; Action: Local<br>MSI (s) (40:68) [20:15:09:796]: Component: SRTSPk32.\_.srtspx.sys; Installed: Absent; Request: Local; Action: Local MSI (s) (40:68) [20:15:09:796]: Component: SRTSPk32.\_.srtspx.sys; Installed: Absent; Request: Local; Action: Local Absent; Request: Local; Action: Local<br>MSI (s) (40:68) [20:15:09:796]: Component: SRTSP\_CreateFolderComp\_0; Installed:<br>Absent: Request: Local; Action: Local Request: Local;
SEP\_INST.log MSI (s) (40:68) [20:15:09:796]: Component: SRTSP\_CreateFolderComp\_1; Installed:<br>Absent; Request: Local; Action: Local<br>MSI (s) (40:68) [20:15:09:796]: Component: SRTSP\_CreateFolderComp\_2; Installed: Request: Local; MSI (s) (40:68) [20:15:09:796]: Component: SRTSP\_CreateFolderComp\_2; Installed:<br>Absent; Request: Local; Action: Local Request: Local; MSI (s) (40:68) [20:15:09:796]: Component: SRTSP\_CreateFolderComp\_3; Installed:<br>Absent; Request: Local; Action: Local Absent; Request: Local;<br>MSI (s) (40:68) [20:15:09  $(40:68)$  [20:15:09:796]: Component: HardLinks.Sep; Installed: Absent;<br>Local: Action: Local  $Request: Local;$ MSI (s) (40:68) [20:15:09:796]: Component: AVMan.plg; Installed: Absent; Request: Local; Action: Local Request: Local; Action: Local<br>MSI (s) (40:68) [20:15:09:796]: Component: installTeefer.exe; Installed: Absent;<br>Request: Local; Action: Local Action: Local MSI (s) (40:68) [20:15:09:796]: Component: teefer.sys.Vista; Installed: Absent;<br>Request: Local; Action: Local Request: Local; MSI (s) (40:68) [20:15:09:796]: Component: teeferinf.Vista; Installed: Absent; Request: Local; Action: Local Component: teefer.sys.XP; Installed: Absent; MSI (s) (40:68) [20:15:09:796]:<br>Request: Local; Action: Local<br>MSI (s) (40:68) [20:15:09:796]:<br>Request: Local; Action: Local Component: teeferinf.XP; Installed: Absent; Action: Local; <br>: [20:15:09:796] O:15:09:796]: Component: DevMan.plg; Installed: Absent;<br>Action: Local MSI (s) (40:68) [20:15:09:796]:<br>Request: Local; Action: Local<br>MSI (s) (40:68) [20:15:09:796]:<br>Request: Local; Action: Local Component: SfMan.plg; Installed: Absent; Action: Local;  $[20:15:09:796]$ : 0:15:09:796]: Component: sysplant.sys; Installed: Absent;<br>Action: Local MSI (s) (40:68)<br>Request: Local;<br>MSI (s) (40:68)<br>Request: Local; [20:15:09:796]: Component: SysPlant.inf; Installed: Absent; Request: Local; Action: Local MSI (s) (40:68) [20:15:09:796]: Component: SyDvCtrl32.sys; Installed: Absent; MSI (s) (40:68) [20:15:09:796]:<br>Request: Local; Action: Local<br>MSI (s) (40:68) [20:15:09:796]: Component: vpshell2.dll; Installed: Absent; MSI (s) (40:68) [20:15:09:796]:<br>Request: Local; Action: Local<br>MSI (s) (40:68) [20:15:09:796]: Component: CIDSMan.plg; Installed: Absent; Request: Local; Action: Local<br>MSI (s) (40:68) [20:15:09:796]: Component: BashMan.plg; Installed: Absent; MSI (s) (40:68) [20:15:09:796]:<br>Request: Local; Action: Local [20:15:09:796]: Component: LocalRep.plg; Installed: Absent; MSI (s) (40:68)<br>Request: Local;<br>MSI (s) (40:68) Action: Local<br>[20:15:09:796]: Component: AtpiMan.plg; Installed: Absent; Request: Local; Action: Local MSI (s) (40:68) [20:15:09:796]: Component: IdsTrafficPipe.dll; Installed: Absent; Request: Local; Action: Local MSI (s) (40:68) [20:15:09:796]: Component: tfman.dll; Installed: Absent; Request: Local; Action: Local  $[20:15:09:796]$ : Component: Tse.dll; Installed: Absent; MSI (s) (40:68)<br>Request: Local;<br>MSI (s) (40:68) Mattion: Local<br>[20:15:09:796]: Component: RepMgtMan.plg; Installed: Absent;<br>Action: Local  $Request:$  Local; MSI (s) (40:68) [20:15:09:796]: Component: AVPluginImpl.dll; Installed: Absent;<br>Request: Local; Action: Local Local; Action: Local MSI (s) (40:68) [20:15:09:796]: Component: DisableDefender.reg; Installed: Absent; Request: Local; Action: Local<br>MSI (s) (40:68) [20:15:09:796]: Component  $(40:68)$  [20:15:09:796]: Component: SavMainReserveCost; Installed: Absent; Request: Local; Action: Local MSI (s) (40:68) [20:15:09:796]: Component: IDSMainReserveCost; Installed: Absent; Request: Local; Action: Local MSI (s) (40:68) [20:15:09:796]: Component: SLICLicenseFile; Installed: Absent; Request: Local; Action: Local MSI (s)  $(40:68)$  [20:15:09:796]: Component: SLICLicenseFile\_ne; Installed:<br>Absent; Request: Local; Action: Null Absent; Request: Local; MSI (s) (40:68) [20:15:09:796]: Component: AppDataLogFolders; Installed: Absent;<br>Request: Local; Action: Local Request: Local; MSI (s) (40:68) [20:15:09:796]: Component: SepCommonAppDataFolders; Installed: Absent; Request: Local; Action: Local MSI (s) (40:68) [20:15:09:796]: Component: RepuSeed.irn; Installed: Absent; Request: Local; Action: Local MSI (s) (40:68) [20:15:09:796]: Component: diArkive.dll; Installed: Absent;<br>Request: Local: Action: Local Request: Local;

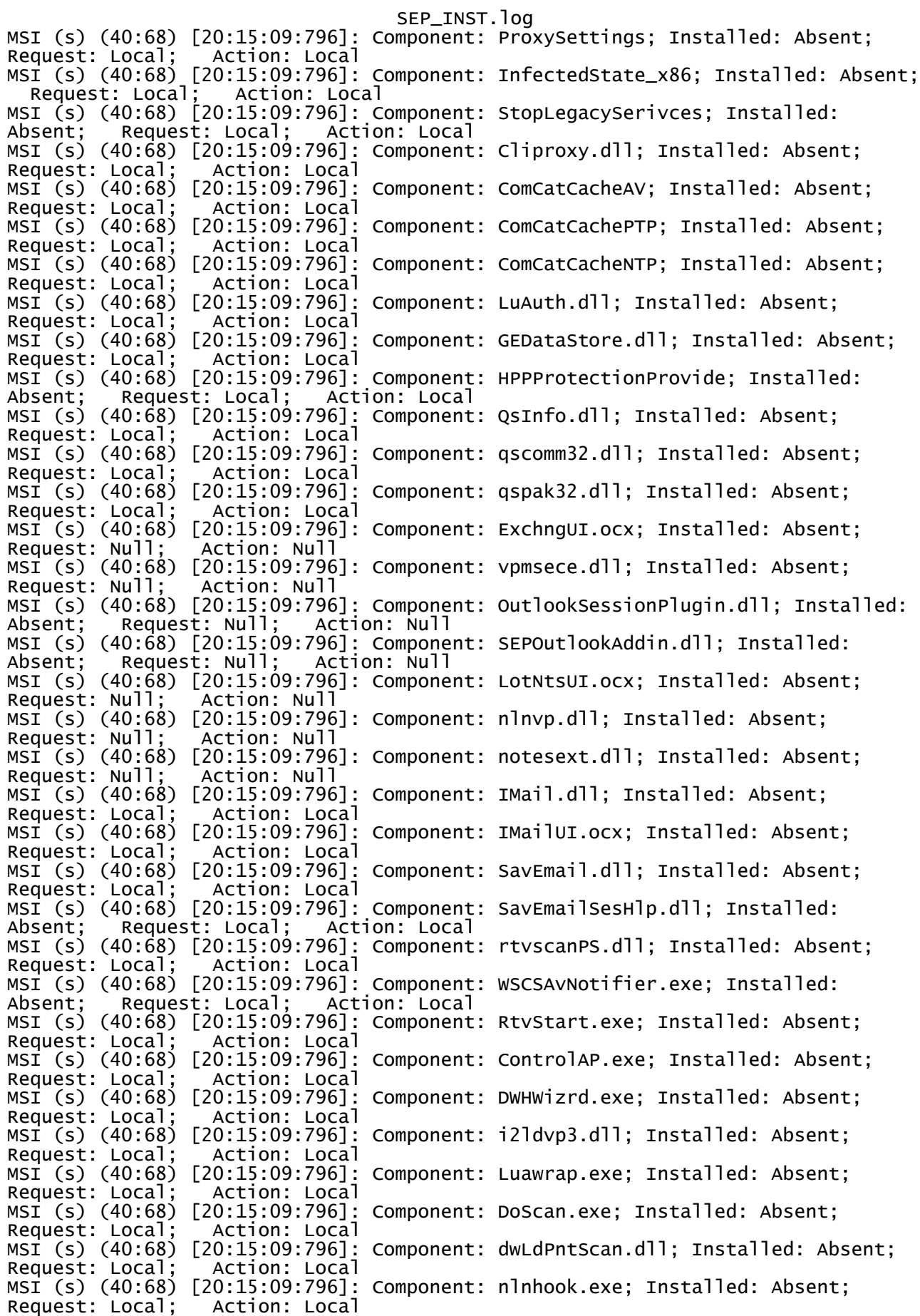

SEP\_INST.log MSI (s) (40:68) [20:15:09:796]: Component: nnewdefs.dll; Installed: Absent; Request: Local; Action: Local MSI (s) (40:68) [20:15:09:796]: Component: SDSNAPSX.dll; Installed: Absent; Request: Local; Action: Local MSI (s) (40:68) [20:15:09:796]: Component: SDPCK32I.dll; Installed: Absent; Request: Local; Action: Local Component: SAVSesHlp.dll; Installed: Absent; Request: Local; Action: Local MSI (s) (40:68) [20:15:09:796]: Component: SAVStatusFinder.dll; Installed:<br>Absent; Request: Local; Action: Local Request: Local; MSI (s) (40:68) [20:15:09:796]: Component: CidsTrayStatus.dll; Installed:<br>Absent; Request: Local; Action: Local Absent; Request: Local; MSI (s) (40:68) [20:15:09:796]: Component: FWTrayStatus.dll; Installed: Absent; Request: Local; Action: Local MSI (s) (40:68) [20:15:09:796]: Component: PTPTrayStatus.dll; Installed: Absent; Request: Local; Action: Local MSI (s) (40:68) [20:15:09:796]: Component: SAVTrayStatus.dll; Installed: Absent; Request: Local; Action: Local MSI (s) (40:68) [20:15:09:796]: Component: WinLogoutNotifier.dll; Installed: Absent; Request: Local; Action: Null MSI (s) (40:68) [20:15:09:796]: Component: AVHostPlugin.dll; Installed: Absent; Request: Local; Action: Local MSI (s) (40:68) [20:15:09:796]: Component: CIdsEim.dll; Installed: Absent; Request: Local; Action: Local MSI (s) (40:68) [20:15:09:796]: Component: CidsEimProxy.dll; Installed: Absent; Request: Local; Action: Local MSI (s) (40:68) [20:15:09:796]: Component: BashEim.dll; Installed: Absent; Request: Local; Action: Local Request: Local; Action: Local<br>MSI (s) (40:68) [20:15:09:796]: Component: BashEimProxy.dll; Installed: Absent; Request: Local; Action: Local MSI (s) (40:68) [20:15:09:796]: Component: AtpiEim.dll; Installed: Absent; Request: Local; Action: Local MSI (s) (40:68) [20:15:09:796]: Component: AtpiEimProxy.dll; Installed: Absent;<br>Request: Local; Action: Local Request: Local; Action: Local MSI (s) (40:68) [20:15:09:796]: Component: sysfer.dll; Installed: Absent; Request: Local; Action: Local MSI (s) (40:68) [20:15:09:796]: Component: sysferThunk.dll; Installed: Absent;<br>Request: Local; Action: Local Request: Local; Action: Local MSI (s) (40:68) [20:15:09:796]: Component: SepInstalledApps; Installed: Absent; Request: Local; Action: Local MSI (s) (40:68) [20:15:09:796]: Component: DCMain\_Registry; Installed: Absent; Request: Local; Action: Local MSI (s) (40:68) [20:15:09:796]: Component: Overwrite.Reg; Installed: Absent; Request: Local; Action: Local MSI (s) (40:68) [20:15:09:796]: Component: DefWatch.reg; Installed: Absent; Request: Local; Action: Local MSI (s) (40:68) [20:15:09:796]: Component: DefaultFullScanOptions.reg; Installed: Absent; Request: Local; Action: Local MSI (s) (40:68) [20:15:09:796]: Component: DefaultCustomScanOptions.reg; Installed: Absent; Request: Local; Action: Local MSI (s) (40:68) [20:15:09:796]: Component: HeuristicReDetection.reg; Installed: Absent; Request: Local; Action: Local MSI (s) (40:68) [20:15:09:796]: Component: Base.reg; Installed: Absent; Request: Local; Action: Local<br>MSI (s) (40:68) [20:15:09:796]:<br>Request: Local; Action: Local [20:15:09:796]: Component: SavMainUI.dll; Installed: Absent; Request: Local; Action: Local MSI (s) (40:68) [20:15:09:796]: Component: SavUI.exe; Installed: Absent; Request: Local; Action: Local MSI (s) (40:68) [20:15:09:796]: Component: scandlgs.dll; Installed: Absent; Request: Local; Action: Local MSI (s) (40:68) [20:15:09:796]: Component: webshell.dll; Installed: Absent;<br>Request: Local; Action: Local Request: Local;<br>MSI (s) (40:68)<br>Request: Local; [20:15:09:796]: Component: FixExtend.exe; Installed: Absent; Request: Local; Action: Local MSI (s) (40:68) [20:15:09:796]: Component: MigrateUserScans.exe; Installed: Absent; Request: Local; Action: Local MSI (s) (40:68) [20:15:09:796]: Component: SISCustomActionBash.dll; Installed:<br>Absent; Request: Local; Action: Local Request: Local; Страница 75

SEP\_INST.log MSI (s) (40:68) [20:15:09:796]: Component: SISCustomActionScanSettings.dll; Installed: Absent; Request: Local; Action: Local MSI (s) (40:68) [20:15:09:796]: Component: SubmissionsSISCustomAction.dll; Installed: Absent; Request: Local; Action: Local MSI (s) (40:68) [20:15:09:796]: Component: SubmissionsSISOptOutCustomAction.dll; Installed: Absent; Request: Local; Action: Local MSI (s) (40:68) [20:15:09:796]: Component: SISCustomActionCIDS.dll; Installed: Absent; Request: Local; Action: Local MSI (s) (40:68) [20:15:09:796]: Component: IUMetadata.reg; Installed: Absent; Request: Local; Action: Local MSI (s) (40:68) [20:15:09:796]: Component: AutoProtect.NetworkTrust.Reg; Installed: Absent; Request: Local; Action: Local Mstalled: Absent; Request: Local; Action: Local<br>MSI (s) (40:68) [20:15:09:796]: Component: Eim.Loader.Data.SEP; Installed:<br>Absent; Request: Local; Action: Local Absent; Request: Local;<br>MSI (s) (40:68) [20:15:09  $(40:68)$  [20:15:09:796]: Component: quarantine.migration; Installed: Absent; Request: Local; Action: Local MSI (s) (40:68) [20:15:09:796]: Component: log.migration; Installed: Absent; Request: Local; Action: Local MSI (s) (40:68) [20:15:09:796]: Component: remove.Log.Keys; Installed: Absent;<br>Request: Local; Action: Local Request: Local; Action: Local MSI (s) (40:68) [20:15:09:796]: Component: SystemSnapshotRules.bin; Installed: Absent; Request: Local; Action: Local MSI (s) (40:68) [20:15:09:796]: Component: COUNTRY.DAT; Installed: Absent; Request: Local; Action: Local Component: PLATFORM.DAT; Installed: Absent; Politics (1990):<br>Request: Local; Action: Local<br>MSI (s) (40:68) [20:15:09:796]:<br>Request: Local; Action:<br>MSI (s) (2014): Action: MSI (s) (40:68) [20:15:09:796]: Component: Scancfg.dat; Installed: Absent; Request: Local; Action: Local Action: Local<br>[20:15:09:796]: Component: Dec3.cfg; Installed: Absent; MSI (s) (40:68) [20:15:09:796]:<br>Request: Local; Action: Local [20:15:09:796]: Component: sdi.dat; Installed: Absent; MSI (s) (40:68) [20:15:09:796]:<br>Request: Local; Action: Local<br>MSI (s) (40:68) [20:15:09:796]: [20:15:09:796]: Component: protection.dat: Installed: Absent: Request: Local; Action: Local [20:15:09:796]: Component: scssav.grd; Installed: Absent; MSI (s) (40:68) [20:15:09:796]: Component: scssav.grd; Installed: Absent;<br>Request: Local; Action: Local<br>MSI (s) (40:68) [20:15:09:796]: Component: scssav.sig; Installed: Absent;<br>Request: Local; Action: Local MSI (s) (40:68) [20:15:09:796]: Component: scssav.sig; Installed: Absent; Request: Local; Action: Local MSI (s) (40:68) [20:15:09:796]: Component: scssav.spm; Installed: Absent; Request: Local; Action: Local MSI (s) (40:68) [20:15:09:796]: Component: License.rtf; Installed: Absent; Request: Local; Action: Local MSI (s) (40:68) [20:15:09:796]: Component: DummyPTPComponent; Installed: Absent; equest: Local; Action: Local<br>GI (s) (40:68) [20:15:09:796]: Component: DummyPTPComponent; Installed: Absent;<br>Request: Local: Action: Local MSI (s) (40:68) [20:15:09:796]: Component: DummyNTPComponent; Installed: Absent; Request: Local; Action: Local MSI (s) (40:68) [20:15:09:796]: Component: path.ExpansionSep; Installed: Absent; Request: Local; Action: Local MSI (s) (40:68) [20:15:09:796]: Component: SEPUninstall.Cleanup; Installed:<br>Absent; Request: Local; Action: Local Absent; Request: Local;<br>MSI (s) (40:68) [20:15:09 MSI (s) (40:68) [20:15:09:796]: Component: IDS\_Core.\_.IDSAux.dll; Installed: Absent; Request: Local; Action: Local MSI (s) (40:68) [20:15:09:796]: Component: IDS\_Core.\_.IPSFFPl.dll; Installed: Absent; Request: Local; Action: Local MSI (s) (40:68) [20:15:09:796]: Component: IDS\_Core.\_.IPSPlug.dll; Installed: Absent; Request: Local; Action: Local MSI (s) (40:68) [20:15:09:796]: Component: IDS\_Bho.\_.IPSBHO.dll; Installed: MSI (s) (40:68) [20:15:09:796]: Component<br>Absent; Request: Local; Action: Local<br>MSI (s) (40:68) [20:15:09:812]: Component MSI (s) (40:68) [20:15:09:812]: Component: IDS\_Data.\_.IDSSettg.dat; Installed:<br>Absent; Request: Local; Action: Local Absent; Request: Local;<br>MSI (s) (40:68) [20:15:09 MSI (s) (40:68) [20:15:09:812]: Component: IDS\_SymProtect.\_.cids.grd; Installed:<br>Absent; Request: Local; Action: Local Request: Local; MSI (s) (40:68) [20:15:09:812]: Component: IDS\_SymProtect.\_.cids.sig; Installed:<br>Absent; Request: Local; Action: Local<br>MSI (s) (40:68) [20:15:09:812]: Component: IDS\_SymProtect.\_.cids.spm; Installed: Absent; Request: Local; Action: Local MSI (s) (40:68) [20:15:09:812]: Component: IDS\_SymProtect.\_.cids.spm; Installed: Absent; Request: Local; Action: Local Absent; Request: Local; Action: Local<br>MSI (s) (40:68) [20:15:09:812]: Component: ClientIDS\_CreateFolderComp\_0;<br>Installed: Absent; Request: Local; Action: Local Installed: Absent: Страница 76

SEP\_INST.log MSI (s) (40:68) [20:15:09:812]: Component: ClientIDS\_CreateFolderComp\_1; Installed: Absent; Request: Local; Action: Local MSI (s) (40:68) [20:15:09:812]: Component: ccEmailProxy.\_.ccEmlPxy.dll; Installed: Absent; Request: Local; Action: Local MSI (s) (40:68) [20:15:09:812]: Component: ccEmailProxyAppData.\_.EMPxyOpt.dat; Installed: Absent; Request: Local; Action: Local MSI (s) (40:68) [20:15:09:812]: Component: ccOEH.\_.OEHeur.dll; Installed: Absent; Request: Local; Action: Local MSI (s) (40:68) [20:15:09:812]: Component: MUI.\_.rcAlert.dll; Installed: Absent; Request: Local; Action: Local MSI (s) (40:68) [20:15:09:812]: Component: MUI.\_.rcEmlPxy.dll; Installed: Absent; Request: Local; Action: Local MSI (s) (40:68) [20:15:09:812]: Component: MUI.\_.rcErrDsp.dll; Installed: Absent; Request: Local; Action: Local<br>MSI (s) (40:68) [20:15:09:812]: Component (40:68) [20:15:09:812]: Component: MUI.\_.rcSvcHst.dll; Installed: Absent; Request: Local; Action: Local<br>MSI (s) (40:68) [20:15:09:812]: Component (40:68) [20:15:09:812]: Component: FwsVpn.dll; Installed: Absent; Request: Local; Action: Local<br>MSI (s) (40:68) [20:15:09:812]: Component: CommonMan.plg; Installed: Absent; MSI (s) (40:68) [20:15:09:812]: Component: CommonMan.plg; Installed: Absent; Request: Local; Action: Local MSI (s) (40:68) [20:15:09:812]: Component: GUProxy.plg; Installed: Absent; Request: Local; Action: Local MSI (s) (40:68) [20:15:09:812]: Component: ProfileMgrMan.plg; Installed: Absent; Request: Local; Action: Local<br>MSI (s) (40:68) [20:15:09:812]: C O:15:09:812]: Component: LUMan.plg; Installed: Absent;<br>Action: Local Request: Local; [20:15:09:812]: Component: MakeDatPerm; Installed: Absent;<br>
\_Action: Local MSI  $(s)$   $(40:68)$ <br>Request: Local; [20:15:09:812]: Component: Netport.dll; Installed: Absent;<br>
[Action: Local] MSI (s) (40:68)<br>Request: Local; [20:15:09:812]: Component: PSSensor.dll; Installed: Absent; MSI (s) (40:68) [20:15:09:812]:<br>Request: Local; Action: Local<br>MSI (s) (40:68) [20:15:09:812]: [20:15:09:812]: Component: ProductRegComPS.dll; Installed:<br>it: Local; Action: Local Absent; Request: Local; Action: Local MSI (s) (40:68) [20:15:09:812]: Component: RebootMgrMan.plg; Installed: Absent; Request: Local; Action: Local MSI (s) (40:68) [20:15:09:812]: Component: setaid.dll; Installed: Absent; Request: Local; Action: Local Action: Local<br>[20:15:09:812]: Component: sfConfig.dll; Installed: Absent; MSI (s) (40:68) [20:15:09:812]:<br>Request: Local; Action: Local<br>MSI (s) (40:68) [20:15:09:812]: Component: SgHI.dll; Installed: Absent; MSI (s) (40:68) [20:15:09:812]:<br>Request: Local; Action: Local<br>MSI (s) (40:68) [20:15:09:812]: 0:15:09:812]: Component: SmcGui.exe; Installed: Absent;<br>Action: Local MSI (s) (40:68)<br>Request: Local;<br>MSI (s) (40:68)<br>Request: Local; [20:15:09:812]: Component: smcinst.exe; Installed: Absent; Request: Local; Action: Local<br>MSI (s) (40:68) [20:15:09:812]: MO:15:09:812]: Component: SpNet.dll; Installed: Absent;<br>Action: Local Request: Local:  $[20:15:09:812]$ : Component: SyLog.dll; Installed: Absent; MSI (s) (40:68) [20:15:09:812]:<br>Request: Local; Action: Local<br>MSI (s) (40:68) [20:15:09:812]: Component: SymVPN.dll; Installed: Absent; Request: Local; Action: Local Component: SymVPNImpl.dll; Installed: Absent; MSI (S) (40:68) [20:15:09:812]:<br>Request: Local; Action: Local<br>MSI (s) (40:68) [20:15:09:812]:<br>Request: Local; \_\_Action: Local [20:15:09:812]: Component: Trident.dll; Installed: Absent; Request: Local; Action: Local 0:15:09:812]: Component: tseConfig.dll; Installed: Absent;<br>Action: Local Request: Local; MSI (s) (40:68) [20:15:09:812]: Component: ProfileManagement.dll; Installed:<br>Absent; Request: Local; Action: Local Absent; Request: Local; MSI (s) (40:68) [20:15:09:812]: Component: snac.exe; Installed: Absent;<br>Request: Local; Action: Local Request: Local; MSI (s) (40:68) [20:15:09:812]: Component: SubmissionsMan.plg; Installed: Absent; Request: Local; Action: Local MSI (s) (40:68) [20:15:09:812]: Component: Smc.exe; Installed: Absent; Request: Local; Action: Local MSI (s) (40:68) [20:15:09:812]: Component: dot1xtray.exe; Installed: Absent;<br>Request: Local: Action: Local Request: Local;

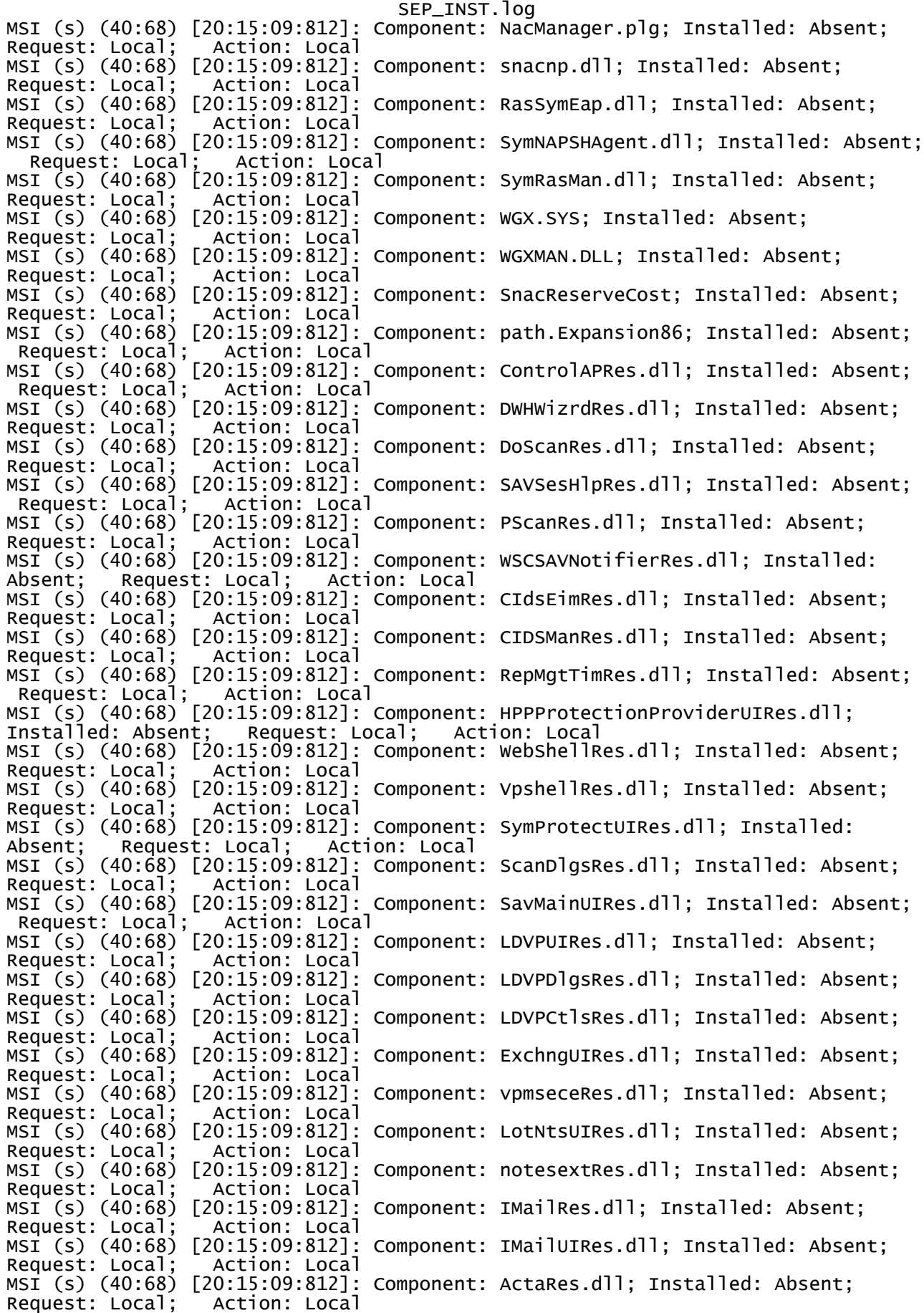

SEP\_INST.log MSI (s) (40:68) [20:15:09:812]: Component: AVManRes.dll; Installed: Absent; Request: Local; Action: Local MSI (s) (40:68) [20:15:09:812]: Component: DevManRes.dll; Installed: Absent; Request: Local; Action: Local MSI (s) (40:68) [20:15:09:812]: Component: GUProxyRes.dll; Installed: Absent; Request: Local; Action: Local 15:09:812]: Component: LicenseManRes.dll; Installed: Absent;<br>Action: Local Request: Local MSI (s) (40:68) [20:15:09:812]: Component: LDDateTmRes.dll; Installed: Absent; Request: Local; Action: Local [20:15:09:812]: Component: LueEimRes.dll; Installed: Absent;<br>
[Action: Local]  $MSI$  (s)  $(40:68)$ <br>Request: Local; [20:15:09:812]: Component: LUManRes.dll; Installed: Absent;<br>Action: Local MSI (s) (40:68)<br>Request: Local; MSI (s) (40:68) [20:15:09:812]: Component: NacManagerRes.dll; Installed: Absent; Request: Local; Action: Local MSI (s) (40:68) [20:15:09:812]: Component: NetportRes.dll; Installed: Absent; Request: Local; Action: Local MSI (s) (40:68) [20:15:09:812]: Component: SEPSessionPluginRes.dll; Installed: Absent; Request: Local; Action: Local<br>MSI (s) (40:68) [20:15:09:812]: Component 0:15:09:812]: Component: SfManRes.dll; Installed: Absent;<br>Action: Local  $Request: Local;$ Component: SgHIRes.dll; Installed: Absent; MSI (s) (40:68) [20:15:09:812]:<br>Request: Local; Action: Local Component: SmcGuiRes.dll; Installed: Absent; Politics (1991)<br>Request: Local; Action: Local<br>MSI (s) (40:68) [20:15:09:812]<br>Request: Local; Action: 16:11<br>MSI (s) (40:01: MSI (s) (40:68) [20:15:09:812]: Component: SmcInstRes.dll; Installed: Absent; Request: Local; Action: Local [20:15:09:812]: Component: SmcRes.dll; Installed: Absent;<br>Action: Local MSI (s) (40:68)<br>Request: Local; MSI (s) (40:68) [20:15:09:812]: Component: SpNetRes.dll; Installed: Absent; Request: Local; Action: Local MSI (s) (40:68) [20:15:09:812]: Component: SubmissionsEimRes.dll; Installed:<br>Absent; Request: Local; Action: Local Absent; Request: Local; MSI (s) (40:68) [20:15:09:812]: Component: SyLinkRes.dll; Installed: Absent; Request: Local; Action: Local MSI (s) (40:68) [20:15:09:812]: Component: TseConfigRes.dll; Installed: Absent; Request: Local; Action: Local MSI (s) (40:68) [20:15:09:812]: Component: TseRes.dll; Installed: Absent; Request: Local; Action: Local MSI (s) (40:68) [20:15:09:812]: Component: ProtectionUtilRes.dll; Installed:<br>Absent; Request: Local; Action: Local<br>MSI (s) (40:68) [20:15:09:812]: Component: RebootMgrEimRes.dll; Installed: Absent; Request: Local; Action: Local MSI (s) (40:68) [20:15:09:812]: Component: RebootMgrEimRes.dll; Installed: Absent; Request: Local; Action: Local MSI (s) (40:68) [20:15:09:812]: Component: SymCorpUIres.dll; Installed: Absent; Request: Local; Action: Local MSI (s) (40:68) [20:15:09:812]: Component: SavEmailSesHlpRes.dll; Installed: Absent; Request: Local; Action: Local MSI (s) (40:68) [20:15:09:812]: Component: SavUIRes.dll; Installed: Absent: Request: Local; Action: Local MSI (s) (40:68) [20:15:09:812]: Component: SISStatusDlgRes.dll; Installed:<br>Absent; Request: Local; Action: Null Absent; Request: Local; Action: Null MSI (s) (40:68) [20:15:09:812]: Component: \_\_HITrayStatus.dll65; Installed: Null; Request: Local; Action: Local MSI (s) (40:68) [20:15:09:812]: Component: \_\_LueEim.dll65; Installed: Null; Request: Local; Action: Local Request: Local; Action: Local<br>MSI (s) (40:68) [20:15:09:812]: Component: \_\_ProfileManagementClient.dll65;<br>Installed: Null; Request: Local; Action: Local Installed: Null; Request: Local; MSI (s) (40:68) [20:15:09:812]: Component: \_\_Eim.Loader.Data65; Installed: Null;<br>Request: Local; Action: Local Request: Local MSI (s) (40:68) [20:15:09:812]: Component: \_\_ProxySettings65; Installed: Null;<br>Request: Local; Action: Local  $Request: Local;$ MSI (s) (40:68) [20:15:09:812]: Component: \_\_SepCommonAppDataFolders65; Installed: Null; Request: Local; Action: Local MSI (s) (40:68) [20:15:09:812]: Component: \_\_SLICLicenseFile\_snac65; Installed: Null; Request: Local; Action: Null MSI (s) (40:68) [20:15:09:812]: Component: \_\_SLICLicenseFile\_ne\_snac65; Installed: Null; Request: Local; Action: Null Страница 79

SEP\_INST.log MSI (s) (40:68) [20:15:09:812]: Component: \_\_SymCorpUI.exe65; Installed: Null; Request: Local; Action: Local MSI (s) (40:68) [20:15:09:812]: Component: \_\_roru.exe65; Installed: Null; Request: Local; Action: Null MSI (s) (40:68) [20:15:09:812]: Component: \_\_isolate.ini65; Installed: Null;<br>Request: Local; Action: Local Request: Local; Component: \_\_isolate.ini66; Installed: Null; MSI (s) (40:68) [20:15:09:812]:<br>Request: Local; \_Action: Local MSI (s) (40:68) [20:15:09:812]: Component: \_\_isolate.ini67; Installed: Null; Request: Local; Action: Local Request: Local; Action: Local<br>MSI (s) (40:68) [20:15:09:812]: Component: \_\_SLICLicenseFile65; Installed: Null;<br> Request: Local; Action: Local Action: Local MSI (s) (40:68) [20:15:09:812]: Component: \_\_SLICLicenseFile\_ne65; Installed:<br>Null; Request: Local; Action: Null Request: Local; MSI (s) (40:68) [20:15:09:812]: Component: \_\_AtpiEim.dll65; Installed: Null; Request: Local; Action: Local MSI (s) (40:68) [20:15:09:812]: Component: \_\_SEPUninstall.Cleanup65; Installed: Null; Request: Local; Action: Local MSI (s) (40:68) [20:15:09:812]: Component: \_\_Smc.exe65; Installed: Null; Request: Local; Action: Local MSI (s) (40:68) [20:15:09:812]: Component: \_\_ccSymWorkingSetGarbageCollectorKeys65; Installed: Null; Request: Local; Action: Local MSI (s) (40:68) [20:15:09:812]: Component: \_\_path.Expansion65; Installed: Null; Request: Local; Action: Local MSI (s) (40:68) [20:15:09:812]: Component: \_\_installscript.sis65; Installed:<br>Null; Request: Local; Action: Local Request: Local; MSI (s) (40:68) [20:15:09:812]: Component: \_\_path.Expansion.sis65; Installed: Null; Request: Local; Action: Local MSI (s) (40:68) [20:15:09:812]: Component: \_\_IUMetadata.reg.sis65; Installed: Null; Request: Local; Action: Local MSI (s) (40:68) [20:15:09:812]: Component: \_\_path.Expansion.mui65; Installed: Null; Request: Local; Action: Local MSI (s) (40:68) [20:15:09:812]: Component: \_\_IUMetadata.reg65; Installed: Null;<br>Request: Local; Action: Local Request: Local; MSI (s) (40:68) [20:15:09:812]: Component: \_\_path.ExpansionSep65; Installed: Null; Request: Local; Action: Local MSI (s) (40:68) [20:15:09:812]: Component: \_\_path.Expansion8665; Installed: Null; Request: Local; Action: Local MSI (s) (40:68) [20:15:09:812]: Component: \_\_Uninstall.Cleanup65; Installed:<br>Null: Request: Local; Action: Local Null; Request: Local; Action: Local MSI (s) (40:68) [20:15:09:812]: Component: \_\_CommonBaseDirFolders65; Installed: Null; Request: Local; Action: Local MSI (s) (40:68) [20:15:09:812]: Component: \_\_sis.dll65; Installed: Null; Request: Local; Action: Local MSI (s) (40:68) [20:15:09:812]: Component: \_\_sms.dll65; Installed: Null; Request: Local; Action: Local MSI (s) (40:68) [20:15:09:812]: Component: \_\_sepduhandler.dll65; Installed:<br>Null; Request: Local; Action: Local Request: Local; MSI (s) (40:68) [20:15:09:812]: Component: \_\_uninstallsched.dll65; Installed: Null; Request: Local; Action: Null MSI (s) (40:68) [20:15:09:812]: Component: \_\_isolate.ini68; Installed: Null; Request: Local; Action: Local MSI (s) (40:68) [20:15:09:812]: Component: \_\_Reg\_ccIPC065; Installed: Null; Request: Local; Action: Local Request: Local; Action: Local MSI (s) (40:68) [20:15:09:812]: Component: \_\_diArkive.dll65; Installed: Null; MSI (s) (40:68) [20:15:09:812]:<br>Request: Local; Action: Local MSI (s) (40:68) [20:15:09:812]: Component: \_\_FixExtend.exe65; Installed: Null; Request: Local; Action: Local Request: Local; MSI (s) (40:68) [20:15:09:812]: Component: \_\_MigrateUserScans.exe65; Installed: Null; Request: Local; Action: Local MSI (s) (40:68) [20:15:09:812]: Component: \_\_snac.exe65; Installed: Null; Request: Local; Action: Local MSI (s) (40:68) [20:15:09:812]: Component: \_\_Smc.exe66; Installed: Null; Request: Local; Action: Local MSI (s) (40:68) [20:15:09:812]: Component: \_\_RebootMgrEim.dll65; Installed: Null; Request: Local; Action: Local MSI (s) (40:68) [20:15:09:812]: Component: \_\_RebootMgrEimProxy.dll65; Installed: Страница 80

SEP\_INST.log Null; Request: Local; Action: Local MSI (s) (40:68) [20:15:09:812]: Component: \_\_Communicator.dll65; Installed: Null; Request: Local; Action: Local MSI (s) (40:68) [20:15:09:812]: Component: \_\_SISCustomActionSMC.dll65;<br>Installed: Null; Request: Local; Action: Local Installed: Null; Request: Local; Action: Local MSI (s) (40:68) [20:15:09:812]: Component: \_\_SyLink.dll65; Installed: Null; Request: Local; Action: Local MSI (s) (40:68) [20:15:09:812]: Component: \_\_SyLinkSymInterfaceProxy.dll65;<br>Installed: Null; Request: Local; Action: Local Installed: Null; Request: Local; Action: Local MSI (s) (40:68) [20:15:09:812]: Component: \_\_agentcore.dll65; Installed: Null; Request: Local; Action: Local Mequest: Local; Action: Local<br>MSI (s) (40:68) [20:15:09:812]: Component: \_\_HITrayStatus.dll66; Installed: Null; Request: Local; Action: Local MSI (s) (40:68) [20:15:09:812]: Component: \_\_LicenseMan.dll65; Installed: Null; Request: Local; Action: Local MSI (s) (40:68) [20:15:09:812]: Component: \_\_SMCTrayStatus.dll65; Installed: Null; Request: Local; Action: Local MSI (s) (40:68) [20:15:09:812]: Component: \_\_SNACTrayStatus.dll65; Installed: Null; Request: Local; Action: Local MSI (s) (40:68) [20:15:09:812]: Component: \_\_LueEim.dll66; Installed: Null; Request: Local; Action: Local MSI (s) (40:68) [20:15:09:812]: Component: \_\_SISCustomActionLUE.dll65; Installed: Null; Request: Local; Action: Local MSI (s) (40:68) [20:15:09:812]: Component: \_\_LueEimProxy.dll65; Installed: Null; Request: Local; Action: Local MSI (s) (40:68) [20:15:09:812]: Component: \_\_SubmissionsEim.dll65; Installed:<br>Null; Request: Local; Action: Local Request: Local; MSI (s) (40:68) [20:15:09:812]: Component: \_\_SubmissionsEimProxy.dll65; Installed: Null; Request: Local; Action: Local MSI (s) (40:68) [20:15:09:812]: Component: \_\_RepMgtTim.dll65; Installed: Null; Request: Local; Action: Local MSI (s) (40:68) [20:15:09:812]: Component: \_\_ReportSubmission.dll65; Installed: Null; Request: Local; Action: Local MSI (s) (40:68) [20:15:09:812]: Component: \_\_RepMgtEimProxy.dll65; Installed: Null; Request: Local; Action: Local MSI (s) (40:68) [20:15:09:812]: Component: \_\_ProfileManagementClient.dll66; Installed: Null; Request: Local; Action: Local MSI (s) (40:68) [20:15:09:812]: Component: \_\_AtpiMan.plg65; Installed: Null; Request: Local; Action: Local MSI (s) (40:68) [20:15:09:812]: Component: \_\_GEDataStore.dll65; Installed: Null; Request: Local; Action: Local MSI (s) (40:68) [20:15:09:812]: Component: \_\_SavEmail.dll65; Installed: Null; Request: Local; Action: Local MSI (s) (40:68) [20:15:09:812]: Component: \_\_SavEmailSesHlp.dll65; Installed: Null; Request: Local; Action: Local MSI (s) (40:68) [20:15:09:812]: Component: \_\_rtvscanPS.dll65; Installed: Null; Request: Local; Action: Local MSI (s) (40:68) [20:15:09:812]: Component: \_\_CidsTrayStatus.dll65; Installed:<br>Null; Request: Local; Action: Local Request: Local; MSI (s) (40:68) [20:15:09:812]: Component: \_\_FWTrayStatus.dll65; Installed: Null; Request: Local; Action: Local MSI (s) (40:68) [20:15:09:812]: Component: \_\_PTPTrayStatus.dll65; Installed: Null; Request: Local; Action: Local MSI (s) (40:68) [20:15:09:812]: Component: \_\_SAVTrayStatus.dll65; Installed: Null; Request: Local; Action: Local MSI (s) (40:68) [20:15:09:812]: Component: \_\_AVHostPlugin.dll65; Installed: Null; Request: Local; Action: Local MSI (s) (40:68) [20:15:09:812]: Component: \_\_CIdsEim.dll65; Installed: Null;<br>Request: Local; Action: Local Request: Local; MSI (s) (40:68) [20:15:09:812]: Component: \_\_CidsEimProxy.dll65; Installed: Null; Request: Local; Action: Local MSI (s) (40:68) [20:15:09:812]: Component: \_\_BashEim.dll65; Installed: Null; Request: Local; Action: Local MSI (s) (40:68) [20:15:09:812]: Component: \_\_BashEimProxy.dll65; Installed: Null; Request: Local; Action: Local MSI (s) (40:68) [20:15:09:812]: Component: \_\_AtpiEim.dll66; Installed: Null; Request: Local; Action: Local MSI (s) (40:68) [20:15:09:812]: Component: \_\_AtpiEimProxy.dll65; Installed: Страница 81

SEP\_INST.log Null; Request: Local; Action: Local MSI (s) (40:68) [20:15:09:812]: Component: \_\_SISCustomActionBash.dll65; Installed: Null; Request: Local; Action: Local MSI (s) (40:68) [20:15:09:812]: Component: \_\_SISCustomActionScanSettings.dll65; Installed: Null; Request: Local; Action: Local MSI (s) (40:68) [20:15:09:812]: Component: \_\_SubmissionsSISCustomAction.dll65; Installed: Null; Request: Local; Action: Local MSI (s) (40:68) [20:15:09:812]: Component: \_\_SubmissionsSISOptOutCustomAction.dll65; Installed: Null; Request: Local; Action: Local MSI (s) (40:68) [20:15:09:812]: Component: \_\_SISCustomActionCIDS.dll65; Installed: Null; Request: Local; Action: Local MSI (s) (40:68) [20:15:09:812]: Component: \_\_SgHI.dll65; Installed: Null; Request: Local; Action: Local MSI (s) (40:68) [20:15:09:812]: Component: \_\_ProfileManagement.dll65; Installed: Null; Request: Local; Action: Local MSI (s) (40:68) [20:15:09:812]: Component: \_\_SyLink.xml65; Installed: Null; Request: Local; Action: Local MSI (s) (40:68) [20:15:09:812]: Component: \_\_SyLink.xml66; Installed: Null; Request: Local; Action: Local MSI (s) (40:68) [20:15:09:812]: Component: \_\_serdef.dat65; Installed: Null; Request: Local; Action: Local MSI (s) (40:68) [20:15:09:812]: Component: \_\_serdef.dat66; Installed: Null; Request: Local; Action: Local MSI (s) (40:68) [20:15:09:812]: Component: \_\_sdi.dat65; Installed: Null; Request: Local; Action: Local MSI (s) (40:68) [20:15:09:812]: Component: \_\_sdi.dat66; Installed: Null; Request: Local; Action: Local MSI (s) (40:68) [20:15:09:812]: Component: \_\_SLICLicenseFile\_snac66; Installed: Null; Request: Local; Action: Null MSI (s) (40:68) [20:15:09:812]: Component: \_\_SLICLicenseFile\_ne\_snac66; Installed: Null; Request: Local; Action: Null MSI (s) (40:68) [20:15:09:812]: Component: \_\_SepHwId65; Installed: Null; Request: Local; Action: Local MSI (s) (40:68) [20:15:09:812]: Component: \_\_SLICLicenseFile66; Installed: Null; Request: Local; Action: Local MSI (s) (40:68) [20:15:09:812]: Component: \_\_SLICLicenseFile\_ne66: Installed: Null; Request: Local; Action: Null MSI (s) (40:68) [20:15:09:812]: Component: \_\_SnacReserveCost65; Installed: Null; Request: Local; Action: Local MSI (s) (40:68) [20:15:09:812]: Component: \_\_SavMainReserveCost65; Installed: Null; Request: Local; Action: Local MSI (s) (40:68) [20:15:09:812]: Component: \_\_IDSMainReserveCost65; Installed: Null; Request: Local; Action: Local MSI (s) (40:68) [20:15:09:812]: Component: \_\_SnacReserveCost66; Installed: Null; Request: Local; Action: Local MSI (s) (40:68) [20:15:09:812]: Component: \_\_SnacReserveCost67; Installed: Null; Request: Local; Action: Local<br>MSI (s) (40:68) [20:15:09:812]: N MSI (s) (40:68) [20:15:09:812]: Note: 1: 2205 2: 3: BindImage MSI (s) (40:68) [20:15:09:812]: Note: 1: 2205 2: 3: ProgId MSI (s) (40:68) [20:15:09:812]: Note: 1: 2205 2: 3: PublishComponent MSI (s) (40:68) [20:15:09:812]: Note: 1: 2205 2: 3: SelfReg MSI (s) (40:68) [20:15:09:812]: Note: 1: 2205 2: 3: Extension MSI (s) (40:68) [20:15:09:812]: Note: 1: 2205 2: 3: Font<br>MSI (s) (40:68) [20:15:09:812]: Note: 1: 2205 2: 3: Shor<br>MSI (s) (40:68) [20:15:09:812]: Note: 1: 2205 2: 3: Clas MSI (s) (40:68) [20:15:09:812]: Note: 1: 2205 2: 3: Shortcut MSI (s) (40:68) [20:15:09:812]: Note: 1: 2205 2: 3: Class MSI (s) (40:68) [20:15:09:812]: Note: 1: 2205 2: 3: \_RemoveFilePath MSI (s) (40:68) [20:15:09:843]: Note: 1: 2756 2: FoundSepHwId MSI (s) (40:68) [20:15:09:859]: PROPERTY CHANGE: Modifying CostingComplete property. Its current value is '0'. Its new value: '1'. MSI (s) (40:68) [20:15:09:859]: Note: 1: 2205 2: 3: BindImage MSI (s) (40:68) [20:15:09:859]: Note: 1: 2205 2: 3: ProgId MSI (s) (40:68) [20:15:09:859]: Note: 1: 2205 2: 3: PublishComponent MSI (s) (40:68) [20:15:09:859]: Note: 1: 2205 2: 3: SelfReg MSI (s) (40:68) [20:15:09:859]: Note: 1: 2205 2: 3: Extension MSI (s) (40:68) [20:15:09:859]: Note: 1: 2205 2: 3: Font MSI (s) (40:68) [20:15:09:859]: Note: 1: 2205 2: 3: Shortcut MSI (s) (40:68) [20:15:09:859]: Note: 1: 2205 2: 3: Class

SEP\_INST.log MSI (s) (40:68) [20:15:09:859]: Note: 1: 2727 2: MSI (s) (40:68) [20:15:09:859]: Note: 1: 2727 2: Завершение действия 20:15:09: InstallValidate. Возвращенное значение 1. MSI (s) (40:68) [20:15:09:859]: Doing action: SetARPINSTALLLOCATION Действие 20:15:09: SetARPINSTALLLOCATION. Начало действия 20:15:09: SetARPINSTALLLOCATION. MSI (s) (40:68) [20:15:09:859]: PROPERTY CHANGE: Adding ARPINSTALLLOCATION property. Its value is 'C:\Program Files\Symantec\Symantec Endpoint Protection\12.1.671.4971.105\'. Завершение действия 20:15:09: SetARPINSTALLLOCATION. Возвращенное значение 1. MSI (s) (40:68) [20:15:09:859]: Doing action: persistData.87654321\_4321\_4321\_4321\_210987654321 Действие 20:15:09: persistData.87654321\_4321\_4321\_4321\_210987654321. Сохранение данных в отложенном режиме Начало действия 20:15:09: persistData.87654321\_4321\_4321\_4321\_210987654321. MSI (s) (40:40) [20:15:09:859]: Invoking remote custom action. DLL: C:\WINDOWS\Installer\MSI19.tmp, Entrypoint: persistData IDCCA: Machine ID: 8fcc7e1e95ea9aa37d20d9a661d539cef55c7b20 Завершение действия 20:15:10: persistData.87654321\_4321\_4321\_4321\_210987654321. Возвращенное значение 1. MSI (s) (40:68) [20:15:10:031]: Doing action: InstallInitialize Действие 20:15:10: InstallInitialize. Начало действия 20:15:10: InstallInitialize. MSI (s) (40:68) [20:15:10:031]: Machine policy value 'AlwaysInstallElevated' is 0 MSI (s) (40:68) [20:15:10:031]: User policy value 'AlwaysInstallElevated' is 0 MSI (s) (40:68) [20:15:10:031]: BeginTransaction: Locking Server MSI (s) (40:68) [20:15:10:031]: Machine policy value 'LimitSystemRestoreCheckpointing' is 0 MSI (s) (40:68) [20:15:10:031]: Note: 1: 1715 2: Symantec Endpoint Protection MSI (s) (40:68) [20:15:10:031]: Calling SRSetRestorePoint API. dwRestorePtType: 0, dwEventType: 102, llSequenceNumber: 0, szDescription: "Установлено: Symantec Endpoint Protection. MSI (s) (40:68) [20:15:14:109]: The call to SRSetRestorePoint API succeeded. Returned status: 0, llSequenceNumber: 4. MSI (s) (40:68) [20:15:14:109]: Server not locked: locking for product {816230FE-84A1-47CC-BF64-C113014BD15B} Завершение действия 20:15:14: InstallInitialize. Возвращенное значение 1. MSI (s) (40:68) [20:15:14:375]: Doing action: installFailure.87654321\_4321\_4321\_4321\_210987654321 Действие 20:15:14: installFailure.87654321\_4321\_4321\_4321\_210987654321. Запись сбоя установки в журнал Начало действия 20:15:14: installFailure.87654321\_4321\_4321\_4321\_210987654321. MSI (s) (40:68) [20:15:14:375]: Note: 1: 2205 2: 3: MsiPatchCertificate MSI (s) (40:68) [20:15:14:375]: LUA patching is disabled: missing MsiPatchCertificate table Действие 20:15:14: GenerateScript. Создание операций сценария для макрокоманды: GenerateScript: Запись сбоя установки в журнал Завершение действия 20:15:14: installFailure.87654321\_4321\_4321\_4321\_210987654321. Возвращенное значение 1. MSI (s) (40:68) [20:15:14:375]: Skipping action: repairFailure.87654321\_4321\_4321\_4321\_210987654321 (condition is false) MSI (s) (40:68) [20:15:14:375]: Skipping action: uninstallFailure.87654321\_4321\_4321\_4321\_210987654321 (condition is false) MSI (s) (40:68) [20:15:14:375]: Doing action: CommunicateRollbackData Действие 20:15:14: CommunicateRollbackData. Начало действия 20:15:14: CommunicateRollbackData. MSI (s) (40:68) [20:15:14:375]: PROPERTY CHANGE: Adding CommunicateRollback property. Its value is '12.1.671.4971;E:\SEP\;;105'. Завершение действия 20:15:14: CommunicateRollbackData. Возвращенное значение 1. MSI (s) (40:68) [20:15:14:375]: Doing action: CommunicateRollback Действие 20:15:14: CommunicateRollback. Начало действия 20:15:14: CommunicateRollback. CommunicateRollback: Завершение действия 20:15:14: CommunicateRollback. Возвращенное значение 1. MSI (s) (40:68) [20:15:14:390]: Skipping action: CopyNamedFilesData (condition is false) MSI (s)  $(40:68)$  [20:15:14:390]: Skipping action: CopyNamedFiles (condition is Страница 83

SEP\_INST.log false) MSI (s) (40:68) [20:15:14:390]: Skipping action: CustomUninstall\_Data (condition is false) MSI (s) (40:68) [20:15:14:390]: Skipping action: CustomUninstall\_RB (condition is false) MSI (s) (40:68) [20:15:14:390]: Skipping action: CustomUninstall (condition is false) MSI (s) (40:68) [20:15:14:390]: Doing action: ShowServiceProgress\_Data Действие 20:15:14: ShowServiceProgress\_Data. Начало действия 20:15:14: ShowServiceProgress\_Data. MSI (s) (40:68) [20:15:14:390]: PROPERTY CHANGE: Adding ShowServiceProgress property. Its value is '{472D8985-7554-4137-AC02-1CD4D7F06876};SOFTWARE\Symantec\Symantec Endpoint Protection;Выполнение сценария установки с помощью службы;'. Завершение действия 20:15:14: ShowServiceProgress\_Data. Возвращенное значение 1. MSI (s) (40:68) [20:15:14:390]: Doing action: ProcessComponents Действие 20:15:14: ProcessComponents. Обновление регистрации компонентов Начало действия 20:15:14: ProcessComponents. 1: Обновление регистрации компонентов Завершение действия 20:15:14: ProcessComponents. Возвращенное значение 1. MSI (s) (40:68) [20:15:14:406]: Doing action: UnpublishFeatures Действие 20:15:14: UnpublishFeatures. Отмена публикации компонентов продукта Начало действия 20:15:14: UnpublishFeatures. Завершение действия 20:15:14: UnpublishFeatures. Возвращенное значение 1. MSI (s) (40:68) [20:15:14:406]: Skipping action: FlushUninstallJobs\_Data (condition is false) MSI (s) (40:68) [20:15:14:406]: Skipping action: FlushUninstallJobs (condition is false) MSI (s) (40:68) [20:15:14:406]: Skipping action: NotifySMCofUninstall (condition is false) MSI (s) (40:68) [20:15:14:406]: Skipping action: PrepCloseUI (condition is false) MSI (s) (40:68) [20:15:14:406]: Skipping action: CloseUI (condition is false) MSI (s) (40:68) [20:15:14:406]: Skipping action: StopSMC (condition is false) MSI (s) (40:68) [20:15:14:406]: Skipping action: StopSMS\_RB\_Data (condition is MSI (s)<br>MSI (s)<br>MSI (s)<br>false)<br>MSI (s)  $(40:68)$   $[20:15:14:406]$ : Skipping action: StopSMS\_RB (condition is false) MSI (s) (40:68) [20:15:14:406]: Skipping action: StopSMS\_Data (condition is false) MSI (s) (40:68) [20:15:14:406]: Skipping action: StopSMS (condition is false) MSI (s) (40:68) [20:15:14:406]: Skipping action: UninstallSymFirewallExceptions (condition is false) MSI (s) (40:68) [20:15:14:406]: Doing action: StopServices Действие 20:15:14: StopServices. Остановка служб Начало действия 20:15:14: StopServices. StopServices: Служба: Остановка служб Завершение действия 20:15:14: StopServices. Возвращенное значение 1. MSI (s) (40:68) [20:15:14:406]: Skipping action: UninstallccSettingsValues\_RB (condition is false) MSI (s) (40:68) [20:15:14:406]: Skipping action: UninstallccSettingsValues (condition is false) MSI (s) (40:68) [20:15:14:406]: Doing action: DeleteServices Действие 20:15:14: DeleteServices. Удаление служб Начало действия 20:15:14: DeleteServices. DeleteServices: Служба: Удаление служб Завершение действия 20:15:14: DeleteServices. Возвращенное значение 1. MSI (s) (40:68) [20:15:14:406]: Doing action: CleanInstallDeleteSMS\_RB\_Data Действие 20:15:14: CleanInstallDeleteSMS\_RB\_Data. Начало действия 20:15:14: CleanInstallDeleteSMS\_RB\_Data. MSI (s) (40:68) [20:15:14:421]: PROPERTY CHANGE: Adding CleanInstallDeleteSMS\_RB property. Its value is 'SepMasterService'. Завершение действия 20:15:14: CleanInstallDeleteSMS\_RB\_Data. Возвращенное значение 1. MSI (s) (40:68) [20:15:14:421]: Doing action: CleanInstallDeleteSMS\_RB Действие 20:15:14: CleanInstallDeleteSMS\_RB. Начало действия 20:15:14: CleanInstallDeleteSMS\_RB. CleanInstallDeleteSMS\_RB: Завершение действия 20:15:14: CleanInstallDeleteSMS\_RB. Возвращенное значение 1. Страница 84

SEP\_INST.log MSI (s) (40:68) [20:15:14:421]: Doing action: CleanInstallStopSMS\_RB\_Data Действие 20:15:14: CleanInstallStopSMS\_RB\_Data. Начало действия 20:15:14: CleanInstallStopSMS\_RB\_Data. MSI (s) (40:68) [20:15:14:421]: PROPERTY CHANGE: Adding CleanInstallStopSMS\_RB property. Its value is 'SepMasterService'. Завершение действия 20:15:14: CleanInstallStopSMS\_RB\_Data. Возвращенное значение 1. MSI (s) (40:68) [20:15:14:421]: Doing action: CleanInstallStopSMS\_RB Действие 20:15:14: CleanInstallStopSMS\_RB. Начало действия 20:15:14: CleanInstallStopSMS\_RB. CleanInstallStopSMS\_RB: Завершение действия 20:15:14: CleanInstallStopSMS\_RB. Возвращенное значение 1. MSI (s) (40:68) [20:15:14:421]: Skipping action: DeleteSepMasterService\_RB\_Data (condition is false) MSI (s) (40:68) [20:15:14:421]: Skipping action: DeleteSepMasterService\_RB (condition is false) MSI (s) (40:68) [20:15:14:421]: Skipping action: DeleteSepMasterService\_Data (condition is false) MSI (s) (40:68) [20:15:14:421]: Skipping action: DeleteSepMasterService (condition is false) MSI (s) (40:68) [20:15:14:421]: Skipping action: RestoreRasManSettings\_RB (condition is false) MSI (s) (40:68) [20:15:14:421]: Skipping action: RestoreRasManSettings (condition is false) MSI (s) (40:68) [20:15:14:421]: Doing action: SymDeleteServices\_RB Действие 20:15:14: SymDeleteServices\_RB. Восстановление служб, выбранных для удаления Начало действия 20:15:14: SymDeleteServices\_RB. SymDeleteServices\_RB: Восстановление служб, выбранных для удаления Завершение действия 20:15:14: SymDeleteServices\_RB. Возвращенное значение 1. MSI (s) (40:68) [20:15:14:421]: Doing action: SymDeleteServices Действие 20:15:14: SymDeleteServices. Выбор служб для удаления при перезагрузке Начало действия 20:15:14: SymDeleteServices. SymDeleteServices: Выбор служб для удаления при перезагрузке Завершение действия 20:15:14: SymDeleteServices. Возвращенное значение 1. MSI (s) (40:68) [20:15:14:437]: Skipping action: UninstallFirewall\_Data (condition is false) MSI (s) (40:68) [20:15:14:437]: Skipping action: UninstallFirewall\_RBData (condition is false) MSI (s) (40:68) [20:15:14:437]: Skipping action: UninstallFirewall\_RB (condition is false) MSI (s) (40:68) [20:15:14:437]: Skipping action: UninstallFirewall (condition is false) MSI (s) (40:68) [20:15:14:437]: Skipping action: UnregisterAVFromWSCData (condition is false) MSI (s) (40:68) [20:15:14:437]: Skipping action: UnregisterAVFromWSC (condition is false) MSI (s) (40:68) [20:15:14:437]: Skipping action: UnregisterASFromWSCData (condition is false) MSI (s) (40:68) [20:15:14:437]: Skipping action: UnregisterASFromWSC (condition is false) MSI (s) (40:68) [20:15:14:437]: Skipping action: UnregisterFWFromWSCData (condition is false) MSI (s) (40:68) [20:15:14:437]: Skipping action: UnregisterFWFromWSC (condition is false) MSI (s) (40:68) [20:15:14:437]: Skipping action: SymDeleteRegistryLinks\_Data (condition is false) MSI (s) (40:68) [20:15:14:437]: Skipping action: SymDeleteRegistryLinks (condition is false) MSI (s) (40:68) [20:15:14:437]: Skipping action: SymDeleteRegistryLinks\_RB\_Data (condition is false) MSI (s) (40:68) [20:15:14:437]: Skipping action: SymDeleteRegistryLinks\_RB (condition is false) MSI (s) (40:68) [20:15:14:437]: Doing action: RemoveRegistryValues Действие 20:15:14: RemoveRegistryValues. Удаление параметров системного реестра Начало действия 20:15:14: RemoveRegistryValues. RemoveRegistryValues: Раздел: Удаление параметров системного реестра, Имя: MSI (s) (40:68) [20:15:14:437]: Note: 1: 2205 2: 3: SidCache

SEP\_INST.log MSI (s) (40:68) [20:15:14:437]: Using well known SID for System MSI (s) (40:68) [20:15:14:437]: Finished allocating new user SID Завершение действия 20:15:14: RemoveRegistryValues. Возвращенное значение 1. MSI (s) (40:68) [20:15:14:437]: Skipping action: LeaveVolatileUninstallKey (condition is false) MSI (s) (40:68) [20:15:14:437]: Skipping action: RemoveOutlookPlugin (condition is false) MSI (s) (40:68) [20:15:14:437]: Skipping action: SetWindowsFirewallState\_RB\_Data (condition is false) MSI (s) (40:68) [20:15:14:437]: Skipping action: SetWindowsFirewallState\_RB (condition is false) MSI (s) (40:68) [20:15:14:437]: Skipping action: SetWindowsFirewallState\_Data (condition is false) MSI (s) (40:68) [20:15:14:437]: Skipping action: SetWindowsFirewallState (condition is false) MSI (s) (40:68) [20:15:14:437]: Doing action: RemoveIniValues Действие 20:15:14: RemoveIniValues. Удаление записей в INI-файлах Начало действия 20:15:14: RemoveIniValues. Завершение действия 20:15:14: RemoveIniValues. Возвращенное значение 1. MSI (s) (40:68) [20:15:14:437]: Doing action: RemoveDuplicateFiles Действие 20:15:14: RemoveDuplicateFiles. Удаление дублирующихся файлов Начало действия 20:15:14: RemoveDuplicateFiles. Завершение действия 20:15:14: RemoveDuplicateFiles. Возвращенное значение 1. MSI (s) (40:68) [20:15:14:437]: Skipping action: QuarantineCleanupData (condition is false) MSI (s) (40:68) [20:15:14:437]: Skipping action: QuarantineCleanup (condition is false) MSI (s) (40:68) [20:15:14:437]: Skipping action: RunSymCustomActions\_RB (condition is false) MSI (s) (40:68) [20:15:14:437]: Skipping action: RunSymCustomActions (condition is false) MSI (s) (40:68) [20:15:14:437]: Doing action: SymRemoveEmptyFolders\_Data Действие 20:15:14: SymRemoveEmptyFolders\_Data. Начало действия 20:15:14: SymRemoveEmptyFolders\_Data. MSI (s) (40:68) [20:15:14:437]: PROPERTY CHANGE: Adding SymRemoveEmptyFolders property. Its value is 'C:\Program Files\Symantec\Symantec Endpoint Protection\12.1.671.4971.105\Bin\;;C:\Program Files\Symantec\Symantec Endpoint Protection\12.1.671.4971.105\;C:\Program Files\Symantec\Symantec Endpoint Protection\;C:\Program Files\Symantec\'. Завершение действия 20:15:14: SymRemoveEmptyFolders\_Data. Возвращенное значение 1. MSI (s) (40:68) [20:15:14:437]: Doing action: SymRemoveEmptyFolders Действие 20:15:14: SymRemoveEmptyFolders. Начало действия 20:15:14: SymRemoveEmptyFolders. SymRemoveEmptyFolders: Завершение действия 20:15:14: SymRemoveEmptyFolders. Возвращенное значение 1. MSI (s) (40:68) [20:15:14:437]: Doing action: RemoveFiles Действие 20:15:14: RemoveFiles. Удаление файлов Начало действия 20:15:14: RemoveFiles. Завершение действия 20:15:14: RemoveFiles. Возвращенное значение 1. MSI (s) (40:68) [20:15:14:437]: Doing action: CreateInstallDataXML\_RB\_Data Действие 20:15:14: CreateInstallDataXML\_RB\_Data. Начало действия 20:15:14: CreateInstallDataXML\_RB\_Data. MSI (s) (40:68) [20:15:14:437]: PROPERTY CHANGE: Adding CreateInstallDataXML\_RB property. Its value is 'C:\Program Files\Symantec\Symantec Endpoint Protection\12.1.671.4971.105\Bin\;C:\Program Files\Symantec\Symantec Endpoint Protection\12.1.671.4971.105\Scripts\installscript.sis'. Завершение действия 20:15:14: CreateInstallDataXML\_RB\_Data. Возвращенное значение 1. MSI (s) (40:68) [20:15:14:437]: Doing action: SymRemoveFiles\_RB\_Data Действие 20:15:14: SymRemoveFiles\_RB\_Data. Начало действия 20:15:14: SymRemoveFiles\_RB\_Data. MSI (s) (40:68) [20:15:14:437]: PROPERTY CHANGE: Adding SymRemoveFiles\_RB property. Its value is 'C:\DOCUME~1\ADMINI~1\LOCALS~1\Temp\e99351f6-674a-46fe-bbd5-06c95a5a546d\removef iles.xml'. Завершение действия 20:15:14: SymRemoveFiles\_RB\_Data. Возвращенное значение 1. MSI (s) (40:68) [20:15:14:437]: Doing action: SymRemoveRollbackFiles

SEP\_INST.log Действие 20:15:14: SymRemoveRollbackFiles. Начало действия 20:15:14: SymRemoveRollbackFiles. SymRemoveRollbackFiles: Завершение действия 20:15:14: SymRemoveRollbackFiles. Возвращенное значение 1. MSI (s) (40:68) [20:15:14:453]: Doing action: SymRemoveFiles\_RB Действие 20:15:14: SymRemoveFiles\_RB. Начало действия 20:15:14: SymRemoveFiles\_RB. SymRemoveFiles\_RB: Завершение действия 20:15:14: SymRemoveFiles\_RB. Возвращенное значение 1. MSI (s) (40:68) [20:15:14:453]: Doing action: SymRemoveFiles Действие 20:15:14: SymRemoveFiles. Выбор файлов для удаления при перезагрузке Начало действия 20:15:14: SymRemoveFiles. SymRemoveFiles: Выбор файлов для удаления при перезагрузке Завершение действия 20:15:14: SymRemoveFiles. Возвращенное значение 1. MSI (s) (40:68) [20:15:14:453]: Doing action: RemoveFolders Действие 20:15:14: RemoveFolders. Удаление папок Начало действия 20:15:14: RemoveFolders. Завершение действия 20:15:14: RemoveFolders. Возвращенное значение 1. MSI (s) (40:68) [20:15:14:453]: Doing action: CreateFolders Действие 20:15:14: CreateFolders. Создание папок Начало действия 20:15:14: CreateFolders. CreateFolders: Папка: Создание папок MSI (s) (40:68) [20:15:14:468]: Using well known SID for Everyone MSI (s) (40:68) [20:15:14:468]: Finished allocating new user SID MSI (s) (40:68) [20:15:14:468]: Using well known SID for Administrators MSI (s) (40:68) [20:15:14:468]: Finished allocating new user SID Завершение действия 20:15:14: CreateFolders. Возвращенное значение 1. MSI (s) (40:68) [20:15:14:468]: Doing action: SetCompressFoldersData Действие 20:15:14: SetCompressFoldersData. Формирование данных сжатой папки Начало действия 20:15:14: SetCompressFoldersData. MSI (s) (40:88) [20:15:14:484]: Invoking remote custom action. DLL: C:\WINDOWS\Installer\MSI1B.tmp, Entrypoint: SetCompressFoldersData MSI (s) (40!8C) [20:15:14:781]: PROPERTY CHANGE: Adding CompressFolders property. Its value is 'C:\Documents and Settings\All Users\Application Data\Symantec\Symantec Endpoint Protection\12.1.671.4971.105\Data\Cached Installs\;0;C:\Program Files\Symantec\Symantec Endpoint Protection\12.1.671.4971.105\Bin\;0;'. Завершение действия 20:15:14: SetCompressFoldersData. Возвращенное значение 1. MSI (s) (40:68) [20:15:14:781]: Doing action: CompressFolders Действие 20:15:14: CompressFolders. Сжимание папок Начало действия 20:15:14: CompressFolders. 1: Сжимание папок Завершение действия 20:15:14: CompressFolders. Возвращенное значение 1. MSI (s) (40:68) [20:15:14:781]: Doing action: MoveFiles Действие 20:15:14: MoveFiles. Перемещение файлов Начало действия 20:15:14: MoveFiles. MoveFiles: Файл: Перемещение файлов, Каталог: , Размер: Завершение действия 20:15:14: MoveFiles. Возвращенное значение 1. MSI (s) (40:68) [20:15:14:781]: Doing action: CreateInstallCacheDataFin Действие 20:15:14: CreateInstallCacheDataFin. Начало действия 20:15:14: CreateInstallCacheDataFin. MSI (s) (40:68) [20:15:14:781]: PROPERTY CHANGE: Adding CreateInstallCacheFin property. Its value is '12.1.671.4971;C:\DOCUME~1\ADMINI~1\LOCALS~1\Temp\e99351f6-674a-46fe-bbd5-06c95a 5a546d\2698f8e2-3bfd-4ac1-b8ca-d36cd1349b17\;C:\Documents and Settings\All Users\Application Data\Symantec\Symantec Endpoint Protection\12.1.671.4971.105\Data\Cached Installs\'. Завершение действия 20:15:14: CreateInstallCacheDataFin. Возвращенное значение 1. MSI (s) (40:68) [20:15:14:781]: Doing action: DestroyInstallCacheData Действие 20:15:14: DestroyInstallCacheData. Начало действия 20:15:14: DestroyInstallCacheData. MSI (s) (40:68) [20:15:14:781]: PROPERTY CHANGE: Adding DestroyInstallCache property. Its value is 'C:\Documents and Settings\All Users\Application Data\Symantec\Symantec Endpoint Protection\12.1.671.4971.105\Data\Cached Installs\'. Завершение действия 20:15:14: DestroyInstallCacheData. Возвращенное значение 1. MSI (s) (40:68) [20:15:14:781]: Doing action: DestroyInstallCache Страница 87

SEP\_INST.log Действие 20:15:14: DestroyInstallCache. Начало действия 20:15:14: DestroyInstallCache. DestroyInstallCache: Завершение действия 20:15:14: DestroyInstallCache. Возвращенное значение 1. MSI (s) (40:68) [20:15:14:796]: Doing action: CreateInstallCacheFin Действие 20:15:14: CreateInstallCacheFin. Создание кэша установки Начало действия 20:15:14: CreateInstallCacheFin. 1: Создание кэша установки Завершение действия 20:15:14: CreateInstallCacheFin. Возвращенное значение 1. MSI (s) (40:68) [20:15:14:796]: Doing action: InstallFiles Действие 20:15:14: InstallFiles. Копирование новых файлов Начало действия 20:15:14: InstallFiles. InstallFiles: Файл: Копирование новых файлов, Каталог: , Размер: MSI (s) (40:68) [20:15:14:796]: Note: 1: 2205 2: 3: Patch MSI (s) (40:68) [20:15:14:796]: Note: 1: 2228 2: 3: Patch 4: SELECT `Patch`.`File\_`, `Patch`.`Header`, `Patch`.`Attributes`, `Patch`.`Sequence`, `Patch`.`StreamRef\_` FROM `Patch` WHERE `Patch`.`File\_` = ? AND `Patch`.`#\_MsiActive`=? ORDER BY `Patch`.`Sequence` MSI (s) (40:68) [20:15:14:796]: Note: 1: 2205 2: 3: MsiSFCBypass MSI (s) (40:68) [20:15:14:796]: Note: 1: 2228 2: 3: MsiSFCBypass 4: SELECT `File\_` FROM `MsiSFCBypass` WHERE `File\_` = ? MSI (s) (40:68) [20:15:14:796]: Note: 1: 2205 2: 3: MsiPatchHeaders MSI (s) (40:68) [20:15:14:796]: Note: 1: 2228 2: 3: MsiPatchHeaders 4: SELECT `Header` FROM `MsiPatchHeaders` WHERE `StreamRef` = ? MSI (s) (40:68) [20:15:14:812]: Note: 1: 2205 2: 3: PatchPackage Завершение действия 20:15:14: InstallFiles. Возвращенное значение 1. MSI (s) (40:68) [20:15:14:843]: Doing action: CreateInstallDataXML\_RB Действие 20:15:14: CreateInstallDataXML\_RB. Начало действия 20:15:14: CreateInstallDataXML\_RB. CreateInstallDataXML\_RB: Завершение действия 20:15:14: CreateInstallDataXML\_RB. Возвращенное значение 1. MSI (s) (40:68) [20:15:14:843]: Doing action: CreateInstallDataXML\_Data Действие 20:15:14: CreateInstallDataXML\_Data. Создание параметров установки Начало действия 20:15:14: CreateInstallDataXML\_Data. MSI (s) (40:68) [20:15:14:843]: PROPERTY CHANGE: Adding CreateInstallDataXML property. Its value is '422da26385d21a1193f356433fbc6ad6fc7916d28119fb7a69f16291894e78e1;C:\Program Files\Symantec\Symantec Endpoint Protection\12.1.671.4971.105\Scripts\startup.sis;C:\Program Files\Symantec\Symantec Endpoint Protection\12.1.671.4971.105\Scripts\startrollback.sis;C:\Program Files\Symantec\Symantec Endpoint Protection\12.1.671.4971.105\Scripts\failure.sis;C:\DOCUME~1\ADMINI~1\LOCALS~1\T emp\e99351f6-674a-46fe-bbd5-06c95a5a546d\installscript.sis;C:\Program Files\Symantec\Symantec Endpoint Protection\12.1.671.4971.105\Scripts\installscript.sis;C:\Program Files\Symantec\Symantec Endpoint Protection\12.1.671.4971.105\Bin\;C:\Documents and Settings\All Users\Application Data\Symantec\Symantec Endpoint Protection\12.1.671.4971.105\Data\Install\Logs\;1;;;;'. Завершение действия 20:15:14: CreateInstallDataXML\_Data. Возвращенное значение 1. MSI (s) (40:68) [20:15:14:843]: Doing action: CreateInstallDataXML Действие 20:15:14: CreateInstallDataXML. Создание параметров установки Начало действия 20:15:14: CreateInstallDataXML. CreateInstallDataXML: Создание параметров установки Завершение действия 20:15:14: CreateInstallDataXML. Возвращенное значение 1. MSI (s) (40:68) [20:15:14:843]: Doing action: CreateMetadataFile\_Data Действие 20:15:14: CreateMetadataFile\_Data. Начало действия 20:15:14: CreateMetadataFile\_Data. MSI (s) (40:94) [20:15:14:859]: Invoking remote custom action. DLL: C:\WINDOWS\Installer\MSI1C.tmp, Entrypoint: CreateMetadataProperty MSI (s) (40!B0) [20:15:14:921]: PROPERTY CHANGE: Adding CreateMetadataFile\_RB property. Its value is 'C:\Documents and Settings\All Users\Application Data\Symantec\Symantec Endpoint Protection\12.1.671.4971.105\Data\Definitions\'. MSI (s) (40!B0) [20:15:14:921]: PROPERTY CHANGE: Adding CreateMetadataFile property. Its value is 'C:\Documents and Settings\All Users\Application Data\Symantec\Symantec Endpoint Protection\12.1.671.4971.105\Data\Definitions\;VirusDefs;0;101208036;ccSubSDK\_SC Страница 88

SEP\_INST.log D\_Defs;0;0;BASHDefs;1;110501001;IronSettingsDefs;0;0;IronRevocationDefs;0;0;Iron WhitelistDefs;0;0;IPSDefs;1;100507001;IPSDefs;1;100507001;IPSDefs;1;100507001'. Завершение действия 20:15:14: CreateMetadataFile\_Data. Возвращенное значение 1. MSI (s) (40:68) [20:15:14:921]: Doing action: CreateMetadataFile\_RB Действие 20:15:14: CreateMetadataFile\_RB. Начало действия 20:15:14: CreateMetadataFile\_RB. CreateMetadataFile\_RB: Завершение действия 20:15:14: CreateMetadataFile\_RB. Возвращенное значение 1. MSI (s) (40:68) [20:15:14:937]: Doing action: CreateMetadataFile Действие 20:15:14: CreateMetadataFile. Начало действия 20:15:14: CreateMetadataFile. CreateMetadataFile: Завершение действия 20:15:14: CreateMetadataFile. Возвращенное значение 1. MSI (s) (40:68) [20:15:14:937]: Doing action: CreateSepMasterService\_RB\_Data Действие 20:15:14: CreateSepMasterService\_RB\_Data. Начало действия 20:15:14: CreateSepMasterService\_RB\_Data. MSI (s) (40:68) [20:15:14:937]: PROPERTY CHANGE: Adding CreateSepMasterService\_RB property. Its value is 'SepMasterService'. Завершение действия 20:15:14: CreateSepMasterService\_RB\_Data. Возвращенное значение 1. MSI (s) (40:68) [20:15:14:937]: Doing action: CreateSepMasterService\_RB Действие 20:15:14: CreateSepMasterService\_RB. Начало действия 20:15:14: CreateSepMasterService\_RB. CreateSepMasterService\_RB: Завершение действия 20:15:14: CreateSepMasterService\_RB. Возвращенное значение 1. MSI (s) (40:68) [20:15:14:937]: Doing action: CreateSepMasterService\_Data Действие 20:15:14: CreateSepMasterService\_Data. Настройка служб Начало действия 20:15:14: CreateSepMasterService\_Data. MSI (s) (40:68) [20:15:14:937]: PROPERTY CHANGE: Adding CreateSepMasterService property. Its value is 'SepMasterService;Symantec Endpoint Protection;Обеспечивает защиту от вредоносного программного обеспечения и угроз для Symantec Endpoint Protection;C:\Program Files\Symantec\Symantec Endpoint Protection\12.1.671.4971.105\Bin\;C:\Program Files\Symantec\Symantec Endpoint  $Protection \12.1.671.4971.105 \binom{sim}{sm}$ .dll Завершение действия 20:15:14: CreateSepMasterService\_Data. Возвращенное значение 1. MSI (s) (40:68) [20:15:14:937]: Doing action: CreateSepMasterService Действие 20:15:14: CreateSepMasterService. Настройка служб Начало действия 20:15:14: CreateSepMasterService. CreateSepMasterService: Настройка служб Завершение действия 20:15:14: CreateSepMasterService. Возвращенное значение 1. MSI (s) (40:68) [20:15:14:953]: Doing action: LinkAllExecutablesData Действие 20:15:14: LinkAllExecutablesData. Начало действия 20:15:14: LinkAllExecutablesData. MSI (s) (40:68) [20:15:14:953]: PROPERTY CHANGE: Adding LinkAllExecutables property. Its value is 'E:\SEP\;C:\Documents and Settings\All Users\Application Data\Symantec\Symantec Endpoint Protection\12.1.671.4971.105\Data\Cached Installs\;Installdir'. Завершение действия 20:15:14: LinkAllExecutablesData. Возвращенное значение 1. MSI (s) (40:68) [20:15:14:953]: Skipping action: LinkAllExecutablesData64 (condition is false) MSI (s) (40:68) [20:15:14:953]: Doing action: ExpandLinkAllExecutablesProperty Действие 20:15:14: ExpandLinkAllExecutablesProperty. Начало действия 20:15:14: ExpandLinkAllExecutablesProperty. MSI (s) (40:58) [20:15:14:953]: Invoking remote custom action. DLL: C:\WINDOWS\Installer\MSI1D.tmp, Entrypoint: ExpandLinkAllExecutablesProperty MSI (s) (40!B8) [20:15:15:078]: PROPERTY CHANGE: Modifying LinkAllExecutables property. Its current value is 'E:\SEP\;C:\Documents and Settings\All Users\Application Data\Symantec\Symantec Endpoint Protection\12.1.671.4971.105\Data\Cached Installs\;Installdir'. Its new value: 'C:\Documents and Settings\All Users\Application Data\Symantec\Symantec Endpoint Protection\12.1.671.4971.105\Data\Cached Installs\;C:\Program Files\Symantec\Symantec Endpoint Protection\12.1.671.4971.105\Bin\;C:\Documents and Settings\All Users\Application Data\Symantec\Symantec Endpoint Protection\12.1.671.4971.105\Data\Cached Installs\Program Files\Symantec\Name\Version\Bin\'. Завершение действия 20:15:15: ExpandLinkAllExecutablesProperty. Возвращенное

SEP\_INST.log

значение 1. MSI (s) (40:68) [20:15:15:093]: Doing action: LinkAllExecutables Действие 20:15:15: LinkAllExecutables. Начало действия 20:15:15: LinkAllExecutables. LinkAllExecutables: Завершение действия 20:15:15: LinkAllExecutables. Возвращенное значение 1. MSI (s) (40:68) [20:15:15:093]: Doing action: WriteRegistryValues Действие 20:15:15: WriteRegistryValues. Запись параметров системного реестра Начало действия 20:15:15: WriteRegistryValues. WriteRegistryValues: Раздел: Запись параметров системного реестра, Имя: , Значение: Завершение действия 20:15:15: WriteRegistryValues. Возвращенное значение 1. MSI (s) (40:68) [20:15:15:109]: Doing action: SetSetFolderPermissionsData Действие 20:15:15: SetSetFolderPermissionsData. Начало действия 20:15:15: SetSetFolderPermissionsData. MSI (s) (40:68) [20:15:15:109]: PROPERTY CHANGE: Adding SetFolderPermissions property. Its value is 'C:\Documents and Settings\All Users\Application Data\Symantec\Symantec Endpoint Protection\12.1.671.4971.105\Data\Quarantine\;C:\Documents and Settings\All Users\Application Data\Symantec\Symantec Endpoint Protection\12.1.671.4971.105\Data\APTemp\;C:\Documents and Settings\All Users\Application Data\Symantec\Symantec Endpoint Protection\12.1.671.4971.105\Data\I2\_LDVP.VDB\;'. Завершение действия 20:15:15: SetSetFolderPermissionsData. Возвращенное значение 1. MSI (s) (40:68) [20:15:15:109]: Doing action: SetFolderPermissions Действие 20:15:15: SetFolderPermissions. Начало действия 20:15:15: SetFolderPermissions. SetFolderPermissions: Завершение действия 20:15:15: SetFolderPermissions. Возвращенное значение 1. MSI (s) (40:68) [20:15:15:109]: Doing action: WriteIniValues Действие 20:15:15: WriteIniValues. Сохранение значений в INI-файлах Начало действия 20:15:15: WriteIniValues. WriteIniValues: Файл: Сохранение значений в INI-файлах, Раздел: , Подраздел: , Значение: Завершение действия 20:15:15: WriteIniValues. Возвращенное значение 1. MSI (s) (40:68) [20:15:15:125]: Doing action: RegisterUser Действие 20:15:15: RegisterUser. Регистрация пользователей Начало действия 20:15:15: RegisterUser. Завершение действия 20:15:15: RegisterUser. Возвращенное значение 1. MSI (s) (40:68) [20:15:15:125]: Doing action: RegisterProduct Действие 20:15:15: RegisterProduct. Регистрация продукта Начало действия 20:15:15: RegisterProduct. RegisterProduct: Регистрация продукта MSI (s) (40:68) [20:15:15:125]: PROPERTY CHANGE: Adding ProductToBeRegistered property. Its value is '1'. Завершение действия 20:15:15: RegisterProduct. Возвращенное значение 1. MSI (s) (40:68) [20:15:15:125]: Doing action: PublishFeatures Действие 20:15:15: PublishFeatures. Публикация компонентов продукта Начало действия 20:15:15: PublishFeatures. PublishFeatures: Компонент: Публикация компонентов продукта Завершение действия 20:15:15: PublishFeatures. Возвращенное значение 1. MSI (s) (40:68) [20:15:15:125]: Doing action: PublishProduct Действие 20:15:15: PublishProduct. Публикация сведений о продукте Начало действия 20:15:15: PublishProduct. MSI (s) (40:68) [20:15:15:125]: Note: 1: 2205 2: 3: Icon MSI (s) (40:68) [20:15:15:125]: Note: 1: 2228 2: 3: Icon 4: SELECT `Name`, `Data` FROM `Icon` 1: Публикация сведений о продукте Завершение действия 20:15:15: PublishProduct. Возвращенное значение 1. MSI (s) (40:68) [20:15:15:125]: Doing action: AddCacheAsInstallSource\_Data Действие 20:15:15: AddCacheAsInstallSource\_Data. Начало действия 20:15:15: AddCacheAsInstallSource\_Data. MSI (s) (40:68) [20:15:15:125]: PROPERTY CHANGE: Adding AddCacheAsInstallSource property. Its value is '{816230FE-84A1-47CC-BF64-C113014BD15B};C:\Documents and Settings\All Users\Application Data\Symantec\Symantec Endpoint Protection\12.1.671.4971.105\Data\Cached Installs\'. Завершение действия 20:15:15: AddCacheAsInstallSource\_Data. Возвращенное

SEP\_INST.log значение 1. MSI (s) (40:68) [20:15:15:125]: Doing action: AddCacheAsInstallSource Действие 20:15:15: AddCacheAsInstallSource. Начало действия 20:15:15: AddCacheAsInstallSource. AddCacheAsInstallSource: Завершение действия 20:15:15: AddCacheAsInstallSource. Возвращенное значение 1. MSI (s) (40:68) [20:15:15:125]: Skipping action: CommunicateUninstall (condition is false) MSI (s) (40:68) [20:15:15:125]: Skipping action: ForceInstallFailure (condition is false) MSI (s) (40:68) [20:15:15:125]: Doing action: StartServices Действие 20:15:15: StartServices. Запуск служб Начало действия 20:15:15: StartServices. StartServices: Служба: Запуск служб Завершение действия 20:15:15: StartServices. Возвращенное значение 1. MSI (s) (40:68) [20:15:15:125]: Skipping action: StartSMS\_Data (condition is false) MSI (s) (40:68) [20:15:15:125]: Skipping action: StartSMS\_RB\_Data (condition is false) MSI (s) (40:68) [20:15:15:125]: Skipping action: StartSMS\_RB (condition is false) MSI (s) (40:68) [20:15:15:125]: Skipping action: StartSMS (condition is false) MSI (s) (40:68) [20:15:15:125]: Doing action: ShowServiceProgress\_RB\_Data Действие 20:15:15: ShowServiceProgress\_RB\_Data. Начало действия 20:15:15: ShowServiceProgress\_RB\_Data. MSI (s) (40:68) [20:15:15:125]: PROPERTY CHANGE: Adding ShowServiceProgress\_RB property. Its value is '{472D8985-7554-4137-AC02-1CD4D7F06876};SOFTWARE\Symantec\Symantec Endpoint Protection;Выполнение сценария отката с помощью службы;'. Завершение действия 20:15:15: ShowServiceProgress\_RB\_Data. Возвращенное значение 1. MSI (s) (40:68) [20:15:15:125]: Doing action: ShowServiceProgress\_RB Действие 20:15:15: ShowServiceProgress\_RB. Выполнение сценария отката с помощью службы Начало действия 20:15:15: ShowServiceProgress\_RB. ShowServiceProgress\_RB: Выполнение сценария отката с помощью службы Завершение действия 20:15:15: ShowServiceProgress\_RB. Возвращенное значение 1. MSI (s) (40:68) [20:15:15:140]: Doing action: ShowServiceProgress Действие 20:15:15: ShowServiceProgress. Выполнение сценария установки с помощью службы Начало действия 20:15:15: ShowServiceProgress. ShowServiceProgress: Выполнение сценария установки с помощью службы Завершение действия 20:15:15: ShowServiceProgress. Возвращенное значение 1. MSI (s) (40:68) [20:15:15:140]: Skipping action: SymDeleteTempFolder\_Data (condition is false) MSI (s) (40:68) [20:15:15:140]: Skipping action: SymDeleteTempFolder (condition is false) MSI (s) (40:68) [20:15:15:140]: Doing action: InstallFinalize Действие 20:15:15: InstallFinalize. Начало действия 20:15:15: InstallFinalize. MSI (s) (40:68) [20:15:15:140]: Running Script: C:\WINDOWS\Installer\MSI1A.tmp MSI (s) (40:68) [20:15:15:140]: PROPERTY CHANGE: Adding UpdateStarted property. Its value is '1'. MSI (s) (40:68) [20:15:15:140]: Machine policy value 'DisableRollback' is 0 MSI (s) (40:68) [20:15:15:140]: Note: 1: 1402 2: HKEY\_LOCAL\_MACHINE\Software\Microsoft\Windows\CurrentVersion\Installer\Rollback\ Scripts 3: 2 MSI (s) (40:68) [20:15:15:140]: Executing op: Header(Signature=1397708873,Version=301,Timestamp=1123918312,LangId=1049,Platfor m=0,ScriptType=1,ScriptMajorVersion=21,ScriptMinorVersion=4,ScriptAttributes=1) MSI (s) (40:68) [20:15:15:140]: Executing op: ProductInfo(ProductKey={816230FE-84A1-47CC-BF64-C113014BD15B},ProductName=Symant ec Endpoint Protection,PackageName=Sep.msi,Language=1049,Version=201392799,Assignment=1,Obso leteArg=0,,PackageMediaPath=\SEP\,PackageCode={F3BE37D6-027B-4947-AD83-637FF2838 1E4},,,InstanceType=0,LUASetting=0,RemoteURTInstalls=0) MSI (s) (40:68) [20:15:15:140]: Executing op: DialogInfo(Type=0,Argument=1049) MSI (s) (40:68) [20:15:15:140]: Executing op:

SEP\_INST.log DialogInfo(Type=1,Argument=Symantec Endpoint Protection) MSI (s) (40:68) [20:15:15:140]: Executing op: RollbackInfo(,RollbackAction=Rollback,RollbackDescription=Откат действия:,RollbackTemplate=[1],CleanupAction=RollbackCleanup,CleanupDescription= Удаление временных файлов,CleanupTemplate=Файл: [1]) MSI (s) (40:68) [20:15:15:140]: Executing op: SetBaseline(Baseline=0,) MSI (s) (40:68) [20:15:15:140]: Executing op: SetBaseline(Baseline=1,) MSI (s) (40:68) [20:15:15:140]: Executing op: ActionStart(Name=installFailure.87654321\_4321\_4321\_4321\_210987654321,Description =Запись сбоя установки в журнал,Template=[1]) Действие 20:15:15: installFailure.87654321\_4321\_4321\_4321\_210987654321. Запись сбоя установки в журнал MSI (s) (40:68) [20:15:15:140]: Executing op: CustomActionSchedule(Action=installFailure.87654321\_4321\_4321\_4321\_210987654321, ActionType=1281,Source=BinaryData,Target=installFailure,) MSI (s) (40:68) [20:15:15:140]: Executing op: ActionStart(Name=CommunicateRollback,,) Действие 20:15:15: CommunicateRollback. MSI (s) (40:68) [20:15:15:140]: Executing op: CustomActionSchedule(Action=CommunicateRollback,ActionType=1345,Source=BinaryDat a,Target=CommunicateRollback,CustomActionData=12.1.671.4971;E:\SEP\;;105) MSI (s) (40:68) [20:15:15:140]: Executing op: ActionStart(Name=ProcessComponents,Description=Обновление регистрации компонентов,) Действие 20:15:15: ProcessComponents. Обновление регистрации компонентов MSI (s) (40:68) [20:15:15:140]: Executing op: ProgressTotal(Total=9,Type=1,ByteEquivalent=24000) MSI (s) (40:68) [20:15:15:156]: Executing op: ComponentUnregister(ComponentId={958C1B57-423D-4DFA-85FD-76E8F095DF72},,BinaryTy pe=0,PreviouslyPinned=1) 1: {816230FE-84A1-47CC-BF64-C113014BD15B} 2: {958C1B57-423D-4DFA-85FD-76E8F095DF72} MSI (s) (40:68) [20:15:15:156]: Note: 1: 1402 2: UNKNOWN\Components\75B1C859D324AFD458DF678E0F59FD27 3: 2 MSI (s) (40:68) [20:15:15:156]: Note: 1: 1402 2 UNKNOWN\Components\75B1C859D324AFD458DF678E0F59FD27 3: 2 MSI (s) (40:68) [20:15:15:156]: Executing op: ComponentUnregister(ComponentId={9D6E3206-D550-445B-BD3F-B305EEF05481},,BinaryTy pe=0,PreviouslyPinned=1) 1: {816230FE-84A1-47CC-BF64-C113014BD15B} 2: {9D6E3206-D550-445B-BD3F-B305EEF05481} MSI (s) (40:68) [20:15:15:156]: Note: 1: 1402 2: UNKNOWN\Components\6023E6D9055DB544DBF33B50EE0F4518 3: 2 MSI (s) (40:68) [20:15:15:156]: Note: 1: 1402 2: UNKNOWN\Components\6023E6D9055DB544DBF33B50EE0F4518 3: 2 MSI (s) (40:68) [20:15:15:156]: Executing op: ComponentUnregister(ComponentId={C2F01261-38F8-530F-8F93-3F3E94DB9463},,BinaryTy pe=0,PreviouslyPinned=1) 1: {816230FE-84A1-47CC-BF64-C113014BD15B} 2: {C2F01261-38F8-530F-8F93-3F3E94DB9463} MSI (s) (40:68) [20:15:15:156]: Note: UNKNOWN\Components\16210F2C8F83F035F839F3E349BD4936 3: 2 MSI (s) (40:68) [20:15:15:156]: Note: 1: 1402 2 UNKNOWN\Components\16210F2C8F83F035F839F3E349BD4936 3: 2 MSI (s) (40:68) [20:15:15:156]: Executing op: ComponentUnregister(ComponentId={B461B8DC-2A74-58F6-A0E4-BCDEEBB9DAC6},,BinaryTy pe=0,PreviouslyPinned=1) 1: {816230FE-84A1-47CC-BF64-C113014BD15B} 2: {B461B8DC-2A74-58F6-A0E4-BCDEEBB9DAC6} MSI (s) (40:68) [20:15:15:156]: Note: 1: 1402 2: UNKNOWN\Components\CD8B164B47A26F850A4ECBEDBE9BAD6C 3: 2 MSI (s) (40:68) [20:15:15:156]: Note: 1: 1402 2: UNKNOWN\Components\CD8B164B47A26F850A4ECBEDBE9BAD6C 3: 2 MSI (s) (40:68) [20:15:15:156]: Executing op: ComponentUnregister(ComponentId={182C07AC-FE32-55EC-9CF8-0B14F7D60629},,BinaryTy pe=0,PreviouslyPinned=1) 1: {816230FE-84A1-47CC-BF64-C113014BD15B} 2: {182C07AC-FE32-55EC-9CF8-0B14F7D60629} Страница 92

SEP\_INST.log MSI (s) (40:68) [20:15:15:156]: Note: 1: 1402 2: UNKNOWN\Components\CA70C28123EFCE55C98FB0417F6D6092 3: 2 MSI (s) (40:68) [20:15:15:156]: Note: 1: 1402 2: UNKNOWN\Components\CA70C28123EFCE55C98FB0417F6D6092 3: 2 MSI (s) (40:68) [20:15:15:156]: Executing op: ComponentUnregister(ComponentId={D1A14176-7EA8-5D0A-A797-DE25DD7CA208},,BinaryTy pe=0,PreviouslyPinned=1) 1: {816230FE-84A1-47CC-BF64-C113014BD15B} 2: {D1A14176-7EA8-5D0A-A797-DE25DD7CA208} MSI (s) (40:68) [20:15:15:156]: Note: 1: 1402 2: UNKNOWN\Components\67141A1D8AE7A0D57A79ED52DDC72A80 3: 2 MSI (s) (40:68) [20:15:15:156]: Note: 1: 1402 2: UNKNOWN\Components\67141A1D8AE7A0D57A79ED52DDC72A80 3: 2 MSI (s) (40:68) [20:15:15:156]: Executing op: ComponentUnregister(ComponentId={88043892-579B-5729-8DE1-D0636C3E93B2},,BinaryTy pe=0,PreviouslyPinned=1) 1: {816230FE-84A1-47CC-BF64-C113014BD15B} 2: {88043892-579B-5729-8DE1-D0636C3E93B2} MSI (s) (40:68) [20:15:15:156]: Note: 1: 1402 2: UNKNOWN\Components\29834088B9759275D81E0D36C6E3392B 3: 2 MSI (s) (40:68) [20:15:15:156]: Note: 1: 1402 2: UNKNOWN\Components\29834088B9759275D81E0D36C6E3392B 3: 2 MSI (s) (40:68) [20:15:15:156]: Executing op: ComponentUnregister(ComponentId={0CC867E2-3541-5BEE-8846-8F897F56AEC8},,BinaryTy pe=0,PreviouslyPinned=1) 1: {816230FE-84A1-47CC-BF64-C113014BD15B} 2: {0CC867E2-3541-5BEE-8846-8F897F56AEC8} MSI (s) (40:68) [20:15:15:156]: Note: 1: 1402 2: UNKNOWN\Components\2E768CC01453EEB58864F898F765EA8C 3: 2 MSI (s) (40:68) [20:15:15:156]: Note: 1: 1402 2: UNKNOWN\Components\2E768CC01453EEB58864F898F765EA8C 3: 2 MSI (s) (40:68) [20:15:15:156]: Executing op: ComponentUnregister(ComponentId={88DBE242-DB60-5031-9A2A-CB7462065B6A},,BinaryTy pe=0,PreviouslyPinned=1) 1: {816230FE-84A1-47CC-BF64-C113014BD15B} 2: {88DBE242-DB60-5031-9A2A-CB7462065B6A} MSI (s) (40:68) [20:15:15:156]: Note: 1: 1402 2: UNKNOWN\Components\242EBD8806BD1305A9A2BC472660B5A6 3: 2 MSI (s) (40:68) [20:15:15:156]: Note: 1: 1402 2: UNKNOWN\Components\242EBD8806BD1305A9A2BC472660B5A6 3: 2 MSI (s) (40:68) [20:15:15:156]: Executing op: ProgressTotal(Total=480,Type=1,ByteEquivalent=24000) MSI (s) (40:68) [20:15:15:156]: Executing op: ComponentRegister(ComponentId={619086CA-A216-46F1-BD39-8B64630B1F2C},KeyPath=C:\ Documents and Settings\All Users\Application Data\Symantec\Symantec Endpoint Protection\12.1.671.4971.105\Data\Config\,State=3,,Disk=1,SharedDllRefCount=0,Bi naryType=0) 1: {816230FE-84A1-47CC-BF64-C113014BD15B} 2: {619086CA-A216-46F1-BD39-8B64630B1F2C} 3: C:\Documents and Settings\All Users\Application Data\Symantec\Symantec Endpoint Protection\12.1.671.4971.105\Data\Config\ MSI (s) (40:68) [20:15:15:156]: Executing op: ComponentRegister(ComponentId={489485AD-7BDE-4A3A-9579-DF1F013A1175},KeyPath=C:\ Documents and Settings\All Users\Application Data\Symantec\Symantec Endpoint Protection\12.1.671.4971.105\Data\Config\,State=3,,Disk=1,SharedDllRefCount=0,Bi naryType=0) 1: {816230FE-84A1-47CC-BF64-C113014BD15B} 2: {489485AD-7BDE-4A3A-9579-DF1F013A1175} 3: C:\Documents and Settings\All Users\Application Data\Symantec\Symantec Endpoint Protection\12.1.671.4971.105\Data\Config\ MSI (s) (40:68) [20:15:15:156]: Executing op: ComponentRegister(ComponentId={7B1C11D0-1E89-4CFC-8009-022714E46912},KeyPath=C:\ Documents and Settings\All Users\Application Data\Symantec\Symantec Endpoint Protection\12.1.671.4971.105\Data\Config\,State=3,,Disk=1,SharedDllRefCount=0,Bi naryType=0) 1: {816230FE-84A1-47CC-BF64-C113014BD15B} 2: {7B1C11D0-1E89-4CFC-8009-022714E46912} 3: C:\Documents and Settings\All Users\Application Data\Symantec\Symantec Endpoint

SEP\_INST.log Protection\12.1.671.4971.105\Data\Config\ MSI (s) (40:68) [20:15:15:156]: Executing op: ComponentRegister(ComponentId={BAE3590F-C9BB-421E-9F87-2D76D4573D77},KeyPath=C:\ Documents and Settings\All Users\Application Data\Symantec\Symantec Endpoint Protection\12.1.671.4971.105\Data\Config\,State=3,,Disk=1,SharedDllRefCount=0,Bi naryType=0) 1: {816230FE-84A1-47CC-BF64-C113014BD15B} 2: {BAE3590F-C9BB-421E-9F87-2D76D4573D77} 3: C:\Documents and Settings\All Users\Application Data\Symantec\Symantec Endpoint Protection\12.1.671.4971.105\Data\Config\ MSI (s) (40:68) [20:15:15:156]: Executing op: ComponentRegister(ComponentId={EBFC7408-CE02-44E6-BD1F-4E6AFF42A72F},KeyPath=C:\ Documents and Settings\All Users\Application Data\Symantec\Symantec Endpoint Protection\12.1.671.4971.105\Data\Config\,State=3,,Disk=1,SharedDllRefCount=0,Bi naryType=0) 1: {816230FE-84A1-47CC-BF64-C113014BD15B} 2: {EBFC7408-CE02-44E6-BD1F-4E6AFF42A72F} 3: C:\Documents and Settings\All Users\Application Data\Symantec\Symantec Endpoint Protection\12.1.671.4971.105\Data\Config\ MSI (s) (40:68) [20:15:15:156]: Executing op: ComponentRegister(ComponentId={C585EA92-0D9F-4336-8C5E-C52112949B8F},KeyPath=C:\ Documents and Settings\All Users\Application Data\Symantec\Symantec Endpoint Protection\12.1.671.4971.105\Data\Config\,State=3,,Disk=1,SharedDllRefCount=0,Bi naryType=0) 1: {816230FE-84A1-47CC-BF64-C113014BD15B} 2: {C585EA92-0D9F-4336-8C5E-C52112949B8F} 3: C:\Documents and Settings\All Users\Application Data\Symantec\Symantec Endpoint Protection\12.1.671.4971.105\Data\Config\ MSI (s) (40:68) [20:15:15:156]: Executing op: ComponentRegister(ComponentId={9AEBC731-058F-418F-B7D9-80AD2DFE6E86},KeyPath=C:\ Documents and Settings\All Users\Application Data\Symantec\Symantec Endpoint Protection\12.1.671.4971.105\Data\Config\,State=3,,Disk=1,SharedDllRefCount=0,Bi naryType=0) 1: {816230FE-84A1-47CC-BF64-C113014BD15B} 2: {9AEBC731-058F-418F-B7D9-80AD2DFE6E86} 3: C:\Documents and Settings\All Users\Application Data\Symantec\Symantec Endpoint Protection\12.1.671.4971.105\Data\Config\ MSI (s) (40:68) [20:15:15:156]: Executing op: ComponentRegister(ComponentId={BDD65678-F320-4E01-B23E-31A4DF9BC499},KeyPath=C:\ Documents and Settings\All Users\Application Data\Symantec\Symantec Endpoint Protection\12.1.671.4971.105\Data\Config\,State=3,,Disk=1,SharedDllRefCount=0,Bi naryType=0) 1: {816230FE-84A1-47CC-BF64-C113014BD15B} 2: {BDD65678-F320-4E01-B23E-31A4DF9BC499} 3: C:\Documents and Settings\All Users\Application Data\Symantec\Symantec Endpoint Protection\12.1.671.4971.105\Data\Config\ MSI (s) (40:68) [20:15:15:156]: Executing op: ComponentRegister(ComponentId={05FBDC5F-EEB8-45D0-BF4C-06F84A94F950},KeyPath=C:\ Documents and Settings\All Users\Application Data\Symantec\Symantec Endpoint Protection\12.1.671.4971.105\Data\Config\,State=3,,Disk=1,SharedDllRefCount=0,Bi naryType=0) 1: {816230FE-84A1-47CC-BF64-C113014BD15B} 2: {05FBDC5F-EEB8-45D0-BF4C-06F84A94F950} 3: C:\Documents and Settings\All Users\Application Data\Symantec\Symantec Endpoint Protection\12.1.671.4971.105\Data\Config\ MSI (s) (40:68) [20:15:15:156]: Executing op: ComponentRegister(ComponentId={C0608EED-7979-47FC-AA2C-C1A2BF92B30E},KeyPath=C:\ Documents and Settings\All Users\Application Data\Symantec\Symantec Endpoint Protection\12.1.671.4971.105\Data\Config\,State=3,,Disk=1,SharedDllRefCount=0,Bi naryType=0) 1: {816230FE-84A1-47CC-BF64-C113014BD15B} 2: {C0608EED-7979-47FC-AA2C-C1A2BF92B30E} 3: C:\Documents and Settings\All Users\Application Data\Symantec\Symantec Endpoint Protection\12.1.671.4971.105\Data\Config\ MSI (s) (40:68) [20:15:15:156]: Executing op: ComponentRegister(ComponentId={C1E12AF1-A8B5-4C9E-9480-738C9C5D6DBB},KeyPath=C:\ Documents and Settings\All Users\Application Data\Symantec\Symantec Endpoint Protection\12.1.671.4971.105\Data\Config\,State=3,,Disk=1,SharedDllRefCount=0,Bi

SEP\_INST.log naryType=0) 1: {816230FE-84A1-47CC-BF64-C113014BD15B} 2: {C1E12AF1-A8B5-4C9E-9480-738C9C5D6DBB} 3: C:\Documents and Settings\All Users\Application Data\Symantec\Symantec Endpoint Protection\12.1.671.4971.105\Data\Config\ MSI (s) (40:68) [20:15:15:156]: Executing op: ComponentRegister(ComponentId={7ADE53AD-D4F3-4082-AA35-E390A0C77151},KeyPath=C:\ Program Files\Symantec\Symantec Endpoint Protection\12.1.671.4971.105\,State=3,,Disk=1,SharedDllRefCount=0,BinaryType=0) 1: {816230FE-84A1-47CC-BF64-C113014BD15B} 2: {7ADE53AD-D4F3-4082-AA35-E390A0C77151} 3: C:\Program Files\Symantec\Symantec Endpoint Protection\12.1.671.4971.105\ MSI (s) (40:68) [20:15:15:156]: Executing op: ComponentRegister(ComponentId={1A86A22D-5968-4B2A-AC2A-A53602758144},KeyPath=C:\ Documents and Settings\All Users\Application Data\Symantec\Symantec Endpoint Protection\12.1.671.4971.105\Data\,State=3,,Disk=1,SharedDllRefCount=0,BinaryTyp e=0) 1: {816230FE-84A1-47CC-BF64-C113014BD15B} 2: {1A86A22D-5968-4B2A-AC2A-A53602758144} 3: C:\Documents and Settings\All Users\Application Data\Symantec\Symantec Endpoint Protection\12.1.671.4971.105\Data\ MSI (s) (40:68) [20:15:15:156]: Executing op: ComponentRegister(ComponentId={B4666154-21D4-4339-8066-F494BD788A5D},,State=-7,, Disk=1,SharedDllRefCount=0,BinaryType=0) 1: {816230FE-84A1-47CC-BF64-C113014BD15B} 2: {B4666154-21D4-4339-8066-F494BD788A5D} MSI (s) (40:68) [20:15:15:156]: Executing op: ComponentRegister(ComponentId={AE1EA529-A1D3-4FF5-8A49-EB34BBD00286},,State=-7,, Disk=1,SharedDllRefCount=0,BinaryType=0) 1: {816230FE-84A1-47CC-BF64-C113014BD15B} 2: {AE1EA529-A1D3-4FF5-8A49-EB34BBD00286} MSI (s) (40:68) [20:15:15:156]: Executing op: ComponentRegister(ComponentId={87197354-FAEA-4BAC-8B0A-0B50F0028339},KeyPath=C:\ Documents and Settings\All Users\Start Menu\Programs\Symantec Endpoint Protection\,State=3,,Disk=1,SharedDllRefCount=0,BinaryType=0) 1: {816230FE-84A1-47CC-BF64-C113014BD15B} 2: {87197354-FAEA-4BAC-8B0A-0B50F0028339} 3: C:\Documents and Settings\All Users\Start Menu\Programs\Symantec Endpoint Protection\ MSI (s) (40:68) [20:15:15:156]: Executing op: ComponentRegister(ComponentId={52DB0A2C-F1F1-47C5-851F-D30E2D043035},KeyPath=D:\ ,State=3,,Disk=1,SharedDllRefCount=0,BinaryType=0) 1: {816230FE-84A1-47CC-BF64-C113014BD15B} 2: {52DB0A2C-F1F1-47C5-851F-D30E2D043035} 3: D:\ MSI (s) (40:68) [20:15:15:156]: Executing op: ComponentRegister(ComponentId={6B0BC747-4D7F-41F3-ADE4-8FBFD3B0B241},KeyPath=C:\ Documents and Settings\All Users\Application Data\Symantec\Symantec Endpoint Protection\12.1.671.4971.105\Data\,State=3,,Disk=1,SharedDllRefCount=0,BinaryTyp e=0) 1: {816230FE-84A1-47CC-BF64-C113014BD15B} 2: {6B0BC747-4D7F-41F3-ADE4-8FBFD3B0B241} 3: C:\Documents and Settings\All Users\Application Data\Symantec\Symantec Endpoint Protection\12.1.671.4971.105\Data\ MSI (s) (40:68) [20:15:15:156]: Executing op: ComponentRegister(ComponentId={AFFF3864-BB47-404C-B367-7331046C247F},KeyPath=C:\ Documents and Settings\All Users\Application Data\Symantec\Symantec Endpoint Protection\12.1.671.4971.105\inbox\,State=3,,Disk=1,SharedDllRefCount=0,BinaryTy  $pe=0)$ 1: {816230FE-84A1-47CC-BF64-C113014BD15B} 2: {AFFF3864-BB47-404C-B367-7331046C247F} 3: C:\Documents and Settings\All Users\Application Data\Symantec\Symantec Endpoint Protection\12.1.671.4971.105\inbox\ MSI (s) (40:68) [20:15:15:156]: Executing op:  $ComponentRegion (ComponentId = {A1B37710-0D15-4696-B821-19AC3379ABBE}, KeyPath=C:\$ Program Files\Symantec\Symantec Endpoint Protection\12.1.671.4971.105\,State=3,,Disk=1,SharedDllRefCount=0,BinaryType=0) 1: {816230FE-84A1-47CC-BF64-C113014BD15B} 2: {A1B37710-0D15-4696-B821-19AC3379ABBE} 3: C:\Program Files\Symantec\Symantec Endpoint Protection\12.1.671.4971.105\

SEP\_INST.log MSI (s) (40:68) [20:15:15:156]: Executing op: ComponentRegister(ComponentId={5AD0C876-1ACD-5E83-B703-CCCDBADF61B2},KeyPath=C:\ Program Files\Symantec\Symantec Endpoint Protection\12.1.671.4971.105\Readme.txt,State=3,,Disk=1,SharedDllRefCount=0,Bina ryType=0) 1: {816230FE-84A1-47CC-BF64-C113014BD15B} 2: {5AD0C876-1ACD-5E83-B703-CCCDBADF61B2} 3: C:\Program Files\Symantec\Symantec Endpoint Protection\12.1.671.4971.105\Readme.txt MSI (s) (40:68) [20:15:15:156]: Executing op: ComponentRegister(ComponentId={A2DEADBE-3F2E-501A-92B2-2A7AA317163A},KeyPath=C:\ Program Files\Symantec\Symantec Endpoint Protection\12.1.671.4971.105\Bin\SPManifests\sep-msi.grd,State=3,,Disk=1,SharedD llRefCount=0,BinaryType=0) 1: {816230FE-84A1-47CC-BF64-C113014BD15B} 2: {A2DEADBE-3F2E-501A-92B2-2A7AA317163A} 3: C:\Program Files\Symantec\Symantec Endpoint Protection\12.1.671.4971.105\Bin\SPManifests\sep-msi.grd MSI (s) (40:68) [20:15:15:156]: Executing op: ComponentRegister(ComponentId={DC67801E-9733-53D1-9B95-6E755EFB6EE5}.KeyPath=C:\ Program Files\Symantec\Symantec Endpoint Protection\12.1.671.4971.105\Bin\SPManifests\sep-msi.sig,State=3,,Disk=1,SharedD llRefCount=0,BinaryType=0) 1: {816230FE-84A1-47CC-BF64-C113014BD15B} 2: {DC67801E-9733-53D1-9B95-6E755EFB6EE5} 3: C:\Program Files\Symantec\Symantec Endpoint Protection\12.1.671.4971.105\Bin\SPManifests\sep-msi.sig MSI (s) (40:68) [20:15:15:156]: Executing op: ComponentRegister(ComponentId={91FE35C6-D419-5110-AB7B-DFCA564FEC35},KeyPath=C:\ Program Files\Symantec\Symantec Endpoint Protection\12.1.671.4971.105\Bin\SPManifests\sep-msi.spm,State=3,,Disk=1,SharedD llRefCount=0,BinaryType=0) 1: {816230FE-84A1-47CC-BF64-C113014BD15B} 2: {91FE35C6-D419-5110-AB7B-DFCA564FEC35} 3: C:\Program Files\Symantec\Symantec Endpoint Protection\12.1.671.4971.105\Bin\SPManifests\sep-msi.spm MSI (s) (40:68) [20:15:15:156]: Executing op: ComponentRegister(ComponentId={F6F921A7-A352-4F07-9DCC-A64EF0699206},KeyPath=C:\ Program Files\Symantec\Symantec Endpoint Protection\12.1.671.4971.105\Bin\,State=3,,Disk=1,SharedDllRefCount=0,BinaryType  $_{1:} = 0$ 1: {816230FE-84A1-47CC-BF64-C113014BD15B} 2: {F6F921A7-A352-4F07-9DCC-A64EF0699206} 3: C:\Program Files\Symantec\Symantec Endpoint Protection\12.1.671.4971.105\Bin\ MSI (s) (40:68) [20:15:15:156]: Executing op: ComponentRegister(ComponentId={34F6FE1C-B6AD-4A7D-9C0E-7B6CBAD57EC0},KeyPath=C:\ Program Files\Symantec\Symantec Endpoint Protection\12.1.671.4971.105\Bin\,State=3,,Disk=1,SharedDllRefCount=0,BinaryType  $=0)$ 1: {816230FE-84A1-47CC-BF64-C113014BD15B} 2: {34F6FE1C-B6AD-4A7D-9C0E-7B6CBAD57EC0} 3: C:\Program Files\Symantec\Symantec Endpoint Protection\12.1.671.4971.105\Bin\ MSI (s) (40:68) [20:15:15:156]: Executing op: ComponentRegister(ComponentId={BE710B96-8721-5324-9D25-A11BC9298B5F},KeyPath=C:\ Program Files\Symantec\Symantec Endpoint Protection\12.1.671.4971.105\Bin\DevViewer.exe,State=3,,Disk=1,SharedDllRefCount  $=0,$ BinaryType $=0)$ 1: {816230FE-84A1-47CC-BF64-C113014BD15B} 2: {BE710B96-8721-5324-9D25-A11BC9298B5F} 3: C:\Program Files\Symantec\Symantec Endpoint Protection\12.1.671.4971.105\Bin\DevViewer.exe MSI (s) (40:68) [20:15:15:156]: Executing op: ComponentRegister(ComponentId={F2995D1F-CB72-58AB-91B1-6D891110E125},KeyPath=C:\ Program Files\Symantec\Symantec Endpoint Protection\12.1.671.4971.105\Bin\EimLoader.dll,State=3,,Disk=1,SharedDllRefCount =0,BinaryType=0) 1: {816230FE-84A1-47CC-BF64-C113014BD15B} 2: {F2995D1F-CB72-58AB-91B1-6D891110E125} 3: C:\Program Files\Symantec\Symantec Endpoint Protection\12.1.671.4971.105\Bin\EimLoader.dll MSI (s) (40:68) [20:15:15:156]: Executing op: ComponentRegister(ComponentId={C5314E9A-53B7-5C2D-A737-7018E621F374},KeyPath=C:\ Program Files\Symantec\Symantec Endpoint Protection\12.1.671.4971.105\Bin\SylinkDrop.exe,State=3,,Disk=1,SharedDllRefCoun Страница 96

SEP\_INST.log t=0,BinaryType=0) 1: {816230FE-84A1-47CC-BF64-C113014BD15B} 2: {C5314E9A-53B7-5C2D-A737-7018E621F374} 3: C:\Program Files\Symantec\Symantec Endpoint Protection\12.1.671.4971.105\Bin\SylinkDrop.exe MSI (s) (40:68) [20:15:15:156]: Executing op: ComponentRegister(ComponentId={D541BAC2-EEEB-5F31-A8D4-CD76191C6BE3},KeyPath=C:\ Program Files\Symantec\Symantec Endpoint Protection\12.1.671.4971.105\Bin\RebootMgrEim.dll,State=3,,Disk=1,SharedDllRefCo unt=0,BinaryType=0) 1: {816230FE-84A1-47CC-BF64-C113014BD15B} 2: {D541BAC2-EEEB-5F31-A8D4-CD76191C6BE3} 3: C:\Program Files\Symantec\Symantec Endpoint Protection\12.1.671.4971.105\Bin\RebootMgrEim.dll MSI (s) (40:68) [20:15:15:156]: Executing op: ComponentRegister(ComponentId={38271B3D-72FE-5A14-B8B6-C69D12E24711},KeyPath=C:\ Program Files\Symantec\Symantec Endpoint Protection\12.1.671.4971.105\Bin\RebootMgrEimProxy.dll,State=3,,Disk=1,SharedDll RefCount=0,BinaryType=0) 1: {816230FE-84A1-47CC-BF64-C113014BD15B} 2: {38271B3D-72FE-5A14-B8B6-C69D12E24711} 3: C:\Program Files\Symantec\Symantec Endpoint Protection\12.1.671.4971.105\Bin\RebootMgrEimProxy.dll MSI (s) (40:68) [20:15:15:156]: Executing op: ComponentRegister(ComponentId={98B42298-3D43-59CB-9E3A-884831297AC2},KeyPath=C:\ Program Files\Symantec\Symantec Endpoint Protection\12.1.671.4971.105\Bin\Communicator.dll,State=3,,Disk=1,SharedDllRefCo unt=0,BinaryType=0) 1: {816230FE-84A1-47CC-BF64-C113014BD15B} 2: {98B42298-3D43-59CB-9E3A-884831297AC2} 3: C:\Program Files\Symantec\Symantec Endpoint Protection\12.1.671.4971.105\Bin\Communicator.dll MSI (s) (40:68) [20:15:15:156]: Executing op: ComponentRegister(ComponentId={5DAFF7B0-8DB0-53B2-82AC-AF8BDA3B3DAB},KeyPath=C:\ Program Files\Symantec\Symantec Endpoint Protection\12.1.671.4971.105\Bin\SISCustomActionSMC.dll,State=3,,Disk=1,SharedDl lRefCount=0,BinaryType=0) 1: {816230FE-84A1-47CC-BF64-C113014BD15B} 2: {5DAFF7B0-8DB0-53B2-82AC-AF8BDA3B3DAB} 3: C:\Program Files\Symantec\Symantec Endpoint Protection\12.1.671.4971.105\Bin\SISCustomActionSMC.dll MSI (s) (40:68) [20:15:15:156]: Executing op: ComponentRegister(ComponentId={C45A7592-1A15-555B-B397-70744AB66287},KeyPath=C:\ Program Files\Symantec\Symantec Endpoint Protection\12.1.671.4971.105\Bin\SyLink.dll,State=3,,Disk=1,SharedDllRefCount=0, BinaryType=0) 1: {816230FE-84A1-47CC-BF64-C113014BD15B} 2: {C45A7592-1A15-555B-B397-70744AB66287} 3: C:\Program Files\Symantec\Symantec Endpoint Protection\12.1.671.4971.105\Bin\SyLink.dll MSI (s) (40:68) [20:15:15:156]: Executing op: ComponentRegister(ComponentId={4469C486-D9F3-5FF6-834D-56F232285029},KeyPath=C:\ Program Files\Symantec\Symantec Endpoint Protection\12.1.671.4971.105\Bin\SyLinkSymInterfaceProxy.dll,State=3,,Disk=1,Sha redDllRefCount=0,BinaryType=0) 1: {816230FE-84A1-47CC-BF64-C113014BD15B} 2: {4469C486-D9F3-5FF6-834D-56F232285029} 3: C:\Program Files\Symantec\Symantec Endpoint Protection\12.1.671.4971.105\Bin\SyLinkSymInterfaceProxy.dll MSI (s) (40:68) [20:15:15:156]: Executing op: ComponentRegister(ComponentId={48D8A715-22B9-5B82-A378-BC8D7DC755CF},KeyPath=C:\ Program Files\Symantec\Symantec Endpoint Protection\12.1.671.4971.105\Bin\AgentCore.dll,State=3,,Disk=1,SharedDllRefCount  $=0$ , BinaryType $=0$ ) 1: {816230FE-84A1-47CC-BF64-C113014BD15B} 2: {48D8A715-22B9-5B82-A378-BC8D7DC755CF} 3: C:\Program Files\Symantec\Symantec Endpoint Protection\12.1.671.4971.105\Bin\AgentCore.dll MSI (s) (40:68) [20:15:15:156]: Executing op: ComponentRegister(ComponentId={ED045AC1-0BAC-57E9-8F4B-FA37C4B3D0E2},KeyPath=C:\ Program Files\Symantec\Symantec Endpoint Protection\12.1.671.4971.105\Bin\DataMan.dll,State=3,,Disk=1,SharedDllRefCount=0 ,BinaryType=0) 1: {816230FE-84A1-47CC-BF64-C113014BD15B} 2: {ED045AC1-0BAC-57E9-8F4B-FA37C4B3D0E2} 3: C:\Program Files\Symantec\Symantec  $\text{Endpoint Protection}\12.1.671.4971.105\;\Bin\Data{Man.d1}$ 

SEP\_INST.log MSI (s) (40:68) [20:15:15:156]: Executing op: ComponentRegister(ComponentId={DAC1D33F-DOC2-5B90-9273-608FD1C2ABAD},KeyPath=C:\ Program Files\Symantec\Symantec Endpoint Protection\12.1.671.4971.105\Bin\NavNTutl.dll,State=3,,Disk=1,SharedDllRefCount= 0,BinaryType=0) 1: {816230FE-84A1-47CC-BF64-C113014BD15B} 2: {DAC1D33F-D0C2-5B90-9273-608FD1C2ABAD} 3: C:\Program Files\Symantec\Symantec Endpoint Protection\12.1.671.4971.105\Bin\NavNTutl.dll MSI (s) (40:68) [20:15:15:156]: Executing op:  $ComponentRegister(ComponentId = {50F73367-5458-56EF-89F5-020933CE8378}$ , KeyPath=C:\ Program Files\Symantec\Symantec Endpoint Protection\12.1.671.4971.105\Bin\LDDateTm.ocx,State=3,,Disk=1,SharedDllRefCount= 0,BinaryType=0) 1: {816230FE-84A1-47CC-BF64-C113014BD15B} 2: {50F73367-5458-56EF-B9F5-020933CE8378} 3: C:\Program Files\Symantec\Symantec Endpoint Protection\12.1.671.4971.105\Bin\LDDateTm.ocx MSI (s) (40:68) [20:15:15:156]: Executing op: ComponentRegister(ComponentId={A399359D-D178-51F6-8835-4C746114A92E},KeyPath=C:\ Program Files\Symantec\Symantec Endpoint Protection\12.1.671.4971.105\Bin\LDVPCtls.ocx,State=3,,Disk=1,SharedDllRefCount= 0,BinaryType=0) 1: {816230FE-84A1-47CC-BF64-C113014BD15B} 2: {A399359D-D178-51F6-8835-4C746114A92E} 3: C:\Program Files\Symantec\Symantec Endpoint Protection\12.1.671.4971.105\Bin\LDVPCtls.ocx MSI (s) (40:68) [20:15:15:156]: Executing op: ComponentRegister(ComponentId={3614DB93-8B4C-5E3F-AF79-16B958E52A9D},KeyPath=C:\ Program Files\Symantec\Symantec Endpoint Protection\12.1.671.4971.105\Bin\LDVPDlgs.ocx,State=3,,Disk=1,SharedDllRefCount= 0,BinaryType=0) 1: {816230FE-84A1-47CC-BF64-C113014BD15B} 2: {3614DB93-8B4C-5E3F-AF79-16B958E52A9D} 3: C:\Program Files\Symantec\Symantec Endpoint Protection\12.1.671.4971.105\Bin\LDVPDlgs.ocx MSI (s) (40:68) [20:15:15:156]: Executing op: ComponentRegister(ComponentId={7F4E65B3-686D-584B-B212-922F153DBE38},KeyPath=C:\ Program Files\Symantec\Symantec Endpoint Protection\12.1.671.4971.105\Bin\ldvpui.ocx,State=3,,Disk=1,SharedDllRefCount=0, BinaryType=0) 1: {816230FE-84A1-47CC-BF64-C113014BD15B} 2: {7F4E65B3-686D-584B-B212-922F153DBE38} 3: C:\Program Files\Symantec\Symantec Endpoint Protection\12.1.671.4971.105\Bin\ldvpui.ocx MSI (s) (40:68) [20:15:15:156]: Executing op: ComponentRegister(ComponentId={D254351D-FCEF-5C20-8EE0-E91108138F4C},KeyPath=C:\ Program Files\Symantec\Symantec Endpoint Protection\12.1.671.4971.105\Bin\Checksum.exe,State=3,,Disk=1,SharedDllRefCount= 0,BinaryType=0) 1: {816230FE-84A1-47CC-BF64-C113014BD15B} 2: {D254351D-FCEF-5C20-8EE0-E91108138F4C} 3: C:\Program Files\Symantec\Symantec Endpoint Protection\12.1.671.4971.105\Bin\Checksum.exe MSI (s) (40:68) [20:15:15:156]: Executing op: ComponentRegister(ComponentId={2D13673C-0382-5957-80E4-4C56364D9B01},KeyPath=C:\ Program Files\Symantec\Symantec Endpoint Protection\12.1.671.4971.105\Bin\HITrayStatus.dll,State=3,,Disk=1,SharedDllRefCo unt=0,BinaryType=0) 1: {816230FE-84A1-47CC-BF64-C113014BD15B} 2: {2D13673C-0382-5957-80E4-4C56364D9B01} 3: C:\Program Files\Symantec\Symantec Endpoint Protection\12.1.671.4971.105\Bin\HITrayStatus.dll MSI (s) (40:68) [20:15:15:171]: Executing op: ComponentRegister(ComponentId={7AA3F2F0-48C3-5ECD-9B40-742E137CB28A},KeyPath=C:\ Program Files\Symantec\Symantec Endpoint Protection\12.1.671.4971.105\Bin\LicenseMan.dll,State=3,,Disk=1,SharedDllRefCoun t=0,BinaryType=0) 1: {816230FE-84A1-47CC-BF64-C113014BD15B} 2: {7AA3F2F0-48C3-5ECD-9B40-742E137CB28A} 3: C:\Program Files\Symantec\Symantec Endpoint Protection\12.1.671.4971.105\Bin\LicenseMan.dll MSI (s) (40:68) [20:15:15:171]: Executing op: ComponentRegister(ComponentId={0804C558-D44F-5479-98C8-745D28130D73},KeyPath=C:\ Program Files\Symantec\Symantec Endpoint Protection\12.1.671.4971.105\Bin\RunOnceSessionPlugin.dll,State=3,,Disk=1,Shared Страница 98

SEP\_INST.log DllRefCount=0,BinaryType=0) 1: {816230FE-84A1-47CC-BF64-C113014BD15B} 2: {0804C558-D44F-5479-98C8-745D28130D73} 3: C:\Program Files\Symantec\Symantec Endpoint Protection\12.1.671.4971.105\Bin\RunOnceSessionPlugin.dll MSI (s) (40:68) [20:15:15:171]: Executing op: ComponentRegister(ComponentId={1A739718-E99A-5340-A774-243BAD970E00},KeyPath=C:\ Program Files\Symantec\Symantec Endpoint Protection\12.1.671.4971.105\Bin\PatchWrap.exe,State=3,,Disk=1,SharedDllRefCount =0,BinaryType=0) 1: {816230FE-84A1-47CC-BF64-C113014BD15B} 2: {1A739718-E99A-5340-A774-243BAD970E00} 3: C:\Program Files\Symantec\Symantec Endpoint Protection\12.1.671.4971.105\Bin\PatchWrap.exe MSI (s) (40:68) [20:15:15:171]: Executing op: ComponentRegister(ComponentId={5C59337A-7D7A-5DF9-8EC7-7BD5D5E4A7B1},KeyPath=C:\ Program Files\Symantec\Symantec Endpoint Protection\12.1.671.4971.105\Bin\PatchWrapPS.dll,State=3,,Disk=1,SharedDllRefCou nt=0,BinaryType=0) 1: {816230FE-84A1-47CC-BF64-C113014BD15B} 2: {5C59337A-7D7A-5DF9-8EC7-7BD5D5E4A7B1} 3: C:\Program Files\Symantec\Symantec Endpoint Protection\12.1.671.4971.105\Bin\PatchWrapPS.dll MSI (s) (40:68) [20:15:15:171]: Executing op: ComponentRegister(ComponentId={B4D0841B-3564-5E5D-870D-73679DE4162B},KeyPath=C:\ Program Files\Symantec\Symantec Endpoint Protection\12.1.671.4971.105\Bin\ProtectionProviderPS.dll,State=3,,Disk=1,Shared DllRefCount=0,BinaryType=0) 1: {816230FE-84A1-47CC-BF64-C113014BD15B} 2: {B4D0841B-3564-5E5D-870D-73679DE4162B} 3: C:\Program Files\Symantec\Symantec Endpoint Protection\12.1.671.4971.105\Bin\ProtectionProviderPS.dll MSI (s) (40:68) [20:15:15:171]: Executing op: ComponentRegister(ComponentId={0EE7047D-CFF6-56DF-BC44-1307879580E7}, KeyPath=C:\ Program Files\Symantec\Symantec Endpoint Protection\12.1.671.4971.105\Bin\ProtectionUtil.dll,State=3,,Disk=1,SharedDllRef Count=0,BinaryType=0) 1: {816230FE-84A1-47CC-BF64-C113014BD15B} 2: {0EE7047D-CFF6-56DF-BC44-1307879580E7} 3: C:\Program Files\Symantec\Symantec Endpoint Protection\12.1.671.4971.105\Bin\ProtectionUtil.dll MSI (s) (40:68) [20:15:15:171]: Executing op: ComponentRegister(ComponentId={25539A01-6C75-54C3-8FD4-B8BB39722E2C},KeyPath=C:\ Program Files\Symantec\Symantec Endpoint Protection\12.1.671.4971.105\Bin\gdiplus.dll,State=3,,Disk=1,SharedDllRefCount=0 ,BinaryType=0) 1: {816230FE-84A1-47CC-BF64-C113014BD15B} 2: {25539A01-6C75-54C3-8FD4-B8BB39722E2C} 3: C:\Program Files\Symantec\Symantec Endpoint Protection\12.1.671.4971.105\Bin\gdiplus.dll MSI (s) (40:68) [20:15:15:171]: Executing op: ComponentRegister(ComponentId={C2CCF2B8-D0E7-5AE5-A663-4D23735352AF},KeyPath=C:\ Program Files\Symantec\Symantec Endpoint Protection\12.1.671.4971.105\Bin\ProtectionUtilSurrogate.exe,State=3,,Disk=1,Sha redDllRefCount=0,BinaryType=0) 1: {816230FE-84A1-47CC-BF64-C113014BD15B} 2: {C2CCF2B8-D0E7-5AE5-A663-4D23735352AF} 3: C:\Program Files\Symantec\Symantec Endpoint Protection\12.1.671.4971.105\Bin\ProtectionUtilSurrogate.exe MSI (s) (40:68) [20:15:15:171]: Executing op: ComponentRegister(ComponentId={CC4F16B6-C270-5C2F-B223-614B91B23DE8},KevPath=C:\ Program Files\Symantec\Symantec Endpoint Protection\12.1.671.4971.105\Bin\SepLiveUpdate.exe,State=3,,Disk=1,SharedDllRefC ount=0,BinaryType=0) 1: {816230FE-84A1-47CC-BF64-C113014BD15B} 2: {CC4F16B6-C270-5C2F-B223-614B91B23DE8} 3: C:\Program Files\Symantec\Symantec Endpoint Protection\12.1.671.4971.105\Bin\SepLiveUpdate.exe MSI (s) (40:68) [20:15:15:171]: Executing op: ComponentRegister(ComponentId={7B3FC58A-1E8D-5810-B6F8-C61852C17952},KeyPath=C:\ Program Files\Symantec\Symantec Endpoint Protection\12.1.671.4971.105\Bin\SEPSessionPlugin.dll,State=3,,Disk=1,SharedDllR efCount=0,BinaryType=0) 1: {816230FE-84A1-47CC-BF64-C113014BD15B} 2: {7B3FC58A-1E8D-5810-B6F8-C61852C17952} 3: C:\Program Files\Symantec\Symantec Endpoint Protection\12.1.671.4971.105\Bin\SEPSessionPlugin.dll

SEP\_INST.log MSI (s) (40:68) [20:15:15:171]: Executing op: ComponentRegister(ComponentId={E8B94DBD-2F86-5ADC-B1DA-6D7791BD6498},KeyPath=C:\ Program Files\Symantec\Symantec Endpoint Protection\12.1.671.4971.105\Bin\SMCTrayStatus.dll,State=3,,Disk=1,SharedDllRefC ount=0,BinaryType=0) 1: {816230FE-84A1-47CC-BF64-C113014BD15B} 2: {E8B94DBD-2F86-5ADC-B1DA-6D7791BD6498} 3: C:\Program Files\Symantec\Symantec Endpoint Protection\12.1.671.4971.105\Bin\SMCTrayStatus.dll MSI (s) (40:68) [20:15:15:171]: Executing op: ComponentRegister(ComponentId={228DA0DF-B936-524E-AF24-3B6CDF0F1694}.KeyPath=C:\ Program Files\Symantec\Symantec Endpoint Protection\12.1.671.4971.105\Bin\SNACTrayStatus.dll,State=3,,Disk=1,SharedDllRef Count=0,BinaryType=0) 1: {816230FE-84A1-47CC-BF64-C113014BD15B} 2: {228DA0DF-B936-524E-AF24-3B6CDF0F1694} 3: C:\Program Files\Symantec\Symantec Endpoint Protection\12.1.671.4971.105\Bin\SNACTrayStatus.dll MSI (s) (40:68) [20:15:15:171]: Executing op: ComponentRegister(ComponentId={ECB6CA21-F558-53F4-9F0A-CB07024B1826},KeyPath=C:\ Program Files\Symantec\Symantec Endpoint Protection\12.1.671.4971.105\Bin\SymCorpUI.exe,State=3,,Disk=1,SharedDllRefCount =0,BinaryType=0) 1: {816230FE-84A1-47CC-BF64-C113014BD15B} 2: {ECB6CA21-F558-53F4-9F0A-CB07024B1826} 3: C:\Program Files\Symantec\Symantec Endpoint Protection\12.1.671.4971.105\Bin\SymCorpUI.exe MSI (s) (40:68) [20:15:15:171]: Executing op:  $ComponentRegister(ComponentId=\{3CBF72E1-\overline{0}F0E-5BDC-8C69-E9766564047E\}$ , KeyPath=C:\ Program Files\Symantec\Symantec Endpoint Protection\12.1.671.4971.105\Bin\SymPP.dll,State=3,,Disk=1,SharedDllRefCount=0,B inaryType=0) 1: {816230FE-84A1-47CC-BF64-C113014BD15B} 2: {3CBF72E1-0F0E-5BDC-8C69-E9766564047E} 3: C:\Program Files\Symantec\Symantec Endpoint Protection\12.1.671.4971.105\Bin\SymPP.dll MSI (s) (40:68) [20:15:15:171]: Executing op:  $ComponentRegion (ComponentId = {CC335CB3-2250-5C4A-BD45-519214482099}, KeyPath=C:\$ Program Files\Symantec\Symantec Endpoint Protection\12.1.671.4971.105\Bin\SymDeltaDll.dll,State=3,,Disk=1,SharedDllRefCou nt=0,BinaryType=0) 1: {816230FE-84A1-47CC-BF64-C113014BD15B} 2: {CC335CB3-2250-5C4A-BD45-519214482099} 3: C:\Program Files\Symantec\Symantec Endpoint Protection\12.1.671.4971.105\Bin\SymDeltaDll.dll MSI (s) (40:68) [20:15:15:171]: Executing op: ComponentRegister(ComponentId={12AE6DF4-1B41-4322-A800-9E140685AC65},KeyPath=C:\ Program Files\Symantec\Symantec Endpoint Protection\12.1.671.4971.105\Bin\,State=3,,Disk=1,SharedDllRefCount=0,BinaryType  $=0)$ 1: {816230FE-84A1-47CC-BF64-C113014BD15B} 2: {12AE6DF4-1B41-4322-A800-9E140685AC65} 3: C:\Program Files\Symantec\Symantec Endpoint Protection\12.1.671.4971.105\Bin\ MSI (s) (40:68) [20:15:15:171]: Executing op: ComponentRegister(ComponentId={7FF59738-96DA-4A69-8769-92585F94FB5C},KeyPath=C:\ Program Files\Symantec\Symantec Endpoint Protection\12.1.671.4971.105\Bin\,State=3,,Disk=1,SharedDllRefCount=0,BinaryType  $=0)$ 1: {816230FE-84A1-47CC-BF64-C113014BD15B} 2: {7FF59738-96DA-4A69-8769-92585F94FB5C} 3: C:\Program Files\Symantec\Symantec Endpoint Protection\12.1.671.4971.105\Bin\ MSI (s) (40:68) [20:15:15:171]: Executing op: ComponentRegister(ComponentId={2BC084F7-3E2B-4F45-A7B2-0D4B03DEBDAC},KeyPath=C:\ Program Files\Symantec\Symantec Endpoint Protection\12.1.671.4971.105\Bin\,State=3,,Disk=1,SharedDllRefCount=0,BinaryType  $=0$ 1: {816230FE-84A1-47CC-BF64-C113014BD15B} 2: {2BC084F7-3E2B-4F45-A7B2-0D4B03DEBDAC} 3: C:\Program Files\Symantec\Symantec Endpoint Protection\12.1.671.4971.105\Bin\ MSI (s) (40:68) [20:15:15:171]: Executing op: ComponentRegister(ComponentId={4DEF0C27-9A5B-5E53-A2B8-8CE91E0C30C2},KeyPath=C:\ Program Files\Symantec\Symantec Endpoint Protection\12.1.671.4971.105\Bin\LueEim.dll,State=3,,Disk=1,SharedDllRefCount=0, Страница 100

SEP\_INST.log BinaryType=0) 1: {816230FE-84A1-47CC-BF64-C113014BD15B} 2: {4DEF0C27-9A5B-5E53-A2B8-8CE91E0C30C2} 3: C:\Program Files\Symantec\Symantec Endpoint Protection\12.1.671.4971.105\Bin\LueEim.dll MSI (s) (40:68) [20:15:15:171]: Executing op: ComponentRegister(ComponentId={80D678D9-29D9-5B05-AA15-D0B7FEA0533C},KeyPath=C:\ Program Files\Symantec\Symantec Endpoint Protection\12.1.671.4971.105\Bin\SISCustomActionLUE.dll,State=3,,Disk=1,SharedDl lRefCount=0,BinaryType=0) 1: {816230FE-84A1-47CC-BF64-C113014BD15B} 2: {80D678D9-29D9-5B05-AA15-D0B7FEA0533C} 3: C:\Program Files\Symantec\Symantec Endpoint Protection\12.1.671.4971.105\Bin\SISCustomActionLUE.dll MSI (s) (40:68) [20:15:15:171]: Executing op: ComponentRegister(ComponentId={ADB8D32A-F0FF-5F4B-A89F-8CB0D8AB8B7C},KeyPath=C:\ Program Files\Symantec\Symantec Endpoint Protection\12.1.671.4971.105\Bin\LueEimProxy.dll,State=3,,Disk=1,SharedDllRefCou nt=0,BinaryType=0) 1: {816230FE-84A1-47CC-BF64-C113014BD15B} 2: {ADB8D32A-F0FF-5F4B-A89F-8CB0D8AB8B7C} 3: C:\Program Files\Symantec\Symantec Endpoint Protection\12.1.671.4971.105\Bin\LueEimProxy.dll MSI (s) (40:68) [20:15:15:171]: Executing op: ComponentRegister(ComponentId={57371B8D-4E54-5291-823A-6ACDDAC97715},KeyPath=C:\ Program Files\Symantec\Symantec Endpoint Protection\12.1.671.4971.105\Bin\SubmissionsEim.dll,State=3,,Disk=1,SharedDllRef Count=0,BinaryType=0) 1: {816230FE-84A1-47CC-BF64-C113014BD15B} 2: {57371B8D-4E54-5291-823A-6ACDDAC97715} 3: C:\Program Files\Symantec\Symantec Endpoint Protection\12.1.671.4971.105\Bin\SubmissionsEim.dll MSI (s) (40:68) [20:15:15:171]: Executing op: ComponentRegister(ComponentId={11503B24-2C24-504C-BF5A-DC60D89DECE0},KeyPath=C:\ Program Files\Symantec\Symantec Endpoint Protection\12.1.671.4971.105\Bin\SubmissionsEimProxy.dll,State=3,,Disk=1,SharedD llRefCount=0,BinaryType=0) 1: {816230FE-84A1-47CC-BF64-C113014BD15B} 2: {11503B24-2C24-504C-BF5A-DC60D89DECE0} 3: C:\Program Files\Symantec\Symantec Endpoint Protection\12.1.671.4971.105\Bin\SubmissionsEimProxy.dll MSI (s) (40:68) [20:15:15:171]: Executing op: ComponentRegister(ComponentId={EF40EF9C-5A27-5C35-BDCB-715502D9072B},KeyPath=C:\ Program Files\Symantec\Symantec Endpoint Protection\12.1.671.4971.105\Bin\RepMgtTim.dll,State=3,,Disk=1,SharedDllRefCount =0,BinaryType=0) 1: {816230FE-84A1-47CC-BF64-C113014BD15B} 2: {EF40EF9C-5A27-5C35-BDCB-715502D9072B} 3: C:\Program Files\Symantec\Symantec  $\text{Endpoint}$  Protection\12.1.671.4971.105\Bin\RepMatTim.dll MSI (s) (40:68) [20:15:15:171]: Executing op: ComponentRegister(ComponentId={0A513448-8188-596A-BED4-8F681C725F88},KeyPath=C:\ Program Files\Symantec\Symantec Endpoint Protection\12.1.671.4971.105\Bin\ReportSubmission.dll,State=3,,Disk=1,SharedDllR efCount=0,BinaryType=0) 1: {816230FE-84A1-47CC-BF64-C113014BD15B} 2: {0A513448-8188-596A-BED4-8F681C725F88} 3: C:\Program Files\Symantec\Symantec Endpoint Protection\12.1.671.4971.105\Bin\ReportSubmission.dll MSI (s) (40:68) [20:15:15:171]: Executing op: ComponentRegister(ComponentId={54F4611A-C20C-5044-8562-7C4BD2A48F87},KeyPath=C:\ Program Files\Symantec\Symantec Endpoint Protection\12.1.671.4971.105\Bin\RepMgtEimProxy.dll,State=3,,Disk=1,SharedDllRef Count=0,BinaryType=0) 1: {816230FE-84A1-47CC-BF64-C113014BD15B} 2: {54F4611A-C20C-5044-8562-7C4BD2A48F87} 3: C:\Program Files\Symantec\Symantec Endpoint Protection\12.1.671.4971.105\Bin\RepMgtEimProxy.dll MSI (s) (40:68) [20:15:15:171]: Executing op: ComponentRegister(ComponentId={EA2A78C2-5234-5004-91C2-4D26F96AB492},KeyPath=C:\ Program Files\Symantec\Symantec Endpoint Protection\12.1.671.4971.105\Bin\ProfileManagementClient.dll,State=3,,Disk=1,Sha redDllRefCount=0,BinaryType=0) 1: {816230FE-84A1-47CC-BF64-C113014BD15B} 2: {EA2A78C2-5234-5004-91C2-4D26F96AB492} 3: C:\Program Files\Symantec\Symantec Endpoint Protection\12.1.671.4971.105\Bin\ProfileManagementClient.dll

SEP\_INST.log MSI (s) (40:68) [20:15:15:171]: Executing op: ComponentRegister(ComponentId={68FB5A2A-18F8-4847-82D9-95C2DF74A566},KeyPath=C:\ Program Files\Symantec\Symantec Endpoint Protection\12.1.671.4971.105\Bin\,State=3,,Disk=1,SharedDllRefCount=0,BinaryType  $\frac{1}{1}$ 1: {816230FE-84A1-47CC-BF64-C113014BD15B} 2: {68FB5A2A-18F8-4847-82D9-95C2DF74A566} 3: C:\Program Files\Symantec\Symantec Endpoint Protection\12.1.671.4971.105\Bin\ MSI (s) (40:68) [20:15:15:171]: Executing op: ComponentRegister(ComponentId={51D57E7C-2BDD-41E6-B481-F5B800C11727},KeyPath=C:\ Program Files\Symantec\Symantec Endpoint Protection\12.1.671.4971.105\Bin\Help\,State=3,,Disk=1,SharedDllRefCount=0,Binar yType=0) 1: {816230FE-84A1-47CC-BF64-C113014BD15B} 2: {51D57E7C-2BDD-41E6-B481-F5B800C11727} 3: C:\Program Files\Symantec\Symantec Endpoint Protection\12.1.671.4971.105\Bin\Help\ MSI (s) (40:68) [20:15:15:171]: Executing op: ComponentRegister(ComponentId={1FBF5EA4-FB5B-4A24-B200-1668DECFF8B0},KeyPath=C:\ Program Files\Symantec\Symantec Endpoint Protection\12.1.671.4971.105\Bin\Help\,State=3,,Disk=1,SharedDllRefCount=0,Binar yType=0) 1: {816230FE-84A1-47CC-BF64-C113014BD15B} 2: {1FBF5EA4-FB5B-4A24-B200-1668DECFF8B0} 3: C:\Program Files\Symantec\Symantec Endpoint Protection\12.1.671.4971.105\Bin\Help\ MSI (s) (40:68) [20:15:15:171]: Executing op: ComponentRegister(ComponentId={23DD9526-52BD-4995-BD02-E9583416CD7D},KeyPath=C:\ Program Files\Symantec\Symantec Endpoint Protection\12.1.671.4971.105\Bin\,State=3,,Disk=1,SharedDllRefCount=0,BinaryType  $_{1:}^{=0)}$ 1: {816230FE-84A1-47CC-BF64-C113014BD15B} 2: {23DD9526-52BD-4995-BD02-E9583416CD7D} 3: C:\Program Files\Symantec\Symantec Endpoint Protection\12.1.671.4971.105\Bin\ MSI (s) (40:68) [20:15:15:171]: Executing op: ComponentRegister(ComponentId={077BC9B6-8AB3-512A-B573-1A2ABB164254},KeyPath=C:\ Documents and Settings\All Users\Application Data\Symantec\Symantec Endpoint Protection\12.1.671.4971.105\Data\SymPP.inf,State=3,,Disk=1,SharedDllRefCount=0, BinaryType=0) 1: {816230FE-84A1-47CC-BF64-C113014BD15B} 2: {077BC9B6-8AB3-512A-B573-1A2ABB164254} 3: C:\Documents and Settings\All Users\Application Data\Symantec\Symantec Endpoint Protection\12.1.671.4971.105\Data\SymPP.inf MSI (s) (40:68) [20:15:15:171]: Executing op: ComponentRegister(ComponentId={018F835A-DECE-4802-B644-CE451DBFFE81},KeyPath=C:\ Documents and Settings\All Users\Application Data\Symantec\Symantec Endpoint Protection\PersistedData\,State=3,,Disk=1,SharedDllRefCount=0,BinaryType=0) 1: {816230FE-84A1-47CC-BF64-C113014BD15B} 2: {018F835A-DECE-4802-B644-CE451DBFFE81} 3: C:\Documents and Settings\All Users\Application Data\Symantec\Symantec Endpoint Protection\PersistedData\ MSI (s) (40:68) [20:15:15:171]: Executing op: ComponentRegister(ComponentId={018F835A-DECE-4802-B644-CE451DBFFE81},KeyPath=C:\ Documents and Settings\All Users\Application Data\Symantec\Symantec Endpoint Protection\PersistedData\,State=3,ProductKey={00000000-0000-0000-0000-0000000000 00},Disk=1,SharedDllRefCount=0,BinaryType=0) 1: {00000000-0000-0000-0000-000000000000} 2: {018F835A-DECE-4802-B644-CE451DBFFE81} 3: C:\Documents and Settings\All Users\Application Data\Symantec\Symantec Endpoint Protection\PersistedData\ MSI (s) (40:68) [20:15:15:171]: Executing op: ComponentRegister(ComponentId={F51FBDC6-31B5-585F-BB0F-59D84C6DF33D},KeyPath=C:\ Documents and Settings\All Users\Application Data\Symantec\Symantec Endpoint Protection\12.1.671.4971.105\Data\Config\SyLink.xml,State=3,,Disk=1,SharedDllRef Count=0,BinaryType=0) 1: {816230FE-84A1-47CC-BF64-C113014BD15B} 2: {F51FBDC6-31B5-585F-BB0F-59D84C6DF33D} 3: C:\Documents and Settings\All Users\Application Data\Symantec\Symantec Endpoint Protection\12.1.671.4971.105\Data\Config\SyLink.xml MSI (s) (40:68) [20:15:15:171]: Executing op: ComponentRegister(ComponentId={1D32CF82-72D3-57C7-8F74-CE731CF7A49E},KeyPath=C:\ Documents and Settings\All Users\Application Data\Symantec\Symantec Endpoint

SEP\_INST.log Protection\12.1.671.4971.105\Data\Config\TSysConf.xml,State=3,,Disk=1,SharedDllR efCount=0,BinaryType=0) 1: {816230FE-84A1-47CC-BF64-C113014BD15B} 2: {1D32CF82-72D3-57C7-8F74-CE731CF7A49E} 3: C:\Documents and Settings\All Users\Application Data\Symantec\Symantec Endpoint Protection\12.1.671.4971.105\Data\Config\TSysConf.xml MSI (s) (40:68) [20:15:15:171]: Executing op: ComponentRegister(ComponentId={13053DF8-3F15-5FF8-B632-A1194B6F2AF1},KeyPath=C:\ Documents and Settings\All Users\Application Data\Symantec\Symantec Endpoint Protection\12.1.671.4971.105\Data\Config\serdef.dat,State=3,,Disk=1,SharedDllRef Count=0,BinaryType=0) 1: {816230FE-84A1-47CC-BF64-C113014BD15B} 2: {13053DF8-3F15-5FF8-B632-A1194B6F2AF1} 3: C:\Documents and Settings\All Users\Application Data\Symantec\Symantec Endpoint Protection\12.1.671.4971.105\Data\Config\serdef.dat MSI (s) (40:68) [20:15:15:171]: Executing op: ComponentRegister(ComponentId={A5EE5D42-BAE7-4E9D-9292-45DC70F3DD80},KeyPath=C:\ Documents and Settings\All Users\Application Data\Symantec\Symantec Endpoint Protection\12.1.671.4971.105\Data\Config\,State=3,,Disk=1,SharedDllRefCount=0,Bi naryType=0) 1: {816230FE-84A1-47CC-BF64-C113014BD15B} 2: {A5EE5D42-BAE7-4E9D-9292-45DC70F3DD80} 3: C:\Documents and Settings\All Users\Application Data\Symantec\Symantec Endpoint Protection\12.1.671.4971.105\Data\Config\ MSI (s) (40:68) [20:15:15:171]: Executing op: ComponentRegister(ComponentId={48E0FFDE-E5AD-53D4-8455-392271FDD39A},KeyPath=C:\ Documents and Settings\All Users\Application Data\Symantec\Symantec Endpoint Protection\12.1.671.4971.105\Data\Config\cltdef.dat,State=3,,Disk=1,SharedDllRef Count=0,BinaryType=0) 1: {816230FE-84A1-47CC-BF64-C113014BD15B} 2: {48E0FFDE-E5AD-53D4-8455-392271FDD39A} 3: C:\Documents and Settings\All Users\Application Data\Symantec\Symantec Endpoint Protection\12.1.671.4971.105\Data\Config\cltdef.dat MSI (s) (40:68) [20:15:15:171]: Executing op: ComponentRegister(ComponentId={F4A7E530-E88E-54DE-A841-AF4964A222FA},KeyPath=C:\ Documents and Settings\All Users\Application Data\Symantec\Symantec Endpoint Protection\12.1.671.4971.105\Data\Config\default.dat,State=3,,Disk=1,SharedDllRe fCount=0,BinaryType=0) 1: {816230FE-84A1-47CC-BF64-C113014BD15B} 2: {F4A7E530-E88E-54DE-A841-AF4964A222FA} 3: C:\Documents and Settings\All Users\Application Data\Symantec\Symantec Endpoint Protection\12.1.671.4971.105\Data\Config\default.dat MSI (s) (40:68) [20:15:15:171]: Executing op: ComponentRegister(ComponentId={067BDF08-8FFB-5107-882A-F769C6C53524},KeyPath=C:\ Documents and Settings\All Users\Application Data\Symantec\Symantec Endpoint Protection\12.1.671.4971.105\Data\Config\stddef.dat,State=3,,Disk=1,SharedDllRef Count=0,BinaryType=0) 1: {816230FE-84A1-47CC-BF64-C113014BD15B} 2: {067BDF08-8FFB-5107-882A-F769C6C53524} 3: C:\Documents and Settings\All Users\Application Data\Symantec\Symantec Endpoint Protection\12.1.671.4971.105\Data\Config\stddef.dat MSI (s) (40:68) [20:15:15:171]: Executing op: ComponentRegister(ComponentId={E5F15435-3C23-4942-BDC7-2093029D0FAF},KeyPath=C:\ Documents and Settings\All Users\Application Data\Symantec\Symantec Endpoint Protection\12.1.671.4971.105\Data\Config\,State=3,,Disk=1,SharedDllRefCount=0,Bi naryType=0) 1: {816230FE-84A1-47CC-BF64-C113014BD15B} 2: {E5F15435-3C23-4942-BDC7-2093029D0FAF} 3: C:\Documents and Settings\All Users\Application Data\Symantec\Symantec Endpoint Protection\12.1.671.4971.105\Data\Config\ MSI (s) (40:68) [20:15:15:171]: Executing op: ComponentRegister(ComponentId={709DD4A0-8427-425C-B03D-524FF4A5FE28},KeyPath=C:\ Documents and Settings\All Users\Application Data\Symantec\Symantec Endpoint Protection\12.1.671.4971.105\Data\Config\,State=3,,Disk=1,SharedDllRefCount=0,Bi naryType=0) 1: {816230FE-84A1-47CC-BF64-C113014BD15B} 2: {709DD4A0-8427-425C-B03D-524FF4A5FE28} 3: C:\Documents and Settings\All Users\Application Data\Symantec\Symantec Endpoint

SEP\_INST.log Protection\12.1.671.4971.105\Data\Config\ MSI (s) (40:68) [20:15:15:171]: Executing op: ComponentRegister(ComponentId={178FDC48-7E12-5556-A42E-4A2159CE2B13},KeyPath=02: \SOFTWARE\Symantec\Symantec Endpoint Protection\{472D8985-7554-4137-AC02-1CD4D7F06876}\Common Client\WorkingSetGarbageCollector\SmcService\WorkingSetThreshold,State=3,,Disk=1 ,SharedDllRefCount=0,BinaryType=0) 1: {816230FE-84A1-47CC-BF64-C113014BD15B} 2: {178FDC48-7E12-5556-A42E-4A2159CE2B13} 3: 02:\SOFTWARE\Symantec\Symantec Endpoint Protection\{472D8985-7554-4137-AC02-1CD4D7F06876}\Common Client\WorkingSetGarbageCollector\SmcService\WorkingSetThreshold MSI (s) (40:68) [20:15:15:171]: Executing op: ComponentRegister(ComponentId={CB3CD250-13DD-58C4-9401-A4200CA97678},KeyPath=02: \SOFTWARE\Symantec\Symantec Endpoint Protection\{472D8985-7554-4137-AC02-1CD4D7F06876}\Common Client\PathExpansionMap\BASEDIR,State=3,,Disk=1,SharedDllRefCount=0,BinaryType=0 ) 1: {816230FE-84A1-47CC-BF64-C113014BD15B} 2: {CB3CD250-13DD-58C4-9401-A4200CA97678} 3: 02:\SOFTWARE\Symantec\Symantec Endpoint Protection\{472D8985-7554-4137-AC02-1CD4D7F06876}\Common Client\PathExpansionMap\BASEDIR MSI (s) (40:68) [20:15:15:171]: Executing op: ComponentRegister(ComponentId={DB172CA5-DCD6-4730-87C3-EF38FB9CB351},KeyPath=C:\ Program Files\Symantec\Symantec Endpoint Protection\12.1.671.4971.105\Bin\,State=3,,Disk=1,SharedDllRefCount=0,BinaryType  $=0$ 1: {816230FE-84A1-47CC-BF64-C113014BD15B} 2: {DB172CA5-DCD6-4730-87C3-EF38FB9CB351} 3: C:\Program Files\Symantec\Symantec Endpoint Protection\12.1.671.4971.105\Bin\ MSI (s) (40:68) [20:15:15:171]: Executing op: ComponentRegister(ComponentId={0F9250EF-BDD8-43F3-8D6A-8102755D9E92},KeyPath=C:\ Documents and Settings\All Users\Application Data\Symantec\Symantec Endpoint Protection\12.1.671.4971.105\Data\Config\,State=3,,Disk=1,SharedDllRefCount=0,Bi naryType=0) 1: {816230FE-84A1-47CC-BF64-C113014BD15B} 2: {0F9250EF-BDD8-43F3-8D6A-8102755D9E92} 3: C:\Documents and Settings\All Users\Application Data\Symantec\Symantec Endpoint Protection\12.1.671.4971.105\Data\Config\ MSI (s) (40:68) [20:15:15:171]: Executing op: ComponentRegister(ComponentId={9C01AC8E-61A0-4512-A80A-781FF815C931},KeyPath=D:\ ,State=3,,Disk=1,SharedDllRefCount=0,BinaryType=0) 1: {816230FE-84A1-47CC-BF64-C113014BD15B} 2: {9C01AC8E-61A0-4512-A80A-781FF815C931} 3: D:\ MSI (s) (40:68) [20:15:15:171]: Executing op: ComponentRegister(ComponentId={70D0244C-9388-41FA-9B60-19C386F188D5},KeyPath=D:\ ,State=3,,Disk=1,SharedDllRefCount=0,BinaryType=0) 1: {816230FE-84A1-47CC-BF64-C113014BD15B} 2:  ${70\overline{00244C-9388-41F}A-9B60-19C386F188D5}$  3: D:\ MSI (s) (40:68) [20:15:15:171]: Executing op: ComponentRegister(ComponentId={2C304096-1FCB-4293-80FE-B740398B7795},KeyPath=C:\ Documents and Settings\All Users\Application Data\Symantec\Symantec Endpoint Protection\12.1.671.4971.105\Data\Definitions\,State=3,,Disk=1,SharedDllRefCount =0,BinaryType=0) 1: {816230FE-84A1-47CC-BF64-C113014BD15B} 2: {2C304096-1FCB-4293-80FE-B740398B7795} 3: C:\Documents and Settings\All Users\Application Data\Symantec\Symantec Endpoint Protection\12.1.671.4971.105\Data\Definitions\ MSI (s) (40:68) [20:15:15:171]: Executing op: ComponentRegister(ComponentId={F211A0B4-5682-4B44-AF79-A74480371BE3},KeyPath=C:\ Program Files\Symantec\Symantec Endpoint Protection\12.1.671.4971.105\,State=3,,Disk=1,SharedDllRefCount=0,BinaryType=0) 1: {816230FE-84A1-47CC-BF64-C113014BD15B} 2: {F211A0B4-5682-4B44-AF79-A74480371BE3} 3: C:\Program Files\Symantec\Symantec Endpoint Protection\12.1.671.4971.105\ MSI (s) (40:68) [20:15:15:171]: Executing op: ComponentRegister(ComponentId={FE377BD5-547B-4B49-A055-B9ADF12514DF},KeyPath=02: \SOFTWARE\Symantec\Symantec Endpoint Protection\{472D8985-7554-4137-AC02-1CD4D7F06876}\Common Страница 104

SEP\_INST.log Client\PathExpansionMap\SEPINSTALLSCRIPTSDIR,State=3,,Disk=1,SharedDllRefCount=0 ,BinaryType=0) 1: {816230FE-84A1-47CC-BF64-C113014BD15B} 2: {FE377BD5-547B-4B49-A055-B9ADF12514DF} 3: 02:\SOFTWARE\Symantec\Symantec Endpoint Protection\{472D8985-7554-4137-AC02-1CD4D7F06876}\Common Client\PathExpansionMap\SEPINSTALLSCRIPTSDIR MSI (s) (40:68) [20:15:15:171]: Executing op: ComponentRegister(ComponentId={D13F9A8B-420D-517C-AE05-C4707B74CCA8},KeyPath=C:\ Program Files\Symantec\Symantec Endpoint Protection\12.1.671.4971.105\Scripts\startup.sis,State=3,,Disk=1,SharedDllRefCou nt=0,BinaryType=0) 1: {816230FE-84A1-47CC-BF64-C113014BD15B} 2: {D13F9A8B-420D-517C-AE05-C4707B74CCA8} 3: C:\Program Files\Symantec\Symantec Endpoint Protection\12.1.671.4971.105\Scripts\startup.sis MSI (s) (40:68) [20:15:15:171]: Executing op: ComponentRegister(ComponentId={33F597C9-AF47-5D32-804C-834C989CCEB1},KeyPath=C:\ Program Files\Symantec\Symantec Endpoint Protection\12.1.671.4971.105\Scripts\failure.sis,State=3,,Disk=1,SharedDllRefCou nt=0,BinaryType=0) 1: {816230FE-84A1-47CC-BF64-C113014BD15B} 2: {33F597C9-AF47-5D32-804C-834C989CCEB1} 3: C:\Program Files\Symantec\Symantec Endpoint Protection\12.1.671.4971.105\Scripts\failure.sis MSI (s) (40:68) [20:15:15:171]: Executing op: ComponentRegister(ComponentId={1CFE60E0-BF9C-5133-A4FA-96B3CE38ABD3},KeyPath=C:\ Program Files\Symantec\Symantec Endpoint Protection\12.1.671.4971.105\Scripts\startrollback.sis,State=3,,Disk=1,SharedDll RefCount=0,BinaryType=0) 1: {816230FE-84A1-47CC-BF64-C113014BD15B} 2: {1CFE60E0-BF9C-5133-A4FA-96B3CE38ABD3} 3: C:\Program Files\Symantec\Symantec Endpoint Protection\12.1.671.4971.105\Scripts\startrollback.sis MSI (s) (40:68) [20:15:15:187]: Executing op: ComponentRegister(ComponentId={387754D9-373C-42E6-9B1C-7E9A656F1BE7},KeyPath=C:\ Documents and Settings\All Users\Application Data\Symantec\Symantec Endpoint Protection\12.1.671.4971.105\Data\Install\Scripts\,State=3,,Disk=1,SharedDllRefC ount=0,BinaryType=0) 1: {816230FE-84A1-47CC-BF64-C113014BD15B} 2: {387754D9-373C-42E6-9B1C-7E9A656F1BE7} 3: C:\Documents and Settings\All Users\Application Data\Symantec\Symantec Endpoint Protection\12.1.671.4971.105\Data\Install\Scripts\ MSI (s) (40:68) [20:15:15:187]: Executing op: ComponentRegister(ComponentId={C1CC4125-F736-5BF3-B0EF-7DA168FE0B7A},KeyPath=C:\ Program Files\Symantec\Symantec Endpoint Protection\12.1.671.4971.105\Bin\sis.dll,State=3,,Disk=1,SharedDllRefCount=0,Bin aryType=0) 1: {816230FE-84A1-47CC-BF64-C113014BD15B} 2: {C1CC4125-F736-5BF3-B0EF-7DA168FE0B7A} 3: C:\Program Files\Symantec\Symantec Endpoint Protection\12.1.671.4971.105\Bin\sis.dll MSI (s) (40:68) [20:15:15:187]: Executing op:  $ComponentRegister(ComponentId = {D3A7484C-4105-56AD-9D7C-A27233071473}, KeyPath=C:\$ Program Files\Symantec\Symantec Endpoint Protection\12.1.671.4971.105\Bin\SessionShutdown.dll,State=3,,Disk=1,SharedDllRe fCount=0,BinaryType=0) 1: {816230FE-84A1-47CC-BF64-C113014BD15B} 2: {D3A7484C-4105-56AD-9D7C-A27233071473} 3: C:\Program Files\Symantec\Symantec Endpoint Protection\12.1.671.4971.105\Bin\SessionShutdown.dll MSI (s) (40:68) [20:15:15:187]: Executing op: ComponentRegister(ComponentId={1605EED8-0B3C-5B9B-A899-EE880E30D0C8},KeyPath=02: \SOFTWARE\Symantec\Symantec Endpoint Protection\{472D8985-7554-4137-AC02-1CD4D7F06876}\Common Client\PathExpansionMap\APPDATAINSTALLSCRIPTS,State=3,,Disk=1,SharedDllRefCount= 0,BinaryType=0) 1: {816230FE-84A1-47CC-BF64-C113014BD15B} 2: {1605EED8-0B3C-5B9B-A899-EE880E30D0C8} 3: 02:\SOFTWARE\Symantec\Symantec Endpoint Protection\{472D8985-7554-4137-AC02-1CD4D7F06876}\Common Client\PathExpansionMap\APPDATAINSTALLSCRIPTS MSI (s) (40:68) [20:15:15:187]: Executing op: ComponentRegister(ComponentId={2179601B-3272-56B9-ADB2-914DAA1F6FA9},KeyPath=C:\ Program Files\Symantec\Symantec Endpoint Страница 105

SEP\_INST.log Protection\12.1.671.4971.105\Bin\sms.dll,State=3,,Disk=1,SharedDllRefCount=0,Bin aryType=0) 1: {816230FE-84A1-47CC-BF64-C113014BD15B} 2: {2179601B-3272-56B9-ADB2-914DAA1F6FA9} 3: C:\Program Files\Symantec\Symantec  $endpoint$  Protection\12.1.671.4971.105\Bin\sms.dll MSI (s) (40:68) [20:15:15:187]: Executing op: ComponentRegister(ComponentId={9041C93B-70F2-496E-B50C-49FD331B547E},KeyPath=C:\ Program Files\Symantec\Symantec Endpoint Protection\12.1.671.4971.105\Bin\,State=3,,Disk=1,SharedDllRefCount=0,BinaryType  $=0)$ 1: {816230FE-84A1-47CC-BF64-C113014BD15B} 2: {9041C93B-70F2-496E-B50C-49FD331B547E} 3: C:\Program Files\Symantec\Symantec Endpoint Protection\12.1.671.4971.105\Bin\ MSI (s) (40:68) [20:15:15:187]: Executing op: ComponentRegister(ComponentId={885F5F5F-A909-5341-BDC8-2794D0C1603D},,State=-7,, Disk=1,SharedDllRefCount=0,BinaryType=0) 1: {816230FE-84A1-47CC-BF64-C113014BD15B} 2: {885F5F5F-A909-5341-BDC8-2794D0C1603D} MSI (s) (40:68) [20:15:15:187]: Executing op: ComponentRegister(ComponentId={98936188-372A-5DC5-B09C-E00D6D1DC9F6},KeyPath=C:\ Program Files\Symantec\Symantec Endpoint Protection\12.1.671.4971.105\Bin\sepduhandler.dll,State=3,,Disk=1,SharedDllRefCo unt=0,BinaryType=0) 1: {816230FE-84A1-47CC-BF64-C113014BD15B} 2: {98936188-372A-5DC5-B09C-E00D6D1DC9F6} 3: C:\Program Files\Symantec\Symantec Endpoint Protection\12.1.671.4971.105\Bin\sepduhandler.dll MSI (s) (40:68) [20:15:15:187]: Executing op: ComponentRegister(ComponentId={B00A171B-D8B6-59A4-AD9D-16C5C9284F63}.KevPath=C:\ Program Files\Symantec\Symantec Endpoint Protection\12.1.671.4971.105\Bin\sisnat.exe,State=3,,Disk=1,SharedDllRefCount=0, BinaryType=0) 1: {816230FE-84A1-47CC-BF64-C113014BD15B} 2: {B00A171B-D8B6-59A4-AD9D-16C5C9284F63} 3: C:\Program Files\Symantec\Symantec Endpoint Protection\12.1.671.4971.105\Bin\sisnat.exe MSI (s) (40:68) [20:15:15:187]: Executing op: ComponentRegister(ComponentId={C96FC360-1071-570C-A678-ECBC24892E69},,State=-7,, Disk=1,SharedDllRefCount=0,BinaryType=0) 1: {816230FE-84A1-47CC-BF64-C113014BD15B} 2: {C96FC360-1071-570C-A678-ECBC24892E69} MSI (s) (40:68) [20:15:15:187]: Executing op: ComponentRegister(ComponentId={7D9F179C-B6BD-5C2F-AC83-2BDAC4915D79},,State=-7,, Disk=1,SharedDllRefCount=0,BinaryType=0) 1: {816230FE-84A1-47CC-BF64-C113014BD15B} 2: {7D9F179C-B6BD-5C2F-AC83-2BDAC4915D79} MSI (s) (40:68) [20:15:15:187]: Executing op: ComponentRegister(ComponentId={EF6E9A19-90B8-46E1-AB74-B88B3D1F87B4},KeyPath=C:\ Program Files\Symantec\Symantec Endpoint Protection\12.1.671.4971.105\Bin\,State=3,,Disk=1,SharedDllRefCount=0,BinaryType  $=0)$ 1: {816230FE-84A1-47CC-BF64-C113014BD15B} 2: {EF6E9A19-90B8-46E1-AB74-B88B3D1F87B4} 3: C:\Program Files\Symantec\Symantec Endpoint Protection\12.1.671.4971.105\Bin\ MSI (s) (40:68) [20:15:15:187]: Executing op: ComponentRegister(ComponentId={FBF2B7D1-C82A-4D4E-8AE8-5141703407AA},KeyPath=C:\ Program Files\Symantec\Symantec Endpoint Protection\12.1.671.4971.105\Bin\,State=3,,Disk=1,SharedDllRefCount=0,BinaryType  $=0$ 1: {816230FE-84A1-47CC-BF64-C113014BD15B} 2: {FBF2B7D1-C82A-4D4E-8AE8-5141703407AA} 3: C:\Program Files\Symantec\Symantec Endpoint Protection\12.1.671.4971.105\Bin\ MSI (s) (40:68) [20:15:15:187]: Executing op: ComponentRegister(ComponentId={CA41095B-18E7-45D2-BAD7-AB815306494C},KeyPath=C:\ Program Files\Symantec\Symantec Endpoint Protection\12.1.671.4971.105\Res\,State=3,,Disk=1,SharedDllRefCount=0,BinaryType  $=0$ 1: {816230FE-84A1-47CC-BF64-C113014BD15B} 2: {CA41095B-18E7-45D2-BAD7-AB815306494C} 3: C:\Program Files\Symantec\Symantec Endpoint Protection\12.1.671.4971.105\Res\ Страница 106

SEP\_INST.log MSI (s) (40:68) [20:15:15:187]: Executing op: ComponentRegister(ComponentId={6392FCC5-FEF1-5599-9D50-1B463190F040},KeyPath=C:\ Program Files\Symantec\Symantec Endpoint Protection\12.1.671.4971.105\Res\fallback.dat,State=3,,Disk=1,SharedDllRefCount= 0,BinaryType=0) 1: {816230FE-84A1-47CC-BF64-C113014BD15B} 2: {6392FCC5-FEF1-5599-9D50-1B463190F040} 3: C:\Program Files\Symantec\Symantec Endpoint Protection\12.1.671.4971.105\Res\fallback.dat MSI (s) (40:68) [20:15:15:187]: Executing op: ComponentRegister(ComponentId={8B3DEE7F-A165-5402-9909-66CA0ED16CB3},KeyPath=C:\ Program Files\Symantec\Symantec Endpoint Protection\12.1.671.4971.105\Res\maplngid.dat,State=3,,Disk=1,SharedDllRefCount= 0,BinaryType=0) 1: {816230FE-84A1-47CC-BF64-C113014BD15B} 2: {8B3DEE7F-A165-5402-9909-66CA0ED16CB3} 3: C:\Program Files\Symantec\Symantec Endpoint Protection\12.1.671.4971.105\Res\maplngid.dat MSI (s) (40:68) [20:15:15:187]: Executing op: ComponentRegister(ComponentId={8CDC3DF8-5E75-5704-A9EE-E2116A548581},KeyPath=02: \SOFTWARE\Symantec\Symantec Endpoint Protection\{472D8985-7554-4137-AC02-1CD4D7F06876}\LanguageConfig\Default Language,State=3,,Disk=1,SharedDllRefCount=0,BinaryType=0) 1: {816230FE-84A1-47CC-BF64-C113014BD15B} 2: {8CDC3DF8-5E75-5704-A9EE-E2116A548581} 3: 02:\SOFTWARE\Symantec\Symantec Endpoint Protection\{472D8985-7554-4137-AC02-1CD4D7F06876}\LanguageConfig\Default Language MSI (s) (40:68) [20:15:15:187]: Executing op: ComponentRegister(ComponentId={5262D3C6-9BCF-5D88-AFFB-56FC813B8B6B},KeyPath=C:\ Program Files\Symantec\Symantec Endpoint Protection\12.1.671.4971.105\Bin\mfc90dll.1.config,State=3,,Disk=1,SharedDllRefC ount=0,BinaryType=0) 1: {816230FE-84A1-47CC-BF64-C113014BD15B} 2: {5262D3C6-9BCF-5D88-AFFB-56FC813B8B6B} 3: C:\Program Files\Symantec\Symantec Endpoint Protection\12.1.671.4971.105\Bin\mfc90dll.1.config MSI (s) (40:68) [20:15:15:187]: Executing op:  $ComponentRegion of the G, 292836B67BBC, KeyPath=C:\$ Program Files\Symantec\Symantec Endpoint Protection\12.1.671.4971.105\Bin\Microsoft.VC90.ATL.manifest,State=3,,Disk=1,Sha redDllRefCount=0,BinaryType=0) 1: {816230FE-84A1-47CC-BF64-C113014BD15B} 2: {F7534C3F-E413-5F73-960A-292836B67BBC} 3: C:\Program Files\Symantec\Symantec Endpoint Protection\12.1.671.4971.105\Bin\Microsoft.VC90.ATL.manifest MSI (s) (40:68) [20:15:15:187]: Executing op: ComponentRegister(ComponentId={534E5FB5-A08A-5DD6-8B05-4CD71842B11D},KeyPath=C:\ Program Files\Symantec\Symantec Endpoint Protection\12.1.671.4971.105\Bin\Microsoft.VC90.CRT.manifest,State=3,,Disk=1,Sha redDllRefCount=0,BinaryType=0) 1: {816230FE-84A1-47CC-BF64-C113014BD15B} 2: {534E5FB5-A08A-5DD6-8B05-4CD71842B11D} 3: C:\Program Files\Symantec\Symantec Endpoint Protection\12.1.671.4971.105\Bin\Microsoft.VC90.CRT.manifest MSI (s) (40:68) [20:15:15:187]: Executing op: ComponentRegister(ComponentId={8A7E2A7F-2003-5F25-BB6D-BBAC8056B535},KeyPath=C:\ Program Files\Symantec\Symantec Endpoint Protection\12.1.671.4971.105\Bin\Microsoft.VC90.MFC.manifest,State=3,,Disk=1,Sha redDllRefCount=0,BinaryType=0) 1: {816230FE-84A1-47CC-BF64-C113014BD15B} 2: {8A7E2A7F-2003-5F25-BB6D-BBAC8056B535} 3: C:\Program Files\Symantec\Symantec Endpoint Protection\12.1.671.4971.105\Bin\Microsoft.VC90.MFC.manifest MSI (s) (40:68) [20:15:15:187]: Executing op: ComponentRegister(ComponentId={1B35D6C8-8B57-5209-9AF1-9FBCD9798D9C},KeyPath=C:\ Program Files\Symantec\Symantec Endpoint Protection\12.1.671.4971.105\Bin\atl90.dll,State=3,,Disk=1,SharedDllRefCount=0,B inaryType=0) 1: {816230FE-84A1-47CC-BF64-C113014BD15B} 2: {1B35D6C8-8B57-5209-9AF1-9FBCD9798D9C} 3: C:\Program Files\Symantec\Symantec  $Endpoint$  Protection\12.1.671.4971.105\Bin\atl90.dll MSI (s) (40:68) [20:15:15:187]: Executing op: ComponentRegister(ComponentId={DEC104C4-10BB-50E9-853F-C0B449E523D8},KeyPath=C:\

SEP\_INST.log Program Files\Symantec\Symantec Endpoint Protection\12.1.671.4971.105\Bin\msvcm90.dll,State=3,,Disk=1,SharedDllRefCount=0 ,BinaryType=0) 1: {816230FE-84A1-47CC-BF64-C113014BD15B} 2: {DEC104C4-10BB-50E9-853F-C0B449E523D8} 3: C:\Program Files\Symantec\Symantec Endpoint Protection\12.1.671.4971.105\Bin\msvcm90.dll MSI (s) (40:68) [20:15:15:187]: Executing op: ComponentRegister(ComponentId={AD345B6F-DF4D-54B4-9546-E8DCB04346CD},KeyPath=C:\ Program Files\Symantec\Symantec Endpoint Protection\12.1.671.4971.105\Bin\msvcp90.dll,State=3,,Disk=1,SharedDllRefCount=0 ,BinaryType=0) 1: {816230FE-84A1-47CC-BF64-C113014BD15B} 2: {AD345B6F-DF4D-54B4-9546-E8DCB04346CD} 3: C:\Program Files\Symantec\Symantec Endpoint Protection\12.1.671.4971.105\Bin\msvcp90.dll MSI (s) (40:68) [20:15:15:187]: Executing op: ComponentRegister(ComponentId={81416C6C-975F-5FA7-AD1F-67F72CAA69D1},KeyPath=C:\ Program Files\Symantec\Symantec Endpoint Protection\12.1.671.4971.105\Bin\msvcr90.dll,State=3,,Disk=1,SharedDllRefCount=0 ,BinaryType=0) 1: {816230FE-84A1-47CC-BF64-C113014BD15B} 2: {81416C6C-975F-5FA7-AD1F-67F72CAA69D1} 3: C:\Program Files\Symantec\Symantec Endpoint Protection\12.1.671.4971.105\Bin\msvcr90.dll MSI (s) (40:68) [20:15:15:187]: Executing op: ComponentRegister(ComponentId={B0C0063A-6A1F-59E0-ABBB-AC9263284726},KeyPath=C:\ Program Files\Symantec\Symantec Endpoint Protection\12.1.671.4971.105\Bin\mfc90.dll,State=3,,Disk=1,SharedDllRefCount=0,B inaryType=0) 1: {816230FE-84A1-47CC-BF64-C113014BD15B} 2: {B0C0063A-6A1F-59E0-ABBB-AC9263284726} 3: C:\Program Files\Symantec\Symantec Endpoint Protection\12.1.671.4971.105\Bin\mfc90.dll MSI (s) (40:68) [20:15:15:187]: Executing op: ComponentRegister(ComponentId={F9182513-F586-5763-B10F-58CBE6BCC0F9},KeyPath=C:\ Program Files\Symantec\Symantec Endpoint Protection\12.1.671.4971.105\Bin\mfc90u.dll,State=3,,Disk=1,SharedDllRefCount=0, BinaryType=0) 1: {816230FE-84A1-47CC-BF64-C113014BD15B} 2: {F9182513-F586-5763-B10F-58CBE6BCC0F9} 3: C:\Program Files\Symantec\Symantec Endpoint Protection\12.1.671.4971.105\Bin\mfc90u.dll MSI (s) (40:68) [20:15:15:187]: Executing op: ComponentRegister(ComponentId={67B96DFB-71A9-5E0A-BF6E-5EB26102C46F},KeyPath=C:\ Program Files\Symantec\Symantec Endpoint Protection\12.1.671.4971.105\Bin\mfcm90.dll,State=3,,Disk=1,SharedDllRefCount=0, BinaryType=0) 1: {816230FE-84A1-47CC-BF64-C113014BD15B} 2: {67B96DFB-71A9-5E0A-BF6E-5EB26102C46F} 3: C:\Program Files\Symantec\Symantec Endpoint Protection\12.1.671.4971.105\Bin\mfcm90.dll MSI (s) (40:68) [20:15:15:187]: Executing op: ComponentRegister(ComponentId={E27C127D-C851-598F-80D8-4E758BEDB372},KeyPath=C:\ Program Files\Symantec\Symantec Endpoint Protection\12.1.671.4971.105\Bin\mfcm90u.dll,State=3,,Disk=1,SharedDllRefCount=0 ,BinaryType=0) 1: {816230FE-84A1-47CC-BF64-C113014BD15B} 2: {E27C127D-C851-598F-80D8-4E758BEDB372} 3: C:\Program Files\Symantec\Symantec Endpoint Protection\12.1.671.4971.105\Bin\mfcm90u.dll MSI (s) (40:68) [20:15:15:187]: Executing op: ComponentRegister(ComponentId={921984F2-AF31-5D7F-8B9D-BBEC0FDA0EA3},KeyPath=C:\ Program Files\Symantec\Symantec Endpoint Protection\12.1.671.4971.105\Bin\SepStub.exe,State=3,,Disk=1,SharedDllRefCount=0 ,BinaryType=0) 1: {816230FE-84A1-47CC-BF64-C113014BD15B} 2: {921984F2-AF31-5D7F-8B9D-BBEC0FDA0EA3} 3: C:\Program Files\Symantec\Symantec Endpoint Protection\12.1.671.4971.105\Bin\SepStub.exe MSI (s) (40:68) [20:15:15:187]: Executing op: ComponentRegister(ComponentId={45B62B9C-0949-4E18-9662-05E030F5D653},KeyPath=C:\ Program Files\Symantec\Symantec Endpoint Protection\12.1.671.4971.105\,State=3,,Disk=1,SharedDllRefCount=0,BinaryType=0) 1: {816230FE-84A1-47CC-BF64-C113014BD15B} 2: {45B62B9C-0949-4E18-9662-05E030F5D653} 3: C:\Program Files\Symantec\Symantec Страница 108
SEP\_INST.log Endpoint Protection\12.1.671.4971.105\ MSI (s) (40:68) [20:15:15:187]: Executing op: ComponentRegister(ComponentId={36EF7C28-D578-43AE-B391-B29B7FCF25AC},KeyPath=C:\ Program Files\Symantec\Symantec Endpoint Protection\12.1.671.4971.105\Bin\ccAlert.dll,State=3,,Disk=1,SharedDllRefCount=0 ,BinaryType=0) 1: {816230FE-84A1-47CC-BF64-C113014BD15B} 2: {36EF7C28-D578-43AE-B391-B29B7FCF25AC} 3: C:\Program Files\Symantec\Symantec Endpoint Protection\12.1.671.4971.105\Bin\ccAlert.dll MSI (s) (40:68) [20:15:15:187]: Executing op: ComponentRegister(ComponentId={B54C84C3-9FB6-493B-A664-854755EB0CF6},KeyPath=D:\ ,State=3,,Disk=1,SharedDllRefCount=0,BinaryType=0) 1: {816230FE-84A1-47CC-BF64-C113014BD15B} 2: {B54C84C3-9FB6-493B-A664-854755EB0CF6} 3: D:\ MSI (s) (40:68) [20:15:15:187]: Executing op: ComponentRegister(ComponentId={85988C2D-58D7-417C-AD1B-52A19F1D035F},KeyPath=D:\ ,State=3,,Disk=1,SharedDllRefCount=0,BinaryType=0) 1: {816230FE-84A1-47CC-BF64-C113014BD15B} 2: {85988C2D-58D7-417C-AD1B-52A19F1D035F} 3: D:\ MSI (s) (40:68) [20:15:15:187]: Executing op: ComponentRegister(ComponentId={90EADE40-2811-4586-9296-ACCFA56D01DB},KeyPath=D:\ ,State=3,,Disk=1,SharedDllRefCount=0,BinaryType=0) 1: {816230FE-84A1-47CC-BF64-C113014BD15B} 2: {90EADE40-2811-4586-9296-ACCFA56D01DB} 3: D:\ MSI (s) (40:68) [20:15:15:187]: Executing op: ComponentRegister(ComponentId={5442C1A3-B7D5-46D3-8B4A-267DBCC01023},KeyPath=C:\ Program Files\Symantec\Symantec Endpoint Protection\12.1.671.4971.105\Bin\ccSvc.dll,State=3,,Disk=1,SharedDllRefCount=0,B inaryType=0) 1: {816230FE-84A1-47CC-BF64-C113014BD15B} 2: {5442C1A3-B7D5-46D3-8B4A-267DBCC01023} 3: C:\Program Files\Symantec\Symantec Endpoint Protection\12.1.671.4971.105\Bin\ccSvc.dll MSI (s) (40:68) [20:15:15:187]: Executing op:  $ComponentRegion (ComponentId = {65DD3027 - 1A55 - 4AD2 - B800 - 34E605D8176C}$ , KeyPath=C:\ Program Files\Symantec\Symantec Endpoint Protection\12.1.671.4971.105\Bin\ccSvcHst.exe,State=3,,Disk=1,SharedDllRefCount= 0,BinaryType=0) 1: {816230FE-84A1-47CC-BF64-C113014BD15B} 2: {65DD3027-1A55-4AD2-B800-34E605D8176C} 3: C:\Program Files\Symantec\Symantec Endpoint Protection\12.1.671.4971.105\Bin\ccSvcHst.exe MSI (s) (40:68) [20:15:15:187]: Executing op: ComponentRegister(ComponentId={21ABFB0A-19C8-43DF-8882-F6AD1C9CC64E},KeyPath=C:\ Program Files\Symantec\Symantec Endpoint Protection\12.1.671.4971.105\Bin\ccSet.dll,State=3,,Disk=1,SharedDllRefCount=0,B inaryType=0) 1: {816230FE-84A1-47CC-BF64-C113014BD15B} 2: {21ABFB0A-19C8-43DF-8882-F6AD1C9CC64E} 3: C:\Program Files\Symantec\Symantec Endpoint Protection\12.1.671.4971.105\Bin\ccSet.dll MSI (s) (40:68) [20:15:15:187]: Executing op: ComponentRegister(ComponentId={0A84A2C2-31D8-4BE4-8C01-B357A1A61500},KeyPath=D:\ ,State=3,,Disk=1,SharedDllRefCount=0,BinaryType=0) 1: {816230FE-84A1-47CC-BF64-C113014BD15B} 2: {0A84A2C2-31D8-4BE4-8C01-B357A1A61500} 3: D:\ MSI (s) (40:68) [20:15:15:187]: Executing op: ComponentRegister(ComponentId={9D8A64DB-A066-4BF1-9AF4-EAA18822FC77},KeyPath=C:\ Program Files\Symantec\Symantec Endpoint Protection\12.1.671.4971.105\Bin\ccVrTrst.dll,State=3,,Disk=1,SharedDllRefCount= 0,BinaryType=0) 1: {816230FE-84A1-47CC-BF64-C113014BD15B} 2: {9D8A64DB-A066-4BF1-9AF4-EAA18822FC77} 3: C:\Program Files\Symantec\Symantec Endpoint Protection\12.1.671.4971.105\Bin\ccVrTrst.dll MSI (s) (40:68) [20:15:15:187]: Executing op: ComponentRegister(ComponentId={5EB206DC-25AC-477A-9923-6F1D433BD51F},KeyPath=C:\ Program Files\Symantec\Symantec Endpoint Protection\12.1.671.4971.105\Bin\ccErrDsp.dll,State=3,,Disk=1,SharedDllRefCount= 0,BinaryType=0) 1: {816230FE-84A1-47CC-BF64-C113014BD15B} 2: {5EB206DC-25AC-477A-9923-6F1D433BD51F} 3: C:\Program Files\Symantec\Symantec Страница 109

SEP\_INST.log Endpoint Protection\12.1.671.4971.105\Bin\ccErrDsp.dll MSI (s) (40:68) [20:15:15:187]: Executing op: ComponentRegister(ComponentId={FF82AF26-0540-4908-979F-925F646E50A5},KeyPath=C:\ Program Files\Symantec\Symantec Endpoint Protection\12.1.671.4971.105\Bin\ccGEvt.dll,State=3,,Disk=1,SharedDllRefCount=0, BinaryType=0) 1: {816230FE-84A1-47CC-BF64-C113014BD15B} 2: {FF82AF26-0540-4908-979F-925F646E50A5} 3: C:\Program Files\Symantec\Symantec Endpoint Protection\12.1.671.4971.105\Bin\ccGEvt.dll MSI (s) (40:68) [20:15:15:187]: Executing op: ComponentRegister(ComponentId={2B397E08-5A2C-42E9-A8F3-FC819E526EE6},KeyPath=D:\ ,State=3,,Disk=1,SharedDllRefCount=0,BinaryType=0) 1: {816230FE-84A1-47CC-BF64-C113014BD15B} 2: {2B397E08-5A2C-42E9-A8F3-FC819E526EE6} 3: D:\ MSI (s) (40:68) [20:15:15:187]: Executing op: ComponentRegister(ComponentId={A657B390-54D5-4D66-BE15-09694EF7D8E6},KeyPath=D:\ ,State=3,,Disk=1,SharedDllRefCount=0,BinaryType=0) 1: {816230FE-84A1-47CC-BF64-C113014BD15B} 2: {A657B390-54D5-4D66-BE15-09694EF7D8E6} 3: D:\ MSI (s) (40:68) [20:15:15:187]: Executing op: ComponentRegister(ComponentId={FEA870BC-1FA3-4459-BDBA-D44050F676DF},KeyPath=D:\ ,State=3,,Disk=1,SharedDllRefCount=0,BinaryType=0) 1: {816230FE-84A1-47CC-BF64-C113014BD15B} 2: {FEA870BC-1FA3-4459-BDBA-D44050F676DF} 3: D:\ MSI (s) (40:68) [20:15:15:187]: Executing op: ComponentRegister(ComponentId={0BADFBDE-0FCC-48B0-81A8-608789C288F1}, KeyPath=D:\ ,State=3,,Disk=1,SharedDllRefCount=0,BinaryType=0) 1: {816230FE-84A1-47CC-BF64-C113014BD15B} 2: {0BADFBDE-0FCC-48B0-81A8-608789C288F1} 3: D:\ MSI (s) (40:68) [20:15:15:187]: Executing op: ComponentRegister(ComponentId={E3C2D593-2209-46E6-8BF6-7A3DAC384C07},KeyPath=C:\ Program Files\Symantec\Symantec Endpoint Protection\12.1.671.4971.105\Bin\ccGLog.dll,State=3,,Disk=1,SharedDllRefCount=0, BinaryType=0) 1: {816230FE-84A1-47CC-BF64-C113014BD15B} 2: {E3C2D593-2209-46E6-8BF6-7A3DAC384C07} 3: C:\Program Files\Symantec\Symantec  $\end{subscript}$ Endpoint Protection\12.1.671.4971.105\Bin\ccGLog.dll MSI (s) (40:68) [20:15:15:187]: Executing op: ComponentRegister(ComponentId={18BE817E-1170-49B6-8F13-050D5A7399C0},KeyPath=D:\ ,State=3,,Disk=1,SharedDllRefCount=0,BinaryType=0) 1: {816230FE-84A1-47CC-BF64-C113014BD15B} 2: {18BE817E-1170-49B6-8F13-050D5A7399C0} 3: D:\ MSI (s) (40:68) [20:15:15:187]: Executing op: ComponentRegister(ComponentId={4B82872F-1676-44C3-884D-3B9C06EB09EB},KeyPath=D:\ ,State=3,,Disk=1,SharedDllRefCount=0,BinaryType=0) 1: {816230FE-84A1-47CC-BF64-C113014BD15B} 2: {4B82872F-1676-44C3-884D-3B9C06EB09EB} 3: D:\ MSI (s) (40:68) [20:15:15:187]: Executing op: ComponentRegister(ComponentId={6FE8CB1A-9246-43CE-8179-1A0F0E617359},KeyPath=D:\ ,State=3,,Disk=1,SharedDllRefCount=0,BinaryType=0) 1: {816230FE-84A1-47CC-BF64-C113014BD15B} 2: {6FE8CB1A-9246-43CE-8179-1A0F0E617359} 3: D:\ MSI (s) (40:68) [20:15:15:187]: Executing op: ComponentRegister(ComponentId={64FB9147-227E-4E8E-92E9-B39212CD2BBA},KeyPath=C:\ Program Files\Symantec\Symantec Endpoint Protection\12.1.671.4971.105\Bin\ccIPC.dll,State=3,,Disk=1,SharedDllRefCount=0,B inaryType=0) 1: {816230FE-84A1-47CC-BF64-C113014BD15B} 2: {64FB9147-227E-4E8E-92E9-B39212CD2BBA} 3: C:\Program Files\Symantec\Symantec Endpoint Protection\12.1.671.4971.105\Bin\ccIPC.dll MSI (s) (40:68) [20:15:15:187]: Executing op: ComponentRegister(ComponentId={08A0CA18-7B78-4771-B8CB-A880E49162FD}, KeyPath=D:\ ,State=3,,Disk=1,SharedDllRefCount=0,BinaryType=0) 1: {816230FE-84A1-47CC-BF64-C113014BD15B} 2: {08A0CA18-7B78-4771-B8CB-A880E49162FD} 3: D:\ MSI (s) (40:68) [20:15:15:187]: Executing op: ComponentRegister(ComponentId={8656575E-49AF-442D-B37F-A64853D2B919},KeyPath=C:\ Program Files\Symantec\Symantec Endpoint Страница 110

SEP\_INST.log Protection\12.1.671.4971.105\Bin\ccJobMgr.dll, State=3,, Disk=1, SharedDllRefCount= 0,BinaryType=0) 1: {816230FE-84A1-47CC-BF64-C113014BD15B} 2: {8656575E-49AF-442D-B37F-A64853D2B919} 3: C:\Program Files\Symantec\Symantec Endpoint Protection\12.1.671.4971.105\Bin\ccJobMgr.dll MSI (s) (40:68) [20:15:15:187]: Executing op: ComponentRegister(ComponentId={85E8B264-B1D0-43D6-A6F9-EE00AEC6E2CC},KeyPath=D:\ ,State=3,,Disk=1,SharedDllRefCount=0,BinaryType=0) 1: {816230FE-84A1-47CC-BF64-C113014BD15B} 2: {85E8B264-B1D0-43D6-A6F9-EE00AEC6E2CC} 3: D:\ MSI (s) (40:68) [20:15:15:187]: Executing op: ComponentRegister(ComponentId={F48CC214-70E7-4DD4-B02F-A51411B9A423},KeyPath=D:\ ,State=3,,Disk=1,SharedDllRefCount=0,BinaryType=0) 1: {816230FE-84A1-47CC-BF64-C113014BD15B} 2:  ${F48CC214-70E7-4DD4-B02F-A51411B9A423}$  3: D:\ MSI (s) (40:68) [20:15:15:187]: Executing op: ComponentRegister(ComponentId={0CBA84E2-408E-42C5-B747-3D9FA68EA5CC},KeyPath=C:\ Program Files\Symantec\Symantec Endpoint Protection\12.1.671.4971.105\Bin\ccL100U.dll,State=3..Disk=1.SharedDllRefCount=0 ,BinaryType=0) 1: {816230FE-84A1-47CC-BF64-C113014BD15B} 2: {0CBA84E2-408E-42C5-B747-3D9FA68EA5CC} 3: C:\Program Files\Symantec\Symantec Endpoint Protection\12.1.671.4971.105\Bin\ccL100U.dll MSI (s) (40:68) [20:15:15:187]: Executing op: ComponentRegister(ComponentId={F391493A-9B4E-4662-BE75-F15E931D9221}, KeyPath=C:\ Program Files\Symantec\Symantec Endpoint Protection\12.1.671.4971.105\Bin\ccSEBind.dll,State=3,,Disk=1,SharedDllRefCount= 0,BinaryType=0) 1: {816230FE-84A1-47CC-BF64-C113014BD15B} 2: {F391493A-9B4E-4662-BE75-F15E931D9221} 3: C:\Program Files\Symantec\Symantec Endpoint Protection\12.1.671.4971.105\Bin\ccSEBind.dll MSI (s) (40:68) [20:15:15:187]: Executing op: ComponentRegister(ComponentId={620D64F4-8535-46A3-B52E-12322A4F2108},KeyPath=C:\ Program Files\Symantec\Symantec Endpoint Protection\12.1.671.4971.105\Bin\ccSubEng.dll,State=3,,Disk=1,SharedDllRefCount= 0,BinaryType=0) 1: {816230FE-84A1-47CC-BF64-C113014BD15B} 2: {620D64F4-8535-46A3-B52E-12322A4F2108} 3: C:\Program Files\Symantec\Symantec Endpoint Protection\12.1.671.4971.105\Bin\ccSubEng.dll MSI (s) (40:68) [20:15:15:187]: Executing op: ComponentRegister(ComponentId={C678E30E-A833-4DC3-B6AE-14D1CB184043},KeyPath=D:\ ,State=3,,Disk=1,SharedDllRefCount=0,BinaryType=0) 1: {816230FE-84A1-47CC-BF64-C113014BD15B} 2:  ${678E30E-8833-4DC3-B6AE-14D1CB184043}$  3: D:\ MSI (s) (40:68) [20:15:15:187]: Executing op: ComponentRegister(ComponentId={C6A5EFC2-4CB9-4788-98A1-201F62247AE5},KeyPath=D:\ ,State=3,,Disk=1,SharedDllRefCount=0,BinaryType=0) 1: {816230FE-84A1-47CC-BF64-C113014BD15B} 2: {C6A5EFC2-4CB9-4788-98A1-201F62247AE5} 3: D:\ MSI (s) (40:68) [20:15:15:187]: Executing op: ComponentRegister(ComponentId={9FE08C00-31CB-4004-8394-DB126055634E},KeyPath=C:\ Program Files\Symantec\Symantec Endpoint Protection\12.1.671.4971.105\Bin\LUCtl.dll,State=3,,Disk=1,SharedDllRefCount=0,B inaryType=0) 1: {816230FE-84A1-47CC-BF64-C113014BD15B} 2: {9FE08C00-31CB-4004-8394-DB126055634E} 3: C:\Program Files\Symantec\Symantec Endpoint Protection\12.1.671.4971.105\Bin\LUCtl.dll MSI (s) (40:68) [20:15:15:187]: Executing op: ComponentRegister(ComponentId={8BB36FB5-A2C5-46DA-9133-60FDE0290A0C},KeyPath=C:\ Program Files\Symantec\Symantec Endpoint Protection\12.1.671.4971.105\Bin\LUEng.dll,State=3,,Disk=1,SharedDllRefCount=0,B inaryType=0) 1: {816230FE-84A1-47CC-BF64-C113014BD15B} 2: {8BB36FB5-A2C5-46DA-9133-60FDE0290A0C} 3: C:\Program Files\Symantec\Symantec Endpoint Protection\12.1.671.4971.105\Bin\LUEng.dll MSI (s) (40:68) [20:15:15:187]: Executing op: ComponentRegister(ComponentId={2D8C0AA6-A72A-4848-BF4B-40F182E8D626},KeyPath=C:\ Program Files\Symantec\Symantec Endpoint

SEP\_INST.log Protection\12.1.671.4971.105\Bin\LUSub.dll,State=3,,Disk=1,SharedDllRefCount=0,B inaryType=0) 1: {816230FE-84A1-47CC-BF64-C113014BD15B} 2: {2D8C0AA6-A72A-4848-BF4B-40F182E8D626} 3: C:\Program Files\Symantec\Symantec Endpoint Protection\12.1.671.4971.105\Bin\LUSub.dll MSI (s) (40:68) [20:15:15:187]: Executing op: ComponentRegister(ComponentId={1497B44F-FF51-4B19-9039-F506B1E4AAB9},KeyPath=C:\ Program Files\Symantec\Symantec Endpoint Protection\12.1.671.4971.105\Bin\LUSvc.dll,State=3,,Disk=1,SharedDllRefCount=0,B inaryType=0) 1: {816230FE-84A1-47CC-BF64-C113014BD15B} 2: {1497B44F-FF51-4B19-9039-F506B1E4AAB9} 3: C:\Program Files\Symantec\Symantec Endpoint Protection\12.1.671.4971.105\Bin\LUSvc.dll MSI (s) (40:68) [20:15:15:203]: Executing op: ComponentRegister(ComponentId={A843FF22-9175-43F2-B2EA-48EDA3ADAB05},KeyPath=D:\ ,State=3,,Disk=1,SharedDllRefCount=0,BinaryType=0) 1: {816230FE-84A1-47CC-BF64-C113014BD15B} 2: {A843FF22-9175-43F2-B2EA-48EDA3ADAB05} 3: D:\ MSI (s) (40:68) [20:15:15:203]: Executing op: ComponentRegister(ComponentId={336A7940-F8B2-4CCE-B9BB-E379E8D7F4F6},KeyPath=D:\ ,State=3,,Disk=1,SharedDllRefCount=0,BinaryType=0) 1: {816230FE-84A1-47CC-BF64-C113014BD15B} 2: {336A7940-F8B2-4CCE-B9BB-E379E8D7F4F6} 3: D:\ MSI (s) (40:68) [20:15:15:203]: Executing op: ComponentRegister(ComponentId={B3DE178A-2E3E-436D-8C26-587E567457CF},KeyPath=C:\ Program Files\Symantec\Symantec Endpoint Protection\12.1.671.4971.105\Bin\DefUtDCD.dll,State=3,,Disk=1,SharedDllRefCount= 0,BinaryType=0) 1: {816230FE-84A1-47CC-BF64-C113014BD15B} 2: {B3DE178A-2E3E-436D-8C26-587E567457CF} 3: C:\Program Files\Symantec\Symantec Endpoint Protection\12.1.671.4971.105\Bin\DefutDCD.dll MSI (s) (40:68) [20:15:15:203]: Executing op: ComponentRegister(ComponentId={24887825-BA64-440D-A371-CDFE86B152E4},KeyPath=C:\ Program Files\Symantec\Symantec Endpoint Protection\12.1.671.4971.105\Bin\ducclib.dll,State=3,,Disk=1,SharedDllRefCount=0 ,BinaryType=0) 1: {816230FE-84A1-47CC-BF64-C113014BD15B} 2: {24887825-BA64-440D-A371-CDFE86B152E4} 3: C:\Program Files\Symantec\Symantec Endpoint Protection\12.1.671.4971.105\Bin\ducclib.dll MSI (s) (40:68) [20:15:15:203]: Executing op: ComponentRegister(ComponentId={E50E15EE-5ECB-4B8C-AEC7-5A8F8A412FE1},KeyPath=C:\ Program Files\Symantec\Symantec Endpoint Protection\12.1.671.4971.105\Bin\DuLuCbk.dll,State=3,,Disk=1,SharedDllRefCount=0 ,BinaryType=0) 1: {816230FE-84A1-47CC-BF64-C113014BD15B} 2: {E50E15EE-5ECB-4B8C-AEC7-5A8F8A412FE1} 3: C:\Program Files\Symantec\Symantec Endpoint Protection\12.1.671.4971.105\Bin\DuLuCbk.dll MSI (s) (40:68) [20:15:15:203]: Executing op: ComponentRegister(ComponentId={D88B513D-8EB5-439C-8058-D922D7EFC794},KeyPath=C:\ Program Files\Symantec\Symantec Endpoint Protection\12.1.671.4971.105\Bin\patch25d.dll,State=3,,Disk=1,SharedDllRefCount= 0,BinaryType=0) 1: {816230FE-84A1-47CC-BF64-C113014BD15B} 2: {D88B513D-8EB5-439C-8058-D922D7EFC794} 3: C:\Program Files\Symantec\Symantec Endpoint Protection\12.1.671.4971.105\Bin\patch25d.dll MSI (s) (40:68) [20:15:15:203]: Executing op: ComponentRegister(ComponentId={697AA60D-D8A3-4846-A013-BE0C243C655B},KeyPath=C:\ Program Files\Symantec\Symantec Endpoint Protection\12.1.671.4971.105\Bin\SymDltCl.dll,State=3,,Disk=1,SharedDllRefCount= 0,BinaryType=0) 1: {816230FE-84A1-47CC-BF64-C113014BD15B} 2: {697AA60D-D8A3-4846-A013-BE0C243C655B} 3: C:\Program Files\Symantec\Symantec Endpoint Protection\12.1.671.4971.105\Bin\SymDltCl.dll MSI (s) (40:68) [20:15:15:203]: Executing op: ComponentRegister(ComponentId={7BC693B0-35B9-48F0-8726-3EF1F4426B99},KeyPath=C:\ Program Files\Symantec\Symantec Endpoint Protection\12.1.671.4971.105\,State=3,,Disk=1,SharedDllRefCount=0,BinaryType=0) 1: {816230FE-84A1-47CC-BF64-C113014BD15B} 2:

SEP\_INST.log {7BC693B0-35B9-48F0-8726-3EF1F4426B99} 3: C:\Program Files\Symantec\Symantec Endpoint Protection\12.1.671.4971.105\ MSI (s) (40:68) [20:15:15:203]: Executing op: ComponentRegister(ComponentId={44FFA698-CD48-4337-85E5-FAFFC70BF244},KeyPath=C:\ Program Files\Symantec\Symantec Endpoint Protection\12.1.671.4971.105\Bin\ecmldr32.DLL,State=3,,Disk=1,SharedDllRefCount= 0,BinaryType=0) 1: {816230FE-84A1-47CC-BF64-C113014BD15B} 2: {44FFA698-CD48-4337-85E5-FAFFC70BF244} 3: C:\Program Files\Symantec\Symantec Endpoint Protection\12.1.671.4971.105\Bin\ecmldr32.DLL MSI (s) (40:68) [20:15:15:203]: Executing op: ComponentRegister(ComponentId={3810364A-96DD-4355-9027-9271E418CEC8},KeyPath=C:\ Program Files\Symantec\Symantec Endpoint Protection\12.1.671.4971.105\Bin\msl.dll,State=3,,Disk=1,SharedDllRefCount=0,Bin aryType=0) 1: {816230FE-84A1-47CC-BF64-C113014BD15B} 2: {3810364A-96DD-4355-9027-9271E418CEC8} 3: C:\Program Files\Symantec\Symantec Endpoint Protection\12.1.671.4971.105\Bin\msl.dll MSI (s) (40:68) [20:15:15:203]: Executing op: ComponentRegister(ComponentId={94AB25A1-56E0-4B60-9D49-DF1366D08FDB},KeyPath=C:\ Program Files\Symantec\Symantec Endpoint Protection\12.1.671.4971.105\Bin\SPManifests\ccCommon.grd,State=3,,Disk=1,Shared DllRefCount=0,BinaryType=0) 1: {816230FE-84A1-47CC-BF64-C113014BD15B} 2: {94AB25A1-56E0-4B60-9D49-DF1366D08FDB} 3: C:\Program Files\Symantec\Symantec Endpoint Protection\12.1.671.4971.105\Bin\SPManifests\ccCommon.grd MSI (s) (40:68) [20:15:15:203]: Executing op: ComponentRegister(ComponentId={52A544EC-7630-423E-8472-2C61ACDE36C7},KeyPath=C:\ Program Files\Symantec\Symantec Endpoint Protection\12.1.671.4971.105\Bin\SPManifests\ccCommon.sig,State=3,,Disk=1,Shared DllRefCount=0,BinaryType=0) 1: {816230FE-84A1-47CC-BF64-C113014BD15B} 2: {52A544EC-7630-423E-8472-2C61ACDE36C7} 3: C:\Program Files\Symantec\Symantec Endpoint Protection\12.1.671.4971.105\Bin\SPManifests\ccCommon.sig MSI (s) (40:68) [20:15:15:203]: Executing op: ComponentRegister(ComponentId={A6DA9C96-AEF4-45BE-B6EF-0CFF404465C2},KeyPath=C:\ Program Files\Symantec\Symantec Endpoint Protection\12.1.671.4971.105\Bin\SPManifests\ccCommon.spm,State=3,,Disk=1,Shared DllRefCount=0,BinaryType=0) 1: {816230FE-84A1-47CC-BF64-C113014BD15B} 2: {A6DA9C96-AEF4-45BE-B6EF-0CFF404465C2} 3: C:\Program Files\Symantec\Symantec Endpoint Protection\12.1.671.4971.105\Bin\SPManifests\ccCommon.spm MSI (s) (40:68) [20:15:15:203]: Executing op: ComponentRegister(ComponentId={FE9609CC-899D-41EF-93B0-13B28DE135AF},KeyPath=C:\ WINDOWS\system32\Drivers\SEP\0C01029F\136B.105\x86\,State=3,,Disk=1,SharedDllRef Count=0,BinaryType=0) 1: {816230FE-84A1-47CC-BF64-C113014BD15B} 2: {FE9609CC-899D-41EF-93B0-13B28DE135AF} 3: C:\WINDOWS\system32\Drivers\SEP\0C01029F\136B.105\x86\ MSI (s) (40:68) [20:15:15:203]: Executing op: ComponentRegister(ComponentId={5FE5DC26-3C6B-4FE4-A46F-D8AE13D5483A},KeyPath=C:\ WINDOWS\system32\Drivers\SEP\0C01029F\136B.105\x86\,State=3,,Disk=1,SharedDllRef Count=0,BinaryType=0) 1: {816230FE-84A1-47CC-BF64-C113014BD15B} 2: {5FE5DC26-3C6B-4FE4-A46F-D8AE13D5483A} 3: C:\WINDOWS\system32\Drivers\SEP\0C01029F\136B.105\x86\ MSI (s) (40:68) [20:15:15:203]: Executing op: ComponentRegister(ComponentId={1C75E465-905B-4C7B-87E5-527AB13BE115},KeyPath=C:\ WINDOWS\system32\Drivers\SEP\0C01029F\136B.105\x86\,State=3,,Disk=1,SharedDllRef Count=0,BinaryType=0) 1: {816230FE-84A1-47CC-BF64-C113014BD15B} 2: {1C75E465-905B-4C7B-87E5-527AB13BE115} 3: C:\WINDOWS\system32\Drivers\SEP\0C01029F\136B.105\x86\ MSI (s) (40:68) [20:15:15:203]: Executing op: ComponentRegister(ComponentId={4CDAF46A-9050-44FC-A164-9BF678877F84},KeyPath=C:\ Program Files\Symantec\Symantec Endpoint Protection\12.1.671.4971.105\Bin\DSCli.dll,State=3,,Disk=1,SharedDllRefCount=0,B inaryType=0)

SEP\_INST.log 1: {816230FE-84A1-47CC-BF64-C113014BD15B} 2: {4CDAF46A-9050-44FC-A164-9BF678877F84} 3: C:\Program Files\Symantec\Symantec Endpoint Protection\12.1.671.4971.105\Bin\DSCli.dll MSI (s) (40:68) [20:15:15:203]: Executing op: ComponentRegister(ComponentId={D9A23ECC-F3AA-4586-B344-622A8B1B7EF4},KeyPath=C:\ Program Files\Symantec\Symantec Endpoint Protection\12.1.671.4971.105\Bin\SPManifests\SymDS.grd,State=3,,Disk=1,SharedDll RefCount=0,BinaryType=0) 1: {816230FE-84A1-47CC-BF64-C113014BD15B} 2: {D9A23ECC-F3AA-4586-B344-622A8B1B7EF4} 3: C:\Program Files\Symantec\Symantec Endpoint Protection\12.1.671.4971.105\Bin\SPManifests\SymDS.grd MSI (s) (40:68) [20:15:15:203]: Executing op: ComponentRegister(ComponentId={43FC3A90-A914-4A9E-A33F-36AC7C786B35},KeyPath=C:\ Program Files\Symantec\Symantec Endpoint Protection\12.1.671.4971.105\Bin\SPManifests\SymDS.sig,State=3,,Disk=1,SharedDll RefCount=0,BinaryType=0) 1: {816230FE-84A1-47CC-BF64-C113014BD15B} 2: {43FC3A90-A914-4A9E-A33F-36AC7C786B35} 3: C:\Program Files\Symantec\Symantec Endpoint Protection\12.1.671.4971.105\Bin\SPManifests\SymDS.sig MSI (s) (40:68) [20:15:15:203]: Executing op: ComponentRegister(ComponentId={56375C27-9066-4C02-8F35-0A7F1B2EF4A4},KeyPath=C:\ Program Files\Symantec\Symantec Endpoint Protection\12.1.671.4971.105\Bin\SPManifests\SymDS.spm,State=3,,Disk=1,SharedDll RefCount=0,BinaryType=0) 1: {816230FE-84A1-47CC-BF64-C113014BD15B} 2: {56375C27-9066-4C02-8F35-0A7F1B2EF4A4} 3: C:\Program Files\Symantec\Symantec Endpoint Protection\12.1.671.4971.105\Bin\SPManifests\SymDS.spm MSI (s) (40:68) [20:15:15:203]: Executing op: ComponentRegister(ComponentId={D4821E17-B39B-496C-B102-40CEECCBBD42},KeyPath=D:\ ,State=3,,Disk=1,SharedDllRefCount=0,BinaryType=0) 1: {816230FE-84A1-47CC-BF64-C113014BD15B} 2:  ${D4821E17-B39B-496C-B102-40CEECCBBD42}$  3: D:\ MSI (s) (40:68) [20:15:15:203]: Executing op: ComponentRegister(ComponentId={D43FCF95-A5EE-4038-8942-40B39248488E},KeyPath=D:\ ,State=3,,Disk=1,SharedDllRefCount=0,BinaryType=0)  $1: \{816230 \text{FE} - 84 \text{A}1 - 47 \text{CC} - \text{BF}64 - \text{C}113014 \text{B}015 \text{B} \}$  2 {D43FCF95-A5EE-4038-8942-40B39248488E} 3: D:\ MSI (s) (40:68) [20:15:15:203]: Executing op: ComponentRegister(ComponentId={EE39FFBF-D769-4332-96B1-86A94AAC0B14},KeyPath=C:\ WINDOWS\system32\Drivers\SEP\0C01029F\136B.105\x86\.State=3..Disk=1.SharedDllRef Count=0,BinaryType=0) 1: {816230FE-84A1-47CC-BF64-C113014BD15B} 2: {EE39FFBF-D769-4332-96B1-86A94AAC0B14} 3: C:\WINDOWS\system32\Drivers\SEP\0C01029F\136B.105\x86\ MSI (s) (40:68) [20:15:15:203]: Executing op: ComponentRegister(ComponentId={97967063-4A13-4EBA-9FC2-801993751D46},KeyPath=C:\ WINDOWS\system32\Drivers\SEP\0C01029F\136B.105\x86\,State=3,,Disk=1,SharedDllRef Count=0,BinaryType=0) 1: {816230FE-84A1-47CC-BF64-C113014BD15B} 2: {97967063-4A13-4EBA-9FC2-801993751D46} 3: C:\WINDOWS\system32\Drivers\SEP\0C01029F\136B.105\x86\ MSI (s) (40:68) [20:15:15:203]: Executing op: ComponentRegister(ComponentId={EADC6B24-74F1-4B9F-8D7B-1F8BED7EA5A8},KeyPath=C:\ WINDOWS\system32\Drivers\SEP\0C01029F\136B.105\x86\,State=3,,Disk=1,SharedDllRef Count=0,BinaryType=0) 1: {816230FE-84A1-47CC-BF64-C113014BD15B} 2: {EADC6B24-74F1-4B9F-8D7B-1F8BED7EA5A8} 3: C:\WINDOWS\system32\Drivers\SEP\0C01029F\136B.105\x86\ MSI (s) (40:68) [20:15:15:203]: Executing op: ComponentRegister(ComponentId={3781F577-9878-4CB2-AB6D-36EB477E714E},KeyPath=C:\ Program Files\Symantec\Symantec Endpoint Protection\12.1.671.4971.105\Bin\EFACli.dll,State=3,,Disk=1,SharedDllRefCount=0, BinaryType=0) 1: {816230FE-84A1-47CC-BF64-C113014BD15B} 2: {3781F577-9878-4CB2-AB6D-36EB477E714E} 3: C:\Program Files\Symantec\Symantec Endpoint Protection\12.1.671.4971.105\Bin\EFACli.dll MSI (s) (40:68) [20:15:15:203]: Executing op: ComponentRegister(ComponentId={54C9C7FA-5825-4AD7-B8D5-0A0FE4224EF3},KeyPath=C:\ Страница 114

SEP\_INST.log Program Files\Symantec\Symantec Endpoint Protection\12.1.671.4971.105\Bin\EFAInst.exe,State=3,,Disk=1,SharedDllRefCount=0 ,BinaryType=0) 1: {816230FE-84A1-47CC-BF64-C113014BD15B} 2: {54C9C7FA-5825-4AD7-B8D5-0A0FE4224EF3} 3: C:\Program Files\Symantec\Symantec Endpoint Protection\12.1.671.4971.105\Bin\EFAInst.exe MSI (s) (40:68) [20:15:15:203]: Executing op: ComponentRegister(ComponentId={36078FBA-890F-48C4-B0BD-3E8ABA785EDA},KeyPath=C:\ Program Files\Symantec\Symantec Endpoint Protection\12.1.671.4971.105\Bin\SPManifests\SymEFA.grd,State=3,,Disk=1,SharedDl lRefCount=0,BinaryType=0) 1: {816230FE-84A1-47CC-BF64-C113014BD15B} 2: {36078FBA-890F-48C4-B0BD-3E8ABA785EDA} 3: C:\Program Files\Symantec\Symantec Endpoint Protection\12.1.671.4971.105\Bin\SPManifests\SymEFA.grd MSI (s) (40:68) [20:15:15:203]: Executing op: ComponentRegister(ComponentId={2CE33BEE-5009-41A0-8204-2CFB288DDC8F},KeyPath=C:\ Program Files\Symantec\Symantec Endpoint Protection\12.1.671.4971.105\Bin\SPManifests\SymEFA.sig,State=3,,Disk=1,SharedDl lRefCount=0,BinaryType=0) 1: {816230FE-84A1-47CC-BF64-C113014BD15B} 2: {2CE33BEE-5009-41A0-8204-2CFB288DDC8F} 3: C:\Program Files\Symantec\Symantec Endpoint Protection\12.1.671.4971.105\Bin\SPManifests\SymEFA.sig MSI (s) (40:68) [20:15:15:203]: Executing op: ComponentRegister(ComponentId={2F33587F-2078-4E4D-8712-79AA17E6309F},KeyPath=C:\ Program Files\Symantec\Symantec Endpoint Protection\12.1.671.4971.105\Bin\SPManifests\SymEFA.spm,State=3,,Disk=1,SharedDl lRefCount=0,BinaryType=0) 1: {816230FE-84A1-47CC-BF64-C113014BD15B} 2: {2F33587F-2078-4E4D-8712-79AA17E6309F} 3: C:\Program Files\Symantec\Symantec Endpoint Protection\12.1.671.4971.105\Bin\SPManifests\SymEFA.spm MSI (s) (40:68) [20:15:15:203]: Executing op: ComponentRegister(ComponentId={287F9E71-C5AA-4159-BE2E-B38F91AC7A63},KeyPath=C:\ Program Files\Symantec\Symantec Endpoint Protection\12.1.671.4971.105\Bin\Sevinst.exe,State=3,,Disk=1,SharedDllRefCount=0 ,BinaryType=0) 1: {816230FE-84A1-47CC-BF64-C113014BD15B} 2: {287F9E71-C5AA-4159-BE2E-B38F91AC7A63} 3: C:\Program Files\Symantec\Symantec Endpoint Protection\12.1.671.4971.105\Bin\Sevinst.exe MSI (s) (40:68) [20:15:15:203]: Executing op: ComponentRegister(ComponentId={F29D379A-2BEB-4A62-9730-613CE4886C7E},KeyPath=C:\ Program Files\Symantec\Symantec Endpoint Protection\12.1.671.4971.105\Bin\SPManifests\symevnt.grd,State=3,,Disk=1,SharedD llRefCount=0,BinaryType=0) 1: {816230FE-84A1-47CC-BF64-C113014BD15B} 2: {F29D379A-2BEB-4A62-9730-613CE4886C7E} 3: C:\Program Files\Symantec\Symantec Endpoint Protection\12.1.671.4971.105\Bin\SPManifests\symevnt.grd MSI (s) (40:68) [20:15:15:203]: Executing op: ComponentRegister(ComponentId={8B918C67-F588-4376-B642-7307FAB59231},KeyPath=C:\ Program Files\Symantec\Symantec Endpoint Protection\12.1.671.4971.105\Bin\SPManifests\symevnt.sig,State=3,,Disk=1,SharedD llRefCount=0,BinaryType=0) 1: {816230FE-84A1-47CC-BF64-C113014BD15B} 2: {8B918C67-F588-4376-B642-7307FAB59231} 3: C:\Program Files\Symantec\Symantec Endpoint Protection\12.1.671.4971.105\Bin\SPManifests\symevnt.sig MSI (s) (40:68) [20:15:15:203]: Executing op: ComponentRegister(ComponentId={B40FBCEF-EA99-44F7-932D-D7A02765508B},KeyPath=C:\ Program Files\Symantec\Symantec Endpoint Protection\12.1.671.4971.105\Bin\SPManifests\symevnt.spm,State=3,,Disk=1,SharedD llRefCount=0,BinaryType=0) 1: {816230FE-84A1-47CC-BF64-C113014BD15B} 2: {B40FBCEF-EA99-44F7-932D-D7A02765508B} 3: C:\Program Files\Symantec\Symantec Endpoint Protection\12.1.671.4971.105\Bin\SPManifests\symevnt.spm MSI (s) (40:68) [20:15:15:203]: Executing op: ComponentRegister(ComponentId={BD440A47-2711-4C20-8CE8-62465957CA7D},KeyPath=C:\ Program Files\Symantec\Symantec Endpoint Protection\12.1.671.4971.105\Bin\SNDSvc.dll,State=3,,Disk=1,SharedDllRefCount=0, BinaryType=0) 1: {816230FE-84A1-47CC-BF64-C113014BD15B} 2: Страница 115

SEP\_INST.log {BD440A47-2711-4C20-8CE8-62465957CA7D} 3: C:\Program Files\Symantec\Symantec Endpoint Protection\12.1.671.4971.105\Bin\SNDSvc.dll MSI (s) (40:68) [20:15:15:203]: Executing op: ComponentRegister(ComponentId={5C416F03-1DC0-43FB-BC54-98C468CFBBAD},KeyPath=C:\ Program Files\Symantec\Symantec Endpoint Protection\12.1.671.4971.105\Bin\SymNeti.dll,State=3,,Disk=1,SharedDllRefCount=0 ,BinaryType=0) 1: {816230FE-84A1-47CC-BF64-C113014BD15B} 2: {5C416F03-1DC0-43FB-BC54-98C468CFBBAD} 3: C:\Program Files\Symantec\Symantec Endpoint Protection\12.1.671.4971.105\Bin\SymNeti.dll MSI (s) (40:68) [20:15:15:203]: Executing op: ComponentRegister(ComponentId={3475E047-0EE5-4F04-A6CC-38DE38D73789},KeyPath=C:\ Program Files\Symantec\Symantec Endpoint Protection\12.1.671.4971.105\Bin\SymRdrSv.dll,State=3,,Disk=1,SharedDllRefCount= 0,BinaryType=0) 1: {816230FE-84A1-47CC-BF64-C113014BD15B} 2: {3475E047-0EE5-4F04-A6CC-38DE38D73789} 3: C:\Program Files\Symantec\Symantec Endpoint Protection\12.1.671.4971.105\Bin\SymRdrSv.dll MSI (s) (40:68) [20:15:15:203]: Executing op: ComponentRegister(ComponentId={B332E0DD-2926-4742-B584-1C7A883B7E55},KeyPath=C:\ Program Files\Symantec\Symantec Endpoint Protection\12.1.671.4971.105\Bin\SymRedir.dll,State=3,,Disk=1,SharedDllRefCount= 0,BinaryType=0) 1: {816230FE-84A1-47CC-BF64-C113014BD15B} 2: {B332E0DD-2926-4742-B584-1C7A883B7E55} 3: C:\Program Files\Symantec\Symantec Endpoint Protection\12.1.671.4971.105\Bin\SymRedir.dll MSI (s) (40:68) [20:15:15:203]: Executing op: ComponentRegister(ComponentId={50AA1C4A-910C-4490-A496-9CA26FD83074},KeyPath=C:\ Program Files\Symantec\Symantec Endpoint Protection\12.1.671.4971.105\Bin\WFPUnins.exe,State=3,,Disk=1,SharedDllRefCount= 0,BinaryType=0) 1: {816230FE-84A1-47CC-BF64-C113014BD15B} 2: {50AA1C4A-910C-4490-A496-9CA26FD83074} 3: C:\Program Files\Symantec\Symantec Endpoint Protection\12.1.671.4971.105\Bin\WFPUnins.exe MSI (s) (40:68) [20:15:15:203]: Executing op: ComponentRegister(ComponentId={A35546A8-6BFF-423F-8277-CB1562399BF7},KeyPath=C:\ Documents and Settings\All Users\Application Data\Symantec\Symantec Endpoint Protection\12.1.671.4971.105\Data\symnetdrv\,State=3,,Disk=1,SharedDllRefCount=0 ,BinaryType=0) 1: {816230FE-84A1-47CC-BF64-C113014BD15B} 2: {A35546A8-6BFF-423F-8277-CB1562399BF7} 3: C:\Documents and Settings\All Users\Application Data\Symantec\Symantec Endpoint Protection\12.1.671.4971.105\Data\symnetdrv\ MSI (s) (40:68) [20:15:15:203]: Executing op: ComponentRegister(ComponentId={21AD80F2-A15A-499A-901B-81418E5A5830},KeyPath=C:\ Documents and Settings\All Users\Application Data\Symantec\Symantec Endpoint Protection\12.1.671.4971.105\Data\symnetdrv\,State=3,,Disk=1,SharedDllRefCount=0 ,BinaryType=0) 1: {816230FE-84A1-47CC-BF64-C113014BD15B} 2: {21AD80F2-A15A-499A-901B-81418E5A5830} 3: C:\Documents and Settings\All Users\Application Data\Symantec\Symantec Endpoint Protection\12.1.671.4971.105\Data\symnetdrv\ MSI (s) (40:68) [20:15:15:203]: Executing op: ComponentRegister(ComponentId={90D2DC94-C5AE-4257-AA16-9F9B530D2C83},KeyPath=C:\ Program Files\Symantec\Symantec Endpoint Protection\12.1.671.4971.105\Bin\SPManifests\snd.grd,State=3,,Disk=1,SharedDllRe fCount=0,BinaryType=0) 1: {816230FE-84A1-47CC-BF64-C113014BD15B} 2: {90D2DC94-C5AE-4257-AA16-9F9B530D2C83} 3: C:\Program Files\Symantec\Symantec Endpoint Protection\12.1.671.4971.105\Bin\SPManifests\snd.grd MSI (s) (40:68) [20:15:15:203]: Executing op: ComponentRegister(ComponentId={2E54F05A-4A2D-43E5-89C0-2749A5A9759B},KeyPath=C:\ Program Files\Symantec\Symantec Endpoint Protection\12.1.671.4971.105\Bin\SPManifests\snd.sig,State=3,,Disk=1,SharedDllRe fCount=0,BinaryType=0) 1: {816230FE-84A1-47CC-BF64-C113014BD15B} 2: {2E54F05A-4A2D-43E5-89C0-2749A5A9759B} 3: C:\Program Files\Symantec\Symantec  $\end{math}$  Endpoint Protection\12.1.671.4971.105\Bin\SPManifests\snd.sig

SEP\_INST.log MSI (s) (40:68) [20:15:15:203]: Executing op: ComponentRegister(ComponentId={145DAC35-6E11-40BB-98FB-A789A7BBB85B},KeyPath=C:\ Program Files\Symantec\Symantec Endpoint Protection\12.1.671.4971.105\Bin\SPManifests\snd.spm,State=3,,Disk=1,SharedDllRe fCount=0,BinaryType=0) 1: {816230FE-84A1-47CC-BF64-C113014BD15B} 2: {145DAC35-6E11-40BB-98FB-A789A7BBB85B} 3: C:\Program Files\Symantec\Symantec  $\end{math}$ Endpoint Protection\12.1.671.4971.105\Bin\SPManifests\snd.spm MSI (s) (40:68) [20:15:15:203]: Executing op: ComponentRegister(ComponentId={0F407460-C6CF-456C-9932-A544BBEBC535},,State=-7,, Disk=1,SharedDllRefCount=0,BinaryType=0) 1: {816230FE-84A1-47CC-BF64-C113014BD15B} 2: {0F407460-C6CF-456C-9932-A544BBEBC535} MSI (s) (40:68) [20:15:15:203]: Executing op: ComponentRegister(ComponentId={AD18E94D-1232-4712-A833-F90031D48058},,State=-7,, Disk=1,SharedDllRefCount=0,BinaryType=0) 1: {816230FE-84A1-47CC-BF64-C113014BD15B} 2: {AD18E94D-1232-4712-A833-F90031D48058} MSI (s) (40:68) [20:15:15:203]: Executing op: ComponentRegister(ComponentId={8782439F-535D-4BBF-B942-9AC2EA6B3D1F},KeyPath=C:\ WINDOWS\system32\Drivers\SEP\0C01029F\136B.105\x86\,State=3,,Disk=1,SharedDllRef Count=0,BinaryType=0) 1: {816230FE-84A1-47CC-BF64-C113014BD15B} 2: {8782439F-535D-4BBF-B942-9AC2EA6B3D1F} 3: C:\WINDOWS\system32\Drivers\SEP\0C01029F\136B.105\x86\ MSI (s) (40:68) [20:15:15:203]: Executing op: ComponentRegister(ComponentId={0D7A68C9-2A77-4AEB-AD38-DE2A02401C80},KeyPath=C:\ WINDOWS\system32\Drivers\SEP\0C01029F\136B.105\x86\,State=3,,Disk=1,SharedDllRef Count=0,BinaryType=0) 1: {816230FE-84A1-47CC-BF64-C113014BD15B} 2: {0D7A68C9-2A77-4AEB-AD38-DE2A02401C80} 3: C:\WINDOWS\system32\Drivers\SEP\0C01029F\136B.105\x86\ MSI (s) (40:68) [20:15:15:203]: Executing op: ComponentRegister(ComponentId={7E6673CF-982E-46A1-8251-C71A147D48FA},KeyPath=C:\ WINDOWS\system32\Drivers\SEP\0C01029F\136B.105\x86\,State=3,,Disk=1,SharedDllRef Count=0,BinaryType=0) 1: {816230FE-84A1-47CC-BF64-C113014BD15B} 2: {7E6673CF-982E-46A1-8251-C71A147D48FA} 3: C:\WINDOWS\system32\Drivers\SEP\0C01029F\136B.105\x86\ MSI (s) (40:68) [20:15:15:203]: Executing op: ComponentRegister(ComponentId={582B8C78-AE34-46D1-A42E-51EE82803D47},,State=-7,, Disk=1,SharedDllRefCount=0,BinaryType=0) 1: {816230FE-84A1-47CC-BF64-C113014BD15B} 2: {582B8C78-AE34-46D1-A42E-51EE82803D47} MSI (s) (40:68) [20:15:15:203]: Executing op: ComponentRegister(ComponentId={E088D0EE-8293-4670-A91B-861E5D60D49C},,State=-7,, Disk=1,SharedDllRefCount=0,BinaryType=0) 1: {816230FE-84A1-47CC-BF64-C113014BD15B} 2: {E088D0EE-8293-4670-A91B-861E5D60D49C} MSI (s) (40:68) [20:15:15:203]: Executing op: ComponentRegister(ComponentId={F4F25E33-A3A4-4A0A-9BB8-BDDCBD5A7749},KeyPath=D:\ ,State=3,,Disk=1,SharedDllRefCount=0,BinaryType=0) 1: {816230FE-84A1-47CC-BF64-C113014BD15B} 2: {F4F25E33-A3A4-4A0A-9BB8-BDDCBD5A7749} 3: D:\ MSI (s) (40:68) [20:15:15:203]: Executing op: ComponentRegister(ComponentId={DE301980-C8FF-4902-9692-C3677157CFBA},KeyPath=C:\ Program Files\Symantec\Symantec Endpoint Protection\12.1.671.4971.105\Bin\ccScanw.dll,State=3,,Disk=1,SharedDllRefCount=0 ,BinaryType=0) 1: {816230FE-84A1-47CC-BF64-C113014BD15B} 2: {DE301980-C8FF-4902-9692-C3677157CFBA} 3: C:\Program Files\Symantec\Symantec Endpoint Protection\12.1.671.4971.105\Bin\ccScanw.dll MSI (s) (40:68) [20:15:15:203]: Executing op: ComponentRegister(ComponentId={BA24A7DB-4635-45EE-8BDA-EF26434FFB03},KeyPath=C:\ Program Files\Symantec\Symantec Endpoint Protection\12.1.671.4971.105\Bin\dec\_abi.dll,State=3,,Disk=1,SharedDllRefCount=0 ,BinaryType=0) 1: {816230FE-84A1-47CC-BF64-C113014BD15B} 2:

SEP\_INST.log {BA24A7DB-4635-45EE-8BDA-EF26434FFB03} 3: C:\Program Files\Symantec\Symantec Endpoint Protection\12.1.671.4971.105\Bin\dec\_abi.dll MSI (s) (40:68) [20:15:15:203]: Executing op: ComponentRegister(ComponentId={DA73868D-B969-44C4-8726-F7931777A066},KeyPath=C:\ Documents and Settings\All Users\Application Data\Symantec\Symantec Endpoint Protection\12.1.671.4971.105\Data\Definitions\,State=3,,Disk=1,SharedDllRefCount =0,BinaryType=0) 1: {816230FE-84A1-47CC-BF64-C113014BD15B} 2: {DA73868D-B969-44C4-8726-F7931777A066} 3: C:\Documents and Settings\All Users\Application Data\Symantec\Symantec Endpoint Protection\12.1.671.4971.105\Data\Definitions\ MSI (s) (40:68) [20:15:15:203]: Executing op: ComponentRegister(ComponentId={D02EA6A5-C729-4ABC-ADC7-5B090FC0FA06},KeyPath=C:\ Program Files\Symantec\Symantec Endpoint Protection\12.1.671.4971.105\Bin\BHCA.exe,State=3,,Disk=1,SharedDllRefCount=0,Bi naryType=0) 1: {816230FE-84A1-47CC-BF64-C113014BD15B} 2: {D02EA6A5-C729-4ABC-ADC7-5B090FC0FA06} 3: C:\Program Files\Symantec\Symantec Endpoint Protection\12.1.671.4971.105\Bin\BHCA.exe MSI (s) (40:68) [20:15:15:203]: Executing op: ComponentRegister(ComponentId={32985803-BAA4-4F57-85C6-C2DC2527AB89},KeyPath=C:\ Program Files\Symantec\Symantec Endpoint Protection\12.1.671.4971.105\Bin\BHClient.dll,State=3,,Disk=1,SharedDllRefCount= 0,BinaryType=0) 1: {816230FE-84A1-47CC-BF64-C113014BD15B} 2: {32985803-BAA4-4F57-85C6-C2DC2527AB89} 3: C:\Program Files\Symantec\Symantec Endpoint Protection\12.1.671.4971.105\Bin\BHClient.dll MSI (s) (40:68) [20:15:15:203]: Executing op: ComponentRegister(ComponentId={B9E1E67A-0A0E-4EDC-A8E2-79CECA428ED2},KeyPath=C:\ Program Files\Symantec\Symantec Endpoint Protection\12.1.671.4971.105\Bin\BHSvcPlg.dll,State=3,,Disk=1,SharedDllRefCount= 0,BinaryType=0) 1: {816230FE-84A1-47CC-BF64-C113014BD15B} 2: {B9E1E67A-0A0E-4EDC-A8E2-79CECA428ED2} 3: C:\Program Files\Symantec\Symantec Endpoint Protection\12.1.671.4971.105\Bin\BHSvcPlg.dll MSI (s) (40:68) [20:15:15:203]: Executing op: ComponentRegister(ComponentId={029C3F2F-10ED-48DF-8130-213847433494},KeyPath=C:\ Program Files\Symantec\Symantec Endpoint Protection\12.1.671.4971.105\Bin\SPManifests\BASH.grd,State=3,,Disk=1,SharedDllR efCount=0,BinaryType=0) 1: {816230FE-84A1-47CC-BF64-C113014BD15B} 2: {029C3F2F-10ED-48DF-8130-213847433494} 3: C:\Program Files\Symantec\Symantec Endpoint Protection\12.1.671.4971.105\Bin\SPManifests\BASH.grd MSI (s) (40:68) [20:15:15:203]: Executing op: ComponentRegister(ComponentId={39E880DF-C1A8-4B3B-9D62-AD22C383A24A},KeyPath=C:\ Program Files\Symantec\Symantec Endpoint Protection\12.1.671.4971.105\Bin\SPManifests\BASH.sig,State=3,,Disk=1,SharedDllR efCount=0,BinaryType=0) 1: {816230FE-84A1-47CC-BF64-C113014BD15B} 2: {39E880DF-C1A8-4B3B-9D62-AD22C383A24A} 3: C:\Program Files\Symantec\Symantec Endpoint Protection\12.1.671.4971.105\Bin\SPManifests\BASH.sig MSI (s) (40:68) [20:15:15:203]: Executing op: ComponentRegister(ComponentId={6AE5F246-19A3-47C8-BF0C-21DE507CD75B},KeyPath=C:\ Program Files\Symantec\Symantec Endpoint Protection\12.1.671.4971.105\Bin\SPManifests\BASH.spm,State=3,,Disk=1,SharedDllR efCount=0,BinaryType=0) 1: {816230FE-84A1-47CC-BF64-C113014BD15B} 2: {6AE5F246-19A3-47C8-BF0C-21DE507CD75B} 3: C:\Program Files\Symantec\Symantec Endpoint Protection\12.1.671.4971.105\Bin\SPManifests\BASH.spm MSI (s) (40:68) [20:15:15:203]: Executing op: ComponentRegister(ComponentId={5828A8C4-4558-43F4-BF4B-B384D29D0295},KeyPath=C:\ Documents and Settings\All Users\Application Data\Symantec\Symantec Endpoint Protection\12.1.671.4971.105\Data\BASH\,State=3,,Disk=1,SharedDllRefCount=0,Bina ryType=0) 1: {816230FE-84A1-47CC-BF64-C113014BD15B} 2: {5828A8C4-4558-43F4-BF4B-B384D29D0295} 3: C:\Documents and Settings\All Users\Application Data\Symantec\Symantec Endpoint  $Protection\12.1.671.4971.105\Data\BASH\$ 

SEP\_INST.log MSI (s) (40:68) [20:15:15:203]: Executing op: ComponentRegister(ComponentId={68CCED1A-5611-4951-BA7C-433DDDB0D9C6},KeyPath=C:\ Documents and Settings\All Users\Application Data\Symantec\Symantec Endpoint Protection\12.1.671.4971.105\Data\BASH\,State=3,,Disk=1,SharedDllRefCount=0,Bina ryType=0) 1: {816230FE-84A1-47CC-BF64-C113014BD15B} 2: {68CCED1A-5611-4951-BA7C-433DDDB0D9C6} 3: C:\Documents and Settings\All Users\Application Data\Symantec\Symantec Endpoint Protection\12.1.671.4971.105\Data\BASH\ MSI (s) (40:68) [20:15:15:203]: Executing op: ComponentRegister(ComponentId={BFAFD174-B6E4-4F96-87FA-2AF531642F03},KeyPath=D:\ ,State=3,,Disk=1,SharedDllRefCount=0,BinaryType=0) 1: {816230FE-84A1-47CC-BF64-C113014BD15B} 2: {BFAFD174-B6E4-4F96-87FA-2AF531642F03} 3: D:\ MSI (s) (40:68) [20:15:15:203]: Executing op: ComponentRegister(ComponentId={0EF386D8-9977-462C-A4F3-01EEB0811A0E}, KeyPath=C:\ Program Files\Symantec\Symantec Endpoint Protection\12.1.671.4971.105\Bin\Iron.dll,State=3,,Disk=1,SharedDllRefCount=0,Bi naryType=0) 1: {816230FE-84A1-47CC-BF64-C113014BD15B} 2: {0EF386D8-9977-462C-A4F3-01EEB0811A0E} 3: C:\Program Files\Symantec\Symantec Endpoint Protection\12.1.671.4971.105\Bin\Iron.dll MSI (s) (40:68) [20:15:15:203]: Executing op: ComponentRegister(ComponentId={F7AA046F-765E-44DA-8C54-FF8172D6B6E0},KeyPath=C:\ Documents and Settings\All Users\Application Data\Symantec\Symantec Endpoint Protection\12.1.671.4971.105\Data\IRON\,State=3,,Disk=1,SharedDllRefCount=0,Bina ryType=0) 1: {816230FE-84A1-47CC-BF64-C113014BD15B} 2: {F7AA046F-765E-44DA-8C54-FF8172D6B6E0} 3: C:\Documents and Settings\All Users\Application Data\Symantec\Symantec Endpoint Protection\12.1.671.4971.105\Data\IRON\ MSI (s) (40:68) [20:15:15:218]: Executing op: ComponentRegister(ComponentId={F7AA046F-765E-44DA-8C54-FF8172D6B6E0},KeyPath=C:\ Documents and Settings\All Users\Application Data\Symantec\Symantec Endpoint Protection\12.1.671.4971.105\Data\IRON\,State=3,ProductKey={00000000-0000-0000-0 000-000000000000},Disk=1,SharedDllRefCount=0,BinaryType=0) 1: {00000000-0000-0000-0000-000000000000} 2: {F7AA046F-765E-44DA-8C54-FF8172D6B6E0} 3: C:\Documents and Settings\All Users\Application Data\Symantec\Symantec Endpoint Protection\12.1.671.4971.105\Data\IRON\ MSI (s) (40:68) [20:15:15:218]: Executing op: ComponentRegister(ComponentId={BB8930D7-3963-4ACC-9DDD-71232DE5DE21},KeyPath=C:\ Program Files\Symantec\Symantec Endpoint Protection\12.1.671.4971.105\Bin\SPManifests\iron.grd,State=3,,Disk=1,SharedDllR efCount=0,BinaryType=0) 1: {816230FE-84A1-47CC-BF64-C113014BD15B} 2: {BB8930D7-3963-4ACC-9DDD-71232DE5DE21} 3: C:\Program Files\Symantec\Symantec Endpoint Protection\12.1.671.4971.105\Bin\SPManifests\iron.grd MSI (s) (40:68) [20:15:15:218]: Executing op: ComponentRegister(ComponentId={53F1C101-D4B2-483A-9F8F-5C0F5A5B08C5},KeyPath=C:\ Program Files\Symantec\Symantec Endpoint Protection\12.1.671.4971.105\Bin\SPManifests\iron.sig,State=3,,Disk=1,SharedDllR efCount=0,BinaryType=0) 1: {816230FE-84A1-47CC-BF64-C113014BD15B} 2: {53F1C101-D4B2-483A-9F8F-5C0F5A5B08C5} 3: C:\Program Files\Symantec\Symantec Endpoint Protection\12.1.671.4971.105\Bin\SPManifests\iron.sig MSI (s) (40:68) [20:15:15:218]: Executing op: ComponentRegister(ComponentId={F5112C7A-34C7-4E2E-96CF-4288A4E13558},KeyPath=C:\ Program Files\Symantec\Symantec Endpoint Protection\12.1.671.4971.105\Bin\SPManifests\iron.spm,State=3,,Disk=1,SharedDllR efCount=0, BinaryType=0) 1: {816230FE-84A1-47CC-BF64-C113014BD15B} 2: {F5112C7A-34C7-4E2E-96CF-4288A4E13558} 3: C:\Program Files\Symantec\Symantec Endpoint Protection\12.1.671.4971.105\Bin\SPManifests\iron.spm MSI (s) (40:68) [20:15:15:218]: Executing op: ComponentRegister(ComponentId={1CABBD31-C29B-4912-AFA8-3796808326EC},KeyPath=C:\ WINDOWS\system32\Drivers\SEP\0C01029F\136B.105\x86\,State=3,,Disk=1,SharedDllRef Count=0,BinaryType=0)

SEP\_INST.log 1: {816230FE-84A1-47CC-BF64-C113014BD15B} 2: {1CABBD31-C29B-4912-AFA8-3796808326EC} 3: C:\WINDOWS\system32\Drivers\SEP\0C01029F\136B.105\x86\ MSI (s) (40:68) [20:15:15:218]: Executing op: ComponentRegister(ComponentId={CD653C74-2923-40E6-BDF4-35AE8B3E413E},KeyPath=C:\ WINDOWS\system32\Drivers\SEP\0C01029F\136B.105\x86\,State=3,,Disk=1,SharedDllRef Count=0,BinaryType=0) 1: {816230FE-84A1-47CC-BF64-C113014BD15B} 2: {CD653C74-2923-40E6-BDF4-35AE8B3E413E} 3: C:\WINDOWS\system32\Drivers\SEP\0C01029F\136B.105\x86\ MSI (s) (40:68) [20:15:15:218]: Executing op: ComponentRegister(ComponentId={1D732208-710D-48A4-83AA-E7319D4FDCAF},KeyPath=C:\ WINDOWS\system32\Drivers\SEP\OC01029F\136B.105\x86\,State=3,,Disk=1,SharedDllRef Count=0,BinaryType=0) 1: {816230FE-84A1-47CC-BF64-C113014BD15B} 2: {1D732208-710D-48A4-83AA-E7319D4FDCAF} 3: C:\WINDOWS\system32\Drivers\SEP\0C01029F\136B.105\x86\ MSI (s) (40:68) [20:15:15:218]: Executing op: ComponentRegister(ComponentId={52570EBE-F29F-49E6-9FD8-ABEB168F818F},KeyPath=C:\ Documents and Settings\All Users\Application Data\Symantec\Symantec Endpoint Protection\12.1.671.4971.105\Data\IRON\,State=3,,Disk=1,SharedDllRefCount=0,Bina ryType=0) 1: {816230FE-84A1-47CC-BF64-C113014BD15B} 2: {52570EBE-F29F-49E6-9FD8-ABEB168F818F} 3: C:\Documents and Settings\All Users\Application Data\Symantec\Symantec Endpoint Protection\12.1.671.4971.105\Data\IRON\ MSI (s) (40:68) [20:15:15:218]: Executing op: ComponentRegister(ComponentId={C7D6E009-6859-42CA-880F-094635167AB4},KeyPath=C:\ Documents and Settings\All Users\Application Data\Symantec\Symantec Endpoint Protection\12.1.671.4971.105\Data\IRON\,State=3,,Disk=1,SharedDllRefCount=0,Bina ryType=0) 1: {816230FE-84A1-47CC-BF64-C113014BD15B} 2: {C7D6E009-6859-42CA-880F-094635167AB4} 3: C:\Documents and Settings\All Users\Application Data\Symantec\Symantec Endpoint Protection\12.1.671.4971.105\Data\IRON\ MSI (s) (40:68) [20:15:15:218]: Executing op: ComponentRegister(ComponentId={D2772241-9EDA-41FA-BF1E-53A2A1B4D019},KeyPath=C:\ Program Files\Symantec\Symantec Endpoint Protection\12.1.671.4971.105\Bin\TrstZone.dll,State=3,,Disk=1,SharedDllRefCount= 0,BinaryType=0) 1: {816230FE-84A1-47CC-BF64-C113014BD15B} 2: {D2772241-9EDA-41FA-BF1E-53A2A1B4D019} 3: C:\Program Files\Symantec\Symantec Endpoint Protection\12.1.671.4971.105\Bin\TrstZone.dll MSI (s) (40:68) [20:15:15:218]: Executing op: ComponentRegister(ComponentId={1CC9D583-3A9D-40F7-8717-A89DD4BB5D56},KeyPath=D:\ ,State=3,,Disk=1,SharedDllRefCount=0,BinaryType=0) 1: {816230FE-84A1-47CC-BF64-C113014BD15B} 2: {1CC9D583-3A9D-40F7-8717-A89DD4BB5D56} 3: D:\ MSI (s) (40:68) [20:15:15:218]: Executing op: ComponentRegister(ComponentId={4CDAC785-A397-47E2-8B77-3D28A05DC8B9},KeyPath=C:\ Documents and Settings\All Users\Application Data\Symantec\Symantec Endpoint Protection\12.1.671.4971.105\Data\SRTSP\,State=3,,Disk=1,SharedDllRefCount=0,Bin aryType=0) 1: {816230FE-84A1-47CC-BF64-C113014BD15B} 2: {4CDAC785-A397-47E2-8B77-3D28A05DC8B9} 3: C:\Documents and Settings\All Users\Application Data\Symantec\Symantec Endpoint Protection\12.1.671.4971.105\Data\SRTSP\ MSI (s) (40:68) [20:15:15:218]: Executing op: ComponentRegister(ComponentId={2BEA73A3-5112-49A8-B317-A0DB12A7EF29},KeyPath=C:\ Documents and Settings\All Users\Application Data\Symantec\Symantec Endpoint Protection\12.1.671.4971.105\Data\SRTSP\,State=3,,Disk=1,SharedDllRefCount=0,Bin aryType=0) 1: {816230FE-84A1-47CC-BF64-C113014BD15B} 2: {2BEA73A3-5112-49A8-B317-A0DB12A7EF29} 3: C:\Documents and Settings\All Users\Application Data\Symantec\Symantec Endpoint Protection\12.1.671.4971.105\Data\SRTSP\ MSI (s) (40:68) [20:15:15:218]: Executing op: ComponentRegister(ComponentId={2BEA73A3-5112-49A8-B317-A0DB12A7EF29},KeyPath=C:\

SEP\_INST.log Documents and Settings\All Users\Application Data\Symantec\Symantec Endpoint Protection\12.1.671.4971.105\Data\SRTSP\,State=3,ProductKey={00000000-0000-0000- 0000-000000000000},Disk=1,SharedDllRefCount=0,BinaryType=0) 1: {00000000-0000-0000-0000-000000000000} 2: {2BEA73A3-5112-49A8-B317-A0DB12A7EF29} 3: C:\Documents and Settings\All Users\Application Data\Symantec\Symantec Endpoint Protection\12.1.671.4971.105\Data\SRTSP\ MSI (s) (40:68) [20:15:15:218]: Executing op: ComponentRegister(ComponentId={1BF43700-1F42-41A3-A020-156FB23357A3},KeyPath=C:\ Documents and Settings\All Users\Application Data\Symantec\Symantec Endpoint Protection\12.1.671.4971.105\Data\SRTSP\,State=3,,Disk=1,SharedDllRefCount=0,Bin aryType=0) 1: {816230FE-84A1-47CC-BF64-C113014BD15B} 2: {1BF43700-1F42-41A3-A020-156FB23357A3} 3: C:\Documents and Settings\All Users\Application Data\Symantec\Symantec Endpoint Protection\12.1.671.4971.105\Data\SRTSP\ MSI (s) (40:68) [20:15:15:218]: Executing op: ComponentRegister(ComponentId={1BF43700-1F42-41A3-A020-156FB23357A3},KeyPath=C:\ Documents and Settings\All Users\Application Data\Symantec\Symantec Endpoint Protection\12.1.671.4971.105\Data\SRTSP\,State=3,ProductKey={00000000-0000-0000- 0000-000000000000},Disk=1,SharedDllRefCount=0,BinaryType=0) 1: {00000000-0000-0000-0000-000000000000} 2: {1BF43700-1F42-41A3-A020-156FB23357A3} 3: C:\Documents and Settings\All Users\Application Data\Symantec\Symantec Endpoint Protection\12.1.671.4971.105\Data\SRTSP\ MSI (s) (40:68) [20:15:15:218]: Executing op: ComponentRegister(ComponentId={67A963C5-6B39-4355-BDAC-630DD0E851FA},KeyPath=C:\ Documents and Settings\All Users\Application Data\Symantec\Symantec Endpoint Protection\12.1.671.4971.105\Data\SRTSP\,State=3,,Disk=1,SharedDllRefCount=0,Bin aryType=0) 1: {816230FE-84A1-47CC-BF64-C113014BD15B} 2: {67A963C5-6B39-4355-BDAC-630DD0E851FA} 3: C:\Documents and Settings\All Users\Application Data\Symantec\Symantec Endpoint Protection\12.1.671.4971.105\Data\SRTSP\ MSI (s) (40:68) [20:15:15:218]: Executing op: ComponentRegister(ComponentId={67A963C5-6B39-4355-BDAC-630DD0E851FA},KeyPath=C:\ Documents and Settings\All Users\Application Data\Symantec\Symantec Endpoint Protection\12.1.671.4971.105\Data\SRTSP\,State=3,ProductKey={00000000-0000-0000- 0000-000000000000},Disk=1,SharedDllRefCount=0,BinaryType=0) 1: {00000000-0000-0000-0000-000000000000} 2: {67A963C5-6B39-4355-BDAC-630DD0E851FA} 3: C:\Documents and Settings\All Users\Application Data\Symantec\Symantec Endpoint Protection\12.1.671.4971.105\Data\SRTSP\ MSI (s) (40:68) [20:15:15:218]: Executing op: ComponentRegister(ComponentId={4812E7D1-2941-49B1-98E3-0EB8F1E92368},KeyPath=C:\ Documents and Settings\All Users\Application Data\Symantec\Symantec Endpoint Protection\12.1.671.4971.105\Data\SRTSP\,State=3,,Disk=1,SharedDllRefCount=0,Bin aryType=0) 1: {816230FE-84A1-47CC-BF64-C113014BD15B} 2: {4812E7D1-2941-49B1-98E3-0EB8F1E92368} 3: C:\Documents and Settings\All Users\Application Data\Symantec\Symantec Endpoint Protection\12.1.671.4971.105\Data\SRTSP\ MSI (s) (40:68) [20:15:15:218]: Executing op: ComponentRegister(ComponentId={4812E7D1-2941-49B1-98E3-0EB8F1E92368},KeyPath=C:\ Documents and Settings\All Users\Application Data\Symantec\Symantec Endpoint Protection\12.1.671.4971.105\Data\SRTSP\,State=3,ProductKey={00000000-0000-0000- 0000-000000000000},Disk=1,SharedDllRefCount=0,BinaryType=0) 1: {00000000-0000-0000-0000-000000000000} 2: {4812E7D1-2941-49B1-98E3-0EB8F1E92368} 3: C:\Documents and Settings\All Users\Application Data\Symantec\Symantec Endpoint Protection\12.1.671.4971.105\Data\SRTSP\ MSI (s) (40:68) [20:15:15:218]: Executing op: ComponentRegister(ComponentId={62B9A8D3-1500-47D6-8AB0-439C2A7F3309},KeyPath=C:\ Program Files\Symantec\Symantec Endpoint Protection\12.1.671.4971.105\Bin\SavRT32.dll,State=3,,Disk=1,SharedDllRefCount=0 ,BinaryType=0) 1: {816230FE-84A1-47CC-BF64-C113014BD15B} 2: {62B9A8D3-1500-47D6-8AB0-439C2A7F3309} 3: C:\Program Files\Symantec\Symantec Страница 121

SEP\_INST.log Endpoint Protection\12.1.671.4971.105\Bin\SavRT32.dll MSI (s) (40:68) [20:15:15:218]: Executing op: ComponentRegister(ComponentId={AF55EE6F-1560-49D1-963D-B9CA467FFAC4},KeyPath=C:\ Program Files\Symantec\Symantec Endpoint Protection\12.1.671.4971.105\Bin\Srtsp32.dll,State=3,,Disk=1,SharedDllRefCount=0 ,BinaryType=0) 1: {816230FE-84A1-47CC-BF64-C113014BD15B} 2: {AF55EE6F-1560-49D1-963D-B9CA467FFAC4} 3: C:\Program Files\Symantec\Symantec Endpoint Protection\12.1.671.4971.105\Bin\Srtsp32.dll MSI (s) (40:68) [20:15:15:218]: Executing op: ComponentRegister(ComponentId={84EE41FC-370A-4758-8BAC-10FE94C5AB1F},KeyPath=C:\ Program Files\Symantec\Symantec Endpoint Protection\12.1.671.4971.105\Bin\SRTSPP.dat,State=3,,Disk=1,SharedDllRefCount=0, BinaryType=0) 1: {816230FE-84A1-47CC-BF64-C113014BD15B} 2: {84EE41FC-370A-4758-8BAC-10FE94C5AB1F} 3: C:\Program Files\Symantec\Symantec Endpoint Protection\12.1.671.4971.105\Bin\SRTSPP.dat MSI (s) (40:68) [20:15:15:218]: Executing op: ComponentRegister(ComponentId={23658C56-19D4-4DB6-8530-2E74D9161A09},KeyPath=C:\ Program Files\Symantec\Symantec Endpoint Protection\12.1.671.4971.105\Bin\SRTSP\_CA.exe,State=3,,Disk=1,SharedDllRefCount= 0,BinaryType=0) 1: {816230FE-84A1-47CC-BF64-C113014BD15B} 2: {23658C56-19D4-4DB6-8530-2E74D9161A09} 3: C:\Program Files\Symantec\Symantec Endpoint Protection\12.1.671.4971.105\Bin\SRTSP\_CA.exe MSI (s) (40:68) [20:15:15:218]: Executing op: ComponentRegister(ComponentId={06315854-B291-4AB2-81B8-9E1B2F7CE1CF}, KeyPath=C:\ Program Files\Symantec\Symantec Endpoint Protection\12.1.671.4971.105\Bin\SPManifests\srt.grd,State=3,,Disk=1,SharedDllRe fCount=0,BinaryType=0) 1: {816230FE-84A1-47CC-BF64-C113014BD15B} 2: {06315854-B291-4AB2-81B8-9E1B2F7CE1CF} 3: C:\Program Files\Symantec\Symantec Endpoint Protection\12.1.671.4971.105\Bin\SPManifests\srt.grd MSI (s) (40:68) [20:15:15:218]: Executing op: ComponentRegister(ComponentId={611AC0C9-76F2-42D2-BFB4-E5C2F2A5A132},KeyPath=C:\ Program Files\Symantec\Symantec Endpoint Protection\12.1.671.4971.105\Bin\SPManifests\srt.sig,State=3,,Disk=1,SharedDllRe fCount=0,BinaryType=0) 1: {816230FE-84A1-47CC-BF64-C113014BD15B} 2: {611AC0C9-76F2-42D2-BFB4-E5C2F2A5A132} 3: C:\Program Files\Symantec\Symantec Endpoint Protection\12.1.671.4971.105\Bin\SPManifests\srt.sig MSI (s) (40:68) [20:15:15:218]: Executing op: ComponentRegister(ComponentId={89E3A980-C992-43EA-8337-EDEA3B7AC0C3},KeyPath=C:\ Program Files\Symantec\Symantec Endpoint Protection\12.1.671.4971.105\Bin\SPManifests\srt.spm,State=3,,Disk=1,SharedDllRe fCount=0,BinaryType=0) 1: {816230FE-84A1-47CC-BF64-C113014BD15B} 2: {89E3A980-C992-43EA-8337-EDEA3B7AC0C3} 3: C:\Program Files\Symantec\Symantec Endpoint Protection\12.1.671.4971.105\Bin\SPManifests\srt.spm MSI (s) (40:68) [20:15:15:218]: Executing op: ComponentRegister(ComponentId={6E32F405-4036-4DAA-81A8-C9041C958202},KeyPath=C:\ WINDOWS\system32\Drivers\SEP\0C01029F\136B.105\x86\,State=3,,Disk=1,SharedDllRef Count=0,BinaryType=0) 1: {816230FE-84A1-47CC-BF64-C113014BD15B} 2: {6E32F405-4036-4DAA-81A8-C9041C958202} 3: C:\WINDOWS\system32\Drivers\SEP\0C01029F\136B.105\x86\ MSI (s) (40:68) [20:15:15:218]: Executing op: ComponentRegister(ComponentId={A2921712-2BBF-47E7-A4F8-FC4F27A6B5BE},KeyPath=C:\ WINDOWS\system32\Drivers\SEP\OC01029F\136B.105\x86\,State=3,,Disk=1,SharedDllRef Count=0,BinaryType=0) 1: {816230FE-84A1-47CC-BF64-C113014BD15B} 2: {A2921712-2BBF-47E7-A4F8-FC4F27A6B5BE} 3: C:\WINDOWS\system32\Drivers\SEP\0C01029F\136B.105\x86\ MSI (s) (40:68) [20:15:15:218]: Executing op: ComponentRegister(ComponentId={B71E2E12-CD09-4FCE-923B-C178F7114963},KeyPath=C:\ WINDOWS\system32\Drivers\SEP\0C01029F\136B.105\x86\,State=3,,Disk=1,SharedDllRef Count=0,BinaryType=0) 1: {816230FE-84A1-47CC-BF64-C113014BD15B} 2:

SEP\_INST.log {B71E2E12-CD09-4FCE-923B-C178F7114963} 3: C:\WINDOWS\system32\Drivers\SEP\0C01029F\136B.105\x86\ MSI (s) (40:68) [20:15:15:218]: Executing op: ComponentRegister(ComponentId={F01B7914-87B5-4D1A-929E-A993C17872A3},KeyPath=C:\ WINDOWS\system32\Drivers\SEP\0C01029F\136B.105\x86\,State=3,,Disk=1,SharedDllRef Count=0,BinaryType=0) 1: {816230FE-84A1-47CC-BF64-C113014BD15B} 2: {F01B7914-87B5-4D1A-929E-A993C17872A3} 3: C:\WINDOWS\system32\Drivers\SEP\0C01029F\136B.105\x86\ MSI (s) (40:68) [20:15:15:218]: Executing op: ComponentRegister(ComponentId={37F00418-CD93-4674-837B-EFA3FC6BE771},KeyPath=C:\ WINDOWS\system32\Drivers\SEP\0C01029F\136B.105\x86\,State=3,,Disk=1,SharedDllRef Count=0,BinaryType=0) 1: {816230FE-84A1-47CC-BF64-C113014BD15B} 2: {37F00418-CD93-4674-837B-EFA3FC6BE771} 3: C:\WINDOWS\system32\Drivers\SEP\0C01029F\136B.105\x86\ MSI (s) (40:68) [20:15:15:218]: Executing op: ComponentRegister(ComponentId={8831786D-D279-4EB3-B692-B13009077592},KeyPath=C:\ WINDOWS\system32\Drivers\SEP\0C01029F\136B.105\x86\,State=3,,Disk=1,SharedDllRef Count=0,BinaryType=0) 1: {816230FE-84A1-47CC-BF64-C113014BD15B} 2: {8831786D-D279-4EB3-B692-B13009077592} 3: C:\WINDOWS\system32\Drivers\SEP\0C01029F\136B.105\x86\ MSI (s) (40:68) [20:15:15:218]: Executing op: ComponentRegister(ComponentId={B0CD3F7A-B7AE-4796-BA8B-7DADF6FFA615},KeyPath=D:\ ,State=3,,Disk=1,SharedDllRefCount=0,BinaryType=0) 1: {816230FE-84A1-47CC-BF64-C113014BD15B} 2: {B0CD3F7A-B7AE-4796-BA8B-7DADF6FFA615} 3: D:\ MSI (s) (40:68) [20:15:15:218]: Executing op: ComponentRegister(ComponentId={DD1AE543-76DB-4DC1-AF2F-EA966158D5B8},KeyPath=D:\ ,State=3,,Disk=1,SharedDllRefCount=0,BinaryType=0) 1: {816230FE-84A1-47CC-BF64-C113014BD15B} 2: {DD1AE543-76DB-4DC1-AF2F-EA966158D5B8} 3: D:\ MSI (s) (40:68) [20:15:15:218]: Executing op: ComponentRegister(ComponentId={169F8999-24D9-46D4-99B1-B0D9C6505DAB},KeyPath=D:\ ,State=3,,Disk=1,SharedDllRefCount=0,BinaryType=0)  $1: \{816230 \text{FE} - 84 \text{A}1 - 47 \text{CC} - \text{BF}64 - \text{C}113014 \text{B}015 \text{B}\}$  2: {169F8999-24D9-46D4-99B1-B0D9C6505DAB} 3: D:\ MSI (s) (40:68) [20:15:15:218]: Executing op: ComponentRegister(ComponentId={A1C62EF2-A1B2-4093-BC97-2071943B29EB},KeyPath=D:\ ,State=3,,Disk=1,SharedDllRefCount=0,BinaryType=0) 1: {816230FE-84A1-47CC-BF64-C113014BD15B} 2: {A1C62EF2-A1B2-4093-BC97-2071943B29EB} 3: D:\ MSI (s) (40:68) [20:15:15:218]: Executing op: ComponentRegister(ComponentId={FC720AB2-3242-4516-BD9F-953C36BAD43F},KeyPath=C:\ Program Files\Symantec\Symantec Endpoint Protection\12.1.671.4971.105\,State=3,,Disk=1,SharedDllRefCount=0,BinaryType=0) 1: {816230FE-84A1-47CC-BF64-C113014BD15B} 2: {FC720AB2-3242-4516-BD9F-953C36BAD43F} 3: C:\Program Files\Symantec\Symantec Endpoint Protection\12.1.671.4971.105\ MSI (s) (40:68) [20:15:15:218]: Executing op: ComponentRegister(ComponentId={A3FF8530-6D15-59F4-9AE0-D76BD642D87F},KeyPath=C:\ Program Files\Symantec\Symantec Endpoint Protection\12.1.671.4971.105\Bin\AVMan.plg,State=3,,Disk=1,SharedDllRefCount=0,B inaryType=0) 1: {816230FE-84A1-47CC-BF64-C113014BD15B} 2: {A3FF8530-6D15-59F4-9AE0-D76BD642D87F} 3: C:\Program Files\Symantec\Symantec Endpoint Protection\12.1.671.4971.105\Bin\AVMan.plq MSI (s) (40:68) [20:15:15:218]: Executing op: ComponentRegister(ComponentId={735433E1-0B49-545E-ACDC-B15983724CCD},KeyPath=C:\ Program Files\Symantec\Symantec Endpoint Protection\12.1.671.4971.105\Bin\installTeefer.exe,State=3,,Disk=1,SharedDllRefC ount=0,BinaryType=0) 1: {816230FE-84A1-47CC-BF64-C113014BD15B} 2: {735433E1-0B49-545E-ACDC-B15983724CCD} 3: C:\Program Files\Symantec\Symantec Endpoint Protection\12.1.671.4971.105\Bin\installTeefer.exe MSI (s) (40:68) [20:15:15:218]: Executing op: ComponentRegister(ComponentId={AC61DB88-047B-4E9E-A864-CCE4D6A27188},KeyPath=C:\ Страница 123

SEP\_INST.log Program Files\Symantec\Symantec Endpoint Protection\12.1.671.4971.105\Bin\TeeferVista\teefer.sys,State=3,,Disk=1,SharedDl lRefCount=0,BinaryType=0) 1: {816230FE-84A1-47CC-BF64-C113014BD15B} 2: {AC61DB88-047B-4E9E-A864-CCE4D6A27188} 3: C:\Program Files\Symantec\Symantec Endpoint Protection\12.1.671.4971.105\Bin\TeeferVista\teefer.sys MSI (s) (40:68) [20:15:15:218]: Executing op: ComponentRegister(ComponentId={8DBEBBF8-0AB6-465A-8AE7-699A89C36738},KeyPath=C:\ Program Files\Symantec\Symantec Endpoint Protection\12.1.671.4971.105\Bin\TeeferVista\teefer.inf,State=3,,Disk=1,SharedDl lRefCount=0,BinaryType=0) 1: {816230FE-84A1-47CC-BF64-C113014BD15B} 2: {8DBEBBF8-0AB6-465A-8AE7-699A89C36738} 3: C:\Program Files\Symantec\Symantec Endpoint Protection\12.1.671.4971.105\Bin\TeeferVista\teefer.inf MSI (s) (40:68) [20:15:15:218]: Executing op: ComponentRegister(ComponentId={880E77D2-356F-43B5-84BA-491C68E616A8},KeyPath=C:\ Program Files\Symantec\Symantec Endpoint Protection\12.1.671.4971.105\Bin\TeeferXP\teefer.sys,State=3,,Disk=1,SharedDllRe fCount=0,BinaryType=0) 1: {816230FE-84A1-47CC-BF64-C113014BD15B} 2: {880E77D2-356F-43B5-84BA-491C68E616A8} 3: C:\Program Files\Symantec\Symantec Endpoint Protection\12.1.671.4971.105\Bin\TeeferXP\teefer.sys MSI (s) (40:68) [20:15:15:218]: Executing op: ComponentRegister(ComponentId={8931FE00-82C7-40E7-A1D9-BE580A91EB01},KeyPath=C:\ Program Files\Symantec\Symantec Endpoint Protection\12.1.671.4971.105\Bin\TeeferXP\teefer.inf,State=3,,Disk=1,SharedDllRe fCount=0,BinaryType=0) 1: {816230FE-84A1-47CC-BF64-C113014BD15B} 2: {8931FE00-82C7-40E7-A1D9-BE580A91EB01} 3: C:\Program Files\Symantec\Symantec Endpoint Protection\12.1.671.4971.105\Bin\TeeferXP\teefer.inf MSI (s) (40:68) [20:15:15:218]: Executing op: ComponentRegister(ComponentId={FB9300B2-9CBC-5ECA-85EA-22F3F3C8194E},KeyPath=C:\ Program Files\Symantec\Symantec Endpoint Protection\12.1.671.4971.105\Bin\DevMan.plg,State=3,,Disk=1,SharedDllRefCount=0, BinaryType=0) 1: {816230FE-84A1-47CC-BF64-C113014BD15B} 2: {FB9300B2-9CBC-5ECA-85EA-22F3F3C8194E} 3: C:\Program Files\Symantec\Symantec Endpoint Protection\12.1.671.4971.105\Bin\DevMan.plg MSI (s) (40:68) [20:15:15:218]: Executing op: ComponentRegister(ComponentId={46BF3BCF-AD12-5F4D-854C-2BE9F4E32F26},KeyPath=C:\ Program Files\Symantec\Symantec Endpoint Protection\12.1.671.4971.105\Bin\SfMan.plg,State=3,,Disk=1,SharedDllRefCount=0,B inaryType=0) 1: {816230FE-84A1-47CC-BF64-C113014BD15B} 2: {46BF3BCF-AD12-5F4D-854C-2BE9F4E32F26} 3: C:\Program Files\Symantec\Symantec Endpoint Protection\12.1.671.4971.105\Bin\SfMan.plg MSI (s) (40:68) [20:15:15:218]: Executing op:  $ComponentRegion (ComponentId = {E0913D36-3761-5D96-A410-311A08830B4C}, KeyPath=C:\ \$ Program Files\Symantec\Symantec Endpoint Protection\12.1.671.4971.105\Bin\SysPlant.sys,State=3,,Disk=1,SharedDllRefCount= 0,BinaryType=0) 1: {816230FE-84A1-47CC-BF64-C113014BD15B} 2: {E0913D36-3761-5D96-A410-311A08830B4C} 3: C:\Program Files\Symantec\Symantec Endpoint Protection\12.1.671.4971.105\Bin\SysPlant.sys MSI (s) (40:68) [20:15:15:218]: Executing op: ComponentRegister(ComponentId={77239209-B2FF-5C79-9D70-D79C2639C502},KeyPath=C:\ Program Files\Symantec\Symantec Endpoint Protection\12.1.671.4971.105\Bin\SysPlant.inf,State=3,,Disk=1,SharedDllRefCount= 0,BinaryType=0) 1: {816230FE-84A1-47CC-BF64-C113014BD15B} 2: {77239209-B2FF-5C79-9D70-D79C2639C502} 3: C:\Program Files\Symantec\Symantec Endpoint Protection\12.1.671.4971.105\Bin\SysPlant.inf MSI (s) (40:68) [20:15:15:218]: Executing op: ComponentRegister(ComponentId={04F0C237-B482-596C-AECA-1CE6FF44EA20},KeyPath=C:\ Program Files\Symantec\Symantec Endpoint Protection\12.1.671.4971.105\Bin\SyDvCtrl32.sys,State=3,,Disk=1,SharedDllRefCoun t=0,BinaryType=0) 1: {816230FE-84A1-47CC-BF64-C113014BD15B} 2: Страница 124

SEP\_INST.log {04F0C237-B482-596C-AECA-1CE6FF44EA20} 3: C:\Program Files\Symantec\Symantec Endpoint Protection\12.1.671.4971.105\Bin\SyDvCtrl32.sys MSI (s) (40:68) [20:15:15:218]: Executing op: ComponentRegister(ComponentId={465146B9-371A-5BD9-8CAE-54AE28321D63},KeyPath=C:\ Program Files\Symantec\Symantec Endpoint Protection\12.1.671.4971.105\Bin\vpshell2.dll,State=3,,Disk=1,SharedDllRefCount= 0,BinaryType=0) 1: {816230FE-84A1-47CC-BF64-C113014BD15B} 2: {465146B9-371A-5BD9-8CAE-54AE28321D63} 3: C:\Program Files\Symantec\Symantec Endpoint Protection\12.1.671.4971.105\Bin\vpshell2.dll MSI (s) (40:68) [20:15:15:218]: Executing op: ComponentRegister(ComponentId={BCF31EFC-FE09-517E-A38A-1A92A5E79B33},KeyPath=C:\ Program Files\Symantec\Symantec Endpoint Protection\12.1.671.4971.105\Bin\CIDSMan.plg,State=3,,Disk=1,SharedDllRefCount=0 ,BinaryType=0) 1: {816230FE-84A1-47CC-BF64-C113014BD15B} 2: {BCF31EFC-FE09-517E-A38A-1A92A5E79B33} 3: C:\Program Files\Symantec\Symantec Endpoint Protection\12.1.671.4971.105\Bin\CIDSMan.plg MSI (s) (40:68) [20:15:15:218]: Executing op: ComponentRegister(ComponentId={5CD85948-BD23-5E22-8E53-370DC1EB3144},KeyPath=C:\ Program Files\Symantec\Symantec Endpoint Protection\12.1.671.4971.105\Bin\BashMan.plg,State=3,,Disk=1,SharedDllRefCount=0 ,BinaryType=0) 1: {816230FE-84A1-47CC-BF64-C113014BD15B} 2: {5CD85948-BD23-5E22-8E53-370DC1EB3144} 3: C:\Program Files\Symantec\Symantec Endpoint Protection\12.1.671.4971.105\Bin\BashMan.plg MSI (s) (40:68) [20:15:15:218]: Executing op: ComponentRegister(ComponentId={876479E5-DC48-5BF7-9E74-338C76C0CBD4},KeyPath=C:\ Program Files\Symantec\Symantec Endpoint Protection\12.1.671.4971.105\Bin\LocalRep.plg,State=3,,Disk=1,SharedDllRefCount= 0,BinaryType=0) 1: {816230FE-84A1-47CC-BF64-C113014BD15B} 2: {876479E5-DC48-5BF7-9E74-338C76C0CBD4} 3: C:\Program Files\Symantec\Symantec Endpoint Protection\12.1.671.4971.105\Bin\LocalRep.plg MSI (s) (40:68) [20:15:15:218]: Executing op:  $ComponentRegion (ComponentId = {50728127 - 26F4 - 5C20 - 80D7 - 196623574B35}, KeyPath = C:\$ Program Files\Symantec\Symantec Endpoint Protection\12.1.671.4971.105\Bin\AtpiMan.plg,State=3,,Disk=1,SharedDllRefCount=0 ,BinaryType=0) 1: {816230FE-84A1-47CC-BF64-C113014BD15B} 2: {50728127-26F4-5C20-80D7-196623574B35} 3: C:\Program Files\Symantec\Symantec Endpoint Protection\12.1.671.4971.105\Bin\AtpiMan.plg MSI (s) (40:68) [20:15:15:218]: Executing op: ComponentRegister(ComponentId={F71379C9-1E84-5582-90F5-82406BD74479},KeyPath=C:\ Program Files\Symantec\Symantec Endpoint Protection\12.1.671.4971.105\Bin\IdsTrafficPipe.dll,State=3,,Disk=1,SharedDllRef Count=0,BinaryType=0) 1: {816230FE-84A1-47CC-BF64-C113014BD15B} 2: {F71379C9-1E84-5582-90F5-82406BD74479} 3: C:\Program Files\Symantec\Symantec Endpoint Protection\12.1.671.4971.105\Bin\IdsTrafficPipe.dll MSI (s) (40:68) [20:15:15:218]: Executing op: ComponentRegister(ComponentId={A5043C9E-D31A-5F21-8C1D-E03842D411F9},KeyPath=C:\ Program Files\Symantec\Symantec Endpoint Protection\12.1.671.4971.105\Bin\tfman.dll,State=3,,Disk=1,SharedDllRefCount=0,B inaryType=0) 1: {816230FE-84A1-47CC-BF64-C113014BD15B} 2: {A5043C9E-D31A-5F21-8C1D-E03842D411F9} 3: C:\Program Files\Symantec\Symantec Endpoint Protection\12.1.671.4971.105\Bin\tfman.dll MSI (s) (40:68) [20:15:15:218]: Executing op: ComponentRegister(ComponentId={3845DA81-1578-5D17-B06C-17CCAA7519BD},KeyPath=C:\ Program Files\Symantec\Symantec Endpoint Protection\12.1.671.4971.105\Bin\Tse.dll,State=3,,Disk=1,SharedDllRefCount=0,Bin aryType=0) 1: {816230FE-84A1-47CC-BF64-C113014BD15B} 2: {3845DA81-1578-5D17-B06C-17CCAA7519BD} 3: C:\Program Files\Symantec\Symantec Endpoint Protection\12.1.671.4971.105\Bin\Tse.dll MSI (s) (40:68) [20:15:15:218]: Executing op: ComponentRegister(ComponentId={57E0C2BD-8643-5683-A031-F7A72DD07465},KeyPath=C:\ Страница 125

SEP\_INST.log Program Files\Symantec\Symantec Endpoint Protection\12.1.671.4971.105\Bin\RepMgtMan.plg,State=3,,Disk=1,SharedDllRefCount =0,BinaryType=0) 1: {816230FE-84A1-47CC-BF64-C113014BD15B} 2: {57E0C2BD-8643-5683-A031-F7A72DD07465} 3: C:\Program Files\Symantec\Symantec Endpoint Protection\12.1.671.4971.105\Bin\RepMgtMan.plg MSI (s) (40:68) [20:15:15:218]: Executing op: ComponentRegister(ComponentId={19F8D2BE-761F-559D-8B1E-597266636EB4},KeyPath=C:\ Program Files\Symantec\Symantec Endpoint Protection\12.1.671.4971.105\Bin\AvPluginImpl.dll,State=3,,Disk=1,SharedDllRefCo unt=0,BinaryType=0) 1: {816230FE-84A1-47CC-BF64-C113014BD15B} 2: {19F8D2BE-761F-559D-8B1E-597266636EB4} 3: C:\Program Files\Symantec\Symantec Endpoint Protection\12.1.671.4971.105\Bin\AvPluginImpl.dll MSI (s) (40:68) [20:15:15:218]: Executing op: ComponentRegister(ComponentId={BFE007A7-81ED-4D84-8C4A-1AF2C858F274},KeyPath=C:\ Program Files\Symantec\Symantec Endpoint Protection\12.1.671.4971.105\Bin\,State=3,,Disk=1,SharedDllRefCount=0,BinaryType  $=0$ 1: {816230FE-84A1-47CC-BF64-C113014BD15B} 2: {BFE007A7-81ED-4D84-8C4A-1AF2C858F274} 3: C:\Program Files\Symantec\Symantec Endpoint Protection\12.1.671.4971.105\Bin\ MSI (s) (40:68) [20:15:15:218]: Executing op: ComponentRegister(ComponentId={C4759ED5-B783-4B79-9760-A004999041DA},KeyPath=C:\ Program Files\Symantec\Symantec Endpoint Protection\12.1.671.4971.105\Bin\,State=3,,Disk=1,SharedDllRefCount=0,BinaryType  $=0)$ 1: {816230FE-84A1-47CC-BF64-C113014BD15B} 2: {C4759ED5-B783-4B79-9760-A004999041DA} 3: C:\Program Files\Symantec\Symantec Endpoint Protection\12.1.671.4971.105\Bin\ MSI (s) (40:68) [20:15:15:218]: Executing op: ComponentRegister(ComponentId={B94D5D5C-7C8C-4150-A901-02EBA9A8151B},KeyPath=C:\ Program Files\Symantec\Symantec Endpoint Protection\12.1.671.4971.105\Bin\,State=3,,Disk=1,SharedDllRefCount=0,BinaryType  $=0$ 1: {816230FE-84A1-47CC-BF64-C113014BD15B} 2: {B94D5D5C-7C8C-4150-A901-02EBA9A8151B} 3: C:\Program Files\Symantec\Symantec Endpoint Protection\12.1.671.4971.105\Bin\ MSI (s) (40:68) [20:15:15:218]: Executing op: ComponentRegister(ComponentId={92987A9F-C570-4F72-A2CD-0E0E5AA95954},KeyPath=D:\ ,State=3,,Disk=1,SharedDllRefCount=0,BinaryType=0) 1: {816230FE-84A1-47CC-BF64-C113014BD15B} 2: {92987A9F-C570-4F72-A2CD-0E0E5AA95954} 3: D:\ MSI (s) (40:68) [20:15:15:218]: Executing op: ComponentRegister(ComponentId={256845F8-4269-4308-9706-2428C39F95C4},,State=-7,, Disk=1,SharedDllRefCount=0,BinaryType=0) 1: {816230FE-84A1-47CC-BF64-C113014BD15B} 2: {256845F8-4269-4308-9706-2428C39F95C4} MSI (s) (40:68) [20:15:15:218]: Executing op: ComponentRegister(ComponentId={999536F5-94AA-4100-87A1-910D508D1FF1},KeyPath=C:\ Documents and Settings\All Users\Application Data\Symantec\Symantec Endpoint Protection\12.1.671.4971.105\Data\Logs\,State=3,,Disk=1,SharedDllRefCount=0,Bina ryType=0) 1: {816230FE-84A1-47CC-BF64-C113014BD15B} 2: {999536F5-94AA-4100-87A1-910D508D1FF1} 3: C:\Documents and Settings\All Users\Application Data\Symantec\Symantec Endpoint Protection\12.1.671.4971.105\Data\Logs\ MSI (s) (40:68) [20:15:15:234]: Executing op: ComponentRegister(ComponentId={D5E0DF58-2AC4-4513-B71D-C55EABBE9DC3},KeyPath=C:\ Documents and Settings\All Users\Application Data\Symantec\Symantec Endpoint Protection\12.1.671.4971.105\Data\,State=3,,Disk=1,SharedDllRefCount=0,BinaryTyp e=0) 1: {816230FE-84A1-47CC-BF64-C113014BD15B} 2: {D5E0DF58-2AC4-4513-B71D-C55EABBE9DC3} 3: C:\Documents and Settings\All Users\Application Data\Symantec\Symantec Endpoint Protection\12.1.671.4971.105\Data\ MSI (s) (40:68) [20:15:15:234]: Executing op: ComponentRegister(ComponentId={F640B5B9-6CEE-56A3-B430-7FC3C986A39E},KeyPath=C:\

SEP\_INST.log Documents and Settings\All Users\Application Data\Symantec\Symantec Endpoint Protection\12.1.671.4971.105\Data\IRON\RepuSeed.irn,State=3,,Disk=1,SharedDllRef Count=0,BinaryType=0) 1: {816230FE-84A1-47CC-BF64-C113014BD15B} 2: {F640B5B9-6CEE-56A3-B430-7FC3C986A39E} 3: C:\Documents and Settings\All Users\Application Data\Symantec\Symantec Endpoint Protection\12.1.671.4971.105\Data\IRON\RepuSeed.irn MSI (s) (40:68) [20:15:15:234]: Executing op: ComponentRegister(ComponentId={0EE3E5F2-2E8D-5C9A-B095-B38C46B9E4EF},KeyPath=C:\ Program Files\Symantec\Symantec Endpoint Protection\12.1.671.4971.105\Bin\diArkive.dll,State=3,,Disk=1,SharedDllRefCount= 0,BinaryType=0) 1: {816230FE-84A1-47CC-BF64-C113014BD15B} 2: {0EE3E5F2-2E8D-5C9A-B095-B38C46B9E4EF} 3: C:\Program Files\Symantec\Symantec Endpoint Protection\12.1.671.4971.105\Bin\diArkive.dll MSI (s) (40:68) [20:15:15:234]: Executing op: ComponentRegister(ComponentId={F55C93F3-1537-4E7D-92B4-CAB6FBADB3FF},KeyPath=C:\ Program Files\Symantec\Symantec Endpoint Protection\12.1.671.4971.105\Bin\,State=3,,Disk=1,SharedDllRefCount=0,BinaryType  $_{1}^{=0)}$ 1: {816230FE-84A1-47CC-BF64-C113014BD15B} 2: {F55C93F3-1537-4E7D-92B4-CAB6FBADB3FF} 3: C:\Program Files\Symantec\Symantec Endpoint Protection\12.1.671.4971.105\Bin\ MSI (s) (40:68) [20:15:15:234]: Executing op: ComponentRegister(ComponentId={9AB6F35E-90F5-4251-ABA4-8DCBF88CA89D},KeyPath=C:\ Program Files\Symantec\Symantec Endpoint Protection\12.1.671.4971.105\Bin\,State=3,,Disk=1,SharedDllRefCount=0,BinaryType  $=0)$ 1: {816230FE-84A1-47CC-BF64-C113014BD15B} 2: {9AB6F35E-90F5-4251-ABA4-8DCBF88CA89D} 3: C:\Program Files\Symantec\Symantec Endpoint Protection\12.1.671.4971.105\Bin\ MSI (s) (40:68) [20:15:15:234]: Executing op: ComponentRegister(ComponentId={26B6CC5C-7933-422B-AB3F-80212D1497EA},KeyPath=C:\ Program Files\Symantec\Symantec Endpoint Protection\12.1.671.4971.105\Bin\,State=3,,Disk=1,SharedDllRefCount=0,BinaryType  $=0)$ 1: {816230FE-84A1-47CC-BF64-C113014BD15B} 2: {26B6CC5C-7933-422B-AB3F-80212D1497EA} 3: C:\Program Files\Symantec\Symantec Endpoint Protection\12.1.671.4971.105\Bin\ MSI (s) (40:68) [20:15:15:234]: Executing op: ComponentRegister(ComponentId={1B480C33-F7E5-52E4-AAD0-94FAC7EBA8DF},KeyPath=C:\ Program Files\Symantec\Symantec Endpoint Protection\12.1.671.4971.105\Bin\Cliproxy.dll,State=3,,Disk=1,SharedDllRefCount= 0,BinaryType=0) 1: {816230FE-84A1-47CC-BF64-C113014BD15B} 2: {1B480C33-F7E5-52E4-AAD0-94FAC7EBA8DF} 3: C:\Program Files\Symantec\Symantec Endpoint Protection\12.1.671.4971.105\Bin\Cliproxy.dll MSI (s) (40:68) [20:15:15:234]: Executing op: ComponentRegister(ComponentId={7092D2CA-2928-4ADB-8069-1C76DF3F4964},KeyPath=C:\ Program Files\Symantec\Symantec Endpoint Protection\12.1.671.4971.105\Bin\,State=3,,Disk=1,SharedDllRefCount=0,BinaryType  $=0)$ 1: {816230FE-84A1-47CC-BF64-C113014BD15B} 2: {7092D2CA-2928-4ADB-8069-1C76DF3F4964} 3: C:\Program Files\Symantec\Symantec Endpoint Protection\12.1.671.4971.105\Bin\ MSI (s) (40:68) [20:15:15:234]: Executing op: ComponentRegister(ComponentId={16D81D20-034D-4623-9F03-B43DFB308C10},KeyPath=C:\ Program Files\Symantec\Symantec Endpoint Protection\12.1.671.4971.105\Bin\,State=3,,Disk=1,SharedDllRefCount=0,BinaryType  $=0)$ 1: {816230FE-84A1-47CC-BF64-C113014BD15B} 2: {16D81D20-034D-4623-9F03-B43DFB308C10} 3: C:\Program Files\Symantec\Symantec Endpoint Protection\12.1.671.4971.105\Bin\ MSI (s) (40:68) [20:15:15:234]: Executing op: ComponentRegister(ComponentId={BAE9AD89-04AB-4095-ABAA-19AA922DF451},KeyPath=C:\ Program Files\Symantec\Symantec Endpoint Protection\12.1.671.4971.105\Bin\,State=3,,Disk=1,SharedDllRefCount=0,BinaryType  $=0$ 

SEP\_INST.log 1: {816230FE-84A1-47CC-BF64-C113014BD15B} 2: {BAE9AD89-04AB-4095-ABAA-19AA922DF451} 3: C:\Program Files\Symantec\Symantec Endpoint Protection\12.1.671.4971.105\Bin\ MSI (s) (40:68) [20:15:15:234]: Executing op: ComponentRegister(ComponentId={1528C476-DCCB-51C5-9684-FDF59F8C47F8},KeyPath=C:\ Program Files\Symantec\Symantec Endpoint Protection\12.1.671.4971.105\Bin\LuAuth.dll,State=3,,Disk=1,SharedDllRefCount=0, BinaryType=0) 1: {816230FE-84A1-47CC-BF64-C113014BD15B} 2: {1528C476-DCCB-51C5-9684-FDF59F8C47F8} 3: C:\Program Files\Symantec\Symantec Endpoint Protection\12.1.671.4971.105\Bin\LuAuth.dll MSI (s) (40:68) [20:15:15:234]: Executing op: ComponentRegister(ComponentId={CD34CAD5-D4BB-5503-AD30-2BD2452AC392},KeyPath=C:\ Program Files\Symantec\Symantec Endpoint Protection\12.1.671.4971.105\Bin\GEDataStore.dll,State=3,,Disk=1,SharedDllRefCou nt=0,BinaryType=0) 1: {816230FE-84A1-47CC-BF64-C113014BD15B} 2: {CD34CAD5-D4BB-5503-AD30-2BD2452AC392} 3: C:\Program Files\Symantec\Symantec Endpoint Protection\12.1.671.4971.105\Bin\GEDataStore.dll MSI (s) (40:68) [20:15:15:234]: Executing op: ComponentRegister(ComponentId={B84FFA8D-0623-5DD6-B79D-42B1B73218A1},KeyPath=C:\ Program Files\Symantec\Symantec Endpoint Protection\12.1.671.4971.105\Bin\HPPProtectionProviderUI.dll,State=3,,Disk=1,Sha redDllRefCount=0,BinaryType=0) 1: {816230FE-84A1-47CC-BF64-C113014BD15B} 2: {B84FFA8D-0623-5DD6-B79D-42B1B73218A1} 3: C:\Program Files\Symantec\Symantec Endpoint Protection\12.1.671.4971.105\Bin\HPPProtectionProviderUI.dll MSI (s) (40:68) [20:15:15:234]: Executing op: ComponentRegister(ComponentId={9F831FBD-970F-5DF9-9C9A-ADE59678F6B6},KeyPath=C:\ Program Files\Symantec\Symantec Endpoint Protection\12.1.671.4971.105\Bin\QsInfo.dll,State=3,,Disk=1,SharedDllRefCount=0, BinaryType=0) 1: {816230FE-84A1-47CC-BF64-C113014BD15B} 2: {9F831FBD-970F-5DF9-9C9A-ADE59678F6B6} 3: C:\Program Files\Symantec\Symantec Endpoint Protection\12.1.671.4971.105\Bin\QsInfo.dll MSI (s) (40:68) [20:15:15:234]: Executing op: ComponentRegister(ComponentId={1E39B0EB-307A-5387-BA30-AE35E92166C2},KeyPath=C:\ Program Files\Symantec\Symantec Endpoint Protection\12.1.671.4971.105\Bin\qscomm32.dll,State=3,,Disk=1,SharedDllRefCount= 0,BinaryType=0) 1: {816230FE-84A1-47CC-BF64-C113014BD15B} 2: {1E39B0EB-307A-5387-BA30-AE35E92166C2} 3: C:\Program Files\Symantec\Symantec Endpoint Protection\12.1.671.4971.105\Bin\qscomm32.dll MSI (s) (40:68) [20:15:15:234]: Executing op: ComponentRegister(ComponentId={C9ECE724-0C06-5ED0-94C8-C014E4E7256B},KeyPath=C:\ Program Files\Symantec\Symantec Endpoint Protection\12.1.671.4971.105\Bin\qspak32.dll,State=3,,Disk=1,SharedDllRefCount=0 ,BinaryType=0) 1: {816230FE-84A1-47CC-BF64-C113014BD15B} 2: {C9ECE724-0C06-5ED0-94C8-C014E4E7256B} 3: C:\Program Files\Symantec\Symantec Endpoint Protection\12.1.671.4971.105\Bin\qspak32.dll MSI (s) (40:68) [20:15:15:234]: Executing op: ComponentRegister(ComponentId={1F7D971B-44D0-530C-B31B-70BCB0316353},KeyPath=C:\ Program Files\Symantec\Symantec Endpoint Protection\12.1.671.4971.105\Bin\IMail.dll,State=3,,Disk=1,SharedDllRefCount=0,B inaryType=0) 1: {816230FE-84A1-47CC-BF64-C113014BD15B} 2: {1F7D971B-44D0-530C-B31B-70BCB0316353} 3: C:\Program Files\Symantec\Symantec Endpoint Protection\12.1.671.4971.105\Bin\IMail.dll MSI (s) (40:68) [20:15:15:234]: Executing op: ComponentRegister(ComponentId={531772E4-22A0-5C7A-8AE5-2B0BDE0E69C5},KeyPath=C:\ Program Files\Symantec\Symantec Endpoint Protection\12.1.671.4971.105\Bin\IMailUI.ocx,State=3,,Disk=1,SharedDllRefCount=0 ,BinaryType=0) 1: {816230FE-84A1-47CC-BF64-C113014BD15B} 2: {531772E4-22A0-5C7A-8AE5-2B0BDE0E69C5} 3: C:\Program Files\Symantec\Symantec Endpoint Protection\12.1.671.4971.105\Bin\IMailUI.ocx MSI (s) (40:68) [20:15:15:234]: Executing op:

SEP\_INST.log  $ComponentReqister(ComponentId={F8B92D50-0E3A-5BAC-91A2-1844241D28F6}.KevPath=C:\$ Program Files\Symantec\Symantec Endpoint Protection\12.1.671.4971.105\Bin\SavEmail.dll,State=3,,Disk=1,SharedDllRefCount= 0,BinaryType=0) 1: {816230FE-84A1-47CC-BF64-C113014BD15B} 2: {F8B92D50-0E3A-5BAC-91A2-1844241D28F6} 3: C:\Program Files\Symantec\Symantec Endpoint Protection\12.1.671.4971.105\Bin\SavEmail.dll MSI (s) (40:68) [20:15:15:234]: Executing op: ComponentRegister(ComponentId={661D76CC-3083-53DB-AA5D-925E195A097B},KeyPath=C:\ Program Files\Symantec\Symantec Endpoint Protection\12.1.671.4971.105\Bin\SavEmailSesHlp.dll,State=3,,Disk=1,SharedDllRef Count=0,BinaryType=0) 1: {816230FE-84A1-47CC-BF64-C113014BD15B} 2: {661D76CC-3083-53DB-AA5D-925E195A097B} 3: C:\Program Files\Symantec\Symantec Endpoint Protection\12.1.671.4971.105\Bin\SavEmailSesHlp.dll MSI (s) (40:68) [20:15:15:234]: Executing op: ComponentRegister(ComponentId={240EB72B-E8FC-5425-8D6C-E25B8C68B874},KeyPath=C:\ Program Files\Symantec\Symantec Endpoint Protection\12.1.671.4971.105\Bin\rtvscanPS.dll,State=3..Disk=1.SharedDllRefCount =0,BinaryType=0) 1: {816230FE-84A1-47CC-BF64-C113014BD15B} 2: {240EB72B-E8FC-5425-8D6C-E25B8C68B874} 3: C:\Program Files\Symantec\Symantec Endpoint Protection\12.1.671.4971.105\Bin\rtvscanPS.dll MSI (s) (40:68) [20:15:15:234]: Executing op: ComponentRegister(ComponentId={4A7FD85E-3C3A-580D-9C44-76D4E764C375},KeyPath=C:\ Program Files\Symantec\Symantec Endpoint Protection\12.1.671.4971.105\Bin\WSCSAvNotifier.exe,State=3,,Disk=1,SharedDllRef Count=0,BinaryType=0) 1: {816230FE-84A1-47CC-BF64-C113014BD15B} 2: {4A7FD85E-3C3A-580D-9C44-76D4E764C375} 3: C:\Program Files\Symantec\Symantec Endpoint Protection\12.1.671.4971.105\Bin\WSCSAvNotifier.exe MSI (s) (40:68) [20:15:15:234]: Executing op: ComponentRegister(ComponentId={CE9FF82B-9D6A-5D6F-A89A-6190C3AE767B}.KeyPath=C:\ Program Files\Symantec\Symantec Endpoint Protection\12.1.671.4971.105\Bin\RtvStart.exe,State=3,,Disk=1,SharedDllRefCount= 0,BinaryType=0) 1: {816230FE-84A1-47CC-BF64-C113014BD15B} 2: {CE9FF82B-9D6A-5D6F-A89A-6190C3AE767B} 3: C:\Program Files\Symantec\Symantec Endpoint Protection\12.1.671.4971.105\Bin\RtvStart.exe MSI (s) (40:68) [20:15:15:234]: Executing op: ComponentRegister(ComponentId={FCF6813F-9BBE-5859-8C9A-ACFE8D466A19},KeyPath=C:\ Program Files\Symantec\Symantec Endpoint Protection\12.1.671.4971.105\Bin\ControlAP.exe,State=3,,Disk=1,SharedDllRefCount  $=0.$ BinaryType $=0$ ) 1: {816230FE-84A1-47CC-BF64-C113014BD15B} 2: {FCF6813F-9BBE-5859-8C9A-ACFE8D466A19} 3: C:\Program Files\Symantec\Symantec Endpoint Protection\12.1.671.4971.105\Bin\ControlAP.exe MSI (s) (40:68) [20:15:15:234]: Executing op: ComponentRegister(ComponentId={17D2C7F9-4EC9-51DD-820E-A612FBBF42A0},KeyPath=C:\ Program Files\Symantec\Symantec Endpoint Protection\12.1.671.4971.105\Bin\DWHWizrd.exe,State=3,,Disk=1,SharedDllRefCount= 0,BinaryType=0) 1: {816230FE-84A1-47CC-BF64-C113014BD15B} 2: {17D2C7F9-4EC9-51DD-820E-A612FBBF42A0} 3: C:\Program Files\Symantec\Symantec Endpoint Protection\12.1.671.4971.105\Bin\DWHWizrd.exe MSI (s) (40:68) [20:15:15:234]: Executing op: ComponentRegister(ComponentId={0C3F3B71-0072-503E-853F-1826E6BD0DBF},KeyPath=C:\ Program Files\Symantec\Symantec Endpoint Protection\12.1.671.4971.105\Bin\i2ldvp3.dll,State=3,,Disk=1,SharedDllRefCount=0 ,BinaryType=0) 1: {816230FE-84A1-47CC-BF64-C113014BD15B} 2: {0C3F3B71-0072-503E-853F-1826E6BD0DBF} 3: C:\Program Files\Symantec\Symantec Endpoint Protection\12.1.671.4971.105\Bin\i2ldvp3.dll MSI (s) (40:68) [20:15:15:234]: Executing op: ComponentRegister(ComponentId={1BA0AC10-20E4-5733-9307-B6A2D6A71B5A},KeyPath=C:\ Program Files\Symantec\Symantec Endpoint Protection\12.1.671.4971.105\Bin\Luawrap.exe,State=3,,Disk=1,SharedDllRefCount=0 ,BinaryType=0)

SEP\_INST.log 1: {816230FE-84A1-47CC-BF64-C113014BD15B} 2: {1BA0AC10-20E4-5733-9307-B6A2D6A71B5A} 3: C:\Program Files\Symantec\Symantec Endpoint Protection\12.1.671.4971.105\Bin\Luawrap.exe MSI (s) (40:68) [20:15:15:234]: Executing op: ComponentRegister(ComponentId={53F27F6C-F6BB-5956-8A3F-05B18FA77B19},KeyPath=C:\ Program Files\Symantec\Symantec Endpoint Protection\12.1.671.4971.105\Bin\DoScan.exe,State=3,,Disk=1,SharedDllRefCount=0, BinaryType=0) 1: {816230FE-84A1-47CC-BF64-C113014BD15B} 2: {53F27F6C-F6BB-5956-8A3F-05B18FA77B19} 3: C:\Program Files\Symantec\Symantec Endpoint Protection\12.1.671.4971.105\Bin\DoScan.exe MSI (s) (40:68) [20:15:15:234]: Executing op:  $ComponentRegister(ComponentId = {05A391B6-C28E-5CBD-92C6-0E6741989948}$ ,KeyPath=C:\ Program Files\Symantec\Symantec Endpoint Protection\12.1.671.4971.105\Bin\dwLdPntScan.dll,State=3,,Disk=1,SharedDllRefCou nt=0,BinaryType=0) 1: {816230FE-84A1-47CC-BF64-C113014BD15B} 2: {05A391B6-C28E-5CBD-92C6-0E6741989948} 3: C:\Program Files\Symantec\Symantec Endpoint Protection\12.1.671.4971.105\Bin\dwLdPntScan.dll MSI (s) (40:68) [20:15:15:234]: Executing op: ComponentRegister(ComponentId={0EA44837-B123-56BD-92D4-7420B44C4AA8},KeyPath=C:\ Program Files\Symantec\Symantec Endpoint Protection\12.1.671.4971.105\Bin\nlnhook.exe,State=3,,Disk=1,SharedDllRefCount=0 ,BinaryType=0) 1: {816230FE-84A1-47CC-BF64-C113014BD15B} 2: {0EA44837-B123-56BD-92D4-7420B44C4AA8} 3: C:\Program Files\Symantec\Symantec Endpoint Protection\12.1.671.4971.105\Bin\nlnhook.exe MSI (s) (40:68) [20:15:15:234]: Executing op: ComponentRegister(ComponentId={DB79B0DE-2786-5D91-BBF1-92F41F5317E5},KeyPath=C:\ Program Files\Symantec\Symantec Endpoint Protection\12.1.671.4971.105\Bin\nnewdefs.dll,State=3,,Disk=1,SharedDllRefCount= 0,BinaryType=0) 1: {816230FE-84A1-47CC-BF64-C113014BD15B} 2: {DB79B0DE-2786-5D91-BBF1-92F41F5317E5} 3: C:\Program Files\Symantec\Symantec Endpoint Protection\12.1.671.4971.105\Bin\nnewdefs.dll MSI (s) (40:68) [20:15:15:234]: Executing op: ComponentRegister(ComponentId={0FC64722-E851-5458-A4BE-28C07E15A464},KeyPath=C:\ Program Files\Symantec\Symantec Endpoint Protection\12.1.671.4971.105\Bin\SDSNAPSX.dll,State=3,,Disk=1,SharedDllRefCount= 0,BinaryType=0) 1: {816230FE-84A1-47CC-BF64-C113014BD15B} 2: {0FC64722-E851-5458-A4BE-28C07E15A464} 3: C:\Program Files\Symantec\Symantec Endpoint Protection\12.1.671.4971.105\Bin\SDSNAPSX.dll MSI (s) (40:68) [20:15:15:234]: Executing op: ComponentRegister(ComponentId={73603EED-F9F7-5151-B5F4-4F51903BF74C},KeyPath=C:\ Program Files\Symantec\Symantec Endpoint Protection\12.1.671.4971.105\Bin\SDPCK32I.dll,State=3,,Disk=1,SharedDllRefCount= 0,BinaryType=0) 1: {816230FE-84A1-47CC-BF64-C113014BD15B} 2: {73603EED-F9F7-5151-B5F4-4F51903BF74C} 3: C:\Program Files\Symantec\Symantec Endpoint Protection\12.1.671.4971.105\Bin\SDPCK32I.dll MSI (s) (40:68) [20:15:15:234]: Executing op: ComponentRegister(ComponentId={C6718D34-AD8C-5E92-BE3D-65C33670D875},KeyPath=C:\ Program Files\Symantec\Symantec Endpoint Protection\12.1.671.4971.105\Bin\SAVSesHlp.dll,State=3,,Disk=1,SharedDllRefCount =0,BinaryType=0) 1: {816230FE-84A1-47CC-BF64-C113014BD15B} 2: {C6718D34-AD8C-5E92-BE3D-65C33670D875} 3: C:\Program Files\Symantec\Symantec Endpoint Protection\12.1.671.4971.105\Bin\SAVSesHlp.dll MSI (s) (40:68) [20:15:15:234]: Executing op: ComponentRegister(ComponentId={7937E410-8FAA-58FC-AAD0-16E611691E55},KeyPath=C:\ Program Files\Symantec\Symantec Endpoint Protection\12.1.671.4971.105\Bin\SAVStatusFinder.dll,State=3,,Disk=1,SharedDllRe fCount=0,BinaryType=0) 1: {816230FE-84A1-47CC-BF64-C113014BD15B} 2: {7937E410-8FAA-58FC-AAD0-16E611691E55} 3: C:\Program Files\Symantec\Symantec Endpoint Protection\12.1.671.4971.105\Bin\SAVStatusFinder.dll MSI (s) (40:68) [20:15:15:234]: Executing op:

SEP\_INST.log ComponentRegister(ComponentId={AEDA2737-9591-5D87-B001-DDD886FA9966},KeyPath=C:\ Program Files\Symantec\Symantec Endpoint Protection\12.1.671.4971.105\Bin\CidsTrayStatus.dll,State=3,,Disk=1,SharedDllRef Count=0,BinaryType=0) 1: {816230FE-84A1-47CC-BF64-C113014BD15B} 2: {AEDA2737-9591-5D87-B001-DDD886FA9966} 3: C:\Program Files\Symantec\Symantec Endpoint Protection\12.1.671.4971.105\Bin\CidsTrayStatus.dll MSI (s) (40:68) [20:15:15:234]: Executing op: ComponentRegister(ComponentId={9454805C-2E58-563F-A818-OC5D7EAEBA45},KeyPath=C:\ Program Files\Symantec\Symantec Endpoint Protection\12.1.671.4971.105\Bin\FWTrayStatus.dll,State=3,,Disk=1,SharedDllRefCo unt=0,BinaryType=0) 1: {816230FE-84A1-47CC-BF64-C113014BD15B} 2: {9454805C-2E58-563F-A818-0C5D7EAEBA45} 3: C:\Program Files\Symantec\Symantec Endpoint Protection\12.1.671.4971.105\Bin\FWTrayStatus.dll MSI (s) (40:68) [20:15:15:234]: Executing op: ComponentRegister(ComponentId={F05973D1-3198-571B-9F6D-CEE0473D2467},KeyPath=C:\ Program Files\Symantec\Symantec Endpoint Protection\12.1.671.4971.105\Bin\PTPTrayStatus.dll.State=3..Disk=1.SharedDllRefC ount=0,BinaryType=0) 1: {816230FE-84A1-47CC-BF64-C113014BD15B} 2: {F05973D1-3198-571B-9F6D-CEE0473D2467} 3: C:\Program Files\Symantec\Symantec Endpoint Protection\12.1.671.4971.105\Bin\PTPTrayStatus.dll MSI (s) (40:68) [20:15:15:234]: Executing op: ComponentRegister(ComponentId={1661415F-337F-5240-A89D-D0DE8626FD86},KeyPath=C:\ Program Files\Symantec\Symantec Endpoint Protection\12.1.671.4971.105\Bin\SAVTrayStatus.dll,State=3,,Disk=1,SharedDllRefC ount=0,BinaryType=0) 1: {816230FE-84A1-47CC-BF64-C113014BD15B} 2: {1661415F-337F-5240-A89D-D0DE8626FD86} 3: C:\Program Files\Symantec\Symantec Endpoint Protection\12.1.671.4971.105\Bin\SAVTrayStatus.dll MSI (s) (40:68) [20:15:15:234]: Executing op: ComponentRegister(ComponentId={FE091DCA-D244-50C7-B3A1-0D4DBBEF36D4},,State=-7,, Disk=1,SharedDllRefCount=0,BinaryType=0) 1: {816230FE-84A1-47CC-BF64-C113014BD15B} 2: {FE091DCA-D244-50C7-B3A1-0D4DBBEF36D4} MSI (s) (40:68) [20:15:15:234]: Executing op: ComponentRegister(ComponentId={473C0AA2-9BBC-5863-B82C-00E591AE1093},KeyPath=C:\ Program Files\Symantec\Symantec Endpoint Protection\12.1.671.4971.105\Bin\AVHostPlugin.dll,State=3,,Disk=1,SharedDllRefCo unt=0,BinaryType=0) 1: {816230FE-84A1-47CC-BF64-C113014BD15B} 2: {473C0AA2-9BBC-5863-B82C-00E591AE1093} 3: C:\Program Files\Symantec\Symantec Endpoint Protection\12.1.671.4971.105\Bin\AVHostPlugin.dll MSI (s) (40:68) [20:15:15:234]: Executing op: ComponentRegister(ComponentId={EE53E65A-AABE-5BBD-8EE8-D29BB5016AF0},KeyPath=C:\ Program Files\Symantec\Symantec Endpoint Protection\12.1.671.4971.105\Bin\CIdsEim.dll,State=3,,Disk=1,SharedDllRefCount=0 ,BinaryType=0) 1: {816230FE-84A1-47CC-BF64-C113014BD15B} 2: {EE53E65A-AABE-5BBD-8EE8-D29BB5016AF0} 3: C:\Program Files\Symantec\Symantec Endpoint Protection\12.1.671.4971.105\Bin\CIdsEim.dll MSI (s) (40:68) [20:15:15:234]: Executing op:  $ComponentRegister(ComponentId={9D7DB460-9B04-55F8-BA93-8643F7B0511D},KeyPath=C:\$ Program Files\Symantec\Symantec Endpoint Protection\12.1.671.4971.105\Bin\CidsEimProxy.dll,State=3,,Disk=1,SharedDllRefCo unt=0,BinaryType=0) 1: {816230FE-84A1-47CC-BF64-C113014BD15B} 2: {9D7DB460-9B04-55F8-BA93-8643F7B0511D} 3: C:\Program Files\Symantec\Symantec Endpoint Protection\12.1.671.4971.105\Bin\CidsEimProxy.dll MSI (s) (40:68) [20:15:15:234]: Executing op: ComponentRegister(ComponentId={3338C210-7C33-501B-8D0A-9E0DA8874DE6}, KeyPath=C:\ Program Files\Symantec\Symantec Endpoint Protection\12.1.671.4971.105\Bin\BashEim.dll,State=3,,Disk=1,SharedDllRefCount=0 ,BinaryType=0) 1: {816230FE-84A1-47CC-BF64-C113014BD15B} 2: {3338C210-7C33-501B-8D0A-9E0DA8874DE6} 3: C:\Program Files\Symantec\Symantec Endpoint Protection\12.1.671.4971.105\Bin\BashEim.dll Страница 131

SEP\_INST.log MSI (s) (40:68) [20:15:15:234]: Executing op: ComponentRegister(ComponentId={AABDFF48-C64A-538F-B633-E05A0F1DCBA6},KeyPath=C:\ Program Files\Symantec\Symantec Endpoint Protection\12.1.671.4971.105\Bin\BashEimProxy.dll,State=3,,Disk=1,SharedDllRefCo unt=0,BinaryType=0) 1: {816230FE-84A1-47CC-BF64-C113014BD15B} 2: {AABDFF48-C64A-538F-B633-E05A0F1DCBA6} 3: C:\Program Files\Symantec\Symantec Endpoint Protection\12.1.671.4971.105\Bin\BashEimProxy.dll MSI (s) (40:68) [20:15:15:234]: Executing op: ComponentRegister(ComponentId={C5E106C5-D395-57A1-8149-EBF7590F3481},KeyPath=C:\ Program Files\Symantec\Symantec Endpoint Protection\12.1.671.4971.105\Bin\AtpiEim.dll,State=3,,Disk=1,SharedDllRefCount=0 ,BinaryType=0) 1: {816230FE-84A1-47CC-BF64-C113014BD15B} 2: {C5E106C5-D395-57A1-8149-EBF7590F3481} 3: C:\Program Files\Symantec\Symantec Endpoint Protection\12.1.671.4971.105\Bin\AtpiEim.dll MSI (s) (40:68) [20:15:15:234]: Executing op: ComponentRegister(ComponentId={3C5187F6-DF3A-5544-816F-2AF5662E04C4},KeyPath=C:\ Program Files\Symantec\Symantec Endpoint Protection\12.1.671.4971.105\Bin\AtpiEimProxy.dll,State=3,,Disk=1,SharedDllRefCo unt=0,BinaryType=0) 1: {816230FE-84A1-47CC-BF64-C113014BD15B} 2: {3C5187F6-DF3A-5544-816F-2AF5662E04C4} 3: C:\Program Files\Symantec\Symantec Endpoint Protection\12.1.671.4971.105\Bin\AtpiEimProxy.dll MSI (s) (40:68) [20:15:15:234]: Executing op: ComponentRegister(ComponentId={20693421-501F-5A2C-87A6-65CAD41C8BBA},KeyPath=C:\ Program Files\Symantec\Symantec Endpoint Protection\12.1.671.4971.105\Bin\sysfer.dll,State=3,,Disk=1,SharedDllRefCount=0. BinaryType=0) 1: {816230FE-84A1-47CC-BF64-C113014BD15B} 2: {20693421-501F-5A2C-87A6-65CAD41C8BBA} 3: C:\Program Files\Symantec\Symantec Endpoint Protection\12.1.671.4971.105\Bin\sysfer.dll MSI (s) (40:68) [20:15:15:234]: Executing op:  $ComponentRegion (ComponentId = {CAE4567E-2350-5006-AC90-16E1312F431A}, KeyPath=C:\ \$ Program Files\Symantec\Symantec Endpoint Protection\12.1.671.4971.105\Bin\sysferThunk.dll,State=3,,Disk=1,SharedDllRefCou nt=0,BinaryType=0) 1: {816230FE-84A1-47CC-BF64-C113014BD15B} 2: {CAE4567E-2350-5006-AC90-16E1312F431A} 3: C:\Program Files\Symantec\Symantec Endpoint Protection\12.1.671.4971.105\Bin\sysferThunk.dll MSI (s) (40:68) [20:15:15:234]: Executing op: ComponentRegister(ComponentId={03CFB77B-CC42-43AE-AB23-06DB8F50180B},KeyPath=C:\ Program Files\Symantec\Symantec Endpoint Protection\12.1.671.4971.105\Bin\,State=3,,Disk=1,SharedDllRefCount=0,BinaryType =0) 1: {816230FE-84A1-47CC-BF64-C113014BD15B} 2: {03CFB77B-CC42-43AE-AB23-06DB8F50180B} 3: C:\Program Files\Symantec\Symantec Endpoint Protection\12.1.671.4971.105\Bin\ MSI (s) (40:68) [20:15:15:234]: Executing op: ComponentRegister(ComponentId={04E3BE01-5654-4DC1-978D-3DB8E3C3730A},KeyPath=C:\ Program Files\Symantec\Symantec Endpoint Protection\12.1.671.4971.105\Bin\,State=3,,Disk=1,SharedDllRefCount=0,BinaryType  $=0)$ 1: {816230FE-84A1-47CC-BF64-C113014BD15B} 2: {04E3BE01-5654-4DC1-978D-3DB8E3C3730A} 3: C:\Program Files\Symantec\Symantec Endpoint Protection\12.1.671.4971.105\Bin\ MSI (s) (40:68) [20:15:15:234]: Executing op: ComponentRegister(ComponentId={736670A6-5F07-4891-8E03-AAA3D77DD42C},KeyPath=C:\ Program Files\Symantec\Symantec Endpoint Protection\12.1.671.4971.105\Bin\,State=3,,Disk=1,SharedDllRefCount=0,BinaryType  $=0$ 1: {816230FE-84A1-47CC-BF64-C113014BD15B} 2: {736670A6-5F07-4891-8E03-AAA3D77DD42C} 3: C:\Program Files\Symantec\Symantec Endpoint Protection\12.1.671.4971.105\Bin\ MSI (s) (40:68) [20:15:15:234]: Executing op: ComponentRegister(ComponentId={295D516A-9C3E-4A67-9874-0AB6E718BA24},KeyPath=C:\ Program Files\Symantec\Symantec Endpoint Protection\12.1.671.4971.105\Bin\,State=3,,Disk=1,SharedDllRefCount=0,BinaryType Страница 132

 $-0)$ 1: {816230FE-84A1-47CC-BF64-C113014BD15B} 2: {295D516A-9C3E-4A67-9874-0AB6E718BA24} 3: C:\Program Files\Symantec\Symantec Endpoint Protection\12.1.671.4971.105\Bin\ MSI (s) (40:68) [20:15:15:234]: Executing op: ComponentRegister(ComponentId={CBB13529-EDDC-4927-87B8-B0344FE2F124},KeyPath=C:\ Program Files\Symantec\Symantec Endpoint Protection\12.1.671.4971.105\Bin\,State=3,,Disk=1,SharedDllRefCount=0,BinaryType  $=0)$ 1: {816230FE-84A1-47CC-BF64-C113014BD15B} 2: {CBB13529-EDDC-4927-87B8-B0344FE2F124} 3: C:\Program Files\Symantec\Symantec Endpoint Protection\12.1.671.4971.105\Bin\ MSI (s) (40:68) [20:15:15:234]: Executing op: ComponentRegister(ComponentId={A9D4B66A-CFB0-48A4-BDFF-3DC2D04D4A05}.KeyPath=C:\ Program Files\Symantec\Symantec Endpoint Protection\12.1.671.4971.105\Bin\,State=3,,Disk=1,SharedDllRefCount=0,BinaryType  $=0)$ 1: {816230FE-84A1-47CC-BF64-C113014BD15B} 2: {A9D4B66A-CFB0-48A4-BDFF-3DC2D04D4A05} 3: C:\Program Files\Symantec\Symantec Endpoint Protection\12.1.671.4971.105\Bin\ MSI (s) (40:68) [20:15:15:234]: Executing op: ComponentRegister(ComponentId={45B39C77-4DE7-4083-82C2-DC974BFF21E0},KeyPath=C:\ Program Files\Symantec\Symantec Endpoint Protection\12.1.671.4971.105\Bin\,State=3,,Disk=1,SharedDllRefCount=0,BinaryType  $=0)$ 1: {816230FE-84A1-47CC-BF64-C113014BD15B} 2: {45B39C77-4DE7-4083-82C2-DC974BFF21E0} 3: C:\Program Files\Symantec\Symantec Endpoint Protection\12.1.671.4971.105\Bin\ MSI (s) (40:68) [20:15:15:234]: Executing op: ComponentRegister(ComponentId={49116EE3-4A36-4A66-BC6F-5920926A4CB3},KeyPath=C:\ Program Files\Symantec\Symantec Endpoint Protection\12.1.671.4971.105\Bin\,State=3,,Disk=1,SharedDllRefCount=0,BinaryType  $_{1:}^{=0)}$ 1: {816230FE-84A1-47CC-BF64-C113014BD15B} 2: {49116EE3-4A36-4A66-BC6F-5920926A4CB3} 3: C:\Program Files\Symantec\Symantec  $\overline{E}$ ndpoint Protection\12.1.671.4971.105\Bin\ MSI (s) (40:68) [20:15:15:234]: Executing op: ComponentRegister(ComponentId={524BA337-A21A-56C7-85B6-B2224BAED1BF},KeyPath=C:\ Program Files\Symantec\Symantec Endpoint Protection\12.1.671.4971.105\Bin\SavMainUI.dll,State=3,,Disk=1,SharedDllRefCount =0,BinaryType=0) 1: {816230FE-84A1-47CC-BF64-C113014BD15B} 2: {524BA337-A21A-56C7-85B6-B2224BAED1BF} 3: C:\Program Files\Symantec\Symantec Endpoint Protection\12.1.671.4971.105\Bin\SavMainUI.dll MSI (s) (40:68) [20:15:15:234]: Executing op: ComponentRegister(ComponentId={D8E725AF-866C-57EB-8F96-96F1D67480FA},KeyPath=C:\ Program Files\Symantec\Symantec Endpoint Protection\12.1.671.4971.105\Bin\SavUI.exe,State=3,,Disk=1,SharedDllRefCount=0,B inaryType=0) 1: {816230FE-84A1-47CC-BF64-C113014BD15B} 2: {D8E725AF-866C-57EB-8F96-96F1D67480FA} 3: C:\Program Files\Symantec\Symantec Endpoint Protection\12.1.671.4971.105\Bin\SavUI.exe MSI (s) (40:68) [20:15:15:234]: Executing op: ComponentRegister(ComponentId={BC6AB824-2EF5-53EA-81AC-821296E0F7BE}.KevPath=C:\ Program Files\Symantec\Symantec Endpoint Protection\12.1.671.4971.105\Bin\scandlgs.dll,State=3,,Disk=1,SharedDllRefCount= 0,BinaryType=0) 1: {816230FE-84A1-47CC-BF64-C113014BD15B} 2: {BC6AB824-2EF5-53EA-81AC-821296E0F7BE} 3: C:\Program Files\Symantec\Symantec Endpoint Protection\12.1.671.4971.105\Bin\scandlgs.dll MSI (s) (40:68) [20:15:15:234]: Executing op: ComponentRegister(ComponentId={5FA2E69D-49A6-5C4E-B92A-C45296951278},KeyPath=C:\ Program Files\Symantec\Symantec Endpoint Protection\12.1.671.4971.105\Bin\webshell.dll,State=3,,Disk=1,SharedDllRefCount= 1,BinaryType=0) 1: {816230FE-84A1-47CC-BF64-C113014BD15B} 2: {5FA2E69D-49A6-5C4E-B92A-C45296951278} 3: C:\Program Files\Symantec\Symantec  $\text{Endpoint Protection}\12.1.671.4971.105\;\Bin\text{webshe1}.d11$ Страница 133

SEP\_INST.log

SEP\_INST.log MSI (s) (40:68) [20:15:15:234]: Executing op: ComponentRegister(ComponentId={436AB407-2756-597B-8896-CD216B23A31A},KeyPath=C:\ Program Files\Symantec\Symantec Endpoint Protection\12.1.671.4971.105\Bin\FixExtend.exe,State=3,,Disk=1,SharedDllRefCount =0,BinaryType=0) 1: {816230FE-84A1-47CC-BF64-C113014BD15B} 2: {436AB407-2756-597B-8896-CD216B23A31A} 3: C:\Program Files\Symantec\Symantec Endpoint Protection\12.1.671.4971.105\Bin\FixExtend.exe MSI (s) (40:68) [20:15:15:234]: Executing op: ComponentRegister(ComponentId={A2F0EF2D-AE6D-5069-9895-A53C1DC2AF9B},KeyPath=C:\ Program Files\Symantec\Symantec Endpoint Protection\12.1.671.4971.105\Bin\MigrateUserScans.exe,State=3,,Disk=1,SharedDllR efCount=0,BinaryType=0) 1: {816230FE-84A1-47CC-BF64-C113014BD15B} 2: {A2F0EF2D-AE6D-5069-9895-A53C1DC2AF9B} 3: C:\Program Files\Symantec\Symantec Endpoint Protection\12.1.671.4971.105\Bin\MigrateUserScans.exe MSI (s) (40:68) [20:15:15:234]: Executing op: ComponentRegister(ComponentId={948B5A80-1F0E-5333-813E-BB9BBB1DF421},KeyPath=C:\ Program Files\Symantec\Symantec Endpoint Protection\12.1.671.4971.105\Bin\SISCustomActionBash.dll,State=3,,Disk=1,SharedD llRefCount=0,BinaryType=0) 1: {816230FE-84A1-47CC-BF64-C113014BD15B} 2: {948B5A80-1F0E-5333-813E-BB9BBB1DF421} 3: C:\Program Files\Symantec\Symantec Endpoint Protection\12.1.671.4971.105\Bin\SISCustomActionBash.dll MSI (s) (40:68) [20:15:15:250]: Executing op: ComponentRegister(ComponentId={08AB2910-0F5A-5C07-9B96-4049D55D127B},KeyPath=C:\ Program Files\Symantec\Symantec Endpoint Protection\12.1.671.4971.105\Bin\SISCustomActionScanSettings.dll,State=3,,Disk=1 ,SharedDllRefCount=0,BinaryType=0) 1: {816230FE-84A1-47CC-BF64-C113014BD15B} 2: {08AB2910-0F5A-5C07-9B96-4049D55D127B} 3: C:\Program Files\Symantec\Symantec Endpoint Protection\12.1.671.4971.105\Bin\SISCustomActionScanSettings.dll MSI (s) (40:68) [20:15:15:250]: Executing op: ComponentRegister(ComponentId={429E287B-E02A-55DA-B12C-9CB77DFB8BEC},KeyPath=C:\ Program Files\Symantec\Symantec Endpoint Protection\12.1.671.4971.105\Bin\SubmissionsSISCustomAction.dll,State=3,,Disk=1, SharedDllRefCount=0,BinaryType=0) 1: {816230FE-84A1-47CC-BF64-C113014BD15B} 2: {429E287B-E02A-55DA-B12C-9CB77DFB8BEC} 3: C:\Program Files\Symantec\Symantec Endpoint Protection\12.1.671.4971.105\Bin\SubmissionsSISCustomAction.dll MSI (s) (40:68) [20:15:15:250]: Executing op: ComponentRegister(ComponentId={BD4E8009-FED8-5BBF-A533-00FA0D7A9AB2},KeyPath=C:\ Program Files\Symantec\Symantec Endpoint Protection\12.1.671.4971.105\Bin\SubmissionsSISOptOutCustomAction.dll,State=3,,D isk=1,SharedDllRefCount=0,BinaryType=0) 1: {816230FE-84A1-47CC-BF64-C113014BD15B} 2: {BD4E8009-FED8-5BBF-A533-00FA0D7A9AB2} 3: C:\Program Files\Symantec\Symantec Endpoint Protection\12.1.671.4971.105\Bin\SubmissionsSISOptOutCustomAction.dll MSI (s) (40:68) [20:15:15:250]: Executing op: ComponentRegister(ComponentId={CF12AD3B-F07D-5454-B6FF-541D179CC4DD},KeyPath=C:\ Program Files\Symantec\Symantec Endpoint Protection\12.1.671.4971.105\Bin\SISCustomActionCIDS.dll,State=3,,Disk=1,SharedD llRefCount=0,BinaryType=0) 1: {816230FE-84A1-47CC-BF64-C113014BD15B} 2: {CF12AD3B-F07D-5454-B6FF-541D179CC4DD} 3: C:\Program Files\Symantec\Symantec Endpoint Protection\12.1.671.4971.105\Bin\SISCustomActionCIDS.dll MSI (s) (40:68) [20:15:15:250]: Executing op: ComponentRegister(ComponentId={A5009477-1C93-5C58-9376-B7767261EA24},KeyPath=02: \SOFTWARE\Symantec\Symantec Endpoint Protection\{472D8985-7554-4137-AC02-1CD4D7F06876}\PRODUCTCLASS,State=3,,Disk=1,S haredDllRefCount=0,BinaryType=0) 1: {816230FE-84A1-47CC-BF64-C113014BD15B} 2: {A5009477-1C93-5C58-9376-B7767261EA24} 3: 02:\SOFTWARE\Symantec\Symantec Endpoint Protection\{472D8985-7554-4137-AC02-1CD4D7F06876}\PRODUCTCLASS MSI (s) (40:68) [20:15:15:250]: Executing op: ComponentRegister(ComponentId={912B5EBB-C55C-4FDA-8C09-C89DF1F31553},KeyPath=C:\ Program Files\Symantec\Symantec Endpoint Protection\12.1.671.4971.105\Bin\,State=3,,Disk=1,SharedDllRefCount=0,BinaryType Страница 134

SEP\_INST.log  $-0)$ 1: {816230FE-84A1-47CC-BF64-C113014BD15B} 2: {912B5EBB-C55C-4FDA-8C09-C89DF1F31553} 3: C:\Program Files\Symantec\Symantec Endpoint Protection\12.1.671.4971.105\Bin\ MSI (s) (40:68) [20:15:15:250]: Executing op: ComponentRegister(ComponentId={8C46610D-F42C-4C88-B364-91C8667BF203},KeyPath=C:\ Program Files\Symantec\Symantec Endpoint Protection\12.1.671.4971.105\Bin\,State=3,,Disk=1,SharedDllRefCount=0,BinaryType  $=0)$ 1: {816230FE-84A1-47CC-BF64-C113014BD15B} 2: {8C46610D-F42C-4C88-B364-91C8667BF203} 3: C:\Program Files\Symantec\Symantec Endpoint Protection\12.1.671.4971.105\Bin\ MSI (s) (40:68) [20:15:15:250]: Executing op: ComponentRegister(ComponentId={7418A9E0-79F8-48AE-B090-49F8A9242B6D},KeyPath=C:\ Program Files\Symantec\Symantec Endpoint Protection\12.1.671.4971.105\Bin\,State=3,,Disk=1,SharedDllRefCount=0,BinaryType  $=0)$ 1: {816230FE-84A1-47CC-BF64-C113014BD15B} 2: {7418A9E0-79F8-48AE-B090-49F8A9242B6D} 3: C:\Program Files\Symantec\Symantec Endpoint Protection\12.1.671.4971.105\Bin\ MSI (s) (40:68) [20:15:15:250]: Executing op: ComponentRegister(ComponentId={2CD32118-4FC8-4550-AC7E-D884340AFF79},KeyPath=C:\ Program Files\Symantec\Symantec Endpoint Protection\12.1.671.4971.105\Bin\,State=3,,Disk=1,SharedDllRefCount=0,BinaryType  $=0)$ 1: {816230FE-84A1-47CC-BF64-C113014BD15B} 2: {2CD32118-4FC8-4550-AC7E-D884340AFF79} 3: C:\Program Files\Symantec\Symantec Endpoint Protection\12.1.671.4971.105\Bin\ MSI (s) (40:68) [20:15:15:250]: Executing op: ComponentRegister(ComponentId={D1FB6FCC-5C80-47B4-92D5-99A1BFB3460E},KeyPath=C:\ Program Files\Symantec\Symantec Endpoint Protection\12.1.671.4971.105\Bin\,State=3,,Disk=1,SharedDllRefCount=0,BinaryType  $=0$ 1: {816230FE-84A1-47CC-BF64-C113014BD15B} 2: {D1FB6FCC-5C80-47B4-92D5-99A1BFB3460E} 3: C:\Program Files\Symantec\Symantec Endpoint Protection\12.1.671.4971.105\Bin\ MSI (s) (40:68) [20:15:15:250]: Executing op: ComponentRegister(ComponentId={2F8E8A0A-ECCE-5C9B-A1C7-EC9EB1BD62DE},KeyPath=C:\ Documents and Settings\All Users\Application Data\Symantec\Symantec Endpoint Protection\12.1.671.4971.105\Data\SystemSnapshotRules.bin,State=3,,Disk=1,Shared DllRefCount=0,BinaryType=0) 1: {816230FE-84A1-47CC-BF64-C113014BD15B} 2: {2F8E8A0A-ECCE-5C9B-A1C7-EC9EB1BD62DE} 3: C:\Documents and Settings\All Users\Application Data\Symantec\Symantec Endpoint Protection\12.1.671.4971.105\Data\SystemSnapshotRules.bin MSI (s) (40:68) [20:15:15:250]: Executing op: ComponentRegister(ComponentId={081AE48A-F35B-5821-B94E-902375118FB8},KeyPath=C:\ Documents and Settings\All Users\Application Data\Symantec\Symantec Endpoint Protection\12.1.671.4971.105\Data\Config\COUNTRY.DAT,State=3,,Disk=1,SharedDllRe fCount=0,BinaryType=0) 1: {816230FE-84A1-47CC-BF64-C113014BD15B} 2: {081AE48A-F35B-5821-B94E-902375118FB8} 3: C:\Documents and Settings\All Users\Application Data\Symantec\Symantec Endpoint Protection\12.1.671.4971.105\Data\Config\COUNTRY.DAT MSI (s) (40:68) [20:15:15:250]: Executing op: ComponentRegister(ComponentId={239A89DC-3A3F-55BF-8717-8C17C5E49168},KeyPath=C:\ Documents and Settings\All Users\Application Data\Symantec\Symantec Endpoint Protection\12.1.671.4971.105\Data\Config\PLATFORM.DAT,State=3,,Disk=1,SharedDllR efCount=0,BinaryType=0) 1: {816230FE-84A1-47CC-BF64-C113014BD15B} 2: {239A89DC-3A3F-55BF-8717-8C17C5E49168} 3: C:\Documents and Settings\All Users\Application Data\Symantec\Symantec Endpoint Protection\12.1.671.4971.105\Data\Config\PLATFORM.DAT MSI (s) (40:68) [20:15:15:250]: Executing op: ComponentRegister(ComponentId={C9CC0ABC-8AD8-5BFB-BE57-BCF52AC2B7C8},KeyPath=C:\ Documents and Settings\All Users\Application Data\Symantec\Symantec Endpoint Protection\12.1.671.4971.105\Data\Config\Scancfg.dat,State=3,,Disk=1,SharedDllRe fCount=0,BinaryType=0)

SEP\_INST.log 1: {816230FE-84A1-47CC-BF64-C113014BD15B} 2: {C9CC0ABC-8AD8-5BFB-BE57-BCF52AC2B7C8} 3: C:\Documents and Settings\All Users\Application Data\Symantec\Symantec Endpoint Protection\12.1.671.4971.105\Data\Config\Scancfg.dat MSI (s) (40:68) [20:15:15:250]: Executing op: ComponentRegister(ComponentId={BDB1A8C8-056B-5D0E-851E-6684E52E17E8},KeyPath=C:\ Documents and Settings\All Users\Application Data\Symantec\Symantec Endpoint Protection\12.1.671.4971.105\Data\Config\Dec3.cfg,State=3,,Disk=1,SharedDllRefCo unt=0,BinaryType=0) 1: {816230FE-84A1-47CC-BF64-C113014BD15B} 2: {BDB1A8C8-056B-5D0E-851E-6684E52E17E8} 3: C:\Documents and Settings\All Users\Application Data\Symantec\Symantec Endpoint Protection\12.1.671.4971.105\Data\Config\Dec3.cfg MSI (s) (40:68) [20:15:15:250]: Executing op: ComponentRegister(ComponentId={1CD92D30-B2EA-512A-A2A5-C9BDC1B74701},KeyPath=C:\ Documents and Settings\All Users\Application Data\Symantec\Symantec Endpoint Protection\12.1.671.4971.105\Data\Config\sdi.dat,State=3,,Disk=1,SharedDllRefCou nt=0,BinaryType=0) 1: {816230FE-84A1-47CC-BF64-C113014BD15B} 2: {1CD92D30-B2EA-512A-A2A5-C9BDC1B74701} 3: C:\Documents and Settings\All Users\Application Data\Symantec\Symantec Endpoint Protection\12.1.671.4971.105\Data\Config\sdi.dat MSI (s) (40:68) [20:15:15:250]: Executing op: ComponentRegister(ComponentId={9478DFE9-AFAE-5CCC-BF82-F7FA2266E69B},KeyPath=C:\ Documents and Settings\All Users\Application Data\Symantec\Symantec Endpoint Protection\12.1.671.4971.105\Data\Config\protection.dat,State=3,,Disk=1,SharedDl lRefCount=0,BinaryType=0) 1: {816230FE-84A1-47CC-BF64-C113014BD15B} 2: {9478DFE9-AFAE-5CCC-BF82-F7FA2266E69B} 3: C:\Documents and Settings\All Users\Application Data\Symantec\Symantec Endpoint Protection\12.1.671.4971.105\Data\Config\protection.dat MSI (s) (40:68) [20:15:15:250]: Executing op: ComponentRegister(ComponentId={9353397B-AF2B-528B-B8C4-667A51C2AEF8},KeyPath=C:\ Program Files\Symantec\Symantec Endpoint Protection\12.1.671.4971.105\Bin\SPManifests\scs-sav.grd,State=3,,Disk=1,SharedD llRefCount=0,BinaryType=0) 1: {816230FE-84A1-47CC-BF64-C113014BD15B} 2: {9353397B-AF2B-528B-B8C4-667A51C2AEF8} 3: C:\Program Files\Symantec\Symantec Endpoint Protection\12.1.671.4971.105\Bin\SPManifests\scs-sav.grd MSI (s) (40:68) [20:15:15:250]: Executing op: ComponentRegister(ComponentId={2FE8836C-8875-5A1F-BF08-82FCFDC3D2F0},KeyPath=C:\ Program Files\Symantec\Symantec Endpoint Protection\12.1.671.4971.105\Bin\SPManifests\scs-sav.sig,State=3,,Disk=1,SharedD llRefCount=0,BinaryType=0) 1: {816230FE-84A1-47CC-BF64-C113014BD15B} 2: {2FE8836C-8875-5A1F-BF08-82FCFDC3D2F0} 3: C:\Program Files\Symantec\Symantec Endpoint Protection\12.1.671.4971.105\Bin\SPManifests\scs-sav.sig MSI (s) (40:68) [20:15:15:250]: Executing op: ComponentRegister(ComponentId={845BAD90-01F2-5CC2-B177-38F78D8CDD55},KeyPath=C:\ Program Files\Symantec\Symantec Endpoint Protection\12.1.671.4971.105\Bin\SPManifests\scs-sav.spm,State=3,,Disk=1,SharedD llRefCount=0,BinaryType=0) 1: {816230FE-84A1-47CC-BF64-C113014BD15B} 2: {845BAD90-01F2-5CC2-B177-38F78D8CDD55} 3: C:\Program Files\Symantec\Symantec Endpoint Protection\12.1.671.4971.105\Bin\SPManifests\scs-sav.spm MSI (s) (40:68) [20:15:15:250]: Executing op: ComponentRegister(ComponentId={79DA02D9-FBCF-507F-8F09-7E88237338E5},KeyPath=C:\ Program Files\Symantec\Symantec Endpoint Protection\12.1.671.4971.105\License.rtf,State=3,,Disk=1,SharedDllRefCount=0,Bin aryType=0) 1: {816230FE-84A1-47CC-BF64-C113014BD15B} 2: {79DA02D9-FBCF-507F-8F09-7E88237338E5} 3: C:\Program Files\Symantec\Symantec Endpoint Protection\12.1.671.4971.105\License.rtf MSI (s) (40:68) [20:15:15:250]: Executing op: ComponentRegister(ComponentId={2DF489F3-5893-4071-AD7B-57980A2A0DD9},KeyPath=C:\ Program Files\Symantec\Symantec Endpoint Protection\12.1.671.4971.105\Bin\,State=3,,Disk=1,SharedDllRefCount=0,BinaryType  $=0$ 

SEP\_INST.log 1: {816230FE-84A1-47CC-BF64-C113014BD15B} 2: {2DF489F3-5893-4071-AD7B-57980A2A0DD9} 3: C:\Program Files\Symantec\Symantec Endpoint Protection\12.1.671.4971.105\Bin\ MSI (s) (40:68) [20:15:15:250]: Executing op: ComponentRegister(ComponentId={EB02F53F-F2DF-48AD-BFC4-E3602732F3DA},KeyPath=C:\ Program Files\Symantec\Symantec Endpoint Protection\12.1.671.4971.105\Bin\,State=3,,Disk=1,SharedDllRefCount=0,BinaryType  $=0$ 1: {816230FE-84A1-47CC-BF64-C113014BD15B} 2: {EB02F53F-F2DF-48AD-BFC4-E3602732F3DA} 3: C:\Program Files\Symantec\Symantec Endpoint Protection\12.1.671.4971.105\Bin\ MSI (s) (40:68) [20:15:15:250]: Executing op: ComponentRegister(ComponentId={7E92A6D0-4C51-5575-A29E-C9848AAD7FD2},KeyPath=02: \SOFTWARE\Symantec\Symantec Endpoint Protection\{472D8985-7554-4137-AC02-1CD4D7F06876}\Common Client\PathExpansionMap\DEFINITIONSROOT,State=3,,Disk=1,SharedDllRefCount=0,Bina ryType=0) 1: {816230FE-84A1-47CC-BF64-C113014BD15B} 2: {7E92A6D0-4C51-5575-A29E-C9848AAD7FD2} 3: 02:\SOFTWARE\Symantec\Symantec Endpoint Protection\{472D8985-7554-4137-AC02-1CD4D7F06876}\Common Client\PathExpansionMap\DEFINITIONSROOT MSI (s) (40:68) [20:15:15:250]: Executing op: ComponentRegister(ComponentId={D26F8F27-14D2-4DB0-A414-9E2F07F4AB8B},KeyPath=C:\ Documents and Settings\All Users\Application Data\Symantec\Symantec Endpoint Protection\12.1.671.4971.105\Data\Config\,State=3,,Disk=1,SharedDllRefCount=0,Bi naryType=0) 1: {816230FE-84A1-47CC-BF64-C113014BD15B} 2: {D26F8F27-14D2-4DB0-A414-9E2F07F4AB8B} 3: C:\Documents and Settings\All Users\Application Data\Symantec\Symantec Endpoint Protection\12.1.671.4971.105\Data\Config\ MSI (s) (40:68) [20:15:15:250]: Executing op: ComponentRegister(ComponentId={1C44B5A0-E4A1-4FC1-843D-10E0C31BAC54},KeyPath=C:\ Program Files\Symantec\Symantec Endpoint Protection\12.1.671.4971.105\Bin\IDSAux.dll,State=3,,Disk=1,SharedDllRefCount=0, BinaryType=0) 1: {816230FE-84A1-47CC-BF64-C113014BD15B} 2: {1C44B5A0-E4A1-4FC1-843D-10E0C31BAC54} 3: C:\Program Files\Symantec\Symantec Endpoint Protection\12.1.671.4971.105\Bin\IDSAux.dll MSI (s) (40:68) [20:15:15:250]: Executing op: ComponentRegister(ComponentId={3944E255-1C5F-4982-BBF4-4CA0BE5FD5C8},KeyPath=C:\ Program Files\Symantec\Symantec Endpoint Protection\12.1.671.4971.105\Bin\IPSFFPl.dll,State=3,,Disk=1,SharedDllRefCount=0 ,BinaryType=0) 1: {816230FE-84A1-47CC-BF64-C113014BD15B} 2: {3944E255-1C5F-4982-BBF4-4CA0BE5FD5C8} 3: C:\Program Files\Symantec\Symantec Endpoint Protection\12.1.671.4971.105\Bin\IPSFFPl.dll MSI (s) (40:68) [20:15:15:250]: Executing op: ComponentRegister(ComponentId={63A6C8CC-762A-4353-BAD9-59D80B83201F},KeyPath=C:\ Program Files\Symantec\Symantec Endpoint Protection\12.1.671.4971.105\Bin\IPSPlug.dll,State=3,,Disk=1,SharedDllRefCount=0 ,BinaryType=0) 1: {816230FE-84A1-47CC-BF64-C113014BD15B} 2: {63A6C8CC-762A-4353-BAD9-59D80B83201F} 3: C:\Program Files\Symantec\Symantec Endpoint Protection\12.1.671.4971.105\Bin\IPSPlug.dll MSI (s) (40:68) [20:15:15:250]: Executing op: ComponentRegister(ComponentId={7FE12CB2-BD62-42D3-99CA-335E73BAAFA1},KeyPath=C:\ Program Files\Symantec\Symantec Endpoint Protection\12.1.671.4971.105\Bin\IPS\IPSBHO.dll,State=3,,Disk=1,SharedDllRefCoun t=0,BinaryType=0) 1: {816230FE-84A1-47CC-BF64-C113014BD15B} 2: {7FE12CB2-BD62-42D3-99CA-335E73BAAFA1} 3: C:\Program Files\Symantec\Symantec  $\end{math}$ Protection\12.1.671.4971.105\Bin\IPS\IPSBHO.dll MSI (s) (40:68) [20:15:15:250]: Executing op: ComponentRegister(ComponentId={6D6B48DC-731F-42A7-8972-8F67AA9A3737},KeyPath=C:\ Documents and Settings\All Users\Application Data\Symantec\Symantec Endpoint Protection\12.1.671.4971.105\Data\IPS\,State=3,,Disk=1,SharedDllRefCount=0,Binar yType=0) 1: {816230FE-84A1-47CC-BF64-C113014BD15B} 2: Страница 137

SEP\_INST.log {6D6B48DC-731F-42A7-8972-8F67AA9A3737} 3: C:\Documents and Settings\All Users\Application Data\Symantec\Symantec Endpoint Protection\12.1.671.4971.105\Data\IPS\ MSI (s) (40:68) [20:15:15:250]: Executing op: ComponentRegister(ComponentId={1DDCE181-9DDF-464B-92BD-70CB6ED830D6},KeyPath=C:\ Program Files\Symantec\Symantec Endpoint Protection\12.1.671.4971.105\Bin\SPManifests\cids.grd,State=3,,Disk=1,SharedDllR efCount=0,BinaryType=0) 1: {816230FE-84A1-47CC-BF64-C113014BD15B} 2: {1DDCE181-9DDF-464B-92BD-70CB6ED830D6} 3: C:\Program Files\Symantec\Symantec Endpoint Protection\12.1.671.4971.105\Bin\SPManifests\cids.grd MSI (s) (40:68) [20:15:15:250]: Executing op: ComponentRegister(ComponentId={F409DD7F-04C3-4EE1-88EF-4C2695E84F76},KeyPath=C:\ Program Files\Symantec\Symantec Endpoint Protection\12.1.671.4971.105\Bin\SPManifests\cids.sig,State=3,,Disk=1,SharedDllR efCount=0,BinaryType=0) 1: {816230FE-84A1-47CC-BF64-C113014BD15B} 2: {F409DD7F-04C3-4EE1-88EF-4C2695E84F76} 3: C:\Program Files\Symantec\Symantec Endpoint Protection\12.1.671.4971.105\Bin\SPManifests\cids.sig MSI (s) (40:68) [20:15:15:250]: Executing op: ComponentRegister(ComponentId={9A405693-E438-46E7-8394-762611B8457D},KeyPath=C:\ Program Files\Symantec\Symantec Endpoint Protection\12.1.671.4971.105\Bin\SPManifests\cids.spm,State=3,,Disk=1,SharedDllR efCount=0,BinaryType=0) 1: {816230FE-84A1-47CC-BF64-C113014BD15B} 2: {9A405693-E438-46E7-8394-762611B8457D} 3: C:\Program Files\Symantec\Symantec Endpoint Protection\12.1.671.4971.105\Bin\SPManifests\cids.spm MSI (s) (40:68) [20:15:15:250]: Executing op: ComponentRegister(ComponentId={1C7BE6B3-FB2C-4419-9B4C-D0909AE881E2},KeyPath=D:\ ,State=3,,Disk=1,SharedDllRefCount=0,BinaryType=0) 1: {816230FE-84A1-47CC-BF64-C113014BD15B} 2: {1C7BE6B3-FB2C-4419-9B4C-D0909AE881E2} 3: D:\ MSI (s) (40:68) [20:15:15:250]: Executing op: ComponentRegister(ComponentId={85FC1AFA-DB57-4F52-9706-C5D7FD5855D3},KeyPath=D:\ ,State=3,,Disk=1,SharedDllRefCount=0,BinaryType=0) 1: {816230FE-84A1-47CC-BF64-C113014BD15B} 2: {85FC1AFA-DB57-4F52-9706-C5D7FD5855D3} 3: D:\ MSI (s) (40:68) [20:15:15:250]: Executing op: ComponentRegister(ComponentId={81F45F15-4E52-4562-ACF9-9C369A9720A7},KeyPath=C:\ Program Files\Symantec\Symantec Endpoint Protection\12.1.671.4971.105\Bin\ccEmlPxy.dll,State=3,,Disk=1,SharedDllRefCount= 0,BinaryType=0) 1: {816230FE-84A1-47CC-BF64-C113014BD15B} 2: {81F45F15-4E52-4562-ACF9-9C369A9720A7} 3: C:\Program Files\Symantec\Symantec Endpoint Protection\12.1.671.4971.105\Bin\ccEmlPxy.dll MSI (s) (40:68) [20:15:15:250]: Executing op: ComponentRegister(ComponentId={A7204439-97ED-40F1-8D31-4825C2BD9CC3},KeyPath=C:\ Documents and Settings\All Users\Application Data\Symantec\Symantec Endpoint Protection\12.1.671.4971.105\Data\CmnClnt\,State=3,,Disk=1,SharedDllRefCount=0,B inaryType=0) 1: {816230FE-84A1-47CC-BF64-C113014BD15B} 2: {A7204439-97ED-40F1-8D31-4825C2BD9CC3} 3: C:\Documents and Settings\All Users\Application Data\Symantec\Symantec Endpoint Protection\12.1.671.4971.105\Data\CmnClnt\ MSI (s) (40:68) [20:15:15:250]: Executing op: ComponentRegister(ComponentId={CF51FC0D-2E5B-4C8B-912B-A5441F53F23D},KeyPath=C:\ Program Files\Symantec\Symantec Endpoint Protection\12.1.671.4971.105\Bin\OEHeur.dll,State=3,,Disk=1,SharedDllRefCount=0, BinaryType=0) 1: {816230FE-84A1-47CC-BF64-C113014BD15B} 2: {CF51FC0D-2E5B-4C8B-912B-A5441F53F23D} 3: C:\Program Files\Symantec\Symantec Endpoint Protection\12.1.671.4971.105\Bin\OEHeur.dll MSI (s) (40:68) [20:15:15:250]: Executing op: ComponentRegister(ComponentId={3F5D2C12-5CC4-4A3C-8845-F9129BC8C8CF},KeyPath=C:\ Program Files\Symantec\Symantec Endpoint Protection\12.1.671.4971.105\Res\19\01\,State=3,,Disk=1,SharedDllRefCount=0,Bina ryType=0) 1: {816230FE-84A1-47CC-BF64-C113014BD15B} 2: Страница 138

SEP\_INST.log {3F5D2C12-5CC4-4A3C-8845-F9129BC8C8CF} 3: C:\Program Files\Symantec\Symantec Endpoint Protection\12.1.671.4971.105\Res\19\01\ MSI (s) (40:68) [20:15:15:250]: Executing op: ComponentRegister(ComponentId={C7C664F8-6C99-4444-8672-8F5B3663B922},KeyPath=C:\ Program Files\Symantec\Symantec Endpoint Protection\12.1.671.4971.105\Res\19\01\,State=3,,Disk=1,SharedDllRefCount=0,Bina ryType=0) 1: {816230FE-84A1-47CC-BF64-C113014BD15B} 2: {C7C664F8-6C99-4444-8672-8F5B3663B922} 3: C:\Program Files\Symantec\Symantec Endpoint Protection\12.1.671.4971.105\Res\19\01\ MSI (s) (40:68) [20:15:15:250]: Executing op: ComponentRegister(ComponentId={48319B54-36AC-4146-A7FA-34AE47B686CF},KeyPath=C:\ Program Files\Symantec\Symantec Endpoint Protection\12.1.671.4971.105\Res\19\01\,State=3,,Disk=1,SharedDllRefCount=0,Bina ryType=0) 1: {816230FE-84A1-47CC-BF64-C113014BD15B} 2: {48319B54-36AC-4146-A7FA-34AE47B686CF} 3: C:\Program Files\Symantec\Symantec Endpoint Protection\12.1.671.4971.105\Res\19\01\ MSI (s) (40:68) [20:15:15:250]: Executing op: ComponentRegister(ComponentId={E02CAD35-E281-4AA2-A19D-DBD21CF6AB4E},KeyPath=C:\ Program Files\Symantec\Symantec Endpoint Protection\12.1.671.4971.105\Res\19\01\,State=3,,Disk=1,SharedDllRefCount=0,Bina ryType=0) 1: {816230FE-84A1-47CC-BF64-C113014BD15B} 2: {E02CAD35-E281-4AA2-A19D-DBD21CF6AB4E} 3: C:\Program Files\Symantec\Symantec Endpoint Protection\12.1.671.4971.105\Res\19\01\ MSI (s) (40:68) [20:15:15:250]: Executing op: ComponentRegister(ComponentId={0B60CB93-F4BB-51BF-9EE7-006FC7F3B9E2},KeyPath=C:\ Program Files\Symantec\Symantec Endpoint Protection\12.1.671.4971.105\Bin\FwsVpn.dll,State=3,,Disk=1,SharedDllRefCount=0, BinaryType=0) 1: {816230FE-84A1-47CC-BF64-C113014BD15B} 2: {0B60CB93-F4BB-51BF-9EE7-006FC7F3B9E2} 3: C:\Program Files\Symantec\Symantec Endpoint Protection\12.1.671.4971.105\Bin\FwsVpn.dll MSI (s) (40:68) [20:15:15:250]: Executing op: ComponentRegister(ComponentId={8CEE3DD1-5386-5066-AB07-2749A4E67E38},KeyPath=C:\ Program Files\Symantec\Symantec Endpoint Protection\12.1.671.4971.105\Bin\CommonMan.plg,State=3,,Disk=1,SharedDllRefCount =0,BinaryType=0) 1: {816230FE-84A1-47CC-BF64-C113014BD15B} 2: {8CEE3DD1-5386-5066-AB07-2749A4E67E38} 3: C:\Program Files\Symantec\Symantec Endpoint Protection\12.1.671.4971.105\Bin\CommonMan.plg MSI (s) (40:68) [20:15:15:250]: Executing op: ComponentRegister(ComponentId={EC41ED2F-0F44-59C0-943E-BB18B6C4A2FE}.KeyPath=C:\ Program Files\Symantec\Symantec Endpoint Protection\12.1.671.4971.105\Bin\GUProxy.plg,State=3,,Disk=1,SharedDllRefCount=0 ,BinaryType=0) 1: {816230FE-84A1-47CC-BF64-C113014BD15B} 2: {EC41ED2F-0F44-59C0-943E-BB18B6C4A2FE} 3: C:\Program Files\Symantec\Symantec Endpoint Protection\12.1.671.4971.105\Bin\GUProxy.plg MSI (s) (40:68) [20:15:15:250]: Executing op: ComponentRegister(ComponentId={AE31B259-E4C4-53F8-AE74-5FC3A0DB21F9},KeyPath=C:\ Program Files\Symantec\Symantec Endpoint Protection\12.1.671.4971.105\Bin\ProfileMgrMan.plg,State=3,,Disk=1,SharedDllRefC ount=0,BinaryType=0) 1: {816230FE-84A1-47CC-BF64-C113014BD15B} 2: {AE31B259-E4C4-53F8-AE74-5FC3A0DB21F9} 3: C:\Program Files\Symantec\Symantec Endpoint Protection\12.1.671.4971.105\Bin\ProfileMgrMan.plg MSI (s) (40:68) [20:15:15:250]: Executing op: ComponentRegister(ComponentId={96438127-4F56-57D1-A881-CD155CECF7FE},KeyPath=C:\ Program Files\Symantec\Symantec Endpoint Protection\12.1.671.4971.105\Bin\LUMan.plg,State=3,,Disk=1,SharedDllRefCount=0,B inaryType=0) 1: {816230FE-84A1-47CC-BF64-C113014BD15B} 2: {96438127-4F56-57D1-A881-CD155CECF7FE} 3: C:\Program Files\Symantec\Symantec Endpoint Protection\12.1.671.4971.105\Bin\LUMan.plg MSI (s) (40:68) [20:15:15:250]: Executing op:  $ComponentRegister(ComponentId=\{33849F16-D80F-46D8-A078-88AAAC5BF427\}$ , KeyPath=C:\ Страница 139

SEP\_INST.log Program Files\Symantec\Symantec Endpoint Protection\12.1.671.4971.105\Bin\,State=3,,Disk=1,SharedDllRefCount=0,BinaryType  $=0$ )<br>1: 1: {816230FE-84A1-47CC-BF64-C113014BD15B} 2: {33849F16-D80F-46D8-A078-88AAAC5BF427} 3: C:\Program Files\Symantec\Symantec Endpoint Protection\12.1.671.4971.105\Bin\ MSI (s) (40:68) [20:15:15:250]: Executing op: ComponentRegister(ComponentId={61E76DCB-3919-5E81-845C-54040DB4B013},KeyPath=C:\ Program Files\Symantec\Symantec Endpoint Protection\12.1.671.4971.105\Bin\Netport.dll,State=3,,Disk=1,SharedDllRefCount=0 ,BinaryType=0) 1: {816230FE-84A1-47CC-BF64-C113014BD15B} 2: {61E76DCB-3919-5E81-845C-54040DB4B013} 3: C:\Program Files\Symantec\Symantec Endpoint Protection\12.1.671.4971.105\Bin\Netport.dll MSI (s) (40:68) [20:15:15:250]: Executing op: ComponentRegister(ComponentId={868A94DE-9832-52D4-A05F-ABE54F1A2FC7},KeyPath=C:\ Program Files\Symantec\Symantec Endpoint Protection\12.1.671.4971.105\Bin\PSSensor.dll,State=3,,Disk=1,SharedDllRefCount= 0,BinaryType=0) 1: {816230FE-84A1-47CC-BF64-C113014BD15B} 2: {868A94DE-9832-52D4-A05F-ABE54F1A2FC7} 3: C:\Program Files\Symantec\Symantec Endpoint Protection\12.1.671.4971.105\Bin\PSSensor.dll MSI (s) (40:68) [20:15:15:250]: Executing op: ComponentRegister(ComponentId={10AC39AA-0B49-5EB2-95AD-75D21936F571},KeyPath=C:\ Program Files\Symantec\Symantec Endpoint Protection\12.1.671.4971.105\Bin\ProductRegComPS.dll,State=3,,Disk=1,SharedDllRe fCount=0,BinaryType=0) 1: {816230FE-84A1-47CC-BF64-C113014BD15B} 2: {10AC39AA-0B49-5EB2-95AD-75D21936F571} 3: C:\Program Files\Symantec\Symantec Endpoint Protection\12.1.671.4971.105\Bin\ProductRegComPS.dll MSI (s) (40:68) [20:15:15:250]: Executing op: ComponentRegister(ComponentId={EB31F58F-D991-56A9-9CC7-1FD30C48C8A7},KeyPath=C:\ Program Files\Symantec\Symantec Endpoint Protection\12.1.671.4971.105\Bin\RebootMgrMan.plg,State=3,,Disk=1,SharedDllRefCo unt=0,BinaryType=0) 1: {816230FE-84A1-47CC-BF64-C113014BD15B} 2: {EB31F58F-D991-56A9-9CC7-1FD30C48C8A7} 3: C:\Program Files\Symantec\Symantec Endpoint Protection\12.1.671.4971.105\Bin\RebootMgrMan.plg MSI (s) (40:68) [20:15:15:250]: Executing op: ComponentRegister(ComponentId={E5AEB119-36B7-50DC-AF5D-3181E80DE122},KeyPath=C:\ Program Files\Symantec\Symantec Endpoint Protection\12.1.671.4971.105\Bin\setaid.dll,State=3,,Disk=1,SharedDllRefCount=0, BinaryType=0) 1: {816230FE-84A1-47CC-BF64-C113014BD15B} 2: {E5AEB119-36B7-50DC-AF5D-3181E80DE122} 3: C:\Program Files\Symantec\Symantec Endpoint Protection\12.1.671.4971.105\Bin\setaid.dll MSI (s) (40:68) [20:15:15:250]: Executing op: ComponentRegister(ComponentId={21788266-2A52-5683-BA97-7E96B18CFC51},KeyPath=C:\ Program Files\Symantec\Symantec Endpoint Protection\12.1.671.4971.105\Bin\sfConfig.dll,State=3,,Disk=1,SharedDllRefCount= 0,BinaryType=0) 1: {816230FE-84A1-47CC-BF64-C113014BD15B} 2: {21788266-2A52-5683-BA97-7E96B18CFC51} 3: C:\Program Files\Symantec\Symantec Endpoint Protection\12.1.671.4971.105\Bin\sfConfig.dll MSI (s) (40:68) [20:15:15:250]: Executing op: ComponentRegister(ComponentId={C5F97D25-F90C-59AD-84F3-6D03B45D1B82},KeyPath=C:\ Program Files\Symantec\Symantec Endpoint Protection\12.1.671.4971.105\Bin\SqHI.dll,State=3,,Disk=1,SharedDllRefCount=0,Bi naryType=0) 1: {816230FE-84A1-47CC-BF64-C113014BD15B} 2: {C5F97D25-F90C-59AD-84F3-6D03B45D1B82} 3: C:\Program Files\Symantec\Symantec  $Endpoint$  Protection\12.1.671.4971.105\Bin\SgHI.dll MSI (s) (40:68) [20:15:15:250]: Executing op: ComponentRegister(ComponentId={49BDF27E-C65A-51ED-9765-09A25B1903C3},KeyPath=C:\ Program Files\Symantec\Symantec Endpoint Protection\12.1.671.4971.105\Bin\SmcGui.exe,State=3,,Disk=1,SharedDllRefCount=0, BinaryType=0) 1: {816230FE-84A1-47CC-BF64-C113014BD15B} 2: Страница 140

SEP\_INST.log {49BDF27E-C65A-51ED-9765-09A25B1903C3} 3: C:\Program Files\Symantec\Symantec Endpoint Protection\12.1.671.4971.105\Bin\SmcGui.exe MSI (s) (40:68) [20:15:15:250]: Executing op: ComponentRegister(ComponentId={CD050D3B-18A5-575A-8FBC-4CED5C3D4351},KeyPath=C:\ Program Files\Symantec\Symantec Endpoint Protection\12.1.671.4971.105\Bin\smcinst.exe,State=3,,Disk=1,SharedDllRefCount=0 ,BinaryType=0) 1: {816230FE-84A1-47CC-BF64-C113014BD15B} 2: {CD050D3B-18A5-575A-8FBC-4CED5C3D4351} 3: C:\Program Files\Symantec\Symantec Endpoint Protection\12.1.671.4971.105\Bin\smcinst.exe MSI (s) (40:68) [20:15:15:250]: Executing op: ComponentRegister(ComponentId={3C4A2469-88D4-525D-AD2C-55C67246F750},KeyPath=C:\ Program Files\Symantec\Symantec Endpoint Protection\12.1.671.4971.105\Bin\SpNet.dll,State=3,,Disk=1,SharedDllRefCount=0,B inaryType=0) 1: {816230FE-84A1-47CC-BF64-C113014BD15B} 2: {3C4A2469-88D4-525D-AD2C-55C67246F750} 3: C:\Program Files\Symantec\Symantec Endpoint Protection\12.1.671.4971.105\Bin\SpNet.dll MSI (s) (40:68) [20:15:15:250]: Executing op: ComponentRegister(ComponentId={E73BB129-0C52-584E-B0E3-3727E516AD01},KeyPath=C:\ Program Files\Symantec\Symantec Endpoint Protection\12.1.671.4971.105\Bin\SyLog.dll,State=3,,Disk=1,SharedDllRefCount=0,B inaryType=0) 1: {816230FE-84A1-47CC-BF64-C113014BD15B} 2: {E73BB129-0C52-584E-B0E3-3727E516AD01} 3: C:\Program Files\Symantec\Symantec Endpoint Protection\12.1.671.4971.105\Bin\SyLog.dll MSI (s) (40:68) [20:15:15:250]: Executing op: ComponentRegister(ComponentId={1F13FEBC-7D48-5A03-B1AE-D6AF194297EA},KeyPath=C:\ Program Files\Symantec\Symantec Endpoint Protection\12.1.671.4971.105\Bin\SymVPN.dll,State=3,,Disk=1,SharedDllRefCount=0, BinaryType=0) 1: {816230FE-84A1-47CC-BF64-C113014BD15B} 2: {1F13FEBC-7D48-5A03-B1AE-D6AF194297EA} 3: C:\Program Files\Symantec\Symantec Endpoint Protection\12.1.671.4971.105\Bin\SymVPN.dll MSI (s) (40:68) [20:15:15:250]: Executing op: ComponentRegister(ComponentId={4A58BD59-59DA-50D6-ACDD-57249B9ABEAA},KeyPath=C:\ Program Files\Symantec\Symantec Endpoint Protection\12.1.671.4971.105\Bin\SymVPNImpl.dll,State=3,,Disk=1,SharedDllRefCoun t=0,BinaryType=0) 1: {816230FE-84A1-47CC-BF64-C113014BD15B} 2: {4A58BD59-59DA-50D6-ACDD-57249B9ABEAA} 3: C:\Program Files\Symantec\Symantec Endpoint Protection\12.1.671.4971.105\Bin\SymVPNImpl.dll MSI (s) (40:68) [20:15:15:250]: Executing op: ComponentRegister(ComponentId={3B20FB33-263D-506E-A665-84E070FAD3C8},KeyPath=C:\ Program Files\Symantec\Symantec Endpoint Protection\12.1.671.4971.105\Bin\Trident.dll,State=3,,Disk=1,SharedDllRefCount=0 ,BinaryType=0) 1: {816230FE-84A1-47CC-BF64-C113014BD15B} 2: {3B20FB33-263D-506E-A665-84E070FAD3C8} 3: C:\Program Files\Symantec\Symantec Endpoint Protection\12.1.671.4971.105\Bin\Trident.dll MSI (s) (40:68) [20:15:15:250]: Executing op: ComponentRegister(ComponentId={CBC56EC6-FB88-58A8-AE9F-FE2E9F2B69FD},KeyPath=C:\ Program Files\Symantec\Symantec Endpoint Protection\12.1.671.4971.105\Bin\tseConfig.dll,State=3,,Disk=1,SharedDllRefCount =0,BinaryType=0) 1: {816230FE-84A1-47CC-BF64-C113014BD15B} 2: {CBC56EC6-FB88-58A8-AE9F-FE2E9F2B69FD} 3: C:\Program Files\Symantec\Symantec Endpoint Protection\12.1.671.4971.105\Bin\tseConfig.dll MSI (s) (40:68) [20:15:15:265]: Executing op: ComponentRegister(ComponentId={13F0581C-E85F-518A-ADDE-2434227FB983},KeyPath=C:\ Program Files\Symantec\Symantec Endpoint Protection\12.1.671.4971.105\Bin\ProfileManagement.dll,State=3,,Disk=1,SharedDll RefCount=0,BinaryType=0) 1: {816230FE-84A1-47CC-BF64-C113014BD15B} 2: {13F0581C-E85F-518A-ADDE-2434227FB983} 3: C:\Program Files\Symantec\Symantec Endpoint Protection\12.1.671.4971.105\Bin\ProfileManagement.dll MSI (s) (40:68) [20:15:15:265]: Executing op: ComponentRegister(ComponentId={C409FE46-E308-57C0-A49B-927BABA20205},KeyPath=C:\

SEP\_INST.log Program Files\Symantec\Symantec Endpoint Protection\12.1.671.4971.105\Bin\snac.exe,State=3,,Disk=1,SharedDllRefCount=0,Bi naryType=0) 1: {816230FE-84A1-47CC-BF64-C113014BD15B} 2: {C409FE46-E308-57C0-A49B-927BABA20205} 3: C:\Program Files\Symantec\Symantec Endpoint Protection\12.1.671.4971.105\Bin\snac.exe MSI (s) (40:68) [20:15:15:265]: Executing op: ComponentRegister(ComponentId={36A025A6-4FE6-5C1C-8B0C-98E7F0B1E1D4},KeyPath=C:\ Program Files\Symantec\Symantec Endpoint Protection\12.1.671.4971.105\Bin\SubmissionsMan.plg,State=3,,Disk=1,SharedDllRef Count=0,BinaryType=0) 1: {816230FE-84A1-47CC-BF64-C113014BD15B} 2: {36A025A6-4FE6-5C1C-8B0C-98E7F0B1E1D4} 3: C:\Program Files\Symantec\Symantec Endpoint Protection\12.1.671.4971.105\Bin\SubmissionsMan.plg MSI (s) (40:68) [20:15:15:265]: Executing op: ComponentRegister(ComponentId={1082D734-5567-5D10-A4C3-F49526181135},KeyPath=C:\ Program Files\Symantec\Symantec Endpoint Protection\12.1.671.4971.105\Bin\Smc.exe,State=3,,Disk=1,SharedDllRefCount=0,Bin aryType=0) 1: {816230FE-84A1-47CC-BF64-C113014BD15B} 2: {1082D734-5567-5D10-A4C3-F49526181135} 3: C:\Program Files\Symantec\Symantec  $\text{Endpoint Protection}\12.1.671.4971.105\sin\sin\cos\cos\theta$ MSI (s) (40:68) [20:15:15:265]: Executing op: ComponentRegister(ComponentId={E42EFE6E-559C-58D0-9D03-89067522BB78},KeyPath=C:\ Program Files\Symantec\Symantec Endpoint Protection\12.1.671.4971.105\Bin\dot1xtray.exe,State=3,,Disk=1,SharedDllRefCount =0,BinaryType=0) 1: {816230FE-84A1-47CC-BF64-C113014BD15B} 2: {E42EFE6E-559C-58D0-9D03-89067522BB78} 3: C:\Program Files\Symantec\Symantec Endpoint Protection\12.1.671.4971.105\Bin\dot1xtray.exe MSI (s) (40:68) [20:15:15:265]: Executing op: ComponentRegister(ComponentId={3659C3FE-887C-57AA-BFAF-1257266F84AC},KeyPath=C:\ Program Files\Symantec\Symantec Endpoint Protection\12.1.671.4971.105\Bin\NacManager.plg,State=3,,Disk=1,SharedDllRefCoun t=0,BinaryType=0) 1: {816230FE-84A1-47CC-BF64-C113014BD15B} 2: {3659C3FE-887C-57AA-BFAF-1257266F84AC} 3: C:\Program Files\Symantec\Symantec Endpoint Protection\12.1.671.4971.105\Bin\NacManager.plg MSI (s) (40:68) [20:15:15:265]: Executing op: ComponentRegister(ComponentId={CDF51173-5D3B-5C69-AEE4-529F7AC64867},KeyPath=C:\ Program Files\Symantec\Symantec Endpoint Protection\12.1.671.4971.105\Bin\snacnp.dll,State=3,,Disk=1,SharedDllRefCount=0, BinaryType=0) 1: {816230FE-84A1-47CC-BF64-C113014BD15B} 2: {CDF51173-5D3B-5C69-AEE4-529F7AC64867} 3: C:\Program Files\Symantec\Symantec Endpoint Protection\12.1.671.4971.105\Bin\snacnp.dll MSI (s) (40:68) [20:15:15:265]: Executing op: ComponentRegister(ComponentId={CE734619-6F85-51D7-A3F8-9A98A565ED40},KeyPath=C:\ Program Files\Symantec\Symantec Endpoint Protection\12.1.671.4971.105\Bin\RasSymEap.dll,State=3,,Disk=1,SharedDllRefCount =0,BinaryType=0) 1: {816230FE-84A1-47CC-BF64-C113014BD15B} 2: {CE734619-6F85-51D7-A3F8-9A98A565ED40} 3: C:\Program Files\Symantec\Symantec Endpoint Protection\12.1.671.4971.105\Bin\RasSymEap.dll MSI (s) (40:68) [20:15:15:265]: Executing op: ComponentRegister(ComponentId={68CA9ACD-CFF7-58A9-BD2C-97750CBE4E71},KeyPath=C:\ Program Files\Symantec\Symantec Endpoint Protection\12.1.671.4971.105\Bin\SymNAPSHAgent.dll,State=3,,Disk=1,SharedDllRefC ount=0,BinaryType=0) 1: {816230FE-84A1-47CC-BF64-C113014BD15B} 2: {68CA9ACD-CFF7-58A9-BD2C-97750CBE4E71} 3: C:\Program Files\Symantec\Symantec Endpoint Protection\12.1.671.4971.105\Bin\SymNAPSHAgent.dll MSI (s) (40:68) [20:15:15:265]: Executing op: ComponentRegister(ComponentId={6BB3E811-4FD8-5605-9FOC-F50443EFD4E6},KeyPath=C:\ Program Files\Symantec\Symantec Endpoint Protection\12.1.671.4971.105\Bin\SymRasMan.dll,State=3,,Disk=1,SharedDllRefCount =0,BinaryType=0) 1: {816230FE-84A1-47CC-BF64-C113014BD15B} 2:

SEP\_INST.log {6BB3E811-4FD8-5605-9F0C-F50443EFD4E6} 3: C:\Program Files\Symantec\Symantec Endpoint Protection\12.1.671.4971.105\Bin\SymRasMan.dll MSI (s) (40:68) [20:15:15:265]: Executing op: ComponentRegister(ComponentId={CC2E9DEC-C207-50CC-BE27-AD8FC42AA0F2},KeyPath=C:\ Program Files\Symantec\Symantec Endpoint Protection\12.1.671.4971.105\Bin\WGX.SYS,State=3,,Disk=1,SharedDllRefCount=0,Bin aryType=0) 1: {816230FE-84A1-47CC-BF64-C113014BD15B} 2: {CC2E9DEC-C207-50CC-BE27-AD8FC42AA0F2} 3: C:\Program Files\Symantec\Symantec Endpoint Protection\12.1.671.4971.105\Bin\WGX.SYS MSI (s) (40:68) [20:15:15:265]: Executing op: ComponentRegister(ComponentId={78E8627A-9DE5-5AC4-AF2A-841E5508EFDB},KeyPath=C:\ Program Files\Symantec\Symantec Endpoint Protection\12.1.671.4971.105\Bin\WGXMAN.DLL,State=3,,Disk=1,SharedDllRefCount=0, BinaryType=0) 1: {816230FE-84A1-47CC-BF64-C113014BD15B} 2: {78E8627A-9DE5-5AC4-AF2A-841E5508EFDB} 3: C:\Program Files\Symantec\Symantec Endpoint Protection\12.1.671.4971.105\Bin\WGXMAN.DLL MSI (s) (40:68) [20:15:15:265]: Executing op: ComponentRegister(ComponentId={4FD8CFE6-7A14-4863-9F2E-B9D47CAE4711},KeyPath=C:\ Program Files\Symantec\Symantec Endpoint Protection\12.1.671.4971.105\Bin\,State=3,,Disk=1,SharedDllRefCount=0,BinaryType  $_{1}^{=0)}$ 1: {816230FE-84A1-47CC-BF64-C113014BD15B} 2: {4FD8CFE6-7A14-4863-9F2E-B9D47CAE4711} 3: C:\Program Files\Symantec\Symantec Endpoint Protection\12.1.671.4971.105\Bin\ MSI (s) (40:68) [20:15:15:265]: Executing op: ComponentRegister(ComponentId={B083BDD1-68EA-5047-BFB1-C43CEE9C7004},KeyPath=02: \SOFTWARE\Symantec\Symantec Endpoint Protection\{472D8985-7554-4137-AC02-1CD4D7F06876}\Common Client\PathExpansionMap\SEPDRIVERDIR,State=3,,Disk=1,SharedDllRefCount=0,BinaryT ype=0) 1: {816230FE-84A1-47CC-BF64-C113014BD15B} 2: {B083BDD1-68EA-5047-BFB1-C43CEE9C7004} 3: 02:\SOFTWARE\Symantec\Symantec Endpoint Protection\{472D8985-7554-4137-AC02-1CD4D7F06876}\Common Client\PathExpansionMap\SEPDRIVERDIR MSI (s) (40:68) [20:15:15:265]: Executing op: ComponentRegister(ComponentId={FBAD6319-1F4C-58F0-894D-98AE8C430087},KeyPath=C:\ Program Files\Symantec\Symantec Endpoint Protection\12.1.671.4971.105\Res\1049\ControlAPRes.dll,State=3,,Disk=1,SharedDll RefCount=0,BinaryType=0) 1: {816230FE-84A1-47CC-BF64-C113014BD15B} 2: {FBAD6319-1F4C-58F0-894D-98AE8C430087} 3: C:\Program Files\Symantec\Symantec Endpoint Protection\12.1.671.4971.105\Res\1049\ControlAPRes.dll MSI (s) (40:68) [20:15:15:265]: Executing op: ComponentRegister(ComponentId={78F19C9B-55DE-50B8-9D5C-74B68D04953E},KeyPath=C:\ Program Files\Symantec\Symantec Endpoint Protection\12.1.671.4971.105\Res\1049\DWHWizrdRes.dll,State=3,,Disk=1,SharedDllR efCount=0,BinaryType=0) 1: {816230FE-84A1-47CC-BF64-C113014BD15B} 2: {78F19C9B-55DE-50B8-9D5C-74B68D04953E} 3: C:\Program Files\Symantec\Symantec Endpoint Protection\12.1.671.4971.105\Res\1049\DWHWizrdRes.dll MSI (s) (40:68) [20:15:15:265]: Executing op: ComponentRegister(ComponentId={B4EF57E4-6262-5631-9044-BD566EAB5326},KeyPath=C:\ Program Files\Symantec\Symantec Endpoint Protection\12.1.671.4971.105\Res\1049\DoScanRes.dll,State=3,,Disk=1,SharedDllRef Count=0,BinaryType=0) 1: {816230FE-84A1-47CC-BF64-C113014BD15B} 2: {B4EF57E4-6262-5631-9044-BD566EAB5326} 3: C:\Program Files\Symantec\Symantec Endpoint Protection\12.1.671.4971.105\Res\1049\DoScanRes.dll MSI (s) (40:68) [20:15:15:265]: Executing op: ComponentRegister(ComponentId={DADD5F7A-1896-5598-8B5A-E5377C61A853},KeyPath=C:\ Program Files\Symantec\Symantec Endpoint Protection\12.1.671.4971.105\Res\1049\SAVSesHlpRes.dll,State=3,,Disk=1,SharedDll RefCount=0, BinaryType=0) 1: {816230FE-84A1-47CC-BF64-C113014BD15B} 2: {DADD5F7A-1896-5598-8B5A-E5377C61A853} 3: C:\Program Files\Symantec\Symantec Endpoint Protection\12.1.671.4971.105\Res\1049\SAVSesHlpRes.dll Страница 143

SEP\_INST.log MSI (s) (40:68) [20:15:15:265]: Executing op: ComponentRegister(ComponentId={EA84CC48-9966-5607-BCD1-E115D53B1A58},KeyPath=C:\ Program Files\Symantec\Symantec Endpoint Protection\12.1.671.4971.105\Res\1049\PScanRes.dll,State=3,,Disk=1,SharedDllRefC ount=0,BinaryType=0) 1: {816230FE-84A1-47CC-BF64-C113014BD15B} 2: {EA84CC48-9966-5607-BCD1-E115D53B1A58} 3: C:\Program Files\Symantec\Symantec Endpoint Protection\12.1.671.4971.105\Res\1049\PScanRes.dll MSI (s) (40:68) [20:15:15:265]: Executing op: ComponentRegister(ComponentId={ED11D510-6492-55B6-9CC1-EDFFA122353E},KeyPath=C:\ Program Files\Symantec\Symantec Endpoint Protection\12.1.671.4971.105\Res\1049\WSCSAVNotifierRes.dll,State=3,,Disk=1,Shar edDllRefCount=0,BinaryType=0) 1: {816230FE-84A1-47CC-BF64-C113014BD15B} 2: {ED11D510-6492-55B6-9CC1-EDFFA122353E} 3: C:\Program Files\Symantec\Symantec Endpoint Protection\12.1.671.4971.105\Res\1049\WSCSAVNotifierRes.dll MSI (s) (40:68) [20:15:15:265]: Executing op: ComponentRegister(ComponentId={24B2002F-CECA-554B-9D50-060F92D9CC17},KeyPath=C:\ Program Files\Symantec\Symantec Endpoint Protection\12.1.671.4971.105\Res\1049\CIdsEimRes.dll,State=3,,Disk=1,SharedDllRe fCount=0,BinaryType=0) 1: {816230FE-84A1-47CC-BF64-C113014BD15B} 2: {24B2002F-CECA-554B-9D50-060F92D9CC17} 3: C:\Program Files\Symantec\Symantec Endpoint Protection\12.1.671.4971.105\Res\1049\CIdsEimRes.dll MSI (s) (40:68) [20:15:15:265]: Executing op: ComponentRegister(ComponentId={9CDD9F85-2B0B-550D-A919-95B81C3DD39F},KeyPath=C:\ Program Files\Symantec\Symantec Endpoint Protection\12.1.671.4971.105\Res\1049\CIDSManRes.dll,State=3,,Disk=1,SharedDllRe fCount=0,BinaryType=0) 1: {816230FE-84A1-47CC-BF64-C113014BD15B} 2: {9CDD9F85-2B0B-550D-A919-95B81C3DD39F} 3: C:\Program Files\Symantec\Symantec Endpoint Protection\12.1.671.4971.105\Res\1049\CIDSManRes.dll MSI (s) (40:68) [20:15:15:265]: Executing op: ComponentRegister(ComponentId={FC936066-45AC-553F-92A5-44FE5BCA89BC},KeyPath=C:\ Program Files\Symantec\Symantec Endpoint Protection\12.1.671.4971.105\Res\1049\RepMgtTimRes.dll,State=3,,Disk=1,SharedDll RefCount=0,BinaryType=0) 1: {816230FE-84A1-47CC-BF64-C113014BD15B} 2: {FC936066-45AC-553F-92A5-44FE5BCA89BC} 3: C:\Program Files\Symantec\Symantec Endpoint Protection\12.1.671.4971.105\Res\1049\RepMgtTimRes.dll MSI (s) (40:68) [20:15:15:265]: Executing op: ComponentRegister(ComponentId={A524EBFB-AC48-53C4-842E-5892CEFC33C5},KeyPath=C:\ Program Files\Symantec\Symantec Endpoint Protection\12.1.671.4971.105\Res\1049\HPPProtectionProviderUIRes.dll,State=3,,Di sk=1,SharedDllRefCount=0,BinaryType=0) 1: {816230FE-84A1-47CC-BF64-C113014BD15B} 2: {A524EBFB-AC48-53C4-842E-5892CEFC33C5} 3: C:\Program Files\Symantec\Symantec Endpoint Protection\12.1.671.4971.105\Res\1049\HPPProtectionProviderUIRes.dll MSI (s) (40:68) [20:15:15:265]: Executing op: ComponentRegister(ComponentId={FD40172F-4ED1-554F-B926-492FC723423F},KeyPath=C:\ Program Files\Symantec\Symantec Endpoint Protection\12.1.671.4971.105\Res\1049\WebShellRes.dll,State=3,,Disk=1,SharedDllR efCount=0,BinaryType=0) 1: {816230FE-84A1-47CC-BF64-C113014BD15B} 2: {FD40172F-4ED1-554F-B926-492FC723423F} 3: C:\Program Files\Symantec\Symantec Endpoint Protection\12.1.671.4971.105\Res\1049\WebShellRes.dll MSI (s) (40:68) [20:15:15:265]: Executing op: ComponentRegister(ComponentId={6819B788-920C-5F37-8CD6-7C3CEEA7A4A0},KeyPath=C:\ Program Files\Symantec\Symantec Endpoint Protection\12.1.671.4971.105\Res\1049\VpshellRes.dll,State=3,,Disk=1,SharedDllRe fCount=0,BinaryType=0) 1: {816230FE-84A1-47CC-BF64-C113014BD15B} 2: {6819B788-920C-5F37-8CD6-7C3CEEA7A4A0} 3: C:\Program Files\Symantec\Symantec Endpoint Protection\12.1.671.4971.105\Res\1049\VpshellRes.dll MSI (s) (40:68) [20:15:15:265]: Executing op: ComponentRegister(ComponentId={483EED3F-AFD4-5B5C-AC2C-9A1075A1C1D1},KeyPath=C:\ Program Files\Symantec\Symantec Endpoint Protection\12.1.671.4971.105\Res\1049\SymProtectUIRes.dll,State=3,,Disk=1,Shared Страница 144
SEP\_INST.log DllRefCount=0,BinaryType=0) 1: {816230FE-84A1-47CC-BF64-C113014BD15B} 2: {483EED3F-AFD4-5B5C-AC2C-9A1075A1C1D1} 3: C:\Program Files\Symantec\Symantec Endpoint Protection\12.1.671.4971.105\Res\1049\SymProtectUIRes.dll MSI (s) (40:68) [20:15:15:265]: Executing op: ComponentRegister(ComponentId={0928EE73-9F1D-5E9C-81CC-163E5008FD3A},KeyPath=C:\ Program Files\Symantec\Symantec Endpoint Protection\12.1.671.4971.105\Res\1049\ScanDlgsRes.dll,State=3,,Disk=1,SharedDllR efCount=0,BinaryType=0) 1: {816230FE-84A1-47CC-BF64-C113014BD15B} 2: {0928EE73-9F1D-5E9C-81CC-163E5008FD3A} 3: C:\Program Files\Symantec\Symantec Endpoint Protection\12.1.671.4971.105\Res\1049\ScanDlgsRes.dll MSI (s) (40:68) [20:15:15:265]: Executing op: ComponentRegister(ComponentId={DF0C0FFD-DD83-5CB5-80FA-71379D989659}.KeyPath=C:\ Program Files\Symantec\Symantec Endpoint Protection\12.1.671.4971.105\Res\1049\SavMainUIRes.dll,State=3,,Disk=1,SharedDll RefCount=0,BinaryType=0) 1: {816230FE-84A1-47CC-BF64-C113014BD15B} 2: {DF0C0FFD-DD83-5CB5-80FA-71379D989659} 3: C:\Program Files\Symantec\Symantec Endpoint Protection\12.1.671.4971.105\Res\1049\SavMainUIRes.dll MSI (s) (40:68) [20:15:15:265]: Executing op: ComponentRegister(ComponentId={F5A65423-052F-57D9-910F-CC4B6B2FAFD9},KeyPath=C:\ Program Files\Symantec\Symantec Endpoint Protection\12.1.671.4971.105\Res\1049\LDVPUIRes.dll,State=3,,Disk=1,SharedDllRef Count=0,BinaryType=0) 1: {816230FE-84A1-47CC-BF64-C113014BD15B} 2: {F5A65423-052F-57D9-910F-CC4B6B2FAFD9} 3: C:\Program Files\Symantec\Symantec Endpoint Protection\12.1.671.4971.105\Res\1049\LDVPUIRes.dll MSI (s) (40:68) [20:15:15:265]: Executing op: ComponentRegister(ComponentId={18387F8D-B8C5-5DFA-A2DE-A2BA4040C78A},KeyPath=C:\ Program Files\Symantec\Symantec Endpoint Protection\12.1.671.4971.105\Res\1049\LDVPDlgsRes.dll,State=3,,Disk=1,SharedDllR efCount=0,BinaryType=0) 1: {816230FE-84A1-47CC-BF64-C113014BD15B} 2: {18387F8D-B8C5-5DFA-A2DE-A2BA4040C78A} 3: C:\Program Files\Symantec\Symantec Endpoint Protection\12.1.671.4971.105\Res\1049\LDVPDlgsRes.dll MSI (s) (40:68) [20:15:15:265]: Executing op: ComponentRegister(ComponentId={FD78F2A5-6899-57E1-BAAC-139CFB022264},KeyPath=C:\ Program Files\Symantec\Symantec Endpoint Protection\12.1.671.4971.105\Res\1049\LDVPCtlsRes.dll,State=3,,Disk=1,SharedDllR efCount=0,BinaryType=0) 1: {816230FE-84A1-47CC-BF64-C113014BD15B} 2: {FD78F2A5-6899-57E1-BAAC-139CFB022264} 3: C:\Program Files\Symantec\Symantec Endpoint Protection\12.1.671.4971.105\Res\1049\LDVPCtlsRes.dll MSI (s) (40:68) [20:15:15:265]: Executing op: ComponentRegister(ComponentId={E7F55531-2DC8-55DC-AEC5-01AB87729D66},KeyPath=C:\ Program Files\Symantec\Symantec Endpoint Protection\12.1.671.4971.105\Res\1049\ExchngUIRes.dll,State=3,,Disk=1,SharedDllR efCount=0,BinaryType=0) 1: {816230FE-84A1-47CC-BF64-C113014BD15B} 2: {E7F55531-2DC8-55DC-AEC5-01AB87729D66} 3: C:\Program Files\Symantec\Symantec Endpoint Protection\12.1.671.4971.105\Res\1049\ExchngUIRes.dll MSI (s) (40:68) [20:15:15:265]: Executing op: ComponentRegister(ComponentId={58F431B1-69C2-57F7-82DC-E4C58C0DE4BF},KeyPath=C:\ Program Files\Symantec\Symantec Endpoint Protection\12.1.671.4971.105\Res\1049\vpmseceRes.dll,State=3,,Disk=1,SharedDllRe fCount=0,BinaryType=0) 1: {816230FE-84A1-47CC-BF64-C113014BD15B} 2: {58F431B1-69C2-57F7-82DC-E4C58C0DE4BF} 3: C:\Program Files\Symantec\Symantec Endpoint Protection\12.1.671.4971.105\Res\1049\vpmseceRes.dll MSI (s) (40:68) [20:15:15:265]: Executing op: ComponentRegister(ComponentId={30E4971B-A817-5704-BDB9-8E91A6E3D64D},KeyPath=C:\ Program Files\Symantec\Symantec Endpoint Protection\12.1.671.4971.105\Res\1049\LotNtsUIRes.dll,State=3,,Disk=1,SharedDllR efCount=0,BinaryType=0) 1: {816230FE-84A1-47CC-BF64-C113014BD15B} 2: {30E4971B-A817-5704-BDB9-8E91A6E3D64D} 3: C:\Program Files\Symantec\Symantec  $\text{Endpoint Protection}\12.1.671.4971.105\$ Res\1049\LotNtsUIRes.dll

SEP\_INST.log MSI (s) (40:68) [20:15:15:265]: Executing op: ComponentRegister(ComponentId={91438EAF-C459-5B8E-8C35-AAECADCB45E3},KeyPath=C:\ Program Files\Symantec\Symantec Endpoint Protection\12.1.671.4971.105\Res\1049\notesextRes.dll,State=3,,Disk=1,SharedDllR efCount=0,BinaryType=0) 1: {816230FE-84A1-47CC-BF64-C113014BD15B} 2: {91438EAF-C459-5B8E-8C35-AAECADCB45E3} 3: C:\Program Files\Symantec\Symantec  $\text{Endpoint Protection}\12.1.671.4971.105\Re$ es\1049\notesextRes.dll MSI (s) (40:68) [20:15:15:265]: Executing op: ComponentRegister(ComponentId={87EEECA2-78F5-59A6-9D67-828FC85F5193},KeyPath=C:\ Program Files\Symantec\Symantec Endpoint Protection\12.1.671.4971.105\Res\1049\IMailRes.dll,State=3,,Disk=1,SharedDllRefC ount=0,BinaryType=0) 1: {816230FE-84A1-47CC-BF64-C113014BD15B} 2: {87EEECA2-78F5-59A6-9D67-828FC85F5193} 3: C:\Program Files\Symantec\Symantec Endpoint Protection\12.1.671.4971.105\Res\1049\IMailRes.dll MSI (s) (40:68) [20:15:15:265]: Executing op: ComponentRegister(ComponentId={B9C162E2-8A49-5102-B02E-CE9B8C842EE5},KeyPath=C:\ Program Files\Symantec\Symantec Endpoint Protection\12.1.671.4971.105\Res\1049\IMailUIRes.dll,State=3,,Disk=1,SharedDllRe fCount=0,BinaryType=0) 1: {816230FE-84A1-47CC-BF64-C113014BD15B} 2: {B9C162E2-8A49-5102-B02E-CE9B8C842EE5} 3: C:\Program Files\Symantec\Symantec Endpoint Protection\12.1.671.4971.105\Res\1049\IMailUIRes.dll MSI (s) (40:68) [20:15:15:265]: Executing op: ComponentRegister(ComponentId={C69C4E60-5586-5A32-A77D-B0952CC93674},KeyPath=C:\ Program Files\Symantec\Symantec Endpoint Protection\12.1.671.4971.105\Res\1049\ActaRes.dll,State=3,,Disk=1,SharedDllRefCo unt=0,BinaryType=0) 1: {816230FE-84A1-47CC-BF64-C113014BD15B} 2: {C69C4E60-5586-5A32-A77D-B0952CC93674} 3: C:\Program Files\Symantec\Symantec Endpoint Protection\12.1.671.4971.105\Res\1049\ActaRes.dll MSI (s) (40:68) [20:15:15:265]: Executing op: ComponentRegister(ComponentId={C95BFA39-A6B3-592F-8664-4FF262A7CFCF},KeyPath=C:\ Program Files\Symantec\Symantec Endpoint Protection\12.1.671.4971.105\Res\1049\AVManRes.dll,State=3,,Disk=1,SharedDllRefC ount=0,BinaryType=0) 1: {816230FE-84A1-47CC-BF64-C113014BD15B} 2: {C95BFA39-A6B3-592F-8664-4FF262A7CFCF} 3: C:\Program Files\Symantec\Symantec Endpoint Protection\12.1.671.4971.105\Res\1049\AVManRes.dll MSI (s) (40:68) [20:15:15:265]: Executing op: ComponentRegister(ComponentId={E641F544-877A-5A2F-B9D3-810A1BD5A20B},KeyPath=C:\ Program Files\Symantec\Symantec Endpoint Protection\12.1.671.4971.105\Res\1049\DevManRes.dll,State=3,,Disk=1,SharedDllRef Count=0,BinaryType=0) 1: {816230FE-84A1-47CC-BF64-C113014BD15B} 2: {E641F544-877A-5A2F-B9D3-810A1BD5A20B} 3: C:\Program Files\Symantec\Symantec Endpoint Protection\12.1.671.4971.105\Res\1049\DevManRes.dll MSI (s) (40:68) [20:15:15:265]: Executing op: ComponentRegister(ComponentId={07E868A5-80BF-5113-918C-598C736AF0AC},KeyPath=C:\ Program Files\Symantec\Symantec Endpoint Protection\12.1.671.4971.105\Res\1049\GUProxyRes.dll,State=3,,Disk=1,SharedDllRe fCount=0,BinaryType=0) 1: {816230FE-84A1-47CC-BF64-C113014BD15B} 2: {07E868A5-80BF-5113-918C-598C736AF0AC} 3: C:\Program Files\Symantec\Symantec Endpoint Protection\12.1.671.4971.105\Res\1049\GUProxyRes.dll MSI (s) (40:68) [20:15:15:265]: Executing op: ComponentRegister(ComponentId={0AE6FBF9-AB0D-5332-A0F6-75244E431807},KeyPath=C:\ Program Files\Symantec\Symantec Endpoint Protection\12.1.671.4971.105\Res\1049\LicenseManRes.dll,State=3,,Disk=1,SharedDl lRefCount=0,BinaryType=0) 1: {816230FE-84A1-47CC-BF64-C113014BD15B} 2: {0AE6FBF9-AB0D-5332-A0F6-75244E431807} 3: C:\Program Files\Symantec\Symantec Endpoint Protection\12.1.671.4971.105\Res\1049\LicenseManRes.dll MSI (s) (40:68) [20:15:15:265]: Executing op: ComponentRegister(ComponentId={BE86AFAE-D59E-5FCB-8CB4-C61567BF6601},KeyPath=C:\ Program Files\Symantec\Symantec Endpoint Protection\12.1.671.4971.105\Res\1049\LDDateTmRes.dll,State=3,,Disk=1,SharedDllR Страница 146

SEP\_INST.log efCount=0,BinaryType=0) 1: {816230FE-84A1-47CC-BF64-C113014BD15B} 2: {BE86AFAE-D59E-5FCB-8CB4-C61567BF6601} 3: C:\Program Files\Symantec\Symantec Endpoint Protection\12.1.671.4971.105\Res\1049\LDDateTmRes.dll MSI (s) (40:68) [20:15:15:265]: Executing op: ComponentRegister(ComponentId={503B63C9-D93D-56CC-BCF8-7DD6B8597E3F},KeyPath=C:\ Program Files\Symantec\Symantec Endpoint Protection\12.1.671.4971.105\Res\1049\LueEimRes.dll,State=3,,Disk=1,SharedDllRef Count=0,BinaryType=0) 1: {816230FE-84A1-47CC-BF64-C113014BD15B} 2: {503B63C9-D93D-56CC-BCF8-7DD6B8597E3F} 3: C:\Program Files\Symantec\Symantec Endpoint Protection\12.1.671.4971.105\Res\1049\LueEimRes.dll MSI (s) (40:68) [20:15:15:265]: Executing op: ComponentRegister(ComponentId={63F1CC92-771F-54F1-852D-102A3235FE72},KeyPath=C:\ Program Files\Symantec\Symantec Endpoint Protection\12.1.671.4971.105\Res\1049\LUManRes.dll,State=3,,Disk=1,SharedDllRefC ount=0,BinaryType=0) 1: {816230FE-84A1-47CC-BF64-C113014BD15B} 2: {63F1CC92-771F-54F1-852D-102A3235FE72} 3: C:\Program Files\Symantec\Symantec Endpoint Protection\12.1.671.4971.105\Res\1049\LUManRes.dll MSI (s) (40:68) [20:15:15:265]: Executing op: ComponentRegister(ComponentId={88476905-0776-58ED-AB92-EA6B23FBF30E},KeyPath=C:\ Program Files\Symantec\Symantec Endpoint Protection\12.1.671.4971.105\Res\1049\NacManagerRes.dll,State=3,,Disk=1,SharedDl lRefCount=0,BinaryType=0) 1: {816230FE-84A1-47CC-BF64-C113014BD15B} 2: {88476905-0776-58ED-AB92-EA6B23FBF30E} 3: C:\Program Files\Symantec\Symantec Endpoint Protection\12.1.671.4971.105\Res\1049\NacManagerRes.dll MSI (s) (40:68) [20:15:15:265]: Executing op: ComponentRegister(ComponentId={8B6FDD08-A1A0-5C07-9C7D-69E3EEC97107},KeyPath=C:\ Program Files\Symantec\Symantec Endpoint Protection\12.1.671.4971.105\Res\1049\NetportRes.dll,State=3,,Disk=1,SharedDllRe fCount=0,BinaryType=0) 1: {816230FE-84A1-47CC-BF64-C113014BD15B} 2: {8B6FDD08-A1A0-5C07-9C7D-69E3EEC97107} 3: C:\Program Files\Symantec\Symantec Endpoint Protection\12.1.671.4971.105\Res\1049\NetportRes.dll MSI (s) (40:68) [20:15:15:265]: Executing op: ComponentRegister(ComponentId={A9076240-68AD-5BA9-8213-733291A58FA9},KeyPath=C:\ Program Files\Symantec\Symantec Endpoint Protection\12.1.671.4971.105\Res\1049\SEPSessionPluginRes.dll,State=3,,Disk=1,Sh aredDllRefCount=0,BinaryType=0) 1: {816230FE-84A1-47CC-BF64-C113014BD15B} 2: {A9076240-68AD-5BA9-8213-733291A58FA9} 3: C:\Program Files\Symantec\Symantec Endpoint Protection\12.1.671.4971.105\Res\1049\SEPSessionPluginRes.dl MSI (s) (40:68) [20:15:15:265]: Executing op: ComponentRegister(ComponentId={CE501085-E9CF-52C4-BA81-B268CC9DC88D},KeyPath=C:\ Program Files\Symantec\Symantec Endpoint Protection\12.1.671.4971.105\Res\1049\SfManRes.dll,State=3,,Disk=1,SharedDllRefC ount=0,BinaryType=0) 1: {816230FE-84A1-47CC-BF64-C113014BD15B} 2: {CE501085-E9CF-52C4-BA81-B268CC9DC88D} 3: C:\Program Files\Symantec\Symantec Endpoint Protection\12.1.671.4971.105\Res\1049\SfManRes.dll MSI (s) (40:68) [20:15:15:265]: Executing op: ComponentRegister(ComponentId={251DA186-5349-55EA-A029-5954185351E9},KeyPath=C:\ Program Files\Symantec\Symantec Endpoint Protection\12.1.671.4971.105\Res\1049\SgHIRes.dll,State=3,,Disk=1,SharedDllRefCo unt=0,BinaryType=0) 1: {816230FE-84A1-47CC-BF64-C113014BD15B} 2: {251DA186-5349-55EA-A029-5954185351E9} 3: C:\Program Files\Symantec\Symantec Endpoint Protection\12.1.671.4971.105\Res\1049\SgHIRes.dll MSI (s) (40:68) [20:15:15:265]: Executing op: ComponentRegister(ComponentId={FE559823-CB38-5CD1-AD4E-698BECE457B9},KeyPath=C:\ Program Files\Symantec\Symantec Endpoint Protection\12.1.671.4971.105\Res\1049\SmcGuiRes.dll,State=3,,Disk=1,SharedDllRef Count=0,BinaryType=0) 1: {816230FE-84A1-47CC-BF64-C113014BD15B} 2: {FE559823-CB38-5CD1-AD4E-698BECE457B9} 3: C:\Program Files\Symantec\Symantec  $\text{Endpoint Protection}\12.1.671.4971.105\Re$ es\1049\SmcGuiRes.dll Страница 147

SEP\_INST.log MSI (s) (40:68) [20:15:15:265]: Executing op: ComponentRegister(ComponentId={F38568D5-B697-59AA-996F-3C0D3E8CDB57},KeyPath=C:\ Program Files\Symantec\Symantec Endpoint Protection\12.1.671.4971.105\Res\1049\SmcInstRes.dll,State=3,,Disk=1,SharedDllRe fCount=0,BinaryType=0) 1: {816230FE-84A1-47CC-BF64-C113014BD15B} 2: {F38568D5-B697-59AA-996F-3C0D3E8CDB57} 3: C:\Program Files\Symantec\Symantec Endpoint Protection\12.1.671.4971.105\Res\1049\SmcInstRes.dll MSI (s) (40:68) [20:15:15:265]: Executing op: ComponentRegister(ComponentId={E9CE8EA4-A705-5913-96EB-EECC576AA204},KeyPath=C:\ Program Files\Symantec\Symantec Endpoint Protection\12.1.671.4971.105\Res\1049\SmcRes.dll,State=3,,Disk=1,SharedDllRefCou nt=0,BinaryType=0) 1: {816230FE-84A1-47CC-BF64-C113014BD15B} 2: {E9CE8EA4-A705-5913-96EB-EECC576AA204} 3: C:\Program Files\Symantec\Symantec Endpoint Protection\12.1.671.4971.105\Res\1049\SmcRes.dll MSI (s) (40:68) [20:15:15:265]: Executing op: ComponentRegister(ComponentId={FBA88028-A2D5-55AF-A475-EED626C1A756},KeyPath=C:\ Program Files\Symantec\Symantec Endpoint Protection\12.1.671.4971.105\Res\1049\SpNetRes.dll,State=3,,Disk=1,SharedDllRefC ount=0,BinaryType=0) 1: {816230FE-84A1-47CC-BF64-C113014BD15B} 2: {FBA88028-A2D5-55AF-A475-EED626C1A756} 3: C:\Program Files\Symantec\Symantec Endpoint Protection\12.1.671.4971.105\Res\1049\SpNetRes.dll MSI (s) (40:68) [20:15:15:265]: Executing op: ComponentRegister(ComponentId={76FE11DC-F645-500E-8530-4B9600E603F8},KeyPath=C:\ Program Files\Symantec\Symantec Endpoint Protection\12.1.671.4971.105\Res\1049\SubmissionsEimRes.dll,State=3,,Disk=1,Shar edDllRefCount=0,BinaryType=0) 1: {816230FE-84A1-47CC-BF64-C113014BD15B} 2: {76FE11DC-F645-500E-8530-4B9600E603F8} 3: C:\Program Files\Symantec\Symantec Endpoint Protection\12.1.671.4971.105\Res\1049\SubmissionsEimRes.dll MSI (s) (40:68) [20:15:15:265]: Executing op: ComponentRegister(ComponentId={632DCB2A-F2F4-5EDD-9128-AACE429D6EE0},KeyPath=C:\ Program Files\Symantec\Symantec Endpoint Protection\12.1.671.4971.105\Res\1049\SyLinkRes.dll,State=3,,Disk=1,SharedDllRef Count=0,BinaryType=0) 1: {816230FE-84A1-47CC-BF64-C113014BD15B} 2: {632DCB2A-F2F4-5EDD-9128-AACE429D6EE0} 3: C:\Program Files\Symantec\Symantec Endpoint Protection\12.1.671.4971.105\Res\1049\SyLinkRes.dll MSI (s) (40:68) [20:15:15:265]: Executing op: ComponentRegister(ComponentId={362E0D13-6CD1-569B-9DAC-35933A70CF2A},KeyPath=C:\ Program Files\Symantec\Symantec Endpoint Protection\12.1.671.4971.105\Res\1049\TseConfigRes.dll,State=3,,Disk=1,SharedDll RefCount=0,BinaryType=0) 1: {816230FE-84A1-47CC-BF64-C113014BD15B} 2: {362E0D13-6CD1-569B-9DAC-35933A70CF2A} 3: C:\Program Files\Symantec\Symantec Endpoint Protection\12.1.671.4971.105\Res\1049\TseConfigRes.dll MSI (s) (40:68) [20:15:15:265]: Executing op: ComponentRegister(ComponentId={4F9DE7DE-010B-5902-8443-CB4D6AEDEF20},KeyPath=C:\ Program Files\Symantec\Symantec Endpoint Protection\12.1.671.4971.105\Res\1049\TseRes.dll,State=3,,Disk=1,SharedDllRefCou nt=0,BinaryType=0) 1: {816230FE-84A1-47CC-BF64-C113014BD15B} 2: {4F9DE7DE-010B-5902-8443-CB4D6AEDEF20} 3: C:\Program Files\Symantec\Symantec Endpoint Protection\12.1.671.4971.105\Res\1049\TseRes.dll MSI (s) (40:68) [20:15:15:265]: Executing op: ComponentRegister(ComponentId={07E9654A-7C62-5838-B92B-77D88711F493},KeyPath=C:\ Program Files\Symantec\Symantec Endpoint Protection\12.1.671.4971.105\Res\1049\ProtectionUtilRes.dll,State=3,,Disk=1,Shar edDllRefCount=0,BinaryType=0) 1: {816230FE-84A1-47CC-BF64-C113014BD15B} 2: {07E9654A-7C62-5838-B92B-77D88711F493} 3: C:\Program Files\Symantec\Symantec Endpoint Protection\12.1.671.4971.105\Res\1049\ProtectionUtilRes.dll MSI (s) (40:68) [20:15:15:265]: Executing op: ComponentRegister(ComponentId={A03B0517-3A9D-5216-9B4A-9E7FB6A900F0},KeyPath=C:\ Program Files\Symantec\Symantec Endpoint Protection\12.1.671.4971.105\Res\1049\RebootMgrEimRes.dll,State=3,,Disk=1,Shared

SEP\_INST.log DllRefCount=0,BinaryType=0) 1: {816230FE-84A1-47CC-BF64-C113014BD15B} 2: {A03B0517-3A9D-5216-9B4A-9E7FB6A900F0} 3: C:\Program Files\Symantec\Symantec Endpoint Protection\12.1.671.4971.105\Res\1049\RebootMgrEimRes.dll MSI (s) (40:68) [20:15:15:265]: Executing op: ComponentRegister(ComponentId={29DD44F6-2559-5662-94DC-84029161B462},KeyPath=C:\ Program Files\Symantec\Symantec Endpoint Protection\12.1.671.4971.105\Res\1049\SymCorpUIres.dll,State=3,,Disk=1,SharedDll RefCount=0,BinaryType=0) 1: {816230FE-84A1-47CC-BF64-C113014BD15B} 2: {29DD44F6-2559-5662-94DC-84029161B462} 3: C:\Program Files\Symantec\Symantec Endpoint Protection\12.1.671.4971.105\Res\1049\SymCorpUIres.dll MSI (s) (40:68) [20:15:15:281]: Executing op:  $ComponentRegion (ComponentId = {50ADF719 - CC8F-510A-856C-291249234E87}, KeyPath=C:\$ Program Files\Symantec\Symantec Endpoint Protection\12.1.671.4971.105\Res\1049\SavEmailSesHlpRes.dll,State=3,,Disk=1,Shar edDllRefCount=0,BinaryType=0) 1: {816230FE-84A1-47CC-BF64-C113014BD15B} 2: {50ADF719-CC8F-510A-856C-291249234E87} 3: C:\Program Files\Symantec\Symantec Endpoint Protection\12.1.671.4971.105\Res\1049\SavEmailSesHlpRes.dll MSI (s) (40:68) [20:15:15:281]: Executing op: ComponentRegister(ComponentId={52F4E830-5B71-50AD-9DAD-94C433E57694},KeyPath=C:\ Program Files\Symantec\Symantec Endpoint Protection\12.1.671.4971.105\Res\1049\SavUIRes.dll,State=3,,Disk=1,SharedDllRefC ount=0,BinaryType=0) 1: {816230FE-84A1-47CC-BF64-C113014BD15B} 2: {52F4E830-5B71-50AD-9DAD-94C433E57694} 3: C:\Program Files\Symantec\Symantec Endpoint Protection\12.1.671.4971.105\Res\1049\SavUIRes.dll MSI (s) (40:68) [20:15:15:281]: Executing op: ComponentRegister(ComponentId={DBBD18B2-31F6-5901-AF3E-B8799BD39CED},,State=-7,, Disk=1,SharedDllRefCount=0,BinaryType=0) 1: {816230FE-84A1-47CC-BF64-C113014BD15B} 2: {DBBD18B2-31F6-5901-AF3E-B8799BD39CED} MSI (s) (40:68) [20:15:15:281]: Executing op: ActionStart(Name=StopServices,Description=Остановка служб,Template=Служба: [1]) Действие 20:15:15: StopServices. Остановка служб MSI (s) (40:68) [20:15:15:281]: Executing op: ProgressTotal(Total=1,Type=1,ByteEquivalent=1300000) MSI (s) (40:68) [20:15:15:281]: Executing op: ActionStart(Name=DeleteServices,Description=Удаление служб,Template=Служба: [1]) Действие 20:15:15: DeleteServices. Удаление служб MSI (s) (40:68) [20:15:15:281]: Executing op: ProgressTotal(Total=1,Type=1,ByteEquivalent=1300000) MSI (s) (40:68) [20:15:15:281]: Executing op: ActionStart(Name=CleanInstallDeleteSMS\_RB,,) Действие 20:15:15: CleanInstallDeleteSMS\_RB. MSI (s) (40:68) [20:15:15:281]: Executing op: CustomActionSchedule(Action=CleanInstallDeleteSMS\_RB,ActionType=3329,Source=Bina ryData,Target=DeleteSepMasterService,CustomActionData=SepMasterService) MSI (s) (40:68) [20:15:15:281]: Executing op: ActionStart(Name=CleanInstallStopSMS\_RB,,) Действие 20:15:15: CleanInstallStopSMS\_RB. MSI (s) (40:68) [20:15:15:281]: Executing op: CustomActionSchedule(Action=CleanInstallStopSMS\_RB,ActionType=3393,Source=Binary Data,Target=StopSMS,CustomActionData=SepMasterService) MSI (s) (40:68) [20:15:15:281]: Executing op: ActionStart(Name=SymDeleteServices\_RB,Description=Восстановление служб, выбранных для удаления,Template=[1]) Действие 20:15:15: SymDeleteServices\_RB. Восстановление служб, выбранных для удаления MSI (s) (40:68) [20:15:15:281]: Executing op: CustomActionSchedule(Action=SymDeleteServices\_RB,ActionType=1281,Source=BinaryDa ta,Target=SymDeleteServices\_RB,) MSI (s) (40:68) [20:15:15:296]: Executing op: ActionStart(Name=SymDeleteServices,Description=Выбор служб для удаления при перезагрузке,Template=[1]) Действие 20:15:15: SymDeleteServices. Выбор служб для удаления при перезагрузке MSI (s) (40:68) [20:15:15:296]: Executing op:

SEP\_INST.log CustomActionSchedule(Action=SymDeleteServices,ActionType=3073,Source=BinaryData, Target=SymDeleteServices,) MSI (s) (40:B4) [20:15:15:328]: Invoking remote custom action. DLL: C:\WINDOWS\Installer\MSI1F.tmp, Entrypoint: SymDeleteServices MSI (s) (40:78) [20:15:15:328]: Generating random cookie. MSI (s) (40:78) [20:15:15:328]: Created Custom Action Server with PID 1160 (0x488). MSI (s) (40:50) [20:15:15:406]: Running as a service. MSI (s) (40:50) [20:15:15:406]: Hello, I'm your 32bit Elevated custom action server. SymDeleteServices: Unable to open '' : 0 MSI (s) (40:68) [20:15:15:468]: Executing op: ActionStart(Name=RemoveRegistryValues,Description=Удаление параметров системного реестра,Template=Раздел: [1], Имя: [2]) Действие 20:15:15: RemoveRegistryValues. Удаление параметров системного реестра MSI (s) (40:68) [20:15:15:468]: Executing op: ProgressTotal(Total=1,Type=1,ByteEquivalent=13200) MSI (s) (40:68) [20:15:15:468]: Executing op: RegOpenKey(Root=-2147483646,Key=SOFTWARE\Symantec\Symantec Endpoint Protection\SMC\SYLINK\SyLink,,BinaryType=0) MSI (s) (40:68) [20:15:15:468]: Executing op: RegRemoveValue(Name=ProfileChecksum,,) RemoveRegistryValues: Раздел: \SOFTWARE\Symantec\Symantec Endpoint Protection\SMC\SYLINK\SyLink, Имя: ProfileChecksum MSI (s) (40:68) [20:15:15:468]: Note: 1: 1402 2: HKEY\_LOCAL\_MACHINE\SOFTWARE\Symantec\Symantec Endpoint Protection\SMC\SYLINK\SyLink 3: 2 MSI (s) (40:68) [20:15:15:468]: Executing op: ActionStart(Name=SymRemoveEmptyFolders,,) Действие 20:15:15: SymRemoveEmptyFolders. MSI (s) (40:68) [20:15:15:468]: Executing op: CustomActionSchedule(Action=SymRemoveEmptyFolders,ActionType=3329,Source=BinaryD ata,Target=SymRemoveEmptyFolders,CustomActionData=C:\Program Files\Symantec\Symantec Endpoint Protection\12.1.671.4971.105\Bin\;;C:\Program Files\Symantec\Symantec Endpoint Protection\12.1.671.4971.105\;C:\Program Files\Symantec\Symantec Endpoint Protection\;C:\Program Files\Symantec\) MSI (s) (40:68) [20:15:15:468]: Executing op: ActionStart(Name=SymRemoveRollbackFiles,,) Действие 20:15:15: SymRemoveRollbackFiles. MSI (s) (40:68) [20:15:15:468]: Executing op: CustomActionSchedule(Action=SymRemoveRollbackFiles,ActionType=3329,Source=Binary Data,Target=SymRemoveFiles,CustomActionData=C:\DOCUME~1\ADMINI~1\LOCALS~1\Temp\e 99351f6-674a-46fe-bbd5-06c95a5a546d\rollbackfiles.xml) MSI (s) (40:68) [20:15:15:484]: Executing op: ActionStart(Name=SymRemoveFiles\_RB,,) Действие 20:15:15: SymRemoveFiles\_RB. MSI (s) (40:68) [20:15:15:484]: Executing op: CustomActionSchedule(Action=SymRemoveFiles\_RB,ActionType=3329,Source=BinaryData, Target=SymRemoveFiles\_RB,CustomActionData=C:\DOCUME~1\ADMINI~1\LOCALS~1\Temp\e99 351f6-674a-46fe-bbd5-06c95a5a546d\removefiles.xml) MSI (s) (40:68) [20:15:15:484]: Executing op: ActionStart(Name=SymRemoveFiles,Description=Выбор файлов для удаления при перезагрузке,Template=[1]) Действие 20:15:15: SymRemoveFiles. Выбор файлов для удаления при перезагрузке MSI (s) (40:68) [20:15:15:484]: Executing op: CustomActionSchedule(Action=SymRemoveFiles,ActionType=3073,Source=BinaryData,Tar get=SymRemoveFiles,CustomActionData=C:\DOCUME~1\ADMINI~1\LOCALS~1\Temp\e99351f6-674a-46fe-bbd5-06c95a5a546d\removefiles.xml) MSI (s) (40:48) [20:15:15:484]: Invoking remote custom action. DLL: C:\WINDOWS\Installer\MSI20.tmp, Entrypoint: SymRemoveFiles SymRemoveFiles: SymRemoveFiles xmlfilename: C:\DOCUME~1\ADMINI~1\LOCALS~1\Temp\e99351f6-674a-46fe-bbd5-06c95a5a546d\removefi les.xml SymRemoveFiles: SymRemoveFiles Usecase: uninstall. MSI (s) (40:68) [20:15:15:578]: Executing op: ActionStart(Name=CreateFolders,Description=Создание папок,Template=Папка: [1]) Действие 20:15:15: CreateFolders. Создание папок MSI (s) (40:68) [20:15:15:578]: Executing op: FolderCreate(Folder=C:\Documents Страница 150

SEP\_INST.log and Settings\All Users\Application Data\Symantec\Symantec Endpoint Protection\12.1.671.4971.105\Data\Config\,Foreign=0,) CreateFolders: Папка: C:\Documents and Settings\All Users\Application Data\Symantec\Symantec Endpoint Protection\12.1.671.4971.105\Data\Config\ MSI (s)  $(40:68)$  [20:15:15:578]: Executing op: FolderCreate(Folder=C:\Documents and Settings\All Users\Application Data\Symantec\Symantec Endpoint Protection\12.1.671.4971.105\Data\Config\,Foreign=0,) CreateFolders: Папка: C:\Documents and Settings\All Users\Application Data\Symantec\Symantec Endpoint Protection\12.1.671.4971.105\Data\Config\ MSI (s) (40:68) [20:15:15:578]: Executing op: FolderCreate(Folder=C:\Documents and Settings\All Users\Application Data\Symantec\Symantec Endpoint Protection\12.1.671.4971.105\Data\Config\,Foreign=0,) CreateFolders: Папка: C:\Documents and Settings\All Users\Application Data\Symantec\Symantec Endpoint Protection\12.1.671.4971.105\Data\Config\ MSI (s) (40:68) [20:15:15:578]: Executing op: FolderCreate(Folder=C:\Documents and Settings\All Users\Application Data\Symantec\Symantec Endpoint Protection\12.1.671.4971.105\Data\Config\,Foreign=0,) CreateFolders: Папка: C:\Documents and Settings\All Users\Application Data\Symantec\Symantec Endpoint Protection\12.1.671.4971.105\Data\Config\ MSI (s) (40:68) [20:15:15:578]: Executing op: FolderCreate(Folder=C:\Documents and Settings\All Users\Application Data\Symantec\Symantec Endpoint Protection\12.1.671.4971.105\Data\Config\,Foreign=0,) CreateFolders: Папка: C:\Documents and Settings\All Users\Application Data\Symantec\Symantec Endpoint Protection\12.1.671.4971.105\Data\Config\ MSI (s) (40:68) [20:15:15:578]: Executing op: FolderCreate(Folder=C:\Documents and Settings\All Users\Application Data\Symantec\Symantec Endpoint Protection\12.1.671.4971.105\Data\Config\,Foreign=0,) CreateFolders: Папка: C:\Documents and Settings\All Users\Application Data\Symantec\Symantec Endpoint Protection\12.1.671.4971.105\Data\Config\ MSI (s) (40:68) [20:15:15:578]: Executing op: FolderCreate(Folder=C:\Documents and Settings\All Users\Application Data\Symantec\Symantec Endpoint Protection\12.1.671.4971.105\Data\Config\,Foreign=0,) CreateFolders: Папка: C:\Documents and Settings\All Users\Application Data\Symantec\Symantec Endpoint Protection\12.1.671.4971.105\Data\Config\ MSI (s) (40:68) [20:15:15:578]: Executing op: FolderCreate(Folder=C:\Documents and Settings\All Users\Application Data\Symantec\Symantec Endpoint Protection\12.1.671.4971.105\Data\Config\,Foreign=0,) CreateFolders: Папка: C:\Documents and Settings\All Users\Application Data\Symantec\Symantec Endpoint Protection\12.1.671.4971.105\Data\Config\ MSI (s) (40:68) [20:15:15:578]: Executing op: FolderCreate(Folder=C:\Documents and Settings\All Users\Application Data\Symantec\Symantec Endpoint Protection\12.1.671.4971.105\Data\Config\,Foreign=0,) CreateFolders: Папка: C:\Documents and Settings\All Users\Application Data\Symantec\Symantec Endpoint Protection\12.1.671.4971.105\Data\Config\ MSI (s) (40:68) [20:15:15:578]: Executing op: FolderCreate(Folder=C:\Documents and Settings\All Users\Application Data\Symantec\Symantec Endpoint Protection\12.1.671.4971.105\Data\Config\,Foreign=0,) CreateFolders: Папка: C:\Documents and Settings\All Users\Application Data\Symantec\Symantec Endpoint Protection\12.1.671.4971.105\Data\Config\ MSI (s) (40:68) [20:15:15:578]: Executing op: FolderCreate(Folder=C:\Documents and Settings\All Users\Application Data\Symantec\Symantec Endpoint Protection\12.1.671.4971.105\Data\Config\,Foreign=0,) CreateFolders: Папка: C:\Documents and Settings\All Users\Application Data\Symantec\Symantec Endpoint Protection\12.1.671.4971.105\Data\Config\ MSI (s) (40:68) [20:15:15:578]: Executing op: FolderCreate(Folder=C:\Documents and Settings\All Users\Application Data\Symantec\Symantec Endpoint Protection\12.1.671.4971.105\Data\Config\,Foreign=0,) CreateFolders: Папка: C:\Documents and Settings\All Users\Application Data\Symantec\Symantec Endpoint Protection\12.1.671.4971.105\Data\Config\ MSI (s) (40:68) [20:15:15:578]: Executing op: FolderCreate(Folder=C:\Documents and Settings\All Users\Application Data\Symantec\Symantec Endpoint Protection $\{12.1.671.4971.105\Data\Config\,, Foreign=0,$ ) CreateFolders: Папка: C:\Documents and Settings\All Users\Application Data\Symantec\Symantec Endpoint Protection\12.1.671.4971.105\Data\Config\ MSI (s) (40:68) [20:15:15:578]: Executing op: FolderCreate(Folder=C:\Documents and Settings\All Users\Application Data\Symantec\Symantec Endpoint Protection\12.1.671.4971.105\Data\Config\,Foreign=0,) CreateFolders: Папка: C:\Documents and Settings\All Users\Application Страница 151

SEP\_INST.log Data\Symantec\Symantec Endpoint Protection\12.1.671.4971.105\Data\Config\ MSI (s) (40:68) [20:15:15:578]: Executing op: FolderCreate(Folder=C:\Documents and Settings\All Users\Application Data\Symantec\Symantec Endpoint Protection\12.1.671.4971.105\Data\Config\,Foreign=0,) CreateFolders: Папка: C:\Documents and Settings\All Users\Application Data\Symantec\Symantec Endpoint Protection\12.1.671.4971.105\Data\Config\ MSI (s) (40:68) [20:15:15:578]: Executing op: FolderCreate(Folder=C:\Documents and Settings\All Users\Application Data\Symantec\Symantec Endpoint Protection\12.1.671.4971.105\Data\Config\,Foreign=0,) CreateFolders: Папка: C:\Documents and Settings\All Users\Application Data\Symantec\Symantec Endpoint Protection\12.1.671.4971.105\Data\Config\ MSI (s) (40:68) [20:15:15:578]: Executing op: FolderCreate(Folder=C:\Documents and Settings\All Users\Application Data\Symantec\Symantec Endpoint Protection\12.1.671.4971.105\Data\Config\,Foreign=0,) CreateFolders: Папка: C:\Documents and Settings\All Users\Application Data\Symantec\Symantec Endpoint Protection\12.1.671.4971.105\Data\Config\ MSI (s) (40:68) [20:15:15:578]: Executing op: FolderCreate(Folder=C:\Program Files\Symantec\Symantec Endpoint Protection\12.1.671.4971.105\,Foreign=0,) CreateFolders: Папка: C:\Program Files\Symantec\Symantec Endpoint Protection\12.1.671.4971.105\ MSI (s) (40:68) [20:15:15:578]: Executing op: FolderCreate(Folder=C:\Program Files\Symantec\Symantec Endpoint Protection\12.1.671.4971.105\,Foreign=0,) CreateFolders: Папка: C:\Program Files\Symantec\Symantec Endpoint Protection\12.1.671.4971.105\ MSI (s) (40:68) [20:15:15:578]: Executing op: FolderCreate(Folder=C:\Program Files\Symantec\Symantec Endpoint Protection\12.1.671.4971.105\,Foreign=0,) CreateFolders: Папка: C:\Program Files\Symantec\Symantec Endpoint Protection\12.1.671.4971.105\ MSI (s) (40:68) [20:15:15:578]: Executing op: FolderCreate(Folder=C:\Program Files\Symantec\Symantec Endpoint Protection\12.1.671.4971.105\,Foreign=0,) CreateFolders: Папка: C:\Program Files\Symantec\Symantec Endpoint Protection\12.1.671.4971.105 MSI (s) (40:68) [20:15:15:578]: Executing op: FolderCreate(Folder=C:\Program Files\Symantec\Symantec Endpoint Protection\12.1.671.4971.105\,Foreign=0,) CreateFolders: Папка: C:\Program Files\Symantec\Symantec Endpoint Protection\12.1.671.4971.105 MSI (s) (40:68) [20:15:15:578]: Executing op: FolderCreate(Folder=C:\Program Files\Symantec\Symantec Endpoint Protection\12.1.671.4971.105\,Foreign=0,) CreateFolders: Папка: C:\Program Files\Symantec\Symantec Endpoint Protection\12.1.671.4971.105\ MSI (s) (40:68) [20:15:15:578]: Executing op: FolderCreate(Folder=C:\Documents and Settings\All Users\Application Data\Symantec\Symantec Endpoint Protection\12.1.671.4971.105\Data\,Foreign=0,) CreateFolders: Папка: C:\Documents and Settings\All Users\Application Data\Symantec\Symantec Endpoint Protection\12.1.671.4971.105\Data\ MSI (s) (40:68) [20:15:15:578]: Executing op: FolderCreate(Folder=C:\Documents and Settings\All Users\Application Data\Symantec\Symantec Endpoint Protection\12.1.671.4971.105\Data\,Foreign=0,) CreateFolders: Папка: C:\Documents and Settings\All Users\Application Data\Symantec\Symantec Endpoint Protection\12.1.671.4971.105\Data\ MSI (s) (40:68) [20:15:15:578]: Executing op: FolderCreate(Folder=C:\Documents and Settings\All Users\Application Data\Symantec\Symantec Endpoint Protection\12.1.671.4971.105\Data\,Foreign=0,) CreateFolders: Папка: C:\Documents and Settings\All Users\Application Data\Symantec\Symantec Endpoint Protection\12.1.671.4971.105\Data\ MSI (s) (40:68) [20:15:15:578]: Executing op: FolderCreate(Folder=D:\,Foreign=0,) CreateFolders: Папка: D:\ MSI (s) (40:68) [20:15:15:578]: Executing op: FolderCreate(Folder=D:\,Foreign=0,) CreateFolders: Папка: D: MSI (s) (40:68) [20:15:15:578]: Executing op: FolderCreate(Folder=C:\Documents and Settings\All Users\Start Menu\Programs\Symantec Endpoint Protection\,Foreign=0,) CreateFolders: Папка: C:\Documents and Settings\All Users\Start Menu\Programs\Symantec Endpoint Protection\ MSI (s) (40:68) [20:15:15:578]: Executing op: FolderCreate(Folder=C:\Documents and Settings\All Users\Application Data\Symantec\Symantec Endpoint

SEP\_INST.log Protection\12.1.671.4971.105\inbox\,Foreign=0,) CreateFolders: Папка: C:\Documents and Settings\All Users\Application Data\Symantec\Symantec Endpoint Protection\12.1.671.4971.105\inbox\ MSI (s)  $(40:68)$  [20:15:15:578]: Executing op: FolderCreate(Folder=C:\Program Files\Symantec\Symantec Endpoint Protection\12.1.671.4971.105\Bin\SPManifests\,Foreign=0,) CreateFolders: Папка: C:\Program Files\Symantec\Symantec Endpoint Protection\12.1.671.4971.105\Bin\SPManifests\ MSI (s) (40:68) [20:15:15:593]: Executing op: FolderCreate(Folder=C:\Program Files\Symantec\Symantec Endpoint Protection\12.1.671.4971.105\Bin\,Foreign=0,) CreateFolders: Папка: C:\Program Files\Symantec\Symantec Endpoint Protection\12.1.671.4971.105\Bin\ MSI (s) (40:68) [20:15:15:593]: Executing op: FolderCreate(Folder=C:\Program Files\Symantec\Symantec Endpoint Protection\12.1.671.4971.105\Bin\,Foreign=0,) CreateFolders: Папка: C:\Program Files\Symantec\Symantec Endpoint Protection\12.1.671.4971.105\Bin\ MSI (s) (40:68) [20:15:15:593]: Executing op: FolderCreate(Folder=C:\Program Files\Symantec\Symantec Endpoint Protection\12.1.671.4971.105\Bin\,Foreign=0,) CreateFolders: Папка: C:\Program Files\Symantec\Symantec Endpoint Protection\12.1.671.4971.105\Bin\ MSI (s) (40:68) [20:15:15:593]: Executing op: FolderCreate(Folder=C:\Program Files\Symantec\Symantec Endpoint Protection\12.1.671.4971.105\Bin\,Foreign=0,) CreateFolders: Папка: C:\Program Files\Symantec\Symantec Endpoint Protection\12.1.671.4971.105\Bin\ MSI (s) (40:68) [20:15:15:593]: Executing op: FolderCreate(Folder=C:\Program Files\Symantec\Symantec Endpoint Protection\12.1.671.4971.105\Bin\,Foreign=0,) CreateFolders: Папка: C:\Program Files\Symantec\Symantec Endpoint Protection\12.1.671.4971.105\Bin\ MSI (s) (40:68) [20:15:15:593]: Executing op: FolderCreate(Folder=C:\Program Files\Symantec\Symantec Endpoint Protection\12.1.671.4971.105\Bin\,Foreign=0,) CreateFolders: Папка: C:\Program Files\Symantec\Symantec Endpoint Protection\12.1.671.4971.105\Bin\ MSI (s) (40:68) [20:15:15:593]: Executing op: FolderCreate(Folder=C:\Program Files\Symantec\Symantec Endpoint Protection\12.1.671.4971.105\Bin\,Foreign=0,) CreateFolders: Папка: C:\Program Files\Symantec\Symantec Endpoint Protection\12.1.671.4971.105\Bin\ MSI (s) (40:68) [20:15:15:593]: Executing op: FolderCreate(Folder=C:\Program Files\Symantec\Symantec Endpoint Protection\12.1.671.4971.105\Bin\,Foreign=0,) CreateFolders: Папка: C:\Program Files\Symantec\Symantec Endpoint Protection\12.1.671.4971.105\Bin\ MSI (s) (40:68) [20:15:15:593]: Executing op: FolderCreate(Folder=C:\Program Files\Symantec\Symantec Endpoint Protection\12.1.671.4971.105\Bin\,Foreign=0,) CreateFolders: Папка: C:\Program Files\Symantec\Symantec Endpoint Protection\12.1.671.4971.105\Bin\ MSI (s) (40:68) [20:15:15:593]: Executing op: FolderCreate(Folder=C:\Program Files\Symantec\Symantec Endpoint Protection\12.1.671.4971.105\Bin\,Foreign=0,) CreateFolders: Папка: C:\Program Files\Symantec\Symantec Endpoint Protection\12.1.671.4971.105\Bin\ MSI (s) (40:68) [20:15:15:593]: Executing op: FolderCreate(Folder=C:\Program Files\Symantec\Symantec Endpoint Protection\12.1.671.4971.105\Bin\,Foreign=0,) CreateFolders: Папка: C:\Program Files\Symantec\Symantec Endpoint Protection\12.1.671.4971.105\Bin\ MSI (s) (40:68) [20:15:15:593]: Executing op: FolderCreate(Folder=C:\Program Files\Symantec\Symantec Endpoint Protection\12.1.671.4971.105\Bin\,Foreign=0,) CreateFolders: Папка: C:\Program Files\Symantec\Symantec Endpoint Protection\12.1.671.4971.105\Bin\ MSI (s) (40:68) [20:15:15:593]: Executing op: FolderCreate(Folder=C:\Program Files\Symantec\Symantec Endpoint Protection\12.1.671.4971.105\Bin\,Foreign=0,) CreateFolders: Папка: C:\Program Files\Symantec\Symantec Endpoint Protection\12.1.671.4971.105\Bin\ MSI (s) (40:68) [20:15:15:593]: Executing op: FolderCreate(Folder=C:\Program Files\Symantec\Symantec Endpoint Protection\12.1.671.4971.105\Bin\,Foreign=0,) CreateFolders: Папка: C:\Program Files\Symantec\Symantec Endpoint Protection\12.1.671.4971.105\Bin\ MSI (s) (40:68) [20:15:15:593]: Executing op: FolderCreate(Folder=C:\Program Files\Symantec\Symantec Endpoint Protection\12.1.671.4971.105\Bin\,Foreign=0,) CreateFolders: Папка: C:\Program Files\Symantec\Symantec Endpoint Protection\12.1.671.4971.105\Bin\

SEP\_INST.log MSI (s) (40:68) [20:15:15:593]: Executing op: FolderCreate(Folder=C:\Program Files\Symantec\Symantec Endpoint Protection\12.1.671.4971.105\Bin\,Foreign=0,) CreateFolders: Папка: C:\Program Files\Symantec\Symantec Endpoint Protection\12.1.671.4971.105\Bin\ MSI (s) (40:68) [20:15:15:593]: Executing op: FolderCreate(Folder=C:\Program Files\Symantec\Symantec Endpoint Protection\12.1.671.4971.105\Bin\,Foreign=0,) CreateFolders: Папка: C:\Program Files\Symantec\Symantec Endpoint Protection\12.1.671.4971.105\Bin\ MSI (s) (40:68) [20:15:15:593]: Executing op: FolderCreate(Folder=C:\Program Files\Symantec\Symantec Endpoint Protection\12.1.671.4971.105\Bin\,Foreign=0,) CreateFolders: Папка: C:\Program Files\Symantec\Symantec Endpoint Protection\12.1.671.4971.105\Bin\ MSI (s) (40:68) [20:15:15:593]: Executing op: FolderCreate(Folder=C:\Program Files\Symantec\Symantec Endpoint Protection\12.1.671.4971.105\Bin\,Foreign=0,) CreateFolders: Папка: C:\Program Files\Symantec\Symantec Endpoint Protection\12.1.671.4971.105\Bin\ MSI (s) (40:68) [20:15:15:593]: Executing op: FolderCreate(Folder=C:\Program Files\Symantec\Symantec Endpoint Protection\12.1.671.4971.105\Bin\,Foreign=0,) CreateFolders: Папка: C:\Program Files\Symantec\Symantec Endpoint Protection\12.1.671.4971.105\Bin\ MSI (s) (40:68) [20:15:15:593]: Executing op: FolderCreate(Folder=C:\Program Files\Symantec\Symantec Endpoint Protection\12.1.671.4971.105\Bin\,Foreign=0,) CreateFolders: Папка: C:\Program Files\Symantec\Symantec Endpoint Protection\12.1.671.4971.105\Bin\ MSI (s) (40:68) [20:15:15:593]: Executing op: FolderCreate(Folder=C:\Program Files\Symantec\Symantec Endpoint Protection\12.1.671.4971.105\Bin\,Foreign=0,) CreateFolders: Папка: C:\Program Files\Symantec\Symantec Endpoint Protection\12.1.671.4971.105\Bin\ MSI (s) (40:68) [20:15:15:593]: Executing op: FolderCreate(Folder=C:\Program Files\Symantec\Symantec Endpoint Protection\12.1.671.4971.105\Bin\,Foreign=0,) CreateFolders: Папка: C:\Program Files\Symantec\Symantec Endpoint Protection\12.1.671.4971.105\Bin\ MSI (s) (40:68) [20:15:15:593]: Executing op: FolderCreate(Folder=C:\Program Files\Symantec\Symantec Endpoint Protection\12.1.671.4971.105\Bin\,Foreign=0,) CreateFolders: Папка: C:\Program Files\Symantec\Symantec Endpoint Protection\12.1.671.4971.105\Bin\ MSI (s) (40:68) [20:15:15:593]: Executing op: FolderCreate(Folder=C:\Program Files\Symantec\Symantec Endpoint Protection\12.1.671.4971.105\Bin\,Foreign=0,) CreateFolders: Папка: C:\Program Files\Symantec\Symantec Endpoint Protection\12.1.671.4971.105\Bin\ MSI (s) (40:68) [20:15:15:593]: Executing op: FolderCreate(Folder=C:\Program Files\Symantec\Symantec Endpoint Protection\12.1.671.4971.105\Bin\,Foreign=0,) CreateFolders: Папка: C:\Program Files\Symantec\Symantec Endpoint Protection\12.1.671.4971.105\Bin\ MSI (s) (40:68) [20:15:15:593]: Executing op: FolderCreate(Folder=C:\Program Files\Symantec\Symantec Endpoint Protection\12.1.671.4971.105\Bin\,Foreign=0,) CreateFolders: Папка: C:\Program Files\Symantec\Symantec Endpoint Protection\12.1.671.4971.105\Bin\ MSI (s) (40:68) [20:15:15:593]: Executing op: FolderCreate(Folder=C:\Program Files\Symantec\Symantec Endpoint Protection\12.1.671.4971.105\Bin\,Foreign=0,) CreateFolders: Папка: C:\Program Files\Symantec\Symantec Endpoint Protection\12.1.671.4971.105\Bin\ MSI (s) (40:68) [20:15:15:593]: Executing op: FolderCreate(Folder=C:\Program Files\Symantec\Symantec Endpoint Protection\12.1.671.4971.105\Bin\,Foreign=0,) CreateFolders: Папка: C:\Program Files\Symantec\Symantec Endpoint Protection\12.1.671.4971.105\Bin\ MSI (s) (40:68) [20:15:15:593]: Executing op: FolderCreate(Folder=C:\Program Files\Symantec\Symantec Endpoint Protection\12.1.671.4971.105\Bin\,Foreign=0,) CreateFolders: Папка: C:\Program Files\Symantec\Symantec Endpoint Protection\12.1.671.4971.105\Bin\ MSI (s) (40:68) [20:15:15:593]: Executing op: FolderCreate(Folder=C:\Program Files\Symantec\Symantec Endpoint Protection\12.1.671.4971.105\Bin\,Foreign=0,) CreateFolders: Папка: C:\Program Files\Symantec\Symantec Endpoint Protection\12.1.671.4971.105\Bin\ MSI (s) (40:68) [20:15:15:593]: Executing op: FolderCreate(Folder=C:\Program Files\Symantec\Symantec Endpoint Protection\12.1.671.4971.105\Bin\,Foreign=0,) CreateFolders: Папка: C:\Program Files\Symantec\Symantec Endpoint Protection\12.1.671.4971.105\Bin\

SEP\_INST.log MSI (s) (40:68) [20:15:15:593]: Executing op: FolderCreate(Folder=C:\Program Files\Symantec\Symantec Endpoint Protection\12.1.671.4971.105\Bin\,Foreign=0,) CreateFolders: Папка: C:\Program Files\Symantec\Symantec Endpoint Protection\12.1.671.4971.105\Bin\ MSI (s) (40:68) [20:15:15:593]: Executing op: FolderCreate(Folder=C:\Program Files\Symantec\Symantec Endpoint Protection\12.1.671.4971.105\Bin\,Foreign=0,) CreateFolders: Папка: C:\Program Files\Symantec\Symantec Endpoint Protection\12.1.671.4971.105\Bin\ MSI (s) (40:68) [20:15:15:593]: Executing op: FolderCreate(Folder=C:\Program Files\Symantec\Symantec Endpoint Protection\12.1.671.4971.105\Bin\,Foreign=0,) CreateFolders: Папка: C:\Program Files\Symantec\Symantec Endpoint Protection\12.1.671.4971.105\Bin\ MSI (s) (40:68) [20:15:15:593]: Executing op: FolderCreate(Folder=C:\Program Files\Symantec\Symantec Endpoint Protection\12.1.671.4971.105\Bin\,Foreign=0,) CreateFolders: Папка: C:\Program Files\Symantec\Symantec Endpoint Protection\12.1.671.4971.105\Bin\ MSI (s) (40:68) [20:15:15:593]: Executing op: FolderCreate(Folder=C:\Program Files\Symantec\Symantec Endpoint Protection\12.1.671.4971.105\Bin\,Foreign=0,) CreateFolders: Папка: C:\Program Files\Symantec\Symantec Endpoint Protection\12.1.671.4971.105\Bin\ MSI (s) (40:68) [20:15:15:593]: Executing op: FolderCreate(Folder=C:\Program Files\Symantec\Symantec Endpoint Protection\12.1.671.4971.105\Bin\Help\,Foreign=0,) CreateFolders: Папка: C:\Program Files\Symantec\Symantec Endpoint Protection\12.1.671.4971.105\Bin\Help\ MSI (s) (40:68) [20:15:15:593]: Executing op: FolderCreate(Folder=C:\Program Files\Symantec\Symantec Endpoint Protection\12.1.671.4971.105\Bin\Help\,Foreign=0,) CreateFolders: Папка: C:\Program Files\Symantec\Symantec Endpoint Protection\12.1.671.4971.105\Bin\Help\ MSI (s) (40:68) [20:15:15:593]: Executing op: FolderCreate(Folder=C:\Documents and Settings\All Users\Application Data\Symantec\Symantec Endpoint Protection\PersistedData\,Foreign=0,) CreateFolders: Папка: C:\Documents and Settings\All Users\Application Data\Symantec\Symantec Endpoint Protection\PersistedData\ MSI (s) (40:68) [20:15:15:593]: Executing op: FolderCreate(Folder=C:\Documents and Settings\All Users\Application Data\Symantec\Symantec Endpoint Protection\12.1.671.4971.105\Data\Definitions\,Foreign=0,) CreateFolders: Папка: C:\Documents and Settings\All Users\Application Data\Symantec\Symantec Endpoint Protection\12.1.671.4971.105\Data\Definitions\ MSI (s) (40:68) [20:15:15:593]: Executing op: FolderCreate(Folder=C:\Documents and Settings\All Users\Application Data\Symantec\Symantec Endpoint Protection\12.1.671.4971.105\Data\Definitions\,Foreign=0,) CreateFolders: Папка: C:\Documents and Settings\All Users\Application Data\Symantec\Symantec Endpoint Protection\12.1.671.4971.105\Data\Definitions\ MSI (s) (40:68) [20:15:15:593]: Executing op: FolderCreate(Folder=C:\Documents and Settings\All Users\Application Data\Symantec\Symantec Endpoint Protection\12.1.671.4971.105\Data\Definitions\,Foreign=0,) CreateFolders: Папка: C:\Documents and Settings\All Users\Application Data\Symantec\Symantec Endpoint Protection\12.1.671.4971.105\Data\Definitions\ MSI (s) (40:68) [20:15:15:593]: Executing op: FolderCreate(Folder=C:\Documents and Settings\All Users\Application Data\Symantec\Symantec Endpoint Protection\12.1.671.4971.105\Data\Definitions\,Foreign=0,) CreateFolders: Папка: C:\Documents and Settings\All Users\Application Data\Symantec\Symantec Endpoint Protection\12.1.671.4971.105\Data\Definitions\ MSI (s) (40:68) [20:15:15:593]: Executing op: FolderCreate(Folder=C:\Program Files\Symantec\Symantec Endpoint Protection\12.1.671.4971.105\Scripts\,Foreign=0,) CreateFolders: Папка: C:\Program Files\Symantec\Symantec Endpoint Protection\12.1.671.4971.105\Scripts\ MSI (s) (40:68) [20:15:15:593]: Executing op: FolderCreate(Folder=C:\Documents and Settings\All Users\Application Data\Symantec\Symantec Endpoint Protection\12.1.671.4971.105\Data\Install\Scripts\,Foreign=0,) CreateFolders: Папка: C:\Documents and Settings\All Users\Application Data\Symantec\Symantec Endpoint Protection\12.1.671.4971.105\Data\Install\Scripts\ MSI (s) (40:68) [20:15:15:859]: Executing op: FolderCreate(Folder=C:\Documents and Settings\All Users\Application Data\Symantec\Symantec Endpoint

SEP\_INST.log Protection\12.1.671.4971.105\Data\Install\Scripts\,Foreign=0,) CreateFolders: Папка: C:\Documents and Settings\All Users\Application Data\Symantec\Symantec Endpoint Protection\12.1.671.4971.105\Data\Install\Scripts\ MSI (s) (40:68) [20:15:15:859]: Executing op: FolderCreate(Folder=C:\Program Files\Symantec\Symantec Endpoint Protection\12.1.671.4971.105\Res\,Foreign=0,) CreateFolders: Папка: C:\Program Files\Symantec\Symantec Endpoint Protection\12.1.671.4971.105\Res\ MSI (s) (40:68) [20:15:15:859]: Executing op: FolderCreate(Folder=C:\WINDOWS\system32\Drivers\SEP\0C01029F\136B.105\x86\,Forei  $qn=0,$ ) CreateFolders: Папка: C:\WINDOWS\system32\Drivers\SEP\0C01029F\136B.105\x86\ MSI (s) (40:68) [20:15:15:859]: Executing op: FolderCreate(Folder=C:\WINDOWS\system32\Drivers\SEP\0C01029F\136B.105\x86\,Forei  $qn=0,$ ) CreateFolders: Папка: C:\WINDOWS\system32\Drivers\SEP\0C01029F\136B.105\x86\ MSI (s) (40:68) [20:15:15:859]: Executing op: FolderCreate(Folder=C:\WINDOWS\system32\Drivers\SEP\0C01029F\136B.105\x86\,Forei  $qn=0,$ ) CreateFolders: Папка: C:\WINDOWS\system32\Drivers\SEP\0C01029F\136B.105\x86\ MSI (s) (40:68) [20:15:15:859]: Executing op: FolderCreate(Folder=C:\WINDOWS\system32\Drivers\SEP\0C01029F\136B.105\x86\,Forei  $qn=0,$ ) CreateFolders: Папка: C:\WINDOWS\system32\Drivers\SEP\0C01029F\136B.105\x86\ MSI (s) (40:68) [20:15:15:859]: Executing op: FolderCreate(Folder=C:\WINDOWS\system32\Drivers\SEP\0C01029F\136B.105\x86\,Forei  $gn=0,$ ) CreateFolders: Папка: C:\WINDOWS\system32\Drivers\SEP\0C01029F\136B.105\x86\ MSI (s) (40:68) [20:15:15:859]: Executing op: FolderCreate(Folder=C:\WINDOWS\system32\Drivers\SEP\0C01029F\136B.105\x86\,Forei  $qn=0,$ ) CreateFolders: Папка: C:\WINDOWS\system32\Drivers\SEP\0C01029F\136B.105\x86\ MSI (s) (40:68) [20:15:15:859]: Executing op: FolderCreate(Folder=C:\WINDOWS\system32\Drivers\SEP\0C01029F\136B.105\x86\,Forei  $qn=0,$ ) CreateFolders: Папка: C:\WINDOWS\system32\Drivers\SEP\0C01029F\136B.105\x86\ MSI (s) (40:68) [20:15:15:859]: Executing op: FolderCreate(Folder=C:\WINDOWS\system32\Drivers\SEP\0C01029F\136B.105\x86\,Forei  $an=0.$ ) CreateFolders: Папка: C:\WINDOWS\system32\Drivers\SEP\0C01029F\136B.105\x86\ MSI (s) (40:68) [20:15:15:859]: Executing op: FolderCreate(Folder=C:\WINDOWS\system32\Drivers\SEP\0C01029F\136B.105\x86\,Forei  $gn=0,$ ) CreateFolders: Папка: C:\WINDOWS\system32\Drivers\SEP\0C01029F\136B.105\x86\ MSI (s) (40:68) [20:15:15:859]: Executing op: FolderCreate(Folder=C:\WINDOWS\system32\Drivers\SEP\0C01029F\136B.105\x86\,Forei  $qn=0,$ ) CreateFolders: Папка: C:\WINDOWS\system32\Drivers\SEP\0C01029F\136B.105\x86\ MSI (s) (40:68) [20:15:15:859]: Executing op: FolderCreate(Folder=C:\WINDOWS\system32\Drivers\SEP\0C01029F\136B.105\x86\,Forei  $gn=0,$ ) CreateFolders: Папка: C:\WINDOWS\system32\Drivers\SEP\0C01029F\136B.105\x86\ MSI (s) (40:68) [20:15:15:859]: Executing op: FolderCreate(Folder=C:\WINDOWS\system32\Drivers\SEP\0C01029F\136B.105\x86\,Forei  $gn=0,$ ) CreateFolders: Папка: C:\WINDOWS\system32\Drivers\SEP\0C01029F\136B.105\x86\ MSI (s) (40:68) [20:15:15:859]: Executing op: FolderCreate(Folder=C:\WINDOWS\system32\Drivers\SEP\0C01029F\136B.105\x86\,Forei  $qn=0,$ ) CreateFolders: Папка: C:\WINDOWS\system32\Drivers\SEP\0C01029F\136B.105\x86\ MSI (s) (40:68) [20:15:15:859]: Executing op: FolderCreate(Folder=C:\WINDOWS\system32\Drivers\SEP\0C01029F\136B.105\x86\,Forei  $gn=0,$ ) CreateFolders: Папка: C:\WINDOWS\system32\Drivers\SEP\0C01029F\136B.105\x86\ MSI (s) (40:68) [20:15:15:859]: Executing op: FolderCreate(Folder=C:\WINDOWS\system32\Drivers\SEP\0C01029F\136B.105\x86\,Forei  $qn=0,$ ) CreateFolders: Папка: C:\WINDOWS\system32\Drivers\SEP\0C01029F\136B.105\x86\

SEP\_INST.log MSI (s) (40:68) [20:15:15:859]: Executing op: FolderCreate(Folder=C:\WINDOWS\system32\Drivers\SEP\0C01029F\136B.105\x86\,Forei  $qn=0,$ ) CreateFolders: Папка: C:\WINDOWS\system32\Drivers\SEP\0C01029F\136B.105\x86\ MSI (s) (40:68) [20:15:15:859]: Executing op: FolderCreate(Folder=C:\WINDOWS\system32\Drivers\SEP\0C01029F\136B.105\x86\,Forei  $gn=0,$ ) CreateFolders: Папка: C:\WINDOWS\system32\Drivers\SEP\0C01029F\136B.105\x86\ MSI (s) (40:68) [20:15:15:859]: Executing op: FolderCreate(Folder=C:\WINDOWS\system32\Drivers\SEP\0C01029F\136B.105\x86\,Forei  $qn=0,$ ) CreateFolders: Папка: C:\WINDOWS\system32\Drivers\SEP\0C01029F\136B.105\x86\ MSI (s) (40:68) [20:15:15:859]: Executing op: FolderCreate(Folder=C:\Documents and Settings\All Users\Application Data\Symantec\Symantec Endpoint Protection\12.1.671.4971.105\Data\symnetdrv\,Foreign=0,) CreateFolders: Папка: C:\Documents and Settings\All Users\Application Data\Symantec\Symantec Endpoint Protection\12.1.671.4971.105\Data\symnetdrv\ MSI (s) (40:68) [20:15:15:859]: Executing op: FolderCreate(Folder=C:\Documents and Settings\All Users\Application Data\Symantec\Symantec Endpoint Protection\12.1.671.4971.105\Data\symnetdrv\,Foreign=0,) CreateFolders: Папка: C:\Documents and Settings\All Users\Application Data\Symantec\Symantec Endpoint Protection\12.1.671.4971.105\Data\symnetdrv\ MSI (s) (40:68) [20:15:15:859]: Executing op: FolderCreate(Folder=C:\Documents and Settings\All Users\Application Data\Symantec\Symantec Endpoint Protection\12.1.671.4971.105\Data\symnetdrv\,Foreign=0,) CreateFolders: Папка: C:\Documents and Settings\All Users\Application<br>Data\Symantec\Symantec Endpoint Protection\12.1.671.4971.105\Data\symnetdrv\ Data\Symantec\Symantec Endpoint Protection\12.1.671.4971.105\Data\symnetdrv\ MSI (s) (40:68) [20:15:15:859]: Executing op: FolderCreate(Folder=C:\Documents and Settings\All Users\Application Data\Symantec\Symantec Endpoint Protection\12.1.671.4971.105\Data\BASH\,Foreign=0,) CreateFolders: Папка: C:\Documents and Settings\All Users\Application Data\Symantec\Symantec Endpoint Protection\12.1.671.4971.105\Data\BASH\ MSI (s) (40:68) [20:15:15:859]: Executing op: FolderCreate(Folder=C:\Documents and Settings\All Users\Application Data\Symantec\Symantec Endpoint Protection\12.1.671.4971.105\Data\BASH\,Foreign=0,) CreateFolders: Папка: C:\Documents and Settings\All Users\Application Data\Symantec\Symantec Endpoint Protection\12.1.671.4971.105\Data\BASH\ MSI (s) (40:68) [20:15:15:859]: Executing op: FolderCreate(Folder=C:\Documents and Settings\All Users\Application Data\Symantec\Symantec Endpoint Protection\12.1.671.4971.105\Data\BASH\,Foreign=0,) CreateFolders: Папка: C:\Documents and Settings\All Users\Application Data\Symantec\Symantec Endpoint Protection\12.1.671.4971.105\Data\BASH\ MSI (s) (40:68) [20:15:15:859]: Executing op: FolderCreate(Folder=C:\Documents and Settings\All Users\Application Data\Symantec\Symantec Endpoint Protection\12.1.671.4971.105\Data\IRON\,Foreign=0,) CreateFolders: Папка: C:\Documents and Settings\All Users\Application Data\Symantec\Symantec Endpoint Protection\12.1.671.4971.105\Data\IRON\ MSI (s) (40:68) [20:15:15:859]: Executing op: FolderCreate(Folder=C:\Documents and Settings\All Users\Application Data\Symantec\Symantec Endpoint Protection\12.1.671.4971.105\Data\IRON\,Foreign=0,) CreateFolders: Папка: C:\Documents and Settings\All Users\Application Data\Symantec\Symantec Endpoint Protection\12.1.671.4971.105\Data\IRON\ MSI (s) (40:68) [20:15:15:859]: Executing op: FolderCreate(Folder=C:\Documents and Settings\All Users\Application Data\Symantec\Symantec Endpoint Protection\12.1.671.4971.105\Data\IRON\,Foreign=0,) CreateFolders: Папка: C:\Documents and Settings\All Users\Application Data\Symantec\Symantec Endpoint Protection\12.1.671.4971.105\Data\IRON\ MSI (s) (40:68) [20:15:15:859]: Executing op: FolderCreate(Folder=C:\Documents and Settings\All Users\Application Data\Symantec\Symantec Endpoint Protection\12.1.671.4971.105\Data\IRON\,Foreign=0,) CreateFolders: Папка: C:\Documents and Settings\All Users\Application Data\Symantec\Symantec Endpoint Protection\12.1.671.4971.105\Data\IRON\ MSI (s) (40:68) [20:15:15:859]: Executing op: FolderCreate(Folder=C:\Documents and Settings\All Users\Application Data\Symantec\Symantec Endpoint Protection\12.1.671.4971.105\Data\SRTSP\,Foreign=0,) CreateFolders: Папка: C:\Documents and Settings\All Users\Application Data\Symantec\Symantec Endpoint Protection\12.1.671.4971.105\Data\SRTSP\ MSI (s) (40:68) [20:15:15:859]: Executing op: FolderCreate(Folder=C:\Documents Страница 157

SEP\_INST.log and Settings\All Users\Application Data\Symantec\Symantec Endpoint Protection\12.1.671.4971.105\Data\SRTSP\,Foreign=0,) CreateFolders: Папка: C:\Documents and Settings\All Users\Application Data\Symantec\Symantec Endpoint Protection\12.1.671.4971.105\Data\SRTSP\ MSI (s)  $(40:68)$  [20:15:15:859]: Executing op: FolderCreate(Folder=C:\Documents and Settings\All Users\Application Data\Symantec\Symantec Endpoint Protection\12.1.671.4971.105\Data\SRTSP\,Foreign=0,) CreateFolders: Папка: C:\Documents and Settings\All Users\Application Data\Symantec\Symantec Endpoint Protection\12.1.671.4971.105\Data\SRTSP\ MSI (s) (40:68) [20:15:15:859]: Executing op: FolderCreate(Folder=C:\Documents and Settings\All Users\Application Data\Symantec\Symantec Endpoint Protection\12.1.671.4971.105\Data\SRTSP\,Foreign=0,) CreateFolders: Папка: C:\Documents and Settings\All Users\Application Data\Symantec\Symantec Endpoint Protection\12.1.671.4971.105\Data\SRTSP\ MSI (s) (40:68) [20:15:15:859]: Executing op: FolderCreate(Folder=C:\Documents and Settings\All Users\Application Data\Symantec\Symantec Endpoint Protection\12.1.671.4971.105\Data\SRTSP\,Foreign=0,) CreateFolders: Папка: C:\Documents and Settings\All Users\Application Data\Symantec\Symantec Endpoint Protection\12.1.671.4971.105\Data\SRTSP\ MSI (s) (40:68) [20:15:15:859]: Executing op: FolderCreate(Folder=C:\Documents and Settings\All Users\Application Data\Symantec\Symantec Endpoint Protection\12.1.671.4971.105\Data\SRTSP\,Foreign=0,) CreateFolders: Папка: C:\Documents and Settings\All Users\Application Data\Symantec\Symantec Endpoint Protection\12.1.671.4971.105\Data\SRTSP\ MSI (s) (40:68) [20:15:15:859]: Executing op: FolderCreate(Folder=C:\Program Files\Symantec\Symantec Endpoint Protection\12.1.671.4971.105\Bin\TeeferVista\,Foreign=0,) CreateFolders: Папка: C:\Program Files\Symantec\Symantec Endpoint Protection\12.1.671.4971.105\Bin\TeeferVista\ MSI (s) (40:68) [20:15:15:890]: Executing op: FolderCreate(Folder=C:\Program Files\Symantec\Symantec Endpoint Protection\12.1.671.4971.105\Bin\TeeferXP\,Foreign=0,) CreateFolders: Папка: C:\Program Files\Symantec\Symantec Endpoint Protection\12.1.671.4971.105\Bin\TeeferXP\ MSI (s) (40:68) [20:15:15:890]: Executing op: FolderCreate(Folder=C:\Documents and Settings\All Users\Application Data\Symantec\Symantec Endpoint Protection\12.1.671.4971.105\Data\Logs\,Foreign=0,SecurityDescriptor=BinaryData) CreateFolders: Папка: C:\Documents and Settings\All Users\Application Data\Symantec\Symantec Endpoint Protection\12.1.671.4971.105\Data\Logs\ MSI (s) (40:68) [20:15:15:890]: Executing op: FolderCreate(Folder=C:\Documents and Settings\All Users\Application Data\Symantec\Symantec Endpoint Protection\12.1.671.4971.105\Data\Logs\,Foreign=0,SecurityDescriptor=BinaryData) CreateFolders: Папка: C:\Documents and Settings\All Users\Application Data\Symantec\Symantec Endpoint Protection\12.1.671.4971.105\Data\Logs\ MSI (s) (40:68) [20:15:15:890]: Executing op: FolderCreate(Folder=C:\Program Files\Symantec\Symantec Endpoint Protection\12.1.671.4971.105\Bin\IPS\,Foreign=0,) CreateFolders: Папка: C:\Program Files\Symantec\Symantec Endpoint Protection\12.1.671.4971.105\Bin\IPS\ MSI (s) (40:68) [20:15:15:890]: Executing op: FolderCreate(Folder=C:\Documents and Settings\All Users\Application Data\Symantec\Symantec Endpoint Protection\12.1.671.4971.105\Data\IPS\,Foreign=0,) CreateFolders: Папка: C:\Documents and Settings\All Users\Application Data\Symantec\Symantec Endpoint Protection\12.1.671.4971.105\Data\IPS\ MSI (s) (40:68) [20:15:15:890]: Executing op: FolderCreate(Folder=C:\Documents and Settings\All Users\Application Data\Symantec\Symantec Endpoint Protection\12.1.671.4971.105\Data\IPS\,Foreign=0,) CreateFolders: Папка: C:\Documents and Settings\All Users\Application Data\Symantec\Symantec Endpoint Protection\12.1.671.4971.105\Data\IPS\ MSI (s) (40:68) [20:15:15:890]: Executing op: FolderCreate(Folder=C:\Documents and Settings\All Users\Application Data\Symantec\Symantec Endpoint Protection\12.1.671.4971.105\Data\CmnClnt\,Foreign=0,) CreateFolders: Папка: C:\Documents and Settings\All Users\Application Data\Symantec\Symantec Endpoint Protection\12.1.671.4971.105\Data\CmnClnt\ MSI (s) (40:68) [20:15:15:906]: Executing op: FolderCreate(Folder=C:\Documents and Settings\All Users\Application Data\Symantec\Symantec Endpoint Protection\12.1.671.4971.105\Data\CmnClnt\,Foreign=0,) CreateFolders: Папка: C:\Documents and Settings\All Users\Application

SEP\_INST.log Data\Symantec\Symantec Endpoint Protection\12.1.671.4971.105\Data\CmnClnt\ MSI (s) (40:68) [20:15:15:906]: Executing op: FolderCreate(Folder=C:\Program Files\Symantec\Symantec Endpoint Protection\12.1.671.4971.105\Res\19\01\,Foreign=0,) CreateFolders: Папка: C:\Program Files\Symantec\Symantec Endpoint Protection\12.1.671.4971.105\Res\19\01\ MSI (s) (40:68) [20:15:15:906]: Executing op: FolderCreate(Folder=C:\Program Files\Symantec\Symantec Endpoint Protection\12.1.671.4971.105\Res\19\01\,Foreign=0,) CreateFolders: Папка: C:\Program Files\Symantec\Symantec Endpoint Protection\12.1.671.4971.105\Res\19\01\ MSI (s) (40:68) [20:15:15:906]: Executing op: FolderCreate(Folder=C:\Program Files\Symantec\Symantec Endpoint Protection\12.1.671.4971.105\Res\19\01\,Foreign=0,) CreateFolders: Папка: C:\Program Files\Symantec\Symantec Endpoint Protection\12.1.671.4971.105\Res\19\01\ MSI (s) (40:68) [20:15:15:921]: Executing op: FolderCreate(Folder=C:\Program Files\Symantec\Symantec Endpoint Protection\12.1.671.4971.105\Res\19\01\,Foreign=0,) CreateFolders: Папка: C:\Program Files\Symantec\Symantec Endpoint Protection\12.1.671.4971.105\Res\19\01\ MSI (s) (40:68) [20:15:15:921]: Executing op: FolderCreate(Folder=C:\Program Files\Symantec\Symantec Endpoint Protection\12.1.671.4971.105\Temp\,Foreign=0,) CreateFolders: Папка: C:\Program Files\Symantec\Symantec Endpoint Protection\12.1.671.4971.105\Temp\ MSI (s) (40:68) [20:15:15:921]: Executing op: FolderCreate(Folder=C:\Documents and Settings\All Users\Application Data\Symantec\Symantec Endpoint Protection\12.1.671.4971.105\Data\Cached Installs\,Foreign=0,) CreateFolders: Папка: C:\Documents and Settings\All Users\Application Data\Symantec\Symantec Endpoint Protection\12.1.671.4971.105\Data\Cached Installs\ MSI (s) (40:68) [20:15:15:921]: Executing op: FolderCreate(Folder=C:\Documents and Settings\All Users\Application Data\Symantec\Symantec Endpoint Protection\12.1.671.4971.105\Data\ContentCache\,Foreign=0,) CreateFolders: Папка: C:\Documents and Settings\All Users\Application Data\Symantec\Symantec Endpoint Protection\12.1.671.4971.105\Data\ContentCache\ MSI (s) (40:68) [20:15:15:921]: Executing op: FolderCreate(Folder=C:\Documents and Settings\All Users\Application Data\Symantec\Symantec Endpoint Protection\12.1.671.4971.105\Data\State\,Foreign=0,) CreateFolders: Папка: C:\Documents and Settings\All Users\Application Data\Symantec\Symantec Endpoint Protection\12.1.671.4971.105\Data\State\ MSI (s) (40:68) [20:15:15:921]: Executing op: FolderCreate(Folder=C:\Documents and Settings\All Users\Application Data\Symantec\Symantec Endpoint Protection\12.1.671.4971.105\Data\FeatureState\,Foreign=0,) CreateFolders: Папка: C:\Documents and Settings\All Users\Application Data\Symantec\Symantec Endpoint Protection\12.1.671.4971.105\Data\FeatureState\ MSI (s) (40:68) [20:15:15:937]: Executing op: FolderCreate(Folder=C:\Program Files\Symantec\Symantec Endpoint Protection\12.1.671.4971.105\SmcLu\,Foreign=0,) CreateFolders: Папка: C:\Program Files\Symantec\Symantec Endpoint Protection\12.1.671.4971.105\SmcLu\ MSI (s) (40:68) [20:15:15:937]: Executing op: FolderCreate(Folder=C:\Program Files\Symantec\Symantec Endpoint Protection\12.1.671.4971.105\Config\,Foreign=0,) CreateFolders: Папка: C:\Program Files\Symantec\Symantec Endpoint Protection\12.1.671.4971.105\Config\ MSI (s) (40:68) [20:15:15:937]: Executing op: FolderCreate(Folder=C:\Documents and Settings\All Users\Application Data\Symantec\Symantec Endpoint Protection\12.1.671.4971.105\Data\SPManifests\,Foreign=0,) CreateFolders: Папка: C:\Documents and Settings\All Users\Application Data\Symantec\Symantec Endpoint Protection\12.1.671.4971.105\Data\SPManifests\ MSI (s) (40:68) [20:15:15:937]: Executing op: FolderCreate(Folder=C:\Documents and Settings\All Users\Application Data\Symantec\Symantec Endpoint Protection\12.1.671.4971.105\Data\Install\,Foreign=0,) CreateFolders: Папка: C:\Documents and Settings\All Users\Application Data\Symantec\Symantec Endpoint Protection\12.1.671.4971.105\Data\Install\ MSI (s) (40:68) [20:15:15:937]: Executing op: FolderCreate(Folder=C:\Documents and Settings\All Users\Application Data\Symantec\Symantec Endpoint Protection\12.1.671.4971.105\Data\Install\Logs\,Foreign=0,)

SEP\_INST.log CreateFolders: Папка: C:\Documents and Settings\All Users\Application Data\Symantec\Symantec Endpoint Protection\12.1.671.4971.105\Data\Install\Logs\ MSI (s) (40:68) [20:15:15:937]: Executing op: FolderCreate(Folder=C:\Program Files\Symantec\Symantec Endpoint Protection\12.1.671.4971.105\Bin\CmnClnt\,Foreign=0,) CreateFolders: Папка: C:\Program Files\Symantec\Symantec Endpoint Protection\12.1.671.4971.105\Bin\CmnClnt\ MSI (s) (40:68) [20:15:15:937]: Executing op: FolderCreate(Folder=C:\Documents and Settings\All Users\Application Data\Symantec\Symantec Endpoint Protection\12.1.671.4971.105\Data\CmnClnt\\_lck\,Foreign=0,) CreateFolders: Папка: C:\Documents and Settings\All Users\Application Data\Symantec\Symantec Endpoint Protection\12.1.671.4971.105\Data\CmnClnt\\_lck\ MSI (s) (40:68) [20:15:15:937]: Executing op: FolderCreate(Folder=C:\Documents and Settings\All Users\Application Data\Symantec\Symantec Endpoint Protection\12.1.671.4971.105\Data\CmnClnt\ccSetMgr\,Foreign=0,) CreateFolders: Папка: C:\Documents and Settings\All Users\Application Data\Symantec\Symantec Endpoint Protection\12.1.671.4971.105\Data\CmnClnt\ccSetMgr\ MSI (s) (40:68) [20:15:15:937]: Executing op: FolderCreate(Folder=C:\Documents and Settings\All Users\Application Data\Symantec\Symantec Endpoint Protection\12.1.671.4971.105\Data\CmnClnt\ccGEvt\,Foreign=0,) CreateFolders: Папка: C:\Documents and Settings\All Users\Application Data\Symantec\Symantec Endpoint Protection\12.1.671.4971.105\Data\CmnClnt\ccGEvt\ MSI (s) (40:68) [20:15:15:953]: Executing op: FolderCreate(Folder=C:\Program Files\Symantec\Symantec Endpoint Protection\12.1.671.4971.105\Bin\CmnClnt\ccGEvt\Global\,Foreign=0,) CreateFolders: Папка: C:\Program Files\Symantec\Symantec Endpoint Protection\12.1.671.4971.105\Bin\CmnClnt\ccGEvt\Global\ MSI (s) (40:68) [20:15:15:953]: Executing op: FolderCreate(Folder=C:\Program Files\Symantec\Symantec Endpoint Protection\12.1.671.4971.105\Bin\CmnClnt\ccGEvt\,Foreign=0,) CreateFolders: Папка: C:\Program Files\Symantec\Symantec Endpoint Protection\12.1.671.4971.105\Bin\CmnClnt\ccGEvt\ MSI (s) (40:68) [20:15:15:953]: Executing op: FolderCreate(Folder=C:\Documents and Settings\All Users\Application Data\Symantec\Symantec Endpoint Protection\12.1.671.4971.105\Data\CmnClnt\ccGEvt\Global\,Foreign=0,) CreateFolders: Папка: C:\Documents and Settings\All Users\Application Data\Symantec\Symantec Endpoint Protection\12.1.671.4971.105\Data\CmnClnt\ccGEvt\Global\ MSI (s) (40:68) [20:15:15:953]: Executing op: FolderCreate(Folder=C:\Documents and Settings\All Users\Application Data\Symantec\Symantec Endpoint Protection\12.1.671.4971.105\Data\CmnClnt\ccGLog\,Foreign=0,) CreateFolders: Папка: C:\Documents and Settings\All Users\Application Data\Symantec\Symantec Endpoint Protection\12.1.671.4971.105\Data\CmnClnt\ccGLog\ MSI (s) (40:68) [20:15:15:953]: Executing op: FolderCreate(Folder=C:\Program Files\Symantec\Symantec Endpoint Protection\12.1.671.4971.105\Bin\CmnClnt\ccGLog\,Foreign=0,) CreateFolders: Папка: C:\Program Files\Symantec\Symantec Endpoint Protection\12.1.671.4971.105\Bin\CmnClnt\ccGLog\ MSI (s) (40:68) [20:15:15:953]: Executing op: FolderCreate(Folder=C:\Documents and Settings\All Users\Application Data\Symantec\Symantec Endpoint Protection\12.1.671.4971.105\Data\Logs\,Foreign=0,) CreateFolders: Папка: C:\Documents and Settings\All Users\Application Data\Symantec\Symantec Endpoint Protection\12.1.671.4971.105\Data\Logs\ MSI (s) (40:68) [20:15:15:953]: Executing op: FolderCreate(Folder=C:\Program Files\Symantec\Symantec Endpoint Protection\12.1.671.4971.105\Bin\CmnClnt\ccJobSch\,Foreign=0,) CreateFolders: Папка: C:\Program Files\Symantec\Symantec Endpoint Protection\12.1.671.4971.105\Bin\CmnClnt\ccJobSch\ MSI (s) (40:68) [20:15:15:953]: Executing op: FolderCreate(Folder=C:\Documents and Settings\All Users\Application Data\Symantec\Symantec Endpoint Protection\12.1.671.4971.105\Data\CmnClnt\ccJobMgr\,Foreign=0,) CreateFolders: Папка: C:\Documents and Settings\All Users\Application Data\Symantec\Symantec Endpoint Protection\12.1.671.4971.105\Data\CmnClnt\ccJobMgr\ MSI (s) (40:68) [20:15:15:984]: Executing op: FolderCreate(Folder=C:\Documents Страница 160

SEP\_INST.log and Settings\All Users\Application Data\Symantec\Symantec Endpoint Protection\12.1.671.4971.105\Data\CmnClnt\ccSubSDK\,Foreign=0,) CreateFolders: Папка: C:\Documents and Settings\All Users\Application Data\Symantec\Symantec Endpoint Protection\12.1.671.4971.105\Data\CmnClnt\ccSubSDK\ MSI (s) (40:68) [20:15:15:984]: Executing op: FolderCreate(Folder=C:\Program Files\Symantec\Symantec Endpoint Protection\12.1.671.4971.105\Bin\CmnClnt\ccSubSDK\,Foreign=0,) CreateFolders: Папка: C:\Program Files\Symantec\Symantec Endpoint Protection\12.1.671.4971.105\Bin\CmnClnt\ccSubSDK\ MSI (s) (40:68) [20:15:15:984]: Executing op: FolderCreate(Folder=C:\Documents and Settings\All Users\Application Data\Symantec\Symantec Endpoint Protection\12.1.671.4971.105\Data\Lue\,Foreign=0,) CreateFolders: Папка: C:\Documents and Settings\All Users\Application Data\Symantec\Symantec Endpoint Protection\12.1.671.4971.105\Data\Lue\ MSI (s)  $(40:68)$  [20:15:15:984]: Executing op: FolderCreate(Folder=C:\Program Files\Symantec\Symantec Endpoint  $Protection\12.1.671.4971.105\Brack$ CreateFolders: Папка: C:\Program Files\Symantec\Symantec Endpoint Protection\12.1.671.4971.105\Bin\LUReg\ MSI (s) (40:68) [20:15:15:984]: Executing op: FolderCreate(Folder=C:\Documents and Settings\All Users\Application Data\Symantec\Symantec Endpoint Protection\12.1.671.4971.105\Data\SymDS\,Foreign=0,) CreateFolders: Папка: C:\Documents and Settings\All Users\Application Data\Symantec\Symantec Endpoint Protection\12.1.671.4971.105\Data\SymDS\ MSI (s) (40:68) [20:15:15:984]: Executing op: FolderCreate(Folder=C:\Documents and Settings\All Users\Application Data\Symantec\Symantec Endpoint Protection\12.1.671.4971.105\Data\SymDS\Temp\,Foreign=0,) CreateFolders: Папка: C:\Documents and Settings\All Users\Application Data\Symantec\Symantec Endpoint Protection\12.1.671.4971.105\Data\SymDS\Temp\ MSI (s) (40:68) [20:15:16:000]: Executing op: FolderCreate(Folder=C:\Documents and Settings\All Users\Application Data\Symantec\Symantec Endpoint Protection\12.1.671.4971.105\SRTSP\,Foreign=0,) CreateFolders: Папка: C:\Documents and Settings\All Users\Application Data\Symantec\Symantec Endpoint Protection\12.1.671.4971.105\SRTSP\ MSI (s) (40:68) [20:15:16:000]: Executing op: FolderCreate(Folder=C:\Documents and Settings\All Users\Application Data\Symantec\Symantec Endpoint Protection\12.1.671.4971.105\SRTSP\Quarantine\,Foreign=0,) CreateFolders: Папка: C:\Documents and Settings\All Users\Application Data\Symantec\Symantec Endpoint Protection\12.1.671.4971.105\SRTSP\Quarantine\ MSI (s) (40:68) [20:15:16:000]: Executing op: FolderCreate(Folder=C:\Documents and Settings\All Users\Application Data\Symantec\Symantec Endpoint Protection\12.1.671.4971.105\SRTSP\SrtETmp\,Foreign=0,) CreateFolders: Папка: C:\Documents and Settings\All Users\Application Data\Symantec\Symantec Endpoint Protection\12.1.671.4971.105\SRTSP\SrtETmp\ MSI (s) (40:68) [20:15:16:000]: Executing op: FolderCreate(Folder=C:\Documents and Settings\All Users\Application Data\Symantec\Symantec Endpoint Protection\12.1.671.4971.105\Data\Logs\AV\,Foreign=0,) CreateFolders: Папка: C:\Documents and Settings\All Users\Application Data\Symantec\Symantec Endpoint Protection\12.1.671.4971.105\Data\Logs\AV\ MSI (s) (40:68) [20:15:16:000]: Executing op: FolderCreate(Folder=C:\Documents and Settings\All Users\Application Data\Symantec\Symantec Endpoint Protection\12.1.671.4971.105\Data\APTemp\,Foreign=0,) CreateFolders: Папка: C:\Documents and Settings\All Users\Application Data\Symantec\Symantec Endpoint Protection\12.1.671.4971.105\Data\APTemp\ MSI (s) (40:68) [20:15:16:000]: Executing op: FolderCreate(Folder=C:\Documents and Settings\All Users\Application Data\Symantec\Symantec Endpoint Protection\12.1.671.4971.105\Data\BadPatts\,Foreign=0,) CreateFolders: Папка: C:\Documents and Settings\All Users\Application Data\Symantec\Symantec Endpoint Protection\12.1.671.4971.105\Data\BadPatts\ MSI (s) (40:68) [20:15:16:015]: Executing op: FolderCreate(Folder=C:\Documents and Settings\All Users\Application Data\Symantec\Symantec Endpoint Protection\12.1.671.4971.105\Data\DB\,Foreign=0,) CreateFolders: Папка: C:\Documents and Settings\All Users\Application Data\Symantec\Symantec Endpoint Protection\12.1.671.4971.105\Data\DB\ MSI (s) (40:68) [20:15:16:015]: Executing op: FolderCreate(Folder=C:\Documents and Settings\All Users\Application Data\Symantec\Symantec Endpoint Protection\12.1.671.4971.105\Data\DecTemp\,Foreign=0,)

SEP\_INST.log CreateFolders: Папка: C:\Documents and Settings\All Users\Application Data\Symantec\Symantec Endpoint Protection\12.1.671.4971.105\Data\DecTemp\ MSI (s) (40:68) [20:15:16:015]: Executing op: FolderCreate(Folder=C:\Documents and Settings\All Users\Application Data\Symantec\Symantec Endpoint Protection\12.1.671.4971.105\Data\I2\_LDVP.VDB\,Foreign=0,) CreateFolders: Папка: C:\Documents and Settings\All Users\Application Data\Symantec\Symantec Endpoint Protection\12.1.671.4971.105\Data\I2\_LDVP.VDB\ MSI (s) (40:68) [20:15:16:015]: Executing op: FolderCreate(Folder=C:\Documents and Settings\All Users\Application Data\Symantec\Symantec Endpoint Protection\12.1.671.4971.105\Data\Quarantine\,Foreign=0,) CreateFolders: Папка: C:\Documents and Settings\All Users\Application Data\Symantec\Symantec Endpoint Protection\12.1.671.4971.105\Data\Quarantine\ MSI (s) (40:68) [20:15:16:015]: Executing op: FolderCreate(Folder=C:\Documents and Settings\All Users\Application Data\Symantec\Symantec Endpoint Protection\12.1.671.4971.105\Data\xfer\,Foreign=0,) CreateFolders: Папка: C:\Documents and Settings\All Users\Application Data\Symantec\Symantec Endpoint Protection\12.1.671.4971.105\Data\xfer\ MSI (s) (40:68) [20:15:16:015]: Executing op: FolderCreate(Folder=C:\Documents and Settings\All Users\Application Data\Symantec\Symantec Endpoint Protection\12.1.671.4971.105\Data\xfer\_tmp\,Foreign=0,) CreateFolders: Папка: C:\Documents and Settings\All Users\Application Data\Symantec\Symantec Endpoint Protection\12.1.671.4971.105\Data\xfer\_tmp\ MSI (s) (40:68) [20:15:16:046]: Executing op: ActionStart(Name=CompressFolders,Description=Сжимание папок,) Действие 20:15:16: CompressFolders. Сжимание папок MSI (s) (40:68) [20:15:16:046]: Executing op: CustomActionSchedule(Action=CompressFolders,ActionType=3073,Source=BinaryData,Ta rget=CompressFolders,CustomActionData=C:\Documents and Settings\All Users\Application Data\Symantec\Symantec Endpoint Protection\12.1.671.4971.105\Data\Cached Installs\;0;C:\Program Files\Symantec\Symantec Endpoint Protection\12.1.671.4971.105\Bin\;0;) MSI (s) (40:60) [20:15:16:046]: Invoking remote custom action. DLL: C:\WINDOWS\Installer\MSI21.tmp, Entrypoint: CompressFolders clientca: CustomActionData=C:\Documents and Settings\All Users\Application Data\Symantec\Symantec Endpoint Protection\12.1.671.4971.105\Data\Cached Installs\;0;C:\Program Files\Symantec\Symantec Endpoint Protection\12.1.671.4971.105\Bin\;0; Compressed C:\Documents and Settings\All Users\Application Data\Symantec\Symantec Endpoint Protection\12.1.671.4971.105\Data\Cached Installs\.Compressed C:\Documents and Settings\All Users\Application Data\Symantec\Symantec Endpoint Protection\12.1.671.4971.105\Data\Cached Installs\..Compressed C:\Documents and Settings\All Users\Application Data\Symantec\Symantec Endpoint Protection\12.1.671.4971.105\Data\Cached Installs\ Compressed C:\Program Files\Symantec\Symantec Endpoint Protection\12.1.671.4971.105\Bin\CmnClnt\ccGEvt\Global\.Compressed C:\Program Files\Symantec\Symantec Endpoint Protection\12.1.671.4971.105\Bin\CmnClnt\ccGEvt\Global\..Compressed C:\Program Files\Symantec\Symantec Endpoint Protection\12.1.671.4971.105\Bin\CmnClnt\ccGEvt\Global Compressed C:\Program Files\Symantec\Symantec Endpoint Protection\12.1.671.4971.105\Bin\CmnClnt\ccGEvt\.Compressed C:\Program Files\Symantec\Symantec Endpoint Protection\12.1.671.4971.105\Bin\CmnClnt\ccGEvt\..Compressed C:\Program Files\Symantec\Symantec Endpoint Protection\12.1.671.4971.105\Bin\CmnClnt\ccGEvt\GlobalCompressed C:\Program Files\Symantec\Symantec Endpoint Protection\12.1.671.4971.105\Bin\CmnClnt\ccGEvt Compressed C:\Program Files\Symantec\Symantec Endpoint Protection\12.1.671.4971.105\Bin\CmnClnt\ccGLog\.Compressed C:\Program Files\Symantec\Symantec Endpoint Protection\12.1.671.4971.105\Bin\CmnClnt\ccGLog\..Compressed C:\Program Files\Symantec\Symantec Endpoint Protection\12.1.671.4971.105\Bin\CmnClnt\ccGLog Compressed C:\Program Files\Symantec\Symantec Endpoint Protection\12.1.671.4971.105\Bin\CmnClnt\ccJobSch\.Compressed C:\Program Files\Symantec\Symantec Endpoint Protection\12.1.671.4971.105\Bin\CmnClnt\ccJobSch\..Compressed C:\Program Files\Symantec\Symantec Endpoint Protection\12.1.671.4971.105\Bin\CmnClnt\ccJobSch

SEP\_INST.log Compressed C:\Program Files\Symantec\Symantec Endpoint Protection\12.1.671.4971.105\Bin\CmnClnt\ccSubSDK\.Compressed C:\Program Files\Symantec\Symantec Endpoint Protection\12.1.671.4971.105\Bin\CmnClnt\ccSubSDK\..Compressed C:\Program Files\Symantec\Symantec Endpoint Protection\12.1.671.4971.105\Bin\CmnClnt\ccSubSDK Compressed C:\Program Files\Symantec\Symantec Endpoint Protection\12.1.671.4971.105\Bin\CmnClnt\.Compressed C:\Program Files\Symantec\Symantec Endpoint Protection\12.1.671.4971.105\Bin\CmnClnt\..Compressed C:\Program Files\Symantec\Symantec Endpoint Protection\12.1.671.4971.105\Bin\CmnClnt\ccGEvtCompressed C:\Program Files\Symantec\Symantec Endpoint Protection\12.1.671.4971.105\Bin\CmnClnt\ccGLogCompressed C:\Program Files\Symantec\Symantec Endpoint Protection\12.1.671.4971.105\Bin\CmnClnt\ccJobSchCompressed C:\Program Files\Symantec\Symantec Endpoint Protection\12.1.671.4971.105\Bin\CmnClnt\ccSubSDKCompressed C:\Program Files\Symantec\Symantec Endpoint Protection\12.1.671.4971.105\Bin\CmnClnt Compressed C:\Program Files\Symantec\Symantec Endpoint Protection\12.1.671.4971.105\Bin\Help\.Compressed C:\Program Files\Symantec\Symantec Endpoint Protection\12.1.671.4971.105\Bin\Help\..Compressed C:\Program Files\Symantec\Symantec Endpoint Protection\12.1.671.4971.105\Bin\Help Compressed C:\Program Files\Symantec\Symantec Endpoint Protection\12.1.671.4971.105\Bin\IPS\.Compressed C:\Program Files\Symantec\Symantec Endpoint Protection\12.1.671.4971.105\Bin\IPS\..Compressed C:\Program Files\Symantec\Symantec Endpoint Protection\12.1.671.4971.105\Bin\IPS Compressed C:\Program Files\Symantec\Symantec Endpoint Protection\12.1.671.4971.105\Bin\LUReg\.Compressed C:\Program Files\Symantec\Symantec Endpoint Protection\12.1.671.4971.105\Bin\LUReg\..Compressed C:\Program Files\Symantec\Symantec Endpoint Protection\12.1.671.4971.105\Bin\LUReg Compressed C:\Program Files\Symantec\Symantec Endpoint Protection\12.1.671.4971.105\Bin\SPManifests\.Compressed C:\Program Files\Symantec\Symantec Endpoint Protection\12.1.671.4971.105\Bin\SPManifests\..Compressed C:\Program Files\Symantec\Symantec Endpoint Protection\12.1.671.4971.105\Bin\SPManifests Compressed C:\Program Files\Symantec\Symantec Endpoint Protection\12.1.671.4971.105\Bin\TeeferVista\.Compressed C:\Program Files\Symantec\Symantec Endpoint Protection\12.1.671.4971.105\Bin\TeeferVista\..Compressed C:\Program Files\Symantec\Symantec Endpoint Protection\12.1.671.4971.105\Bin\TeeferVista Compressed C:\Program Files\Symantec\Symantec Endpoint Protection\12.1.671.4971.105\Bin\TeeferXP\.Compressed C:\Program Files\Symantec\Symantec Endpoint Protection\12.1.671.4971.105\Bin\TeeferXP\..Compressed C:\Program Files\Symantec\Symantec Endpoint Protection\12.1.671.4971.105\Bin\TeeferXP Compressed C:\Program Files\Symantec\Symantec Endpoint Protection\12.1.671.4971.105\Bin\.Compressed C:\Program Files\Symantec\Symantec Endpoint Protection\12.1.671.4971.105\Bin\..Compressed C:\Program Files\Symantec\Symantec Endpoint Protection\12.1.671.4971.105\Bin\CmnClntCompressed C:\Program Files\Symantec\Symantec Endpoint Protection\12.1.671.4971.105\Bin\HelpCompressed C:\Program Files\Symantec\Symantec Endpoint Protection\12.1.671.4971.105\Bin\IPSCompressed C:\Program Files\Symantec\Symantec Endpoint Protection\12.1.671.4971.105\Bin\LURegCompressed C:\Program Files\Symantec\Symantec Endpoint Protection\12.1.671.4971.105\Bin\SPManifestsCompressed C:\Program Files\Symantec\Symantec Endpoint Protection\12.1.671.4971.105\Bin\TeeferVistaCompressed C:\Program Files\Symantec\Symantec Endpoint Protection\12.1.671.4971.105\Bin\TeeferXPCompressed C:\Program Files\Symantec\Symantec Endpoint Protection\12.1.671.4971.105\Bin\ CompressFoldersCompressing folders MSI (s) (40:68) [20:15:16:203]: Executing op: Страница 163

SEP\_INST.log ActionStart(Name=MoveFiles,Description=Перемещение файлов,Template=Файл: [1], Каталог: [9], Размер: [6]) Действие 20:15:16: MoveFiles. Перемещение файлов MSI (s) (40:68) [20:15:16:203]: Executing op: ProgressTotal(Total=1464,Type=0,ByteEquivalent=1) MSI (s) (40:68) [20:15:16:203]: Executing op: SetSourceFolder(Folder=E:\SEP\) MSI (s) (40:68) [20:15:16:203]: Executing op: SetTargetFolder(Folder=C:\DOCUME~1\ADMINI~1\LOCALS~1\Temp\e99351f6-674a-46fe-bbd 5-06c95a5a546d\) MSI (s) (40:68) [20:15:16:203]: Executing op: FileCopy(SourceName=SyLink.xml,,DestName=SyLink.xml,Attributes=1,FileSize=614,Pe rTick=32768,IsCompressed=0,VerifyMedia=0,,,,,,,,InstallMode=262144,,,,,,,) MSI (s) (40:68) [20:15:16:203]: File: C:\DOCUME~1\ADMINI~1\LOCALS~1\Temp\e99351f6-674a-46fe-bbd5-06c95a5a546d\SyLink.x ml; To be installed; Won't patch; No existing file MSI (s) (40:68) [20:15:16:203]: Source for file 'SyLink.xml' is uncompressed, at 'E:\SEP\'. MoveFiles: Файл: SyLink.xml, Каталог: C:\DOCUME~1\ADMINI~1\LOCALS~1\Temp\e99351f6-674a-46fe-bbd5-06c95a5a546d\, Размер: 614 MSI (s) (40:68) [20:15:16:203]: Note: 1: 2318 2: C:\DOCUME~1\ADMINI~1\LOCALS~1\Temp\e99351f6-674a-46fe-bbd5-06c95a5a546d\SyLink.x ml MSI (s) (40:68) [20:15:16:203]: Executing op: SetSourceFolder(Folder=E:\SEP\) MSI (s) (40:68) [20:15:16:203]: Executing op: SetTargetFolder(Folder=C:\Documents and Settings\All Users\Application Data\Symantec\Symantec Endpoint Protection\12.1.671.4971.105\Data\Config\) MSI (s) (40:68) [20:15:16:203]: Executing op: FileCopy(SourceName=sep\_NE.slf,,DestName=sep.slf,Attributes=1,FileSize=850,PerTi ck=32768,IsCompressed=0,VerifyMedia=0,,,,,,,,InstallMode=262144,,,,,,,) MSI (s) (40:68) [20:15:16:203]: File: C:\Documents and Settings\All Users\Application Data\Symantec\Symantec Endpoint Protection\12.1.671.4971.105\Data\Config\sep.slf; To be installed; Won't patch; No existing file MSI (s) (40:68) [20:15:16:203]: Source for file 'sep\_NE.slf' is uncompressed, at 'E:\SEP\'. MoveFiles: Файл: sep.slf, Каталог: C:\Documents and Settings\All Users\Application Data\Symantec\Symantec Endpoint Protection\12.1.671.4971.105\Data\Config\, Размер: 850 MSI (s) (40:68) [20:15:16:203]: Note: 1: 2318 2: C:\Documents and Settings\All Users\Application Data\Symantec\Symantec Endpoint Protection\12.1.671.4971.105\Data\Config\sep.slf MSI (s) (40:68) [20:15:16:203]: Executing op: ActionStart(Name=DestroyInstallCache,,) Действие 20:15:16: DestroyInstallCache. MSI (s) (40:68) [20:15:16:203]: Executing op: CustomActionSchedule(Action=DestroyInstallCache,ActionType=3329,Source=BinaryDat a,Target=DestroyInstallCache,CustomActionData=C:\Documents and Settings\All Users\Application Data\Symantec\Symantec Endpoint Protection\12.1.671.4971.105\Data\Cached Installs\) MSI (s) (40:68) [20:15:16:203]: Executing op: ActionStart(Name=CreateInstallCacheFin,Description=Создание кэша установки,) Действие 20:15:16: CreateInstallCacheFin. Создание кэша установки MSI (s) (40:68) [20:15:16:203]: Executing op: CustomActionSchedule(Action=CreateInstallCacheFin,ActionType=3201,Source=BinaryD ata,Target=CreateInstallCacheFin,CustomActionData=12.1.671.4971;C:\DOCUME~1\ADMI NI~1\LOCALS~1\Temp\e99351f6-674a-46fe-bbd5-06c95a5a546d\2698f8e2-3bfd-4ac1-b8cad36cd1349b17\;C:\Documents and Settings\All Users\Application Data\Symantec\Symantec Endpoint Protection\12.1.671.4971.105\Data\Cached Installs $\langle$ ) MSI (s) (40:68) [20:15:16:218]: Executing op: ActionStart(Name=InstallFiles,Description=Копирование новых файлов,Template=Файл: [1], Каталог: [9], Размер: [6]) Действие 20:15:16: InstallFiles. Копирование новых файлов MSI (s) (40:50) [20:15:16:218]: Invoking remote custom action. DLL: C:\WINDOWS\Installer\MSI22.tmp, Entrypoint: CreateInstallCacheFin MSI (s) (40:68) [20:15:16:218]: Executing op: ProgressTotal(Total=69637314,Type=0,ByteEquivalent=1) Страница 164

SEP\_INST.log MSI (s) (40:68) [20:15:16:218]: Executing op: SetTargetFolder(Folder=C:\Program Files\Symantec\Symantec Endpoint Protection\12.1.671.4971.105\Res\1049\) MSI (s) (40:68) [20:15:16:218]: Executing op: SetSourceFolder(Folder=1\Program\Symantec\Name\Version\Res\1049\|Program Files\Symantec\Name\Version\Res\1049\) MSI (s) (40:68) [20:15:16:218]: Executing op: ChangeMedia(MediaVolumeLabel=SEP\_12.1,MediaPrompt=Вставьте диск ,,BytesPerTick=32768,CopierType= $\overline{0},,,,$ ,,,IsFirstPhysicalMedia=1) MSI (s) (40:68) [20:15:16:218]: Executing op: FileCopy(SourceName=ActaRes.dll,SourceCabKey=actares.dll,DestName=ActaRes.dll,At tributes=512,FileSize=122224,PerTick=32768,,VerifyMedia=1,,,,,CheckCRC=0,Version =12.1.671.4971,Language=1033,InstallMode=58982400,,,,,,,) MSI (s) (40:68) [20:15:16:218]: File: C:\Program Files\Symantec\Symantec Endpoint Protection\12.1.671.4971.105\Res\1049\ActaRes.dll; To be installed; Won't patch; No existing file MSI (s) (40:68) [20:15:16:218]: Source for file 'ActaRes.dll' is uncompressed, at 'E:\SEP\Program Files\Symantec\Name\Version\Res\1049\'. InstallFiles: Файл: ActaRes.dll, Каталог: C:\Program Files\Symantec\Symantec Endpoint Protection\12.1.671.4971.105\Res\1049\, Размер: 122224 MSI (s) (40:68) [20:15:16:218]: Note: 1: 2318 2: C:\Program Files\Symantec\Symantec Endpoint Protection\12.1.671.4971.105\Res\1049\ActaRes.dll MSI (s) (40:68) [20:15:16:218]: Executing op: SetTargetFolder(Folder=C:\Program Files\Symantec\Symantec Endpoint Protection\12.1.671.4971.105\Bin\) MSI (s) (40:68) [20:15:16:218]: Executing op: SetSourceFolder(Folder=1\Program\Symantec\Name\Version\Bin\|Program Files\Symantec\Name\Version\Bin\) MSI (s) (40:68) [20:15:16:218]: Executing op: FileCopy(SourceName=op0i3rlf.dll|AgentCore.dll,SourceCabKey=agentcore.dll,DestNa me=AgentCore.dll,Attributes=512,FileSize=46000,PerTick=32768,,VerifyMedia=1,,,,, CheckCRC=0,Version=12.1.671.4971,Language=1033,InstallMode=58982400,,,,,,,) MSI (s) (40:68) [20:15:16:218]: File: C:\Program Files\Symantec\Symantec Endpoint Protection\12.1.671.4971.105\Bin\AgentCore.dll; To be installed; Won't patch; No existing file MSI (s) (40:68) [20:15:16:218]: Source for file 'AgentCore.dll' is uncompressed, at 'E:\SEP\Program Files\Symantec\Name\Version\Bin\'. InstallFiles: Файл: AgentCore.dll, Каталог: C:\Program Files\Symantec\Symantec Endpoint Protection\12.1.671.4971.105\Bin\, Размер: 46000 MSI (s) (40:68) [20:15:16:218]: Note: 1: 2318 2: C:\Program Files\Symantec\Symantec Endpoint Protection\12.1.671.4971.105\Bin\AgentCore.dll MSI (s) (40:68) [20:15:16:218]: Executing op: FileCopy(SourceName=atl90.dll,SourceCabKey=atl90.dll,DestName=atl90.dll,Attribut es=512,FileSize=159032,PerTick=32768,,VerifyMedia=1,,,,,CheckCRC=0,Version=9.0.3 0729.4148,Language=1033,InstallMode=58982400,,,,,,,) MSI (s) (40:68) [20:15:16:218]: File: C:\Program Files\Symantec\Symantec Endpoint Protection\12.1.671.4971.105\Bin\atl90.dll; To be installed; Won't patch; No existing file MSI (s) (40:68) [20:15:16:218]: Source for file 'atl90.dll' is uncompressed, at 'E:\SEP\Program Files\Symantec\Name\Version\Bin\'. InstallFiles: Файл: atl90.dll, Каталог: C:\Program Files\Symantec\Symantec Endpoint Protection\12.1.671.4971.105\Bin\, Размер: 159032 MSI (s) (40:68) [20:15:16:218]: Note: 1: 2318 2: C:\Program Files\Symantec\Symantec Endpoint Protection\12.1.671.4971.105\Bin\atl90.dll MSI (s) (40:68) [20:15:16:218]: Executing op: FileCopy(SourceName=AtpiEim.dll,SourceCabKey=AtpiEim.dll,DestName=AtpiEim.dll,At tributes=512,FileSize=580528,PerTick=32768,,VerifyMedia=1,,,,,CheckCRC=0,Version =12.1.671.4971,Language=1033,InstallMode=58982400,,,,,,,) MSI (s) (40:68) [20:15:16:218]: File: C:\Program Files\Symantec\Symantec Endpoint Protection\12.1.671.4971.105\Bin\AtpiEim.dll; To be installed; Won't patch; No existing file MSI (s) (40:68) [20:15:16:218]: Source for file 'AtpiEim.dll' is uncompressed, at 'E:\SEP\Program Files\Symantec\Name\Version\Bin\'. InstallFiles: Файл: AtpiEim.dll, Каталог: C:\Program Files\Symantec\Symantec Endpoint Protection\12.1.671.4971.105\Bin\, Размер: 580528 MSI (s) (40:68) [20:15:16:218]: Note: 1: 2318 2: C:\Program Files\Symantec\Symantec Endpoint Protection\12.1.671.4971.105\Bin\AtpiEim.dll MSI (s) (40:68) [20:15:16:218]: Executing op: FileCopy(SourceName=a2l4yuqa.dll|AtpiEimProxy.dll,SourceCabKey=AtpiEimProxy.dll, Страница 165

SEP\_INST.log DestName=AtpiEimProxy.dll,Attributes=512,FileSize=103344,PerTick=32768,,VerifyMe dia=1,,,,,CheckCRC=0,Version=12.1.671.4971,Language=1033,InstallMode=58982400,,, ,,,,) MSI (s) (40:68) [20:15:16:218]: File: C:\Program Files\Symantec\Symantec Endpoint Protection\12.1.671.4971.105\Bin\AtpiEimProxy.dll; To be installed; Won't patch; No existing file MSI (s) (40:68) [20:15:16:218]: Source for file 'AtpiEimProxy.dll' is uncompressed, at 'E:\SEP\Program Files\Symantec\Name\Version\Bin\'. InstallFiles: Файл: AtpiEimProxy.dll, Каталог: C:\Program Files\Symantec\Symantec Endpoint Protection\12.1.671.4971.105\Bin\, Размер: 103344 MSI (s) (40:68) [20:15:16:218]: Note: 1: 2318 2: C:\Program Files\Symantec\Symantec Endpoint Protection\12.1.671.4971.105\Bin\AtpiEimProxy.dll MSI (s) (40:68) [20:15:16:218]: Executing op: FileCopy(SourceName=AtpiMan.plg,SourceCabKey=AtpiMan.plg,DestName=AtpiMan.plg,At tributes=512,FileSize=37808,PerTick=32768,,VerifyMedia=1,,,,,CheckCRC=0,Version= 12.1.671.4971,Language=1033,InstallMode=58982400,,,,,,,) MSI (s) (40:68) [20:15:16:218]: File: C:\Program Files\Symantec\Symantec Endpoint Protection\12.1.671.4971.105\Bin\AtpiMan.plg; To be installed; Won't patch; No existing file MSI (s) (40:68) [20:15:16:218]: Source for file 'AtpiMan.plg' is uncompressed, at 'E:\SEP\Program Files\Symantec\Name\Version\Bin\'. InstallFiles: Файл: AtpiMan.plg, Каталог: C:\Program Files\Symantec\Symantec Endpoint Protection\12.1.671.4971.105\Bin\, Размер: 37808 MSI (s) (40:68) [20:15:16:234]: Note: 1: 2318 2: C:\Program Files\Symantec\Symantec Endpoint Protection\12.1.671.4971.105\Bin\AtpiMan.plg MSI (s) (40:68) [20:15:16:234]: Executing op: FileCopy(SourceName=px4n\_6\_d.dll|AVHostPlugin.dll,SourceCabKey=AVHostPlugin.dll, DestName=AVHostPlugin.dll,Attributes=512,FileSize=2079664,PerTick=32768, VerifyM edia=1,,,,,CheckCRC=0,Version=12.1.671.4971,Language=1033,InstallMode=58982400,, ,,,,,) MSI (s) (40:68) [20:15:16:234]: File: C:\Program Files\Symantec\Symantec Endpoint Protection\12.1.671.4971.105\Bin\AVHostPlugin.dll; To be installed; Won't patch; No existing file MSI (s) (40:68) [20:15:16:234]: Source for file 'AVHostPlugin.dll' is uncompressed, at 'E:\SEP\Program Files\Symantec\Name\Version\Bin\'. InstallFiles: Файл: AVHostPlugin.dll, Каталог: C:\Program Files\Symantec\Symantec Endpoint Protection\12.1.671.4971.105\Bin\, Размер: 2079664 MSI (s) (40:68) [20:15:16:234]: Note: 1: 2318 2: C:\Program Files\Symantec\Symantec Endpoint Protection\12.1.671.4971.105\Bin\AVHostPlugin.dll MSI (s) (40:68) [20:15:16:234]: Executing op: FileCopy(SourceName=AVMan.plg,SourceCabKey=AVMan.plg,DestName=AVMan.plg,Attribut es=512,FileSize=44976,PerTick=32768,,VerifyMedia=1,,,,,CheckCRC=0,Version=12.1.6 71.4971,Language=1033,InstallMode=58982400,,,,,,,) MSI (s) (40:68) [20:15:16:234]: File: C:\Program Files\Symantec\Symantec Endpoint Protection\12.1.671.4971.105\Bin\AVMan.plg; To be installed; Won't patch; No existing file MSI (s) (40:68) [20:15:16:234]: Source for file 'AVMan.plg' is uncompressed, at 'E:\SEP\Program Files\Symantec\Name\Version\Bin\'. InstallFiles: Файл: AVMan.plg, Каталог: C:\Program Files\Symantec\Symantec Endpoint Protection\12.1.671.4971.105\Bin\, Размер: 44976 MSI (s) (40:68) [20:15:16:234]: Note: 1: 2318 2: C:\Program Files\Symantec\Symantec Endpoint Protection\12.1.671.4971.105\Bin\AVMan.plg MSI (s) (40:68) [20:15:16:234]: Executing op: SetTargetFolder(Folder=C:\Program Files\Symantec\Symantec Endpoint Protection\12.1.671.4971.105\Res\1049\) MSI (s) (40:68) [20:15:16:234]: Executing op: SetSourceFolder(Folder=1\Program\Symantec\Name\Version\Res\1049\|Program Files\Symantec\Name\Version\Res\1049\) MSI (s) (40:68) [20:15:16:234]: Executing op: FileCopy(SourceName=AVManRes.dll,SourceCabKey=AVManRes.dll,DestName=AVManRes.dll ,Attributes=512,FileSize=9072,PerTick=32768,,VerifyMedia=1,,,,,CheckCRC=0,Versio n=12.1.671.4971,Language=1033,InstallMode=58982400,,,,,,,) MSI (s) (40:68) [20:15:16:234]: File: C:\Program Files\Symantec\Symantec Endpoint Protection\12.1.671.4971.105\Res\1049\AVManRes.dll; To be installed; Won't patch; No existing file

SEP\_INST.log MSI (s) (40:68) [20:15:16:234]: Source for file 'AVManRes.dll' is uncompressed, at 'E:\SEP\Program Files\Symantec\Name\Version\Res\1049\'. InstallFiles: Файл: AVManRes.dll, Каталог: C:\Program Files\Symantec\Symantec Endpoint Protection\12.1.671.4971.105\Res\1049\, Размер: 9072 MSI (s) (40:68) [20:15:16:234]: Note: 1: 2318 2: C:\Program Files\Symantec\Symantec Endpoint Protection\12.1.671.4971.105\Res\1049\AVManRes.dll MSI (s) (40:68) [20:15:16:265]: Executing op: SetTargetFolder(Folder=C:\Program Files\Symantec\Symantec Endpoint Protection\12.1.671.4971.105\Bin\) MSI (s) (40:68) [20:15:16:265]: Executing op: SetSourceFolder(Folder=1\Program\Symantec\Name\Version\Bin\|Program Files\Symantec\Name\Version\Bin\) MSI (s) (40:68) [20:15:16:265]: Executing op: FileCopy(SourceName=a\_xvwiaw.dll|AvPluginImpl.dll,SourceCabKey=avpluginimpl.dll, DestName=AvPluginImpl.dll,Attributes=512,FileSize=336304,PerTick=32768,,VerifyMe dia=1,,,,,CheckCRC=0,Version=12.1.671.4971,Language=1033,InstallMode=58982400,,, ,,,,) MSI (s) (40:68) [20:15:16:265]: File: C:\Program Files\Symantec\Symantec Endpoint Protection\12.1.671.4971.105\Bin\AvPluginImpl.dll; To be installed; Won't patch; No existing file MSI (s) (40:68) [20:15:16:265]: Source for file 'AvPluginImpl.dll' is uncompressed, at 'E:\SEP\Program Files\Symantec\Name\Version\Bin\'. InstallFiles: Файл: AvPluginImpl.dll, Каталог: C:\Program Files\Symantec\Symantec Endpoint Protection\12.1.671.4971.105\Bin\, Размер: 336304 MSI (s) (40:68) [20:15:16:265]: Note: 1: 2318 2: C:\Program Files\Symantec\Symantec Endpoint Protection\12.1.671.4971.105\Bin\AvPluginImpl.dll MSI (s) (40:68) [20:15:16:328]: Executing op: FileCopy(SourceName=BHCA.exe,SourceCabKey=BashBinaries32.\_.BHCA.exe,DestName=BHC A.exe,Attributes=1536,FileSize=375216,PerTick=32768,,VerifyMedia=1,,,,,CheckCRC= 0,Version=5.0.0.22,Language=1033,InstallMode=58982400,,,,,,,) MSI (s) (40:68) [20:15:16:328]: File: C:\Program Files\Symantec\Symantec Endpoint Protection\12.1.671.4971.105\Bin\BHCA.exe; To be installed; Won't patch; No existing file MSI  $(s)$  (40:68) [20:15:16:328]: Source for file 'BHCA.exe' is uncompressed, at 'E:\SEP\Program Files\Symantec\Name\Version\Bin\'. InstallFiles: Файл: BHCA.exe, Каталог: C:\Program Files\Symantec\Symantec Endpoint Protection\12.1.671.4971.105\Bin\, Размер: 375216 MSI (s) (40:68) [20:15:16:328]: Note: 1: 2318 2: C:\Program Files\Symantec\Symantec Endpoint Protection\12.1.671.4971.105\Bin\BHCA.exe MSI (s) (40:68) [20:15:16:328]: Executing op: FileCopy(SourceName=BHClient.dll,SourceCabKey=BashBinaries32.\_.BHClient.dll,Dest Name=BHClient.dll,Attributes=1536,FileSize=147416,PerTick=32768,,VerifyMedia=1,, ,,,CheckCRC=0,Version=6.2.100.27,Language=1033,InstallMode=58982400,,,,,,,) MSI (s) (40:68) [20:15:16:328]: File: C:\Program Files\Symantec\Symantec Endpoint Protection\12.1.671.4971.105\Bin\BHClient.dll; To be installed; Won't patch; No existing file MSI (s) (40:68) [20:15:16:328]: Source for file 'BHClient.dll' is uncompressed, at 'E:\SEP\Program Files\Symantec\Name\Version\Bin\'. InstallFiles: Файл: BHClient.dll, Каталог: C:\Program Files\Symantec\Symantec Endpoint Protection\12.1.671.4971.105\Bin\, Размер: 147416 MSI (s) (40:68) [20:15:16:328]: Note: 1: 2318 2: C:\Program Files\Symantec\Symantec Endpoint Protection\12.1.671.4971.105\Bin\BHClient.dll MSI (s) (40:68) [20:15:16:328]: Executing op: FileCopy(SourceName=BHSvcPlg.dll,SourceCabKey=BashBinaries32.\_.BHSvcPlg.dll,Dest Name=BHSvcPlg.dll,Attributes=1536,FileSize=114648,PerTick=32768,,VerifyMedia=1,, ,,,CheckCRC=0,Version=6.2.100.27,Language=1033,InstallMode=58982400,,,,,,,) MSI (s) (40:68) [20:15:16:328]: File: C:\Program Files\Symantec\Symantec Endpoint Protection\12.1.671.4971.105\Bin\BHSvcPlg.dll; To be installed; Won't patch; No existing file MSI (s) (40:68) [20:15:16:328]: Source for file 'BHSvcPlg.dll' is uncompressed, at 'E:\SEP\Program Files\Symantec\Name\Version\Bin\'. InstallFiles: Файл: BHSvcPlg.dll, Каталог: C:\Program Files\Symantec\Symantec Endpoint Protection\12.1.671.4971.105\Bin\, Размер: 114648 MSI (s) (40:68) [20:15:16:328]: Note: 1: 2318 2: C:\Program Files\Symantec\Symantec Endpoint Protection\12.1.671.4971.105\Bin\BHSvcPlg.dll MSI (s) (40:68) [20:15:16:343]: Executing op: Страница 167

SEP\_INST.log SetTargetFolder(Folder=C:\Documents and Settings\All Users\Application Data\Symantec\Symantec Endpoint Protection\12.1.671.4971.105\Data\BASH\) MSI (s) (40:68) [20:15:16:343]: Executing op: SetSourceFolder(Folder=1\ComApp\Symc\Name\Version\Data\BASH\|CommonAppData\Symc\ Name\Version\Data\BASH\) MSI (s) (40:68) [20:15:16:343]: Executing op: FileCopy(SourceName=BASHOpts.bak,SourceCabKey=BashData32.\_.BASHOpts.bak,DestName =BASHOpts.bak,Attributes=1536,FileSize=5356,PerTick=32768,,VerifyMedia=1,,,,,Che ckCRC=0,,,InstallMode=58982400,HashOptions=0,HashPart1=-1032207624,HashPart2=-78 2148179,HashPart3=-1548063729,HashPart4=1860570237,,) MSI (s) (40:68) [20:15:16:343]: File: C:\Documents and Settings\All Users\Application Data\Symantec\Symantec Endpoint Protection\12.1.671.4971.105\Data\BASH\BASHOpts.bak; To be installed; Won't patch; No existing file MSI (s) (40:68) [20:15:16:343]: Source for file 'BASHOpts.bak' is uncompressed, at 'E:\SEP\CommonAppData\Symc\Name\Version\Data\BASH\'. InstallFiles: Файл: BASHOpts.bak, Каталог: C:\Documents and Settings\All Users\Application Data\Symantec\Symantec Endpoint Protection\12.1.671.4971.105\Data\BASH\, Размер: 5356 MSI (s) (40:68) [20:15:16:343]: Note: 1: 2318 2: C:\Documents and Settings\All Users\Application Data\Symantec\Symantec Endpoint Protection\12.1.671.4971.105\Data\BASH\BASHOpts.bak MSI (s) (40:68) [20:15:16:343]: Executing op: FileCopy(SourceName=BASHOpts.dat,SourceCabKey=BashData32.\_.BASHOpts.dat,DestName =BASHOpts.dat,Attributes=1536,FileSize=5356,PerTick=32768,,VerifyMedia=1,,,,,Che ckCRC=0,,,InstallMode=58982400,HashOptions=0,HashPart1=-1032207624,HashPart2=-78 2148179,HashPart3=-1548063729,HashPart4=1860570237,,) MSI (s) (40:68) [20:15:16:343]: File: C:\Documents and Settings\All Users\Application Data\Symantec\Symantec Endpoint Protection\12.1.671.4971.105\Data\BASH\BASHOpts.dat; To be installed; Won't patch; No existing file MSI (s) (40:68) [20:15:16:343]: Source for file 'BASHOpts.dat' is uncompressed, at 'E:\SEP\CommonAppData\Symc\Name\Version\Data\BASH\'. InstallFiles: Файл: BASHOpts.dat, Каталог: C:\Documents and Settings\All Users\Application Data\Symantec\Symantec Endpoint Protection\12.1.671.4971.105\Data\BASH\, Размер: 5356 MSI (s) (40:68) [20:15:16:343]: Note: 1: 2318 2: C:\Documents and Settings\All Users\Application Data\Symantec\Symantec Endpoint Protection\12.1.671.4971.105\Data\BASH\BASHOpts.dat MSI (s) (40:68) [20:15:16:343]: Executing op: SetTargetFolder(Folder=C:\Program Files\Symantec\Symantec Endpoint Protection\12.1.671.4971.105\Bin\) MSI (s) (40:68) [20:15:16:343]: Executing op: SetSourceFolder(Folder=1\Program\Symantec\Name\Version\Bin\|Program Files\Symantec\Name\Version\Bin\) MSI (s) (40:68) [20:15:16:343]: Executing op: FileCopy(SourceName=BashEim.dll,SourceCabKey=BashEim.dll,DestName=BashEim.dll,At tributes=512,FileSize=420272,PerTick=32768,,VerifyMedia=1,,,,,CheckCRC=0,Version =12.1.671.4971,Language=1033,InstallMode=58982400,,,,,,,) MSI (s) (40:68) [20:15:16:343]: File: C:\Program Files\Symantec\Symantec Endpoint Protection\12.1.671.4971.105\Bin\BashEim.dll; To be installed; Won't patch; No existing file MSI (s) (40:68) [20:15:16:343]: Source for file 'BashEim.dll' is uncompressed, at 'E:\SEP\Program Files\Symantec\Name\Version\Bin\' InstallFiles: Файл: BashEim.dll, Каталог: C:\Program Files\Symantec\Symantec Endpoint Protection\12.1.671.4971.105\Bin\, Размер: 420272 MSI (s) (40:68) [20:15:16:343]: Note: 1: 2318 2: C:\Program Files\Symantec\Symantec Endpoint Protection\12.1.671.4971.105\Bin\BashEim.dll MSI (s) (40:68) [20:15:16:343]: Executing op: FileCopy(SourceName=jick\_tqd.dll|BashEimProxy.dll,SourceCabKey=BashEimProxy.dll, DestName=BashEimProxy.dll,Attributes=512,FileSize=101296,PerTick=32768,,VerifyMe dia=1,,,,,CheckCRC=0,Version=12.1.671.4971,Language=1033,InstallMode=58982400,,, ,,,,) MSI (s) (40:68) [20:15:16:343]: File: C:\Program Files\Symantec\Symantec Endpoint Protection\12.1.671.4971.105\Bin\BashEimProxy.dll; To be installed; Won't patch; No existing file MSI (s) (40:68) [20:15:16:343]: Source for file 'BashEimProxy.dll' is uncompressed, at 'E:\SEP\Program Files\Symantec\Name\Version\Bin\'. InstallFiles: Файл: BashEimProxy.dll, Каталог: C:\Program

SEP\_INST.log Files\Symantec\Symantec Endpoint Protection\12.1.671.4971.105\Bin\, Размер: 101296 MSI (s) (40:68) [20:15:16:343]: Note: 1: 2318 2: C:\Program Files\Symantec\Symantec Endpoint Protection\12.1.671.4971.105\Bin\BashEimProxy.dll MSI (s) (40:68) [20:15:16:343]: Executing op: FileCopy(SourceName=BashMan.plg,SourceCabKey=BashMan.plg,DestName=BashMan.plg,At tributes=512,FileSize=65456,PerTick=32768,,VerifyMedia=1,,,,,CheckCRC=0,Version= 12.1.671.4971,Language=1033,InstallMode=58982400,,,,,,,) MSI (s) (40:68) [20:15:16:343]: File: C:\Program Files\Symantec\Symantec Endpoint Protection\12.1.671.4971.105\Bin\BashMan.plg; To be installed; Won't patch; No existing file MSI (s) (40:68) [20:15:16:343]: Source for file 'BashMan.plg' is uncompressed, at 'E:\SEP\Program Files\Symantec\Name\Version\Bin\'. InstallFiles: Файл: BashMan.plg, Каталог: C:\Program Files\Symantec\Symantec Endpoint Protection\12.1.671.4971.105\Bin\, Размер: 65456 MSI (s) (40:68) [20:15:16:343]: Note: 1: 2318 2: C:\Program Files\Symantec\Symantec Endpoint Protection\12.1.671.4971.105\Bin\BashMan.plg MSI (s) (40:68) [20:15:16:343]: Executing op: SetTargetFolder(Folder=C:\Program Files\Symantec\Symantec Endpoint Protection\12.1.671.4971.105\Bin\SPManifests\) MSI (s) (40:68) [20:15:16:343]: Executing op: SetSourceFolder(Folder=1\Program\Symantec\Name\Version\Bin\l9lb4hn8\|Program Files\Symantec\Name\Version\Bin\SPManifests\) MSI (s) (40:68) [20:15:16:343]: Executing op: FileCopy(SourceName=BASH.grd,SourceCabKey=BashSPManifests.\_.BASH.grd,DestName=BA SH.grd,Attributes=1536,FileSize=230,PerTick=32768,,VerifyMedia=1,,,,,CheckCRC=0, ,,InstallMode=58982400,HashOptions=0,HashPart1=1753875803,HashPart2=-457290043,H ashPart3=1617295560,HashPart4=-84596025,,) MSI (s) (40:68) [20:15:16:343]: File: C:\Program Files\Symantec\Symantec Endpoint Protection\12.1.671.4971.105\Bin\SPManifests\BASH.grd; To be installed; Won't patch; No existing file MSI (s) (40:68) [20:15:16:343]: Source for file 'BASH.grd' is uncompressed, at 'E:\SEP\Program Files\Symantec\Name\Version\Bin\SPManifests\'. InstallFiles: Файл: BASH.grd, Каталог: C:\Program Files\Symantec\Symantec Endpoint Protection\12.1.671.4971.105\Bin\SPManifests\, Размер: 230 MSI (s) (40:68) [20:15:16:343]: Note: 1: 2318 2: C:\Program Files\Symantec\Symantec Endpoint Protection\12.1.671.4971.105\Bin\SPManifests\BASH.grd MSI (s) (40:68) [20:15:16:343]: Executing op: FileCopy(SourceName=BASH.sig,SourceCabKey=BashSPManifests.\_.BASH.sig,DestName=BA SH.sig,Attributes=1536,FileSize=2611,PerTick=32768,,VerifyMedia=1,,,,,CheckCRC=0 ,,,InstallMode=58982400,HashOptions=0,HashPart1=-582747235,HashPart2=-169211706, HashPart3=852557342,HashPart4=1113170751,,) MSI (s) (40:68) [20:15:16:343]: File: C:\Program Files\Symantec\Symantec Endpoint Protection\12.1.671.4971.105\Bin\SPManifests\BASH.sig; To be installed; Won't patch; No existing file MSI (s) (40:68) [20:15:16:343]: Source for file 'BASH.sig' is uncompressed, at 'E:\SEP\Program Files\Symantec\Name\Version\Bin\SPManifests\'. InstallFiles: Файл: BASH.sig, Каталог: C:\Program Files\Symantec\Symantec Endpoint Protection\12.1.671.4971.105\Bin\SPManifests\, Размер: 2611 MSI (s) (40:68) [20:15:16:343]: Note: 1: 2318 2: C:\Program Files\Symantec\Symantec Endpoint Protection\12.1.671.4971.105\Bin\SPManifests\BASH.sig MSI (s) (40:68) [20:15:16:343]: Executing op: FileCopy(SourceName=BASH.spm,SourceCabKey=BashSPManifests.\_.BASH.spm,DestName=BA SH.spm,Attributes=1536,FileSize=1624,PerTick=32768,,VerifyMedia=1,,,,,CheckCRC=0 ,,,InstallMode=58982400,HashOptions=0,HashPart1=754606160,HashPart2=-1745607499, HashPart3=-1188249828,HashPart4=1639319490,,) MSI (s) (40:68) [20:15:16:343]: File: C:\Program Files\Symantec\Symantec Endpoint Protection\12.1.671.4971.105\Bin\SPManifests\BASH.spm; To be installed; Won't patch; No existing file MSI (s) (40:68) [20:15:16:343]: Source for file 'BASH.spm' is uncompressed, at 'E:\SEP\Program Files\Symantec\Name\Version\Bin\SPManifests\'. InstallFiles: Файл: BASH.spm, Каталог: C:\Program Files\Symantec\Symantec Endpoint Protection\12.1.671.4971.105\Bin\SPManifests\, Размер: 1624 MSI (s) (40:68) [20:15:16:343]: Note: 1: 2318 2: C:\Program Files\Symantec\Symantec Endpoint Protection\12.1.671.4971.105\Bin\SPManifests\BASH.spm

SEP\_INST.log MSI (s) (40:68) [20:15:16:359]: Executing op: SetTargetFolder(Folder=C:\Program Files\Symantec\Symantec Endpoint Protection\12.1.671.4971.105\Bin\) MSI (s) (40:68) [20:15:16:359]: Executing op: SetSourceFolder(Folder=1\Program\Symantec\Name\Version\Bin\|Program Files\Symantec\Name\Version\Bin\) MSI (s) (40:68) [20:15:16:359]: Executing op: FileCopy(SourceName=ccAlert.dll,SourceCabKey=ccAlert.\_.ccAlert.dll,DestName=ccAl ert.dll,Attributes=1536,FileSize=219520,PerTick=32768,,VerifyMedia=1,,,,,CheckCR C=0,Version=10.1.2.14,Language=1033,InstallMode=58982400,,,,,,,) MSI (s) (40:68) [20:15:16:359]: File: C:\Program Files\Symantec\Symantec Endpoint Protection\12.1.671.4971.105\Bin\ccAlert.dll; To be installed; Won't patch; No existing file MSI (s) (40:68) [20:15:16:359]: Source for file 'ccAlert.dll' is uncompressed, at 'E:\SEP\Program Files\Symantec\Name\Version\Bin\'. InstallFiles: Файл: ccAlert.dll, Каталог: C:\Program Files\Symantec\Symantec Endpoint Protection\12.1.671.4971.105\Bin\, Pasmep: 219520<br>MSI (s) (40:68) [20:15:16:359]: Note: 1: 2318 2: C:\Program MSI (s) (40:68) [20:15:16:359]: Note: 1: 2318 2: C:\Program Files\Symantec\Symantec Endpoint Protection\12.1.671.4971.105\Bin\ccAlert.dll MSI (s) (40:68) [20:15:16:359]: Executing op: FileCopy(SourceName=ccEmlPxy.dll,SourceCabKey=ccEmailProxy.\_.ccEmlPxy.dll,DestNa me=ccEmlPxy.dll,Attributes=1536,FileSize=208256,PerTick=32768,,VerifyMedia=1,,,, ,CheckCRC=0,Version=10.1.2.14,Language=1033,InstallMode=58982400,,,,,,,) MSI (s) (40:68) [20:15:16:359]: File: C:\Program Files\Symantec\Symantec Endpoint Protection\12.1.671.4971.105\Bin\ccEmlPxy.dll; To be installed; Won't patch; No existing file MSI (s) (40:68) [20:15:16:359]: Source for file 'ccEmlPxy.dll' is uncompressed, at 'E:\SEP\Program Files\Symantec\Name\Version\Bin\'. InstallFiles: Файл: ccEmlPxy.dll, Каталог: C:\Program Files\Symantec\Symantec Endpoint Protection\12.1.671.4971.105\Bin\, Размер: 208256 MSI (s) (40:68) [20:15:16:359]: Note: 1: 2318 2: C:\Program Files\Symantec\Symantec Endpoint Protection\12.1.671.4971.105\Bin\ccEmlPxy.dll MSI (s) (40:68) [20:15:16:375]: Executing op: SetTargetFolder(Folder=C:\Documents and Settings\All Users\Application Data\Symantec\Symantec Endpoint Protection\12.1.671.4971.105\Data\CmnClnt\) MSI (s) (40:68) [20:15:16:375]: Executing op: SetSourceFolder(Folder=1\ComApp\Symc\Name\Version\Data\CmnClnt\|CommonAppData\Sy mc\Name\Version\Data\CmnClnt\) MSI (s) (40:68) [20:15:16:375]: Executing op: FileCopy(SourceName=EMPxyOpt.dat,SourceCabKey=ccEmailProxyAppData.\_.EMPxyOpt.dat ,DestName=EMPxyOpt.dat,Attributes=512,FileSize=180,PerTick=32768,,VerifyMedia=1, ,,,,CheckCRC=0,,,InstallMode=58982400,HashOptions=0,HashPart1=1454021338,HashPar t2=-1736808329,HashPart3=988322750,HashPart4=1005581806,,) MSI (s) (40:68) [20:15:16:375]: File: C:\Documents and Settings\All Users\Application Data\Symantec\Symantec Endpoint Protection\12.1.671.4971.105\Data\CmnClnt\EMPxyOpt.dat; To be installed; Won't patch; No existing file MSI (s) (40:68) [20:15:16:375]: Source for file 'EMPxyOpt.dat' is uncompressed, at 'E:\SEP\CommonAppData\Symc\Name\Version\Data\CmnClnt\'. InstallFiles: Файл: EMPxyOpt.dat, Каталог: C:\Documents and Settings\All Users\Application Data\Symantec\Symantec Endpoint Protection\12.1.671.4971.105\Data\CmnClnt\, Размер: 180 MSI (s) (40:68) [20:15:16:375]: Note: 1: 2318 2: C:\Documents and Settings\All Users\Application Data\Symantec\Symantec Endpoint Protection\12.1.671.4971.105\Data\CmnClnt\EMPxyOpt.dat MSI (s) (40:68) [20:15:16:375]: Executing op: SetTargetFolder(Folder=C:\Program Files\Symantec\Symantec Endpoint Protection\12.1.671.4971.105\Bin\) MSI (s) (40:68) [20:15:16:375]: Executing op: SetSourceFolder(Folder=1\Program\Symantec\Name\Version\Bin\|Program Files\Symantec\Name\Version\Bin\) MSI (s) (40:68) [20:15:16:375]: Executing op: FileCopy(SourceName=ccErrDsp.dll,SourceCabKey=ccErrorHandler.\_.ccErrDsp.dll,Dest Name=ccErrDsp.dll,Attributes=1536,FileSize=101760,PerTick=32768,,VerifyMedia=1,, ,,,CheckCRC=0,Version=10.1.2.14,Language=1033,InstallMode=58982400,,,,,,,) MSI (s) (40:68) [20:15:16:375]: File: C:\Program Files\Symantec\Symantec Endpoint Protection\12.1.671.4971.105\Bin\ccErrDsp.dll; To be installed; Won't patch; No existing file MSI (s) (40:68) [20:15:16:375]: Source for file 'ccErrDsp.dll' is uncompressed, at 'E:\SEP\Program Files\Symantec\Name\Version\Bin\'.

SEP\_INST.log InstallFiles: Файл: ccErrDsp.dll, Каталог: C:\Program Files\Symantec\Symantec Endpoint Protection\12.1.671.4971.105\Bin\, Размер: 101760 MSI (s) (40:68) [20:15:16:375]: Note: 1: 2318 2: C:\Program Files\Symantec\Symantec Endpoint Protection\12.1.671.4971.105\Bin\ccErrDsp.dll MSI (s) (40:68) [20:15:16:375]: Executing op: FileCopy(SourceName=ccGEvt.dll,SourceCabKey=ccGenericEvent.\_.ccGEvt.dll,DestName =ccGEvt.dll,Attributes=1536,FileSize=291712,PerTick=32768,,VerifyMedia=1,,,,,Che ckCRC=0,Version=10.1.2.14,Language=1033,InstallMode=58982400,,,,,,,) MSI (s) (40:68) [20:15:16:375]: File: C:\Program Files\Symantec\Symantec Endpoint Protection\12.1.671.4971.105\Bin\ccGEvt.dll; To be installed; Won't patch; No existing file MSI (s) (40:68) [20:15:16:375]: Source for file 'ccGEvt.dll' is uncompressed, at 'E:\SEP\Program Files\Symantec\Name\Version\Bin\'. InstallFiles: Файл: ccGEvt.dll, Каталог: C:\Program Files\Symantec\Symantec Endpoint Protection\12.1.671.4971.105\Bin\, Размер: 291712 MSI (s) (40:68) [20:15:16:375]: Note: 1: 2318 2: C:\Program Files\Symantec\Symantec Endpoint Protection\12.1.671.4971.105\Bin\ccGEvt.dll MSI (s) (40:68) [20:15:16:375]: Executing op: FileCopy(SourceName=ccGLog.dll,SourceCabKey=ccGenericLog.\_.ccGLog.dll,DestName=c cGLog.dll,Attributes=1536,FileSize=199552,PerTick=32768,,VerifyMedia=1,,,,,Check CRC=0,Version=10.1.2.14,Language=1033,InstallMode=58982400,,,,,,,) MSI (s) (40:68) [20:15:16:375]: File: C:\Program Files\Symantec\Symantec Endpoint Protection\12.1.671.4971.105\Bin\ccGLog.dll;  $\check{\ }$  to be installed; Won't patch; No existing file MSI (s) (40:68) [20:15:16:375]: Source for file 'ccGLog.dll' is uncompressed, at 'E:\SEP\Program Files\Symantec\Name\Version\Bin\'. InstallFiles: Файл: ccGLog.dll, Каталог: C:\Program Files\Symantec\Symantec Endpoint Protection\12.1.671.4971.105\Bin\, Размер: 199552 MSI (s) (40:68) [20:15:16:375]: Note: 1: 2318 2: C:\Program Files\Symantec\Symantec Endpoint Protection\12.1.671.4971.105\Bin\ccGLog.dll MSI (s) (40:68) [20:15:16:375]: Executing op: FileCopy(SourceName=ccIPC.dll,SourceCabKey=ccIPC.\_.ccIPC.dll,DestName=ccIPC.dll, Attributes=1536,FileSize=161152,PerTick=32768,,VerifyMedia=1,,,,,CheckCRC=0,Vers ion=10.1.2.14,Language=1033,InstallMode=58982400,,,,,,,) MSI (s) (40:68) [20:15:16:375]: File: C:\Program Files\Symantec\Symantec Endpoint Protection\12.1.671.4971.105\Bin\ccIPC.dll; To be installed; Won't patch; No existing file MSI (s) (40:68) [20:15:16:375]: Source for file 'ccIPC.dll' is uncompressed, at 'E:\SEP\Program Files\Symantec\Name\Version\Bin\'. InstallFiles: Файл: ccIPC.dll, Каталог: C:\Program Files\Symantec\Symantec Endpoint Protection\12.1.671.4971.105\Bin\, Размер: 161152 MSI (s) (40:68) [20:15:16:375]: Note: 1: 2318 2: C:\Program Files\Symantec\Symantec Endpoint Protection\12.1.671.4971.105\Bin\ccIPC.dll MSI (s) (40:68) [20:15:16:375]: Executing op: FileCopy(SourceName=ccJobMgr.dll,SourceCabKey=ccJobMgr.\_.ccJobMgr.dll,DestName=c cJobMgr.dll,Attributes=1536,FileSize=388480,PerTick=32768,,VerifyMedia=1,,,,,Che ckCRC=0,Version=10.1.2.14,Language=1033,InstallMode=58982400,,,,,,,) MSI (s) (40:68) [20:15:16:375]: File: C:\Program Files\Symantec\Symantec Endpoint Protection\12.1.671.4971.105\Bin\ccJobMgr.dll; To be installed; Won't patch; No existing file MSI (s) (40:68) [20:15:16:375]: Source for file 'ccJobMgr.dll' is uncompressed, at 'E:\SEP\Program Files\Symantec\Name\Version\Bin\'. InstallFiles: Файл: ccJobMgr.dll, Каталог: C:\Program Files\Symantec\Symantec Endpoint Protection\12.1.671.4971.105\Bin\, Размер: 388480 MSI (s) (40:68) [20:15:16:375]: Note: 1: 2318 2: C:\Program Files\Symantec\Symantec Endpoint Protection\12.1.671.4971.105\Bin\ccJobMgr.dll MSI (s) (40:68) [20:15:16:375]: Executing op: FileCopy(SourceName=ccL100U.dll,SourceCabKey=ccLib.\_.ccL100U.dll,DestName=ccL100 U.dll,Attributes=1536,FileSize=675712,PerTick=32768,,VerifyMedia=1,,,,,CheckCRC= 0,Version=10.1.2.14,Language=1033,InstallMode=58982400,,,,,,,) MSI (s) (40:68) [20:15:16:375]: File: C:\Program Files\Symantec\Symantec Endpoint Protection\12.1.671.4971.105\Bin\ccL100U.dll; To be installed; Won't patch; No existing file MSI (s) (40:68) [20:15:16:375]: Source for file 'ccL100U.dll' is uncompressed, at 'E:\SEP\Program Files\Symantec\Name\Version\Bin\'. InstallFiles: Файл: ccL100U.dll, Каталог: C:\Program Files\Symantec\Symantec Endpoint Protection\12.1.671.4971.105\Bin\, Размер: 675712 MSI (s) (40:68) [20:15:16:375]: Note: 1: 2318 2: C:\Program

SEP\_INST.log Files\Symantec\Symantec Endpoint Protection\12.1.671.4971.105\Bin\ccL100U.dll MSI (s) (40:68) [20:15:16:375]: Executing op: FileCopy(SourceName=OEHeur.dll,SourceCabKey=ccOEH.\_.OEHeur.dll,DestName=OEHeur.d ll,Attributes=1536,FileSize=47488,PerTick=32768,,VerifyMedia=1,,,,,CheckCRC=0,Ve rsion=10.1.2.14,Language=1033,InstallMode=58982400,,,,,,,) MSI (s) (40:68) [20:15:16:375]: File: C:\Program Files\Symantec\Symantec Endpoint Protection\12.1.671.4971.105\Bin\OEHeur.dll; To be installed; Won't patch; No existing file MSI (s) (40:68) [20:15:16:375]: Source for file 'OEHeur.dll' is uncompressed, at 'E:\SEP\Program Files\Symantec\Name\Version\Bin\'. InstallFiles: Файл: OEHeur.dll, Каталог: C:\Program Files\Symantec\Symantec Endpoint Protection\12.1.671.4971.105\Bin\, Размер: 47488 MSI (s) (40:68) [20:15:16:375]: Note: 1: 2318 2: C:\Program Files\Symantec\Symantec Endpoint Protection\12.1.671.4971.105\Bin\OEHeur.dll MSI (s) (40:68) [20:15:16:375]: Executing op: FileCopy(SourceName=ccScanw.dll,SourceCabKey=ccScanW.\_.ccScanw.dll,DestName=ccSc anw.dll,Attributes=1536,FileSize=401792,PerTick=32768,,VerifyMedia=1,,,,,CheckCR C=0,Version=10.1.2.14,Language=1033,InstallMode=58982400,,,,,,,) MSI (s) (40:68) [20:15:16:375]: File: C:\Program Files\Symantec\Symantec Endpoint Protection\12.1.671.4971.105\Bin\ccScanw.dll; To be installed; Won't patch; No existing file MSI (s) (40:68) [20:15:16:375]: Source for file 'ccScanw.dll' is uncompressed, at 'E:\SEP\Program Files\Symantec\Name\Version\Bin\'. InstallFiles: Файл: ccScanw.dll, Каталог: C:\Program Files\Symantec\Symantec Endpoint Protection\12.1.671.4971.105\Bin\, Размер: 401792 MSI (s) (40:68) [20:15:16:375]: Note: 1: 2318 2: C:\Program Files\Symantec\Symantec Endpoint Protection\12.1.671.4971.105\Bin\ccScanw.dll MSI (s) (40:68) [20:15:16:406]: Executing op: FileCopy(SourceName=ccSvc.dll,SourceCabKey=ccServiceHost.\_.ccSvc.dll,DestName=cc Svc.dll,Attributes=1536,FileSize=142208,PerTick=32768,,VerifyMedia=1,,,,,CheckCR C=0,Version=10.1.2.14,Language=1033,InstallMode=58982400,,,,,,,) MSI (s) (40:68) [20:15:16:406]: File: C:\Program Files\Symantec\Symantec Endpoint Protection\12.1.671.4971.105\Bin\ccSvc.dll; To be installed; Won't patch; No existing file MSI (s) (40:68) [20:15:16:406]: Source for file 'ccSvc.dll' is uncompressed, at 'E:\SEP\Program Files\Symantec\Name\Version\Bin\'. InstallFiles: Файл: ccSvc.dll, Каталог: C:\Program Files\Symantec\Symantec Endpoint Protection\12.1.671.4971.105\Bin\, Размер: 142208 MSI (s) (40:68) [20:15:16:406]: Note: 1: 2318 2: C:\Program Files\Symantec\Symantec Endpoint Protection\12.1.671.4971.105\Bin\ccSvc.dll MSI (s) (40:68) [20:15:16:406]: Executing op: FileCopy(SourceName=ccSvcHst.exe,SourceCabKey=ccServiceHost.\_.ccSvcHst.exe,DestN ame=ccSvcHst.exe,Attributes=1536,FileSize=137224,PerTick=32768,,VerifyMedia=1,,, ,,CheckCRC=0,Version=10.1.2.14,Language=1033,InstallMode=58982400,,,,,,,) MSI (s) (40:68) [20:15:16:406]: File: C:\Program Files\Symantec\Symantec Endpoint Protection\12.1.671.4971.105\Bin\ccSvcHst.exe; To be installed; Won't patch; No existing file MSI (s) (40:68) [20:15:16:406]: Source for file 'ccSvcHst.exe' is uncompressed, at 'E:\SEP\Program Files\Symantec\Name\Version\Bin\'. InstallFiles: Файл: ccSvcHst.exe, Каталог: C:\Program Files\Symantec\Symantec Endpoint Protection\12.1.671.4971.105\Bin\, Размер: 137224 MSI (s) (40:68) [20:15:16:406]: Note: 1: 2318 2: C:\Program Files\Symantec\Symantec Endpoint Protection\12.1.671.4971.105\Bin\ccSvcHst.exe MSI (s) (40:68) [20:15:16:406]: Executing op: FileCopy(SourceName=ccSet.dll,SourceCabKey=ccSettings.\_.ccSet.dll,DestName=ccSet .dll,Attributes=1536,FileSize=268672,PerTick=32768,,VerifyMedia=1,,,,,CheckCRC=0 ,Version=10.1.2.14,Language=1033,InstallMode=58982400,,,,,,,) MSI (s)  $(40:68)$   $[20:15:16:406]$ : File: C:\Program Files\Symantec\Symantec Endpoint Protection\12.1.671.4971.105\Bin\ccSet.dll; To be installed; Won't patch; No existing file MSI (s) (40:68) [20:15:16:406]: Source for file 'ccSet.dll' is uncompressed, at 'E:\SEP\Program Files\Symantec\Name\Version\Bin\'. InstallFiles: Файл: ccSet.dll, Каталог: C:\Program Files\Symantec\Symantec Endpoint Protection\12.1.671.4971.105\Bin\, Размер: 268672 MSI (s) (40:68) [20:15:16:406]: Note: 1: 2318 2: C:\Program Files\Symantec\Symantec Endpoint Protection\12.1.671.4971.105\Bin\ccSet.dll MSI (s) (40:68) [20:15:16:406]: Executing op: SetTargetFolder(Folder=C:\Program Files\Symantec\Symantec Endpoint Protection\12.1.671.4971.105\Bin\SPManifests\)

SEP\_INST.log MSI (s) (40:68) [20:15:16:406]: Executing op: SetSourceFolder(Folder=1\Program\Symantec\Name\Version\Bin\l9lb4hn8\|Program Files\Symantec\Name\Version\Bin\SPManifests\) MSI (s) (40:68) [20:15:16:406]: Executing op: FileCopy(SourceName=ccCommon.grd,SourceCabKey=ccSPManifest.\_.ccCommon.grd,DestNa me=ccCommon.grd,Attributes=1536,FileSize=234,PerTick=32768,,VerifyMedia=1,,,,,Ch eckCRC=0,,,InstallMode=58982400,HashOptions=0,HashPart1=-1632286097,HashPart2=58 372288,HashPart3=-772311675,HashPart4=-2059228955,,) MSI (s) (40:68) [20:15:16:406]: File: C:\Program Files\Symantec\Symantec Endpoint Protection\12.1.671.4971.105\Bin\SPManifests\ccCommon.grd; To be installed; Won't patch; No existing file MSI (s) (40:68) [20:15:16:406]: Source for file 'ccCommon.grd' is uncompressed, at 'E:\SEP\Program Files\Symantec\Name\Version\Bin\SPManifests\'. InstallFiles: Файл: ccCommon.grd, Каталог: C:\Program Files\Symantec\Symantec Endpoint Protection\12.1.671.4971.105\Bin\SPManifests\, Размер: 234 MSI (s) (40:68) [20:15:16:406]: Note: 1: 2318 2: C:\Program Files\Symantec\Symantec Endpoint Protection\12.1.671.4971.105\Bin\SPManifests\ccCommon.grd MSI (s) (40:68) [20:15:16:406]: Executing op: FileCopy(SourceName=ccCommon.sig,SourceCabKey=ccSPManifest.\_.ccCommon.sig,DestNa me=ccCommon.sig,Attributes=1536,FileSize=2267,PerTick=32768,,VerifyMedia=1,,,,,C heckCRC=0,,,InstallMode=58982400,HashOptions=0,HashPart1=1335443561,HashPart2=-1 237878372,HashPart3=-940605568,HashPart4=1048425837,,) MSI (s) (40:68) [20:15:16:406]: File: C:\Program Files\Symantec\Symantec Endpoint Protection\12.1.671.4971.105\Bin\SPManifests\ccCommon.sig; To be installed; Won't patch; No existing file MSI (s) (40:68) [20:15:16:406]: Source for file 'ccCommon.sig' is uncompressed, at 'E:\SEP\Program Files\Symantec\Name\Version\Bin\SPManifests\'. InstallFiles: Файл: ccCommon.sig, Каталог: C:\Program Files\Symantec\Symantec Endpoint Protection\12.1.671.4971.105\Bin\SPManifests\, Размер: 2267 MSI (s) (40:68) [20:15:16:406]: Note: 1: 2318 2: C:\Program Files\Symantec\Symantec Endpoint Protection\12.1.671.4971.105\Bin\SPManifests\ccCommon.sig MSI (s) (40:68) [20:15:16:406]: Executing op: FileCopy(SourceName=ccCommon.spm,SourceCabKey=ccSPManifest.\_.ccCommon.spm,DestNa me=ccCommon.spm,Attributes=1536,FileSize=1456,PerTick=32768,,VerifyMedia=1,,,,,C heckCRC=0,,,InstallMode=58982400,HashOptions=0,HashPart1=1160626239,HashPart2=86 1572915,HashPart3=-157493781,HashPart4=-1142373987,,) MSI (s) (40:68) [20:15:16:406]: File: C:\Program Files\Symantec\Symantec Endpoint Protection\12.1.671.4971.105\Bin\SPManifests\ccCommon.spm; To be installed; Won't patch; No existing file MSI (s) (40:68) [20:15:16:406]: Source for file 'ccCommon.spm' is uncompressed, at 'E:\SEP\Program Files\Symantec\Name\Version\Bin\SPManifests\'. InstallFiles: Файл: ccCommon.spm, Каталог: C:\Program Files\Symantec\Symantec Endpoint Protection\12.1.671.4971.105\Bin\SPManifests\, Размер: 1456 MSI (s) (40:68) [20:15:16:406]: Note: 1: 2318 2: C:\Program Files\Symantec\Symantec Endpoint Protection\12.1.671.4971.105\Bin\SPManifests\ccCommon.spm MSI (s) (40:68) [20:15:16:406]: Executing op: SetTargetFolder(Folder=C:\Program Files\Symantec\Symantec Endpoint Protection\12.1.671.4971.105\Bin\) MSI (s) (40:68) [20:15:16:406]: Executing op: SetSourceFolder(Folder=1\Program\Symantec\Name\Version\Bin\|Program Files\Symantec\Name\Version\Bin\) MSI (s) (40:68) [20:15:16:406]: Executing op: FileCopy(SourceName=ccSEBind.dll,SourceCabKey=ccSubEng.\_.ccSEBind.dll,DestName=c cSEBind.dll,Attributes=1536,FileSize=656768,PerTick=32768,,VerifyMedia=1,,,,,Che ckCRC=0,Version=10.1.2.14,Language=1033,InstallMode=58982400,,,,,,,) MSI (s) (40:68) [20:15:16:406]: File: C:\Program Files\Symantec\Symantec Endpoint Protection\12.1.671.4971.105\Bin\ccSEBind.dll; To be installed; Won't patch; No existing file MSI (s) (40:68) [20:15:16:406]: Source for file 'ccSEBind.dll' is uncompressed, at 'E:\SEP\Program Files\Symantec\Name\Version\Bin\'. InstallFiles: Файл: ccSEBind.dll, Каталог: C:\Program Files\Symantec\Symantec Endpoint Protection\12.1.671.4971.105\Bin\, Размер: 656768 MSI (s) (40:68) [20:15:16:406]: Note: 1: 2318 2: C:\Program Files\Symantec\Symantec Endpoint Protection\12.1.671.4971.105\Bin\ccSEBind.dll MSI (s) (40:68) [20:15:16:406]: Executing op: FileCopy(SourceName=ccSubEng.dll,SourceCabKey=ccSubEng.\_.ccSubEng.dll,DestName=c Страница 173

SEP\_INST.log cSubEng.dll,Attributes=1536,FileSize=280448,PerTick=32768,,VerifyMedia=1,,,,,Che ckCRC=0,Version=10.1.2.14,Language=1033,InstallMode=58982400,,,,,,,) MSI (s) (40:68) [20:15:16:406]: File: C:\Program Files\Symantec\Symantec Endpoint Protection\12.1.671.4971.105\Bin\ccSubEng.dll; To be installed; Won't patch; No existing file MSI (s) (40:68) [20:15:16:406]: Source for file 'ccSubEng.dll' is uncompressed, at 'E:\SEP\Program Files\Symantec\Name\Version\Bin\'. InstallFiles: Файл: ccSubEng.dll, Каталог: C:\Program Files\Symantec\Symantec Endpoint Protection\12.1.671.4971.105\Bin\, Размер: 280448 MSI (s) (40:68) [20:15:16:421]: Note: 1: 2318 2: C:\Program Files\Symantec\Symantec Endpoint Protection\12.1.671.4971.105\Bin\ccSubEng.dll MSI (s) (40:68) [20:15:16:437]: Executing op: FileCopy(SourceName=ccVrTrst.dll,SourceCabKey=ccVerifyTrust.\_.ccVrTrst.dll,DestN ame=ccVrTrst.dll,Attributes=1536,FileSize=85376,PerTick=32768,,VerifyMedia=1,,,, ,CheckCRC=0,Version=10.1.2.14,Language=1033,InstallMode=58982400,,,,,,,) MSI (s) (40:68) [20:15:16:437]: File: C:\Program Files\Symantec\Symantec Endpoint Protection\12.1.671.4971.105\Bin\ccVrTrst.dll; To be installed; Won't patch; No existing file MSI (s) (40:68) [20:15:16:437]: Source for file 'ccVrTrst.dll' is uncompressed, at 'E:\SEP\Program Files\Symantec\Name\Version\Bin\'. InstallFiles: Файл: ccVrTrst.dll, Каталог: C:\Program Files\Symantec\Symantec Endpoint Protection\12.1.671.4971.105\Bin\, Размер: 85376 MSI (s) (40:68) [20:15:16:437]: Note: 1: 2318 2: C:\Program Files\Symantec\Symantec Endpoint Protection\12.1.671.4971.105\Bin\ccVrTrst.dll MSI (s) (40:68) [20:15:16:437]: Executing op: FileCopy(SourceName=Checksum.exe,SourceCabKey=Checksum.exe,DestName=Checksum.exe ,Attributes=512,FileSize=37808,PerTick=32768,,VerifyMedia=1,,,,,CheckCRC=0,Versi on=12.1.671.4971,Language=1033,InstallMode=58982400,,,,,,,) MSI (s) (40:68) [20:15:16:437]: File: C:\Program Files\Symantec\Symantec Endpoint Protection\12.1.671.4971.105\Bin\Checksum.exe; To be installed; Won't patch; No existing file MSI (s) (40:68) [20:15:16:437]: Source for file 'Checksum.exe' is uncompressed, at 'E:\SEP\Program Files\Symantec\Name\Version\Bin\'. InstallFiles: Файл: Checksum.exe, Каталог: C:\Program Files\Symantec\Symantec Endpoint Protection\12.1.671.4971.105\Bin\, Размер: 37808 MSI (s) (40:68) [20:15:16:437]: Note: 1: 2318 2: C:\Program Files\Symantec\Symantec Endpoint Protection\12.1.671.4971.105\Bin\Checksum.exe MSI (s) (40:68) [20:15:16:437]: Executing op: FileCopy(SourceName=CIdsEim.dll,SourceCabKey=CIdsEim.dll,DestName=CIdsEim.dll,At tributes=512,FileSize=198576,PerTick=32768,,VerifyMedia=1,,,,,CheckCRC=0,Version =12.1.671.4971,Language=1033,InstallMode=58982400,,,,,,,) MSI (s) (40:68) [20:15:16:437]: File: C:\Program Files\Symantec\Symantec Endpoint Protection\12.1.671.4971.105\Bin\CIdsEim.dll; To be installed; Won't patch; No existing file MSI (s) (40:68) [20:15:16:437]: Source for file 'CIdsEim.dll' is uncompressed, at 'E:\SEP\Program Files\Symantec\Name\Version\Bin\'. InstallFiles: Файл: CIdsEim.dll, Каталог: C:\Program Files\Symantec\Symantec Endpoint Protection\12.1.671.4971.105\Bin\, Размер: 198576 MSI (s) (40:68) [20:15:16:437]: Note: 1: 2318 2: C:\Program Files\Symantec\Symantec Endpoint Protection\12.1.671.4971.105\Bin\CIdsEim.dll MSI (s) (40:68) [20:15:16:468]: Executing op: FileCopy(SourceName=oyvg4tdv.dll|CidsEimProxy.dll,SourceCabKey=CidsEimProxy.dll, DestName=CidsEimProxy.dll,Attributes=512,FileSize=81328,PerTick=32768,,VerifyMed  $i = 1, ...,$ CheckCRC=0, $v$ ersion=12.1.671.4971,Language=1033,InstallMode=58982400,,, ,,,) MSI (s) (40:68) [20:15:16:468]: File: C:\Program Files\Symantec\Symantec Endpoint Protection\12.1.671.4971.105\Bin\CidsEimProxy.dll; To be installed; Won't patch; No existing file MSI (s) (40:68) [20:15:16:468]: Source for file 'CidsEimProxy.dll' is uncompressed, at 'E:\SEP\Program Files\Symantec\Name\Version\Bin\'. InstallFiles: Файл: CidsEimProxy.dll, Каталог: C:\Program Files\Symantec\Symantec Endpoint Protection\12.1.671.4971.105\Bin\, Размер: 81328 MSI (s) (40:68) [20:15:16:468]: Note: 1: 2318 2: C:\Program Files\Symantec\Symantec Endpoint Protection\12.1.671.4971.105\Bin\CidsEimProxy.dll MSI (s) (40:68) [20:15:16:468]: Executing op: SetTargetFolder(Folder=C:\Program Files\Symantec\Symantec Endpoint Protection\12.1.671.4971.105\Res\1049\)

SEP\_INST.log MSI (s) (40:68) [20:15:16:468]: Executing op: SetSourceFolder(Folder=1\Program\Symantec\Name\Version\Res\1049\|Program Files\Symantec\Name\Version\Res\1049\) MSI (s) (40:68) [20:15:16:468]: Executing op: FileCopy(SourceName=4zg73aj2.dll|CIdsEimRes.dll,SourceCabKey=CIdsEimRes.dll,Dest Name=CIdsEimRes.dll,Attributes=512,FileSize=10608,PerTick=32768,,VerifyMedia=1,, ,,,CheckCRC=0,Version=12.1.671.4971,Language=1033,InstallMode=58982400,,,,,,,) MSI (s) (40:68) [20:15:16:468]: File: C:\Program Files\Symantec\Symantec Endpoint Protection\12.1.671.4971.105\Res\1049\CIdsEimRes.dll; To be installed; Won't patch; No existing file MSI (s) (40:68) [20:15:16:468]: Source for file 'CIdsEimRes.dll' is uncompressed, at 'E:\SEP\Program Files\Symantec\Name\Version\Res\1049\'. InstallFiles: Файл: CIdsEimRes.dll, Каталог: C:\Program Files\Symantec\Symantec Endpoint Protection\12.1.671.4971.105\Res\1049\, Размер: 10608 MSI (s) (40:68) [20:15:16:468]: Note: 1: 2318 2: C:\Program Files\Symantec\Symantec Endpoint Protection\12.1.671.4971.105\Res\1049\CIdsEimRes.dll MSI (s) (40:68) [20:15:16:468]: Executing op: SetTargetFolder(Folder=C:\Program Files\Symantec\Symantec Endpoint Protection\12.1.671.4971.105\Bin\) MSI (s) (40:68) [20:15:16:468]: Executing op: SetSourceFolder(Folder=1\Program\Symantec\Name\Version\Bin\|Program Files\Symantec\Name\Version\Bin\) MSI (s) (40:68) [20:15:16:468]: Executing op: FileCopy(SourceName=CIDSMan.plg,SourceCabKey=CIDSMan.plg,DestName=CIDSMan.plg,At tributes=512,FileSize=81328,PerTick=32768,,VerifyMedia=1,,,,,CheckCRC=0,Version= 12.1.671.4971,Language=1033,InstallMode=58982400,,,,,,,) MSI (s) (40:68) [20:15:16:468]: File: C:\Program Files\Symantec\Symantec Endpoint Protection\12.1.671.4971.105\Bin\CIDSMan.plg; To be installed; Won't patch; No existing file MSI (s) (40:68) [20:15:16:468]: Source for file 'CIDSMan.plg' is uncompressed, at 'E:\SEP\Program Files\Symantec\Name\Version\Bin\'. InstallFiles: Файл: CIDSMan.plg, Каталог: C:\Program Files\Symantec\Symantec Endpoint Protection\12.1.671.4971.105\Bin\, Размер: 81328 MSI (s) (40:68) [20:15:16:468]: Note: 1: 2318 2: C:\Program Files\Symantec\Symantec Endpoint Protection\12.1.671.4971.105\Bin\CIDSMan.plg MSI (s) (40:68) [20:15:16:468]: Executing op: SetTargetFolder(Folder=C:\Program Files\Symantec\Symantec Endpoint Protection\12.1.671.4971.105\Res\1049\) MSI (s) (40:68) [20:15:16:468]: Executing op: SetSourceFolder(Folder=1\Program\Symantec\Name\Version\Res\1049\|Program Files\Symantec\Name\Version\Res\1049\) MSI (s) (40:68) [20:15:16:468]: Executing op: FileCopy(SourceName=srqwjk7k.dll|CIDSManRes.dll,SourceCabKey=CIDSManRes.dll,Dest Name=CIDSManRes.dll,Attributes=512,FileSize=13680,PerTick=32768,,VerifyMedia=1,, ....<br>,,CheckCRC=0,Version=12.1.671.4971,Language=1033,InstallMode=58982400,,, MSI (s) (40:68) [20:15:16:468]: File: C:\Program Files\Symantec\Symantec Endpoint Protection\12.1.671.4971.105\Res\1049\CIDSManRes.dll; To be installed; Won't patch; No existing file MSI (s) (40:68) [20:15:16:468]: Source for file 'CIDSManRes.dll' is uncompressed, at 'E:\SEP\Program Files\Symantec\Name\Version\Res\1049\'. InstallFiles: Файл: CIDSManRes.dll, Каталог: C:\Program Files\Symantec\Symantec Endpoint Protection\12.1.671.4971.105\Res\1049\, Размер: 13680 MSI (s) (40:68) [20:15:16:468]: Note: 1: 2318 2: C:\Program Files\Symantec\Symantec Endpoint Protection\12.1.671.4971.105\Res\1049\CIDSManRes.dll MSI (s) (40:68) [20:15:16:484]: Executing op: SetTargetFolder(Folder=C:\Program Files\Symantec\Symantec Endpoint Protection\12.1.671.4971.105\Bin\) MSI (s) (40:68) [20:15:16:484]: Executing op: SetSourceFolder(Folder=1\Program\Symantec\Name\Version\Bin\|Program Files\Symantec\Name\Version\Bin\) MSI (s) (40:68) [20:15:16:484]: Executing op: FileCopy(SourceName=0ehbxlvl.dll|CidsTrayStatus.dll,SourceCabKey=CidsTrayStatus. dll,DestName=CidsTrayStatus.dll,Attributes=512,FileSize=139184,PerTick=32768,,Ve rifyMedia=1,,,,,CheckCRC=0,Version=12.1.671.4971,Language=1033,InstallMode=58982 400,,,,,,,) MSI (s) (40:68) [20:15:16:484]: File: C:\Program Files\Symantec\Symantec Endpoint Protection\12.1.671.4971.105\Bin\CidsTrayStatus.dll; To be installed; Won't patch; No existing file MSI (s) (40:68) [20:15:16:484]: Source for file 'CidsTrayStatus.dll' is

SEP\_INST.log uncompressed, at 'E:\SEP\Program Files\Symantec\Name\Version\Bin\'. InstallFiles: Файл: CidsTrayStatus.dll, Каталог: C:\Program Files\Symantec\Symantec Endpoint Protection\12.1.671.4971.105\Bin\, Размер: 139184 MSI (s) (40:68) [20:15:16:484]: Note: 1: 2318 2: C:\Program Files\Symantec\Symantec Endpoint Protection\12.1.671.4971.105\Bin\CidsTrayStatus.dll MSI (s) (40:68) [20:15:16:484]: Executing op: SetTargetFolder(Folder=C:\Program Files\Symantec\Symantec Endpoint Protection\12.1.671.4971.105\Bin\Help\) MSI (s) (40:68) [20:15:16:484]: Executing op: SetSourceFolder(Folder=1\Program\Symantec\Name\Version\Bin\Help\|Program Files\Symantec\Name\Version\Bin\Help\) MSI (s) (40:68) [20:15:16:484]: Executing op: FileCopy(SourceName=ndpgahds.chm|ClientHelp.chm,SourceCabKey=clienthelp.chm\_ee,D estName=ClientHelp.chm,Attributes=513,FileSize=364439,PerTick=32768,,VerifyMedia =1,,,,,CheckCRC=0,,,InstallMode=58982400,HashOptions=0,HashPart1=713789621,HashP art2=-1292936808,HashPart3=-811298535,HashPart4=-305595209,,) MSI (s) (40:68) [20:15:16:484]: File: C:\Program Files\Symantec\Symantec Endpoint Protection\12.1.671.4971.105\Bin\Help\ClientHelp.chm; To be installed; Won't patch; No existing file MSI (s) (40:68) [20:15:16:484]: Source for file 'ClientHelp.chm' is uncompressed, at 'E:\SEP\Program Files\Symantec\Name\Version\Bin\Help\'. InstallFiles: Файл: ClientHelp.chm, Каталог: C:\Program Files\Symantec\Symantec Endpoint Protection\12.1.671.4971.105\Bin\Help\, Размер: 364439 MSI (s) (40:68) [20:15:16:484]: Note: 1: 2318 2: C:\Program Files\Symantec\Symantec Endpoint Protection\12.1.671.4971.105\Bin\Help\ClientHelp.chm MSI (s) (40:68) [20:15:16:484]: Executing op: FileCopy(SourceName=exoun5lz.chm|ClientHelp\_SBE.chm,SourceCabKey=clienthelp.chm\_ sbe,DestName=ClientHelp\_SBE.chm,Attributes=513,FileSize=292041,PerTick=32768,,Ve rifyMedia=1,,,,,CheckCRC=0,,,InstallMode=58982400,HashOptions=0,HashPart1=253930 574,HashPart2=555844690,HashPart3=-1616327623,HashPart4=-328667218,,) MSI (s) (40:68) [20:15:16:484]: File: C:\Program Files\Symantec\Symantec Endpoint Protection\12.1.671.4971.105\Bin\Help\ClientHelp\_SBE.chm; To be installed; Won't patch; No existing file MSI (s) (40:68) [20:15:16:484]: Source for file 'ClientHelp\_SBE.chm' is uncompressed, at 'E:\SEP\Program Files\Symantec\Name\Version\Bin\Help\'. InstallFiles: Файл: ClientHelp\_SBE.chm, Каталог: C:\Program Files\Symantec\Symantec Endpoint Protection\12.1.671.4971.105\Bin\Help\, Размер: 292041 MSI (s) (40:68) [20:15:16:484]: Note: 1: 2318 2: C:\Program Files\Symantec\Symantec Endpoint Protection\12.1.671.4971.105\Bin\Help\ClientHelp\_SBE.chm MSI (s) (40:68) [20:15:16:484]: Executing op: SetTargetFolder(Folder=C:\Program Files\Symantec\Symantec Endpoint Protection\12.1.671.4971.105\Bin\) MSI (s) (40:68) [20:15:16:484]: Executing op: SetSourceFolder(Folder=1\Program\Symantec\Name\Version\Bin\|Program Files\Symantec\Name\Version\Bin\) MSI (s) (40:68) [20:15:16:484]: Executing op: FileCopy(SourceName=Cliproxy.dll,SourceCabKey=Cliproxy.dll,DestName=Cliproxy.dll ,Attributes=512,FileSize=264624,PerTick=32768,,VerifyMedia=1,,,,,CheckCRC=0,Vers ion=12.1.671.4971,Language=1033,InstallMode=58982400,,,,,,,) MSI (s) (40:68) [20:15:16:484]: File: C:\Program Files\Symantec\Symantec Endpoint Protection\12.1.671.4971.105\Bin\Cliproxy.dll; To be installed; Won't patch; No existing file MSI (s) (40:68) [20:15:16:484]: Source for file 'Cliproxy.dll' is uncompressed, at 'E:\SEP\Program Files\Symantec\Name\Version\Bin\ InstallFiles: Файл: Cliproxy.dll, Каталог: C:\Program Files\Symantec\Symantec Endpoint Protection\12.1.671.4971.105\Bin\, Размер: 264624 MSI (s) (40:68) [20:15:16:484]: Note: 1: 2318 2: C:\Program Files\Symantec\Symantec Endpoint Protection\12.1.671.4971.105\Bin\Cliproxy.dll MSI (s) (40:68) [20:15:16:500]: Executing op: SetTargetFolder(Folder=C:\Documents and Settings\All Users\Application Data\Symantec\Symantec Endpoint Protection\12.1.671.4971.105\Data\Config\) MSI (s) (40:68) [20:15:16:500]: Executing op: SetSourceFolder(Folder=1\ComApp\Symc\Name\Version\Data\Config\|CommonAppData\Sym c\Name\Version\Data\Config\) MSI (s) (40:68) [20:15:16:500]: Executing op: Страница 176

SEP\_INST.log FileCopy(SourceName=cltdef.dat,SourceCabKey=cltdef.dat,DestName=cltdef.dat,Attri butes=512,FileSize=52848,PerTick=32768,,VerifyMedia=1,,,,,CheckCRC=0,,,InstallMo de=58982400,HashOptions=0,HashPart1=-1159013339,HashPart2=1091658909,HashPart3=2 026195923, HashPart4=364141211, , ) MSI (s) (40:68) [20:15:16:500]: File: C:\Documents and Settings\All Users\Application Data\Symantec\Symantec Endpoint Protection\12.1.671.4971.105\Data\Config\cltdef.dat; To be installed; Won't patch; No existing file MSI (s) (40:68) [20:15:16:500]: Source for file 'cltdef.dat' is uncompressed, at 'E:\SEP\CommonAppData\Symc\Name\Version\Data\Config\'. InstallFiles: Файл: cltdef.dat, Каталог: C:\Documents and Settings\All Users\Application Data\Symantec\Symantec Endpoint Protection\12.1.671.4971.105\Data\Config\, Размер: 52848 MSI (s) (40:68) [20:15:16:500]: Note: 1: 2318 2: C:\Documents and Settings\All Users\Application Data\Symantec\Symantec Endpoint Protection\12.1.671.4971.105\Data\Config\cltdef.dat MSI (s) (40:68) [20:15:16:500]: Executing op: SetTargetFolder(Folder=C:\Program Files\Symantec\Symantec Endpoint Protection\12.1.671.4971.105\Bin\) MSI (s) (40:68) [20:15:16:500]: Executing op: SetSourceFolder(Folder=1\Program\Symantec\Name\Version\Bin\|Program Files\Symantec\Name\Version\Bin\) MSI (s) (40:68) [20:15:16:500]: Executing op: FileCopy(SourceName=psnu5jnk.plg|CommonMan.plg,SourceCabKey=CommonMan.plg,DestNa me=CommonMan.plg,Attributes=512,FileSize=31152,PerTick=32768,,VerifyMedia=1,,,,, CheckCRC=0,Version=12.1.671.4971,Language=1033,InstallMode=58982400,,,,,,,) MSI (s) (40:68) [20:15:16:500]: File: C:\Program Files\Symantec\Symantec<br>Endpoint Protection\12.1.671.4971.105\Bin\CommonMan.plg; To be installed; Endpoint Protection\12.1.671.4971.105\Bin\CommonMan.plg; Won't patch; No existing file MSI (s) (40:68) [20:15:16:500]: Source for file 'CommonMan.plg' is uncompressed, at 'E:\SEP\Program Files\Symantec\Name\Version\Bin\'. InstallFiles: Файл: CommonMan.plg, Каталог: C:\Program Files\Symantec\Symantec Endpoint Protection\12.1.671.4971.105\Bin\, Размер: 31152 MSI (s) (40:68) [20:15:16:500]: Note: 1: 2318 2: C:\Program Files\Symantec\Symantec Endpoint Protection\12.1.671.4971.105\Bin\CommonMan.plg MSI (s) (40:68) [20:15:16:500]: Executing op: FileCopy(SourceName=w-y0oked.dll|Communicator.dll,SourceCabKey=Communicator.dll, DestName=Communicator.dll,Attributes=512,FileSize=394672,PerTick=32768,,VerifyMe dia=1,,,,,CheckCRC=0,Version=12.1.671.4971,Language=1033,InstallMode=58982400,,, ,,,,) MSI (s) (40:68) [20:15:16:500]: File: C:\Program Files\Symantec\Symantec Endpoint Protection\12.1.671.4971.105\Bin\Communicator.dll; To be installed; Won't patch; No existing file MSI (s) (40:68) [20:15:16:500]: Source for file 'Communicator.dll' is uncompressed, at 'E:\SEP\Program Files\Symantec\Name\Version\Bin\'. InstallFiles: Файл: Communicator.dll, Каталог: C:\Program Files\Symantec\Symantec Endpoint Protection\12.1.671.4971.105\Bin\, Размер: 394672 MSI (s) (40:68) [20:15:16:500]: Note: 1: 2318 2: C:\Program Files\Symantec\Symantec Endpoint Protection\12.1.671.4971.105\Bin\Communicator.dll MSI (s) (40:68) [20:15:16:531]: Executing op: FileCopy(SourceName=lkmv-kqs.exe|ControlAP.exe,SourceCabKey=ControlAP.exe,DestNa me=ControlAP.exe,Attributes=512,FileSize=286640,PerTick=32768,,VerifyMedia=1,,,, ,CheckCRC=0,Version=12.1.671.4971,Language=1033,InstallMode=58982400,,,,,,,,) MSI (s) (40:68) [20:15:16:531]: File: C:\Program Files\Symantec\Symantec Endpoint Protection\12.1.671.4971.105\Bin\ControlAP.exe; To be installed; Won't patch; No existing file MSI (s) (40:68) [20:15:16:531]: Source for file 'ControlAP.exe' is uncompressed, at 'E:\SEP\Program Files\Symantec\Name\Version\Bin\'. InstallFiles: Файл: ControlAP.exe, Каталог: C:\Program Files\Symantec\Symantec Endpoint Protection\12.1.671.4971.105\Bin\, Размер: 286640 MSI (s) (40:68) [20:15:16:531]: Note: 1: 2318 2: C:\Program Files\Symantec\Symantec Endpoint Protection\12.1.671.4971.105\Bin\ControlAP.exe MSI (s) (40:68) [20:15:16:546]: Executing op: SetTargetFolder(Folder=C:\Program Files\Symantec\Symantec Endpoint Protection\12.1.671.4971.105\Res\1049\) MSI (s) (40:68) [20:15:16:546]: Executing op: SetSourceFolder(Folder=1\Program\Symantec\Name\Version\Res\1049\|Program Files\Symantec\Name\Version\Res\1049\)

## SEP\_INST.log

MSI (s) (40:68) [20:15:16:546]: Executing op: FileCopy(SourceName=yv6fzumi.dll|ControlAPRes.dll,SourceCabKey=ControlAPRes.dll, DestName=ControlAPRes.dll,Attributes=512,FileSize=9072,PerTick=32768,,VerifyMedi a=1,,,,,CheckCRC=0,Version=12.1.671.4971,Language=1033,InstallMode=58982400,..., ,,) MSI (s) (40:68) [20:15:16:546]: File: C:\Program Files\Symantec\Symantec Endpoint Protection\12.1.671.4971.105\Res\1049\ControlAPRes.dll; To be installed; Won't patch; No existing file MSI (s) (40:68) [20:15:16:546]: Source for file 'ControlAPRes.dll' is uncompressed, at 'E:\SEP\Program Files\Symantec\Name\Version\Res\1049\'. InstallFiles: Файл: ControlAPRes.dll, Каталог: C:\Program Files\Symantec\Symantec Endpoint Protection\12.1.671.4971.105\Res\1049\, Размер: 9072 MSI (s) (40:68) [20:15:16:546]: Note: 1: 2318 2: C:\Program Files\Symantec\Symantec Endpoint Protection\12.1.671.4971.105\Res\1049\ControlAPRes.dll MSI (s) (40:68) [20:15:16:562]: Executing op: SetTargetFolder(Folder=C:\Documents and Settings\All Users\Application Data\Symantec\Symantec Endpoint Protection\12.1.671.4971.105\Data\Config\) MSI (s) (40:68) [20:15:16:562]: Executing op: SetSourceFolder(Folder=1\ComApp\Symc\Name\Version\Data\Config\|CommonAppData\Sym c\Name\Version\Data\Config\) MSI (s) (40:68) [20:15:16:562]: Executing op: FileCopy(SourceName=COUNTRY.DAT,SourceCabKey=COUNTRY.DAT,DestName=COUNTRY.DAT,At tributes=512,FileSize=4006,PerTick=32768,,VerifyMedia=1,,,,,CheckCRC=0,,,Install Mode=58982400,HashOptions=0,HashPart1=-455368690,HashPart2=-1902612980,HashPart3 =-1021583841,HashPart4=827265217,,) MSI (s) (40:68) [20:15:16:562]: File: C:\Documents and Settings\All Users\Application Data\Symantec\Symantec Endpoint Protection\12.1.671.4971.105\Data\Config\COUNTRY.DAT; To be installed; Won't patch; No existing file MSI (s) (40:68) [20:15:16:562]: Source for file 'COUNTRY.DAT' is uncompressed, at 'E:\SEP\CommonAppData\Symc\Name\Version\Data\Config\'. InstallFiles: Файл: COUNTRY.DAT, Каталог: C:\Documents and Settings\All Users\Application Data\Symantec\Symantec Endpoint Protection\12.1.671.4971.105\Data\Config\, Размер: 4006 MSI (s) (40:68) [20:15:16:562]: Note: 1: 2318 2: C:\Documents and Settings\All Users\Application Data\Symantec\Symantec Endpoint Protection\12.1.671.4971.105\Data\Config\COUNTRY.DAT MSI (s) (40:68) [20:15:16:562]: Executing op: SetTargetFolder(Folder=C:\Program Files\Symantec\Symantec Endpoint Protection\12.1.671.4971.105\Bin\) MSI (s) (40:68) [20:15:16:562]: Executing op: SetSourceFolder(Folder=1\Program\Symantec\Name\Version\Bin\|Program Files\Symantec\Name\Version\Bin\) MSI (s) (40:68) [20:15:16:562]: Executing op: FileCopy(SourceName=DataMan.dll,SourceCabKey=DataMan.dll,DestName=DataMan.dll,At tributes=512,FileSize=66480,PerTick=32768,,VerifyMedia=1,,,,,CheckCRC=0,Version= 12.1.671.4971,Language=1033,InstallMode=58982400,,,,,,,) MSI (s) (40:68) [20:15:16:562]: File: C:\Program Files\Symantec\Symantec Endpoint Protection\12.1.671.4971.105\Bin\DataMan.dll; To be installed; Won't patch; No existing file MSI (s) (40:68) [20:15:16:562]: Source for file 'DataMan.dll' is uncompressed, at 'E:\SEP\Program Files\Symantec\Name\Version\Bin\'. InstallFiles: Файл: DataMan.dll, Каталог: C:\Program Files\Symantec\Symantec Endpoint Protection\12.1.671.4971.105\Bin\, Размер: 66480 MSI (s) (40:68) [20:15:16:562]: Note: 1: 2318 2: C:\Program Files\Symantec\Symantec Endpoint Protection\12.1.671.4971.105\Bin\DataMan.dll MSI (s) (40:68) [20:15:16:578]: Executing op: FileCopy(SourceName=dec\_abi.dll,SourceCabKey=dec\_abi.\_.dec\_abi.dll,DestName=dec\_ abi.dll,Attributes=1536,FileSize=1901992,PerTick=32768,,VerifyMedia=1,,,,,CheckC  $RC=0, Version=2.1.2.12, L'anguage=1033, Insta11\nModel=58982400, , , , , ,$ MSI (s) (40:68) [20:15:16:578]: File: C:\Program Files\Symantec\Symantec Endpoint Protection\12.1.671.4971.105\Bin\dec\_abi.dll; To be installed; Won't patch; No existing file MSI (s) (40:68) [20:15:16:578]: Source for file 'dec\_abi.dll' is uncompressed, at 'E:\SEP\Program Files\Symantec\Name\Version\Bin\'. InstallFiles: Файл: dec\_abi.dll, Каталог: C:\Program Files\Symantec\Symantec Endpoint Protection\12.1.671.4971.105\Bin\, Размер: 1901992

SEP\_INST.log MSI (s) (40:68) [20:15:16:578]: Note: 1: 2318 2: C:\Program Files\Symantec\Symantec Endpoint Protection\12.1.671.4971.105\Bin\dec\_abi.dll MSI (s) (40:68) [20:15:16:593]: Executing op: SetTargetFolder(Folder=C:\Documents and Settings\All Users\Application Data\Symantec\Symantec Endpoint Protection\12.1.671.4971.105\Data\Config\) MSI (s) (40:68) [20:15:16:593]: Executing op: SetSourceFolder(Folder=1\ComApp\Symc\Name\Version\Data\Config\|CommonAppData\Sym c\Name\Version\Data\Config\) MSI (s) (40:68) [20:15:16:593]: Executing op: FileCopy(SourceName=Dec3.cfg,SourceCabKey=Dec3.cfg,DestName=Dec3.cfg,Attributes= 512,FileSize=640,PerTick=32768,,VerifyMedia=1,,,,,CheckCRC=0,,,InstallMode=58982 400,HashOptions=0,HashPart1=1228032175,HashPart2=1754653676,HashPart3=911768814, HashPart4=1666724158,,) MSI (s) (40:68) [20:15:16:593]: File: C:\Documents and Settings\All Users\Application Data\Symantec\Symantec Endpoint  $Protection \12.1.671.4971.105\Data\Config\Dec3.cfg;$  To be installed; Won't patch; No existing file MSI (s) (40:68) [20:15:16:593]: Source for file 'Dec3.cfg' is uncompressed, at 'E:\SEP\CommonAppData\Symc\Name\Version\Data\Config\'. InstallFiles: Файл: Dec3.cfg, Каталог: C:\Documents and Settings\All Users\Application Data\Symantec\Symantec Endpoint Protection\12.1.671.4971.105\Data\Config\, Размер: 640 MSI (s) (40:68) [20:15:16:593]: Note: 1: 2318 2: C:\Documents and Settings\All Users\Application Data\Symantec\Symantec Endpoint Protection\12.1.671.4971.105\Data\Config\Dec3.cfg MSI (s) (40:68) [20:15:16:609]: Executing op: FileCopy(SourceName=default.dat,SourceCabKey=default.dat,DestName=default.dat,At tributes=512,FileSize=34176,PerTick=32768,,VerifyMedia=1,,,,,CheckCRC=0,,,Instal lMode=58982400,HashOptions=0,HashPart1=190924112,HashPart2=-1366034048,HashPart3 =1832534954,HashPart4=728911370,,) MSI (s) (40:68) [20:15:16:609]: File: C:\Documents and Settings\All Users\Application Data\Symantec\Symantec Endpoint Protection\12.1.671.4971.105\Data\Config\default.dat; To be installed; Won't patch; No existing file MSI (s) (40:68) [20:15:16:609]: Source for file 'default.dat' is uncompressed, at 'E:\SEP\CommonAppData\Symc\Name\Version\Data\Config\'. InstallFiles: Файл: default.dat, Каталог: C:\Documents and Settings\All Users\Application Data\Symantec\Symantec Endpoint Protection\12.1.671.4971.105\Data\Config\, Размер: 34176 MSI (s) (40:68) [20:15:16:609]: Note: 1: 2318 2: C:\Documents and Settings\All Users\Application Data\Symantec\Symantec Endpoint Protection\12.1.671.4971.105\Data\Config\default.dat MSI (s) (40:68) [20:15:16:609]: Executing op: SetTargetFolder(Folder=C:\Program Files\Symantec\Symantec Endpoint Protection\12.1.671.4971.105\Bin\) MSI (s) (40:68) [20:15:16:609]: Executing op: SetSourceFolder(Folder=1\Program\Symantec\Name\Version\Bin\|Program Files\Symantec\Name\Version\Bin\) MSI (s) (40:68) [20:15:16:609]: Executing op: FileCopy(SourceName=DefUtDCD.dll,SourceCabKey=DefUtilsDynamic.\_.DefUtDCD.dll,Des tName=DefUtDCD.dll,Attributes=1536,FileSize=278464,PerTick=32768,,VerifyMedia=1, ,,,,CheckCRC=0,Version=4.4.0.60,Language=1033,InstallMode=58982400,,,,,,,) MSI (s) (40:68) [20:15:16:609]: File: C:\Program Files\Symantec\Symantec Endpoint Protection\12.1.671.4971.105\Bin\DefUtDCD.dll; To be installed; Won't patch; No existing file MSI (s) (40:68) [20:15:16:609]: Source for file 'DefUtDCD.dll' is uncompressed, at 'E:\SEP\Program Files\Symantec\Name\Version\Bin\'. InstallFiles: Файл: DefUtDCD.dll, Каталог: C:\Program Files\Symantec\Symantec Endpoint Protection\12.1.671.4971.105\Bin\, Размер: 278464 MSI (s) (40:68) [20:15:16:609]: Note: 1: 2318 2: C:\Program Files\Symantec\Symantec Endpoint Protection\12.1.671.4971.105\Bin\DefUtDCD.dll MSI (s) (40:68) [20:15:16:625]: Executing op: FileCopy(SourceName=ducclib.dll,SourceCabKey=DefUtilsDynamic.\_.ducclib.dll,DestN ame=ducclib.dll,Attributes=1536,FileSize=28096,PerTick=32768,,VerifyMedia=1,,,,, CheckCRC=0,Version=4.4.0.60,Language=1033,InstallMode=58982400,,,,,,,) MSI (s) (40:68) [20:15:16:625]: File: C:\Program Files\Symantec\Symantec Endpoint Protection\12.1.671.4971.105\Bin\ducclib.dll; To be installed; Won't patch; No existing file MSI (s) (40:68) [20:15:16:625]: Source for file 'ducclib.dll' is uncompressed,

SEP\_INST.log at 'E:\SEP\Program Files\Symantec\Name\Version\Bin\'. InstallFiles: Файл: ducclib.dll, Каталог: C:\Program Files\Symantec\Symantec Endpoint Protection\12.1.671.4971.105\Bin\, Размер: 28096 MSI (s) (40:68) [20:15:16:625]: Note: 1: 2318 2: C:\Program Files\Symantec\Symantec Endpoint Protection\12.1.671.4971.105\Bin\ducclib.dll MSI (s) (40:68) [20:15:16:656]: Executing op: FileCopy(SourceName=DevMan.plg,SourceCabKey=DevMan.plg,DestName=DevMan.plg,Attri butes=512,FileSize=107440,PerTick=32768,,VerifyMedia=1,,,,,CheckCRC=0,Version=12 .1.671.4971,Language=1033,InstallMode=58982400,,,,,,,) MSI (s) (40:68) [20:15:16:656]: File: C:\Program Files\Symantec\Symantec Endpoint Protection\12.1.671.4971.105\Bin\DevMan.plg; To be installed; Won't patch; No existing file MSI (s) (40:68) [20:15:16:656]: Source for file 'DevMan.plg' is uncompressed, at 'E:\SEP\Program Files\Symantec\Name\Version\Bin\'. InstallFiles: Файл: DevMan.plg, Каталог: C:\Program Files\Symantec\Symantec Endpoint Protection\12.1.671.4971.105\Bin\, Размер: 107440 MSI (s) (40:68) [20:15:16:656]: Note: 1: 2318 2: C:\Program Files\Symantec\Symantec Endpoint Protection\12.1.671.4971.105\Bin\DevMan.plg MSI (s) (40:68) [20:15:16:656]: Executing op: SetTargetFolder(Folder=C:\Program Files\Symantec\Symantec Endpoint Protection\12.1.671.4971.105\Res\1049\) MSI (s) (40:68) [20:15:16:656]: Executing op: SetSourceFolder(Folder=1\Program\Symantec\Name\Version\Res\1049\|Program Files\Symantec\Name\Version\Res\1049\) MSI (s) (40:68) [20:15:16:656]: Executing op: FileCopy(SourceName=cayzak9y.dll|DevManRes.dll,SourceCabKey=DevManRes.dll,DestNa me=DevManRes.dll,Attributes=512,FileSize=11632,PerTick=32768,,VerifyMedia=1,,,,, CheckCRC=0,Version=12.1.671.4971,Language=1033,InstallMode=58982400,,,,,,,) MSI (s) (40:68) [20:15:16:656]: File: C:\Program Files\Symantec\Symantec Endpoint Protection\12.1.671.4971.105\Res\1049\DevManRes.dll; To be installed; Won't patch; No existing file MSI (s) (40:68) [20:15:16:656]: Source for file 'DevManRes.dll' is uncompressed, at 'E:\SEP\Program Files\Symantec\Name\Version\Res\1049\'. InstallFiles: Файл: DevManRes.dll, Каталог: C:\Program Files\Symantec\Symantec Endpoint Protection\12.1.671.4971.105\Res\1049\, Размер: 11632 MSI (s) (40:68) [20:15:16:656]: Note: 1: 2318 2: C:\Program Files\Symantec\Symantec Endpoint Protection\12.1.671.4971.105\Res\1049\DevManRes.dll MSI (s) (40:68) [20:15:16:671]: Executing op: SetTargetFolder(Folder=C:\Program Files\Symantec\Symantec Endpoint Protection\12.1.671.4971.105\Bin\) MSI (s) (40:68) [20:15:16:671]: Executing op: SetSourceFolder(Folder=1\Program\Symantec\Name\Version\Bin\|Program Files\Symantec\Name\Version\Bin\) MSI (s) (40:68) [20:15:16:671]: Executing op: FileCopy(SourceName=hjx6mpql.exe|DevViewer.exe,SourceCabKey=DevViewer.exe,DestNa me=DevViewer.exe,Attributes=512,FileSize=380336,PerTick=32768,,VerifyMedia=1,,,, ,CheckCRC=0,Version=12.1.671.4971,Language=1033,InstallMode=58982400,,,,,,,) MSI (s) (40:68) [20:15:16:671]: File: C:\Program Files\Symantec\Symantec Endpoint Protection\12.1.671.4971.105\Bin\DevViewer.exe;  $\overline{ }$  To be installed; won't patch; No existing file No existing file MSI (s) (40:68) [20:15:16:671]: Source for file 'DevViewer.exe' is uncompressed, at 'E:\SEP\Program Files\Symantec\Name\Version\Bin\'. InstallFiles: Файл: DevViewer.exe, Каталог: C:\Program Files\Symantec\Symantec Endpoint Protection\12.1.671.4971.105\Bin\, Размер: 380336 MSI (s) (40:68) [20:15:16:671]: Note: 1: 2318 2: C:\Program Files\Symantec\Symantec Endpoint Protection\12.1.671.4971.105\Bin\DevViewer.exe MSI (s) (40:68) [20:15:16:671]: Executing op: FileCopy(SourceName=diArkive.dll,SourceCabKey=diArkive.dll,DestName=diArkive.dll ,Attributes=512,FileSize=266104,PerTick=32768,,VerifyMedia=1,,,,,CheckCRC=0,Vers ion=6.8.0.66,Language=1033,InstallMode=58982400,,,,,,,) MSI (s) (40:68) [20:15:16:671]: File: C:\Program Files\Symantec\Symantec Endpoint Protection\12.1.671.4971.105\Bin\diArkive.dll; To be installed; Won't patch; No existing file MSI (s) (40:68) [20:15:16:671]: Source for file 'diArkive.dll' is uncompressed, at 'E:\SEP\Program Files\Symantec\Name\Version\Bin\'. InstallFiles: Файл: diArkive.dll, Каталог: C:\Program Files\Symantec\Symantec Endpoint Protection\12.1.671.4971.105\Bin\, Размер: 266104 MSI (s) (40:68) [20:15:16:671]: Note: 1: 2318 2: C:\Program Files\Symantec\Symantec Endpoint Protection\12.1.671.4971.105\Bin\diArkive.dll
SEP\_INST.log MSI (s) (40:68) [20:15:16:703]: Executing op: FileCopy(SourceName=DoScan.exe,SourceCabKey=DoScan.exe,DestName=DoScan.exe,Attri butes=512,FileSize=82352,PerTick=32768,,VerifyMedia=1,,,,,CheckCRC=0,Version=12. 1.671.4971,Language=1033,InstallMode=58982400,,,,,,,) MSI (s)  $(40:68)$  [20:15:16:703]: File: C:\Program Files\Symantec\Symantec Endpoint Protection\12.1.671.4971.105\Bin\DoScan.exe; To be installed; Won't patch; No existing file MSI (s) (40:68) [20:15:16:703]: Source for file 'DoScan.exe' is uncompressed, at 'E:\SEP\Program Files\Symantec\Name\Version\Bin\'. InstallFiles: Файл: DoScan.exe, Каталог: C:\Program Files\Symantec\Symantec Endpoint Protection\12.1.671.4971.105\Bin\, Размер: 82352 MSI (s) (40:68) [20:15:16:703]: Note: 1: 2318 2: C:\Program Files\Symantec\Symantec Endpoint Protection\12.1.671.4971.105\Bin\DoScan.exe MSI (s) (40:68) [20:15:16:718]: Executing op: SetTargetFolder(Folder=C:\Program Files\Symantec\Symantec Endpoint Protection\12.1.671.4971.105\Res\1049\) MSI (s) (40:68) [20:15:16:718]: Executing op: SetSourceFolder(Folder=1\Program\Symantec\Name\Version\Res\1049\|Program Files\Symantec\Name\Version\Res\1049\) MSI (s) (40:68) [20:15:16:718]: Executing op: FileCopy(SourceName=chpsabhd.dll|DoScanRes.dll,SourceCabKey=DoScanRes.dll,DestNa me=DoScanRes.dll,Attributes=512,FileSize=13680,PerTick=32768,,VerifyMedia=1,,,,, CheckCRC=0,Version=12.1.671.4971,Language=1033,InstallMode=58982400,,,,,,,) MSI (s) (40:68) [20:15:16:718]: File: C:\Program Files\Symantec\Symantec Endpoint Protection\12.1.671.4971.105\Res\1049\DoScanRes.dll; To be installed; Won't patch; No existing file MSI (s) (40:68) [20:15:16:718]: Source for file 'DoScanRes.dll' is uncompressed, at 'E:\SEP\Program Files\Symantec\Name\Version\Res\1049\'. InstallFiles: Файл: DoScanRes.dll, Каталог: C:\Program Files\Symantec\Symantec Endpoint Protection\12.1.671.4971.105\Res\1049\, Размер: 13680 MSI (s) (40:68) [20:15:16:718]: Note: 1: 2318 2: C:\Program Files\Symantec\Symantec Endpoint Protection\12.1.671.4971.105\Res\1049\DoScanRes.dll MSI (s) (40:68) [20:15:16:734]: Executing op: SetTargetFolder(Folder=C:\Program Files\Symantec\Symantec Endpoint Protection\12.1.671.4971.105\Bin\) MSI (s) (40:68) [20:15:16:734]: Executing op: SetSourceFolder(Folder=1\Program\Symantec\Name\Version\Bin\|Program Files\Symantec\Name\Version\Bin\) MSI (s) (40:68) [20:15:16:734]: Executing op: FileCopy(SourceName=hfck3kg6.exe|dot1xtray.exe,SourceCabKey=dot1xtray.exe,DestNa me=dot1xtray.exe,Attributes=512,FileSize=58800,PerTick=32768,,VerifyMedia=1,,,,,  $CheckCRC = 0, Version = 12.1.671.4971, Language = 1033, Insta11Mode = 58982400, , , , , , , )$ MSI (s) (40:68) [20:15:16:734]: File: C:\Program Files\Symantec\Symantec Endpoint Protection\12.1.671.4971.105\Bin\dot1xtray.exe; To be installed; Won't patch; No existing file MSI (s) (40:68) [20:15:16:734]: Source for file 'dot1xtray.exe' is uncompressed, at 'E:\SEP\Program Files\Symantec\Name\Version\Bin\'. InstallFiles: Файл: dot1xtray.exe, Каталог: C:\Program Files\Symantec\Symantec Endpoint Protection\12.1.671.4971.105\Bin\, Размер: 58800 MSI (s) (40:68) [20:15:16:734]: Note: 1: 2318 2: C:\Program Files\Symantec\Symantec Endpoint Protection\12.1.671.4971.105\Bin\dot1xtray.exe MSI (s) (40:68) [20:15:16:734]: Executing op: FileCopy(SourceName=DuLuCbk.dll,SourceCabKey=DuLuCbkFiles.\_.DuLuCbk.dll,DestName =DuLuCbk.dll,Attributes=1536,FileSize=75168,PerTick=32768,,VerifyMedia=1,,,,,Che  $ckCRC = 0$ ,  $Version = 1.3.1.10$ ,  $Language = 1033$ ,  $Insta11$ Mode=58982400,,,,,,,, MSI (s) (40:68) [20:15:16:734]: File: C:\Program Files\Symantec\Symantec Endpoint Protection\12.1.671.4971.105\Bin\DuLuCbk.dll; To be installed; Won't patch; No existing file MSI (s) (40:68) [20:15:16:734]: Source for file 'DuLuCbk.dll' is uncompressed, at 'E:\SEP\Program Files\Symantec\Name\Version\Bin\'. InstallFiles: Файл: DuLuCbk.dll, Каталог: C:\Program Files\Symantec\Symantec Endpoint Protection\12.1.671.4971.105\Bin\, Размер: 75168 MSI (s) (40:68) [20:15:16:734]: Note: 1: 2318 2: C:\Program Files\Symantec\Symantec Endpoint Protection\12.1.671.4971.105\Bin\DuLuCbk.dll MSI (s) (40:68) [20:15:16:750]: Executing op: FileCopy(SourceName=DWHWizrd.exe,SourceCabKey=DWHWizrd.exe,DestName=DWHWizrd.exe ,Attributes=512,FileSize=100784,PerTick=32768,,VerifyMedia=1,,,,,CheckCRC=0,Vers ion=12.1.671.4971,Language=1033,InstallMode=58982400,,,,,,,) MSI (s) (40:68) [20:15:16:750]: File: C:\Program Files\Symantec\Symantec

SEP\_INST.log Endpoint Protection\12.1.671.4971.105\Bin\DWHWizrd.exe; To be installed; Won't patch; No existing file MSI (s) (40:68) [20:15:16:750]: Source for file 'DWHWizrd.exe' is uncompressed, at 'E:\SEP\Program Files\Symantec\Name\Version\Bin\'. InstallFiles: Файл: DWHWizrd.exe, Каталог: C:\Program Files\Symantec\Symantec Endpoint Protection\12.1.671.4971.105\Bin\, Размер: 100784 MSI (s) (40:68) [20:15:16:750]: Note: 1: 2318 2: C:\Program Files\Symantec\Symantec Endpoint Protection\12.1.671.4971.105\Bin\DWHWizrd.exe MSI (s) (40:68) [20:15:16:765]: Executing op: SetTargetFolder(Folder=C:\Program Files\Symantec\Symantec Endpoint Protection\12.1.671.4971.105\Res\1049\) MSI (s) (40:68) [20:15:16:765]: Executing op: SetSourceFolder(Folder=1\Program\Symantec\Name\Version\Res\1049\|Program Files\Symantec\Name\Version\Res\1049\) MSI (s) (40:68) [20:15:16:765]: Executing op: FileCopy(SourceName=6do\_ta5e.dll|DWHWizrdRes.dll,SourceCabKey=DWHWizrdRes.dll,De stName=DWHWizrdRes.dll,Attributes=512,FileSize=338288,PerTick=32768,,VerifyMedia =1,,,,,CheckCRC=0,Version=12.1.671.4971,Language=1033,InstallMode=58982400,,,,,, ,) MSI (s) (40:68) [20:15:16:765]: File: C:\Program Files\Symantec\Symantec Endpoint Protection\12.1.671.4971.105\Res\1049\DWHWizrdRes.dll; To be installed; Won't patch; No existing file MSI (s) (40:68) [20:15:16:765]: Source for file 'DWHWizrdRes.dll' is uncompressed, at 'E:\SEP\Program Files\Symantec\Name\Version\Res\1049\'. InstallFiles: Файл: DWHWizrdRes.dll, Каталог: C:\Program Files\Symantec\Symantec Endpoint Protection\12.1.671.4971.105\Res\1049\, Размер: 338288 MSI (s) (40:68) [20:15:16:765]: Note: 1: 2318 2: C:\Program Files\Symantec\Symantec Endpoint Protection\12.1.671.4971.105\Res\1049\DWHWizrdRes.dll MSI (s) (40:68) [20:15:16:781]: Executing op: SetTargetFolder(Folder=C:\Program Files\Symantec\Symantec Endpoint Protection\12.1.671.4971.105\Bin\) MSI (s) (40:68) [20:15:16:781]: Executing op: SetSourceFolder(Folder=1\Program\Symantec\Name\Version\Bin\|Program Files\Symantec\Name\Version\Bin\) MSI (s) (40:68) [20:15:16:781]: Executing op: FileCopy(SourceName=tpsyjsgs.dll|dwLdPntScan.dll,SourceCabKey=dwLdPntScan.dll,De stName=dwLdPntScan.dll,Attributes=512,FileSize=21424,PerTick=32768,,VerifyMedia= 1,,,,,CheckCRC=0,Version=12.1.671.4971,Language=1033,InstallMode=58982400,,,,,,, ) MSI (s) (40:68) [20:15:16:781]: File: C:\Program Files\Symantec\Symantec Endpoint Protection\12.1.671.4971.105\Bin\dwLdPntScan.dll; To be installed; Won't patch; No existing file MSI (s) (40:68) [20:15:16:781]: Source for file 'dwLdPntScan.dll' is uncompressed, at 'E:\SEP\Program Files\Symantec\Name\Version\Bin\'. InstallFiles: Файл: dwLdPntScan.dll, Каталог: C:\Program Files\Symantec\Symantec Endpoint Protection\12.1.671.4971.105\Bin\, Размер: 21424 MSI (s) (40:68) [20:15:16:781]: Note: 1: 2318 2: C:\Program Files\Symantec\Symantec Endpoint Protection\12.1.671.4971.105\Bin\dwLdPntScan.dll MSI (s) (40:68) [20:15:16:796]: Executing op: FileCopy(SourceName=ecmldr32.DLL,SourceCabKey=ecmldr32.\_.ecmldr32.DLL,DestName=e cmldr32.DLL,Attributes=1536,FileSize=58808,PerTick=32768,,VerifyMedia=1,,,,,Chec kCRC=0,Version=101.3.0.93,Language=1033,InstallMode=58982400,,,,,,,) MSI (s) (40:68) [20:15:16:796]: File: C:\Program Files\Symantec\Symantec Endpoint Protection\12.1.671.4971.105\Bin\ecmldr32.DLL; To be installed; Won't patch; No existing file MSI (s) (40:68) [20:15:16:796]: Source for file 'ecmldr32.DLL' is uncompressed, at 'E:\SEP\Program Files\Symantec\Name\Version\Bin\'. InstallFiles: Файл: ecmldr32.DLL, Каталог: C:\Program Files\Symantec\Symantec Endpoint Protection\12.1.671.4971.105\Bin\, Размер: 58808 MSI (s) (40:68) [20:15:16:796]: Note: 1: 2318 2: C:\Program Files\Symantec\Symantec Endpoint Protection\12.1.671.4971.105\Bin\ecmldr32.DLL MSI (s) (40:68) [20:15:16:812]: Executing op: SetTargetFolder(Folder=C:\Program Files\Symantec\Symantec Endpoint Protection\12.1.671.4971.105\Bin\SPManifests\) MSI (s) (40:68) [20:15:16:812]: Executing op: SetSourceFolder(Folder=1\Program\Symantec\Name\Version\Bin\l9lb4hn8\|Program Files\Symantec\Name\Version\Bin\SPManifests\) MSI (s) (40:68) [20:15:16:812]: Executing op: FileCopy(SourceName=SymEFA.grd,SourceCabKey=EFASPManifest.\_.SymEFA.grd,DestName=

SEP\_INST.log SymEFA.grd,Attributes=1536,FileSize=232,PerTick=32768,,VerifyMedia=1,,,,,CheckCR C=0,,,InstallMode=58982400,HashOptions=0,HashPart1=491831545,HashPart2=-96610049 9,HashPart3=2106903058,HashPart4=-1220072895,,) MSI (s) (40:68) [20:15:16:812]: File: C:\Program Files\Symantec\Symantec<br>Endpoint Protection\12.1.671.4971.105\Bin\SPManifests\SymEFA.ard: To be Endpoint Protection\12.1.671.4971.105\Bin\SPManifests\SymEFA.grd; installed; Won't patch; No existing file MSI (s) (40:68) [20:15:16:812]: Source for file 'SymEFA.grd' is uncompressed, at 'E:\SEP\Program Files\Symantec\Name\Version\Bin\SPManifests\'. InstallFiles: Файл: SymEFA.grd, Каталог: C:\Program Files\Symantec\Symantec Endpoint Protection\12.1.671.4971.105\Bin\SPManifests\, Размер: 232 MSI (s) (40:68) [20:15:16:812]: Note: 1: 2318 2: C:\Program Files\Symantec\Symantec Endpoint Protection\12.1.671.4971.105\Bin\SPManifests\SymEFA.grd MSI (s) (40:68) [20:15:16:812]: Executing op: FileCopy(SourceName=SymEFA.sig,SourceCabKey=EFASPManifest.\_.SymEFA.sig,DestName= SymEFA.sig,Attributes=1536,FileSize=2267,PerTick=32768,,VerifyMedia=1,,,,,CheckC RC=0,,,InstallMode=58982400,HashOptions=0,HashPart1=1487979106,HashPart2=-151928 1039,HashPart3=1137493982,HashPart4=394719692,,) MSI (s) (40:68) [20:15:16:812]: File: C:\Program Files\Symantec\Symantec Endpoint Protection\12.1.671.4971.105\Bin\SPManifests\SymEFA.sig; To be installed; Won't patch; No existing file MSI (s) (40:68) [20:15:16:812]: Source for file 'SymEFA.sig' is uncompressed, at 'E:\SEP\Program Files\Symantec\Name\Version\Bin\SPManifests\'. InstallFiles: Файл: SymEFA.sig, Каталог: C:\Program Files\Symantec\Symantec Endpoint Protection\12.1.671.4971.105\Bin\SPManifests\, Размер: 2267 MSI (s) (40:68) [20:15:16:812]: Note: 1: 2318 2: C:\Program Files\Symantec\Symantec Endpoint Protection\12.1.671.4971.105\Bin\SPManifests\SymEFA.sig MSI (s) (40:68) [20:15:16:812]: Executing op: FileCopy(SourceName=SymEFA.spm,SourceCabKey=EFASPManifest.\_.SymEFA.spm,DestName= SymEFA.spm,Attributes=1536,FileSize=2096,PerTick=32768,,VerifyMedia=1,,,,,CheckC RC=0,,,InstallMode=58982400,HashOptions=0,HashPart1=-1562091832,HashPart2=-12168 46392,HashPart3=-542084796,HashPart4=807798529,,) MSI (s) (40:68) [20:15:16:812]: File: C:\Program Files\Symantec\Symantec Endpoint Protection\12.1.671.4971.105\Bin\SPManifests\SymEFA.spm; To be installed; Won't patch; No existing file MSI (s) (40:68) [20:15:16:812]: Source for file 'SymEFA.spm' is uncompressed, at 'E:\SEP\Program Files\Symantec\Name\Version\Bin\SPManifests\'. InstallFiles: Файл: SymEFA.spm, Каталог: C:\Program Files\Symantec\Symantec Endpoint Protection\12.1.671.4971.105\Bin\SPManifests\, Размер: 2096 MSI (s) (40:68) [20:15:16:812]: Note: 1: 2318 2: C:\Program Files\Symantec\Symantec Endpoint Protection\12.1.671.4971.105\Bin\SPManifests\SymEFA.spm MSI (s) (40:68) [20:15:16:828]: Executing op: SetTargetFolder(Folder=C:\Program Files\Symantec\Symantec Endpoint Protection\12.1.671.4971.105\Bin\) MSI (s) (40:68) [20:15:16:828]: Executing op: SetSourceFolder(Folder=1\Program\Symantec\Name\Version\Bin\|Program Files\Symantec\Name\Version\Bin\) MSI (s) (40:68) [20:15:16:828]: Executing op: FileCopy(SourceName=fm15nysb.dll|EimLoader.dll,SourceCabKey=EimLoader.dll,DestNa me=EimLoader.dll,Attributes=512,FileSize=143792,PerTick=32768,,VerifyMedia=1,,,, ,CheckCRC=0,Version=12.1.671.4971,Language=1033,InstallMode=58982400,,,,,,,) MSI (s) (40:68) [20:15:16:828]: File: C:\Program Files\Symantec\Symantec Endpoint Protection\12.1.671.4971.105\Bin\EimLoader.dll; To be installed; Won't patch; No existing file MSI (s) (40:68) [20:15:16:828]: Source for file 'EimLoader.dll' is uncompressed, msi (3) (70.00) [20.13.10.020]. Son Contract Internation\Bin\' InstallFiles: Файл: EimLoader.dll, Каталог: C:\Program Files\Symantec\Symantec Endpoint Protection\12.1.671.4971.105\Bin\, Размер: 143792 MSI (s) (40:68) [20:15:16:828]: Note: 1: 2318 2: C:\Program Files\Symantec\Symantec Endpoint Protection\12.1.671.4971.105\Bin\EimLoader.dll MSI (s) (40:68) [20:15:16:859]: Executing op: SetTargetFolder(Folder=C:\Program Files\Symantec\Symantec Endpoint Protection\12.1.671.4971.105\Res\1049\) MSI (s) (40:68) [20:15:16:859]: Executing op: SetSourceFolder(Folder=1\Program\Symantec\Name\Version\Res\1049\|Program Files\Symantec\Name\Version\Res\1049\) MSI (s) (40:68) [20:15:16:859]: Executing op: FileCopy(SourceName=vqaww9np.dll|ExchngUIRes.dll,SourceCabKey=ExchngUIRes.dll,De Страница 183

MSI (s) (40:68) [20:15:16:890]: Executing op: SetSourceFolder(Folder=1\Program\Symantec\Name\Version\Res\|Program Files\Symantec\Name\Version\Res\) MSI (s) (40:68) [20:15:16:890]: Executing op: FileCopy(SourceName=fallback.dat,SourceCabKey=fallback.dat,DestName=fallback.dat ,Attributes=512,FileSize=4,PerTick=32768,,VerifyMedia=1,,,,,CheckCRC=0,,,Install Mode=58982400,HashOptions=0,HashPart1=131322711,HashPart2=1378974442,HashPart3=1 171333323,HashPart4=1267814621,,) MSI (s) (40:68) [20:15:16:890]: File: C:\Program Files\Symantec\Symantec Endpoint Protection\12.1.671.4971.105\Res\fallback.dat; To be installed; Won't patch; No existing file MSI (s) (40:68) [20:15:16:890]: Source for file 'fallback.dat' is uncompressed, at 'E:\SEP\Program Files\Symantec\Name\Version\Res\'. InstallFiles: Файл: fallback.dat, Каталог: C:\Program Files\Symantec\Symantec Endpoint Protection\12.1.671.4971.105\Res\, Размер: 4 MSI (s) (40:68) [20:15:16:890]: Note: 1: 2318 2: C:\Program Files\Symantec\Symantec Endpoint Protection\12.1.671.4971.105\Res\fallback.dat MSI (s) (40:68) [20:15:16:890]: Executing op: SetTargetFolder(Folder=C:\Program Files\Symantec\Symantec Endpoint Protection\12.1.671.4971.105\Bin\) MSI (s) (40:68) [20:15:16:890]: Executing op: SetSourceFolder(Folder=1\Program\Symantec\Name\Version\Bin\|Program Files\Symantec\Name\Version\Bin\) MSI (s) (40:68) [20:15:16:890]: Executing op: FileCopy(SourceName=wpijx-l0.exe|FixExtend.exe,SourceCabKey=FixExtend.exe,DestNa me=FixExtend.exe,Attributes=512,FileSize=28592,PerTick=32768,,VerifyMedia=1,,,,, CheckCRC=0,Version=12.1.671.4971,Language=1033,InstallMode=58982400,,,,,,,) MSI (s) (40:68) [20:15:16:890]: File: C:\Program Files\Symantec\Symantec Endpoint Protection\12.1.671.4971.105\Bin\FixExtend.exe; To be installed; Won't patch; No existing file MSI (s) (40:68) [20:15:16:890]: Source for file 'FixExtend.exe' is uncompressed, at 'E:\SEP\Program Files\Symantec\Name\Version\Bin\'. InstallFiles: Файл: FixExtend.exe, Каталог: C:\Program Files\Symantec\Symantec Endpoint Protection\12.1.671.4971.105\Bin\, Размер: 28592 Страница 184

Files\Symantec\Name\Version\Scripts\) MSI (s) (40:68) [20:15:16:875]: Executing op: 6276911,HashPart4=-41598651,,)

FileCopy(SourceName=failure.sis,SourceCabKey=failure.sis,DestName=failure.sis,At tributes=512,FileSize=596,PerTick=32768,,VerifyMedia=1,,,,,CheckCRC=0,,,InstallM ode=58982400,HashOptions=0,HashPart1=1875598798,HashPart2=235108084,HashPart3=13

Endpoint Protection\12.1.671.4971.105\Scripts\failure.sis; To be installed;

MSI (s) (40:68) [20:15:16:890]: Executing op: SetTargetFolder(Folder=C:\Program

MSI (s) (40:68) [20:15:16:875]: Source for file 'failure.sis' is uncompressed,

InstallFiles: Файл: failure.sis, Каталог: C:\Program Files\Symantec\Symantec

MSI (s) (40:68) [20:15:16:875]: Executing op: SetSourceFolder(Folder=1\Program\Symantec\Name\Version\Scripts\|Program

MSI (s) (40:68) [20:15:16:875]: Executing op: SetTargetFolder(Folder=C:\Program

## Won't patch; No existing file MSI (s) (40:68) [20:15:16:859]: Source for file 'ExchngUIRes.dll' is uncompressed, at 'E:\SEP\Program Files\Symantec\Name\Version\Res\1049\'. InstallFiles: Файл: ExchngUIRes.dll, Каталог: C:\Program Files\Symantec\Symantec Endpoint Protection\12.1.671.4971.105\Res\1049\, Размер: 16240

MSI (s) (40:68) [20:15:16:859]: File: C:\Program Files\Symantec\Symantec

Files\Symantec\Symantec Endpoint Protection\12.1.671.4971.105\Scripts\)

MSI (s) (40:68) [20:15:16:875]: File: C:\Program Files\Symantec\Symantec

MSI (s) (40:68) [20:15:16:859]: Note: 1: 2318 2: C:\Program

Protection\12.1.671.4971.105\Res\1049\ExchngUIRes.dll

at 'E:\SEP\Program Files\Symantec\Name\Version\Scripts\'.

Protection\12.1.671.4971.105\Scripts\failure.sis

Endpoint Protection\12.1.671.4971.105\Scripts\, Размер: 596 MSI (s) (40:68) [20:15:16:875]: Note: 1: 2318 2: C:\Program

Files\Symantec\Symantec Endpoint Protection\12.1.671.4971.105\Res\)

Files\Symantec\Symantec Endpoint

Won't patch; No existing file

Files\Symantec\Symantec Endpoint

 $1,$ ,,,,CheckCRC=0,Version=12.1.671.4971,Language=1033,InstallMode=58982400,,,,,,,

Endpoint Protection\12.1.671.4971.105\Res\1049\ExchngUIRes.dll; To be installed;

)

SEP\_INST.log stName=ExchngUIRes.dll,Attributes=512,FileSize=16240,PerTick=32768,,VerifyMedia=

SEP\_INST.log MSI (s) (40:68) [20:15:16:890]: Note: 1: 2318 2: C:\Program Files\Symantec\Symantec Endpoint Protection\12.1.671.4971.105\Bin\FixExtend.exe MSI (s) (40:68) [20:15:16:890]: Executing op: FileCopy(SourceName=FwsVpn.dll,SourceCabKey=FwsVpn.dll,DestName=FwsVpn.dll,Attri butes=512, FileSize=94128, PerTick=32768,, VerifyMedia=1,,,,,CheckCRC=0, Version=12. 1.671.4971,Language=1033,InstallMode=58982400,,,,,,,) MSI (s) (40:68) [20:15:16:890]: File: C:\Program Files\Symantec\Symantec Endpoint Protection\12.1.671.4971.105\Bin\FwsVpn.dll; To be installed; Won't patch; No existing file MSI (s) (40:68) [20:15:16:890]: Source for file 'FwsVpn.dll' is uncompressed, at 'E:\SEP\Program Files\Symantec\Name\Version\Bin\'. InstallFiles: Файл: FwsVpn.dll, Каталог: C:\Program Files\Symantec\Symantec Endpoint Protection\12.1.671.4971.105\Bin\, Размер: 94128 MSI (s) (40:68) [20:15:16:890]: Note: 1: 2318 2: C:\Program Files\Symantec\Symantec Endpoint Protection\12.1.671.4971.105\Bin\FwsVpn.dll MSI (s) (40:68) [20:15:16:921]: Executing op: FileCopy(SourceName=8dqmuwwm.dll|FWTrayStatus.dll,SourceCabKey=FWTrayStatus.dll, DestName=FWTrayStatus.dll,Attributes=512,FileSize=55216,PerTick=32768,,VerifyMed  $ia=1,$ ,,,,CheckCRC=0,Version=12.1.671.4971,Language=1033,InstallMode=58982400,,,, ,,,) MSI (s) (40:68) [20:15:16:921]: File: C:\Program Files\Symantec\Symantec Endpoint Protection\12.1.671.4971.105\Bin\FWTrayStatus.dll; To be installed; Won't patch; No existing file MSI (s) (40:68) [20:15:16:921]: Source for file 'FWTrayStatus.dll' is uncompressed, at 'E:\SEP\Program Files\Symantec\Name\Version\Bin\'. InstallFiles: Файл: FWTrayStatus.dll, Каталог: C:\Program Files\Symantec\Symantec Endpoint Protection\12.1.671.4971.105\Bin\, Размер: 55216 MSI (s) (40:68) [20:15:16:921]: Note: 1: 2318 2: C:\Program Files\Symantec\Symantec Endpoint Protection\12.1.671.4971.105\Bin\FWTrayStatus.dll MSI (s) (40:68) [20:15:16:921]: Executing op: FileCopy(SourceName=gdiplus.dll,SourceCabKey=gdiplus.dll,DestName=gdiplus.dll,At tributes=512,FileSize=1748992,PerTick=32768,,VerifyMedia=1,,,,,CheckCRC=0,Versio n=5.2.6001.22319,Language=1033,InstallMode=58982400,,,,,,,) MSI (s) (40:68) [20:15:16:921]: File: C:\Program Files\Symantec\Symantec Endpoint Protection\12.1.671.4971.105\Bin\gdiplus.dll; To be installed; Won't patch; No existing file MSI (s) (40:68) [20:15:16:921]: Source for file 'gdiplus.dll' is uncompressed, at 'E:\SEP\Program Files\Symantec\Name\Version\Bin\'. InstallFiles: Файл: gdiplus.dll, Каталог: C:\Program Files\Symantec\Symantec Endpoint Protection\12.1.671.4971.105\Bin\, Размер: 1748992 MSI (s) (40:68) [20:15:16:921]: Note: 1: 2318 2: C:\Program Files\Symantec\Symantec Endpoint Protection\12.1.671.4971.105\Bin\gdiplus.dll MSI (s) (40:68) [20:15:16:937]: Executing op: FileCopy(SourceName=g-3a2su7.dll|GEDataStore.dll,SourceCabKey=GEDataStore.dll,De stName=GEDataStore.dll,Attributes=512,FileSize=244144,PerTick=32768,,VerifyMedia  $=1,$ ,,,,CheckCRC=0,Version=12.1.671.4971,Language=1033,InstallMode=58982400,,,,,, ,) MSI (s) (40:68) [20:15:16:937]: File: C:\Program Files\Symantec\Symantec Endpoint Protection\12.1.671.4971.105\Bin\GEDataStore.dll; To be installed; Won't patch; No existing file MSI (s) (40:68) [20:15:16:937]: Source for file 'GEDataStore.dll' is uncompressed, at 'E:\SEP\Program Files\Symantec\Name\Version\Bin\'. InstallFiles: Файл: GEDataStore.dll, Каталог: C:\Program Files\Symantec\Symantec Endpoint Protection\12.1.671.4971.105\Bin\, Размер: 244144 MSI (s) (40:68) [20:15:16:937]: Note: 1: 2318 2: C:\Program Files\Symantec\Symantec Endpoint Protection\12.1.671.4971.105\Bin\GEDataStore.dll MSI (s) (40:68) [20:15:16:968]: Executing op: FileCopy(SourceName=GUProxy.plg,SourceCabKey=GUProxy.plg,DestName=GUProxy.plg,At tributes=512,FileSize=171952,PerTick=32768,,VerifyMedia=1,,,,,CheckCRC=0,Version =12.1.671.4971,Language=1033,InstallMode=58982400,,,,,,,) MSI (s) (40:68) [20:15:16:968]: File: C:\Program Files\Symantec\Symantec Endpoint Protection\12.1.671.4971.105\Bin\GUProxy.plg; To be installed; Won't patch; No existing file MSI (s) (40:68) [20:15:16:968]: Source for file 'GUProxy.plg' is uncompressed, at 'E:\SEP\Program Files\Symantec\Name\Version\Bin\'.

SEP\_INST.log InstallFiles: Файл: GUProxy.plg, Каталог: C:\Program Files\Symantec\Symantec Endpoint Protection\12.1.671.4971.105\Bin\, Размер: 171952 MSI (s) (40:68) [20:15:17:015]: Note: 1: 2318 2: C:\Program Files\Symantec\Symantec Endpoint Protection\12.1.671.4971.105\Bin\GUProxy.plg MSI (s) (40:68) [20:15:17:046]: Executing op: SetTargetFolder(Folder=C:\Program Files\Symantec\Symantec Endpoint Protection\12.1.671.4971.105\Res\1049\) MSI (s) (40:68) [20:15:17:046]: Executing op: SetSourceFolder(Folder=1\Program\Symantec\Name\Version\Res\1049\|Program Files\Symantec\Name\Version\Res\1049\) MSI (s) (40:68) [20:15:17:046]: Executing op: FileCopy(SourceName=sine1abn.dll|GUProxyRes.dll,SourceCabKey=GUProxyRes.dll,Dest Name=GUProxyRes.dll,Attributes=512,FileSize=10096,PerTick=32768,,VerifyMedia=1,, ,,,CheckCRC=0,Version=12.1.671.4971,Language=1033,InstallMode=58982400,,,,,,,) MSI (s) (40:68) [20:15:17:046]: File: C:\Program Files\Symantec\Symantec Endpoint Protection\12.1.671.4971.105\Res\1049\GUProxyRes.dll; To be installed; Won't patch; No existing file MSI (s) (40:68) [20:15:17:046]: Source for file 'GUProxyRes.dll' is uncompressed, at 'E:\SEP\Program Files\Symantec\Name\Version\Res\1049\'. InstallFiles: Файл: GUProxyRes.dll, Каталог: C:\Program Files\Symantec\Symantec Endpoint Protection\12.1.671.4971.105\Res\1049\, Размер: 10096 MSI (s) (40:68) [20:15:17:046]: Note: 1: 2318 2: C:\Program Files\Symantec\Symantec Endpoint Protection\12.1.671.4971.105\Res\1049\GUProxyRes.dll MSI (s) (40:68) [20:15:17:296]: Executing op: SetTargetFolder(Folder=C:\Program Files\Symantec\Symantec Endpoint Protection\12.1.671.4971.105\Bin\) MSI (s) (40:68) [20:15:17:296]: Executing op: SetSourceFolder(Folder=1\Program\Symantec\Name\Version\Bin\|Program Files\Symantec\Name\Version\Bin\) MSI (s) (40:68) [20:15:17:296]: Executing op: FileCopy(SourceName=q9fj40je.dll|HITrayStatus.dll,SourceCabKey=HITrayStatus.dll, DestName=HITrayStatus.dll,Attributes=512,FileSize=55728,PerTick=32768,,VerifyMed ia=1,,,,,CheckCRC=0,Version=12.1.671.4971,Language=1033,InstallMode=58982400,,,, ,,,) MSI (s) (40:68) [20:15:17:296]: File: C:\Program Files\Symantec\Symantec Endpoint Protection\12.1.671.4971.105\Bin\HITrayStatus.dll; To be installed; Won't patch; No existing file MSI (s) (40:68) [20:15:17:296]: Source for file 'HITrayStatus.dll' is uncompressed, at 'E:\SEP\Program Files\Symantec\Name\Version\Bin\'. InstallFiles: Файл: HITrayStatus.dll, Каталог: C:\Program Files\Symantec\Symantec Endpoint Protection\12.1.671.4971.105\Bin\, Размер: 55728 MSI (s) (40:68) [20:15:17:296]: Note: 1: 2318 2: C:\Program Files\Symantec\Symantec Endpoint Protection\12.1.671.4971.105\Bin\HITrayStatus.dll MSI (s) (40:68) [20:15:17:578]: Executing op: FileCopy(SourceName=kkpmxsyt.dll|HPPProtectionProviderUI.dll,SourceCabKey=hpppro tectionprovide,DestName=HPPProtectionProviderUI.dll,Attributes=512,FileSize=3199 20,PerTick=32768,,VerifyMedia=1,,,,,CheckCRC=0,Version=12.1.671.4971,Language=10 33,InstallMode=58982400,,,,,,,) MSI (s) (40:68) [20:15:17:578]: File: C:\Program Files\Symantec\Symantec Endpoint Protection\12.1.671.4971.105\Bin\HPPProtectionProviderUI.dll; To be installed; Won't patch; No existing file MSI (s) (40:68) [20:15:17:578]: Source for file 'HPPProtectionProviderUI.dll' is uncompressed, at 'E:\SEP\Program Files\Symantec\Name\Version\Bin\'. InstallFiles: Файл: HPPProtectionProviderUI.dll, Каталог: C:\Program Files\Symantec\Symantec Endpoint Protection\12.1.671.4971.105\Bin\, Размер: 319920 MSI (s) (40:68) [20:15:17:578]: Note: 1: 2318 2: C:\Program Files\Symantec\Symantec Endpoint Protection\12.1.671.4971.105\Bin\HPPProtectionProviderUI.dll MSI (s) (40:68) [20:15:17:609]: Executing op: SetTargetFolder(Folder=C:\Program Files\Symantec\Symantec Endpoint Protection\12.1.671.4971.105\Res\1049\) MSI (s) (40:68) [20:15:17:609]: Executing op: SetSourceFolder(Folder=1\Program\Symantec\Name\Version\Res\1049\|Program Files\Symantec\Name\Version\Res\1049\) MSI (s) (40:68) [20:15:17:609]: Executing op: FileCopy(SourceName=zuvu7sdz.dll|HPPProtectionProviderUIRes.dll,SourceCabKey=HPP ProtectionProviderUIRes.dll,DestName=HPPProtectionProviderUIRes.dll,Attributes=5

SEP\_INST.log 12,FileSize=20336,PerTick=32768,,VerifyMedia=1,,,,,CheckCRC=0,Version=12.1.671.4 971,Language=1033,InstallMode=58982400,,,,,,,) MSI (s) (40:68) [20:15:17:609]: File: C:\Program Files\Symantec\Symantec Endpoint Protection\12.1.671.4971.105\Res\1049\HPPProtectionProviderUIRes.dll; To be installed; Won't patch; No existing file MSI (s) (40:68) [20:15:17:609]: Source for file 'HPPProtectionProviderUIRes.dll' is uncompressed, at 'E:\SEP\Program Files\Symantec\Name\Version\Res\1049\'. InstallFiles: Файл: HPPProtectionProviderUIRes.dll, Каталог: C:\Program Files\Symantec\Symantec Endpoint Protection\12.1.671.4971.105\Res\1049\, Размер: 20336 MSI (s) (40:68) [20:15:17:609]: Note: 1: 2318 2: C:\Program Files\Symantec\Symantec Endpoint Protection\12.1.671.4971.105\Res\1049\HPPProtectionProviderUIRes.dll MSI (s) (40:68) [20:15:17:640]: Executing op: SetTargetFolder(Folder=C:\Program Files\Symantec\Symantec Endpoint Protection\12.1.671.4971.105\Bin\) MSI (s) (40:68) [20:15:17:640]: Executing op: SetSourceFolder(Folder=1\Program\Symantec\Name\Version\Bin\|Program Files\Symantec\Name\Version\Bin\) MSI (s) (40:68) [20:15:17:640]: Executing op: FileCopy(SourceName=i2ldvp3.dll,SourceCabKey=i2ldvp3.dll,DestName=i2ldvp3.dll,At tributes=512,FileSize=68016,PerTick=32768,,VerifyMedia=1,,,,,CheckCRC=0,Version= 12.1.671.4971,Language=1033,InstallMode=58982400,,,,,,,) MSI (s) (40:68) [20:15:17:640]: File: C:\Program Files\Symantec\Symantec Endpoint Protection\12.1.671.4971.105\Bin\i2ldvp3.dll; To be installed; Won't patch; No existing file MSI (s) (40:68) [20:15:17:640]: Source for file 'i2ldvp3.dll' is uncompressed, at 'E:\SEP\Program Files\Symantec\Name\Version\Bin\'. InstallFiles: Файл: i2ldvp3.dll, Каталог: C:\Program Files\Symantec\Symantec Endpoint Protection\12.1.671.4971.105\Bin\, Размер: 68016 MSI (s) (40:68) [20:15:17:640]: Note: 1: 2318 2: C:\Program Files\Symantec\Symantec Endpoint Protection\12.1.671.4971.105\Bin\i2ldvp3.dll MSI (s) (40:68) [20:15:17:671]: Executing op: SetTargetFolder(Folder=C:\Program Files\Symantec\Symantec Endpoint Protection\12.1.671.4971.105\Bin\IPS\) MSI (s) (40:68) [20:15:17:671]: Executing op: SetSourceFolder(Folder=1\Program\Symantec\Name\Version\Bin\IPS\|Program Files\Symantec\Name\Version\Bin\IPS\) MSI (s) (40:68) [20:15:17:671]: Executing op: FileCopy(SourceName=IPSBHO.dll,SourceCabKey=IDS\_Bho.\_.IPSBHO.dll,DestName=IPSBHO .dll,Attributes=1536,FileSize=210872,PerTick=32768,,VerifyMedia=1,,,,,CheckCRC=0 ,Version=9.8.2.11,Language=1033,InstallMode=58982400,,,,,,,) MSI (s) (40:68) [20:15:17:671]: File: C:\Program Files\Symantec\Symantec Endpoint Protection\12.1.671.4971.105\Bin\IPS\IPSBHO.dll; To be installed; Won't patch; No existing file MSI (s) (40:68) [20:15:17:671]: Source for file 'IPSBHO.dll' is uncompressed, at 'E:\SEP\Program Files\Symantec\Name\Version\Bin\IPS\'. InstallFiles: Файл: IPSBHO.dll, Каталог: C:\Program Files\Symantec\Symantec Endpoint Protection\12.1.671.4971.105\Bin\IPS\, Размер: 210872 MSI (s) (40:68) [20:15:17:671]: Note: 1: 2318 2: C:\Program Files\Symantec\Symantec Endpoint Protection\12.1.671.4971.105\Bin\IPS\IPSBHO.dll MSI (s) (40:68) [20:15:17:671]: Executing op: SetTargetFolder(Folder=C:\Program Files\Symantec\Symantec Endpoint Protection\12.1.671.4971.105\Bin\) MSI (s) (40:68) [20:15:17:671]: Executing op: SetSourceFolder(Folder=1\Program\Symantec\Name\Version\Bin\|Program Files\Symantec\Name\Version\Bin\) MSI (s) (40:68) [20:15:17:671]: Executing op: FileCopy(SourceName=IDSAux.dll,SourceCabKey=IDS\_Core.\_.IDSAux.dll,DestName=IDSAu x.dll,Attributes=1536,FileSize=67512,PerTick=32768,,VerifyMedia=1,,,,,CheckCRC=0 ,Version=9.8.2.11,Language=1033,InstallMode=58982400,,,,,,,) MSI (s) (40:68) [20:15:17:671]: File: C:\Program Files\Symantec\Symantec Endpoint Protection\12.1.671.4971.105\Bin\IDSAux.dll; To be installed; Won't patch; No existing file MSI (s) (40:68) [20:15:17:671]: Source for file 'IDSAux.dll' is uncompressed, at 'E:\SEP\Program Files\Symantec\Name\Version\Bin\'. InstallFiles: Файл: IDSAux.dll, Каталог: C:\Program Files\Symantec\Symantec Endpoint Protection\12.1.671.4971.105\Bin\, Размер: 67512 MSI (s) (40:68) [20:15:17:671]: Note: 1: 2318 2: C:\Program Files\Symantec\Symantec Endpoint Protection\12.1.671.4971.105\Bin\IDSAux.dll Страница 187

SEP\_INST.log MSI (s) (40:68) [20:15:17:703]: Executing op: FileCopy(SourceName=IPSFFPl.dll,SourceCabKey=IDS\_Core.\_.IPSFFPl.dll,DestName=IPS FFPl.dll,Attributes=1536,FileSize=200632,PerTick=32768,,VerifyMedia=1,,,,,CheckC RC=0,Version=9.8.2.11,Language=1033,InstallMode=58982400,,,,,,,) MSI (s) (40:68) [20:15:17:703]: File: C:\Program Files\Symantec\Symantec Endpoint Protection\12.1.671.4971.105\Bin\IPSFFPl.dll; To be installed; Won't patch; No existing file MSI (s) (40:68) [20:15:17:703]: Source for file 'IPSFFPl.dll' is uncompressed, at 'E:\SEP\Program Files\Symantec\Name\Version\Bin\'. InstallFiles: Файл: IPSFFPl.dll, Каталог: C:\Program Files\Symantec\Symantec Endpoint Protection\12.1.671.4971.105\Bin\, Размер: 200632 MSI (s) (40:68) [20:15:17:703]: Note: 1: 2318 2: C:\Program Files\Symantec\Symantec Endpoint Protection\12.1.671.4971.105\Bin\IPSFFPl.dll MSI (s) (40:68) [20:15:17:703]: Executing op: FileCopy(SourceName=IPSPlug.dll,SourceCabKey=IDS\_Core.\_.IPSPlug.dll,DestName=IPS Plug.dll,Attributes=1536,FileSize=104376,PerTick=32768,,VerifyMedia=1,,,,,CheckC RC=0,Version=9.8.2.11,Language=1033,InstallMode=58982400,,,,,,,) MSI (s) (40:68) [20:15:17:703]: File: C:\Program Files\Symantec\Symantec Endpoint Protection\12.1.671.4971.105\Bin\IPSPlug.dll; To be installed; Won't patch; No existing file MSI (s) (40:68) [20:15:17:703]: Source for file 'IPSPlug.dll' is uncompressed, at 'E:\SEP\Program Files\Symantec\Name\Version\Bin\'. InstallFiles: Файл: IPSPlug.dll, Каталог: C:\Program Files\Symantec\Symantec Endpoint Protection\12.1.671.4971.105\Bin\, Размер: 104376 MSI (s) (40:68) [20:15:17:703]: Note: 1: 2318 2: C:\Program Files\Symantec\Symantec Endpoint Protection\12.1.671.4971.105\Bin\IPSPlug.dll MSI (s) (40:68) [20:15:17:718]: Executing op: SetTargetFolder(Folder=C:\Documents and Settings\All Users\Application Data\Symantec\Symantec Endpoint Protection\12.1.671.4971.105\Data\IPS\) MSI (s) (40:68) [20:15:17:718]: Executing op: SetSourceFolder(Folder=1\ComApp\Symc\Name\Version\Data\IPS\|CommonAppData\Symc\N ame\Version\Data\IPS\) MSI (s) (40:68) [20:15:17:718]: Executing op: FileCopy(SourceName=IDSSettg.dat,SourceCabKey=IDS\_Data.\_.IDSSettg.dat,DestName=I DSSettg.dat,Attributes=1536,FileSize=2692,PerTick=32768,,VerifyMedia=1,,,,,Check CRC=0,,,InstallMode=58982400,HashOptions=0,HashPart1=1657039614,HashPart2=182609 4700,HashPart3=1330016681,HashPart4=817214653,,) MSI (s) (40:68) [20:15:17:718]: File: C:\Documents and Settings\All Users\Application Data\Symantec\Symantec Endpoint Protection\12.1.671.4971.105\Data\IPS\IDSSettg.dat; To be installed; Won't patch; No existing file MSI (s) (40:68) [20:15:17:718]: Source for file 'IDSSettg.dat' is uncompressed, at 'E:\SEP\CommonAppData\Symc\Name\Version\Data\IPS\'. InstallFiles: Файл: IDSSettg.dat, Каталог: C:\Documents and Settings\All Users\Application Data\Symantec\Symantec Endpoint Protection\12.1.671.4971.105\Data\IPS\, Размер: 2692 MSI (s) (40:68) [20:15:17:718]: Note: 1: 2318 2: C:\Documents and Settings\All Users\Application Data\Symantec\Symantec Endpoint Protection\12.1.671.4971.105\Data\IPS\IDSSettg.dat MSI (s) (40:68) [20:15:17:718]: Executing op: SetTargetFolder(Folder=C:\Program Files\Symantec\Symantec Endpoint Protection\12.1.671.4971.105\Bin\SPManifests\) MSI (s) (40:68) [20:15:17:718]: Executing op: SetSourceFolder(Folder=1\Program\Symantec\Name\Version\Bin\l9lb4hn8\|Program Files\Symantec\Name\Version\Bin\SPManifests\) MSI (s) (40:68) [20:15:17:718]: Executing op: FileCopy(SourceName=cids.grd,SourceCabKey=IDS\_SymProtect.\_.cids.grd,DestName=cid s.grd,Attributes=1536,FileSize=230,PerTick=32768,,VerifyMedia=1,,,,,CheckCRC=0,, ,InstallMode=58982400,HashOptions=0,HashPart1=-1133113060,HashPart2=1174804701,H ashPart3=228281650,HashPart4=917112989,,) MSI (s) (40:68) [20:15:17:718]: File: C:\Program Files\Symantec\Symantec Endpoint Protection\12.1.671.4971.105\Bin\SPManifests\cids.grd; To be installed; Won't patch; No existing file MSI (s) (40:68) [20:15:17:718]: Source for file 'cids.grd' is uncompressed, at 'E:\SEP\Program Files\Symantec\Name\Version\Bin\SPManifests\'. InstallFiles: Файл: cids.grd, Каталог: C:\Program Files\Symantec\Symantec Endpoint Protection\12.1.671.4971.105\Bin\SPManifests\, Размер: 230 MSI (s) (40:68) [20:15:17:718]: Note: 1: 2318 2: C:\Program Files\Symantec\Symantec Endpoint

SEP\_INST.log Protection\12.1.671.4971.105\Bin\SPManifests\cids.grd MSI (s) (40:68) [20:15:17:718]: Executing op: FileCopy(SourceName=cids.sig,SourceCabKey=IDS\_SymProtect.\_.cids.sig,DestName=cid s.sig,Attributes=1536,FileSize=2267,PerTick=32768,,VerifyMedia=1,,,,,CheckCRC=0, ,,InstallMode=58982400,HashOptions=0,HashPart1=1218145754,HashPart2=-2032778524, HashPart3=-1227917053,HashPart4=1138253103,,) MSI (s) (40:68) [20:15:17:718]: File: C:\Program Files\Symantec\Symantec Endpoint Protection\12.1.671.4971.105\Bin\SPManifests\cids.sig; To be installed; Won't patch; No existing file MSI (s) (40:68) [20:15:17:718]: Source for file 'cids.sig' is uncompressed, at 'E:\SEP\Program Files\Symantec\Name\Version\Bin\SPManifests\'. InstallFiles: Файл: cids.sig, Каталог: C:\Program Files\Symantec\Symantec Endpoint Protection\12.1.671.4971.105\Bin\SPManifests\, Размер: 2267 MSI (s) (40:68) [20:15:17:734]: Note: 1: 2318 2: C:\Program Files\Symantec\Symantec Endpoint Protection\12.1.671.4971.105\Bin\SPManifests\cids.sig MSI (s) (40:68) [20:15:17:734]: Executing op: FileCopy(SourceName=cids.spm,SourceCabKey=IDS\_SymProtect.\_.cids.spm,DestName=cid s.spm,Attributes=1536,FileSize=2824,PerTick=32768,,VerifyMedia=1,,,,,CheckCRC=0, ,,InstallMode=58982400,HashOptions=0,HashPart1=-289216077,HashPart2=-1302615835, HashPart3=-895180461,HashPart4=842396965,,) MSI (s) (40:68) [20:15:17:734]: File: C:\Program Files\Symantec\Symantec Endpoint Protection\12.1.671.4971.105\Bin\SPManifests\cids.spm; To be installed; Won't patch; No existing file MSI (s) (40:68) [20:15:17:734]: Source for file 'cids.spm' is uncompressed, at 'E:\SEP\Program Files\Symantec\Name\Version\Bin\SPManifests\'. InstallFiles: Файл: cids.spm, Каталог: C:\Program Files\Symantec\Symantec Endpoint Protection\12.1.671.4971.105\Bin\SPManifests\, Размер: 2824 MSI (s) (40:68) [20:15:17:734]: Note: 1: 2318 2: C:\Program Files\Symantec\Symantec Endpoint Protection\12.1.671.4971.105\Bin\SPManifests\cids.spm MSI (s) (40:68) [20:15:17:750]: Executing op: SetTargetFolder(Folder=C:\Program Files\Symantec\Symantec Endpoint Protection\12.1.671.4971.105\Bin\) MSI (s) (40:68) [20:15:17:750]: Executing op: SetSourceFolder(Folder=1\Program\Symantec\Name\Version\Bin\|Program Files\Symantec\Name\Version\Bin\) MSI (s) (40:68) [20:15:17:750]: Executing op: FileCopy(SourceName=qg3qvu1d.dll|IdsTrafficPipe.dll,SourceCabKey=IdsTrafficPipe. dll,DestName=IdsTrafficPipe.dll,Attributes=512,FileSize=181168,PerTick=32768,,Ve rifyMedia=1,,,,,CheckCRC=0,Version=12.1.671.4971,Language=1033,InstallMode=58982 400,,,,,,,) MSI (s) (40:68) [20:15:17:750]: File: C:\Program Files\Symantec\Symantec Endpoint Protection\12.1.671.4971.105\Bin\IdsTrafficPipe.dll; To be installed; Won't patch; No existing file MSI (s) (40:68) [20:15:17:750]: Source for file 'IdsTrafficPipe.dll' is uncompressed, at 'E:\SEP\Program Files\Symantec\Name\Version\Bin\'. InstallFiles: Файл: IdsTrafficPipe.dll, Каталог: C:\Program Files\Symantec\Symantec Endpoint Protection\12.1.671.4971.105\Bin\, Размер: 181168 MSI (s) (40:68) [20:15:17:750]: Note: 1: 2318 2: C:\Program Files\Symantec\Symantec Endpoint Protection\12.1.671.4971.105\Bin\IdsTrafficPipe.dll MSI (s) (40:68) [20:15:17:765]: Executing op: FileCopy(SourceName=IMail.dll,SourceCabKey=IMail.dll,DestName=IMail.dll,Attribut es=512,FileSize=296368,PerTick=32768,,VerifyMedia=1,,,,,CheckCRC=0,Version=12.1. 671.4971,Language=1033,InstallMode=58982400,,,,,,,) MSI (s) (40:68) [20:15:17:765]: File: C:\Program Files\Symantec\Symantec Endpoint Protection\12.1.671.4971.105\Bin\IMail.dll; To be installed; Won't patch; No existing file MSI (s) (40:68) [20:15:17:765]: Source for file 'IMail.dll' is uncompressed, at 'E:\SEP\Program Files\Symantec\Name\Version\Bin\'. InstallFiles: Файл: IMail.dll, Каталог: C:\Program Files\Symantec\Symantec Endpoint Protection\12.1.671.4971.105\Bin\, Размер: 296368 MSI (s) (40:68) [20:15:17:765]: Note: 1: 2318 2: C:\Program Files\Symantec\Symantec Endpoint Protection\12.1.671.4971.105\Bin\IMail.dll MSI (s) (40:68) [20:15:17:781]: Executing op: SetTargetFolder(Folder=C:\Program Files\Symantec\Symantec Endpoint Protection\12.1.671.4971.105\Res\1049\) MSI (s) (40:68) [20:15:17:781]: Executing op:

SEP\_INST.log SetSourceFolder(Folder=1\Program\Symantec\Name\Version\Res\1049\|Program Files\Symantec\Name\Version\Res\1049\) MSI (s) (40:68) [20:15:17:781]: Executing op: FileCopy(SourceName=IMailRes.dll,SourceCabKey=IMailRes.dll,DestName=IMailRes.dll ,Attributes=512,FileSize=8560,PerTick=32768,,VerifyMedia=1,,,,,CheckCRC=0,Versio n=12.1.671.4971,Language=1033,InstallMode=58982400,,,,,,,) MSI (s) (40:68) [20:15:17:781]: File: C:\Program Files\Symantec\Symantec Endpoint Protection\12.1.671.4971.105\Res\1049\IMailRes.dll; To be installed; Won't patch; No existing file MSI (s) (40:68) [20:15:17:781]: Source for file 'IMailRes.dll' is uncompressed, at 'E:\SEP\Program Files\Symantec\Name\Version\Res\1049\'. InstallFiles: Файл: IMailRes.dll, Каталог: C:\Program Files\Symantec\Symantec Endpoint Protection\12.1.671.4971.105\Res\1049\, Размер: 8560 MSI (s) (40:68) [20:15:17:781]: Note: 1: 2318 2: C:\Program Files\Symantec\Symantec Endpoint Protection\12.1.671.4971.105\Res\1049\IMailRes.dll MSI (s) (40:68) [20:15:17:781]: Executing op: SetTargetFolder(Folder=C:\Program Files\Symantec\Symantec Endpoint Protection\12.1.671.4971.105\Bin\) MSI (s) (40:68) [20:15:17:781]: Executing op: SetSourceFolder(Folder=1\Program\Symantec\Name\Version\Bin\|Program Files\Symantec\Name\Version\Bin\) MSI (s) (40:68) [20:15:17:781]: Executing op: FileCopy(SourceName=IMailUI.ocx,SourceCabKey=IMailUI.ocx,DestName=IMailUI.ocx,At tributes=512,FileSize=105904,PerTick=32768,,VerifyMedia=1,,,,,CheckCRC=0,Version =12.1.671.4971,Language=1033,InstallMode=58982400,,,,,,,) MSI (s) (40:68) [20:15:17:781]: File: C:\Program Files\Symantec\Symantec Endpoint Protection\12.1.671.4971.105\Bin\IMailUI.ocx; To be installed; Won't patch; No existing file MSI (s) (40:68) [20:15:17:781]: Source for file 'IMailUI.ocx' is uncompressed, at 'E:\SEP\Program Files\Symantec\Name\Version\Bin\'. InstallFiles: Файл: IMailUI.ocx, Каталог: C:\Program Files\Symantec\Symantec Endpoint Protection\12.1.671.4971.105\Bin\, Размер: 105904 MSI (s) (40:68) [20:15:17:796]: Note: 1: 2318 2: C:\Program Files\Symantec\Symantec Endpoint Protection\12.1.671.4971.105\Bin\IMailUI.ocx MSI (s) (40:68) [20:15:17:812]: Executing op: SetTargetFolder(Folder=C:\Program Files\Symantec\Symantec Endpoint Protection\12.1.671.4971.105\Res\1049\) MSI (s) (40:68) [20:15:17:812]: Executing op: SetSourceFolder(Folder=1\Program\Symantec\Name\Version\Res\1049\|Program Files\Symantec\Name\Version\Res\1049\) MSI (s) (40:68) [20:15:17:812]: Executing op: FileCopy(SourceName=8g\_e2hsz.dll|IMailUIRes.dll,SourceCabKey=IMailUIRes.dll,Dest Name=IMailUIRes.dll,Attributes=512,FileSize=19312,PerTick=32768,,VerifyMedia=1,, ,,,CheckCRC=0,Version=12.1.671.4971,Language=1033,InstallMode=58982400,,,,,,,) MSI (s) (40:68) [20:15:17:812]: File: C:\Program Files\Symantec\Symantec Endpoint Protection\12.1.671.4971.105\Res\1049\IMailUIRes.dll; To be installed; Won't patch; No existing file MSI (s) (40:68) [20:15:17:812]: Source for file 'IMailUIRes.dll' is uncompressed, at 'E:\SEP\Program Files\Symantec\Name\Version\Res\1049\' InstallFiles: Файл: IMailUIRes.dll, Каталог: C:\Program Files\Symantec\Symantec Endpoint Protection\12.1.671.4971.105\Res\1049\, Размер: 19312 MSI (s) (40:68) [20:15:17:812]: Note: 1: 2318 2: C:\Program Files\Symantec\Symantec Endpoint Protection\12.1.671.4971.105\Res\1049\IMailUIRes.dll MSI (s) (40:68) [20:15:17:828]: Executing op: SetTargetFolder(Folder=C:\Program Files\Symantec\Symantec Endpoint Protection\12.1.671.4971.105\Bin\) MSI (s) (40:68) [20:15:17:828]: Executing op: SetSourceFolder(Folder=1\Program\Symantec\Name\Version\Bin\|Program Files\Symantec\Name\Version\Bin\) MSI (s) (40:68) [20:15:17:828]: Executing op: FileCopy(SourceName=bnjjh7ux.exe|installTeefer.exe,SourceCabKey=installTeefer.ex e,DestName=installTeefer.exe,Attributes=512,FileSize=363440,PerTick=32768,,Verif yMedia=1,,,,,CheckCRC=0,Version=12.1.671.4971,Language=1033,InstallMode=58982400 ,,,,,,,) MSI (s) (40:68) [20:15:17:828]: File: C:\Program Files\Symantec\Symantec Endpoint Protection\12.1.671.4971.105\Bin\installTeefer.exe; To be installed; Won't patch; No existing file MSI (s) (40:68) [20:15:17:828]: Source for file 'installTeefer.exe' is uncompressed, at 'E:\SEP\Program Files\Symantec\Name\Version\Bin\'.

SEP\_INST.log InstallFiles: Файл: installTeefer.exe, Каталог: C:\Program Files\Symantec\Symantec Endpoint Protection\12.1.671.4971.105\Bin\, Размер: 363440 MSI (s) (40:68) [20:15:17:828]: Note: 1: 2318 2: C:\Program Files\Symantec\Symantec Endpoint Protection\12.1.671.4971.105\Bin\installTeefer.exe MSI (s) (40:68) [20:15:17:843]: Executing op: FileCopy(SourceName=Iron.dll,SourceCabKey=IRON\_CORE.\_.Iron.dll,DestName=Iron.dll ,Attributes=1536,FileSize=454552,PerTick=32768,,VerifyMedia=1,,,,,CheckCRC=0,Ver sion=1.6.1.22,Language=1033,InstallMode=58982400,,,,,,,) MSI (s) (40:68) [20:15:17:843]: File: C:\Program Files\Symantec\Symantec Endpoint Protection\12.1.671.4971.105\Bin\Iron.dll; To be installed; Won't patch; No existing file MSI (s) (40:68) [20:15:17:843]: Source for file 'Iron.dll' is uncompressed, at 'E:\SEP\Program Files\Symantec\Name\Version\Bin\'. InstallFiles: Файл: Iron.dll, Каталог: C:\Program Files\Symantec\Symantec Endpoint Protection\12.1.671.4971.105\Bin\, Размер: 454552 MSI (s) (40:68) [20:15:17:843]: Note: 1: 2318 2: C:\Program Files\Symantec\Symantec Endpoint Protection\12.1.671.4971.105\Bin\Iron.dll MSI (s) (40:68) [20:15:17:859]: Executing op: SetTargetFolder(Folder=C:\Documents and Settings\All Users\Application Data\Symantec\Symantec Endpoint Protection\12.1.671.4971.105\Data\IRON\) MSI (s) (40:68) [20:15:17:859]: Executing op: SetSourceFolder(Folder=1\ComApp\Symc\Name\Version\Data\IRON\|CommonAppData\Symc\ Name\Version\Data\IRON\) MSI (s) (40:68) [20:15:17:859]: Executing op: FileCopy(SourceName=SymWhite.irn,SourceCabKey=IRON\_Data.\_.SymWhite.irn,DestName= SymWhite.irn,Attributes=1536,FileSize=3205120,PerTick=32768,,VerifyMedia=1,,,,,C heckCRC=0,,,InstallMode=58982400,HashOptions=0,HashPart1=-1462551617,HashPart2=7 79641247,HashPart3=-1750774164,HashPart4=1283237627,,) MSI (s) (40:68) [20:15:17:859]: File: C:\Documents and Settings\All Users\Application Data\Symantec\Symantec Endpoint Protection\12.1.671.4971.105\Data\IRON\SymWhite.irn; To be installed; Won't patch; No existing file MSI (s) (40:68) [20:15:17:859]: Source for file 'SymWhite.irn' is uncompressed, at 'E:\SEP\CommonAppData\Symc\Name\Version\Data\IRON\'. InstallFiles: Файл: SymWhite.irn, Каталог: C:\Documents and Settings\All Users\Application Data\Symantec\Symantec Endpoint Protection\12.1.671.4971.105\Data\IRON\, Размер: 3205120 MSI (s) (40:68) [20:15:17:859]: Note: 1: 2318 2: C:\Documents and Settings\All Users\Application Data\Symantec\Symantec Endpoint Protection\12.1.671.4971.105\Data\IRON\SymWhite.irn MSI (s) (40:68) [20:15:17:859]: Executing op: FileCopy(SourceName=SymWht5.irn,SourceCabKey=IRON\_Data.\_.SymWht5.irn,DestName=Sy mWht5.irn,Attributes=1536,FileSize=20480,PerTick=32768,,VerifyMedia=1,,,,,CheckC RC=0,,,InstallMode=58982400,HashOptions=0,HashPart1=-402960255,HashPart2=-136308 125,HashPart3=1961298467,HashPart4=1541605730,,)  $MSI (s) (40:68) [20:15:17:859]$ : File: C:\Documents and Settings\All Users\Application Data\Symantec\Symantec Endpoint Protection\12.1.671.4971.105\Data\IRON\SymWht5.irn; To be installed; Won't patch; No existing file MSI (s) (40:68) [20:15:17:859]: Source for file 'SymWht5.irn' is uncompressed, at 'E:\SEP\CommonAppData\Symc\Name\Version\Data\IRON\'. InstallFiles: Файл: SymWht5.irn, Каталог: C:\Documents and Settings\All Users\Application Data\Symantec\Symantec Endpoint Protection\12.1.671.4971.105\Data\IRON\, Размер: 20480 MSI (s) (40:68) [20:15:17:859]: Note: 1: 2318 2: C:\Documents and Settings\All Users\Application Data\Symantec\Symantec Endpoint Protection\12.1.671.4971.105\Data\IRON\SymWht5.irn MSI (s) (40:68) [20:15:17:859]: Executing op: SetTargetFolder(Folder=C:\WINDOWS\system32\Drivers\SEP\0C01029F\136B.105\x86\) MSI (s) (40:68) [20:15:17:859]: Executing op: SetSourceFolder(Folder=1\System32\Drivers\Name\Version\BuildNum\x86\) MSI (s) (40:68) [20:15:17:859]: Executing op: FileCopy(SourceName=iron.cat,SourceCabKey=Iron\_Drivers.\_.iron.cat,DestName=iron. cat,Attributes=1536,FileSize=7492,PerTick=32768,,VerifyMedia=1,,,,,CheckCRC=0,,, InstallMode=58982400,HashOptions=0,HashPart1=2015411310,HashPart2=-75185267,Hash Part3=-309735321,HashPart4=-1421981228,,) Страница 191

SEP\_INST.log MSI (s) (40:68) [20:15:17:859]: File: C:\WINDOWS\system32\Drivers\SEP\0C01029F\136B.105\x86\iron.cat; To be installed; Won't patch; No existing file MSI (s) (40:68) [20:15:17:859]: Source for file 'iron.cat' is uncompressed, at 'E:\SEP\System32\Drivers\Name\Version\BuildNum\x86\'. InstallFiles: Файл: iron.cat, Каталог: C:\WINDOWS\system32\Drivers\SEP\0C01029F\136B.105\x86\, Размер: 7492 MSI (s) (40:68) [20:15:17:859]: Note: 1: 2318 2: C:\WINDOWS\system32\Drivers\SEP\0C01029F\136B.105\x86\iron.cat MSI (s) (40:68) [20:15:17:875]: Executing op: FileCopy(SourceName=Iron.inf,SourceCabKey=Iron\_Drivers.\_.Iron.inf,DestName=Iron. inf,Attributes=1536,FileSize=743,PerTick=32768,,VerifyMedia=1,,,,,CheckCRC=0,,,I nstallMode=58982400,HashOptions=0,HashPart1=-1209197867,HashPart2=-1608806708,Ha shPart3=-1732100232,HashPart4=-987248909,,) MSI (s) (40:68) [20:15:17:875]: File: C:\WINDOWS\system32\Drivers\SEP\0C01029F\136B.105\x86\Iron.inf; To be installed; Won't patch; No existing file MSI (s) (40:68) [20:15:17:875]: Source for file 'Iron.inf' is uncompressed, at 'E:\SEP\System32\Drivers\Name\Version\BuildNum\x86\'. InstallFiles: Файл: Iron.inf, Каталог: C:\WINDOWS\system32\Drivers\SEP\0C01029F\136B.105\x86\, Размер: 743 MSI (s) (40:68) [20:15:17:875]: Note: 1: 2318 2: C:\WINDOWS\system32\Drivers\SEP\0C01029F\136B.105\x86\Iron.inf MSI (s) (40:68) [20:15:17:875]: Executing op: FileCopy(SourceName=Ironx86.sys,SourceCabKey=Iron\_Drivers.\_.Ironx86.sys,DestName =Ironx86.sys,Attributes=1536,FileSize=136312,PerTick=32768,,VerifyMedia=1,,,,,Ch eckCRC=0,Version=1.6.1.17,Language=1033,InstallMode=58982400,,,,,,,) MSI (s) (40:68) [20:15:17:875]: File: C:\WINDOWS\system32\Drivers\SEP\0C01029F\136B.105\x86\Ironx86.sys; To be installed; Won't patch; No existing file MSI (s) (40:68) [20:15:17:875]: Source for file 'Ironx86.sys' is uncompressed, at 'E:\SEP\System32\Drivers\Name\Version\BuildNum\x86\'. InstallFiles: Файл: Ironx86.sys, Каталог: C:\WINDOWS\system32\Drivers\SEP\0C01029F\136B.105\x86\, Размер: 136312 MSI (s) (40:68) [20:15:17:875]: Note: 1: 2318 2: C:\WINDOWS\system32\Drivers\SEP\0C01029F\136B.105\x86\Ironx86.sys MSI (s) (40:68) [20:15:17:890]: Executing op: SetTargetFolder(Folder=C:\Program Files\Symantec\Symantec Endpoint Protection\12.1.671.4971.105\Bin\SPManifests\) MSI (s) (40:68) [20:15:17:890]: Executing op: SetSourceFolder(Folder=1\Program\Symantec\Name\Version\Bin\l9lb4hn8\|Program Files\Symantec\Name\Version\Bin\SPManifests\) MSI (s) (40:68) [20:15:17:890]: Executing op: FileCopy(SourceName=iron.grd,SourceCabKey=IRON\_SymProtect.\_.iron.grd,DestName=ir on.grd,Attributes=1536,FileSize=230,PerTick=32768,,VerifyMedia=1,,,,,CheckCRC=0, ,,InstallMode=58982400,HashOptions=0,HashPart1=495027110,HashPart2=2041262969,Ha shPart3=-1426669958,HashPart4=-175112078,,) MSI (s) (40:68) [20:15:17:890]: File: C:\Program Files\Symantec\Symantec Endpoint Protection\12.1.671.4971.105\Bin\SPManifests\iron.grd; To be installed;<br>Won't patch; No existing file No existing file MSI (s) (40:68) [20:15:17:890]: Source for file 'iron.grd' is uncompressed, at 'E:\SEP\Program Files\Symantec\Name\Version\Bin\SPManifests\'. InstallFiles: Файл: iron.grd, Каталог: C:\Program Files\Symantec\Symantec Endpoint Protection\12.1.671.4971.105\Bin\SPManifests\, Размер: 230 MSI (s) (40:68) [20:15:17:890]: Note: 1: 2318 2: C:\Program Files\Symantec\Symantec Endpoint Protection\12.1.671.4971.105\Bin\SPManifests\iron.grd MSI (s) (40:68) [20:15:17:890]: Executing op: FileCopy(SourceName=iron.sig,SourceCabKey=IRON\_SymProtect.\_.iron.sig,DestName=ir on.sig,Attributes=1536,FileSize=2267,PerTick=32768,,VerifyMedia=1,,,,,CheckCRC=0 ,,,InstallMode=58982400,HashOptions=0,HashPart1=-1185526555,HashPart2=1501892432 ,HashPart3=-1439625406,HashPart4=1988824270,,) MSI (s) (40:68) [20:15:17:890]: File: C:\Program Files\Symantec\Symantec Endpoint Protection\12.1.671.4971.105\Bin\SPManifests\iron.sig; To be installed; Won't patch; No existing file MSI (s) (40:68) [20:15:17:890]: Source for file 'iron.sig' is uncompressed, at 'E:\SEP\Program Files\Symantec\Name\Version\Bin\SPManifests\ InstallFiles: Файл: iron.sig, Каталог: C:\Program Files\Symantec\Symantec Endpoint Protection\12.1.671.4971.105\Bin\SPManifests\, Размер: 2267

SEP\_INST.log MSI (s) (40:68) [20:15:17:890]: Note: 1: 2318 2: C:\Program Files\Symantec\Symantec Endpoint Protection\12.1.671.4971.105\Bin\SPManifests\iron.sig MSI (s) (40:68) [20:15:17:890]: Executing op: FileCopy(SourceName=iron.spm,SourceCabKey=IRON\_SymProtect.\_.iron.spm,DestName=ir on.spm,Attributes=1536,FileSize=1056,PerTick=32768,,VerifyMedia=1,,,,,CheckCRC=0 ,,,InstallMode=58982400,HashOptions=0,HashPart1=-818399514,HashPart2=-1231241590 ,HashPart3=282631430,HashPart4=1710143162,,) MSI (s) (40:68) [20:15:17:890]: File: C:\Program Files\Symantec\Symantec Endpoint Protection\12.1.671.4971.105\Bin\SPManifests\iron.spm; To be installed; Won't patch; No existing file MSI (s) (40:68) [20:15:17:890]: Source for file 'iron.spm' is uncompressed, at 'E:\SEP\Program Files\Symantec\Name\Version\Bin\SPManifests\'. InstallFiles: Файл: iron.spm, Каталог: C:\Program Files\Symantec\Symantec Endpoint Protection\12.1.671.4971.105\Bin\SPManifests\, Размер: 1056 MSI (s) (40:68) [20:15:17:890]: Note: 1: 2318 2: C:\Program Files\Symantec\Symantec Endpoint Protection\12.1.671.4971.105\Bin\SPManifests\iron.spm MSI (s) (40:68) [20:15:17:906]: Executing op: SetTargetFolder(Folder=C:\Program Files\Symantec\Symantec Endpoint Protection\12.1.671.4971.105\Bin\) MSI (s) (40:68) [20:15:17:906]: Executing op: SetSourceFolder(Folder=1\Program\Symantec\Name\Version\Bin\|Program Files\Symantec\Name\Version\Bin\) MSI (s) (40:68) [20:15:17:906]: Executing op:<br>MSI (s) (40:68) [20:15:17:906]: Executing op:<br>FileCopy(SourceName=TrstZone.dll,SourceCabKey=IRON\_TrstZone. FileCopy(SourceName=TrstZone.dll,SourceCabKey=IRON\_TrstZone.\_.TrstZone.dll,DestN ame=TrstZone.dll,Attributes=1536,FileSize=41368,PerTick=32768,,VerifyMedia=1,,,, ,CheckCRC=0,Version=1.6.1.22,Language=1033,InstallMode=58982400,,,,,,,, MSI (s) (40:68) [20:15:17:906]: File: C:\Program Files\Symantec\Symantec Endpoint Protection\12.1.671.4971.105\Bin\TrstZone.dll; To be installed; Won't patch; No existing file MSI (s) (40:68) [20:15:17:906]: Source for file 'TrstZone.dll' is uncompressed, at 'E:\SEP\Program Files\Symantec\Name\Version\Bin\'. InstallFiles: Файл: TrstZone.dll, Каталог: C:\Program Files\Symantec\Symantec Endpoint Protection\12.1.671.4971.105\Bin\, Размер: 41368 MSI (s) (40:68) [20:15:17:906]: Note: 1: 2318 2: C:\Program Files\Symantec\Symantec Endpoint Protection\12.1.671.4971.105\Bin\TrstZone.dll MSI (s) (40:68) [20:15:17:921]: Executing op: SetTargetFolder(Folder=C:\Documents and Settings\All Users\Application Data\Symantec\Symantec Endpoint Protection\12.1.671.4971.105\Data\IRON\) MSI (s) (40:68) [20:15:17:921]: Executing op: SetSourceFolder(Folder=1\ComApp\Symc\Name\Version\Data\IRON\|CommonAppData\Symc\ Name\Version\Data\IRON\) MSI (s) (40:68) [20:15:17:921]: Executing op: FileCopy(SourceName=Iron.db,SourceCabKey=IRONDB.\_.Iron.db,DestName=Iron.db,Attri butes=512,FileSize=18432,PerTick=32768,,VerifyMedia=1,,,,,CheckCRC=0,,,InstallMo de=58982400,HashOptions=0,HashPart1=850511785,HashPart2=654069472,HashPart3=-732 36505,HashPart4=1276903172,,) MSI (s) (40:68) [20:15:17:921]: File: C:\Documents and Settings\All Users\Application Data\Symantec\Symantec Endpoint Protection\12.1.671.4971.105\Data\IRON\Iron.db; To be installed; won't patch; No existing file MSI (s) (40:68) [20:15:17:921]: Source for file 'Iron.db' is uncompressed, at 'E:\SEP\CommonAppData\Symc\Name\Version\Data\IRON\'. InstallFiles: Файл: Iron.db, Каталог: C:\Documents and Settings\All Users\Application Data\Symantec\Symantec Endpoint Protection\12.1.671.4971.105\Data\IRON\, Размер: 18432 MSI (s) (40:68) [20:15:17:921]: Note: 1: 2318 2: C:\Documents and Settings\All Users\Application Data\Symantec\Symantec Endpoint Protection\12.1.671.4971.105\Data\IRON\Iron.db MSI (s) (40:68) [20:15:17:921]: Executing op: SetTargetFolder(Folder=C:\Program Files\Symantec\Symantec Endpoint Protection\12.1.671.4971.105\Bin\) MSI (s) (40:68) [20:15:17:921]: Executing op: SetSourceFolder(Folder=1\Program\Symantec\Name\Version\Bin\|Program Files\Symantec\Name\Version\Bin\) MSI (s) (40:68) [20:15:17:921]: Executing op: FileCopy(SourceName=LDDateTm.ocx,SourceCabKey=lddatetm.ocx,DestName=LDDateTm.ocx ,Attributes=512,FileSize=105904,PerTick=32768,,VerifyMedia=1,,,,,CheckCRC=0,Vers ion=12.1.671.4971,Language=1033,InstallMode=58982400,,,,,,,)

SEP\_INST.log MSI (s) (40:68) [20:15:17:921]: File: C:\Program Files\Symantec\Symantec Endpoint Protection\12.1.671.4971.105\Bin\LDDateTm.ocx; To be installed; Won't patch; No existing file MSI (s) (40:68) [20:15:17:921]: Source for file 'LDDateTm.ocx' is uncompressed, at 'E:\SEP\Program Files\Symantec\Name\Version\Bin\'. InstallFiles: Файл: LDDateTm.ocx, Каталог: C:\Program Files\Symantec\Symantec Endpoint Protection\12.1.671.4971.105\Bin\, Размер: 105904 MSI (s) (40:68) [20:15:17:921]: Note: 1: 2318 2: C:\Program Files\Symantec\Symantec Endpoint Protection\12.1.671.4971.105\Bin\LDDateTm.ocx MSI (s) (40:68) [20:15:17:937]: Executing op: SetTargetFolder(Folder=C:\Program Files\Symantec\Symantec Endpoint Protection\12.1.671.4971.105\Res\1049\) MSI (s) (40:68) [20:15:17:937]: Executing op: SetSourceFolder(Folder=1\Program\Symantec\Name\Version\Res\1049\|Program Files\Symantec\Name\Version\Res\1049\) MSI (s) (40:68) [20:15:17:937]: Executing op: FileCopy(SourceName=zgnihsfq.dll|LDDateTmRes.dll,SourceCabKey=LDDateTmRes.dll,De stName=LDDateTmRes.dll,Attributes=512,FileSize=13168,PerTick=32768,,VerifyMedia= 1,,,,,CheckCRC=0,Version=12.1.671.4971,Language=1033,InstallMode=58982400,,,,,,, ) MSI (s) (40:68) [20:15:17:937]: File: C:\Program Files\Symantec\Symantec Endpoint Protection\12.1.671.4971.105\Res\1049\LDDateTmRes.dll; To be installed; Won't patch; No existing file MSI (s) (40:68) [20:15:17:937]: Source for file 'LDDateTmRes.dll' is uncompressed, at 'E:\SEP\Program Files\Symantec\Name\Version\Res\1049\'. InstallFiles: Файл: LDDateTmRes.dll, Каталог: C:\Program Files\Symantec\Symantec Endpoint Protection\12.1.671.4971.105\Res\1049\, Размер: 13168 MSI (s) (40:68) [20:15:17:937]: Note: 1: 2318 2: C:\Program Files\Symantec\Symantec Endpoint Protection\12.1.671.4971.105\Res\1049\LDDateTmRes.dll MSI (s) (40:68) [20:15:17:953]: Executing op: SetTargetFolder(Folder=C:\Program Files\Symantec\Symantec Endpoint Protection\12.1.671.4971.105\Bin\) MSI (s) (40:68) [20:15:17:953]: Executing op: SetSourceFolder(Folder=1\Program\Symantec\Name\Version\Bin\|Program Files\Symantec\Name\Version\Bin\) MSI (s) (40:68) [20:15:17:953]: Executing op: FileCopy(SourceName=LDVPCtls.ocx,SourceCabKey=ldvpctls.ocx,DestName=LDVPCtls.ocx ,Attributes=512,FileSize=360880,PerTick=32768,,VerifyMedia=1,,,,,CheckCRC=0,Vers ion=12.1.671.4971,Language=1033,InstallMode=58982400,,,,,,,) MSI (s) (40:68) [20:15:17:953]: File: C:\Program Files\Symantec\Symantec Endpoint Protection\12.1.671.4971.105\Bin\LDVPCtls.ocx; To be installed; Won't patch; No existing file MSI (s) (40:68) [20:15:17:953]: Source for file 'LDVPCtls.ocx' is uncompressed, at 'E:\SEP\Program Files\Symantec\Name\Version\Bin\'. InstallFiles: Файл: LDVPCtls.ocx, Каталог: C:\Program Files\Symantec\Symantec Endpoint Protection\12.1.671.4971.105\Bin\, Размер: 360880 MSI (s) (40:68) [20:15:17:953]: Note: 1: 2318 2: C:\Program Files\Symantec\Symantec Endpoint Protection\12.1.671.4971.105\Bin\LDVPCtls.ocx MSI (s) (40:68) [20:15:17:953]: Executing op: SetTargetFolder(Folder=C:\Program Files\Symantec\Symantec Endpoint Protection\12.1.671.4971.105\Res\1049\) MSI (s) (40:68) [20:15:17:953]: Executing op: SetSourceFolder(Folder=1\Program\Symantec\Name\Version\Res\1049\|Program Files\Symantec\Name\Version\Res\1049\) MSI (s) (40:68) [20:15:17:953]: Executing op: FileCopy(SourceName=bapzodrd.dll|LDVPCtlsRes.dll,SourceCabKey=LDVPCtlsRes.dll,De stName=LDVPCtlsRes.dll,Attributes=512,FileSize=292208,PerTick=32768,,VerifyMedia =1,,,,,CheckCRC=0,Version=12.1.671.4971,Language=1033,InstallMode=58982400,,,,,, ,) MSI (s) (40:68) [20:15:17:953]: File: C:\Program Files\Symantec\Symantec Endpoint Protection\12.1.671.4971.105\Res\1049\LDVPCtlsRes.dll; To be installed; Won't patch; No existing file MSI (s)  $(40:68)$  [20:15:17:953]: Source for file 'LDVPCtlsRes.dll' is uncompressed, at 'E:\SEP\Program Files\Symantec\Name\Version\Res\1049\'. InstallFiles: Файл: LDVPCtlsRes.dll, Каталог: C:\Program Files\Symantec\Symantec Endpoint Protection\12.1.671.4971.105\Res\1049\, Размер: 292208 MSI (s) (40:68) [20:15:17:953]: Note: 1: 2318 2: C:\Program Files\Symantec\Symantec Endpoint Protection\12.1.671.4971.105\Res\1049\LDVPCtlsRes.dll MSI (s) (40:68) [20:15:17:984]: Executing op: SetTargetFolder(Folder=C:\Program

SEP\_INST.log Files\Symantec\Symantec Endpoint Protection\12.1.671.4971.105\Bin\) MSI (s) (40:68) [20:15:17:984]: Executing op: SetSourceFolder(Folder=1\Program\Symantec\Name\Version\Bin\|Program Files\Symantec\Name\Version\Bin\) MSI (s) (40:68) [20:15:17:984]: Executing op: FileCopy(SourceName=LDVPDlgs.ocx,SourceCabKey=ldvpdlgs.ocx,DestName=LDVPDlgs.ocx ,Attributes=512,FileSize=311216,PerTick=32768,,VerifyMedia=1,,,,,CheckCRC=0,Vers ion=12.1.671.4971,Language=1033,InstallMode=58982400,,,,,,,) MSI (s) (40:68) [20:15:17:984]: File: C:\Program Files\Symantec\Symantec Endpoint Protection\12.1.671.4971.105\Bin\LDVPDlgs.ocx; To be installed; Won't patch; No existing file MSI (s) (40:68) [20:15:17:984]: Source for file 'LDVPDlgs.ocx' is uncompressed, at 'E:\SEP\Program Files\Symantec\Name\Version\Bin\'. InstallFiles: Файл: LDVPDlgs.ocx, Каталог: C:\Program Files\Symantec\Symantec Endpoint Protection\12.1.671.4971.105\Bin\, Размер: 311216 MSI (s) (40:68) [20:15:18:000]: Note: 1: 2318 2: C:\Program Files\Symantec\Symantec Endpoint Protection\12.1.671.4971.105\Bin\LDVPDlgs.ocx MSI (s) (40:68) [20:15:18:046]: Executing op: SetTargetFolder(Folder=C:\Program Files\Symantec\Symantec Endpoint Protection\12.1.671.4971.105\Res\1049\) MSI (s) (40:68) [20:15:18:046]: Executing op: SetSourceFolder(Folder=1\Program\Symantec\Name\Version\Res\1049\|Program Files\Symantec\Name\Version\Res\1049\) MSI (s) (40:68) [20:15:18:046]: Executing op: FileCopy(SourceName=ouerjmat.dll|LDVPDlgsRes.dll,SourceCabKey=LDVPDlgsRes.dll,De stName=LDVPDlgsRes.dll,Attributes=512,FileSize=634224,PerTick=32768,,VerifyMedia =1,,,,,CheckCRC=0,Version=12.1.671.4971,Language=1033,InstallMode=58982400,,,,,, ,) MSI (s) (40:68) [20:15:18:046]: File: C:\Program Files\Symantec\Symantec Endpoint Protection\12.1.671.4971.105\Res\1049\LDVPDlgsRes.dll; To be installed; Won't patch; No existing file MSI (s) (40:68) [20:15:18:046]: Source for file 'LDVPDlgsRes.dll' is uncompressed, at 'E:\SEP\Program Files\Symantec\Name\Version\Res\1049\'. InstallFiles: Файл: LDVPDlgsRes.dll, Каталог: C:\Program Files\Symantec\Symantec Endpoint Protection\12.1.671.4971.105\Res\1049\, Размер: 634224 MSI (s) (40:68) [20:15:18:046]: Note: 1: 2318 2: C:\Program Files\Symantec\Symantec Endpoint Protection\12.1.671.4971.105\Res\1049\LDVPDlgsRes.dll MSI (s) (40:68) [20:15:18:062]: Executing op: SetTargetFolder(Folder=C:\Program Files\Symantec\Symantec Endpoint Protection\12.1.671.4971.105\Bin\) MSI (s) (40:68) [20:15:18:062]: Executing op: SetSourceFolder(Folder=1\Program\Symantec\Name\Version\Bin\|Program Files\Symantec\Name\Version\Bin\) MSI (s) (40:68) [20:15:18:062]: Executing op: FileCopy(SourceName=ldvpui.ocx,SourceCabKey=ldvpui.ocx,DestName=ldvpui.ocx,Attri butes=512,FileSize=197552,PerTick=32768,,VerifyMedia=1,,,,,CheckCRC=0,Version=12 .1.671.4971,Language=1033,InstallMode=58982400,,,,,,,) MSI (s) (40:68) [20:15:18:062]: File: C:\Program Files\Symantec\Symantec Endpoint Protection\12.1.671.4971.105\Bin\ldvpui.ocx;  $\overline{\phantom{a}}$  to be installed;<br>Won't patch; No existing file No existing file MSI (s) (40:68) [20:15:18:062]: Source for file 'ldvpui.ocx' is uncompressed, at 'E:\SEP\Program Files\Symantec\Name\Version\Bin\'. InstallFiles: Файл: ldvpui.ocx, Каталог: C:\Program Files\Symantec\Symantec Endpoint Protection\12.1.671.4971.105\Bin\, Размер: 197552 MSI (s) (40:68) [20:15:18:062]: Note: 1: 2318 2: C:\Program Files\Symantec\Symantec Endpoint Protection\12.1.671.4971.105\Bin\ldvpui.ocx MSI (s) (40:68) [20:15:18:078]: Executing op: SetTargetFolder(Folder=C:\Program Files\Symantec\Symantec Endpoint Protection\12.1.671.4971.105\Res\1049\) MSI (s) (40:68) [20:15:18:078]: Executing op: SetSourceFolder(Folder=1\Program\Symantec\Name\Version\Res\1049\|Program Files\Symantec\Name\Version\Res\1049\) MSI (s) (40:68) [20:15:18:078]: Executing op: FileCopy(SourceName=-goj09zo.dll|LDVPUIRes.dll,SourceCabKey=LDVPUIRes.dll,DestNa me=LDVPUIRes.dll,Attributes=512,FileSize=56176,PerTick=32768,,VerifyMedia=1,,,,, CheckCRC=0,Version=12.1.671.4971,Language=1033,InstallMode=58982400,,,,,,,) MSI (s) (40:68) [20:15:18:078]: File: C:\Program Files\Symantec\Symantec Endpoint Protection\12.1.671.4971.105\Res\1049\LDVPUIRes.dll; To be installed; Won't patch; No existing file MSI (s) (40:68) [20:15:18:078]: Source for file 'LDVPUIRes.dll' is uncompressed, Страница 195

SEP\_INST.log at 'E:\SEP\Program Files\Symantec\Name\Version\Res\1049\'. InstallFiles: Файл: LDVPUIRes.dll, Каталог: C:\Program Files\Symantec\Symantec Endpoint Protection\12.1.671.4971.105\Res\1049\, Размер: 56176 MSI (s) (40:68) [20:15:18:078]: Note: 1: 2318 2: C:\Program Files\Symantec\Symantec Endpoint Protection\12.1.671.4971.105\Res\1049\LDVPUIRes.dll MSI (s) (40:68) [20:15:18:078]: Executing op: SetTargetFolder(Folder=C:\Program Files\Symantec\Symantec Endpoint Protection\12.1.671.4971.105\) MSI (s) (40:68) [20:15:18:078]: Executing op: SetSourceFolder(Folder=1\Program\Symantec\Name\Version\|Program Files\Symantec\Name\Version\) MSI (s) (40:68) [20:15:18:078]: Executing op: FileCopy(SourceName=License.rtf,SourceCabKey=License.rtf,DestName=License.rtf,At tributes=512,FileSize=196541,PerTick=32768,,VerifyMedia=1,,,,,CheckCRC=0,,,Insta llMode=58982400,HashOptions=0,HashPart1=1444529207,HashPart2=438706048,HashPart3 =-934860379,HashPart4=-2131739965,,) MSI (s) (40:68) [20:15:18:078]: File: C:\Program Files\Symantec\Symantec Endpoint Protection\12.1.671.4971.105\License.rtf; To be installed; Won't patch; No existing file MSI (s) (40:68) [20:15:18:078]: Source for file 'License.rtf' is uncompressed, at 'E:\SEP\Program Files\Symantec\Name\Version\'. InstallFiles: Файл: License.rtf, Каталог: C:\Program Files\Symantec\Symantec Endpoint Protection\12.1.671.4971.105\, Размер: 196541 MSI (s) (40:68) [20:15:18:078]: Note: 1: 2318 2: C:\Program Files\Symantec\Symantec Endpoint Protection\12.1.671.4971.105\License.rtf MSI (s) (40:68) [20:15:18:093]: Executing op: SetTargetFolder(Folder=C:\Program Files\Symantec\Symantec Endpoint Protection\12.1.671.4971.105\Bin\) MSI (s) (40:68) [20:15:18:093]: Executing op: SetSourceFolder(Folder=1\Program\Symantec\Name\Version\Bin\|Program Files\Symantec\Name\Version\Bin\) MSI (s) (40:68) [20:15:18:093]: Executing op: FileCopy(SourceName=nihzjmyd.dll|LicenseMan.dll,SourceCabKey=LicenseMan.dll,Dest Name=LicenseMan.dll,Attributes=512,FileSize=1434544,PerTick=32768,,VerifyMedia=1 ,,,,,CheckCRC=0,Version=12.1.671.4971,Language=1033,InstallMode=58982400,,,,,,,) MSI (s) (40:68) [20:15:18:093]: File: C:\Program Files\Symantec\Symantec Endpoint Protection\12.1.671.4971.105\Bin\LicenseMan.dll; To be installed;<br>Won't patch; No existing file Won't patch; No existing file MSI (s) (40:68) [20:15:18:093]: Source for file 'LicenseMan.dll' is uncompressed, at 'E:\SEP\Program Files\Symantec\Name\Version\Bin\'. InstallFiles: Файл: LicenseMan.dll, Каталог: C:\Program Files\Symantec\Symantec Endpoint Protection\12.1.671.4971.105\Bin\, Размер: 1434544 MSI (s) (40:68) [20:15:18:093]: Note: 1: 2318 2: C:\Program Files\Symantec\Symantec Endpoint Protection\12.1.671.4971.105\Bin\LicenseMan.dll MSI (s) (40:68) [20:15:18:109]: Executing op: SetTargetFolder(Folder=C:\Program Files\Symantec\Symantec Endpoint Protection\12.1.671.4971.105\Res\1049\) MSI (s) (40:68) [20:15:18:109]: Executing op: SetSourceFolder(Folder=1\Program\Symantec\Name\Version\Res\1049\|Program Files\Symantec\Name\Version\Res\1049\) MSI (s) (40:68) [20:15:18:109]: Executing op: FileCopy(SourceName=f8qemat5.dll|LicenseManRes.dll,SourceCabKey=LicenseManRes.dl l,DestName=LicenseManRes.dll,Attributes=512,FileSize=8560,PerTick=32768,,VerifyM edia=1,,,,,CheckCRC=0,Version=12.1.671.4971,Language=1033,InstallMode=58982400,, ,,,,,) MSI (s) (40:68) [20:15:18:109]: File: C:\Program Files\Symantec\Symantec Endpoint Protection\12.1.671.4971.105\Res\1049\LicenseManRes.dll; To be installed; Won't patch; No existing file MSI (s) (40:68) [20:15:18:109]: Source for file 'LicenseManRes.dll' is uncompressed, at 'E:\SEP\Program Files\Symantec\Name\Version\Res\1049\'. InstallFiles: Файл: LicenseManRes.dll, Каталог: C:\Program Files\Symantec\Symantec Endpoint Protection\12.1.671.4971.105\Res\1049\, Размер: 8560 MSI (s) (40:68) [20:15:18:109]: Note: 1: 2318 2: C:\Program Files\Symantec\Symantec Endpoint Protection\12.1.671.4971.105\Res\1049\LicenseManRes.dll MSI (s) (40:68) [20:15:18:125]: Executing op: SetTargetFolder(Folder=C:\Program Files\Symantec\Symantec Endpoint Protection\12.1.671.4971.105\Bin\) MSI (s) (40:68) [20:15:18:125]: Executing op:

SEP\_INST.log SetSourceFolder(Folder=1\Program\Symantec\Name\Version\Bin\|Program Files\Symantec\Name\Version\Bin\) MSI (s) (40:68) [20:15:18:125]: Executing op: FileCopy(SourceName=LocalRep.plg,SourceCabKey=LocalRep.plg,DestName=LocalRep.plg ,Attributes=512,FileSize=30128,PerTick=32768,,VerifyMedia=1,,,,,CheckCRC=0,Versi on=12.1.671.4971,Language=1033,InstallMode=58982400,,,,,,,) MSI (s) (40:68) [20:15:18:125]: File: C:\Program Files\Symantec\Symantec Endpoint Protection\12.1.671.4971.105\Bin\LocalRep.plg; To be installed; Won't patch; No existing file MSI (s) (40:68) [20:15:18:125]: Source for file 'LocalRep.plg' is uncompressed, at 'E:\SEP\Program Files\Symantec\Name\Version\Bin\'. InstallFiles: Файл: LocalRep.plg, Каталог: C:\Program Files\Symantec\Symantec Endpoint Protection\12.1.671.4971.105\Bin\, Размер: 30128 MSI (s) (40:68) [20:15:18:125]: Note: 1: 2318 2: C:\Program Files\Symantec\Symantec Endpoint Protection\12.1.671.4971.105\Bin\LocalRep.plg MSI (s) (40:68) [20:15:18:125]: Executing op: SetTargetFolder(Folder=C:\Program Files\Symantec\Symantec Endpoint Protection\12.1.671.4971.105\Res\1049\) MSI (s) (40:68) [20:15:18:125]: Executing op: SetSourceFolder(Folder=1\Program\Symantec\Name\Version\Res\1049\|Program Files\Symantec\Name\Version\Res\1049\) MSI (s) (40:68) [20:15:18:125]: Executing op: FileCopy(SourceName=bduiuxi1.dll|LotNtsUIRes.dll,SourceCabKey=LotNtsUIRes.dll,De stName=LotNtsUIRes.dll,Attributes=512,FileSize=16240,PerTick=32768,,VerifyMedia= 1,,,,,CheckCRC=0,Version=12.1.671.4971,Language=1033,InstallMode=58982400,,,,,,, ) MSI (s) (40:68) [20:15:18:125]: File: C:\Program Files\Symantec\Symantec Endpoint Protection\12.1.671.4971.105\Res\1049\LotNtsUIRes.dll; To be installed; Won't patch; No existing file MSI (s) (40:68) [20:15:18:125]: Source for file 'LotNtsUIRes.dll' is uncompressed, at 'E:\SEP\Program Files\Symantec\Name\Version\Res\1049\'. InstallFiles: Файл: LotNtsUIRes.dll, Каталог: C:\Program Files\Symantec\Symantec Endpoint Protection\12.1.671.4971.105\Res\1049\, Размер: 16240 MSI (s) (40:68) [20:15:18:125]: Note: 1: 2318 2: C:\Program Files\Symantec\Symantec Endpoint Protection\12.1.671.4971.105\Res\1049\LotNtsUIRes.dll MSI (s) (40:68) [20:15:18:125]: Executing op: SetTargetFolder(Folder=C:\Program Files\Symantec\Symantec Endpoint Protection\12.1.671.4971.105\Bin\) MSI (s) (40:68) [20:15:18:125]: Executing op: SetSourceFolder(Folder=1\Program\Symantec\Name\Version\Bin\|Program Files\Symantec\Name\Version\Bin\) MSI (s) (40:68) [20:15:18:125]: Executing op: FileCopy(SourceName=LuAuth.dll,SourceCabKey=LuAuth.dll,DestName=LuAuth.dll,Attri butes=512,FileSize=17328,PerTick=32768,,VerifyMedia=1,,,,,CheckCRC=0,Version=12. 1.671.4971,Language=1033,InstallMode=58982400,,,,,,,) MSI (s) (40:68) [20:15:18:125]: File: C:\Program Files\Symantec\Symantec Endpoint Protection\12.1.671.4971.105\Bin\LuAuth.dll; To be installed; Won't patch; No existing file MSI (s) (40:68) [20:15:18:125]: Source for file 'LuAuth.dll' is uncompressed, at 'E:\SEP\Program Files\Symantec\Name\Version\Bin\'. InstallFiles: Файл: LuAuth.dll, Каталог: C:\Program Files\Symantec\Symantec Endpoint Protection\12.1.671.4971.105\Bin\, Размер: 17328 MSI (s) (40:68) [20:15:18:125]: Note: 1: 2318 2: C:\Program Files\Symantec\Symantec Endpoint Protection\12.1.671.4971.105\Bin\LuAuth.dll MSI (s) (40:68) [20:15:18:140]: Executing op: FileCopy(SourceName=Luawrap.exe,SourceCabKey=Luawrap.exe,DestName=Luawrap.exe,At tributes=512,FileSize=16816,PerTick=32768,,VerifyMedia=1,,,,,CheckCRC=0,Version= 12.1.671.4971,Language=1033,InstallMode=58982400,,,,,,,) MSI (s) (40:68) [20:15:18:140]: File: C:\Program Files\Symantec\Symantec Endpoint Protection\12.1.671.4971.105\Bin\Luawrap.exe; To be installed; Won't patch; No existing file MSI (s) (40:68) [20:15:18:140]: Source for file 'Luawrap.exe' is uncompressed, at 'E:\SEP\Program Files\Symantec\Name\Version\Bin\'. InstallFiles: Файл: Luawrap.exe, Каталог: C:\Program Files\Symantec\Symantec Endpoint Protection\12.1.671.4971.105\Bin\, Размер: 16816 MSI (s) (40:68) [20:15:18:140]: Note: 1: 2318 2: C:\Program Files\Symantec\Symantec Endpoint Protection\12.1.671.4971.105\Bin\Luawrap.exe MSI (s) (40:68) [20:15:18:140]: Executing op: FileCopy(SourceName=LueEim.dll,SourceCabKey=LueEim.dll,DestName=LueEim.dll,Attri Страница 197

SEP\_INST.log butes=512,FileSize=453552,PerTick=32768,,VerifyMedia=1,,,,,CheckCRC=0,Version=12 .1.671.4971,Language=1033,InstallMode=58982400,,,,,,,) MSI (s) (40:68) [20:15:18:140]: File: C:\Program Files\Symantec\Symantec Endpoint Protection\12.1.671.4971.105\Bin\LueEim.dll; To be installed; Won't patch; No existing file MSI (s) (40:68) [20:15:18:140]: Source for file 'LueEim.dll' is uncompressed, at 'E:\SEP\Program Files\Symantec\Name\Version\Bin\'. InstallFiles: Файл: LueEim.dll, Каталог: C:\Program Files\Symantec\Symantec Endpoint Protection\12.1.671.4971.105\Bin\, Размер: 453552 MSI (s) (40:68) [20:15:18:140]: Note: 1: 2318 2: C:\Program Files\Symantec\Symantec Endpoint Protection\12.1.671.4971.105\Bin\LueEim.dll MSI (s) (40:68) [20:15:18:140]: Executing op: FileCopy(SourceName=nepr8c9p.dll|LueEimProxy.dll,SourceCabKey=LueEimProxy.dll,De stName=LueEimProxy.dll,Attributes=512,FileSize=108976,PerTick=32768,,VerifyMedia  $=1,$ ,,,,CheckCRC=0,Version=12.1.671.4971,Language=1033,InstallMode=58982400,,,,,, ,) MSI (s) (40:68) [20:15:18:140]: File: C:\Program Files\Symantec\Symantec Endpoint Protection\12.1.671.4971.105\Bin\LueEimProxy.dll; To be installed;<br>won't patch; No existing file No existing file MSI (s) (40:68) [20:15:18:140]: Source for file 'LueEimProxy.dll' is uncompressed, at 'E:\SEP\Program Files\Symantec\Name\Version\Bin\'. InstallFiles: Файл: LueEimProxy.dll, Каталог: C:\Program Files\Symantec\Symantec Endpoint Protection\12.1.671.4971.105\Bin\, Размер: 108976 MSI (s) (40:68) [20:15:18:140]: Note: 1: 2318 2: C:\Program Files\Symantec\Symantec Endpoint Protection\12.1.671.4971.105\Bin\LueEimProxy.dll MSI (s) (40:68) [20:15:18:171]: Executing op: SetTargetFolder(Folder=C:\Program Files\Symantec\Symantec Endpoint Protection\12.1.671.4971.105\Res\1049\) MSI (s) (40:68) [20:15:18:171]: Executing op: SetSourceFolder(Folder=1\Program\Symantec\Name\Version\Res\1049\|Program Files\Symantec\Name\Version\Res\1049\) MSI (s) (40:68) [20:15:18:171]: Executing op: FileCopy(SourceName=76bbgaf5.dll|LueEimRes.dll,SourceCabKey=LueEimReS.dll,DestNa me=LueEimRes.dll,Attributes=512,FileSize=560496,PerTick=32768,,VerifyMedia=1,,,, ,CheckCRC=0,Version=12.1.671.4971,Language=1033,InstallMode=58982400,,,,,,,) MSI (s) (40:68) [20:15:18:171]: File: C:\Program Files\Symantec\Symantec Endpoint Protection\12.1.671.4971.105\Res\1049\LueEimRes.dll; To be installed; Won't patch; No existing file MSI (s) (40:68) [20:15:18:171]: Source for file 'LueEimRes.dll' is uncompressed, at 'E:\SEP\Program Files\Symantec\Name\Version\Res\1049\'. InstallFiles: Файл: LueEimRes.dll, Каталог: C:\Program Files\Symantec\Symantec Endpoint Protection\12.1.671.4971.105\Res\1049\, Размер: 560496 MSI (s) (40:68) [20:15:18:171]: Note: 1: 2318 2: C:\Program Files\Symantec\Symantec Endpoint Protection\12.1.671.4971.105\Res\1049\LueEimRes.dll MSI (s) (40:68) [20:15:18:187]: Executing op: SetTargetFolder(Folder=C:\Program Files\Symantec\Symantec Endpoint Protection\12.1.671.4971.105\Bin\) MSI (s) (40:68) [20:15:18:187]: Executing op: SetSourceFolder(Folder=1\Program\Symantec\Name\Version\Bin\|Program Files\Symantec\Name\Version\Bin\) MSI (s) (40:68) [20:15:18:187]: Executing op: FileCopy(SourceName=LUCtl.dll,SourceCabKey=LueFiles.\_.LUCtl.dll,DestName=LUCtl.d ll,Attributes=1536,FileSize=47520,PerTick=32768,,VerifyMedia=1,,,,,CheckCRC=0,Ve rsion=2.0.0.311,Language=1033,InstallMode=58982400,,,,,,,) MSI (s) (40:68) [20:15:18:187]: File: C:\Program Files\Symantec\Symantec Endpoint Protection\12.1.671.4971.105\Bin\LUCtl.dll; To be installed; Won't patch; No existing file MSI (s) (40:68) [20:15:18:187]: Source for file 'LUCtl.dll' is uncompressed, at 'E:\SEP\Program Files\Symantec\Name\Version\Bin\'. InstallFiles: Файл: LUCtl.dll, Каталог: C:\Program Files\Symantec\Symantec Endpoint Protection\12.1.671.4971.105\Bin\, Размер: 47520 MSI (s) (40:68) [20:15:18:187]: Note: 1: 2318 2: C:\Program Files\Symantec\Symantec Endpoint Protection\12.1.671.4971.105\Bin\LUCtl.dll MSI (s) (40:68) [20:15:18:203]: Executing op: FileCopy(SourceName=LUEng.dll,SourceCabKey=LueFiles.\_.LUEng.dll,DestName=LUEng.d ll,Attributes=1536,FileSize=974240,PerTick=32768,,VerifyMedia=1,,,,,CheckCRC=0,V ersion=2.0.0.311,Language=1033,InstallMode=58982400,,,,,,,) MSI (s) (40:68) [20:15:18:203]: File: C:\Program Files\Symantec\Symantec Страница 198

SEP\_INST.log Endpoint Protection\12.1.671.4971.105\Bin\LUEng.dll; To be installed: Won't patch; No existing file MSI (s) (40:68) [20:15:18:203]: Source for file 'LUEng.dll' is uncompressed, at 'E:\SEP\Program Files\Symantec\Name\Version\Bin\'. InstallFiles: Файл: LUEng.dll, Каталог: C:\Program Files\Symantec\Symantec Endpoint Protection\12.1.671.4971.105\Bin\, Размер: 974240 MSI (s) (40:68) [20:15:18:203]: Note: 1: 2318 2: C:\Program Files\Symantec\Symantec Endpoint Protection\12.1.671.4971.105\Bin\LUEng.dll MSI (s) (40:68) [20:15:18:234]: Executing op: FileCopy(SourceName=LUSub.dll,SourceCabKey=LueFiles.\_.LUSub.dll,DestName=LUSub.d ll,Attributes=1536,FileSize=64928,PerTick=32768,,VerifyMedia=1,,,,,CheckCRC=0,Ve rsion=2.0.0.311,Language=1033,InstallMode=58982400,,,,,,,) MSI (s) (40:68) [20:15:18:234]: File: C:\Program Files\Symantec\Symantec Endpoint Protection\12.1.671.4971.105\Bin\LUSub.dll; To be installed;<br>Won't patch; No existing file No existing file MSI (s) (40:68) [20:15:18:234]: Source for file 'LUSub.dll' is uncompressed, at 'E:\SEP\Program Files\Symantec\Name\Version\Bin\'. InstallFiles: Файл: LUSub.dll, Каталог: C:\Program Files\Symantec\Symantec Endpoint Protection\12.1.671.4971.105\Bin\, Размер: 64928 MSI (s) (40:68) [20:15:18:234]: Note: 1: 2318 2: C:\Program Files\Symantec\Symantec Endpoint Protection\12.1.671.4971.105\Bin\LUSub.dll MSI (s) (40:68) [20:15:18:265]: Executing op: FileCopy(SourceName=LUSvc.dll,SourceCabKey=LueFiles.\_.LUSvc.dll,DestName=LUSvc.d ll,Attributes=1536,FileSize=53664,PerTick=32768,,VerifyMedia=1,,,,,CheckCRC=0,Ve rsion=2.0.0.311,Language=1033,InstallMode=58982400,,,,,,,) MSI (s) (40:68) [20:15:18:265]: File: C:\Program Files\Symantec\Symantec Endpoint Protection\12.1.671.4971.105\Bin\LUSvc.dll; To be installed; Won't patch; No existing file MSI (s) (40:68) [20:15:18:265]: Source for file 'LUSvc.dll' is uncompressed, at 'E:\SEP\Program Files\Symantec\Name\Version\Bin\'. InstallFiles: Файл: LUSvc.dll, Каталог: C:\Program Files\Symantec\Symantec Endpoint Protection\12.1.671.4971.105\Bin\, Размер: 53664 MSI (s) (40:68) [20:15:18:265]: Note: 1: 2318 2: C:\Program Files\Symantec\Symantec Endpoint Protection\12.1.671.4971.105\Bin\LUSvc.dll MSI (s) (40:68) [20:15:18:265]: Executing op: FileCopy(SourceName=LUMan.plg,SourceCabKey=LUMan.plg,DestName=LUMan.plg,Attribut es=512,FileSize=406448,PerTick=32768,,VerifyMedia=1,,,,,CheckCRC=0,Version=12.1. 671.4971,Language=1033,InstallMode=58982400,,,,,,,) MSI (s) (40:68) [20:15:18:265]: File: C:\Program Files\Symantec\Symantec Endpoint Protection\12.1.671.4971.105\Bin\LUMan.plg; To be installed; Won't patch; No existing file MSI (s) (40:68) [20:15:18:265]: Source for file 'LUMan.plg' is uncompressed, at 'E:\SEP\Program Files\Symantec\Name\Version\Bin\'. InstallFiles: Файл: LUMan.plg, Каталог: C:\Program Files\Symantec\Symantec Endpoint Protection\12.1.671.4971.105\Bin\, Размер: 406448 MSI (s) (40:68) [20:15:18:265]: Note: 1: 2318 2: C:\Program Files\Symantec\Symantec Endpoint Protection\12.1.671.4971.105\Bin\LUMan.plg MSI (s) (40:68) [20:15:18:265]: Executing op: SetTargetFolder(Folder=C:\Program Files\Symantec\Symantec Endpoint Protection\12.1.671.4971.105\Res\1049\) MSI (s) (40:68) [20:15:18:265]: Executing op: SetSourceFolder(Folder=1\Program\Symantec\Name\Version\Res\1049\|Program Files\Symantec\Name\Version\Res\1049\) MSI (s) (40:68) [20:15:18:265]: Executing op: FileCopy(SourceName=LUManRes.dll,SourceCabKey=LUManRes.dll,DestName=LUManRes.dll ,Attributes=512,FileSize=9584,PerTick=32768,,VerifyMedia=1,,,,,CheckCRC=0,Versio n=12.1.671.4971,Language=1033,InstallMode=58982400,,,,,,,) MSI (s) (40:68) [20:15:18:265]: File: C:\Program Files\Symantec\Symantec Endpoint Protection\12.1.671.4971.105\Res\1049\LUManRes.dll; To be installed; Won't patch; No existing file MSI (s) (40:68) [20:15:18:265]: Source for file 'LUManRes.dll' is uncompressed, at 'E:\SEP\Program Files\Symantec\Name\Version\Res\1049\'. InstallFiles: Файл: LUManRes.dll, Каталог: C:\Program Files\Symantec\Symantec Endpoint Protection\12.1.671.4971.105\Res\1049\, Размер: 9584 MSI (s) (40:68) [20:15:18:265]: Note: 1: 2318 2: C:\Program Files\Symantec\Symantec Endpoint Protection\12.1.671.4971.105\Res\1049\LUManRes.dll MSI (s) (40:68) [20:15:18:281]: Executing op: SetTargetFolder(Folder=C:\Program Files\Symantec\Symantec Endpoint Protection\12.1.671.4971.105\Res\)

SEP\_INST.log MSI (s) (40:68) [20:15:18:281]: Executing op: SetSourceFolder(Folder=1\Program\Symantec\Name\Version\Res\|Program Files\Symantec\Name\Version\Res\) MSI (s) (40:68) [20:15:18:281]: Executing op: FileCopy(SourceName=maplngid.dat,SourceCabKey=maplngid.dat,DestName=maplngid.dat ,Attributes=512,FileSize=9,PerTick=32768,,VerifyMedia=1,,,,,CheckCRC=0,,,Install Mode=58982400,HashOptions=0,HashPart1=1020235725,HashPart2=1673499652,HashPart3= -1459503603,HashPart4=-86786369,,) MSI (s) (40:68) [20:15:18:281]: File: C:\Program Files\Symantec\Symantec Endpoint Protection\12.1.671.4971.105\Res\maplngid.dat; To be installed; Won't patch; No existing file MSI (s) (40:68) [20:15:18:281]: Source for file 'maplngid.dat' is uncompressed, at 'E:\SEP\Program Files\Symantec\Name\Version\Res\'. InstallFiles: Файл: maplngid.dat, Каталог: C:\Program Files\Symantec\Symantec Endpoint Protection\12.1.671.4971.105\Res\, Размер: 9 MSI (s) (40:68) [20:15:18:281]: Note: 1: 2318 2: C:\Program Files\Symantec\Symantec Endpoint Protection\12.1.671.4971.105\Res\maplngid.dat MSI (s) (40:68) [20:15:18:281]: Executing op: SetTargetFolder(Folder=C:\Program Files\Symantec\Symantec Endpoint Protection\12.1.671.4971.105\Bin\) MSI (s) (40:68) [20:15:18:281]: Executing op: SetSourceFolder(Folder=1\Program\Symantec\Name\Version\Bin\|Program Files\Symantec\Name\Version\Bin\) MSI (s) (40:68) [20:15:18:281]: Executing op: FileCopy(SourceName=mfc90.dll,SourceCabKey=mfc90.dll,DestName=mfc90.dll,Attribut es=512,FileSize=3765048,PerTick=32768,,VerifyMedia=1,,,,,CheckCRC=0,Version=9.0. 30729.4148,Language=1033,InstallMode=58982400,,,,,,,) MSI (s) (40:68) [20:15:18:281]: File: C:\Program Files\Symantec\Symantec Endpoint Protection\12.1.671.4971.105\Bin\mfc90.dll;  $\check{\phantom{a}}$  to be installed; Won't patch; No existing file MSI (s) (40:68) [20:15:18:281]: Source for file 'mfc90.dll' is uncompressed, at 'E:\SEP\Program Files\Symantec\Name\Version\Bin\'. InstallFiles: Файл: mfc90.dll, Каталог: C:\Program Files\Symantec\Symantec Endpoint Protection\12.1.671.4971.105\Bin\, Размер: 3765048 MSI (s) (40:68) [20:15:18:296]: Note: 1: 2318 2: C:\Program Files\Symantec\Symantec Endpoint Protection\12.1.671.4971.105\Bin\mfc90.dll MSI (s) (40:68) [20:15:18:296]: Executing op: FileCopy(SourceName=vbv9urwr.con|mfc90dll.1.config,SourceCabKey=mfc90dll.1.confi g,DestName=mfc90dll.1.config,Attributes=512,FileSize=632,PerTick=32768,,VerifyMe dia=1,,,,,CheckCRC=0,,,InstallMode=58982400,HashOptions=0,HashPart1=-1533139816, HashPart2=-213292020,HashPart3=425630978,HashPart4=-1318747476,,) MSI (s) (40:68) [20:15:18:296]: File: C:\Program Files\Symantec\Symantec Endpoint Protection\12.1.671.4971.105\Bin\mfc90dll.1.config; To be installed; Won't patch; No existing file MSI (s) (40:68) [20:15:18:296]: Source for file 'mfc90dll.1.config' is uncompressed, at 'E:\SEP\Program Files\Symantec\Name\Version\Bin\'. InstallFiles: Файл: mfc90dll.1.config, Каталог: C:\Program Files\Symantec\Symantec Endpoint Protection\12.1.671.4971.105\Bin\, Размер: 632 MSI (s) (40:68) [20:15:18:296]: Note: 1: 2318 2: C:\Program Files\Symantec\Symantec Endpoint Protection\12.1.671.4971.105\Bin\mfc90dll.1.config MSI (s) (40:68) [20:15:18:312]: Executing op: FileCopy(SourceName=mfc90u.dll,SourceCabKey=mfc90u.dll,DestName=mfc90u.dll,Attri butes=512,FileSize=3780424,PerTick=32768,,VerifyMedia=1,,,,,CheckCRC=0,Version=9 .0.30729.4148,Language=1033,InstallMode=58982400,,,,,,,) MSI (s) (40:68) [20:15:18:312]: File: C:\Program Files\Symantec\Symantec Endpoint Protection\12.1.671.4971.105\Bin\mfc90u.dll; To be installed; Won't patch; No existing file MSI (s) (40:68) [20:15:18:312]: Source for file 'mfc90u.dll' is uncompressed, at 'E:\SEP\Program Files\Symantec\Name\Version\Bin\'. InstallFiles: Файл: mfc90u.dll, Каталог: C:\Program Files\Symantec\Symantec Endpoint Protection\12.1.671.4971.105\Bin\, Размер: 3780424 MSI (s) (40:68) [20:15:18:312]: Note: 1: 2318 2: C:\Program Files\Symantec\Symantec Endpoint Protection\12.1.671.4971.105\Bin\mfc90u.dll MSI (s) (40:68) [20:15:18:312]: Executing op: FileCopy(SourceName=mfcm90.dll,SourceCabKey=mfcm90.dll,DestName=mfcm90.dll,Attri butes=512,FileSize=59904,PerTick=32768,,VerifyMedia=1,,,,,CheckCRC=0,Version=9.0 .30729.4148,Language=1033,InstallMode=58982400,,,,,,,) MSI (s) (40:68) [20:15:18:312]: File: C:\Program Files\Symantec\Symantec

SEP\_INST.log Endpoint Protection\12.1.671.4971.105\Bin\mfcm90.dll; To be installed; Won't patch; No existing file MSI (s) (40:68) [20:15:18:312]: Source for file 'mfcm90.dll' is uncompressed, at 'E:\SEP\Program Files\Symantec\Name\Version\Bin\'. InstallFiles: Файл: mfcm90.dll, Каталог: C:\Program Files\Symantec\Symantec Endpoint Protection\12.1.671.4971.105\Bin\, Размер: 59904 MSI (s) (40:68) [20:15:18:312]: Note: 1: 2318 2: C:\Program Files\Symantec\Symantec Endpoint Protection\12.1.671.4971.105\Bin\mfcm90.dll MSI (s) (40:68) [20:15:18:328]: Executing op: FileCopy(SourceName=mfcm90u.dll,SourceCabKey=mfcm90u.dll,DestName=mfcm90u.dll,At tributes=512,FileSize=59904,PerTick=32768,,VerifyMedia=1,,,,,CheckCRC=0,Version= 9.0.30729.4148,Language=1033,InstallMode=58982400,,,,,,,) MSI (s) (40:68) [20:15:18:328]: File: C:\Program Files\Symantec\Symantec Endpoint Protection\12.1.671.4971.105\Bin\mfcm90u.dll; To be installed;<br>Won't patch; No existing file No existing file MSI (s) (40:68) [20:15:18:328]: Source for file 'mfcm90u.dll' is uncompressed, at 'E:\SEP\Program Files\Symantec\Name\Version\Bin\'. InstallFiles: Файл: mfcm90u.dll, Каталог: C:\Program Files\Symantec\Symantec Endpoint Protection\12.1.671.4971.105\Bin\, Размер: 59904 MSI (s) (40:68) [20:15:18:328]: Note: 1: 2318 2: C:\Program Files\Symantec\Symantec Endpoint Protection\12.1.671.4971.105\Bin\mfcm90u.dll MSI (s) (40:68) [20:15:18:343]: Executing op: FileCopy(SourceName=patch25d.dll,SourceCabKey=MicroDefsDynamic.\_.patch25d.dll,De stName=patch25d.dll,Attributes=1536,FileSize=75208,PerTick=32768,,VerifyMedia=1, ,,,,CheckCRC=0,Version=3.2.0.24,Language=1033,InstallMode=58982400,,,,,,,) MSI (s) (40:68) [20:15:18:343]: File: C:\Program Files\Symantec\Symantec Endpoint Protection\12.1.671.4971.105\Bin\patch25d.dll; To be installed; Won't patch; No existing file MSI (s) (40:68) [20:15:18:343]: Source for file 'patch25d.dll' is uncompressed, at 'E:\SEP\Program Files\Symantec\Name\Version\Bin\'. InstallFiles: Файл: patch25d.dll, Каталог: C:\Program Files\Symantec\Symantec Endpoint Protection\12.1.671.4971.105\Bin\, Размер: 75208 MSI (s) (40:68) [20:15:18:359]: Note: 1: 2318 2: C:\Program Files\Symantec\Symantec Endpoint Protection\12.1.671.4971.105\Bin\patch25d.dll MSI (s) (40:68) [20:15:18:359]: Executing op: FileCopy(SourceName=SymDltCl.dll,SourceCabKey=MicroDefsDynamic.\_.SymDltCl.dll,De stName=SymDltCl.dll,Attributes=1536,FileSize=131016,PerTick=32768,,VerifyMedia=1 ,,,,,CheckCRC=0,Version=3.2.0.24,Language=1033,InstallMode=58982400,,,,,,,) MSI (s) (40:68) [20:15:18:359]: File: C:\Program Files\Symantec\Symantec Endpoint Protection\12.1.671.4971.105\Bin\SymDltCl.dll; To be installed; Won't patch; No existing file MSI (s) (40:68) [20:15:18:359]: Source for file 'SymDltCl.dll' is uncompressed, at 'E:\SEP\Program Files\Symantec\Name\Version\Bin\'. InstallFiles: Файл: SymDltCl.dll, Каталог: C:\Program Files\Symantec\Symantec Endpoint Protection\12.1.671.4971.105\Bin\, Размер: 131016 MSI (s) (40:68) [20:15:18:359]: Note: 1: 2318 2: C:\Program Files\Symantec\Symantec Endpoint Protection\12.1.671.4971.105\Bin\SymDltCl.dll MSI (s) (40:68) [20:15:18:375]: Executing op: FileCopy(SourceName=mpzerb-d.man|Microsoft.VC90.ATL.manifest,SourceCabKey=micros oft.vc90.atl.manifest,DestName=Microsoft.VC90.ATL.manifest,Attributes=512,FileSi ze=856,PerTick=32768,,VerifyMedia=1,,,,,CheckCRC=0,,,InstallMode=58982400,HashOp tions=0,HashPart1=-166492065,HashPart2=-850531288,HashPart3=1739212081,HashPart4 =1318267935,,) MSI (s) (40:68) [20:15:18:375]: File: C:\Program Files\Symantec\Symantec Endpoint Protection\12.1.671.4971.105\Bin\Microsoft.VC90.ATL.manifest; To be installed; Won't patch; No existing file MSI (s) (40:68) [20:15:18:375]: Source for file 'Microsoft.VC90.ATL.manifest' is uncompressed, at 'E:\SEP\Program Files\Symantec\Name\Version\Bin\'. InstallFiles: Файл: Microsoft.VC90.ATL.manifest, Каталог: C:\Program Files\Symantec\Symantec Endpoint Protection\12.1.671.4971.105\Bin\, Размер: 856 MSI (s) (40:68) [20:15:18:375]: Note: 1: 2318 2: C:\Program Files\Symantec\Symantec Endpoint Protection\12.1.671.4971.105\Bin\Microsoft.VC90.ATL.manifest MSI (s) (40:68) [20:15:18:406]: Executing op: FileCopy(SourceName=nh5e9bnm.man|Microsoft.VC90.CRT.manifest,SourceCabKey=micros oft.vc90.crt.manifest,DestName=Microsoft.VC90.CRT.manifest,Attributes=512,FileSi ze=1860,PerTick=32768,,VerifyMedia=1,,,,,CheckCRC=0,,,InstallMode=58982400,HashO ptions=0,HashPart1=-935386797,HashPart2=1863175106,HashPart3=-1116943753,HashPar

SEP\_INST.log t4=754122560,,) MSI (s) (40:68) [20:15:18:406]: File: C:\Program Files\Symantec\Symantec Endpoint Protection\12.1.671.4971.105\Bin\Microsoft.VC90.CRT.manifest; To be installed; Won't patch; No existing file MSI (s) (40:68) [20:15:18:406]: Source for file 'Microsoft.VC90.CRT.manifest' is uncompressed, at 'E:\SEP\Program Files\Symantec\Name\Version\Bin\'. InstallFiles: Файл: Microsoft.VC90.CRT.manifest, Каталог: C:\Program Files\Symantec\Symantec Endpoint Protection\12.1.671.4971.105\Bin\, Размер: 1860 MSI (s) (40:68) [20:15:18:406]: Note: 1: 2318 2: C:\Program Files\Symantec\Symantec Endpoint Protection\12.1.671.4971.105\Bin\Microsoft.VC90.CRT.manifest MSI (s) (40:68) [20:15:18:421]: Executing op: FileCopy(SourceName=yufxm0cl.man|Microsoft.VC90.MFC.manifest,SourceCabKey=micros oft.vc90.mfc.manifest,DestName=Microsoft.VC90.MFC.manifest,Attributes=512,FileSi ze=2357,PerTick=32768,,VerifyMedia=1,,,,,CheckCRC=0,,,InstallMode=58982400,HashO ptions=0,HashPart1=212804355,HashPart2=-2058524354,HashPart3=1524959845,HashPart 4=-1276150110,,) MSI (s) (40:68) [20:15:18:421]: File: C:\Program Files\Symantec\Symantec Endpoint Protection\12.1.671.4971.105\Bin\Microsoft.VC90.MFC.manifest; To be installed; Won't patch; No existing file MSI (s) (40:68) [20:15:18:421]: Source for file 'Microsoft.VC90.MFC.manifest' is uncompressed, at 'E:\SEP\Program Files\Symantec\Name\Version\Bin\'. InstallFiles: Файл: Microsoft.VC90.MFC.manifest, Каталог: C:\Program Files\Symantec\Symantec Endpoint Protection\12.1.671.4971.105\Bin\, Размер: 2357 MSI (s) (40:68) [20:15:18:421]: Note: 1: 2318 2: C:\Program Files\Symantec\Symantec Endpoint Protection\12.1.671.4971.105\Bin\Microsoft.VC90.MFC.manifest MSI (s) (40:68) [20:15:18:437]: Executing op: FileCopy(SourceName=\_mrwo-ke.exe|MigrateUserScans.exe,SourceCabKey=MigrateUserSc ans.exe,DestName=MigrateUserScans.exe,Attributes=512,FileSize=77744,PerTick=3276  $8,$ , VerifyMedia=1,,,,,CheckCRC=0,Version=12.1.671.4971,Language=1033,InstallMode= 58982400,,,,,,,) MSI (s) (40:68) [20:15:18:437]: File: C:\Program Files\Symantec\Symantec Endpoint Protection\12.1.671.4971.105\Bin\MigrateUserScans.exe; To be installed;<br>Won't patch; No existing file No existing file MSI (s) (40:68) [20:15:18:437]: Source for file 'MigrateUserScans.exe' is uncompressed, at 'E:\SEP\Program Files\Symantec\Name\Version\Bin\'. InstallFiles: Файл: MigrateUserScans.exe, Каталог: C:\Program Files\Symantec\Symantec Endpoint Protection\12.1.671.4971.105\Bin\, Размер: 77744 MSI (s) (40:68) [20:15:18:437]: Note: 1: 2318 2: C:\Program Files\Symantec\Symantec Endpoint Protection\12.1.671.4971.105\Bin\MigrateUserScans.exe MSI (s) (40:68) [20:15:18:468]: Executing op: FileCopy(SourceName=msl.dll,SourceCabKey=MSLDLL.\_.msl.dll,DestName=msl.dll,Attri butes=1536,FileSize=271744,PerTick=32768,,VerifyMedia=1,,,,,CheckCRC=0,Version=1 0.1.2.14,Language=1033,InstallMode=58982400,,,,,,,) MSI (s) (40:68) [20:15:18:468]: File: C:\Program Files\Symantec\Symantec Endpoint Protection\12.1.671.4971.105\Bin\msl.dll; To be installed; Won't patch; No existing file MSI (s) (40:68) [20:15:18:468]: Source for file 'msl.dll' is uncompressed, at 'E:\SEP\Program Files\Symantec\Name\Version\Bin\'. InstallFiles: Файл: msl.dll, Каталог: C:\Program Files\Symantec\Symantec Endpoint Protection\12.1.671.4971.105\Bin\, Размер: 271744 MSI (s) (40:68) [20:15:18:468]: Note: 1: 2318 2: C:\Program Files\Symantec\Symantec Endpoint Protection\12.1.671.4971.105\Bin\msl.dll MSI (s) (40:68) [20:15:18:484]: Executing op: FileCopy(SourceName=msvcm90.dll,SourceCabKey=msvcm90.dll,DestName=msvcm90.dll,At tributes=512,FileSize=225280,PerTick=32768,,VerifyMedia=1,,,,,CheckCRC=0,Version =9.0.30729.4148,Language=1033,InstallMode=58982400,,,,,,,) MSI (s) (40:68) [20:15:18:484]: File: C:\Program Files\Symantec\Symantec Endpoint Protection\12.1.671.4971.105\Bin\msvcm90.dll; To be installed; Won't patch; No existing file MSI (s) (40:68) [20:15:18:484]: Source for file 'msvcm90.dll' is uncompressed, at 'E:\SEP\Program Files\Symantec\Name\Version\Bin\'. InstallFiles: Файл: msvcm90.dll, Каталог: C:\Program Files\Symantec\Symantec

SEP\_INST.log<br>105\Bin\. Размер: 225280 Endpoint Protection\12.1.671.4971.105\Bin\, MSI (s) (40:68) [20:15:18:484]: Note: 1: 2318 2: C:\Program Files\Symantec\Symantec Endpoint Protection\12.1.671.4971.105\Bin\msvcm90.dll MSI (s) (40:68) [20:15:18:515]: Executing op: FileCopy(SourceName=msvcp90.dll,SourceCabKey=msvcp90.dll,DestName=msvcp90.dll,At tributes=512,FileSize=569664,PerTick=32768,,VerifyMedia=1,,,,,CheckCRC=0,Version =9.0.30729.4148,Language=1033,InstallMode=58982400,,,,,,,) MSI (s) (40:68) [20:15:18:515]: File: C:\Program Files\Symantec\Symantec Endpoint Protection\12.1.671.4971.105\Bin\msvcp90.dll; To be installed; Won't patch; No existing file MSI (s) (40:68) [20:15:18:515]: Source for file 'msvcp90.dll' is uncompressed, at 'E:\SEP\Program Files\Symantec\Name\Version\Bin\'. InstallFiles: Файл: msvcp90.dll, Каталог: C:\Program Files\Symantec\Symantec Endpoint Protection\12.1.671.4971.105\Bin\, Размер: 569664 MSI (s) (40:68) [20:15:18:515]: Note: 1: 2318 2: C:\Program Files\Symantec\Symantec Endpoint Protection\12.1.671.4971.105\Bin\msvcp90.dll MSI (s) (40:68) [20:15:18:531]: Executing op: FileCopy(SourceName=msvcr90.dll,SourceCabKey=msvcr90.dll,DestName=msvcr90.dll,At tributes=512,FileSize=653120,PerTick=32768,,VerifyMedia=1,,,,,CheckCRC=0,Version =9.0.30729.4148,Language=1033,InstallMode=58982400,,,,,,,) MSI (s) (40:68) [20:15:18:531]: File: C:\Program Files\Symantec\Symantec Endpoint Protection\12.1.671.4971.105\Bin\msvcr90.dll; To be installed; Won't patch; No existing file MSI (s) (40:68) [20:15:18:531]: Source for file 'msvcr90.dll' is uncompressed, at 'E:\SEP\Program Files\Symantec\Name\Version\Bin\'. InstallFiles: Файл: msvcr90.dll, Каталог: C:\Program Files\Symantec\Symantec Endpoint Protection\12.1.671.4971.105\Bin\, Размер: 653120 MSI (s) (40:68) [20:15:18:531]: Note: 1: 2318 2: C:\Program Files\Symantec\Symantec Endpoint Protection\12.1.671.4971.105\Bin\msvcr90.dll MSI (s) (40:68) [20:15:18:578]: Executing op: SetTargetFolder(Folder=C:\Program Files\Symantec\Symantec Endpoint Protection\12.1.671.4971.105\Res\19\01\) MSI (s) (40:68) [20:15:18:578]: Executing op: SetSourceFolder(Folder=1\Program\Symantec\Name\Version\Res\19\01\|Program Files\Symantec\Name\Version\Res\19\01\) MSI (s) (40:68) [20:15:18:578]: Executing op: FileCopy(SourceName=rcAlert.dll,SourceCabKey=MUI.\_.rcAlert.dll,DestName=rcAlert. dll,Attributes=1536,FileSize=53104,PerTick=32768,,VerifyMedia=1,,,,,CheckCRC=0,V ersion=10.1.2.14,Language=1033,InstallMode=58982400,,,,,,,) MSI (s) (40:68) [20:15:18:578]: File: C:\Program Files\Symantec\Symantec Endpoint Protection\12.1.671.4971.105\Res\19\01\rcAlert.dll; To be installed; Won't patch; No existing file MSI (s) (40:68) [20:15:18:578]: Source for file 'rcAlert.dll' is uncompressed, at 'E:\SEP\Program Files\Symantec\Name\Version\Res\19\01\'. InstallFiles: Файл: rcAlert.dll, Каталог: C:\Program Files\Symantec\Symantec Endpoint Protection\12.1.671.4971.105\Res\19\01\, Размер: 53104 MSI (s) (40:68) [20:15:18:578]: Note: 1: 2318 2: C:\Program Files\Symantec\Symantec Endpoint Protection\12.1.671.4971.105\Res\19\01\rcAlert.dll MSI (s) (40:68) [20:15:18:640]: Executing op: FileCopy(SourceName=rcEmlPxy.dll,SourceCabKey=MUI.\_.rcEmlPxy.dll,DestName=rcEmlP xy.dll,Attributes=1536,FileSize=13680,PerTick=32768,,VerifyMedia=1,,,,,CheckCRC= 0,Version=10.1.2.14,Language=1033,InstallMode=58982400,,,,,,,) MSI (s) (40:68) [20:15:18:640]: File: C:\Program Files\Symantec\Symantec Endpoint Protection\12.1.671.4971.105\Res\19\01\rcEmlPxy.dll; To be installed; Won't patch; No existing file MSI (s) (40:68) [20:15:18:640]: Source for file 'rcEmlPxy.dll' is uncompressed, at 'E:\SEP\Program Files\Symantec\Name\Version\Res\19\01\'. InstallFiles: Файл: rcEmlPxy.dll, Каталог: C:\Program Files\Symantec\Symantec Endpoint Protection\12.1.671.4971.105\Res\19\01\, Размер: 13680 MSI (s) (40:68) [20:15:18:640]: Note: 1: 2318 2: C:\Program Files\Symantec\Symantec Endpoint Protection\12.1.671.4971.105\Res\19\01\rcEmlPxy.dll MSI (s) (40:68) [20:15:18:656]: Executing op: FileCopy(SourceName=rcErrDsp.dll,SourceCabKey=MUI.\_.rcErrDsp.dll,DestName=rcErrD sp.dll,Attributes=1536,FileSize=22896,PerTick=32768,,VerifyMedia=1,,,,,CheckCRC= 0,Version=10.1.2.14,Language=1033,InstallMode=58982400,,,,,,,) MSI (s) (40:68) [20:15:18:656]: File: C:\Program Files\Symantec\Symantec Endpoint Protection\12.1.671.4971.105\Res\19\01\rcErrDsp.dll; To be installed;

SEP\_INST.log Won't patch; No existing file MSI (s) (40:68) [20:15:18:656]: Source for file 'rcErrDsp.dll' is uncompressed, at 'E:\SEP\Program Files\Symantec\Name\Version\Res\19\01\'. InstallFiles: Файл: rcErrDsp.dll, Каталог: C:\Program Files\Symantec\Symantec Endpoint Protection\12.1.671.4971.105\Res\19\01\, Размер: 22896 MSI (s) (40:68) [20:15:18:656]: Note: 1: 2318 2: C:\Program Files\Symantec\Symantec Endpoint Protection\12.1.671.4971.105\Res\19\01\rcErrDsp.dll MSI (s) (40:68) [20:15:18:703]: Executing op: FileCopy(SourceName=rcSvcHst.dll,SourceCabKey=MUI.\_.rcSvcHst.dll,DestName=rcSvcH st.dll,Attributes=1536,FileSize=8560,PerTick=32768,,VerifyMedia=1,,,,,CheckCRC=0 ,Version=10.1.2.14,Language=1033,InstallMode=58982400,,,,,,,) MSI (s) (40:68) [20:15:18:703]: File: C:\Program Files\Symantec\Symantec<br>Endpoint Protection\12.1.671.4971.105\Res\19\01\rcSvcHst.dll; To be installed; Endpoint Protection\12.1.671.4971.105\Res\19\01\rcSvcHst.dll; Won't patch; No existing file No existing file MSI (s) (40:68) [20:15:18:703]: Source for file 'rcSvcHst.dll' is uncompressed, at 'E:\SEP\Program Files\Symantec\Name\Version\Res\19\01\'. InstallFiles: Файл: rcSvcHst.dll, Каталог: C:\Program Files\Symantec\Symantec Endpoint Protection\12.1.671.4971.105\Res\19\01\, Размер: 8560 MSI (s) (40:68) [20:15:18:703]: Note: 1: 2318 2: C:\Program Files\Symantec\Symantec Endpoint Protection\12.1.671.4971.105\Res\19\01\rcSvcHst.dll MSI (s) (40:68) [20:15:18:750]: Executing op: SetTargetFolder(Folder=C:\Program Files\Symantec\Symantec Endpoint Protection\12.1.671.4971.105\Bin\) MSI (s) (40:68) [20:15:18:750]: Executing op: SetSourceFolder(Folder=1\Program\Symantec\Name\Version\Bin\|Program Files\Symantec\Name\Version\Bin\) MSI (s) (40:68) [20:15:18:750]: Executing op: FileCopy(SourceName=ard3kh1b.plg|NacManager.plg,SourceCabKey=NacManager.plg,Dest Name=NacManager.plg,Attributes=512,FileSize=63408,PerTick=32768,,VerifyMedia=1,, ,,,CheckCRC=0,Version=12.1.671.4971,Language=1033,InstallMode=58982400,,,,,,,) MSI (s) (40:68) [20:15:18:750]: File: C:\Program Files\Symantec\Symantec Endpoint Protection\12.1.671.4971.105\Bin\NacManager.plg; To be installed; Won't patch; No existing file MSI (s) (40:68) [20:15:18:750]: Source for file 'NacManager.plg' is uncompressed, at 'E:\SEP\Program Files\Symantec\Name\Version\Bin\'. InstallFiles: Файл: NacManager.plg, Каталог: C:\Program Files\Symantec\Symantec Endpoint Protection\12.1.671.4971.105\Bin\, Размер: 63408 MSI (s) (40:68) [20:15:18:750]: Note: 1: 2318 2: C:\Program Files\Symantec\Symantec Endpoint Protection\12.1.671.4971.105\Bin\NacManager.plg MSI (s) (40:68) [20:15:18:921]: Executing op: SetTargetFolder(Folder=C:\Program Files\Symantec\Symantec Endpoint Protection\12.1.671.4971.105\Res\1049\) MSI (s) (40:68) [20:15:18:921]: Executing op: SetSourceFolder(Folder=1\Program\Symantec\Name\Version\Res\1049\|Program Files\Symantec\Name\Version\Res\1049\) MSI (s) (40:68) [20:15:18:921]: Executing op: FileCopy(SourceName=unl2q6z\_.dll|NacManagerRes.dll,SourceCabKey=NacManagerRes.dl l,DestName=NacManagerRes.dll,Attributes=512,FileSize=9072,PerTick=32768,,VerifyM edia=1,,,,,CheckCRC=0,Version=12.1.671.4971,Language=1033,InstallMode=58982400,, ,,,,,) MSI (s) (40:68) [20:15:18:921]: File: C:\Program Files\Symantec\Symantec Endpoint Protection\12.1.671.4971.105\Res\1049\NacManagerRes.dll; To be installed; Won't patch; No existing file MSI (s) (40:68) [20:15:18:921]: Source for file 'NacManagerRes.dll' is uncompressed, at 'E:\SEP\Program Files\Symantec\Name\Version\Res\1049\'. InstallFiles: Файл: NacManagerRes.dll, Каталог: C:\Program Files\Symantec\Symantec Endpoint Protection\12.1.671.4971.105\Res\1049\. Размер: 9072 MSI (s) (40:68) [20:15:18:921]: Note: 1: 2318 2: C:\Program Files\Symantec\Symantec Endpoint Protection\12.1.671.4971.105\Res\1049\NacManagerRes.dll MSI (s) (40:68) [20:15:18:937]: Executing op: SetTargetFolder(Folder=C:\Program Files\Symantec\Symantec Endpoint Protection\12.1.671.4971.105\Bin\) MSI (s) (40:68) [20:15:18:937]: Executing op: SetSourceFolder(Folder=1\Program\Symantec\Name\Version\Bin\|Program Files\Symantec\Name\Version\Bin\) MSI (s) (40:68) [20:15:18:937]: Executing op: Страница 204

SEP\_INST.log FileCopy(SourceName=NavNTutl.dll,SourceCabKey=NavNTutl.dll,DestName=NavNTutl.dll ,Attributes=512,FileSize=21424,PerTick=32768,,VerifyMedia=1,,,,,CheckCRC=0,Versi on=12.1.671.4971,Language=1033,InstallMode=58982400,,,,,,,) MSI (s) (40:68) [20:15:18:937]: File: C:\Program Files\Symantec\Symantec Endpoint Protection\12.1.671.4971.105\Bin\NavNTutl.dll; To be installed; Won't patch; No existing file MSI (s) (40:68) [20:15:18:937]: Source for file 'NavNTutl.dll' is uncompressed, at 'E:\SEP\Program Files\Symantec\Name\Version\Bin\'. InstallFiles: Файл: NavNTutl.dll, Каталог: C:\Program Files\Symantec\Symantec Endpoint Protection\12.1.671.4971.105\Bin\, Размер: 21424 MSI (s) (40:68) [20:15:18:937]: Note: 1: 2318 2: C:\Program Files\Symantec\Symantec Endpoint Protection\12.1.671.4971.105\Bin\NavNTutl.dll MSI (s) (40:68) [20:15:18:984]: Executing op: FileCopy(SourceName=Netport.dll,SourceCabKey=Netport.dll,DestName=Netport.dll,At tributes=512,FileSize=79792,PerTick=32768,,VerifyMedia=1,,,,,CheckCRC=0,Version= 12.1.671.4971,Language=1033,InstallMode=58982400,,,,,,,) MSI (s) (40:68) [20:15:18:984]: File: C:\Program Files\Symantec\Symantec Endpoint Protection\12.1.671.4971.105\Bin\Netport.dll; To be installed; Won't patch; No existing file MSI (s) (40:68) [20:15:18:984]: Source for file 'Netport.dll' is uncompressed, at 'E:\SEP\Program Files\Symantec\Name\Version\Bin\'. InstallFiles: Файл: Netport.dll, Каталог: C:\Program Files\Symantec\Symantec Endpoint Protection\12.1.671.4971.105\Bin\, Размер: 79792 MSI (s) (40:68) [20:15:18:984]: Note: 1: 2318 2: C:\Program Files\Symantec\Symantec Endpoint Protection\12.1.671.4971.105\Bin\Netport.dll MSI (s) (40:68) [20:15:18:984]: Executing op: SetTargetFolder(Folder=C:\Program Files\Symantec\Symantec Endpoint Protection\12.1.671.4971.105\Res\1049\) MSI (s) (40:68) [20:15:18:984]: Executing op: SetSourceFolder(Folder=1\Program\Symantec\Name\Version\Res\1049\|Program Files\Symantec\Name\Version\Res\1049\) MSI (s) (40:68) [20:15:18:984]: Executing op: FileCopy(SourceName=5apzhbna.dll|NetportRes.dll,SourceCabKey=NetportRes.dll,Dest Name=NetportRes.dll,Attributes=512,FileSize=8560,PerTick=32768,,VerifyMedia=1,,, ,,CheckCRC=0,Version=12.1.671.4971,Language=1033,InstallMode=58982400,,,,,,,) MSI (s) (40:68) [20:15:18:984]: File: C:\Program Files\Symantec\Symantec Endpoint Protection\12.1.671.4971.105\Res\1049\NetportRes.dll; To be installed; Won't patch; No existing file MSI (s) (40:68) [20:15:18:984]: Source for file 'NetportRes.dll' is uncompressed, at 'E:\SEP\Program Files\Symantec\Name\Version\Res\1049\'. InstallFiles: Файл: NetportRes.dll, Каталог: C:\Program Files\Symantec\Symantec Endpoint Protection\12.1.671.4971.105\Res\1049\, Размер: 8560 MSI (s) (40:68) [20:15:18:984]: Note: 1: 2318 2: C:\Program Files\Symantec\Symantec Endpoint Protection\12.1.671.4971.105\Res\1049\NetportRes.dll MSI (s) (40:68) [20:15:18:984]: Executing op: SetTargetFolder(Folder=C:\Program Files\Symantec\Symantec Endpoint Protection\12.1.671.4971.105\Bin\) MSI (s) (40:68) [20:15:18:984]: Executing op: SetSourceFolder(Folder=1\Program\Symantec\Name\Version\Bin\|Program Files\Symantec\Name\Version\Bin\) MSI (s) (40:68) [20:15:18:984]: Executing op: FileCopy(SourceName=nlnhook.exe,SourceCabKey=nlnhook.exe,DestName=nlnhook.exe,At tributes=512,FileSize=16816,PerTick=32768,,VerifyMedia=1,,,,,CheckCRC=0,Version= 12.1.671.4971,Language=1033,InstallMode=58982400,,,,,,,) MSI (s) (40:68) [20:15:18:984]: File: C:\Program Files\Symantec\Symantec Endpoint Protection\12.1.671.4971.105\Bin\nlnhook.exe; fo be installed; Won't patch; No existing file MSI (s) (40:68) [20:15:18:984]: Source for file 'nlnhook.exe' is uncompressed, at 'E:\SEP\Program Files\Symantec\Name\Version\Bin\'. InstallFiles: Файл: nlnhook.exe, Каталог: C:\Program Files\Symantec\Symantec Endpoint Protection\12.1.671.4971.105\Bin\, Размер: 16816 MSI (s) (40:68) [20:15:18:984]: Note: 1: 2318 2: C:\Program Files\Symantec\Symantec Endpoint Protection\12.1.671.4971.105\Bin\nlnhook.exe MSI (s) (40:68) [20:15:19:000]: Executing op: FileCopy(SourceName=nnewdefs.dll,SourceCabKey=nnewdefs.dll,DestName=nnewdefs.dll ,Attributes=512,FileSize=35248,PerTick=32768,,VerifyMedia=1,,,,,CheckCRC=0,Versi on=12.1.671.4971,Language=1033,InstallMode=58982400,,,,,,,) MSI (s) (40:68) [20:15:19:000]: File: C:\Program Files\Symantec\Symantec Endpoint Protection\12.1.671.4971.105\Bin\nnewdefs.dll; To be installed;

SEP\_INST.log Won't patch; No existing file MSI (s) (40:68) [20:15:19:000]: Source for file 'nnewdefs.dll' is uncompressed, at 'E:\SEP\Program Files\Symantec\Name\Version\Bin\'. InstallFiles: Файл: nnewdefs.dll, Каталог: C:\Program Files\Symantec\Symantec Endpoint Protection\12.1.671.4971.105\Bin\, Размер: 35248 MSI (s) (40:68) [20:15:19:000]: Note: 1: 2318 2: C:\Program Files\Symantec\Symantec Endpoint Protection\12.1.671.4971.105\Bin\nnewdefs.dll MSI (s) (40:68) [20:15:19:015]: Executing op: SetTargetFolder(Folder=C:\Program Files\Symantec\Symantec Endpoint Protection\12.1.671.4971.105\Res\1049\) MSI (s) (40:68) [20:15:19:015]: Executing op: SetSourceFolder(Folder=1\Program\Symantec\Name\Version\Res\1049\|Program Files\Symantec\Name\Version\Res\1049\) MSI (s) (40:68) [20:15:19:015]: Executing op: FileCopy(SourceName=-s5yd7g4.dll|notesextRes.dll,SourceCabKey=notesextRes.dll,De stName=notesextRes.dll,Attributes=512,FileSize=8560,PerTick=32768,,VerifyMedia=1 ,,,,,CheckCRC=0,Version=12.1.671.4971,Language=1033,InstallMode=58982400,,,,,,,) MSI (s) (40:68) [20:15:19:015]: File: C:\Program Files\Symantec\Symantec Endpoint Protection\12.1.671.4971.105\Res\1049\notesextRes.dll; To be installed; Won't patch; No existing file MSI (s) (40:68) [20:15:19:015]: Source for file 'notesextRes.dll' is uncompressed, at 'E:\SEP\Program Files\Symantec\Name\Version\Res\1049\'. InstallFiles: Файл: notesextRes.dll, Каталог: C:\Program Files\Symantec\Symantec Endpoint Protection\12.1.671.4971.105\Res\1049\, Размер: 8560 MSI (s) (40:68) [20:15:19:015]: Note: 1: 2318 2: C:\Program Files\Symantec\Symantec Endpoint Protection\12.1.671.4971.105\Res\1049\notesextRes.dll MSI (s) (40:68) [20:15:19:031]: Executing op: SetTargetFolder(Folder=C:\Program Files\Symantec\Symantec Endpoint Protection\12.1.671.4971.105\Bin\) MSI (s) (40:68) [20:15:19:031]: Executing op: SetSourceFolder(Folder=1\Program\Symantec\Name\Version\Bin\|Program Files\Symantec\Name\Version\Bin\) MSI (s) (40:68) [20:15:19:031]: Executing op: FileCopy(SourceName=c8rcl9qg.exe|PatchWrap.exe,SourceCabKey=PatchWrap.exe,DestNa me=PatchWrap.exe,Attributes=512,FileSize=33712,PerTick=32768,,VerifyMedia=1,,,,, CheckCRC=0,Version=12.1.671.4971,Language=1033,InstallMode=58982400,,,,,,,) MSI (s) (40:68) [20:15:19:031]: File: C:\Program Files\Symantec\Symantec Endpoint Protection\12.1.671.4971.105\Bin\Patchwrap.exe; To be installed; Won't patch; No existing file MSI (s) (40:68) [20:15:19:031]: Source for file 'PatchWrap.exe' is uncompressed, at 'E:\SEP\Program Files\Symantec\Name\Version\Bin\'. InstallFiles: Файл: PatchWrap.exe, Каталог: C:\Program Files\Symantec\Symantec Endpoint Protection\12.1.671.4971.105\Bin\, Размер: 33712 MSI (s) (40:68) [20:15:19:031]: Note: 1: 2318 2: C:\Program Files\Symantec\Symantec Endpoint Protection\12.1.671.4971.105\Bin\PatchWrap.exe MSI (s) (40:68) [20:15:19:031]: Executing op: FileCopy(SourceName=\_onspbhv.dll|PatchWrapPS.dll,SourceCabKey=PatchWrapPS.dll,De stName=PatchWrapPS.dll,Attributes=512,FileSize=16304,PerTick=32768,,VerifyMedia=  $1,$ ,,,,CheckCRC=0,Version=12.1.671.4971,Language=1033,InstallMode=58982400,,,,,,, ) MSI (s) (40:68) [20:15:19:031]: File: C:\Program Files\Symantec\Symantec Endpoint Protection\12.1.671.4971.105\Bin\PatchWrapPS.dll; To be installed; Won't patch; No existing file MSI (s) (40:68) [20:15:19:031]: Source for file 'PatchWrapPS.dll' is uncompressed, at 'E:\SEP\Program Files\Symantec\Name\Version\Bin\'. InstallFiles: Файл: PatchWrapPS.dll, Каталог: C:\Program Files\Symantec\Symantec Endpoint Protection\12.1.671.4971.105\Bin\, Размер: 16304 MSI (s) (40:68) [20:15:19:031]: Note: 1: 2318 2: C:\Program Files\Symantec\Symantec Endpoint Protection\12.1.671.4971.105\Bin\PatchWrapPS.dll MSI (s) (40:68) [20:15:19:062]: Executing op: SetTargetFolder(Folder=C:\Documents and Settings\All Users\Application Data\Symantec\Symantec Endpoint Protection\12.1.671.4971.105\Data\Config\) MSI (s) (40:68) [20:15:19:062]: Executing op: SetSourceFolder(Folder=1\ComApp\Symc\Name\Version\Data\Config\|CommonAppData\Sym c\Name\Version\Data\Config\) MSI (s) (40:68) [20:15:19:062]: Executing op: FileCopy(SourceName=PLATFORM.DAT,SourceCabKey=PLATFORM.DAT,DestName=PLATFORM.DAT ,Attributes=512,FileSize=103,PerTick=32768,,VerifyMedia=1,,,,,CheckCRC=0,,,Insta

SEP\_INST.log llMode=58982400,HashOptions=0,HashPart1=2139773819,HashPart2=-309529276,HashPart 3=1409902534,HashPart4=-449301161,,) MSI (s) (40:68) [20:15:19:062]: File: C:\Documents and Settings\All Users\Application Data\Symantec\Symantec Endpoint Protection\12.1.671.4971.105\Data\Config\PLATFORM.DAT; To be installed; Won't patch; No existing file MSI (s) (40:68) [20:15:19:062]: Source for file 'PLATFORM.DAT' is uncompressed, at 'E:\SEP\CommonAppData\Symc\Name\Version\Data\Config\'. InstallFiles: Файл: PLATFORM.DAT, Каталог: C:\Documents and Settings\All Users\Application Data\Symantec\Symantec Endpoint Protection\12.1.671.4971.105\Data\Config\, Размер: 103 MSI (s) (40:68) [20:15:19:062]: Note: 1: 2318 2: C:\Documents and Settings\All Users\Application Data\Symantec\Symantec Endpoint Protection\12.1.671.4971.105\Data\Config\PLATFORM.DAT MSI (s) (40:68) [20:15:19:062]: Executing op: SetTargetFolder(Folder=C:\Program Files\Symantec\Symantec Endpoint Protection\12.1.671.4971.105\Bin\) MSI (s) (40:68) [20:15:19:062]: Executing op: SetSourceFolder(Folder=1\Program\Symantec\Name\Version\Bin\|Program Files\Symantec\Name\Version\Bin\) MSI (s) (40:68) [20:15:19:062]: Executing op: FileCopy(SourceName=ux9721de.dll|ProductRegComPS.dll,SourceCabKey=ProductRegComP S.dll,DestName=ProductRegComPS.dll,Attributes=512,FileSize=18864,PerTick=32768,, VerifyMedia=1,,,,,CheckCRC=0,Version=12.1.671.4971,Language=1033,InstallMode=589 82400,,,,,,,) MSI (s) (40:68) [20:15:19:062]: File: C:\Program Files\Symantec\Symantec Endpoint Protection\12.1.671.4971.105\Bin\ProductRegComPS.dll; To be installed;<br>Won't patch; No existing file No existing file MSI (s) (40:68) [20:15:19:062]: Source for file 'ProductRegComPS.dll' is uncompressed, at 'E:\SEP\Program Files\Symantec\Name\Version\Bin\'. InstallFiles: Файл: ProductRegComPS.dll, Каталог: C:\Program Files\Symantec\Symantec Endpoint Protection\12.1.671.4971.105\Bin\, Размер: 18864 MSI (s) (40:68) [20:15:19:062]: Note: 1: 2318 2: C:\Program Files\Symantec\Symantec Endpoint Protection\12.1.671.4971.105\Bin\ProductRegComPS.dll MSI (s) (40:68) [20:15:19:078]: Executing op: FileCopy(SourceName=f\_xmn72j.dll|ProfileManagement.dll,SourceCabKey=ProfileManag ement.dll,DestName=ProfileManagement.dll,Attributes=512,FileSize=149936,PerTick= 32768,,VerifyMedia=1,,,,,CheckCRC=0,Version=12.1.671.4971,Language=1033,InstallM ode=58982400,,,,,,,) MSI (s) (40:68) [20:15:19:078]: File: C:\Program Files\Symantec\Symantec Endpoint Protection\12.1.671.4971.105\Bin\ProfileManagement.dll; To be installed; Won't patch; No existing file MSI (s) (40:68) [20:15:19:078]: Source for file 'ProfileManagement.dll' is uncompressed, at 'E:\SEP\Program Files\Symantec\Name\Version\Bin\'. InstallFiles: Файл: ProfileManagement.dll, Каталог: C:\Program Files\Symantec\Symantec Endpoint Protection\12.1.671.4971.105\Bin\, Размер: 149936 MSI (s) (40:68) [20:15:19:078]: Note: 1: 2318 2: C:\Program Files\Symantec\Symantec Endpoint Protection\12.1.671.4971.105\Bin\ProfileManagement.dll MSI (s) (40:68) [20:15:19:078]: Executing op: FileCopy(SourceName=vn5hr86e.dll|ProfileManagementClient.dll,SourceCabKey=Profil eManagementClient.dll,DestName=ProfileManagementClient.dll,Attributes=512,FileSi ze=73648,PerTick=32768,,VerifyMedia=1,,,,,CheckCRC=0,Version=12.1.671.4971,Langu age=1033,InstallMode=58982400,,,,,,,) MSI (s) (40:68) [20:15:19:078]: File: C:\Program Files\Symantec\Symantec Endpoint Protection\12.1.671.4971.105\Bin\ProfileManagementClient.dll; To be installed; Won't patch; No existing file MSI (s) (40:68) [20:15:19:078]: Source for file 'ProfileManagementClient.dll' is uncompressed, at 'E:\SEP\Program Files\Symantec\Name\Version\Bin\'. InstallFiles: Файл: ProfileManagementClient.dll, Каталог: C:\Program Files\Symantec\Symantec Endpoint Protection\12.1.671.4971.105\Bin\, Размер: 73648 MSI (s) (40:68) [20:15:19:078]: Note: 1: 2318 2: C:\Program Files\Symantec\Symantec Endpoint Protection\12.1.671.4971.105\Bin\ProfileManagementClient.dll MSI (s) (40:68) [20:15:19:093]: Executing op: Страница 207

SEP\_INST.log FileCopy(SourceName=zpmeqv-7.plg|ProfileMgrMan.plg,SourceCabKey=ProfileMgrMan.pl g,DestName=ProfileMgrMan.plg,Attributes=512,FileSize=43952,PerTick=32768,,Verify Media=1,,,,,CheckCRC=0,Version=12.1.671.4971,Language=1033,InstallMode=58982400, ,,,,,,) MSI (s) (40:68) [20:15:19:093]: File: C:\Program Files\Symantec\Symantec Endpoint Protection\12.1.671.4971.105\Bin\ProfileMgrMan.plg; To be installed; Won't patch; No existing file MSI (s) (40:68) [20:15:19:093]: Source for file 'ProfileMgrMan.plg' is uncompressed, at 'E:\SEP\Program Files\Symantec\Name\Version\Bin\'. InstallFiles: Файл: ProfileMgrMan.plg, Каталог: C:\Program Files\Symantec\Symantec Endpoint Protection\12.1.671.4971.105\Bin\, Размер: 43952 MSI (s) (40:68) [20:15:19:093]: Note: 1: 2318 2: C:\Program Files\Symantec\Symantec Endpoint Protection\12.1.671.4971.105\Bin\ProfileMgrMan.plg MSI (s) (40:68) [20:15:19:093]: Executing op: SetTargetFolder(Folder=C:\Documents and Settings\All Users\Application Data\Symantec\Symantec Endpoint Protection\12.1.671.4971.105\Data\Config\) MSI (s) (40:68) [20:15:19:093]: Executing op: SetSourceFolder(Folder=1\ComApp\Symc\Name\Version\Data\Config\|CommonAppData\Sym c\Name\Version\Data\Config\) MSI (s) (40:68) [20:15:19:093]: Executing op: FileCopy(SourceName=85nhaarv.dat|protection.dat,SourceCabKey=protection.dat,Dest Name=protection.dat,Attributes=512,FileSize=21216,PerTick=32768,,VerifyMedia=1,, ,,,CheckCRC=0,,,InstallMode=58982400,HashOptions=0,HashPart1=-1991454965,HashPar t2=-286788957,HashPart3=-1866630466,HashPart4=1452335774,,) MSI (s) (40:68) [20:15:19:093]: File: C:\Documents and Settings\All Users\Application Data\Symantec\Symantec Endpoint Protection\12.1.671.4971.105\Data\Config\protection.dat; To be installed; Won't patch; No existing file MSI (s) (40:68) [20:15:19:093]: Source for file 'protection.dat' is uncompressed, at 'E:\SEP\CommonAppData\Symc\Name\Version\Data\Config\'. InstallFiles: Файл: protection.dat, Каталог: C:\Documents and Settings\All Users\Application Data\Symantec\Symantec Endpoint Protection\12.1.671.4971.105\Data\Config\, Размер: 21216 MSI (s) (40:68) [20:15:19:093]: Note: 1: 2318 2: C:\Documents and Settings\All Users\Application Data\Symantec\Symantec Endpoint Protection\12.1.671.4971.105\Data\Config\protection.dat MSI (s) (40:68) [20:15:19:109]: Executing op: SetTargetFolder(Folder=C:\Program Files\Symantec\Symantec Endpoint Protection\12.1.671.4971.105\Bin\) MSI (s) (40:68) [20:15:19:109]: Executing op: SetSourceFolder(Folder=1\Program\Symantec\Name\Version\Bin\|Program Files\Symantec\Name\Version\Bin\) MSI (s) (40:68) [20:15:19:109]: Executing op: FileCopy(SourceName=ruskkcmt.dll|ProtectionProviderPS.dll,SourceCabKey=Protectio nProviderPS.dll,DestName=ProtectionProviderPS.dll,Attributes=512,FileSize=39856, PerTick=32768,,VerifyMedia=1,,,,,CheckCRC=0,Version=12.1.671.4971,Language=1033, InstallMode=58982400,,,,,,,) MSI (s) (40:68) [20:15:19:109]: File: C:\Program Files\Symantec\Symantec Endpoint Protection\12.1.671.4971.105\Bin\ProtectionProviderPS.dll; To be installed; Won't patch; No existing file MSI (s) (40:68) [20:15:19:109]: Source for file 'ProtectionProviderPS.dll' is uncompressed, at 'E:\SEP\Program Files\Symantec\Name\Version\Bin\'. InstallFiles: Файл: ProtectionProviderPS.dll, Каталог: C:\Program Files\Symantec\Symantec Endpoint Protection\12.1.671.4971.105\Bin\, Размер: 39856 MSI (s) (40:68) [20:15:19:109]: Note: 1: 2318 2: C:\Program Files\Symantec\Symantec Endpoint Protection\12.1.671.4971.105\Bin\ProtectionProviderPS.dll MSI (s) (40:68) [20:15:19:125]: Executing op: FileCopy(SourceName=\_afunxby.dll|ProtectionUtil.dll,SourceCabKey=ProtectionUtil. dll,DestName=ProtectionUtil.dll,Attributes=512,FileSize=215984,PerTick=32768,,Ve rifyMedia=1,,,,,CheckCRC=0,Version=12.1.671.4971,Language=1033,InstallMode=58982 400,,,,,,,) MSI (s) (40:68) [20:15:19:125]: File: C:\Program Files\Symantec\Symantec Endpoint Protection\12.1.671.4971.105\Bin\ProtectionUtil.dll; To be installed; Won't patch; No existing file MSI (s)  $(40:68)$   $[20:15:19:125]$ : Source for file 'ProtectionUtil.dll' is Страница 208

SEP\_INST.log uncompressed, at 'E:\SEP\Program Files\Symantec\Name\Version\Bin\'. InstallFiles: Файл: ProtectionUtil.dll, Каталог: C:\Program Files\Symantec\Symantec Endpoint Protection\12.1.671.4971.105\Bin\, Размер: 215984 MSI (s) (40:68) [20:15:19:125]: Note: 1: 2318 2: C:\Program Files\Symantec\Symantec Endpoint Protection\12.1.671.4971.105\Bin\ProtectionUtil.dll MSI (s) (40:68) [20:15:19:125]: Executing op: SetTargetFolder(Folder=C:\Program Files\Symantec\Symantec Endpoint Protection\12.1.671.4971.105\Res\1049\) MSI (s) (40:68) [20:15:19:125]: Executing op: SetSourceFolder(Folder=1\Program\Symantec\Name\Version\Res\1049\|Program Files\Symantec\Name\Version\Res\1049\) MSI (s) (40:68) [20:15:19:125]: Executing op: FileCopy(SourceName=zxfai6pp.dll|ProtectionUtilRes.dll,SourceCabKey=ProtectionUt ilRes.dll,DestName=ProtectionUtilRes.dll,Attributes=512,FileSize=30064,PerTick=3  $2768$ ,,VerifyMedia=1,,,,,CheckCRC=0,Version=12.1.671.4971,Language=1033,InstallMo<br>de=58982400.......) de=58982400,,,,,,,) MSI (s) (40:68) [20:15:19:125]: File: C:\Program Files\Symantec\Symantec Endpoint Protection\12.1.671.4971.105\Res\1049\ProtectionUtilRes.dll; To be installed; Won't patch; No existing file MSI (s) (40:68) [20:15:19:125]: Source for file 'ProtectionUtilRes.dll' is uncompressed, at 'E:\SEP\Program Files\Symantec\Name\Version\Res\1049\'. InstallFiles: Файл: ProtectionUtilRes.dll, Каталог: C:\Program Files\Symantec\Symantec Endpoint Protection\12.1.671.4971.105\Res\1049\, Размер: 30064 MSI (s) (40:68) [20:15:19:125]: Note: 1: 2318 2: C:\Program Files\Symantec\Symantec Endpoint Protection\12.1.671.4971.105\Res\1049\ProtectionUtilRes.dll MSI (s) (40:68) [20:15:19:140]: Executing op: SetTargetFolder(Folder=C:\Program Files\Symantec\Symantec Endpoint Protection\12.1.671.4971.105\Bin\) MSI (s) (40:68) [20:15:19:140]: Executing op: SetSourceFolder(Folder=1\Program\Symantec\Name\Version\Bin\|Program Files\Symantec\Name\Version\Bin\) MSI (s) (40:68) [20:15:19:140]: Executing op: FileCopy(SourceName=ir73xqgv.exe|ProtectionUtilSurrogate.exe,SourceCabKey=Protec tionUtilSurrogate.exe,DestName=ProtectionUtilSurrogate.exe,Attributes=512,FileSi ze=50096,PerTick=32768,,VerifyMedia=1,,,,,CheckCRC=0,Version=12.1.671.4971,Langu age=1033,InstallMode=58982400,,,,,,,) MSI (s) (40:68) [20:15:19:140]: File: C:\Program Files\Symantec\Symantec Endpoint Protection\12.1.671.4971.105\Bin\ProtectionUtilSurrogate.exe; To be installed; Won't patch; No existing file MSI (s) (40:68) [20:15:19:140]: Source for file 'ProtectionUtilSurrogate.exe' is uncompressed, at 'E:\SEP\Program Files\Symantec\Name\Version\Bin\'. InstallFiles: Файл: ProtectionUtilSurrogate.exe, Каталог: C:\Program Files\Symantec\Symantec Endpoint Protection\12.1.671.4971.105\Bin\, Размер: 50096 MSI (s) (40:68) [20:15:19:140]: Note: 1: 2318 2: C:\Program Files\Symantec\Symantec Endpoint Protection\12.1.671.4971.105\Bin\ProtectionUtilSurrogate.exe MSI (s) (40:68) [20:15:19:171]: Executing op: SetTargetFolder(Folder=C:\Program Files\Symantec\Symantec Endpoint Protection\12.1.671.4971.105\Res\1049\) MSI (s) (40:68) [20:15:19:171]: Executing op: SetSourceFolder(Folder=1\Program\Symantec\Name\Version\Res\1049\|Program Files\Symantec\Name\Version\Res\1049\) MSI (s) (40:68) [20:15:19:171]: Executing op: FileCopy(SourceName=PScanRes.dll,SourceCabKey=PScanRes.dll,DestName=PScanRes.dll ,Attributes=512,FileSize=12656,PerTick=32768,,VerifyMedia=1,,,,,CheckCRC=0,Versi on=12.1.671.4971,Language=1033,InstallMode=58982400,,,,,,,) MSI (s) (40:68) [20:15:19:171]: File: C:\Program Files\Symantec\Symantec Endpoint Protection\12.1.671.4971.105\Res\1049\PScanRes.dll; To be installed; Won't patch; No existing file MSI (s) (40:68) [20:15:19:171]: Source for file 'PScanRes.dll' is uncompressed, at 'E:\SEP\Program Files\Symantec\Name\Version\Res\1049\'. InstallFiles: Файл: PScanRes.dll, Каталог: C:\Program Files\Symantec\Symantec Endpoint Protection\12.1.671.4971.105\Res\1049\, Размер: 12656 MSI (s) (40:68) [20:15:19:171]: Note: 1: 2318 2: C:\Program Files\Symantec\Symantec Endpoint Protection\12.1.671.4971.105\Res\1049\PScanRes.dll Страница 209

SEP\_INST.log MSI (s) (40:68) [20:15:19:187]: Executing op: SetTargetFolder(Folder=C:\Program Files\Symantec\Symantec Endpoint Protection\12.1.671.4971.105\Bin\) MSI (s) (40:68) [20:15:19:187]: Executing op: SetSourceFolder(Folder=1\Program\Symantec\Name\Version\Bin\|Program Files\Symantec\Name\Version\Bin\) MSI (s) (40:68) [20:15:19:187]: Executing op: FileCopy(SourceName=PSSensor.dll,SourceCabKey=PSSensor.dll,DestName=PSSensor.dll ,Attributes=512,FileSize=28080,PerTick=32768,,VerifyMedia=1,,,,,CheckCRC=0,Versi on=12.1.671.4971,Language=1033,InstallMode=58982400,,,,,,,) MSI (s) (40:68) [20:15:19:187]: File: C:\Program Files\Symantec\Symantec Endpoint Protection\12.1.671.4971.105\Bin\PSSensor.dll; To be installed; Won't patch; No existing file MSI (s) (40:68) [20:15:19:187]: Source for file 'PSSensor.dll' is uncompressed, at 'E:\SEP\Program Files\Symantec\Name\Version\Bin\'. InstallFiles: Файл: PSSensor.dll, Каталог: C:\Program Files\Symantec\Symantec Endpoint Protection\12.1.671.4971.105\Bin\, Размер: 28080 MSI (s) (40:68) [20:15:19:187]: Note: 1: 2318 2: C:\Program Files\Symantec\Symantec Endpoint Protection\12.1.671.4971.105\Bin\PSSensor.dll MSI (s) (40:68) [20:15:19:187]: Executing op: FileCopy(SourceName=9aqwyte8.dll|PTPTrayStatus.dll,SourceCabKey=PTPTrayStatus.dl l,DestName=PTPTrayStatus.dll,Attributes=512,FileSize=20400,PerTick=32768,,Verify Media=1,,,,,CheckCRC=0,Version=12.1.671.4971,Language=1033,InstallMode=58982400, ,,,,,,) MSI (s) (40:68) [20:15:19:187]: File: C:\Program Files\Symantec\Symantec Endpoint Protection\12.1.671.4971.105\Bin\PTPTrayStatus.dll; To be installed; Won't patch; No existing file MSI (s) (40:68) [20:15:19:187]: Source for file 'PTPTrayStatus.dll' is uncompressed, at 'E:\SEP\Program Files\Symantec\Name\Version\Bin\'. InstallFiles: Файл: PTPTrayStatus.dll, Каталог: C:\Program Files\Symantec\Symantec Endpoint Protection\12.1.671.4971.105\Bin\, Размер: 20400 MSI (s) (40:68) [20:15:19:187]: Note: 1: 2318 2: C:\Program Files\Symantec\Symantec Endpoint Protection\12.1.671.4971.105\Bin\PTPTrayStatus.dll MSI (s) (40:68) [20:15:19:218]: Executing op: FileCopy(SourceName=qscomm32.dll,SourceCabKey=qscomm32.dll,DestName=qscomm32.dll ,Attributes=512,FileSize=153008,PerTick=32768,,VerifyMedia=1,,,,,CheckCRC=0,Vers ion=11.0.6970.480,Language=1033,InstallMode=58982400,,,,,,,) MSI (s) (40:68) [20:15:19:218]: File: C:\Program Files\Symantec\Symantec Endpoint Protection\12.1.671.4971.105\Bin\qscomm32.dll; To be installed; Won't patch; No existing file MSI (s) (40:68) [20:15:19:218]: Source for file 'qscomm32.dll' is uncompressed, at 'E:\SEP\Program Files\Symantec\Name\Version\Bin\'. InstallFiles: Файл: qscomm32.dll, Каталог: C:\Program Files\Symantec\Symantec Endpoint Protection\12.1.671.4971.105\Bin\, Размер: 153008 MSI (s) (40:68) [20:15:19:218]: Note: 1: 2318 2: C:\Program Files\Symantec\Symantec Endpoint Protection\12.1.671.4971.105\Bin\qscomm32.dll MSI (s) (40:68) [20:15:19:234]: Executing op: FileCopy(SourceName=QsInfo.dll,SourceCabKey=QsInfo.dll,DestName=QsInfo.dll,Attri butes=512,FileSize=68016,PerTick=32768,,VerifyMedia=1,,,,,CheckCRC=0,Version=11. 0.6970.480,Language=1033,InstallMode=58982400,,,,,,,) MSI (s) (40:68) [20:15:19:234]: File: C:\Program Files\Symantec\Symantec Endpoint Protection\12.1.671.4971.105\Bin\QsInfo.dll; To be installed; Won't patch; No existing file MSI (s) (40:68) [20:15:19:234]: Source for file 'QsInfo.dll' is uncompressed, at 'E:\SEP\Program Files\Symantec\Name\Version\Bin\'. InstallFiles: Файл: QsInfo.dll, Каталог: C:\Program Files\Symantec\Symantec Endpoint Protection\12.1.671.4971.105\Bin\, Размер: 68016 MSI (s) (40:68) [20:15:19:234]: Note: 1: 2318 2: C:\Program Files\Symantec\Symantec Endpoint Protection\12.1.671.4971.105\Bin\QsInfo.dll MSI (s) (40:68) [20:15:19:265]: Executing op: FileCopy(SourceName=qspak32.dll,SourceCabKey=qspak32.dll,DestName=qspak32.dll,At tributes=512,FileSize=177584,PerTick=32768,,VerifyMedia=1,,,,,CheckCRC=0,Version =11.0.6970.480,Language=1033,InstallMode=58982400,,,,,,,) MSI (s) (40:68) [20:15:19:265]: File: C:\Program Files\Symantec\Symantec Endpoint Protection\12.1.671.4971.105\Bin\qspak32.dll; To be installed; Won't patch; No existing file MSI (s)  $(40:68)$   $[20:15:19:265]$ : Source for file 'qspak32.dll' is uncompressed, Страница 210

SEP\_INST.log at 'E:\SEP\Program Files\Symantec\Name\Version\Bin\'. InstallFiles: Файл: qspak32.dll, Каталог: C:\Program Files\Symantec\Symantec Endpoint Protection\12.1.671.4971.105\Bin\, Размер: 177584 MSI (s) (40:68) [20:15:19:265]: Note: 1: 2318 2: C:\Program Files\Symantec\Symantec Endpoint Protection\12.1.671.4971.105\Bin\qspak32.dll MSI (s) (40:68) [20:15:19:265]: Executing op: FileCopy(SourceName=w1ngyufr.dll|RasSymEap.dll,SourceCabKey=RasSymEap.dll,DestNa me=RasSymEap.dll,Attributes=512,FileSize=73136,PerTick=32768,,VerifyMedia=1,,,,, CheckCRC=0,Version=12.1.671.4971,Language=1033,InstallMode=58982400,,,,,,,) MSI (s) (40:68) [20:15:19:265]: File: C:\Program Files\Symantec\Symantec Endpoint Protection\12.1.671.4971.105\Bin\RasSymEap.dll; To be installed; Won't patch; No existing file MSI (s) (40:68) [20:15:19:265]: Source for file 'RasSymEap.dll' is uncompressed, at 'E:\SEP\Program Files\Symantec\Name\Version\Bin\'. InstallFiles: Файл: RasSymEap.dll, Каталог: C:\Program Files\Symantec\Symantec Endpoint Protection\12.1.671.4971.105\Bin\, Размер: 73136 MSI (s) (40:68) [20:15:19:265]: Note: 1: 2318 2: C:\Program Files\Symantec\Symantec Endpoint Protection\12.1.671.4971.105\Bin\RasSymEap.dll MSI (s) (40:68) [20:15:19:296]: Executing op: SetTargetFolder(Folder=C:\Program Files\Symantec\Symantec Endpoint Protection\12.1.671.4971.105\) MSI (s) (40:68) [20:15:19:296]: Executing op: SetSourceFolder(Folder=1\Program\Symantec\Name\Version\|Program Files\Symantec\Name\Version\) MSI (s) (40:68) [20:15:19:296]: Executing op: FileCopy(SourceName=Readme.txt,SourceCabKey=Readme.txt,DestName=Readme.txt,Attri butes=512,FileSize=64,PerTick=32768,,VerifyMedia=1,,,,,CheckCRC=0,,,InstallMode= 58982400,HashOptions=0,HashPart1=-1260823527,HashPart2=1633158455,HashPart3=2131 461160,HashPart4=-1124833377,,) MSI (s) (40:68) [20:15:19:296]: File: C:\Program Files\Symantec\Symantec Endpoint Protection\12.1.671.4971.105\Readme.txt; To be installed; Won't patch; No existing file MSI (s) (40:68) [20:15:19:296]: Source for file 'Readme.txt' is uncompressed, at 'E:\SEP\Program Files\Symantec\Name\Version\'. InstallFiles: Файл: Readme.txt, Каталог: C:\Program Files\Symantec\Symantec Endpoint Protection\12.1.671.4971.105\, Размер: 64 MSI (s) (40:68) [20:15:19:296]: Note: 1: 2318 2: C:\Program Files\Symantec\Symantec Endpoint Protection\12.1.671.4971.105\Readme.txt MSI (s) (40:68) [20:15:19:296]: Executing op: SetTargetFolder(Folder=C:\Program Files\Symantec\Symantec Endpoint Protection\12.1.671.4971.105\Bin\) MSI (s) (40:68) [20:15:19:296]: Executing op: SetSourceFolder(Folder=1\Program\Symantec\Name\Version\Bin\|Program Files\Symantec\Name\Version\Bin\) MSI (s) (40:68) [20:15:19:296]: Executing op: FileCopy(SourceName=wtbmqug4.dll|RebootMgrEim.dll,SourceCabKey=RebootMgrEim.dll, DestName=RebootMgrEim.dll,Attributes=512,FileSize=237488,PerTick=32768,,VerifyMe dia=1,,,,,CheckCRC=0,Version=12.1.671.4971,Language=1033,InstallMode=58982400,,, ,,,,) MSI (s) (40:68) [20:15:19:296]: File: C:\Program Files\Symantec\Symantec Endpoint Protection\12.1.671.4971.105\Bin\RebootMgrEim.dll; To be installed; Won't patch; No existing file MSI (s) (40:68) [20:15:19:312]: Source for file 'RebootMgrEim.dll' is uncompressed, at 'E:\SEP\Program Files\Symantec\Name\Version\Bin\'. InstallFiles: Файл: RebootMgrEim.dll, Каталог: C:\Program Files\Symantec\Symantec Endpoint Protection\12.1.671.4971.105\Bin\, Размер: 237488 MSI (s) (40:68) [20:15:19:312]: Note: 1: 2318 2: C:\Program Files\Symantec\Symantec Endpoint Protection\12.1.671.4971.105\Bin\RebootMgrEim.dll MSI (s) (40:68) [20:15:19:328]: Executing op: FileCopy(SourceName=\_-dsfoi6.dll|RebootMgrEimProxy.dll,SourceCabKey=RebootMgrEim Proxy.dll,DestName=RebootMgrEimProxy.dll,Attributes=512,FileSize=87472,PerTick=3 2768,,VerifyMedia=1,,,,,CheckCRC=0,Version=12.1.671.4971,Language=1033,InstallMo de=58982400,,,,,,,) MSI (s) (40:68) [20:15:19:328]: File: C:\Program Files\Symantec\Symantec Endpoint Protection\12.1.671.4971.105\Bin\RebootMgrEimProxy.dll; To be installed; Won't patch; No existing file MSI (s) (40:68) [20:15:19:328]: Source for file 'RebootMgrEimProxy.dll' is uncompressed, at 'E:\SEP\Program Files\Symantec\Name\Version\Bin\'.

SEP\_INST.log InstallFiles: Файл: RebootMgrEimProxy.dll, Каталог: C:\Program Files\Symantec\Symantec Endpoint Protection\12.1.671.4971.105\Bin\, Размер: 87472 MSI (s) (40:68) [20:15:19:328]: Note: 1: 2318 2: C:\Program Files\Symantec\Symantec Endpoint Protection\12.1.671.4971.105\Bin\RebootMgrEimProxy.dll MSI (s) (40:68) [20:15:19:328]: Executing op: SetTargetFolder(Folder=C:\Program Files\Symantec\Symantec Endpoint Protection\12.1.671.4971.105\Res\1049\) MSI (s) (40:68) [20:15:19:328]: Executing op: SetSourceFolder(Folder=1\Program\Symantec\Name\Version\Res\1049\|Program Files\Symantec\Name\Version\Res\1049\) MSI (s) (40:68) [20:15:19:328]: Executing op: FileCopy(SourceName=kqsla4\_u.dll|RebootMgrEimRes.dll,SourceCabKey=RebootMgrEimRe s.dll,DestName=RebootMgrEimRes.dll,Attributes=512,FileSize=19824,PerTick=32768,, VerifýMedia=1,,,,,Check̆CRC=0,Versión=12.1.671.4971́,Language=1033,́InstallMode=58́9́<br>82400,,,,,,,) 82400,,,,,,,) MSI (s) (40:68) [20:15:19:328]: File: C:\Program Files\Symantec\Symantec Endpoint Protection\12.1.671.4971.105\Res\1049\RebootMgrEimRes.dll; To be installed; Won't patch; No existing file MSI (s) (40:68) [20:15:19:328]: Source for file 'RebootMgrEimRes.dll' is uncompressed, at 'E:\SEP\Program Files\Symantec\Name\Version\Res\1049\'. InstallFiles: Файл: RebootMgrEimRes.dll, Каталог: C:\Program Files\Symantec\Symantec Endpoint Protection\12.1.671.4971.105\Res\1049\, Размер: 19824 MSI (s) (40:68) [20:15:19:328]: Note: 1: 2318 2: C:\Program Files\Symantec\Symantec Endpoint Protection\12.1.671.4971.105\Res\1049\RebootMgrEimRes.dll MSI (s) (40:68) [20:15:19:343]: Executing op: SetTargetFolder(Folder=C:\Program Files\Symantec\Symantec Endpoint Protection\12.1.671.4971.105\Bin\) MSI (s) (40:68) [20:15:19:343]: Executing op: SetSourceFolder(Folder=1\Program\Symantec\Name\Version\Bin\|Program Files\Symantec\Name\Version\Bin\) MSI (s) (40:68) [20:15:19:343]: Executing op: FileCopy(SourceName=aa4tvy2f.plg|RebootMgrMan.plg,SourceCabKey=RebootMgrMan.plg, DestName=RebootMgrMan.plg,Attributes=512,FileSize=44976,PerTick=32768,,VerifyMed ia=1,,,,,CheckCRC=0,Version=12.1.671.4971,Language=1033,InstallMode=58982400,,,, ,,,) MSI (s) (40:68) [20:15:19:343]: File: C:\Program Files\Symantec\Symantec Endpoint Protection\12.1.671.4971.105\Bin\RebootMgrMan.plg; To be installed; Won't patch; No existing file MSI (s) (40:68) [20:15:19:343]: Source for file 'RebootMgrMan.plg' is uncompressed, at 'E:\SEP\Program Files\Symantec\Name\Version\Bin\'. InstallFiles: Файл: RebootMgrMan.plg, Каталог: C:\Program Files\Symantec\Symantec Endpoint Protection\12.1.671.4971.105\Bin\, Размер: 44976 MSI (s) (40:68) [20:15:19:343]: Note: 1: 2318 2: C:\Program Files\Symantec\Symantec Endpoint Protection\12.1.671.4971.105\Bin\RebootMgrMan.plg MSI (s) (40:68) [20:15:19:343]: Executing op: FileCopy(SourceName=0n4s0b2t.dll|RepMgtEimProxy.dll,SourceCabKey=RepMgtEimProxy. dll,DestName=RepMgtEimProxy.dll,Attributes=512,FileSize=47536,PerTick=32768,,Ver ifyMedia=1,,,,,CheckCRC=0,Version=12.1.671.4971,Language=1033,InstallMode=589824 00,,,,,,,) MSI (s) (40:68) [20:15:19:343]: File: C:\Program Files\Symantec\Symantec Endpoint Protection\12.1.671.4971.105\Bin\RepMgtEimProxy.dll; To be installed; Won't patch; No existing file MSI (s) (40:68) [20:15:19:343]: Source for file 'RepMgtEimProxy.dll' is uncompressed, at 'E:\SEP\Program Files\Symantec\Name\Version\Bin\'. InstallFiles: Файл: RepMgtEimProxy.dll, Каталог: C:\Program Files\Symantec\Symantec Endpoint Protection\12.1.671.4971.105\Bin\, Размер: 47536 MSI (s) (40:68) [20:15:19:343]: Note: 1: 2318 2: C:\Program Files\Symantec\Symantec Endpoint Protection\12.1.671.4971.105\Bin\RepMgtEimProxy.dll MSI (s) (40:68) [20:15:19:359]: Executing op: FileCopy(SourceName=5xbnajh1.plg|RepMgtMan.plg,SourceCabKey=RepMgtMan.plg,DestNa me=RepMgtMan.plg,Attributes=512,FileSize=37296,PerTick=32768,,VerifyMedia=1,,,,, CheckCRC=0,Version=12.1.671.4971,Language=1033,InstallMode=58982400,,,,,,,) Страница 212

SEP\_INST.log MSI (s) (40:68) [20:15:19:359]: File: C:\Program Files\Symantec\Symantec Endpoint Protection\12.1.671.4971.105\Bin\RepMgtMan.plg; To be installed; Won't patch; No existing file MSI (s) (40:68) [20:15:19:375]: Source for file 'RepMgtMan.plg' is uncompressed, at 'E:\SEP\Program Files\Symantec\Name\Version\Bin\'. InstallFiles: Файл: RepMgtMan.plg, Каталог: C:\Program Files\Symantec\Symantec Endpoint Protection\12.1.671.4971.105\Bin\, Размер: 37296 MSI (s) (40:68) [20:15:19:375]: Note: 1: 2318 2: C:\Program Files\Symantec\Symantec Endpoint Protection\12.1.671.4971.105\Bin\RepMgtMan.plg MSI (s) (40:68) [20:15:19:375]: Executing op: FileCopy(SourceName=fwddjrou.dll|RepMgtTim.dll,SourceCabKey=RepMgtTim.dll,DestNa me=RepMgtTim.dll,Attributes=512,FileSize=580016,PerTick=32768,,VerifyMedia=1,,,, ,CheckCRC=0,Version=12.1.671.4971,Language=1033,InstallMode=58982400,,,,,,,) MSI (s) (40:68) [20:15:19:375]: File: C:\Program Files\Symantec\Symantec Endpoint Protection\12.1.671.4971.105\Bin\RepMgtTim.dll; To be installed; Won't patch; No existing file MSI (s) (40:68) [20:15:19:375]: Source for file 'RepMgtTim.dll' is uncompressed, at 'E:\SEP\Program Files\Symantec\Name\Version\Bin\'. InstallFiles: Файл: RepMgtTim.dll, Каталог: C:\Program Files\Symantec\Symantec Endpoint Protection\12.1.671.4971.105\Bin\, Размер: 580016 MSI (s) (40:68) [20:15:19:375]: Note: 1: 2318 2: C:\Program Files\Symantec\Symantec Endpoint Protection\12.1.671.4971.105\Bin\RepMgtTim.dll MSI (s) (40:68) [20:15:19:390]: Executing op: SetTargetFolder(Folder=C:\Program Files\Symantec\Symantec Endpoint Protection\12.1.671.4971.105\Res\1049\) MSI (s) (40:68) [20:15:19:390]: Executing op: SetSourceFolder(Folder=1\Program\Symantec\Name\Version\Res\1049\|Program Files\Symantec\Name\Version\Res\1049\) MSI (s) (40:68) [20:15:19:390]: Executing op: FileCopy(SourceName=3atc9beg.dll|RepMgtTimRes.dll,SourceCabKey=RepMgtTimRes.dll, DestName=RepMgtTimRes.dll,Attributes=512,FileSize=9584,PerTick=32768,,VerifyMedi a=1,,,,,CheckCRC=0,Version=12.1.671.4971,Language=1033,InstallMode=58982400,,,,, ,,) MSI (s) (40:68) [20:15:19:390]: File: C:\Program Files\Symantec\Symantec Endpoint Protection\12.1.671.4971.105\Res\1049\RepMgtTimRes.dll; To be installed; Won't patch; No existing file MSI (s) (40:68) [20:15:19:390]: Source for file 'RepMgtTimRes.dll' is uncompressed, at 'E:\SEP\Program Files\Symantec\Name\Version\Res\1049\'. InstallFiles: Файл: RepMgtTimRes.dll, Каталог: C:\Program Files\Symantec\Symantec Endpoint Protection\12.1.671.4971.105\Res\1049\, Размер: 9584 MSI (s) (40:68) [20:15:19:390]: Note: 1: 2318 2: C:\Program Files\Symantec\Symantec Endpoint Protection\12.1.671.4971.105\Res\1049\RepMgtTimRes.dll MSI (s) (40:68) [20:15:19:406]: Executing op: SetTargetFolder(Folder=C:\Program Files\Symantec\Symantec Endpoint Protection\12.1.671.4971.105\Bin\) MSI (s) (40:68) [20:15:19:406]: Executing op: SetSourceFolder(Folder=1\Program\Symantec\Name\Version\Bin\|Program Files\Symantec\Name\Version\Bin\) MSI (s) (40:68) [20:15:19:406]: Executing op: FileCopy(SourceName=gsydbqxa.dll|ReportSubmission.dll,SourceCabKey=ReportSubmiss ion.dll,DestName=ReportSubmission.dll,Attributes=512,FileSize=547248,PerTick=327 68,,VerifyMedia=1,,,,,CheckCRC=0,Version=12.1.671.4971,Language=1033,InstallMode<br>=58982400.......) =58982400,,,,,,,) MSI (s) (40:68) [20:15:19:406]: File: C:\Program Files\Symantec\Symantec Endpoint Protection\12.1.671.4971.105\Bin\ReportSubmission.dll; To be installed; Won't patch; No existing file MSI (s) (40:68) [20:15:19:406]: Source for file 'ReportSubmission.dll' is uncompressed, at 'E:\SEP\Program Files\Symantec\Name\Version\Bin\'. InstallFiles: Файл: ReportSubmission.dll, Каталог: C:\Program Files\Symantec\Symantec Endpoint Protection\12.1.671.4971.105\Bin\, Размер: 547248 MSI (s) (40:68) [20:15:19:406]: Note: 1: 2318 2: C:\Program Files\Symantec\Symantec Endpoint Protection\12.1.671.4971.105\Bin\ReportSubmission.dll MSI (s) (40:68) [20:15:19:421]: Executing op: SetTargetFolder(Folder=C:\Documents and Settings\All Users\Application Data\Symantec\Symantec Endpoint Protection\12.1.671.4971.105\Data\IRON\) MSI (s) (40:68) [20:15:19:421]: Executing op: Страница 213

SEP\_INST.log SetSourceFolder(Folder=1\ComApp\Symc\Name\Version\Data\IRON\|CommonAppData\Symc\ Name\Version\Data\IRON\) MSI (s) (40:68) [20:15:19:421]: Executing op: FileCopy(SourceName=RepuSeed.irn,SourceCabKey=RepuSeed.irn,DestName=RepuSeed.irn ,Attributes=1536,FileSize=2560000,PerTick=32768,,VerifyMedia=1,,,,,CheckCRC=0,,, InstallMode=58982400,HashOptions=0,HashPart1=-2141509220,HashPart2=-730292181,Ha shPart3=-720963582,HashPart4=407458306,,) MSI (s) (40:68) [20:15:19:421]: File: C:\Documents and Settings\All Users\Application Data\Symantec\Symantec Endpoint Protection\12.1.671.4971.105\Data\IRON\RepuSeed.irn; To be installed; Won't patch; No existing file MSI (s) (40:68) [20:15:19:421]: Source for file 'RepuSeed.irn' is uncompressed, at 'E:\SEP\CommonAppData\Symc\Name\Version\Data\IRON\'. InstallFiles: Файл: RepuSeed.irn, Каталог: C:\Documents and Settings\All Users\Application Data\Symantec\Symantec Endpoint Protection\12.1.671.4971.105\Data\IRON\, Размер: 2560000 MSI (s) (40:68) [20:15:19:421]: Note: 1: 2318 2: C:\Documents and Settings\All Users\Application Data\Symantec\Symantec Endpoint Protection\12.1.671.4971.105\Data\IRON\RepuSeed.irn MSI (s) (40:68) [20:15:19:421]: Executing op: SetTargetFolder(Folder=C:\Program Files\Symantec\Symantec Endpoint Protection\12.1.671.4971.105\Bin\) MSI (s) (40:68) [20:15:19:421]: Executing op: SetSourceFolder(Folder=1\Program\Symantec\Name\Version\Bin\|Program Files\Symantec\Name\Version\Bin\) MSI (s) (40:68) [20:15:19:421]: Executing op: FileCopy(SourceName=ctufryzc.dll|rtvscanPS.dll,SourceCabKey=rtvscanPS.dll,DestNa me=rtvscanPS.dll,Attributes=512,FileSize=62384,PerTick=32768,,VerifyMedia=1,,,,, CheckCRC=0,Version=12.1.671.4971,Language=1033,InstallMode=58982400,,,,,,,) MSI (s) (40:68) [20:15:19:421]: File: C:\Program Files\Symantec\Symantec Endpoint Protection\12.1.671.4971.105\Bin\rtvscanPS.dll; To be installed; Won't patch; No existing file MSI (s) (40:68) [20:15:19:421]: Source for file 'rtvscanPS.dll' is uncompressed, at 'E:\SEP\Program Files\Symantec\Name\Version\Bin\'. InstallFiles: Файл: rtvscanPS.dll, Каталог: C:\Program Files\Symantec\Symantec Endpoint Protection\12.1.671.4971.105\Bin\, Размер: 62384 MSI (s) (40:68) [20:15:19:421]: Note: 1: 2318 2: C:\Program Files\Symantec\Symantec Endpoint Protection\12.1.671.4971.105\Bin\rtvscanPS.dll MSI (s) (40:68) [20:15:19:437]: Executing op: FileCopy(SourceName=RtvStart.exe,SourceCabKey=RtvStart.exe,DestName=RtvStart.exe ,Attributes=512,FileSize=15792,PerTick=32768,,VerifyMedia=1,,,,,CheckCRC=0,Versi on=12.1.671.4971,Language=1033,InstallMode=58982400,,,,,,,) MSI (s) (40:68) [20:15:19:437]: File: C:\Program Files\Symantec\Symantec Endpoint Protection\12.1.671.4971.105\Bin\RtvStart.exe; To be installed; Won't patch; No existing file MSI (s) (40:68) [20:15:19:437]: Source for file 'RtvStart.exe' is uncompressed, at 'E:\SEP\Program Files\Symantec\Name\Version\Bin\'. InstallFiles: Файл: RtvStart.exe, Каталог: C:\Program Files\Symantec\Symantec Endpoint Protection\12.1.671.4971.105\Bin\, Размер: 15792 MSI (s) (40:68) [20:15:19:437]: Note: 1: 2318 2: C:\Program Files\Symantec\Symantec Endpoint Protection\12.1.671.4971.105\Bin\RtvStart.exe MSI (s) (40:68) [20:15:19:437]: Executing op: FileCopy(SourceName=uhqmldsg.dll|RunOnceSessionPlugin.dll,SourceCabKey=RunOnceSe ssionPlugin.dll,DestName=RunOnceSessionPlugin.dll,Attributes=512,FileSize=40880,  $Perrick=32768,$ ,  $Verifymedia=1,$ ,,,,CheckCRC=0,Version=12.1.671.4971,Language=1033, InstallMode=58982400,,,,,,,) MSI (s) (40:68) [20:15:19:437]: File: C:\Program Files\Symantec\Symantec Endpoint Protection\12.1.671.4971.105\Bin\RunOnceSessionPlugin.dll; To be installed; Won't patch; No existing file MSI (s) (40:68) [20:15:19:437]: Source for file 'RunOnceSessionPlugin.dll' is uncompressed, at 'E:\SEP\Program Files\Symantec\Name\Version\Bin\'. InstallFiles: Файл: RunOnceSessionPlugin.dll, Каталог: C:\Program  $Files\Symantec\Symantec$  Endpoint Protection\12.1.671.4971.105\Bin\, Размер: 40880 MSI (s) (40:68) [20:15:19:437]: Note: 1: 2318 2: C:\Program Files\Symantec\Symantec Endpoint Protection\12.1.671.4971.105\Bin\RunOnceSessionPlugin.dll MSI (s) (40:68) [20:15:19:468]: Executing op: FileCopy(SourceName=SavEmail.dll,SourceCabKey=SavEmail.dll,DestName=SavEmail.dll

SEP\_INST.log ,Attributes=512,FileSize=40880,PerTick=32768,,VerifyMedia=1,,,,,CheckCRC=0,Versi on=12.1.671.4971,Language=1033,InstallMode=58982400,,,,,,,) MSI (s) (40:68) [20:15:19:468]: File: C:\Program Files\Symantec\Symantec Endpoint Protection\12.1.671.4971.105\Bin\SavEmail.dll; To be installed; Won't patch; No existing file MSI (s) (40:68) [20:15:19:468]: Source for file 'SavEmail.dll' is uncompressed, at 'E:\SEP\Program Files\Symantec\Name\Version\Bin\'. InstallFiles: Файл: SavEmail.dll, Каталог: C:\Program Files\Symantec\Symantec Endpoint Protection\12.1.671.4971.105\Bin\, Размер: 40880 MSI (s) (40:68) [20:15:19:468]: Note: 1: 2318 2: C:\Program Files\Symantec\Symantec Endpoint Protection\12.1.671.4971.105\Bin\SavEmail.dll MSI (s) (40:68) [20:15:19:468]: Executing op: FileCopy(SourceName=qe12gi66.dll|SavEmailSesHlp.dll,SourceCabKey=SavEmailSesHlp. dll,DestName=SavEmailSesHlp.dll,Attributes=512,FileSize=83888,PerTick=32768,,Ver ifyMedia=1,,,,,CheckCRC=0,Version=12.1.671.4971,Language=1033,InstallMode=589824 00,,,,,,,) MSI (s) (40:68) [20:15:19:468]: File: C:\Program Files\Symantec\Symantec Endpoint Protection\12.1.671.4971.105\Bin\SavEmailSesHlp.dll; To be installed; Won't patch; No existing file MSI (s) (40:68) [20:15:19:468]: Source for file 'SavEmailSesHlp.dll' is uncompressed, at 'E:\SEP\Program Files\Symantec\Name\Version\Bin\'. InstallFiles: Файл: SavEmailSesHlp.dll, Каталог: C:\Program Files\Symantec\Symantec Endpoint Protection\12.1.671.4971.105\Bin\, Размер: 83888 MSI (s) (40:68) [20:15:19:468]: Note: 1: 2318 2: C:\Program Files\Symantec\Symantec Endpoint Protection\12.1.671.4971.105\Bin\SavEmailSesHlp.dll MSI (s) (40:68) [20:15:19:468]: Executing op: SetTargetFolder(Folder=C:\Program Files\Symantec\Symantec Endpoint Protection\12.1.671.4971.105\Res\1049\) MSI (s) (40:68) [20:15:19:468]: Executing op: SetSourceFolder(Folder=1\Program\Symantec\Name\Version\Res\1049\|Program Files\Symantec\Name\Version\Res\1049\) MSI (s) (40:68) [20:15:19:468]: Executing op: FileCopy(SourceName=4hxcrwve.dll|SavEmailSesHlpRes.dll,SourceCabKey=SavEmailSesH lpRes.dll,DestName=SavEmailSesHlpRes.dll,Attributes=512,FileSize=75632,PerTick=3 2768,,VerifyMedia=1,,,,,CheckCRC=0,Version=12.1.671.4971,Language=1033,InstallMo<br>de=58982400.......) de=58982400,,,,,,,) MSI (s) (40:68) [20:15:19:468]: File: C:\Program Files\Symantec\Symantec Endpoint Protection\12.1.671.4971.105\Res\1049\SavEmailSesHlpRes.dll; To be installed; Won't patch; No existing file MSI (s) (40:68) [20:15:19:468]: Source for file 'SavEmailSesHlpRes.dll' is uncompressed, at 'E:\SEP\Program Files\Symantec\Name\Version\Res\1049\'. InstallFiles: Файл: SavEmailSesHlpRes.dll, Каталог: C:\Program Files\Symantec\Symantec Endpoint Protection\12.1.671.4971.105\Res\1049\, Размер: 75632 MSI (s) (40:68) [20:15:19:468]: Note: 1: 2318 2: C:\Program Files\Symantec\Symantec Endpoint Protection\12.1.671.4971.105\Res\1049\SavEmailSesHlpRes.dll MSI (s) (40:68) [20:15:19:484]: Executing op: SetTargetFolder(Folder=C:\Program Files\Symantec\Symantec Endpoint Protection\12.1.671.4971.105\Bin\) MSI (s) (40:68) [20:15:19:484]: Executing op: SetSourceFolder(Folder=1\Program\Symantec\Name\Version\Bin\|Program Files\Symantec\Name\Version\Bin\) MSI (s) (40:68) [20:15:19:484]: Executing op: FileCopy(SourceName=gdoakqlq.dll|SavMainUI.dll,SourceCabKey=savmainui.dll,DestNa me=SavMainUI.dll,Attributes=512,FileSize=667568,PerTick=32768,,VerifyMedia=1,,,, ,CheckCRC=0,Version=12.1.671.4971,Language=1033,InstallMode=58982400,,,,,,,) MSI (s) (40:68) [20:15:19:484]: File: C:\Program Files\Symantec\Symantec Endpoint Protection\12.1.671.4971.105\Bin\SavMainUI.dll; To be installed; Won't patch; No existing file MSI (s) (40:68) [20:15:19:484]: Source for file 'SavMainUI.dll' is uncompressed, at 'E:\SEP\Program Files\Symantec\Name\Version\Bin\'. InstallFiles: Файл: SavMainUI.dll, Каталог: C:\Program Files\Symantec\Symantec Endpoint Protection\12.1.671.4971.105\Bin\, Размер: 667568 MSI (s) (40:68) [20:15:19:484]: Note: 1: 2318 2: C:\Program Files\Symantec\Symantec Endpoint Protection\12.1.671.4971.105\Bin\SavMainUI.dll MSI (s) (40:68) [20:15:19:515]: Executing op: SetTargetFolder(Folder=C:\Program Files\Symantec\Symantec Endpoint Protection\12.1.671.4971.105\Res\1049\)

SEP\_INST.log MSI (s) (40:68) [20:15:19:515]: Executing op: SetSourceFolder(Folder=1\Program\Symantec\Name\Version\Res\1049\|Program Files\Symantec\Name\Version\Res\1049\) MSI (s) (40:68) [20:15:19:515]: Executing op: FileCopy(SourceName=j9exbjp6.dll|SavMainUIRes.dll,SourceCabKey=SavMainUIRes.dll, DestName=SavMainUIRes.dll,Attributes=512,FileSize=443248,PerTick=32768,,VerifyMe dia=1,,,,,CheckCRC=0,Version=12.1.671.4971,Language=1033,InstallMode=58982400,,, ,,,,) MSI (s) (40:68) [20:15:19:515]: File: C:\Program Files\Symantec\Symantec Endpoint Protection\12.1.671.4971.105\Res\1049\SavMainUIRes.dll; To be installed; Won't patch; No existing file MSI (s) (40:68) [20:15:19:515]: Source for file 'SavMainUIRes.dll' is uncompressed, at 'E:\SEP\Program Files\Symantec\Name\Version\Res\1049\'. InstallFiles: Файл: SavMainUIRes.dll, Каталог: C:\Program Files\Symantec\Symantec Endpoint Protection\12.1.671.4971.105\Res\1049\, Размер: 443248 MSI (s) (40:68) [20:15:19:515]: Note: 1: 2318 2: C:\Program Files\Symantec\Symantec Endpoint Protection\12.1.671.4971.105\Res\1049\SavMainUIRes.dll MSI (s) (40:68) [20:15:19:593]: Executing op: SetTargetFolder(Folder=C:\Program Files\Symantec\Symantec Endpoint Protection\12.1.671.4971.105\Bin\) MSI (s) (40:68) [20:15:19:593]: Executing op: SetSourceFolder(Folder=1\Program\Symantec\Name\Version\Bin\|Program Files\Symantec\Name\Version\Bin\) MSI (s) (40:68) [20:15:19:593]: Executing op: FileCopy(SourceName=tdxzyhpe.dll|SAVSesHlp.dll,SourceCabKey=SAVSesHlp.dll,DestNa me=SAVSesHlp.dll,Attributes=512,FileSize=78768,PerTick=32768,,VerifyMedia=1,,,,, CheckCRC=0,Version=12.1.671.4971,Language=1033,InstallMode=58982400,,,,,,,) MSI (s) (40:68) [20:15:19:593]: File: C:\Program Files\Symantec\Symantec Endpoint Protection\12.1.671.4971.105\Bin\SAVSesHlp.dll; To be installed; Won't patch; No existing file MSI (s) (40:68) [20:15:19:593]: Source for file 'SAVSesHlp.dll' is uncompressed, at 'E:\SEP\Program Files\Symantec\Name\Version\Bin\'. InstallFiles: Файл: SAVSesHlp.dll, Каталог: C:\Program Files\Symantec\Symantec Endpoint Protection\12.1.671.4971.105\Bin\, Размер: 78768 MSI (s) (40:68) [20:15:19:593]: Note: 1: 2318 2: C:\Program Files\Symantec\Symantec Endpoint Protection\12.1.671.4971.105\Bin\SAVSesHlp.dll MSI (s) (40:68) [20:15:19:703]: Executing op: SetTargetFolder(Folder=C:\Program Files\Symantec\Symantec Endpoint Protection\12.1.671.4971.105\Res\1049\) MSI (s) (40:68) [20:15:19:703]: Executing op: SetSourceFolder(Folder=1\Program\Symantec\Name\Version\Res\1049\|Program Files\Symantec\Name\Version\Res\1049\) MSI (s) (40:68) [20:15:19:703]: Executing op: FileCopy(SourceName=fnzcvpaa.dll|SAVSesHlpRes.dll,SourceCabKey=SAVSesHlpRes.dll, DestName=SAVSesHlpRes.dll,Attributes=512,FileSize=11632,PerTick=32768,,VerifyMed ia=1,,,,,CheckCRC=0,Version=12.1.671.4971,Language=1033,InstallMode=58982400,,,, ,,,) MSI (s) (40:68) [20:15:19:703]: File: C:\Program Files\Symantec\Symantec Endpoint Protection\12.1.671.4971.105\Res\1049\SAVSesHlpRes.dll; To be installed; Won't patch; No existing file MSI (s) (40:68) [20:15:19:703]: Source for file 'SAVSesHlpRes.dll' is uncompressed, at 'E:\SEP\Program Files\Symantec\Name\Version\Res\1049\'. InstallFiles: Файл: SAVSesHlpRes.dll, Каталог: C:\Program Files\Symantec\Symantec Endpoint Protection\12.1.671.4971.105\Res\1049\, Размер: 11632 MSI (s) (40:68) [20:15:19:703]: Note: 1: 2318 2: C:\Program Files\Symantec\Symantec Endpoint Protection\12.1.671.4971.105\Res\1049\SAVSesHlpRes.dll MSI (s) (40:68) [20:15:19:734]: Executing op: SetTargetFolder(Folder=C:\Program Files\Symantec\Symantec Endpoint Protection\12.1.671.4971.105\Bin\) MSI (s) (40:68) [20:15:19:734]: Executing op: SetSourceFolder(Folder=1\Program\Symantec\Name\Version\Bin\|Program Files\Symantec\Name\Version\Bin\) MSI (s) (40:68) [20:15:19:734]: Executing op: FileCopy(SourceName=itz7nfkf.dll|SAVStatusFinder.dll,SourceCabKey=SAVStatusFinde r.dll,DestName=SAVStatusFinder.dll,Attributes=512,FileSize=33712,PerTick=32768,, VerifyMedia=1,,,,,CheckCRC=0,Version=12.1.671.4971,Language=1033,InstallMode=589  $82400, , , , , , , ,$
SEP\_INST.log MSI (s) (40:68) [20:15:19:734]: File: C:\Program Files\Symantec\Symantec Endpoint Protection\12.1.671.4971.105\Bin\SAVStatusFinder.dll; To be installed; Won't patch; No existing file MSI (s) (40:68) [20:15:19:734]: Source for file 'SAVStatusFinder.dll' is uncompressed, at 'E:\SEP\Program Files\Symantec\Name\Version\Bin\'. InstallFiles: Файл: SAVStatusFinder.dll, Каталог: C:\Program Files\Symantec\Symantec Endpoint Protection\12.1.671.4971.105\Bin\, Размер: 33712 MSI (s) (40:68) [20:15:19:734]: Note: 1: 2318 2: C:\Program Files\Symantec\Symantec Endpoint Protection\12.1.671.4971.105\Bin\SAVStatusFinder.dll MSI (s) (40:68) [20:15:19:734]: Executing op: FileCopy(SourceName=z8t97sku.dll|SAVTrayStatus.dll,SourceCabKey=SAVTrayStatus.dl l,DestName=SAVTrayStatus.dll,Attributes=512,FileSize=20400,PerTick=32768,,Verify Media=1,,,,,CheckCRC=0,Version=12.1.671.4971,Language=1033.InstallMode=58982400. ,,,,,,) MSI (s) (40:68) [20:15:19:734]: File: C:\Program Files\Symantec\Symantec Endpoint Protection\12.1.671.4971.105\Bin\SAVTrayStatus.dll; To be installed; Won't patch; No existing file MSI (s) (40:68) [20:15:19:734]: Source for file 'SAVTrayStatus.dll' is uncompressed, at 'E:\SEP\Program Files\Symantec\Name\Version\Bin\'. InstallFiles: Файл: SAVTrayStatus.dll, Каталог: C:\Program Files\Symantec\Symantec Endpoint Protection\12.1.671.4971.105\Bin\, Размер: 20400 MSI (s) (40:68) [20:15:19:734]: Note: 1: 2318 2: C:\Program Files\Symantec\Symantec Endpoint Protection\12.1.671.4971.105\Bin\SAVTrayStatus.dll MSI (s) (40:68) [20:15:19:750]: Executing op: FileCopy(SourceName=SavUI.exe,SourceCabKey=savui.exe,DestName=SavUI.exe,Attribut es=0,FileSize=198576,PerTick=32768,,VerifyMedia=1,,,,,CheckCRC=0,Version=12.1.67 1.4971,Language=1033,InstallMode=58982400,,,,,,,) MSI (s) (40:68) [20:15:19:750]: File: C:\Program Files\Symantec\Symantec Endpoint Protection\12.1.671.4971.105\Bin\SavUI.exe; To be installed; Won't patch; No existing file MSI (s) (40:68) [20:15:19:750]: Source for file 'SavUI.exe' is uncompressed, at 'E:\SEP\Program Files\Symantec\Name\Version\Bin\'. InstallFiles: Файл: SavUI.exe, Каталог: C:\Program Files\Symantec\Symantec Endpoint Protection\12.1.671.4971.105\Bin\, Размер: 198576 MSI (s) (40:68) [20:15:19:750]: Note: 1: 2318 2: C:\Program Files\Symantec\Symantec Endpoint Protection\12.1.671.4971.105\Bin\SavUI.exe MSI (s) (40:68) [20:15:19:750]: Executing op: SetTargetFolder(Folder=C:\Program Files\Symantec\Symantec Endpoint Protection\12.1.671.4971.105\Res\1049\) MSI (s) (40:68) [20:15:19:750]: Executing op: SetSourceFolder(Folder=1\Program\Symantec\Name\Version\Res\1049\|Program Files\Symantec\Name\Version\Res\1049\) MSI (s) (40:68) [20:15:19:750]: Executing op: FileCopy(SourceName=SavUIRes.dll,SourceCabKey=SavUIRes.dll,DestName=SavUIRes.dll ,Attributes=0,FileSize=9072,PerTick=32768,,VerifyMedia=1,,,,,CheckCRC=0,Version= 12.1.671.4971,Language=1033,InstallMode=58982400,,,,,,,) MSI (s) (40:68) [20:15:19:750]: File: C:\Program Files\Symantec\Symantec Endpoint Protection\12.1.671.4971.105\Res\1049\SavUIRes.dll; To be installed; Won't patch; No existing file MSI (s) (40:68) [20:15:19:750]: Source for file 'SavUIRes.dll' is uncompressed, at 'E:\SEP\Program Files\Symantec\Name\Version\Res\1049\'. InstallFiles: Файл: SavUIRes.dll, Каталог: C:\Program Files\Symantec\Symantec Endpoint Protection\12.1.671.4971.105\Res\1049\, Размер: 9072 MSI (s) (40:68) [20:15:19:750]: Note: 1: 2318 2: C:\Program Files\Symantec\Symantec Endpoint Protection\12.1.671.4971.105\Res\1049\SavUIRes.dll MSI (s) (40:68) [20:15:19:765]: Executing op: SetTargetFolder(Folder=C:\Documents and Settings\All Users\Application Data\Symantec\Symantec Endpoint Protection\12.1.671.4971.105\Data\Config\) MSI (s) (40:68) [20:15:19:765]: Executing op: SetSourceFolder(Folder=1\ComApp\Symc\Name\Version\Data\Config\|CommonAppData\Sym c\Name\Version\Data\Config\) MSI (s) (40:68) [20:15:19:765]: Executing op: FileCopy(SourceName=Scancfg.dat,SourceCabKey=Scancfg.dat,DestName=Scancfg.dat,At tributes=512,FileSize=492, PerTick=32768,, VerifyMedia=1,,,,,CheckCRC=0,,,InstallM

SEP\_INST.log ode=58982400,HashOptions=0,HashPart1=809358592,HashPart2=1968410883,HashPart3=12 77251057,HashPart4=1308947763,,) MSI (s) (40:68) [20:15:19:765]: File: C:\Documents and Settings\All Users\Application Data\Symantec\Symantec Endpoint Protection\12.1.671.4971.105\Data\Config\Scancfg.dat; To be installed; Won't patch; No existing file MSI (s) (40:68) [20:15:19:765]: Source for file 'Scancfg.dat' is uncompressed, at 'E:\SEP\CommonAppData\Symc\Name\Version\Data\Config\'. InstallFiles: Файл: Scancfg.dat, Каталог: C:\Documents and Settings\All Users\Application Data\Symantec\Symantec Endpoint Protection\12.1.671.4971.105\Data\Config\, Размер: 492 MSI (s) (40:68) [20:15:19:781]: Note: 1: 2318 2: C:\Documents and Settings\All Users\Application Data\Symantec\Symantec Endpoint Protection\12.1.671.4971.105\Data\Config\Scancfg.dat MSI (s) (40:68) [20:15:19:781]: Executing op: SetTargetFolder(Folder=C:\Program Files\Symantec\Symantec Endpoint Protection\12.1.671.4971.105\Bin\) MSI (s) (40:68) [20:15:19:781]: Executing op: SetSourceFolder(Folder=1\Program\Symantec\Name\Version\Bin\|Program Files\Symantec\Name\Version\Bin\) MSI (s) (40:68) [20:15:19:781]: Executing op: FileCopy(SourceName=scandlgs.dll,SourceCabKey=scandlgs.dll,DestName=scandlgs.dll ,Attributes=0,FileSize=363440,PerTick=32768,,VerifyMedia=1,,,,,CheckCRC=0,Versio n=12.1.671.4971,Language=1033,InstallMode=58982400,,,,,,,) MSI (s) (40:68) [20:15:19:781]: File: C:\Program Files\Symantec\Symantec Endpoint Protection\12.1.671.4971.105\Bin\scandlgs.dll; To be installed; Won't patch; No existing file MSI (s) (40:68) [20:15:19:781]: Source for file 'scandlgs.dll' is uncompressed, at 'E:\SEP\Program Files\Symantec\Name\Version\Bin\'. InstallFiles: Файл: scandlgs.dll, Каталог: C:\Program Files\Symantec\Symantec Endpoint Protection\12.1.671.4971.105\Bin\, Размер: 363440 MSI (s) (40:68) [20:15:19:781]: Note: 1: 2318 2: C:\Program Files\Symantec\Symantec Endpoint Protection\12.1.671.4971.105\Bin\scandlgs.dll MSI (s) (40:68) [20:15:19:796]: Executing op: SetTargetFolder(Folder=C:\Program Files\Symantec\Symantec Endpoint Protection\12.1.671.4971.105\Res\1049\) MSI (s) (40:68) [20:15:19:796]: Executing op: SetSourceFolder(Folder=1\Program\Symantec\Name\Version\Res\1049\|Program Files\Symantec\Name\Version\Res\1049\) MSI (s) (40:68) [20:15:19:796]: Executing op: FileCopy(SourceName=sttco3fg.dll|ScanDlgsRes.dll,SourceCabKey=ScanDlgsRes.dll,De stName=ScanDlgsRes.dll,Attributes=512,FileSize=302448,PerTick=32768,,VerifyMedia =1,,,,,CheckCRC=0,Version=12.1.671.4971,Language=1033,InstallMode=58982400,,,,,, ,) MSI (s) (40:68) [20:15:19:796]: File: C:\Program Files\Symantec\Symantec Endpoint Protection\12.1.671.4971.105\Res\1049\ScanDlgsRes.dll; To be installed; Won't patch; No existing file MSI (s) (40:68) [20:15:19:796]: Source for file 'ScanDlgsRes.dll' is uncompressed, at 'E:\SEP\Program Files\Symantec\Name\Version\Res\1049\'. InstallFiles: Файл: ScanDlgsRes.dll, Каталог: C:\Program Files\Symantec\Symantec Endpoint Protection\12.1.671.4971.105\Res\1049\, Размер: 302448 MSI (s) (40:68) [20:15:19:796]: Note: 1: 2318 2: C:\Program Files\Symantec\Symantec Endpoint Protection\12.1.671.4971.105\Res\1049\ScanDlgsRes.dll MSI (s) (40:68) [20:15:19:796]: Executing op: SetTargetFolder(Folder=C:\Program Files\Symantec\Symantec Endpoint Protection\12.1.671.4971.105\Bin\SPManifests\) MSI (s) (40:68) [20:15:19:796]: Executing op: SetSourceFolder(Folder=1\Program\Symantec\Name\Version\Bin\l9lb4hn8\|Program Files\Symantec\Name\Version\Bin\SPManifests\) MSI (s) (40:68) [20:15:19:796]: Executing op: FileCopy(SourceName=scs-sav.grd,SourceCabKey=scssav.grd,DestName=scs-sav.grd,Att ributes=512,FileSize=233,PerTick=32768,,VerifyMedia=1,,,,,CheckCRC=0,,,InstallMo de=58982400,HashOptions=0,HashPart1=-1745700374,HashPart2=102980314,HashPart3=-3 79022650,HashPart4=2125458715,,) MSI (s) (40:68) [20:15:19:796]: File: C:\Program Files\Symantec\Symantec Endpoint Protection\12.1.671.4971.105\Bin\SPManifests\scs-sav.grd; To be installed; Won't patch; No existing file MSI (s) (40:68) [20:15:19:796]: Source for file 'scs-sav.grd' is uncompressed, at 'E:\SEP\Program Files\Symantec\Name\Version\Bin\SPManifests\'. InstallFiles: Файл: scs-sav.grd, Каталог: C:\Program Files\Symantec\Symantec

SEP\_INST.log Endpoint Protection\12.1.671.4971.105\Bin\SPManifests\, Размер: 233 MSI (s) (40:68) [20:15:19:796]: Note: 1: 2318 2: C:\Program Files\Symantec\Symantec Endpoint Protection\12.1.671.4971.105\Bin\SPManifests\scs-sav.grd MSI (s) (40:68) [20:15:19:796]: Executing op: FileCopy(SourceName=scs-sav.sig,SourceCabKey=scssav.sig,DestName=scs-sav.sig,Att ributes=512,FileSize=2273,PerTick=32768,,VerifyMedia=1,,,,,CheckCRC=0,,,InstallM ode=58982400,HashOptions=0,HashPart1=-691719282,HashPart2=-761713839,HashPart3=- 867880464,HashPart4=369741797,,) MSI (s) (40:68) [20:15:19:796]: File: C:\Program Files\Symantec\Symantec Endpoint Protection\12.1.671.4971.105\Bin\SPManifests\scs-sav.sig; To be installed; Won't patch; No existing file MSI (s) (40:68) [20:15:19:796]: Source for file 'scs-sav.sig' is uncompressed, at 'E:\SEP\Program Files\Symantec\Name\Version\Bin\SPManifests\'. InstallFiles: Файл: scs-sav.sig, Каталог: C:\Program Files\Symantec\Symantec Endpoint Protection\12.1.671.4971.105\Bin\SPManifests\, Размер: 2273 MSI (s) (40:68) [20:15:19:796]: Note: 1: 2318 2: C:\Program Files\Symantec\Symantec Endpoint Protection\12.1.671.4971.105\Bin\SPManifests\scs-sav.sig MSI (s) (40:68) [20:15:19:812]: Executing op: FileCopy(SourceName=scs-sav.spm,SourceCabKey=scssav.spm,DestName=scs-sav.spm,Att ributes=512,FileSize=29136,PerTick=32768,,VerifyMedia=1,,,,,CheckCRC=0,,,Install Mode=58982400,HashOptions=0,HashPart1=-930074931,HashPart2=973789135,HashPart3=2 67518217,HashPart4=-1478506086,,) MSI (s) (40:68) [20:15:19:812]: File: C:\Program Files\Symantec\Symantec Endpoint Protection\12.1.671.4971.105\Bin\SPManifests\scs-sav.spm; To be installed; Won't patch; No existing file MSI (s) (40:68) [20:15:19:812]: Source for file 'scs-sav.spm' is uncompressed, at 'E:\SEP\Program Files\Symantec\Name\Version\Bin\SPManifests\'. InstallFiles: Файл: scs-sav.spm, Каталог: C:\Program Files\Symantec\Symantec Endpoint Protection\12.1.671.4971.105\Bin\SPManifests\, Размер: 29136 MSI (s) (40:68) [20:15:19:812]: Note: 1: 2318 2: C:\Program Files\Symantec\Symantec Endpoint Protection\12.1.671.4971.105\Bin\SPManifests\scs-sav.spm 1: CreateInstallCacheFin 2: 0 MSI (s) (40:68) [20:15:19:828]: Executing op: SetTargetFolder(Folder=C:\Documents and Settings\All Users\Application Data\Symantec\Symantec Endpoint Protection\12.1.671.4971.105\Data\Config\) MSI (s) (40:68) [20:15:19:828]: Executing op: SetSourceFolder(Folder=1\ComApp\Symc\Name\Version\Data\Config\|CommonAppData\Sym c\Name\Version\Data\Config\) MSI (s) (40:68) [20:15:19:828]: Executing op: FileCopy(SourceName=sdi.dat,SourceCabKey=sdi.dat,DestName=sdi.dat,Attributes=512 ,FileSize=320,PerTick=32768,,VerifyMedia=1,,,,,CheckCRC=0,,,InstallMode=58982400 ,HashOptions=0,HashPart1=1586441976,HashPart2=-1801699101,HashPart3=1575977109,H ashPart4=1893143188,,) MSI (s) (40:68) [20:15:19:828]: File: C:\Documents and Settings\All Users\Application Data\Symantec\Symantec Endpoint Protection\12.1.671.4971.105\Data\Config\sdi.dat; To be installed; Won't patch; No existing file MSI (s) (40:68) [20:15:19:828]: Source for file 'sdi.dat' is uncompressed, at 'E:\SEP\CommonAppData\Symc\Name\Version\Data\Config\'. InstallFiles: Файл: sdi.dat, Каталог: C:\Documents and Settings\All Users\Application Data\Symantec\Symantec Endpoint Protection\12.1.671.4971.105\Data\Config\, Размер: 320 MSI (s) (40:68) [20:15:19:828]: Note: 1: 2318 2: C:\Documents and Settings\All Users\Application Data\Symantec\Symantec Endpoint Protection\12.1.671.4971.105\Data\Config\sdi.dat MSI (s) (40:68) [20:15:19:828]: Executing op: SetTargetFolder(Folder=C:\Program Files\Symantec\Symantec Endpoint Protection\12.1.671.4971.105\Bin\) MSI (s) (40:68) [20:15:19:828]: Executing op: SetSourceFolder(Folder=1\Program\Symantec\Name\Version\Bin\|Program Files\Symantec\Name\Version\Bin\) MSI (s) (40:68) [20:15:19:828]: Executing op: FileCopy(SourceName=SDPCK32I.dll,SourceCabKey=SDPCK32I.dll,DestName=SDPCK32I.dll ,Attributes=512,FileSize=192432,PerTick=32768,,VerifyMedia=1,,,,,CheckCRC=0,Vers ion=2005.15.0.14,Language=1033,InstallMode=58982400,,,,,,,) MSI (s) (40:68) [20:15:19:828]: File: C:\Program Files\Symantec\Symantec

SEP\_INST.log Endpoint Protection\12.1.671.4971.105\Bin\SDPCK32I.dll; To be installed; Won't patch; No existing file MSI (s) (40:68) [20:15:19:828]: Source for file 'SDPCK32I.dll' is uncompressed, at 'E:\SEP\Program Files\Symantec\Name\Version\Bin\'. InstallFiles: Файл: SDPCK32I.dll, Каталог: C:\Program Files\Symantec\Symantec Endpoint Protection\12.1.671.4971.105\Bin\, Размер: 192432 MSI (s) (40:68) [20:15:19:828]: Note: 1: 2318 2: C:\Program Files\Symantec\Symantec Endpoint Protection\12.1.671.4971.105\Bin\SDPCK32I.dll MSI (s) (40:68) [20:15:19:828]: Executing op: FileCopy(SourceName=SDSNAPSX.dll,SourceCabKey=SDSNAPSX.dll,DestName=SDSNAPSX.dll ,Attributes=512,FileSize=283056,PerTick=32768,,VerifyMedia=1,,,,,CheckCRC=0,Vers ion=2005.15.0.14,Language=1033,InstallMode=58982400,,,,,,,) MSI (s) (40:68) [20:15:19:828]: File: C:\Program Files\Symantec\Symantec Endpoint Protection\12.1.671.4971.105\Bin\SDSNAPSX.dll; To be installed; Won't patch; No existing file MSI (s) (40:68) [20:15:19:828]: Source for file 'SDSNAPSX.dll' is uncompressed, at 'E:\SEP\Program Files\Symantec\Name\Version\Bin\'. InstallFiles: Файл: SDSNAPSX.dll, Каталог: C:\Program Files\Symantec\Symantec Endpoint Protection\12.1.671.4971.105\Bin\, Размер: 283056 MSI (s) (40:68) [20:15:19:828]: Note: 1: 2318 2: C:\Program Files\Symantec\Symantec Endpoint Protection\12.1.671.4971.105\Bin\SDSNAPSX.dll MSI (s) (40:68) [20:15:19:828]: Executing op: SetTargetFolder(Folder=C:\Program Files\Symantec\Symantec Endpoint Protection\12.1.671.4971.105\Bin\SPManifests\) MSI (s) (40:68) [20:15:19:828]: Executing op: SetSourceFolder(Folder=1\Program\Symantec\Name\Version\Bin\l9lb4hn8\|Program Files\Symantec\Name\Version\Bin\SPManifests\) MSI (s) (40:68) [20:15:19:828]: Executing op: FileCopy(SourceName=symevnt.grd,SourceCabKey=SE\_SPMft.\_.symevnt.grd,DestName=sym evnt.grd,Attributes=1536,FileSize=233,PerTick=32768,,VerifyMedia=1,,,,,CheckCRC= 0,,,InstallMode=58982400,HashOptions=0,HashPart1=511861692,HashPart2=-995700589, HashPart3=-2058611843,HashPart4=-984861259,,) MSI (s) (40:68) [20:15:19:828]: File: C:\Program Files\Symantec\Symantec Endpoint Protection\12.1.671.4971.105\Bin\SPManifests\symevnt.grd; To be installed; Won't patch; No existing file MSI (s) (40:68) [20:15:19:828]: Source for file 'symevnt.grd' is uncompressed, at 'E:\SEP\Program Files\Symantec\Name\Version\Bin\SPManifests\'. InstallFiles: Файл: symevnt.grd, Каталог: C:\Program Files\Symantec\Symantec Endpoint Protection\12.1.671.4971.105\Bin\SPManifests\, Размер: 233 MSI (s) (40:68) [20:15:19:828]: Note: 1: 2318 2: C:\Program Files\Symantec\Symantec Endpoint Protection\12.1.671.4971.105\Bin\SPManifests\symevnt.grd MSI (s) (40:68) [20:15:19:843]: Executing op: FileCopy(SourceName=symevnt.sig,SourceCabKey=SE\_SPMft.\_.symevnt.sig,DestName=sym evnt.sig,Attributes=1536,FileSize=2273,PerTick=32768,,VerifyMedia=1,,,,,CheckCRC =0,,,InstallMode=58982400,HashOptions=0,HashPart1=171976281,HashPart2=-21550176, HashPart3=-807401601,HashPart4=-1037646324,,) MSI (s) (40:68) [20:15:19:843]: File: C:\Program Files\Symantec\Symantec Endpoint Protection\12.1.671.4971.105\Bin\SPManifests\symevnt.sig; To be installed; Won't patch; No existing file MSI (s) (40:68) [20:15:19:843]: Source for file 'symevnt.sig' is uncompressed, at 'E:\SEP\Program Files\Symantec\Name\Version\Bin\SPManifests\'. InstallFiles: Файл: symevnt.sig, Каталог: C:\Program Files\Symantec\Symantec Endpoint Protection\12.1.671.4971.105\Bin\SPManifests\, Размер: 2273 MSI (s) (40:68) [20:15:19:843]: Note: 1: 2318 2: C:\Program Files\Symantec\Symantec Endpoint Protection\12.1.671.4971.105\Bin\SPManifests\symevnt.sig MSI (s) (40:68) [20:15:19:843]: Executing op: FileCopy(SourceName=symevnt.spm,SourceCabKey=SE\_SPMft.\_.symevnt.spm,DestName=sym evnt.spm,Attributes=1536,FileSize=3856,PerTick=32768,,VerifyMedia=1,,,,,CheckCRC =0,,,InstallMode=58982400,HashOptions=0,HashPart1=-428152062,HashPart2=-17586732 76,HashPart3=1427182551,HashPart4=416531756,,) MSI (s) (40:68) [20:15:19:843]: File: C:\Program Files\Symantec\Symantec Endpoint Protection\12.1.671.4971.105\Bin\SPManifests\symevnt.spm; To be installed; Won't patch; No existing file MSI (s) (40:68) [20:15:19:843]: Source for file 'symevnt.spm' is uncompressed, at 'E:\SEP\Program Files\Symantec\Name\Version\Bin\SPManifests\'. InstallFiles: Файл: symevnt.spm, Каталог: C:\Program Files\Symantec\Symantec Endpoint Protection\12.1.671.4971.105\Bin\SPManifests\, Размер: 3856

SEP\_INST.log MSI (s) (40:68) [20:15:19:843]: Note: 1: 2318 2: C:\Program Files\Symantec\Symantec Endpoint Protection\12.1.671.4971.105\Bin\SPManifests\symevnt.spm MSI (s) (40:68) [20:15:19:843]: Executing op: SetTargetFolder(Folder=C:\Program Files\Symantec\Symantec Endpoint Protection\12.1.671.4971.105\Bin\) MSI (s) (40:68) [20:15:19:843]: Executing op: SetSourceFolder(Folder=1\Program\Symantec\Name\Version\Bin\|Program Files\Symantec\Name\Version\Bin\) MSI (s) (40:68) [20:15:19:843]: Executing op: FileCopy(SourceName=eg92hmvd.dll|sepduhandler.dll,SourceCabKey=sepduhandler.dll DestName=sepduhandler.dll,Attributes=512,FileSize=92592,PerTick=32768,,VerifyMed ia=1,,,,,CheckCRC=0,Version=12.1.671.4971,Language=1033,InstallMode=58982400,,,, ,,,) MSI (s) (40:68) [20:15:19:843]: File: C:\Program Files\Symantec\Symantec Endpoint Protection\12.1.671.4971.105\Bin\sepduhandler.dll; To be installed; Won't patch; No existing file MSI (s) (40:68) [20:15:19:843]: Source for file 'sepduhandler.dll' is uncompressed, at 'E:\SEP\Program Files\Symantec\Name\Version\Bin\'. InstallFiles: Файл: sepduhandler.dll, Каталог: C:\Program Files\Symantec\Symantec Endpoint Protection\12.1.671.4971.105\Bin\, Размер: 92592 MSI (s) (40:68) [20:15:19:843]: Note: 1: 2318 2: C:\Program Files\Symantec\Symantec Endpoint Protection\12.1.671.4971.105\Bin\sepduhandler.dll MSI (s) (40:68) [20:15:19:843]: Executing op: FileCopy(SourceName=pkhe3rh2.exe|SepLiveUpdate.exe,SourceCabKey=SepLiveUpdate.ex e,DestName=SepLiveUpdate.exe,Attributes=512,FileSize=26032,PerTick=32768,,Verify Media=1,,,,,CheckCRC=0,Version=12.1.671.4971,Language=1033,InstallMode=58982400, ,,,,,,) MSI (s) (40:68) [20:15:19:843]: File: C:\Program Files\Symantec\Symantec Endpoint Protection\12.1.671.4971.105\Bin\SepLiveUpdate.exe; To be installed;<br>Won't patch; No existing file No existing file MSI (s) (40:68) [20:15:19:843]: Source for file 'SepLiveUpdate.exe' is uncompressed, at 'E:\SEP\Program Files\Symantec\Name\Version\Bin\'. InstallFiles: Файл: SepLiveUpdate.exe, Каталог: C:\Program Files\Symantec\Symantec Endpoint Protection\12.1.671.4971.105\Bin\, Размер: 26032 MSI (s) (40:68) [20:15:19:843]: Note: 1: 2318 2: C:\Program Files\Symantec\Symantec Endpoint Protection\12.1.671.4971.105\Bin\SepLiveUpdate.exe MSI (s) (40:68) [20:15:19:843]: Executing op: SetTargetFolder(Folder=C:\Program Files\Symantec\Symantec Endpoint Protection\12.1.671.4971.105\Bin\SPManifests\) MSI (s) (40:68) [20:15:19:843]: Executing op: SetSourceFolder(Folder=1\Program\Symantec\Name\Version\Bin\l9lb4hn8\|Program Files\Symantec\Name\Version\Bin\SPManifests\) MSI (s) (40:68) [20:15:19:843]: Executing op: FileCopy(SourceName=sep-msi.grd,SourceCabKey=sepmsi.grd,DestName=sep-msi.grd,Att ributes=512,FileSize=233,PerTick=32768,,VerifyMedia=1,,,,,CheckCRC=0,,,InstallMo de=58982400,HashOptions=0,HashPart1=-1874165188,HashPart2=1461904082,HashPart3=- 1256032583,HashPart4=380609224,,) MSI (s) (40:68) [20:15:19:843]: File: C:\Program Files\Symantec\Symantec Endpoint Protection\12.1.671.4971.105\Bin\SPManifests\sep-msi.grd; To be installed; Won't patch; No existing file MSI (s) (40:68) [20:15:19:843]: Source for file 'sep-msi.grd' is uncompressed, at 'E:\SEP\Program Files\Symantec\Name\Version\Bin\SPManifests\'. InstallFiles: Файл: sep-msi.grd, Каталог: C:\Program Files\Symantec\Symantec Endpoint Protection\12.1.671.4971.105\Bin\SPManifests\, Размер: 233 MSI (s) (40:68) [20:15:19:843]: Note: 1: 2318 2: C:\Program Files\Symantec\Symantec Endpoint Protection\12.1.671.4971.105\Bin\SPManifests\sep-msi.grd MSI (s) (40:68) [20:15:19:843]: Executing op: FileCopy(SourceName=sep-msi.sig,SourceCabKey=sepmsi.sig,DestName=sep-msi.sig,Att ributes=512,FileSize=2267,PerTick=32768,,VerifyMedia=1,,,,,CheckCRC=0,,,InstallM ode=58982400,HashOptions=0,HashPart1=-425040481,HashPart2=-1521265687,HashPart3= -1293308562,HashPart4=1733710994,,) MSI (s) (40:68) [20:15:19:843]: File: C:\Program Files\Symantec\Symantec Endpoint Protection\12.1.671.4971.105\Bin\SPManifests\sep-msi.sig; To be installed; Won't patch; No existing file Страница 221

SEP\_INST.log MSI (s) (40:68) [20:15:19:843]: Source for file 'sep-msi.sig' is uncompressed, at 'E:\SEP\Program Files\Symantec\Name\Version\Bin\SPManifests\'. InstallFiles: Файл: sep-msi.sig, Каталог: C:\Program Files\Symantec\Symantec Endpoint Protection\12.1.671.4971.105\Bin\SPManifests\, Размер: 2267 MSI (s) (40:68) [20:15:19:843]: Note: 1: 2318 2: C:\Program Files\Symantec\Symantec Endpoint Protection\12.1.671.4971.105\Bin\SPManifests\sep-msi.sig MSI (s) (40:68) [20:15:19:843]: Executing op: FileCopy(SourceName=sep-msi.spm,SourceCabKey=sepmsi.spm,DestName=sep-msi.spm,Att ributes=512,FileSize=640,PerTick=32768,,VerifyMedia=1,,,,,CheckCRC=0,,,InstallMo de=58982400,HashOptions=0,HashPart1=-1748018815,HashPart2=598826930,HashPart3=-8 29325307,HashPart4=1794234016,,) MSI (s) (40:68) [20:15:19:843]: File: C:\Program Files\Symantec\Symantec Endpoint Protection\12.1.671.4971.105\Bin\SPManifests\sep-msi.spm; To be installed; Won't patch; No existing file MSI (s) (40:68) [20:15:19:843]: Source for file 'sep-msi.spm' is uncompressed, at 'E:\SEP\Program Files\Symantec\Name\Version\Bin\SPManifests\'. InstallFiles: Файл: sep-msi.spm, Каталог: C:\Program Files\Symantec\Symantec Endpoint Protection\12.1.671.4971.105\Bin\SPManifests\, Размер: 640 MSI (s) (40:68) [20:15:19:843]: Note: 1: 2318 2: C:\Program Files\Symantec\Symantec Endpoint Protection\12.1.671.4971.105\Bin\SPManifests\sep-msi.spm MSI (s) (40:68) [20:15:19:843]: Executing op: SetTargetFolder(Folder=C:\Program Files\Symantec\Symantec Endpoint Protection\12.1.671.4971.105\Bin\) MSI (s) (40:68) [20:15:19:843]: Executing op: SetSourceFolder(Folder=1\Program\Symantec\Name\Version\Bin\|Program Files\Symantec\Name\Version\Bin\) MSI (s) (40:68) [20:15:19:843]: Executing op: FileCopy(SourceName=goqfdbqo.dll|SEPSessionPlugin.dll,SourceCabKey=SEPSessionPlu gin.dll,DestName=SEPSessionPlugin.dll,Attributes=512,FileSize=258480,PerTick=327 68,,VerifyMedia=1,,,,,CheckCRC=0,Version=12.1.671.4971,Language=1033,InstallMode =58982400,,,,,,,) MSI (s) (40:68) [20:15:19:843]: File: C:\Program Files\Symantec\Symantec Endpoint Protection\12.1.671.4971.105\Bin\SEPSessionPlugin.dll; To be installed; Won't patch; No existing file MSI (s) (40:68) [20:15:19:843]: Source for file 'SEPSessionPlugin.dll' is uncompressed, at 'E:\SEP\Program Files\Symantec\Name\Version\Bin\'. InstallFiles: Файл: SEPSessionPlugin.dll, Каталог: C:\Program Files\Symantec\Symantec Endpoint Protection\12.1.671.4971.105\Bin\, Размер: 258480 MSI (s) (40:68) [20:15:19:843]: Note: 1: 2318 2: C:\Program Files\Symantec\Symantec Endpoint Protection\12.1.671.4971.105\Bin\SEPSessionPlugin.dll MSI (s) (40:68) [20:15:19:859]: Executing op: SetTargetFolder(Folder=C:\Program Files\Symantec\Symantec Endpoint Protection\12.1.671.4971.105\Res\1049\) MSI (s) (40:68) [20:15:19:859]: Executing op: SetSourceFolder(Folder=1\Program\Symantec\Name\Version\Res\1049\|Program Files\Symantec\Name\Version\Res\1049\) MSI (s) (40:68) [20:15:19:859]: Executing op: FileCopy(SourceName=vb6ftun3.dll|SEPSessionPluginRes.dll,SourceCabKey=SEPSession PluginRes.dll,DestName=SEPSessionPluginRes.dll,Attributes=512,FileSize=49520,Per Tick=32768,,VerifyMedia=1,,,,,CheckCRC=0,Version=12.1.671.4971,Language=1033,Ins tallMode=58982400,,,,,,,) MSI (s) (40:68) [20:15:19:859]: File: C:\Program Files\Symantec\Symantec Endpoint Protection\12.1.671.4971.105\Res\1049\SEPSessionPluginRes.dll; To be installed; Won't patch; No existing file MSI (s) (40:68) [20:15:19:859]: Source for file 'SEPSessionPluginRes.dll' is uncompressed, at 'E:\SEP\Program Files\Symantec\Name\Version\Res\1049\'. InstallFiles: Файл: SEPSessionPluginRes.dll, Каталог: C:\Program Files\Symantec\Symantec Endpoint Protection\12.1.671.4971.105\Res\1049\, Размер: 49520 MSI (s) (40:68) [20:15:19:859]: Note: 1: 2318 2: C:\Program Files\Symantec\Symantec Endpoint Protection\12.1.671.4971.105\Res\1049\SEPSessionPluginRes.dll MSI (s) (40:68) [20:15:19:859]: Executing op: SetTargetFolder(Folder=C:\Program Files\Symantec\Symantec Endpoint Protection\12.1.671.4971.105\Bin\) MSI (s) (40:68) [20:15:19:859]: Executing op: SetSourceFolder(Folder=1\Program\Symantec\Name\Version\Bin\|Program

## SEP\_INST.log

Files\Symantec\Name\Version\Bin\) MSI (s) (40:68) [20:15:19:859]: Executing op: FileCopy(SourceName=SepStub.exe,SourceCabKey=SepStub.exe,DestName=SepStub.exe,At tributes=512,FileSize=249776,PerTick=32768,,VerifyMedia=1,,,,,CheckCRC=0,Version =12.1.671.4971, Language=1033, InstallMode=58982400,,,,,,,) MSI (s) (40:68) [20:15:19:859]: File: C:\Program Files\Symantec\Symantec Endpoint Protection\12.1.671.4971.105\Bin\SepStub.exe; To be installed; Won't patch; No existing file MSI (s) (40:68) [20:15:19:859]: Source for file 'SepStub.exe' is uncompressed, at 'E:\SEP\Program Files\Symantec\Name\Version\Bin\'. InstallFiles: Файл: SepStub.exe, Каталог: C:\Program Files\Symantec\Symantec Endpoint Protection\12.1.671.4971.105\Bin\, Размер: 249776 MSI (s) (40:68) [20:15:19:859]: Note: 1: 2318 2: C:\Program Files\Symantec\Symantec Endpoint Protection\12.1.671.4971.105\Bin\SepStub.exe MSI (s) (40:68) [20:15:19:859]: Executing op: SetTargetFolder(Folder=C:\Documents and Settings\All Users\Application Data\Symantec\Symantec Endpoint Protection\12.1.671.4971.105\Data\Config\) MSI (s) (40:68) [20:15:19:859]: Executing op: SetSourceFolder(Folder=1\ComApp\Symc\Name\Version\Data\Config\|CommonAppData\Sym c\Name\Version\Data\Config\) MSI (s) (40:68) [20:15:19:859]: Executing op: FileCopy(SourceName=serdef.dat,SourceCabKey=serdef.dat,DestName=serdef.dat,Attri butes=512,FileSize=33264,PerTick=32768,,VerifyMedia=1,,,,,CheckCRC=0,,,InstallMo de=58982400,HashOptions=0,HashPart1=743806375,HashPart2=1217109428,HashPart3=-17 58199394,HashPart4=177605343,,) MSI (s) (40:68) [20:15:19:859]: File: C:\Documents and Settings\All Users\Application Data\Symantec\Symantec Endpoint Protection\12.1.671.4971.105\Data\Config\serdef.dat; To be installed; Won't patch; No existing file MSI (s) (40:68) [20:15:19:859]: Source for file 'serdef.dat' is uncompressed, at 'E:\SEP\CommonAppData\Symc\Name\Version\Data\Config\'. InstallFiles: Файл: serdef.dat, Каталог: C:\Documents and Settings\All Users\Application Data\Symantec\Symantec Endpoint Protection\12.1.671.4971.105\Data\Config\, Размер: 33264 MSI (s) (40:68) [20:15:19:859]: Note: 1: 2318 2: C:\Documents and Settings\All Users\Application Data\Symantec\Symantec Endpoint Protection\12.1.671.4971.105\Data\Config\serdef.dat MSI (s) (40:68) [20:15:19:875]: Executing op: SetTargetFolder(Folder=C:\Program Files\Symantec\Symantec Endpoint Protection\12.1.671.4971.105\Bin\) MSI (s) (40:68) [20:15:19:875]: Executing op: SetSourceFolder(Folder=1\Program\Symantec\Name\Version\Bin\|Program Files\Symantec\Name\Version\Bin\) MSI (s) (40:68) [20:15:19:875]: Executing op: FileCopy(SourceName=kex428ph.dll|SessionShutdown.dll,SourceCabKey=SessionShutdow n.dll,DestName=SessionShutdown.dll,Attributes=512,FileSize=20912,PerTick=32768,, VerifyMedia=1,,,,,CheckCRC=0,Version=12.1.671.4971,Language=1033,InstallMode=589 82400,,,,,,,) MSI  $(s)$  (40:68) [20:15:19:875]: File: C:\Program Files\Symantec\Symantec Endpoint Protection\12.1.671.4971.105\Bin\SessionShutdown.dll; To be installed; Won't patch; No existing file MSI (s) (40:68) [20:15:19:875]: Source for file 'SessionShutdown.dll' is uncompressed, at 'E:\SEP\Program Files\Symantec\Name\Version\Bin\'. InstallFiles: Файл: SessionShutdown.dll, Каталог: C:\Program Files\Symantec\Symantec Endpoint Protection\12.1.671.4971.105\Bin\, Размер: 20912 MSI (s) (40:68) [20:15:19:875]: Note: 1: 2318 2: C:\Program Files\Symantec\Symantec Endpoint Protection\12.1.671.4971.105\Bin\SessionShutdown.dll MSI (s) (40:68) [20:15:19:875]: Executing op: FileCopy(SourceName=setaid.dll,SourceCabKey=setaid.dll,DestName=setaid.dll,Attri butes=512,FileSize=23984,PerTick=32768,,VerifyMedia=1,,,,,CheckCRC=0,Version=1.0 .0.1,Language=1033,InstallMode=58982400,,,,,,,) MSI (s) (40:68) [20:15:19:875]: File: C:\Program Files\Symantec\Symantec Endpoint Protection\12.1.671.4971.105\Bin\setaid.dll; To be installed; Won't patch; No existing file MSI (s) (40:68) [20:15:19:875]: Source for file 'setaid.dll' is uncompressed, at 'E:\SEP\Program Files\Symantec\Name\Version\Bin\'. InstallFiles: Файл: setaid.dll, Каталог: C:\Program Files\Symantec\Symantec

SEP\_INST.log<br>105\Bin\. Размер: 23984 Endpoint Protection\12.1.671.4971.105\Bin\, MSI (s) (40:68) [20:15:19:875]: Note: 1: 2318 2: C:\Program Files\Symantec\Symantec Endpoint Protection\12.1.671.4971.105\Bin\setaid.dll MSI (s) (40:68) [20:15:19:875]: Executing op: FileCopy(SourceName=Sevinst.exe,SourceCabKey=Sevinst.\_.Sevinst.exe,DestName=Sevi nst.exe,Attributes=1536,FileSize=824776,PerTick=32768,,VerifyMedia=1,,,,,CheckCR C=0,Version=12.9.0.22,Language=1033,InstallMode=58982400,,,,,,,) MSI (s) (40:68) [20:15:19:875]: File: C:\Program Files\Symantec\Symantec Endpoint Protection\12.1.671.4971.105\Bin\Sevinst.exe; To be installed; Won't patch; No existing file MSI (s) (40:68) [20:15:19:875]: Source for file 'Sevinst.exe' is uncompressed, at 'E:\SEP\Program Files\Symantec\Name\Version\Bin\'. InstallFiles: Файл: Sevinst.exe, Каталог: C:\Program Files\Symantec\Symantec Endpoint Protection\12.1.671.4971.105\Bin\, Размер: 824776 MSI (s) (40:68) [20:15:19:875]: Note: 1: 2318 2: C:\Program Files\Symantec\Symantec Endpoint Protection\12.1.671.4971.105\Bin\Sevinst.exe MSI (s) (40:68) [20:15:19:875]: Executing op: FileCopy(SourceName=sfConfig.dll,SourceCabKey=sfConfig.dll,DestName=sfConfig.dll ,Attributes=512,FileSize=200112,PerTick=32768,,VerifyMedia=1,,,,,CheckCRC=0,Vers ion=12.1.671.4971,Language=1033,InstallMode=58982400,,,,,,,) MSI (s) (40:68) [20:15:19:875]: File: C:\Program Files\Symantec\Symantec Endpoint Protection\12.1.671.4971.105\Bin\sfConfig.dll; To be installed; Won't patch; No existing file MSI (s) (40:68) [20:15:19:875]: Source for file 'sfConfig.dll' is uncompressed, at 'E:\SEP\Program Files\Symantec\Name\Version\Bin\'. InstallFiles: Файл: sfConfig.dll, Каталог: C:\Program Files\Symantec\Symantec Endpoint Protection\12.1.671.4971.105\Bin\, Размер: 200112 MSI (s) (40:68) [20:15:19:875]: Note: 1: 2318 2: C:\Program Files\Symantec\Symantec Endpoint Protection\12.1.671.4971.105\Bin\sfConfig.dll MSI (s) (40:68) [20:15:19:875]: Executing op: FileCopy(SourceName=SfMan.plg,SourceCabKey=SfMan.plg,DestName=SfMan.plg,Attribut es=512,FileSize=212912,PerTick=32768,,VerifyMedia=1,,,,,CheckCRC=0,Version=12.1. 671.4971,Language=1033,InstallMode=58982400,,,,,,,) MSI (s) (40:68) [20:15:19:875]: File: C:\Program Files\Symantec\Symantec Endpoint Protection\12.1.671.4971.105\Bin\SfMan.plg; To be installed; Won't patch; No existing file MSI (s) (40:68) [20:15:19:875]: Source for file 'SfMan.plg' is uncompressed, at 'E:\SEP\Program Files\Symantec\Name\Version\Bin\'. InstallFiles: Файл: SfMan.plg, Каталог: C:\Program Files\Symantec\Symantec Endpoint Protection\12.1.671.4971.105\Bin\, Размер: 212912 MSI (s) (40:68) [20:15:19:875]: Note: 1: 2318 2: C:\Program Files\Symantec\Symantec Endpoint Protection\12.1.671.4971.105\Bin\SfMan.plg MSI (s) (40:68) [20:15:19:875]: Executing op: SetTargetFolder(Folder=C:\Program Files\Symantec\Symantec Endpoint Protection\12.1.671.4971.105\Res\1049\) MSI (s) (40:68) [20:15:19:875]: Executing op: SetSourceFolder(Folder=1\Program\Symantec\Name\Version\Res\1049\|Program Files\Symantec\Name\Version\Res\1049\) MSI (s) (40:68) [20:15:19:875]: Executing op: FileCopy(SourceName=SfManRes.dll,SourceCabKey=SfManRes.dll,DestName=SfManRes.dll ,Attributes=512,FileSize=13168,PerTick=32768,,VerifyMedia=1,,,,,CheckCRC=0,Versi on=12.1.671.4971,Language=1033,InstallMode=58982400,,,,,,,) MSI (s) (40:68) [20:15:19:875]: File: C:\Program Files\Symantec\Symantec Endpoint Protection\12.1.671.4971.105\Res\1049\SfManRes.dll; To be installed; Won't patch; No existing file MSI (s) (40:68) [20:15:19:875]: Source for file 'SfManRes.dll' is uncompressed, at 'E:\SEP\Program Files\Symantec\Name\Version\Res\1049\'. InstallFiles: Файл: SfManRes.dll, Каталог: C:\Program Files\Symantec\Symantec Endpoint Protection\12.1.671.4971.105\Res\1049\, Размер: 13168 MSI (s) (40:68) [20:15:19:875]: Note: 1: 2318 2: C:\Program Files\Symantec\Symantec Endpoint Protection\12.1.671.4971.105\Res\1049\SfManRes.dll MSI (s) (40:68) [20:15:19:890]: Executing op: SetTargetFolder(Folder=C:\Program Files\Symantec\Symantec Endpoint Protection\12.1.671.4971.105\Bin\) MSI (s) (40:68) [20:15:19:890]: Executing op: SetSourceFolder(Folder=1\Program\Symantec\Name\Version\Bin\|Program Files\Symantec\Name\Version\Bin\) MSI (s) (40:68) [20:15:19:890]: Executing op: FileCopy(SourceName=SgHI.dll,SourceCabKey=SgHI.dll,DestName=SgHI.dll,Attributes= Страница 224

SEP\_INST.log 512,FileSize=433072,PerTick=32768,,VerifyMedia=1,,,,,CheckCRC=0,Version=12.1.671 .4971,Language=1033,InstallMode=58982400,,,,,,,) MSI (s) (40:68) [20:15:19:890]: File: C:\Program Files\Symantec\Symantec Endpoint Protection\12.1.671.4971.105\Bin\SgHI.dll; To be installed; Won't patch; No existing file MSI (s) (40:68) [20:15:19:890]: Source for file 'SgHI.dll' is uncompressed, at 'E:\SEP\Program Files\Symantec\Name\Version\Bin\'. InstallFiles: Файл: SgHI.dll, Каталог: C:\Program Files\Symantec\Symantec Endpoint Protection\12.1.671.4971.105\Bin\, Размер: 433072 MSI (s) (40:68) [20:15:19:890]: Note: 1: 2318 2: C:\Program Files\Symantec\Symantec Endpoint Protection\12.1.671.4971.105\Bin\SgHI.dll MSI (s) (40:68) [20:15:19:890]: Executing op: SetTargetFolder(Folder=C:\Program Files\Symantec\Symantec Endpoint Protection\12.1.671.4971.105\Res\1049\) MSI (s) (40:68) [20:15:19:890]: Executing op: SetSourceFolder(Folder=1\Program\Symantec\Name\Version\Res\1049\|Program Files\Symantec\Name\Version\Res\1049\) MSI (s) (40:68) [20:15:19:890]: Executing op: FileCopy(SourceName=SgHIRes.dll,SourceCabKey=SgHIRes.dll,DestName=SgHIRes.dll,At tributes=512,FileSize=12144,PerTick=32768,,VerifyMedia=1,,,,,CheckCRC=0,Version= 12.1.671.4971,Language=1033,InstallMode=58982400,,,,,,,) MSI (s) (40:68) [20:15:19:890]: File: C:\Program Files\Symantec\Symantec Endpoint Protection\12.1.671.4971.105\Res\1049\SgHIRes.dll; To be installed; Won't patch; No existing file MSI (s) (40:68) [20:15:19:890]: Source for file 'SgHIRes.dll' is uncompressed, at 'E:\SEP\Program Files\Symantec\Name\Version\Res\1049\'. InstallFiles: Файл: SgHIRes.dll, Каталог: C:\Program Files\Symantec\Symantec Endpoint Protection\12.1.671.4971.105\Res\1049\, Размер: 12144 MSI (s) (40:68) [20:15:19:890]: Note: 1: 2318 2: C:\Program Files\Symantec\Symantec Endpoint Protection\12.1.671.4971.105\Res\1049\SgHIRes.dll MSI (s) (40:68) [20:15:19:890]: Executing op: SetTargetFolder(Folder=C:\Program Files\Symantec\Symantec Endpoint Protection\12.1.671.4971.105\Bin\) MSI (s) (40:68) [20:15:19:890]: Executing op: SetSourceFolder(Folder=1\Program\Symantec\Name\Version\Bin\|Program Files\Symantec\Name\Version\Bin\) MSI (s) (40:68) [20:15:19:890]: Executing op: FileCopy(SourceName=sis.dll,SourceCabKey=sis.dll,DestName=sis.dll,Attributes=512 ,FileSize=762800,PerTick=32768,,VerifyMedia=1,,,,,CheckCRC=0,Version=12.1.671.49 71,Language=1033,InstallMode=58982400,,,,,,,) MSI (s) (40:68) [20:15:19:890]: File: C:\Program Files\Symantec\Symantec Endpoint Protection\12.1.671.4971.105\Bin\sis.dll;  $\qquad$  To be installed; Won't patch; No existing file MSI (s) (40:68) [20:15:19:890]: Source for file 'sis.dll' is uncompressed, at 'E:\SEP\Program Files\Symantec\Name\Version\Bin\'. InstallFiles: Файл: sis.dll, Каталог: C:\Program Files\Symantec\Symantec Endpoint Protection\12.1.671.4971.105\Bin\, Размер: 762800 MSI (s) (40:68) [20:15:19:890]: Note: 1: 2318 2: C:\Program Files\Symantec\Symantec Endpoint Protection\12.1.671.4971.105\Bin\sis.dll MSI (s) (40:68) [20:15:19:890]: Executing op: FileCopy(SourceName=mygpdsea.dll|SISCustomActionBash.dll,SourceCabKey=SISCustomA ctionBash.dll,DestName=SISCustomActionBash.dll,Attributes=512,FileSize=56240,Per Tick=32768,,VerifyMedia=1,,,,,CheckCRC=0,Version=12.1.671.4971,Language=1033,Ins tallMode=58982400,,,,,,,) MSI (s) (40:68) [20:15:19:890]: File: C:\Program Files\Symantec\Symantec Endpoint Protection\12.1.671.4971.105\Bin\SISCustomActionBash.dll; To be installed; Won't patch; No existing file MSI (s) (40:68) [20:15:19:890]: Source for file 'SISCustomActionBash.dll' is uncompressed, at 'E:\SEP\Program Files\Symantec\Name\Version\Bin\'. InstallFiles: Файл: SISCustomActionBash.dll, Каталог: C:\Program Files\Symantec\Symantec Endpoint Protection\12.1.671.4971.105\Bin\, Размер: 56240 MSI (s) (40:68) [20:15:19:890]: Note: 1: 2318 2: C:\Program Files\Symantec\Symantec Endpoint Protection\12.1.671.4971.105\Bin\SISCustomActionBash.dll MSI (s) (40:68) [20:15:19:890]: Executing op: FileCopy(SourceName=\_4p4ivb5.dll|SISCustomActionCIDS.dll,SourceCabKey=SISCustomA ctionCIDS.dll,DestName=SISCustomActionCIDS.dll,Attributes=512,FileSize=122800,Pe rTick=32768,,VerifyMedia=1,,,,,CheckCRC=0,Version=12.1.671.4971,Language=1033,In

SEP\_INST.log stallMode=58982400,,,,,,,) MSI (s) (40:68) [20:15:19:890]: File: C:\Program Files\Symantec\Symantec Endpoint Protection\12.1.671.4971.105\Bin\SISCustomActionCIDS.dll; To be installed; Won't patch; No existing file MSI (s) (40:68) [20:15:19:890]: Source for file 'SISCustomActionCIDS.dll' is uncompressed, at 'E:\SEP\Program Files\Symantec\Name\Version\Bin\'. InstallFiles: Файл: SISCustomActionCIDS.dll, Каталог: C:\Program Files\Symantec\Symantec Endpoint Protection\12.1.671.4971.105\Bin\, Размер: 122800 MSI (s) (40:68) [20:15:19:890]: Note: 1: 2318 2: C:\Program Files\Symantec\Symantec Endpoint Protection\12.1.671.4971.105\Bin\SISCustomActionCIDS.dll MSI (s) (40:68) [20:15:19:890]: Executing op: FileCopy(SourceName=1oygfrg5.dll|SISCustomActionLUE.dll,SourceCabKey=SISCustomAc tionLUE.dll,DestName=SISCustomActionLUE.dll,Attributes=512,FileSize=180656,PerTi ck=32768,,VerifyMedia=1,,,,,CheckCRC=0,Version=12.1.671.4971,Language=1033,Insta llMode=58982400,,,,,,,) MSI (s) (40:68) [20:15:19:890]: File: C:\Program Files\Symantec\Symantec Endpoint Protection\12.1.671.4971.105\Bin\SISCustomActionLUE.dll; To be installed; Won't patch; No existing file MSI (s) (40:68) [20:15:19:890]: Source for file 'SISCustomActionLUE.dll' is uncompressed, at 'E:\SEP\Program Files\Symantec\Name\Version\Bin\'. InstallFiles: Файл: SISCustomActionLUE.dll, Каталог: C:\Program Files\Symantec\Symantec Endpoint Protection\12.1.671.4971.105\Bin\, Размер: 180656 MSI (s) (40:68) [20:15:19:890]: Note: 1: 2318 2: C:\Program Files\Symantec\Symantec Endpoint Protection\12.1.671.4971.105\Bin\SISCustomActionLUE.dll MSI (s) (40:68) [20:15:19:890]: Executing op: FileCopy(SourceName=ksbse8ed.dll|SISCustomActionScanSettings.dll,SourceCabKey=SI SCustomActionScanSettings.dll,DestName=SISCustomActionScanSettings.dll,Attribute s=512,FileSize=40880,PerTick=32768,,VerifyMedia=1,,,,,CheckCRC=0,Version=12.1.67 1.4971,Language=1033,InstallMode=58982400,,,,,,,) MSI (s) (40:68) [20:15:19:890]: File: C:\Program Files\Symantec\Symantec Endpoint Protection\12.1.671.4971.105\Bin\SISCustomActionScanSettings.dll; To be installed; Won't patch; No existing file MSI (s) (40:68) [20:15:19:890]: Source for file 'SISCustomActionScanSettings.dll' is uncompressed, at 'E:\SEP\Program Files\Symantec\Name\Version\Bin\'. InstallFiles: Файл: SISCustomActionScanSettings.dll, Каталог: C:\Program Files\Symantec\Symantec Endpoint Protection\12.1.671.4971.105\Bin\, Pasmep: 40880 MSI (s) (40:68) [20:15:19:906]: Note: 1: 2318 2: C:\Program Files\Symantec\Symantec Endpoint Protection\12.1.671.4971.105\Bin\SISCustomActionScanSettings.dll MSI (s) (40:68) [20:15:19:906]: Executing op: FileCopy(SourceName=phdf2k4u.dll|SISCustomActionSMC.dll,SourceCabKey=SISCustomAc tionSMC.dll,DestName=SISCustomActionSMC.dll,Attributes=512,FileSize=32176,PerTic k=32768,,VerifyMedia=1,,,,,CheckCRC=0,Version=12.1.671.4971,Language=1033,Instal lMode=58982400,,,,,,,) MSI (s) (40:68) [20:15:19:906]: File: C:\Program Files\Symantec\Symantec Endpoint Protection\12.1.671.4971.105\Bin\SISCustomActionSMC.dll; To be installed; Won't patch; No existing file MSI (s) (40:68) [20:15:19:906]: Source for file 'SISCustomActionSMC.dll' is uncompressed, at 'E:\SEP\Program Files\Symantec\Name\Version\Bin\'. InstallFiles: Файл: SISCustomActionSMC.dll, Каталог: C:\Program Files\Symantec\Symantec Endpoint Protection\12.1.671.4971.105\Bin\, Размер: 32176 MSI (s) (40:68) [20:15:19:906]: Note: 1: 2318 2: C:\Program Files\Symantec\Symantec Endpoint Protection\12.1.671.4971.105\Bin\SISCustomActionSMC.dll MSI (s) (40:68) [20:15:19:906]: Executing op: FileCopy(SourceName=sisnat.exe,SourceCabKey=sisnat.exe,DestName=sisnat.exe,Attri butes=512,FileSize=231344,PerTick=32768,,VerifyMedia=1,,,,,CheckCRC=0,Version=12 .1.671.4971,Language=1033,InstallMode=58982400,,,,,,,) MSI (s) (40:68) [20:15:19:906]: File: C:\Program Files\Symantec\Symantec Endpoint Protection\12.1.671.4971.105\Bin\sisnat.exe; To be installed; Won't patch; No existing file

SEP\_INST.log MSI (s) (40:68) [20:15:19:906]: Source for file 'sisnat.exe' is uncompressed, at 'E:\SEP\Program Files\Symantec\Name\Version\Bin\'. InstallFiles: Файл: sisnat.exe, Каталог: C:\Program Files\Symantec\Symantec Endpoint Protection\12.1.671.4971.105\Bin\, Размер: 231344 MSI (s) (40:68) [20:15:19:906]: Note: 1: 2318 2: C:\Program Files\Symantec\Symantec Endpoint Protection\12.1.671.4971.105\Bin\sisnat.exe MSI (s) (40:68) [20:15:19:906]: Executing op: FileCopy(SourceName=Smc.exe,SourceCabKey=smc.exe,DestName=Smc.exe,Attributes=512 ,FileSize=1664744,PerTick=32768,,VerifyMedia=1,,,,,CheckCRC=0,Version=12.1.671.4 971,Language=1033,InstallMode=58982400,,,,,,,) MSI (s) (40:68) [20:15:19:906]: File: C:\Program Files\Symantec\Symantec Endpoint Protection\12.1.671.4971.105\Bin\Smc.exe; To be installed; Won't patch; No existing file MSI (s) (40:68) [20:15:19:906]: Source for file 'Smc.exe' is uncompressed, at 'E:\SEP\Program Files\Symantec\Name\Version\Bin\'. InstallFiles: Файл: Smc.exe, Каталог: C:\Program Files\Symantec\Symantec Endpoint Protection\12.1.671.4971.105\Bin\, Размер: 1664744 MSI (s) (40:68) [20:15:19:921]: Note: 1: 2318 2: C:\Program Files\Symantec\Symantec Endpoint Protection\12.1.671.4971.105\Bin\Smc.exe MSI (s) (40:68) [20:15:19:921]: Executing op: FileCopy(SourceName=SmcGui.exe,SourceCabKey=SmcGui.exe,DestName=SmcGui.exe,Attri butes=512,FileSize=877488,PerTick=32768,,VerifyMedia=1,,,,,CheckCRC=0,Version=12 .1.671.4971,Language=1033,InstallMode=58982400,,,,,,,) MSI (s) (40:68) [20:15:19:921]: File: C:\Program Files\Symantec\Symantec Endpoint Protection\12.1.671.4971.105\Bin\SmcGui.exe; To be installed; Won't patch; No existing file MSI (s) (40:68) [20:15:19:921]: Source for file 'SmcGui.exe' is uncompressed, at 'E:\SEP\Program Files\Symantec\Name\Version\Bin\'. InstallFiles: Файл: SmcGui.exe, Каталог: C:\Program Files\Symantec\Symantec Endpoint Protection\12.1.671.4971.105\Bin\, Размер: 877488 MSI (s) (40:68) [20:15:19:921]: Note: 1: 2318 2: C:\Program Files\Symantec\Symantec Endpoint Protection\12.1.671.4971.105\Bin\SmcGui.exe MSI (s) (40:68) [20:15:19:921]: Executing op: SetTargetFolder(Folder=C:\Program Files\Symantec\Symantec Endpoint Protection\12.1.671.4971.105\Res\1049\) MSI (s) (40:68) [20:15:19:921]: Executing op: SetSourceFolder(Folder=1\Program\Symantec\Name\Version\Res\1049\|Program Files\Symantec\Name\Version\Res\1049\) MSI (s) (40:68) [20:15:19:921]: Executing op: FileCopy(SourceName=a\_xqdef1.dll|SmcGuiRes.dll,SourceCabKey=SmcGuiRes.dll,DestNa me=SmcGuiRes.dll,Attributes=512,FileSize=379760,PerTick=32768,,VerifyMedia=1,,,, ,CheckCRC=0,Version=12.1.671.4971,Language=1033,InstallMode=58982400,,,,,,,) MSI (s) (40:68) [20:15:19:921]: File: C:\Program Files\Symantec\Symantec Endpoint Protection\12.1.671.4971.105\Res\1049\SmcGuiRes.dll; To be installed; Won't patch; No existing file MSI (s) (40:68) [20:15:19:921]: Source for file 'SmcGuiRes.dll' is uncompressed, at 'E:\SEP\Program Files\Symantec\Name\Version\Res\1049\'. InstallFiles: Файл: SmcGuiRes.dll, Каталог: C:\Program Files\Symantec\Symantec Endpoint Protection\12.1.671.4971.105\Res\1049\, Размер: 379760 MSI (s) (40:68) [20:15:19:921]: Note: 1: 2318 2: C:\Program Files\Symantec\Symantec Endpoint Protection\12.1.671.4971.105\Res\1049\SmcGuiRes.dll MSI (s) (40:68) [20:15:19:921]: Executing op: SetTargetFolder(Folder=C:\Program Files\Symantec\Symantec Endpoint Protection\12.1.671.4971.105\Bin\) MSI (s) (40:68) [20:15:19:921]: Executing op: SetSourceFolder(Folder=1\Program\Symantec\Name\Version\Bin\|Program Files\Symantec\Name\Version\Bin\) MSI (s) (40:68) [20:15:19:921]: Executing op: FileCopy(SourceName=smcinst.exe,SourceCabKey=smcinst.exe,DestName=smcinst.exe,At tributes=512,FileSize=476080,PerTick=32768,,VerifyMedia=1,,,,,CheckCRC=0,Version =12.1.671.4971,Language=1033,InstallMode=58982400,,,,,,,) MSI (s) (40:68) [20:15:19:921]: File: C:\Program Files\Symantec\Symantec Endpoint Protection\12.1.671.4971.105\Bin\smcinst.exe; To be installed; Won't patch; No existing file MSI (s) (40:68) [20:15:19:921]: Source for file 'smcinst.exe' is uncompressed, at 'E:\SEP\Program Files\Symantec\Name\Version\Bin\'. InstallFiles: Файл: smcinst.exe, Каталог: C:\Program Files\Symantec\Symantec Endpoint Protection\12.1.671.4971.105\Bin\, Размер: 476080 MSI (s) (40:68) [20:15:19:921]: Note: 1: 2318 2: C:\Program Страница 227

SEP\_INST.log Files\Symantec\Symantec Endpoint Protection\12.1.671.4971.105\Bin\smcinst.exe MSI (s) (40:68) [20:15:19:921]: Executing op: SetTargetFolder(Folder=C:\Program Files\Symantec\Symantec Endpoint Protection\12.1.671.4971.105\Res\1049\) MSI (s) (40:68) [20:15:19:921]: Executing op: SetSourceFolder(Folder=1\Program\Symantec\Name\Version\Res\1049\|Program Files\Symantec\Name\Version\Res\1049\) MSI (s) (40:68) [20:15:19:921]: Executing op: FileCopy(SourceName=suqtv5qa.dll|SmcInstRes.dll,SourceCabKey=SmcInstRes.dll,Dest Name=SmcInstRes.dll,Attributes=512,FileSize=11632,PerTick=32768,,VerifyMedia=1,, ,,,CheckCRC=0,Version=12.1.671.4971,Language=1033,InstallMode=58982400,,,,,,,) MSI (s) (40:68) [20:15:19:921]: File: C:\Program Files\Symantec\Symantec Endpoint Protection\12.1.671.4971.105\Res\1049\SmcInstRes.dll; To be installed; Won't patch; No existing file MSI (s) (40:68) [20:15:19:921]: Source for file 'SmcInstRes.dll' is uncompressed, at 'E:\SEP\Program Files\Symantec\Name\Version\Res\1049\'. InstallFiles: Файл: SmcInstRes.dll, Каталог: C:\Program Files\Symantec\Symantec Endpoint Protection\12.1.671.4971.105\Res\1049\, Размер: 11632 MSI (s) (40:68) [20:15:19:921]: Note: 1: 2318 2: C:\Program Files\Symantec\Symantec Endpoint Protection\12.1.671.4971.105\Res\1049\SmcInstRes.dll MSI (s) (40:68) [20:15:19:953]: Executing op: FileCopy(SourceName=SmcRes.dll,SourceCabKey=SmcRes.dll,DestName=SmcRes.dll,Attri butes=512,FileSize=139120,PerTick=32768,,VerifyMedia=1,,,,,CheckCRC=0,Version=12 .1.671.4971,Language=1033,InstallMode=58982400,,,,,,,) MSI (s) (40:68) [20:15:19:953]: File: C:\Program Files\Symantec\Symantec Endpoint Protection\12.1.671.4971.105\Res\1049\SmcRes.dll; To be installed; Won't patch; No existing file MSI (s) (40:68) [20:15:19:953]: Source for file 'SmcRes.dll' is uncompressed, at 'E:\SEP\Program Files\Symantec\Name\Version\Res\1049\'. InstallFiles: Файл: SmcRes.dll, Каталог: C:\Program Files\Symantec\Symantec Endpoint Protection\12.1.671.4971.105\Res\1049\, Размер: 139120 MSI (s) (40:68) [20:15:19:953]: Note: 1: 2318 2: C:\Program Files\Symantec\Symantec Endpoint Protection\12.1.671.4971.105\Res\1049\SmcRes.dll MSI (s) (40:68) [20:15:19:953]: Executing op: SetTargetFolder(Folder=C:\Program Files\Symantec\Symantec Endpoint Protection\12.1.671.4971.105\Bin\) MSI (s) (40:68) [20:15:19:953]: Executing op: SetSourceFolder(Folder=1\Program\Symantec\Name\Version\Bin\|Program Files\Symantec\Name\Version\Bin\) MSI (s) (40:68) [20:15:19:953]: Executing op: FileCopy(SourceName=pesujnzz.dll|SMCTrayStatus.dll,SourceCabKey=SMCTrayStatus.dl l,DestName=SMCTrayStatus.dll,Attributes=512,FileSize=68528,PerTick=32768,,Verify Media=1,,,,,CheckCRC=0,Version=12.1.671.4971,Language=1033,InstallMode=58982400, ,,,,,,) MSI (s) (40:68) [20:15:19:953]: File: C:\Program Files\Symantec\Symantec Endpoint Protection\12.1.671.4971.105\Bin\SMCTrayStatus.dll; To be installed; Won't patch; No existing file MSI (s) (40:68) [20:15:19:953]: Source for file 'SMCTrayStatus.dll' is uncompressed, at 'E:\SEP\Program Files\Symantec\Name\Version\Bin\'. InstallFiles: Файл: SMCTrayStatus.dll, Каталог: C:\Program Files\Symantec\Symantec Endpoint Protection\12.1.671.4971.105\Bin\, Размер: 68528 MSI (s) (40:68) [20:15:19:953]: Note: 1: 2318 2: C:\Program Files\Symantec\Symantec Endpoint Protection\12.1.671.4971.105\Bin\SMCTrayStatus.dll MSI (s) (40:68) [20:15:19:953]: Executing op: FileCopy(SourceName=sms.dll,SourceCabKey=sms.dll,DestName=sms.dll,Attributes=512 ,FileSize=167344,PerTick=32768,,VerifyMedia=1,,,,,CheckCRC=0,Version=12.1.671.49 71,Language=1033,InstallMode=58982400,,,,,,,) MSI (s) (40:68) [20:15:19:953]: File: C:\Program Files\Symantec\Symantec Endpoint Protection\12.1.671.4971.105\Bin\sms.dll; To be installed; Won't patch; No existing file MSI (s) (40:68) [20:15:19:953]: Source for file 'sms.dll' is uncompressed, at 'E:\SEP\Program Files\Symantec\Name\Version\Bin\'. InstallFiles: Файл: sms.dll, Каталог: C:\Program Files\Symantec\Symantec Endpoint Protection\12.1.671.4971.105\Bin\, Размер: 167344 MSI (s) (40:68) [20:15:19:953]: Note: 1: 2318 2: C:\Program Files\Symantec\Symantec Endpoint Protection\12.1.671.4971.105\Bin\sms.dll Страница 228

SEP\_INST.log MSI (s) (40:68) [20:15:19:953]: Executing op: FileCopy(SourceName=snac.exe,SourceCabKey=snac.exe,DestName=snac.exe,Attributes= 512,FileSize=280496,PerTick=32768,,VerifyMedia=1,,,,,CheckCRC=0,Version=12.1.671 .4971,Language=1033,InstallMode=58982400,,,,,,,) MSI (s) (40:68) [20:15:19:953]: File: C:\Program Files\Symantec\Symantec Endpoint Protection\12.1.671.4971.105\Bin\snac.exe; To be installed; Won't patch; No existing file MSI (s) (40:68) [20:15:19:953]: Source for file 'snac.exe' is uncompressed, at 'E:\SEP\Program Files\Symantec\Name\Version\Bin\'. InstallFiles: Файл: snac.exe, Каталог: C:\Program Files\Symantec\Symantec Endpoint Protection\12.1.671.4971.105\Bin\, Размер: 280496 MSI (s) (40:68) [20:15:19:953]: Note: 1: 2318 2: C:\Program Files\Symantec\Symantec Endpoint Protection\12.1.671.4971.105\Bin\snac.exe MSI (s) (40:68) [20:15:19:953]: Executing op: FileCopy(SourceName=snacnp.dll,SourceCabKey=snacnp.dll,DestName=snacnp.dll,Attri butes=512,FileSize=58288,PerTick=32768,,VerifyMedia=1,,,,,CheckCRC=0,Version=12. 1.671.4971,Language=1033,InstallMode=58982400,,,,,,,) MSI (s) (40:68) [20:15:19:953]: File: C:\Program Files\Symantec\Symantec Endpoint Protection\12.1.671.4971.105\Bin\snacnp.dll; To be installed; Won't patch; No existing file MSI (s) (40:68) [20:15:19:953]: Source for file 'snacnp.dll' is uncompressed, at 'E:\SEP\Program Files\Symantec\Name\Version\Bin\'. InstallFiles: Файл: snacnp.dll, Каталог: C:\Program Files\Symantec\Symantec Endpoint Protection\12.1.671.4971.105\Bin\, Размер: 58288 MSI (s) (40:68) [20:15:19:953]: Note: 1: 2318 2: C:\Program Files\Symantec\Symantec Endpoint Protection\12.1.671.4971.105\Bin\snacnp.dll MSI (s) (40:68) [20:15:19:953]: Executing op: FileCopy(SourceName=dtn9s668.dll|SNACTrayStatus.dll,SourceCabKey=SNACTrayStatus. dll,DestName=SNACTrayStatus.dll,Attributes=512,FileSize=55216,PerTick=32768,,Ver ifyMedia=1,,,,,CheckCRC=0,Version=12.1.671.4971,Language=1033,InstallMode=589824 00,,,,,,,) MSI (s) (40:68) [20:15:19:953]: File: C:\Program Files\Symantec\Symantec Endpoint Protection\12.1.671.4971.105\Bin\SNACTrayStatus.dll; To be installed; Won't patch; No existing file MSI (s) (40:68) [20:15:19:953]: Source for file 'SNACTrayStatus.dll' is uncompressed, at 'E:\SEP\Program Files\Symantec\Name\Version\Bin\'. InstallFiles: Файл: SNACTrayStatus.dll, Каталог: C:\Program Files\Symantec\Symantec Endpoint Protection\12.1.671.4971.105\Bin\, Размер: 55216 MSI (s) (40:68) [20:15:19:953]: Note: 1: 2318 2: C:\Program Files\Symantec\Symantec Endpoint Protection\12.1.671.4971.105\Bin\SNACTrayStatus.dll MSI (s) (40:68) [20:15:19:953]: Executing op: FileCopy(SourceName=SNDSvc.dll,SourceCabKey=SND\_Core.\_.SNDSvc.dll,DestName=SNDSv c.dll,Attributes=1536,FileSize=342992,PerTick=32768,,VerifyMedia=1,,,,,CheckCRC= 0,Version=11.1.2.6,Language=1033,InstallMode=58982400,,,,,,,) MSI (s) (40:68) [20:15:19:953]: File: C:\Program Files\Symantec\Symantec Endpoint Protection\12.1.671.4971.105\Bin\SNDSvc.dll; To be installed;<br>Won't patch; No existing file No existing file MSI (s) (40:68) [20:15:19:953]: Source for file 'SNDSvc.dll' is uncompressed, at 'E:\SEP\Program Files\Symantec\Name\Version\Bin\'. InstallFiles: Файл: SNDSvc.dll, Каталог: C:\Program Files\Symantec\Symantec Endpoint Protection\12.1.671.4971.105\Bin\, Размер: 342992 MSI (s) (40:68) [20:15:19:953]: Note: 1: 2318 2: C:\Program Files\Symantec\Symantec Endpoint Protection\12.1.671.4971.105\Bin\SNDSvc.dll MSI (s) (40:68) [20:15:19:953]: Executing op: FileCopy(SourceName=SymNeti.dll,SourceCabKey=SND\_Core.\_.SymNeti.dll,DestName=Sym Neti.dll,Attributes=1536,FileSize=223696,PerTick=32768,,VerifyMedia=1,,,,,CheckC RC=0,Version=11.1.2.6,Language=1033,InstallMode=58982400,,,,,,,) MSI (s) (40:68) [20:15:19:953]: File: C:\Program Files\Symantec\Symantec Endpoint Protection\12.1.671.4971.105\Bin\SymNeti.dll; To be installed; Won't patch; No existing file MSI (s) (40:68) [20:15:19:953]: Source for file 'SymNeti.dll' is uncompressed, at 'E:\SEP\Program Files\Symantec\Name\Version\Bin\'. InstallFiles: Файл: SymNeti.dll, Каталог: C:\Program Files\Symantec\Symantec Endpoint Protection\12.1.671.4971.105\Bin\, Размер: 223696 MSI (s) (40:68) [20:15:19:953]: Note: 1: 2318 2: C:\Program Files\Symantec\Symantec Endpoint Protection\12.1.671.4971.105\Bin\SymNeti.dll

SEP\_INST.log MSI (s) (40:68) [20:15:19:968]: Executing op: FileCopy(SourceName=SymRdrSv.dll,SourceCabKey=SND\_Core.\_.SymRdrSv.dll,DestName=S ymRdrSv.dll,Attributes=1536,FileSize=49616,PerTick=32768,,VerifyMedia=1,,,,,Chec kCRC=0,Version=11.1.2.6,Language=1033,InstallMode=58982400,,,,,,,) MSI (s) (40:68) [20:15:19:968]: File: C:\Program Files\Symantec\Symantec Endpoint Protection\12.1.671.4971.105\Bin\SymRdrSv.dll; To be installed; Won't patch; No existing file MSI (s) (40:68) [20:15:19:968]: Source for file 'SymRdrSv.dll' is uncompressed, at 'E:\SEP\Program Files\Symantec\Name\Version\Bin\'. InstallFiles: Файл: SymRdrSv.dll, Каталог: C:\Program Files\Symantec\Symantec Endpoint Protection\12.1.671.4971.105\Bin\, Размер: 49616 MSI (s) (40:68) [20:15:19:968]: Note: 1: 2318 2: C:\Program Files\Symantec\Symantec Endpoint Protection\12.1.671.4971.105\Bin\SymRdrSv.dll MSI (s) (40:68) [20:15:19:968]: Executing op: FileCopy(SourceName=SymRedir.dll,SourceCabKey=SND\_Core.\_.SymRedir.dll,DestName=S ymRedir.dll,Attributes=1536,FileSize=63440,PerTick=32768,,VerifyMedia=1,,,,,Chec kCRC=0,Version=11.1.2.6,Language=1033,InstallMode=58982400,,,,,,,) MSI (s) (40:68) [20:15:19:968]: File: C:\Program Files\Symantec\Symantec Endpoint Protection\12.1.671.4971.105\Bin\SymRedir.dll; To be installed; Won't patch; No existing file MSI (s) (40:68) [20:15:19:968]: Source for file 'SymRedir.dll' is uncompressed, at 'E:\SEP\Program Files\Symantec\Name\Version\Bin\'. InstallFiles: Файл: SymRedir.dll, Каталог: C:\Program Files\Symantec\Symantec Endpoint Protection\12.1.671.4971.105\Bin\, Размер: 63440 MSI (s) (40:68) [20:15:19:968]: Note: 1: 2318 2: C:\Program Files\Symantec\Symantec Endpoint Protection\12.1.671.4971.105\Bin\SymRedir.dll MSI (s) (40:68) [20:15:19:968]: Executing op: FileCopy(SourceName=WFPUnins.exe,SourceCabKey=SND\_Core.\_.WFPUnins.exe,DestName=W FPUnins.exe,Attributes=1536,FileSize=192976,PerTick=32768,,VerifyMedia=1,,,,,Che ckCRC=0,Version=11.1.2.6,Language=1033,InstallMode=58982400,,,,,,,) MSI (s) (40:68) [20:15:19:968]: File: C:\Program Files\Symantec\Symantec Endpoint Protection\12.1.671.4971.105\Bin\WFPUnins.exe; To be installed; Won't patch; No existing file MSI (s) (40:68) [20:15:19:968]: Source for file 'WFPUnins.exe' is uncompressed, at 'E:\SEP\Program Files\Symantec\Name\Version\Bin\'. InstallFiles: Файл: WFPUnins.exe, Каталог: C:\Program Files\Symantec\Symantec Endpoint Protection\12.1.671.4971.105\Bin\, Размер: 192976 MSI (s) (40:68) [20:15:19:968]: Note: 1: 2318 2: C:\Program Files\Symantec\Symantec Endpoint Protection\12.1.671.4971.105\Bin\WFPUnins.exe MSI (s) (40:68) [20:15:19:968]: Executing op: SetTargetFolder(Folder=C:\Documents and Settings\All Users\Application Data\Symantec\Symantec Endpoint Protection\12.1.671.4971.105\Data\symnetdrv\) MSI (s) (40:68) [20:15:19:968]: Executing op: SetSourceFolder(Folder=1\ComApp\Symc\Name\Version\Data\m82h-9ir\|CommonAppData\S ymc\Name\Version\Data\symnetdrv\) MSI (s) (40:68) [20:15:19:968]: Executing op: FileCopy(SourceName=RULE\_ORG.dat,SourceCabKey=SND\_Data.\_.RULE\_ORG.dat,DestName=R ULE\_ORG.dat,Attributes=1536,FileSize=5316,PerTick=32768,,VerifyMedia=1,,,,,Check CRC=0,,,InstallMode=58982400,HashOptions=0,HashPart1=1508200999,HashPart2=151745 2392,HashPart3=-792760589,HashPart4=-1380101828,,) MSI (s) (40:68) [20:15:19:968]: File: C:\Documents and Settings\All Users\Application Data\Symantec\Symantec Endpoint Protection\12.1.671.4971.105\Data\symnetdrv\RULE\_ORG.dat; To be installed; Won't patch; No existing file MSI (s) (40:68) [20:15:19:968]: Source for file 'RULE\_ORG.dat' is uncompressed, at 'E:\SEP\CommonAppData\Symc\Name\Version\Data\symnetdrv\'. InstallFiles: Файл: RULE\_ORG.dat, Каталог: C:\Documents and Settings\All Users\Application Data\Symantec\Symantec Endpoint Protection\12.1.671.4971.105\Data\symnetdrv\, Размер: 5316 MSI (s) (40:68) [20:15:19:968]: Note: 1: 2318 2: C:\Documents and Settings\All Users\Application Data\Symantec\Symantec Endpoint Protection\12.1.671.4971.105\Data\symnetdrv\RULE\_ORG.dat MSI (s) (40:68) [20:15:19:984]: Executing op: FileCopy(SourceName=SET\_ORG.dat,SourceCabKey=SND\_Data.\_.SET\_ORG.dat,DestName=SET \_ORG.dat,Attributes=1536,FileSize=3020,PerTick=32768,,VerifyMedia=1,,,,,CheckCRC =0,,,InstallMode=58982400,HashOptions=0,HashPart1=-1515415600,HashPart2=17673850 74,HashPart3=906470064,HashPart4=-1387822427,,) MSI (s) (40:68) [20:15:19:984]: File: C:\Documents and Settings\All

SEP\_INST.log Users\Application Data\Symantec\Symantec Endpoint Protection\12.1.671.4971.105\Data\symnetdrv\SET\_ORG.dat; To be installed; Won't patch; No existing file MSI (s) (40:68) [20:15:19:984]: Source for file 'SET\_ORG.dat' is uncompressed, at 'E:\SEP\CommonAppData\Symc\Name\Version\Data\symnetdrv\ InstallFiles: Файл: SET\_ORG.dat, Каталог: C:\Documents and Settings\All Users\Application Data\Symantec\Symantec Endpoint Protection\12.1.671.4971.105\Data\symnetdrv\, Размер: 3020 MSI (s) (40:68) [20:15:19:984]: Note: 1: 2318 2: C:\Documents and Settings\All Users\Application Data\Symantec\Symantec Endpoint Protection\12.1.671.4971.105\Data\symnetdrv\SET\_ORG.dat MSI (s) (40:68) [20:15:19:984]: Executing op: SetTargetFolder(Folder=C:\WINDOWS\system32\Drivers\SEP\0C01029F\136B.105\x86\) MSI (s) (40:68) [20:15:19:984]: Executing op: SetSourceFolder(Folder=1\System32\Drivers\Name\Version\BuildNum\x86\) MSI (s) (40:68) [20:15:19:984]: Executing op: FileCopy(SourceName=symnetv.cat,SourceCabKey=SND\_DTMv.\_.symnetv.cat,DestName=sym netv.cat,Attributes=1536,FileSize=7877,PerTick=32768,,VerifyMedia=1,,,,,CheckCRC =0,,,InstallMode=58982400,HashOptions=0,HashPart1=809832598,HashPart2=43984622,H ashPart3=-2063296334,HashPart4=1035257983,,) MSI (s) (40:68) [20:15:19:984]: File: C:\WINDOWS\system32\Drivers\SEP\0C01029F\136B.105\x86\symnetv.cat; To be installed; Won't patch; No existing file MSI (s) (40:68) [20:15:19:984]: Source for file 'symnetv.cat' is uncompressed, at 'E:\SEP\System32\Drivers\Name\Version\BuildNum\x86\'. InstallFiles: Файл: symnetv.cat, Каталог: C:\WINDOWS\system32\Drivers\SEP\0C01029F\136B.105\x86\, Размер: 7877 MSI (s) (40:68) [20:15:19:984]: Note: 1: 2318 2: C:\WINDOWS\system32\Drivers\SEP\0C01029F\136B.105\x86\symnetv.cat MSI (s) (40:68) [20:15:19:984]: Executing op: FileCopy(SourceName=SymNetV.inf,SourceCabKey=SND\_DTMv.\_.SymNetV.inf,DestName=Sym NetV.inf,Attributes=1536,FileSize=1473,PerTick=32768,,VerifyMedia=1,,,,,CheckCRC =0,,,InstallMode=58982400,HashOptions=0,HashPart1=-975773975,HashPart2=101678053 4,HashPart3=-866614234,HashPart4=-1491954321,,) MSI (s) (40:68) [20:15:19:984]: File: C:\WINDOWS\system32\Drivers\SEP\0C01029F\136B.105\x86\SymNetV.inf; To be installed; Won't patch; No existing file MSI (s) (40:68) [20:15:19:984]: Source for file 'SymNetV.inf' is uncompressed, at 'E:\SEP\System32\Drivers\Name\Version\BuildNum\x86\'. InstallFiles: Файл: SymNetV.inf, Каталог: C:\WINDOWS\system32\Drivers\SEP\0C01029F\136B.105\x86\, Размер: 1473 MSI (s) (40:68) [20:15:19:984]: Note: 1: 2318 2: C:\WINDOWS\system32\Drivers\SEP\0C01029F\136B.105\x86\SymNetV.inf MSI (s) (40:68) [20:15:19:984]: Executing op: SetTargetFolder(Folder=C:\Program Files\Symantec\Symantec Endpoint Protection\12.1.671.4971.105\Bin\SPManifests\) MSI (s) (40:68) [20:15:19:984]: Executing op: SetSourceFolder(Folder=1\Program\Symantec\Name\Version\Bin\l9lb4hn8\|Program Files\Symantec\Name\Version\Bin\SPManifests\) MSI (s) (40:68) [20:15:19:984]: Executing op: FileCopy(SourceName=snd.grd,SourceCabKey=SND\_SymProtect.\_.snd.grd,DestName=snd.g rd,Attributes=1536,FileSize=229,PerTick=32768,,VerifyMedia=1,,,,,CheckCRC=0,,,In stallMode=58982400,HashOptions=0,HashPart1=-1246691097,HashPart2=-1714185137,Has hPart3=-1160218124,HashPart4=1396171702,,) MSI (s) (40:68) [20:15:19:984]: File: C:\Program Files\Symantec\Symantec Endpoint Protection\12.1.671.4971.105\Bin\SPManifests\snd.grd; To be installed; Won't patch; No existing file MSI (s) (40:68) [20:15:19:984]: Source for file 'snd.grd' is uncompressed, at 'E:\SEP\Program Files\Symantec\Name\Version\Bin\SPManifests\'. InstallFiles: Файл: snd.grd, Каталог: C:\Program Files\Symantec\Symantec Endpoint Protection\12.1.671.4971.105\Bin\SPManifests\, Размер: 229 MSI (s) (40:68) [20:15:19:984]: Note: 1: 2318 2: C:\Program Files\Symantec\Symantec Endpoint Protection\12.1.671.4971.105\Bin\SPManifests\snd.grd MSI (s) (40:68) [20:15:19:984]: Executing op: FileCopy(SourceName=snd.sig,SourceCabKey=SND\_SymProtect.\_.snd.sig,DestName=snd.s ig,Attributes=1536,FileSize=2267,PerTick=32768,,VerifyMedia=1,,,,,CheckCRC=0,,,I nstallMode=58982400,HashOptions=0,HashPart1=-593035791,HashPart2=-1272059658,Has hPart3=-1616638822,HashPart4=-349892681,,)

SEP\_INST.log MSI (s) (40:68) [20:15:19:984]: File: C:\Program Files\Symantec\Symantec Endpoint Protection\12.1.671.4971.105\Bin\SPManifests\snd.sig; To be installed; Won't patch; No existing file MSI (s) (40:68) [20:15:19:984]: Source for file 'snd.sig' is uncompressed, at 'E:\SEP\Program Files\Symantec\Name\Version\Bin\SPManifests\' InstallFiles: Файл: snd.sig, Каталог: C:\Program Files\Symantec\Symantec Endpoint Protection\12.1.671.4971.105\Bin\SPManifests\, Размер: 2267 MSI (s) (40:68) [20:15:19:984]: Note: 1: 2318 2: C:\Program Files\Symantec\Symantec Endpoint Protection\12.1.671.4971.105\Bin\SPManifests\snd.sig MSI (s) (40:68) [20:15:19:984]: Executing op: FileCopy(SourceName=snd.spm,SourceCabKey=SND\_SymProtect.\_.snd.spm,DestName=snd.s pm,Attributes=1536,FileSize=2472,PerTick=32768,,VerifyMedia=1,,,,,CheckCRC=0,,,I nstallMode=58982400,HashOptions=0,HashPart1=1217782583,HashPart2=1305519572,Hash Part3=1898783661,HashPart4=-1874316114,,) MSI (s) (40:68) [20:15:19:984]: File: C:\Program Files\Symantec\Symantec Endpoint Protection\12.1.671.4971.105\Bin\SPManifests\snd.spm; To be installed; Won't patch; No existing file MSI (s) (40:68) [20:15:19:984]: Source for file 'snd.spm' is uncompressed, at 'E:\SEP\Program Files\Symantec\Name\Version\Bin\SPManifests\'. InstallFiles: Файл: snd.spm, Каталог: C:\Program Files\Symantec\Symantec Endpoint Protection\12.1.671.4971.105\Bin\SPManifests\, Размер: 2472 MSI (s) (40:68) [20:15:19:984]: Note: 1: 2318 2: C:\Program Files\Symantec\Symantec Endpoint Protection\12.1.671.4971.105\Bin\SPManifests\snd.spm MSI (s) (40:68) [20:15:19:984]: Executing op: SetTargetFolder(Folder=C:\WINDOWS\system32\Drivers\SEP\0C01029F\136B.105\x86\) MSI (s) (40:68) [20:15:19:984]: Executing op: SetSourceFolder(Folder=1\System32\Drivers\Name\Version\BuildNum\x86\) MSI (s) (40:68) [20:15:19:984]: Executing op: FileCopy(SourceName=symtdi.sys,SourceCabKey=SND\_XP\_Drivers.\_.symtdi.sys,DestName =symtdi.sys,Attributes=1536,FileSize=369784,PerTick=32768,,VerifyMedia=1,,,,,Che ckCRC=0,Version=11.1.2.5,Language=1033,InstallMode=58982400,,,,,,,) MSI (s) (40:68) [20:15:19:984]: File: C:\wINDOWS\system32\Drivers\SEP\0C01029F\136B.105\x86\symtdi.sys; To be installed; Won't patch; No existing file MSI (s) (40:68) [20:15:19:984]: Source for file 'symtdi.sys' is uncompressed, at 'E:\SEP\System32\Drivers\Name\Version\BuildNum\x86\'. InstallFiles: Файл: symtdi.sys, Каталог: C:\WINDOWS\system32\Drivers\SEP\0C01029F\136B.105\x86\, Размер: 369784 MSI (s) (40:68) [20:15:19:984]: Note: 1: 2318 2: C:\WINDOWS\system32\Drivers\SEP\0C01029F\136B.105\x86\symtdi.sys MSI (s) (40:68) [20:15:19:984]: Executing op: SetTargetFolder(Folder=C:\Program Files\Symantec\Symantec Endpoint Protection\12.1.671.4971.105\Bin\) MSI (s) (40:68) [20:15:19:984]: Executing op: SetSourceFolder(Folder=1\Program\Symantec\Name\Version\Bin\|Program Files\Symantec\Name\Version\Bin\) MSI (s) (40:68) [20:15:19:984]: Executing op: FileCopy(SourceName=SpNet.dll,SourceCabKey=SpNet.dll,DestName=SpNet.dll,Attribut es=512,FileSize=399792,PerTick=32768,,VerifyMedia=1,,,,,CheckCRC=0,Version=12.1. 671.4971,Language=1033,InstallMode=58982400,,,,,,,) MSI (s) (40:68) [20:15:19:984]: File: C:\Program Files\Symantec\Symantec Endpoint Protection\12.1.671.4971.105\Bin\SpNet.dll; To be installed; Won't patch; No existing file MSI (s) (40:68) [20:15:19:984]: Source for file 'SpNet.dll' is uncompressed, at 'E:\SEP\Program Files\Symantec\Name\Version\Bin\'. InstallFiles: Файл: SpNet.dll, Каталог: C:\Program Files\Symantec\Symantec Endpoint Protection\12.1.671.4971.105\Bin\, Размер: 399792 MSI (s) (40:68) [20:15:19:984]: Note: 1: 2318 2: C:\Program Files\Symantec\Symantec Endpoint Protection\12.1.671.4971.105\Bin\SpNet.dll MSI (s) (40:68) [20:15:20:015]: Executing op: SetTargetFolder(Folder=C:\Program Files\Symantec\Symantec Endpoint Protection\12.1.671.4971.105\Res\1049\) MSI (s) (40:68) [20:15:20:015]: Executing op: SetSourceFolder(Folder=1\Program\Symantec\Name\Version\Res\1049\|Program Files\Symantec\Name\Version\Res\1049\) MSI (s) (40:68) [20:15:20:015]: Executing op: FileCopy(SourceName=SpNetRes.dll,SourceCabKey=SpNetRes.dll,DestName=SpNetRes.dll ,Attributes=512,FileSize=158064,PerTick=32768,,VerifyMedia=1,,,,,CheckCRC=0,Vers Страница 232

SEP\_INST.log ion=12.1.671.4971,Language=1033,InstallMode=58982400,,,,,,,) MSI (s) (40:68) [20:15:20:015]: File: C:\Program Files\Symantec\Symantec Endpoint Protection\12.1.671.4971.105\Res\1049\SpNetRes.dll; To be installed; Won't patch; No existing file MSI (s) (40:68) [20:15:20:015]: Source for file 'SpNetRes.dll' is uncompressed, at 'E:\SEP\Program Files\Symantec\Name\Version\Res\1049\'. InstallFiles: Файл: SpNetRes.dll, Каталог: C:\Program Files\Symantec\Symantec Endpoint Protection\12.1.671.4971.105\Res\1049\, Размер: 158064 MSI (s) (40:68) [20:15:20:015]: Note: 1: 2318 2: C:\Program Files\Symantec\Symantec Endpoint Protection\12.1.671.4971.105\Res\1049\SpNetRes.dll MSI (s) (40:68) [20:15:20:015]: Executing op: SetTargetFolder(Folder=C:\WINDOWS\system32\Drivers\SEP\0C01029F\136B.105\x86\) MSI (s) (40:68) [20:15:20:015]: Executing op: SetSourceFolder(Folder=1\System32\Drivers\Name\Version\BuildNum\x86\) MSI (s) (40:68) [20:15:20:015]: Executing op: FileCopy(SourceName=srtsp.cat,SourceCabKey=SRTSPk32.\_.srtsp.cat,DestName=srtsp.c at,Attributes=1536,FileSize=7492,PerTick=32768,,VerifyMedia=1,,,,,CheckCRC=0,,,I nstallMode=58982400,HashOptions=0,HashPart1=-1044888930,HashPart2=-1855444407,Ha shPart3=-686170813,HashPart4=-169223836,,) MSI (s) (40:68) [20:15:20:015]: File: C:\WINDOWS\system32\Drivers\SEP\0C01029F\136B.105\x86\srtsp.cat; To be installed; Won't patch; No existing file MSI (s) (40:68) [20:15:20:015]: Source for file 'srtsp.cat' is uncompressed, at 'E:\SEP\System32\Drivers\Name\Version\BuildNum\x86\'. InstallFiles: Файл: srtsp.cat, Каталог: C:\WINDOWS\system32\Drivers\SEP\0C01029F\136B.105\x86\, Размер: 7492 MSI (s) (40:68) [20:15:20:015]: Note: 1: 2318 2: C:\WINDOWS\system32\Drivers\SEP\0C01029F\136B.105\x86\srtsp.cat MSI (s) (40:68) [20:15:20:015]: Executing op: FileCopy(SourceName=srtsp.inf,SourceCabKey=SRTSPk32.\_.srtsp.inf,DestName=srtsp.i nf,Attributes=1536,FileSize=1383,PerTick=32768,,VerifyMedia=1,,,,,CheckCRC=0,,,I nstallMode=58982400,HashOptions=0,HashPart1=-325970712,HashPart2=-1210358568,Has hPart3=-1020978712,HashPart4=146142120,,) MSI (s) (40:68) [20:15:20:015]: File: C:\WINDOWS\system32\Drivers\SEP\0C01029F\136B.105\x86\srtsp.inf; To be installed; Won't patch; No existing file MSI (s) (40:68) [20:15:20:015]: Source for file 'srtsp.inf' is uncompressed, at 'E:\SEP\System32\Drivers\Name\Version\BuildNum\x86\'. InstallFiles: Файл: srtsp.inf, Каталог: C:\WINDOWS\system32\Drivers\SEP\0C01029F\136B.105\x86\, Размер: 1383 MSI (s) (40:68) [20:15:20:015]: Note: 1: 2318 2: C:\WINDOWS\system32\Drivers\SEP\0C01029F\136B.105\x86\srtsp.inf MSI (s) (40:68) [20:15:20:015]: Executing op: FileCopy(SourceName=srtsp.sys,SourceCabKey=SRTSPk32.\_.srtsp.sys,DestName=srtsp.s ys,Attributes=1536,FileSize=516216,PerTick=32768,,VerifyMedia=1,,,,,CheckCRC=0,V ersion=12.3.2.11,Language=1033,InstallMode=58982400,,,,,,,) MSI (s) (40:68) [20:15:20:015]: File: C:\WINDOWS\system32\Drivers\SEP\0C01029F\136B.105\x86\srtsp.sys; To be installed; Won't patch; No existing file MSI (s) (40:68) [20:15:20:015]: Source for file 'srtsp.sys' is uncompressed, at 'E:\SEP\System32\Drivers\Name\Version\BuildNum\x86\'. InstallFiles: Файл: srtsp.sys, Каталог: C:\WINDOWS\system32\Drivers\SEP\0C01029F\136B.105\x86\, Размер: 516216 MSI (s) (40:68) [20:15:20:015]: Note: 1: 2318 2: C:\WINDOWS\system32\Drivers\SEP\0C01029F\136B.105\x86\srtsp.sys MSI (s) (40:68) [20:15:20:015]: Executing op: FileCopy(SourceName=srtspx.cat,SourceCabKey=SRTSPk32.\_.srtspx.cat,DestName=srtsp x.cat,Attributes=1536,FileSize=7496,PerTick=32768,,VerifyMedia=1,,,,,CheckCRC=0, ,,InstallMode=58982400,HashOptions=0,HashPart1=848531931,HashPart2=-1916480251,H ashPart3=231271292,HashPart4=-1754195312,,) MSI (s) (40:68) [20:15:20:015]: File: C:\WINDOWS\system32\Drivers\SEP\0C01029F\136B.105\x86\srtspx.cat; To be installed; Won't patch; No existing file MSI (s) (40:68) [20:15:20:015]: Source for file 'srtspx.cat' is uncompressed, at 'E:\SEP\System32\Drivers\Name\Version\BuildNum\x86\'. InstallFiles: Файл: srtspx.cat, Каталог: C:\WINDOWS\system32\Drivers\SEP\0C01029F\136B.105\x86\, Размер: 7496 Страница 233

SEP\_INST.log MSI (s) (40:68) [20:15:20:015]: Note: 1: 2318 2: C:\WINDOWS\system32\Drivers\SEP\0C01029F\136B.105\x86\srtspx.cat MSI (s) (40:68) [20:15:20:015]: Executing op: FileCopy(SourceName=srtspx.inf,SourceCabKey=SRTSPk32.\_.srtspx.inf,DestName=srtsp x.inf,Attributes=1536,FileSize=1389,PerTick=32768,,VerifyMedia=1,,,,,CheckCRC=0, ,,InstallMode=58982400,HashOptions=0,HashPart1=-1060130335,HashPart2=-1436176884 ,HashPart3=-2050817777,HashPart4=867055609,,) MSI (s) (40:68) [20:15:20:015]: File: C:\WINDOWS\system32\Drivers\SEP\0C01029F\136B.105\x86\srtspx.inf; To be installed; Won't patch; No existing file MSI (s) (40:68) [20:15:20:015]: Source for file 'srtspx.inf' is uncompressed, at 'E:\SEP\System32\Drivers\Name\Version\BuildNum\x86\'. InstallFiles: Файл: srtspx.inf, Каталог: C:\WINDOWS\system32\Drivers\SEP\0C01029F\136B.105\x86\, Размер: 1389 MSI (s) (40:68) [20:15:20:015]: Note: 1: 2318 2: C:\WINDOWS\system32\Drivers\SEP\0C01029F\136B.105\x86\srtspx.inf MSI (s) (40:68) [20:15:20:015]: Executing op: FileCopy(SourceName=srtspx.sys,SourceCabKey=SRTSPk32.\_.srtspx.sys,DestName=srtsp x.sys,Attributes=1536,FileSize=50168,PerTick=32768,,VerifyMedia=1,,,,,CheckCRC=0 ,Version=12.3.2.11,Language=1033,InstallMode=58982400,,,,,,,) MSI (s) (40:68) [20:15:20:015]: File: C:\WINDOWS\system32\Drivers\SEP\0C01029F\136B.105\x86\srtspx.sys; To be installed; Won't patch; No existing file MSI (s) (40:68) [20:15:20:015]: Source for file 'srtspx.sys' is uncompressed, at 'E:\SEP\System32\Drivers\Name\Version\BuildNum\x86\'. InstallFiles: Файл: srtspx.sys, Каталог: C:\WINDOWS\system32\Drivers\SEP\0C01029F\136B.105\x86\, Размер: 50168 MSI (s) (40:68) [20:15:20:015]: Note: 1: 2318 2: C:\WINDOWS\system32\Drivers\SEP\0C01029F\136B.105\x86\srtspx.sys MSI (s) (40:68) [20:15:20:015]: Executing op: SetTargetFolder(Folder=C:\Program Files\Symantec\Symantec Endpoint Protection\12.1.671.4971.105\Bin\SPManifests\) MSI (s) (40:68) [20:15:20:015]: Executing op: SetSourceFolder(Folder=1\Program\Symantec\Name\Version\Bin\l9lb4hn8\|Program Files\Symantec\Name\Version\Bin\SPManifests\) MSI (s) (40:68) [20:15:20:015]: Executing op: FileCopy(SourceName=srt.grd,SourceCabKey=SRTSPMft.\_.srt.grd,DestName=srt.grd,Att ributes=1536,FileSize=229,PerTick=32768,,VerifyMedia=1,,,,,CheckCRC=0,,,InstallM ode=58982400,HashOptions=0,HashPart1=-1111027570,HashPart2=-1223957196,HashPart3 =-1588482161,HashPart4=1203355854,,) MSI (s) (40:68) [20:15:20:015]: File: C:\Program Files\Symantec\Symantec Endpoint Protection\12.1.671.4971.105\Bin\SPManifests\srt.grd; To be installed; Won't patch; No existing file MSI (s) (40:68) [20:15:20:015]: Source for file 'srt.grd' is uncompressed, at 'E:\SEP\Program Files\Symantec\Name\Version\Bin\SPManifests\'. InstallFiles: Файл: srt.grd, Каталог: C:\Program Files\Symantec\Symantec Endpoint Protection\12.1.671.4971.105\Bin\SPManifests\, Размер: 229 MSI (s) (40:68) [20:15:20:015]: Note: 1: 2318 2: C:\Program Files\Symantec\Symantec Endpoint Protection\12.1.671.4971.105\Bin\SPManifests\srt.grd MSI (s) (40:68) [20:15:20:031]: Executing op: FileCopy(SourceName=srt.sig,SourceCabKey=SRTSPMft.\_.srt.sig,DestName=srt.sig,Att ributes=1536,FileSize=2604,PerTick=32768,,VerifyMedia=1,,,,,CheckCRC=0,,,Install Mode=58982400,HashOptions=0,HashPart1=638330652,HashPart2=1789066924,HashPart3=4 05703598,HashPart4=-550197373,,) MSI (s) (40:68) [20:15:20:031]: File: C:\Program Files\Symantec\Symantec Endpoint Protection\12.1.671.4971.105\Bin\SPManifests\srt.sig; To be installed; Won't patch; No existing file MSI (s) (40:68) [20:15:20:031]: Source for file 'srt.sig' is uncompressed, at 'E:\SEP\Program Files\Symantec\Name\Version\Bin\SPManifests\'. InstallFiles: Файл: srt.sig, Каталог: C:\Program Files\Symantec\Symantec Endpoint Protection\12.1.671.4971.105\Bin\SPManifests\, Размер: 2604 MSI (s) (40:68) [20:15:20:031]: Note: 1: 2318 2: C:\Program Files\Symantec\Symantec Endpoint Protection\12.1.671.4971.105\Bin\SPManifests\srt.sig MSI (s) (40:68) [20:15:20:031]: Executing op: FileCopy(SourceName=srt.spm,SourceCabKey=SRTSPMft.\_.srt.spm,DestName=srt.spm,Att ributes=1536,FileSize=3000,PerTick=32768,,VerifyMedia=1,,,,,CheckCRC=0,,,Install Mode=58982400,HashOptions=0,HashPart1=1726552222,HashPart2=1053709714,HashPart3=

SEP\_INST.log 1473105210,HashPart4=-902950009,,) MSI (s) (40:68) [20:15:20:031]: File: C:\Program Files\Symantec\Symantec Endpoint Protection\12.1.671.4971.105\Bin\SPManifests\srt.spm; To be installed; Won't patch; No existing file MSI (s) (40:68) [20:15:20:031]: Source for file 'srt.spm' is uncompressed, at 'E:\SEP\Program Files\Symantec\Name\Version\Bin\SPManifests\'. InstallFiles: Файл: srt.spm, Каталог: C:\Program Files\Symantec\Symantec Endpoint Protection\12.1.671.4971.105\Bin\SPManifests\, Размер: 3000 MSI (s) (40:68) [20:15:20:031]: Note: 1: 2318 2: C:\Program Files\Symantec\Symantec Endpoint Protection\12.1.671.4971.105\Bin\SPManifests\srt.spm MSI (s) (40:68) [20:15:20:031]: Executing op: SetTargetFolder(Folder=C:\Documents and Settings\All Users\Application Data\Symantec\Symantec Endpoint Protection\12.1.671.4971.105\Data\SRTSP\) MSI (s) (40:68) [20:15:20:031]: Executing op: SetSourceFolder(Folder=1\ComApp\Symc\Name\Version\Data\SRTSP\|CommonAppData\Symc \Name\Version\Data\SRTSP\) MSI (s) (40:68) [20:15:20:031]: Executing op: FileCopy(SourceName=SRTSPSE.DAT,SourceCabKey=SRTSPOptions\_Dynamic.\_.SRTSPSE.DAT, DestName=SRTSPSE.DAT,Attributes=512,FileSize=284,PerTick=32768,,VerifyMedia=1,,, ,,CheckCRC=0,,,InstallMode=58982400,HashOptions=0,HashPart1=-542099361,HashPart2  $=463868741,$ HashPart3=-1382064235,HashPart4=1685530955,,) MSI (s) (40:68) [20:15:20:031]: File: C:\Documents and Settings\All Users\Application Data\Symantec\Symantec Endpoint Protection\12.1.671.4971.105\Data\SRTSP\SRTSPSE.DAT; To be installed; Won't patch; No existing file MSI (s) (40:68) [20:15:20:031]: Source for file 'SRTSPSE.DAT' is uncompressed, at 'E:\SEP\CommonAppData\Symc\Name\Version\Data\SRTSP\'. InstallFiles: Файл: SRTSPSE.DAT, Каталог: C:\Documents and Settings\All Users\Application Data\Symantec\Symantec Endpoint Protection\12.1.671.4971.105\Data\SRTSP\, Размер: 284 MSI (s) (40:68) [20:15:20:031]: Note: 1: 2318 2: C:\Documents and Settings\All Users\Application Data\Symantec\Symantec Endpoint Protection\12.1.671.4971.105\Data\SRTSP\SRTSPSE.DAT MSI (s) (40:68) [20:15:20:031]: Executing op: FileCopy(SourceName=SrtspSet.dat,SourceCabKey=SRTSPOptions\_Dynamic.\_.SrtspSet.da t,DestName=SrtspSet.dat,Attributes=512,FileSize=3004,PerTick=32768,,VerifyMedia= 1,,,,,CheckCRC=0,,,InstallMode=58982400,HashOptions=0,HashPart1=-257017537,HashP art2=-1456394223,HashPart3=-1269267250,HashPart4=-1201498294,,) MSI (s) (40:68) [20:15:20:031]: File: C:\Documents and Settings\All Users\Application Data\Symantec\Symantec Endpoint Protection\12.1.671.4971.105\Data\SRTSP\SrtspSet.dat; To be installed; Won't patch; No existing file MSI (s) (40:68) [20:15:20:031]: Source for file 'SrtspSet.dat' is uncompressed, at 'E:\SEP\CommonAppData\Symc\Name\Version\Data\SRTSP\'. InstallFiles: Файл: SrtspSet.dat, Каталог: C:\Documents and Settings\All Users\Application Data\Symantec\Symantec Endpoint Protection\12.1.671.4971.105\Data\SRTSP\, Размер: 3004 MSI (s) (40:68) [20:15:20:031]: Note: 1: 2318 2: C:\Documents and Settings\All Users\Application Data\Symantec\Symantec Endpoint Protection\12.1.671.4971.105\Data\SRTSP\SrtspSet.dat MSI (s) (40:68) [20:15:20:031]: Executing op: FileCopy(SourceName=SRTSPSO.DAT,SourceCabKey=SRTSPOptions\_Dynamic.\_.SRTSPSO.DAT, DestName=SRTSPSO.DAT,Attributes=512,FileSize=2292,PerTick=32768,,VerifyMedia=1,, ,,,CheckCRC=0,,,InstallMode=58982400,HashOptions=0,HashPart1=-1072338525,HashPar t2=1255885858,HashPart3=1272125001,HashPart4=1563572847,,) MSI (s) (40:68) [20:15:20:031]: File: C:\Documents and Settings\All Users\Application Data\Symantec\Symantec Endpoint Protection\12.1.671.4971.105\Data\SRTSP\SRTSPSO.DAT; To be installed; Won't patch; No existing file MSI (s) (40:68) [20:15:20:031]: Source for file 'SRTSPSO.DAT' is uncompressed, at 'E:\SEP\CommonAppData\Symc\Name\Version\Data\SRTSP\'. InstallFiles: Файл: SRTSPSO.DAT, Каталог: C:\Documents and Settings\All Users\Application Data\Symantec\Symantec Endpoint Protection\12.1.671.4971.105\Data\SRTSP\, Размер: 2292 MSI (s) (40:68) [20:15:20:031]: Note: 1: 2318 2: C:\Documents and Settings\All Users\Application Data\Symantec\Symantec Endpoint Protection\12.1.671.4971.105\Data\SRTSP\SRTSPSO.DAT

SEP\_INST.log MSI (s) (40:68) [20:15:20:031]: Executing op: FileCopy(SourceName=SRTSPSP.DAT,SourceCabKey=SRTSPOptions\_Dynamic.\_.SRTSPSP.DAT, DestName=SRTSPSP.DAT,Attributes=512,FileSize=524,PerTick=32768,,VerifyMedia=1,,, ,,CheckCRC=0,,,InstallMode=58982400,HashOptions=0,HashPart1=-1755587399,HashPart 2=1726346612,HashPart3=1073652480,HashPart4=-1259318492,,) MSI (s) (40:68) [20:15:20:031]: File: C:\Documents and Settings\All Users\Application Data\Symantec\Symantec Endpoint Protection\12.1.671.4971.105\Data\SRTSP\SRTSPSP.DAT; To be installed; Won't patch; No existing file MSI (s) (40:68) [20:15:20:031]: Source for file 'SRTSPSP.DAT' is uncompressed, at 'E:\SEP\CommonAppData\Symc\Name\Version\Data\SRTSP\'. InstallFiles: Файл: SRTSPSP.DAT, Каталог: C:\Documents and Settings\All Users\Application Data\Symantec\Symantec Endpoint Protection\12.1.671.4971.105\Data\SRTSP\, Размер: 524 MSI (s) (40:68) [20:15:20:031]: Note: 1: 2318 2: C:\Documents and Settings\All Users\Application Data\Symantec\Symantec Endpoint Protection\12.1.671.4971.105\Data\SRTSP\SRTSPSP.DAT MSI (s) (40:68) [20:15:20:031]: Executing op: FileCopy(SourceName=SRTSPP.dat,SourceCabKey=SRTSPOptions\_Static.\_.SRTSPP.dat,Des tName=SRTSPP.dat,Attributes=1536,FileSize=11868,PerTick=32768,,VerifyMedia=1,,,, ,CheckCRC=0,,,InstallMode=58982400,HashOptions=0,HashPart1=1723881287,HashPart2= -1219604099,HashPart3=74165090,HashPart4=1146276525,,) MSI (s) (40:68) [20:15:20:031]: File: C:\Documents and Settings\All Users\Application Data\Symantec\Symantec Endpoint Protection\12.1.671.4971.105\Data\SRTSP\SRTSPP.dat; To be installed; Won't patch; No existing file MSI (s) (40:68) [20:15:20:031]: Source for file 'SRTSPP.dat' is uncompressed, at 'E:\SEP\CommonAppData\Symc\Name\Version\Data\SRTSP\'. InstallFiles: Файл: SRTSPP.dat, Каталог: C:\Documents and Settings\All Users\Application Data\Symantec\Symantec Endpoint Protection\12.1.671.4971.105\Data\SRTSP\, Размер: 11868 MSI (s) (40:68) [20:15:20:031]: Note: 1: 2318 2: C:\Documents and Settings\All Users\Application Data\Symantec\Symantec Endpoint Protection\12.1.671.4971.105\Data\SRTSP\SRTSPP.dat MSI (s) (40:68) [20:15:20:031]: Executing op: SetTargetFolder(Folder=C:\Program Files\Symantec\Symantec Endpoint Protection\12.1.671.4971.105\Bin\) MSI (s) (40:68) [20:15:20:031]: Executing op: SetSourceFolder(Folder=1\Program\Symantec\Name\Version\Bin\|Program Files\Symantec\Name\Version\Bin\) MSI (s) (40:68) [20:15:20:031]: Executing op: FileCopy(SourceName=SavRT32.dll,SourceCabKey=SRTSPu32.\_.SavRT32.dll,DestName=Sav RT32.dll,Attributes=1536,FileSize=32696,PerTick=32768,,VerifyMedia=1,,,,,CheckCR C=0,Version=12.3.2.12,Language=1033,InstallMode=58982400,,,,,,,) MSI (s) (40:68) [20:15:20:031]: File: C:\Program Files\Symantec\Symantec Endpoint Protection\12.1.671.4971.105\Bin\SavRT32.dll; To be installed; Won't patch; No existing file MSI (s) (40:68) [20:15:20:031]: Source for file 'SavRT32.dll' is uncompressed, at 'E:\SEP\Program Files\Symantec\Name\Version\Bin\'. InstallFiles: Файл: SavRT32.dll, Каталог: C:\Program Files\Symantec\Symantec Endpoint Protection\12.1.671.4971.105\Bin\, Размер: 32696 MSI (s) (40:68) [20:15:20:031]: Note: 1: 2318 2: C:\Program Files\Symantec\Symantec Endpoint Protection\12.1.671.4971.105\Bin\SavRT32.dll MSI (s) (40:68) [20:15:20:062]: Executing op: FileCopy(SourceName=SRTSP\_CA.exe,SourceCabKey=SRTSPu32.\_.SRTSP\_CA.exe,DestName=S RTSP\_CA.exe,Attributes=1536,FileSize=102840,PerTick=32768,,VerifyMedia=1,,,,,Che ckCRC=0,Version=12.3.2.12,Language=1033,InstallMode=58982400,,,,,,,) MSI (s) (40:68) [20:15:20:062]: File: C:\Program Files\Symantec\Symantec Endpoint Protection\12.1.671.4971.105\Bin\SRTSP\_CA.exe; To be installed; Won't patch; No existing file MSI (s) (40:68) [20:15:20:062]: Source for file 'SRTSP\_CA.exe' is uncompressed, at 'E:\SEP\Program Files\Symantec\Name\Version\Bin\'. InstallFiles: Файл: SRTSP\_CA.exe, Каталог: C:\Program Files\Symantec\Symantec Endpoint Protection\12.1.671.4971.105\Bin\, Размер: 102840 MSI (s) (40:68) [20:15:20:062]: Note: 1: 2318 2: C:\Program Files\Symantec\Symantec Endpoint Protection\12.1.671.4971.105\Bin\SRTSP\_CA.exe MSI (s) (40:68) [20:15:20:062]: Executing op: FileCopy(SourceName=Srtsp32.dll,SourceCabKey=SRTSPu32.\_.Srtsp32.dll,DestName=Srt sp32.dll,Attributes=1536,FileSize=387512,PerTick=32768,,VerifyMedia=1,,,,,CheckC

SEP\_INST.log RC=0, Version=12.3.2.12, Language=1033, InstallMode=58982400,,,,,,,) MSI (s) (40:68) [20:15:20:062]: File: C:\Program Files\Symantec\Symantec Endpoint Protection\12.1.671.4971.105\Bin\Srtsp32.dll; To be installed; Won't patch; No existing file MSI (s) (40:68) [20:15:20:062]: Source for file 'Srtsp32.dll' is uncompressed, at 'E:\SEP\Program Files\Symantec\Name\Version\Bin\'. InstallFiles: Файл: Srtsp32.dll, Каталог: C:\Program Files\Symantec\Symantec Endpoint Protection\12.1.671.4971.105\Bin\, Размер: 387512 MSI (s) (40:68) [20:15:20:062]: Note: 1: 2318 2: C:\Program Files\Symantec\Symantec Endpoint Protection\12.1.671.4971.105\Bin\Srtsp32.dll MSI (s) (40:68) [20:15:20:062]: Executing op: FileCopy(SourceName=SRTSPP.dat,SourceCabKey=SRTSPu32.\_.SRTSPP.dat,DestName=SRTSP P.dat,Attributes=1536,FileSize=11868,PerTick=32768,,VerifyMedia=1,,,,,CheckCRC=0 ,,,InstallMode=58982400,HashOptions=0,HashPart1=1723881287,HashPart2=-1219604099 ,HashPart3=74165090,HashPart4=1146276525,,) MSI (s) (40:68) [20:15:20:062]: File: C:\Program Files\Symantec\Symantec Endpoint Protection\12.1.671.4971.105\Bin\SRTSPP.dat; To be installed; Won't patch; No existing file MSI (s) (40:68) [20:15:20:062]: Source for file 'SRTSPP.dat' is uncompressed, at 'E:\SEP\Program Files\Symantec\Name\Version\Bin\'. InstallFiles: Файл: SRTSPP.dat, Каталог: C:\Program Files\Symantec\Symantec Endpoint Protection\12.1.671.4971.105\Bin\, Размер: 11868 MSI (s) (40:68) [20:15:20:062]: Note: 1: 2318 2: C:\Program Files\Symantec\Symantec Endpoint Protection\12.1.671.4971.105\Bin\SRTSPP.dat MSI (s) (40:68) [20:15:20:062]: Executing op: SetTargetFolder(Folder=C:\Program Files\Symantec\Symantec Endpoint Protection\12.1.671.4971.105\Scripts\) MSI (s) (40:68) [20:15:20:062]: Executing op: SetSourceFolder(Folder=1\Program\Symantec\Name\Version\Scripts\|Program Files\Symantec\Name\Version\Scripts\) MSI (s) (40:68) [20:15:20:062]: Executing op: FileCopy(SourceName=2wx7bena.sis|startrollback.sis,SourceCabKey=startrollback.si s,DestName=startrollback.sis,Attributes=512,FileSize=262,PerTick=32768,,VerifyMe dia=1,,,,,CheckCRC=0,,,InstallMode=58982400,HashOptions=0,HashPart1=-1921649474, HashPart2=-1624498370,HashPart3=916630498,HashPart4=-268432102,,) MSI (s) (40:68) [20:15:20:062]: File: C:\Program Files\Symantec\Symantec Endpoint Protection\12.1.671.4971.105\Scripts\startrollback.sis; To be installed; Won't patch; No existing file MSI (s) (40:68) [20:15:20:062]: Source for file 'startrollback.sis' is uncompressed, at 'E:\SEP\Program Files\Symantec\Name\Version\Scripts\'. InstallFiles: Файл: startrollback.sis, Каталог: C:\Program Files\Symantec\Symantec Endpoint Protection\12.1.671.4971.105\Scripts\, Размер: 262 MSI (s) (40:68) [20:15:20:062]: Note: 1: 2318 2: C:\Program Files\Symantec\Symantec Endpoint Protection\12.1.671.4971.105\Scripts\startrollback.sis MSI (s) (40:68) [20:15:20:062]: Executing op: FileCopy(SourceName=startup.sis,SourceCabKey=startup.sis,DestName=startup.sis,At tributes=512,FileSize=600,PerTick=32768,,VerifyMedia=1,,,,,CheckCRC=0,,,InstallM ode=58982400,HashOptions=0,HashPart1=1888539964,HashPart2=-2010606102,HashPart3= -1742805358,HashPart4=1254387905,,) MSI (s) (40:68) [20:15:20:062]: File: C:\Program Files\Symantec\Symantec Endpoint Protection\12.1.671.4971.105\Scripts\startup.sis; To be installed; Won't patch; No existing file MSI (s) (40:68) [20:15:20:062]: Source for file 'startup.sis' is uncompressed, at 'E:\SEP\Program Files\Symantec\Name\Version\Scripts\'. InstallFiles: Файл: startup.sis, Каталог: C:\Program Files\Symantec\Symantec Endpoint Protection\12.1.671.4971.105\Scripts\, Размер: 600 MSI (s) (40:68) [20:15:20:062]: Note: 1: 2318 2: C:\Program Files\Symantec\Symantec Endpoint Protection\12.1.671.4971.105\Scripts\startup.sis MSI (s) (40:68) [20:15:20:062]: Executing op: SetTargetFolder(Folder=C:\Documents and Settings\All Users\Application Data\Symantec\Symantec Endpoint Protection\12.1.671.4971.105\Data\Config\) MSI (s) (40:68) [20:15:20:062]: Executing op: SetSourceFolder(Folder=1\ComApp\Symc\Name\Version\Data\Config\|CommonAppData\Sym c\Name\Version\Data\Config\) MSI (s) (40:68) [20:15:20:062]: Executing op: FileCopy(SourceName=stddef.dat,SourceCabKey=stddef.dat,DestName=stddef.dat,Attri Страница 237

SEP\_INST.log butes=512.FileSize=34176.PerTick=32768,,VerifyMedia=1,,,,,CheckCRC=0,,,InstallMo de=58982400,HashOptions=0,HashPart1=190924112,HashPart2=-1366034048,HashPart3=18 32534954,HashPart4=728911370,,) MSI (s) (40:68) [20:15:20:062]: File: C:\Documents and Settings\All Users\Application Data\Symantec\Symantec Endpoint Protection\12.1.671.4971.105\Data\Config\stddef.dat; To be installed; Won't patch; No existing file MSI (s) (40:68) [20:15:20:062]: Source for file 'stddef.dat' is uncompressed, at 'E:\SEP\CommonAppData\Symc\Name\Version\Data\Config\'. InstallFiles: Файл: stddef.dat, Каталог: C:\Documents and Settings\All Users\Application Data\Symantec\Symantec Endpoint Protection\12.1.671.4971.105\Data\Config\, Размер: 34176 MSI (s) (40:68) [20:15:20:062]: Note: 1: 2318 2: C:\Documents and Settings\All Users\Application Data\Symantec\Symantec Endpoint Protection\12.1.671.4971.105\Data\Config\stddef.dat MSI (s) (40:68) [20:15:20:062]: Executing op: SetTargetFolder(Folder=C:\Program Files\Symantec\Symantec Endpoint Protection\12.1.671.4971.105\Bin\) MSI (s) (40:68) [20:15:20:062]: Executing op: SetSourceFolder(Folder=1\Program\Symantec\Name\Version\Bin\|Program Files\Symantec\Name\Version\Bin\) MSI (s) (40:68) [20:15:20:062]: Executing op: FileCopy(SourceName=cv-ymmxa.dll|SubmissionsEim.dll,SourceCabKey=SubmissionsEim. dll,DestName=SubmissionsEim.dll,Attributes=512,FileSize=535984,PerTick=32768,,Ve rifyMedia=1,,,,,CheckCRC=0,Version=12.1.671.4971,Language=1033,InstallMode=58982 400,,,,,,,) MSI (s) (40:68) [20:15:20:062]: File: C:\Program Files\Symantec\Symantec Endpoint Protection\12.1.671.4971.105\Bin\SubmissionsEim.dll; To be installed; Won't patch; No existing file MSI (s) (40:68) [20:15:20:062]: Source for file 'SubmissionsEim.dll' is uncompressed, at 'E:\SEP\Program Files\Symantec\Name\Version\Bin\'. InstallFiles: Файл: SubmissionsEim.dll, Каталог: C:\Program Files\Symantec\Symantec Endpoint Protection\12.1.671.4971.105\Bin\, Размер: 535984 MSI (s) (40:68) [20:15:20:062]: Note: 1: 2318 2: C:\Program Files\Symantec\Symantec Endpoint Protection\12.1.671.4971.105\Bin\SubmissionsEim.dll MSI (s) (40:68) [20:15:20:062]: Executing op: FileCopy(SourceName=2hu0zbyn.dll|SubmissionsEimProxy.dll,SourceCabKey=Submission sEimProxy.dll,DestName=SubmissionsEimProxy.dll,Attributes=512,FileSize=75696,Per Tick=32768,,VerifyMedia=1,,,,,CheckCRC=0,Version=12.1.671.4971,Language=1033,Ins tallMode=58982400,,,,,,,) MSI (s) (40:68) [20:15:20:062]: File: C:\Program Files\Symantec\Symantec Endpoint Protection\12.1.671.4971.105\Bin\SubmissionsEimProxy.dll; To be installed; Won't patch; No existing file MSI (s) (40:68) [20:15:20:062]: Source for file 'SubmissionsEimProxy.dll' is uncompressed, at 'E:\SEP\Program Files\Symantec\Name\Version\Bin\'. InstallFiles: Файл: SubmissionsEimProxy.dll, Каталог: C:\Program Files\Symantec\Symantec Endpoint Protection\12.1.671.4971.105\Bin\, Размер: 75696 MSI (s) (40:68) [20:15:20:062]: Note: 1: 2318 2: C:\Program Files\Symantec\Symantec Endpoint Protection\12.1.671.4971.105\Bin\SubmissionsEimProxy.dll MSI (s) (40:68) [20:15:20:078]: Executing op: SetTargetFolder(Folder=C:\Program Files\Symantec\Symantec Endpoint Protection\12.1.671.4971.105\Res\1049\) MSI (s) (40:68) [20:15:20:078]: Executing op: SetSourceFolder(Folder=1\Program\Symantec\Name\Version\Res\1049\|Program Files\Symantec\Name\Version\Res\1049\) MSI (s) (40:68) [20:15:20:078]: Executing op: FileCopy(SourceName=8-wsoi8s.dll|SubmissionsEimRes.dll,SourceCabKey=SubmissionsE imRes.dll,DestName=SubmissionsEimRes.dll,Attributes=512,FileSize=10096,PerTick=3 2768,,VerifyMedia=1,,,,,CheckCRC=0,Version=12.1.671.4971,Language=1033,InstallMo de=58982400,,,,,,,) MSI (s) (40:68) [20:15:20:078]: File: C:\Program Files\Symantec\Symantec Endpoint Protection\12.1.671.4971.105\Res\1049\SubmissionsEimRes.dll; To be installed; Won't patch; No existing file MSI (s) (40:68) [20:15:20:078]: Source for file 'SubmissionsEimRes.dll' is uncompressed, at 'E:\SEP\Program Files\Symantec\Name\Version\Res\1049\'. InstallFiles: Файл: SubmissionsEimRes.dll, Каталог: C:\Program

SEP\_INST.log Files\Symantec\Symantec Endpoint Protection\12.1.671.4971.105\Res\1049\, Размер: 10096 MSI (s) (40:68) [20:15:20:078]: Note: 1: 2318 2: C:\Program Files\Symantec\Symantec Endpoint Protection\12.1.671.4971.105\Res\1049\SubmissionsEimRes.dll MSI (s) (40:68) [20:15:20:078]: Executing op: SetTargetFolder(Folder=C:\Program Files\Symantec\Symantec Endpoint Protection\12.1.671.4971.105\Bin\) MSI (s) (40:68) [20:15:20:078]: Executing op: SetSourceFolder(Folder=1\Program\Symantec\Name\Version\Bin\|Program Files\Symantec\Name\Version\Bin\) MSI (s) (40:68) [20:15:20:078]: Executing op: FileCopy(SourceName=hsodm4uw.plg|SubmissionsMan.plg,SourceCabKey=SubmissionsMan. plg,DestName=SubmissionsMan.plg,Attributes=512,FileSize=49584,PerTick=32768,,Ver ifyMedia=1,,,,,CheckCRC=0,Version=12.1.671.4971,Language=1033,InstallMode=589824 00,,,,,,,) MSI (s) (40:68) [20:15:20:078]: File: C:\Program Files\Symantec\Symantec Endpoint Protection\12.1.671.4971.105\Bin\SubmissionsMan.plg; To be installed; Won't patch; No existing file MSI (s) (40:68) [20:15:20:078]: Source for file 'SubmissionsMan.plg' is uncompressed, at 'E:\SEP\Program Files\Symantec\Name\Version\Bin\'. InstallFiles: Файл: SubmissionsMan.plg, Каталог: C:\Program Files\Symantec\Symantec Endpoint Protection\12.1.671.4971.105\Bin\, Размер: 49584 MSI (s) (40:68) [20:15:20:078]: Note: 1: 2318 2: C:\Program Files\Symantec\Symantec Endpoint Protection\12.1.671.4971.105\Bin\SubmissionsMan.plg MSI (s) (40:68) [20:15:20:078]: Executing op: FileCopy(SourceName=qkli6bwm.dll|SubmissionsSISCustomAction.dll,SourceCabKey=Sub missionsSISCustomAction.dll,DestName=SubmissionsSISCustomAction.dll,Attributes=5 12,FileSize=43440,PerTick=32768,,VerifyMedia=1,,,,,CheckCRC=0,Version=12.1.671.4 971,Language=1033,InstallMode=58982400,,,,,,,) MSI (s) (40:68) [20:15:20:078]: File: C:\Program Files\Symantec\Symantec Endpoint Protection\12.1.671.4971.105\Bin\SubmissionsSISCustomAction.dll; To be installed; Won't patch; No existing file MSI (s) (40:68) [20:15:20:078]: Source for file 'SubmissionsSISCustomAction.dll' is uncompressed, at 'E:\SEP\Program Files\Symantec\Name\Version\Bin\'. InstallFiles: Файл: SubmissionsSISCustomAction.dll, Каталог: C:\Program Files\Symantec\Symantec Endpoint Protection\12.1.671.4971.105\Bin\, Размер: 43440 MSI (s) (40:68) [20:15:20:078]: Note: 1: 2318 2: C:\Program Files\Symantec\Symantec Endpoint Protection\12.1.671.4971.105\Bin\SubmissionsSISCustomAction.dll MSI (s) (40:68) [20:15:20:078]: Executing op: FileCopy(SourceName=se5jakbz.dll|SubmissionsSISOptOutCustomAction.dll,SourceCabK ey=SubmissionsSISOptOutCustomAction.dll,DestName=SubmissionsSISOptOutCustomActio n.dll,Attributes=512,FileSize=41904,PerTick=32768,,VerifyMedia=1,,,,,CheckCRC=0, Version=12.1.671.4971,Language=1033,InstallMode=58982400,,,,,,,) MSI (s) (40:68) [20:15:20:078]: File: C:\Program Files\Symantec\Symantec Endpoint Protection\12.1.671.4971.105\Bin\SubmissionsSISOptOutCustomAction.dll; To be installed; Won't patch; No existing file MSI (s) (40:68) [20:15:20:078]: Source for file 'SubmissionsSISOptOutCustomAction.dll' is uncompressed, at 'E:\SEP\Program Files\Symantec\Name\Version\Bin\'. InstallFiles: Файл: SubmissionsSISOptOutCustomAction.dll, Каталог: C:\Program Files\Symantec\Symantec Endpoint Protection\12.1.671.4971.105\Bin\, Размер: 41904 MSI (s) (40:68) [20:15:20:078]: Note: 1: 2318 2: C:\Program Files\Symantec\Symantec Endpoint Protection\12.1.671.4971.105\Bin\SubmissionsSISOptOutCustomAction.dll MSI (s) (40:68) [20:15:20:093]: Executing op: FileCopy(SourceName=7qqlylzn.sys|SyDvCtrl32.sys,SourceCabKey=sydvctrl32.sys,Dest Name=SyDvCtrl32.sys,Attributes=512,FileSize=23984,PerTick=32768,,VerifyMedia=1,, ,,,CheckCRC=0,Version=1.0.0.0,Language=1033,InstallMode=58982400,,,,,,,) MSI (s) (40:68) [20:15:20:093]: File: C:\Program Files\Symantec\Symantec Endpoint Protection\12.1.671.4971.105\Bin\SyDvCtrl32.sys; To be installed; Won't patch; No existing file MSI (s) (40:68) [20:15:20:093]: Source for file 'SyDvCtrl32.sys' is uncompressed, at 'E:\SEP\Program Files\Symantec\Name\Version\Bin\'. Страница 239

SEP\_INST.log InstallFiles: Файл: SyDvCtrl32.sys, Каталог: C:\Program Files\Symantec\Symantec Endpoint Protection\12.1.671.4971.105\Bin\, Размер: 23984 MSI (s) (40:68) [20:15:20:093]: Note: 1: 2318 2: C:\Program Files\Symantec\Symantec Endpoint Protection\12.1.671.4971.105\Bin\SyDvCtrl32.sys MSI (s) (40:68) [20:15:20:093]: Executing op: FileCopy(SourceName=SyLink.dll,SourceCabKey=SyLink.dll,DestName=SyLink.dll,Attri butes=512,FileSize=1166768,PerTick=32768,,VerifyMedia=1,,,,,CheckCRC=0,Version=1 2.1.671.4971,Language=1033,InstallMode=58982400,,,,,,,) MSI (s) (40:68) [20:15:20:093]: File: C:\Program Files\Symantec\Symantec Endpoint Protection\12.1.671.4971.105\Bin\SyLink.dll; To be installed; Won't patch; No existing file MSI (s) (40:68) [20:15:20:093]: Source for file 'SyLink.dll' is uncompressed, at 'E:\SEP\Program Files\Symantec\Name\Version\Bin\'. InstallFiles: Файл: SyLink.dll, Каталог: C:\Program Files\Symantec\Symantec Endpoint Protection\12.1.671.4971.105\Bin\, Размер: 1166768 MSI (s) (40:68) [20:15:20:093]: Note: 1: 2318 2: C:\Program Files\Symantec\Symantec Endpoint Protection\12.1.671.4971.105\Bin\SyLink.dll MSI (s) (40:68) [20:15:20:093]: Executing op: SetTargetFolder(Folder=C:\Documents and Settings\All Users\Application Data\Symantec\Symantec Endpoint Protection\12.1.671.4971.105\Data\Config\) MSI (s) (40:68) [20:15:20:093]: Executing op: SetSourceFolder(Folder=1\ComApp\Symc\Name\Version\Data\Config\|CommonAppData\Sym c\Name\Version\Data\Config\) MSI (s) (40:68) [20:15:20:093]: Executing op: FileCopy(SourceName=SyLink.xml,SourceCabKey=SyLink.xml,DestName=SyLink.xml,Attri butes=512,FileSize=614,PerTick=32768,,VerifyMedia=1,,,,,CheckCRC=0,,,InstallMode =58982400,HashOptions=0,HashPart1=-458363185,HashPart2=1931484879,HashPart3=-752 480339,HashPart4=285602371,,) MSI (s)  $(40:68)$   $[20:15:20:093]$ : File: C:\Documents and Settings\All Users\Application Data\Symantec\Symantec Endpoint Protection\12.1.671.4971.105\Data\Config\SyLink.xml; To be installed; Won't patch; No existing file MSI (s) (40:68) [20:15:20:093]: Source for file 'SyLink.xml' is uncompressed, at 'E:\SEP\CommonAppData\Symc\Name\Version\Data\Config\'. InstallFiles: Файл: SyLink.xml, Каталог: C:\Documents and Settings\All Users\Application Data\Symantec\Symantec Endpoint Protection\12.1.671.4971.105\Data\Config\, Размер: 614 MSI (s) (40:68) [20:15:20:093]: Note: 1: 2318 2: C:\Documents and Settings\All Users\Application Data\Symantec\Symantec Endpoint Protection\12.1.671.4971.105\Data\Config\SyLink.xml MSI (s) (40:68) [20:15:20:093]: Executing op: SetTargetFolder(Folder=C:\Program Files\Symantec\Symantec Endpoint Protection\12.1.671.4971.105\Bin\) MSI (s) (40:68) [20:15:20:093]: Executing op: SetSourceFolder(Folder=1\Program\Symantec\Name\Version\Bin\|Program Files\Symantec\Name\Version\Bin\) MSI (s) (40:68) [20:15:20:093]: Executing op: FileCopy(SourceName=cuju1bhb.exe|SylinkDrop.exe,SourceCabKey=SylinkDrop.exe,Dest Name=SylinkDrop.exe,Attributes=512,FileSize=75184,PerTick=32768,,VerifyMedia=1,, ,,,CheckCRC=0,Version=12.1.671.4971,Language=1033,InstallMode=58982400,,,,,,,) MSI (s) (40:68) [20:15:20:093]: File: C:\Program Files\Symantec\Symantec Endpoint Protection\12.1.671.4971.105\Bin\SylinkDrop.exe; To be installed; Won't patch; No existing file MSI (s) (40:68) [20:15:20:093]: Source for file 'SylinkDrop.exe' is uncompressed, at 'E:\SEP\Program Files\Symantec\Name\Version\Bin\'. InstallFiles: Файл: SylinkDrop.exe, Каталог: C:\Program Files\Symantec\Symantec Endpoint Protection\12.1.671.4971.105\Bin\, Размер: 75184 MSI (s) (40:68) [20:15:20:093]: Note: 1: 2318 2: C:\Program Files\Symantec\Symantec Endpoint Protection\12.1.671.4971.105\Bin\SylinkDrop.exe MSI (s) (40:68) [20:15:20:093]: Executing op: SetTargetFolder(Folder=C:\Program Files\Symantec\Symantec Endpoint Protection\12.1.671.4971.105\Res\1049\) MSI (s) (40:68) [20:15:20:093]: Executing op: SetSourceFolder(Folder=1\Program\Symantec\Name\Version\Res\1049\|Program Files\Symantec\Name\Version\Res\1049\) MSI (s) (40:68) [20:15:20:093]: Executing op: FileCopy(SourceName=glld2uuo.dll|SyLinkRes.dll,SourceCabKey=SyLinkRes.dll,DestNa me=SyLinkRes.dll,Attributes=512,FileSize=14704,PerTick=32768,,VerifyMedia=1,,,,, Страница 240

SEP\_INST.log  $Check$ CRC=0,  $Version = 12.1.671.4971, Language = 1033, Insta11$ Mode=58982400,,,,,,,) MSI (s) (40:68) [20:15:20:093]: File: C:\Program Files\Symantec\Symantec Endpoint Protection\12.1.671.4971.105\Res\1049\SyLinkRes.dll; To be installed; Won't patch; No existing file MSI (s) (40:68) [20:15:20:093]: Source for file 'SyLinkRes.dll' is uncompressed, at 'E:\SEP\Program Files\Symantec\Name\Version\Res\1049\'. InstallFiles: Файл: SyLinkRes.dll, Каталог: C:\Program Files\Symantec\Symantec Endpoint Protection\12.1.671.4971.105\Res\1049\, Размер: 14704 MSI (s) (40:68) [20:15:20:093]: Note: 1: 2318 2: C:\Program Files\Symantec\Symantec Endpoint Protection\12.1.671.4971.105\Res\1049\SyLinkRes.dll MSI (s) (40:68) [20:15:20:093]: Executing op: SetTargetFolder(Folder=C:\Program Files\Symantec\Symantec Endpoint Protection\12.1.671.4971.105\Bin\) MSI (s) (40:68) [20:15:20:093]: Executing op: SetSourceFolder(Folder=1\Program\Symantec\Name\Version\Bin\|Program Files\Symantec\Name\Version\Bin\) MSI (s) (40:68) [20:15:20:093]: Executing op: MSI (S) (ROISS) [ISIISIISIS]<br>FileCopy(SourceName=ynaivcq8.dll|SyLinkSymInterfaceProxy.dll,SourceCabKey=SyLink SymInterfaceProxy.dll,DestName=SyLinkSymInterfaceProxy.dll,Attributes=512,FileSi ze=25008,PerTick=32768,,VerifyMedia=1,,,,,CheckCRC=0,Version=12.1.671.4971,Langu age=1033,InstallMode=58982400,,,,,,,) MSI (s) (40:68) [20:15:20:093]: File: C:\Program Files\Symantec\Symantec Endpoint Protection\12.1.671.4971.105\Bin\SyLinkSymInterfaceProxy.dll; To be installed; Won't patch; No existing file MSI (s) (40:68) [20:15:20:093]: Source for file 'SyLinkSymInterfaceProxy.dll' is uncompressed, at 'E:\SEP\Program Files\Symantec\Name\Version\Bin\'. InstallFiles: Файл: SyLinkSymInterfaceProxy.dll, Каталог: C:\Program Files\Symantec\Symantec Endpoint Protection\12.1.671.4971.105\Bin\, Размер: 25008 MSI (s) (40:68) [20:15:20:093]: Note: 1: 2318 2: C:\Program Files\Symantec\Symantec Endpoint Protection\12.1.671.4971.105\Bin\SyLinkSymInterfaceProxy.dll MSI (s) (40:68) [20:15:20:093]: Executing op: FileCopy(SourceName=SyLog.dll,SourceCabKey=SyLog.dll,DestName=SyLog.dll,Attribut es=512,FileSize=101296,PerTick=32768,,VerifyMedia=1,,,,,CheckCRC=0,Version=12.1. 671.4971,Language=1033,InstallMode=58982400,,,,,,,) MSI (s) (40:68) [20:15:20:093]: File: C:\Program Files\Symantec\Symantec Endpoint Protection\12.1.671.4971.105\Bin\SyLog.dll; To be installed; No existing file MSI (s) (40:68) [20:15:20:093]: Source for file 'SyLog.dll' is uncompressed, at 'E:\SEP\Program Files\Symantec\Name\Version\Bin\'. InstallFiles: Файл: SyLog.dll, Каталог: C:\Program Files\Symantec\Symantec Endpoint Protection\12.1.671.4971.105\Bin\, Размер: 101296 MSI (s) (40:68) [20:15:20:093]: Note: 1: 2318 2: C:\Program Files\Symantec\Symantec Endpoint Protection\12.1.671.4971.105\Bin\SyLog.dll MSI (s) (40:68) [20:15:20:093]: Executing op: FileCopy(SourceName=of7z2jaf.exe|SymCorpUI.exe,SourceCabKey=SymCorpUI.exe,DestNa me=SymCorpUI.exe,Attributes=512,FileSize=770480,PerTick=32768,,VerifyMedia=1,,,, ,CheckCRC=0,Version=12.1.671.4971,Language=1033,InstallMode=58982400,,,,,,,) MSI (s) (40:68) [20:15:20:093]: File: C:\Program Files\Symantec\Symantec Endpoint Protection\12.1.671.4971.105\Bin\SymCorpUI.exe; To be installed; Won't patch; No existing file MSI (s) (40:68) [20:15:20:093]: Source for file 'SymCorpUI.exe' is uncompressed, at 'E:\SEP\Program Files\Symantec\Name\Version\Bin\'. InstallFiles: Файл: SymCorpUI.exe, Каталог: C:\Program Files\Symantec\Symantec Endpoint Protection\12.1.671.4971.105\Bin\, Размер: 770480 MSI (s) (40:68) [20:15:20:093]: Note: 1: 2318 2: C:\Program Files\Symantec\Symantec Endpoint Protection\12.1.671.4971.105\Bin\SymCorpUI.exe MSI (s) (40:68) [20:15:20:156]: Executing op: SetTargetFolder(Folder=C:\Program Files\Symantec\Symantec Endpoint Protection\12.1.671.4971.105\Res\1049\) MSI (s) (40:68) [20:15:20:156]: Executing op: SetSourceFolder(Folder=1\Program\Symantec\Name\Version\Res\1049\|Program Files\Symantec\Name\Version\Res\1049\) MSI (s) (40:68) [20:15:20:156]: Executing op: FileCopy(SourceName=gxqdcopf.dll|SymCorpUIres.dll,SourceCabKey=SymCorpUIres.dll, DestName=SymCorpUIres.dll,Attributes=512,FileSize=1530224,PerTick=32768,,VerifyM edia=1,,,,,CheckCRC=0,Version=12.1.671.4971,Language=1033,InstallMode=58982400,,

,,,,,)

SEP\_INST.log MSI (s) (40:68) [20:15:20:156]: File: C:\Program Files\Symantec\Symantec Endpoint Protection\12.1.671.4971.105\Res\1049\SymCorpUIres.dll; To be installed; Won't patch; No existing file MSI (s) (40:68) [20:15:20:156]: Source for file 'SymCorpUIres.dll' is uncompressed, at 'E:\SEP\Program Files\Symantec\Name\Version\Res\1049\'. InstallFiles: Файл: SymCorpUIres.dll, Каталог: C:\Program Files\Symantec\Symantec Endpoint Protection\12.1.671.4971.105\Res\1049\, Размер: 1530224 MSI (s) (40:68) [20:15:20:218]: Note: 1: 2318 2: C:\Program Files\Symantec\Symantec Endpoint Protection\12.1.671.4971.105\Res\1049\SymCorpUIres.dll MSI (s) (40:68) [20:15:20:296]: Executing op: SetTargetFolder(Folder=C:\Program Files\Symantec\Symantec Endpoint Protection\12.1.671.4971.105\Bin\) MSI (s) (40:68) [20:15:20:296]: Executing op: SetSourceFolder(Folder=1\Program\Symantec\Name\Version\Bin\|Program Files\Symantec\Name\Version\Bin\) MSI (s) (40:68) [20:15:20:296]: Executing op: FileCopy(SourceName=uo7lou-c.dll|SymDeltaDll.dll,SourceCabKey=SymDeltaDll.dll,De stName=SymDeltaDll.dll,Attributes=512,FileSize=244144,PerTick=32768,,VerifyMedia =1,,,,,CheckCRC=0,Version=12.1.671.4971,Language=1033,InstallMode=58982400,,,,,, ,) MSI (s) (40:68) [20:15:20:296]: File: C:\Program Files\Symantec\Symantec Endpoint Protection\12.1.671.4971.105\Bin\SymDeltaDll.dll; To be installed; Won't patch; No existing file MSI (s) (40:68) [20:15:20:296]: Source for file 'SymDeltaDll.dll' is uncompressed, at 'E:\SEP\Program Files\Symantec\Name\Version\Bin\'. InstallFiles: Файл: SymDeltaDll.dll, Каталог: C:\Program Files\Symantec\Symantec Endpoint Protection\12.1.671.4971.105\Bin\, Размер: 244144 MSI (s) (40:68) [20:15:20:296]: Note: 1: 2318 2: C:\Program Files\Symantec\Symantec Endpoint Protection\12.1.671.4971.105\Bin\SymDeltaDll.dll MSI (s) (40:68) [20:15:20:296]: Executing op: FileCopy(SourceName=DSCli.dll,SourceCabKey=SYMDS.\_.DSCli.dll,DestName=DSCli.dll, Attributes=1536,FileSize=309160,PerTick=32768,,VerifyMedia=1,,,,,CheckCRC=0,Vers ion=1.2.1.6,Language=1033,InstallMode=58982400,,,,,,,) MSI (s) (40:68) [20:15:20:296]: File: C:\Program Files\Symantec\Symantec Endpoint Protection\12.1.671.4971.105\Bin\DSCli.dll; To be installed; Won't patch; No existing file MSI (s) (40:68) [20:15:20:296]: Source for file 'DSCli.dll' is uncompressed, at 'E:\SEP\Program Files\Symantec\Name\Version\Bin\'. InstallFiles: Файл: DSCli.dll, Каталог: C:\Program Files\Symantec\Symantec Endpoint Protection\12.1.671.4971.105\Bin\, Размер: 309160 MSI (s) (40:68) [20:15:20:296]: Note: 1: 2318 2: C:\Program Files\Symantec\Symantec Endpoint Protection\12.1.671.4971.105\Bin\DSCli.dll MSI (s) (40:68) [20:15:20:296]: Executing op: SetTargetFolder(Folder=C:\WINDOWS\system32\Drivers\SEP\0C01029F\136B.105\x86\) MSI (s) (40:68) [20:15:20:296]: Executing op: SetSourceFolder(Folder=1\System32\Drivers\Name\Version\BuildNum\x86\) MSI (s) (40:68) [20:15:20:296]: Executing op: FileCopy(SourceName=SymDS.cat,SourceCabKey=SymDSDriver.\_.SymDS.cat,DestName=SymD S.cat,Attributes=1536,FileSize=7450,PerTick=32768,,VerifyMedia=1,,,,,CheckCRC=0, ,,InstallMode=58982400,HashOptions=0,HashPart1=1878353057,HashPart2=-1464118816, HashPart3=90479021,HashPart4=1781973017,,) MSI (s) (40:68) [20:15:20:296]: File: C:\WINDOWS\system32\Drivers\SEP\0C01029F\136B.105\x86\SymDS.cat; To be installed; Won't patch; No existing file MSI (s) (40:68) [20:15:20:296]: Source for file 'SymDS.cat' is uncompressed, at 'E:\SEP\System32\Drivers\Name\Version\BuildNum\x86\'. InstallFiles: Файл: SymDS.cat, Каталог: C:\WINDOWS\system32\Drivers\SEP\0C01029F\136B.105\x86\, Размер: 7450 MSI (s) (40:68) [20:15:20:296]: Note: 1: 2318 2: C:\WINDOWS\system32\Drivers\SEP\0C01029F\136B.105\x86\SymDS.cat MSI (s) (40:68) [20:15:20:328]: Executing op: FileCopy(SourceName=SymDS.inf,SourceCabKey=SymDSDriver.\_.SymDS.inf,DestName=SymD S.inf,Attributes=1536,FileSize=2791,PerTick=32768,,VerifyMedia=1,,,,,CheckCRC=0, ,,InstallMode=58982400,HashOptions=0,HashPart1=-998024475,HashPart2=1399136312,H ashPart3=1679659488,HashPart4=-1410704609,,) MSI (s) (40:68) [20:15:20:328]: File:

SEP\_INST.log C:\WINDOWS\system32\Drivers\SEP\0C01029F\136B.105\x86\SymDS.inf; To be installed; Won't patch; No existing file MSI (s) (40:68) [20:15:20:328]: Source for file 'SymDS.inf' is uncompressed, at 'E:\SEP\System32\Drivers\Name\Version\BuildNum\x86\'. InstallFiles: Файл: SymDS.inf, Каталог: C:\WINDOWS\system32\Drivers\SEP\0C01029F\136B.105\x86\, Размер: 2791 MSI (s) (40:68) [20:15:20:359]: Note: 1: 2318 2: C:\WINDOWS\system32\Drivers\SEP\0C01029F\136B.105\x86\SymDS.inf MSI (s) (40:68) [20:15:20:359]: Executing op: FileCopy(SourceName=SymDS.sys,SourceCabKey=SymDSDriver.\_.SymDS.sys,DestName=SymD S.sys,Attributes=1536,FileSize=340088,PerTick=32768,,VerifyMedia=1,,,,,CheckCRC= 0,Version=1.2.1.5,Language=1033,InstallMode=58982400,,,,,,,) MSI (s) (40:68) [20:15:20:359]: File: C:\WINDOWS\system32\Drivers\SEP\0C01029F\136B.105\x86\SymDS.sys; To be installed; Won't patch; No existing file MSI (s) (40:68) [20:15:20:359]: Source for file 'SymDS.sys' is uncompressed, at 'E:\SEP\System32\Drivers\Name\Version\BuildNum\x86\'. InstallFiles: Файл: SymDS.sys, Каталог: C:\WINDOWS\system32\Drivers\SEP\0C01029F\136B.105\x86\, Размер: 340088 MSI (s) (40:68) [20:15:20:359]: Note: 1: 2318 2: C:\WINDOWS\system32\Drivers\SEP\0C01029F\136B.105\x86\SymDS.sys MSI (s) (40:68) [20:15:20:359]: Executing op: SetTargetFolder(Folder=C:\Program Files\Symantec\Symantec Endpoint Protection\12.1.671.4971.105\Bin\SPManifests\) MSI (s) (40:68) [20:15:20:359]: Executing op: SetSourceFolder(Folder=1\Program\Symantec\Name\Version\Bin\l9lb4hn8\|Program Files\Symantec\Name\Version\Bin\SPManifests\) MSI (s) (40:68) [20:15:20:359]: Executing op: FileCopy(SourceName=SymDS.grd,SourceCabKey=SymDSSPManifest.\_.SymDS.grd,DestName= SymDS.grd,Attributes=1536,FileSize=231,PerTick=32768,,VerifyMedia=1,,,,,CheckCRC =0,,,InstallMode=58982400,HashOptions=0,HashPart1=1314024212,HashPart2=-16486459 56,HashPart3=-8654752,HashPart4=1001885530,,) MSI (s) (40:68) [20:15:20:359]: File: C:\Program Files\Symantec\Symantec Endpoint Protection\12.1.671.4971.105\Bin\SPManifests\SymDS.grd; To be installed; Won't patch; No existing file MSI (s) (40:68) [20:15:20:359]: Source for file 'SymDS.grd' is uncompressed, at 'E:\SEP\Program Files\Symantec\Name\Version\Bin\SPManifests\'. InstallFiles: Файл: SymDS.grd, Каталог: C:\Program Files\Symantec\Symantec Endpoint Protection\12.1.671.4971.105\Bin\SPManifests\, Размер: 231 MSI (s) (40:68) [20:15:20:359]: Note: 1: 2318 2: C:\Program Files\Symantec\Symantec Endpoint Protection\12.1.671.4971.105\Bin\SPManifests\SymDS.grd MSI (s) (40:68) [20:15:20:359]: Executing op: FileCopy(SourceName=SymDS.sig,SourceCabKey=SymDSSPManifest.\_.SymDS.sig,DestName= SymDS.sig,Attributes=1536,FileSize=2274,PerTick=32768,,VerifyMedia=1,,,,,CheckCR C=0,,,InstallMode=58982400,HashOptions=0,HashPart1=617851442,HashPart2=-13155661 35,HashPart3=675340421,HashPart4=1019998924,,) MSI (s) (40:68) [20:15:20:359]: File: C:\Program Files\Symantec\Symantec Endpoint Protection\12.1.671.4971.105\Bin\SPManifests\SymDS.sig; To be installed; Won't patch; No existing file MSI (s) (40:68) [20:15:20:359]: Source for file 'SymDS.sig' is uncompressed, at 'E:\SEP\Program Files\Symantec\Name\Version\Bin\SPManifests\'. InstallFiles: Файл: SymDS.sig, Каталог: C:\Program Files\Symantec\Symantec Endpoint Protection\12.1.671.4971.105\Bin\SPManifests\, Размер: 2274 MSI (s) (40:68) [20:15:20:359]: Note: 1: 2318 2: C:\Program Files\Symantec\Symantec Endpoint Protection\12.1.671.4971.105\Bin\SPManifests\SymDS.sig MSI (s) (40:68) [20:15:20:375]: Executing op: FileCopy(SourceName=SymDS.spm,SourceCabKey=SymDSSPManifest.\_.SymDS.spm,DestName= SymDS.spm,Attributes=1536,FileSize=1560,PerTick=32768,,VerifyMedia=1,,,,,CheckCR C=0,,,InstallMode=58982400,HashOptions=0,HashPart1=-1731023964,HashPart2=1724352 17,HashPart3=892245857,HashPart4=-1984819674,,) MSI (s) (40:68) [20:15:20:375]: File: C:\Program Files\Symantec\Symantec Endpoint Protection\12.1.671.4971.105\Bin\SPManifests\SymDS.spm; To be installed; Won't patch; No existing file MSI (s) (40:68) [20:15:20:375]: Source for file 'SymDS.spm' is uncompressed, at 'E:\SEP\Program Files\Symantec\Name\Version\Bin\SPManifests\'. InstallFiles: Файл: SymDS.spm, Каталог: C:\Program Files\Symantec\Symantec Endpoint Protection\12.1.671.4971.105\Bin\SPManifests\, Размер: 1560 Страница 243

SEP\_INST.log MSI (s) (40:68) [20:15:20:375]: Note: 1: 2318 2: C:\Program Files\Symantec\Symantec Endpoint Protection\12.1.671.4971.105\Bin\SPManifests\SymDS.spm MSI (s) (40:68) [20:15:20:375]: Executing op: SetTargetFolder(Folder=C:\Program Files\Symantec\Symantec Endpoint Protection\12.1.671.4971.105\Bin\) MSI (s) (40:68) [20:15:20:375]: Executing op: SetSourceFolder(Folder=1\Program\Symantec\Name\Version\Bin\|Program Files\Symantec\Name\Version\Bin\) MSI (s) (40:68) [20:15:20:375]: Executing op: FileCopy(SourceName=EFACli.dll,SourceCabKey=SYMEFA.\_.EFACli.dll,DestName=EFACli. dll,Attributes=1536,FileSize=64936,PerTick=32768,,VerifyMedia=1,,,,,CheckCRC=0,V ersion=2.2.0.69,Language=1033,InstallMode=58982400,,,,,,,) MSI (s) (40:68) [20:15:20:375]: File: C:\Program Files\Symantec\Symantec Endpoint Protection\12.1.671.4971.105\Bin\EFACli.dll; To be installed;<br>Won't patch; No existing file No existing file MSI (s) (40:68) [20:15:20:375]: Source for file 'EFACli.dll' is uncompressed, at 'E:\SEP\Program Files\Symantec\Name\Version\Bin\'. InstallFiles: Файл: EFACli.dll, Каталог: C:\Program Files\Symantec\Symantec Endpoint Protection\12.1.671.4971.105\Bin\, Размер: 64936 MSI (s) (40:68) [20:15:20:375]: Note: 1: 2318 2: C:\Program Files\Symantec\Symantec Endpoint Protection\12.1.671.4971.105\Bin\EFACli.dll MSI (s) (40:68) [20:15:20:609]: Executing op: FileCopy(SourceName=EFAInst.exe,SourceCabKey=SYMEFA.\_.EFAInst.exe,DestName=EFAIn st.exe,Attributes=1536,FileSize=64424,PerTick=32768,,VerifyMedia=1,,,,,CheckCRC= 0,Version=2.2.0.69,Language=1033,InstallMode=58982400,,,,,,,) MSI (s) (40:68) [20:15:20:609]: File: C:\Program Files\Symantec\Symantec Endpoint Protection\12.1.671.4971.105\Bin\EFAInst.exe; To be installed; Won't patch; No existing file MSI (s) (40:68) [20:15:20:609]: Source for file 'EFAInst.exe' is uncompressed, at 'E:\SEP\Program Files\Symantec\Name\Version\Bin\'. InstallFiles: Файл: EFAInst.exe, Каталог: C:\Program Files\Symantec\Symantec Endpoint Protection\12.1.671.4971.105\Bin\, Размер: 64424 MSI (s) (40:68) [20:15:20:609]: Note: 1: 2318 2: C:\Program Files\Symantec\Symantec Endpoint Protection\12.1.671.4971.105\Bin\EFAInst.exe MSI (s) (40:68) [20:15:20:609]: Executing op: SetTargetFolder(Folder=C:\WINDOWS\system32\Drivers\SEP\0C01029F\136B.105\x86\) MSI (s) (40:68) [20:15:20:609]: Executing op: SetSourceFolder(Folder=1\System32\Drivers\Name\Version\BuildNum\x86\) MSI (s) (40:68) [20:15:20:609]: Executing op: FileCopy(SourceName=SymEFA.cat,SourceCabKey=SymEFADriver.\_.SymEFA.cat,DestName=S ymEFA.cat,Attributes=1536,FileSize=7498,PerTick=32768,,VerifyMedia=1,,,,,CheckCR C=0,,,InstallMode=58982400,HashOptions=0,HashPart1=157795433,HashPart2=123207356 2,HashPart3=1692157262,HashPart4=-2077275484,,) MSI (s) (40:68) [20:15:20:609]: File: C:\WINDOWS\system32\Drivers\SEP\0C01029F\136B.105\x86\SymEFA.cat; To be installed; Won't patch; No existing file MSI (s) (40:68) [20:15:20:609]: Source for file 'SymEFA.cat' is uncompressed, at 'E:\SEP\System32\Drivers\Name\Version\BuildNum\x86\'. InstallFiles: Файл: SymEFA.cat, Каталог: C:\WINDOWS\system32\Drivers\SEP\0C01029F\136B.105\x86\, Размер: 7498 MSI (s) (40:68) [20:15:20:609]: Note: 1: 2318 2: C:\WINDOWS\system32\Drivers\SEP\0C01029F\136B.105\x86\SymEFA.cat MSI (s) (40:68) [20:15:20:609]: Executing op: FileCopy(SourceName=SymEFA.inf,SourceCabKey=SymEFADriver.\_.SymEFA.inf,DestName=S ymEFA.inf,Attributes=1536,FileSize=3434,PerTick=32768,,VerifyMedia=1,,,,,CheckCR C=0,,,InstallMode=58982400,HashOptions=0,HashPart1=94932515,HashPart2=1804612653 ,HashPart3=-1738588948,HashPart4=637184631,,) MSI (s) (40:68) [20:15:20:609]: File: C:\WINDOWS\system32\Drivers\SEP\0C01029F\136B.105\x86\SymEFA.inf; To be installed; Won't patch; No existing file MSI (s) (40:68) [20:15:20:609]: Source for file 'SymEFA.inf' is uncompressed, at 'E:\SEP\System32\Drivers\Name\Version\BuildNum\x86\'. InstallFiles: Файл: SymEFA.inf, Каталог: C:\WINDOWS\system32\Drivers\SEP\0C01029F\136B.105\x86\, Размер: 3434 MSI (s) (40:68) [20:15:20:609]: Note: 1: 2318 2: C:\WINDOWS\system32\Drivers\SEP\0C01029F\136B.105\x86\SymEFA.inf MSI (s) (40:68) [20:15:20:609]: Executing op: FileCopy(SourceName=SymEFA.sys,SourceCabKey=SymEFADriver.\_.SymEFA.sys,DestName=S Страница 244

SEP\_INST.log ymEFA.sys.Attributes=1536.FileSize=756856.PerTick=32768,,VerifyMedia=1,,,,,Check CRC=0,Version=2.2.0.69,Language=1033,InstallMode=58982400,,,,,,,) MSI (s) (40:68) [20:15:20:609]: File: C:\WINDOWS\system32\Drivers\SEP\OCO1029F\136B.105\x86\SymEFA.sys; To be<br>installed; Won't patch; No existing file installed; Won't patch; No existing file MSI (s) (40:68) [20:15:20:609]: Source for file 'SymEFA.sys' is uncompressed, at 'E:\SEP\System32\Drivers\Name\Version\BuildNum\x86\'. InstallFiles: Файл: SymEFA.sys, Каталог: C:\WINDOWS\system32\Drivers\SEP\0C01029F\136B.105\x86\, Размер: 756856 MSI (s) (40:68) [20:15:20:609]: Note: 1: 2318 2: C:\WINDOWS\system32\Drivers\SEP\0C01029F\136B.105\x86\SymEFA.sys MSI (s) (40:68) [20:15:20:609]: Executing op: SetTargetFolder(Folder=C:\Program Files\Symantec\Symantec Endpoint Protection\12.1.671.4971.105\Bin\) MSI (s) (40:68) [20:15:20:609]: Executing op: SetSourceFolder(Folder=1\Program\Symantec\Name\Version\Bin\|Program Files\Symantec\Name\Version\Bin\) MSI (s) (40:68) [20:15:20:609]: Executing op: FileCopy(SourceName=etfrcmrv.dll|SymNAPSHAgent.dll,SourceCabKey=SymNAPSHAgent.dl l,DestName=SymNAPSHAgent.dll,Attributes=512,FileSize=76656,PerTick=32768,,Verify Media=1,,,,,CheckCRC=0,Version=12.1.671.4971,Language=1033,InstallMode=58982400, ,,,,,,) MSI (s) (40:68) [20:15:20:609]: File: C:\Program Files\Symantec\Symantec Endpoint Protection\12.1.671.4971.105\Bin\SymNAPSHAgent.dll; To be installed; Won't patch; No existing file MSI (s) (40:68) [20:15:20:609]: Source for file 'SymNAPSHAgent.dll' is uncompressed, at 'E:\SEP\Program Files\Symantec\Name\Version\Bin\'. InstallFiles: Файл: SymNAPSHAgent.dll, Каталог: C:\Program Files\Symantec\Symantec Endpoint Protection\12.1.671.4971.105\Bin\, Размер: 76656 MSI (s) (40:68) [20:15:20:609]: Note: 1: 2318 2: C:\Program Files\Symantec\Symantec Endpoint Protection\12.1.671.4971.105\Bin\SymNAPSHAgent.dll MSI (s) (40:68) [20:15:20:609]: Executing op: FileCopy(SourceName=SymPP.dll,SourceCabKey=SymPP.dll,DestName=SymPP.dll,Attribut es=512,FileSize=87984,PerTick=32768,,VerifyMedia=1,,,,,CheckCRC=0,Version=12.1.6 71.4971,Language=1033,InstallMode=58982400,,,,,,,) MSI (s) (40:68) [20:15:20:609]: File: C:\Program Files\Symantec\Symantec Endpoint Protection\12.1.671.4971.105\Bin\SymPP.dll; To be installed;<br>Won't patch; No existing file No existing file MSI (s) (40:68) [20:15:20:609]: Source for file 'SymPP.dll' is uncompressed, at 'E:\SEP\Program Files\Symantec\Name\Version\Bin\'. InstallFiles: Файл: SymPP.dll, Каталог: C:\Program Files\Symantec\Symantec Endpoint Protection\12.1.671.4971.105\Bin\, Размер: 87984 MSI (s) (40:68) [20:15:20:609]: Note: 1: 2318 2: C:\Program Files\Symantec\Symantec Endpoint Protection\12.1.671.4971.105\Bin\SymPP.dll MSI (s) (40:68) [20:15:20:609]: Executing op: SetTargetFolder(Folder=C:\Documents and Settings\All Users\Application Data\Symantec\Symantec Endpoint Protection\12.1.671.4971.105\Data\) MSI (s) (40:68) [20:15:20:609]: Executing op: SetSourceFolder(Folder=1\ComApp\Symc\Name\Version\Data\|CommonAppData\Symc\Name\ Version\Data\) MSI (s) (40:68) [20:15:20:609]: Executing op: FileCopy(SourceName=SymPP.inf,SourceCabKey=SymPP.inf,DestName=SymPP.inf,Attribut es=512,FileSize=743,PerTick=32768,,VerifyMedia=1,,,,,CheckCRC=0,,,InstallMode=58 982400,HashOptions=0,HashPart1=-1632117381,HashPart2=710954149,HashPart3=-782016 765,HashPart4=1008661135,,) MSI (s) (40:68) [20:15:20:609]: File: C:\Documents and Settings\All Users\Application Data\Symantec\Symantec Endpoint<br>Protection\12.1.671.4971.105\Data\SymPP.inf; To be installed; Protection\12.1.671.4971.105\Data\SymPP.inf; To be installed; Won't patch; No existing file MSI (s) (40:68) [20:15:20:609]: Source for file 'SymPP.inf' is uncompressed, at 'E:\SEP\CommonAppData\Symc\Name\Version\Data\'. InstallFiles: Файл: SymPP.inf, Каталог: C:\Documents and Settings\All Users\Application Data\Symantec\Symantec Endpoint Protection\12.1.671.4971.105\Data\, Размер: 743 MSI (s) (40:68) [20:15:20:609]: Note: 1: 2318 2: C:\Documents and Settings\All Users\Application Data\Symantec\Symantec Endpoint Protection\12.1.671.4971.105\Data\SymPP.inf

SEP\_INST.log MSI (s) (40:68) [20:15:20:609]: Executing op: SetTargetFolder(Folder=C:\Program Files\Symantec\Symantec Endpoint Protection\12.1.671.4971.105\Res\1049\) MSI (s) (40:68) [20:15:20:609]: Executing op: SetSourceFolder(Folder=1\Program\Symantec\Name\Version\Res\1049\|Program Files\Symantec\Name\Version\Res\1049\) MSI (s) (40:68) [20:15:20:609]: Executing op: FileCopy(SourceName=qdoq\_h2g.dll|SymProtectUIRes.dll,SourceCabKey=SymProtectUIRe s.dll,DestName=SymProtectUIRes.dll,Attributes=512,FileSize=46448,PerTick=32768,, VerifyMedia=1,,,,,CheckCRC=0,Version=12.1.671.4971,Language=1033,InstallMode=589 82400,,,,,,,) MSI (s) (40:68) [20:15:20:609]: File: C:\Program Files\Symantec\Symantec Endpoint Protection\12.1.671.4971.105\Res\1049\SymProtectUIRes.dll; To be installed; Won't patch; No existing file MSI (s) (40:68) [20:15:20:609]: Source for file 'SymProtectUIRes.dll' is uncompressed, at 'E:\SEP\Program Files\Symantec\Name\Version\Res\1049\'. InstallFiles: Файл: SymProtectUIRes.dll, Каталог: C:\Program Files\Symantec\Symantec Endpoint Protection\12.1.671.4971.105\Res\1049\, Размер: 46448 MSI (s) (40:68) [20:15:20:609]: Note: 1: 2318 2: C:\Program Files\Symantec\Symantec Endpoint Protection\12.1.671.4971.105\Res\1049\SymProtectUIRes.dll MSI (s) (40:68) [20:15:20:625]: Executing op: SetTargetFolder(Folder=C:\Program Files\Symantec\Symantec Endpoint Protection\12.1.671.4971.105\Bin\) MSI (s) (40:68) [20:15:20:625]: Executing op: SetSourceFolder(Folder=1\Program\Symantec\Name\Version\Bin\|Program Files\Symantec\Name\Version\Bin\) MSI (s) (40:68) [20:15:20:625]: Executing op: FileCopy(SourceName=umjiui0g.dll|SymRasMan.dll,SourceCabKey=SymRasMan.dll,DestNa me=SymRasMan.dll,Attributes=512,FileSize=279984,PerTick=32768,,VerifyMedia=1,,,, ,CheckCRC=0,Version=12.1.671.4971,Language=1033,InstallMode=58982400,,,,,,,) MSI (s) (40:68) [20:15:20:625]: File: C:\Program Files\Symantec\Symantec Endpoint Protection\12.1.671.4971.105\Bin\SymRasMan.dll; To be installed; Won't patch; No existing file MSI (s) (40:68) [20:15:20:625]: Source for file 'SymRasMan.dll' is uncompressed, at 'E:\SEP\Program Files\Symantec\Name\Version\Bin\'. InstallFiles: Файл: SymRasMan.dll, Каталог: C:\Program Files\Symantec\Symantec Endpoint Protection\12.1.671.4971.105\Bin\, Размер: 279984 MSI (s) (40:68) [20:15:20:625]: Note: 1: 2318 2: C:\Program Files\Symantec\Symantec Endpoint Protection\12.1.671.4971.105\Bin\SymRasMan.dll MSI (s) (40:68) [20:15:20:625]: Executing op: FileCopy(SourceName=SymVPN.dll,SourceCabKey=SymVPN.dll,DestName=SymVPN.dll,Attri butes=512,FileSize=240048,PerTick=32768,,VerifyMedia=1,,,,,CheckCRC=0,Version=12 .1.671.4971,Language=1033,InstallMode=58982400,,,,,,,) MSI (s) (40:68) [20:15:20:625]: File: C:\Program Files\Symantec\Symantec Endpoint Protection\12.1.671.4971.105\Bin\SymVPN.dll; To be installed; Won't patch; No existing file MSI (s) (40:68) [20:15:20:625]: Source for file 'SymVPN.dll' is uncompressed, at 'E:\SEP\Program Files\Symantec\Name\Version\Bin\'. InstallFiles: Файл: SymVPN.dll, Каталог: C:\Program Files\Symantec\Symantec Endpoint Protection\12.1.671.4971.105\Bin\, Размер: 240048 MSI (s) (40:68) [20:15:20:625]: Note: 1: 2318 2: C:\Program Files\Symantec\Symantec Endpoint Protection\12.1.671.4971.105\Bin\SymVPN.dll MSI (s) (40:68) [20:15:20:640]: Executing op: FileCopy(SourceName=060lqvlp.dll|SymVPNImpl.dll,SourceCabKey=SymVPNImpl.dll,Dest Name=SymVPNImpl.dll,Attributes=512,FileSize=385456,PerTick=32768,,VerifyMedia=1, ,,,,CheckCRC=0,Version=12.1.671.4971,Language=1033,InstallMode=58982400,,,,,,,) MSI (s) (40:68) [20:15:20:640]: File: C:\Program Files\Symantec\Symantec Endpoint Protection\12.1.671.4971.105\Bin\SymVPNImpl.dll; To be installed; Won't patch; No existing file MSI (s) (40:68) [20:15:20:640]: Source for file 'SymVPNImpl.dll' is uncompressed, at 'E:\SEP\Program Files\Symantec\Name\Version\Bin\'. InstallFiles: Файл: SymVPNImpl.dll, Каталог: C:\Program Files\Symantec\Symantec Endpoint Protection\12.1.671.4971.105\Bin\, Размер: 385456 MSI (s) (40:68) [20:15:20:640]: Note: 1: 2318 2: C:\Program Files\Symantec\Symantec Endpoint Protection\12.1.671.4971.105\Bin\SymVPNImpl.dll MSI (s) (40:68) [20:15:20:640]: Executing op: FileCopy(SourceName=sysfer.dll,SourceCabKey=sysfer.dll,DestName=sysfer.dll,Attri

SEP\_INST.log butes=512,FileSize=374704,PerTick=32768,,VerifyMedia=1,,,,,CheckCRC=0,Version=12 .1.671.4971,Language=1033,InstallMode=58982400,,,,,,,) MSI (s) (40:68) [20:15:20:640]: File: C:\Program Files\Symantec\Symantec Endpoint Protection\12.1.671.4971.105\Bin\sysfer.dll; To be installed; Won't patch; No existing file MSI (s) (40:68) [20:15:20:640]: Source for file 'sysfer.dll' is uncompressed, at 'E:\SEP\Program Files\Symantec\Name\Version\Bin\'. InstallFiles: Файл: sysfer.dll, Каталог: C:\Program Files\Symantec\Symantec Endpoint Protection\12.1.671.4971.105\Bin\, Размер: 374704 MSI (s) (40:68) [20:15:20:640]: Note: 1: 2318 2: C:\Program Files\Symantec\Symantec Endpoint Protection\12.1.671.4971.105\Bin\sysfer.dll MSI (s) (40:68) [20:15:20:640]: Executing op: FileCopy(SourceName=1uykcwcx.dll|sysferThunk.dll,SourceCabKey=sysferThunk.dll,De stName=sysferThunk.dll,Attributes=512,FileSize=10672,PerTick=32768,,VerifyMedia= 1,,,,,CheckCRC=0,Version=12.1.671.4971,Language=1033,InstallMode=58982400,,,,,,, ) MSI (s) (40:68) [20:15:20:640]: File: C:\Program Files\Symantec\Symantec Endpoint Protection\12.1.671.4971.105\Bin\sysferThunk.dll; To be installed; Won't patch; No existing file MSI (s) (40:68) [20:15:20:640]: Source for file 'sysferThunk.dll' is uncompressed, at 'E:\SEP\Program Files\Symantec\Name\Version\Bin\'. InstallFiles: Файл: sysferThunk.dll, Каталог: C:\Program Files\Symantec\Symantec Endpoint Protection\12.1.671.4971.105\Bin\, Pasmep: 10672 MSI (s) (40:68) [20:15:20:640]: Note: 1: 2318 2: C:\Program Files\Symantec\Symantec Endpoint Protection\12.1.671.4971.105\Bin\sysferThunk.dll MSI (s) (40:68) [20:15:20:640]: Executing op: FileCopy(SourceName=SysPlant.inf,SourceCabKey=SysPlant.inf,DestName=SysPlant.inf ,Attributes=512,FileSize=1001,PerTick=32768,,VerifyMedia=1,,,,,CheckCRC=0,,,Inst allMode=58982400,HashOptions=0,HashPart1=-1433874703,HashPart2=791086798,HashPar t3=-1383747889,HashPart4=1153608807,,) MSI (s) (40:68) [20:15:20:640]: File: C:\Program Files\Symantec\Symantec Endpoint Protection\12.1.671.4971.105\Bin\SysPlant.inf; To be installed; Won't patch; No existing file MSI (s) (40:68) [20:15:20:640]: Source for file 'SysPlant.inf' is uncompressed, at 'E:\SEP\Program Files\Symantec\Name\Version\Bin\'. InstallFiles: Файл: SysPlant.inf, Каталог: C:\Program Files\Symantec\Symantec Endpoint Protection\12.1.671.4971.105\Bin\, Размер: 1001 MSI (s) (40:68) [20:15:20:640]: Note: 1: 2318 2: C:\Program Files\Symantec\Symantec Endpoint Protection\12.1.671.4971.105\Bin\SysPlant.inf MSI (s) (40:68) [20:15:20:640]: Executing op: FileCopy(SourceName=SysPlant.sys,SourceCabKey=sysplant.sys,DestName=SysPlant.sys ,Attributes=512,FileSize=92080,PerTick=32768,,VerifyMedia=1,,,,,CheckCRC=0,Versi on=12.1.671.4971,Language=1033,InstallMode=58982400,,,,,,,) MSI (s) (40:68) [20:15:20:640]: File: C:\Program Files\Symantec\Symantec Endpoint Protection\12.1.671.4971.105\Bin\SysPlant.sys; To be installed; Won't patch; No existing file MSI (s) (40:68) [20:15:20:640]: Source for file 'SysPlant.sys' is uncompressed, at 'E:\SEP\Program Files\Symantec\Name\Version\Bin\'. InstallFiles: Файл: SysPlant.sys, Каталог: C:\Program Files\Symantec\Symantec Endpoint Protection\12.1.671.4971.105\Bin\, Размер: 92080 MSI (s) (40:68) [20:15:20:640]: Note: 1: 2318 2: C:\Program Files\Symantec\Symantec Endpoint Protection\12.1.671.4971.105\Bin\SysPlant.sys MSI (s) (40:68) [20:15:20:640]: Executing op: SetTargetFolder(Folder=C:\Documents and Settings\All Users\Application Data\Symantec\Symantec Endpoint Protection\12.1.671.4971.105\Data\) MSI (s) (40:68) [20:15:20:640]: Executing op: SetSourceFolder(Folder=1\ComApp\Symc\Name\Version\Data\|CommonAppData\Symc\Name\ Version\Data\) MSI (s) (40:68) [20:15:20:640]: Executing op: FileCopy(SourceName=ypu5wv02.bin|SystemSnapshotRules.bin,SourceCabKey=SystemSnap shotRules.bin,DestName=SystemSnapshotRules.bin,Attributes=512,FileSize=7664,PerT ick=32768,,VerifyMedia=1,,,,,CheckCRC=0,,,InstallMode=58982400,HashOptions=0,Has hPart1=220871609,HashPart2=-1262219445,HashPart3=1832608065,HashPart4=2013835938 ,,) MSI (s) (40:68) [20:15:20:640]: File: C:\Documents and Settings\All Users\Application Data\Symantec\Symantec Endpoint Protection\12.1.671.4971.105\Data\SystemSnapshotRules.bin; To be installed;

SEP\_INST.log Won't patch; No existing file MSI (s) (40:68) [20:15:20:640]: Source for file 'SystemSnapshotRules.bin' is uncompressed, at 'E:\SEP\CommonAppData\Symc\Name\Version\Data\'. InstallFiles: Файл: SystemSnapshotRules.bin, Каталог: C:\Documents and Settings\All Users\Application Data\Symantec\Symantec Endpoint Protection\12.1.671.4971.105\Data\, Размер: 7664 MSI (s) (40:68) [20:15:20:640]: Note: 1: 2318 2: C:\Documents and Settings\All Users\Application Data\Symantec\Symantec Endpoint Protection\12.1.671.4971.105\Data\SystemSnapshotRules.bin MSI (s) (40:68) [20:15:20:640]: Executing op: SetTargetFolder(Folder=C:\Program Files\Symantec\Symantec Endpoint Protection\12.1.671.4971.105\Bin\TeeferVista\) MSI (s) (40:68) [20:15:20:640]: Executing op: SetSourceFolder(Folder=1\Program\Symantec\Name\Version\Bin\witycamd\|Program Files\Symantec\Name\Version\Bin\TeeferVista\) MSI (s) (40:68) [20:15:20:640]: Executing op: FileCopy(SourceName=teefer.cat,SourceCabKey=teefer.cat.Vista,DestName=teefer.cat ,Attributes=512,FileSize=7612,PerTick=32768,,VerifyMedia=1,,,,,CheckCRC=0,,,Inst allMode=58982400,HashOptions=0,HashPart1=-1375466492,HashPart2=-1316309543,HashP art3=-1562878738,HashPart4=184822547,,) MSI (s) (40:68) [20:15:20:640]: File: C:\Program Files\Symantec\Symantec Endpoint Protection\12.1.671.4971.105\Bin\TeeferVista\teefer.cat; To be installed; Won't patch; No existing file MSI (s) (40:68) [20:15:20:640]: Source for file 'teefer.cat' is uncompressed, at 'E:\SEP\Program Files\Symantec\Name\Version\Bin\TeeferVista\'. InstallFiles: Файл: teefer.cat, Каталог: C:\Program Files\Symantec\Symantec Endpoint Protection\12.1.671.4971.105\Bin\TeeferVista\, Размер: 7612 MSI (s) (40:68) [20:15:20:640]: Note: 1: 2318 2: C:\Program Files\Symantec\Symantec Endpoint Protection\12.1.671.4971.105\Bin\TeeferVista\teefer.cat MSI (s) (40:68) [20:15:20:671]: Executing op: SetTargetFolder(Folder=C:\Program Files\Symantec\Symantec Endpoint Protection\12.1.671.4971.105\Bin\TeeferXP\) MSI (s) (40:68) [20:15:20:671]: Executing op: SetSourceFolder(Folder=1\Program\Symantec\Name\Version\Bin\TeeferXP\|Program Files\Symantec\Name\Version\Bin\TeeferXP\) MSI (s) (40:68) [20:15:20:671]: Executing op: FileCopy(SourceName=teefer.cat,SourceCabKey=teefer.cat.XP,DestName=teefer.cat,At tributes=512,FileSize=7628,PerTick=32768,,VerifyMedia=1,,,,,CheckCRC=0,,,Install Mode=58982400,HashOptions=0,HashPart1=1426158100,HashPart2=-1025458800,HashPart3 =-639552505,HashPart4=1559852948,,) MSI (s) (40:68) [20:15:20:671]: File: C:\Program Files\Symantec\Symantec Endpoint Protection\12.1.671.4971.105\Bin\TeeferXP\teefer.cat; To be installed; Won't patch; No existing file MSI (s) (40:68) [20:15:20:671]: Source for file 'teefer.cat' is uncompressed, at 'E:\SEP\Program Files\Symantec\Name\Version\Bin\TeeferXP\'. InstallFiles: Файл: teefer.cat, Каталог: C:\Program Files\Symantec\Symantec Endpoint Protection\12.1.671.4971.105\Bin\TeeferXP\, Размер: 7628 MSI (s) (40:68) [20:15:20:671]: Note: 1: 2318 2: C:\Program Files\Symantec\Symantec Endpoint Protection\12.1.671.4971.105\Bin\TeeferXP\teefer.cat MSI (s) (40:68) [20:15:20:671]: Executing op: SetTargetFolder(Folder=C:\Program Files\Symantec\Symantec Endpoint Protection\12.1.671.4971.105\Bin\TeeferVista\) MSI (s) (40:68) [20:15:20:671]: Executing op: SetSourceFolder(Folder=1\Program\Symantec\Name\Version\Bin\witycamd\|Program Files\Symantec\Name\Version\Bin\TeeferVista\) MSI (s) (40:68) [20:15:20:671]: Executing op: FileCopy(SourceName=teefer.inf,SourceCabKey=teefer.inf.Vista,DestName=teefer.inf ,Attributes=512,FileSize=2964,PerTick=32768,,VerifyMedia=1,,,,,CheckCRC=0,,,Inst allMode=58982400,HashOptions=0,HashPart1=2016830901,HashPart2=888226900,HashPart 3=867898605,HashPart4=-183545353,,) MSI (s) (40:68) [20:15:20:671]: File: C:\Program Files\Symantec\Symantec Endpoint Protection\12.1.671.4971.105\Bin\TeeferVista\teefer.inf; To be installed; Won't patch; No existing file MSI (s) (40:68) [20:15:20:671]: Source for file 'teefer.inf' is uncompressed, at 'E:\SEP\Program Files\Symantec\Name\Version\Bin\TeeferVista\'. InstallFiles: Файл: teefer.inf, Каталог: C:\Program Files\Symantec\Symantec Endpoint Protection\12.1.671.4971.105\Bin\TeeferVista\, Размер: 2964 MSI (s) (40:68) [20:15:20:671]: Note: 1: 2318 2: C:\Program Files\Symantec\Symantec Endpoint

SEP\_INST.log Protection\12.1.671.4971.105\Bin\TeeferVista\teefer.inf MSI (s) (40:68) [20:15:20:671]: Executing op: SetTargetFolder(Folder=C:\Program Files\Symantec\Symantec Endpoint Protection\12.1.671.4971.105\Bin\TeeferXP\) MSI (s) (40:68) [20:15:20:671]: Executing op: SetSourceFolder(Folder=1\Program\Symantec\Name\Version\Bin\TeeferXP\|Program Files\Symantec\Name\Version\Bin\TeeferXP\) MSI (s) (40:68) [20:15:20:671]: Executing op: FileCopy(SourceName=teefer.inf,SourceCabKey=teefer.inf.XP,DestName=teefer.inf,At tributes=512,FileSize=2955,PerTick=32768,,VerifyMedia=1,,,,,CheckCRC=0,,,Install Mode=58982400,HashOptions=0,HashPart1=489334501,HashPart2=1273031279,HashPart3=1 131663206,HashPart4=41255044,,) MSI (s) (40:68) [20:15:20:671]: File: C:\Program Files\Symantec\Symantec Endpoint Protection\12.1.671.4971.105\Bin\TeeferXP\teefer.inf; To be installed; Won't patch; No existing file MSI (s) (40:68) [20:15:20:671]: Source for file 'teefer.inf' is uncompressed, at 'E:\SEP\Program Files\Symantec\Name\Version\Bin\TeeferXP\'. InstallFiles: Файл: teefer.inf, Каталог: C:\Program Files\Symantec\Symantec Endpoint Protection\12.1.671.4971.105\Bin\TeeferXP\, Размер: 2955 MSI (s) (40:68) [20:15:20:671]: Note: 1: 2318 2: C:\Program Files\Symantec\Symantec Endpoint Protection\12.1.671.4971.105\Bin\TeeferXP\teefer.inf MSI (s) (40:68) [20:15:20:671]: Executing op: SetTargetFolder(Folder=C:\Program Files\Symantec\Symantec Endpoint Protection\12.1.671.4971.105\Bin\TeeferVista\) MSI (s) (40:68) [20:15:20:671]: Executing op: SetSourceFolder(Folder=1\Program\Symantec\Name\Version\Bin\witycamd\|Program Files\Symantec\Name\Version\Bin\TeeferVista\) MSI (s) (40:68) [20:15:20:671]: Executing op: FileCopy(SourceName=teefer.sys,SourceCabKey=teefer.sys.Vista,DestName=teefer.sys ,Attributes=512,FileSize=50096,PerTick=32768,,VerifyMedia=1,,,,,CheckCRC=0,Versi on=12.1.655.731,Language=1033,InstallMode=58982400,,,,,,,) MSI (s) (40:68) [20:15:20:671]: File: C:\Program Files\Symantec\Symantec Endpoint Protection\12.1.671.4971.105\Bin\TeeferVista\teefer.sys; To be installed; Won't patch; No existing file MSI (s) (40:68) [20:15:20:671]: Source for file 'teefer.sys' is uncompressed, at 'E:\SEP\Program Files\Symantec\Name\Version\Bin\TeeferVista\'. InstallFiles: Файл: teefer.sys, Каталог: C:\Program Files\Symantec\Symantec Endpoint Protection\12.1.671.4971.105\Bin\TeeferVista\, Размер: 50096 MSI (s) (40:68) [20:15:20:671]: Note: 1: 2318 2: C:\Program Files\Symantec\Symantec Endpoint Protection\12.1.671.4971.105\Bin\TeeferVista\teefer.sys MSI (s) (40:68) [20:15:20:671]: Executing op: SetTargetFolder(Folder=C:\Program Files\Symantec\Symantec Endpoint Protection\12.1.671.4971.105\Bin\TeeferXP\) MSI (s) (40:68) [20:15:20:671]: Executing op: SetSourceFolder(Folder=1\Program\Symantec\Name\Version\Bin\TeeferXP\|Program Files\Symantec\Name\Version\Bin\TeeferXP\) MSI (s) (40:68) [20:15:20:671]: Executing op: FileCopy(SourceName=teefer.sys,SourceCabKey=teefer.sys.XP,DestName=teefer.sys,At tributes=512,FileSize=118960,PerTick=32768,,VerifyMedia=1,,,,,CheckCRC=0,Version =12.1.655.731,Language=1033,InstallMode=58982400,,,,,,,) MSI (s) (40:68) [20:15:20:671]: File: C:\Program Files\Symantec\Symantec Endpoint Protection\12.1.671.4971.105\Bin\TeeferXP\teefer.sys; To be installed; Won't patch; No existing file MSI (s) (40:68) [20:15:20:671]: Source for file 'teefer.sys' is uncompressed, at 'E:\SEP\Program Files\Symantec\Name\Version\Bin\TeeferXP\'. InstallFiles: Файл: teefer.sys, Каталог: C:\Program Files\Symantec\Symantec Endpoint Protection\12.1.671.4971.105\Bin\TeeferXP\, Размер: 118960 MSI (s) (40:68) [20:15:20:671]: Note: 1: 2318 2: C:\Program Files\Symantec\Symantec Endpoint Protection\12.1.671.4971.105\Bin\TeeferXP\teefer.sys MSI (s) (40:68) [20:15:20:671]: Executing op: FileCopy(SourceName=teefer\_m.inf,SourceCabKey=teefer\_m.inf.XP,DestName=teefer\_m. inf,Attributes=512,FileSize=1465,PerTick=32768,,VerifyMedia=1,,,,,CheckCRC=0,,,I nstallMode=58982400,HashOptions=0,HashPart1=-94942171,HashPart2=-184644794,HashP art3=384514225,HashPart4=1238983838,,) MSI (s) (40:68) [20:15:20:671]: File: C:\Program Files\Symantec\Symantec Endpoint Protection\12.1.671.4971.105\Bin\TeeferxP\teefer\_m.inf; To be installed; Won't patch; No existing file installed; Won't patch; No existing file MSI (s) (40:68) [20:15:20:671]: Source for file 'teefer\_m.inf' is uncompressed,

SEP\_INST.log at 'E:\SEP\Program Files\Symantec\Name\Version\Bin\TeeferXP\'. InstallFiles: Файл: teefer\_m.inf, Каталог: C:\Program Files\Symantec\Symantec Endpoint Protection\12.1.671.4971.105\Bin\TeeferXP\, Размер: 1465 MSI (s) (40:68) [20:15:20:671]: Note: 1: 2318 2: C:\Program Files\Symantec\Symantec Endpoint Protection\12.1.671.4971.105\Bin\TeeferXP\teefer\_m.inf MSI (s) (40:68) [20:15:20:671]: Executing op: FileCopy(SourceName=teeferm.cat,SourceCabKey=teeferm.cat.XP,DestName=teeferm.cat ,Attributes=512,FileSize=7197,PerTick=32768,,VerifyMedia=1,,,,,CheckCRC=0,,,Inst allMode=58982400,HashOptions=0,HashPart1=-1554640982,HashPart2=1801949974,HashPa rt3=1182201169,HashPart4=-1360769782,,) MSI (s) (40:68) [20:15:20:671]: File: C:\Program Files\Symantec\Symantec Endpoint Protection\12.1.671.4971.105\Bin\TeeferXP\teeferm.cat; To be installed; Won't patch; No existing file MSI (s) (40:68) [20:15:20:671]: Source for file 'teeferm.cat' is uncompressed, at 'E:\SEP\Program Files\Symantec\Name\Version\Bin\TeeferXP\'. InstallFiles: Файл: teeferm.cat, Каталог: C:\Program Files\Symantec\Symantec Endpoint Protection\12.1.671.4971.105\Bin\TeeferXP\, Размер: 7197 MSI (s) (40:68) [20:15:20:671]: Note: 1: 2318 2: C:\Program Files\Symantec\Symantec Endpoint Protection\12.1.671.4971.105\Bin\TeeferXP\teeferm.cat MSI (s) (40:68) [20:15:20:687]: Executing op: SetTargetFolder(Folder=C:\Program Files\Symantec\Symantec Endpoint Protection\12.1.671.4971.105\Bin\) MSI (s) (40:68) [20:15:20:687]: Executing op: SetSourceFolder(Folder=1\Program\Symantec\Name\Version\Bin\|Program Files\Symantec\Name\Version\Bin\) MSI (s) (40:68) [20:15:20:687]: Executing op: FileCopy(SourceName=tfman.dll,SourceCabKey=tfman.dll,DestName=tfman.dll,Attribut es=512,FileSize=87472,PerTick=32768,,VerifyMedia=1,,,,,CheckCRC=0,Version=12.1.6 71.4971,Language=1033,InstallMode=58982400,,,,,,,) MSI (s) (40:68) [20:15:20:687]: File: C:\Program Files\Symantec\Symantec Endpoint Protection\12.1.671.4971.105\Bin\tfman.dll; To be installed; Won't patch; No existing file MSI (s) (40:68) [20:15:20:687]: Source for file 'tfman.dll' is uncompressed, at 'E:\SEP\Program Files\Symantec\Name\Version\Bin\'. InstallFiles: Файл: tfman.dll, Каталог: C:\Program Files\Symantec\Symantec Endpoint Protection\12.1.671.4971.105\Bin\, Размер: 87472 MSI (s) (40:68) [20:15:20:687]: Note: 1: 2318 2: C:\Program Files\Symantec\Symantec Endpoint Protection\12.1.671.4971.105\Bin\tfman.dll MSI (s) (40:68) [20:15:20:687]: Executing op: FileCopy(SourceName=Trident.dll,SourceCabKey=Trident.dll,DestName=Trident.dll,At tributes=512,FileSize=704944,PerTick=32768,,VerifyMedia=1,,,,,CheckCRC=0,Version =12.1.671.4971,Language=1033,InstallMode=58982400,,,,,,,) MSI (s) (40:68) [20:15:20:687]: File: C:\Program Files\Symantec\Symantec Endpoint Protection\12.1.671.4971.105\Bin\Trident.dll; To be installed; Won't patch; No existing file MSI (s) (40:68) [20:15:20:687]: Source for file 'Trident.dll' is uncompressed, at 'E:\SEP\Program Files\Symantec\Name\Version\Bin\'. InstallFiles: Файл: Trident.dll, Каталог: C:\Program Files\Symantec\Symantec Endpoint Protection\12.1.671.4971.105\Bin\, Размер: 704944 MSI (s) (40:68) [20:15:20:687]: Note: 1: 2318 2: C:\Program Files\Symantec\Symantec Endpoint Protection\12.1.671.4971.105\Bin\Trident.dll MSI (s) (40:68) [20:15:20:687]: Executing op: FileCopy(SourceName=Tse.dll,SourceCabKey=Tse.dll,DestName=Tse.dll,Attributes=512 ,FileSize=555952,PerTick=32768,,VerifyMedia=1,,,,,CheckCRC=0,Version=12.1.671.49 71,Language=1033,InstallMode=58982400,,,,,,,) MSI (s) (40:68) [20:15:20:687]: File: C:\Program Files\Symantec\Symantec Endpoint Protection\12.1.671.4971.105\Bin\Tse.dll; To be installed; Won't patch; No existing file MSI (s) (40:68) [20:15:20:687]: Source for file 'Tse.dll' is uncompressed, at 'E:\SEP\Program Files\Symantec\Name\Version\Bin\'. InstallFiles: Файл: Tse.dll, Каталог: C:\Program Files\Symantec\Symantec Endpoint Protection\12.1.671.4971.105\Bin\, Размер: 555952 MSI (s) (40:68) [20:15:20:687]: Note: 1: 2318 2: C:\Program Files\Symantec\Symantec Endpoint Protection\12.1.671.4971.105\Bin\Tse.dll MSI (s) (40:68) [20:15:20:703]: Executing op: FileCopy(SourceName=jnjwkbcq.dll|tseConfig.dll,SourceCabKey=tseConfig.dll,DestNa me=tseConfig.dll,Attributes=512,FileSize=437680,PerTick=32768,,VerifyMedia=1,,,, Страница 250

SEP\_INST.log ,CheckCRC=0,Version=12.1.671.4971,Language=1033,InstallMode=58982400,,,,,,,) MSI (s) (40:68) [20:15:20:703]: File: C:\Program Files\Symantec\Symantec Endpoint Protection\12.1.671.4971.105\Bin\tseConfig.dll; To be installed; Won't patch; No existing file MSI (s) (40:68) [20:15:20:703]: Source for file 'tseConfig.dll' is uncompressed, at 'E:\SEP\Program Files\Symantec\Name\Version\Bin\'. InstallFiles: Файл: tseConfig.dll, Каталог: C:\Program Files\Symantec\Symantec Endpoint Protection\12.1.671.4971.105\Bin\, Размер: 437680 MSI (s) (40:68) [20:15:20:703]: Note: 1: 2318 2: C:\Program Files\Symantec\Symantec Endpoint Protection\12.1.671.4971.105\Bin\tseConfig.dll MSI (s) (40:68) [20:15:20:703]: Executing op: SetTargetFolder(Folder=C:\Program Files\Symantec\Symantec Endpoint Protection\12.1.671.4971.105\Res\1049\) MSI (s) (40:68) [20:15:20:703]: Executing op: SetSourceFolder(Folder=1\Program\Symantec\Name\Version\Res\1049\|Program Files\Symantec\Name\Version\Res\1049\) MSI (s) (40:68) [20:15:20:703]: Executing op: FileCopy(SourceName=76juq1sy.dll|TseConfigRes.dll,SourceCabKey=TseConfigRes.dll, DestName=TseConfigRes.dll,Attributes=512,FileSize=12144,PerTick=32768,,VerifyMed  $ia=1,$ ,,,,CheckCRC= $0,$ Version=12.1.671.4971,Language=1033,InstallMode=58982400,,,, ,,,) MSI (s) (40:68) [20:15:20:703]: File: C:\Program Files\Symantec\Symantec Endpoint Protection\12.1.671.4971.105\Res\1049\TseConfigRes.dll; To be installed; Won't patch; No existing file MSI (s) (40:68) [20:15:20:703]: Source for file 'TseConfigRes.dll' is uncompressed, at 'E:\SEP\Program Files\Symantec\Name\Version\Res\1049\'. InstallFiles: Файл: TseConfigRes.dll, Каталог: C:\Program Files\Symantec\Symantec Endpoint Protection\12.1.671.4971.105\Res\1049\, Размер: 12144 MSI (s) (40:68) [20:15:20:703]: Note: 1: 2318 2: C:\Program Files\Symantec\Symantec Endpoint Protection\12.1.671.4971.105\Res\1049\TseConfigRes.dll MSI (s) (40:68) [20:15:20:703]: Executing op: FileCopy(SourceName=TseRes.dll,SourceCabKey=TseRes.dll,DestName=TseRes.dll,Attri butes=512,FileSize=13680,PerTick=32768,,VerifyMedia=1,,,,,CheckCRC=0,Version=12. 1.671.4971,Language=1033,InstallMode=58982400,,,,,,,) MSI (s) (40:68) [20:15:20:703]: File: C:\Program Files\Symantec\Symantec Endpoint Protection\12.1.671.4971.105\Res\1049\TseRes.dll; To be installed; Won't patch; No existing file MSI (s) (40:68) [20:15:20:703]: Source for file 'TseRes.dll' is uncompressed, at 'E:\SEP\Program Files\Symantec\Name\Version\Res\1049\'. InstallFiles: Файл: TseRes.dll, Каталог: C:\Program Files\Symantec\Symantec Endpoint Protection\12.1.671.4971.105\Res\1049\, Размер: 13680 MSI (s) (40:68) [20:15:20:703]: Note: 1: 2318 2: C:\Program Files\Symantec\Symantec Endpoint Protection\12.1.671.4971.105\Res\1049\TseRes.dll MSI (s) (40:68) [20:15:20:703]: Executing op: SetTargetFolder(Folder=C:\Documents and Settings\All Users\Application Data\Symantec\Symantec Endpoint Protection\12.1.671.4971.105\Data\Config\) MSI (s) (40:68) [20:15:20:703]: Executing op: SetSourceFolder(Folder=1\ComApp\Symc\Name\Version\Data\Config\|CommonAppData\Sym c\Name\Version\Data\Config\) MSI (s) (40:68) [20:15:20:703]: Executing op: FileCopy(SourceName=TSysConf.xml,SourceCabKey=TSysConf.xml,DestName=TSysConf.xml ,Attributes=512,FileSize=182,PerTick=32768,,VerifyMedia=1,,,,,CheckCRC=0,,,Insta llMode=58982400,HashOptions=0,HashPart1=1489118514,HashPart2=397919157,HashPart3 =-1882783667,HashPart4=-2054665697,,) MSI (s) (40:68) [20:15:20:703]: File: C:\Documents and Settings\All Users\Application Data\Symantec\Symantec Endpoint Protection\12.1.671.4971.105\Data\Config\TSysConf.xml; To be installed; Won't patch; No existing file MSI (s) (40:68) [20:15:20:703]: Source for file 'TSysConf.xml' is uncompressed, at 'E:\SEP\CommonAppData\Symc\Name\Version\Data\Config\'. InstallFiles: Файл: TSysConf.xml, Каталог: C:\Documents and Settings\All Users\Application Data\Symantec\Symantec Endpoint Protection\12.1.671.4971.105\Data\Config\, Размер: 182 MSI (s) (40:68) [20:15:20:703]: Note: 1: 2318 2: C:\Documents and Settings\All Users\Application Data\Symantec\Symantec Endpoint Protection\12.1.671.4971.105\Data\Config\TSysConf.xml Страница 251

SEP\_INST.log MSI (s) (40:68) [20:15:20:703]: Executing op: SetTargetFolder(Folder=C:\Program Files\Symantec\Symantec Endpoint Protection\12.1.671.4971.105\Res\1049\) MSI (s) (40:68) [20:15:20:703]: Executing op: SetSourceFolder(Folder=1\Program\Symantec\Name\Version\Res\1049\|Program Files\Symantec\Name\Version\Res\1049\) MSI (s) (40:68) [20:15:20:703]: Executing op: FileCopy(SourceName=6yjxrpam.dll|vpmseceRes.dll,SourceCabKey=vpmseceRes.dll,Dest Name=vpmseceRes.dll,Attributes=512,FileSize=8560,PerTick=32768,,VerifyMedia=1,,, ,,CheckCRC=0,Version=12.1.671.4971,Language=1033,InstallMode=58982400,,,,,,,) MSI (s) (40:68) [20:15:20:703]: File: C:\Program Files\Symantec\Symantec Endpoint Protection\12.1.671.4971.105\Res\1049\vpmseceRes.dll; To be installed; Won't patch; No existing file MSI (s) (40:68) [20:15:20:703]: Source for file 'vpmseceRes.dll' is uncompressed, at 'E:\SEP\Program Files\Symantec\Name\Version\Res\1049\'. InstallFiles: Файл: vpmseceRes.dll, Каталог: C:\Program Files\Symantec\Symantec Endpoint Protection\12.1.671.4971.105\Res\1049\, Размер: 8560 MSI (s) (40:68) [20:15:20:703]: Note: 1: 2318 2: C:\Program Files\Symantec\Symantec Endpoint Protection\12.1.671.4971.105\Res\1049\vpmseceRes.dll MSI (s) (40:68) [20:15:20:718]: Executing op: SetTargetFolder(Folder=C:\Program Files\Symantec\Symantec Endpoint Protection\12.1.671.4971.105\Bin\) MSI (s) (40:68) [20:15:20:718]: Executing op: SetSourceFolder(Folder=1\Program\Symantec\Name\Version\Bin\|Program Files\Symantec\Name\Version\Bin\) MSI (s) (40:68) [20:15:20:718]: Executing op: FileCopy(SourceName=vpshell2.dll,SourceCabKey=vpshell2.dll,DestName=vpshell2.dll ,Attributes=0,FileSize=72112,PerTick=32768,,VerifyMedia=1,,,,,CheckCRC=0,Version =12.1.671.4971,Language=1033,InstallMode=58982400,,,,,,,) MSI (s) (40:68) [20:15:20:718]: File: C:\Program Files\Symantec\Symantec Endpoint Protection\12.1.671.4971.105\Bin\vpshell2.dll; To be installed; Won't patch; No existing file MSI (s) (40:68) [20:15:20:718]: Source for file 'vpshell2.dll' is uncompressed, at 'E:\SEP\Program Files\Symantec\Name\Version\Bin\'. InstallFiles: Файл: vpshell2.dll, Каталог: C:\Program Files\Symantec\Symantec Endpoint Protection\12.1.671.4971.105\Bin\, Размер: 72112 MSI (s) (40:68) [20:15:20:718]: Note: 1: 2318 2: C:\Program Files\Symantec\Symantec Endpoint Protection\12.1.671.4971.105\Bin\vpshell2.dll MSI (s) (40:68) [20:15:20:718]: Executing op: SetTargetFolder(Folder=C:\Program Files\Symantec\Symantec Endpoint Protection\12.1.671.4971.105\Res\1049\) MSI (s) (40:68) [20:15:20:718]: Executing op: SetSourceFolder(Folder=1\Program\Symantec\Name\Version\Res\1049\|Program Files\Symantec\Name\Version\Res\1049\) MSI (s) (40:68) [20:15:20:718]: Executing op: FileCopy(SourceName=pv1cdp38.dll|VpshellRes.dll,SourceCabKey=VpshellRes.dll,Dest Name=VpshellRes.dll,Attributes=512,FileSize=9072,PerTick=32768,,VerifyMedia=1,,, ,,CheckCRC=0,Version=12.1.671.4971,Language=1033,InstallMode=58982400,,,,,,,) MSI (s) (40:68) [20:15:20:718]: File: C:\Program Files\Symantec\Symantec Endpoint Protection\12.1.671.4971.105\Res\1049\VpshellRes.dll; To be installed;<br>Won't patch; No existing file Won't patch; No existing file MSI (s) (40:68) [20:15:20:718]: Source for file 'VpshellRes.dll' is uncompressed, at 'E:\SEP\Program Files\Symantec\Name\Version\Res\1049\'. InstallFiles: Файл: VpshellRes.dll, Каталог: C:\Program Files\Symantec\Symantec Endpoint Protection\12.1.671.4971.105\Res\1049\, Размер: 9072 MSI (s) (40:68) [20:15:20:718]: Note: 1: 2318 2: C:\Program Files\Symantec\Symantec Endpoint Protection\12.1.671.4971.105\Res\1049\VpshellRes.dll MSI (s) (40:68) [20:15:20:718]: Executing op: SetTargetFolder(Folder=C:\Program Files\Symantec\Symantec Endpoint Protection\12.1.671.4971.105\Bin\) MSI (s) (40:68) [20:15:20:718]: Executing op: SetSourceFolder(Folder=1\Program\Symantec\Name\Version\Bin\|Program Files\Symantec\Name\Version\Bin\) MSI (s) (40:68) [20:15:20:718]: Executing op: FileCopy(SourceName=webshell.dll,SourceCabKey=webshell.dll,DestName=webshell.dll ,Attributes=0,FileSize=133552,PerTick=32768,,VerifyMedia=1,,,,,CheckCRC=0,Versio n=12.1.671.4971,Language=1033,InstallMode=58982400,,,,,,,) MSI (s) (40:68) [20:15:20:718]: File: C:\Program Files\Symantec\Symantec Endpoint Protection\12.1.671.4971.105\Bin\webshell.dll; To be installed; Won't patch; No existing file
SEP\_INST.log MSI (s) (40:68) [20:15:20:718]: Source for file 'webshell.dll' is uncompressed, at 'E:\SEP\Program Files\Symantec\Name\Version\Bin\'. InstallFiles: Файл: webshell.dll, Каталог: C:\Program Files\Symantec\Symantec Endpoint Protection\12.1.671.4971.105\Bin\, Размер: 133552 MSI (s) (40:68) [20:15:20:718]: Note: 1: 2318 2: C:\Program Files\Symantec\Symantec Endpoint Protection\12.1.671.4971.105\Bin\webshell.dll MSI (s) (40:68) [20:15:20:718]: Executing op: SetTargetFolder(Folder=C:\Program Files\Symantec\Symantec Endpoint Protection\12.1.671.4971.105\Res\1049\) MSI (s) (40:68) [20:15:20:718]: Executing op: SetSourceFolder(Folder=1\Program\Symantec\Name\Version\Res\1049\|Program Files\Symantec\Name\Version\Res\1049\) MSI (s) (40:68) [20:15:20:718]: Executing op: FileCopy(SourceName=noefwqqk.dll|WebShellRes.dll,SourceCabKey=WebShellRes.dll,De stName=WebShellRes.dll,Attributes=512,FileSize=12144,PerTick=32768,,VerifyMedia= 1,,,,,CheckCRC=0,Version=12.1.671.4971,Language=1033,InstallMode=58982400,,,,,,, ) MSI (s) (40:68) [20:15:20:718]: File: C:\Program Files\Symantec\Symantec Endpoint Protection\12.1.671.4971.105\Res\1049\WebShellRes.dll; To be installed; Won't patch; No existing file MSI (s) (40:68) [20:15:20:718]: Source for file 'WebShellRes.dll' is uncompressed, at 'E:\SEP\Program Files\Symantec\Name\Version\Res\1049\'. InstallFiles: Файл: WebShellRes.dll, Каталог: C:\Program Files\Symantec\Symantec Endpoint Protection\12.1.671.4971.105\Res\1049\, Размер: 12144 MSI (s) (40:68) [20:15:20:718]: Note: 1: 2318 2: C:\Program Files\Symantec\Symantec Endpoint Protection\12.1.671.4971.105\Res\1049\WebShellRes.dll MSI (s) (40:68) [20:15:20:718]: Executing op: SetTargetFolder(Folder=C:\Program Files\Symantec\Symantec Endpoint Protection\12.1.671.4971.105\Bin\) MSI (s) (40:68) [20:15:20:718]: Executing op: SetSourceFolder(Folder=1\Program\Symantec\Name\Version\Bin\|Program Files\Symantec\Name\Version\Bin\) MSI (s) (40:68) [20:15:20:718]: Executing op: FileCopy(SourceName=WGX.SYS,SourceCabKey=WGX.SYS,DestName=WGX.SYS,Attributes=512 ,FileSize=32208,PerTick=32768,,VerifyMedia=1,,,,,CheckCRC=0,Version=12.1.671.497 1,Language=1033,InstallMode=58982400,,,,,,,) MSI (s) (40:68) [20:15:20:718]: File: C:\Program Files\Symantec\Symantec Endpoint Protection\12.1.671.4971.105\Bin\WGX.SYS; To be installed; Won't patch; No existing file MSI (s) (40:68) [20:15:20:718]: Source for file 'WGX.SYS' is uncompressed, at 'E:\SEP\Program Files\Symantec\Name\Version\Bin\'. InstallFiles: Файл: WGX.SYS, Каталог: C:\Program Files\Symantec\Symantec Endpoint Protection\12.1.671.4971.105\Bin\, Размер: 32208 MSI (s) (40:68) [20:15:20:718]: Note: 1: 2318 2: C:\Program Files\Symantec\Symantec Endpoint Protection\12.1.671.4971.105\Bin\WGX.SYS MSI (s) (40:68) [20:15:20:718]: Executing op: FileCopy(SourceName=WGXMAN.DLL,SourceCabKey=WGXMAN.DLL,DestName=WGXMAN.DLL,Attri butes=512,FileSize=42928,PerTick=32768,,VerifyMedia=1,,,,,CheckCRC=0,Version=12. 1.671.4971,Language=1033,InstallMode=58982400,,,,,,,) MSI (s) (40:68) [20:15:20:718]: File: C:\Program Files\Symantec\Symantec Endpoint Protection\12.1.671.4971.105\Bin\WGXMAN.DLL; To be installed; Won't patch; No existing file MSI (s) (40:68) [20:15:20:718]: Source for file 'WGXMAN.DLL' is uncompressed, at 'E:\SEP\Program Files\Symantec\Name\Version\Bin\'. InstallFiles: Файл: WGXMAN.DLL, Каталог: C:\Program Files\Symantec\Symantec Endpoint Protection\12.1.671.4971.105\Bin\, Размер: 42928 MSI (s) (40:68) [20:15:20:718]: Note: 1: 2318 2: C:\Program Files\Symantec\Symantec Endpoint Protection\12.1.671.4971.105\Bin\WGXMAN.DLL MSI (s) (40:68) [20:15:20:718]: Executing op: FileCopy(SourceName=75byatgg.exe|WSCSAvNotifier.exe,SourceCabKey=WSCSAvNotifier. exe,DestName=WSCSAvNotifier.exe,Attributes=512,FileSize=45488,PerTick=32768,,Ver ifyMedia=1,,,,,CheckCRC=0,Version=12.1.671.4971,Language=1033,InstallMode=589824 00,,,,,,,) MSI (s) (40:68) [20:15:20:718]: File: C:\Program Files\Symantec\Symantec Endpoint Protection\12.1.671.4971.105\Bin\WSCSAvNotifier.exe; To be installed; Won't patch; No existing file MSI (s) (40:68) [20:15:20:718]: Source for file 'WSCSAvNotifier.exe' is uncompressed, at 'E:\SEP\Program Files\Symantec\Name\Version\Bin\'. InstallFiles: Файл: WSCSAvNotifier.exe, Каталог: C:\Program

SEP\_INST.log Files\Symantec\Symantec Endpoint Protection\12.1.671.4971.105\Bin\, Размер: 45488 MSI (s) (40:68) [20:15:20:718]: Note: 1: 2318 2: C:\Program Files\Symantec\Symantec Endpoint Protection\12.1.671.4971.105\Bin\WSCSAvNotifier.exe MSI (s) (40:68) [20:15:20:734]: Executing op: SetTargetFolder(Folder=C:\Program Files\Symantec\Symantec Endpoint Protection\12.1.671.4971.105\Res\1049\) MSI (s) (40:68) [20:15:20:734]: Executing op: SetSourceFolder(Folder=1\Program\Symantec\Name\Version\Res\1049\|Program Files\Symantec\Name\Version\Res\1049\) MSI (s) (40:68) [20:15:20:734]: Executing op: FileCopy(SourceName=bkak00ah.dll|WSCSAVNotifierRes.dll,SourceCabKey=WSCSAVNotifi erRes.dll,DestName=WSCSAVNotifierRes.dll,Attributes=512,FileSize=37232,PerTick=3 2768,,VerifyMedia=1,,,,,CheckCRC=0,Version=12.1.671.4971,Language=1033,InstallMo<br>de=58982400.......) de=58982400,,,,,,,) MSI (s) (40:68) [20:15:20:734]: File: C:\Program Files\Symantec\Symantec Endpoint Protection\12.1.671.4971.105\Res\1049\WSCSAVNotifierRes.dll; To be installed; Won't patch; No existing file MSI (s) (40:68) [20:15:20:734]: Source for file 'WSCSAVNotifierRes.dll' is uncompressed, at 'E:\SEP\Program Files\Symantec\Name\Version\Res\1049\'. InstallFiles: Файл: WSCSAVNotifierRes.dll, Каталог: C:\Program Files\Symantec\Symantec Endpoint Protection\12.1.671.4971.105\Res\1049\, Размер: 37232 MSI (s) (40:68) [20:15:20:734]: Note: 1: 2318 2: C:\Program Files\Symantec\Symantec Endpoint Protection\12.1.671.4971.105\Res\1049\WSCSAVNotifierRes.dll MSI (s) (40:68) [20:15:20:750]: Executing op: CacheSizeFlush(,) MSI (s) (40:68) [20:15:20:750]: Executing op: InstallProtectedFiles(AllowUI=1) MSI (s) (40:68) [20:15:20:750]: Executing op: ActionStart(Name=CreateInstallDataXML\_RB,,) Действие 20:15:20: CreateInstallDataXML\_RB. MSI (s) (40:68) [20:15:20:750]: Executing op: CustomActionSchedule(Action=CreateInstallDataXML\_RB,ActionType=3329,Source=Binar yData,Target=DeleteInstallDataXML,CustomActionData=C:\Program Files\Symantec\Symantec Endpoint Protection\12.1.671.4971.105\Bin\;C:\Program Files\Symantec\Symantec Endpoint Protection\12.1.671.4971.105\Scripts\installscript.sis) MSI (s) (40:68) [20:15:20:750]: Executing op: ActionStart(Name=CreateInstallDataXML,Description=Создание параметров установки,Template=[1]) Действие 20:15:20: CreateInstallDataXML. Создание параметров установки MSI (s) (40:68) [20:15:20:750]: Executing op: CustomActionSchedule(Action=CreateInstallDataXML,ActionType=3073,Source=BinaryDa ta,Target=CreateInstallDataXML,CustomActionData=422da26385d21a1193f356433fbc6ad6 fc7916d28119fb7a69f16291894e78e1;C:\Program Files\Symantec\Symantec Endpoint Protection\12.1.671.4971.105\Scripts\startup.sis;C:\Program Files\Symantec\Symantec Endpoint Protection\12.1.671.4971.105\Scripts\startrollback.sis;C:\Program Files\Symantec\Symantec Endpoint Protection\12.1.671.4971.105\Scripts\failure.sis;C:\DOCUME~1\ADMINI~1\LOCALS~1\T emp\e99351f6-674a-46fe-bbd5-06c95a5a546d\installscript.sis;C:\Program Files\Symantec\Symantec Endpoint Protection\12.1.671.4971.105\Scripts\installscript.sis;C:\Program Files\Symantec\Symantec Endpoint Protection\12.1.671.4971.105\Bin\;C:\Documents and Settings\All Users\Application Data\Symantec\Symantec Endpoint Protection\12.1.671.4971.105\Data\Install\Logs\;1;;;;) MSI (s) (40:A4) [20:15:20:765]: Invoking remote custom action. DLL: C:\WINDOWS\Installer\MSI23.tmp, Entrypoint: CreateInstallDataXML InstallDataXml: Created C:\Program Files\Symantec\Symantec Endpoint Protection\12.1.671.4971.105\Bin\installdata.xml successfully MSI (s) (40:68) [20:15:20:937]: Executing op: ActionStart(Name=CreateMetadataFile\_RB,,) Действие 20:15:20: CreateMetadataFile\_RB. MSI (s) (40:68) [20:15:20:937]: Executing op: CustomActionSchedule(Action=CreateMetadataFile\_RB,ActionType=3329,Source=BinaryD ata,Target=CreateMetadataFile\_RB,CustomActionData=C:\Documents and Settings\All Users\Application Data\Symantec\Symantec Endpoint Protection\12.1.671.4971.105\Data\Definitions\) Страница 254

SEP\_INST.log MSI (s) (40:68) [20:15:20:937]: Executing op: ActionStart(Name=CreateMetadataFile,,) Действие 20:15:20: CreateMetadataFile. MSI (s) (40:68) [20:15:20:937]: Executing op: CustomActionSchedule(Action=CreateMetadataFile,ActionType=3073,Source=BinaryData ,Target=CreateMetadataFile,CustomActionData=C:\Documents and Settings\All Users\Application Data\Symantec\Symantec Endpoint Protection\12.1.671.4971.105\Data\Definitions\;VirusDefs;0;101208036;ccSubSDK\_SC D\_Defs;0;0;BASHDefs;1;110501001;IronSettingsDefs;0;0;IronRevocationDefs;0;0;Iron WhitelistDefs;0;0;IPSDefs;1;100507001;IPSDefs;1;100507001;IPSDefs;1;100507001) MSI (s) (40:B8) [20:15:20:937]: Invoking remote custom action. DLL: C:\WINDOWS\Installer\MSI24.tmp, Entrypoint: CreateMetadataFile MSI (s) (40:68) [20:15:21:078]: Executing op: ActionStart(Name=CreateSepMasterService\_RB,,) Действие 20:15:21: CreateSepMasterService\_RB. MSI (s) (40:68) [20:15:21:078]: Executing op: CustomActionSchedule(Action=CreateSepMasterService\_RB,ActionType=3329,Source=Bin aryData,Target=DeleteSepMasterService,CustomActionData=SepMasterService) MSI (s) (40:68) [20:15:21:078]: Executing op: ActionStart(Name=CreateSepMasterService,Description=Настройка служб,Template=[1]) Действие 20:15:21: CreateSepMasterService. Настройка служб MSI (s) (40:68) [20:15:21:078]: Executing op: CustomActionSchedule(Action=CreateSepMasterService,ActionType=3073,Source=Binary Data,Target=CreateSepMasterService,CustomActionData=SepMasterService;Symantec Endpoint Protection;Обеспечивает защиту от вредоносного программного обеспечения и угроз для Symantec Endpoint Protection;C:\Program Files\Symantec\Symantec Endpoint Protection\12.1.671.4971.105\Bin\;C:\Program Files\Symantec\Symantec Endpoint Protection\12.1.671.4971.105\Bin\sms.dll) MSI (s) (40:C0) [20:15:21:078]: Invoking remote custom action. DLL: C:\WINDOWS\Installer\MSI25.tmp, Entrypoint: CreateSepMasterService createSMS: Created 'SepMasterService' service successfully MSI (s) (40:68) [20:15:21:734]: Executing op: ActionStart(Name=LinkAllExecutables,,) Действие 20:15:21: LinkAllExecutables. MSI (s) (40:68) [20:15:21:734]: Executing op: CustomActionSchedule(Action=LinkAllExecutables,ActionType=3201,Source=BinaryData ,Target=LinkAllExecutables,CustomActionData=C:\Documents and Settings\All Users\Application Data\Symantec\Symantec Endpoint Protection\12.1.671.4971.105\Data\Cached Installs\;C:\Program Files\Symantec\Symantec Endpoint Protection\12.1.671.4971.105\Bin\;C:\Documents and Settings\All Users\Application Data\Symantec\Symantec Endpoint Protection\12.1.671.4971.105\Data\Cached Installs\Program Files\Symantec\Name\Version\Bin\) MSI (s) (40:68) [20:15:21:750]: Executing op: ActionStart(Name=WriteRegistryValues,Description=Запись параметров системного реестра,Template=Раздел: [1], Имя: [2], Значение: [3]) Действие 20:15:21: WriteRegistryValues. Запись параметров системного реестра MSI (s) (40:68) [20:15:21:750]: Executing op: ProgressTotal(Total=223,Type=1,ByteEquivalent=13200) MSI (s) (40:D0) [20:15:21:750]: Invoking remote custom action. DLL: C:\WINDOWS\Installer\MSI26.tmp, Entrypoint: LinkAllExecutables MSI (s) (40:68) [20:15:21:750]: Executing op: RegOpenKey(Root=-2147483646,Key=SOFTWARE\Symantec\Symantec Endpoint Protection\{472D8985-7554-4137-AC02-1CD4D7F06876}\Common Client\WorkingSetGarbageCollector\SmcService,,BinaryType=0) MSI (s) (40:68) [20:15:21:750]: Executing op: RegAddValue(Name=WorkingSetThreshold,Value=#8388608,) WriteRegistryValues: Раздел: \SOFTWARE\Symantec\Symantec Endpoint Protection\{472D8985-7554-4137-AC02-1CD4D7F06876}\Common Client\WorkingSetGarbageCollector\SmcService, Имя: WorkingSetThreshold, Значение: #8388608 MSI (s) (40:68) [20:15:21:750]: Executing op: RegOpenKey(Root=-2147483646,Key=SOFTWARE\Symantec\Symantec Endpoint Protection\{472D8985-7554-4137-AC02-1CD4D7F06876}\Common Client\WorkingSetGarbageCollector\SmcGui,,BinaryType=0) MSI (s) (40:68) [20:15:21:750]: Executing op: RegAddValue(Name=WorkingSetThreshold,Value=#7340032,)

SEP\_INST.log WriteRegistryValues: Раздел: \SOFTWARE\Symantec\Symantec Endpoint Protection\{472D8985-7554-4137-AC02-1CD4D7F06876}\Common Client\WorkingSetGarbageCollector\SmcGui, Имя: WorkingSetThreshold, Значение: #7340032 MSI (s) (40:68) [20:15:21:765]: Executing op: RegOpenKey(Root=-2147483646,Key=SOFTWARE\Symantec\Symantec Endpoint Protection\{472D8985-7554-4137-AC02-1CD4D7F06876}\Common Client\PathExpansionMap,,BinaryType=0) MSI (s) (40:68) [20:15:21:765]: Executing op: RegAddValue(Name=BASEDIR,Value=C:\Program Files\Symantec\Symantec Endpoint Protection\12.1.671.4971.105,) WriteRegistryValues: Раздел: \SOFTWARE\Symantec\Symantec Endpoint Protection\{472D8985-7554-4137-AC02-1CD4D7F06876}\Common Client\PathExpansionMap, Имя: BASEDIR, Значение: C:\Program Files\Symantec\Symantec Endpoint Protection\12.1.671.4971.105 MSI (s) (40:68) [20:15:21:765]: Executing op: RegAddValue(Name=SEPINSTALLSCRIPTSDIR,Value=%BASEDIR%\Scripts,) WriteRegistryValues: Раздел: \SOFTWARE\Symantec\Symantec Endpoint Protection\{472D8985-7554-4137-AC02-1CD4D7F06876}\Common Client\PathExpansionMap, Имя: SEPINSTALLSCRIPTSDIR, Значение: %BASEDIR%\Scripts MSI (s) (40:68) [20:15:21:765]: Executing op: RegAddValue(Name=APPDATAINSTALLSCRIPTS,Value=%APPDATA%\Install\Scripts,) WriteRegistryValues: Раздел: \SOFTWARE\Symantec\Symantec Endpoint Protection\{472D8985-7554-4137-AC02-1CD4D7F06876}\Common Client\PathExpansionMap, Имя: APPDATAINSTALLSCRIPTS, Значение: %APPDATA%\Install\Scripts MSI (s) (40:68) [20:15:21:765]: Executing op: RegAddValue(Name=DEFINITIONSROOT,Value=%APPDATA%,) WriteRegistryValues: Раздел: \SOFTWARE\Symantec\Symantec Endpoint Protection\{472D8985-7554-4137-AC02-1CD4D7F06876}\Common Client\PathExpansionMap, Имя: DEFINITIONSROOT, Значение: %APPDATA% MSI (s) (40:68) [20:15:21:765]: Executing op: RegAddValue(Name=SEPDRIVERDIR,Value=C:\WINDOWS\system32\Drivers\SEP\0C01029F\136  $B.105\$  $x86,$ WriteRegistryValues: Раздел: \SOFTWARE\Symantec\Symantec Endpoint Protection\{472D8985-7554-4137-AC02-1CD4D7F06876}\Common Client\PathExpansionMap, Имя: SEPDRIVERDIR, Значение: C:\WINDOWS\system32\Drivers\SEP\0C01029F\136B.105\x86 MSI (s) (40:68) [20:15:21:765]: Executing op: RegAddValue(Name=APPDATA,Value=C:\Documents and Settings\All Users\Application Data\Symantec\Symantec Endpoint Protection\12.1.671.4971.105\Data,) WriteRegistryValues: Раздел: \SOFTWARE\Symantec\Symantec Endpoint Protection\{472D8985-7554-4137-AC02-1CD4D7F06876}\Common Client\PathExpansionMap, Имя: APPDATA, Значение: C:\Documents and Settings\All Users\Application Data\Symantec\Symantec Endpoint Protection\12.1.671.4971.105\Data MSI (s) (40:68) [20:15:21:765]: Executing op: RegAddValue(Name=CCROOT,Value=%INSTALLDIR%,) WriteRegistryValues: Раздел: \SOFTWARE\Symantec\Symantec Endpoint Protection\{472D8985-7554-4137-AC02-1CD4D7F06876}\Common Client\PathExpansionMap, Имя: CCROOT, Значение: %INSTALLDIR% MSI (s) (40:68) [20:15:21:765]: Executing op: RegAddValue(Name=INSTALLDIR,Value=C:\Program Files\Symantec\Symantec Endpoint Protection\12.1.671.4971.105\Bin,) WriteRegistryValues: Раздел: \SOFTWARE\Symantec\Symantec Endpoint Protection\{472D8985-7554-4137-AC02-1CD4D7F06876}\Common Client\PathExpansionMap, Имя: INSTALLDIR, Значение: C:\Program Files\Symantec\Symantec Endpoint Protection\12.1.671.4971.105\Bin MSI (s) (40:68) [20:15:21:765]: Executing op: RegAddValue(Name=SEPCONFIGDIR,Value=%APPDATA%\Config,) WriteRegistryValues: Раздел: \SOFTWARE\Symantec\Symantec Endpoint Protection\{472D8985-7554-4137-AC02-1CD4D7F06876}\Common Client\PathExpansionMap, Имя: SEPCONFIGDIR, Значение: %APPDATA%\Config MSI (s) (40:68) [20:15:21:765]: Executing op: RegAddValue(Name=SEPINSTALLDIR,Value=%INSTALLDIR%,) WriteRegistryValues: Раздел: \SOFTWARE\Symantec\Symantec Endpoint Protection\{472D8985-7554-4137-AC02-1CD4D7F06876}\Common Client\PathExpansionMap, Имя: SEPINSTALLDIR, Значение: %INSTALLDIR% Страница 256

SEP\_INST.log MSI (s) (40:68) [20:15:21:765]: Executing op: RegAddValue(Name=SEPLOGDIR,Value=%APPDATA%\Logs,) WriteRegistryValues: Раздел: \SOFTWARE\Symantec\Symantec Endpoint Protection\{472D8985-7554-4137-AC02-1CD4D7F06876}\Common Client\PathExpansionMap, Имя: SEPLOGDIR, Значение: %APPDATA%\Logs MSI (s) (40:68) [20:15:21:765]: Executing op: RegAddValue(Name=SEPRESDLLDIR,Value=%BASEDIR%\Res,) WriteRegistryValues: Раздел: \SOFTWARE\Symantec\Symantec Endpoint Protection\{472D8985-7554-4137-AC02-1CD4D7F06876}\Common Client\PathExpansionMap, Имя: SEPRESDLLDIR, Значение: %BASEDIR%\Res MSI (s) (40:68) [20:15:21:765]: Executing op: RegAddValue(Name=SEPSTATEDIR,Value=%APPDATA%\State,) WriteRegistryValues: Раздел: \SOFTWARE\Symantec\Symantec Endpoint Protection\{472D8985-7554-4137-AC02-1CD4D7F06876}\Common Client\PathExpansionMap, Имя: SEPSTATEDIR, Значение: %APPDATA%\State MSI (s) (40:68) [20:15:21:765]: Executing op: RegAddValue(Name=APPDATABASE, Value=C:\Documents and Settings\All Users\Application Data\Symantec\Symantec Endpoint Protection\12.1.671.4971.105,) WriteRegistryValues: Раздел: \SOFTWARE\Symantec\Symantec Endpoint Protection\{472D8985-7554-4137-AC02-1CD4D7F06876}\Common Client\PathExpansionMap, Имя: APPDATABASE, Значение: C:\Documents and Settings\All Users\Application Data\Symantec\Symantec Endpoint Protection\12.1.671.4971.105 MSI (s) (40:68) [20:15:21:765]: Executing op: RegAddValue(Name=COMMON\_SILO\_DATA,Value=%CSIDL\_COMMON\_APPDATA%\Symantec\Symantec Endpoint Protection\12.1.671.4971.105\,) WriteRegistryValues: Раздел: \SOFTWARE\Symantec\Symantec Endpoint Protection\{472D8985-7554-4137-AC02-1CD4D7F06876}\Common Client\PathExpansionMap, Имя: COMMON\_SILO\_DATA, Значение: %CSIDL\_COMMON\_APPDATA%\Symantec\Symantec Endpoint Protection\12.1.671.4971.105\ MSI (s) (40:68) [20:15:21:765]: Executing op: RegAddValue(Name=LOCAL\_SILO\_DATA,Value=%CSIDL\_LOCAL\_APPDATA%\Symantec\Symantec Endpoint Protection\12.1.671.4971.105\,) WriteRegistryValues: Раздел: \SOFTWARE\Symantec\Symantec Endpoint Protection\{472D8985-7554-4137-AC02-1CD4D7F06876}\Common Client\PathExpansionMap, Имя: LOCAL\_SILO\_DATA, Значение: %CSIDL\_LOCAL\_APPDATA%\Symantec\Symantec Endpoint Protection\12.1.671.4971.105\ MSI (s) (40:68) [20:15:21:765]: Executing op: RegAddValue(Name=SEPFEATURESTATEDIR,Value=%APPDATA%\FeatureState,) WriteRegistryValues: Раздел: \SOFTWARE\Symantec\Symantec Endpoint Protection\{472D8985-7554-4137-AC02-1CD4D7F06876}\Common Client\PathExpansionMap, Имя: SEPFEATURESTATEDIR, Значение: %APPDATA%\FeatureState MSI (s) (40:68) [20:15:21:765]: Executing op: RegCreateKey() WriteRegistryValues: Раздел: \SOFTWARE\Symantec\Symantec Endpoint Protection\{472D8985-7554-4137-AC02-1CD4D7F06876}\Common Client\PathExpansionMap, Имя: , Значение: MSI (s) (40:68) [20:15:21:765]: Executing op: RegAddValue(Name=SEPTEMPDIR,Value=%BASEDIR%\Temp,) WriteRegistryValues: Раздел: \SOFTWARE\Symantec\Symantec Endpoint Protection\{472D8985-7554-4137-AC02-1CD4D7F06876}\Common Client\PathExpansionMap, Имя: SEPTEMPDIR, Значение: %BASEDIR%\Temp MSI (s) (40:68) [20:15:21:765]: Executing op: RegCreateKey() WriteRegistryValues: Раздел: \SOFTWARE\Symantec\Symantec Endpoint Protection\{472D8985-7554-4137-AC02-1CD4D7F06876}\Common Client\PathExpansionMap, Имя: , Значение: MSI (s) (40:68) [20:15:21:765]: Executing op: RegCreateKey() WriteRegistryValues: Раздел: \SOFTWARE\Symantec\Symantec Endpoint Protection\{472D8985-7554-4137-AC02-1CD4D7F06876}\Common Client\PathExpansionMap, Имя: , Значение: MSI (s) (40:68) [20:15:21:765]: Executing op: RegAddValue(Name=SEPINSTALLDATADIR,Value=%APPDATA%\Install,) WriteRegistryValues: Раздел: \SOFTWARE\Symantec\Symantec Endpoint Protection\{472D8985-7554-4137-AC02-1CD4D7F06876}\Common Client\PathExpansionMap, Имя: SEPINSTALLDATADIR, Значение: %APPDATA%\Install MSI (s) (40:68) [20:15:21:765]: Executing op: RegAddValue(Name=SEPINSTALLLOGDIR,Value=%APPDATA%\Install\Logs,) WriteRegistryValues: Раздел: \SOFTWARE\Symantec\Symantec Endpoint Страница 257

SEP\_INST.log Protection\{472D8985-7554-4137-AC02-1CD4D7F06876}\Common Client\PathExpansionMap, Имя: SEPINSTALLLOGDIR, Значение: %APPDATA%\Install\Logs MSI (s) (40:68) [20:15:21:765]: Executing op: RegCreateKey() WriteRegistryValues: Раздел: \SOFTWARE\Symantec\Symantec Endpoint Protection\{472D8985-7554-4137-AC02-1CD4D7F06876}\Common Client\PathExpansionMap, Имя: , Значение: MSI (s) (40:68) [20:15:21:765]: Executing op: RegCreateKey() WriteRegistryValues: Раздел: \SOFTWARE\Symantec\Symantec Endpoint Protection\{472D8985-7554-4137-AC02-1CD4D7F06876}\Common Client\PathExpansionMap, Имя: , Значение: MSI (s) (40:68) [20:15:21:765]: Executing op: RegAddValue(Name=SYMDRIVERS,Value=C:\WINDOWS\system32\Drivers\SEP\OC01029F\136B.  $10\bar{5}\times86,$ WriteRegistryValues: Раздел: \SOFTWARE\Symantec\Symantec Endpoint Protection\{472D8985-7554-4137-AC02-1CD4D7F06876}\Common Client\PathExpansionMap, Имя: SYMDRIVERS, Значение: C:\WINDOWS\system32\Drivers\SEP\0C01029F\136B.105\x86 MSI (s) (40:68) [20:15:21:765]: Executing op: RegCreateKey() WriteRegistryValues: Раздел: \SOFTWARE\Symantec\Symantec Endpoint Protection\{472D8985-7554-4137-AC02-1CD4D7F06876}\Common Client\PathExpansionMap, Имя: , Значение: MSI (s) (40:68) [20:15:21:765]: Executing op: RegAddValue(Name=MUIDIR,Value=C:\Program Files\Symantec\Symantec Endpoint Protection\12.1.671.4971.105\Res\,) WriteRegistryValues: Раздел: \SOFTWARE\Symantec\Symantec Endpoint Protection\{472D8985-7554-4137-AC02-1CD4D7F06876}\Common Client\PathExpansionMap, Имя: MUIDIR, Значение: C:\Program Files\Symantec\Symantec Endpoint Protection\12.1.671.4971.105\Res\ MSI (s) (40:68) [20:15:21:765]: Executing op: RegCreateKey() WriteRegistryValues: Раздел: \SOFTWARE\Symantec\Symantec Endpoint Protection\{472D8985-7554-4137-AC02-1CD4D7F06876}\Common Client\PathExpansionMap, Имя: , Значение: MSI (s) (40:68) [20:15:21:765]: Executing op: RegAddValue(Name=SAVAPTEMPDIR,Value=%APPDATA%\APTemp,) WriteRegistryValues: Раздел: \SOFTWARE\Symantec\Symantec Endpoint Protection\{472D8985-7554-4137-AC02-1CD4D7F06876}\Common Client\PathExpansionMap, Имя: SAVAPTEMPDIR, Значение: %APPDATA%\APTemp MSI (s) (40:68) [20:15:21:781]: Executing op: RegAddValue(Name=SAVDECOMPOSERTEMPDIR,Value=%APPDATA%\DecTemp,) WriteRegistryValues: Раздел: \SOFTWARE\Symantec\Symantec Endpoint Protection\{472D8985-7554-4137-AC02-1CD4D7F06876}\Common Client\PathExpansionMap, Имя: SAVDECOMPOSERTEMPDIR, Значение: %APPDATA%\DecTemp MSI (s) (40:68) [20:15:21:781]: Executing op: RegAddValue(Name=SAVDEFDIR,Value=%APPDATA%\Definitions\VirusDefs,) WriteRegistryValues: Раздел: \SOFTWARE\Symantec\Symantec Endpoint Protection\{472D8985-7554-4137-AC02-1CD4D7F06876}\Common Client\PathExpansionMap, Имя: SAVDEFDIR, Значение: %APPDATA%\Definitions\VirusDefs MSI (s) (40:68) [20:15:21:781]: Executing op: RegAddValue(Name=SAVLOGDIR,Value=%APPDATA%\Logs\AV,) WriteRegistryValues: Раздел: \SOFTWARE\Symantec\Symantec Endpoint Protection\{472D8985-7554-4137-AC02-1CD4D7F06876}\Common Client\PathExpansionMap, Имя: SAVLOGDIR, Значение: %APPDATA%\Logs\AV MSI (s) (40:68) [20:15:21:781]: Executing op: RegAddValue(Name=SAVQUARANTINEDIR,Value=%APPDATA%\Quarantine,) WriteRegistryValues: Раздел: \SOFTWARE\Symantec\Symantec Endpoint Protection\{472D8985-7554-4137-AC02-1CD4D7F06876}\Common Client\PathExpansionMap, Имя: SAVQUARANTINEDIR, Значение: %APPDATA%\Quarantine MSI (s) (40:68) [20:15:21:781]: Executing op: RegAddValue(Name=SAVUSERLOGDIR,Value=%CSIDL\_LOCAL\_APPDATA%\Symantec\Symantec Endpoint Protection\Logs,) WriteRegistryValues: Раздел: \SOFTWARE\Symantec\Symantec Endpoint Protection\{472D8985-7554-4137-AC02-1CD4D7F06876}\Common Client\PathExpansionMap, Имя: SAVUSERLOGDIR, Значение: %CSIDL\_LOCAL\_APPDATA%\Symantec\Symantec Endpoint Protection\Logs MSI (s) (40:68) [20:15:21:781]: Executing op: RegCreateKey() WriteRegistryValues: Раздел: \SOFTWARE\Symantec\Symantec Endpoint Protection\{472D8985-7554-4137-AC02-1CD4D7F06876}\Common Страница 258

SEP\_INST.log Client\PathExpansionMap, Имя: , Значение: MSI (s) (40:68) [20:15:21:781]: Executing op: RegCreateKey() WriteRegistryValues: Раздел: \SOFTWARE\Symantec\Symantec Endpoint Protection\{472D8985-7554-4137-AC02-1CD4D7F06876}\Common Client\PathExpansionMap, Имя: , Значение: MSI (s) (40:68) [20:15:21:781]: Executing op: RegOpenKey(Root=-2147483646,Key=SOFTWARE\Symantec\Symantec Endpoint Protection\{472D8985-7554-4137-AC02-1CD4D7F06876}\SharedDefs,,BinaryType=0) MSI (s) (40:68) [20:15:21:781]: Executing op: RegOpenKey(Root=-2147483646,Key=SOFTWARE\Symantec\Symantec Endpoint Protection\{472D8985-7554-4137-AC02-1CD4D7F06876}\OBJID\{871176ae-b470-4628-ac18 -98710e9df0cb},,BinaryType=0) MSI (s) (40:68) [20:15:21:781]: Executing op: RegAddValue(Name=InProc32,Value=%INSTALLDIR%\sis.dll,) WriteRegistryValues: Раздел: \SOFTWARE\Symantec\Symantec Endpoint Protection\{472D8985-7554-4137-AC02-1CD4D7F06876}\OBJID\{871176ae-b470-4628-ac18 -98710e9df0cb}, Имя: InProc32, Значение: %INSTALLDIR%\sis.dll MSI (s) (40:68) [20:15:21:781]: Executing op: RegOpenKey(Root=-2147483646,Key=SOFTWARE\Symantec\Symantec Endpoint Protection\{472D8985-7554-4137-AC02-1CD4D7F06876}\OBJID\{5a763e5f-0ed5-42c3-a168 -f580eef67038},,BinaryType=0) MSI (s) (40:68) [20:15:21:781]: Executing op: RegAddValue(Name=InProc32,Value=%INSTALLDIR%\sms.dll,) WriteRegistryValues: Раздел: \SOFTWARE\Symantec\Symantec Endpoint Protection\{472D8985-7554-4137-AC02-1CD4D7F06876}\OBJID\{5a763e5f-0ed5-42c3-a168 -f580eef67038}, Имя: InProc32, Значение: %INSTALLDIR%\sms.dll MSI (s) (40:68) [20:15:21:781]: Executing op: RegOpenKey(Root=-2147483646,Key=SOFTWARE\Symantec\Symantec Endpoint Protection\{472D8985-7554-4137-AC02-1CD4D7F06876}\OBJID\{C425C175-E1AC-47cc-A4F7 -342D2FB55EC5},,BinaryType=0) MSI (s) (40:68) [20:15:21:781]: Executing op: RegAddValue(Name=InProc32,Value=%INSTALLDIR%\sms.dll,) WriteRegistryValues: Раздел: \SOFTWARE\Symantec\Symantec Endpoint Protection\{472D8985-7554-4137-AC02-1CD4D7F06876}\OBJID\{C425C175-E1AC-47cc-A4F7 -342D2FB55EC5}, Имя: InProc32, Значение: %INSTALLDIR%\sms.dll MSI (s) (40:68) [20:15:21:781]: Executing op: RegOpenKey(Root=-2147483646,Key=SOFTWARE\Symantec\Symantec Endpoint Protection\{472D8985-7554-4137-AC02-1CD4D7F06876},,BinaryType=0) MSI (s) (40:68) [20:15:21:781]: Executing op: RegCreateKey() WriteRegistryValues: Раздел: \SOFTWARE\Symantec\Symantec Endpoint Protection\{472D8985-7554-4137-AC02-1CD4D7F06876}, Имя: , Значение: MSI (s) (40:68) [20:15:21:781]: Executing op: RegCreateKey() WriteRegistryValues: Раздел: \SOFTWARE\Symantec\Symantec Endpoint Protection\{472D8985-7554-4137-AC02-1CD4D7F06876}, Имя: , Значение: MSI (s) (40:68) [20:15:21:781]: Executing op: RegAddValue(Name=PRODUCTCLASS,Value=#9,) WriteRegistryValues: Раздел: \SOFTWARE\Symantec\Symantec Endpoint Protection\{472D8985-7554-4137-AC02-1CD4D7F06876}, Имя: PRODUCTCLASS, Значение: #9 MSI (s) (40:68) [20:15:21:781]: Executing op: RegAddValue(Name=SERVICENAME, Value=SepMasterService,) WriteRegistryValues: Раздел: \SOFTWARE\Symantec\Symantec Endpoint Protection\{472D8985-7554-4137-AC02-1CD4D7F06876}, Имя: SERVICENAME, Значение: SepMasterService MSI (s) (40:68) [20:15:21:781]: Executing op: RegAddValue(Name=PRODUCTID,Value=SEP,) WriteRegistryValues: Раздел: \SOFTWARE\Symantec\Symantec Endpoint Protection\{472D8985-7554-4137-AC02-1CD4D7F06876}, Имя: PRODUCTID, Значение: SEP MSI (s) (40:68) [20:15:21:781]: Executing op: RegAddValue(Name=PRODUCTNAME,Value=Symantec Endpoint Protection,) WriteRegistryValues: Раздел: \SOFTWARE\Symantec\Symantec Endpoint Protection\{472D8985-7554-4137-AC02-1CD4D7F06876}, Имя: PRODUCTNAME, Значение: Symantec Endpoint Protection MSI (s) (40:68) [20:15:21:781]: Executing op: RegAddValue(Name=PRODUCTVERSION,Value=12.1.671.4971,) WriteRegistryValues: Раздел: \SOFTWARE\Symantec\Symantec Endpoint Protection\{472D8985-7554-4137-AC02-1CD4D7F06876}, Имя: PRODUCTVERSION, Значение: 12.1.671.4971

SEP\_INST.log MSI (s) (40:68) [20:15:21:781]: Executing op: RegOpenKey(Root=-2147483646,Key=SOFTWARE\Symantec\Symantec Endpoint Protection\{472D8985-7554-4137-AC02-1CD4D7F06876}\OBJID\{f5049120-a459-480d-bb2f -432351ff6236},,BinaryType=0) MSI (s) (40:68) [20:15:21:781]: Executing op: RegAddValue(Name=InProc32,Value=%INSTALLDIR%\sms.dll,) WriteRegistryValues: Раздел: \SOFTWARE\Symantec\Symantec Endpoint Protection\{472D8985-7554-4137-AC02-1CD4D7F06876}\OBJID\{f5049120-a459-480d-bb2f -432351ff6236}, Имя: InProc32, Значение: %INSTALLDIR%\sms.dll MSI (s) (40:68) [20:15:21:781]: Executing op: RegOpenKey(Root=-2147483646,Key=SOFTWARE\Symantec\Symantec Endpoint Protection\{472D8985-7554-4137-AC02-1CD4D7F06876}\OBJID\{a16f58cc-3b1c-4abe-ab09 -3701d1fa7a18},,BinaryType=0) MSI (s) (40:68) [20:15:21:781]: Executing op: RegAddValue(Name=InProc32,Value=%INSTALLDIR%\sms.dll.) WriteRegistryValues: Раздел: \SOFTWARE\Symantec\Symantec Endpoint Protection\{472D8985-7554-4137-AC02-1CD4D7F06876}\OBJID\{a16f58cc-3b1c-4abe-ab09 -3701d1fa7a18}, Имя: InProc32, Значение: %INSTALLDIR%\sms.dll MSI (s) (40:68) [20:15:21:781]: Executing op: RegOpenKey(Root=-2147483646,Key=SOFTWARE\Symantec\Symantec Endpoint Protection\{472D8985-7554-4137-AC02-1CD4D7F06876}\OBJID\{DD607EDE-E669-44B3-9A23 -D0EAB41A2F57},,BinaryType=0) MSI (s) (40:68) [20:15:21:781]: Executing op: RegAddValue(Name=InProc32,Value=%INSTALLDIR%\ccIPC.dll,) WriteRegistryValues: Раздел: \SOFTWARE\Symantec\Symantec Endpoint Protection\{472D8985-7554-4137-AC02-1CD4D7F06876}\OBJID\{DD607EDE-E669-44B3-9A23 -D0EAB41A2F57}, Имя: InProc32, Значение: %INSTALLDIR%\ccIPC.dll MSI (s) (40:68) [20:15:21:781]: Executing op: RegOpenKey(Root=-2147483646,Key=SOFTWARE\Symantec\Symantec Endpoint Protection\{472D8985-7554-4137-AC02-1CD4D7F06876}\OBJID\{A812EC7A-E9A8-4A82-9857 -3E8810A4F5C5},,BinaryType=0) MSI (s) (40:68) [20:15:21:781]: Executing op: RegAddValue(Name=InProc32,Value=%INSTALLDIR%\ccSvc.dll,) WriteRegistryValues: Раздел: \SOFTWARE\Symantec\Symantec Endpoint Protection\{472D8985-7554-4137-AC02-1CD4D7F06876}\OBJID\{A812EC7A-E9A8-4A82-9857 -3E8810A4F5C5}, Имя: InProc32, Значение: %INSTALLDIR%\ccSvc.dll MSI (s) (40:68) [20:15:21:781]: Executing op: RegOpenKey(Root=-2147483646,Key=SOFTWARE\Symantec\Symantec Endpoint Protection\{472D8985-7554-4137-AC02-1CD4D7F06876}\Common Client,,BinaryType=0) MSI (s) (40:68) [20:15:21:781]: Executing op: RegAddValue(Name=CCROOT,Value=C:\Program Files\Symantec\Symantec Endpoint Protection\12.1.671.4971.105\bin,) WriteRegistryValues: Раздел: \SOFTWARE\Symantec\Symantec Endpoint Protection\{472D8985-7554-4137-AC02-1CD4D7F06876}\Common Client, Имя: CCROOT, Значение: C:\Program Files\Symantec\Symantec Endpoint Protection\12.1.671.4971.105\bin MSI (s) (40:68) [20:15:21:781]: Executing op: RegOpenKey(Root=-2147483646,Key=SOFTWARE\Symantec\Symantec Endpoint Protection\{472D8985-7554-4137-AC02-1CD4D7F06876}\OBJID\{D5DCAEB1-D306-4416-A63D -44A15F7E9CC7},,BinaryType=0) MSI (s) (40:68) [20:15:21:781]: Executing op: RegAddValue(Name=InProc32,Value=%INSTALLDIR%\SepDuHandler.dll,) WriteRegistryValues: Раздел: \SOFTWARE\Symantec\Symantec Endpoint Protection\{472D8985-7554-4137-AC02-1CD4D7F06876}\OBJID\{D5DCAEB1-D306-4416-A63D -44A15F7E9CC7}, Имя: InProc32, Значение: %INSTALLDIR%\SepDuHandler.dll MSI (s) (40:68) [20:15:21:781]: Executing op: RegOpenKey(Root=-2147483646,Key=SOFTWARE\Symantec\Symantec Endpoint Protection\{472D8985-7554-4137-AC02-1CD4D7F06876}\LanguageConfig,,BinaryType=0) MSI (s) (40:68) [20:15:21:781]: Executing op: RegAddValue(Name=Default Language, Value=0419,) WriteRegistryValues: Раздел: \SOFTWARE\Symantec\Symantec Endpoint Protection\{472D8985-7554-4137-AC02-1CD4D7F06876}\LanguageConfig, Имя: Default Language, Значение: 0419 MSI (s) (40:68) [20:15:21:781]: Executing op: RegCreateKey() WriteRegistryValues: Раздел: \SOFTWARE\Symantec\Symantec Endpoint Protection\{472D8985-7554-4137-AC02-1CD4D7F06876}\LanguageConfig, Имя: , Значение: MSI (s) (40:68) [20:15:21:781]: Executing op: Страница 260

SEP\_INST.log RegOpenKey(Root=-2147483646,Key=Software\Symantec\Symantec Endpoint Protection\{472D8985-7554-4137-AC02-1CD4D7F06876}\Common Client\ccIPC,,BinaryType=0) MSI (s) (40:68) [20:15:21:781]: Executing op: RegCreateKey() WriteRegistryValues: Раздел: \Software\Symantec\Symantec Endpoint Protection\{472D8985-7554-4137-AC02-1CD4D7F06876}\Common Client\ccIPC, Имя: , Значение: MSI (s) (40:68) [20:15:21:781]: Executing op: RegOpenKey(Root=-2147483646,Key=SOFTWARE\Symantec\Symantec Endpoint Protection\{472D8985-7554-4137-AC02-1CD4D7F06876}\OBJID\{C779530C-65CE-4bbb-8854 -A2F20EB1E9CD},,BinaryType=0) MSI (s) (40:68) [20:15:21:781]: Executing op: RegAddValue(Name=InProc32,Value=%SEPINSTALLDIR%\diArkive.dll,) WriteRegistryValues: Раздел: \SOFTWARE\Symantec\Symantec Endpoint Protection\{472D8985-7554-4137-AC02-1CD4D7F06876}\OBJID\{C779530C-65CE-4bbb-8854 -A2F20EB1E9CD}, Имя: InProc32, Значение: %SEPINSTALLDIR%\diArkive.dll MSI (s) (40:68) [20:15:21:781]: Executing op: RegOpenKey(Root=-2147483646,Key=SOFTWARE\Symantec\Symantec Endpoint Protection\{472D8985-7554-4137-AC02-1CD4D7F06876}\SMC\RunOnceUserFixups,,BinaryT ype=0) MSI (s) (40:68) [20:15:21:781]: Executing op: RegAddValue(Name=FixExtend.exe,Value=#0,) WriteRegistryValues: Раздел: \SOFTWARE\Symantec\Symantec Endpoint Protection\{472D8985-7554-4137-AC02-1CD4D7F06876}\SMC\RunOnceUserFixups, Имя: FixExtend.exe, Значение: #0 MSI (s) (40:68) [20:15:21:781]: Executing op: RegCreateKey() WriteRegistryValues: Раздел: \SOFTWARE\Symantec\Symantec Endpoint Protection\{472D8985-7554-4137-AC02-1CD4D7F06876}\SMC\RunOnceUserFixups, Имя: , Значение: MSI (s) (40:68) [20:15:21:781]: Executing op: RegAddValue(Name=MigrateUserScans.exe,Value=#0,) WriteRegistryValues: Раздел: \SOFTWARE\Symantec\Symantec Endpoint Protection\{472D8985-7554-4137-AC02-1CD4D7F06876}\SMC\RunOnceUserFixups, Имя: MigrateUserScans.exe, Значение: #0 MSI (s) (40:68) [20:15:21:781]: Executing op: RegCreateKey() WriteRegistryValues: Раздел: \SOFTWARE\Symantec\Symantec Endpoint Protection\{472D8985-7554-4137-AC02-1CD4D7F06876}\SMC\RunOnceUserFixups, Имя: , Значение: MSI (s) (40:68) [20:15:21:781]: Executing op: RegOpenKey(Root=-2147483646,Key=SOFTWARE\Symantec\IDS,,BinaryType=0) MSI (s) (40:68) [20:15:21:781]: Executing op: RegOpenKey(Root=-2147483646,Key=SOFTWARE\Symantec\Symantec Endpoint Protection\SMC\SYLINK\SyLink,,BinaryType=0) MSI (s) (40:68) [20:15:21:781]: Executing op: RegCreateKey() WriteRegistryValues: Раздел: \SOFTWARE\Symantec\Symantec Endpoint Protection\SMC\SYLINK\SyLink, Имя: , Значение: MSI (s) (40:68) [20:15:21:781]: Executing op: RegOpenKey(Root=-2147483646,Key=SOFTWARE\Symantec\Symantec Endpoint Protection\{472D8985-7554-4137-AC02-1CD4D7F06876}\OBJID\{9DE6B07B-5408-4949-A3A6 -A0F946725DD7},,BinaryType=0) MSI (s) (40:68) [20:15:21:781]: Executing op: RegAddValue(Name=Inproc32,Value=%INSTALLDIR%\RebootMgrEim.dll,) WriteRegistryValues: Раздел: \SOFTWARE\Symantec\Symantec Endpoint Protection\{472D8985-7554-4137-AC02-1CD4D7F06876}\OBJID\{9DE6B07B-5408-4949-A3A6 -A0F946725DD7}, Имя: Inproc32, Значение: %INSTALLDIR%\RebootMgrEim.dll MSI (s) (40:68) [20:15:21:781]: Executing op: RegOpenKey(Root=-2147483646,Key=SOFTWARE\Symantec\Symantec Endpoint Protection\{472D8985-7554-4137-AC02-1CD4D7F06876}\OBJID\{EB837D11-B1CD-4d5b-8016 -3115C430B66A},,BinaryType=0) MSI (s) (40:68) [20:15:21:781]: Executing op: RegAddValue(Name=Inproc32,Value=%INSTALLDIR%\RebootMgrEim.dll,) WriteRegistryValues: Раздел: \SOFTWARE\Symantec\Symantec Endpoint Protection\{472D8985-7554-4137-AC02-1CD4D7F06876}\OBJID\{EB837D11-B1CD-4d5b-8016 -3115C430B66A}, Имя: Inproc32, Значение: %INSTALLDIR%\RebootMgrEim.dll MSI (s) (40:68) [20:15:21:781]: Executing op: RegOpenKey(Root=-2147483646,Key=SOFTWARE\Symantec\Symantec Endpoint Protection\{472D8985-7554-4137-AC02-1CD4D7F06876}\OBJID\{13570565-352C-4778-AC71  $-E6D812439D4F$ ,,BinaryType=0)

SEP\_INST.log MSI (s) (40:68) [20:15:21:781]: Executing op: RegAddValue(Name=Inproc32,Value=%INSTALLDIR%\RebootMgrEim.dll,) WriteRegistryValues: Раздел: \SOFTWARE\Symantec\Symantec Endpoint Protection\{472D8985-7554-4137-AC02-1CD4D7F06876}\OBJID\{13570565-352C-4778-AC71 -E6D812439D4F}, Имя: Inproc32, Значение: %INSTALLDIR%\RebootMgrEim.dll MSI (s) (40:68) [20:15:21:781]: Executing op: RegOpenKey(Root=-2147483646,Key=SOFTWARE\Symantec\Symantec Endpoint Protection\{472D8985-7554-4137-AC02-1CD4D7F06876}\OBJID\{15873CFC-7579-4f1d-A91E -79D36B5A6DCE},,BinaryType=0) MSI (s) (40:68) [20:15:21:781]: Executing op: RegAddValue(Name=Inproc32,Value=%INSTALLDIR%\RebootMgrEimProxy.dll,) WriteRegistryValues: Раздел: \SOFTWARE\Symantec\Symantec Endpoint Protection\{472D8985-7554-4137-AC02-1CD4D7F06876}\OBJID\{15873CFC-7579-4f1d-A91E -79D36B5A6DCE}, Имя: Inproc32, Значение: %INSTALLDIR%\RebootMgrEimProxy.dll MSI (s) (40:68) [20:15:21:781]: Executing op: RegOpenKey(Root=-2147483646,Key=SOFTWARE\Symantec\Symantec Endpoint Protection\{472D8985-7554-4137-AC02-1CD4D7F06876}\OBJID\{D39FB2E0-DC77-4e78-8377 -A594B5DF3BD7},,BinaryType=0) MSI (s) (40:68) [20:15:21:781]: Executing op: RegAddValue(Name=Inproc32,Value=%INSTALLDIR%\RebootMgrEimProxy.dll,) WriteRegistryValues: Раздел: \SOFTWARE\Symantec\Symantec Endpoint Protection\{472D8985-7554-4137-AC02-1CD4D7F06876}\OBJID\{D39FB2E0-DC77-4e78-8377 -A594B5DF3BD7}, Имя: Inproc32, Значение: %INSTALLDIR%\RebootMgrEimProxy.dll MSI (s) (40:68) [20:15:21:781]: Executing op: RegOpenKey(Root=-2147483646,Key=SOFTWARE\Symantec\Symantec Endpoint Protection\{472D8985-7554-4137-AC02-1CD4D7F06876}\OBJID\{13A33B86-1D6F-4aae-A463 -68F6B27175AD},,BinaryType=0) MSI (s) (40:68) [20:15:21:781]: Executing op: RegAddValue(Name=Inproc32,Value=%INSTALLDIR%\RebootMgrEimProxy.dll,) WriteRegistryValues: Раздел: \SOFTWARE\Symantec\Symantec Endpoint Protection\{472D8985-7554-4137-AC02-1CD4D7F06876}\OBJID\{13A33B86-1D6F-4aae-A463 -68F6B27175AD}, Имя: Inproc32, Значение: %INSTALLDIR%\RebootMgrEimProxy.dll MSI (s) (40:68) [20:15:21:781]: Executing op: RegOpenKey(Root=-2147483646, Key=SOFTWARE\Symantec\Symantec Endpoint Protection\{472D8985-7554-4137-AC02-1CD4D7F06876}\OBJID\{14D49665-DDE7-4ce0-9718 -1E137FBCFFDF},,BinaryType=0) MSI (s) (40:68) [20:15:21:781]: Executing op: RegAddValue(Name=Inproc32,Value=%INSTALLDIR%\RebootMgrEimProxy.dll,) WriteRegistryValues: Раздел: \SOFTWARE\Symantec\Symantec Endpoint Protection\{472D8985-7554-4137-AC02-1CD4D7F06876}\OBJID\{14D49665-DDE7-4ce0-9718 -1E137FBCFFDF}, Имя: Inproc32, Значение: %INSTALLDIR%\RebootMgrEimProxy.dll MSI (s) (40:68) [20:15:21:781]: Executing op: RegOpenKey(Root=-2147483646,Key=SOFTWARE\Symantec\Symantec Endpoint Protection\{472D8985-7554-4137-AC02-1CD4D7F06876}\OBJID\{6AC5E13F-65FD-4916-BBEA -A630148C2B48},,BinaryType=0) MSI (s) (40:68) [20:15:21:781]: Executing op: RegAddValue(Name=Inproc32,Value=%INSTALLDIR%\RebootMgrEimProxy.dll,) WriteRegistryValues: Раздел: \SOFTWARE\Symantec\Symantec Endpoint Protection\{472D8985-7554-4137-AC02-1CD4D7F06876}\OBJID\{6AC5E13F-65FD-4916-BBEA -A630148C2B48}, Имя: Inproc32, Значение: %INSTALLDIR%\RebootMgrEimProxy.dll MSI (s) (40:68) [20:15:21:781]: Executing op: RegOpenKey(Root=-2147483646,Key=SOFTWARE\Symantec\Symantec Endpoint Protection\{472D8985-7554-4137-AC02-1CD4D7F06876}\OBJID\{C4294B55-00D2-442a-8161 -D9D0CF9C3226},,BinaryType=0) MSI (s) (40:68) [20:15:21:781]: Executing op: RegAddValue(Name=Inproc32,Value=%INSTALLDIR%\RebootMgrEimProxy.dll,) WriteRegistryValues: Раздел: \SOFTWARE\Symantec\Symantec Endpoint Protection\{472D8985-7554-4137-AC02-1CD4D7F06876}\OBJID\{C4294B55-00D2-442a-8161 -D9D0CF9C3226}, Имя: Inproc32, Значение: %INSTALLDIR%\RebootMgrEimProxy.dll MSI (s) (40:68) [20:15:21:781]: Executing op: RegOpenKey(Root=-2147483646,Key=SOFTWARE\Symantec\Symantec Endpoint Protection\{472D8985-7554-4137-AC02-1CD4D7F06876}\OBJID\{08074E0F-B581-4dfe-A109 -12E3728006E5},,BinaryType=0) MSI (s) (40:68) [20:15:21:781]: Executing op: RegAddValue(Name=Inproc32,Value=%INSTALLDIR%\RebootMgrEimProxy.dll,) WriteRegistryValues: Раздел: \SOFTWARE\Symantec\Symantec Endpoint Protection\{472D8985-7554-4137-AC02-1CD4D7F06876}\OBJID\{08074E0F-B581-4dfe-A109 -12E3728006E5}, Имя: Inproc32, Значение: %INSTALLDIR%\RebootMgrEimProxy.dll

SEP\_INST.log MSI (s) (40:68) [20:15:21:781]: Executing op: RegOpenKey(Root=-2147483646,Key=SOFTWARE\Symantec\Symantec Endpoint Protection\{472D8985-7554-4137-AC02-1CD4D7F06876}\OBJID\{96039211-B435-4966-862C -F030F7C0100D},,BinaryType=0) MSI (s) (40:68) [20:15:21:781]: Executing op: RegAddValue(Name=Inproc32,Value=%INSTALLDIR%\Communicator.dll,) WriteRegistryValues: Раздел: \SOFTWARE\Symantec\Symantec Endpoint Protection\{472D8985-7554-4137-AC02-1CD4D7F06876}\OBJID\{96039211-B435-4966-862C -F030F7C0100D}, Имя: Inproc32, Значение: %INSTALLDIR%\Communicator.dll MSI (s) (40:68) [20:15:21:781]: Executing op: RegOpenKey(Root=-2147483646,Key=SOFTWARE\Symantec\Symantec Endpoint Protection\{472D8985-7554-4137-AC02-1CD4D7F06876}\OBJID\{9E6B6EC2-F443-4725-AA63 -8FF91FCFD977},,BinaryType=0) MSI (s) (40:68) [20:15:21:781]: Executing op: RegAddValue(Name=Inproc32,Value=%INSTALLDIR%\SISCustomActionSMC.dll,) WriteRegistryValues: Раздел: \SOFTWARE\Symantec\Symantec Endpoint Protection\{472D8985-7554-4137-AC02-1CD4D7F06876}\OBJID\{9E6B6EC2-F443-4725-AA63 -8FF91FCFD977}, Имя: Inproc32, Значение: %INSTALLDIR%\SISCustomActionSMC.dll MSI (s) (40:68) [20:15:21:781]: Executing op: RegOpenKey(Root=-2147483646,Key=SOFTWARE\Symantec\Symantec Endpoint Protection\{472D8985-7554-4137-AC02-1CD4D7F06876}\OBJID\{78B23800-59FF-44cd-8945 -1A57441E8349},,BinaryType=0) MSI (s)  $(40:68)^2$  [20:15:21:781]: Executing op: RegAddValue(Name=Inproc32,Value=%INSTALLDIR%\SyLink.dll,) WriteRegistryValues: Раздел: \SOFTWARE\Symantec\Symantec Endpoint Protection\{472D8985-7554-4137-AC02-1CD4D7F06876}\OBJID\{78B23800-59FF-44cd-8945 -1A57441E8349}, Имя: Inproc32, Значение: %INSTALLDIR%\SyLink.dll MSI (s) (40:68) [20:15:21:781]: Executing op: RegOpenKey(Root=-2147483646,Key=SOFTWARE\Symantec\Symantec Endpoint Protection\{472D8985-7554-4137-AC02-1CD4D7F06876}\OBJID\{4D59722E-1E7A-42cd-AD98 -3B4AF501268F},,BinaryType=0) MSI (s) (40:68) [20:15:21:781]: Executing op: RegAddValue(Name=Inproc32,Value=%INSTALLDIR%\SyLinkSymInterfaceProxy.dll,) WriteRegistryValues: Раздел: \SOFTWARE\Symantec\Symantec Endpoint Protection\{472D8985-7554-4137-AC02-1CD4D7F06876}\OBJID\{4D59722E-1E7A-42cd-AD98 -3B4AF501268F}, Имя: Inproc32, Значение: %INSTALLDIR%\SyLinkSymInterfaceProxy.dll MSI (s) (40:68) [20:15:21:781]: Executing op: RegOpenKey(Root=-2147483646,Key=SOFTWARE\Symantec\Symantec Endpoint Protection\{472D8985-7554-4137-AC02-1CD4D7F06876}\OBJID\{13205E98-C606-4272-B4FA -38F5719B981E},,BinaryType=0) MSI (s) (40:68) [20:15:21:781]: Executing op: RegAddValue(Name=Inproc32,Value=%INSTALLDIR%\AgentCore.dll,) WriteRegistryValues: Раздел: \SOFTWARE\Symantec\Symantec Endpoint Protection\{472D8985-7554-4137-AC02-1CD4D7F06876}\OBJID\{13205E98-C606-4272-B4FA -38F5719B981E}, Имя: Inproc32, Значение: %INSTALLDIR%\AgentCore.dll MSI (s) (40:68) [20:15:21:781]: Executing op: RegOpenKey(Root=-2147483646,Key=SOFTWARE\Symantec\Symantec Endpoint Protection\{472D8985-7554-4137-AC02-1CD4D7F06876}\OBJID\{36FC6E31-45BE-4df4-BA05 -66DBE0CB8B1A},,BinaryType=0) MSI (s) (40:68) [20:15:21:781]: Executing op: RegAddValue(Name=Inproc32,Value=%INSTALLDIR%\AgentCore.dll,) WriteRegistryValues: Раздел: \SOFTWARE\Symantec\Symantec Endpoint Protection\{472D8985-7554-4137-AC02-1CD4D7F06876}\OBJID\{36FC6E31-45BE-4df4-BA05 -66DBE0CB8B1A}, Имя: Inproc32, Значение: %INSTALLDIR%\AgentCore.dll MSI (s) (40:68) [20:15:21:781]: Executing op: RegOpenKey(Root=-2147483646,Key=SOFTWARE\Symantec\Symantec Endpoint Protection\{472D8985-7554-4137-AC02-1CD4D7F06876}\OBJID\{41B97458-0E2B-4a74-BADF -23B42C1E7FF2},,BinaryType=0) MSI (s) (40:68) [20:15:21:781]: Executing op: RegAddValue(Name=Inproc32,Value=%SEPINSTALLDIR%\HITrayStatus.dll,) WriteRegistryValues: Раздел: \SOFTWARE\Symantec\Symantec Endpoint Protection\{472D8985-7554-4137-AC02-1CD4D7F06876}\OBJID\{41B97458-0E2B-4a74-BADF -23B42C1E7FF2}, Имя: Inproc32, Значение: %SEPINSTALLDIR%\HITrayStatus.dll MSI (s) (40:68) [20:15:21:781]: Executing op: RegOpenKey(Root=-2147483646,Key=SOFTWARE\Symantec\Symantec Endpoint Protection\{472D8985-7554-4137-AC02-1CD4D7F06876}\OBJID\{EBEED400-3BB8-4315-94F7 -2F150F813511},,BinaryType=0) Страница 263

SEP\_INST.log MSI (s) (40:68) [20:15:21:781]: Executing op: RegAddValue(Name=Inproc32,Value=%INSTALLDIR%\LicenseMan.dll,) WriteRegistryValues: Раздел: \SOFTWARE\Symantec\Symantec Endpoint Protection\{472D8985-7554-4137-AC02-1CD4D7F06876}\OBJID\{EBEED400-3BB8-4315-94F7 -2F150F813511}, Имя: Inproc32, Значение: %INSTALLDIR%\LicenseMan.dll MSI (s) (40:68) [20:15:21:781]: Executing op: RegOpenKey(Root=-2147483646,Key=SOFTWARE\Symantec\Symantec Endpoint Protection\{472D8985-7554-4137-AC02-1CD4D7F06876}\OBJID\{3228E931-7AD0-4f42-A0D1 -4B6C6287DEFA},,BinaryType=0) MSI (s) (40:68) [20:15:21:781]: Executing op: RegAddValue(Name=Inproc32,Value=%SEPINSTALLDIR%\SMCTrayStatus.dll,) WriteRegistryValues: Раздел: \SOFTWARE\Symantec\Symantec Endpoint Protection\{472D8985-7554-4137-AC02-1CD4D7F06876}\OBJID\{3228E931-7AD0-4f42-A0D1 -4B6C6287DEFA}, Имя: Inproc32, Значение: %SEPINSTALLDIR%\SMCTrayStatus.dll MSI (s) (40:68) [20:15:21:781]: Executing op: RegOpenKey(Root=-2147483646,Key=SOFTWARE\Symantec\Symantec Endpoint Protection\{472D8985-7554-4137-AC02-1CD4D7F06876}\OBJID\{7E00897A-F799-477c-B0FC -DEBBC59DE349},,BinaryType=0) MSI (s) (40:68) [20:15:21:781]: Executing op: RegAddValue(Name=Inproc32,Value=%SEPINSTALLDIR%\SNACTrayStatus.dll,) WriteRegistryValues: Раздел: \SOFTWARE\Symantec\Symantec Endpoint Protection\{472D8985-7554-4137-AC02-1CD4D7F06876}\OBJID\{7E00897A-F799-477c-B0FC -DEBBC59DE349}, Имя: Inproc32, Значение: %SEPINSTALLDIR%\SNACTrayStatus.dll MSI (s) (40:68) [20:15:21:781]: Executing op: RegOpenKey(Root=-2147483646,Key=SOFTWARE\Symantec\Symantec Endpoint Protection\{472D8985-7554-4137-AC02-1CD4D7F06876}\OBJID\{D80C931B-8394-4bd2-BA74 -8980CFA1A805},,BinaryType=0) MSI (s) (40:68) [20:15:21:781]: Executing op: RegAddValue(Name=Inproc32,Value=%SEPINSTALLDIR%\LueEim.dll,) WriteRegistryValues: Раздел: \SOFTWARE\Symantec\Symantec Endpoint Protection\{472D8985-7554-4137-AC02-1CD4D7F06876}\OBJID\{D80C931B-8394-4bd2-BA74 -8980CFA1A805}, Имя: Inproc32, Значение: %SEPINSTALLDIR%\LueEim.dll MSI (s) (40:68) [20:15:21:781]: Executing op: RegOpenKey(Root=-2147483646, Key=SOFTWARE\Symantec\Symantec Endpoint Protection\{472D8985-7554-4137-AC02-1CD4D7F06876}\OBJID\{17806376-E804-42a9-A134 -4E835553C3B1},,BinaryType=0) MSI (s) (40:68) [20:15:21:781]: Executing op: RegAddValue(Name=Inproc32,Value=%SEPINSTALLDIR%\LueEim.dll,) WriteRegistryValues: Раздел: \SOFTWARE\Symantec\Symantec Endpoint Protection\{472D8985-7554-4137-AC02-1CD4D7F06876}\OBJID\{17806376-E804-42a9-A134 -4E835553C3B1}, Имя: Inproc32, Значение: %SEPINSTALLDIR%\LueEim.dll MSI (s) (40:68) [20:15:21:781]: Executing op: RegOpenKey(Root=-2147483646,Key=SOFTWARE\Symantec\Symantec Endpoint Protection\{472D8985-7554-4137-AC02-1CD4D7F06876}\OBJID\{A74BEF3A-A853-4069-B8E5 -E99A201ED645},,BinaryType=0) MSI (s) (40:68) [20:15:21:781]: Executing op: RegAddValue(Name=Inproc32,Value=%SEPINSTALLDIR%\LueEim.dll,) WriteRegistryValues: Раздел: \SOFTWARE\Symantec\Symantec Endpoint Protection\{472D8985-7554-4137-AC02-1CD4D7F06876}\OBJID\{A74BEF3A-A853-4069-B8E5 -E99A201ED645}, Имя: Inproc32, Значение: %SEPINSTALLDIR%\LueEim.dll MSI (s) (40:68) [20:15:21:781]: Executing op: RegOpenKey(Root=-2147483646,Key=SOFTWARE\Symantec\Symantec Endpoint Protection\{472D8985-7554-4137-AC02-1CD4D7F06876}\OBJID\{9A46F1F2-FA26-4d39-BA79 -291B19293FE5},,BinaryType=0) MSI (s) (40:68) [20:15:21:781]: Executing op: RegAddValue(Name=Inproc32,Value=%SEPINSTALLDIR%\LueEim.dll,) WriteRegistryValues: Раздел: \SOFTWARE\Symantec\Symantec Endpoint Protection\{472D8985-7554-4137-AC02-1CD4D7F06876}\OBJID\{9A46F1F2-FA26-4d39-BA79 -291B19293FE5}, Имя: Inproc32, Значение: %SEPINSTALLDIR%\LueEim.dll MSI (s) (40:68) [20:15:21:781]: Executing op: RegOpenKey(Root=-2147483646,Key=SOFTWARE\Symantec\Symantec Endpoint Protection\{472D8985-7554-4137-AC02-1CD4D7F06876}\OBJID\{D8AD8A5F-6885-4459-8F31 -69BB22EE0D1C},,BinaryType=0) MSI (s) (40:68) [20:15:21:781]: Executing op: RegAddValue(Name=Inproc32,Value=%INSTALLDIR%\SISCustomActionLUE.dll,) WriteRegistryValues: Раздел: \SOFTWARE\Symantec\Symantec Endpoint Protection\{472D8985-7554-4137-AC02-1CD4D7F06876}\OBJID\{D8AD8A5F-6885-4459-8F31 -69BB22EE0D1C}, Имя: Inproc32, Значение: %INSTALLDIR%\SISCustomActionLUE.dll

SEP\_INST.log MSI (s) (40:68) [20:15:21:781]: Executing op: RegOpenKey(Root=-2147483646,Key=SOFTWARE\Symantec\Symantec Endpoint Protection\{472D8985-7554-4137-AC02-1CD4D7F06876}\OBJID\{02E23EEB-3ADA-407b-BB05 -F2ACC9616C07},,BinaryType=0) MSI (s) (40:68) [20:15:21:781]: Executing op: RegAddValue(Name=Inproc32,Value=%SEPINSTALLDIR%\LueEimProxy.dll,) WriteRegistryValues: Раздел: \SOFTWARE\Symantec\Symantec Endpoint Protection\{472D8985-7554-4137-AC02-1CD4D7F06876}\OBJID\{02E23EEB-3ADA-407b-BB05 -F2ACC9616C07}, Имя: Inproc32, Значение: %SEPINSTALLDIR%\LueEimProxy.dll MSI (s) (40:68) [20:15:21:781]: Executing op: RegOpenKey(Root=-2147483646,Key=SOFTWARE\Symantec\Symantec Endpoint Protection\{472D8985-7554-4137-AC02-1CD4D7F06876}\OBJID\{B4A5D91A-59D3-4ec7-9EFF -C8F7CB4972AD},,BinaryType=0) MSI (s) (40:68) [20:15:21:781]: Executing op: RegAddValue(Name=Inproc32,Value=%SEPINSTALLDIR%\LueEimProxy.dll,) WriteRegistryValues: Раздел: \SOFTWARE\Symantec\Symantec Endpoint Protection\{472D8985-7554-4137-AC02-1CD4D7F06876}\OBJID\{B4A5D91A-59D3-4ec7-9EFF -C8F7CB4972AD}, Имя: Inproc32, Значение: %SEPINSTALLDIR%\LueEimProxy.dll MSI (s) (40:68) [20:15:21:781]: Executing op: RegOpenKey(Root=-2147483646,Key=SOFTWARE\Symantec\Symantec Endpoint Protection\{472D8985-7554-4137-AC02-1CD4D7F06876}\OBJID\{5E9940A5-2661-422f-8C01 -5279F1FBF58D},,BinaryType=0) MSI (s) (40:68) [20:15:21:781]: Executing op: RegAddValue(Name=Inproc32,Value=%SEPINSTALLDIR%\LueEimProxy.dll,) WriteRegistryValues: Раздел: \SOFTWARE\Symantec\Symantec Endpoint Protection\{472D8985-7554-4137-AC02-1CD4D7F06876}\OBJID\{5E9940A5-2661-422f-8C01 -5279F1FBF58D}, Имя: Inproc32, Значение: %SEPINSTALLDIR%\LueEimProxy.dll MSI (s) (40:68) [20:15:21:796]: Executing op: RegOpenKey(Root=-2147483646,Key=SOFTWARE\Symantec\Symantec Endpoint Protection\{472D8985-7554-4137-AC02-1CD4D7F06876}\OBJID\{64C08495-E618-4757-94B0 -B10A2BC70FA4},,BinaryType=0) MSI (s) (40:68) [20:15:21:796]: Executing op: RegAddValue(Name=Inproc32,Value=%SEPINSTALLDIR%\LueEimProxy.dll,) WriteRegistryValues: Раздел: \SOFTWARE\Symantec\Symantec Endpoint Protection\{472D8985-7554-4137-AC02-1CD4D7F06876}\OBJID\{64C08495-E618-4757-94B0 -B10A2BC70FA4}, Имя: Inproc32, Значение: %SEPINSTALLDIR%\LueEimProxy.dll MSI (s) (40:68) [20:15:21:796]: Executing op: RegOpenKey(Root=-2147483646,Key=SOFTWARE\Symantec\Symantec Endpoint Protection\{472D8985-7554-4137-AC02-1CD4D7F06876}\OBJID\{63ADD4EE-F005-4525-A7F9 -4324BB2EFAA5},,BinaryType=0) MSI (s) (40:68) [20:15:21:796]: Executing op: RegAddValue(Name=Inproc32,Value=%SEPINSTALLDIR%\LueEimProxy.dll,) WriteRegistryValues: Раздел: \SOFTWARE\Symantec\Symantec Endpoint Protection\{472D8985-7554-4137-AC02-1CD4D7F06876}\OBJID\{63ADD4EE-F005-4525-A7F9 -4324BB2EFAA5}, Имя: Inproc32, Значение: %SEPINSTALLDIR%\LueEimProxy.dll MSI (s) (40:68) [20:15:21:796]: Executing op: RegOpenKey(Root=-2147483646,Key=SOFTWARE\Symantec\Symantec Endpoint Protection\{472D8985-7554-4137-AC02-1CD4D7F06876}\OBJID\{1E6718B7-F84B-40f5-9736 -493B805846FE},,BinaryType=0) MSI (s) (40:68) [20:15:21:796]: Executing op: RegAddValue(Name=Inproc32,Value=%SEPINSTALLDIR%\LueEimProxy.dll,) WriteRegistryValues: Раздел: \SOFTWARE\Symantec\Symantec Endpoint Protection\{472D8985-7554-4137-AC02-1CD4D7F06876}\OBJID\{1E6718B7-F84B-40f5-9736 -493B805846FE}, Имя: Inproc32, Значение: %SEPINSTALLDIR%\LueEimProxy.dll MSI (s) (40:68) [20:15:21:796]: Executing op: RegOpenKey(Root=-2147483646,Key=SOFTWARE\Symantec\Symantec Endpoint Protection\{472D8985-7554-4137-AC02-1CD4D7F06876}\OBJID\{83893ADD-E532-47c3-AB63 -415E3D0EACB7},,BinaryType=0) MSI (s) (40:68) [20:15:21:796]: Executing op: RegAddValue(Name=Inproc32,Value=%SEPINSTALLDIR%\LueEimProxy.dll,) WriteRegistryValues: Раздел: \SOFTWARE\Symantec\Symantec Endpoint Protection\{472D8985-7554-4137-AC02-1CD4D7F06876}\OBJID\{83893ADD-E532-47c3-AB63 -415E3D0EACB7}, Имя: Inproc32, Значение: %SEPINSTALLDIR%\LueEimProxy.dll MSI (s) (40:68) [20:15:21:796]: Executing op: RegOpenKey(Root=-2147483646,Key=SOFTWARE\Symantec\Symantec Endpoint Protection\{472D8985-7554-4137-AC02-1CD4D7F06876}\OBJID\{475C9EB4-9D25-49d6-BD22 -C7CC113A0B74},,BinaryType=0) MSI (s) (40:68) [20:15:21:796]: Executing op: Страница 265

SEP\_INST.log RegAddValue(Name=Inproc32,Value=%SEPINSTALLDIR%\LueEimProxy.dll,) WriteRegistryValues: Раздел: \SOFTWARE\Symantec\Symantec Endpoint Protection\{472D8985-7554-4137-AC02-1CD4D7F06876}\OBJID\{475C9EB4-9D25-49d6-BD22 -C7CC113A0B74}, Имя: Inproc32, Значение: %SEPINSTALLDIR%\LueEimProxy.dll MSI (s) (40:68) [20:15:21:796]: Executing op: RegOpenKey(Root=-2147483646,Key=SOFTWARE\Symantec\Symantec Endpoint Protection\{472D8985-7554-4137-AC02-1CD4D7F06876}\OBJID\{CA8B1909-6A7A-43b4-9B6A -13FD0FA40993},,BinaryType=0) MSI (s) (40:68) [20:15:21:796]: Executing op: RegAddValue(Name=Inproc32,Value=%SEPINSTALLDIR%\LueEimProxy.dll,) WriteRegistryValues: Раздел: \SOFTWARE\Symantec\Symantec Endpoint Protection\{472D8985-7554-4137-AC02-1CD4D7F06876}\OBJID\{CA8B1909-6A7A-43b4-9B6A -13FD0FA40993}, Имя: Inproc32, Значение: %SEPINSTALLDIR%\LueEimProxy.dll MSI (s) (40:68) [20:15:21:796]: Executing op: RegOpenKey(Root=-2147483646,Key=SOFTWARE\Symantec\Symantec Endpoint Protection\{472D8985-7554-4137-AC02-1CD4D7F06876}\OBJID\{8A37806E-91A3-4085-9782 -157E605957AA},,BinaryType=0) MSI (s) (40:68) [20:15:21:796]: Executing op: RegAddValue(Name=Inproc32,Value=%SEPINSTALLDIR%\LueEimProxy.dll,) WriteRegistryValues: Раздел: \SOFTWARE\Symantec\Symantec Endpoint Protection\{472D8985-7554-4137-AC02-1CD4D7F06876}\OBJID\{8A37806E-91A3-4085-9782 -157E605957AA}, Имя: Inproc32, Значение: %SEPINSTALLDIR%\LueEimProxy.dll MSI (s) (40:68) [20:15:21:796]: Executing op: RegOpenKey(Root=-2147483646,Key=SOFTWARE\Symantec\Symantec Endpoint Protection\{472D8985-7554-4137-AC02-1CD4D7F06876}\OBJID\{98924162-D4AA-4360-9ADF -423C752A97C5},,BinaryType=0) MSI (s) (40:68) [20:15:21:796]: Executing op: RegAddValue(Name=Inproc32,Value=%SEPINSTALLDIR%\LueEimProxy.dll,) WriteRegistryValues: Раздел: \SOFTWARE\Symantec\Symantec Endpoint Protection\{472D8985-7554-4137-AC02-1CD4D7F06876}\OBJID\{98924162-D4AA-4360-9ADF -423C752A97C5}, Имя: Inproc32, Значение: %SEPINSTALLDIR%\LueEimProxy.dll MSI (s) (40:68) [20:15:21:796]: Executing op: RegOpenKey(Root=-2147483646,Key=SOFTWARE\Symantec\Symantec Endpoint Protection\{472D8985-7554-4137-AC02-1CD4D7F06876}\OBJID\{FECB865F-DB58-47de-98C4 -390D95A2996E},,BinaryType=0) MSI (s) (40:68) [20:15:21:796]: Executing op: RegAddValue(Name=Inproc32,Value=%SEPINSTALLDIR%\LueEimProxy.dll,) WriteRegistryValues: Раздел: \SOFTWARE\Symantec\Symantec Endpoint Protection\{472D8985-7554-4137-AC02-1CD4D7F06876}\OBJID\{FECB865F-DB58-47de-98C4 -390D95A2996E}, Имя: Inproc32, Значение: %SEPINSTALLDIR%\LueEimProxy.dll MSI (s) (40:68) [20:15:21:796]: Executing op: RegOpenKey(Root=-2147483646,Key=SOFTWARE\Symantec\Symantec Endpoint Protection\{472D8985-7554-4137-AC02-1CD4D7F06876}\OBJID\{5C413124-ADB1-45bb-8B58 -70231328DE2D},,BinaryType=0) MSI (s) (40:68) [20:15:21:796]: Executing op: RegAddValue(Name=Inproc32,Value=%SEPINSTALLDIR%\LueEimProxy.dll,) WriteRegistryValues: Раздел: \SOFTWARE\Symantec\Symantec Endpoint Protection\{472D8985-7554-4137-AC02-1CD4D7F06876}\OBJID\{5C413124-ADB1-45bb-8B58 -70231328DE2D}, Имя: Inproc32, Значение: %SEPINSTALLDIR%\LueEimProxy.dll MSI (s) (40:68) [20:15:21:796]: Executing op: RegOpenKey(Root=-2147483646,Key=SOFTWARE\Symantec\Symantec Endpoint Protection\{472D8985-7554-4137-AC02-1CD4D7F06876}\OBJID\{1D77AF38-9E3F-42f1-B636 -4C9271D7F61F},,BinaryType=0) MSI (s) (40:68) [20:15:21:796]: Executing op: RegAddValue(Name=Inproc32,Value=%SEPINSTALLDIR%\SubmissionsEim.dll,) WriteRegistryValues: Раздел: \SOFTWARE\Symantec\Symantec Endpoint Protection\{472D8985-7554-4137-AC02-1CD4D7F06876}\OBJID\{1D77AF38-9E3F-42f1-B636 -4C9271D7F61F}, Имя: Inproc32, Значение: %SEPINSTALLDIR%\SubmissionsEim.dll MSI (s) (40:68) [20:15:21:796]: Executing op: RegOpenKey(Root=-2147483646,Key=SOFTWARE\Symantec\Symantec Endpoint Protection\{472D8985-7554-4137-AC02-1CD4D7F06876}\OBJID\{4CEDAC38-B2A8-4d13-83ED -4D35F94338BD},,BinaryType=0) MSI (s) (40:68) [20:15:21:796]: Executing op: RegAddValue(Name=Inproc32,Value=%SEPINSTALLDIR%\SubmissionsEim.dll,) WriteRegistryValues: Раздел: \SOFTWARE\Symantec\Symantec Endpoint Protection\{472D8985-7554-4137-AC02-1CD4D7F06876}\OBJID\{4CEDAC38-B2A8-4d13-83ED -4D35F94338BD}, Имя: Inproc32, Значение: %SEPINSTALLDIR%\SubmissionsEim.dll MSI (s) (40:68) [20:15:21:796]: Executing op: Страница 266

SEP\_INST.log RegOpenKey(Root=-2147483646,Key=SOFTWARE\Symantec\Symantec Endpoint Protection\{472D8985-7554-4137-AC02-1CD4D7F06876}\OBJID\{F5C14F33-DAF2-4e57-9BE8 -A16049417506},,BinaryType=0) MSI (s) (40:68) [20:15:21:796]: Executing op: RegAddValue(Name=Inproc32,Value=%SEPINSTALLDIR%\SubmissionsEim.dll,) WriteRegistryValues: Раздел: \SOFTWARE\Symantec\Symantec Endpoint Protection\{472D8985-7554-4137-AC02-1CD4D7F06876}\OBJID\{F5C14F33-DAF2-4e57-9BE8 -A16049417506}, Имя: Inproc32, Значение: %SEPINSTALLDIR%\SubmissionsEim.dll MSI (s) (40:68) [20:15:21:796]: Executing op: RegOpenKey(Root=-2147483646,Key=SOFTWARE\Symantec\Symantec Endpoint Protection\{472D8985-7554-4137-AC02-1CD4D7F06876}\OBJID\{71072142-8CEC-4182-8510 -10C0D7DBD41F},,BinaryType=0) MSI (s) (40:68) [20:15:21:796]: Executing op: RegAddValue(Name=Inproc32,Value=%SEPINSTALLDIR%\SubmissionsEim.dll,) WriteRegistryValues: Раздел: \SOFTWARE\Symantec\Symantec Endpoint Protection\{472D8985-7554-4137-AC02-1CD4D7F06876}\OBJID\{71072142-8CEC-4182-8510 -10C0D7DBD41F}, Имя: Inproc32, Значение: %SEPINSTALLDIR%\SubmissionsEim.dll MSI (s) (40:68) [20:15:21:796]: Executing op: RegOpenKey(Root=-2147483646,Key=SOFTWARE\Symantec\Symantec Endpoint Protection\{472D8985-7554-4137-AC02-1CD4D7F06876}\OBJID\{B534017C-E891-4e21-B375 -A90B648CA592},,BinaryType=0) MSI (s) (40:68) [20:15:21:796]: Executing op: RegAddValue(Name=Inproc32,Value=%SEPINSTALLDIR%\SubmissionsEim.dll,) WriteRegistryValues: Раздел: \SOFTWARE\Symantec\Symantec Endpoint Protection\{472D8985-7554-4137-AC02-1CD4D7F06876}\OBJID\{B534017C-E891-4e21-B375 -A90B648CA592}, Имя: Inproc32, Значение: %SEPINSTALLDIR%\SubmissionsEim.dll MSI (s) (40:68) [20:15:21:796]: Executing op: RegOpenKey(Root=-2147483646,Key=SOFTWARE\Symantec\Symantec Endpoint Protection\{472D8985-7554-4137-AC02-1CD4D7F06876}\OBJID\{476CC8C1-0AC0-40d0-BF18 -2CCEA25887F2},,BinaryType=0) MSI (s) (40:68) [20:15:21:796]: Executing op: RegAddValue(Name=Inproc32,Value=%SEPINSTALLDIR%\SubmissionsEim.dll,) WriteRegistryValues: Раздел: \SOFTWARE\Symantec\Symantec Endpoint Protection\{472D8985-7554-4137-AC02-1CD4D7F06876}\OBJID\{476CC8C1-0AC0-40d0-BF18 -2CCEA25887F2}, Имя: Inproc32, Значение: %SEPINSTALLDIR%\SubmissionsEim.dll MSI (s) (40:68) [20:15:21:796]: Executing op: RegOpenKey(Root=-2147483646,Key=SOFTWARE\Symantec\Symantec Endpoint Protection\{472D8985-7554-4137-AC02-1CD4D7F06876}\OBJID\{3F590471-C5C6-48c9-8200 -FFDE6FEB9A2E},,BinaryType=0) MSI (s) (40:68) [20:15:21:796]: Executing op: RegAddValue(Name=Inproc32,Value=%SEPINSTALLDIR%\SubmissionsEim.dll,) WriteRegistryValues: Раздел: \SOFTWARE\Symantec\Symantec Endpoint Protection\{472D8985-7554-4137-AC02-1CD4D7F06876}\OBJID\{3F590471-C5C6-48c9-8200 -FFDE6FEB9A2E}, Имя: Inproc32, Значение: %SEPINSTALLDIR%\SubmissionsEim.dll MSI (s) (40:68) [20:15:21:796]: Executing op: RegOpenKey(Root=-2147483646,Key=SOFTWARE\Symantec\Symantec Endpoint Protection\{472D8985-7554-4137-AC02-1CD4D7F06876}\OBJID\{785702F1-67E9-41f9-A023 -B28410AC3C50},,BinaryType=0) MSI (s) (40:68) [20:15:21:796]: Executing op: RegAddValue(Name=Inproc32,Value=%SEPINSTALLDIR%\SubmissionsEim.dll,) WriteRegistryValues: Раздел: \SOFTWARE\Symantec\Symantec Endpoint Protection\{472D8985-7554-4137-AC02-1CD4D7F06876}\OBJID\{785702F1-67E9-41f9-A023 -B28410AC3C50}, Имя: Inproc32, Значение: %SEPINSTALLDIR%\SubmissionsEim.dll MSI (s) (40:68) [20:15:21:796]: Executing op: RegOpenKey(Root=-2147483646,Key=SOFTWARE\Symantec\Symantec Endpoint Protection\{472D8985-7554-4137-AC02-1CD4D7F06876}\OBJID\{6e70c46b-7fd6-4d71-a233 -b101e9ad72f2},,BinaryType=0) MSI (s) (40:68) [20:15:21:796]: Executing op: RegAddValue(Name=Inproc32,Value=%SEPINSTALLDIR%\SubmissionsEim.dll,) WriteRegistryValues: Раздел: \SOFTWARE\Symantec\Symantec Endpoint Protection\{472D8985-7554-4137-AC02-1CD4D7F06876}\OBJID\{6e70c46b-7fd6-4d71-a233 -b101e9ad72f2}, Имя: Inproc32, Значение: %SEPINSTALLDIR%\SubmissionsEim.dll MSI (s) (40:68) [20:15:21:796]: Executing op: RegOpenKey(Root=-2147483646,Key=SOFTWARE\Symantec\Symantec Endpoint Protection\{472D8985-7554-4137-AC02-1CD4D7F06876}\OBJID\{D97BA956-7A75-4108-8DCB -E1D3AD6B5508},,BinaryType=0) MSI (s) (40:68) [20:15:21:796]: Executing op: RegAddValue(Name=Inproc32,Value=%SEPINSTALLDIR%\SubmissionsEim.dll,) Страница 267

SEP\_INST.log WriteRegistryValues: Раздел: \SOFTWARE\Symantec\Symantec Endpoint Protection\{472D8985-7554-4137-AC02-1CD4D7F06876}\OBJID\{D97BA956-7A75-4108-8DCB -E1D3AD6B5508}, Имя: Inproc32, Значение: %SEPINSTALLDIR%\SubmissionsEim.dll MSI (s) (40:68) [20:15:21:796]: Executing op: RegOpenKey(Root=-2147483646,Key=SOFTWARE\Symantec\Symantec Endpoint Protection\{472D8985-7554-4137-AC02-1CD4D7F06876}\OBJID\{153244CB-4DD8-40cd-BD15 -31ED2CEAE890},,BinaryType=0) MSI (s) (40:68) [20:15:21:796]: Executing op: RegAddValue(Name=Inproc32,Value=%SEPINSTALLDIR%\SubmissionsEimProxy.dll,) WriteRegistryValues: Раздел: \SOFTWARE\Symantec\Symantec Endpoint Protection\{472D8985-7554-4137-AC02-1CD4D7F06876}\OBJID\{153244CB-4DD8-40cd-BD15 -31ED2CEAE890}, Имя: Inproc32, Значение: %SEPINSTALLDIR%\SubmissionsEimProxy.dll MSI (s) (40:68) [20:15:21:796]: Executing op: RegOpenKey(Root=-2147483646,Key=SOFTWARE\Symantec\Symantec Endpoint Protection\{472D8985-7554-4137-AC02-1CD4D7F06876}\OBJID\{24EBE679-213D-4903-8DD8 -1361E028AD1A},,BinaryType=0) MSI (s) (40:68) [20:15:21:796]: Executing op: RegAddValue(Name=Inproc32,Value=%SEPINSTALLDIR%\SubmissionsEimProxy.dll,) WriteRegistryValues: Раздел: \SOFTWARE\Symantec\Symantec Endpoint Protection\{472D8985-7554-4137-AC02-1CD4D7F06876}\OBJID\{24EBE679-213D-4903-8DD8 -1361E028AD1A}, Имя: Inproc32, Значение: %SEPINSTALLDIR%\SubmissionsEimProxy.dll MSI (s) (40:68) [20:15:21:796]: Executing op: RegOpenKey(Root=-2147483646,Key=SOFTWARE\Symantec\Symantec Endpoint Protection\{472D8985-7554-4137-AC02-1CD4D7F06876}\OBJID\{A09D3011-D411-41ed-8572 -B78245563132},,BinaryType=0) MSI (s) (40:68) [20:15:21:796]: Executing op: RegAddValue(Name=Inproc32,Value=%SEPINSTALLDIR%\SubmissionsEimProxy.dll,) WriteRegistryValues: Раздел: \SOFTWARE\Symantec\Symantec Endpoint Protection\{472D8985-7554-4137-AC02-1CD4D7F06876}\OBJID\{A09D3011-D411-41ed-8572 -B78245563132}, Имя: Inproc32, Значение: %SEPINSTALLDIR%\SubmissionsEimProxy.dll MSI (s) (40:68) [20:15:21:796]: Executing op: RegOpenKey(Root=-2147483646,Key=SOFTWARE\Symantec\Symantec Endpoint Protection\{472D8985-7554-4137-AC02-1CD4D7F06876}\OBJID\{33F24A3D-0E43-48a6-9A59 -A402EF53403C},,BinaryType=0) MSI (s) (40:68) [20:15:21:796]: Executing op: RegAddValue(Name=Inproc32,Value=%SEPINSTALLDIR%\SubmissionsEimProxy.dll,) WriteRegistryValues: Раздел: \SOFTWARE\Symantec\Symantec Endpoint Protection\{472D8985-7554-4137-AC02-1CD4D7F06876}\OBJID\{33F24A3D-0E43-48a6-9A59 -A402EF53403C}, Имя: Inproc32, Значение: %SEPINSTALLDIR%\SubmissionsEimProxy.dll MSI (s) (40:68) [20:15:21:796]: Executing op: RegOpenKey(Root=-2147483646,Key=SOFTWARE\Symantec\Symantec Endpoint Protection\{472D8985-7554-4137-AC02-1CD4D7F06876}\OBJID\{A8B89792-2B93-457e-88F2 -38A5114DF2B5},,BinaryType=0) MSI (s) (40:68) [20:15:21:796]: Executing op: RegAddValue(Name=Inproc32,Value=%SEPINSTALLDIR%\RepMgtTim.dll,) WriteRegistryValues: Раздел: \SOFTWARE\Symantec\Symantec Endpoint Protection\{472D8985-7554-4137-AC02-1CD4D7F06876}\OBJID\{A8B89792-2B93-457e-88F2 -38A5114DF2B5}, Имя: Inproc32, Значение: %SEPINSTALLDIR%\RepMgtTim.dll MSI (s) (40:68) [20:15:21:796]: Executing op: RegOpenKey(Root=-2147483646,Key=SOFTWARE\Symantec\Symantec Endpoint Protection\{472D8985-7554-4137-AC02-1CD4D7F06876}\OBJID\{DFC70FF9-D5FB-49b7-88DF -8356D9B05A1C},,BinaryType=0) MSI (s) (40:68) [20:15:21:796]: Executing op: RegAddValue(Name=Inproc32,Value=%SEPINSTALLDIR%\RepMgtTim.dll,) WriteRegistryValues: Раздел: \SOFTWARE\Symantec\Symantec Endpoint Protection\{472D8985-7554-4137-AC02-1CD4D7F06876}\OBJID\{DFC70FF9-D5FB-49b7-88DF -8356D9B05A1C}, Имя: Inproc32, Значение: %SEPINSTALLDIR%\RepMgtTim.dll MSI (s) (40:68) [20:15:21:796]: Executing op: RegOpenKey(Root=-2147483646,Key=SOFTWARE\Symantec\Symantec Endpoint Protection\{472D8985-7554-4137-AC02-1CD4D7F06876}\OBJID\{D7E0B085-E453-46da-A523 -EC6DF7742219},,BinaryType=0) MSI (s) (40:68) [20:15:21:796]: Executing op: RegAddValue(Name=Inproc32,Value=%SEPINSTALLDIR%\RepMgtTim.dll,) WriteRegistryValues: Раздел: \SOFTWARE\Symantec\Symantec Endpoint Protection\{472D8985-7554-4137-AC02-1CD4D7F06876}\OBJID\{D7E0B085-E453-46da-A523 -EC6DF7742219}, Имя: Inproc32, Значение: %SEPINSTALLDIR%\RepMgtTim.dll MSI (s) (40:68) [20:15:21:796]: Executing op: RegOpenKey(Root=-2147483646,Key=SOFTWARE\Symantec\Symantec Endpoint

SEP\_INST.log Protection\{472D8985-7554-4137-AC02-1CD4D7F06876}\OBJID\{C1BC2BA7-2AE5-4139-8B8B -B591BDD9AE76},,BinaryType=0) MSI (s) (40:68) [20:15:21:796]: Executing op: RegAddValue(Name=Inproc32,Value=%SEPINSTALLDIR%\RepMgtTim.dll,) WriteRegistryValues: Раздел: \SOFTWARE\Symantec\Symantec Endpoint Protection\{472D8985-7554-4137-AC02-1CD4D7F06876}\OBJID\{C1BC2BA7-2AE5-4139-8B8B -B591BDD9AE76}, Имя: Inproc32, Значение: %SEPINSTALLDIR%\RepMgtTim.dll MSI (s) (40:68) [20:15:21:796]: Executing op: RegOpenKey(Root=-2147483646,Key=SOFTWARE\Symantec\Symantec Endpoint Protection\{472D8985-7554-4137-AC02-1CD4D7F06876}\OBJID\{B3AE2CDD-8520-4ae9-BC6F -5654E2A292DE},,BinaryType=0) MSI (s) (40:68) [20:15:21:796]: Executing op: RegAddValue(Name=Inproc32,Value=%SEPINSTALLDIR%\ReportSubmission.dll,) WriteRegistryValues: Раздел: \SOFTWARE\Symantec\Symantec Endpoint Protection\{472D8985-7554-4137-AC02-1CD4D7F06876}\OBJID\{B3AE2CDD-8520-4ae9-BC6F -5654E2A292DE}, Имя: Inproc32, Значение: %SEPINSTALLDIR%\ReportSubmission.dll MSI (s) (40:68) [20:15:21:796]: Executing op: RegOpenKey(Root=-2147483646,Key=SOFTWARE\Symantec\Symantec Endpoint Protection\{472D8985-7554-4137-AC02-1CD4D7F06876}\OBJID\{A4816E5E-73A7-4438-9805 -BB2B7AB12FB4},,BinaryType=0) MSI (s) (40:68) [20:15:21:796]: Executing op: RegAddValue(Name=Inproc32,Value=%SEPINSTALLDIR%\ReportSubmission.dll,) WriteRegistryValues: Раздел: \SOFTWARE\Symantec\Symantec Endpoint Protection\{472D8985-7554-4137-AC02-1CD4D7F06876}\OBJID\{A4816E5E-73A7-4438-9805 -BB2B7AB12FB4}, Имя: Inproc32, Значение: %SEPINSTALLDIR%\ReportSubmission.dll MSI (s) (40:68) [20:15:21:796]: Executing op: RegOpenKey(Root=-2147483646,Key=SOFTWARE\Symantec\Symantec Endpoint Protection\{472D8985-7554-4137-AC02-1CD4D7F06876}\OBJID\{F5DD4BB5-1D9C-4b40-AC24 -160A296D16D9},,BinaryType=0) MSI (s) (40:68) [20:15:21:796]: Executing op: RegAddValue(Name=Inproc32,Value=%SEPINSTALLDIR%\RepMgtEimProxy.dll,) WriteRegistryValues: Раздел: \SOFTWARE\Symantec\Symantec Endpoint Protection\{472D8985-7554-4137-AC02-1CD4D7F06876}\OBJID\{F5DD4BB5-1D9C-4b40-AC24 -160A296D16D9}, Имя: Inproc32, Значение: %SEPINSTALLDIR%\RepMgtEimProxy.dll MSI (s) (40:68) [20:15:21:796]: Executing op: RegOpenKey(Root=-2147483646,Key=SOFTWARE\Symantec\Symantec Endpoint Protection\{472D8985-7554-4137-AC02-1CD4D7F06876}\OBJID\{64C699D2-663D-4655-A86E -790312F60CA0},,BinaryType=0) MSI (s) (40:68) [20:15:21:796]: Executing op: RegAddValue(Name=Inproc32,Value=%SEPINSTALLDIR%\RepMgtEimProxy.dll,) WriteRegistryValues: Раздел: \SOFTWARE\Symantec\Symantec Endpoint Protection\{472D8985-7554-4137-AC02-1CD4D7F06876}\OBJID\{64C699D2-663D-4655-A86E -790312F60CA0}, Имя: Inproc32, Значение: %SEPINSTALLDIR%\RepMgtEimProxy.dll MSI (s) (40:68) [20:15:21:796]: Executing op: RegOpenKey(Root=-2147483646,Key=SOFTWARE\Symantec\Symantec Endpoint Protection\{472D8985-7554-4137-AC02-1CD4D7F06876}\OBJID\{43821E57-A346-4F9a-8CAE -0C788B625743},,BinaryType=0) MSI (s) (40:68) [20:15:21:796]: Executing op: RegAddValue(Name=Inproc32,Value=%SEPINSTALLDIR%\ProfileManagementClient.dll,) WriteRegistryValues: Раздел: \SOFTWARE\Symantec\Symantec Endpoint Protection\{472D8985-7554-4137-AC02-1CD4D7F06876}\OBJID\{43821E57-A346-4F9a-8CAE -0C788B625743}, Имя: Inproc32, Значение: %SEPINSTALLDIR%\ProfileManagementClient.dll MSI (s) (40:68) [20:15:21:796]: Executing op: RegOpenKey(Root=-2147483646,Key=SOFTWARE\Symantec\Symantec Endpoint Protection\{472D8985-7554-4137-AC02-1CD4D7F06876}\OBJID\{C13bE72B-EE78-4846-9857 -CED8d6DD0FF8},,BinaryType=0) MSI (s) (40:68) [20:15:21:796]: Executing op: RegAddValue(Name=Inproc32,Value=%SEPINSTALLDIR%\ProfileManagementClient.dll,) WriteRegistryValues: Раздел: \SOFTWARE\Symantec\Symantec Endpoint Protection\{472D8985-7554-4137-AC02-1CD4D7F06876}\OBJID\{C13bE72B-EE78-4846-9857 -CED8d6DD0FF8}, Имя: Inproc32, Значение: %SEPINSTALLDIR%\ProfileManagementClient.dll MSI (s) (40:68) [20:15:21:796]: Executing op: RegOpenKey(Root=-2147483646,Key=SOFTWARE\Symantec\Symantec Endpoint Protection\{472D8985-7554-4137-AC02-1CD4D7F06876}\OBJID\{92ECB48F-256F-48dd-A357 -FC9D4842837D},,BinaryType=0) MSI (s) (40:68) [20:15:21:796]: Executing op: Страница 269

SEP\_INST.log RegAddValue(Name=Inproc32,Value=%SEPINSTALLDIR%\ProfileManagementClient.dll,) WriteRegistryValues: Раздел: \SOFTWARE\Symantec\Symantec Endpoint Protection\{472D8985-7554-4137-AC02-1CD4D7F06876}\OBJID\{92ECB48F-256F-48dd-A357 -FC9D4842837D}, Имя: Inproc32, Значение: %SEPINSTALLDIR%\ProfileManagementClient.dll MSI (s) (40:68) [20:15:21:796]: Executing op: RegOpenKey(Root=-2147483646,Key=SOFTWARE\Symantec\Symantec Endpoint Protection\{472D8985-7554-4137-AC02-1CD4D7F06876}\OBJID\{D4AC6F7D-DEB7-4e7b-8C90 -3062B8C1A0F0},,BinaryType=0) MSI (s) (40:68) [20:15:21:796]: Executing op: RegAddValue(Name=Inproc32,Value=%SEPINSTALLDIR%\ProfileManagementClient.dll,) WriteRegistryValues: Раздел: \SOFTWARE\Symantec\Symantec Endpoint Protection\{472D8985-7554-4137-AC02-1CD4D7F06876}\OBJID\{D4AC6F7D-DEB7-4e7b-8C90 -3062B8C1A0F0}, Имя: Inproc32, Значение: %SEPINSTALLDIR%\ProfileManagementClient.dll MSI (s) (40:68) [20:15:21:796]: Executing op: RegOpenKey(Root=-2147483646,Key=SOFTWARE\Symantec\Symantec Endpoint Protection\{472D8985-7554-4137-AC02-1CD4D7F06876}\OBJID\{E55CAB87-817E-4480-9049 -31116A993E9A},,BinaryType=0) MSI (s) (40:68) [20:15:21:796]: Executing op: RegAddValue(Name=Inproc32,Value=%SEPINSTALLDIR%\ProfileManagementClient.dll,) WriteRegistryValues: Раздел: \SOFTWARE\Symantec\Symantec Endpoint Protection\{472D8985-7554-4137-AC02-1CD4D7F06876}\OBJID\{E55CAB87-817E-4480-9049 -31116A993E9A}, Имя: Inproc32, Значение: %SEPINSTALLDIR%\ProfileManagementClient.dll MSI (s) (40:68) [20:15:21:796]: Executing op: RegOpenKey(Root=-2147483646,Key=SOFTWARE\Symantec\Symantec Endpoint Protection\{472D8985-7554-4137-AC02-1CD4D7F06876}\OBJID\{3A3F5A5C-7605-47d8-AF04 -8BC95937BF6A},,BinaryType=0) MSI (s) (40:68) [20:15:21:796]: Executing op: RegAddValue(Name=Inproc32,Value=%SEPINSTALLDIR%\ProfileManagementClient.dll,) WriteRegistryValues: Раздел: \SOFTWARE\Symantec\Symantec Endpoint Protection\{472D8985-7554-4137-AC02-1CD4D7F06876}\OBJID\{3A3F5A5C-7605-47d8-AF04 -8BC95937BF6A}, Имя: Inproc32, Значение: %SEPINSTALLDIR%\ProfileManagementClient.dll MSI (s) (40:68) [20:15:21:796]: Executing op: RegOpenKey(Root=-2147483646,Key=SOFTWARE\Symantec\Symantec Endpoint Protection\{472D8985-7554-4137-AC02-1CD4D7F06876}\OBJID\{871176AE-B470-4628-AC18 -98710E9DF0CB},,BinaryType=0) MSI (s) (40:68) [20:15:21:796]: Executing op: RegAddValue(Name=Inproc32,Value=%INSTALLDIR%\sis.dll,) WriteRegistryValues: Раздел: \SOFTWARE\Symantec\Symantec Endpoint Protection\{472D8985-7554-4137-AC02-1CD4D7F06876}\OBJID\{871176AE-B470-4628-AC18 -98710E9DF0CB}, Имя: Inproc32, Значение: %INSTALLDIR%\sis.dll MSI (s) (40:68) [20:15:21:796]: Executing op: RegOpenKey(Root=-2147483646,Key=SOFTWARE\Symantec\Symantec Endpoint Protection\{472D8985-7554-4137-AC02-1CD4D7F06876}\OBJID\{52298956-FB9A-403E-9F12 -ECB49189602E},,BinaryType=0) MSI (s) (40:68) [20:15:21:796]: Executing op: RegAddValue(Name=Inproc32,Value=%INSTALLDIR%\sis.dll,) WriteRegistryValues: Раздел: \SOFTWARE\Symantec\Symantec Endpoint Protection\{472D8985-7554-4137-AC02-1CD4D7F06876}\OBJID\{52298956-FB9A-403E-9F12 -ECB49189602E}, Имя: Inproc32, Значение: %INSTALLDIR%\sis.dll MSI (s) (40:68) [20:15:21:796]: Executing op: RegOpenKey(Root=-2147483646,Key=SOFTWARE\Symantec\Symantec Endpoint Protection\{472D8985-7554-4137-AC02-1CD4D7F06876}\OBJID\{26DC65FF-B43A-4bd4-A4AE -D6CCB2A2B79C},,BinaryType=0) MSI (s) (40:68) [20:15:21:796]: Executing op: RegAddValue(Name=Inproc32,Value=%INSTALLDIR%\sis.dll,) WriteRegistryValues: Раздел: \SOFTWARE\Symantec\Symantec Endpoint Protection\{472D8985-7554-4137-AC02-1CD4D7F06876}\OBJID\{26DC65FF-B43A-4bd4-A4AE -D6CCB2A2B79C}, Имя: Inproc32, Значение: %INSTALLDIR%\sis.dll MSI (s) (40:68) [20:15:21:796]: Executing op: RegOpenKey(Root=-2147483646,Key=SOFTWARE\Symantec\Symantec Endpoint Protection\{472D8985-7554-4137-AC02-1CD4D7F06876}\OBJID\{F5049120-A459-480D-BB2F -432351FF6236},,BinaryType=0) MSI (s) (40:68) [20:15:21:796]: Executing op: RegAddValue(Name=Inproc32,Value=%INSTALLDIR%\sms.dll,) Страница 270

SEP\_INST.log WriteRegistryValues: Раздел: \SOFTWARE\Symantec\Symantec Endpoint Protection\{472D8985-7554-4137-AC02-1CD4D7F06876}\OBJID\{F5049120-A459-480D-BB2F -432351FF6236}, Имя: Inproc32, Значение: %INSTALLDIR%\sms.dll MSI (s) (40:68) [20:15:21:796]: Executing op: RegOpenKey(Root=-2147483646,Key=SOFTWARE\Symantec\Symantec Endpoint Protection\{472D8985-7554-4137-AC02-1CD4D7F06876}\OBJID\{A16F58CC-3B1C-4ABE-AB09 -3701D1FA7A18},,BinaryType=0) MSI (s) (40:68) [20:15:21:796]: Executing op: RegAddValue(Name=Inproc32,Value=%INSTALLDIR%\sms.dll,) WriteRegistryValues: Раздел: \SOFTWARE\Symantec\Symantec Endpoint Protection\{472D8985-7554-4137-AC02-1CD4D7F06876}\OBJID\{A16F58CC-3B1C-4ABE-AB09 -3701D1FA7A18}, Имя: Inproc32, Значение: %INSTALLDIR%\sms.dll MSI (s) (40:68) [20:15:21:796]: Executing op: RegOpenKey(Root=-2147483646,Key=SOFTWARE\Symantec\Symantec Endpoint Protection\{472D8985-7554-4137-AC02-1CD4D7F06876}\OBJID\{C425C175-E1AC-47CC-A4F7 -342D2FB55EC5},,BinaryType=0) MSI (s) (40:68) [20:15:21:796]: Executing op: RegAddValue(Name=Inproc32,Value=%INSTALLDIR%\sms.dll,) WriteRegistryValues: Раздел: \SOFTWARE\Symantec\Symantec Endpoint Protection\{472D8985-7554-4137-AC02-1CD4D7F06876}\OBJID\{C425C175-E1AC-47CC-A4F7 -342D2FB55EC5}, Имя: Inproc32, Значение: %INSTALLDIR%\sms.dll MSI (s) (40:68) [20:15:21:796]: Executing op: RegOpenKey(Root=-2147483646,Key=SOFTWARE\Symantec\Symantec Endpoint Protection\{472D8985-7554-4137-AC02-1CD4D7F06876}\OBJID\{ECDE98D1-4E64-43F2-860B -44F338DBC47F},,BinaryType=0) MSI (s) (40:68) [20:15:21:796]: Executing op: RegAddValue(Name=Inproc32,Value=%INSTALLDIR%\sms.dll,) WriteRegistryValues: Раздел: \SOFTWARE\Symantec\Symantec Endpoint Protection\{472D8985-7554-4137-AC02-1CD4D7F06876}\OBJID\{ECDE98D1-4E64-43F2-860B -44F338DBC47F}, Имя: Inproc32, Значение: %INSTALLDIR%\sms.dll MSI (s) (40:68) [20:15:21:796]: Executing op: RegOpenKey(Root=-2147483646,Key=SOFTWARE\Symantec\Symantec Endpoint Protection\{472D8985-7554-4137-AC02-1CD4D7F06876}\OBJID\{BA7EF054-DA64-4821-BC35 -AEF762C35180},,BinaryType=0) MSI (s) (40:68) [20:15:21:796]: Executing op: RegAddValue(Name=Inproc32,Value=%SEPINSTALLDIR%\AtpiMan.plg,) WriteRegistryValues: Раздел: \SOFTWARE\Symantec\Symantec Endpoint Protection\{472D8985-7554-4137-AC02-1CD4D7F06876}\OBJID\{BA7EF054-DA64-4821-BC35 -AEF762C35180}, Имя: Inproc32, Значение: %SEPINSTALLDIR%\AtpiMan.plg MSI (s) (40:68) [20:15:21:796]: Executing op: RegOpenKey(Root=-2147483646,Key=SOFTWARE\Symantec\Symantec Endpoint Protection\{472D8985-7554-4137-AC02-1CD4D7F06876}\OBJID\{85C3784F-B84A-45a8-9E2F -AEDA70E4DFF6},,BinaryType=0) MSI (s) (40:68) [20:15:21:796]: Executing op: RegAddValue(Name=Inproc32,Value=%SEPINSTALLDIR%\GEDataStore.dll,) WriteRegistryValues: Раздел: \SOFTWARE\Symantec\Symantec Endpoint Protection\{472D8985-7554-4137-AC02-1CD4D7F06876}\OBJID\{85C3784F-B84A-45a8-9E2F -AEDA70E4DFF6}, Имя: Inproc32, Значение: %SEPINSTALLDIR%\GEDataStore.dll MSI (s) (40:68) [20:15:21:796]: Executing op: RegOpenKey(Root=-2147483646,Key=SOFTWARE\Symantec\Symantec Endpoint Protection\{472D8985-7554-4137-AC02-1CD4D7F06876}\OBJID\{BBDF6C20-7761-46eb-AD82 -AD49F9BA7946},,BinaryType=0) MSI (s) (40:68) [20:15:21:796]: Executing op: RegAddValue(Name=Inproc32,Value=%SEPINSTALLDIR%\GEDataStore.dll,) WriteRegistryValues: Раздел: \SOFTWARE\Symantec\Symantec Endpoint Protection\{472D8985-7554-4137-AC02-1CD4D7F06876}\OBJID\{BBDF6C20-7761-46eb-AD82 -AD49F9BA7946}, Имя: Inproc32, Значение: %SEPINSTALLDIR%\GEDataStore.dll MSI (s) (40:68) [20:15:21:796]: Executing op: RegOpenKey(Root=-2147483646,Key=SOFTWARE\Symantec\Symantec Endpoint Protection\{472D8985-7554-4137-AC02-1CD4D7F06876}\OBJID\{B447A418-4E85-4b39-8EB7  $-1325831$ ACD $50$ },,BinaryType=0) MSI (s) (40:68) [20:15:21:796]: Executing op: RegAddValue(Name=Inproc32,Value=%SEPINSTALLDIR%\GEDataStore.dll,) WriteRegistryValues: Раздел: \SOFTWARE\Symantec\Symantec Endpoint Protection\{472D8985-7554-4137-AC02-1CD4D7F06876}\OBJID\{B447A418-4E85-4b39-8EB7 -1325831ACD50}, Имя: Inproc32, Значение: %SEPINSTALLDIR%\GEDataStore.dll MSI (s) (40:68) [20:15:21:796]: Executing op: RegOpenKey(Root=-2147483646,Key=SOFTWARE\Symantec\Symantec Endpoint

SEP\_INST.log Protection\{472D8985-7554-4137-AC02-1CD4D7F06876}\OBJID\{15F6988E-4FE1-4c5c-A938 -ABE6EE1A892D},,BinaryType=0) MSI (s) (40:68) [20:15:21:796]: Executing op: RegAddValue(Name=Inproc32,Value=%SEPINSTALLDIR%\GEDataStore.dll,) WriteRegistryValues: Раздел: \SOFTWARE\Symantec\Symantec Endpoint Protection\{472D8985-7554-4137-AC02-1CD4D7F06876}\OBJID\{15F6988E-4FE1-4c5c-A938 -ABE6EE1A892D}, Имя: Inproc32, Значение: %SEPINSTALLDIR%\GEDataStore.dll MSI (s) (40:68) [20:15:21:796]: Executing op: RegOpenKey(Root=-2147483646,Key=SOFTWARE\Symantec\Symantec Endpoint Protection\{472D8985-7554-4137-AC02-1CD4D7F06876}\OBJID\{5A6AE710-5464-4ff2-B3C1 -5A79EFE833FA},,BinaryType=0) MSI (s) (40:68) [20:15:21:796]: Executing op: RegAddValue(Name=Inproc32,Value=%SEPINSTALLDIR%\GEDataStore.dll,) WriteRegistryValues: Раздел: \SOFTWARE\Symantec\Symantec Endpoint Protection\{472D8985-7554-4137-AC02-1CD4D7F06876}\OBJID\{5A6AE710-5464-4ff2-B3C1 -5A79EFE833FA}, Имя: Inproc32, Значение: %SEPINSTALLDIR%\GEDataStore.dll MSI (s) (40:68) [20:15:21:796]: Executing op: RegOpenKey(Root=-2147483646,Key=SOFTWARE\Symantec\Symantec Endpoint Protection\{472D8985-7554-4137-AC02-1CD4D7F06876}\OBJID\{E321E1BA-092F-49ff-860C -47324AFC8F26},,BinaryType=0) MSI (s) (40:68) [20:15:21:796]: Executing op: RegAddValue(Name=Inproc32,Value=%SEPINSTALLDIR%\GEDataStore.dll,) WriteRegistryValues: Раздел: \SOFTWARE\Symantec\Symantec Endpoint Protection\{472D8985-7554-4137-AC02-1CD4D7F06876}\OBJID\{E321E1BA-092F-49ff-860C -47324AFC8F26}, Имя: Inproc32, Значение: %SEPINSTALLDIR%\GEDataStore.dll MSI (s) (40:68) [20:15:21:796]: Executing op: RegOpenKey(Root=-2147483646,Key=SOFTWARE\Symantec\Symantec Endpoint Protection\{472D8985-7554-4137-AC02-1CD4D7F06876}\OBJID\{BADF5F97-1AEF-4a41-8D8E -FF219BCBCE3C},,BinaryType=0) MSI (s) (40:68) [20:15:21:796]: Executing op: RegAddValue(Name=Inproc32,Value=%SEPINSTALLDIR%\GEDataStore.dll,) WriteRegistryValues: Раздел: \SOFTWARE\Symantec\Symantec Endpoint Protection\{472D8985-7554-4137-AC02-1CD4D7F06876}\OBJID\{BADF5F97-1AEF-4a41-8D8E -FF219BCBCE3C}, Имя: Inproc32, Значение: %SEPINSTALLDIR%\GEDataStore.dll MSI (s) (40:68) [20:15:21:796]: Executing op: RegOpenKey(Root=-2147483646,Key=SOFTWARE\Symantec\Symantec Endpoint Protection\{472D8985-7554-4137-AC02-1CD4D7F06876}\OBJID\{7DCAEFB3-B6C0-4845-A227 -825DA014B8DD},,BinaryType=0) MSI (s) (40:68) [20:15:21:796]: Executing op: RegAddValue(Name=Inproc32,Value=%SEPINSTALLDIR%\GEDataStore.dll,) WriteRegistryValues: Раздел: \SOFTWARE\Symantec\Symantec Endpoint Protection\{472D8985-7554-4137-AC02-1CD4D7F06876}\OBJID\{7DCAEFB3-B6C0-4845-A227 -825DA014B8DD}, Имя: Inproc32, Значение: %SEPINSTALLDIR%\GEDataStore.dll MSI (s) (40:68) [20:15:21:796]: Executing op: RegOpenKey(Root=-2147483646,Key=SOFTWARE\Symantec\Symantec Endpoint Protection\{472D8985-7554-4137-AC02-1CD4D7F06876}\OBJID\{F1B74499-C985-41c5-A5AF -19DE6C0FACF3},,BinaryType=0) MSI (s) (40:68) [20:15:21:796]: Executing op: RegAddValue(Name=Inproc32,Value=%SEPINSTALLDIR%\GEDataStore.dll,) WriteRegistryValues: Раздел: \SOFTWARE\Symantec\Symantec Endpoint Protection\{472D8985-7554-4137-AC02-1CD4D7F06876}\OBJID\{F1B74499-C985-41c5-A5AF -19DE6C0FACF3}, Имя: Inproc32, Значение: %SEPINSTALLDIR%\GEDataStore.dll MSI (s) (40:68) [20:15:21:796]: Executing op: RegOpenKey(Root=-2147483646,Key=SOFTWARE\Symantec\Symantec Endpoint Protection\{472D8985-7554-4137-AC02-1CD4D7F06876}\OBJID\{421DD4B1-3B84-4562-BB5F -9BDA31AB30D8},,BinaryType=0) MSI (s) (40:68) [20:15:21:796]: Executing op: RegAddValue(Name=Inproc32,Value=%SEPINSTALLDIR%\GEDataStore.dll,) WriteRegistryValues: Раздел: \SOFTWARE\Symantec\Symantec Endpoint Protection\{472D8985-7554-4137-AC02-1CD4D7F06876}\OBJID\{421DD4B1-3B84-4562-BB5F -9BDA31AB30D8}, Имя: Inproc32, Значение: %SEPINSTALLDIR%\GEDataStore.dll MSI (s) (40:68) [20:15:21:796]: Executing op: RegOpenKey(Root=-2147483646,Key=SOFTWARE\Symantec\Symantec Endpoint Protection\{472D8985-7554-4137-AC02-1CD4D7F06876}\OBJID\{F0D36511-C9FD-4c9d-97DB -31B1B0353564},,BinaryType=0) MSI (s) (40:68) [20:15:21:796]: Executing op: RegAddValue(Name=Inproc32,Value=%SEPINSTALLDIR%\GEDataStore.dll,) WriteReqistryValues: Раздел: \SOFTWARE\Symantec\Symantec Endpoint

SEP\_INST.log Protection\{472D8985-7554-4137-AC02-1CD4D7F06876}\OBJID\{F0D36511-C9FD-4c9d-97DB -31B1B0353564}, Имя: Inproc32, Значение: %SEPINSTALLDIR%\GEDataStore.dll MSI (s) (40:68) [20:15:21:796]: Executing op: RegOpenKey(Root=-2147483646,Key=SOFTWARE\Symantec\Symantec Endpoint Protection\{472D8985-7554-4137-AC02-1CD4D7F06876}\OBJID\{1DA3378C-F298-4a86-A4EC -826E9C8E8C51},,BinaryType=0) MSI (s) (40:68) [20:15:21:796]: Executing op: RegAddValue(Name=Inproc32,Value=%SEPINSTALLDIR%\GEDataStore.dll,) WriteRegistryValues: Раздел: \SOFTWARE\Symantec\Symantec Endpoint Protection\{472D8985-7554-4137-AC02-1CD4D7F06876}\OBJID\{1DA3378C-F298-4a86-A4EC -826E9C8E8C51}, Имя: Inproc32, Значение: %SEPINSTALLDIR%\GEDataStore.dll MSI (s) (40:68) [20:15:21:796]: Executing op: RegOpenKey(Root=-2147483646,Key=SOFTWARE\Symantec\Symantec Endpoint Protection\{472D8985-7554-4137-AC02-1CD4D7F06876}\OBJID\{DE6203ED-28FB-436c-A72C -AB598524DFAD},,BinaryType=0) MSI (s) (40:68) [20:15:21:796]: Executing op: RegAddValue(Name=Inproc32,Value=%SEPINSTALLDIR%\GEDataStore.dll,) WriteRegistryValues: Раздел: \SOFTWARE\Symantec\Symantec Endpoint Protection\{472D8985-7554-4137-AC02-1CD4D7F06876}\OBJID\{DE6203ED-28FB-436c-A72C -AB598524DFAD}, Имя: Inproc32, Значение: %SEPINSTALLDIR%\GEDataStore.dll MSI (s) (40:68) [20:15:21:812]: Executing op: RegOpenKey(Root=-2147483646,Key=SOFTWARE\Symantec\Symantec Endpoint Protection\{472D8985-7554-4137-AC02-1CD4D7F06876}\OBJID\{DFC173E3-DEBF-4fb8-BD35 -E36F5A4CBA6D},,BinaryType=0) MSI (s) (40:68) [20:15:21:812]: Executing op: RegAddValue(Name=Inproc32,Value=%SEPINSTALLDIR%\GEDataStore.dll,) WriteRegistryValues: Раздел: \SOFTWARE\Symantec\Symantec Endpoint Protection\{472D8985-7554-4137-AC02-1CD4D7F06876}\OBJID\{DFC173E3-DEBF-4fb8-BD35 -E36F5A4CBA6D}, Имя: Inproc32, Значение: %SEPINSTALLDIR%\GEDataStore.dll MSI (s) (40:68) [20:15:21:812]: Executing op: RegOpenKey(Root=-2147483646,Key=SOFTWARE\Symantec\Symantec Endpoint Protection\{472D8985-7554-4137-AC02-1CD4D7F06876}\OBJID\{B58CE337-3CA1-47e4-B900 -D7894861696F},,BinaryType=0) MSI (s) (40:68) [20:15:21:812]: Executing op: RegAddValue(Name=Inproc32,Value=%SEPINSTALLDIR%\SavEmail.dll,) WriteRegistryValues: Раздел: \SOFTWARE\Symantec\Symantec Endpoint Protection\{472D8985-7554-4137-AC02-1CD4D7F06876}\OBJID\{B58CE337-3CA1-47e4-B900 -D7894861696F}, Имя: Inproc32, Значение: %SEPINSTALLDIR%\SavEmail.dll MSI (s) (40:68) [20:15:21:812]: Executing op: RegOpenKey(Root=-2147483646,Key=SOFTWARE\Symantec\Symantec Endpoint Protection\{472D8985-7554-4137-AC02-1CD4D7F06876}\OBJID\{FB9D387E-E6AE-404c-B8BB -4747E90C7795},,BinaryType=0) MSI (s) (40:68) [20:15:21:812]: Executing op: RegAddValue(Name=Inproc32,Value=%SEPINSTALLDIR%\SavEmailSesHlp.dll,) WriteRegistryValues: Раздел: \SOFTWARE\Symantec\Symantec Endpoint Protection\{472D8985-7554-4137-AC02-1CD4D7F06876}\OBJID\{FB9D387E-E6AE-404c-B8BB -4747E90C7795}, Имя: Inproc32, Значение: %SEPINSTALLDIR%\SavEmailSesHlp.dll MSI (s) (40:68) [20:15:21:812]: Executing op: RegOpenKey(Root=-2147483646,Key=SOFTWARE\Symantec\Symantec Endpoint Protection\{472D8985-7554-4137-AC02-1CD4D7F06876}\OBJID\{5A79503D-CD1F-41a7-BA38 -A3920ACFE481},,BinaryType=0) MSI (s) (40:68) [20:15:21:812]: Executing op: RegAddValue(Name=Inproc32,Value=%SEPINSTALLDIR%\rtvscanPS.dll,) WriteRegistryValues: Раздел: \SOFTWARE\Symantec\Symantec Endpoint Protection\{472D8985-7554-4137-AC02-1CD4D7F06876}\OBJID\{5A79503D-CD1F-41a7-BA38 -A3920ACFE481}, Имя: Inproc32, Значение: %SEPINSTALLDIR%\rtvscanPS.dll MSI (s) (40:68) [20:15:21:812]: Executing op: RegOpenKey(Root=-2147483646,Key=SOFTWARE\Symantec\Symantec Endpoint Protection\{472D8985-7554-4137-AC02-1CD4D7F06876}\OBJID\{EE362512-DE54-4c05-9E12 -EF3FBC18DC8E},,BinaryType=0) MSI (s) (40:68) [20:15:21:812]: Executing op: RegAddValue(Name=Inproc32,Value=%SEPINSTALLDIR%\rtvscanPS.dll,) WriteRegistryValues: Раздел: \SOFTWARE\Symantec\Symantec Endpoint Protection\{472D8985-7554-4137-AC02-1CD4D7F06876}\OBJID\{EE362512-DE54-4c05-9E12 -EF3FBC18DC8E}, Имя: Inproc32, Значение: %SEPINSTALLDIR%\rtvscanPS.dll MSI (s) (40:68) [20:15:21:812]: Executing op: RegOpenKey(Root=-2147483646,Key=SOFTWARE\Symantec\Symantec Endpoint Protection\{472D8985-7554-4137-AC02-1CD4D7F06876}\OBJID\{1AB9CCC0-6786-49c2-BE34 Страница 273

SEP\_INST.log -6D2BF743445A},,BinaryType=0) MSI (s) (40:68) [20:15:21:812]: Executing op: RegAddValue(Name=Inproc32,Value=%SEPINSTALLDIR%\CidsTrayStatus.dll,) WriteRegistryValues: Раздел: \SOFTWARE\Symantec\Symantec Endpoint Protection\{472D8985-7554-4137-AC02-1CD4D7F06876}\OBJID\{1AB9CCC0-6786-49c2-BE34 -6D2BF743445A}, Имя: Inproc32, Значение: %SEPINSTALLDIR%\CidsTrayStatus.dll MSI (s) (40:68) [20:15:21:812]: Executing op: RegOpenKey(Root=-2147483646,Key=SOFTWARE\Symantec\Symantec Endpoint Protection\{472D8985-7554-4137-AC02-1CD4D7F06876}\OBJID\{C707C8FA-7A36-4232-AAD8 -DA749512EAD1},,BinaryType=0) MSI (s) (40:68) [20:15:21:812]: Executing op: RegAddValue(Name=Inproc32,Value=%SEPINSTALLDIR%\FWTrayStatus.dll,) WriteRegistryValues: Раздел: \SOFTWARE\Symantec\Symantec Endpoint Protection\{472D8985-7554-4137-AC02-1CD4D7F06876}\OBJID\{C707C8FA-7A36-4232-AAD8 -DA749512EAD1}, Имя: Inproc32, Значение: %SEPINSTALLDIR%\FWTrayStatus.dll MSI (s) (40:68) [20:15:21:812]: Executing op: RegOpenKey(Root=-2147483646,Key=SOFTWARE\Symantec\Symantec Endpoint Protection\{472D8985-7554-4137-AC02-1CD4D7F06876}\OBJID\{0B40B073-C0CC-45d8-88FC -86D5E5A10A05},,BinaryType=0) MSI (s) (40:68) [20:15:21:812]: Executing op: RegAddValue(Name=Inproc32,Value=%SEPINSTALLDIR%\PTPTrayStatus.dll,) WriteRegistryValues: Раздел: \SOFTWARE\Symantec\Symantec Endpoint Protection\{472D8985-7554-4137-AC02-1CD4D7F06876}\OBJID\{0B40B073-C0CC-45d8-88FC -86D5E5A10A05}, Имя: Inproc32, Значение: %SEPINSTALLDIR%\PTPTrayStatus.dll MSI (s) (40:68) [20:15:21:812]: Executing op: RegOpenKey(Root=-2147483646,Key=SOFTWARE\Symantec\Symantec Endpoint Protection\{472D8985-7554-4137-AC02-1CD4D7F06876}\OBJID\{E4591229-FD47-4744-9390 -071AB80C8116},,BinaryType=0) MSI (s) (40:68) [20:15:21:812]: Executing op: RegAddValue(Name=Inproc32,Value=%SEPINSTALLDIR%\SAVTrayStatus.dll,) WriteRegistryValues: Раздел: \SOFTWARE\Symantec\Symantec Endpoint Protection\{472D8985-7554-4137-AC02-1CD4D7F06876}\OBJID\{E4591229-FD47-4744-9390 -071AB80C8116}, Имя: Inproc32, Значение: %SEPINSTALLDIR%\SAVTrayStatus.dll MSI (s) (40:68) [20:15:21:812]: Executing op: RegOpenKey(Root=-2147483646,Key=SOFTWARE\Symantec\Symantec Endpoint Protection\{472D8985-7554-4137-AC02-1CD4D7F06876}\OBJID\{AF0D2461-4DB4-463a-AE20 -726A8CEA66EC},,BinaryType=0) MSI (s) (40:68) [20:15:21:812]: Executing op: RegAddValue(Name=Inproc32,Value=%SEPINSTALLDIR%\AVHostPlugin.dll,) WriteRegistryValues: Раздел: \SOFTWARE\Symantec\Symantec Endpoint Protection\{472D8985-7554-4137-AC02-1CD4D7F06876}\OBJID\{AF0D2461-4DB4-463a-AE20 -726A8CEA66EC}, Имя: Inproc32, Значение: %SEPINSTALLDIR%\AVHostPlugin.dll MSI (s) (40:68) [20:15:21:812]: Executing op: RegOpenKey(Root=-2147483646,Key=SOFTWARE\Symantec\Symantec Endpoint Protection\{472D8985-7554-4137-AC02-1CD4D7F06876}\OBJID\{CF7CE9DD-F6E9-4c70-98A6 -ADAE8095C37D},,BinaryType=0) MSI (s) (40:68) [20:15:21:812]: Executing op: RegAddValue(Name=Inproc32,Value=%SEPINSTALLDIR%\AVHostPlugin.dll,) WriteRegistryValues: Раздел: \SOFTWARE\Symantec\Symantec Endpoint Protection\{472D8985-7554-4137-AC02-1CD4D7F06876}\OBJID\{CF7CE9DD-F6E9-4c70-98A6 -ADAE8095C37D}, Имя: Inproc32, Значение: %SEPINSTALLDIR%\AVHostPlugin.dll MSI (s) (40:68) [20:15:21:812]: Executing op: RegOpenKey(Root=-2147483646,Key=SOFTWARE\Symantec\Symantec Endpoint Protection\{472D8985-7554-4137-AC02-1CD4D7F06876}\OBJID\{90F29B8E-6012-4d7b-8119 -0D41B880CB5D},,BinaryType=0) MSI (s) (40:68) [20:15:21:812]: Executing op: RegAddValue(Name=Inproc32,Value=%SEPINSTALLDIR%\AVHostPlugin.dll,) WriteRegistryValues: Раздел: \SOFTWARE\Symantec\Symantec Endpoint Protection\{472D8985-7554-4137-AC02-1CD4D7F06876}\OBJID\{90F29B8E-6012-4d7b-8119 -0D41B880CB5D}, Имя: Inproc32, Значение: %SEPINSTALLDIR%\AVHostPlugin.dll MSI (s) (40:68) [20:15:21:812]: Executing op: RegOpenKey(Root=-2147483646,Key=SOFTWARE\Symantec\Symantec Endpoint Protection\{472D8985-7554-4137-AC02-1CD4D7F06876}\OBJID\{6242757F-DC9D-49d1-A0BF -AC84F6536AA4},,BinaryType=0) MSI (s) (40:68) [20:15:21:812]: Executing op: RegAddValue(Name=Inproc32,Value=%SEPINSTALLDIR%\AVHostPlugin.dll,) WriteRegistryValues: Раздел: \SOFTWARE\Symantec\Symantec Endpoint Protection\{472D8985-7554-4137-AC02-1CD4D7F06876}\OBJID\{6242757F-DC9D-49d1-A0BF

SEP\_INST.log -AC84F6536AA4}, Имя: Inproc32, Значение: %SEPINSTALLDIR%\AVHostPlugin.dll MSI (s) (40:68) [20:15:21:812]: Executing op: RegOpenKey(Root=-2147483646,Key=SOFTWARE\Symantec\Symantec Endpoint Protection\{472D8985-7554-4137-AC02-1CD4D7F06876}\OBJID\{87DC026F-7572-4d5f-B395 -59B7A36C6870},,BinaryType=0) MSI (s) (40:68) [20:15:21:812]: Executing op: RegAddValue(Name=Inproc32,Value=%SEPINSTALLDIR%\AVHostPlugin.dll,) WriteRegistryValues: Раздел: \SOFTWARE\Symantec\Symantec Endpoint Protection\{472D8985-7554-4137-AC02-1CD4D7F06876}\OBJID\{87DC026F-7572-4d5f-B395 -59B7A36C6870}, Имя: Inproc32, Значение: %SEPINSTALLDIR%\AVHostPlugin.dll MSI (s) (40:68) [20:15:21:812]: Executing op: RegOpenKey(Root=-2147483646,Key=SOFTWARE\Symantec\Symantec Endpoint Protection\{472D8985-7554-4137-AC02-1CD4D7F06876}\OBJID\{937A8E8F-0C92-4ca9-8685 -FD5D31FE4CAF},,BinaryType=0) MSI (s) (40:68) [20:15:21:812]: Executing op: RegAddValue(Name=Inproc32,Value=%SEPINSTALLDIR%\AVHostPlugin.dll,) WriteRegistryValues: Раздел: \SOFTWARE\Symantec\Symantec Endpoint Protection\{472D8985-7554-4137-AC02-1CD4D7F06876}\OBJID\{937A8E8F-0C92-4ca9-8685 -FD5D31FE4CAF}, Имя: Inproc32, Значение: %SEPINSTALLDIR%\AVHostPlugin.dll MSI (s) (40:68) [20:15:21:812]: Executing op: RegOpenKey(Root=-2147483646,Key=SOFTWARE\Symantec\Symantec Endpoint Protection\{472D8985-7554-4137-AC02-1CD4D7F06876}\OBJID\{D7617165-9024-47b6-B074 -3F95A707C2EE},,BinaryType=0) MSI (s) (40:68) [20:15:21:812]: Executing op: RegAddValue(Name=Inproc32,Value=%SEPINSTALLDIR%\AVHostPlugin.dll,) WriteReqistryValues: Раздел: \SOFTWARE\Symantec\Symantec Endpoint Protection\{472D8985-7554-4137-AC02-1CD4D7F06876}\OBJID\{D7617165-9024-47b6-B074 -3F95A707C2EE}, Имя: Inproc32, Значение: %SEPINSTALLDIR%\AVHostPlugin.dll MSI (s) (40:68) [20:15:21:812]: Executing op: RegOpenKey(Root=-2147483646,Key=SOFTWARE\Symantec\Symantec Endpoint Protection\{472D8985-7554-4137-AC02-1CD4D7F06876}\OBJID\{3F274E00-88BE-4317-A127 -207BE8B99F87},,BinaryType=0) MSI (s) (40:68) [20:15:21:812]: Executing op: RegAddValue(Name=Inproc32,Value=%SEPINSTALLDIR%\AVHostPlugin.dll,) WriteRegistryValues: Раздел: \SOFTWARE\Symantec\Symantec Endpoint Protection\{472D8985-7554-4137-AC02-1CD4D7F06876}\OBJID\{3F274E00-88BE-4317-A127 -207BE8B99F87}, Имя: Inproc32, Значение: %SEPINSTALLDIR%\AVHostPlugin.dll MSI (s) (40:68) [20:15:21:812]: Executing op: RegOpenKey(Root=-2147483646,Key=SOFTWARE\Symantec\Symantec Endpoint Protection\{472D8985-7554-4137-AC02-1CD4D7F06876}\OBJID\{60B0DD10-6BFC-4f4c-8ED3 -3D1E402A185E},,BinaryType=0) MSI (s) (40:68) [20:15:21:812]: Executing op: RegAddValue(Name=Inproc32,Value=%SEPINSTALLDIR%\AVHostPlugin.dll,) WriteRegistryValues: Раздел: \SOFTWARE\Symantec\Symantec Endpoint Protection\{472D8985-7554-4137-AC02-1CD4D7F06876}\OBJID\{60B0DD10-6BFC-4f4c-8ED3 -3D1E402A185E}, Имя: Inproc32, Значение: %SEPINSTALLDIR%\AVHostPlugin.dll MSI (s) (40:68) [20:15:21:812]: Executing op: RegOpenKey(Root=-2147483646,Key=SOFTWARE\Symantec\Symantec Endpoint Protection\{472D8985-7554-4137-AC02-1CD4D7F06876}\OBJID\{EEF1F11B-ED1E-48df-99F1 -C2499F047C11},,BinaryType=0) MSI (s) (40:68) [20:15:21:812]: Executing op: RegAddValue(Name=Inproc32,Value=%SEPINSTALLDIR%\AVHostPlugin.dll,) WriteRegistryValues: Раздел: \SOFTWARE\Symantec\Symantec Endpoint Protection\{472D8985-7554-4137-AC02-1CD4D7F06876}\OBJID\{EEF1F11B-ED1E-48df-99F1 -C2499F047C11}, Имя: Inproc32, Значение: %SEPINSTALLDIR%\AVHostPlugin.dll MSI (s) (40:68) [20:15:21:812]: Executing op: RegOpenKey(Root=-2147483646,Key=SOFTWARE\Symantec\Symantec Endpoint Protection\{472D8985-7554-4137-AC02-1CD4D7F06876}\OBJID\{77C099AD-ABC9-4877-8CC5 -EC9C957CF90D},,BinaryType=0) MSI (s) (40:68) [20:15:21:812]: Executing op: RegAddValue(Name=Inproc32,Value=%SEPINSTALLDIR%\AVHostPlugin.dll,) WriteRegistryValues: Раздел: \SOFTWARE\Symantec\Symantec Endpoint Protection\{472D8985-7554-4137-AC02-1CD4D7F06876}\OBJID\{77C099AD-ABC9-4877-8CC5 -EC9C957CF90D}, Имя: Inproc32, Значение: %SEPINSTALLDIR%\AVHostPlugin.dll MSI (s) (40:68) [20:15:21:812]: Executing op: RegOpenKey(Root=-2147483646,Key=SOFTWARE\Symantec\Symantec Endpoint Protection\{472D8985-7554-4137-AC02-1CD4D7F06876}\OBJID\{276564FB-9C8C-4595-9EAF  $-F768E6E71E18$ ,,BinaryType=0)

SEP\_INST.log MSI (s) (40:68) [20:15:21:812]: Executing op: RegAddValue(Name=Inproc32,Value=%SEPINSTALLDIR%\AVHostPlugin.dll,) WriteRegistryValues: Раздел: \SOFTWARE\Symantec\Symantec Endpoint Protection\{472D8985-7554-4137-AC02-1CD4D7F06876}\OBJID\{276564FB-9C8C-4595-9EAF -F768E6E71E18}, Имя: Inproc32, Значение: %SEPINSTALLDIR%\AVHostPlugin.dll MSI (s) (40:68) [20:15:21:812]: Executing op: RegOpenKey(Root=-2147483646,Key=SOFTWARE\Symantec\Symantec Endpoint Protection\{472D8985-7554-4137-AC02-1CD4D7F06876}\OBJID\{12E4FF2D-2872-4be7-8F3A -2686B0B69355},,BinaryType=0) MSI (s) (40:68) [20:15:21:812]: Executing op: RegAddValue(Name=Inproc32,Value=%SEPINSTALLDIR%\AVHostPlugin.dll,) WriteRegistryValues: Раздел: \SOFTWARE\Symantec\Symantec Endpoint Protection\{472D8985-7554-4137-AC02-1CD4D7F06876}\OBJID\{12E4FF2D-2872-4be7-8F3A -2686B0B69355}, Имя: Inproc32, Значение: %SEPINSTALLDIR%\AVHostPlugin.dll MSI (s) (40:68) [20:15:21:812]: Executing op: RegOpenKey(Root=-2147483646,Key=SOFTWARE\Symantec\Symantec Endpoint Protection\{472D8985-7554-4137-AC02-1CD4D7F06876}\OBJID\{BA46226E-4E4D-42c5-B9A0 -5EFEABE9AB7D},,BinaryType=0) MSI (s) (40:68) [20:15:21:812]: Executing op: RegAddValue(Name=Inproc32,Value=%SEPINSTALLDIR%\AVHostPlugin.dll,) WriteRegistryValues: Раздел: \SOFTWARE\Symantec\Symantec Endpoint Protection\{472D8985-7554-4137-AC02-1CD4D7F06876}\OBJID\{BA46226E-4E4D-42c5-B9A0 -5EFEABE9AB7D}, Имя: Inproc32, Значение: %SEPINSTALLDIR%\AVHostPlugin.dll MSI (s) (40:68) [20:15:21:812]: Executing op: RegOpenKey(Root=-2147483646,Key=SOFTWARE\Symantec\Symantec Endpoint Protection\{472D8985-7554-4137-AC02-1CD4D7F06876}\OBJID\{838DDD5A-6605-4980-ABEB -52887C5A9F9A},,BinaryType=0) MSI (s) (40:68) [20:15:21:812]: Executing op: RegAddValue(Name=Inproc32,Value=%SEPINSTALLDIR%\AVHostPlugin.dll,) WriteRegistryValues: Раздел: \SOFTWARE\Symantec\Symantec Endpoint Protection\{472D8985-7554-4137-AC02-1CD4D7F06876}\OBJID\{838DDD5A-6605-4980-ABEB -52887C5A9F9A}, Имя: Inproc32, Значение: %SEPINSTALLDIR%\AVHostPlugin.dll MSI (s) (40:68) [20:15:21:812]: Executing op: RegOpenKey(Root=-2147483646,Key=SOFTWARE\Symantec\Symantec Endpoint Protection\{472D8985-7554-4137-AC02-1CD4D7F06876}\OBJID\{CC48D6BE-FBD6-462c-B056 -296085050B4E},,BinaryType=0) MSI (s) (40:68) [20:15:21:812]: Executing op: RegAddValue(Name=Inproc32,Value=%SEPINSTALLDIR%\AVHostPlugin.dll,) WriteRegistryValues: Раздел: \SOFTWARE\Symantec\Symantec Endpoint Protection\{472D8985-7554-4137-AC02-1CD4D7F06876}\OBJID\{CC48D6BE-FBD6-462c-B056 -296085050B4E}, Имя: Inproc32, Значение: %SEPINSTALLDIR%\AVHostPlugin.dll MSI (s) (40:68) [20:15:21:812]: Executing op: RegOpenKey(Root=-2147483646,Key=SOFTWARE\Symantec\Symantec Endpoint Protection\{472D8985-7554-4137-AC02-1CD4D7F06876}\OBJID\{CDBE48F6-A285-4323-A8C3 -7ACF95CAA6F0},,BinaryType=0) MSI (s) (40:68) [20:15:21:812]: Executing op: RegAddValue(Name=Inproc32,Value=%SEPINSTALLDIR%\CIdsEim.dll,) WriteRegistryValues: Раздел: \SOFTWARE\Symantec\Symantec Endpoint Protection\{472D8985-7554-4137-AC02-1CD4D7F06876}\OBJID\{CDBE48F6-A285-4323-A8C3 -7ACF95CAA6F0}, Имя: Inproc32, Значение: %SEPINSTALLDIR%\CIdsEim.dll MSI (s) (40:68) [20:15:21:812]: Executing op: RegOpenKey(Root=-2147483646,Key=SOFTWARE\Symantec\Symantec Endpoint Protection\{472D8985-7554-4137-AC02-1CD4D7F06876}\OBJID\{7320437f-8325-43f6-980b -1428c97a200e},,BinaryType=0) MSI (s) (40:68) [20:15:21:812]: Executing op: RegAddValue(Name=Inproc32,Value=%SEPINSTALLDIR%\CIdsEim.dll,) WriteRegistryValues: Раздел: \SOFTWARE\Symantec\Symantec Endpoint Protection\{472D8985-7554-4137-AC02-1CD4D7F06876}\OBJID\{7320437f-8325-43f6-980b -1428c97a200e}, Имя: Inproc32, Значение: %SEPINSTALLDIR%\CIdsEim.dll MSI (s) (40:68) [20:15:21:812]: Executing op: RegOpenKey(Root=-2147483646,Key=SOFTWARE\Symantec\Symantec Endpoint Protection\{472D8985-7554-4137-AC02-1CD4D7F06876}\OBJID\{98A5FD45-D5E3-4242-A798 -DE471810E86E},,BinaryType=0) MSI (s) (40:68) [20:15:21:812]: Executing op: RegAddValue(Name=Inproc32,Value=%SEPINSTALLDIR%\CIdsEim.dll,) WriteRegistryValues: Раздел: \SOFTWARE\Symantec\Symantec Endpoint Protection\{472D8985-7554-4137-AC02-1CD4D7F06876}\OBJID\{98A5FD45-D5E3-4242-A798 -DE471810E86E}, Имя: Inproc32, Значение: %SEPINSTALLDIR%\CIdsEim.dll

SEP\_INST.log MSI (s) (40:68) [20:15:21:812]: Executing op: RegOpenKey(Root=-2147483646,Key=SOFTWARE\Symantec\Symantec Endpoint Protection\{472D8985-7554-4137-AC02-1CD4D7F06876}\OBJID\{2D90F1B2-7894-4f1f-A325 -155B3DB10FEB},,BinaryType=0) MSI (s) (40:68) [20:15:21:812]: Executing op: RegAddValue(Name=Inproc32,Value=%SEPINSTALLDIR%\CidsEimProxy.dll,) WriteRegistryValues: Раздел: \SOFTWARE\Symantec\Symantec Endpoint Protection\{472D8985-7554-4137-AC02-1CD4D7F06876}\OBJID\{2D90F1B2-7894-4f1f-A325 -155B3DB10FEB}, Имя: Inproc32, Значение: %SEPINSTALLDIR%\CidsEimProxy.dll MSI (s) (40:68) [20:15:21:812]: Executing op: RegOpenKey(Root=-2147483646,Key=SOFTWARE\Symantec\Symantec Endpoint Protection\{472D8985-7554-4137-AC02-1CD4D7F06876}\OBJID\{6e3c036e-4bb7-458f-bd74 -ece16c275d8a},,BinaryType=0) MSI (s) (40:68) [20:15:21:812]: Executing op: RegAddValue(Name=Inproc32,Value=%SEPINSTALLDIR%\CidsEimProxy.dll,) WriteRegistryValues: Раздел: \SOFTWARE\Symantec\Symantec Endpoint Protection\{472D8985-7554-4137-AC02-1CD4D7F06876}\OBJID\{6e3c036e-4bb7-458f-bd74 -ece16c275d8a}, Имя: Inproc32, Значение: %SEPINSTALLDIR%\CidsEimProxy.dll MSI (s) (40:68) [20:15:21:812]: Executing op: RegOpenKey(Root=-2147483646,Key=SOFTWARE\Symantec\Symantec Endpoint Protection\{472D8985-7554-4137-AC02-1CD4D7F06876}\OBJID\{eb466299-f2a4-4d10-b4b1 -8a7efc2a903b},,BinaryType=0) MSI (s) (40:68) [20:15:21:812]: Executing op: RegAddValue(Name=Inproc32,Value=%SEPINSTALLDIR%\CidsEimProxy.dll,) WriteRegistryValues: Раздел: \SOFTWARE\Symantec\Symantec Endpoint Protection\{472D8985-7554-4137-AC02-1CD4D7F06876}\OBJID\{eb466299-f2a4-4d10-b4b1 -8a7efc2a903b}, Имя: Inproc32, Значение: %SEPINSTALLDIR%\CidsEimProxy.dll MSI (s) (40:68) [20:15:21:812]: Executing op: RegOpenKey(Root=-2147483646,Key=SOFTWARE\Symantec\Symantec Endpoint Protection\{472D8985-7554-4137-AC02-1CD4D7F06876}\OBJID\{9C2135B2-533D-4042-B446 -C1BFA9DCEC1C},,BinaryType=0) MSI (s) (40:68) [20:15:21:812]: Executing op: RegAddValue(Name=Inproc32,Value=%SEPINSTALLDIR%\CidsEimProxy.dll,) WriteRegistryValues: Раздел: \SOFTWARE\Symantec\Symantec Endpoint Protection\{472D8985-7554-4137-AC02-1CD4D7F06876}\OBJID\{9C2135B2-533D-4042-B446 -C1BFA9DCEC1C}, Имя: Inproc32, Значение: %SEPINSTALLDIR%\CidsEimProxy.dll MSI (s) (40:68) [20:15:21:812]: Executing op: RegOpenKey(Root=-2147483646,Key=SOFTWARE\Symantec\Symantec Endpoint Protection\{472D8985-7554-4137-AC02-1CD4D7F06876}\OBJID\{c2f474e2-fc87-4c0c-8367 -377b19ff137d},,BinaryType=0) MSI (s) (40:68) [20:15:21:812]: Executing op: RegAddValue(Name=Inproc32,Value=%SEPINSTALLDIR%\CidsEimProxy.dll,) WriteRegistryValues: Раздел: \SOFTWARE\Symantec\Symantec Endpoint Protection\{472D8985-7554-4137-AC02-1CD4D7F06876}\OBJID\{c2f474e2-fc87-4c0c-8367 -377b19ff137d}, Имя: Inproc32, Значение: %SEPINSTALLDIR%\CidsEimProxy.dll MSI (s) (40:68) [20:15:21:812]: Executing op: RegOpenKey(Root=-2147483646,Key=SOFTWARE\Symantec\Symantec Endpoint Protection\{472D8985-7554-4137-AC02-1CD4D7F06876}\OBJID\{E53A10E7-E751-43a7-AAB0 -C7534416F38B},,BinaryType=0) MSI (s) (40:68) [20:15:21:812]: Executing op: RegAddValue(Name=Inproc32,Value=%SEPINSTALLDIR%\BashEim.dll,) WriteRegistryValues: Раздел: \SOFTWARE\Symantec\Symantec Endpoint Protection\{472D8985-7554-4137-AC02-1CD4D7F06876}\OBJID\{E53A10E7-E751-43a7-AAB0 -C7534416F38B}, Имя: Inproc32, Значение: %SEPINSTALLDIR%\BashEim.dll MSI (s) (40:68) [20:15:21:812]: Executing op: RegOpenKey(Root=-2147483646,Key=SOFTWARE\Symantec\Symantec Endpoint Protection\{472D8985-7554-4137-AC02-1CD4D7F06876}\OBJID\{F5379DAE-7CC2-47d3-9C0B -9B99884D1284},,BinaryType=0) MSI (s) (40:68) [20:15:21:812]: Executing op: RegAddValue(Name=Inproc32,Value=%SEPINSTALLDIR%\BashEim.dll,) WriteRegistryValues: Раздел: \SOFTWARE\Symantec\Symantec Endpoint Protection\{472D8985-7554-4137-AC02-1CD4D7F06876}\OBJID\{F5379DAE-7CC2-47d3-9C0B -9B99884D1284}, Имя: Inproc32, Значение: %SEPINSTALLDIR%\BashEim.dll MSI (s) (40:68) [20:15:21:812]: Executing op: RegOpenKey(Root=-2147483646,Key=SOFTWARE\Symantec\Symantec Endpoint Protection\{472D8985-7554-4137-AC02-1CD4D7F06876}\OBJID\{FE3264B5-5DA3-4AE4-9EC0 -3A16F3F3A4A9},,BinaryType=0) MSI (s) (40:68) [20:15:21:812]: Executing op: Страница 277

SEP\_INST.log RegAddValue(Name=Inproc32,Value=%SEPINSTALLDIR%\BashEim.dll,) WriteRegistryValues: Раздел: \SOFTWARE\Symantec\Symantec Endpoint Protection\{472D8985-7554-4137-AC02-1CD4D7F06876}\OBJID\{FE3264B5-5DA3-4AE4-9EC0 -3A16F3F3A4A9}, Имя: Inproc32, Значение: %SEPINSTALLDIR%\BashEim.dll MSI (s) (40:68) [20:15:21:812]: Executing op: RegOpenKey(Root=-2147483646,Key=SOFTWARE\Symantec\Symantec Endpoint Protection\{472D8985-7554-4137-AC02-1CD4D7F06876}\OBJID\{0B24268B-A6A7-43dd-8C79 -416B5AABC946},,BinaryType=0) MSI (s) (40:68) [20:15:21:812]: Executing op: RegAddValue(Name=Inproc32,Value=%SEPINSTALLDIR%\BashEimProxy.dll,) WriteRegistryValues: Раздел: \SOFTWARE\Symantec\Symantec Endpoint Protection\{472D8985-7554-4137-AC02-1CD4D7F06876}\OBJID\{0B24268B-A6A7-43dd-8C79 -416B5AABC946}, Имя: Inproc32, Значение: %SEPINSTALLDIR%\BashEimProxy.dll MSI (s) (40:68) [20:15:21:812]: Executing op: RegOpenKey(Root=-2147483646,Key=SOFTWARE\Symantec\Symantec Endpoint Protection\{472D8985-7554-4137-AC02-1CD4D7F06876}\OBJID\{88CEFE31-EFD7-46ED-A020 -9422C6B68B9F},,BinaryType=0) MSI (s) (40:68) [20:15:21:812]: Executing op: RegAddValue(Name=Inproc32,Value=%SEPINSTALLDIR%\BashEimProxy.dll,) WriteRegistryValues: Раздел: \SOFTWARE\Symantec\Symantec Endpoint Protection\{472D8985-7554-4137-AC02-1CD4D7F06876}\OBJID\{88CEFE31-EFD7-46ED-A020 -9422C6B68B9F}, Имя: Inproc32, Значение: %SEPINSTALLDIR%\BashEimProxy.dll MSI (s) (40:68) [20:15:21:812]: Executing op: RegOpenKey(Root=-2147483646,Key=SOFTWARE\Symantec\Symantec Endpoint Protection\{472D8985-7554-4137-AC02-1CD4D7F06876}\OBJID\{4FF66AB6-44B4-49F6-9F2A -477002686441},,BinaryType=0) MSI (s) (40:68) [20:15:21:812]: Executing op: RegAddValue(Name=Inproc32,Value=%SEPINSTALLDIR%\BashEimProxy.dll,) WriteRegistryValues: Раздел: \SOFTWARE\Symantec\Symantec Endpoint Protection\{472D8985-7554-4137-AC02-1CD4D7F06876}\OBJID\{4FF66AB6-44B4-49F6-9F2A -477002686441}, Имя: Inproc32, Значение: %SEPINSTALLDIR%\BashEimProxy.dll MSI (s) (40:68) [20:15:21:812]: Executing op: RegOpenKey(Root=-2147483646,Key=SOFTWARE\Symantec\Symantec Endpoint Protection\{472D8985-7554-4137-AC02-1CD4D7F06876}\OBJID\{FCC41CF7-D925-4F92-A827 -1C54B282EA23},,BinaryType=0) MSI (s) (40:68) [20:15:21:812]: Executing op: RegAddValue(Name=Inproc32,Value=%SEPINSTALLDIR%\BashEimProxy.dll,) WriteRegistryValues: Раздел: \SOFTWARE\Symantec\Symantec Endpoint Protection\{472D8985-7554-4137-AC02-1CD4D7F06876}\OBJID\{FCC41CF7-D925-4F92-A827 -1C54B282EA23}, Имя: Inproc32, Значение: %SEPINSTALLDIR%\BashEimProxy.dll MSI (s) (40:68) [20:15:21:812]: Executing op: RegOpenKey(Root=-2147483646,Key=SOFTWARE\Symantec\Symantec Endpoint Protection\{472D8985-7554-4137-AC02-1CD4D7F06876}\OBJID\{B988EB9A-4A6D-40ac-B9E1 -F9358397D88E},,BinaryType=0) MSI (s) (40:68) [20:15:21:812]: Executing op: RegAddValue(Name=Inproc32,Value=%SEPINSTALLDIR%\AtpiEim.dll,) WriteRegistryValues: Раздел: \SOFTWARE\Symantec\Symantec Endpoint Protection\{472D8985-7554-4137-AC02-1CD4D7F06876}\OBJID\{B988EB9A-4A6D-40ac-B9E1 -F9358397D88E}, Имя: Inproc32, Значение: %SEPINSTALLDIR%\AtpiEim.dll MSI (s) (40:68) [20:15:21:812]: Executing op: RegOpenKey(Root=-2147483646,Key=SOFTWARE\Symantec\Symantec Endpoint Protection\{472D8985-7554-4137-AC02-1CD4D7F06876}\OBJID\{11D8803C-9DA4-4839-B9DA -B1694887E684},,BinaryType=0) MSI (s) (40:68) [20:15:21:812]: Executing op: RegAddValue(Name=Inproc32,Value=%SEPINSTALLDIR%\AtpiEim.dll,) WriteRegistryValues: Раздел: \SOFTWARE\Symantec\Symantec Endpoint Protection\{472D8985-7554-4137-AC02-1CD4D7F06876}\OBJID\{11D8803C-9DA4-4839-B9DA -B1694887E684}, Имя: Inproc32, Значение: %SEPINSTALLDIR%\AtpiEim.dll MSI (s) (40:68) [20:15:21:812]: Executing op: RegOpenKey(Root=-2147483646,Key=SOFTWARE\Symantec\Symantec Endpoint Protection\{472D8985-7554-4137-AC02-1CD4D7F06876}\OBJID\{BFF80AE6-12E4-40d2-8947 -90535976F301},,BinaryType=0) MSI (s) (40:68) [20:15:21:812]: Executing op: RegAddValue(Name=Inproc32,Value=%SEPINSTALLDIR%\AtpiEim.dll,) WriteRegistryValues: Раздел: \SOFTWARE\Symantec\Symantec Endpoint Protection\{472D8985-7554-4137-AC02-1CD4D7F06876}\OBJID\{BFF80AE6-12E4-40d2-8947 -90535976F301}, Имя: Inproc32, Значение: %SEPINSTALLDIR%\AtpiEim.dll MSI (s) (40:68) [20:15:21:812]: Executing op:

SEP\_INST.log RegOpenKey(Root=-2147483646,Key=SOFTWARE\Symantec\Symantec Endpoint Protection\{472D8985-7554-4137-AC02-1CD4D7F06876}\OBJID\{6CB8EEDC-96A8-4979-BDA7 -3D7C6ADA97CD},,BinaryType=0) MSI (s) (40:68) [20:15:21:812]: Executing op: RegAddValue(Name=Inproc32,Value=%SEPINSTALLDIR%\AtpiEim.dll,) WriteRegistryValues: Раздел: \SOFTWARE\Symantec\Symantec Endpoint Protection\{472D8985-7554-4137-AC02-1CD4D7F06876}\OBJID\{6CB8EEDC-96A8-4979-BDA7 -3D7C6ADA97CD}, Имя: Inproc32, Значение: %SEPINSTALLDIR%\AtpiEim.dll MSI (s) (40:68) [20:15:21:812]: Executing op: RegOpenKey(Root=-2147483646,Key=SOFTWARE\Symantec\Symantec Endpoint Protection\{472D8985-7554-4137-AC02-1CD4D7F06876}\OBJID\{AFD5C247-A80B-40c7-987B -02044AC56B40},,BinaryType=0) MSI (s) (40:68) [20:15:21:812]: Executing op: RegAddValue(Name=Inproc32,Value=%SEPINSTALLDIR%\AtpiEim.dll,) WriteRegistryValues: Раздел: \SOFTWARE\Symantec\Symantec Endpoint Protection\{472D8985-7554-4137-AC02-1CD4D7F06876}\OBJID\{AFD5C247-A80B-40c7-987B -02044AC56B40}, Имя: Inproc32, Значение: %SEPINSTALLDIR%\AtpiEim.dll MSI (s) (40:68) [20:15:21:812]: Executing op: RegOpenKey(Root=-2147483646,Key=SOFTWARE\Symantec\Symantec Endpoint Protection\{472D8985-7554-4137-AC02-1CD4D7F06876}\OBJID\{D38C2136-E79E-41be-AE80 -E2AC8E8D48CD},,BinaryType=0) MSI (s) (40:68) [20:15:21:812]: Executing op: RegAddValue(Name=Inproc32,Value=%SEPINSTALLDIR%\AtpiEim.dll,) WriteRegistryValues: Раздел: \SOFTWARE\Symantec\Symantec Endpoint Protection\{472D8985-7554-4137-AC02-1CD4D7F06876}\OBJID\{D38C2136-E79E-41be-AE80 -E2AC8E8D48CD}, Имя: Inproc32, Значение: %SEPINSTALLDIR%\AtpiEim.dll MSI (s) (40:68) [20:15:21:812]: Executing op: RegOpenKey(Root=-2147483646,Key=SOFTWARE\Symantec\Symantec Endpoint Protection\{472D8985-7554-4137-AC02-1CD4D7F06876}\OBJID\{BE683F77-0F8D-4357-A3FE -EEFF81389F44},,BinaryType=0) MSI (s) (40:68) [20:15:21:812]: Executing op: RegAddValue(Name=Inproc32,Value=%SEPINSTALLDIR%\AtpiEim.dll,) WriteRegistryValues: Раздел: \SOFTWARE\Symantec\Symantec Endpoint Protection\{472D8985-7554-4137-AC02-1CD4D7F06876}\OBJID\{BE683F77-0F8D-4357-A3FE -EEFF81389F44}, Имя: Inproc32, Значение: %SEPINSTALLDIR%\AtpiEim.dll MSI (s) (40:68) [20:15:21:812]: Executing op: RegOpenKey(Root=-2147483646,Key=SOFTWARE\Symantec\Symantec Endpoint Protection\{472D8985-7554-4137-AC02-1CD4D7F06876}\OBJID\{6EB121C3-4CEF-47c0-9C4D -17852F362D18},,BinaryType=0) MSI (s) (40:68) [20:15:21:812]: Executing op: RegAddValue(Name=Inproc32,Value=%SEPINSTALLDIR%\AtpiEim.dll,) WriteRegistryValues: Раздел: \SOFTWARE\Symantec\Symantec Endpoint Protection\{472D8985-7554-4137-AC02-1CD4D7F06876}\OBJID\{6EB121C3-4CEF-47c0-9C4D -17852F362D18}, Имя: Inproc32, Значение: %SEPINSTALLDIR%\AtpiEim.dll MSI (s) (40:68) [20:15:21:812]: Executing op: RegOpenKey(Root=-2147483646,Key=SOFTWARE\Symantec\Symantec Endpoint Protection\{472D8985-7554-4137-AC02-1CD4D7F06876}\OBJID\{FDA2E006-03CF-40cd-9009 -EBFF650E8F35},,BinaryType=0) MSI (s) (40:68) [20:15:21:812]: Executing op: RegAddValue(Name=Inproc32,Value=%SEPINSTALLDIR%\AtpiEim.dll,) WriteRegistryValues: Раздел: \SOFTWARE\Symantec\Symantec Endpoint Protection\{472D8985-7554-4137-AC02-1CD4D7F06876}\OBJID\{FDA2E006-03CF-40cd-9009 -EBFF650E8F35}, Имя: Inproc32, Значение: %SEPINSTALLDIR%\AtpiEim.dll MSI (s) (40:68) [20:15:21:812]: Executing op: RegOpenKey(Root=-2147483646,Key=SOFTWARE\Symantec\Symantec Endpoint Protection\{472D8985-7554-4137-AC02-1CD4D7F06876}\OBJID\{EFA16116-41E2-4945-B132 -A8AAD50B8ED1},,BinaryType=0) MSI (s) (40:68) [20:15:21:812]: Executing op: RegAddValue(Name=Inproc32,Value=%SEPINSTALLDIR%\AtpiEim.dll,) WriteRegistryValues: Раздел: \SOFTWARE\Symantec\Symantec Endpoint Protection\{472D8985-7554-4137-AC02-1CD4D7F06876}\OBJID\{EFA16116-41E2-4945-B132 -A8AAD50B8ED1}, Имя: Inproc32, Значение: %SEPINSTALLDIR%\AtpiEim.dll MSI (s) (40:68) [20:15:21:812]: Executing op: RegOpenKey(Root=-2147483646,Key=SOFTWARE\Symantec\Symantec Endpoint Protection\{472D8985-7554-4137-AC02-1CD4D7F06876}\OBJID\{07EE63A0-132F-4eaa-BC24 -04986C7E5642},,BinaryType=0) MSI (s) (40:68) [20:15:21:812]: Executing op: RegAddValue(Name=Inproc32,Value=%SEPINSTALLDIR%\AtpiEim.dll,) Страница 279

SEP\_INST.log WriteRegistryValues: Раздел: \SOFTWARE\Symantec\Symantec Endpoint Protection\{472D8985-7554-4137-AC02-1CD4D7F06876}\OBJID\{07EE63A0-132F-4eaa-BC24 -04986C7E5642}, Имя: Inproc32, Значение: %SEPINSTALLDIR%\AtpiEim.dll MSI (s) (40:68) [20:15:21:812]: Executing op: RegOpenKey(Root=-2147483646,Key=SOFTWARE\Symantec\Symantec Endpoint Protection\{472D8985-7554-4137-AC02-1CD4D7F06876}\OBJID\{D4E58DCB-AD85-4b13-AAFF -EAC8B5723FCA},,BinaryType=0) MSI (s) (40:68) [20:15:21:812]: Executing op: RegAddValue(Name=Inproc32,Value=%SEPINSTALLDIR%\AtpiEim.dll,) WriteRegistryValues: Раздел: \SOFTWARE\Symantec\Symantec Endpoint Protection\{472D8985-7554-4137-AC02-1CD4D7F06876}\OBJID\{D4E58DCB-AD85-4b13-AAFF -EAC8B5723FCA}, Имя: Inproc32, Значение: %SEPINSTALLDIR%\AtpiEim.dll MSI (s) (40:68) [20:15:21:812]: Executing op: RegOpenKey(Root=-2147483646,Key=SOFTWARE\Symantec\Symantec Endpoint Protection\{472D8985-7554-4137-AC02-1CD4D7F06876}\OBJID\{45C38DC9-8FA5-42c6-9341 -3DFE449D6077},,BinaryType=0) MSI (s) (40:68) [20:15:21:812]: Executing op: RegAddValue(Name=Inproc32,Value=%SEPINSTALLDIR%\AtpiEim.dll,) WriteRegistryValues: Раздел: \SOFTWARE\Symantec\Symantec Endpoint Protection\{472D8985-7554-4137-AC02-1CD4D7F06876}\OBJID\{45C38DC9-8FA5-42c6-9341 -3DFE449D6077}, Имя: Inproc32, Значение: %SEPINSTALLDIR%\AtpiEim.dll MSI (s) (40:68) [20:15:21:812]: Executing op: RegOpenKey(Root=-2147483646,Key=SOFTWARE\Symantec\Symantec Endpoint Protection\{472D8985-7554-4137-AC02-1CD4D7F06876}\OBJID\{D11EEFEE-8D23-4de6-A505 -236E851A9305},,BinaryType=0) MSI (s) (40:68) [20:15:21:812]: Executing op: RegAddValue(Name=Inproc32,Value=%SEPINSTALLDIR%\AtpiEimProxy.dll,) WriteRegistryValues: Раздел: \SOFTWARE\Symantec\Symantec Endpoint Protection\{472D8985-7554-4137-AC02-1CD4D7F06876}\OBJID\{D11EEFEE-8D23-4de6-A505 -236E851A9305}, Имя: Inproc32, Значение: %SEPINSTALLDIR%\AtpiEimProxy.dll MSI (s) (40:68) [20:15:21:812]: Executing op: RegOpenKey(Root=-2147483646,Key=SOFTWARE\Symantec\Symantec Endpoint Protection\{472D8985-7554-4137-AC02-1CD4D7F06876}\OBJID\{D0DAF16B-D6E2-438e-8708 -A6A5E40D7D04},,BinaryType=0) MSI (s) (40:68) [20:15:21:812]: Executing op: RegAddValue(Name=Inproc32,Value=%SEPINSTALLDIR%\AtpiEimProxy.dll,) WriteRegistryValues: Раздел: \SOFTWARE\Symantec\Symantec Endpoint Protection\{472D8985-7554-4137-AC02-1CD4D7F06876}\OBJID\{D0DAF16B-D6E2-438e-8708 -A6A5E40D7D04}, Имя: Inproc32, Значение: %SEPINSTALLDIR%\AtpiEimProxy.dll MSI (s) (40:68) [20:15:21:812]: Executing op: RegOpenKey(Root=-2147483646,Key=SOFTWARE\Symantec\Symantec Endpoint Protection\{472D8985-7554-4137-AC02-1CD4D7F06876}\OBJID\{499DF6F9-4B26-4015-83F2 -8CD3180617B4},,BinaryType=0) MSI (s) (40:68) [20:15:21:812]: Executing op: RegAddValue(Name=Inproc32,Value=%SEPINSTALLDIR%\AtpiEimProxy.dll,) WriteRegistryValues: Раздел: \SOFTWARE\Symantec\Symantec Endpoint Protection\{472D8985-7554-4137-AC02-1CD4D7F06876}\OBJID\{499DF6F9-4B26-4015-83F2 -8CD3180617B4}, Имя: Inproc32, Значение: %SEPINSTALLDIR%\AtpiEimProxy.dll MSI (s) (40:68) [20:15:21:812]: Executing op: RegOpenKey(Root=-2147483646,Key=SOFTWARE\Symantec\Symantec Endpoint Protection\{472D8985-7554-4137-AC02-1CD4D7F06876}\OBJID\{81BF0730-4EA1-44e7-932A -16BE454E0E67},,BinaryType=0) MSI (s) (40:68) [20:15:21:812]: Executing op: RegAddValue(Name=Inproc32,Value=%SEPINSTALLDIR%\AtpiEimProxy.dll,) WriteRegistryValues: Раздел: \SOFTWARE\Symantec\Symantec Endpoint Protection\{472D8985-7554-4137-AC02-1CD4D7F06876}\OBJID\{81BF0730-4EA1-44e7-932A -16BE454E0E67}, Имя: Inproc32, Значение: %SEPINSTALLDIR%\AtpiEimProxy.dll MSI (s) (40:68) [20:15:21:828]: Executing op: RegOpenKey(Root=-2147483646,Key=SOFTWARE\Symantec\Symantec Endpoint Protection\{472D8985-7554-4137-AC02-1CD4D7F06876}\OBJID\{A5904745-F84F-4a90-90CA -4C1B5C0E2803},,BinaryType=0) MSI (s) (40:68) [20:15:21:828]: Executing op: RegAddValue(Name=Inproc32,Value=%SEPINSTALLDIR%\AtpiEimProxy.dll,) WriteRegistryValues: Раздел: \SOFTWARE\Symantec\Symantec Endpoint Protection\{472D8985-7554-4137-AC02-1CD4D7F06876}\OBJID\{A5904745-F84F-4a90-90CA -4C1B5C0E2803}, Имя: Inproc32, Значение: %SEPINSTALLDIR%\AtpiEimProxy.dll MSI (s) (40:68) [20:15:21:828]: Executing op: RegOpenKey(Root=-2147483646,Key=SOFTWARE\Symantec\Symantec Endpoint

SEP\_INST.log Protection\{472D8985-7554-4137-AC02-1CD4D7F06876}\OBJID\{88AF744F-0B73-4fd3-80BA -9CCD9F9CE059},,BinaryType=0) MSI (s) (40:68) [20:15:21:828]: Executing op: RegAddValue(Name=Inproc32,Value=%SEPINSTALLDIR%\AtpiEimProxy.dll,) WriteRegistryValues: Раздел: \SOFTWARE\Symantec\Symantec Endpoint Protection\{472D8985-7554-4137-AC02-1CD4D7F06876}\OBJID\{88AF744F-0B73-4fd3-80BA -9CCD9F9CE059}, Имя: Inproc32, Значение: %SEPINSTALLDIR%\AtpiEimProxy.dll MSI (s) (40:68) [20:15:21:828]: Executing op: RegOpenKey(Root=-2147483646,Key=SOFTWARE\Symantec\Symantec Endpoint Protection\{472D8985-7554-4137-AC02-1CD4D7F06876}\OBJID\{89620916-4A65-4468-8EC9 -0F3356AED6E4},,BinaryType=0) MSI (s) (40:68) [20:15:21:828]: Executing op: RegAddValue(Name=Inproc32,Value=%SEPINSTALLDIR%\AtpiEimProxy.dll,) WriteRegistryValues: Раздел: \SOFTWARE\Symantec\Symantec Endpoint Protection\{472D8985-7554-4137-AC02-1CD4D7F06876}\OBJID\{89620916-4A65-4468-8EC9 -0F3356AED6E4}, Имя: Inproc32, Значение: %SEPINSTALLDIR%\AtpiEimProxy.dll MSI (s) (40:68) [20:15:21:828]: Executing op: RegOpenKey(Root=-2147483646,Key=SOFTWARE\Symantec\Symantec Endpoint Protection\{472D8985-7554-4137-AC02-1CD4D7F06876}\OBJID\{57ECA899-41E7-47d4-A429 -004ADF29DEF5},,BinaryType=0) MSI (s) (40:68) [20:15:21:828]: Executing op: RegAddValue(Name=Inproc32,Value=%SEPINSTALLDIR%\AtpiEimProxy.dll,) WriteRegistryValues: Раздел: \SOFTWARE\Symantec\Symantec Endpoint Protection\{472D8985-7554-4137-AC02-1CD4D7F06876}\OBJID\{57ECA899-41E7-47d4-A429 -004ADF29DEF5}, Имя: Inproc32, Значение: %SEPINSTALLDIR%\AtpiEimProxy.dll MSI (s) (40:68) [20:15:21:828]: Executing op: RegOpenKey(Root=-2147483646,Key=SOFTWARE\Symantec\Symantec Endpoint Protection\{472D8985-7554-4137-AC02-1CD4D7F06876}\OBJID\{A16A1197-87E7-4e0f-8949 -8D43FF514D09},,BinaryType=0) MSI (s) (40:68) [20:15:21:828]: Executing op: RegAddValue(Name=Inproc32,Value=%SEPINSTALLDIR%\AtpiEimProxy.dll,) WriteRegistryValues: Раздел: \SOFTWARE\Symantec\Symantec Endpoint Protection\{472D8985-7554-4137-AC02-1CD4D7F06876}\OBJID\{A16A1197-87E7-4e0f-8949 -8D43FF514D09}, Имя: Inproc32, Значение: %SEPINSTALLDIR%\AtpiEimProxy.dll MSI (s) (40:68) [20:15:21:828]: Executing op: RegOpenKey(Root=-2147483646,Key=SOFTWARE\Symantec\Symantec Endpoint Protection\{472D8985-7554-4137-AC02-1CD4D7F06876}\OBJID\{93AA81C4-87A3-426d-8B31 -45595DEF8AEA},,BinaryType=0) MSI (s) (40:68) [20:15:21:828]: Executing op: RegAddValue(Name=Inproc32,Value=%SEPINSTALLDIR%\SISCustomActionBash.dll,) WriteRegistryValues: Раздел: \SOFTWARE\Symantec\Symantec Endpoint Protection\{472D8985-7554-4137-AC02-1CD4D7F06876}\OBJID\{93AA81C4-87A3-426d-8B31 -45595DEF8AEA}, Имя: Inproc32, Значение: %SEPINSTALLDIR%\SISCustomActionBash.dll MSI (s) (40:68) [20:15:21:828]: Executing op: RegOpenKey(Root=-2147483646,Key=SOFTWARE\Symantec\Symantec Endpoint Protection\{472D8985-7554-4137-AC02-1CD4D7F06876}\OBJID\{2935B8A3-497E-42ff-B9A8 -AFEB6279FD1B},,BinaryType=0) MSI (s) (40:68) [20:15:21:828]: Executing op: RegAddValue(Name=Inproc32,Value=%SEPINSTALLDIR%\SISCustomActionScanSettings.dll, ) WriteRegistryValues: Раздел: \SOFTWARE\Symantec\Symantec Endpoint Protection\{472D8985-7554-4137-AC02-1CD4D7F06876}\OBJID\{2935B8A3-497E-42ff-B9A8 -AFEB6279FD1B}, Имя: Inproc32, Значение: %SEPINSTALLDIR%\SISCustomActionScanSettings.dll MSI (s) (40:68) [20:15:21:828]: Executing op: RegOpenKey(Root=-2147483646,Key=SOFTWARE\Symantec\Symantec Endpoint Protection\{472D8985-7554-4137-AC02-1CD4D7F06876}\OBJID\{EECD3D8B-854A-499d-94CA -9033B515C30E},,BinaryType=0) MSI (s) (40:68) [20:15:21:828]: Executing op: RegAddValue(Name=Inproc32,Value=%SEPINSTALLDIR%\SubmissionsSISCustomAction.dll,) WriteRegistryValues: Раздел: \SOFTWARE\Symantec\Symantec Endpoint Protection\{472D8985-7554-4137-AC02-1CD4D7F06876}\OBJID\{EECD3D8B-854A-499d-94CA -9033B515C30E}, Имя: Inproc32, Значение: %SEPINSTALLDIR%\SubmissionsSISCustomAction.dll MSI (s) (40:68) [20:15:21:828]: Executing op: RegOpenKey(Root=-2147483646,Key=SOFTWARE\Symantec\Symantec Endpoint Protection\{472D8985-7554-4137-AC02-1CD4D7F06876}\OBJID\{3E1FB8E7-5D5E-4bf6-A41A  $-5502F82FA9B2$ ,,BinaryType=0)

SEP\_INST.log MSI (s) (40:68) [20:15:21:828]: Executing op: RegAddValue(Name=Inproc32,Value=%SEPINSTALLDIR%\SubmissionsSISOptOutCustomAction .dll,) WriteRegistryValues: Раздел: \SOFTWARE\Symantec\Symantec Endpoint Protection\{472D8985-7554-4137-AC02-1CD4D7F06876}\OBJID\{3E1FB8E7-5D5E-4bf6-A41A -5502F82FA9B2}, Имя: Inproc32, Значение: %SEPINSTALLDIR%\SubmissionsSISOptOutCustomAction.dll MSI (s) (40:68) [20:15:21:828]: Executing op: RegOpenKey(Root=-2147483646,Key=SOFTWARE\Symantec\Symantec Endpoint Protection\{472D8985-7554-4137-AC02-1CD4D7F06876}\OBJID\{45D4EA00-84BA-4daf-8D48 -2185E1226941},,BinaryType=0) MSI (s) (40:68) [20:15:21:828]: Executing op: RegAddValue(Name=Inproc32,Value=%SEPINSTALLDIR%\SISCustomActionCIDS.dll,) WriteRegistryValues: Раздел: \SOFTWARE\Symantec\Symantec Endpoint Protection\{472D8985-7554-4137-AC02-1CD4D7F06876}\OBJID\{45D4EA00-84BA-4daf-8D48 -2185E1226941}, Имя: Inproc32, Значение: %SEPINSTALLDIR%\SISCustomActionCIDS.dll MSI (s) (40:68) [20:15:21:828]: Executing op: RegOpenKey(Root=-2147483646,Key=SOFTWARE\Symantec\Symantec Endpoint Protection\{472D8985-7554-4137-AC02-1CD4D7F06876}\OBJID\{A2346C66-9292-4d63-9AA8 -EB7472BFC675},,BinaryType=0) MSI (s) (40:68) [20:15:21:828]: Executing op: RegAddValue(Name=Inproc32,Value=%INSTALLDIR%\SgHI.dll,) WriteRegistryValues: Раздел: \SOFTWARE\Symantec\Symantec Endpoint Protection\{472D8985-7554-4137-AC02-1CD4D7F06876}\OBJID\{A2346C66-9292-4d63-9AA8 -EB7472BFC675}, Имя: Inproc32, Значение: %INSTALLDIR%\SgHI.dll MSI (s) (40:68) [20:15:21:828]: Executing op: RegOpenKey(Root=-2147483646,Key=SOFTWARE\Symantec\Symantec Endpoint Protection\{472D8985-7554-4137-AC02-1CD4D7F06876}\OBJID\{2760bdbd-c69b-4a4e-9c56 -b4b5462a5eb7},,BinaryType=0) MSI (s) (40:68) [20:15:21:828]: Executing op: RegAddValue(Name=Inproc32,Value=%INSTALLDIR%\ProfileManagement.dll,) WriteRegistryValues: Раздел: \SOFTWARE\Symantec\Symantec Endpoint Protection\{472D8985-7554-4137-AC02-1CD4D7F06876}\OBJID\{2760bdbd-c69b-4a4e-9c56 -b4b5462a5eb7}, Имя: Inproc32, Значение: %INSTALLDIR%\ProfileManagement.dll MSI (s) (40:68) [20:15:21:828]: Executing op: ActionStart(Name=SetFolderPermissions,,) Действие 20:15:21: SetFolderPermissions. MSI (s) (40:68) [20:15:21:828]: Executing op: CustomActionSchedule(Action=SetFolderPermissions,ActionType=3073,Source=BinaryDa ta,Target=SetFolderPermissions,CustomActionData=C:\Documents and Settings\All Users\Application Data\Symantec\Symantec Endpoint Protection\12.1.671.4971.105\Data\Quarantine\;C:\Documents and Settings\All Users\Application Data\Symantec\Symantec Endpoint Protection\12.1.671.4971.105\Data\APTemp\;C:\Documents and Settings\All Users\Application Data\Symantec\Symantec Endpoint Protection\12.1.671.4971.105\Data\I2\_LDVP.VDB\;) MSI (s) (40:D8) [20:15:21:828]: Invoking remote custom action. DLL: C:\WINDOWS\Installer\MSI27.tmp, Entrypoint: SetFolderPermissions clientca: CustomActionData=C:\Documents and Settings\All Users\Application Data\Symantec\Symantec Endpoint Protection\12.1.671.4971.105\Data\Quarantine\;C:\Documents and Settings\All Users\Application Data\Symantec\Symantec Endpoint Protection\12.1.671.4971.105\Data\APTemp\;C:\Documents and Settings\All Users\Application Data\Symantec\Symantec Endpoint Protection\12.1.671.4971.105\Data\I2\_LDVP.VDB\; MSI (s) (40:68) [20:15:22:000]: Executing op: ActionStart(Name=WriteIniValues,Description=Сохранение значений в INI-файлах,Template=Файл: [1], Раздел: [2], Подраздел: [3], Значение: [4]) Действие 20:15:22: WriteIniValues. Сохранение значений в INI-файлах MSI (s) (40:68) [20:15:22:000]: Executing op: ProgressTotal(Total=2,Type=1,ByteEquivalent=13200) MSI (s) (40:68) [20:15:22:000]: Executing op: IniFilePath(File=isolate.ini,Folder=C:\Program Files\Symantec\Symantec Endpoint Protection\12.1.671.4971.105\Bin\) MSI (s) (40:68) [20:15:22:000]: Executing op: IniWriteRemoveValue(Section=isolation,Key=silo,Value={472D8985-7554-4137-AC02-1C D4D7F06876},Mode=0) WriteIniValues: Файл: isolate.ini, Раздел: isolation, Подраздел: silo, Страница 282

SEP\_INST.log Значение: {472D8985-7554-4137-AC02-1CD4D7F06876} MSI (s) (40:68) [20:15:22:000]: Executing op: IniWriteRemoveValue(Section=isolation,Key=reghive,Value=SOFTWARE\Symantec\Symant ec Endpoint Protection,Mode=0) WriteIniValues: Файл: isolate.ini, Раздел: isolation, Подраздел: reghive, Значение: SOFTWARE\Symantec\Symantec Endpoint Protection MSI (s) (40:68) [20:15:22:000]: Executing op: ActionStart(Name=RegisterProduct,Description=Регистрация продукта,Template=[1]) Действие 20:15:22: RegisterProduct. Регистрация продукта MSI (s) (40:68) [20:15:22:000]: Executing op: ChangeMedia(MediaVolumeLabel=SEP\_12.1,MediaPrompt=Вставьте диск ,,BytesPerTick=0,CopierType=0,,,,,,IsFirstPhysicalMedia=1) MSI (s) (40:68) [20:15:22:000]: Executing op: DatabaseCopy(DatabasePath=C:\WINDOWS\Installer\bf48.msi,ProductCode={816230FE-84 A1-47CC-BF64-C113014BD15B},,,) MSI (s) (40:68) [20:15:22:000]: Note: 1: 1402 2: UNKNOWN\Products\EF0326181A48CC74FB461C3110B41DB5\InstallProperties 3: 2 MSI (s) (40:68) [20:15:22:296]: Executing op: ProductRegister(UpgradeCode={24BF7A02-B60A-494B-843A-793BBC77DED4},VersionString =12.1.671.4971,,,InstallLocation=C:\Program Files\Symantec\Symantec Endpoint Protection\12.1.671.4971.105\,InstallSource=E:\SEP\,Publisher=Symantec Corporation,,,,,,,,,,,SystemComponent=1,EstimatedSize=642290) RegisterProduct: {816230FE-84A1-47CC-BF64-C113014BD15B} MSI (s) (40:68) [20:15:22:296]: Executing op: ProductCPDisplayInfoRegister() MSI (s) (40:68) [20:15:22:296]: Executing op: ActionStart(Name=PublishFeatures,Description=Публикация компонентов продукта,Template=Компонент: [1]) Действие 20:15:22: PublishFeatures. Публикация компонентов продукта MSI (s) (40:68) [20:15:22:296]: Executing op: FeaturePublish(Feature=Core,,Absent=2,Component=l8FFGo5,m=ePhBH3=E32([^QO\_TGg8~6 2XVS`{2BC}`T+`\*M1@+vpW5fPR\$=NhC}bEDO[9CY?sWFuL(FoKiz`4MJdArgc!59h%)S72jKS[!HC@o^ cfA(K1Q63VT^Bo%j(?YT~i'j1%+5X3HJJ%oc49`O=XfKhl,9uY&XaclZa89!yt38pHrPZyQ{[~QDc=s4 UB`?Ut?f9F}3EG3{GF!A00k'a5Dbl%LE]UWBhAh7O=O.Vqa6a05ponxoxB9Q,hM'{rgr`8GwVx7^'BOX =5jE--D53t%Hxu`!JA-=b?AqeU,%ovx\$5T1\$y?faXrJMpirfOV`5fH.GfBRYms+[H0eF,kU{vk^IRDcT I2TPJn20^.\*Hhhu2^E6M^q\*CcxYMhlxUm=!^ZF?VZ3NW^n\*r1a%'6^%tyDQ-?eZvo\*W(+)d)Yyz(rD~C RB?k`uRg.\$M,FmJTuB97)uT~W(&`OB1,h^GoLCXZ!LMidYSSwZ{}9L4\_pFBQHtvQL^?1[o)K?3)vJE5T )WU9%2\_k2^&3uw,]9D149~5T&Euq(95BoR7PLEt&u)VlDRn`ajt\$Bq!{xC4m3u%}@DgN4!DY]fJ2EBQX -HMvVe~23wMH5HFi@FwPIQd)h\_SZeYrvPLD,HDY{X@3rU186L\*zZl8}q[E98Hi(upR[@bjKQ2\_eaeD+Z ^gCHmtS!%)JKOa&tOFQG)x2J]'YTR-(Y%p}k0C[2-&F5l(}Lf8^R+@[IiBNxd!7}FW\$!2sqbExv?5F{E .]m8cF+bMP`,c!MwCFBU-9IA61q1J},l'{9BwCCT@?%XpHJs89f~.xU\_8CVGFDe){}42dZg[gw.76EMc KE.FBZEag\$Raj8{L^EU)@7@98x\_s.R%]O8VkADbFtz\*^+0SB&Milskk45ED)bHNuu6}XX?Z+.djVNBNw hkJmmVZWc'j)ujh[}BOPuR%\_He80yxWT7!hRTE\$gU6Nu4`RP4TU^jA59aEeb7%W=&86YK,F!)?P!Y9)C 8^)qY]bHn0e-Q PublishFeatures: Компонент: Core MSI (s) (40:68) [20:15:22:296]: Executing op: FeaturePublish(Feature=SAVMain,Parent=Core,Absent=2,Component=4pmC?]Dpq?2Gg8-?a0 ^M167od(\_LP=ObeS0esj?\$1\$q5oT\_b+=bK9WWiE`}Ht5Bvkv4h\$@WOa!&N-b8%N25=4)0WRAj)yyoT!z 8T{c+hdl3FEAQLdFkAb0bl1QBp!N!jK?.~I&6}hj^WU\$~[6o}@3@MDE0.]{x}?]\$EFJJY~(?ICCIp!=\$ TEl.JDDSnLp9lD7`R+UltWfq%cI%TzW?1^`c7W[Gvh.'b[fTO?YAvnelwE4\$%\$0NNm'V{)W=[x+Ru(w@ U'=GvZxrn~-=1eHkQ\_6y6qv8??e,BI&@4WBI.7CBt-+c=}B-?86?n3ax'VceCh&iziwKIm-AYMRlS8)n ED0j96,3v?Q?Njj?X?GGutb\$3\$kFS{q8jr8~`rHg!84KUO,=8SE?pXE&4LxBTaIGMOB@[wh?4c?ht0FL -V[2I7iL}\_O9e[@S=MRL!c&ub\_l.5P59Q.U2]ii8A+hhO9,4Dls8cF!bZmELiCGVYd@4Bo+?7lBx0S)H edU5g,2!R8b?pGwYoP2`P1p(b}+oT.+9nJ`dK\_=@R]cJwBIfvP\_9XRkA')QONy8-}1?4f3c?lW=1d6l~ OIlN(gG[JQ\*?CU{6Zd(Gz%2\$}Ead?Zf?&c31jX{7Bh\*2TfR\_d'x=p2k`zMH63-=o~G.py}{@&?wDM7[` w%b73~\$jia!@rXVs++=)nk)zk5GQ(SP9E2H\_g?X4?4kY}BT^lKo9gUxRtcYfvgnpSKKAOfz@v[lU\$\_cX m!,C99]BKB,?h!4eAko{@f=1Yqcs5=`A+QtmN.AGvGm\_O2vxmHk@A1}NWy]4U]my0}5Dvk\_=fWUc]?0g [Ls0`jSwH(AASm9`3@!')WaJ%oam\_f!?D.Xi`+&Tz)IIE(p0%5~@.0oRXqdMJdVN&?\*Afzi=Sh'{nHXQ )`]gQ~[Pv1i8d]SFLcwDYtT1U.zM`G5=WW+P7(?lS8'&9e]NWOvD8S1aJD,Y\*Qk`~Z=Yy4TEgXT%aXCc qGT4LpE0)c9FN PublishFeatures: Компонент: SAVMain MSI (s) (40:68) [20:15:22:296]: Executing op: FeaturePublish(Feature=Download,Parent=SAVMain,Absent=2,Component=L`6XOoz.h@+]`U 0GK&w(I6ufeURH4BX7IzV\*YuY4V=qZuU(=QEdTx)Z6!q=vXsP]Zl&\_^C@nfd9?){K,06=\*,k-t^A+(2\$ q^'16C.sTJ6px1^?q!8T[6aVVisEG%H`1?\_9DvOUnK4F!-izT+Q\_^\_P9thR?FR'+{[}d52KOtvK9q\*1@ I,5Ph5+^nZ,3CIZ=`1jHjwhNpm)FrLwvEtEAitCB0mD1%NBw{XYtp(l=-\_jF0``A=PZp01,XsNt9rc0V VfCxlqksB(SRy%RAdzYEnRUIwl) PublishFeatures: Компонент: Download

MSI (s) (40:68) [20:15:22:296]: Executing op:

SEP\_INST.log FeaturePublish(Feature=Pop3Smtp,Parent=SAVMain,Absent=2,Component=\*xX(ed=D99HRQ} M\_&RCNxP@--G\*kcBzovWelW'mB?R{dBm[GfEzD4Z&Dp%NhX}pxxyBHOEdaBt9.yf,xD)bnHa!ryBw[ZI Fvr6VOiA6jQq\$RA=L[{V5xDge^nHde^164s8TjR}.\_LvrgS[i^k0U\*[@zKB(=vTBv7) PublishFeatures: Компонент: Pop3Smtp MSI (s) (40:68) [20:15:22:296]: Executing op: FeaturePublish(Feature=PTPMain,Parent=Core,Absent=2,Component=4qsptzjB0=is.2JA2p B3=G9WdnzB~8l,1UtUCwd+svMj2qvRe8A`mzXCK[in) PublishFeatures: Компонент: PTPMain MSI (s) (40:68) [20:15:22:296]: Executing op: FeaturePublish(Feature=TruScan,Parent=PTPMain,Absent=2,Component=F[,QhNJ.[9OkYq-OG51VI6ufeURH4BX7IzV\*YuY4T\_)E\*3\$(V=hCao7FD(C(d{58d+6R1Fr\$W{awWwj[cp)9vet\_~C65O9q 4\_e0IV=qZuU(=QEdTx)Z6!q=vXsP]Zl&\_^C@nfd9?){K,06=\*,k-t^A+(2\$q^'16C.sTJ6px1^?q!8T[ 6aVVisEG%H`1?\_9DvOUnK4F!-izT+Q\_^\_P9thR?FR'+{[}d52KOtvK9q\*1@I,5Ph5+^nZ,3CIZ=`1jHj whNpm)FrLwvEtEAitCB0mD1%NBw{XYtp(l=-\_jF0``A=PZp01,XsNt9rc0VVfCxlqksB(SRy%RAdzYEn RUIwl) PublishFeatures: Компонент: TruScan MSI (s) (40:68) [20:15:22:296]: Executing op: FeaturePublish(Feature=DCMain,Parent=PTPMain,Absent=2,Component=R!?lY45~(99,wi`I ~X5Sk%gqyUmZOFYP60wL1^+A5'gg=?`Y^FeNwxsVL7?0d2x2q`Lc)F!nTK+aPOM@\_=h@N[`CfEUggJZO 2ct!m?{Y\${O}gDOVKzrxH5Y-]aLK-tQL}D,O='j`X1zdW[k5jG12fA^U1Eq72OM+{5YX\$3s3~@Cp86dM .VF&) PublishFeatures: Компонент: DCMain MSI (s) (40:68) [20:15:22:296]: Executing op: FeaturePublish(Feature=NTPMain,Parent=Core,Absent=2,Component=280\$f2z))AD)Wj]W[j KYKh9UtFPTF?F5w.GP)PGo) PublishFeatures: Компонент: NTPMain MSI (s) (40:68) [20:15:22:296]: Executing op: FeaturePublish(Feature=ITPMain,Parent=NTPMain,Absent=2,Component=f\*Pw\$7QAM=.Miex QE0%Bf9j4a0e-(F7ZOdnTSz{HV=qZuU(=QEdTx)Z6!q=vXsP]Zl&\_^C@nfd9?){K,06=\*,k-t^A+(2\$q ^'16C.sTJ6px1^?q!8T[6aVVisEG%H`1?\_9DvOUnK4F!-izT+Q\_^\_P9thR?FR'+{[}d52KOtvK9q\*1@I ,5Ph5+^nZ,3CIZ=`1jHjwhNpm)FrLwvEtEAitCB0mD1%NBw{XYtp(l=-\_jF0``A=PZp01,XsNt9rc0VV fCxlqksB(SRy%RAdzYEnRUIwl) PublishFeatures: Компонент: ITPMain MSI (s) (40:68) [20:15:22:296]: Executing op: FeaturePublish(Feature=Firewall,Parent=NTPMain,Absent=2,Component=q5Uof``Y.?dJ?B ]8E^f'Es@J`?[g=A82TUrF3RqS\$'CWU02x[=IzJ^Yk0x-6\_`vfSqldi9xgl\*,2U\$%\_3~\$+TEi,r8fPLT D[rN]!wppJxM@~PCrbHg8\$?x{NWw(&^AtuXF@oj?6J-B'yWWB\*6%9-wE\$,WZju{}jeYE9)eXQBi8Bpya \_)OtDBC36bWD62fCRYyuEU`wJ=}v+?,AuH\*BM-l~e?\_{J!) PublishFeatures: Компонент: Firewall MSI (s) (40:68) [20:15:22:296]: Executing op: FeaturePublish(Feature=LANG1049,Parent=Core,Absent=2,Component=9uXBgr52^@9U{.UKq A8eXn%G8{G&r?W}D+){4Mkkjb^5ibr}x9bnCLEH5^1.8[95?9k6}8X!0~`~sHdkn~4'qzC}}?lDJjl1\* 7@ANFVty-KcYDFyg,a%e)ISvB'sNfU3yAMkN\_c4?b,8\_+y0cu(ddCgv]sCg{&C0f-0Eop^DSC&8\${5W. MtBWHlGt+'8`CXXl%\*V@rBDcsP4u&NXVCu`c9{`VM~7)KPl.c\_4KC&sNo'yX4`\*snIKZlNSDC5zYCdJy 8G[%U\*3zYxqICN[Cfz?l`Ze\*JW)^1jNwBqE{%WBNGHhW2TIzBIXKC&Tl43?]0D8?AvNI^.7[FDgNM7YS Z^[,Lb6?eHvFEV2WD(!UBKlg78y%1\_cJFvG5z7dDRz6w'JcpFJhlELddn5NNNlD8dsyw4iu7D2xcF@L( uzn+%ck\*T\*K5F](d}dP}=[T3vYOzdpl8D?!q1ZW,T3H3ppVsP4[ZCI5fz\_}{C}HXE-ZDNM0?D-o8[hgq 8bfEXde3CO8{Ck~OkV'GQ\$A72NcV+`9LE'yK(uv1p&r)UVcSAO0nD?%T-V1eWEW=j^ddO^+&Br`L)ZM7 ~`r6mnoh7,)~D=dE,Xt8pEM']veiaaOaDUm\_sv~S2lk1bH!s\_aj}DAc&H&r2tg&}q%V%xQv'B'-5,UN} RY`e9pR&gIsgBYo(f.)on?%wpz7fs~&lFE^u~)b+@N!24qkAc8@uC-EcxmMjXJ8-lG-HZ2WACk4-T1Vx PzLg1~lSAFFYDh\*1cJIXRm'\_K=nTy{0YE6y\_\*rYtGI%}tbC\_CB+OEd-764Cu6R\_-\*8BkNp1[B%66`I=c GXU9dzw.ZS,]CJbA,CzG}}s4D.hzZgfoEoyWmTasGXd1tf=w{wZnD{XZ9'}b28DjCE0tAdP^DgmVrj7` [Q\$v%%tyP1qUC^cc)ndjCqC2,h8Nn4,gAkwqAXa`RexYsNsGL5aQF[AqKkW+8.qWM.K5Xx!pC7N[BWx( Ui1,d&ZA6]Z[D PublishFeatures: Компонент: LANG1049 MSI (s) (40:68) [20:15:22:296]: Executing op: FeaturePublish(Feature=OutlookSnapin,Parent=SAVMain,Absent=3,Component=haO(XE4=( AawbesV26wLO4Q`ggs\*dBt9W!87hN!H\$Ro{bl7DZDIxyYpp~PvhvwEj\*FeI]C-e`M)}Hm31SrqGlb'ku  $E$ l~V $20$ (gtj%) PublishFeatures: Компонент: OutlookSnapin MSI (s) (40:68) [20:15:22:312]: Executing op: FeaturePublish(Feature=NotesSnapin,Parent=SAVMain,Absent=3,Component=m4oZZC5Q{9. Nfo\$.15XQ%eneSF71\$Dw4r)HoPPIbG+6,'=GMVEf.}5TvXHRi]wo}S7fojA(2bUMVuS3J) PublishFeatures: Компонент: NotesSnapin MSI (s) (40:68) [20:15:22:312]: Executing op: ActionStart(Name=PublishProduct,Description=Публикация сведений о продукте,) Действие 20:15:22: PublishProduct. Публикация сведений о продукте MSI (s) (40:68) [20:15:22:312]: Executing op: CleanupConfigData() Страница 284

SEP\_INST.log MSI (s) (40:68) [20:15:22:312]: Note: 1: 1402 2: HKEY\_LOCAL\_MACHINE\Software\Microsoft\Windows\CurrentVersion\Installer\UserData\ S-1-5-18\Products\EF0326181A48CC74FB461C3110B41DB5\Patches 3: 2 MSI (s) (40:68) [20:15:22:312]: Executing op: RegisterPatchOrder(Continue=0,SequenceType=1,Remove=0) MSI (s) (40:68) [20:15:22:312]: Note: 1: 1402 2: UNKNOWN\Products\EF0326181A48CC74FB461C3110B41DB5\Patches 3: 2 MSI (s) (40:68) [20:15:22:312]: Executing op: ProductPublish(PackageKey={F3BE37D6-027B-4947-AD83-637FF28381E4}) 1: {816230FE-84A1-47CC-BF64-C113014BD15B} MSI (s) (40:68) [20:15:22:312]: Note: 1: 1402 2: UNKNOWN\Installer\Products\EF0326181A48CC74FB461C3110B41DB5 3: 2 MSI (s) (40:68) [20:15:22:312]: Note: 1: 1402 2: UNKNOWN\Installer\Products\EF0326181A48CC74FB461C3110B41DB5 3: 2 MSI (s) (40:68) [20:15:22:312]: Note: 1: 1402 2: UNKNOWN\Installer\Products\EF0326181A48CC74FB461C3110B41DB5 3: 2 MSI (s) (40:68) [20:15:22:312]: Note: 1: 1402 2: UNKNOWN\Installer\Products\EF0326181A48CC74FB461C3110B41DB5 3: 2 MSI (s) (40:68) [20:15:22:312]: Note: 1: 1402 2: UNKNOWN\Installer\Products\EF0326181A48CC74FB461C3110B41DB5 3: 2 MSI (s) (40:68) [20:15:22:312]: Note: 1: 1402 2: UNKNOWN\Installer\Products\EF0326181A48CC74FB461C3110B41DB5 3: 2 MSI (s) (40:68) [20:15:22:312]: Note: 1: 1402 2: UNKNOWN\Installer\Products\EF0326181A48CC74FB461C3110B41DB5 3: 2 MSI (s) (40:68) [20:15:22:312]: Note: 1: 1402 2: UNKNOWN\Installer\Products\EF0326181A48CC74FB461C3110B41DB5 3: 2 MSI (s) (40:68) [20:15:22:312]: Note: 1: 1402 2: UNKNOWN\Installer\Products\EF0326181A48CC74FB461C3110B41DB5 3: 2 MSI (s) (40:68) [20:15:22:312]: Note: 1: 1402 2: UNKNOWN\Installer\Products\EF0326181A48CC74FB461C3110B41DB5 3: 2 MSI (s) (40:68) [20:15:22:312]: Executing op: UpgradeCodePublish(UpgradeCode={24BF7A02-B60A-494B-843A-793BBC77DED4}) MSI (s) (40:68) [20:15:22:312]: Executing op: SourceListPublish(,,,PackagePath=\SEP\,NumberOfDisks=1) MSI (s) (40:68) [20:15:22:312]: Note: 1: 1402 2: UNKNOWN\Installer\Products\EF0326181A48CC74FB461C3110B41DB5\SourceList 3: 2 MSI (s) (40:68) [20:15:22:312]: Executing op: ProductPublishClient(,,) MSI (s) (40:68) [20:15:22:312]: Executing op: SourceListRegisterLastUsed(SourceProduct={816230FE-84A1-47CC-BF64-C113014BD15B}, LastUsedSource=E:\SEP\) MSI (s) (40:68) [20:15:22:312]: Entering CMsiConfigurationManager::SetLastUsedSource. MSI (s) (40:68) [20:15:22:312]: Machine policy value 'AllowLockdownMedia' is 0 MSI (s) (40:68) [20:15:22:312]: Specifed source is already in a list. MSI (s) (40:68) [20:15:22:312]: User policy value 'SearchOrder' is 'nmu' MSI (s) (40:68) [20:15:22:312]: Machine policy value 'DisableBrowse' is 0 MSI (s) (40:68) [20:15:22:312]: Machine policy value 'AllowLockdownBrowse' is 0 MSI (s) (40:68) [20:15:22:312]: Adding new sources is allowed. MSI (s) (40:68) [20:15:22:312]: Set LastUsedSource to: E:\SEP\. MSI (s) (40:68) [20:15:22:312]: Set LastUsedType to: m. MSI (s) (40:68) [20:15:22:312]: Set LastUsedIndex to: 1. MSI (s) (40:68) [20:15:22:312]: Executing op: ActionStart(Name=AddCacheAsInstallSource,,) Действие 20:15:22: AddCacheAsInstallSource. MSI (s) (40:68) [20:15:22:312]: Executing op: CustomActionSchedule(Action=AddCacheAsInstallSource,ActionType=3073,Source=Binar yData,Target=AddCacheAsInstallSource,CustomActionData={816230FE-84A1-47CC-BF64-C 113014BD15B};C:\Documents and Settings\All Users\Application Data\Symantec\Symantec Endpoint Protection\12.1.671.4971.105\Data\Cached Installs $\langle$ ) MSI (s) (40:EC) [20:15:22:312]: Invoking remote custom action. DLL: C:\WINDOWS\Installer\MSI2F.tmp, Entrypoint: AddCacheAsInstallSource MSI (s) (40:58) [20:15:23:031]: Running as a service. MSI (s) (40:80) [20:15:23:031]: Opening per-machine managed SourceList. MSI (s) (40:80) [20:15:23:031]: User will be allowed to modify contents of SourceList. MSI (s) (40:80) [20:15:23:031]: Note: 1: 1402 2: UNKNOWN\Net 3: 2 MSI (s) (40:80) [20:15:23:031]: Added new source 'C:\Documents and Settings\All Страница 285

SEP\_INST.log Users\Application Data\Symantec\Symantec Endpoint Protection\12.1.671.4971.105\Data\Cached Installs\' with index '1' AddCacheAsInstallSource Successfully added C:\Documents and Settings\All Users\Application Data\Symantec\Symantec Endpoint Protection\12.1.671.4971.105\Data\Cached Installs\ as source dir for {816230FE-84A1-47CC-BF64-C113014BD15B} MSI (s) (40:68) [20:15:23:031]: Executing op: ActionStart(Name=StartServices,Description=Запуск служб,Template=Служба: [1]) Действие 20:15:23: StartServices. Запуск служб MSI (s) (40:68) [20:15:23:031]: Executing op: ProgressTotal(Total=1,Type=1,ByteEquivalent=1300000) MSI (s) (40:68) [20:15:23:031]: Executing op: ServiceControl(,Name=SepMasterService,Action=1,Wait=1,) StartServices: Служба: Symantec Endpoint Protection LinkAllExecutables Could not get file attributes for C:\Documents and Settings\All Users\Application Data\Symantec\Symantec Endpoint Protection\12.1.671.4971.105\Data\Cached Installs\Program Files\Symantec\Name\Version\Bin\installdata.xml LinkAllExecutables Could not get file attributes for C:\Documents and Settings\All Users\Application Data\Symantec\Symantec Endpoint Protection\12.1.671.4971.105\Data\Cached Installs\Program Files\Symantec\Name\Version\Bin\isolate.ini MSI (s) (40:68) [20:15:24:640]: Executing op: ActionStart(Name=ShowServiceProgress\_RB,Description=Выполнение сценария отката с помощью службы,Template=[1]) Действие 20:15:24: ShowServiceProgress\_RB. Выполнение сценария отката с помощью службы MSI (s) (40:68) [20:15:24:640]: Executing op: CustomActionSchedule(Action=ShowServiceProgress\_RB,ActionType=3329,Source=Binary Data,Target=ShowServiceProgress\_RB,CustomActionData={472D8985-7554-4137-AC02-1CD 4D7F06876};SOFTWARE\Symantec\Symantec Endpoint Protection;Выполнение сценария отката с помощью службы;) MSI (s) (40:68) [20:15:24:640]: Executing op: ActionStart(Name=ShowServiceProgress,Description=Выполнение сценария установки с помощью службы,Template=[1]) Действие 20:15:24: ShowServiceProgress. Выполнение сценария установки с помощью службы MSI (s) (40:68) [20:15:24:640]: Executing op: CustomActionSchedule(Action=ShowServiceProgress,ActionType=3073,Source=BinaryDat a,Target=ShowServiceProgress,CustomActionData={472D8985-7554-4137-AC02-1CD4D7F06 876};SOFTWARE\Symantec\Symantec Endpoint Protection;Выполнение сценария установки с помощью службы;) MSI (s) (40:94) [20:15:24:640]: Invoking remote custom action. DLL: C:\WINDOWS\Installer\MSIA8.tmp, Entrypoint: ShowServiceProgress ScriptGen: ShowServiceProgress() MSIRUNMODE\_SCHEDULED ScriptGen: ShowServiceProgress() calling WaitForSingleObject(scriptStarted) ... ScriptGen: ShowServiceProgress() WaitForSingleObject(scriptStarted) returned WAIT\_OBJECT\_0 Действие 20:15:25: ShowServiceProgress. Выполнение сценария установки с помощью службы 1: LinkAllExecutables 2: 0 ShowServiceProgress: incrementing tick Действие 20:15:27: ShowServiceProgress. Запись разделов и значений реестра ShowServiceProgress: incrementing tick Действие 20:15:27: ShowServiceProgress. Инициализация временного хранилища параметров ShowServiceProgress: incrementing tick Действие 20:15:27: ShowServiceProgress. Кэширование параметров приложений ShowServiceProgress: incrementing tick Действие 20:15:27: ShowServiceProgress. Запись хранилища параметров ShowServiceProgress: incrementing tick Действие 20:15:27: ShowServiceProgress. Установка содержимого ShowServiceProgress: incrementing tick ShowServiceProgress: incrementing tick ShowServiceProgress: incrementing tick ShowServiceProgress: incrementing tick ShowServiceProgress: incrementing tick ShowServiceProgress: incrementing tick Страница 286

SEP\_INST.log Действие 20:15:34: ShowServiceProgress. Создание исключений брандмауэра ShowServiceProgress: incrementing tick Действие 20:15:34: ShowServiceProgress. Настройка компонентов ShowServiceProgress: incrementing tick Действие 20:15:34: ShowServiceProgress. Запуск служб ShowServiceProgress: incrementing tick ShowServiceProgress: incrementing tick ShowServiceProgress: incrementing tick ScriptGen: ShowServiceProgress() script execution failed. ScriptGen: ShowServiceProgress() reset script failure event. ScriptGen: ShowServiceProgress() is returning an error (so close to the end!) Завершение действия 20:15:38: InstallFinalize. Возвращенное значение 3. MSI (s) (40:68) [20:15:38:343]: User policy value 'DisableRollback' is 0 MSI (s) (40:68) [20:15:38:343]: Machine policy value 'DisableRollback' is 0 MSI (s) (40:68) [20:15:38:343]: Executing op: Header(Signature=1397708873,Version=301,Timestamp=1123918312,LangId=1049,Platfor m=0,ScriptType=2,ScriptMajorVersion=21,ScriptMinorVersion=4,ScriptAttributes=1) MSI (s) (40:68) [20:15:38:343]: Executing op: DialogInfo(Type=0,Argument=1049) MSI (s) (40:68) [20:15:38:343]: Executing op: DialogInfo(Type=1,Argument=Symantec Endpoint Protection) MSI (s) (40:68) [20:15:38:343]: Executing op: RollbackInfo(,RollbackAction=Rollback,RollbackDescription=Откат действия:,RollbackTemplate=[1],CleanupAction=RollbackCleanup,CleanupDescription= Удаление временных файлов,CleanupTemplate=Файл: [1]) Действие 20:15:38: Rollback. Откат действия: Rollback: Выполнение сценария установки с помощью службы MSI (s) (40:68) [20:15:38:343]: Executing op: ActionStart(Name=ShowServiceProgress,Description=Выполнение сценария установки с помощью службы,Template=[1]) MSI (s) (40:68) [20:15:38:343]: Executing op: ProductInfo(ProductKey={816230FE-84A1-47CC-BF64-C113014BD15B},ProductName=Symant ec Endpoint Protection,PackageName=Sep.msi,Language=1049,Version=201392799,Assignment=1,Obso leteArg=0,,PackageMediaPath=\SEP\,PackageCode={F3BE37D6-027B-4947-AD83-637FF2838 1E4},,,InstanceType=0,LUASetting=0,RemoteURTInstalls=0) Rollback: Выполнение сценария отката с помощью службы MSI (s) (40:68) [20:15:38:343]: Executing op: ActionStart(Name=ShowServiceProgress\_RB,Description=Выполнение сценария отката с помощью службы,Template=[1]) MSI (s) (40:68) [20:15:38:343]: Executing op: CustomActionRollback(Action=ShowServiceProgress\_RB,ActionType=3329,Source=Binary Data,Target=ShowServiceProgress\_RB,CustomActionData={472D8985-7554-4137-AC02-1CD 4D7F06876};SOFTWARE\Symantec\Symantec Endpoint Protection;Выполнение сценария отката с помощью службы;) MSI (s) (40:08) [20:15:38:359]: Invoking remote custom action. DLL: C:\WINDOWS\Installer\MSIDF.tmp, Entrypoint: ShowServiceProgress\_RB ScriptGen: ShowServiceProgress\_RB() MSIRUNMODE\_ROLLBACK ScriptGen: ShowServiceProgress\_RB() calling WaitForSingleObject(scriptStarted) ... ScriptGen: ShowServiceProgress\_RB() WaitForSingleObject(scriptStarted) returned WAIT\_OBJECT\_0 Действие 20:15:38: ShowServiceProgress\_RB. Выполнение сценария отката с помощью службы ScriptGen: ShowServiceProgress\_RB() script execution failed. ScriptGen: ShowServiceProgress\_RB() reset script failure event. ShowServiceProgress\_RB: decrementing tick ShowServiceProgress\_RB: decrementing tick ShowServiceProgress\_RB: decrementing tick ShowServiceProgress\_RB: decrementing tick ShowServiceProgress\_RB: decrementing tick ShowServiceProgress\_RB: decrementing tick ShowServiceProgress\_RB: decrementing tick ShowServiceProgress\_RB: decrementing tick ShowServiceProgress\_RB: decrementing tick ShowServiceProgress\_RB: decrementing tick ShowServiceProgress\_RB: decrementing tick ShowServiceProgress\_RB: decrementing tick ShowServiceProgress\_RB: decrementing tick

SEP\_INST.log ShowServiceProgress\_RB: decrementing tick ShowServiceProgress\_RB: decrementing tick ShowServiceProgress\_RB: decrementing tick ShowServiceProgress\_RB: decrementing tick ShowServiceProgress\_RB: decrementing tick ShowServiceProgress\_RB: decrementing tick ShowServiceProgress\_RB: decrementing tick ShowServiceProgress\_RB: decrementing tick ShowServiceProgress\_RB: decrementing tick ShowServiceProgress\_RB: decrementing tick ShowServiceProgress\_RB: decrementing tick ScriptGen: ShowServiceProgress\_RB() script execution failed. ScriptGen: ShowServiceProgress\_RB() reset script failure event. ScriptGen: ShowServiceProgress\_RB() script execution failed. ScriptGen: ShowServiceProgress\_RB() reset script failure event. ScriptGen: ShowServiceProgress\_RB() script execution failed. ScriptGen: ShowServiceProgress\_RB() reset script failure event. Действие 20:16:09: ShowServiceProgress\_RB. Настройка компонентов ShowServiceProgress\_RB: decrementing tick ScriptGen: ShowServiceProgress\_RB() script execution failed. ScriptGen: ShowServiceProgress\_RB() reset script failure event. ScriptGen: ShowServiceProgress\_RB() script execution failed. ScriptGen: ShowServiceProgress\_RB() reset script failure event. ScriptGen: ShowServiceProgress\_RB() script execution failed. ScriptGen: ShowServiceProgress\_RB() reset script failure event. Действие 20:16:09: ShowServiceProgress\_RB. Создание исключений брандмауэра ShowServiceProgress\_RB: decrementing tick ScriptGen: ShowServiceProgress\_RB() script execution failed. ScriptGen: ShowServiceProgress\_RB() reset script failure event. Действие 20:16:09: ShowServiceProgress\_RB. Установка содержимого ShowServiceProgress\_RB: decrementing tick ScriptGen: ShowServiceProgress\_RB() script execution failed. ScriptGen: ShowServiceProgress\_RB() reset script failure event. ScriptGen: ShowServiceProgress\_RB() script execution failed. ScriptGen: ShowServiceProgress\_RB() reset script failure event. ScriptGen: ShowServiceProgress\_RB() script execution failed. ScriptGen: ShowServiceProgress\_RB() reset script failure event. ScriptGen: ShowServiceProgress\_RB() script execution failed. ScriptGen: ShowServiceProgress\_RB() reset script failure event. Действие 20:16:10: ShowServiceProgress\_RB. Запись хранилища параметров ShowServiceProgress\_RB: decrementing tick ScriptGen: ShowServiceProgress\_RB() script execution failed. ScriptGen: ShowServiceProgress\_RB() reset script failure event. Действие 20:16:10: ShowServiceProgress\_RB. Кэширование параметров приложений ShowServiceProgress\_RB: decrementing tick ScriptGen: ShowServiceProgress\_RB() script execution failed. ScriptGen: ShowServiceProgress\_RB() reset script failure event. Действие 20:16:10: ShowServiceProgress\_RB. Инициализация временного хранилища параметров ShowServiceProgress\_RB: decrementing tick ScriptGen: ShowServiceProgress\_RB() script execution failed. ScriptGen: ShowServiceProgress\_RB() reset script failure event. ScriptGen: ShowServiceProgress\_RB() script execution failed. ScriptGen: ShowServiceProgress\_RB() reset script failure event. ScriptGen: ShowServiceProgress\_RB() script execution failed. ScriptGen: ShowServiceProgress\_RB() reset script failure event. ScriptGen: ShowServiceProgress\_RB() script execution failed. ScriptGen: ShowServiceProgress\_RB() reset script failure event. ScriptGen: ShowServiceProgress\_RB() script execution failed. ScriptGen: ShowServiceProgress\_RB() reset script failure event. ScriptGen: ShowServiceProgress\_RB() script execution failed. ScriptGen: ShowServiceProgress\_RB() reset script failure event. ScriptGen: ShowServiceProgress\_RB() script execution failed. ScriptGen: ShowServiceProgress\_RB() reset script failure event. ScriptGen: ShowServiceProgress\_RB() script execution failed. ScriptGen: ShowServiceProgress\_RB() reset script failure event. ScriptGen: ShowServiceProgress\_RB() script execution failed. ScriptGen: ShowServiceProgress\_RB() reset script failure event.
SEP\_INST.log ScriptGen: ShowServiceProgress\_RB() script execution failed. ScriptGen: ShowServiceProgress\_RB() reset script failure event. Действие 20:16:10: ShowServiceProgress\_RB. Запись разделов и значений реестра ShowServiceProgress\_RB: decrementing tick ScriptGen: ShowServiceProgress\_RB() script execution failed. ScriptGen: ShowServiceProgress\_RB() reset script failure event. ScriptGen: ShowServiceProgress\_RB() script execution failed. ScriptGen: ShowServiceProgress\_RB() reset script failure event. ScriptGen: ShowServiceProgress\_RB() script execution failed. ScriptGen: ShowServiceProgress\_RB() reset script failure event. ScriptGen: ShowServiceProgress\_RB() script execution failed. ScriptGen: ShowServiceProgress\_RB() reset script failure event. ScriptGen: ShowServiceProgress\_RB() script execution failed. ScriptGen: ShowServiceProgress\_RB() reset script failure event. ScriptGen: ShowServiceProgress\_RB() script execution failed. ScriptGen: ShowServiceProgress\_RB() reset script failure event. ScriptGen: ShowServiceProgress\_RB() script execution failed. ScriptGen: ShowServiceProgress\_RB() reset script failure event. ScriptGen: ShowServiceProgress\_RB() script execution failed. ScriptGen: ShowServiceProgress\_RB() reset script failure event. ScriptGen: ShowServiceProgress\_RB() script execution failed. ScriptGen: ShowServiceProgress\_RB() reset script failure event. Действие 20:16:10: ShowServiceProgress\_RB. Установка служб ShowServiceProgress\_RB: decrementing tick ScriptGen: ShowServiceProgress\_RB() script execution failed. ScriptGen: ShowServiceProgress\_RB() reset script failure event. ShowServiceProgress\_RB: decrementing tick ShowServiceProgress\_RB: decrementing tick ScriptGen: ShowServiceProgress\_RB() script execution failed. ScriptGen: ShowServiceProgress\_RB() reset script failure event. ScriptGen: ShowServiceProgress\_RB() script execution failed. ScriptGen: ShowServiceProgress\_RB() reset script failure event. ScriptGen: ShowServiceProgress\_RB() script execution failed. ScriptGen: ShowServiceProgress\_RB() reset script failure event. ScriptGen: ShowServiceProgress\_RB() script execution failed. ScriptGen: ShowServiceProgress\_RB() reset script failure event. ScriptGen: ShowServiceProgress\_RB() script execution failed. ScriptGen: ShowServiceProgress\_RB() reset script failure event. ScriptGen: ShowServiceProgress\_RB() script execution failed. ScriptGen: ShowServiceProgress\_RB() reset script failure event. ScriptGen: ShowServiceProgress\_RB() script execution failed. ScriptGen: ShowServiceProgress\_RB() reset script failure event. ScriptGen: ShowServiceProgress\_RB() script execution failed. ScriptGen: ShowServiceProgress\_RB() reset script failure event. Действие 20:16:41: ShowServiceProgress\_RB. Создание жестких связей ShowServiceProgress\_RB: decrementing tick

SEP\_INST.log ScriptGen: ShowServiceProgress\_RB() script execution failed. ScriptGen: ShowServiceProgress\_RB() reset script failure event. Действие 20:16:41: ShowServiceProgress\_RB. Копирование файлов ShowServiceProgress\_RB: decrementing tick ScriptGen: ShowServiceProgress\_RB() script execution failed. ScriptGen: ShowServiceProgress\_RB() reset script failure event. ScriptGen: ShowServiceProgress\_RB() script execution failed. ScriptGen: ShowServiceProgress\_RB() reset script failure event. ScriptGen: ShowServiceProgress\_RB() script execution failed. ScriptGen: ShowServiceProgress\_RB() reset script failure event. ScriptGen: ShowServiceProgress\_RB() script execution failed. ScriptGen: ShowServiceProgress\_RB() reset script failure event. ScriptGen: ShowServiceProgress\_RB() script execution failed. ScriptGen: ShowServiceProgress\_RB() reset script failure event. Действие 20:16:41: ShowServiceProgress\_RB. Остановка служб ShowServiceProgress\_RB: decrementing tick ScriptGen: ShowServiceProgress\_RB() script execution failed. ScriptGen: ShowServiceProgress\_RB() reset script failure event. Действие 20:16:41: ShowServiceProgress\_RB. Определение сведений о содержимом ShowServiceProgress\_RB: decrementing tick ScriptGen: ShowServiceProgress\_RB() the event loop was signaled to terminate ScriptGen: ShowServiceProgress\_RB() is returning ERROR\_SUCCESS ShowServiceProgress\_RB: decrementing tick MSI (s) (40:68) [20:16:42:546]: Executing op: ActionStart(Name=StartServices,Description=Запуск служб,Template=Служба: [1]) MSI (s) (40:68) [20:16:42:546]: Executing op: ServiceControl(,Name=SepMasterService,Action=2,Wait=1,) Сведения 1921. Не удается остановить службу "Symantec Endpoint Protection" (SepMasterService). Убедитесь, что у вас имеются разрешения на останов системных служб. MSI (s) (40:68) [20:17:12:546]: Error in rollback skipped. Return: 3 ShowServiceProgress\_RB: decrementing tick MSI (s) (40:68) [20:17:12:546]: Executing op: ActionStart(Name=AddCacheAsInstallSource,,) ShowServiceProgress\_RB: decrementing tick MSI (s) (40:68) [20:17:12:546]: Executing op: ActionStart(Name=PublishProduct,Description=Публикация сведений о продукте,) MSI (s) (40:68) [20:17:12:546]: Executing op: RegOpenKey(Root=-2147483646,Key=Software\Classes\Installer\Products\EF0326181A48 CC74FB461C3110B41DB5\SourceList\Media,,BinaryType=0) MSI (s) (40:68) [20:17:12:546]: Executing op: RegOpenKey(Root=-2147483646,Key=Software\Classes\Installer\Products\EF0326181A48 CC74FB461C3110B41DB5\SourceList,,BinaryType=0) MSI (s) (40:68) [20:17:12:546]: Executing op: RegRemoveValue(Name=LastUsedSource,Value=#%m;1;E:\SEP\,) MSI (s) (40:68) [20:17:12:546]: Executing op: RegCreateKey() MSI (s) (40:68) [20:17:12:546]: Executing op: RegOpenKey(Root=-2147483646,Key=Software\Classes\Installer\Products\EF0326181A48 CC74FB461C3110B41DB5,,BinaryType=0) MSI (s) (40:68) [20:17:12:546]: Executing op: RegRemoveValue(Name=Clients,Value=[~]:,) MSI (s) (40:68) [20:17:12:546]: Executing op: RegCreateKey() MSI (s) (40:68) [20:17:12:546]: Executing op: RegOpenKey(Root=-2147483646,Key=Software\Classes\Installer\Products\EF0326181A48 CC74FB461C3110B41DB5\SourceList\Media,,BinaryType=0) MSI (s) (40:68) [20:17:12:546]: Executing op: RegRemoveValue(Name=1,Value=SEP\_12.1;,) MSI (s) (40:68) [20:17:12:546]: Executing op: RegCreateKey() MSI (s) (40:68) [20:17:12:546]: Executing op: RegOpenKey(Root=-2147483646,Key=Software\Classes\Installer\Products\EF0326181A48 CC74FB461C3110B41DB5\SourceList\Media,,BinaryType=0) MSI (s) (40:68) [20:17:12:546]: Executing op: RegRemoveValue(Name=MediaPackage,Value=\SEP\,) MSI (s) (40:68) [20:17:12:546]: Executing op: RegRemoveKey() MSI (s) (40:68) [20:17:12:546]: Note: 1: 1402 2: HKEY\_LOCAL\_MACHINE\Software\Classes\Installer\Products\EF0326181A48CC74FB461C311 0B41DB5\SourceList\Media 3: 2 MSI (s) (40:68) [20:17:12:546]: Executing op: Страница 290

SEP\_INST.log RegOpenKey(Root=-2147483646,Key=Software\Classes\Installer\Products\EF0326181A48 CC74FB461C3110B41DB5\SourceList,,BinaryType=0) MSI (s) (40:68) [20:17:12:546]: Executing op: RegRemoveValue(Name=PackageName,Value=Sep.msi,) MSI (s) (40:68) [20:17:12:546]: Executing op: RegRemoveKey() MSI (s) (40:68) [20:17:12:546]: Executing op: RegOpenKey(Root=-2147483646,Key=Software\Classes\Installer\Products\EF0326181A48 CC74FB461C3110B41DB5\SourceList,,BinaryType=0) MSI (s) (40:68) [20:17:12:546]: Executing op: RegRemoveKey() MSI (s) (40:68) [20:17:12:546]: Note: 1: 1402 2: HKEY\_LOCAL\_MACHINE\Software\Classes\Installer\Products\EF0326181A48CC74FB461C311 0B41DB5\SourceList 3: 2 MSI (s) (40:68) [20:17:12:546]: Executing op: RegOpenKey(Root=-2147483646,Key=Software\Classes\Installer\UpgradeCodes\20A7FB42 A06BB49448A397B3CB77ED4D,,BinaryType=0) MSI (s) (40:68) [20:17:12:546]: Executing op: RegRemoveValue(Name=EF0326181A48CC74FB461C3110B41DB5,,) MSI (s) (40:68) [20:17:12:546]: Executing op: RegRemoveKey() MSI (s) (40:68) [20:17:12:546]: Note: 1: 1402 2: HKEY\_LOCAL\_MACHINE\Software\Classes\Installer\UpgradeCodes\20A7FB42A06BB49448A39 7B3CB77ED4D 3: 2 MSI (s) (40:68) [20:17:12:546]: Executing op: RegOpenKey(Root=-2147483646,Key=Software\Classes\Installer\Products\EF0326181A48 CC74FB461C3110B41DB5,,BinaryType=0) MSI (s) (40:68) [20:17:12:546]: Executing op: RegRemoveValue(Name=AuthorizedLUAApp,Value=#0,) MSI (s) (40:68) [20:17:12:546]: Executing op: RegCreateKey() MSI (s) (40:68) [20:17:12:546]: Executing op: RegRemoveValue(Name=InstanceType,Value=#0,) MSI (s) (40:68) [20:17:12:546]: Executing op: RegCreateKey() MSI (s) (40:68) [20:17:12:546]: Executing op: RegRemoveValue(Name=AdvertiseFlags,Value=#388,) MSI (s) (40:68) [20:17:12:546]: Executing op: RegCreateKey() MSI (s) (40:68) [20:17:12:546]: Executing op: RegRemoveValue(Name=Assignment,Value=#1,) MSI (s) (40:68) [20:17:12:546]: Executing op: RegCreateKey() MSI (s) (40:68) [20:17:12:546]: Executing op: RegRemoveValue(Name=Version,Value=#201392799,) MSI (s) (40:68) [20:17:12:546]: Executing op: RegCreateKey() MSI (s) (40:68) [20:17:12:546]: Executing op: RegRemoveValue(Name=Language,Value=#1049,) MSI (s) (40:68) [20:17:12:546]: Executing op: RegCreateKey() MSI (s) (40:68) [20:17:12:546]: Executing op: RegRemoveValue(Name=PackageCode,Value=6D73EB3FB7207494DA3836F72F38184E,) MSI (s) (40:68) [20:17:12:546]: Executing op: RegCreateKey() MSI (s) (40:68) [20:17:12:546]: Executing op: RegRemoveValue(Name=ProductName,Value=Symantec Endpoint Protection,) MSI (s) (40:68) [20:17:12:546]: Executing op: RegRemoveKey() MSI (s) (40:68) [20:17:12:546]: Note: 1: 1402 2: HKEY\_LOCAL\_MACHINE\Software\Classes\Installer\Products\EF0326181A48CC74FB461C311 0B41DB5 3: 2 MSI (s) (40:68) [20:17:12:546]: Executing op: RegOpenKey(Root=-2147483646,Key=Software\Classes\Installer\Products\EF0326181A48 CC74FB461C3110B41DB5,,BinaryType=0) MSI (s) (40:68) [20:17:12:546]: Executing op: RegRemoveKey() MSI (s) (40:68) [20:17:12:546]: Note: 1: 1402 2: HKEY\_LOCAL\_MACHINE\Software\Classes\Installer\Products\EF0326181A48CC74FB461C311 0B41DB5 3: 2 MSI (s) (40:68) [20:17:12:546]: Executing op: RegRemoveKey() MSI (s) (40:68) [20:17:12:546]: Note: 1: 1402 2: HKEY\_LOCAL\_MACHINE\Software\Classes\Installer\Products\EF0326181A48CC74FB461C311 0B41DB5 3: 2 MSI (s) (40:68) [20:17:12:546]: Executing op: RegRemoveKey() MSI (s) (40:68) [20:17:12:546]: Note: 1: 1402 2: HKEY\_LOCAL\_MACHINE\Software\Classes\Installer\Products\EF0326181A48CC74FB461C311 0B41DB5 3: 2 MSI (s) (40:68) [20:17:12:546]: Executing op: RegRemoveKey() MSI (s) (40:68) [20:17:12:546]: Note: 1: 1402 2: Страница 291

SEP\_INST.log HKEY\_LOCAL\_MACHINE\Software\Classes\Installer\Products\EF0326181A48CC74FB461C311 0B41DB5 3: 2 MSI (s) (40:68) [20:17:12:546]: Executing op: RegRemoveKey() MSI (s) (40:68) [20:17:12:546]: Note: 1: 1402 2: HKEY\_LOCAL\_MACHINE\Software\Classes\Installer\Products\EF0326181A48CC74FB461C311 0B41DB5 3: 2 MSI (s) (40:68) [20:17:12:546]: Executing op: RegRemoveKey() MSI (s) (40:68) [20:17:12:546]: Note: 1: 1402 2: HKEY\_LOCAL\_MACHINE\Software\Classes\Installer\Products\EF0326181A48CC74FB461C311 0B41DB5 3: 2 MSI (s) (40:68) [20:17:12:546]: Executing op: RegRemoveKey() MSI (s) (40:68) [20:17:12:546]: Note: 1: 1402 2: HKEY\_LOCAL\_MACHINE\Software\Classes\Installer\Products\EF0326181A48CC74FB461C311 0B41DB5 3: 2 MSI (s) (40:68) [20:17:12:546]: Executing op: RegRemoveKey() MSI (s) (40:68) [20:17:12:546]: Note: 1: 1402 2: HKEY\_LOCAL\_MACHINE\Software\Classes\Installer\Products\EF0326181A48CC74FB461C311 0B41DB5 3: 2 MSI (s) (40:68) [20:17:12:546]: Executing op: RegRemoveKey() MSI (s) (40:68) [20:17:12:546]: Note: 1: 1402 2: HKEY\_LOCAL\_MACHINE\Software\Classes\Installer\Products\EF0326181A48CC74FB461C311 0B41DB5 3: 2 MSI (s) (40:68) [20:17:12:546]: Executing op: RegRemoveKey() MSI (s) (40:68) [20:17:12:546]: Note: 1: 1402 2: HKEY\_LOCAL\_MACHINE\Software\Classes\Installer\Products\EF0326181A48CC74FB461C311 0B41DB5 3: 2 MSI (s) (40:68) [20:17:12:546]: Executing op: RegOpenKey(Root=-2147483646,Key=Software\Microsoft\Windows\CurrentVersion\Instal ler\UserData\S-1-5-18\Products\EF0326181A48CC74FB461C3110B41DB5\Patches,,BinaryT ype=0) MSI (s) (40:68) [20:17:12:546]: Executing op: RegRemoveValue(Name=AllPatches,,) MSI (s) (40:68) [20:17:12:546]: Executing op: RegRemoveKey() MSI (s) (40:68) [20:17:12:546]: Note: 1: 1402 2: HKEY\_LOCAL\_MACHINE\Software\Microsoft\Windows\CurrentVersion\Installer\UserData\ S-1-5-18\Products\EF0326181A48CC74FB461C3110B41DB5\Patches 3: 2 MSI (s) (40:68) [20:17:12:546]: Executing op: RegOpenKey(Root=-2147483646,Key=Software\Microsoft\Windows\CurrentVersion\Instal ler\UserData\S-1-5-18\Products\EF0326181A48CC74FB461C3110B41DB5\Patches,,BinaryT ype=0) MSI (s) (40:68) [20:17:12:546]: Executing op: RegRemoveKey() MSI (s) (40:68) [20:17:12:546]: Note: 1: 1402 2: HKEY\_LOCAL\_MACHINE\Software\Microsoft\Windows\CurrentVersion\Installer\UserData\ S-1-5-18\Products\EF0326181A48CC74FB461C3110B41DB5\Patches 3: 2 MSI (s) (40:68) [20:17:12:546]: Executing op: RegOpenKey(Root=-2147483646,Key=Software\Microsoft\Windows\CurrentVersion\Instal ler\UserData\S-1-5-18\Products\EF0326181A48CC74FB461C3110B41DB5\Patches,,BinaryT  $ype=-1)$ MSI (s) (40:68) [20:17:12:546]: Executing op: RegRemoveKey() MSI (s) (40:68) [20:17:12:546]: Note: 1: 1402 2: HKEY\_LOCAL\_MACHINE\Software\Microsoft\Windows\CurrentVersion\Installer\UserData\ S-1-5-18\Products\EF0326181A48CC74FB461C3110B41DB5\Patches 3: 2 ShowServiceProgress\_RB: decrementing tick MSI (s) (40:68) [20:17:12:546]: Executing op: ActionStart(Name=PublishFeatures,Description=Публикация компонентов продукта,Template=Компонент: [1]) MSI (s) (40:68) [20:17:12:546]: Executing op: RegOpenKey(Root=-2147483646,Key=Software\Microsoft\Windows\CurrentVersion\Instal ler\UserData\S-1-5-18\Products\EF0326181A48CC74FB461C3110B41DB5\Features,,Binary Type=0) MSI (s) (40:68) [20:17:12:546]: Executing op: RegRemoveValue(Name=NotesSnapin,Value=m4oZZC5Q{9.Nfo\$.15XQ%eneSF71\$Dw4r)HoPPIbG+ 6,'=GMVEf.}5TvXHRi]wo}S7fojA(2bUMVuS3J<sub>1</sub>SAVMain,) MSI (s) (40:68) [20:17:12:546]: Executing op: RegCreateKey() MSI (s) (40:68) [20:17:12:546]: Executing op: RegOpenKey(Root=-2147483646,Key=Software\Classes\Installer\Features\EF0326181A48 CC74FB461C3110B41DB5,,BinaryType=0) MSI (s) (40:68) [20:17:12:546]: Executing op: RegRemoveValue(Name=NotesSnapin,Value= SAVMain,) Страница 292

SEP\_INST.log MSI (s) (40:68) [20:17:12:546]: Executing op: RegCreateKey() MSI (s) (40:68) [20:17:12:546]: Executing op: RegOpenKey(Root=-2147483646,Key=Software\Microsoft\Windows\CurrentVersion\Instal ler\UserData\S-1-5-18\Products\EF0326181A48CC74FB461C3110B41DB5\Features,,Binary Type=0) MSI (s) (40:68) [20:17:12:546]: Executing op: RegRemoveValue(Name=OutlookSnapin,Value=haO(XE4=(AawbesV26wLO4Q`ggs\*dBt9W!87hN!H \$Ro{bl7DZDIxyYpp~PvhvwEj\*FeI]C-e`M)}Hm31SrqGlb'kuEl~V20(gtj% SAVMain,) - MSI (s) (40:68) [20:17:12:546]: Executing op: RegCreateKey() MSI (s) (40:68) [20:17:12:546]: Executing op: RegOpenKey(Root=-2147483646,Key=Software\Classes\Installer\Features\EF0326181A48 CC74FB461C3110B41DB5,,BinaryType=0) MSI (s) (40:68) [20:17:12:546]: Executing op: RegRemoveValue(Name=OutlookSnapin,Value= SAVMain,) MSI (s) (40:68) [20:17:12:546]: Executing op: RegCreateKey() MSI (s) (40:68) [20:17:12:546]: Executing op: RegOpenKey(Root=-2147483646,Key=Software\Microsoft\Windows\CurrentVersion\Instal ler\UserData\S-1-5-18\Products\EF0326181A48CC74FB461C3110B41DB5\Features,,Binary Type=0) MSI (s) (40:68) [20:17:12:546]: Executing op: RegRemoveValue(Name=LANG1049,Value=9uXBgr52^@9U{.UKqA8eXn%G8{G&r?W}D+){4Mkkjb^5i br}x9bnCLEH5^1.8[95?9k6}8X!0~`~sHdkn~4'qzC}}?lDJjl1\*7@ANFVty-KcYDFyg,a%e)ISvB'sN fU3yAMkN\_c4?b,8\_+y0cu(ddCgv]sCg{&C0f-0Eop^DSC&8\${5W.MtBWHlGt+'8`CXXl%\*V@rBDcsP4u &NXVCu`c9{`VM~7)KPl.c\_4KC&sNo'yX4`\*snIKZlNSDC5zYCdJy8G[%U\*3zYxqICN[Cfz?l`Ze\*JW)^ 1jNwBqE{%WBNGHhW2TIzBIXKC&Tl43?]0D8?AvNI^.7[FDgNM7YSZ^[,Lb6?eHvFEV2WD(!UBKlg78y% 1\_cJFvG5z7dDRz6w'JcpFJhlELddn5NNNlD8dsyw4iu7D2xcF@L(uzn+%ck\*T\*K5F](d}dP}=[T3vYOz dpl8D?!q1ZW,T3H3ppVsP4[ZCI5fz\_}{C}HXE-ZDNM0?D-o8[hgq8bfEXde3CO8{Ck~OkV'GQ\$A72NcV +`9LE'yK(uv1p&r)UVcSAO0nD?%T-V1eWEW=j^ddO^+&Br`L)ZM7~`r6mnoh7,)~D=dE,Xt8pEM']vei aaOaDUm\_sv~S2lk1bH!s\_aj}DAc&H&r2tg&}q%V%xQv'B'-5,UN}RY`e9pR&gIsgBYo(f.)on?%wpz7f s~&lFE^u~)b+@N!24qkAc8@uC-EcxmMjXJ8-lG-HZ2WACk4-T1VxPzLg1~lSAFFYDh\*1cJIXRm'\_K=nT y{0YE6y\_\*rYtGI%}tbC\_CB+OEd-764Cu6R\_-\*8BkNp1[B%66`I=cGXU9dzw.ZS,]CJbA,CzG}}s4D.hz ZgfoEoyWmTasGXd1tf=w{wZnD{XZ9'}b28DjCE0tAdP^DgmVrj7`[Q\$v%%tyP1qUC^cc)ndjCqC2,h8N n4,gAkwqAXa`RexYsNsGL5aQF[AqKkW+8.qWM.K5Xx!pC7N[BWx(Ui1,d&ZA6]Z[D\_v8!A7emY-tm.V% Bd\*FD^rZXnIOw MSI (s) (40:68) [20:17:12:546]: Executing op: RegCreateKey() MSI (s) (40:68) [20:17:12:546]: Executing op: RegOpenKey(Root=-2147483646,Key=Software\Classes\Installer\Features\EF0326181A48 CC74FB461C3110B41DB5,,BinaryType=0) MSI (s) (40:68) [20:17:12:546]: Executing op: RegRemoveValue(Name=LANG1049, Value=Core, ) MSI (s) (40:68) [20:17:12:546]: Executing op: RegCreateKey() MSI (s) (40:68) [20:17:12:546]: Executing op: RegOpenKey(Root=-2147483646,Key=Software\Microsoft\Windows\CurrentVersion\Instal ler\UserData\S-1-5-18\Products\EF0326181A48CC74FB461C3110B41DB5\Features,,Binary Type=0) MSI (s) (40:68) [20:17:12:546]: Executing op: RegRemoveValue(Name=Firewall,Value=q5Uof``Y.?dJ?B]8E^f'Es@J`?[g=A82TUrF3RqS\$'CWU 02x[=IzJ^Yk0x-6\_`vfSqldi9xgl\*,2U\$%\_3~\$+TEi,r8fPLTD[rN]!wppJxM@~PCrbHg8\$?x{NWw(&^ AtuXF@oj?6J-B'yWWB\*6%9-wE\$,WZju{}jeYE9)eXQBi8Bpya\_)OtDBC36bWD62fCRYyuEU`wJ=}v+?, AuH\*BM-l~e?\_{J! NTPMain,) - MSI (s) (40:68) [20:17:12:546]: Executing op: RegCreateKey() MSI (s) (40:68) [20:17:12:546]: Executing op: RegOpenKey(Root=-2147483646,Key=Software\Classes\Installer\Features\EF0326181A48 CC74FB461C3110B41DB5,,BinaryType=0) MSI (s) (40:68) [20:17:12:546]: Executing op: RegRemoveValue(Name=Firewall,Value=NTPMain,) MSI (s) (40:68) [20:17:12:546]: Executing op: RegCreateKey() MSI (s) (40:68) [20:17:12:546]: Executing op: RegOpenKey(Root=-2147483646,Key=Software\Microsoft\Windows\CurrentVersion\Instal ler\UserData\S-1-5-18\Products\EF0326181A48CC74FB461C3110B41DB5\Features,,Binary Type=0) MSI (s) (40:68) [20:17:12:546]: Executing op: RegRemoveValue(Name=ITPMain,Value=f\*Pw\$7QAM=.MiexQE0%Bf9j4a0e-(F7ZOdnTSz{HV=qZuU (=QEdTx)Z6!q=vXsP]Zl&\_^C@nfd9?){K,06=\*,k-t^A+(2\$q^'16C.sTJ6px1^?q!8T[6aVVisEG%H` 1?\_9DvOUnK4F!-izT+Q\_^\_P9thR?FR'+{[}d52KOtvK9q\*1@I,5Ph5+^nZ,3CIZ=`1jHjwhNpm)FrLwv EtEAitCB0mD1%NBw{XYtp(l=-\_jF0``A=PZp01,XsNt9rcOVVfCxlqksB(SRy%RAdzYEnRUIwl<sub>1</sub>NTPMa in,) MSI (s) (40:68) [20:17:12:546]: Executing op: RegCreateKey() Страница 293

SEP\_INST.log MSI (s) (40:68) [20:17:12:546]: Executing op: RegOpenKey(Root=-2147483646,Key=Software\Classes\Installer\Features\EF0326181A48 CC74FB461C3110B41DB5,,BinaryType=0) MSI (s) (40:68) [20:17:12:546]: Executing op: RegRemoveValue(Name=ITPMain,Value=NTPMain,) MSI (s) (40:68) [20:17:12:546]: Executing op: RegCreateKey() MSI (s) (40:68) [20:17:12:546]: Executing op: RegOpenKey(Root=-2147483646,Key=Software\Microsoft\Windows\CurrentVersion\Instal ler\UserData\S-1-5-18\Products\EF0326181A48CC74FB461C3110B41DB5\Features,,Binary Type=0) MSI (s) (40:68) [20:17:12:546]: Executing op: RegRemoveValue(Name=NTPMain,Value=280\$f2z))AD)Wj]W[jKYKh9UtFPTF?F5w.GP)PGo<sub>1</sub>Core, ) MSI (s) (40:68) [20:17:12:546]: Executing op: RegCreateKey() MSI (s) (40:68) [20:17:12:546]: Executing op: RegOpenKey(Root=-2147483646,Key=Software\Classes\Installer\Features\EF0326181A48 CC74FB461C3110B41DB5,,BinaryType=0) MSI (s) (40:68) [20:17:12:546]: Executing op: RegRemoveValue(Name=NTPMain,Value=Core,) MSI (s) (40:68) [20:17:12:546]: Executing op: RegCreateKey() MSI (s) (40:68) [20:17:12:546]: Executing op: RegOpenKey(Root=-2147483646,Key=Software\Microsoft\Windows\CurrentVersion\Instal ler\UserData\S-1-5-18\Products\EF0326181A48CC74FB461C3110B41DB5\Features,,Binary Type=0) MSI (s) (40:68) [20:17:12:546]: Executing op: RegRemoveValue(Name=DCMain,Value=R!?lY45~(99,wi`I~X5Sk%gqyUmZOFYP60wL1^+A5'gg=?` Y^FeNwxsVL7?0d2x2q`Lc)F!nTK+aPOM@\_=h@N[`CfEUggJZO2ct!m?{Y\${O}gDOVKzrxH5Y-]aLK-tQ L}D,O='j`X1zdw[k5jG12fA^U1Eq72OM+{5YX\$3s3~@Cp86dM.VF&<sub>l</sub>PTPMain,)<br>MSI (s) (40:68) [20:17:12:546]: Executing op: RegCreateKey() MSI (s) (40:68) [20:17:12:546]: Executing op: RegOpenKey(Root=-2147483646,Key=Software\Classes\Installer\Features\EF0326181A48 CC74FB461C3110B41DB5,,BinaryType=0) MSI (s) (40:68) [20:17:12:546]: Executing op: RegRemoveValue(Name=DCMain,Value=PTPMain,) MSI (s) (40:68) [20:17:12:546]: Executing op: RegCreateKey() MSI (s) (40:68) [20:17:12:546]: Executing op: RegOpenKey(Root=-2147483646,Key=Software\Microsoft\Windows\CurrentVersion\Instal ler\UserData\S-1-5-18\Products\EF0326181A48CC74FB461C3110B41DB5\Features,,Binary Type=0) MSI (s) (40:68) [20:17:12:546]: Executing op: RegRemoveValue(Name=TruScan,Value=F[,QhNJ.[9OkYq-OG51VI6ufeURH4BX7IzV\*YuY4T\_)E\*3 \$(V=hCao7FD(C(d{58d+6R1Fr\$W{awWwj[cp)9vet\_~C65O9q4\_e0IV=qZuU(=QEdTx)Z6!q=vXsP]Zl &\_^C@nfd9?){K,06=\*,k-t^A+(2\$q^'16C.sTJ6px1^?q!8T[6aVVisEG%H`1?\_9DvOUnK4F!-izT+Q\_ ^\_P9thR?FR'+{[}d52KOtvK9q\*1@I,5Ph5+^nZ,3CIZ=`1jHjwhNpm)FrLwvEtEAitCB0mD1%NBw{XYt p(l=-\_jFO``A=PZpO1,XsNt9rcOVVfCxlqksB(SRy%RAdzYEnRUIwl<sub>l</sub>PTPMain,)<br>MSI (s) (40:68) [20:17:12:546]: Executing op: RegCreateKey() MSI (s) (40:68) [20:17:12:546]: Executing op: RegOpenKey(Root=-2147483646,Key=Software\Classes\Installer\Features\EF0326181A48 CC74FB461C3110B41DB5,,BinaryType=0) MSI (s) (40:68) [20:17:12:546]: Executing op: RegRemoveValue(Name=TruScan,Value=PTPMain,) MSI (s) (40:68) [20:17:12:546]: Executing op: RegCreateKey() MSI (s) (40:68) [20:17:12:546]: Executing op: RegOpenKey(Root=-2147483646,Key=Software\Microsoft\Windows\CurrentVersion\Instal ler\UserData\S-1-5-18\Products\EF0326181A48CC74FB461C3110B41DB5\Features,,Binary Type=0) MSI (s) (40:68) [20:17:12:546]: Executing op: RegRemoveValue(Name=PTPMain,Value=4qsptzjB0=is.2JA2pB3=G9WdnzB~8l,1UtUCwd+svMj2q vRe8A`mzXCK[in<sub>l</sub>Core,) MSI (s) (40:68) [20:17:12:546]: Executing op: RegCreateKey() MSI (s) (40:68) [20:17:12:546]: Executing op: RegOpenKey(Root=-2147483646,Key=Software\Classes\Installer\Features\EF0326181A48 CC74FB461C3110B41DB5,,BinaryType=0) MSI (s) (40:68) [20:17:12:546]: Executing op: RegRemoveValue(Name=PTPMain,Value=Core,) MSI (s) (40:68) [20:17:12:546]: Executing op: RegCreateKey() MSI (s) (40:68) [20:17:12:562]: Executing op: RegOpenKey(Root=-2147483646,Key=Software\Microsoft\Windows\CurrentVersion\Instal

SEP\_INST.log ler\UserData\S-1-5-18\Products\EF0326181A48CC74FB461C3110B41DB5\Features,,Binary Type=0) MSI (s) (40:68) [20:17:12:562]: Executing op: RegRemoveValue(Name=Pop3Smtp,Value=\*xX(ed=D99HRQ}M\_&RCNxP@--G\*kcBzovWelW'mB?R{dB m[GfEzD4Z&Dp%NhX}pxxyBHOEdaBt9.yf,xD)bnHa!ryBw[ZIFvr6VOiA6jQq\$RA=L[{V5xDge^nHde^ 164s8TjR}.\_LvrgS[i^kOU\*[@zKB(=vTBv7<sub>1</sub>SAVMain,)<br>MSI (s) (40:68) [20:17:12:562]: Executing op: RegCreateKey() MSI (s) (40:68) [20:17:12:562]: Executing op: RegOpenKey(Root=-2147483646,Key=Software\Classes\Installer\Features\EF0326181A48 CC74FB461C3110B41DB5,,BinaryType=0) MSI (s) (40:68) [20:17:12:562]: Executing op: RegRemoveValue(Name=Pop3Smtp,Value=SAVMain,) MSI (s) (40:68) [20:17:12:562]: Executing op: RegCreateKey() MSI (s) (40:68) [20:17:12:562]: Executing op: RegOpenKey(Root=-2147483646,Key=Software\Microsoft\Windows\CurrentVersion\Instal ler\UserData\S-1-5-18\Products\EF0326181A48CC74FB461C3110B41DB5\Features,,Binary Type=0) MSI (s) (40:68) [20:17:12:562]: Executing op: RegRemoveValue(Name=Download,Value=L`6XOoz.h@+]`U0GK&w(I6ufeURH4BX7IzV\*YuY4V=qZu U(=QEdTx)Z6!q=vXsP]Zl&\_^C@nfd9?){K,06=\*,k-t^A+(2\$q^'16C.sTJ6px1^?q!8T[6aVVisEG%H `1?\_9DvOUnK4F!-izT+Q\_^\_P9thR?FR'+{[}d52KOtvK9q\*1@I,5Ph5+^nZ,3CIZ=`1jHjwhNpm)FrLw vEtEAitCB0mD1%NBw{XYtp(l=-\_jF0``A=PZpO1,XsNt9rc0VVfCxlqksB(SRy%RAdzYEnRUIwl<sub>1</sub>SAVM ain,) MSI (s) (40:68) [20:17:12:562]: Executing op: RegCreateKey() MSI (s) (40:68) [20:17:12:562]: Executing op: RegOpenKey(Root=-2147483646,Key=Software\Classes\Installer\Features\EF0326181A48 CC74FB461C3110B41DB5,,BinaryType=0) MSI (s) (40:68) [20:17:12:562]: Executing op: RegRemoveValue(Name=Download,Value=SAVMain,) MSI (s) (40:68) [20:17:12:562]: Executing op: RegCreateKey() MSI (s) (40:68) [20:17:12:562]: Executing op: RegOpenKey(Root=-2147483646,Key=Software\Microsoft\Windows\CurrentVersion\Instal ler\UserData\S-1-5-18\Products\EF0326181A48CC74FB461C3110B41DB5\Features,,Binary Type=0) MSI (s) (40:68) [20:17:12:562]: Executing op: RegRemoveValue(Name=SAVMain,Value=4pmC?]Dpq?2Gg8-?a0^M167od(\_LP=ObeS0esj?\$1\$q5oT \_b+=bK9WWiE`}Ht5Bvkv4h\$@WOa!&N-b8%N25=4)0WRAj)yyoT!z8T{c+hdl3FEAQLdFkAb0bl1QBp!N !jK?.~I&6}hj^WU\$~[6o}@3@MDE0.]{x}?]\$EFJJY~(?ICCIp!=\$TEl.JDDSnLp9lD7`R+UltWfq%cI% TzW?1^`c7W[Gvh.'b[fTO?YAvnelwE4\$%\$0NNm'V{)W=[x+Ru(w@U'=GvZxrn~-=1eHkQ\_6y6qv8??e, BI&@4WBI.7CBt-+c=}B-?86?n3ax'VceCh&iziwKIm-AYMRlS8)nED0j96,3v?Q?Njj?X?GGutb\$3\$kF S{q8jr8~`rHg!84KUO,=8SE?pXE&4LxBTaIGMOB@[wh?4c?ht0FL-V[2I7iL}\_O9e[@S=MRL!c&ub\_l. 5P59Q.U2]ii8A+hhO9,4Dls8cF!bZmELiCGVYd@4Bo+?7lBx0S)HedU5g,2!R8b?pGwYoP2`P1p(b}+o T.+9nJ`dK\_=@R]cJwBIfvP\_9XRkA')QONy8-}1?4f3c?lW=1d6l~OIlN(gG[JQ\*?CU{6Zd(Gz%2\$}Ead ?Zf?&c31jX{7Bh\*2TfR\_d'x=p2k`zMH63-=o~G.py}{@&?wDM7[`w%b73~\$jia!@rXVs++=)nk)zk5GQ (SP9E2H\_g?X4?4kY}BT^lKo9gUxRtcYfvgnpSKKAOfz@v[lU\$\_cXm!,C99]BKB,?h!4eAko{@f=1Yqcs 5=`A+QtmN.AGvGm\_O2vxmHk@A1}NWy]4U]my0}5Dvk\_=fWUc]?0g[Ls0`jSwH(AASm9`3@!')WaJ%oam \_f!?D.Xi`+&Tz)IIE(p0%5~@.0oRXqdMJdVN&?\*Afzi=Sh'{nHXQ)`]gQ~[Pv1i8d]SFLcwDYtT1U.zM `G5=WW+P7(?lS8'&9e]NWOvD8S1aJD,Y\*Qk`~Z=Yy4TEgXT%aXCcqGT4LpE0)c9FN7'9'K%\$w9tdjSSK wOWEPY.(UU`EI MSI (s) (40:68) [20:17:12:562]: Executing op: RegCreateKey() MSI (s) (40:68) [20:17:12:562]: Executing op: RegOpenKey(Root=-2147483646,Key=Software\Classes\Installer\Features\EF0326181A48 CC74FB461C3110B41DB5,,BinaryType=0) MSI (s) (40:68) [20:17:12:562]: Executing op: RegRemoveValue(Name=SAVMain,Value=Core,) MSI (s) (40:68) [20:17:12:562]: Executing op: RegCreateKey() MSI (s) (40:68) [20:17:12:562]: Executing op: RegOpenKey(Root=-2147483646,Key=Software\Microsoft\Windows\CurrentVersion\Instal ler\UserData\S-1-5-18\Products\EF0326181A48CC74FB461C3110B41DB5\Features,,Binary Type=0) MSI (s) (40:68) [20:17:12:562]: Executing op: RegRemoveValue(Name=Core,Value=18FFGo5,m=ePhBH3=E32([^QO\_TGg8~62XVS`{2BC}`T+`\*M1 @+vpW5fPR\$=NhC}bEDO[9CY?sWFuL(FoKiz`4MJdArgc!59h%)S72jKS[!HC@o^cfA(K1Q63VT^Bo%j( ?YT~i'j1%+5X3HJJ%oc49`O=XfKhl,9uY&XaclZa89!yt38pHrPZyQ{[~QDc=s4UB`?Ut?f9F}3EG3{G F!A00k'a5Dbl%LE]UWBhAh7O=O.Vqa6a05ponxoxB9Q,hM'{rgr`8GwVx7^'BOX=5jE--D53t%Hxu`!J A-=b?AqeU,%ovx\$5T1\$y?faXrJMpirfOV`5fH.GfBRYms+[H0eF,kU{vk^IRDcTI2TPJn20^.\*Hhhu2^ E6M^q\*CcxYMhlxUm=!^ZF?VZ3NW^n\*r1a%'6^%tyDQ-?eZvo\*W(+)d)Yyz(rD~CRB?k`uRg.\$M,FmJTu B97)uT~W(&`OB1,h^GoLCXZ!LMidYSSwZ{}9L4\_pFBQHtvQL^?1[o)K?3)vJE5T)WU9%2\_k2^&3uw,]9

SEP\_INST.log D149~5T&Euq(95BoR7PLEt&u)VlDRn`ajt\$Bq!{xC4m3u%}@DgN4!DY]fJ2EBQX-HMvVe~23wMH5HFi@ FwPIQd)h\_SZeYrvPLD,HDY{X@3rU186L\*zZl8}q[E98Hi(upR[@bjKQ2\_eaeD+Z^gCHmtS!%)JKOa&tO FQG)x2J]'YTR-(Y%p}k0C[2-&F5l(}Lf8^R+@[IiBNxd!7}FW\$!2sqbExv?5F{E.]m8cF+bMP`,c!MwC FBU-9IA61q1J},l'{9BwCCT@?%XpHJs89f~.xU\_8CVGFDe){}42dZg[gw.76EMcKE.FBZEag\$Raj8{L^ EU)@7@98X\_s.R%]O8VkADbFtz\*^+0SB&Milskk45ED)bHNuu6}XX?Z+.djVNBNwhkJmmVZWc'j)ujh[} BOPuR%\_He80yxWT7!hRTE\$gU6Nu4`RP4TU^jA59aEeb7%W=&86YK,F!)?P!Y9)C8^)qY]bHn0e-QM]rv ?YIcODui3tE7q MSI (s) (40:68) [20:17:12:562]: Executing op: RegRemoveKey() MSI (s) (40:68) [20:17:12:562]: Note: 1: 1402 2: HKEY\_LOCAL\_MACHINE\Software\Microsoft\Windows\CurrentVersion\Installer\UserData\ S-1-5-18\Products\EF0326181A48CC74FB461C3110B41DB5\Features 3: 2 MSI (s) (40:68) [20:17:12:562]: Executing op: RegOpenKey(Root=-2147483646,Key=Software\Classes\Installer\Features\EF0326181A48 CC74FB461C3110B41DB5,,BinaryType=0) MSI (s) (40:68) [20:17:12:562]: Executing op: RegRemoveValue(Name=Core,,) MSI (s) (40:68) [20:17:12:562]: Executing op: RegRemoveKey() MSI (s) (40:68) [20:17:12:562]: Note: 1: 1402 2: HKEY\_LOCAL\_MACHINE\Software\Classes\Installer\Features\EF0326181A48CC74FB461C311 0B41DB5 3: 2 ShowServiceProgress\_RB: decrementing tick MSI (s) (40:68) [20:17:12:562]: Executing op: ActionStart(Name=RegisterProduct,Description=Регистрация продукта,Template=[1]) MSI (s) (40:68) [20:17:12:562]: Executing op: RegOpenKey(Root=-2147483646,Key=Software\Microsoft\Windows\CurrentVersion\Uninst all\{816230FE-84A1-47CC-BF64-C113014BD15B},SecurityDescriptor=BinaryData,BinaryT  $vpe=0$ ) MSI (s) (40:68) [20:17:12:562]: Executing op: RegRemoveValue(Name=DisplayName,Value=Symantec Endpoint Protection,) MSI (s) (40:68) [20:17:12:562]: Executing op: RegCreateKey() MSI (s) (40:68) [20:17:12:562]: Executing op: RegOpenKey(Root=-2147483646,Key=Software\Microsoft\Windows\CurrentVersion\Uninst all,,BinaryType=0) MSI (s) (40:68) [20:17:12:562]: Executing op: RegCreateKey() MSI (s) (40:68) [20:17:12:562]: Executing op: RegOpenKey(Root=-2147483646,Key=Software\Microsoft\Windows\CurrentVersion\Instal ler\UserData\S-1-5-18\Products\EF0326181A48CC74FB461C3110B41DB5\InstallPropertie s,,BinaryType=0) MSI (s) (40:68) [20:17:12:562]: Executing op: RegRemoveValue(Name=DisplayName,Value=Symantec Endpoint Protection,) MSI (s) (40:68) [20:17:12:562]: Executing op: RegCreateKey() MSI (s) (40:68) [20:17:12:562]: Executing op: RegOpenKey(Root=-2147483646,Key=Software\Microsoft\Windows\CurrentVersion\Instal ler\UserData\S-1-5-18\Products\EF0326181A48CC74FB461C3110B41DB5\Usage,,BinaryTyp  $e=0$ ) MSI (s) (40:68) [20:17:12:562]: Executing op: RegRemoveKey() MSI (s) (40:68) [20:17:12:562]: Executing op: RegOpenKey(Root=-2147483646,Key=Software\Microsoft\Windows\CurrentVersion\Instal ler\UpgradeCodes\20A7FB42A06BB49448A397B3CB77ED4D,SecurityDescriptor=BinaryData, BinaryType=0) MSI (s) (40:68) [20:17:12:562]: Executing op: RegRemoveValue(Name=EF0326181A48CC74FB461C3110B41DB5,,) MSI (s) (40:68) [20:17:12:562]: Executing op: RegRemoveKey() MSI (s) (40:68) [20:17:12:562]: Note: 1: 1402 2: HKEY\_LOCAL\_MACHINE\Software\Microsoft\Windows\CurrentVersion\Installer\UpgradeCo des\20A7FB42A06BB49448A397B3CB77ED4D 3: 2 MSI (s) (40:68) [20:17:12:562]: Executing op: RegOpenKey(Root=-2147483646,Key=Software\Microsoft\Windows\CurrentVersion\Uninst all\{816230FE-84A1-47CC-BF64-C113014BD15B},SecurityDescriptor=BinaryData,BinaryT ype=0) MSI (s) (40:68) [20:17:12:562]: Executing op:  $RegRemovevvalue(Name=Language, Value=#1049, )$ MSI (s) (40:68) [20:17:12:562]: Executing op: RegCreateKey() MSI (s) (40:68) [20:17:12:562]: Executing op: RegRemoveValue(Name=Version,Value=#201392799,) MSI (s) (40:68) [20:17:12:562]: Executing op: RegCreateKey() MSI (s) (40:68) [20:17:12:562]: Executing op: RegRemoveValue(Name=WindowsInstaller,Value=#1,) MSI (s) (40:68) [20:17:12:562]: Executing op: RegCreateKey() Страница 296

SEP\_INST.log MSI (s) (40:68) [20:17:12:562]: Executing op: RegRemoveValue(Name=VersionMinor,Value=#1,) MSI (s) (40:68) [20:17:12:562]: Executing op: RegCreateKey() MSI (s) (40:68) [20:17:12:562]: Executing op: RegRemoveValue(Name=VersionMajor,Value=#12,) MSI (s) (40:68) [20:17:12:562]: Executing op: RegCreateKey() MSI (s) (40:68) [20:17:12:562]: Executing op: RegRemoveValue(Name=URLUpdateInfo,,) MSI (s) (40:68) [20:17:12:562]: Executing op: RegCreateKey() MSI (s) (40:68) [20:17:12:562]: Executing op: RegRemoveValue(Name=URLInfoAbout,,) MSI (s) (40:68) [20:17:12:562]: Executing op: RegCreateKey() MSI (s) (40:68) [20:17:12:562]: Executing op: RegRemoveValue(Name=UninstallString,Value=#%MsiExec.exe  $/I$  $(816230$ FE-84A1-47CC-BF64-C113014BD15B},) MSI (s) (40:68) [20:17:12:562]: Executing op: RegCreateKey() MSI (s) (40:68) [20:17:12:562]: Executing op: RegRemoveValue(Name=SystemComponent,Value=#1,) MSI (s) (40:68) [20:17:12:562]: Executing op: RegCreateKey() MSI (s) (40:68) [20:17:12:562]: Executing op: RegRemoveValue(Name=EstimatedSize,Value=#+642290,) MSI (s) (40:68) [20:17:12:562]: Executing op: RegCreateKey() MSI (s) (40:68) [20:17:12:562]: Executing op: RegRemoveValue(Name=Size,,) MSI (s) (40:68) [20:17:12:562]: Executing op: RegCreateKey() MSI (s) (40:68) [20:17:12:562]: Executing op: RegRemoveValue(Name=Readme,,) MSI (s) (40:68) [20:17:12:562]: Executing op: RegCreateKey() MSI (s) (40:68) [20:17:12:562]: Executing op: RegRemoveValue(Name=Publisher,Value=Symantec Corporation,) MSI (s) (40:68) [20:17:12:562]: Executing op: RegCreateKey() MSI (s) (40:68) [20:17:12:562]: Executing op: RegRemoveValue(Name=ModifyPath,Value=#%MsiExec.exe /I{816230FE-84A1-47CC-BF64-C113014BD15B},) MSI (s) (40:68) [20:17:12:562]: Executing op: RegCreateKey() MSI (s) (40:68) [20:17:12:562]: Executing op: RegRemoveValue(Name=InstallSource,Value=E:\SEP\,) MSI (s) (40:68) [20:17:12:562]: Executing op: RegCreateKey() MSI (s) (40:68) [20:17:12:562]: Executing op: RegRemoveValue(Name=InstallLocation,Value=C:\Program Files\Symantec\Symantec Endpoint Protection\12.1.671.4971.105\,) MSI (s) (40:68) [20:17:12:562]: Executing op: RegCreateKey() MSI (s) (40:68) [20:17:12:562]: Executing op: RegRemoveValue(Name=InstallDate,Value=20130729,) MSI (s) (40:68) [20:17:12:562]: Executing op: RegCreateKey() MSI (s) (40:68) [20:17:12:562]: Executing op: RegRemoveValue(Name=HelpTelephone,,) MSI (s) (40:68) [20:17:12:562]: Executing op: RegCreateKey() MSI (s) (40:68) [20:17:12:562]: Executing op: RegRemoveValue(Name=HelpLink,,) MSI (s) (40:68) [20:17:12:562]: Executing op: RegCreateKey() MSI (s) (40:68) [20:17:12:562]: Executing op: RegRemoveValue(Name=DisplayVersion,Value=12.1.671.4971,) MSI (s) (40:68) [20:17:12:562]: Executing op: RegCreateKey() MSI (s) (40:68) [20:17:12:562]: Executing op: RegRemoveValue(Name=Contact,,) MSI (s) (40:68) [20:17:12:562]: Executing op: RegCreateKey() MSI (s) (40:68) [20:17:12:562]: Executing op: RegRemoveValue(Name=Comments,,)<br>MSI (s) (40:68) [20:17:12:562]: Executing op: RegCreateKey() MSI (s) (40:68) [20:17:12:562]: Executing op: RegCreateKey() MSI (s) (40:68) [20:17:12:562]: Executing op: ReaRemoveValue(Name=AuthorizedCDFPrefix,,) MSI (s) (40:68) [20:17:12:562]: Executing op: RegRemoveKey() MSI (s) (40:68) [20:17:12:562]: Note: 1: 1402 2: HKEY\_LOCAL\_MACHINE\Software\Microsoft\Windows\CurrentVersion\Uninstall\{816230FE -84A1-47CC-BF64-C113014BD15B} 3: 2 MSI (s) (40:68) [20:17:12:562]: Executing op: RegOpenKey(Root=-2147483646,Key=Software\Microsoft\Windows\CurrentVersion\Uninst all,,BinaryType=0) MSI (s) (40:68) [20:17:12:562]: Executing op: RegCreateKey() MSI (s) (40:68) [20:17:12:562]: Executing op: RegOpenKey(Root=-2147483646,Key=Software\Microsoft\Windows\CurrentVersion\Instal ler\UserData\S-1-5-18\Products\EF0326181A48CC74FB461C3110B41DB5\InstallPropertie Страница 297

SEP\_INST.log s,,BinaryType=0) MSI (s) (40:68) [20:17:12:562]: Executing op: RegRemoveValue(Name=Language,Value=#1049,) MSI (s) (40:68) [20:17:12:562]: Executing op: RegCreateKey() MSI (s) (40:68) [20:17:12:562]: Executing op: RegRemoveValue(Name=Version,Value=#201392799,) MSI (s) (40:68) [20:17:12:562]: Executing op: RegCreateKey() MSI (s) (40:68) [20:17:12:562]: Executing op: RegRemoveValue(Name=WindowsInstaller,Value=#1,) MSI (s) (40:68) [20:17:12:562]: Executing op: RegCreateKey() MSI (s) (40:68) [20:17:12:562]: Executing op: RegRemoveValue(Name=VersionMinor,Value=#1,) MSI (s) (40:68) [20:17:12:562]: Executing op: RegCreateKey() MSI (s) (40:68) [20:17:12:562]: Executing op: RegRemoveValue(Name=VersionMajor,Value=#12,) MSI (s) (40:68) [20:17:12:562]: Executing op: RegCreateKey() MSI (s) (40:68) [20:17:12:562]: Executing op: RegRemoveValue(Name=URLUpdateInfo,,) MSI (s) (40:68) [20:17:12:578]: Executing op: RegCreateKey() MSI (s) (40:68) [20:17:12:578]: Executing op: RegRemoveValue(Name=URLInfoAbout,,) MSI (s) (40:68) [20:17:12:578]: Executing op: RegCreateKey() MSI (s) (40:68) [20:17:12:578]: Executing op: RegRemoveValue(Name=UninstallString,Value=#%MsiExec.exe /I{816230FE-84A1-47CC-BF64-C113014BD15B},) MSI (s) (40:68) [20:17:12:578]: Executing op: RegCreateKey() MSI (s) (40:68) [20:17:12:578]: Executing op: RegRemoveValue(Name=SystemComponent,Value=#1,) MSI (s) (40:68) [20:17:12:578]: Executing op: RegCreateKey() MSI (s) (40:68) [20:17:12:578]: Executing op: RegRemoveValue(Name=EstimatedSize,Value=#+642290,) MSI (s) (40:68) [20:17:12:578]: Executing op: RegCreateKey() MSI (s) (40:68) [20:17:12:578]: Executing op: RegRemoveValue(Name=Size,,) MSI (s) (40:68) [20:17:12:578]: Executing op: RegCreateKey() MSI (s) (40:68) [20:17:12:578]: Executing op: RegRemoveValue(Name=Readme,,) MSI (s) (40:68) [20:17:12:578]: Executing op: RegCreateKey() MSI (s) (40:68) [20:17:12:578]: Executing op: RegRemoveValue(Name=Publisher,Value=Symantec Corporation,) MSI (s) (40:68) [20:17:12:578]: Executing op: RegCreateKey() MSI (s) (40:68) [20:17:12:578]: Executing op: RegRemoveValue(Name=ModifyPath,Value=#%MsiExec.exe /I{816230FE-84A1-47CC-BF64-C113014BD15B},) MSI (s) (40:68) [20:17:12:578]: Executing op: RegCreateKey() MSI (s) (40:68) [20:17:12:578]: Executing op: RegRemoveValue(Name=InstallSource,Value=E:\SEP\,) MSI (s) (40:68) [20:17:12:578]: Executing op: RegCreateKey() MSI (s) (40:68) [20:17:12:578]: Executing op: RegRemoveValue(Name=InstallLocation,Value=C:\Program Files\Symantec\Symantec Endpoint Protection\12.1.671.4971.105\,) MSI (s) (40:68) [20:17:12:578]: Executing op: RegCreateKey() MSI (s) (40:68) [20:17:12:578]: Executing op: RegRemoveValue(Name=InstallDate,Value=20130729,) MSI (s) (40:68) [20:17:12:578]: Executing op: RegCreateKey() MSI (s) (40:68) [20:17:12:578]: Executing op: RegRemoveValue(Name=HelpTelephone,,) MSI (s) (40:68) [20:17:12:578]: Executing op: RegCreateKey() MSI (s) (40:68) [20:17:12:578]: Executing op: RegRemoveValue(Name=HelpLink,,) MSI (s) (40:68) [20:17:12:578]: Executing op: RegCreateKey() MSI (s) (40:68) [20:17:12:578]: Executing op: RegRemoveValue(Name=DisplayVersion,Value=12.1.671.4971,) MSI (s) (40:68) [20:17:12:578]: Executing op: RegCreateKey() MSI (s) (40:68) [20:17:12:578]: Executing op: RegRemoveValue(Name=Contact,,)<br>MSI (s) (40:68) [20:17:12:578]: Executing op: RegCreateKey() MSI (s) (40:68) [20:17:12:578]: Executing op: RegCreateKey() MSI (s) (40:68) [20:17:12:578]: Executing op: RegRemoveValue(Name=Comments,,) MSI (s) (40:68) [20:17:12:578]: Executing op: RegCreateKey() MSI (s) (40:68) [20:17:12:578]: Executing op:<br>MSI (s) (40:68) [20:17:12:578]: Executing op: RegRemoveValue(Name=AuthorizedCDFPrefix,,) MSI (s) (40:68) [20:17:12:578]: Executing op: RegCreateKey() Страница 298

SEP\_INST.log MSI (s) (40:68) [20:17:12:578]: Executing op: RegOpenKey(Root=-2147483646,Key=Software\Microsoft\Windows\CurrentVersion\Instal ler\UserData\S-1-5-18\Products\EF0326181A48CC74FB461C3110B41DB5\InstallPropertie s,,BinaryType=0) MSI (s) (40:68) [20:17:12:578]: Executing op: RegRemoveValue(Name=LocalPackage,Value=C:\WINDOWS\Installer\bf4b.msi,) MSI (s) (40:68) [20:17:12:578]: Executing op: RegRemoveKey() MSI (s) (40:68) [20:17:12:578]: Note: 1: 1402 2: HKEY\_LOCAL\_MACHINE\Software\Microsoft\Windows\CurrentVersion\Installer\UserData\ S-1-5-18\Products\EF0326181A48CC74FB461C3110B41DB5\InstallProperties 3: 2 MSI (s) (40:68) [20:17:12:578]: Executing op: FileRemove(,FileName=C:\WINDOWS\Installer\bf4b.msi,Elevate=1,) ShowServiceProgress\_RB: decrementing tick MSI (s) (40:68) [20:17:12:578]: Executing op: ActionStart(Name=WriteIniValues,Description=Сохранение значений в INI-файлах,Template=Файл: [1], Раздел: [2], Подраздел: [3], Значение: [4]) MSI (s) (40:68) [20:17:12:578]: Executing op: IniFilePath(File=isolate.ini,Folder=C:\Program Files\Symantec\Symantec Endpoint Protection\12.1.671.4971.105\Bin\) MSI (s) (40:68) [20:17:12:578]: Executing op: IniWriteRemoveValue(Section=isolation,Key=reghive,Value=SOFTWARE\Symantec\Symant ec Endpoint Protection,Mode=2) MSI (s) (40:68) [20:17:12:578]: Executing op: IniWriteRemoveValue(Section=isolation,Key=silo,Value={472D8985-7554-4137-AC02-1C D4D7F06876},Mode=2) ShowServiceProgress\_RB: decrementing tick MSI (s) (40:68) [20:17:12:578]: Executing op: ActionStart(Name=SetFolderPermissions,,) ShowServiceProgress\_RB: decrementing tick MSI (s) (40:68) [20:17:12:578]: Executing op: ActionStart(Name=WriteRegistryValues,Description=Запись параметров системного реестра,Template=Раздел: [1], Имя: [2], Значение: [3]) MSI (s) (40:68) [20:17:12:578]: Executing op: RegOpenKey(Root=-2147483646,Key=SOFTWARE\Symantec\Symantec Endpoint Protection\{472D8985-7554-4137-AC02-1CD4D7F06876}\OBJID\{2760bdbd-c69b-4a4e-9c56 -b4b5462a5eb7},,BinaryType=0) MSI (s) (40:68) [20:17:12:578]: Executing op: RegRemoveValue(Name=Inproc32,Value=%INSTALLDIR%\ProfileManagement.dll,) MSI (s) (40:68) [20:17:12:578]: Executing op: RegRemoveKey() MSI (s) (40:68) [20:17:12:578]: Note: 1: 1402 2: HKEY\_LOCAL\_MACHINE\SOFTWARE\Symantec\Symantec Endpoint Protection\{472D8985-7554-4137-AC02-1CD4D7F06876}\OBJID\{2760bdbd-c69b-4a4e-9c56 -b4b5462a5eb7} 3: 2 MSI (s) (40:68) [20:17:12:578]: Executing op: RegOpenKey(Root=-2147483646,Key=SOFTWARE\Symantec\Symantec Endpoint Protection\{472D8985-7554-4137-AC02-1CD4D7F06876}\OBJID\{A2346C66-9292-4d63-9AA8 -EB7472BFC675},,BinaryType=0) MSI (s) (40:68) [20:17:12:578]: Executing op: RegRemoveValue(Name=Inproc32,Value=%INSTALLDIR%\SgHI.dll,) MSI (s) (40:68) [20:17:12:578]: Executing op: RegRemoveKey() MSI (s) (40:68) [20:17:12:578]: Note: 1: 1402 2: HKEY\_LOCAL\_MACHINE\SOFTWARE\Symantec\Symantec Endpoint Protection\{472D8985-7554-4137-AC02-1CD4D7F06876}\OBJID\{A2346C66-9292-4d63-9AA8 -EB7472BFC675} 3: 2 MSI (s) (40:68) [20:17:12:578]: Executing op: RegOpenKey(Root=-2147483646,Key=SOFTWARE\Symantec\Symantec Endpoint Protection\{472D8985-7554-4137-AC02-1CD4D7F06876}\OBJID\{45D4EA00-84BA-4daf-8D48 -2185E1226941},,BinaryType=0) MSI (s)  $(40:68)$ <sup>2</sup> [20:17:12:578]: Executing op: RegRemoveValue(Name=Inproc32,Value=%SEPINSTALLDIR%\SISCustomActionCIDS.dll,) MSI (s) (40:68) [20:17:12:578]: Executing op: RegRemoveKey() MSI (s) (40:68) [20:17:12:578]: Note: 1: 1402 2: HKEY\_LOCAL\_MACHINE\SOFTWARE\Symantec\Symantec Endpoint Protection\{472D8985-7554-4137-AC02-1CD4D7F06876}\OBJID\{45D4EA00-84BA-4daf-8D48 -2185E1226941} 3: 2 MSI (s) (40:68) [20:17:12:578]: Executing op: RegOpenKey(Root=-2147483646,Key=SOFTWARE\Symantec\Symantec Endpoint Protection\{472D8985-7554-4137-AC02-1CD4D7F06876}\OBJID\{3E1FB8E7-5D5E-4bf6-A41A

SEP\_INST.log -5502F82FA9B2},,BinaryType=0) MSI (s) (40:68) [20:17:12:578]: Executing op: RegRemoveValue(Name=Inproc32,Value=%SEPINSTALLDIR%\SubmissionsSISOptOutCustomAct ion.dll,) MSI (s) (40:68) [20:17:12:578]: Executing op: RegRemoveKey() MSI (s) (40:68) [20:17:12:578]: Note: 1: 1402 2: HKEY\_LOCAL\_MACHINE\SOFTWARE\Symantec\Symantec Endpoint Protection\{472D8985-7554-4137-AC02-1CD4D7F06876}\OBJID\{3E1FB8E7-5D5E-4bf6-A41A -5502F82FA9B2} 3: 2 MSI (s) (40:68) [20:17:12:578]: Executing op: RegOpenKey(Root=-2147483646,Key=SOFTWARE\Symantec\Symantec Endpoint Protection\{472D8985-7554-4137-AC02-1CD4D7F06876}\OBJID\{EECD3D8B-854A-499d-94CA -9033B515C30E},,BinaryType=0) MSI (s) (40:68) [20:17:12:578]: Executing op: RegRemoveValue(Name=Inproc32,Value=%SEPINSTALLDIR%\SubmissionsSISCustomAction.dl l,) MSI (s) (40:68) [20:17:12:578]: Executing op: RegRemoveKey() MSI (s) (40:68) [20:17:12:578]: Note: 1: 1402 2: HKEY\_LOCAL\_MACHINE\SOFTWARE\Symantec\Symantec Endpoint Protection\{472D8985-7554-4137-AC02-1CD4D7F06876}\OBJID\{EECD3D8B-854A-499d-94CA -9033B515C30E} 3: 2 MSI (s) (40:68) [20:17:12:578]: Executing op: RegOpenKey(Root=-2147483646,Key=SOFTWARE\Symantec\Symantec Endpoint Protection\{472D8985-7554-4137-AC02-1CD4D7F06876}\OBJID\{2935B8A3-497E-42ff-B9A8 -AFEB6279FD1B},,BinaryType=0) MSI (s) (40:68) [20:17:12:578]: Executing op: RegRemoveValue(Name=Inproc32,Value=%SEPINSTALLDIR%\SISCustomActionScanSettings.d ll,) MSI (s) (40:68) [20:17:12:578]: Executing op: RegRemoveKey() MSI (s) (40:68) [20:17:12:578]: Note: 1: 1402 2: HKEY\_LOCAL\_MACHINE\SOFTWARE\Symantec\Symantec Endpoint Protection\{472D8985-7554-4137-AC02-1CD4D7F06876}\OBJID\{2935B8A3-497E-42ff-B9A8 -AFEB6279FD1B} 3: 2 MSI (s) (40:68) [20:17:12:578]: Executing op: RegOpenKey(Root=-2147483646,Key=SOFTWARE\Symantec\Symantec Endpoint Protection\{472D8985-7554-4137-AC02-1CD4D7F06876}\OBJID\{93AA81C4-87A3-426d-8B31 -45595DEF8AEA},,BinaryType=0) MSI (s) (40:68) [20:17:12:578]: Executing op: RegRemoveValue(Name=Inproc32,Value=%SEPINSTALLDIR%\SISCustomActionBash.dll,)  $MST$  (s) (40:68) [20:17:12:578]: Executing op: RegRemoveKey() MSI (s) (40:68) [20:17:12:578]: Note: 1: 1402 2: HKEY\_LOCAL\_MACHINE\SOFTWARE\Symantec\Symantec Endpoint Protection\{472D8985-7554-4137-AC02-1CD4D7F06876}\OBJID\{93AA81C4-87A3-426d-8B31 -45595DEF8AEA} 3: 2 MSI (s) (40:68) [20:17:12:578]: Executing op: RegOpenKey(Root=-2147483646,Key=SOFTWARE\Symantec\Symantec Endpoint Protection\{472D8985-7554-4137-AC02-1CD4D7F06876}\OBJID\{A16A1197-87E7-4e0f-8949 -8D43FF514D09},,BinaryType=0) MSI (s) (40:68) [20:17:12:578]: Executing op: RegRemoveValue(Name=Inproc32,Value=%SEPINSTALLDIR%\AtpiEimProxy.dll,) MSI (s) (40:68) [20:17:12:578]: Executing op: RegRemoveKey() MSI (s) (40:68) [20:17:12:578]: Note: 1: 1402 2: HKEY\_LOCAL\_MACHINE\SOFTWARE\Symantec\Symantec Endpoint Protection\{472D8985-7554-4137-AC02-1CD4D7F06876}\OBJID\{A16A1197-87E7-4e0f-8949 -8D43FF514D09} 3: 2 MSI (s) (40:68) [20:17:12:578]: Executing op: RegOpenKey(Root=-2147483646,Key=SOFTWARE\Symantec\Symantec Endpoint Protection\{472D8985-7554-4137-AC02-1CD4D7F06876}\OBJID\{57ECA899-41E7-47d4-A429 -004ADF29DEF5},,BinaryType=0) MSI (s) (40:68) [20:17:12:578]: Executing op: RegRemoveValue(Name=Inproc32, Value=%SEPINSTALLDIR%\AtpiEimProxy.dll,) MSI (s) (40:68) [20:17:12:578]: Executing op: RegRemoveKey() MSI (s) (40:68) [20:17:12:578]: Note: 1: 1402 2: HKEY\_LOCAL\_MACHINE\SOFTWARE\Symantec\Symantec Endpoint Protection\{472D8985-7554-4137-AC02-1CD4D7F06876}\OBJID\{57ECA899-41E7-47d4-A429 -004ADF29DEF5} 3: 2 MSI (s) (40:68) [20:17:12:578]: Executing op: RegOpenKey(Root=-2147483646,Key=SOFTWARE\Symantec\Symantec Endpoint Страница 300

SEP\_INST.log Protection\{472D8985-7554-4137-AC02-1CD4D7F06876}\OBJID\{89620916-4A65-4468-8EC9 -0F3356AED6E4},,BinaryType=0) MSI (s) (40:68) [20:17:12:578]: Executing op: RegRemoveValue(Name=Inproc32,Value=%SEPINSTALLDIR%\AtpiEimProxy.dll,) MSI (s) (40:68) [20:17:12:578]: Executing op: RegRemoveKey() MSI (s) (40:68) [20:17:12:578]: Note: 1: 1402 2: HKEY\_LOCAL\_MACHINE\SOFTWARE\Symantec\Symantec Endpoint Protection\{472D8985-7554-4137-AC02-1CD4D7F06876}\OBJID\{89620916-4A65-4468-8EC9 -0F3356AED6E4} 3: 2 MSI (s) (40:68) [20:17:12:578]: Executing op: RegOpenKey(Root=-2147483646,Key=SOFTWARE\Symantec\Symantec Endpoint Protection\{472D8985-7554-4137-AC02-1CD4D7F06876}\OBJID\{88AF744F-0B73-4fd3-80BA -9CCD9F9CE059},,BinaryType=0) MSI (s) (40:68) [20:17:12:578]: Executing op: RegRemoveValue(Name=Inproc32,Value=%SEPINSTALLDIR%\AtpiEimProxy.dll,) MSI (s) (40:68) [20:17:12:578]: Executing op: RegRemoveKey() MSI (s) (40:68) [20:17:12:578]: Note: 1: 1402 2: HKEY\_LOCAL\_MACHINE\SOFTWARE\Symantec\Symantec Endpoint Protection\{472D8985-7554-4137-AC02-1CD4D7F06876}\OBJID\{88AF744F-0B73-4fd3-80BA -9CCD9F9CE059} 3: 2 MSI (s) (40:68) [20:17:12:578]: Executing op: RegOpenKey(Root=-2147483646,Key=SOFTWARE\Symantec\Symantec Endpoint Protection\{472D8985-7554-4137-AC02-1CD4D7F06876}\OBJID\{A5904745-F84F-4a90-90CA -4C1B5C0E2803},,BinaryType=0) MSI (s) (40:68) [20:17:12:578]: Executing op: RegRemoveValue(Name=Inproc32,Value=%SEPINSTALLDIR%\AtpiEimProxy.dll,) MSI (s) (40:68) [20:17:12:578]: Executing op: RegRemoveKey() MSI (s) (40:68) [20:17:12:578]: Note: 1: 1402 2: HKEY\_LOCAL\_MACHINE\SOFTWARE\Symantec\Symantec Endpoint Protection\{472D8985-7554-4137-AC02-1CD4D7F06876}\OBJID\{A5904745-F84F-4a90-90CA -4C1B5C0E2803} 3: 2 MSI (s) (40:68) [20:17:12:578]: Executing op: RegOpenKey(Root=-2147483646,Key=SOFTWARE\Symantec\Symantec Endpoint Protection\{472D8985-7554-4137-AC02-1CD4D7F06876}\OBJID\{81BF0730-4EA1-44e7-932A -16BE454E0E67},,BinaryType=0) MSI (s) (40:68) [20:17:12:578]: Executing op: RegRemoveValue(Name=Inproc32,Value=%SEPINSTALLDIR%\AtpiEimProxy.dll,) MSI (s) (40:68) [20:17:12:578]: Executing op: RegRemoveKey() MSI (s) (40:68) [20:17:12:578]: Note: 1: 1402 2: HKEY\_LOCAL\_MACHINE\SOFTWARE\Symantec\Symantec Endpoint Protection\{472D8985-7554-4137-AC02-1CD4D7F06876}\OBJID\{81BF0730-4EA1-44e7-932A  $-16$ BE454E0E67} 3: MSI (s) (40:68) [20:17:12:578]: Executing op: RegOpenKey(Root=-2147483646,Key=SOFTWARE\Symantec\Symantec Endpoint Protection\{472D8985-7554-4137-AC02-1CD4D7F06876}\OBJID\{499DF6F9-4B26-4015-83F2 -8CD3180617B4},,BinaryType=0) MSI (s) (40:68) [20:17:12:578]: Executing op: RegRemoveValue(Name=Inproc32,Value=%SEPINSTALLDIR%\AtpiEimProxy.dll,) MSI (s) (40:68) [20:17:12:578]: Executing op: RegRemoveKey() MSI (s) (40:68) [20:17:12:578]: Note: 1: 1402 2: HKEY\_LOCAL\_MACHINE\SOFTWARE\Symantec\Symantec Endpoint Protection\{472D8985-7554-4137-AC02-1CD4D7F06876}\OBJID\{499DF6F9-4B26-4015-83F2 -8CD3180617B4} 3: 2 MSI (s) (40:68) [20:17:12:578]: Executing op: RegOpenKey(Root=-2147483646,Key=SOFTWARE\Symantec\Symantec Endpoint Protection\{472D8985-7554-4137-AC02-1CD4D7F06876}\OBJID\{D0DAF16B-D6E2-438e-8708 -A6A5E40D7D04},,BinaryType=0) MSI (s) (40:68) [20:17:12:578]: Executing op: RegRemoveValue(Name=Inproc32,Value=%SEPINSTALLDIR%\AtpiEimProxy.dll,) MSI (s) (40:68) [20:17:12:578]: Executing op: RegRemoveKey() MSI (s) (40:68) [20:17:12:578]: Note: 1: 1402 2: HKEY\_LOCAL\_MACHINE\SOFTWARE\Symantec\Symantec Endpoint Protection\{472D8985-7554-4137-AC02-1CD4D7F06876}\OBJID\{D0DAF16B-D6E2-438e-8708 -A6A5E40D7D04} 3: 2 MSI (s) (40:68) [20:17:12:578]: Executing op: RegOpenKey(Root=-2147483646,Key=SOFTWARE\Symantec\Symantec Endpoint Protection\{472D8985-7554-4137-AC02-1CD4D7F06876}\OBJID\{D11EEFEE-8D23-4de6-A505 -236E851A9305},,BinaryType=0)

SEP\_INST.log MSI (s) (40:68) [20:17:12:578]: Executing op: RegRemoveValue(Name=Inproc32,Value=%SEPINSTALLDIR%\AtpiEimProxy.dll,) MSI (s) (40:68) [20:17:12:578]: Executing op: RegRemoveKey() MSI (s) (40:68) [20:17:12:578]: Note: 1: 1402 2: HKEY\_LOCAL\_MACHINE\SOFTWARE\Symantec\Symantec Endpoint Protection\{472D8985-7554-4137-AC02-1CD4D7F06876}\OBJID\{D11EEFEE-8D23-4de6-A505 -236E851A9305} 3: 2 MSI (s) (40:68) [20:17:12:578]: Executing op: RegOpenKey(Root=-2147483646,Key=SOFTWARE\Symantec\Symantec Endpoint Protection\{472D8985-7554-4137-AC02-1CD4D7F06876}\OBJID\{45C38DC9-8FA5-42c6-9341 -3DFE449D6077},,BinaryType=0) MSI (s) (40:68) [20:17:12:578]: Executing op: RegRemoveValue(Name=Inproc32,Value=%SEPINSTALLDIR%\AtpiEim.dll,) MSI (s) (40:68) [20:17:12:578]: Executing op: RegRemoveKey() MSI (s) (40:68) [20:17:12:578]: Note: 1: 1402 2: HKEY\_LOCAL\_MACHINE\SOFTWARE\Symantec\Symantec Endpoint Protection\{472D8985-7554-4137-AC02-1CD4D7F06876}\OBJID\{45C38DC9-8FA5-42c6-9341 -3DFE449D6077} 3: 2 MSI (s) (40:68) [20:17:12:578]: Executing op: RegOpenKey(Root=-2147483646,Key=SOFTWARE\Symantec\Symantec Endpoint Protection\{472D8985-7554-4137-AC02-1CD4D7F06876}\OBJID\{D4E58DCB-AD85-4b13-AAFF -EAC8B5723FCA},,BinaryType=0) MSI (s) (40:68) [20:17:12:578]: Executing op: RegRemoveValue(Name=Inproc32,Value=%SEPINSTALLDIR%\AtpiEim.dll,) MSI (s) (40:68) [20:17:12:578]: Executing op: RegRemoveKey() MSI (s) (40:68) [20:17:12:578]: Note: 1: 1402 2: HKEY\_LOCAL\_MACHINE\SOFTWARE\Symantec\Symantec Endpoint Protection\{472D8985-7554-4137-AC02-1CD4D7F06876}\OBJID\{D4E58DCB-AD85-4b13-AAFF -EAC8B5723FCA} 3: 2 MSI (s) (40:68) [20:17:12:578]: Executing op: RegOpenKey(Root=-2147483646,Key=SOFTWARE\Symantec\Symantec Endpoint Protection\{472D8985-7554-4137-AC02-1CD4D7F06876}\OBJID\{07EE63A0-132F-4eaa-BC24 -04986C7E5642},,BinaryType=0) MSI (s) (40:68) [20:17:12:578]: Executing op: RegRemoveValue(Name=Inproc32,Value=%SEPINSTALLDIR%\AtpiEim.dll,) MSI (s) (40:68) [20:17:12:578]: Executing op: RegRemoveKey() MSI (s) (40:68) [20:17:12:578]: Note: 1: 1402 2: HKEY\_LOCAL\_MACHINE\SOFTWARE\Symantec\Symantec Endpoint Protection\{472D8985-7554-4137-AC02-1CD4D7F06876}\OBJID\{07EE63A0-132F-4eaa-BC24 -04986C7E5642} 3: 2 MSI (s) (40:68) [20:17:12:578]: Executing op: RegOpenKey(Root=-2147483646,Key=SOFTWARE\Symantec\Symantec Endpoint Protection\{472D8985-7554-4137-AC02-1CD4D7F06876}\OBJID\{EFA16116-41E2-4945-B132 -A8AAD50B8ED1},,BinaryType=0) MSI (s) (40:68) [20:17:12:578]: Executing op: RegRemoveValue(Name=Inproc32,Value=%SEPINSTALLDIR%\AtpiEim.dll,) MSI (s) (40:68) [20:17:12:578]: Executing op: RegRemoveKey() MSI (s) (40:68) [20:17:12:578]: Note: 1: 1402 2: HKEY\_LOCAL\_MACHINE\SOFTWARE\Symantec\Symantec Endpoint Protection\{472D8985-7554-4137-AC02-1CD4D7F06876}\OBJID\{EFA16116-41E2-4945-B132 -A8AAD50B8ED1} 3: 2 MSI (s) (40:68) [20:17:12:578]: Executing op: RegOpenKey(Root=-2147483646,Key=SOFTWARE\Symantec\Symantec Endpoint Protection\{472D8985-7554-4137-AC02-1CD4D7F06876}\OBJID\{FDA2E006-03CF-40cd-9009 -EBFF650E8F35},,BinaryType=0) MSI (s) (40:68) [20:17:12:578]: Executing op: RegRemoveValue(Name=Inproc32,Value=%SEPINSTALLDIR%\AtpiEim.dll,) MSI (s) (40:68) [20:17:12:578]: Executing op: RegRemoveKey() MSI (s) (40:68) [20:17:12:578]: Note: 1: 1402 2: HKEY\_LOCAL\_MACHINE\SOFTWARE\Symantec\Symantec Endpoint Protection\{472D8985-7554-4137-AC02-1CD4D7F06876}\OBJID\{FDA2E006-03CF-40cd-9009 -EBFF650E8F35} 3: 2 MSI (s) (40:68) [20:17:12:578]: Executing op: RegOpenKey(Root=-2147483646,Key=SOFTWARE\Symantec\Symantec Endpoint Protection\{472D8985-7554-4137-AC02-1CD4D7F06876}\OBJID\{6EB121C3-4CEF-47c0-9C4D -17852F362D18},,BinaryType=0) MSI (s) (40:68) [20:17:12:578]: Executing op: RegRemoveValue(Name=Inproc32,Value=%SEPINSTALLDIR%\AtpiEim.dll,)

SEP\_INST.log MSI (s) (40:68) [20:17:12:578]: Executing op: RegRemoveKey() MSI (s) (40:68) [20:17:12:578]: Note: 1: 1402 2: HKEY\_LOCAL\_MACHINE\SOFTWARE\Symantec\Symantec Endpoint Protection\{472D8985-7554-4137-AC02-1CD4D7F06876}\OBJID\{6EB121C3-4CEF-47c0-9C4D -17852F362D18} 3: 2 MSI (s) (40:68) [20:17:12:578]: Executing op: RegOpenKey(Root=-2147483646,Key=SOFTWARE\Symantec\Symantec Endpoint Protection\{472D8985-7554-4137-AC02-1CD4D7F06876}\OBJID\{BE683F77-0F8D-4357-A3FE -EEFF81389F44},,BinaryType=0) MSI (s) (40:68) [20:17:12:578]: Executing op: RegRemoveValue(Name=Inproc32,Value=%SEPINSTALLDIR%\AtpiEim.dll,) MSI (s) (40:68) [20:17:12:578]: Executing op: RegRemoveKey() MSI (s) (40:68) [20:17:12:578]: Note: 1: 1402 2: HKEY\_LOCAL\_MACHINE\SOFTWARE\Symantec\Symantec Endpoint Protection\{472D8985-7554-4137-AC02-1CD4D7F06876}\OBJID\{BE683F77-0F8D-4357-A3FE -EEFF81389F44} 3: 2 MSI (s) (40:68) [20:17:12:578]: Executing op: RegOpenKey(Root=-2147483646,Key=SOFTWARE\Symantec\Symantec Endpoint Protection\{472D8985-7554-4137-AC02-1CD4D7F06876}\OBJID\{D38C2136-E79E-41be-AE80 -E2AC8E8D48CD},,BinaryType=0) MSI (s) (40:68) [20:17:12:578]: Executing op: RegRemoveValue(Name=Inproc32,Value=%SEPINSTALLDIR%\AtpiEim.dll,) MSI (s) (40:68) [20:17:12:578]: Executing op: RegRemoveKey() MSI (s) (40:68) [20:17:12:578]: Note: 1: 1402 2: HKEY\_LOCAL\_MACHINE\SOFTWARE\Symantec\Symantec Endpoint Protection\{472D8985-7554-4137-AC02-1CD4D7F06876}\OBJID\{D38C2136-E79E-41be-AE80 -E2AC8E8D48CD} 3: 2 MSI (s) (40:68) [20:17:12:578]: Executing op: RegOpenKey(Root=-2147483646,Key=SOFTWARE\Symantec\Symantec Endpoint Protection\{472D8985-7554-4137-AC02-1CD4D7F06876}\OBJID\{AFD5C247-A80B-40c7-987B -02044AC56B40},,BinaryType=0) MSI (s) (40:68) [20:17:12:578]: Executing op: RegRemoveValue(Name=Inproc32,Value=%SEPINSTALLDIR%\AtpiEim.dll,) MSI (s) (40:68) [20:17:12:578]: Executing op: RegRemoveKey() MSI (s) (40:68) [20:17:12:578]: Note: 1: 1402 2: HKEY\_LOCAL\_MACHINE\SOFTWARE\Symantec\Symantec Endpoint Protection\{472D8985-7554-4137-AC02-1CD4D7F06876}\OBJID\{AFD5C247-A80B-40c7-987B -02044AC56B40} 3: 2 MSI (s) (40:68) [20:17:12:578]: Executing op: RegOpenKey(Root=-2147483646,Key=SOFTWARE\Symantec\Symantec Endpoint Protection\{472D8985-7554-4137-AC02-1CD4D7F06876}\OBJID\{6CB8EEDC-96A8-4979-BDA7 -3D7C6ADA97CD},,BinaryType=0) MSI (s) (40:68) [20:17:12:578]: Executing op: RegRemoveValue(Name=Inproc32,Value=%SEPINSTALLDIR%\AtpiEim.dll,) MSI (s) (40:68) [20:17:12:593]: Executing op: RegRemoveKey() MSI (s) (40:68) [20:17:12:593]: Note: 1: 1402 2: HKEY\_LOCAL\_MACHINE\SOFTWARE\Symantec\Symantec Endpoint Protection\{472D8985-7554-4137-AC02-1CD4D7F06876}\OBJID\{6CB8EEDC-96A8-4979-BDA7 -3D7C6ADA97CD} 3: 2 MSI (s) (40:68) [20:17:12:593]: Executing op: RegOpenKey(Root=-2147483646,Key=SOFTWARE\Symantec\Symantec Endpoint Protection\{472D8985-7554-4137-AC02-1CD4D7F06876}\OBJID\{BFF80AE6-12E4-40d2-8947 -90535976F301},,BinaryType=0) MSI (s) (40:68) [20:17:12:593]: Executing op: RegRemoveValue(Name=Inproc32,Value=%SEPINSTALLDIR%\AtpiEim.dll,) MSI (s) (40:68) [20:17:12:593]: Executing op: RegRemoveKey() MSI (s) (40:68) [20:17:12:593]: Note: 1: 1402 2: HKEY\_LOCAL\_MACHINE\SOFTWARE\Symantec\Symantec Endpoint Protection\{472D8985-7554-4137-AC02-1CD4D7F06876}\OBJID\{BFF80AE6-12E4-40d2-8947  $-90535976F301$ } 3: MSI (s) (40:68) [20:17:12:593]: Executing op: RegOpenKey(Root=-2147483646,Key=SOFTWARE\Symantec\Symantec Endpoint Protection\{472D8985-7554-4137-AC02-1CD4D7F06876}\OBJID\{11D8803C-9DA4-4839-B9DA -B1694887E684},,BinaryType=0) MSI (s) (40:68) [20:17:12:593]: Executing op: RegRemoveValue(Name=Inproc32,Value=%SEPINSTALLDIR%\AtpiEim.dll,) MSI (s) (40:68) [20:17:12:593]: Executing op: RegRemoveKey() MSI (s) (40:68) [20:17:12:593]: Note: 1: 1402 2:

SEP\_INST.log HKEY\_LOCAL\_MACHINE\SOFTWARE\Symantec\Symantec Endpoint Protection\{472D8985-7554-4137-AC02-1CD4D7F06876}\OBJID\{11D8803C-9DA4-4839-B9DA -B1694887E684} 3: 2 MSI (s) (40:68) [20:17:12:593]: Executing op: RegOpenKey(Root=-2147483646,Key=SOFTWARE\Symantec\Symantec Endpoint Protection\{472D8985-7554-4137-AC02-1CD4D7F06876}\OBJID\{B988EB9A-4A6D-40ac-B9E1 -F9358397D88E},,BinaryType=0) MSI (s) (40:68) [20:17:12:593]: Executing op: RegRemoveValue(Name=Inproc32,Value=%SEPINSTALLDIR%\AtpiEim.dll,) MSI (s) (40:68) [20:17:12:593]: Executing op: RegRemoveKey() MSI (s) (40:68) [20:17:12:593]: Note: 1: 1402 2: HKEY\_LOCAL\_MACHINE\SOFTWARE\Symantec\Symantec Endpoint Protection\{472D8985-7554-4137-AC02-1CD4D7F06876}\OBJID\{B988EB9A-4A6D-40ac-B9E1 -F9358397D88E} 3: 2 MSI (s) (40:68) [20:17:12:593]: Executing op: RegOpenKey(Root=-2147483646,Key=SOFTWARE\Symantec\Symantec Endpoint Protection\{472D8985-7554-4137-AC02-1CD4D7F06876}\OBJID\{FCC41CF7-D925-4F92-A827 -1C54B282EA23},,BinaryType=0) MSI (s) (40:68) [20:17:12:593]: Executing op: RegRemoveValue(Name=Inproc32,Value=%SEPINSTALLDIR%\BashEimProxy.dll,) MSI (s) (40:68) [20:17:12:593]: Executing op: RegRemoveKey() MSI (s) (40:68) [20:17:12:593]: Note: 1: 1402 2: HKEY\_LOCAL\_MACHINE\SOFTWARE\Symantec\Symantec Endpoint Protection\{472D8985-7554-4137-AC02-1CD4D7F06876}\OBJID\{FCC41CF7-D925-4F92-A827 -1C54B282EA23} 3: 2 MSI (s) (40:68) [20:17:12:593]: Executing op: RegOpenKey(Root=-2147483646,Key=SOFTWARE\Symantec\Symantec Endpoint Protection\{472D8985-7554-4137-AC02-1CD4D7F06876}\OBJID\{4FF66AB6-44B4-49F6-9F2A -477002686441},,BinaryType=0) MSI (s) (40:68) [20:17:12:593]: Executing op: RegRemoveValue(Name=Inproc32,Value=%SEPINSTALLDIR%\BashEimProxy.dll,) MSI (s) (40:68) [20:17:12:593]: Executing op: RegRemoveKey() MSI (s) (40:68) [20:17:12:593]: Note: 1: 1402 2: HKEY\_LOCAL\_MACHINE\SOFTWARE\Symantec\Symantec Endpoint Protection\{472D8985-7554-4137-AC02-1CD4D7F06876}\OBJID\{4FF66AB6-44B4-49F6-9F2A -477002686441} 3: 2 MSI (s) (40:68) [20:17:12:593]: Executing op: RegOpenKey(Root=-2147483646,Key=SOFTWARE\Symantec\Symantec Endpoint Protection\{472D8985-7554-4137-AC02-1CD4D7F06876}\OBJID\{88CEFE31-EFD7-46ED-A020 -9422C6B68B9F},,BinaryType=0) MSI (s) (40:68) [20:17:12:593]: Executing op: RegRemoveValue(Name=Inproc32,Value=%SEPINSTALLDIR%\BashEimProxy.dll,) MSI (s) (40:68) [20:17:12:593]: Executing op: RegRemoveKey() MSI (s) (40:68) [20:17:12:593]: Note: 1: 1402 2: HKEY\_LOCAL\_MACHINE\SOFTWARE\Symantec\Symantec Endpoint Protection\{472D8985-7554-4137-AC02-1CD4D7F06876}\OBJID\{88CEFE31-EFD7-46ED-A020 -9422C6B68B9F} 3: 2 MSI (s) (40:68) [20:17:12:593]: Executing op: RegOpenKey(Root=-2147483646,Key=SOFTWARE\Symantec\Symantec Endpoint Protection\{472D8985-7554-4137-AC02-1CD4D7F06876}\OBJID\{0B24268B-A6A7-43dd-8C79 -416B5AABC946},,BinaryType=0) MSI (s) (40:68) [20:17:12:593]: Executing op: RegRemoveValue(Name=Inproc32,Value=%SEPINSTALLDIR%\BashEimProxy.dll,) MSI (s) (40:68) [20:17:12:593]: Executing op: RegRemoveKey() MSI (s) (40:68) [20:17:12:593]: Note: 1: 1402 2: HKEY\_LOCAL\_MACHINE\SOFTWARE\Symantec\Symantec Endpoint Protection\{472D8985-7554-4137-AC02-1CD4D7F06876}\OBJID\{0B24268B-A6A7-43dd-8C79 -416B5AABC946} 3: 2 MSI (s) (40:68) [20:17:12:593]: Executing op: RegOpenKey(Root=-2147483646,Key=SOFTWARE\Symantec\Symantec Endpoint Protection\{472D8985-7554-4137-AC02-1CD4D7F06876}\OBJID\{FE3264B5-5DA3-4AE4-9EC0 -3A16F3F3A4A9},,BinaryType=0) MSI (s) (40:68) [20:17:12:593]: Executing op: RegRemoveValue(Name=Inproc32,Value=%SEPINSTALLDIR%\BashEim.dll,) MSI (s) (40:68) [20:17:12:593]: Executing op: RegRemoveKey() MSI (s) (40:68) [20:17:12:593]: Note: 1: 1402 2: HKEY\_LOCAL\_MACHINE\SOFTWARE\Symantec\Symantec Endpoint Protection\{472D8985-7554-4137-AC02-1CD4D7F06876}\OBJID\{FE3264B5-5DA3-4AE4-9EC0 Страница 304

SEP\_INST.log -3A16F3F3A4A9} 3: 2 MSI (s) (40:68) [20:17:12:593]: Executing op: RegOpenKey(Root=-2147483646,Key=SOFTWARE\Symantec\Symantec Endpoint Protection\{472D8985-7554-4137-AC02-1CD4D7F06876}\OBJID\{F5379DAE-7CC2-47d3-9C0B -9B99884D1284},,BinaryType=0) MSI (s) (40:68) [20:17:12:593]: Executing op: RegRemoveValue(Name=Inproc32,Value=%SEPINSTALLDIR%\BashEim.dll,) MSI (s) (40:68) [20:17:12:593]: Executing op: RegRemoveKey() MSI (s) (40:68) [20:17:12:593]: Note: 1: 1402 2: HKEY\_LOCAL\_MACHINE\SOFTWARE\Symantec\Symantec Endpoint Protection\{472D8985-7554-4137-AC02-1CD4D7F06876}\OBJID\{F5379DAE-7CC2-47d3-9C0B -9B99884D1284} 3: 2 MSI (s) (40:68) [20:17:12:593]: Executing op: RegOpenKey(Root=-2147483646,Key=SOFTWARE\Symantec\Symantec Endpoint Protection\{472D8985-7554-4137-AC02-1CD4D7F06876}\OBJID\{E53A10E7-E751-43a7-AAB0 -C7534416F38B},,BinaryType=0) MSI (s) (40:68) [20:17:12:593]: Executing op: RegRemoveValue(Name=Inproc32,Value=%SEPINSTALLDIR%\BashEim.dll,) MSI (s) (40:68) [20:17:12:593]: Executing op: RegRemoveKey() MSI (s) (40:68) [20:17:12:593]: Note: 1: 1402 2: HKEY\_LOCAL\_MACHINE\SOFTWARE\Symantec\Symantec Endpoint Protection\{472D8985-7554-4137-AC02-1CD4D7F06876}\OBJID\{E53A10E7-E751-43a7-AAB0 -C7534416F38B} 3: 2 MSI (s) (40:68) [20:17:12:593]: Executing op: RegOpenKey(Root=-2147483646,Key=SOFTWARE\Symantec\Symantec Endpoint Protection\{472D8985-7554-4137-AC02-1CD4D7F06876}\OBJID\{c2f474e2-fc87-4c0c-8367 -377b19ff137d},,BinaryType=0) MSI (s) (40:68) [20:17:12:593]: Executing op: RegRemoveValue(Name=Inproc32, Value=%SEPINSTALLDIR%\CidsEimProxy.dll,) MSI (s) (40:68) [20:17:12:593]: Executing op: RegRemoveKey() MSI (s) (40:68) [20:17:12:593]: Note: 1: 1402 2: HKEY\_LOCAL\_MACHINE\SOFTWARE\Symantec\Symantec Endpoint Protection\{472D8985-7554-4137-AC02-1CD4D7F06876}\OBJID\{c2f474e2-fc87-4c0c-8367 -377b19ff137d} 3: 2 MSI (s) (40:68) [20:17:12:593]: Executing op: RegOpenKey(Root=-2147483646,Key=SOFTWARE\Symantec\Symantec Endpoint Protection\{472D8985-7554-4137-AC02-1CD4D7F06876}\OBJID\{9C2135B2-533D-4042-B446 -C1BFA9DCEC1C},,BinaryType=0) MSI (s) (40:68) [20:17:12:593]: Executing op: RegRemoveValue(Name=Inproc32,Value=%SEPINSTALLDIR%\CidsEimProxy.dll,) MSI (s) (40:68) [20:17:12:593]: Executing op: RegRemoveKey() MSI (s) (40:68) [20:17:12:593]: Note: 1: 1402 2: HKEY\_LOCAL\_MACHINE\SOFTWARE\Symantec\Symantec Endpoint Protection\{472D8985-7554-4137-AC02-1CD4D7F06876}\OBJID\{9C2135B2-533D-4042-B446 -C1BFA9DCEC1C} 3: 2 MSI (s) (40:68) [20:17:12:593]: Executing op: RegOpenKey(Root=-2147483646,Key=SOFTWARE\Symantec\Symantec Endpoint Protection\{472D8985-7554-4137-AC02-1CD4D7F06876}\OBJID\{eb466299-f2a4-4d10-b4b1 -8a7efc2a903b},,BinaryType=0) MSI (s) (40:68) [20:17:12:593]: Executing op: RegRemoveValue(Name=Inproc32,Value=%SEPINSTALLDIR%\CidsEimProxy.dll,) MSI (s) (40:68) [20:17:12:593]: Executing op: RegRemoveKey() MSI (s) (40:68) [20:17:12:593]: Note: 1: 1402 2: HKEY\_LOCAL\_MACHINE\SOFTWARE\Symantec\Symantec Endpoint Protection\{472D8985-7554-4137-AC02-1CD4D7F06876}\OBJID\{eb466299-f2a4-4d10-b4b1 -8a7efc2a903b} 3: 2 MSI (s) (40:68) [20:17:12:593]: Executing op: RegOpenKey(Root=-2147483646,Key=SOFTWARE\Symantec\Symantec Endpoint Protection\{472D8985-7554-4137-AC02-1CD4D7F06876}\OBJID\{6e3c036e-4bb7-458f-bd74 -ece16c275d8a},,BinaryType=0) MSI (s) (40:68) [20:17:12:593]: Executing op: RegRemoveValue(Name=Inproc32,Value=%SEPINSTALLDIR%\CidsEimProxy.dll,) MSI (s) (40:68) [20:17:12:593]: Executing op: RegRemoveKey() MSI (s) (40:68) [20:17:12:593]: Note: 1: 1402 2: HKEY\_LOCAL\_MACHINE\SOFTWARE\Symantec\Symantec Endpoint Protection\{472D8985-7554-4137-AC02-1CD4D7F06876}\OBJID\{6e3c036e-4bb7-458f-bd74 -ece16c275d8a} 3: 2 MSI (s) (40:68) [20:17:12:593]: Executing op: Страница 305

SEP\_INST.log RegOpenKey(Root=-2147483646,Key=SOFTWARE\Symantec\Symantec Endpoint Protection\{472D8985-7554-4137-AC02-1CD4D7F06876}\OBJID\{2D90F1B2-7894-4f1f-A325 -155B3DB10FEB},,BinaryType=0) MSI (s) (40:68) [20:17:12:593]: Executing op: RegRemoveValue(Name=Inproc32,Value=%SEPINSTALLDIR%\CidsEimProxy.dll,) MSI (s) (40:68) [20:17:12:593]: Executing op: RegRemoveKey() MSI (s) (40:68) [20:17:12:593]: Note: 1: 1402 2: HKEY\_LOCAL\_MACHINE\SOFTWARE\Symantec\Symantec Endpoint Protection\{472D8985-7554-4137-AC02-1CD4D7F06876}\OBJID\{2D90F1B2-7894-4f1f-A325 -155B3DB10FEB} 3: 2 MSI (s) (40:68) [20:17:12:593]: Executing op: RegOpenKey(Root=-2147483646,Key=SOFTWARE\Symantec\Symantec Endpoint Protection\{472D8985-7554-4137-AC02-1CD4D7F06876}\OBJID\{98A5FD45-D5E3-4242-A798 -DE471810E86E},,BinaryType=0) MSI (s) (40:68) [20:17:12:593]: Executing op: RegRemoveValue(Name=Inproc32,Value=%SEPINSTALLDIR%\CIdsEim.dll,) MSI (s) (40:68) [20:17:12:593]: Executing op: RegRemoveKey() MSI (s) (40:68) [20:17:12:593]: Note: 1: 1402 2: HKEY\_LOCAL\_MACHINE\SOFTWARE\Symantec\Symantec Endpoint Protection\{472D8985-7554-4137-AC02-1CD4D7F06876}\OBJID\{98A5FD45-D5E3-4242-A798 -DE471810E86E} 3: 2 MSI (s) (40:68) [20:17:12:593]: Executing op: RegOpenKey(Root=-2147483646,Key=SOFTWARE\Symantec\Symantec Endpoint Protection\{472D8985-7554-4137-AC02-1CD4D7F06876}\OBJID\{7320437f-8325-43f6-980b -1428c97a200e},,BinaryType=0) MSI (s) (40:68) [20:17:12:593]: Executing op: RegRemoveValue(Name=Inproc32,Value=%SEPINSTALLDIR%\CIdsEim.dll,) MSI (s) (40:68) [20:17:12:593]: Executing op: RegRemoveKey() MSI (s) (40:68) [20:17:12:593]: Note: 1: 1402 2: HKEY\_LOCAL\_MACHINE\SOFTWARE\Symantec\Symantec Endpoint Protection\{472D8985-7554-4137-AC02-1CD4D7F06876}\OBJID\{7320437f-8325-43f6-980b -1428c97a200e} 3: 2 MSI (s) (40:68) [20:17:12:593]: Executing op: RegOpenKey(Root=-2147483646,Key=SOFTWARE\Symantec\Symantec Endpoint Protection\{472D8985-7554-4137-AC02-1CD4D7F06876}\OBJID\{CDBE48F6-A285-4323-A8C3 -7ACF95CAA6F0},,BinaryType=0) MSI (s) (40:68) [20:17:12:593]: Executing op: RegRemoveValue(Name=Inproc32,Value=%SEPINSTALLDIR%\CIdsEim.dll,) MSI (s) (40:68) [20:17:12:593]: Executing op: RegRemoveKey() MSI (s) (40:68) [20:17:12:593]: Note: 1: 1402 2: HKEY\_LOCAL\_MACHINE\SOFTWARE\Symantec\Symantec Endpoint Protection\{472D8985-7554-4137-AC02-1CD4D7F06876}\OBJID\{CDBE48F6-A285-4323-A8C3 -7ACF95CAA6F0} 3: 2 MSI (s) (40:68) [20:17:12:593]: Executing op: RegOpenKey(Root=-2147483646,Key=SOFTWARE\Symantec\Symantec Endpoint Protection\{472D8985-7554-4137-AC02-1CD4D7F06876}\OBJID\{CC48D6BE-FBD6-462c-B056 -296085050B4E},,BinaryType=0) MSI (s) (40:68) [20:17:12:593]: Executing op: RegRemoveValue(Name=Inproc32,Value=%SEPINSTALLDIR%\AVHostPlugin.dll,) MSI (s) (40:68) [20:17:12:593]: Executing op: RegRemoveKey() MSI (s) (40:68) [20:17:12:593]: Note: 1: 1402 2: HKEY\_LOCAL\_MACHINE\SOFTWARE\Symantec\Symantec Endpoint Protection\{472D8985-7554-4137-AC02-1CD4D7F06876}\OBJID\{CC48D6BE-FBD6-462c-B056 -296085050B4E} 3: 2 MSI (s) (40:68) [20:17:12:593]: Executing op: RegOpenKey(Root=-2147483646,Key=SOFTWARE\Symantec\Symantec Endpoint Protection\{472D8985-7554-4137-AC02-1CD4D7F06876}\OBJID\{838DDD5A-6605-4980-ABEB -52887C5A9F9A},,BinaryType=0) MSI (s)  $(40:68)$ <sup>2</sup> [20:17:12:593]: Executing op: RegRemoveValue(Name=Inproc32,Value=%SEPINSTALLDIR%\AVHostPlugin.dll,) MSI (s) (40:68) [20:17:12:593]: Executing op: RegRemoveKey() MSI (s) (40:68) [20:17:12:593]: Note: 1: 1402 2: HKEY\_LOCAL\_MACHINE\SOFTWARE\Symantec\Symantec Endpoint Protection\{472D8985-7554-4137-AC02-1CD4D7F06876}\OBJID\{838DDD5A-6605-4980-ABEB -52887C5A9F9A} 3: 2 MSI (s) (40:68) [20:17:12:593]: Executing op: RegOpenKey(Root=-2147483646,Key=SOFTWARE\Symantec\Symantec Endpoint Protection\{472D8985-7554-4137-AC02-1CD4D7F06876}\OBJID\{BA46226E-4E4D-42c5-B9A0

SEP\_INST.log -5EFEABE9AB7D},,BinaryType=0) MSI (s) (40:68) [20:17:12:593]: Executing op: RegRemoveValue(Name=Inproc32,Value=%SEPINSTALLDIR%\AVHostPlugin.dll,) MSI (s) (40:68) [20:17:12:593]: Executing op: RegRemoveKey() MSI (s) (40:68) [20:17:12:593]: Note: 1: 1402 2: HKEY\_LOCAL\_MACHINE\SOFTWARE\Symantec\Symantec Endpoint Protection\{472D8985-7554-4137-AC02-1CD4D7F06876}\OBJID\{BA46226E-4E4D-42c5-B9A0 -5EFEABE9AB7D} 3: 2 MSI (s) (40:68) [20:17:12:593]: Executing op: RegOpenKey(Root=-2147483646,Key=SOFTWARE\Symantec\Symantec Endpoint Protection\{472D8985-7554-4137-AC02-1CD4D7F06876}\OBJID\{12E4FF2D-2872-4be7-8F3A -2686B0B69355},,BinaryType=0) MSI (s) (40:68) [20:17:12:593]: Executing op: RegRemoveValue(Name=Inproc32,Value=%SEPINSTALLDIR%\AVHostPlugin.dll.) MSI (s) (40:68) [20:17:12:593]: Executing op: RegRemoveKey() MSI (s) (40:68) [20:17:12:593]: Note: 1: 1402 2: HKEY\_LOCAL\_MACHINE\SOFTWARE\Symantec\Symantec Endpoint Protection\{472D8985-7554-4137-AC02-1CD4D7F06876}\OBJID\{12E4FF2D-2872-4be7-8F3A -2686B0B69355} 3: 2 MSI (s) (40:68) [20:17:12:593]: Executing op: RegOpenKey(Root=-2147483646,Key=SOFTWARE\Symantec\Symantec Endpoint Protection\{472D8985-7554-4137-AC02-1CD4D7F06876}\OBJID\{276564FB-9C8C-4595-9EAF -F768E6E71E18},,BinaryType=0) MSI (s) (40:68) [20:17:12:593]: Executing op: RegRemoveValue(Name=Inproc32, Value=%SEPINSTALLDIR%\AVHostPlugin.dll,) MSI (s) (40:68) [20:17:12:593]: Executing op: RegRemoveKey() MSI (s) (40:68) [20:17:12:593]: Note: 1: 1402 2: HKEY\_LOCAL\_MACHINE\SOFTWARE\Symantec\Symantec Endpoint Protection\{472D8985-7554-4137-AC02-1CD4D7F06876}\OBJID\{276564FB-9C8C-4595-9EAF -F768E6E71E18} 3: 2 MSI (s) (40:68) [20:17:12:593]: Executing op: RegOpenKey(Root=-2147483646,Key=SOFTWARE\Symantec\Symantec Endpoint Protection\{472D8985-7554-4137-AC02-1CD4D7F06876}\OBJID\{77C099AD-ABC9-4877-8CC5 -EC9C957CF90D},,BinaryType=0) MSI (s) (40:68) [20:17:12:593]: Executing op: RegRemoveValue(Name=Inproc32, Value=%SEPINSTALLDIR%\AVHostPlugin.dll.) MSI (s) (40:68) [20:17:12:593]: Executing op: RegRemoveKey() MSI (s) (40:68) [20:17:12:593]: Note: 1: 1402 2: HKEY\_LOCAL\_MACHINE\SOFTWARE\Symantec\Symantec Endpoint Protection\{472D8985-7554-4137-AC02-1CD4D7F06876}\OBJID\{77C099AD-ABC9-4877-8CC5 -EC9C957CF90D} 3: 2 MSI (s) (40:68) [20:17:12:593]: Executing op: RegOpenKey(Root=-2147483646,Key=SOFTWARE\Symantec\Symantec Endpoint Protection\{472D8985-7554-4137-AC02-1CD4D7F06876}\OBJID\{EEF1F11B-ED1E-48df-99F1 -C2499F047C11},,BinaryType=0) MSI (s) (40:68) [20:17:12:593]: Executing op: RegRemoveValue(Name=Inproc32,Value=%SEPINSTALLDIR%\AVHostPlugin.dll,) MSI (s) (40:68) [20:17:12:593]: Executing op: RegRemoveKey() MSI (s) (40:68) [20:17:12:593]: Note: 1: 1402 2: HKEY\_LOCAL\_MACHINE\SOFTWARE\Symantec\Symantec Endpoint Protection\{472D8985-7554-4137-AC02-1CD4D7F06876}\OBJID\{EEF1F11B-ED1E-48df-99F1 -C2499F047C11} 3: 2 MSI (s) (40:68) [20:17:12:593]: Executing op: RegOpenKey(Root=-2147483646,Key=SOFTWARE\Symantec\Symantec Endpoint Protection\{472D8985-7554-4137-AC02-1CD4D7F06876}\OBJID\{60B0DD10-6BFC-4f4c-8ED3 -3D1E402A185E},,BinaryType=0) MSI (s) (40:68) [20:17:12:593]: Executing op: RegRemoveValue(Name=Inproc32,Value=%SEPINSTALLDIR%\AVHostPlugin.dll,) MSI (s) (40:68) [20:17:12:593]: Executing op: RegRemoveKey() MSI (s) (40:68) [20:17:12:593]: Note: 1: 1402 2: HKEY\_LOCAL\_MACHINE\SOFTWARE\Symantec\Symantec Endpoint Protection\{472D8985-7554-4137-AC02-1CD4D7F06876}\OBJID\{60B0DD10-6BFC-4f4c-8ED3 -3D1E402A185E} 3: 2 MSI (s) (40:68) [20:17:12:593]: Executing op: RegOpenKey(Root=-2147483646,Key=SOFTWARE\Symantec\Symantec Endpoint Protection\{472D8985-7554-4137-AC02-1CD4D7F06876}\OBJID\{3F274E00-88BE-4317-A127 -207BE8B99F87},,BinaryType=0) MSI (s) (40:68) [20:17:12:593]: Executing op:

SEP\_INST.log RegRemoveValue(Name=Inproc32,Value=%SEPINSTALLDIR%\AVHostPlugin.dll,)<br>MSI (s) (40:68) [20:17:12:593]: Executing op: RegRemoveKey()<br>MSI (s) (40:68) [20:17:12:593]: Note: 1: 1402 2: MSI (s) (40:68) [20:17:12:593]: Executing op: RegRemoveKey() MSI (s) (40:68) [20:17:12:593]: Note: 1: 1402 2: HKEY\_LOCAL\_MACHINE\SOFTWARE\Symantec\Symantec Endpoint Protection\{472D8985-7554-4137-AC02-1CD4D7F06876}\OBJID\{3F274E00-88BE-4317-A127 -207BE8B99F87} 3: 2 MSI (s) (40:68) [20:17:12:593]: Executing op: RegOpenKey(Root=-2147483646,Key=SOFTWARE\Symantec\Symantec Endpoint Protection\{472D8985-7554-4137-AC02-1CD4D7F06876}\OBJID\{D7617165-9024-47b6-B074 -3F95A707C2EE},,BinaryType=0) MSI (s) (40:68) [20:17:12:593]: Executing op: RegRemoveValue(Name=Inproc32,Value=%SEPINSTALLDIR%\AVHostPlugin.dll,) MSI (s) (40:68) [20:17:12:593]: Executing op: RegRemoveKey() MSI (s) (40:68) [20:17:12:593]: Note: 1: 1402 2: HKEY\_LOCAL\_MACHINE\SOFTWARE\Symantec\Symantec Endpoint Protection\{472D8985-7554-4137-AC02-1CD4D7F06876}\OBJID\{D7617165-9024-47b6-B074 -3F95A707C2EE} 3: 2 MSI (s) (40:68) [20:17:12:593]: Executing op: RegOpenKey(Root=-2147483646,Key=SOFTWARE\Symantec\Symantec Endpoint Protection\{472D8985-7554-4137-AC02-1CD4D7F06876}\OBJID\{937A8E8F-0C92-4ca9-8685 -FD5D31FE4CAF},,BinaryType=0) MSI (s) (40:68) [20:17:12:593]: Executing op: RegRemoveValue(Name=Inproc32,Value=%SEPINSTALLDIR%\AVHostPlugin.dll,) MSI (s) (40:68) [20:17:12:593]: Executing op: RegRemoveKey() MSI (s) (40:68) [20:17:12:593]: Note: 1: 1402 2: HKEY\_LOCAL\_MACHINE\SOFTWARE\Symantec\Symantec Endpoint Protection\{472D8985-7554-4137-AC02-1CD4D7F06876}\OBJID\{937A8E8F-0C92-4ca9-8685 -FD5D31FE4CAF} 3: 2 MSI (s) (40:68) [20:17:12:593]: Executing op: RegOpenKey(Root=-2147483646,Key=SOFTWARE\Symantec\Symantec Endpoint Protection\{472D8985-7554-4137-AC02-1CD4D7F06876}\OBJID\{87DC026F-7572-4d5f-B395 -59B7A36C6870},,BinaryType=0) MSI (s) (40:68) [20:17:12:593]: Executing op: RegRemoveValue(Name=Inproc32,Value=%SEPINSTALLDIR%\AVHostPlugin.dll,) MSI (s) (40:68) [20:17:12:593]: Executing op: RegRemoveKey() MSI (s) (40:68) [20:17:12:593]: Note: 1: 1402 2: HKEY\_LOCAL\_MACHINE\SOFTWARE\Symantec\Symantec Endpoint Protection\{472D8985-7554-4137-AC02-1CD4D7F06876}\OBJID\{87DC026F-7572-4d5f-B395 -59B7A36C6870} 3: 2 MSI (s) (40:68) [20:17:12:593]: Executing op: RegOpenKey(Root=-2147483646,Key=SOFTWARE\Symantec\Symantec Endpoint Protection\{472D8985-7554-4137-AC02-1CD4D7F06876}\OBJID\{6242757F-DC9D-49d1-A0BF -AC84F6536AA4},,BinaryType=0) MSI (s) (40:68) [20:17:12:593]: Executing op: RegRemoveValue(Name=Inproc32,Value=%SEPINSTALLDIR%\AVHostPlugin.dll,) MSI (s) (40:68) [20:17:12:593]: Executing op: RegRemoveKey() MSI (s) (40:68) [20:17:12:593]: Note: 1: 1402 2: HKEY\_LOCAL\_MACHINE\SOFTWARE\Symantec\Symantec Endpoint Protection\{472D8985-7554-4137-AC02-1CD4D7F06876}\OBJID\{6242757F-DC9D-49d1-A0BF -AC84F6536AA4} 3: 2 MSI (s) (40:68) [20:17:12:593]: Executing op: RegOpenKey(Root=-2147483646,Key=SOFTWARE\Symantec\Symantec Endpoint Protection\{472D8985-7554-4137-AC02-1CD4D7F06876}\OBJID\{90F29B8E-6012-4d7b-8119 -0D41B880CB5D},,BinaryType=0) MSI (s) (40:68) [20:17:12:593]: Executing op: RegRemoveValue(Name=Inproc32,Value=%SEPINSTALLDIR%\AVHostPlugin.dll,) MSI (s) (40:68) [20:17:12:593]: Executing op: RegRemoveKey() MSI (s) (40:68) [20:17:12:593]: Note: 1: 1402 2: HKEY\_LOCAL\_MACHINE\SOFTWARE\Symantec\Symantec Endpoint Protection\{472D8985-7554-4137-AC02-1CD4D7F06876}\OBJID\{90F29B8E-6012-4d7b-8119 -0D41B880CB5D} 3: 2 MSI (s) (40:68) [20:17:12:593]: Executing op: RegOpenKey(Root=-2147483646,Key=SOFTWARE\Symantec\Symantec Endpoint Protection\{472D8985-7554-4137-AC02-1CD4D7F06876}\OBJID\{CF7CE9DD-F6E9-4c70-98A6 -ADAE8095C37D},,BinaryType=0) MSI (s) (40:68) [20:17:12:593]: Executing op: RegRemoveValue(Name=Inproc32,Value=%SEPINSTALLDIR%\AVHostPlugin.dll,) MSI (s) (40:68) [20:17:12:593]: Executing op: RegRemoveKey() Страница 308

SEP\_INST.log MSI (s) (40:68) [20:17:12:593]: Note: 1: 1402 2: HKEY\_LOCAL\_MACHINE\SOFTWARE\Symantec\Symantec Endpoint Protection\{472D8985-7554-4137-AC02-1CD4D7F06876}\OBJID\{CF7CE9DD-F6E9-4c70-98A6 -ADAE8095C37D} 3: 2 MSI (s) (40:68) [20:17:12:593]: Executing op: RegOpenKey(Root=-2147483646,Key=SOFTWARE\Symantec\Symantec Endpoint Protection\{472D8985-7554-4137-AC02-1CD4D7F06876}\OBJID\{AF0D2461-4DB4-463a-AE20 -726A8CEA66EC},,BinaryType=0) MSI (s) (40:68) [20:17:12:593]: Executing op: RegRemoveValue(Name=Inproc32,Value=%SEPINSTALLDIR%\AVHostPlugin.dll,) MSI (s) (40:68) [20:17:12:593]: Executing op: RegRemoveKey() MSI (s) (40:68) [20:17:12:593]: Note: 1: 1402 2: HKEY\_LOCAL\_MACHINE\SOFTWARE\Symantec\Symantec Endpoint Protection\{472D8985-7554-4137-AC02-1CD4D7F06876}\OBJID\{AF0D2461-4DB4-463a-AE20 -726A8CEA66EC} 3: 2 MSI (s) (40:68) [20:17:12:593]: Executing op: RegOpenKey(Root=-2147483646,Key=SOFTWARE\Symantec\Symantec Endpoint Protection\{472D8985-7554-4137-AC02-1CD4D7F06876}\OBJID\{E4591229-FD47-4744-9390 -071AB80C8116},,BinaryType=0) MSI (s) (40:68) [20:17:12:593]: Executing op: RegRemoveValue(Name=Inproc32,Value=%SEPINSTALLDIR%\SAVTrayStatus.dll,) MSI (s) (40:68) [20:17:12:593]: Executing op: RegRemoveKey() MSI (s) (40:68) [20:17:12:593]: Note: 1: 1402 2: HKEY\_LOCAL\_MACHINE\SOFTWARE\Symantec\Symantec Endpoint Protection\{472D8985-7554-4137-AC02-1CD4D7F06876}\OBJID\{E4591229-FD47-4744-9390  $-071$ AB80C8116} 3: 2 MSI (s) (40:68) [20:17:12:593]: Executing op: RegOpenKey(Root=-2147483646,Key=SOFTWARE\Symantec\Symantec Endpoint Protection\{472D8985-7554-4137-AC02-1CD4D7F06876}\OBJID\{0B40B073-C0CC-45d8-88FC -86D5E5A10A05},,BinaryType=0) MSI (s) (40:68) [20:17:12:593]: Executing op: RegRemoveValue(Name=Inproc32,Value=%SEPINSTALLDIR%\PTPTrayStatus.dll,) MSI (s) (40:68) [20:17:12:593]: Executing op: RegRemoveKey() MSI (s) (40:68) [20:17:12:593]: Note: 1: 1402 2: HKEY\_LOCAL\_MACHINE\SOFTWARE\Symantec\Symantec Endpoint Protection\{472D8985-7554-4137-AC02-1CD4D7F06876}\OBJID\{0B40B073-C0CC-45d8-88FC -86D5E5A10A05} 3: 2 MSI (s) (40:68) [20:17:12:593]: Executing op: RegOpenKey(Root=-2147483646,Key=SOFTWARE\Symantec\Symantec Endpoint Protection\{472D8985-7554-4137-AC02-1CD4D7F06876}\OBJID\{C707C8FA-7A36-4232-AAD8 -DA749512EAD1},,BinaryType=0) MSI (s) (40:68) [20:17:12:593]: Executing op: RegRemoveValue(Name=Inproc32,Value=%SEPINSTALLDIR%\FWTrayStatus.dll,) MSI (s) (40:68) [20:17:12:593]: Executing op: RegRemoveKey() MSI (s) (40:68) [20:17:12:593]: Note: 1: 1402 2: HKEY\_LOCAL\_MACHINE\SOFTWARE\Symantec\Symantec Endpoint Protection\{472D8985-7554-4137-AC02-1CD4D7F06876}\OBJID\{C707C8FA-7A36-4232-AAD8 -DA749512EAD1} 3: 2 MSI (s) (40:68) [20:17:12:593]: Executing op: RegOpenKey(Root=-2147483646,Key=SOFTWARE\Symantec\Symantec Endpoint Protection\{472D8985-7554-4137-AC02-1CD4D7F06876}\OBJID\{1AB9CCC0-6786-49c2-BE34 -6D2BF743445A},,BinaryType=0) MSI (s) (40:68) [20:17:12:593]: Executing op: RegRemoveValue(Name=Inproc32,Value=%SEPINSTALLDIR%\CidsTrayStatus.dll,) MSI (s) (40:68) [20:17:12:593]: Executing op: RegRemoveKey() MSI (s) (40:68) [20:17:12:593]: Note: 1: 1402 2: HKEY\_LOCAL\_MACHINE\SOFTWARE\Symantec\Symantec Endpoint Protection\{472D8985-7554-4137-AC02-1CD4D7F06876}\OBJID\{1AB9CCC0-6786-49c2-BE34 -6D2BF743445A} 3: 2 MSI (s) (40:68) [20:17:12:593]: Executing op: RegOpenKey(Root=-2147483646,Key=SOFTWARE\Symantec\Symantec Endpoint Protection\{472D8985-7554-4137-AC02-1CD4D7F06876}\OBJID\{EE362512-DE54-4c05-9E12 -EF3FBC18DC8E},,BinaryType=0) MSI (s) (40:68) [20:17:12:593]: Executing op: RegRemoveValue(Name=Inproc32,Value=%SEPINSTALLDIR%\rtvscanPS.dll,) MSI (s) (40:68) [20:17:12:593]: Executing op: RegRemoveKey() MSI (s) (40:68) [20:17:12:593]: Note: 1: 1402 2: HKEY\_LOCAL\_MACHINE\SOFTWARE\Symantec\Symantec Endpoint

SEP\_INST.log Protection\{472D8985-7554-4137-AC02-1CD4D7F06876}\OBJID\{EE362512-DE54-4c05-9E12 -EF3FBC18DC8E} 3: 2 MSI (s) (40:68) [20:17:12:593]: Executing op: RegOpenKey(Root=-2147483646,Key=SOFTWARE\Symantec\Symantec Endpoint Protection\{472D8985-7554-4137-AC02-1CD4D7F06876}\OBJID\{5A79503D-CD1F-41a7-BA38 -A3920ACFE481},,BinaryType=0) MSI (s) (40:68) [20:17:12:593]: Executing op: RegRemoveValue(Name=Inproc32, Value=%SEPINSTALLDIR%\rtvscanPS.dll,) MSI (s) (40:68) [20:17:12:593]: Executing op: RegRemoveKey() MSI (s) (40:68) [20:17:12:593]: Note: 1: 1402 2: HKEY\_LOCAL\_MACHINE\SOFTWARE\Symantec\Symantec Endpoint Protection\{472D8985-7554-4137-AC02-1CD4D7F06876}\OBJID\{5A79503D-CD1F-41a7-BA38 -A3920ACFE481} 3: 2 MSI (s) (40:68) [20:17:12:593]: Executing op: RegOpenKey(Root=-2147483646,Key=SOFTWARE\Symantec\Symantec Endpoint Protection\{472D8985-7554-4137-AC02-1CD4D7F06876}\OBJID\{FB9D387E-E6AE-404c-B8BB -4747E90C7795},,BinaryType=0) MSI (s) (40:68) [20:17:12:593]: Executing op: RegRemoveValue(Name=Inproc32,Value=%SEPINSTALLDIR%\SavEmailSesHlp.dll,) MSI (s) (40:68) [20:17:12:593]: Executing op: RegRemoveKey() MSI (s) (40:68) [20:17:12:593]: Note: 1: 1402 2: HKEY\_LOCAL\_MACHINE\SOFTWARE\Symantec\Symantec Endpoint Protection\{472D8985-7554-4137-AC02-1CD4D7F06876}\OBJID\{FB9D387E-E6AE-404c-B8BB -4747E90C7795} 3: 2 MSI (s) (40:68) [20:17:12:593]: Executing op: RegOpenKey(Root=-2147483646,Key=SOFTWARE\Symantec\Symantec Endpoint Protection\{472D8985-7554-4137-AC02-1CD4D7F06876}\OBJID\{B58CE337-3CA1-47e4-B900 -D7894861696F},,BinaryType=0) MSI (s) (40:68) [20:17:12:593]: Executing op: RegRemoveValue(Name=Inproc32,Value=%SEPINSTALLDIR%\SavEmail.dll,) MSI (s) (40:68) [20:17:12:593]: Executing op: RegRemoveKey() MSI (s) (40:68) [20:17:12:593]: Note: 1: 1402 2: HKEY\_LOCAL\_MACHINE\SOFTWARE\Symantec\Symantec Endpoint Protection\{472D8985-7554-4137-AC02-1CD4D7F06876}\OBJID\{B58CE337-3CA1-47e4-B900 -D7894861696F} 3: 2 MSI (s) (40:68) [20:17:12:593]: Executing op: RegOpenKey(Root=-2147483646,Key=SOFTWARE\Symantec\Symantec Endpoint Protection\{472D8985-7554-4137-AC02-1CD4D7F06876}\OBJID\{DFC173E3-DEBF-4fb8-BD35 -E36F5A4CBA6D},,BinaryType=0) MSI (s) (40:68) [20:17:12:609]: Executing op: RegRemoveValue(Name=Inproc32,Value=%SEPINSTALLDIR%\GEDataStore.dll,) MSI (s) (40:68) [20:17:12:609]: Executing op: RegRemoveKey() MSI (s) (40:68) [20:17:12:609]: Note: 1: 1402 2: HKEY LOCAL MACHINE\SOFTWARE\Symantec\Symantec Endpoint Protection\{472D8985-7554-4137-AC02-1CD4D7F06876}\OBJID\{DFC173E3-DEBF-4fb8-BD35 -E36F5A4CBA6D} 3: 2 MSI (s) (40:68) [20:17:12:609]: Executing op: RegOpenKey(Root=-2147483646,Key=SOFTWARE\Symantec\Symantec Endpoint Protection\{472D8985-7554-4137-AC02-1CD4D7F06876}\OBJID\{DE6203ED-28FB-436c-A72C -AB598524DFAD},,BinaryType=0) MSI (s) (40:68) [20:17:12:609]: Executing op: RegRemoveValue(Name=Inproc32,Value=%SEPINSTALLDIR%\GEDataStore.dll,) MSI (s) (40:68) [20:17:12:609]: Executing op: RegRemoveKey() MSI (s) (40:68) [20:17:12:609]: Note: 1: 1402 2: HKEY\_LOCAL\_MACHINE\SOFTWARE\Symantec\Symantec Endpoint Protection\{472D8985-7554-4137-AC02-1CD4D7F06876}\OBJID\{DE6203ED-28FB-436c-A72C -AB598524DFAD} 3: 2 MSI (s) (40:68) [20:17:12:609]: Executing op: RegOpenKey(Root=-2147483646,Key=SOFTWARE\Symantec\Symantec Endpoint Protection\{472D8985-7554-4137-AC02-1CD4D7F06876}\OBJID\{1DA3378C-F298-4a86-A4EC  $-826E9C8E8C51$ , BinaryType=0) MSI (s) (40:68) [20:17:12:609]: Executing op: RegRemoveValue(Name=Inproc32,Value=%SEPINSTALLDIR%\GEDataStore.dll,) MSI (s) (40:68) [20:17:12:609]: Executing op: RegRemoveKey() MSI (s) (40:68) [20:17:12:609]: Note: 1: 1402 2: HKEY\_LOCAL\_MACHINE\SOFTWARE\Symantec\Symantec Endpoint Protection\{472D8985-7554-4137-AC02-1CD4D7F06876}\OBJID\{1DA3378C-F298-4a86-A4EC -826E9C8E8C51} 3: 2 Страница 310

SEP\_INST.log MSI (s) (40:68) [20:17:12:609]: Executing op: RegOpenKey(Root=-2147483646,Key=SOFTWARE\Symantec\Symantec Endpoint Protection\{472D8985-7554-4137-AC02-1CD4D7F06876}\OBJID\{F0D36511-C9FD-4c9d-97DB -31B1B0353564},,BinaryType=0) MSI (s) (40:68) [20:17:12:609]: Executing op: RegRemoveValue(Name=Inproc32,Value=%SEPINSTALLDIR%\GEDataStore.dll,) MSI (s) (40:68) [20:17:12:609]: Executing op: RegRemoveKey() MSI (s) (40:68) [20:17:12:609]: Note: 1: 1402 2: HKEY\_LOCAL\_MACHINE\SOFTWARE\Symantec\Symantec Endpoint Protection\{472D8985-7554-4137-AC02-1CD4D7F06876}\OBJID\{F0D36511-C9FD-4c9d-97DB -31B1B0353564} 3: 2 MSI (s) (40:68) [20:17:12:609]: Executing op: RegOpenKey(Root=-2147483646,Key=SOFTWARE\Symantec\Symantec Endpoint Protection\{472D8985-7554-4137-AC02-1CD4D7F06876}\OBJID\{421DD4B1-3B84-4562-BB5F -9BDA31AB30D8},,BinaryType=0) MSI (s) (40:68) [20:17:12:609]: Executing op: RegRemoveValue(Name=Inproc32,Value=%SEPINSTALLDIR%\GEDataStore.dll,) MSI (s) (40:68) [20:17:12:609]: Executing op: RegRemoveKey() MSI (s) (40:68) [20:17:12:609]: Note: 1: 1402 2: HKEY\_LOCAL\_MACHINE\SOFTWARE\Symantec\Symantec Endpoint Protection\{472D8985-7554-4137-AC02-1CD4D7F06876}\OBJID\{421DD4B1-3B84-4562-BB5F -9BDA31AB30D8} 3: 2 MSI (s) (40:68) [20:17:12:609]: Executing op: RegOpenKey(Root=-2147483646,Key=SOFTWARE\Symantec\Symantec Endpoint Protection\{472D8985-7554-4137-AC02-1CD4D7F06876}\OBJID\{F1B74499-C985-41c5-A5AF -19DE6C0FACF3},,BinaryType=0) MSI (s) (40:68) [20:17:12:609]: Executing op: RegRemoveValue(Name=Inproc32,Value=%SEPINSTALLDIR%\GEDataStore.dll,) MSI (s) (40:68) [20:17:12:609]: Executing op: RegRemoveKey() MSI (s) (40:68) [20:17:12:609]: Note: 1: 1402 2: HKEY\_LOCAL\_MACHINE\SOFTWARE\Symantec\Symantec Endpoint Protection\{472D8985-7554-4137-AC02-1CD4D7F06876}\OBJID\{F1B74499-C985-41c5-A5AF -19DE6C0FACF3} 3: 2 MSI (s) (40:68) [20:17:12:609]: Executing op: RegOpenKey(Root=-2147483646,Key=SOFTWARE\Symantec\Symantec Endpoint Protection\{472D8985-7554-4137-AC02-1CD4D7F06876}\OBJID\{7DCAEFB3-B6C0-4845-A227 -825DA014B8DD},,BinaryType=0) MSI (s) (40:68) [20:17:12:609]: Executing op: RegRemoveValue(Name=Inproc32,Value=%SEPINSTALLDIR%\GEDataStore.dll,) MSI (s) (40:68) [20:17:12:609]: Executing op: RegRemoveKey() MSI (s) (40:68) [20:17:12:609]: Note: 1: 1402 2: HKEY\_LOCAL\_MACHINE\SOFTWARE\Symantec\Symantec Endpoint Protection\{472D8985-7554-4137-AC02-1CD4D7F06876}\OBJID\{7DCAEFB3-B6C0-4845-A227 -825DA014B8DD} 3: 2 MSI (s) (40:68) [20:17:12:609]: Executing op: RegOpenKey(Root=-2147483646,Key=SOFTWARE\Symantec\Symantec Endpoint Protection\{472D8985-7554-4137-AC02-1CD4D7F06876}\OBJID\{BADF5F97-1AEF-4a41-8D8E -FF219BCBCE3C},,BinaryType=0) MSI (s) (40:68) [20:17:12:609]: Executing op: RegRemoveValue(Name=Inproc32,Value=%SEPINSTALLDIR%\GEDataStore.dll,) MSI (s) (40:68) [20:17:12:609]: Executing op: RegRemoveKey() MSI (s) (40:68) [20:17:12:609]: Note: 1: 1402 2: HKEY\_LOCAL\_MACHINE\SOFTWARE\Symantec\Symantec Endpoint Protection\{472D8985-7554-4137-AC02-1CD4D7F06876}\OBJID\{BADF5F97-1AEF-4a41-8D8E -FF219BCBCE3C} 3: 2 MSI (s) (40:68) [20:17:12:609]: Executing op: RegOpenKey(Root=-2147483646,Key=SOFTWARE\Symantec\Symantec Endpoint Protection\{472D8985-7554-4137-AC02-1CD4D7F06876}\OBJID\{E321E1BA-092F-49ff-860C -47324AFC8F26},,BinaryType=0) MSI (s) (40:68) [20:17:12:609]: Executing op: RegRemoveValue(Name=Inproc32, Value=%SEPINSTALLDIR%\GEDataStore.dll,) MSI (s) (40:68) [20:17:12:609]: Executing op: RegRemoveKey() MSI (s) (40:68) [20:17:12:609]: Note: 1: 1402 2: HKEY\_LOCAL\_MACHINE\SOFTWARE\Symantec\Symantec Endpoint Protection\{472D8985-7554-4137-AC02-1CD4D7F06876}\OBJID\{E321E1BA-092F-49ff-860C -47324AFC8F26} 3: 2 MSI (s) (40:68) [20:17:12:609]: Executing op: RegOpenKey(Root=-2147483646,Key=SOFTWARE\Symantec\Symantec Endpoint

SEP\_INST.log Protection\{472D8985-7554-4137-AC02-1CD4D7F06876}\OBJID\{5A6AE710-5464-4ff2-B3C1 -5A79EFE833FA},,BinaryType=0) MSI (s) (40:68) [20:17:12:609]: Executing op: RegRemoveValue(Name=Inproc32,Value=%SEPINSTALLDIR%\GEDataStore.dll,) MSI (s) (40:68) [20:17:12:609]: Executing op: RegRemoveKey() MSI (s) (40:68) [20:17:12:609]: Note: 1: 1402 2: HKEY\_LOCAL\_MACHINE\SOFTWARE\Symantec\Symantec Endpoint Protection\{472D8985-7554-4137-AC02-1CD4D7F06876}\OBJID\{5A6AE710-5464-4ff2-B3C1 -5A79EFE833FA} 3: 2 MSI (s) (40:68) [20:17:12:609]: Executing op: RegOpenKey(Root=-2147483646,Key=SOFTWARE\Symantec\Symantec Endpoint Protection\{472D8985-7554-4137-AC02-1CD4D7F06876}\OBJID\{15F6988E-4FE1-4c5c-A938 -ABE6EE1A892D},,BinaryType=0) MSI (s) (40:68) [20:17:12:609]: Executing op: RegRemoveValue(Name=Inproc32, Value=%SEPINSTALLDIR%\GEDataStore.dll,) MSI (s) (40:68) [20:17:12:609]: Executing op: RegRemoveKey() MSI (s) (40:68) [20:17:12:609]: Note: 1: 1402 2: HKEY\_LOCAL\_MACHINE\SOFTWARE\Symantec\Symantec Endpoint Protection\{472D8985-7554-4137-AC02-1CD4D7F06876}\OBJID\{15F6988E-4FE1-4c5c-A938 -ABE6EE1A892D} 3: 2 MSI (s) (40:68) [20:17:12:609]: Executing op: RegOpenKey(Root=-2147483646,Key=SOFTWARE\Symantec\Symantec Endpoint Protection\{472D8985-7554-4137-AC02-1CD4D7F06876}\OBJID\{B447A418-4E85-4b39-8EB7 -1325831ACD50},,BinaryType=0) MSI (s) (40:68) [20:17:12:609]: Executing op: RegRemoveValue(Name=Inproc32,Value=%SEPINSTALLDIR%\GEDataStore.dll,) MSI (s) (40:68) [20:17:12:609]: Executing op: RegRemoveKey() MSI (s) (40:68) [20:17:12:609]: Note: 1: 1402 2: HKEY\_LOCAL\_MACHINE\SOFTWARE\Symantec\Symantec Endpoint Protection\{472D8985-7554-4137-AC02-1CD4D7F06876}\OBJID\{B447A418-4E85-4b39-8EB7 -1325831ACD50} 3: 2 MSI (s) (40:68) [20:17:12:609]: Executing op: RegOpenKey(Root=-2147483646,Key=SOFTWARE\Symantec\Symantec Endpoint Protection\{472D8985-7554-4137-AC02-1CD4D7F06876}\OBJID\{BBDF6C20-7761-46eb-AD82 -AD49F9BA7946},,BinaryType=0) MSI (s) (40:68) [20:17:12:609]: Executing op: RegRemoveValue(Name=Inproc32, Value=%SEPINSTALLDIR%\GEDataStore.dll,) MSI (s) (40:68) [20:17:12:609]: Executing op: RegRemoveKey() MSI (s) (40:68) [20:17:12:609]: Note: 1: 1402 2: HKEY\_LOCAL\_MACHINE\SOFTWARE\Symantec\Symantec Endpoint Protection\{472D8985-7554-4137-AC02-1CD4D7F06876}\OBJID\{BBDF6C20-7761-46eb-AD82  $-AD49F9BA7946$ } 3: MSI (s) (40:68) [20:17:12:609]: Executing op: RegOpenKey(Root=-2147483646,Key=SOFTWARE\Symantec\Symantec Endpoint Protection\{472D8985-7554-4137-AC02-1CD4D7F06876}\OBJID\{85C3784F-B84A-45a8-9E2F -AEDA70E4DFF6},,BinaryType=0) MSI (s) (40:68) [20:17:12:609]: Executing op: RegRemoveValue(Name=Inproc32, Value=%SEPINSTALLDIR%\GEDataStore.dll,) MSI (s) (40:68) [20:17:12:609]: Executing op: RegRemoveKey() MSI (s) (40:68) [20:17:12:609]: Note: 1: 1402 2: HKEY\_LOCAL\_MACHINE\SOFTWARE\Symantec\Symantec Endpoint Protection\{472D8985-7554-4137-AC02-1CD4D7F06876}\OBJID\{85C3784F-B84A-45a8-9E2F -AEDA70E4DFF6} 3: 2 MSI (s) (40:68) [20:17:12:609]: Executing op: RegOpenKey(Root=-2147483646,Key=SOFTWARE\Symantec\Symantec Endpoint Protection\{472D8985-7554-4137-AC02-1CD4D7F06876}\OBJID\{BA7EF054-DA64-4821-BC35 -AEF762C35180},,BinaryType=0) MSI (s) (40:68) [20:17:12:609]: Executing op: RegRemoveValue(Name=Inproc32,Value=%SEPINSTALLDIR%\AtpiMan.plg,) MSI (s) (40:68) [20:17:12:609]: Executing op: RegRemoveKey() MSI (s) (40:68) [20:17:12:609]: Note: 1: 1402 2: HKEY\_LOCAL\_MACHINE\SOFTWARE\Symantec\Symantec Endpoint Protection\{472D8985-7554-4137-AC02-1CD4D7F06876}\OBJID\{BA7EF054-DA64-4821-BC35 -AEF762C35180} 3: 2 MSI (s) (40:68) [20:17:12:609]: Executing op: RegOpenKey(Root=-2147483646,Key=SOFTWARE\Symantec\Symantec Endpoint Protection\{472D8985-7554-4137-AC02-1CD4D7F06876}\OBJID\{ECDE98D1-4E64-43F2-860B  $-44F338DBC47F$ ,,BinaryType=0)

SEP\_INST.log MSI (s) (40:68) [20:17:12:609]: Executing op: RegRemoveValue(Name=Inproc32,Value=%INSTALLDIR%\sms.dll,) MSI (s) (40:68) [20:17:12:609]: Executing op: RegRemoveKey() MSI (s) (40:68) [20:17:12:609]: Note: 1: 1402 2: HKEY\_LOCAL\_MACHINE\SOFTWARE\Symantec\Symantec Endpoint Protection\{472D8985-7554-4137-AC02-1CD4D7F06876}\OBJID\{ECDE98D1-4E64-43F2-860B  $-44F338DBC47F$ } 3: MSI (s) (40:68) [20:17:12:609]: Executing op: RegOpenKey(Root=-2147483646,Key=SOFTWARE\Symantec\Symantec Endpoint Protection\{472D8985-7554-4137-AC02-1CD4D7F06876}\OBJID\{C425C175-E1AC-47CC-A4F7 -342D2FB55EC5},,BinaryType=0) MSI (s) (40:68) [20:17:12:609]: Executing op: RegRemoveValue(Name=Inproc32,Value=%INSTALLDIR%\sms.dll,) MSI (s) (40:68) [20:17:12:609]: Executing op: RegAddValue(Name=Inproc32,Value=%INSTALLDIR%\sms.dll,) MSI (s) (40:68) [20:17:12:609]: Executing op: RegOpenKey(Root=-2147483646,Key=SOFTWARE\Symantec\Symantec Endpoint Protection\{472D8985-7554-4137-AC02-1CD4D7F06876}\OBJID\{A16F58CC-3B1C-4ABE-AB09 -3701D1FA7A18},,BinaryType=0) MSI (s) (40:68) [20:17:12:609]: Executing op: RegRemoveValue(Name=Inproc32,Value=%INSTALLDIR%\sms.dll,) MSI (s) (40:68) [20:17:12:609]: Executing op: RegAddValue(Name=Inproc32,Value=%INSTALLDIR%\sms.dll,) MSI (s) (40:68) [20:17:12:609]: Executing op: RegOpenKey(Root=-2147483646,Key=SOFTWARE\Symantec\Symantec Endpoint Protection\{472D8985-7554-4137-AC02-1CD4D7F06876}\OBJID\{F5049120-A459-480D-BB2F -432351FF6236},,BinaryType=0) MSI (s) (40:68) [20:17:12:609]: Executing op: RegRemoveValue(Name=Inproc32,Value=%INSTALLDIR%\sms.dll,) MSI (s) (40:68) [20:17:12:609]: Executing op: RegAddValue(Name=Inproc32,Value=%INSTALLDIR%\sms.dll,) MSI (s) (40:68) [20:17:12:609]: Executing op: RegOpenKey(Root=-2147483646,Key=SOFTWARE\Symantec\Symantec Endpoint Protection\{472D8985-7554-4137-AC02-1CD4D7F06876}\OBJID\{26DC65FF-B43A-4bd4-A4AE -D6CCB2A2B79C},,BinaryType=0) MSI (s) (40:68) [20:17:12:609]: Executing op: RegRemoveValue(Name=Inproc32,Value=%INSTALLDIR%\sis.dll,) MSI (s) (40:68) [20:17:12:609]: Executing op: RegRemoveKey() MSI (s) (40:68) [20:17:12:609]: Note: 1: 1402 2: HKEY\_LOCAL\_MACHINE\SOFTWARE\Symantec\Symantec Endpoint Protection\{472D8985-7554-4137-AC02-1CD4D7F06876}\OBJID\{26DC65FF-B43A-4bd4-A4AE -D6CCB2A2B79C} 3: MSI (s) (40:68) [20:17:12:609]: Executing op: RegOpenKey(Root=-2147483646,Key=SOFTWARE\Symantec\Symantec Endpoint Protection\{472D8985-7554-4137-AC02-1CD4D7F06876}\OBJID\{52298956-FB9A-403E-9F12 -ECB49189602E},,BinaryType=0) MSI (s) (40:68) [20:17:12:609]: Executing op: RegRemoveValue(Name=Inproc32,Value=%INSTALLDIR%\sis.dll,) MSI (s) (40:68) [20:17:12:609]: Executing op: RegRemoveKey() MSI (s) (40:68) [20:17:12:609]: Note: 1: 1402 2: HKEY\_LOCAL\_MACHINE\SOFTWARE\Symantec\Symantec Endpoint Protection\{472D8985-7554-4137-AC02-1CD4D7F06876}\OBJID\{52298956-FB9A-403E-9F12 -ECB49189602E} 3: 2 MSI (s) (40:68) [20:17:12:609]: Executing op: RegOpenKey(Root=-2147483646,Key=SOFTWARE\Symantec\Symantec Endpoint Protection\{472D8985-7554-4137-AC02-1CD4D7F06876}\OBJID\{871176AE-B470-4628-AC18 -98710E9DF0CB},,BinaryType=0) MSI (s) (40:68) [20:17:12:609]: Executing op: RegRemoveValue(Name=Inproc32,Value=%INSTALLDIR%\sis.dll,) MSI (s) (40:68) [20:17:12:609]: Executing op: RegAddValue(Name=Inproc32,Value=%INSTALLDIR%\sis.dll,) MSI (s) (40:68) [20:17:12:609]: Executing op: RegOpenKey(Root=-2147483646,Key=SOFTWARE\Symantec\Symantec Endpoint Protection\{472D8985-7554-4137-AC02-1CD4D7F06876}\OBJID\{3A3F5A5C-7605-47d8-AF04 -8BC95937BF6A},,BinaryType=0) MSI (s) (40:68) [20:17:12:609]: Executing op: RegRemoveValue(Name=Inproc32,Value=%SEPINSTALLDIR%\ProfileManagementClient.dll,) MSI (s) (40:68) [20:17:12:609]: Executing op: RegRemoveKey()

SEP\_INST.log MSI (s) (40:68) [20:17:12:609]: Note: 1: 1402 2: HKEY\_LOCAL\_MACHINE\SOFTWARE\Symantec\Symantec Endpoint Protection\{472D8985-7554-4137-AC02-1CD4D7F06876}\OBJID\{3A3F5A5C-7605-47d8-AF04 -8BC95937BF6A} 3: 2 MSI (s) (40:68) [20:17:12:609]: Executing op: RegOpenKey(Root=-2147483646,Key=SOFTWARE\Symantec\Symantec Endpoint Protection\{472D8985-7554-4137-AC02-1CD4D7F06876}\OBJID\{E55CAB87-817E-4480-9049 -31116A993E9A},,BinaryType=0) MSI (s) (40:68) [20:17:12:609]: Executing op: RegRemoveValue(Name=Inproc32,Value=%SEPINSTALLDIR%\ProfileManagementClient.dll,) MSI (s) (40:68) [20:17:12:609]: Executing op: RegRemoveKey() MSI (s) (40:68) [20:17:12:609]: Note: 1: 1402 2: HKEY\_LOCAL\_MACHINE\SOFTWARE\Symantec\Symantec Endpoint Protection\{472D8985-7554-4137-AC02-1CD4D7F06876}\OBJID\{E55CAB87-817E-4480-9049 -31116A993E9A} 3: 2 MSI (s) (40:68) [20:17:12:609]: Executing op: RegOpenKey(Root=-2147483646,Key=SOFTWARE\Symantec\Symantec Endpoint Protection\{472D8985-7554-4137-AC02-1CD4D7F06876}\OBJID\{D4AC6F7D-DEB7-4e7b-8C90 -3062B8C1A0F0},,BinaryType=0) MSI (s) (40:68) [20:17:12:609]: Executing op: RegRemoveValue(Name=Inproc32,Value=%SEPINSTALLDIR%\ProfileManagementClient.dll,) MSI (s) (40:68) [20:17:12:609]: Executing op: RegRemoveKey() MSI (s) (40:68) [20:17:12:609]: Note: 1: 1402 2: HKEY\_LOCAL\_MACHINE\SOFTWARE\Symantec\Symantec Endpoint Protection\{472D8985-7554-4137-AC02-1CD4D7F06876}\OBJID\{D4AC6F7D-DEB7-4e7b-8C90 -3062B8C1A0F0} 3: 2 MSI (s) (40:68) [20:17:12:609]: Executing op: RegOpenKey(Root=-2147483646,Key=SOFTWARE\Symantec\Symantec Endpoint Protection\{472D8985-7554-4137-AC02-1CD4D7F06876}\OBJID\{92ECB48F-256F-48dd-A357 -FC9D4842837D},,BinaryType=0) MSI (s) (40:68) [20:17:12:609]: Executing op: RegRemoveValue(Name=Inproc32,Value=%SEPINSTALLDIR%\ProfileManagementClient.dll,) MSI (s) (40:68) [20:17:12:609]: Executing op: RegRemoveKey() MSI (s) (40:68) [20:17:12:609]: Note: 1: 1402 2: HKEY\_LOCAL\_MACHINE\SOFTWARE\Symantec\Symantec Endpoint Protection\{472D8985-7554-4137-AC02-1CD4D7F06876}\OBJID\{92ECB48F-256F-48dd-A357 -FC9D4842837D} 3: 2 MSI (s) (40:68) [20:17:12:609]: Executing op: RegOpenKey(Root=-2147483646,Key=SOFTWARE\Symantec\Symantec Endpoint Protection\{472D8985-7554-4137-AC02-1CD4D7F06876}\OBJID\{C13bE72B-EE78-4846-9857 -CED8d6DD0FF8},,BinaryType=0) MSI (s) (40:68) [20:17:12:609]: Executing op: RegRemoveValue(Name=Inproc32, Value=%SEPINSTALLDIR%\ProfileManagementClient.dll,) MSI (s) (40:68) [20:17:12:609]: Executing op: RegRemoveKey() MSI (s) (40:68) [20:17:12:609]: Note: 1: 1402 2: HKEY\_LOCAL\_MACHINE\SOFTWARE\Symantec\Symantec Endpoint Protection\{472D8985-7554-4137-AC02-1CD4D7F06876}\OBJID\{C13bE72B-EE78-4846-9857 -CED8d6DD0FF8} 3: 2 MSI (s) (40:68) [20:17:12:609]: Executing op: RegOpenKey(Root=-2147483646,Key=SOFTWARE\Symantec\Symantec Endpoint Protection\{472D8985-7554-4137-AC02-1CD4D7F06876}\OBJID\{43821E57-A346-4F9a-8CAE -0C788B625743},,BinaryType=0) MSI (s) (40:68) [20:17:12:609]: Executing op: RegRemoveValue(Name=Inproc32, Value=%SEPINSTALLDIR%\ProfileManagementClient.dll.) MSI (s) (40:68) [20:17:12:609]: Executing op: RegRemoveKey() MSI (s) (40:68) [20:17:12:609]: Note: 1: 1402 2: HKEY\_LOCAL\_MACHINE\SOFTWARE\Symantec\Symantec Endpoint Protection\{472D8985-7554-4137-AC02-1CD4D7F06876}\OBJID\{43821E57-A346-4F9a-8CAE -0C788B625743} 3: 2 MSI (s) (40:68) [20:17:12:609]: Executing op: RegOpenKey(Root=-2147483646,Key=SOFTWARE\Symantec\Symantec Endpoint Protection\{472D8985-7554-4137-AC02-1CD4D7F06876}\OBJID\{64C699D2-663D-4655-A86E -790312F60CA0},,BinaryType=0) MSI (s) (40:68) [20:17:12:609]: Executing op: RegRemoveValue(Name=Inproc32,Value=%SEPINSTALLDIR%\RepMgtEimProxy.dll,) MSI (s) (40:68) [20:17:12:609]: Executing op: RegRemoveKey() MSI (s) (40:68) [20:17:12:609]: Note: 1: 1402 2: HKEY\_LOCAL\_MACHINE\SOFTWARE\Symantec\Symantec Endpoint

SEP\_INST.log Protection\{472D8985-7554-4137-AC02-1CD4D7F06876}\OBJID\{64C699D2-663D-4655-A86E -790312F60CA0} 3: 2 MSI (s) (40:68) [20:17:12:609]: Executing op: RegOpenKey(Root=-2147483646,Key=SOFTWARE\Symantec\Symantec Endpoint Protection\{472D8985-7554-4137-AC02-1CD4D7F06876}\OBJID\{F5DD4BB5-1D9C-4b40-AC24 -160A296D16D9},,BinaryType=0) MSI (s) (40:68) [20:17:12:609]: Executing op: RegRemoveValue(Name=Inproc32, Value=%SEPINSTALLDIR%\RepMgtEimProxy.dll,) MSI (s) (40:68) [20:17:12:609]: Executing op: RegRemoveKey() MSI (s) (40:68) [20:17:12:609]: Note: 1: 1402 2: HKEY\_LOCAL\_MACHINE\SOFTWARE\Symantec\Symantec Endpoint Protection\{472D8985-7554-4137-AC02-1CD4D7F06876}\OBJID\{F5DD4BB5-1D9C-4b40-AC24  $-160A296D16D9$ } 3: 2 MSI (s) (40:68) [20:17:12:609]: Executing op: RegOpenKey(Root=-2147483646,Key=SOFTWARE\Symantec\Symantec Endpoint Protection\{472D8985-7554-4137-AC02-1CD4D7F06876}\OBJID\{A4816E5E-73A7-4438-9805 -BB2B7AB12FB4},,BinaryType=0) MSI (s) (40:68) [20:17:12:609]: Executing op: RegRemoveValue(Name=Inproc32,Value=%SEPINSTALLDIR%\ReportSubmission.dll,) MSI (s) (40:68) [20:17:12:609]: Executing op: RegRemoveKey() MSI (s) (40:68) [20:17:12:609]: Note: 1: 1402 2: HKEY\_LOCAL\_MACHINE\SOFTWARE\Symantec\Symantec Endpoint Protection\{472D8985-7554-4137-AC02-1CD4D7F06876}\OBJID\{A4816E5E-73A7-4438-9805 -BB2B7AB12FB4} 3: 2 MSI (s) (40:68) [20:17:12:609]: Executing op: RegOpenKey(Root=-2147483646,Key=SOFTWARE\Symantec\Symantec Endpoint Protection\{472D8985-7554-4137-AC02-1CD4D7F06876}\OBJID\{B3AE2CDD-8520-4ae9-BC6F -5654E2A292DE},,BinaryType=0) MSI (s) (40:68) [20:17:12:609]: Executing op: RegRemoveValue(Name=Inproc32, Value=%SEPINSTALLDIR%\ReportSubmission.dll,) MSI (s) (40:68) [20:17:12:609]: Executing op: RegRemoveKey() MSI (s) (40:68) [20:17:12:609]: Note: 1: 1402 2: HKEY\_LOCAL\_MACHINE\SOFTWARE\Symantec\Symantec Endpoint Protection\{472D8985-7554-4137-AC02-1CD4D7F06876}\OBJID\{B3AE2CDD-8520-4ae9-BC6F -5654E2A292DE} 3: 2 MSI (s) (40:68) [20:17:12:609]: Executing op: RegOpenKey(Root=-2147483646,Key=SOFTWARE\Symantec\Symantec Endpoint Protection\{472D8985-7554-4137-AC02-1CD4D7F06876}\OBJID\{C1BC2BA7-2AE5-4139-8B8B -B591BDD9AE76},,BinaryType=0) MSI (s) (40:68) [20:17:12:609]: Executing op: RegRemoveValue(Name=Inproc32,Value=%SEPINSTALLDIR%\RepMgtTim.dll,) MSI (s) (40:68) [20:17:12:609]: Executing op: RegRemoveKey() MSI (s) (40:68) [20:17:12:609]: Note: 1: 1402 2: HKEY LOCAL MACHINE\SOFTWARE\Symantec\Symantec Endpoint Protection\{472D8985-7554-4137-AC02-1CD4D7F06876}\OBJID\{C1BC2BA7-2AE5-4139-8B8B -B591BDD9AE76} 3: 2 MSI (s) (40:68) [20:17:12:609]: Executing op: RegOpenKey(Root=-2147483646,Key=SOFTWARE\Symantec\Symantec Endpoint Protection\{472D8985-7554-4137-AC02-1CD4D7F06876}\OBJID\{D7E0B085-E453-46da-A523 -EC6DF7742219},,BinaryType=0) MSI (s) (40:68) [20:17:12:609]: Executing op: RegRemoveValue(Name=Inproc32,Value=%SEPINSTALLDIR%\RepMgtTim.dll,) MSI (s) (40:68) [20:17:12:609]: Executing op: RegRemoveKey() MSI (s) (40:68) [20:17:12:609]: Note: 1: 1402 2: HKEY\_LOCAL\_MACHINE\SOFTWARE\Symantec\Symantec Endpoint Protection\{472D8985-7554-4137-AC02-1CD4D7F06876}\OBJID\{D7E0B085-E453-46da-A523 -EC6DF7742219} 3: 2 MSI (s) (40:68) [20:17:12:609]: Executing op: RegOpenKey(Root=-2147483646,Key=SOFTWARE\Symantec\Symantec Endpoint Protection\{472D8985-7554-4137-AC02-1CD4D7F06876}\OBJID\{DFC70FF9-D5FB-49b7-88DF  $-8356D9B05A1C$ ,,BinaryType=0) MSI (s) (40:68) [20:17:12:609]: Executing op: RegRemoveValue(Name=Inproc32,Value=%SEPINSTALLDIR%\RepMgtTim.dll,) MSI (s) (40:68) [20:17:12:609]: Executing op: RegRemoveKey() MSI (s) (40:68) [20:17:12:609]: Note: 1: 1402 2: HKEY\_LOCAL\_MACHINE\SOFTWARE\Symantec\Symantec Endpoint Protection\{472D8985-7554-4137-AC02-1CD4D7F06876}\OBJID\{DFC70FF9-D5FB-49b7-88DF -8356D9B05A1C} 3: 2

SEP\_INST.log MSI (s) (40:68) [20:17:12:609]: Executing op: RegOpenKey(Root=-2147483646,Key=SOFTWARE\Symantec\Symantec Endpoint Protection\{472D8985-7554-4137-AC02-1CD4D7F06876}\OBJID\{A8B89792-2B93-457e-88F2 -38A5114DF2B5},,BinaryType=0) MSI (s) (40:68) [20:17:12:609]: Executing op: RegRemoveValue(Name=Inproc32,Value=%SEPINSTALLDIR%\RepMgtTim.dll,) MSI (s) (40:68) [20:17:12:609]: Executing op: RegRemoveKey() MSI (s) (40:68) [20:17:12:609]: Note: 1: 1402 2: HKEY\_LOCAL\_MACHINE\SOFTWARE\Symantec\Symantec Endpoint Protection\{472D8985-7554-4137-AC02-1CD4D7F06876}\OBJID\{A8B89792-2B93-457e-88F2 -38A5114DF2B5} 3: 2 MSI (s) (40:68) [20:17:12:609]: Executing op: RegOpenKey(Root=-2147483646,Key=SOFTWARE\Symantec\Symantec Endpoint Protection\{472D8985-7554-4137-AC02-1CD4D7F06876}\OBJID\{33F24A3D-0E43-48a6-9A59 -A402EF53403C},,BinaryType=0) MSI (s) (40:68) [20:17:12:609]: Executing op: RegRemoveValue(Name=Inproc32,Value=%SEPINSTALLDIR%\SubmissionsEimProxy.dll,) MSI (s) (40:68) [20:17:12:609]: Executing op: RegRemoveKey() MSI (s) (40:68) [20:17:12:609]: Note: 1: 1402 2: HKEY\_LOCAL\_MACHINE\SOFTWARE\Symantec\Symantec Endpoint Protection\{472D8985-7554-4137-AC02-1CD4D7F06876}\OBJID\{33F24A3D-0E43-48a6-9A59 -A402EF53403C} 3: 2 MSI (s) (40:68) [20:17:12:609]: Executing op: RegOpenKey(Root=-2147483646,Key=SOFTWARE\Symantec\Symantec Endpoint Protection\{472D8985-7554-4137-AC02-1CD4D7F06876}\OBJID\{A09D3011-D411-41ed-8572 -B78245563132},,BinaryType=0) MSI (s) (40:68) [20:17:12:609]: Executing op: RegRemoveValue(Name=Inproc32,Value=%SEPINSTALLDIR%\SubmissionsEimProxy.dll,) MSI (s) (40:68) [20:17:12:609]: Executing op: RegRemoveKey() MSI (s) (40:68) [20:17:12:609]: Note: 1: 1402 2: HKEY\_LOCAL\_MACHINE\SOFTWARE\Symantec\Symantec Endpoint Protection\{472D8985-7554-4137-AC02-1CD4D7F06876}\OBJID\{A09D3011-D411-41ed-8572 -B78245563132} 3: 2 MSI (s) (40:68) [20:17:12:609]: Executing op: RegOpenKey(Root=-2147483646,Key=SOFTWARE\Symantec\Symantec Endpoint Protection\{472D8985-7554-4137-AC02-1CD4D7F06876}\OBJID\{24EBE679-213D-4903-8DD8 -1361E028AD1A},,BinaryType=0) MSI (s) (40:68) [20:17:12:609]: Executing op: RegRemoveValue(Name=Inproc32,Value=%SEPINSTALLDIR%\SubmissionsEimProxy.dll,) MSI (s) (40:68) [20:17:12:609]: Executing op: RegRemoveKey() MSI (s) (40:68) [20:17:12:609]: Note: 1: 1402 2: HKEY\_LOCAL\_MACHINE\SOFTWARE\Symantec\Symantec Endpoint Protection\{472D8985-7554-4137-AC02-1CD4D7F06876}\OBJID\{24EBE679-213D-4903-8DD8 -1361E028AD1A} 3: 2 MSI (s) (40:68) [20:17:12:609]: Executing op: RegOpenKey(Root=-2147483646,Key=SOFTWARE\Symantec\Symantec Endpoint Protection\{472D8985-7554-4137-AC02-1CD4D7F06876}\OBJID\{153244CB-4DD8-40cd-BD15 -31ED2CEAE890},,BinaryType=0) MSI (s) (40:68) [20:17:12:609]: Executing op: RegRemoveValue(Name=Inproc32,Value=%SEPINSTALLDIR%\SubmissionsEimProxy.dll,) MSI (s) (40:68) [20:17:12:609]: Executing op: RegRemoveKey() MSI (s) (40:68) [20:17:12:609]: Note: 1: 1402 2: HKEY\_LOCAL\_MACHINE\SOFTWARE\Symantec\Symantec Endpoint  $Protection$ {472D8985-7554-4137-AC02-1CD4D7F06876}\OBJID\{153244CB-4DD8-40cd-BD15 -31ED2CEAE890} 3: 2 MSI (s) (40:68) [20:17:12:609]: Executing op: RegOpenKey(Root=-2147483646,Key=SOFTWARE\Symantec\Symantec Endpoint Protection\{472D8985-7554-4137-AC02-1CD4D7F06876}\OBJID\{D97BA956-7A75-4108-8DCB -E1D3AD6B5508},,BinaryType=0) MSI (s) (40:68) [20:17:12:609]: Executing op: RegRemoveValue(Name=Inproc32, Value=%SEPINSTALLDIR%\SubmissionsEim.dll,) MSI (s) (40:68) [20:17:12:609]: Executing op: RegRemoveKey() MSI (s) (40:68) [20:17:12:609]: Note: 1: 1402 2: HKEY\_LOCAL\_MACHINE\SOFTWARE\Symantec\Symantec Endpoint Protection\{472D8985-7554-4137-AC02-1CD4D7F06876}\OBJID\{D97BA956-7A75-4108-8DCB -E1D3AD6B5508} 3: 2 MSI (s) (40:68) [20:17:12:609]: Executing op: RegOpenKey(Root=-2147483646,Key=SOFTWARE\Symantec\Symantec Endpoint

SEP\_INST.log Protection\{472D8985-7554-4137-AC02-1CD4D7F06876}\OBJID\{6e70c46b-7fd6-4d71-a233 -b101e9ad72f2},,BinaryType=0) MSI (s) (40:68) [20:17:12:609]: Executing op: RegRemoveValue(Name=Inproc32,Value=%SEPINSTALLDIR%\SubmissionsEim.dll,) MSI (s) (40:68) [20:17:12:625]: Executing op: RegRemoveKey() MSI (s) (40:68) [20:17:12:625]: Note: 1: 1402 2: HKEY\_LOCAL\_MACHINE\SOFTWARE\Symantec\Symantec Endpoint Protection\{472D8985-7554-4137-AC02-1CD4D7F06876}\OBJID\{6e70c46b-7fd6-4d71-a233 -b101e9ad72f2} 3: 2 MSI (s) (40:68) [20:17:12:625]: Executing op: RegOpenKey(Root=-2147483646,Key=SOFTWARE\Symantec\Symantec Endpoint Protection\{472D8985-7554-4137-AC02-1CD4D7F06876}\OBJID\{785702F1-67E9-41f9-A023 -B28410AC3C50},,BinaryType=0) MSI (s) (40:68) [20:17:12:625]: Executing op: RegRemoveValue(Name=Inproc32, Value=%SEPINSTALLDIR%\SubmissionsEim.dll,) MSI (s) (40:68) [20:17:12:625]: Executing op: RegRemoveKey() MSI (s) (40:68) [20:17:12:625]: Note: 1: 1402 2: HKEY\_LOCAL\_MACHINE\SOFTWARE\Symantec\Symantec Endpoint Protection\{472D8985-7554-4137-AC02-1CD4D7F06876}\OBJID\{785702F1-67E9-41f9-A023 -B28410AC3C50} 3: 2 MSI (s) (40:68) [20:17:12:625]: Executing op: RegOpenKey(Root=-2147483646,Key=SOFTWARE\Symantec\Symantec Endpoint Protection\{472D8985-7554-4137-AC02-1CD4D7F06876}\OBJID\{3F590471-C5C6-48c9-8200 -FFDE6FEB9A2E},,BinaryType=0) MSI (s) (40:68) [20:17:12:625]: Executing op: RegRemoveValue(Name=Inproc32, Value=%SEPINSTALLDIR%\SubmissionsEim.dll,) MSI (s) (40:68) [20:17:12:625]: Executing op: RegRemoveKey() MSI (s) (40:68) [20:17:12:625]: Note: 1: 1402 2: HKEY\_LOCAL\_MACHINE\SOFTWARE\Symantec\Symantec Endpoint Protection\{472D8985-7554-4137-AC02-1CD4D7F06876}\OBJID\{3F590471-C5C6-48c9-8200 -FFDE6FEB9A2E} 3: 2 MSI (s) (40:68) [20:17:12:625]: Executing op: RegOpenKey(Root=-2147483646,Key=SOFTWARE\Symantec\Symantec Endpoint Protection\{472D8985-7554-4137-AC02-1CD4D7F06876}\OBJID\{476CC8C1-0AC0-40d0-BF18 -2CCEA25887F2},,BinaryType=0) MSI (s) (40:68) [20:17:12:625]: Executing op: RegRemoveValue(Name=Inproc32,Value=%SEPINSTALLDIR%\SubmissionsEim.dll,) MSI (s) (40:68) [20:17:12:625]: Executing op: RegRemoveKey() MSI (s) (40:68) [20:17:12:625]: Note: 1: 1402 2: HKEY\_LOCAL\_MACHINE\SOFTWARE\Symantec\Symantec Endpoint Protection\{472D8985-7554-4137-AC02-1CD4D7F06876}\OBJID\{476CC8C1-0AC0-40d0-BF18 -2CCEA25887F2} 3: MSI (s) (40:68) [20:17:12:625]: Executing op: RegOpenKey(Root=-2147483646,Key=SOFTWARE\Symantec\Symantec Endpoint Protection\{472D8985-7554-4137-AC02-1CD4D7F06876}\OBJID\{B534017C-E891-4e21-B375 -A90B648CA592},,BinaryType=0) MSI (s) (40:68) [20:17:12:625]: Executing op: RegRemoveValue(Name=Inproc32,Value=%SEPINSTALLDIR%\SubmissionsEim.dll,) MSI (s) (40:68) [20:17:12:625]: Executing op: RegRemoveKey() MSI (s) (40:68) [20:17:12:625]: Note: 1: 1402 2: HKEY\_LOCAL\_MACHINE\SOFTWARE\Symantec\Symantec Endpoint Protection\{472D8985-7554-4137-AC02-1CD4D7F06876}\OBJID\{B534017C-E891-4e21-B375 -A90B648CA592} 3: 2 MSI (s) (40:68) [20:17:12:625]: Executing op: RegOpenKey(Root=-2147483646,Key=SOFTWARE\Symantec\Symantec Endpoint Protection\{472D8985-7554-4137-AC02-1CD4D7F06876}\OBJID\{71072142-8CEC-4182-8510 -10C0D7DBD41F},,BinaryType=0) MSI (s) (40:68) [20:17:12:625]: Executing op: RegRemoveValue(Name=Inproc32,Value=%SEPINSTALLDIR%\SubmissionsEim.dll,) MSI (s) (40:68) [20:17:12:625]: Executing op: RegRemoveKey() MSI (s) (40:68) [20:17:12:625]: Note: 1: 1402 2: HKEY\_LOCAL\_MACHINE\SOFTWARE\Symantec\Symantec Endpoint Protection\{472D8985-7554-4137-AC02-1CD4D7F06876}\OBJID\{71072142-8CEC-4182-8510 -10C0D7DBD41F} 3: 2 MSI (s) (40:68) [20:17:12:625]: Executing op: RegOpenKey(Root=-2147483646,Key=SOFTWARE\Symantec\Symantec Endpoint Protection\{472D8985-7554-4137-AC02-1CD4D7F06876}\OBJID\{F5C14F33-DAF2-4e57-9BE8 -A16049417506},,BinaryType=0)

SEP\_INST.log MSI (s) (40:68) [20:17:12:625]: Executing op: RegRemoveValue(Name=Inproc32,Value=%SEPINSTALLDIR%\SubmissionsEim.dll,) MSI (s) (40:68) [20:17:12:625]: Executing op: RegRemoveKey() MSI (s) (40:68) [20:17:12:625]: Note: 1: 1402 2: HKEY\_LOCAL\_MACHINE\SOFTWARE\Symantec\Symantec Endpoint Protection\{472D8985-7554-4137-AC02-1CD4D7F06876}\OBJID\{F5C14F33-DAF2-4e57-9BE8 -A16049417506} 3: 2 MSI (s) (40:68) [20:17:12:625]: Executing op: RegOpenKey(Root=-2147483646,Key=SOFTWARE\Symantec\Symantec Endpoint Protection\{472D8985-7554-4137-AC02-1CD4D7F06876}\OBJID\{4CEDAC38-B2A8-4d13-83ED -4D35F94338BD},,BinaryType=0) MSI (s) (40:68) [20:17:12:625]: Executing op: RegRemoveValue(Name=Inproc32,Value=%SEPINSTALLDIR%\SubmissionsEim.dll,) MSI (s) (40:68) [20:17:12:625]: Executing op: RegRemoveKey() MSI (s) (40:68) [20:17:12:625]: Note: 1: 1402 2: HKEY\_LOCAL\_MACHINE\SOFTWARE\Symantec\Symantec Endpoint Protection\{472D8985-7554-4137-AC02-1CD4D7F06876}\OBJID\{4CEDAC38-B2A8-4d13-83ED -4D35F94338BD} 3: 2 MSI (s) (40:68) [20:17:12:625]: Executing op: RegOpenKey(Root=-2147483646,Key=SOFTWARE\Symantec\Symantec Endpoint Protection\{472D8985-7554-4137-AC02-1CD4D7F06876}\OBJID\{1D77AF38-9E3F-42f1-B636  $-4C9271D7F61F$ ,  $BinaryType=0$ MSI (s) (40:68) [20:17:12:625]: Executing op: RegRemoveValue(Name=Inproc32,Value=%SEPINSTALLDIR%\SubmissionsEim.dll,) MSI (s) (40:68) [20:17:12:625]: Executing op: RegRemoveKey() MSI (s) (40:68) [20:17:12:625]: Note: 1: 1402 2: HKEY\_LOCAL\_MACHINE\SOFTWARE\Symantec\Symantec Endpoint Protection\{472D8985-7554-4137-AC02-1CD4D7F06876}\OBJID\{1D77AF38-9E3F-42f1-B636 -4C9271D7F61F} 3: 2 MSI (s) (40:68) [20:17:12:625]: Executing op: RegOpenKey(Root=-2147483646,Key=SOFTWARE\Symantec\Symantec Endpoint Protection\{472D8985-7554-4137-AC02-1CD4D7F06876}\OBJID\{5C413124-ADB1-45bb-8B58 -70231328DE2D},,BinaryType=0) MSI (s) (40:68) [20:17:12:625]: Executing op: RegRemoveValue(Name=Inproc32,Value=%SEPINSTALLDIR%\LueEimProxy.dll,) MSI (s) (40:68) [20:17:12:625]: Executing op: RegRemoveKey() MSI (s) (40:68) [20:17:12:625]: Note: 1: 1402 2: HKEY\_LOCAL\_MACHINE\SOFTWARE\Symantec\Symantec Endpoint Protection\{472D8985-7554-4137-AC02-1CD4D7F06876}\OBJID\{5C413124-ADB1-45bb-8B58 -70231328DE2D} 3: 2 MSI (s) (40:68) [20:17:12:625]: Executing op: RegOpenKey(Root=-2147483646,Key=SOFTWARE\Symantec\Symantec Endpoint Protection\{472D8985-7554-4137-AC02-1CD4D7F06876}\OBJID\{FECB865F-DB58-47de-98C4 -390D95A2996E},,BinaryType=0) MSI (s) (40:68) [20:17:12:625]: Executing op: RegRemoveValue(Name=Inproc32,Value=%SEPINSTALLDIR%\LueEimProxy.dll,) MSI (s) (40:68) [20:17:12:625]: Executing op: RegRemoveKey() MSI (s) (40:68) [20:17:12:625]: Note: 1: 1402 2: HKEY\_LOCAL\_MACHINE\SOFTWARE\Symantec\Symantec Endpoint Protection\{472D8985-7554-4137-AC02-1CD4D7F06876}\OBJID\{FECB865F-DB58-47de-98C4 -390D95A2996E} 3: 2 MSI (s) (40:68) [20:17:12:625]: Executing op: RegOpenKey(Root=-2147483646,Key=SOFTWARE\Symantec\Symantec Endpoint Protection\{472D8985-7554-4137-AC02-1CD4D7F06876}\OBJID\{98924162-D4AA-4360-9ADF -423C752A97C5},,BinaryType=0) MSI (s) (40:68) [20:17:12:625]: Executing op: RegRemoveValue(Name=Inproc32,Value=%SEPINSTALLDIR%\LueEimProxy.dll,) MSI (s) (40:68) [20:17:12:625]: Executing op: RegRemoveKey() MSI (s) (40:68) [20:17:12:625]: Note: 1: 1402 2: HKEY\_LOCAL\_MACHINE\SOFTWARE\Symantec\Symantec Endpoint Protection\{472D8985-7554-4137-AC02-1CD4D7F06876}\OBJID\{98924162-D4AA-4360-9ADF -423C752A97C5} 3: 2 MSI (s) (40:68) [20:17:12:625]: Executing op: RegOpenKey(Root=-2147483646,Key=SOFTWARE\Symantec\Symantec Endpoint Protection\{472D8985-7554-4137-AC02-1CD4D7F06876}\OBJID\{8A37806E-91A3-4085-9782 -157E605957AA},,BinaryType=0) MSI (s) (40:68) [20:17:12:625]: Executing op: RegRemoveValue(Name=Inproc32,Value=%SEPINSTALLDIR%\LueEimProxy.dll,)

SEP\_INST.log MSI (s) (40:68) [20:17:12:625]: Executing op: RegRemoveKey() MSI (s) (40:68) [20:17:12:625]: Note: 1: 1402 2: HKEY\_LOCAL\_MACHINE\SOFTWARE\Symantec\Symantec Endpoint Protection\{472D8985-7554-4137-AC02-1CD4D7F06876}\OBJID\{8A37806E-91A3-4085-9782 -157E605957AA} 3: 2 MSI (s) (40:68) [20:17:12:625]: Executing op: RegOpenKey(Root=-2147483646,Key=SOFTWARE\Symantec\Symantec Endpoint Protection\{472D8985-7554-4137-AC02-1CD4D7F06876}\OBJID\{CA8B1909-6A7A-43b4-9B6A -13FD0FA40993},,BinaryType=0) MSI (s) (40:68) [20:17:12:625]: Executing op: RegRemoveValue(Name=Inproc32,Value=%SEPINSTALLDIR%\LueEimProxy.dll,) MSI (s) (40:68) [20:17:12:625]: Executing op: RegRemoveKey() MSI (s) (40:68) [20:17:12:625]: Note: 1: 1402 2: HKEY\_LOCAL\_MACHINE\SOFTWARE\Symantec\Symantec Endpoint Protection\{472D8985-7554-4137-AC02-1CD4D7F06876}\OBJID\{CA8B1909-6A7A-43b4-9B6A -13FD0FA40993} 3: 2 MSI (s) (40:68) [20:17:12:625]: Executing op: RegOpenKey(Root=-2147483646,Key=SOFTWARE\Symantec\Symantec Endpoint Protection\{472D8985-7554-4137-AC02-1CD4D7F06876}\OBJID\{475C9EB4-9D25-49d6-BD22 -C7CC113A0B74},,BinaryType=0) MSI (s) (40:68) [20:17:12:625]: Executing op: RegRemoveValue(Name=Inproc32,Value=%SEPINSTALLDIR%\LueEimProxy.dll,) MSI (s) (40:68) [20:17:12:625]: Executing op: RegRemoveKey() MSI (s) (40:68) [20:17:12:625]: Note: 1: 1402 2: HKEY\_LOCAL\_MACHINE\SOFTWARE\Symantec\Symantec Endpoint Protection\{472D8985-7554-4137-AC02-1CD4D7F06876}\OBJID\{475C9EB4-9D25-49d6-BD22 -C7CC113A0B74} 3: 2 MSI (s) (40:68) [20:17:12:625]: Executing op: RegOpenKey(Root=-2147483646,Key=SOFTWARE\Symantec\Symantec Endpoint Protection\{472D8985-7554-4137-AC02-1CD4D7F06876}\OBJID\{83893ADD-E532-47c3-AB63 -415E3D0EACB7},,BinaryType=0) MSI (s) (40:68) [20:17:12:625]: Executing op: RegRemoveValue(Name=Inproc32,Value=%SEPINSTALLDIR%\LueEimProxy.dll,) MSI (s) (40:68) [20:17:12:625]: Executing op: RegRemoveKey() MSI (s) (40:68) [20:17:12:625]: Note: 1: 1402 2: HKEY\_LOCAL\_MACHINE\SOFTWARE\Symantec\Symantec Endpoint Protection\{472D8985-7554-4137-AC02-1CD4D7F06876}\OBJID\{83893ADD-E532-47c3-AB63 -415E3D0EACB7} 3: 2 MSI (s) (40:68) [20:17:12:625]: Executing op: RegOpenKey(Root=-2147483646,Key=SOFTWARE\Symantec\Symantec Endpoint Protection\{472D8985-7554-4137-AC02-1CD4D7F06876}\OBJID\{1E6718B7-F84B-40f5-9736 -493B805846FE},,BinaryType=0) MSI (s) (40:68) [20:17:12:625]: Executing op: RegRemoveValue(Name=Inproc32,Value=%SEPINSTALLDIR%\LueEimProxy.dll,) MSI (s) (40:68) [20:17:12:625]: Executing op: RegRemoveKey() MSI (s) (40:68) [20:17:12:625]: Note: 1: 1402 2: HKEY\_LOCAL\_MACHINE\SOFTWARE\Symantec\Symantec Endpoint Protection\{472D8985-7554-4137-AC02-1CD4D7F06876}\OBJID\{1E6718B7-F84B-40f5-9736 -493B805846FE} 3: 2 MSI (s) (40:68) [20:17:12:625]: Executing op: RegOpenKey(Root=-2147483646,Key=SOFTWARE\Symantec\Symantec Endpoint Protection\{472D8985-7554-4137-AC02-1CD4D7F06876}\OBJID\{63ADD4EE-F005-4525-A7F9 -4324BB2EFAA5},,BinaryType=0) MSI (s) (40:68) [20:17:12:625]: Executing op: RegRemoveValue(Name=Inproc32,Value=%SEPINSTALLDIR%\LueEimProxy.dll,) MSI (s) (40:68) [20:17:12:625]: Executing op: RegRemoveKey() MSI (s) (40:68) [20:17:12:625]: Note: 1: 1402 2: HKEY\_LOCAL\_MACHINE\SOFTWARE\Symantec\Symantec Endpoint Protection\{472D8985-7554-4137-AC02-1CD4D7F06876}\OBJID\{63ADD4EE-F005-4525-A7F9 -4324BB2EFAA5} 3: MSI (s) (40:68) [20:17:12:625]: Executing op: RegOpenKey(Root=-2147483646,Key=SOFTWARE\Symantec\Symantec Endpoint Protection\{472D8985-7554-4137-AC02-1CD4D7F06876}\OBJID\{64C08495-E618-4757-94B0 -B10A2BC70FA4},,BinaryType=0) MSI (s) (40:68) [20:17:12:625]: Executing op: RegRemoveValue(Name=Inproc32,Value=%SEPINSTALLDIR%\LueEimProxy.dll,) MSI (s) (40:68) [20:17:12:625]: Executing op: RegRemoveKey() MSI (s) (40:68) [20:17:12:625]: Note: 1: 1402 2:

SEP\_INST.log HKEY\_LOCAL\_MACHINE\SOFTWARE\Symantec\Symantec Endpoint Protection\{472D8985-7554-4137-AC02-1CD4D7F06876}\OBJID\{64C08495-E618-4757-94B0 -B10A2BC70FA4} 3: 2 MSI (s) (40:68) [20:17:12:625]: Executing op: RegOpenKey(Root=-2147483646,Key=SOFTWARE\Symantec\Symantec Endpoint Protection\{472D8985-7554-4137-AC02-1CD4D7F06876}\OBJID\{5E9940A5-2661-422f-8C01 -5279F1FBF58D},,BinaryType=0) MSI (s) (40:68) [20:17:12:625]: Executing op: RegRemoveValue(Name=Inproc32,Value=%SEPINSTALLDIR%\LueEimProxy.dll,) MSI (s) (40:68) [20:17:12:625]: Executing op: RegRemoveKey() MSI (s) (40:68) [20:17:12:625]: Note: 1: 1402 2: HKEY\_LOCAL\_MACHINE\SOFTWARE\Symantec\Symantec Endpoint Protection\{472D8985-7554-4137-AC02-1CD4D7F06876}\OBJID\{5E9940A5-2661-422f-8C01 -5279F1FBF58D} 3: 2 MSI (s) (40:68) [20:17:12:625]: Executing op: RegOpenKey(Root=-2147483646,Key=SOFTWARE\Symantec\Symantec Endpoint Protection\{472D8985-7554-4137-AC02-1CD4D7F06876}\OBJID\{B4A5D91A-59D3-4ec7-9EFF -C8F7CB4972AD},,BinaryType=0) MSI (s) (40:68) [20:17:12:625]: Executing op: RegRemoveValue(Name=Inproc32,Value=%SEPINSTALLDIR%\LueEimProxy.dll,) MSI (s) (40:68) [20:17:12:625]: Executing op: RegRemoveKey() MSI (s) (40:68) [20:17:12:625]: Note: 1: 1402 2: HKEY\_LOCAL\_MACHINE\SOFTWARE\Symantec\Symantec Endpoint Protection\{472D8985-7554-4137-AC02-1CD4D7F06876}\OBJID\{B4A5D91A-59D3-4ec7-9EFF -C8F7CB4972AD} 3: 2 MSI (s) (40:68) [20:17:12:625]: Executing op: RegOpenKey(Root=-2147483646,Key=SOFTWARE\Symantec\Symantec Endpoint Protection\{472D8985-7554-4137-AC02-1CD4D7F06876}\OBJID\{02E23EEB-3ADA-407b-BB05 -F2ACC9616C07},,BinaryType=0) MSI (s) (40:68) [20:17:12:625]: Executing op: RegRemoveValue(Name=Inproc32,Value=%SEPINSTALLDIR%\LueEimProxy.dll,) MSI (s) (40:68) [20:17:12:625]: Executing op: RegRemoveKey() MSI (s) (40:68) [20:17:12:625]: Note: 1: 1402 2: HKEY\_LOCAL\_MACHINE\SOFTWARE\Symantec\Symantec Endpoint Protection\{472D8985-7554-4137-AC02-1CD4D7F06876}\OBJID\{02E23EEB-3ADA-407b-BB05 -F2ACC9616C07} 3: 2 MSI (s) (40:68) [20:17:12:625]: Executing op: RegOpenKey(Root=-2147483646,Key=SOFTWARE\Symantec\Symantec Endpoint Protection\{472D8985-7554-4137-AC02-1CD4D7F06876}\OBJID\{D8AD8A5F-6885-4459-8F31 -69BB22EE0D1C},,BinaryType=0) MSI (s) (40:68) [20:17:12:625]: Executing op: RegRemoveValue(Name=Inproc32,Value=%INSTALLDIR%\SISCustomActionLUE.dll,) MSI (s) (40:68) [20:17:12:625]: Executing op: RegRemoveKey() MSI (s) (40:68) [20:17:12:625]: Note: 1: 1402 2: HKEY\_LOCAL\_MACHINE\SOFTWARE\Symantec\Symantec Endpoint Protection\{472D8985-7554-4137-AC02-1CD4D7F06876}\OBJID\{D8AD8A5F-6885-4459-8F31 -69BB22EE0D1C} 3: 2 MSI (s) (40:68) [20:17:12:625]: Executing op: RegOpenKey(Root=-2147483646,Key=SOFTWARE\Symantec\Symantec Endpoint Protection\{472D8985-7554-4137-AC02-1CD4D7F06876}\OBJID\{9A46F1F2-FA26-4d39-BA79 -291B19293FE5},,BinaryType=0) MSI (s) (40:68) [20:17:12:625]: Executing op: RegRemoveValue(Name=Inproc32,Value=%SEPINSTALLDIR%\LueEim.dll,) MSI (s) (40:68) [20:17:12:625]: Executing op: RegRemoveKey() MSI (s) (40:68) [20:17:12:625]: Note: 1: 1402 2: HKEY\_LOCAL\_MACHINE\SOFTWARE\Symantec\Symantec Endpoint Protection\{472D8985-7554-4137-AC02-1CD4D7F06876}\OBJID\{9A46F1F2-FA26-4d39-BA79 -291B19293FE5} 3: 2 MSI (s) (40:68) [20:17:12:625]: Executing op: RegOpenKey(Root=-2147483646,Key=SOFTWARE\Symantec\Symantec Endpoint Protection\{472D8985-7554-4137-AC02-1CD4D7F06876}\OBJID\{A74BEF3A-A853-4069-B8E5 -E99A201ED645},,BinaryType=0) MSI (s) (40:68) [20:17:12:625]: Executing op: RegRemoveValue(Name=Inproc32,Value=%SEPINSTALLDIR%\LueEim.dll,) MSI (s) (40:68) [20:17:12:625]: Executing op: RegRemoveKey() MSI (s) (40:68) [20:17:12:625]: Note: 1: 1402 2: HKEY\_LOCAL\_MACHINE\SOFTWARE\Symantec\Symantec Endpoint Protection\{472D8985-7554-4137-AC02-1CD4D7F06876}\OBJID\{A74BEF3A-A853-4069-B8E5 Страница 320

SEP\_INST.log -E99A201ED645} 3: 2 MSI (s) (40:68) [20:17:12:625]: Executing op: RegOpenKey(Root=-2147483646,Key=SOFTWARE\Symantec\Symantec Endpoint Protection\{472D8985-7554-4137-AC02-1CD4D7F06876}\OBJID\{17806376-E804-42a9-A134 -4E835553C3B1},,BinaryType=0) MSI (s) (40:68) [20:17:12:625]: Executing op: RegRemoveValue(Name=Inproc32,Value=%SEPINSTALLDIR%\LueEim.dll,) MSI (s) (40:68) [20:17:12:625]: Executing op: RegRemoveKey() MSI (s) (40:68) [20:17:12:625]: Note: 1: 1402 2: HKEY\_LOCAL\_MACHINE\SOFTWARE\Symantec\Symantec Endpoint Protection\{472D8985-7554-4137-AC02-1CD4D7F06876}\OBJID\{17806376-E804-42a9-A134 -4E835553C3B1} 3: 2 MSI (s) (40:68) [20:17:12:625]: Executing op: RegOpenKey(Root=-2147483646,Key=SOFTWARE\Symantec\Symantec Endpoint Protection\{472D8985-7554-4137-AC02-1CD4D7F06876}\OBJID\{D80C931B-8394-4bd2-BA74 -8980CFA1A805},,BinaryType=0) MSI (s) (40:68) [20:17:12:625]: Executing op: RegRemoveValue(Name=Inproc32,Value=%SEPINSTALLDIR%\LueEim.dll,) MSI (s) (40:68) [20:17:12:625]: Executing op: RegRemoveKey() MSI (s) (40:68) [20:17:12:625]: Note: 1: 1402 2: HKEY\_LOCAL\_MACHINE\SOFTWARE\Symantec\Symantec Endpoint Protection\{472D8985-7554-4137-AC02-1CD4D7F06876}\OBJID\{D80C931B-8394-4bd2-BA74 -8980CFA1A805} 3: 2 MSI (s) (40:68) [20:17:12:625]: Executing op: RegOpenKey(Root=-2147483646,Key=SOFTWARE\Symantec\Symantec Endpoint Protection\{472D8985-7554-4137-AC02-1CD4D7F06876}\OBJID\{7E00897A-F799-477c-B0FC -DEBBC59DE349},,BinaryType=0) MSI (s) (40:68) [20:17:12:625]: Executing op: RegRemoveValue(Name=Inproc32,Value=%SEPINSTALLDIR%\SNACTrayStatus.dll,) MSI (s) (40:68) [20:17:12:625]: Executing op: RegRemoveKey() MSI (s) (40:68) [20:17:12:625]: Note: 1: 1402 2: HKEY\_LOCAL\_MACHINE\SOFTWARE\Symantec\Symantec Endpoint Protection\{472D8985-7554-4137-AC02-1CD4D7F06876}\OBJID\{7E00897A-F799-477c-B0FC -DEBBC59DE349} 3: 2 MSI (s) (40:68) [20:17:12:625]: Executing op: RegOpenKey(Root=-2147483646,Key=SOFTWARE\Symantec\Symantec Endpoint Protection\{472D8985-7554-4137-AC02-1CD4D7F06876}\OBJID\{3228E931-7AD0-4f42-A0D1 -4B6C6287DEFA},,BinaryType=0) MSI (s) (40:68) [20:17:12:625]: Executing op: RegRemoveValue(Name=Inproc32,Value=%SEPINSTALLDIR%\SMCTrayStatus.dll,) MSI (s) (40:68) [20:17:12:625]: Executing op: RegRemoveKey() MSI (s) (40:68) [20:17:12:625]: Note: 1: 1402 2: HKEY\_LOCAL\_MACHINE\SOFTWARE\Symantec\Symantec Endpoint Protection\{472D8985-7554-4137-AC02-1CD4D7F06876}\OBJID\{3228E931-7AD0-4f42-A0D1 -4B6C6287DEFA} 3: 2 MSI (s) (40:68) [20:17:12:625]: Executing op: RegOpenKey(Root=-2147483646,Key=SOFTWARE\Symantec\Symantec Endpoint Protection\{472D8985-7554-4137-AC02-1CD4D7F06876}\OBJID\{EBEED400-3BB8-4315-94F7 -2F150F813511},,BinaryType=0) MSI (s) (40:68) [20:17:12:625]: Executing op: RegRemoveValue(Name=Inproc32,Value=%INSTALLDIR%\LicenseMan.dll,) MSI (s) (40:68) [20:17:12:625]: Executing op: RegRemoveKey() MSI (s) (40:68) [20:17:12:625]: Note: 1: 1402 2: HKEY\_LOCAL\_MACHINE\SOFTWARE\Symantec\Symantec Endpoint Protection\{472D8985-7554-4137-AC02-1CD4D7F06876}\OBJID\{EBEED400-3BB8-4315-94F7 -2F150F813511} 3: 2 MSI (s) (40:68) [20:17:12:625]: Executing op: RegOpenKey(Root=-2147483646,Key=SOFTWARE\Symantec\Symantec Endpoint Protection\{472D8985-7554-4137-AC02-1CD4D7F06876}\OBJID\{41B97458-0E2B-4a74-BADF -23B42C1E7FF2},,BinaryType=0) MSI (s) (40:68) [20:17:12:625]: Executing op: RegRemoveValue(Name=Inproc32,Value=%SEPINSTALLDIR%\HITrayStatus.dll,) MSI (s) (40:68) [20:17:12:625]: Executing op: RegRemoveKey() MSI (s) (40:68) [20:17:12:625]: Note: 1: 1402 2: HKEY\_LOCAL\_MACHINE\SOFTWARE\Symantec\Symantec Endpoint Protection\{472D8985-7554-4137-AC02-1CD4D7F06876}\OBJID\{41B97458-0E2B-4a74-BADF -23B42C1E7FF2} 3: 2 MSI (s) (40:68) [20:17:12:625]: Executing op: Страница 321

SEP\_INST.log RegOpenKey(Root=-2147483646,Key=SOFTWARE\Symantec\Symantec Endpoint Protection\{472D8985-7554-4137-AC02-1CD4D7F06876}\OBJID\{36FC6E31-45BE-4df4-BA05 -66DBE0CB8B1A},,BinaryType=0) MSI (s) (40:68) [20:17:12:625]: Executing op: RegRemoveValue(Name=Inproc32,Value=%INSTALLDIR%\AgentCore.dll,) MSI (s) (40:68) [20:17:12:625]: Executing op: RegRemoveKey() MSI (s) (40:68) [20:17:12:625]: Note: 1: 1402 2: HKEY\_LOCAL\_MACHINE\SOFTWARE\Symantec\Symantec Endpoint Protection\{472D8985-7554-4137-AC02-1CD4D7F06876}\OBJID\{36FC6E31-45BE-4df4-BA05 -66DBE0CB8B1A} 3: 2 MSI (s) (40:68) [20:17:12:625]: Executing op: RegOpenKey(Root=-2147483646,Key=SOFTWARE\Symantec\Symantec Endpoint Protection\{472D8985-7554-4137-AC02-1CD4D7F06876}\OBJID\{13205E98-C606-4272-B4FA -38F5719B981E},,BinaryType=0) MSI (s) (40:68) [20:17:12:625]: Executing op: RegRemoveValue(Name=Inproc32,Value=%INSTALLDIR%\AgentCore.dll,) MSI (s) (40:68) [20:17:12:625]: Executing op: RegRemoveKey() MSI (s) (40:68) [20:17:12:625]: Note: 1: 1402 2: HKEY\_LOCAL\_MACHINE\SOFTWARE\Symantec\Symantec Endpoint Protection\{472D8985-7554-4137-AC02-1CD4D7F06876}\OBJID\{13205E98-C606-4272-B4FA -38F5719B981E} 3: 2 MSI (s) (40:68) [20:17:12:625]: Executing op: RegOpenKey(Root=-2147483646,Key=SOFTWARE\Symantec\Symantec Endpoint Protection\{472D8985-7554-4137-AC02-1CD4D7F06876}\OBJID\{4D59722E-1E7A-42cd-AD98 -3B4AF501268F},,BinaryType=0) MSI (s) (40:68) [20:17:12:625]: Executing op: RegRemoveValue(Name=Inproc32,Value=%INSTALLDIR%\SyLinkSymInterfaceProxy.dll,) MSI (s) (40:68) [20:17:12:625]: Executing op: RegRemoveKey() MSI (s) (40:68) [20:17:12:625]: Note: 1: 1402 2: HKEY\_LOCAL\_MACHINE\SOFTWARE\Symantec\Symantec Endpoint Protection\{472D8985-7554-4137-AC02-1CD4D7F06876}\OBJID\{4D59722E-1E7A-42cd-AD98 -3B4AF501268F} 3: 2 MSI (s) (40:68) [20:17:12:625]: Executing op: RegOpenKey(Root=-2147483646,Key=SOFTWARE\Symantec\Symantec Endpoint Protection\{472D8985-7554-4137-AC02-1CD4D7F06876}\OBJID\{78B23800-59FF-44cd-8945 -1A57441E8349},,BinaryType=0) MSI (s) (40:68) [20:17:12:625]: Executing op: RegRemoveValue(Name=Inproc32,Value=%INSTALLDIR%\SyLink.dll,) MSI (s) (40:68) [20:17:12:625]: Executing op: RegRemoveKey() MSI (s) (40:68) [20:17:12:625]: Note: 1: 1402 2: HKEY\_LOCAL\_MACHINE\SOFTWARE\Symantec\Symantec Endpoint Protection\{472D8985-7554-4137-AC02-1CD4D7F06876}\OBJID\{78B23800-59FF-44cd-8945 -1A57441E8349} 3: 2 MSI (s) (40:68) [20:17:12:625]: Executing op: RegOpenKey(Root=-2147483646,Key=SOFTWARE\Symantec\Symantec Endpoint Protection\{472D8985-7554-4137-AC02-1CD4D7F06876}\OBJID\{9E6B6EC2-F443-4725-AA63 -8FF91FCFD977},,BinaryType=0) MSI (s) (40:68) [20:17:12:625]: Executing op: RegRemoveValue(Name=Inproc32,Value=%INSTALLDIR%\SISCustomActionSMC.dll,) MSI (s) (40:68) [20:17:12:625]: Executing op: RegRemoveKey() MSI (s) (40:68) [20:17:12:625]: Note: 1: 1402 2: HKEY\_LOCAL\_MACHINE\SOFTWARE\Symantec\Symantec Endpoint Protection\{472D8985-7554-4137-AC02-1CD4D7F06876}\OBJID\{9E6B6EC2-F443-4725-AA63 -8FF91FCFD977} 3: 2 MSI (s) (40:68) [20:17:12:625]: Executing op: RegOpenKey(Root=-2147483646,Key=SOFTWARE\Symantec\Symantec Endpoint Protection\{472D8985-7554-4137-AC02-1CD4D7F06876}\OBJID\{96039211-B435-4966-862C -F030F7C0100D},,BinaryType=0) MSI (s)  $(40:68)$ <sup>2</sup> [20:17:12:625]: Executing op: RegRemoveValue(Name=Inproc32,Value=%INSTALLDIR%\Communicator.dll,) MSI (s) (40:68) [20:17:12:625]: Executing op: RegRemoveKey() MSI (s) (40:68) [20:17:12:625]: Note: 1: 1402 2: HKEY\_LOCAL\_MACHINE\SOFTWARE\Symantec\Symantec Endpoint Protection\{472D8985-7554-4137-AC02-1CD4D7F06876}\OBJID\{96039211-B435-4966-862C -F030F7C0100D} 3: 2 MSI (s) (40:68) [20:17:12:625]: Executing op: RegOpenKey(Root=-2147483646,Key=SOFTWARE\Symantec\Symantec Endpoint Protection\{472D8985-7554-4137-AC02-1CD4D7F06876}\OBJID\{08074E0F-B581-4dfe-A109

SEP\_INST.log -12E3728006E5},,BinaryType=0) MSI (s) (40:68) [20:17:12:625]: Executing op: RegRemoveValue(Name=Inproc32,Value=%INSTALLDIR%\RebootMgrEimProxy.dll,) MSI (s) (40:68) [20:17:12:625]: Executing op: RegRemoveKey() MSI (s) (40:68) [20:17:12:625]: Note: 1: 1402 2: HKEY\_LOCAL\_MACHINE\SOFTWARE\Symantec\Symantec Endpoint Protection\{472D8985-7554-4137-AC02-1CD4D7F06876}\OBJID\{08074E0F-B581-4dfe-A109 -12E3728006E5} 3: 2 MSI (s) (40:68) [20:17:12:625]: Executing op: RegOpenKey(Root=-2147483646,Key=SOFTWARE\Symantec\Symantec Endpoint Protection\{472D8985-7554-4137-AC02-1CD4D7F06876}\OBJID\{C4294B55-00D2-442a-8161 -D9D0CF9C3226},,BinaryType=0) MSI (s) (40:68) [20:17:12:625]: Executing op: RegRemoveValue(Name=Inproc32,Value=%INSTALLDIR%\RebootMgrEimProxy.dll,) MSI (s) (40:68) [20:17:12:625]: Executing op: RegRemoveKey() MSI (s) (40:68) [20:17:12:625]: Note: 1: 1402 2: HKEY\_LOCAL\_MACHINE\SOFTWARE\Symantec\Symantec Endpoint Protection\{472D8985-7554-4137-AC02-1CD4D7F06876}\OBJID\{C4294B55-00D2-442a-8161 -D9D0CF9C3226} 3: 2 MSI (s) (40:68) [20:17:12:625]: Executing op: RegOpenKey(Root=-2147483646,Key=SOFTWARE\Symantec\Symantec Endpoint Protection\{472D8985-7554-4137-AC02-1CD4D7F06876}\OBJID\{6AC5E13F-65FD-4916-BBEA -A630148C2B48},,BinaryType=0) MSI (s) (40:68) [20:17:12:625]: Executing op: RegRemoveValue(Name=Inproc32,Value=%INSTALLDIR%\RebootMgrEimProxy.dll,) MSI (s) (40:68) [20:17:12:625]: Executing op: RegRemoveKey() MSI (s) (40:68) [20:17:12:625]: Note: 1: 1402 2: HKEY\_LOCAL\_MACHINE\SOFTWARE\Symantec\Symantec Endpoint Protection\{472D8985-7554-4137-AC02-1CD4D7F06876}\OBJID\{6AC5E13F-65FD-4916-BBEA -A630148C2B48} 3: 2 MSI (s) (40:68) [20:17:12:625]: Executing op: RegOpenKey(Root=-2147483646,Key=SOFTWARE\Symantec\Symantec Endpoint Protection\{472D8985-7554-4137-AC02-1CD4D7F06876}\OBJID\{14D49665-DDE7-4ce0-9718 -1E137FBCFFDF},,BinaryType=0) MSI (s) (40:68) [20:17:12:625]: Executing op: RegRemoveValue(Name=Inproc32,Value=%INSTALLDIR%\RebootMgrEimProxy.dll.) MSI (s) (40:68) [20:17:12:625]: Executing op: RegRemoveKey() MSI (s) (40:68) [20:17:12:625]: Note: 1: 1402 2: HKEY\_LOCAL\_MACHINE\SOFTWARE\Symantec\Symantec Endpoint Protection\{472D8985-7554-4137-AC02-1CD4D7F06876}\OBJID\{14D49665-DDE7-4ce0-9718 -1E137FBCFFDF} 3: 2 MSI (s) (40:68) [20:17:12:625]: Executing op: RegOpenKey(Root=-2147483646,Key=SOFTWARE\Symantec\Symantec Endpoint Protection\{472D8985-7554-4137-AC02-1CD4D7F06876}\OBJID\{13A33B86-1D6F-4aae-A463 -68F6B27175AD},,BinaryType=0) MSI (s) (40:68) [20:17:12:625]: Executing op: RegRemoveValue(Name=Inproc32,Value=%INSTALLDIR%\RebootMgrEimProxy.dll,) MSI (s) (40:68) [20:17:12:625]: Executing op: RegRemoveKey() MSI (s) (40:68) [20:17:12:625]: Note: 1: 1402 2: HKEY\_LOCAL\_MACHINE\SOFTWARE\Symantec\Symantec Endpoint Protection\{472D8985-7554-4137-AC02-1CD4D7F06876}\OBJID\{13A33B86-1D6F-4aae-A463 -68F6B27175AD} 3: 2 MSI (s) (40:68) [20:17:12:625]: Executing op: RegOpenKey(Root=-2147483646,Key=SOFTWARE\Symantec\Symantec Endpoint Protection\{472D8985-7554-4137-AC02-1CD4D7F06876}\OBJID\{D39FB2E0-DC77-4e78-8377 -A594B5DF3BD7},,BinaryType=0) MSI (s) (40:68) [20:17:12:625]: Executing op: RegRemoveValue(Name=Inproc32,Value=%INSTALLDIR%\RebootMgrEimProxy.dll,) MSI (s) (40:68) [20:17:12:625]: Executing op: RegRemoveKey() MSI (s) (40:68) [20:17:12:625]: Note: 1: 1402 2: HKEY\_LOCAL\_MACHINE\SOFTWARE\Symantec\Symantec Endpoint Protection\{472D8985-7554-4137-AC02-1CD4D7F06876}\OBJID\{D39FB2E0-DC77-4e78-8377 -A594B5DF3BD7} 3: 2 MSI (s) (40:68) [20:17:12:640]: Executing op: RegOpenKey(Root=-2147483646,Key=SOFTWARE\Symantec\Symantec Endpoint Protection\{472D8985-7554-4137-AC02-1CD4D7F06876}\OBJID\{15873CFC-7579-4f1d-A91E -79D36B5A6DCE},,BinaryType=0) MSI (s) (40:68) [20:17:12:640]: Executing op:

SEP\_INST.log RegRemoveValue(Name=Inproc32,Value=%INSTALLDIR%\RebootMgrEimProxy.dll,) <code>MSI</code> (s) (40:68) [20:17:12:640]: Executing op: RegRemoveKey() MSI (s) (40:68) [20:17:12:640]: Note: 1: 1402 2: HKEY\_LOCAL\_MACHINE\SOFTWARE\Symantec\Symantec Endpoint Protection\{472D8985-7554-4137-AC02-1CD4D7F06876}\OBJID\{15873CFC-7579-4f1d-A91E -79D36B5A6DCE} 3: 2 MSI (s) (40:68) [20:17:12:640]: Executing op: RegOpenKey(Root=-2147483646,Key=SOFTWARE\Symantec\Symantec Endpoint Protection\{472D8985-7554-4137-AC02-1CD4D7F06876}\OBJID\{13570565-352C-4778-AC71 -E6D812439D4F},,BinaryType=0) MSI (s) (40:68) [20:17:12:640]: Executing op: RegRemoveValue(Name=Inproc32,Value=%INSTALLDIR%\RebootMgrEim.dll,) <code>MSI</code> (s) (40:68) [20:17:12:640]: Executing op: RegRemoveKey() MSI (s) (40:68) [20:17:12:640]: Note: 1: 1402 2: HKEY\_LOCAL\_MACHINE\SOFTWARE\Symantec\Symantec Endpoint Protection\{472D8985-7554-4137-AC02-1CD4D7F06876}\OBJID\{13570565-352C-4778-AC71 -E6D812439D4F} 3: 2 MSI (s) (40:68) [20:17:12:640]: Executing op: RegOpenKey(Root=-2147483646,Key=SOFTWARE\Symantec\Symantec Endpoint Protection\{472D8985-7554-4137-AC02-1CD4D7F06876}\OBJID\{EB837D11-B1CD-4d5b-8016 -3115C430B66A},,BinaryType=0) MSI (s) (40:68) [20:17:12:640]: Executing op: RegRemoveValue(Name=Inproc32,Value=%INSTALLDIR%\RebootMgrEim.dll,) MSI (s) (40:68) [20:17:12:640]: Executing op: RegRemoveKey() MSI (s) (40:68) [20:17:12:640]: Note: 1: 1402 2: HKEY\_LOCAL\_MACHINE\SOFTWARE\Symantec\Symantec Endpoint Protection\{472D8985-7554-4137-AC02-1CD4D7F06876}\OBJID\{EB837D11-B1CD-4d5b-8016 -3115C430B66A} 3: 2 MSI (s) (40:68) [20:17:12:640]: Executing op: RegOpenKey(Root=-2147483646,Key=SOFTWARE\Symantec\Symantec Endpoint Protection\{472D8985-7554-4137-AC02-1CD4D7F06876}\OBJID\{9DE6B07B-5408-4949-A3A6 -A0F946725DD7},,BinaryType=0) MSI (s) (40:68) [20:17:12:640]: Executing op: RegRemoveValue(Name=Inproc32,Value=%INSTALLDIR%\RebootMgrEim.dll,) MSI (s) (40:68) [20:17:12:640]: Executing op: RegRemoveKey() MSI (s) (40:68) [20:17:12:640]: Note: 1: 1402 2: HKEY\_LOCAL\_MACHINE\SOFTWARE\Symantec\Symantec Endpoint Protection\{472D8985-7554-4137-AC02-1CD4D7F06876}\OBJID\{9DE6B07B-5408-4949-A3A6  $-AOF946725DD7}$  3: 2 MSI (s) (40:68) [20:17:12:640]: Executing op: RegOpenKey(Root=-2147483646,Key=SOFTWARE\Symantec\Symantec Endpoint Protection\SMC\SYLINK\SyLink,,BinaryType=0) MSI (s) (40:68) [20:17:12:640]: Executing op: RegRemoveKey() MSI (s) (40:68) [20:17:12:640]: Executing op: RegOpenKey(Root=-2147483646,Key=SOFTWARE\Symantec\IDS,,BinaryType=0) MSI (s) (40:68) [20:17:12:640]: Executing op: RegOpenKey(Root=-2147483646,Key=SOFTWARE\Symantec\Symantec Endpoint Protection\{472D8985-7554-4137-AC02-1CD4D7F06876}\SMC\RunOnceUserFixups,,BinaryT ype=0) MSI (s) (40:68) [20:17:12:640]: Executing op: RegCreateKey() MSI (s) (40:68) [20:17:12:640]: Executing op: RegRemoveValue(Name=MigrateUserScans.exe,Value=#0,) MSI (s) (40:68) [20:17:12:640]: Executing op: RegCreateKey() MSI (s) (40:68) [20:17:12:640]: Executing op: RegCreateKey() MSI (s) (40:68) [20:17:12:640]: Executing op: RegRemoveValue(Name=FixExtend.exe,Value=#0,) MSI (s) (40:68) [20:17:12:640]: Executing op: RegRemoveKey() MSI (s) (40:68) [20:17:12:640]: Note: 1: 1402 2: HKEY\_LOCAL\_MACHINE\SOFTWARE\Symantec\Symantec Endpoint Protection\{472D8985-7554-4137-AC02-1CD4D7F06876}\SMC\RunOnceUserFixups 3: 2 MSI (s) (40:68) [20:17:12:640]: Executing op: RegOpenKey(Root=-2147483646,Key=SOFTWARE\Symantec\Symantec Endpoint Protection\{472D8985-7554-4137-AC02-1CD4D7F06876}\OBJID\{C779530C-65CE-4bbb-8854 -A2F20EB1E9CD},,BinaryType=0) MSI (s) (40:68) [20:17:12:640]: Executing op: RegRemoveValue(Name=InProc32,Value=%SEPINSTALLDIR%\diArkive.dll,) MSI (s) (40:68) [20:17:12:640]: Executing op: RegRemoveKey() MSI (s) (40:68) [20:17:12:640]: Note: 1: 1402 2: Страница 324
SEP\_INST.log HKEY\_LOCAL\_MACHINE\SOFTWARE\Symantec\Symantec Endpoint Protection\{472D8985-7554-4137-AC02-1CD4D7F06876}\OBJID\{C779530C-65CE-4bbb-8854 -A2F20EB1E9CD} 3: 2 MSI (s) (40:68) [20:17:12:640]: Executing op: RegOpenKey(Root=-2147483646,Key=Software\Symantec\Symantec Endpoint Protection\{472D8985-7554-4137-AC02-1CD4D7F06876}\Common Client\ccIPC,,BinaryType=0) MSI (s) (40:68) [20:17:12:640]: Executing op: RegRemoveKey() MSI (s) (40:68) [20:17:12:640]: Executing op: RegOpenKey(Root=-2147483646,Key=SOFTWARE\Symantec\Symantec Endpoint Protection\{472D8985-7554-4137-AC02-1CD4D7F06876}\LanguageConfig,,BinaryType=0) MSI (s) (40:68) [20:17:12:640]: Executing op: RegCreateKey() MSI (s) (40:68) [20:17:12:640]: Executing op: RegRemoveValue(Name=Default Language, Value=0419,) MSI (s) (40:68) [20:17:12:640]: Executing op: RegRemoveKey() MSI (s) (40:68) [20:17:12:640]: Note: 1: 1402 2: HKEY\_LOCAL\_MACHINE\SOFTWARE\Symantec\Symantec Endpoint Protection\{472D8985-7554-4137-AC02-1CD4D7F06876}\LanguageConfig 3: 2 MSI (s) (40:68) [20:17:12:640]: Executing op: RegOpenKey(Root=-2147483646,Key=SOFTWARE\Symantec\Symantec Endpoint Protection\{472D8985-7554-4137-AC02-1CD4D7F06876}\OBJID\{D5DCAEB1-D306-4416-A63D -44A15F7E9CC7},,BinaryType=0) MSI (s) (40:68) [20:17:12:640]: Executing op: RegRemoveValue(Name=InProc32,Value=%INSTALLDIR%\SepDuHandler.dll,) MSI (s) (40:68) [20:17:12:640]: Executing op: RegRemoveKey() MSI (s) (40:68) [20:17:12:640]: Note: 1: 1402 2: HKEY\_LOCAL\_MACHINE\SOFTWARE\Symantec\Symantec Endpoint Protection\{472D8985-7554-4137-AC02-1CD4D7F06876}\OBJID\{D5DCAEB1-D306-4416-A63D -44A15F7E9CC7} 3: 2 MSI (s) (40:68) [20:17:12:640]: Executing op: RegOpenKey(Root=-2147483646,Key=SOFTWARE\Symantec\Symantec Endpoint Protection\{472D8985-7554-4137-AC02-1CD4D7F06876}\Common Client,,BinaryType=0) MSI (s) (40:68) [20:17:12:640]: Executing op: RegRemoveValue(Name=CCROOT,Value=C:\Program Files\Symantec\Symantec Endpoint Protection\12.1.671.4971.105\bin,) MSI (s) (40:68) [20:17:12:640]: Executing op: RegCreateKey() MSI (s) (40:68) [20:17:12:640]: Executing op: RegOpenKey(Root=-2147483646,Key=SOFTWARE\Symantec\Symantec Endpoint Protection\{472D8985-7554-4137-AC02-1CD4D7F06876}\OBJID\{A812EC7A-E9A8-4A82-9857 -3E8810A4F5C5},,BinaryType=0) MSI (s) (40:68) [20:17:12:640]: Executing op: RegRemoveValue(Name=InProc32,Value=%INSTALLDIR%\ccSvc.dll,) MSI (s) (40:68) [20:17:12:640]: Executing op: RegRemoveKey() MSI (s) (40:68) [20:17:12:640]: Note: 1: 1402 2: HKEY\_LOCAL\_MACHINE\SOFTWARE\Symantec\Symantec Endpoint Protection\{472D8985-7554-4137-AC02-1CD4D7F06876}\OBJID\{A812EC7A-E9A8-4A82-9857 -3E8810A4F5C5} 3: 2 MSI (s) (40:68) [20:17:12:640]: Executing op: RegOpenKey(Root=-2147483646,Key=SOFTWARE\Symantec\Symantec Endpoint Protection\{472D8985-7554-4137-AC02-1CD4D7F06876}\OBJID\{DD607EDE-E669-44B3-9A23 -D0EAB41A2F57},,BinaryType=0) MSI (s) (40:68) [20:17:12:640]: Executing op: RegRemoveValue(Name=InProc32,Value=%INSTALLDIR%\ccIPC.dll,) MSI (s) (40:68) [20:17:12:640]: Executing op: RegRemoveKey() MSI (s) (40:68) [20:17:12:640]: Note: 1: 1402 2: HKEY\_LOCAL\_MACHINE\SOFTWARE\Symantec\Symantec Endpoint Protection\{472D8985-7554-4137-AC02-1CD4D7F06876}\OBJID\{DD607EDE-E669-44B3-9A23 -D0EAB41A2F57} 3: 2 MSI (s) (40:68) [20:17:12:640]: Executing op: RegOpenKey(Root=-2147483646,Key=SOFTWARE\Symantec\Symantec Endpoint Protection\{472D8985-7554-4137-AC02-1CD4D7F06876}\OBJID\{a16f58cc-3b1c-4abe-ab09 -3701d1fa7a18},,BinaryType=0) MSI (s) (40:68) [20:17:12:640]: Executing op: RegRemoveValue(Name=InProc32,Value=%INSTALLDIR%\sms.dll,) MSI (s) (40:68) [20:17:12:640]: Executing op: RegRemoveKey() MSI (s) (40:68) [20:17:12:640]: Note: 1: 1402 2: HKEY\_LOCAL\_MACHINE\SOFTWARE\Symantec\Symantec Endpoint Protection\{472D8985-7554-4137-AC02-1CD4D7F06876}\OBJID\{a16f58cc-3b1c-4abe-ab09 Страница 325

SEP\_INST.log -3701d1fa7a18} 3: 2 MSI (s) (40:68) [20:17:12:640]: Executing op: RegOpenKey(Root=-2147483646,Key=SOFTWARE\Symantec\Symantec Endpoint Protection\{472D8985-7554-4137-AC02-1CD4D7F06876}\OBJID\{f5049120-a459-480d-bb2f -432351ff6236},,BinaryType=0) MSI (s) (40:68) [20:17:12:640]: Executing op: RegRemoveValue(Name=InProc32,Value=%INSTALLDIR%\sms.dll,) MSI (s) (40:68) [20:17:12:640]: Executing op: RegRemoveKey()<br>MSI (s) (40:68) [20:17:12:640]: Note: 1: 1402 2: MSI (s) (40:68) [20:17:12:640]: Note: 1: 1402 2: HKEY\_LOCAL\_MACHINE\SOFTWARE\Symantec\Symantec Endpoint Protection\{472D8985-7554-4137-AC02-1CD4D7F06876}\OBJID\{f5049120-a459-480d-bb2f -432351ff6236} 3: 2 MSI (s) (40:68) [20:17:12:640]: Executing op: RegOpenKey(Root=-2147483646,Key=SOFTWARE\Symantec\Symantec Endpoint Protection\{472D8985-7554-4137-AC02-1CD4D7F06876},,BinaryType=0) MSI (s) (40:68) [20:17:12:640]: Executing op: RegRemoveValue(Name=PRODUCTVERSION,Value=12.1.671.4971,) MSI (s) (40:68) [20:17:12:640]: Executing op: RegCreateKey() MSI (s) (40:68) [20:17:12:640]: Executing op: RegRemoveValue(Name=PRODUCTNAME,Value=Symantec Endpoint Protection,) MSI (s) (40:68) [20:17:12:640]: Executing op: RegCreateKey() MSI (s) (40:68) [20:17:12:640]: Executing op: RegRemoveValue(Name=PRODUCTID,Value=SEP,) MSI (s) (40:68) [20:17:12:640]: Executing op: RegCreateKey() MSI (s) (40:68) [20:17:12:640]: Executing op: RegRemoveValue(Name=SERVICENAME,Value=SepMasterService,) MSI (s) (40:68) [20:17:12:640]: Executing op: RegCreateKey() MSI (s) (40:68) [20:17:12:640]: Executing op: RegRemoveValue(Name=PRODUCTCLASS,Value=#9,) MSI (s) (40:68) [20:17:12:640]: Executing op: RegCreateKey() MSI (s) (40:68) [20:17:12:640]: Executing op: RegCreateKey() MSI (s) (40:68) [20:17:12:640]: Executing op: RegCreateKey() MSI (s) (40:68) [20:17:12:640]: Executing op: RegOpenKey(Root=-2147483646,Key=SOFTWARE\Symantec\Symantec Endpoint Protection\{472D8985-7554-4137-AC02-1CD4D7F06876}\OBJID\{C425C175-E1AC-47cc-A4F7 -342D2FB55EC5},,BinaryType=0) MSI (s) (40:68) [20:17:12:640]: Executing op: RegRemoveValue(Name=InProc32,Value=%INSTALLDIR%\sms.dll,) MSI (s) (40:68) [20:17:12:640]: Executing op: RegRemoveKey() MSI (s) (40:68) [20:17:12:640]: Note: 1: 1402 2: HKEY\_LOCAL\_MACHINE\SOFTWARE\Symantec\Symantec Endpoint Protection\{472D8985-7554-4137-AC02-1CD4D7F06876}\OBJID\{C425C175-E1AC-47cc-A4F7 -342D2FB55EC5} 3: 2 MSI (s) (40:68) [20:17:12:640]: Executing op: RegOpenKey(Root=-2147483646,Key=SOFTWARE\Symantec\Symantec Endpoint Protection\{472D8985-7554-4137-AC02-1CD4D7F06876}\OBJID\{5a763e5f-0ed5-42c3-a168 -f580eef67038},,BinaryType=0) MSI (s) (40:68) [20:17:12:640]: Executing op: RegRemoveValue(Name=InProc32,Value=%INSTALLDIR%\sms.dll,) MSI (s) (40:68) [20:17:12:640]: Executing op: RegRemoveKey() MSI (s) (40:68) [20:17:12:640]: Note: 1: 1402 2: HKEY\_LOCAL\_MACHINE\SOFTWARE\Symantec\Symantec Endpoint Protection\{472D8985-7554-4137-AC02-1CD4D7F06876}\OBJID\{5a763e5f-0ed5-42c3-a168 -f580eef67038} 3: 2 MSI (s) (40:68) [20:17:12:640]: Executing op: RegOpenKey(Root=-2147483646,Key=SOFTWARE\Symantec\Symantec Endpoint Protection\{472D8985-7554-4137-AC02-1CD4D7F06876}\OBJID\{871176ae-b470-4628-ac18 -98710e9df0cb},,BinaryType=0) MSI (s)  $(40:68)$ <sup>2</sup> [20:17:12:640]: Executing op: RegRemoveValue(Name=InProc32,Value=%INSTALLDIR%\sis.dll,) MSI (s) (40:68) [20:17:12:640]: Executing op: RegRemoveKey() MSI (s) (40:68) [20:17:12:640]: Note: 1: 1402 2: HKEY\_LOCAL\_MACHINE\SOFTWARE\Symantec\Symantec Endpoint Protection\{472D8985-7554-4137-AC02-1CD4D7F06876}\OBJID\{871176ae-b470-4628-ac18 -98710e9df0cb} 3: 2 MSI (s) (40:68) [20:17:12:640]: Executing op: RegOpenKey(Root=-2147483646,Key=SOFTWARE\Symantec\Symantec Endpoint Protection\{472D8985-7554-4137-AC02-1CD4D7F06876}\SharedDefs,,BinaryType=0)

SEP\_INST.log MSI (s) (40:68) [20:17:12:640]: Executing op: RegOpenKey(Root=-2147483646,Key=SOFTWARE\Symantec\Symantec Endpoint Protection\{472D8985-7554-4137-AC02-1CD4D7F06876}\Common Client\PathExpansionMap,,BinaryType=0) MSI (s) (40:68) [20:17:12:640]: Executing op: RegCreateKey() MSI (s) (40:68) [20:17:12:640]: Executing op: RegCreateKey() MSI (s) (40:68) [20:17:12:640]: Executing op: RegRemoveValue(Name=SAVUSERLOGDIR,Value=%CSIDL\_LOCAL\_APPDATA%\Symantec\Symantec Endpoint Protection\Logs,) MSI (s) (40:68) [20:17:12:640]: Executing op: RegCreateKey() MSI (s) (40:68) [20:17:12:640]: Executing op: RegRemoveValue(Name=SAVQUARANTINEDIR, Value=%APPDATA%\Quarantine,) MSI (s) (40:68) [20:17:12:640]: Executing op: RegCreateKey() MSI (s) (40:68) [20:17:12:640]: Executing op: RegRemoveValue(Name=SAVLOGDIR,Value=%APPDATA%\Logs\AV,) MSI (s) (40:68) [20:17:12:640]: Executing op: RegCreateKey() MSI (s) (40:68) [20:17:12:640]: Executing op: RegRemoveValue(Name=SAVDEFDIR,Value=%APPDATA%\Definitions\VirusDefs,) MSI (s) (40:68) [20:17:12:640]: Executing op: RegCreateKey() MSI (s) (40:68) [20:17:12:640]: Executing op: RegRemoveValue(Name=SAVDECOMPOSERTEMPDIR,Value=%APPDATA%\DecTemp,) MSI (s) (40:68) [20:17:12:640]: Executing op: RegCreateKey() MSI (s) (40:68) [20:17:12:640]: Executing op: RegRemoveValue(Name=SAVAPTEMPDIR,Value=%APPDATA%\APTemp,) MSI (s) (40:68) [20:17:12:640]: Executing op: RegCreateKey() MSI (s) (40:68) [20:17:12:640]: Executing op: RegCreateKey() MSI (s) (40:68) [20:17:12:640]: Executing op: RegRemoveValue(Name=MUIDIR,Value=C:\Program Files\Symantec\Symantec Endpoint Protection\12.1.671.4971.105\Res\,) MSI (s) (40:68) [20:17:12:640]: Executing op: RegCreateKey() MSI (s) (40:68) [20:17:12:640]: Executing op: RegCreateKey() MSI (s) (40:68) [20:17:12:640]: Executing op: RegRemoveValue(Name=SYMDRIVERS,Value=C:\WINDOWS\system32\Drivers\SEP\0C01029F\13 6B.105\x86,)<br>MSI (s) (40:68) MSI (s) (40:68) [20:17:12:640]: Executing op: RegCreateKey() MSI (s) (40:68) [20:17:12:640]: Executing op: RegCreateKey() MSI (s) (40:68) [20:17:12:640]: Executing op: RegCreateKey() MSI (s) (40:68) [20:17:12:640]: Executing op: RegRemoveValue(Name=SEPINSTALLLOGDIR,Value=%APPDATA%\Install\Logs,) MSI (s) (40:68) [20:17:12:640]: Executing op: RegCreateKey() MSI (s) (40:68) [20:17:12:640]: Executing op: RegRemoveValue(Name=SEPINSTALLDATADIR,Value=%APPDATA%\Install,) MSI (s) (40:68) [20:17:12:640]: Executing op: RegCreateKey() MSI (s) (40:68) [20:17:12:640]: Executing op: RegCreateKey() MSI (s) (40:68) [20:17:12:640]: Executing op: RegCreateKey() MSI (s) (40:68) [20:17:12:640]: Executing op: RegRemoveValue(Name=SEPTEMPDIR,Value=%BASEDIR%\Temp,) MSI (s) (40:68) [20:17:12:640]: Executing op: RegCreateKey() MSI (s) (40:68) [20:17:12:640]: Executing op: RegCreateKey() MSI (s) (40:68) [20:17:12:640]: Executing op: RegRemoveValue(Name=SEPFEATURESTATEDIR,Value=%APPDATA%\FeatureState,) MSI (s) (40:68) [20:17:12:640]: Executing op: RegCreateKey() MSI (s) (40:68) [20:17:12:640]: Executing op: RegRemoveValue(Name=LOCAL\_SILO\_DATA,Value=%CSIDL\_LOCAL\_APPDATA%\Symantec\Symante c Endpoint Protection\12.1.671.4971.105\,) MSI (s) (40:68) [20:17:12:640]: Executing op: RegCreateKey() MSI (s) (40:68) [20:17:12:640]: Executing op: RegRemoveValue(Name=COMMON\_SILO\_DATA,Value=%CSIDL\_COMMON\_APPDATA%\Symantec\Syman tec Endpoint Protection\12.1.671.4971.105\,) MSI (s) (40:68) [20:17:12:640]: Executing op: RegCreateKey() MSI (s) (40:68) [20:17:12:640]: Executing op: RegRemoveValue(Name=APPDATABASE,Value=C:\Documents and Settings\All Users\Application Data\Symantec\Symantec Endpoint Protection\12.1.671.4971.105,) MSI (s) (40:68) [20:17:12:640]: Executing op: RegCreateKey() MSI (s) (40:68) [20:17:12:640]: Executing op: RegRemoveValue(Name=SEPSTATEDIR,Value=%APPDATA%\State,) MSI (s) (40:68) [20:17:12:640]: Executing op: RegCreateKey() MSI (s) (40:68) [20:17:12:640]: Executing op: Страница 327

SEP\_INST.log RegRemoveValue(Name=SEPRESDLLDIR,Value=%BASEDIR%\Res,)<br>MSI (s) (40:68) [20:17:12:640]: Executing op: RegCreat<br>MSI (s) (40:68) [20:17:12:640]: Executing op: MSI (s) (40:68) [20:17:12:640]: Executing op: RegCreateKey() MSI (s) (40:68) [20:17:12:640]: Executing op: RegRemoveValue(Name=SEPLOGDIR,Value=%APPDATA%\Logs,) MSI (s) (40:68) [20:17:12:640]: Executing op: RegCreateKey() MSI (s) (40:68) [20:17:12:640]: Executing op: RegRemoveValue(Name=SEPINSTALLDIR,Value=%INSTALLDIR%,) MSI (s) (40:68) [20:17:12:640]: Executing op: RegCreateKey() MSI (s) (40:68) [20:17:12:640]: Executing op: RegRemoveValue(Name=SEPCONFIGDIR,Value=%APPDATA%\Config,) MSI (s) (40:68) [20:17:12:640]: Executing op: RegCreateKey() MSI (s) (40:68) [20:17:12:640]: Executing op: RegRemoveValue(Name=INSTALLDIR,Value=C:\Program Files\Symantec\Symantec Endpoint Protection\12.1.671.4971.105\Bin,) MSI (s) (40:68) [20:17:12:640]: Executing op: RegCreateKey() MSI (s) (40:68) [20:17:12:640]: Executing op: RegRemoveValue(Name=CCROOT,Value=%INSTALLDIR%,) MSI (s) (40:68) [20:17:12:640]: Executing op: RegCreateKey() MSI (s) (40:68) [20:17:12:640]: Executing op: RegRemoveValue(Name=APPDATA,Value=C:\Documents and Settings\All Users\Application Data\Symantec\Symantec Endpoint Protection\12.1.671.4971.105\Data,) MSI (s) (40:68) [20:17:12:640]: Executing op: RegCreateKey() MSI (s) (40:68) [20:17:12:640]: Executing op: RegRemoveValue(Name=SEPDRIVERDIR,Value=C:\WINDOWS\system32\Drivers\SEP\0C01029F\  $136B.105\$  $x86,$ MSI (s) (40:68) [20:17:12:640]: Executing op: RegCreateKey() MSI (s) (40:68) [20:17:12:640]: Executing op: RegRemoveValue(Name=DEFINITIONSROOT,Value=%APPDATA%,) MSI (s) (40:68) [20:17:12:640]: Executing op: RegCreateKey() MSI (s) (40:68) [20:17:12:640]: Executing op: RegRemoveValue(Name=APPDATAINSTALLSCRIPTS,Value=%APPDATA%\Install\Scripts,) MSI (s) (40:68) [20:17:12:640]: Executing op: RegCreateKey() MSI (s) (40:68) [20:17:12:656]: Executing op: RegRemoveValue(Name=SEPINSTALLSCRIPTSDIR,Value=%BASEDIR%\Scripts,) MSI (s) (40:68) [20:17:12:656]: Executing op: RegCreateKey() MSI (s) (40:68) [20:17:12:656]: Executing op: RegRemoveValue(Name=BASEDIR,Value=C:\Program Files\Symantec\Symantec Endpoint Protection\12.1.671.4971.105,) MSI (s) (40:68) [20:17:12:656]: Executing op: RegRemoveKey() MSI (s) (40:68) [20:17:12:656]: Note: 1: 1402 2: HKEY\_LOCAL\_MACHINE\SOFTWARE\Symantec\Symantec Endpoint Protection\{472D8985-7554-4137-AC02-1CD4D7F06876}\Common Client\PathExpansionMap 3: 2 MSI (s) (40:68) [20:17:12:656]: Executing op: RegOpenKey(Root=-2147483646,Key=SOFTWARE\Symantec\Symantec Endpoint Protection\{472D8985-7554-4137-AC02-1CD4D7F06876}\Common Client\WorkingSetGarbageCollector\SmcGui,,BinaryType=0) MSI (s) (40:68) [20:17:12:656]: Executing op: RegRemoveValue(Name=WorkingSetThreshold, Value=#7340032,) MSI (s) (40:68) [20:17:12:656]: Executing op: RegRemoveKey() MSI (s) (40:68) [20:17:12:656]: Note: 1: 1402 2: HKEY\_LOCAL\_MACHINE\SOFTWARE\Symantec\Symantec Endpoint Protection\{472D8985-7554-4137-AC02-1CD4D7F06876}\Common Client\WorkingSetGarbageCollector\SmcGui 3: 2 MSI (s) (40:68) [20:17:12:656]: Executing op: RegOpenKey(Root=-2147483646,Key=SOFTWARE\Symantec\Symantec Endpoint Protection\{472D8985-7554-4137-AC02-1CD4D7F06876}\Common Client\WorkingSetGarbageCollector\SmcService,,BinaryType=0) MSI (s) (40:68) [20:17:12:656]: Executing op: RegRemoveValue(Name=WorkingSetThreshold, Value=#8388608,) MSI (s) (40:68) [20:17:12:656]: Executing op: RegRemoveKey() MSI (s) (40:68) [20:17:12:656]: Note: 1: 1402 2: HKEY\_LOCAL\_MACHINE\SOFTWARE\Symantec\Symantec Endpoint Protection\{472D8985-7554-4137-AC02-1CD4D7F06876}\Common Client\WorkingSetGarbageCollector\SmcService 3: 2 ShowServiceProgress\_RB: decrementing tick MSI (s) (40:68) [20:17:12:656]: Executing op: Страница 328

SEP\_INST.log ActionStart(Name=LinkAllExecutables,,) ShowServiceProgress\_RB: decrementing tick MSI (s) (40:68) [20:17:12:656]: Executing op: ActionStart(Name=CreateSepMasterService, Description=Настройка служб,Template=[1]) ShowServiceProgress\_RB: decrementing tick MSI (s) (40:68) [20:17:12:656]: Executing op: ActionStart(Name=CreateSepMasterService\_RB,,) MSI (s) (40:68) [20:17:12:656]: Executing op: CustomActionRollback(Action=CreateSepMasterService\_RB,ActionType=3329,Source=Bin aryData,Target=DeleteSepMasterService,CustomActionData=SepMasterService) MSI (s) (40:48) [20:17:12:656]: Invoking remote custom action. DLL: C:\WINDOWS\Installer\MSIE0.tmp, Entrypoint: DeleteSepMasterService createSMS: Deleted the 'SepMasterService service ShowServiceProgress\_RB: decrementing tick MSI (s) (40:68) [20:17:12:984]: Executing op: ActionStart(Name=CreateMetadataFile,,) ShowServiceProgress\_RB: decrementing tick MSI (s) (40:68) [20:17:12:984]: Executing op: ActionStart(Name=CreateMetadataFile\_RB,,) MSI (s) (40:68) [20:17:12:984]: Executing op: CustomActionRollback(Action=CreateMetadataFile\_RB,ActionType=3329,Source=BinaryD ata,Target=CreateMetadataFile\_RB,CustomActionData=C:\Documents and Settings\All Users\Application Data\Symantec\Symantec Endpoint Protection\12.1.671.4971.105\Data\Definitions\) MSI (s) (40:80) [20:17:12:984]: Invoking remote custom action. DLL: C:\WINDOWS\Installer\MSIE1.tmp, Entrypoint: CreateMetadataFile\_RB CreateContentMetadata: Rollback deleted C:\Documents and Settings\All Users\Application Data\Symantec\Symantec Endpoint Protection\12.1.671.4971.105\Data\Definitions\contentmetadata.dat successfully ShowServiceProgress\_RB: decrementing tick MSI (s) (40:68) [20:17:13:015]: Executing op: ActionStart(Name=CreateInstallDataXML,Description=Создание параметров установки,Template=[1]) ShowServiceProgress\_RB: decrementing tick MSI (s) (40:68) [20:17:13:015]: Executing op: ActionStart(Name=CreateInstallDataXML\_RB,,) MSI (s) (40:68) [20:17:13:015]: Executing op: CustomActionRollback(Action=CreateInstallDataXML\_RB,ActionType=3329,Source=Binar yData,Target=DeleteInstallDataXML,CustomActionData=C:\Program Files\Symantec\Symantec Endpoint Protection\12.1.671.4971.105\Bin\;C:\Program Files\Symantec\Symantec Endpoint Protection\12.1.671.4971.105\Scripts\installscript.sis) MSI (s) (40:AC) [20:17:13:015]: Invoking remote custom action. DLL: C:\WINDOWS\Installer\MSIE2.tmp, Entrypoint: DeleteInstallDataXML ShowServiceProgress\_RB: decrementing tick MSI (s) (40:68) [20:17:13:031]: Executing op: ActionStart(Name=InstallFiles,Description=Копирование новых файлов,Template=Файл: [1], Каталог: [9], Размер: [6]) MSI (s) (40:68) [20:17:13:031]: Executing op: SetTargetFolder(Folder=C:\Program Files\Symantec\Symantec Endpoint Protection\12.1.671.4971.105\Res\1049\) MSI (s) (40:68) [20:17:13:031]: Executing op: FileRemove(,FileName=C:\Program Files\Symantec\Symantec Endpoint Protection\12.1.671.4971.105\Res\1049\WSCSAVNotifierRes.dll,,) MSI (s) (40:68) [20:17:13:031]: Executing op: SetTargetFolder(Folder=C:\Program Files\Symantec\Symantec Endpoint Protection\12.1.671.4971.105\Bin\) MSI (s) (40:68) [20:17:13:031]: Executing op: FileRemove(,FileName=C:\Program Files\Symantec\Symantec Endpoint Protection\12.1.671.4971.105\Bin\WSCSAvNotifier.exe,,) MSI (s) (40:68) [20:17:13:046]: Executing op: FileRemove(,FileName=C:\Program Files\Symantec\Symantec Endpoint Protection\12.1.671.4971.105\Bin\WGXMAN.DLL,,) MSI (s) (40:68) [20:17:13:046]: Executing op: FileRemove(,FileName=C:\Program Files\Symantec\Symantec Endpoint Protection\12.1.671.4971.105\Bin\WGX.SYS,,) MSI (s) (40:68) [20:17:13:046]: Executing op: SetTargetFolder(Folder=C:\Program Files\Symantec\Symantec Endpoint Protection\12.1.671.4971.105\Res\1049\) MSI (s) (40:68) [20:17:13:046]: Executing op: FileRemove(,FileName=C:\Program Files\Symantec\Symantec Endpoint Protection\12.1.671.4971.105\Res\1049\WebShellRes.dll,,)

SEP\_INST.log MSI (s) (40:68) [20:17:13:046]: Executing op: SetTargetFolder(Folder=C:\Program Files\Symantec\Symantec Endpoint Protection\12.1.671.4971.105\Bin\) MSI (s) (40:68) [20:17:13:046]: Executing op: FileRemove(,FileName=C:\Program Files\Symantec\Symantec Endpoint Protection\12.1.671.4971.105\Bin\webshell.dll,,) MSI (s) (40:68) [20:17:13:046]: Executing op: SetTargetFolder(Folder=C:\Program Files\Symantec\Symantec Endpoint Protection\12.1.671.4971.105\Res\1049\) MSI (s) (40:68) [20:17:13:046]: Executing op: FileRemove(,FileName=C:\Program Files\Symantec\Symantec Endpoint Protection\12.1.671.4971.105\Res\1049\VpshellRes.dll,,) MSI (s) (40:68) [20:17:13:046]: Executing op: SetTargetFolder(Folder=C:\Program Files\Symantec\Symantec Endpoint Protection\12.1.671.4971.105\Bin\) MSI (s) (40:68) [20:17:13:046]: Executing op: FileRemove(,FileName=C:\Program Files\Symantec\Symantec Endpoint Protection\12.1.671.4971.105\Bin\vpshell2.dll,,) MSI (s) (40:68) [20:17:13:281]: Executing op: SetTargetFolder(Folder=C:\Program Files\Symantec\Symantec Endpoint Protection\12.1.671.4971.105\Res\1049\) MSI (s) (40:68) [20:17:13:281]: Executing op: FileRemove(,FileName=C:\Program Files\Symantec\Symantec Endpoint Protection\12.1.671.4971.105\Res\1049\vpmseceRes.dll,,) MSI (s) (40:68) [20:17:13:281]: Executing op: SetTargetFolder(Folder=C:\Documents and Settings\All Users\Application Data\Symantec\Symantec Endpoint Protection\12.1.671.4971.105\Data\Config\) MSI (s) (40:68) [20:17:13:281]: Executing op: FileRemove(,FileName=C:\Documents and Settings\All Users\Application Data\Symantec\Symantec Endpoint Protection\12.1.671.4971.105\Data\Config\TSysConf.xml,,) MSI (s) (40:68) [20:17:13:281]: Executing op: SetTargetFolder(Folder=C:\Program Files\Symantec\Symantec Endpoint Protection\12.1.671.4971.105\Res\1049\) MSI (s) (40:68) [20:17:13:281]: Executing op: FileRemove(,FileName=C:\Program Files\Symantec\Symantec Endpoint Protection\12.1.671.4971.105\Res\1049\TseRes.dll,,) MSI (s) (40:68) [20:17:13:281]: Executing op: FileRemove(,FileName=C:\Program Files\Symantec\Symantec Endpoint Protection\12.1.671.4971.105\Res\1049\TseConfigRes.dll,,) MSI (s) (40:68) [20:17:13:281]: Executing op: SetTargetFolder(Folder=C:\Program Files\Symantec\Symantec Endpoint Protection\12.1.671.4971.105\Bin\) MSI (s) (40:68) [20:17:13:281]: Executing op: FileRemove(,FileName=C:\Program Files\Symantec\Symantec Endpoint Protection\12.1.671.4971.105\Bin\tseConfig.dll,,) MSI (s) (40:68) [20:17:13:281]: Executing op: FileRemove(,FileName=C:\Program Files\Symantec\Symantec Endpoint Protection\12.1.671.4971.105\Bin\Tse.dll,,) MSI (s) (40:68) [20:17:13:281]: Executing op: FileRemove(,FileName=C:\Program Files\Symantec\Symantec Endpoint Protection\12.1.671.4971.105\Bin\Trident.dll,,) MSI (s) (40:68) [20:17:13:281]: Executing op: FileRemove(,FileName=C:\Program Files\Symantec\Symantec Endpoint Protection\12.1.671.4971.105\Bin\tfman.dll,,) MSI (s) (40:68) [20:17:13:281]: Executing op: SetTargetFolder(Folder=C:\Program Files\Symantec\Symantec Endpoint Protection\12.1.671.4971.105\Bin\TeeferXP\) MSI (s) (40:68) [20:17:13:281]: Executing op: FileRemove(,FileName=C:\Program Files\Symantec\Symantec Endpoint Protection\12.1.671.4971.105\Bin\TeeferXP\teeferm.cat,,) MSI (s) (40:68) [20:17:13:296]: Executing op: FileRemove(,FileName=C:\Program Files\Symantec\Symantec Endpoint Protection\12.1.671.4971.105\Bin\TeeferXP\teefer\_m.inf,,) MSI (s) (40:68) [20:17:13:296]: Executing op: FileRemove(,FileName=C:\Program Files\Symantec\Symantec Endpoint Protection\12.1.671.4971.105\Bin\TeeferXP\teefer.sys,,) MSI (s) (40:68) [20:17:13:296]: Executing op: SetTargetFolder(Folder=C:\Program Files\Symantec\Symantec Endpoint Protection\12.1.671.4971.105\Bin\TeeferVista\) MSI (s) (40:68) [20:17:13:296]: Executing op: FileRemove(,FileName=C:\Program Files\Symantec\Symantec Endpoint Protection\12.1.671.4971.105\Bin\TeeferVista\teefer.sys,,) MSI (s) (40:68) [20:17:13:296]: Executing op: SetTargetFolder(Folder=C:\Program Files\Symantec\Symantec Endpoint Protection\12.1.671.4971.105\Bin\TeeferXP\) MSI (s) (40:68) [20:17:13:296]: Executing op: FileRemove(,FileName=C:\Program Files\Symantec\Symantec Endpoint Protection\12.1.671.4971.105\Bin\TeeferXP\teefer.inf,,) MSI (s) (40:68) [20:17:13:296]: Executing op: SetTargetFolder(Folder=C:\Program Files\Symantec\Symantec Endpoint Protection\12.1.671.4971.105\Bin\TeeferVista\)

SEP\_INST.log MSI (s) (40:68) [20:17:13:296]: Executing op: FileRemove(,FileName=C:\Program Files\Symantec\Symantec Endpoint Protection\12.1.671.4971.105\Bin\TeeferVista\teefer.inf,,) MSI (s) (40:68) [20:17:13:296]: Executing op: SetTargetFolder(Folder=C:\Program Files\Symantec\Symantec Endpoint Protection\12.1.671.4971.105\Bin\TeeferXP\) MSI (s) (40:68) [20:17:13:296]: Executing op: FileRemove(,FileName=C:\Program Files\Symantec\Symantec Endpoint Protection\12.1.671.4971.105\Bin\TeeferXP\teefer.cat,,) MSI (s) (40:68) [20:17:13:312]: Executing op: SetTargetFolder(Folder=C:\Program Files\Symantec\Symantec Endpoint Protection\12.1.671.4971.105\Bin\TeeferVista\) MSI (s) (40:68) [20:17:13:312]: Executing op: FileRemove(,FileName=C:\Program Files\Symantec\Symantec Endpoint Protection\12.1.671.4971.105\Bin\TeeferVista\teefer.cat,,) MSI (s) (40:68) [20:17:13:328]: Executing op: SetTargetFolder(Folder=C:\Documents and Settings\All Users\Application Data\Symantec\Symantec Endpoint Protection\12.1.671.4971.105\Data\) MSI (s) (40:68) [20:17:13:328]: Executing op: FileRemove(,FileName=C:\Documents and Settings\All Users\Application Data\Symantec\Symantec Endpoint Protection\12.1.671.4971.105\Data\SystemSnapshotRules.bin,,) MSI (s) (40:68) [20:17:13:328]: Executing op: SetTargetFolder(Folder=C:\Program Files\Symantec\Symantec Endpoint Protection\12.1.671.4971.105\Bin\) MSI (s) (40:68) [20:17:13:328]: Executing op: FileRemove(.FileName=C:\Program Files\Symantec\Symantec Endpoint Protection\12.1.671.4971.105\Bin\SysPlant.sys,,) MSI (s) (40:68) [20:17:13:328]: Executing op: FileRemove(,FileName=C:\Program Files\Symantec\Symantec Endpoint Protection\12.1.671.4971.105\Bin\SysPlant.inf,,) MSI (s) (40:68) [20:17:13:328]: Executing op: FileRemove(,FileName=C:\Program Files\Symantec\Symantec Endpoint Protection\12.1.671.4971.105\Bin\sysferThunk.dll,,) MSI (s) (40:68) [20:17:13:328]: Executing op: FileRemove(,FileName=C:\Program Files\Symantec\Symantec Endpoint Protection\12.1.671.4971.105\Bin\sysfer.dll,,) MSI (s) (40:68) [20:17:13:328]: Executing op: FileRemove(,FileName=C:\Program Files\Symantec\Symantec Endpoint Protection\12.1.671.4971.105\Bin\SymVPNImpl.dll,,) MSI (s) (40:68) [20:17:13:328]: Executing op: FileRemove(,FileName=C:\Program Files\Symantec\Symantec Endpoint Protection\12.1.671.4971.105\Bin\SymVPN.dll,,) MSI (s) (40:68) [20:17:13:328]: Executing op: FileRemove(,FileName=C:\Program Files\Symantec\Symantec Endpoint Protection\12.1.671.4971.105\Bin\SymRasMan.dll,,) MSI (s) (40:68) [20:17:13:328]: Executing op: SetTargetFolder(Folder=C:\Program Files\Symantec\Symantec Endpoint Protection\12.1.671.4971.105\Res\1049\) MSI (s) (40:68) [20:17:13:328]: Executing op: FileRemove(,FileName=C:\Program Files\Symantec\Symantec Endpoint Protection\12.1.671.4971.105\Res\1049\SymProtectUIRes.dll,,) MSI (s) (40:68) [20:17:13:343]: Executing op: SetTargetFolder(Folder=C:\Documents and Settings\All Users\Application Data\Symantec\Symantec Endpoint Protection\12.1.671.4971.105\Data\) MSI (s)  $(40:68)$  [20:17:13:343]: Executing op: FileRemove(,FileName=C:\Documents and Settings\All Users\Application Data\Symantec\Symantec Endpoint Protection\12.1.671.4971.105\Data\SymPP.inf,,) MSI (s) (40:68) [20:17:13:343]: Executing op: SetTargetFolder(Folder=C:\Program Files\Symantec\Symantec Endpoint Protection\12.1.671.4971.105\Bin\) MSI (s) (40:68) [20:17:13:343]: Executing op: FileRemove(,FileName=C:\Program Files\Symantec\Symantec Endpoint Protection\12.1.671.4971.105\Bin\SymPP.dll,,) MSI (s) (40:68) [20:17:13:343]: Executing op: FileRemove(,FileName=C:\Program Files\Symantec\Symantec Endpoint Protection\12.1.671.4971.105\Bin\SymNAPSHAgent.dll,,) MSI (s) (40:68) [20:17:13:343]: Executing op: SetTargetFolder(Folder=C:\WINDOWS\system32\Drivers\SEP\0C01029F\136B.105\x86\) MSI (s) (40:68) [20:17:13:343]: Executing op: FileRemove(,FileName=C:\WINDOWS\system32\Drivers\SEP\0C01029F\136B.105\x86\SymEF A.sys,,) MSI (s) (40:68) [20:17:13:343]: Executing op: FileRemove(,FileName=C:\WINDOWS\system32\Drivers\SEP\0C01029F\136B.105\x86\SymEF A.inf,,) MSI (s) (40:68) [20:17:13:343]: Executing op: FileRemove(,FileName=C:\WINDOWS\system32\Drivers\SEP\0C01029F\136B.105\x86\SymEF

A.cat,,) MSI (s) (40:68) [20:17:13:343]: Executing op: SetTargetFolder(Folder=C:\Program Files\Symantec\Symantec Endpoint Protection\12.1.671.4971.105\Bin\) MSI (s) (40:68) [20:17:13:343]: Executing op: FileRemove(,FileName=C:\Program Files\Symantec\Symantec Endpoint Protection\12.1.671.4971.105\Bin\EFAInst.exe,,) MSI (s) (40:68) [20:17:13:343]: Executing op: FileRemove(,FileName=C:\Program Files\Symantec\Symantec Endpoint Protection\12.1.671.4971.105\Bin\EFACli.dll,,) MSI (s) (40:68) [20:17:13:343]: Note: 1: 1321 2: C:\Program Files\Symantec\Symantec Endpoint Protection\12.1.671.4971.105\Bin\EFACli.dll MSI (s) (40:68) [20:17:13:343]: Verifying accessibility of file: EFACli.dll Сведения 1903. Планирование операции перезагрузки: удаление файла C:\Program Files\Symantec\Symantec Endpoint Protection\12.1.671.4971.105\Bin\TBDE3.tmp. Для завершения операции требуется перезагрузка. MSI (s) (40:68) [20:17:13:359]: Executing op: SetTargetFolder(Folder=C:\Program Files\Symantec\Symantec Endpoint Protection\12.1.671.4971.105\Bin\SPManifests\) MSI (s) (40:68) [20:17:13:359]: Executing op: FileRemove(,FileName=C:\Program Files\Symantec\Symantec Endpoint Protection\12.1.671.4971.105\Bin\SPManifests\SymDS.spm,,) MSI (s) (40:68) [20:17:13:359]: Executing op: FileRemove(,FileName=C:\Program Files\Symantec\Symantec Endpoint Protection\12.1.671.4971.105\Bin\SPManifests\SymDS.sig,,) MSI (s) (40:68) [20:17:13:359]: Executing op: FileRemove(,FileName=C:\Program Files\Symantec\Symantec Endpoint Protection\12.1.671.4971.105\Bin\SPManifests\SymDS.grd,,) MSI (s) (40:68) [20:17:13:375]: Executing op: SetTargetFolder(Folder=C:\WINDOWS\system32\Drivers\SEP\0C01029F\136B.105\x86\) MSI (s) (40:68) [20:17:13:375]: Executing op: FileRemove(,FileName=C:\WINDOWS\system32\Drivers\SEP\0C01029F\136B.105\x86\SymDS .sys,,) MSI (s) (40:68) [20:17:13:375]: Executing op: FileRemove(,FileName=C:\WINDOWS\system32\Drivers\SEP\0C01029F\136B.105\x86\SymDS .inf,,) MSI (s) (40:68) [20:17:13:375]: Executing op: FileRemove(,FileName=C:\WINDOWS\system32\Drivers\SEP\0C01029F\136B.105\x86\SymDS .cat,,) MSI (s) (40:68) [20:17:13:375]: Executing op: SetTargetFolder(Folder=C:\Program Files\Symantec\Symantec Endpoint Protection\12.1.671.4971.105\Bin\) MSI (s) (40:68) [20:17:13:375]: Executing op: FileRemove(,FileName=C:\Program Files\Symantec\Symantec Endpoint Protection\12.1.671.4971.105\Bin\DSCli.dll,,) MSI (s) (40:68) [20:17:13:375]: Executing op: FileRemove(,FileName=C:\Program Files\Symantec\Symantec Endpoint Protection\12.1.671.4971.105\Bin\SymDeltaDll.dll,,) MSI (s) (40:68) [20:17:13:375]: Executing op: SetTargetFolder(Folder=C:\Program Files\Symantec\Symantec Endpoint Protection\12.1.671.4971.105\Res\1049\) MSI (s) (40:68) [20:17:13:375]: Executing op: FileRemove(,FileName=C:\Program Files\Symantec\Symantec Endpoint Protection\12.1.671.4971.105\Res\1049\SymCorpUIres.dll,,) MSI (s) (40:68) [20:17:13:375]: Executing op: SetTargetFolder(Folder=C:\Program Files\Symantec\Symantec Endpoint Protection\12.1.671.4971.105\Bin\) MSI (s) (40:68) [20:17:13:375]: Executing op: FileRemove(,FileName=C:\Program Files\Symantec\Symantec Endpoint Protection\12.1.671.4971.105\Bin\SymCorpUI.exe,,) MSI (s) (40:68) [20:17:13:390]: Executing op: FileRemove(,FileName=C:\Program Files\Symantec\Symantec Endpoint Protection\12.1.671.4971.105\Bin\SyLog.dll,,) MSI (s) (40:68) [20:17:13:390]: Executing op: FileRemove(,FileName=C:\Program Files\Symantec\Symantec Endpoint Protection\12.1.671.4971.105\Bin\SyLinkSymInterfaceProxy.dll,,) MSI (s) (40:68) [20:17:13:390]: Executing op: SetTargetFolder(Folder=C:\Program Files\Symantec\Symantec Endpoint Protection\12.1.671.4971.105\Res\1049\) MSI (s) (40:68) [20:17:13:390]: Executing op: FileRemove(,FileName=C:\Program Files\Symantec\Symantec Endpoint Protection\12.1.671.4971.105\Res\1049\SyLinkRes.dll,,) MSI (s) (40:68) [20:17:13:390]: Executing op: SetTargetFolder(Folder=C:\Program Files\Symantec\Symantec Endpoint Protection\12.1.671.4971.105\Bin\) MSI (s) (40:68) [20:17:13:390]: Executing op: FileRemove(,FileName=C:\Program Files\Symantec\Symantec Endpoint Protection\12.1.671.4971.105\Bin\SylinkDrop.exe,,) MSI (s) (40:68) [20:17:13:390]: Executing op:

SEP\_INST.log

SEP\_INST.log SetTargetFolder(Folder=C:\Documents and Settings\All Users\Application Data\Symantec\Symantec Endpoint Protection\12.1.671.4971.105\Data\Config\) MSI (s) (40:68) [20:17:13:390]: Executing op: FileRemove(,FileName=C:\Documents and Settings\All Users\Application Data\Symantec\Symantec Endpoint Protection\12.1.671.4971.105\Data\Config\SyLink.xml,,) MSI (s) (40:68) [20:17:13:390]: Executing op: SetTargetFolder(Folder=C:\Program Files\Symantec\Symantec Endpoint Protection\12.1.671.4971.105\Bin\) MSI (s) (40:68) [20:17:13:390]: Executing op: FileRemove(,FileName=C:\Program Files\Symantec\Symantec Endpoint Protection\12.1.671.4971.105\Bin\SyLink.dll,,) MSI (s) (40:68) [20:17:13:390]: Executing op: FileRemove(,FileName=C:\Program Files\Symantec\Symantec Endpoint Protection\12.1.671.4971.105\Bin\SyDvCtrl32.sys,,) MSI (s) (40:68) [20:17:13:390]: Executing op: FileRemove(,FileName=C:\Program Files\Symantec\Symantec Endpoint Protection\12.1.671.4971.105\Bin\SubmissionsSISOptOutCustomAction.dll,,) MSI (s) (40:68) [20:17:13:406]: Executing op: FileRemove(,FileName=C:\Program Files\Symantec\Symantec Endpoint Protection\12.1.671.4971.105\Bin\SubmissionsSISCustomAction.dll,,) MSI (s) (40:68) [20:17:13:406]: Executing op: FileRemove(,FileName=C:\Program Files\Symantec\Symantec Endpoint Protection\12.1.671.4971.105\Bin\SubmissionsMan.plg,,) MSI (s) (40:68) [20:17:13:406]: Executing op: SetTargetFolder(Folder=C:\Program Files\Symantec\Symantec Endpoint Protection\12.1.671.4971.105\Res\1049\) MSI (s) (40:68) [20:17:13:406]: Executing op: FileRemove(,FileName=C:\Program Files\Symantec\Symantec Endpoint Protection\12.1.671.4971.105\Res\1049\SubmissionsEimRes.dll,,) MSI (s) (40:68) [20:17:13:406]: Executing op: SetTargetFolder(Folder=C:\Program Files\Symantec\Symantec Endpoint Protection\12.1.671.4971.105\Bin\) MSI (s) (40:68) [20:17:13:406]: Executing op: FileRemove(,FileName=C:\Program Files\Symantec\Symantec Endpoint Protection\12.1.671.4971.105\Bin\SubmissionsEimProxy.dll,,) MSI (s) (40:68) [20:17:13:406]: Executing op: FileRemove(,FileName=C:\Program Files\Symantec\Symantec Endpoint Protection\12.1.671.4971.105\Bin\SubmissionsEim.dll,,) MSI (s) (40:68) [20:17:13:406]: Executing op: SetTargetFolder(Folder=C:\Documents and Settings\All Users\Application Data\Symantec\Symantec Endpoint Protection\12.1.671.4971.105\Data\Config\) MSI (s) (40:68) [20:17:13:406]: Executing op: FileRemove(,FileName=C:\Documents and Settings\All Users\Application Data\Symantec\Symantec Endpoint Protection\12.1.671.4971.105\Data\Config\stddef.dat,,) MSI (s) (40:68) [20:17:13:406]: Executing op: SetTargetFolder(Folder=C:\Program Files\Symantec\Symantec Endpoint Protection\12.1.671.4971.105\Scripts\) MSI (s) (40:68) [20:17:13:406]: Executing op: FileRemove(,FileName=C:\Program Files\Symantec\Symantec Endpoint Protection\12.1.671.4971.105\Scripts\startup.sis,,) MSI (s) (40:68) [20:17:13:406]: Executing op: FileRemove(,FileName=C:\Program Files\Symantec\Symantec Endpoint Protection\12.1.671.4971.105\Scripts\startrollback.sis,,) MSI (s) (40:68) [20:17:13:406]: Executing op: SetTargetFolder(Folder=C:\Program Files\Symantec\Symantec Endpoint Protection\12.1.671.4971.105\Bin\) MSI (s) (40:68) [20:17:13:406]: Executing op: FileRemove(,FileName=C:\Program Files\Symantec\Symantec Endpoint Protection\12.1.671.4971.105\Bin\SRTSPP.dat,,) MSI (s) (40:68) [20:17:13:406]: Executing op: FileRemove(,FileName=C:\Program Files\Symantec\Symantec Endpoint Protection\12.1.671.4971.105\Bin\Srtsp32.dll,,) MSI (s) (40:68) [20:17:13:406]: Note: 1: 1321 2: C:\Program Files\Symantec\Symantec Endpoint Protection\12.1.671.4971.105\Bin\Srtsp32.dll MSI (s) (40:68) [20:17:13:406]: Verifying accessibility of file: Srtsp32.dll Сведения 1903. Планирование операции перезагрузки: удаление файла C:\Program Files\Symantec\Symantec Endpoint Protection\12.1.671.4971.105\Bin\TBDE4.tmp. Для завершения операции требуется перезагрузка. MSI (s) (40:68) [20:17:13:406]: Executing op: FileRemove(,FileName=C:\Program Files\Symantec\Symantec Endpoint Protection\12.1.671.4971.105\Bin\SRTSP\_CA.exe,,) MSI (s) (40:68) [20:17:13:406]: Executing op: FileRemove(,FileName=C:\Program Files\Symantec\Symantec Endpoint Protection\12.1.671.4971.105\Bin\SavRT32.dll,,) MSI (s) (40:68) [20:17:13:421]: Executing op: SetTargetFolder(Folder=C:\Documents and Settings\All Users\Application Data\Symantec\Symantec Endpoint Protection\12.1.671.4971.105\Data\SRTSP\)

SEP\_INST.log MSI (s) (40:68) [20:17:13:421]: Executing op: FileRemove(,FileName=C:\Documents and Settings\All Users\Application Data\Symantec\Symantec Endpoint Protection\12.1.671.4971.105\Data\SRTSP\SRTSPP.dat,,) MSI (s) (40:68) [20:17:13:421]: Executing op: FileRemove(,FileName=C:\Documents and Settings\All Users\Application Data\Symantec\Symantec Endpoint Protection\12.1.671.4971.105\Data\SRTSP\SRTSPSP.DAT,,) MSI (s) (40:68) [20:17:13:437]: Executing op: FileRemove(,FileName=C:\Documents and Settings\All Users\Application Data\Symantec\Symantec Endpoint Protection\12.1.671.4971.105\Data\SRTSP\SRTSPSO.DAT,,) MSI (s) (40:68) [20:17:13:437]: Executing op: FileRemove(,FileName=C:\Documents and Settings\All Users\Application Data\Symantec\Symantec Endpoint Protection\12.1.671.4971.105\Data\SRTSP\SrtspSet.dat,,) MSI (s) (40:68) [20:17:13:437]: Executing op: FileRemove(,FileName=C:\Documents and Settings\All Users\Application Data\Symantec\Symantec Endpoint Protection\12.1.671.4971.105\Data\SRTSP\SRTSPSE.DAT,,) MSI (s) (40:68) [20:17:13:437]: Executing op: SetTargetFolder(Folder=C:\Program Files\Symantec\Symantec Endpoint Protection\12.1.671.4971.105\Bin\SPManifests\) MSI (s) (40:68) [20:17:13:437]: Executing op: FileRemove(,FileName=C:\Program Files\Symantec\Symantec Endpoint Protection\12.1.671.4971.105\Bin\SPManifests\srt.spm,,) MSI (s) (40:68) [20:17:13:437]: Executing op: FileRemove(,FileName=C:\Program Files\Symantec\Symantec Endpoint Protection\12.1.671.4971.105\Bin\SPManifests\srt.sig,,) MSI (s) (40:68) [20:17:13:437]: Executing op: FileRemove(,FileName=C:\Program Files\Symantec\Symantec Endpoint Protection\12.1.671.4971.105\Bin\SPManifests\srt.grd,,) MSI (s) (40:68) [20:17:13:437]: Executing op: SetTargetFolder(Folder=C:\WINDOWS\system32\Drivers\SEP\0C01029F\136B.105\x86\) MSI (s) (40:68) [20:17:13:437]: Executing op: FileRemove(,FileName=C:\WINDOWS\system32\Drivers\SEP\0C01029F\136B.105\x86\srtsp x.sys,,) MSI (s) (40:68) [20:17:13:437]: Executing op: FileRemove(,FileName=C:\WINDOWS\system32\Drivers\SEP\0C01029F\136B.105\x86\srtsp x.inf,,) MSI (s) (40:68) [20:17:13:437]: Executing op: FileRemove(,FileName=C:\WINDOWS\system32\Drivers\SEP\0C01029F\136B.105\x86\srtsp x.cat,,) MSI (s) (40:68) [20:17:13:437]: Executing op: FileRemove(,FileName=C:\WINDOWS\system32\Drivers\SEP\0C01029F\136B.105\x86\srtsp  $,sys,$ MSI (s) (40:68) [20:17:13:437]: Executing op: FileRemove(,FileName=C:\WINDOWS\system32\Drivers\SEP\0C01029F\136B.105\x86\srtsp .inf,,) MSI (s) (40:68) [20:17:13:437]: Executing op: FileRemove(,FileName=C:\WINDOWS\system32\Drivers\SEP\0C01029F\136B.105\x86\srtsp .cat,,) MSI (s) (40:68) [20:17:13:437]: Executing op: SetTargetFolder(Folder=C:\Program Files\Symantec\Symantec Endpoint Protection\12.1.671.4971.105\Res\1049\) MSI (s) (40:68) [20:17:13:437]: Executing op: FileRemove(,FileName=C:\Program Files\Symantec\Symantec Endpoint Protection\12.1.671.4971.105\Res\1049\SpNetRes.dll,,) MSI (s) (40:68) [20:17:13:437]: Executing op: SetTargetFolder(Folder=C:\Program Files\Symantec\Symantec Endpoint Protection\12.1.671.4971.105\Bin\) MSI (s) (40:68) [20:17:13:437]: Executing op: FileRemove(,FileName=C:\Program Files\Symantec\Symantec Endpoint Protection\12.1.671.4971.105\Bin\SpNet.dll,,) MSI (s) (40:68) [20:17:13:453]: Executing op: SetTargetFolder(Folder=C:\WINDOWS\system32\Drivers\SEP\0C01029F\136B.105\x86\) MSI (s) (40:68) [20:17:13:453]: Executing op: FileRemove(,FileName=C:\WINDOWS\system32\Drivers\SEP\0C01029F\136B.105\x86\symtd i.sys,,) MSI (s) (40:68) [20:17:13:453]: Executing op: SetTargetFolder(Folder=C:\Program Files\Symantec\Symantec Endpoint Protection\12.1.671.4971.105\Bin\SPManifests\) MSI (s) (40:68) [20:17:13:453]: Executing op: FileRemove(,FileName=C:\Program Files\Symantec\Symantec Endpoint Protection\12.1.671.4971.105\Bin\SPManifests\snd.spm,,) MSI (s) (40:68) [20:17:13:453]: Executing op: FileRemove(,FileName=C:\Program Files\Symantec\Symantec Endpoint Protection\12.1.671.4971.105\Bin\SPManifests\snd.sig,,)

SEP\_INST.log MSI (s) (40:68) [20:17:13:453]: Executing op: FileRemove(,FileName=C:\Program Files\Symantec\Symantec Endpoint Protection\12.1.671.4971.105\Bin\SPManifests\snd.grd,,) MSI (s) (40:68) [20:17:13:453]: Executing op: SetTargetFolder(Folder=C:\WINDOWS\system32\Drivers\SEP\0C01029F\136B.105\x86\) MSI (s) (40:68) [20:17:13:453]: Executing op: FileRemove(,FileName=C:\WINDOWS\system32\Drivers\SEP\0C01029F\136B.105\x86\SymNe tV.inf,,) MSI (s) (40:68) [20:17:13:453]: Executing op: FileRemove(,FileName=C:\WINDOWS\system32\Drivers\SEP\0C01029F\136B.105\x86\symne tv.cat,,) MSI (s) (40:68) [20:17:13:453]: Executing op: SetTargetFolder(Folder=C:\Documents and Settings\All Users\Application Data\Symantec\Symantec Endpoint Protection\12.1.671.4971.105\Data\symnetdrv\) MSI (s) (40:68) [20:17:13:453]: Executing op: FileRemove(,FileName=C:\Documents and Settings\All Users\Application Data\Symantec\Symantec Endpoint Protection\12.1.671.4971.105\Data\symnetdrv\SET\_ORG.dat,,) MSI (s) (40:68) [20:17:13:453]: Executing op: FileRemove(,FileName=C:\Documents and Settings\All Users\Application Data\Symantec\Symantec Endpoint Protection\12.1.671.4971.105\Data\symnetdrv\RULE\_ORG.dat,,) MSI (s) (40:68) [20:17:13:453]: Executing op: SetTargetFolder(Folder=C:\Program Files\Symantec\Symantec Endpoint Protection\12.1.671.4971.105\Bin\) MSI (s) (40:68) [20:17:13:453]: Executing op: FileRemove(,FileName=C:\Program Files\Symantec\Symantec Endpoint Protection\12.1.671.4971.105\Bin\WFPUnins.exe,,) MSI (s) (40:68) [20:17:13:453]: Executing op: FileRemove(,FileName=C:\Program Files\Symantec\Symantec Endpoint Protection\12.1.671.4971.105\Bin\SymRedir.dll,,) MSI (s) (40:68) [20:17:13:453]: Executing op: FileRemove(,FileName=C:\Program Files\Symantec\Symantec Endpoint Protection\12.1.671.4971.105\Bin\SymRdrSv.dll,,) MSI (s) (40:68) [20:17:13:453]: Executing op: FileRemove(,FileName=C:\Program Files\Symantec\Symantec Endpoint Protection\12.1.671.4971.105\Bin\SymNeti.dll,,) MSI (s) (40:68) [20:17:13:468]: Executing op: FileRemove(,FileName=C:\Program Files\Symantec\Symantec Endpoint Protection\12.1.671.4971.105\Bin\SNDSvc.dll,,) MSI (s) (40:68) [20:17:13:468]: Executing op: FileRemove(,FileName=C:\Program Files\Symantec\Symantec Endpoint Protection\12.1.671.4971.105\Bin\SNACTrayStatus.dll,,) MSI (s) (40:68) [20:17:13:468]: Executing op: FileRemove(,FileName=C:\Program Files\Symantec\Symantec Endpoint Protection\12.1.671.4971.105\Bin\snacnp.dll,,) MSI (s) (40:68) [20:17:13:468]: Executing op: FileRemove(,FileName=C:\Program Files\Symantec\Symantec Endpoint Protection\12.1.671.4971.105\Bin\snac.exe,,) MSI (s) (40:68) [20:17:13:468]: Executing op: FileRemove(,FileName=C:\Program Files\Symantec\Symantec Endpoint Protection\12.1.671.4971.105\Bin\sms.dll,,) MSI (s) (40:68) [20:17:13:468]: Note: 1: 1321 2: C:\Program Files\Symantec\Symantec Endpoint Protection\12.1.671.4971.105\Bin\sms.dll MSI (s) (40:68) [20:17:13:468]: Verifying accessibility of file: sms.dll Сведения 1903. Планирование операции перезагрузки: удаление файла C:\Program Files\Symantec\Symantec Endpoint Protection\12.1.671.4971.105\Bin\TBDE5.tmp. Для завершения операции требуется перезагрузка. MSI (s) (40:68) [20:17:13:468]: Executing op: FileRemove(,FileName=C:\Program Files\Symantec\Symantec Endpoint Protection\12.1.671.4971.105\Bin\SMCTrayStatus.dll,,) MSI (s) (40:68) [20:17:13:468]: Executing op: SetTargetFolder(Folder=C:\Program Files\Symantec\Symantec Endpoint Protection\12.1.671.4971.105\Res\1049\) MSI (s) (40:68) [20:17:13:468]: Executing op: FileRemove(,FileName=C:\Program Files\Symantec\Symantec Endpoint Protection\12.1.671.4971.105\Res\1049\SmcRes.dll,,) MSI (s) (40:68) [20:17:13:468]: Executing op: FileRemove(,FileName=C:\Program Files\Symantec\Symantec Endpoint Protection\12.1.671.4971.105\Res\1049\SmcInstRes.dll,,) MSI (s) (40:68) [20:17:13:500]: Executing op: SetTargetFolder(Folder=C:\Program Files\Symantec\Symantec Endpoint Protection\12.1.671.4971.105\Bin\) MSI (s) (40:68) [20:17:13:500]: Executing op: FileRemove(,FileName=C:\Program Files\Symantec\Symantec Endpoint Protection\12.1.671.4971.105\Bin\smcinst.exe,,) MSI (s) (40:68) [20:17:13:500]: Executing op: SetTargetFolder(Folder=C:\Program Files\Symantec\Symantec Endpoint Protection\12.1.671.4971.105\Res\1049\) MSI (s) (40:68) [20:17:13:500]: Executing op: FileRemove(,FileName=C:\Program

## SEP\_INST.log

Files\Symantec\Symantec Endpoint Protection\12.1.671.4971.105\Res\1049\SmcGuiRes.dll,,) MSI (s) (40:68) [20:17:13:500]: Executing op: SetTargetFolder(Folder=C:\Program Files\Symantec\Symantec Endpoint Protection\12.1.671.4971.105\Bin\) MSI (s) (40:68) [20:17:13:500]: Executing op: FileRemove(,FileName=C:\Program Files\Symantec\Symantec Endpoint Protection\12.1.671.4971.105\Bin\SmcGui.exe,,) MSI (s) (40:68) [20:17:13:500]: Executing op: FileRemove(,FileName=C:\Program Files\Symantec\Symantec Endpoint Protection\12.1.671.4971.105\Bin\Smc.exe,,) MSI (s) (40:68) [20:17:13:500]: Executing op: FileRemove(,FileName=C:\Program Files\Symantec\Symantec Endpoint Protection\12.1.671.4971.105\Bin\sisnat.exe,,) MSI (s) (40:68) [20:17:13:500]: Executing op: FileRemove(,FileName=C:\Program Files\Symantec\Symantec Endpoint Protection\12.1.671.4971.105\Bin\SISCustomActionSMC.dll,,) MSI (s) (40:68) [20:17:13:500]: Executing op: FileRemove(,FileName=C:\Program Files\Symantec\Symantec Endpoint Protection\12.1.671.4971.105\Bin\SISCustomActionScanSettings.dll,,) MSI (s) (40:68) [20:17:13:515]: Executing op: FileRemove(,FileName=C:\Program Files\Symantec\Symantec Endpoint Protection\12.1.671.4971.105\Bin\SISCustomActionLUE.dll,,) MSI (s) (40:68) [20:17:13:515]: Executing op: FileRemove(,FileName=C:\Program Files\Symantec\Symantec Endpoint Protection\12.1.671.4971.105\Bin\SISCustomActionCIDS.dll,,) MSI (s) (40:68) [20:17:13:515]: Executing op: FileRemove(,FileName=C:\Program Files\Symantec\Symantec Endpoint Protection\12.1.671.4971.105\Bin\SISCustomActionBash.dll,,) MSI (s) (40:68) [20:17:13:515]: Executing op: FileRemove(,FileName=C:\Program Files\Symantec\Symantec Endpoint Protection\12.1.671.4971.105\Bin\sis.dll,,) MSI (s) (40:68) [20:17:13:515]: Note: 1: 1321 2: C:\Program Files\Symantec\Symantec Endpoint Protection\12.1.671.4971.105\Bin\sis.dll MSI (s) (40:68) [20:17:13:515]: Verifying accessibility of file: sis.dll Сведения 1903. Планирование операции перезагрузки: удаление файла C:\Program Files\Symantec\Symantec Endpoint Protection\12.1.671.4971.105\Bin\TBDE6.tmp. Для завершения операции требуется перезагрузка. MSI (s) (40:68) [20:17:13:515]: Executing op: SetTargetFolder(Folder=C:\Program Files\Symantec\Symantec Endpoint Protection\12.1.671.4971.105\Res\1049\) MSI (s) (40:68) [20:17:13:515]: Executing op: FileRemove(,FileName=C:\Program Files\Symantec\Symantec Endpoint Protection\12.1.671.4971.105\Res\1049\SgHIRes.dll,,) MSI (s) (40:68) [20:17:13:515]: Executing op: SetTargetFolder(Folder=C:\Program Files\Symantec\Symantec Endpoint Protection\12.1.671.4971.105\Bin\) MSI (s) (40:68) [20:17:13:515]: Executing op: FileRemove(,FileName=C:\Program Files\Symantec\Symantec Endpoint Protection\12.1.671.4971.105\Bin\SgHI.dll,,) MSI (s) (40:68) [20:17:13:515]: Executing op: SetTargetFolder(Folder=C:\Program Files\Symantec\Symantec Endpoint Protection\12.1.671.4971.105\Res\1049\) MSI (s) (40:68) [20:17:13:515]: Executing op: FileRemove(,FileName=C:\Program Files\Symantec\Symantec Endpoint Protection\12.1.671.4971.105\Res\1049\SfManRes.dll,,) MSI (s) (40:68) [20:17:13:531]: Executing op: SetTargetFolder(Folder=C:\Program Files\Symantec\Symantec Endpoint Protection\12.1.671.4971.105\Bin\) MSI (s) (40:68) [20:17:13:531]: Executing op: FileRemove(,FileName=C:\Program Files\Symantec\Symantec Endpoint Protection\12.1.671.4971.105\Bin\SfMan.plg,,) MSI (s) (40:68) [20:17:13:531]: Executing op: FileRemove(,FileName=C:\Program Files\Symantec\Symantec Endpoint Protection\12.1.671.4971.105\Bin\sfConfig.dll,,) MSI (s) (40:68) [20:17:13:531]: Executing op: FileRemove(,FileName=C:\Program Files\Symantec\Symantec Endpoint Protection\12.1.671.4971.105\Bin\Sevinst.exe,,) MSI (s) (40:68) [20:17:13:531]: Executing op: FileRemove(,FileName=C:\Program Files\Symantec\Symantec Endpoint Protection\12.1.671.4971.105\Bin\setaid.dll,,) MSI (s) (40:68) [20:17:13:531]: Executing op: FileRemove(,FileName=C:\Program Files\Symantec\Symantec Endpoint Protection\12.1.671.4971.105\Bin\SessionShutdown.dll,,) MSI (s) (40:68) [20:17:13:531]: Executing op: SetTargetFolder(Folder=C:\Documents and Settings\All Users\Application Data\Symantec\Symantec Endpoint Protection\12.1.671.4971.105\Data\Config\) MSI (s) (40:68) [20:17:13:531]: Executing op: FileRemove(,FileName=C:\Documents and Settings\All Users\Application Data\Symantec\Symantec Endpoint Protection\12.1.671.4971.105\Data\Config\serdef.dat,,) MSI (s) (40:68) [20:17:13:531]: Executing op: SetTargetFolder(Folder=C:\Program

SEP\_INST.log Files\Symantec\Symantec Endpoint Protection\12.1.671.4971.105\Bin\) MSI (s) (40:68) [20:17:13:531]: Executing op: FileRemove(,FileName=C:\Program Files\Symantec\Symantec Endpoint Protection\12.1.671.4971.105\Bin\SepStub.exe,,) MSI (s) (40:68) [20:17:13:531]: Executing op: SetTargetFolder(Folder=C:\Program Files\Symantec\Symantec Endpoint Protection\12.1.671.4971.105\Res\1049\) MSI (s) (40:68) [20:17:13:531]: Executing op: FileRemove(,FileName=C:\Program Files\Symantec\Symantec Endpoint Protection\12.1.671.4971.105\Res\1049\SEPSessionPluginRes.dll,,) MSI (s) (40:68) [20:17:13:531]: Executing op: SetTargetFolder(Folder=C:\Program Files\Symantec\Symantec Endpoint Protection\12.1.671.4971.105\Bin\) MSI (s) (40:68) [20:17:13:531]: Executing op: FileRemove(,FileName=C:\Program Files\Symantec\Symantec Endpoint Protection\12.1.671.4971.105\Bin\SEPSessionPlugin.dll,,) MSI (s) (40:68) [20:17:13:562]: Executing op: SetTargetFolder(Folder=C:\Program Files\Symantec\Symantec Endpoint Protection\12.1.671.4971.105\Bin\SPManifests\) MSI (s) (40:68) [20:17:13:562]: Executing op: FileRemove(,FileName=C:\Program Files\Symantec\Symantec Endpoint Protection\12.1.671.4971.105\Bin\SPManifests\sep-msi.spm,,) MSI (s) (40:68) [20:17:13:562]: Executing op: FileRemove(,FileName=C:\Program Files\Symantec\Symantec Endpoint Protection\12.1.671.4971.105\Bin\SPManifests\sep-msi.sig,,) MSI (s) (40:68) [20:17:13:562]: Executing op: FileRemove(,FileName=C:\Program Files\Symantec\Symantec Endpoint Protection\12.1.671.4971.105\Bin\SPManifests\sep-msi.grd,,) MSI (s) (40:68) [20:17:13:562]: Executing op: SetTargetFolder(Folder=C:\Program Files\Symantec\Symantec Endpoint Protection\12.1.671.4971.105\Bin\) MSI (s) (40:68) [20:17:13:562]: Executing op: FileRemove(,FileName=C:\Program Files\Symantec\Symantec Endpoint Protection\12.1.671.4971.105\Bin\SepLiveUpdate.exe,,) MSI (s) (40:68) [20:17:13:562]: Executing op: FileRemove(,FileName=C:\Program Files\Symantec\Symantec Endpoint Protection\12.1.671.4971.105\Bin\sepduhandler.dll,,) MSI (s) (40:68) [20:17:13:562]: Note: 1: 1321 2: C:\Program Files\Symantec\Symantec Endpoint Protection\12.1.671.4971.105\Bin\sepduhandler.dll MSI (s) (40:68) [20:17:13:562]: Verifying accessibility of file: sepduhandler.dll Сведения 1903. Планирование операции перезагрузки: удаление файла C:\Program Files\Symantec\Symantec Endpoint Protection\12.1.671.4971.105\Bin\TBDE7.tmp. Для завершения операции требуется перезагрузка. MSI (s) (40:68) [20:17:13:562]: Executing op: SetTargetFolder(Folder=C:\Program Files\Symantec\Symantec Endpoint Protection\12.1.671.4971.105\Bin\SPManifests\) MSI (s) (40:68) [20:17:13:562]: Executing op: FileRemove(,FileName=C:\Program Files\Symantec\Symantec Endpoint Protection\12.1.671.4971.105\Bin\SPManifests\symevnt.spm,,) MSI (s) (40:68) [20:17:13:562]: Executing op: FileRemove(,FileName=C:\Program Files\Symantec\Symantec Endpoint Protection\12.1.671.4971.105\Bin\SPManifests\symevnt.sig,,) MSI (s) (40:68) [20:17:13:562]: Executing op: FileRemove(,FileName=C:\Program Files\Symantec\Symantec Endpoint Protection\12.1.671.4971.105\Bin\SPManifests\symevnt.grd,,) MSI (s) (40:68) [20:17:13:562]: Executing op: SetTargetFolder(Folder=C:\Program Files\Symantec\Symantec Endpoint Protection\12.1.671.4971.105\Bin\) MSI (s) (40:68) [20:17:13:562]: Executing op: FileRemove(,FileName=C:\Program Files\Symantec\Symantec Endpoint Protection\12.1.671.4971.105\Bin\SDSNAPSX.dll,,) MSI (s) (40:68) [20:17:13:562]: Executing op: FileRemove(,FileName=C:\Program Files\Symantec\Symantec Endpoint Protection\12.1.671.4971.105\Bin\SDPCK32I.dll,,) MSI (s) (40:68) [20:17:13:562]: Executing op: SetTargetFolder(Folder=C:\Documents and Settings\All Users\Application Data\Symantec\Symantec Endpoint Protection\12.1.671.4971.105\Data\Config\) MSI (s) (40:68) [20:17:13:562]: Executing op: FileRemove(,FileName=C:\Documents and Settings\All Users\Application Data\Symantec\Symantec Endpoint Protection\12.1.671.4971.105\Data\Config\sdi.dat,,) MSI (s) (40:68) [20:17:13:562]: Executing op: SetTargetFolder(Folder=C:\Program Files\Symantec\Symantec Endpoint Protection\12.1.671.4971.105\Bin\SPManifests\) MSI (s) (40:68) [20:17:13:562]: Executing op: FileRemove(,FileName=C:\Program Страница 337

SEP\_INST.log Files\Symantec\Symantec Endpoint Protection\12.1.671.4971.105\Bin\SPManifests\scs-sav.spm,,) MSI (s) (40:68) [20:17:13:578]: Executing op: FileRemove(,FileName=C:\Program Files\Symantec\Symantec Endpoint Protection\12.1.671.4971.105\Bin\SPManifests\scs-sav.sig,,) MSI (s) (40:68) [20:17:13:578]: Executing op: FileRemove(,FileName=C:\Program Files\Symantec\Symantec Endpoint Protection\12.1.671.4971.105\Bin\SPManifests\scs-sav.grd,,) MSI (s) (40:68) [20:17:13:578]: Executing op: SetTargetFolder(Folder=C:\Program Files\Symantec\Symantec Endpoint Protection\12.1.671.4971.105\Res\1049\) MSI (s) (40:68) [20:17:13:578]: Executing op: FileRemove(,FileName=C:\Program Files\Symantec\Symantec Endpoint Protection\12.1.671.4971.105\Res\1049\ScanDlgsRes.dll,,) MSI (s) (40:68) [20:17:13:578]: Executing op: SetTargetFolder(Folder=C:\Program Files\Symantec\Symantec Endpoint Protection\12.1.671.4971.105\Bin\) MSI (s) (40:68) [20:17:13:578]: Executing op: FileRemove(,FileName=C:\Program Files\Symantec\Symantec Endpoint Protection\12.1.671.4971.105\Bin\scandlgs.dll,,) MSI (s) (40:68) [20:17:13:578]: Executing op: SetTargetFolder(Folder=C:\Documents and Settings\All Users\Application Data\Symantec\Symantec Endpoint Protection\12.1.671.4971.105\Data\Config\) MSI (s) (40:68) [20:17:13:578]: Executing op: FileRemove(,FileName=C:\Documents and Settings\All Users\Application Data\Symantec\Symantec Endpoint Protection\12.1.671.4971.105\Data\Config\Scancfg.dat,,) MSI (s) (40:68) [20:17:13:578]: Executing op: SetTargetFolder(Folder=C:\Program Files\Symantec\Symantec Endpoint Protection\12.1.671.4971.105\Res\1049\) MSI (s) (40:68) [20:17:13:578]: Executing op: FileRemove(,FileName=C:\Program Files\Symantec\Symantec Endpoint Protection\12.1.671.4971.105\Res\1049\SavUIRes.dll,,) MSI (s) (40:68) [20:17:13:578]: Executing op: SetTargetFolder(Folder=C:\Program Files\Symantec\Symantec Endpoint Protection\12.1.671.4971.105\Bin\) MSI (s) (40:68) [20:17:13:578]: Executing op: FileRemove(,FileName=C:\Program Files\Symantec\Symantec Endpoint Protection\12.1.671.4971.105\Bin\SavUI.exe,,) MSI (s) (40:68) [20:17:13:578]: Executing op: FileRemove(,FileName=C:\Program Files\Symantec\Symantec Endpoint Protection\12.1.671.4971.105\Bin\SAVTrayStatus.dll,,) MSI (s) (40:68) [20:17:13:578]: Executing op: FileRemove(,FileName=C:\Program Files\Symantec\Symantec Endpoint Protection\12.1.671.4971.105\Bin\SAVStatusFinder.dll,,) MSI (s) (40:68) [20:17:13:578]: Executing op: SetTargetFolder(Folder=C:\Program Files\Symantec\Symantec Endpoint Protection\12.1.671.4971.105\Res\1049\) MSI (s) (40:68) [20:17:13:578]: Executing op: FileRemove(,FileName=C:\Program Files\Symantec\Symantec Endpoint Protection\12.1.671.4971.105\Res\1049\SAVSesHlpRes.dll,,) MSI (s) (40:68) [20:17:13:593]: Executing op: SetTargetFolder(Folder=C:\Program Files\Symantec\Symantec Endpoint Protection\12.1.671.4971.105\Bin\) MSI (s) (40:68) [20:17:13:593]: Executing op: FileRemove(,FileName=C:\Program Files\Symantec\Symantec Endpoint Protection\12.1.671.4971.105\Bin\SAVSesHlp.dll,,) MSI (s) (40:68) [20:17:13:593]: Executing op: SetTargetFolder(Folder=C:\Program Files\Symantec\Symantec Endpoint Protection\12.1.671.4971.105\Res\1049\) MSI (s) (40:68) [20:17:13:593]: Executing op: FileRemove(,FileName=C:\Program Files\Symantec\Symantec Endpoint Protection\12.1.671.4971.105\Res\1049\SavMainUIRes.dll,,) MSI (s) (40:68) [20:17:13:593]: Executing op: SetTargetFolder(Folder=C:\Program Files\Symantec\Symantec Endpoint Protection\12.1.671.4971.105\Bin\) MSI (s) (40:68) [20:17:13:593]: Executing op: FileRemove(,FileName=C:\Program Files\Symantec\Symantec Endpoint Protection\12.1.671.4971.105\Bin\SavMainUI.dll,,) MSI (s) (40:68) [20:17:13:593]: Executing op: SetTargetFolder(Folder=C:\Program Files\Symantec\Symantec Endpoint Protection\12.1.671.4971.105\Res\1049\) MSI (s) (40:68) [20:17:13:593]: Executing op: FileRemove(,FileName=C:\Program Files\Symantec\Symantec Endpoint Protection\12.1.671.4971.105\Res\1049\SavEmailSesHlpRes.dll,,) MSI (s) (40:68) [20:17:13:593]: Executing op: SetTargetFolder(Folder=C:\Program Files\Symantec\Symantec Endpoint Protection\12.1.671.4971.105\Bin\) MSI (s) (40:68) [20:17:13:593]: Executing op: FileRemove(,FileName=C:\Program Files\Symantec\Symantec Endpoint

SEP\_INST.log  $Protection \12.1.671.4971.105 \Bin \SawEmaiISesH\{p.d11, \}$ MSI (s) (40:68) [20:17:13:593]: Executing op: FileRemove(,FileName=C:\Program Files\Symantec\Symantec Endpoint Protection\12.1.671.4971.105\Bin\SavEmail.dll,,) MSI (s) (40:68) [20:17:13:593]: Executing op: FileRemove(,FileName=C:\Program Files\Symantec\Symantec Endpoint Protection\12.1.671.4971.105\Bin\RunOnceSessionPlugin.dll,,) MSI (s) (40:68) [20:17:13:625]: Executing op: FileRemove(,FileName=C:\Program Files\Symantec\Symantec Endpoint Protection\12.1.671.4971.105\Bin\RtvStart.exe,,) MSI (s) (40:68) [20:17:13:625]: Executing op: FileRemove(,FileName=C:\Program Files\Symantec\Symantec Endpoint Protection\12.1.671.4971.105\Bin\rtvscanPS.dll,,) MSI (s) (40:68) [20:17:13:625]: Executing op: SetTargetFolder(Folder=C:\Documents and Settings\All Users\Application Data\Symantec\Symantec Endpoint Protection\12.1.671.4971.105\Data\IRON\) MSI (s) (40:68) [20:17:13:625]: Executing op: FileRemove(,FileName=C:\Documents and Settings\All Users\Application Data\Symantec\Symantec Endpoint Protection\12.1.671.4971.105\Data\IRON\RepuSeed.irn,,) MSI (s) (40:68) [20:17:13:625]: Executing op: SetTargetFolder(Folder=C:\Program Files\Symantec\Symantec Endpoint Protection\12.1.671.4971.105\Bin\) MSI (s) (40:68) [20:17:13:625]: Executing op: FileRemove(,FileName=C:\Program Files\Symantec\Symantec Endpoint Protection\12.1.671.4971.105\Bin\ReportSubmission.dll,,) MSI (s) (40:68) [20:17:13:625]: Executing op: SetTargetFolder(Folder=C:\Program Files\Symantec\Symantec Endpoint Protection\12.1.671.4971.105\Res\1049\) MSI (s) (40:68) [20:17:13:625]: Executing op: FileRemove(,FileName=C:\Program Files\Symantec\Symantec Endpoint Protection\12.1.671.4971.105\Res\1049\RepMgtTimRes.dll,,) MSI (s) (40:68) [20:17:13:625]: Executing op: SetTargetFolder(Folder=C:\Program Files\Symantec\Symantec Endpoint Protection\12.1.671.4971.105\Bin\) MSI (s) (40:68) [20:17:13:625]: Executing op: FileRemove(,FileName=C:\Program Files\Symantec\Symantec Endpoint Protection\12.1.671.4971.105\Bin\RepMgtTim.dll,,) MSI (s) (40:68) [20:17:13:625]: Executing op: FileRemove(,FileName=C:\Program Files\Symantec\Symantec Endpoint Protection\12.1.671.4971.105\Bin\RepMgtMan.plg,,) MSI (s) (40:68) [20:17:13:625]: Executing op: FileRemove(,FileName=C:\Program Files\Symantec\Symantec Endpoint Protection\12.1.671.4971.105\Bin\RepMgtEimProxy.dll,,) MSI (s) (40:68) [20:17:13:625]: Executing op: FileRemove(,FileName=C:\Program Files\Symantec\Symantec Endpoint Protection\12.1.671.4971.105\Bin\RebootMgrMan.plg,,) MSI (s) (40:68) [20:17:13:625]: Executing op: SetTargetFolder(Folder=C:\Program Files\Symantec\Symantec Endpoint Protection\12.1.671.4971.105\Res\1049\) MSI (s) (40:68) [20:17:13:625]: Executing op: FileRemove(,FileName=C:\Program Files\Symantec\Symantec Endpoint Protection\12.1.671.4971.105\Res\1049\RebootMgrEimRes.dll,,) MSI (s) (40:68) [20:17:13:640]: Executing op: SetTargetFolder(Folder=C:\Program Files\Symantec\Symantec Endpoint Protection\12.1.671.4971.105\Bin\) MSI (s) (40:68) [20:17:13:640]: Executing op: FileRemove(,FileName=C:\Program Files\Symantec\Symantec Endpoint Protection\12.1.671.4971.105\Bin\RebootMgrEimProxy.dll,,) MSI (s) (40:68) [20:17:13:640]: Executing op: FileRemove(,FileName=C:\Program Files\Symantec\Symantec Endpoint Protection\12.1.671.4971.105\Bin\RebootMgrEim.dll,,) MSI (s) (40:68) [20:17:13:640]: Executing op: SetTargetFolder(Folder=C:\Program Files\Symantec\Symantec Endpoint Protection\12.1.671.4971.105\) MSI (s) (40:68) [20:17:13:640]: Executing op: FileRemove(,FileName=C:\Program Files\Symantec\Symantec Endpoint Protection\12.1.671.4971.105\Readme.txt,,) MSI (s) (40:68) [20:17:13:640]: Executing op: SetTargetFolder(Folder=C:\Program Files\Symantec\Symantec Endpoint Protection\12.1.671.4971.105\Bin\) MSI (s) (40:68) [20:17:13:640]: Executing op: FileRemove(,FileName=C:\Program Files\Symantec\Symantec Endpoint Protection\12.1.671.4971.105\Bin\RasSymEap.dll,,) MSI (s) (40:68) [20:17:13:640]: Executing op: FileRemove(,FileName=C:\Program Files\Symantec\Symantec Endpoint Protection\12.1.671.4971.105\Bin\qspak32.dll,,) MSI (s) (40:68) [20:17:13:640]: Executing op: FileRemove(,FileName=C:\Program

SEP\_INST.log Files\Symantec\Symantec Endpoint Protection\12.1.671.4971.105\Bin\QsInfo.dll,,) MSI (s) (40:68) [20:17:13:640]: Executing op: FileRemove(,FileName=C:\Program Files\Symantec\Symantec Endpoint Protection\12.1.671.4971.105\Bin\qscomm32.dll,,) MSI (s) (40:68) [20:17:13:640]: Executing op: FileRemove(,FileName=C:\Program Files\Symantec\Symantec Endpoint Protection\12.1.671.4971.105\Bin\PTPTrayStatus.dll,,) MSI (s) (40:68) [20:17:13:656]: Executing op: FileRemove(,FileName=C:\Program Files\Symantec\Symantec Endpoint Protection\12.1.671.4971.105\Bin\PSSensor.dll,,) MSI (s) (40:68) [20:17:13:656]: Executing op: SetTargetFolder(Folder=C:\Program Files\Symantec\Symantec Endpoint Protection\12.1.671.4971.105\Res\1049\) MSI (s) (40:68) [20:17:13:656]: Executing op: FileRemove(,FileName=C:\Program Files\Symantec\Symantec Endpoint Protection\12.1.671.4971.105\Res\1049\PScanRes.dll,,) MSI (s) (40:68) [20:17:13:656]: Executing op: SetTargetFolder(Folder=C:\Program Files\Symantec\Symantec Endpoint Protection\12.1.671.4971.105\Bin\) MSI (s) (40:68) [20:17:13:656]: Executing op: FileRemove(,FileName=C:\Program Files\Symantec\Symantec Endpoint Protection\12.1.671.4971.105\Bin\ProtectionUtilSurrogate.exe,,) MSI (s) (40:68) [20:17:13:656]: Executing op: SetTargetFolder(Folder=C:\Program Files\Symantec\Symantec Endpoint Protection\12.1.671.4971.105\Res\1049\) MSI (s) (40:68) [20:17:13:656]: Executing op: FileRemove(,FileName=C:\Program Files\Symantec\Symantec Endpoint Protection\12.1.671.4971.105\Res\1049\ProtectionUtilRes.dll,,) MSI (s) (40:68) [20:17:13:656]: Executing op: SetTargetFolder(Folder=C:\Program Files\Symantec\Symantec Endpoint Protection\12.1.671.4971.105\Bin\) MSI (s) (40:68) [20:17:13:656]: Executing op: FileRemove(,FileName=C:\Program Files\Symantec\Symantec Endpoint  $Protection\12.1.671.4971.105\Bin\ProtectionUtil.dl1,$ MSI (s) (40:68) [20:17:13:656]: Executing op: FileRemove(,FileName=C:\Program Files\Symantec\Symantec Endpoint Protection\12.1.671.4971.105\Bin\ProtectionProviderPS.dll,,) MSI (s) (40:68) [20:17:13:656]: Executing op: SetTargetFolder(Folder=C:\Documents and Settings\All Users\Application Data\Symantec\Symantec Endpoint Protection\12.1.671.4971.105\Data\Config\) MSI (s) (40:68) [20:17:13:656]: Executing op: FileRemove(,FileName=C:\Documents and Settings\All Users\Application Data\Symantec\Symantec Endpoint Protection\12.1.671.4971.105\Data\Config\protection.dat,,) MSI (s) (40:68) [20:17:13:656]: Executing op: SetTargetFolder(Folder=C:\Program Files\Symantec\Symantec Endpoint Protection\12.1.671.4971.105\Bin\) MSI (s) (40:68) [20:17:13:656]: Executing op: FileRemove(,FileName=C:\Program Files\Symantec\Symantec Endpoint Protection\12.1.671.4971.105\Bin\ProfileMgrMan.plg,,) MSI (s) (40:68) [20:17:13:671]: Executing op: FileRemove(,FileName=C:\Program Files\Symantec\Symantec Endpoint Protection\12.1.671.4971.105\Bin\ProfileManagementClient.dll,,) MSI (s) (40:68) [20:17:13:687]: Executing op: FileRemove(,FileName=C:\Program Files\Symantec\Symantec Endpoint Protection\12.1.671.4971.105\Bin\ProfileManagement.dll,,) MSI (s) (40:68) [20:17:13:687]: Executing op: FileRemove(,FileName=C:\Program Files\Symantec\Symantec Endpoint Protection\12.1.671.4971.105\Bin\ProductRegComPS.dll,,) MSI (s) (40:68) [20:17:13:687]: Executing op: SetTargetFolder(Folder=C:\Documents and Settings\All Users\Application Data\Symantec\Symantec Endpoint Protection\12.1.671.4971.105\Data\Config\) MSI (s) (40:68) [20:17:13:687]: Executing op: FileRemove(,FileName=C:\Documents and Settings\All Users\Application Data\Symantec\Symantec Endpoint Protection\12.1.671.4971.105\Data\Config\PLATFORM.DAT,,) MSI (s) (40:68) [20:17:13:687]: Executing op: SetTargetFolder(Folder=C:\Program Files\Symantec\Symantec Endpoint Protection\12.1.671.4971.105\Bin\) MSI (s) (40:68) [20:17:13:687]: Executing op: FileRemove(,FileName=C:\Program Files\Symantec\Symantec Endpoint Protection\12.1.671.4971.105\Bin\PatchWrapPS.dll,,) MSI (s) (40:68) [20:17:13:687]: Executing op: FileRemove(,FileName=C:\Program Files\Symantec\Symantec Endpoint Protection\12.1.671.4971.105\Bin\PatchWrap.exe,,) MSI (s) (40:68) [20:17:13:687]: Executing op: SetTargetFolder(Folder=C:\Program

SEP\_INST.log Files\Symantec\Symantec Endpoint Protection\12.1.671.4971.105\Res\1049\) MSI (s) (40:68) [20:17:13:687]: Executing op: FileRemove(,FileName=C:\Program Files\Symantec\Symantec Endpoint Protection\12.1.671.4971.105\Res\1049\notesextRes.dll,,) MSI (s) (40:68) [20:17:13:687]: Executing op: SetTargetFolder(Folder=C:\Program Files\Symantec\Symantec Endpoint Protection\12.1.671.4971.105\Bin\) MSI (s) (40:68) [20:17:13:687]: Executing op: FileRemove(,FileName=C:\Program Files\Symantec\Symantec Endpoint Protection\12.1.671.4971.105\Bin\nnewdefs.dll,,) MSI (s) (40:68) [20:17:13:687]: Executing op: FileRemove(,FileName=C:\Program Files\Symantec\Symantec Endpoint Protection\12.1.671.4971.105\Bin\nlnhook.exe,,) MSI (s) (40:68) [20:17:13:703]: Executing op: SetTargetFolder(Folder=C:\Program Files\Symantec\Symantec Endpoint Protection\12.1.671.4971.105\Res\1049\) MSI (s) (40:68) [20:17:13:703]: Executing op: FileRemove(,FileName=C:\Program Files\Symantec\Symantec Endpoint Protection\12.1.671.4971.105\Res\1049\NetportRes.dll,,) MSI (s) (40:68) [20:17:13:703]: Executing op: SetTargetFolder(Folder=C:\Program Files\Symantec\Symantec Endpoint Protection\12.1.671.4971.105\Bin\) MSI (s) (40:68) [20:17:13:703]: Executing op: FileRemove(,FileName=C:\Program Files\Symantec\Symantec Endpoint Protection\12.1.671.4971.105\Bin\Netport.dll,,) MSI (s) (40:68) [20:17:13:703]: Executing op: FileRemove(,FileName=C:\Program Files\Symantec\Symantec Endpoint Protection\12.1.671.4971.105\Bin\NavNTutl.dll,,) MSI (s) (40:68) [20:17:13:703]: Executing op: SetTargetFolder(Folder=C:\Program Files\Symantec\Symantec Endpoint Protection\12.1.671.4971.105\Res\1049\) MSI (s) (40:68) [20:17:13:703]: Executing op: FileRemove(,FileName=C:\Program Files\Symantec\Symantec Endpoint Protection\12.1.671.4971.105\Res\1049\NacManagerRes.dll,,) MSI (s) (40:68) [20:17:13:703]: Executing op: SetTargetFolder(Folder=C:\Program Files\Symantec\Symantec Endpoint Protection\12.1.671.4971.105\Bin\) MSI (s) (40:68) [20:17:13:703]: Executing op: FileRemove(,FileName=C:\Program Files\Symantec\Symantec Endpoint Protection\12.1.671.4971.105\Bin\NacManager.plg,,) MSI (s) (40:68) [20:17:13:703]: Executing op: SetTargetFolder(Folder=C:\Program Files\Symantec\Symantec Endpoint Protection\12.1.671.4971.105\Res\19\01\) MSI (s) (40:68) [20:17:13:703]: Executing op: FileRemove(,FileName=C:\Program Files\Symantec\Symantec Endpoint Protection\12.1.671.4971.105\Res\19\01\rcSvcHst.dll,,) MSI (s) (40:68) [20:17:13:703]: Executing op: FileRemove(,FileName=C:\Program Files\Symantec\Symantec Endpoint Protection\12.1.671.4971.105\Res\19\01\rcErrDsp.dll,,) MSI (s) (40:68) [20:17:13:703]: Executing op: FileRemove(,FileName=C:\Program Files\Symantec\Symantec Endpoint Protection\12.1.671.4971.105\Res\19\01\rcEmlPxy.dll,,) MSI (s) (40:68) [20:17:13:718]: Executing op: FileRemove(,FileName=C:\Program Files\Symantec\Symantec Endpoint Protection\12.1.671.4971.105\Res\19\01\rcAlert.dll,,) MSI (s) (40:68) [20:17:13:718]: Executing op: SetTargetFolder(Folder=C:\Program Files\Symantec\Symantec Endpoint Protection\12.1.671.4971.105\Bin\) MSI (s) (40:68) [20:17:13:718]: Executing op: FileRemove(,FileName=C:\Program Files\Symantec\Symantec Endpoint Protection\12.1.671.4971.105\Bin\msvcr90.dll,,) MSI (s) (40:68) [20:17:13:718]: Note: 1: 1321 2: C:\Program Files\Symantec\Symantec Endpoint Protection\12.1.671.4971.105\Bin\msvcr90.dll MSI (s) (40:68) [20:17:13:718]: Verifying accessibility of file: msvcr90.dll Сведения 1903. Планирование операции перезагрузки: удаление файла C:\Program Files\Symantec\Symantec Endpoint Protection\12.1.671.4971.105\Bin\TBDE8.tmp. Для завершения операции требуется перезагрузка. MSI (s) (40:68) [20:17:13:718]: Executing op: FileRemove(,FileName=C:\Program Files\Symantec\Symantec Endpoint Protection\12.1.671.4971.105\Bin\msvcp90.dll,,) MSI (s) (40:68) [20:17:13:718]: Note: 1: 1321 2: C:\Program Files\Symantec\Symantec Endpoint Protection\12.1.671.4971.105\Bin\msvcp90.dll MSI (s) (40:68) [20:17:13:718]: Verifying accessibility of file: msvcp90.dll Сведения 1903. Планирование операции перезагрузки: удаление файла C:\Program Files\Symantec\Symantec Endpoint Protection\12.1.671.4971.105\Bin\TBDE9.tmp. Для завершения операции требуется перезагрузка. MSI (s) (40:68) [20:17:13:718]: Executing op: FileRemove(,FileName=C:\Program Files\Symantec\Symantec Endpoint Protection\12.1.671.4971.105\Bin\msvcm90.dll,,) MSI (s) (40:68) [20:17:13:718]: Executing op: FileRemove(,FileName=C:\Program

SEP\_INST.log Files\Symantec\Symantec Endpoint Protection\12.1.671.4971.105\Bin\msl.dll..) MSI (s) (40:68) [20:17:13:734]: Executing op: FileRemove(,FileName=C:\Program Files\Symantec\Symantec Endpoint Protection\12.1.671.4971.105\Bin\MigrateUserScans.exe,,) MSI (s) (40:68) [20:17:13:734]: Executing op: FileRemove(,FileName=C:\Program Files\Symantec\Symantec Endpoint Protection\12.1.671.4971.105\Bin\Microsoft.VC90.MFC.manifest,,) MSI (s) (40:68) [20:17:13:750]: Executing op: FileRemove(,FileName=C:\Program Files\Symantec\Symantec Endpoint Protection\12.1.671.4971.105\Bin\Microsoft.VC90.CRT.manifest,,) MSI (s) (40:68) [20:17:13:750]: Executing op: FileRemove(,FileName=C:\Program Files\Symantec\Symantec Endpoint Protection\12.1.671.4971.105\Bin\Microsoft.VC90.ATL.manifest,,) MSI (s) (40:68) [20:17:13:750]: Executing op: FileRemove(,FileName=C:\Program Files\Symantec\Symantec Endpoint Protection\12.1.671.4971.105\Bin\SymDltCl.dll,,) MSI (s) (40:68) [20:17:13:750]: Executing op: FileRemove(,FileName=C:\Program Files\Symantec\Symantec Endpoint Protection\12.1.671.4971.105\Bin\patch25d.dll,,) MSI (s) (40:68) [20:17:13:750]: Executing op: FileRemove(,FileName=C:\Program Files\Symantec\Symantec Endpoint Protection\12.1.671.4971.105\Bin\mfcm90u.dll,,) MSI (s) (40:68) [20:17:13:750]: Executing op: FileRemove(,FileName=C:\Program Files\Symantec\Symantec Endpoint Protection\12.1.671.4971.105\Bin\mfcm90.dll,,) MSI (s) (40:68) [20:17:13:750]: Executing op: FileRemove(,FileName=C:\Program Files\Symantec\Symantec Endpoint Protection\12.1.671.4971.105\Bin\mfc90u.dll,,) MSI (s) (40:68) [20:17:13:765]: Executing op: FileRemove(,FileName=C:\Program Files\Symantec\Symantec Endpoint Protection\12.1.671.4971.105\Bin\mfc90dll.1.config,,) MSI (s) (40:68) [20:17:13:765]: Executing op: FileRemove(,FileName=C:\Program Files\Symantec\Symantec Endpoint Protection\12.1.671.4971.105\Bin\mfc90.dll,,) MSI (s) (40:68) [20:17:13:765]: Executing op: SetTargetFolder(Folder=C:\Program Files\Symantec\Symantec Endpoint Protection\12.1.671.4971.105\Res\) MSI (s) (40:68) [20:17:13:765]: Executing op: FileRemove(,FileName=C:\Program Files\Symantec\Symantec Endpoint Protection\12.1.671.4971.105\Res\maplngid.dat,,) MSI (s) (40:68) [20:17:13:765]: Executing op: SetTargetFolder(Folder=C:\Program Files\Symantec\Symantec Endpoint Protection\12.1.671.4971.105\Res\1049\) MSI (s) (40:68) [20:17:13:765]: Executing op: FileRemove(,FileName=C:\Program Files\Symantec\Symantec Endpoint Protection\12.1.671.4971.105\Res\1049\LUManRes.dll,,) MSI (s) (40:68) [20:17:13:765]: Executing op: SetTargetFolder(Folder=C:\Program Files\Symantec\Symantec Endpoint Protection\12.1.671.4971.105\Bin\) MSI (s) (40:68) [20:17:13:765]: Executing op: FileRemove(,FileName=C:\Program Files\Symantec\Symantec Endpoint Protection\12.1.671.4971.105\Bin\LUMan.plg,,) MSI (s) (40:68) [20:17:13:765]: Executing op: FileRemove(,FileName=C:\Program Files\Symantec\Symantec Endpoint Protection\12.1.671.4971.105\Bin\LUSvc.dll,,) MSI (s) (40:68) [20:17:13:765]: Executing op: FileRemove(,FileName=C:\Program Files\Symantec\Symantec Endpoint Protection\12.1.671.4971.105\Bin\LUSub.dll,,) MSI (s) (40:68) [20:17:13:765]: Executing op: FileRemove(,FileName=C:\Program Files\Symantec\Symantec Endpoint Protection\12.1.671.4971.105\Bin\LUEng.dll,,) MSI (s) (40:68) [20:17:13:765]: Executing op: FileRemove(,FileName=C:\Program Files\Symantec\Symantec Endpoint Protection\12.1.671.4971.105\Bin\LUCtl.dll,,) MSI (s) (40:68) [20:17:13:765]: Executing op: SetTargetFolder(Folder=C:\Program Files\Symantec\Symantec Endpoint Protection\12.1.671.4971.105\Res\1049\) MSI (s) (40:68) [20:17:13:765]: Executing op: FileRemove(,FileName=C:\Program Files\Symantec\Symantec Endpoint Protection\12.1.671.4971.105\Res\1049\LueEimRes.dll,,) MSI (s) (40:68) [20:17:13:781]: Executing op: SetTargetFolder(Folder=C:\Program Files\Symantec\Symantec Endpoint Protection\12.1.671.4971.105\Bin\) MSI (s) (40:68) [20:17:13:781]: Executing op: FileRemove(,FileName=C:\Program Files\Symantec\Symantec Endpoint Protection\12.1.671.4971.105\Bin\LueEimProxy.dll,,) MSI (s) (40:68) [20:17:13:781]: Executing op: FileRemove(,FileName=C:\Program Files\Symantec\Symantec Endpoint Protection\12.1.671.4971.105\Bin\LueEim.dll,,) MSI (s) (40:68) [20:17:13:781]: Executing op: FileRemove(,FileName=C:\Program Files\Symantec\Symantec Endpoint Protection\12.1.671.4971.105\Bin\Luawrap.exe,,) MSI (s) (40:68) [20:17:13:781]: Executing op: FileRemove(,FileName=C:\Program Files\Symantec\Symantec Endpoint Protection\12.1.671.4971.105\Bin\LuAuth.dll,,)

SEP\_INST.log MSI (s) (40:68) [20:17:13:781]: Executing op: SetTargetFolder(Folder=C:\Program Files\Symantec\Symantec Endpoint Protection\12.1.671.4971.105\Res\1049\) MSI (s) (40:68) [20:17:13:781]: Executing op: FileRemove(,FileName=C:\Program Files\Symantec\Symantec Endpoint Protection\12.1.671.4971.105\Res\1049\LotNtsUIRes.dll,,) MSI (s) (40:68) [20:17:13:796]: Executing op: SetTargetFolder(Folder=C:\Program Files\Symantec\Symantec Endpoint Protection\12.1.671.4971.105\Bin\) MSI (s) (40:68) [20:17:13:796]: Executing op: FileRemove(,FileName=C:\Program Files\Symantec\Symantec Endpoint Protection\12.1.671.4971.105\Bin\LocalRep.plg,,) MSI (s) (40:68) [20:17:13:796]: Executing op: SetTargetFolder(Folder=C:\Program Files\Symantec\Symantec Endpoint Protection\12.1.671.4971.105\Res\1049\) MSI (s) (40:68) [20:17:13:796]: Executing op: FileRemove(,FileName=C:\Program Files\Symantec\Symantec Endpoint Protection\12.1.671.4971.105\Res\1049\LicenseManRes.dll,,) MSI (s) (40:68) [20:17:13:796]: Executing op: SetTargetFolder(Folder=C:\Program Files\Symantec\Symantec Endpoint Protection\12.1.671.4971.105\Bin\) MSI (s) (40:68) [20:17:13:796]: Executing op: FileRemove(,FileName=C:\Program Files\Symantec\Symantec Endpoint Protection\12.1.671.4971.105\Bin\LicenseMan.dll,,) MSI (s) (40:68) [20:17:13:812]: Executing op: SetTargetFolder(Folder=C:\Program Files\Symantec\Symantec Endpoint Protection\12.1.671.4971.105\) MSI (s) (40:68) [20:17:13:812]: Executing op: FileRemove(,FileName=C:\Program Files\Symantec\Symantec Endpoint Protection\12.1.671.4971.105\License.rtf,,) MSI (s) (40:68) [20:17:13:812]: Executing op: SetTargetFolder(Folder=C:\Program Files\Symantec\Symantec Endpoint Protection\12.1.671.4971.105\Res\1049\) MSI (s) (40:68) [20:17:13:812]: Executing op: FileRemove(,FileName=C:\Program Files\Symantec\Symantec Endpoint Protection\12.1.671.4971.105\Res\1049\LDVPUIRes.dll,,) MSI (s) (40:68) [20:17:13:812]: Executing op: SetTargetFolder(Folder=C:\Program Files\Symantec\Symantec Endpoint Protection\12.1.671.4971.105\Bin\) MSI (s) (40:68) [20:17:13:812]: Executing op: FileRemove(,FileName=C:\Program Files\Symantec\Symantec Endpoint Protection\12.1.671.4971.105\Bin\ldvpui.ocx,,) MSI (s) (40:68) [20:17:13:812]: Executing op: SetTargetFolder(Folder=C:\Program Files\Symantec\Symantec Endpoint Protection\12.1.671.4971.105\Res\1049\) MSI (s) (40:68) [20:17:13:812]: Executing op: FileRemove(,FileName=C:\Program Files\Symantec\Symantec Endpoint Protection\12.1.671.4971.105\Res\1049\LDVPDlgsRes.dll,,) MSI (s) (40:68) [20:17:13:812]: Executing op: SetTargetFolder(Folder=C:\Program Files\Symantec\Symantec Endpoint Protection\12.1.671.4971.105\Bin\) MSI (s) (40:68) [20:17:13:812]: Executing op: FileRemove(,FileName=C:\Program Files\Symantec\Symantec Endpoint Protection\12.1.671.4971.105\Bin\LDVPDlgs.ocx,,) MSI (s) (40:68) [20:17:13:812]: Executing op: SetTargetFolder(Folder=C:\Program Files\Symantec\Symantec Endpoint Protection\12.1.671.4971.105\Res\1049\) MSI (s) (40:68) [20:17:13:812]: Executing op: FileRemove(,FileName=C:\Program Files\Symantec\Symantec Endpoint Protection\12.1.671.4971.105\Res\1049\LDVPCtlsRes.dll,,) MSI (s) (40:68) [20:17:13:812]: Executing op: SetTargetFolder(Folder=C:\Program Files\Symantec\Symantec Endpoint Protection\12.1.671.4971.105\Bin\) MSI (s) (40:68) [20:17:13:812]: Executing op: FileRemove(,FileName=C:\Program Files\Symantec\Symantec Endpoint Protection\12.1.671.4971.105\Bin\LDVPCtls.ocx,,) MSI (s) (40:68) [20:17:13:812]: Executing op: SetTargetFolder(Folder=C:\Program Files\Symantec\Symantec Endpoint Protection\12.1.671.4971.105\Res\1049\) MSI (s) (40:68) [20:17:13:812]: Executing op: FileRemove(,FileName=C:\Program Files\Symantec\Symantec Endpoint Protection\12.1.671.4971.105\Res\1049\LDDateTmRes.dll,,) MSI (s) (40:68) [20:17:13:828]: Executing op: SetTargetFolder(Folder=C:\Program Files\Symantec\Symantec Endpoint Protection\12.1.671.4971.105\Bin\) MSI (s) (40:68) [20:17:13:828]: Executing op: FileRemove(,FileName=C:\Program Files\Symantec\Symantec Endpoint Protection\12.1.671.4971.105\Bin\LDDateTm.ocx,,) MSI (s) (40:68) [20:17:13:828]: Executing op: SetTargetFolder(Folder=C:\Documents and Settings\All Users\Application Data\Symantec\Symantec Endpoint Protection\12.1.671.4971.105\Data\IRON\) MSI (s) (40:68) [20:17:13:828]: Executing op: FileRemove(,FileName=C:\Documents and Settings\All Users\Application Data\Symantec\Symantec Endpoint

## SEP\_INST.log

Protection\12.1.671.4971.105\Data\IRON\Iron.db,,) MSI (s) (40:68) [20:17:13:828]: Note: 1: 2329 2: 32 3: C:\Documents and Settings\All Users\Application Data\Symantec\Symantec Endpoint Protection\12.1.671.4971.105\Data\IRON\Iron.db MSI (s) (40:68) [20:17:13:828]: Verifying accessibility of file: Iron.db Сведения 1903. Планирование операции перезагрузки: удаление файла C:\Documents and Settings\All Users\Application Data\Symantec\Symantec Endpoint Protection\12.1.671.4971.105\Data\IRON\Iron.db. Для завершения операции требуется перезагрузка. MSI (s) (40:68) [20:17:13:828]: Executing op: SetTargetFolder(Folder=C:\Program Files\Symantec\Symantec Endpoint Protection\12.1.671.4971.105\Bin\) MSI (s) (40:68) [20:17:13:828]: Executing op: FileRemove(,FileName=C:\Program Files\Symantec\Symantec Endpoint Protection\12.1.671.4971.105\Bin\TrstZone.dll,,) MSI (s) (40:68) [20:17:13:828]: Executing op: SetTargetFolder(Folder=C:\Program Files\Symantec\Symantec Endpoint Protection\12.1.671.4971.105\Bin\SPManifests\) MSI (s) (40:68) [20:17:13:828]: Executing op: FileRemove(,FileName=C:\Program Files\Symantec\Symantec Endpoint Protection\12.1.671.4971.105\Bin\SPManifests\iron.spm,,) MSI (s) (40:68) [20:17:13:828]: Executing op: FileRemove(,FileName=C:\Program Files\Symantec\Symantec Endpoint Protection\12.1.671.4971.105\Bin\SPManifests\iron.sig,,) MSI (s) (40:68) [20:17:13:828]: Executing op: FileRemove(,FileName=C:\Program Files\Symantec\Symantec Endpoint Protection\12.1.671.4971.105\Bin\SPManifests\iron.grd,,) MSI (s) (40:68) [20:17:13:828]: Executing op: SetTargetFolder(Folder=C:\WINDOWS\system32\Drivers\SEP\0C01029F\136B.105\x86\) MSI (s) (40:68) [20:17:13:828]: Executing op: FileRemove(,FileName=C:\WINDOWS\system32\Drivers\SEP\0C01029F\136B.105\x86\Ironx 86.sys,,) MSI (s) (40:68) [20:17:13:828]: Executing op: FileRemove(,FileName=C:\WINDOWS\system32\Drivers\SEP\0C01029F\136B.105\x86\Iron. inf,,) MSI (s) (40:68) [20:17:13:828]: Executing op: FileRemove(,FileName=C:\WINDOWS\system32\Drivers\SEP\0C01029F\136B.105\x86\iron. cat,,) MSI (s) (40:68) [20:17:13:828]: Executing op: SetTargetFolder(Folder=C:\Documents and Settings\All Users\Application Data\Symantec\Symantec Endpoint Protection\12.1.671.4971.105\Data\IRON\) MSI (s) (40:68) [20:17:13:828]: Executing op: FileRemove(,FileName=C:\Documents and Settings\All Users\Application Data\Symantec\Symantec Endpoint Protection\12.1.671.4971.105\Data\IRON\SymWht5.irn,,) MSI (s) (40:68) [20:17:13:828]: Executing op: FileRemove(,FileName=C:\Documents and Settings\All Users\Application Data\Symantec\Symantec Endpoint Protection\12.1.671.4971.105\Data\IRON\SymWhite.irn,,) MSI (s) (40:68) [20:17:13:828]: Executing op: SetTargetFolder(Folder=C:\Program Files\Symantec\Symantec Endpoint Protection\12.1.671.4971.105\Bin\) MSI (s) (40:68) [20:17:13:828]: Executing op: FileRemove(,FileName=C:\Program Files\Symantec\Symantec Endpoint Protection\12.1.671.4971.105\Bin\Iron.dll,,) MSI (s) (40:68) [20:17:13:828]: Executing op: FileRemove(,FileName=C:\Program Files\Symantec\Symantec Endpoint Protection\12.1.671.4971.105\Bin\installTeefer.exe,,) MSI (s) (40:68) [20:17:13:843]: Executing op: SetTargetFolder(Folder=C:\Program Files\Symantec\Symantec Endpoint Protection\12.1.671.4971.105\Res\1049\) MSI (s) (40:68) [20:17:13:843]: Executing op: FileRemove(,FileName=C:\Program Files\Symantec\Symantec Endpoint Protection\12.1.671.4971.105\Res\1049\IMailUIRes.dll,,) MSI (s) (40:68) [20:17:13:843]: Executing op: SetTargetFolder(Folder=C:\Program Files\Symantec\Symantec Endpoint Protection\12.1.671.4971.105\Bin\) MSI (s) (40:68) [20:17:13:843]: Executing op: FileRemove(,FileName=C:\Program Files\Symantec\Symantec Endpoint Protection\12.1.671.4971.105\Bin\IMailUI.ocx,,) MSI (s) (40:68) [20:17:13:843]: Executing op: SetTargetFolder(Folder=C:\Program Files\Symantec\Symantec Endpoint Protection\12.1.671.4971.105\Res\1049\) MSI (s) (40:68) [20:17:13:843]: Executing op: FileRemove(,FileName=C:\Program Files\Symantec\Symantec Endpoint Protection\12.1.671.4971.105\Res\1049\IMailRes.dll,,) MSI (s) (40:68) [20:17:13:859]: Executing op: SetTargetFolder(Folder=C:\Program Files\Symantec\Symantec Endpoint Protection\12.1.671.4971.105\Bin\)

SEP\_INST.log MSI (s) (40:68) [20:17:13:859]: Executing op: FileRemove(,FileName=C:\Program Files\Symantec\Symantec Endpoint Protection\12.1.671.4971.105\Bin\IMail.dll,,) MSI (s) (40:68) [20:17:13:859]: Executing op: FileRemove(,FileName=C:\Program Files\Symantec\Symantec Endpoint Protection\12.1.671.4971.105\Bin\IdsTrafficPipe.dll,,) MSI (s) (40:68) [20:17:13:859]: Executing op: SetTargetFolder(Folder=C:\Program Files\Symantec\Symantec Endpoint Protection\12.1.671.4971.105\Bin\SPManifests\) MSI (s) (40:68) [20:17:13:859]: Executing op: FileRemove(,FileName=C:\Program Files\Symantec\Symantec Endpoint Protection\12.1.671.4971.105\Bin\SPManifests\cids.spm,,) MSI (s) (40:68) [20:17:13:859]: Executing op: FileRemove(,FileName=C:\Program Files\Symantec\Symantec Endpoint Protection\12.1.671.4971.105\Bin\SPManifests\cids.sig,,) MSI (s) (40:68) [20:17:13:859]: Executing op: FileRemove(,FileName=C:\Program Files\Symantec\Symantec Endpoint Protection\12.1.671.4971.105\Bin\SPManifests\cids.grd,,) MSI (s) (40:68) [20:17:13:859]: Executing op: SetTargetFolder(Folder=C:\Documents and Settings\All Users\Application Data\Symantec\Symantec Endpoint Protection\12.1.671.4971.105\Data\IPS\) MSI (s) (40:68) [20:17:13:859]: Executing op: FileRemove(,FileName=C:\Documents and Settings\All Users\Application Data\Symantec\Symantec Endpoint Protection\12.1.671.4971.105\Data\IPS\IDSSettg.dat,,) MSI (s) (40:68) [20:17:13:859]: Executing op: SetTargetFolder(Folder=C:\Program Files\Symantec\Symantec Endpoint Protection\12.1.671.4971.105\Bin\) MSI (s) (40:68) [20:17:13:859]: Executing op: FileRemove(,FileName=C:\Program Files\Symantec\Symantec Endpoint Protection\12.1.671.4971.105\Bin\IPSPlug.dll,,) MSI (s) (40:68) [20:17:13:875]: Executing op: FileRemove(,FileName=C:\Program Files\Symantec\Symantec Endpoint Protection\12.1.671.4971.105\Bin\IPSFFPl.dll,,) MSI (s) (40:68) [20:17:13:875]: Executing op: FileRemove(,FileName=C:\Program Files\Symantec\Symantec Endpoint Protection\12.1.671.4971.105\Bin\IDSAux.dll,,) MSI (s) (40:68) [20:17:13:875]: Executing op: SetTargetFolder(Folder=C:\Program Files\Symantec\Symantec Endpoint Protection\12.1.671.4971.105\Bin\IPS\) MSI (s) (40:68) [20:17:13:875]: Executing op: FileRemove(,FileName=C:\Program Files\Symantec\Symantec Endpoint Protection\12.1.671.4971.105\Bin\IPS\IPSBHO.dll,,) MSI (s) (40:68) [20:17:13:875]: Executing op: SetTargetFolder(Folder=C:\Program Files\Symantec\Symantec Endpoint Protection\12.1.671.4971.105\Bin\) MSI (s) (40:68) [20:17:13:875]: Executing op: FileRemove(,FileName=C:\Program Files\Symantec\Symantec Endpoint Protection\12.1.671.4971.105\Bin\i2ldvp3.dll,,) MSI (s) (40:68) [20:17:13:875]: Executing op: SetTargetFolder(Folder=C:\Program Files\Symantec\Symantec Endpoint Protection\12.1.671.4971.105\Res\1049\) MSI (s) (40:68) [20:17:13:875]: Executing op: FileRemove(,FileName=C:\Program Files\Symantec\Symantec Endpoint Protection\12.1.671.4971.105\Res\1049\HPPProtectionProviderUIRes.dll,,) MSI (s) (40:68) [20:17:13:875]: Executing op: SetTargetFolder(Folder=C:\Program Files\Symantec\Symantec Endpoint Protection\12.1.671.4971.105\Bin\) MSI (s) (40:68) [20:17:13:875]: Executing op: FileRemove(,FileName=C:\Program Files\Symantec\Symantec Endpoint Protection\12.1.671.4971.105\Bin\HPPProtectionProviderUI.dll,,) MSI (s) (40:68) [20:17:13:875]: Executing op: FileRemove(,FileName=C:\Program Files\Symantec\Symantec Endpoint Protection\12.1.671.4971.105\Bin\HITrayStatus.dll,,) MSI (s) (40:68) [20:17:13:890]: Executing op: SetTargetFolder(Folder=C:\Program Files\Symantec\Symantec Endpoint Protection\12.1.671.4971.105\Res\1049\) MSI (s) (40:68) [20:17:13:890]: Executing op: FileRemove(,FileName=C:\Program Files\Symantec\Symantec Endpoint Protection\12.1.671.4971.105\Res\1049\GUProxyRes.dll,,) MSI (s) (40:68) [20:17:13:890]: Executing op: SetTargetFolder(Folder=C:\Program Files\Symantec\Symantec Endpoint Protection\12.1.671.4971.105\Bin\) MSI (s) (40:68) [20:17:13:890]: Executing op: FileRemove(,FileName=C:\Program Files\Symantec\Symantec Endpoint Protection\12.1.671.4971.105\Bin\GUProxy.plg,,) MSI (s) (40:68) [20:17:13:890]: Executing op: FileRemove(,FileName=C:\Program Files\Symantec\Symantec Endpoint Protection\12.1.671.4971.105\Bin\GEDataStore.dll,,) MSI (s) (40:68) [20:17:13:890]: Executing op: FileRemove(,FileName=C:\Program Files\Symantec\Symantec Endpoint Protection\12.1.671.4971.105\Bin\gdiplus.dll,,) MSI (s) (40:68) [20:17:13:890]: Executing op: FileRemove(,FileName=C:\Program Files\Symantec\Symantec Endpoint

SEP\_INST.log  $Protection \12.1.671.4971.105 \Bin \FWTraystatus.dl1,.)$ MSI (s) (40:68) [20:17:13:890]: Executing op: FileRemove(,FileName=C:\Program Files\Symantec\Symantec Endpoint Protection\12.1.671.4971.105\Bin\FwsVpn.dll,,) MSI (s) (40:68) [20:17:13:890]: Executing op: FileRemove(,FileName=C:\Program Files\Symantec\Symantec Endpoint Protection\12.1.671.4971.105\Bin\FixExtend.exe,,) MSI (s) (40:68) [20:17:13:890]: Executing op: SetTargetFolder(Folder=C:\Program Files\Symantec\Symantec Endpoint Protection\12.1.671.4971.105\Res\) MSI (s) (40:68) [20:17:13:890]: Executing op: FileRemove(,FileName=C:\Program Files\Symantec\Symantec Endpoint Protection\12.1.671.4971.105\Res\fallback.dat,,) MSI (s) (40:68) [20:17:13:890]: Executing op: SetTargetFolder(Folder=C:\Program Files\Symantec\Symantec Endpoint Protection\12.1.671.4971.105\Scripts\) MSI (s) (40:68) [20:17:13:890]: Executing op: FileRemove(,FileName=C:\Program Files\Symantec\Symantec Endpoint Protection\12.1.671.4971.105\Scripts\failure.sis,,) MSI (s) (40:68) [20:17:13:890]: Executing op: SetTargetFolder(Folder=C:\Program Files\Symantec\Symantec Endpoint Protection\12.1.671.4971.105\Res\1049\) MSI (s) (40:68) [20:17:13:890]: Executing op: FileRemove(,FileName=C:\Program Files\Symantec\Symantec Endpoint Protection\12.1.671.4971.105\Res\1049\ExchngUIRes.dll,,) MSI (s) (40:68) [20:17:13:921]: Executing op: SetTargetFolder(Folder=C:\Program Files\Symantec\Symantec Endpoint Protection\12.1.671.4971.105\Bin\) MSI (s) (40:68) [20:17:13:921]: Executing op: FileRemove(,FileName=C:\Program Files\Symantec\Symantec Endpoint Protection\12.1.671.4971.105\Bin\EimLoader.dll,,) MSI (s) (40:68) [20:17:13:921]: Executing op: SetTargetFolder(Folder=C:\Program Files\Symantec\Symantec Endpoint Protection\12.1.671.4971.105\Bin\SPManifests\) MSI (s) (40:68) [20:17:13:921]: Executing op: FileRemove(,FileName=C:\Program Files\Symantec\Symantec Endpoint Protection\12.1.671.4971.105\Bin\SPManifests\SymEFA.spm,,) MSI (s) (40:68) [20:17:13:921]: Executing op: FileRemove(,FileName=C:\Program Files\Symantec\Symantec Endpoint Protection\12.1.671.4971.105\Bin\SPManifests\SymEFA.sig,,) MSI (s) (40:68) [20:17:13:921]: Executing op: FileRemove(,FileName=C:\Program Files\Symantec\Symantec Endpoint Protection\12.1.671.4971.105\Bin\SPManifests\SymEFA.grd,,) MSI (s) (40:68) [20:17:13:921]: Executing op: SetTargetFolder(Folder=C:\Program Files\Symantec\Symantec Endpoint Protection\12.1.671.4971.105\Bin\) MSI (s) (40:68) [20:17:13:921]: Executing op: FileRemove(,FileName=C:\Program Files\Symantec\Symantec Endpoint Protection\12.1.671.4971.105\Bin\ecmldr32.DLL,,) MSI (s) (40:68) [20:17:13:921]: Executing op: FileRemove(,FileName=C:\Program Files\Symantec\Symantec Endpoint Protection\12.1.671.4971.105\Bin\dwLdPntScan.dll,,) MSI (s) (40:68) [20:17:13:921]: Executing op: SetTargetFolder(Folder=C:\Program Files\Symantec\Symantec Endpoint Protection\12.1.671.4971.105\Res\1049\) MSI (s) (40:68) [20:17:13:921]: Executing op: FileRemove(,FileName=C:\Program Files\Symantec\Symantec Endpoint Protection\12.1.671.4971.105\Res\1049\DWHWizrdRes.dll,,) MSI (s) (40:68) [20:17:13:921]: Executing op: SetTargetFolder(Folder=C:\Program Files\Symantec\Symantec Endpoint Protection\12.1.671.4971.105\Bin\) MSI (s) (40:68) [20:17:13:921]: Executing op: FileRemove(,FileName=C:\Program Files\Symantec\Symantec Endpoint Protection\12.1.671.4971.105\Bin\DWHWizrd.exe,,) MSI (s) (40:68) [20:17:13:921]: Executing op: FileRemove(,FileName=C:\Program Files\Symantec\Symantec Endpoint Protection\12.1.671.4971.105\Bin\DuLuCbk.dll,,) MSI (s) (40:68) [20:17:13:937]: Executing op: FileRemove(,FileName=C:\Program Files\Symantec\Symantec Endpoint Protection\12.1.671.4971.105\Bin\dot1xtray.exe,,) MSI (s) (40:68) [20:17:13:937]: Executing op: SetTargetFolder(Folder=C:\Program Files\Symantec\Symantec Endpoint Protection\12.1.671.4971.105\Res\1049\) MSI (s) (40:68) [20:17:13:937]: Executing op: FileRemove(,FileName=C:\Program Files\Symantec\Symantec Endpoint Protection\12.1.671.4971.105\Res\1049\DoScanRes.dll,,) MSI (s) (40:68) [20:17:13:937]: Executing op: SetTargetFolder(Folder=C:\Program Files\Symantec\Symantec Endpoint Protection\12.1.671.4971.105\Bin\) MSI (s) (40:68) [20:17:13:937]: Executing op: FileRemove(,FileName=C:\Program Страница 346

SEP\_INST.log Files\Symantec\Symantec Endpoint Protection\12.1.671.4971.105\Bin\DoScan.exe,,) MSI (s) (40:68) [20:17:13:937]: Executing op: FileRemove(,FileName=C:\Program Files\Symantec\Symantec Endpoint Protection\12.1.671.4971.105\Bin\diArkive.dll,,) MSI (s) (40:68) [20:17:13:937]: Executing op: FileRemove(,FileName=C:\Program Files\Symantec\Symantec Endpoint Protection\12.1.671.4971.105\Bin\DevViewer.exe,,) MSI (s) (40:68) [20:17:13:937]: Executing op: SetTargetFolder(Folder=C:\Program Files\Symantec\Symantec Endpoint Protection\12.1.671.4971.105\Res\1049\) MSI (s) (40:68) [20:17:13:937]: Executing op: FileRemove(,FileName=C:\Program Files\Symantec\Symantec Endpoint Protection\12.1.671.4971.105\Res\1049\DevManRes.dll,,) MSI (s) (40:68) [20:17:13:937]: Executing op: SetTargetFolder(Folder=C:\Program Files\Symantec\Symantec Endpoint Protection\12.1.671.4971.105\Bin\) MSI (s) (40:68) [20:17:13:937]: Executing op: FileRemove(,FileName=C:\Program Files\Symantec\Symantec Endpoint Protection\12.1.671.4971.105\Bin\DevMan.plg,,) MSI (s) (40:68) [20:17:13:937]: Executing op: FileRemove(,FileName=C:\Program Files\Symantec\Symantec Endpoint Protection\12.1.671.4971.105\Bin\ducclib.dll,,) MSI (s) (40:68) [20:17:13:937]: Executing op: FileRemove(,FileName=C:\Program Files\Symantec\Symantec Endpoint Protection\12.1.671.4971.105\Bin\DefUtDCD.dll,,) MSI (s) (40:68) [20:17:13:937]: Note: 1: 1321 2: C:\Program Files\Symantec\Symantec Endpoint Protection\12.1.671.4971.105\Bin\DefUtDCD.dll MSI (s) (40:68) [20:17:13:937]: Verifying accessibility of file: DefUtDCD.dll Сведения 1903. Планирование операции перезагрузки: удаление файла C:\Program Files\Symantec\Symantec Endpoint Protection\12.1.671.4971.105\Bin\TBDEB.tmp. Для завершения операции требуется перезагрузка. MSI (s) (40:68) [20:17:13:953]: Executing op: SetTargetFolder(Folder=C:\Documents and Settings\All Users\Application Data\Symantec\Symantec Endpoint Protection\12.1.671.4971.105\Data\Config\) MSI (s) (40:68) [20:17:13:953]: Executing op: FileRemove(,FileName=C:\Documents and Settings\All Users\Application Data\Symantec\Symantec Endpoint Protection\12.1.671.4971.105\Data\Config\default.dat,,) MSI (s) (40:68) [20:17:13:953]: Executing op: FileRemove(,FileName=C:\Documents and Settings\All Users\Application Data\Symantec\Symantec Endpoint Protection\12.1.671.4971.105\Data\Config\Dec3.cfg,,) MSI (s) (40:68) [20:17:13:953]: Executing op: SetTargetFolder(Folder=C:\Program Files\Symantec\Symantec Endpoint Protection\12.1.671.4971.105\Bin\) MSI (s) (40:68) [20:17:13:953]: Executing op: FileRemove(,FileName=C:\Program Files\Symantec\Symantec Endpoint Protection\12.1.671.4971.105\Bin\dec\_abi.dll,,) MSI (s) (40:68) [20:17:13:953]: Executing op: FileRemove(,FileName=C:\Program Files\Symantec\Symantec Endpoint Protection\12.1.671.4971.105\Bin\DataMan.dll,,) MSI (s) (40:68) [20:17:13:953]: Executing op: SetTargetFolder(Folder=C:\Documents and Settings\All Users\Application Data\Symantec\Symantec Endpoint Protection\12.1.671.4971.105\Data\Config\) MSI (s) (40:68) [20:17:13:953]: Executing op: FileRemove(,FileName=C:\Documents and Settings\All Users\Application Data\Symantec\Symantec Endpoint Protection\12.1.671.4971.105\Data\Config\COUNTRY.DAT,,) MSI (s) (40:68) [20:17:13:953]: Executing op: SetTargetFolder(Folder=C:\Program Files\Symantec\Symantec Endpoint Protection\12.1.671.4971.105\Res\1049\) MSI (s) (40:68) [20:17:13:953]: Executing op: FileRemove(,FileName=C:\Program Files\Symantec\Symantec Endpoint Protection\12.1.671.4971.105\Res\1049\ControlAPRes.dll,,) MSI (s) (40:68) [20:17:13:953]: Executing op: SetTargetFolder(Folder=C:\Program Files\Symantec\Symantec Endpoint Protection\12.1.671.4971.105\Bin\) MSI (s) (40:68) [20:17:13:953]: Executing op: FileRemove(,FileName=C:\Program Files\Symantec\Symantec Endpoint Protection\12.1.671.4971.105\Bin\ControlAP.exe,,) MSI (s) (40:68) [20:17:13:953]: Executing op: FileRemove(,FileName=C:\Program Files\Symantec\Symantec Endpoint Protection\12.1.671.4971.105\Bin\Communicator.dll,,) MSI (s) (40:68) [20:17:13:953]: Executing op: FileRemove(,FileName=C:\Program Files\Symantec\Symantec Endpoint Protection\12.1.671.4971.105\Bin\CommonMan.plg,,) MSI (s) (40:68) [20:17:13:953]: Executing op: SetTargetFolder(Folder=C:\Documents and Settings\All Users\Application Data\Symantec\Symantec Endpoint Protection\12.1.671.4971.105\Data\Config\) MSI (s) (40:68) [20:17:13:953]: Executing op: FileRemove(,FileName=C:\Documents

SEP\_INST.log and Settings\All Users\Application Data\Symantec\Symantec Endpoint Protection\12.1.671.4971.105\Data\Config\cltdef.dat,,) MSI (s) (40:68) [20:17:13:953]: Executing op: SetTargetFolder(Folder=C:\Program Files\Symantec\Symantec Endpoint Protection\12.1.671.4971.105\Bin\) MSI (s) (40:68) [20:17:13:953]: Executing op: FileRemove(,FileName=C:\Program Files\Symantec\Symantec Endpoint Protection\12.1.671.4971.105\Bin\Cliproxy.dll,,) MSI (s) (40:68) [20:17:13:984]: Executing op: SetTargetFolder(Folder=C:\Program Files\Symantec\Symantec Endpoint Protection\12.1.671.4971.105\Bin\Help\) MSI (s) (40:68) [20:17:13:984]: Executing op: FileRemove(,FileName=C:\Program Files\Symantec\Symantec Endpoint Protection\12.1.671.4971.105\Bin\Help\ClientHelp\_SBE.chm,,) MSI (s) (40:68) [20:17:13:984]: Executing op: FileRemove(,FileName=C:\Program Files\Symantec\Symantec Endpoint  $Protection \12.1.671.4971.105 \Bin \Help\ClinHe1p.chm,.)$ MSI (s) (40:68) [20:17:13:984]: Executing op: SetTargetFolder(Folder=C:\Program Files\Symantec\Symantec Endpoint Protection\12.1.671.4971.105\Bin\) MSI (s) (40:68) [20:17:13:984]: Executing op: FileRemove(,FileName=C:\Program Files\Symantec\Symantec Endpoint Protection\12.1.671.4971.105\Bin\CidsTrayStatus.dll,,) MSI (s) (40:68) [20:17:13:984]: Executing op: SetTargetFolder(Folder=C:\Program Files\Symantec\Symantec Endpoint Protection\12.1.671.4971.105\Res\1049\) MSI (s) (40:68) [20:17:13:984]: Executing op: FileRemove(,FileName=C:\Program Files\Symantec\Symantec Endpoint Protection\12.1.671.4971.105\Res\1049\CIDSManRes.dll,,) MSI (s) (40:68) [20:17:13:984]: Executing op: SetTargetFolder(Folder=C:\Program Files\Symantec\Symantec Endpoint Protection\12.1.671.4971.105\Bin\) MSI (s) (40:68) [20:17:13:984]: Executing op: FileRemove(,FileName=C:\Program Files\Symantec\Symantec Endpoint Protection\12.1.671.4971.105\Bin\CIDSMan.plg,,) MSI (s) (40:68) [20:17:13:984]: Executing op: SetTargetFolder(Folder=C:\Program Files\Symantec\Symantec Endpoint Protection\12.1.671.4971.105\Res\1049\) MSI (s) (40:68) [20:17:13:984]: Executing op: FileRemove(,FileName=C:\Program Files\Symantec\Symantec Endpoint Protection\12.1.671.4971.105\Res\1049\CIdsEimRes.dll,,) MSI (s) (40:68) [20:17:13:984]: Executing op: SetTargetFolder(Folder=C:\Program Files\Symantec\Symantec Endpoint Protection\12.1.671.4971.105\Bin\) MSI (s) (40:68) [20:17:13:984]: Executing op: FileRemove(,FileName=C:\Program Files\Symantec\Symantec Endpoint Protection\12.1.671.4971.105\Bin\CidsEimProxy.dll,,) MSI (s) (40:68) [20:17:13:984]: Executing op: FileRemove(,FileName=C:\Program Files\Symantec\Symantec Endpoint Protection\12.1.671.4971.105\Bin\CIdsEim.dll,,) MSI (s) (40:68) [20:17:13:984]: Executing op: FileRemove(,FileName=C:\Program Files\Symantec\Symantec Endpoint Protection\12.1.671.4971.105\Bin\Checksum.exe,,) MSI (s) (40:68) [20:17:13:984]: Executing op: FileRemove(,FileName=C:\Program Files\Symantec\Symantec Endpoint Protection\12.1.671.4971.105\Bin\ccVrTrst.dll,,) MSI (s) (40:68) [20:17:13:984]: Note: 1: 1321 2: C:\Program Files\Symantec\Symantec Endpoint Protection\12.1.671.4971.105\Bin\ccVrTrst.dll MSI (s) (40:68) [20:17:13:984]: Verifying accessibility of file: ccVrTrst.dll Сведения 1903. Планирование операции перезагрузки: удаление файла C:\Program Files\Symantec\Symantec Endpoint Protection\12.1.671.4971.105\Bin\TBDEC.tmp. Для завершения операции требуется перезагрузка. MSI (s) (40:68) [20:17:14:000]: Executing op: FileRemove(,FileName=C:\Program Files\Symantec\Symantec Endpoint Protection\12.1.671.4971.105\Bin\ccSubEng.dll,,) MSI (s) (40:68) [20:17:14:015]: Executing op: FileRemove(,FileName=C:\Program Files\Symantec\Symantec Endpoint Protection\12.1.671.4971.105\Bin\ccSEBind.dll,,) MSI (s) (40:68) [20:17:14:015]: Executing op: SetTargetFolder(Folder=C:\Program Files\Symantec\Symantec Endpoint Protection\12.1.671.4971.105\Bin\SPManifests\) MSI (s) (40:68) [20:17:14:015]: Executing op: FileRemove(,FileName=C:\Program Files\Symantec\Symantec Endpoint Protection\12.1.671.4971.105\Bin\SPManifests\ccCommon.spm,,) MSI (s) (40:68) [20:17:14:015]: Executing op: FileRemove(,FileName=C:\Program Files\Symantec\Symantec Endpoint Protection\12.1.671.4971.105\Bin\SPManifests\ccCommon.sig,,) MSI (s) (40:68) [20:17:14:015]: Executing op: FileRemove(,FileName=C:\Program

SEP\_INST.log

Files\Symantec\Symantec Endpoint Protection\12.1.671.4971.105\Bin\SPManifests\ccCommon.grd,,) MSI (s) (40:68) [20:17:14:015]: Executing op: SetTargetFolder(Folder=C:\Program Files\Symantec\Symantec Endpoint Protection\12.1.671.4971.105\Bin\) MSI (s) (40:68) [20:17:14:015]: Executing op: FileRemove(,FileName=C:\Program Files\Symantec\Symantec Endpoint Protection\12.1.671.4971.105\Bin\ccSet.dll,,) MSI (s) (40:68) [20:17:14:015]: Note: 1: 1321 2: C:\Program Files\Symantec\Symantec Endpoint Protection\12.1.671.4971.105\Bin\ccSet.dll MSI (s) (40:68) [20:17:14:015]: Verifying accessibility of file: ccSet.dll Сведения 1903. Планирование операции перезагрузки: удаление файла C:\Program Files\Symantec\Symantec Endpoint Protection\12.1.671.4971.105\Bin\TBDED.tmp. Для завершения операции требуется перезагрузка. MSI (s) (40:68) [20:17:14:015]: Executing op: FileRemove(,FileName=C:\Program Files\Symantec\Symantec Endpoint Protection\12.1.671.4971.105\Bin\ccSvcHst.exe,,) MSI (s) (40:68) [20:17:14:015]: Note: 1: 1321 2: C:\Program Files\Symantec\Symantec Endpoint Protection\12.1.671.4971.105\Bin\ccSvcHst.exe MSI (s) (40:68) [20:17:14:015]: Verifying accessibility of file: ccSvcHst.exe Сведения 1903. Планирование операции перезагрузки: удаление файла C:\Program Files\Symantec\Symantec Endpoint Protection\12.1.671.4971.105\Bin\TBDEE.tmp. Для завершения операции требуется перезагрузка. MSI (s) (40:68) [20:17:14:015]: Executing op: FileRemove(,FileName=C:\Program Files\Symantec\Symantec Endpoint Protection\12.1.671.4971.105\Bin\ccSvc.dll,,) MSI (s) (40:68) [20:17:14:015]: Note: 1: 1321 2: C:\Program Files\Symantec\Symantec Endpoint Protection\12.1.671.4971.105\Bin\ccSvc.dll MSI (s) (40:68) [20:17:14:015]: Verifying accessibility of file: ccSvc.dll Сведения 1903. Планирование операции перезагрузки: удаление файла C:\Program Files\Symantec\Symantec Endpoint Protection\12.1.671.4971.105\Bin\TBDEF.tmp. Для завершения операции требуется перезагрузка. MSI (s) (40:68) [20:17:14:015]: Executing op: FileRemove(,FileName=C:\Program Files\Symantec\Symantec Endpoint Protection\12.1.671.4971.105\Bin\ccScanw.dll,,) MSI (s) (40:68) [20:17:14:015]: Executing op: FileRemove(,FileName=C:\Program Files\Symantec\Symantec Endpoint Protection\12.1.671.4971.105\Bin\OEHeur.dll,,) MSI (s) (40:68) [20:17:14:015]: Executing op: FileRemove(,FileName=C:\Program Files\Symantec\Symantec Endpoint Protection\12.1.671.4971.105\Bin\ccL100U.dll,,) MSI (s) (40:68) [20:17:14:015]: Note: 1: 1321 2: C:\Program Files\Symantec\Symantec Endpoint Protection\12.1.671.4971.105\Bin\ccL100U.dll MSI (s) (40:68) [20:17:14:015]: Verifying accessibility of file: ccL100U.dll Сведения 1903. Планирование операции перезагрузки: удаление файла C:\Program Files\Symantec\Symantec Endpoint Protection\12.1.671.4971.105\Bin\TBDF0.tmp. Для завершения операции требуется перезагрузка. MSI (s) (40:68) [20:17:14:046]: Executing op: FileRemove(,FileName=C:\Program Files\Symantec\Symantec Endpoint Protection\12.1.671.4971.105\Bin\ccJobMgr.dll,,) MSI (s) (40:68) [20:17:14:046]: Executing op: FileRemove(,FileName=C:\Program Files\Symantec\Symantec Endpoint Protection\12.1.671.4971.105\Bin\ccIPC.dll,,) MSI (s) (40:68) [20:17:14:046]: Note: 1: 1321 2: C:\Program Files\Symantec\Symantec Endpoint Protection\12.1.671.4971.105\Bin\ccIPC.dll MSI (s) (40:68) [20:17:14:046]: Verifying accessibility of file: ccIPC.dll Сведения 1903. Планирование операции перезагрузки: удаление файла C:\Program Files\Symantec\Symantec Endpoint Protection\12.1.671.4971.105\Bin\TBDF1.tmp. Для завершения операции требуется перезагрузка. MSI (s) (40:68) [20:17:14:046]: Executing op: FileRemove(,FileName=C:\Program  $Files\Symantec\Symantec$  Endpoint Protection\12.1.671.4971.105\Bin\ccGLog.dll,,) MSI (s) (40:68) [20:17:14:046]: Executing op: FileRemove(,FileName=C:\Program Files\Symantec\Symantec Endpoint Protection\12.1.671.4971.105\Bin\ccGEvt.dll,,) MSI (s) (40:68) [20:17:14:046]: Executing op: FileRemove(,FileName=C:\Program Files\Symantec\Symantec Endpoint Protection\12.1.671.4971.105\Bin\ccErrDsp.dll,,) MSI (s) (40:68) [20:17:14:046]: Executing op: SetTargetFolder(Folder=C:\Documents and Settings\All Users\Application Data\Symantec\Symantec Endpoint Protection\12.1.671.4971.105\Data\CmnClnt\) MSI (s) (40:68) [20:17:14:046]: Executing op: FileRemove(,FileName=C:\Documents and Settings\All Users\Application Data\Symantec\Symantec Endpoint Protection\12.1.671.4971.105\Data\CmnClnt\EMPxyOpt.dat,,) MSI (s) (40:68) [20:17:14:046]: Executing op: SetTargetFolder(Folder=C:\Program Files\Symantec\Symantec Endpoint Protection\12.1.671.4971.105\Bin\) MSI (s) (40:68) [20:17:14:046]: Executing op: FileRemove(,FileName=C:\Program

## SEP\_INST.log

Files\Symantec\Symantec Endpoint Protection\12.1.671.4971.105\Bin\ccEmlPxy.dll,,) MSI (s) (40:68) [20:17:14:046]: Executing op: FileRemove(,FileName=C:\Program Files\Symantec\Symantec Endpoint Protection\12.1.671.4971.105\Bin\ccAlert.dll,,) MSI (s) (40:68) [20:17:14:046]: Executing op: SetTargetFolder(Folder=C:\Program Files\Symantec\Symantec Endpoint Protection\12.1.671.4971.105\Bin\SPManifests\) MSI (s) (40:68) [20:17:14:046]: Executing op: FileRemove(,FileName=C:\Program Files\Symantec\Symantec Endpoint Protection\12.1.671.4971.105\Bin\SPManifests\BASH.spm,,) MSI (s) (40:68) [20:17:14:062]: Executing op: FileRemove(,FileName=C:\Program Files\Symantec\Symantec Endpoint Protection\12.1.671.4971.105\Bin\SPManifests\BASH.sig,,) MSI (s) (40:68) [20:17:14:062]: Executing op: FileRemove(,FileName=C:\Program Files\Symantec\Symantec Endpoint Protection\12.1.671.4971.105\Bin\SPManifests\BASH.grd,,) MSI (s) (40:68) [20:17:14:078]: Executing op: SetTargetFolder(Folder=C:\Program Files\Symantec\Symantec Endpoint Protection\12.1.671.4971.105\Bin\) MSI (s) (40:68) [20:17:14:078]: Executing op: FileRemove(,FileName=C:\Program Files\Symantec\Symantec Endpoint Protection\12.1.671.4971.105\Bin\BashMan.plg,,) MSI (s) (40:68) [20:17:14:078]: Executing op: FileRemove(,FileName=C:\Program Files\Symantec\Symantec Endpoint Protection\12.1.671.4971.105\Bin\BashEimProxy.dll,,) MSI (s) (40:68) [20:17:14:078]: Executing op: FileRemove(,FileName=C:\Program Files\Symantec\Symantec Endpoint Protection\12.1.671.4971.105\Bin\BashEim.dll,,) MSI (s) (40:68) [20:17:14:078]: Executing op: SetTargetFolder(Folder=C:\Documents and Settings\All Users\Application Data\Symantec\Symantec Endpoint Protection\12.1.671.4971.105\Data\BASH\) MSI (s) (40:68) [20:17:14:078]: Executing op: FileRemove(,FileName=C:\Documents and Settings\All Users\Application Data\Symantec\Symantec Endpoint Protection\12.1.671.4971.105\Data\BASH\BASHOpts.dat,,) MSI (s) (40:68) [20:17:14:078]: Executing op: FileRemove(,FileName=C:\Documents and Settings\All Users\Application Data\Symantec\Symantec Endpoint Protection\12.1.671.4971.105\Data\BASH\BASHOpts.bak,,) MSI (s) (40:68) [20:17:14:078]: Executing op: SetTargetFolder(Folder=C:\Program Files\Symantec\Symantec Endpoint Protection\12.1.671.4971.105\Bin\) MSI (s) (40:68) [20:17:14:078]: Executing op: FileRemove(,FileName=C:\Program Files\Symantec\Symantec Endpoint Protection\12.1.671.4971.105\Bin\BHSvcPlg.dll,,) MSI (s) (40:68) [20:17:14:078]: Executing op: FileRemove(,FileName=C:\Program Files\Symantec\Symantec Endpoint Protection\12.1.671.4971.105\Bin\BHClient.dll,,) MSI (s) (40:68) [20:17:14:078]: Executing op: FileRemove(,FileName=C:\Program Files\Symantec\Symantec Endpoint Protection\12.1.671.4971.105\Bin\BHCA.exe,,) MSI (s) (40:68) [20:17:14:078]: Executing op: FileRemove(,FileName=C:\Program Files\Symantec\Symantec Endpoint Protection\12.1.671.4971.105\Bin\AvPluginImpl.dll,,) MSI (s) (40:68) [20:17:14:078]: Executing op: SetTargetFolder(Folder=C:\Program Files\Symantec\Symantec Endpoint Protection\12.1.671.4971.105\Res\1049\) MSI (s) (40:68) [20:17:14:078]: Executing op: FileRemove(,FileName=C:\Program Files\Symantec\Symantec Endpoint Protection\12.1.671.4971.105\Res\1049\AVManRes.dll,,) MSI (s) (40:68) [20:17:14:078]: Executing op: SetTargetFolder(Folder=C:\Program Files\Symantec\Symantec Endpoint Protection\12.1.671.4971.105\Bin\) MSI (s) (40:68) [20:17:14:078]: Executing op: FileRemove(,FileName=C:\Program Files\Symantec\Symantec Endpoint Protection\12.1.671.4971.105\Bin\AVMan.plg,,) MSI (s) (40:68) [20:17:14:078]: Executing op: FileRemove(,FileName=C:\Program Files\Symantec\Symantec Endpoint  $Protection \12.1.671.4971.105 \Bin \AVHostPlayer$ MSI (s) (40:68) [20:17:14:093]: Executing op: FileRemove(,FileName=C:\Program Files\Symantec\Symantec Endpoint Protection\12.1.671.4971.105\Bin\AtpiMan.plg,,) MSI (s) (40:68) [20:17:14:093]: Executing op: FileRemove(,FileName=C:\Program Files\Symantec\Symantec Endpoint Protection\12.1.671.4971.105\Bin\AtpiEimProxy.dll,,) MSI (s) (40:68) [20:17:14:093]: Executing op: FileRemove(,FileName=C:\Program Files\Symantec\Symantec Endpoint Protection\12.1.671.4971.105\Bin\AtpiEim.dll,,) MSI (s) (40:68) [20:17:14:093]: Executing op: FileRemove(,FileName=C:\Program Files\Symantec\Symantec Endpoint Protection\12.1.671.4971.105\Bin\atl90.dll,,) MSI (s) (40:68) [20:17:14:093]: Executing op: FileRemove(,FileName=C:\Program

SEP\_INST.log Files\Symantec\Symantec Endpoint Protection\12.1.671.4971.105\Bin\AgentCore.dll,,) MSI (s) (40:68) [20:17:14:093]: Executing op: SetTargetFolder(Folder=C:\Program Files\Symantec\Symantec Endpoint Protection\12.1.671.4971.105\Res\1049\) MSI (s) (40:68) [20:17:14:093]: Executing op: FileRemove(,FileName=C:\Program Files\Symantec\Symantec Endpoint Protection\12.1.671.4971.105\Res\1049\ActaRes.dll,,) ShowServiceProgress\_RB: decrementing tick MSI (s) (40:68) [20:17:14:109]: Executing op: ActionStart(Name=CreateInstallCacheFin,Description=Создание кэша установки.) ShowServiceProgress\_RB: decrementing tick MSI (s) (40:68) [20:17:14:109]: Executing op: ActionStart(Name=DestroyInstallCache,,) MSI (s) (40:68) [20:17:14:109]: Executing op: CustomActionRollback(Action=DestroyInstallCache,ActionType=3329,Source=BinaryDat a,Target=DestroyInstallCache,CustomActionData=C:\Documents and Settings\All Users\Application Data\Symantec\Symantec Endpoint Protection\12.1.671.4971.105\Data\Cached Installs\) MSI (s) (40:B4) [20:17:14:125]: Invoking remote custom action. DLL: C:\WINDOWS\Installer\MSIF2.tmp, Entrypoint: DestroyInstallCache DestroyInstallCache DestroyInstallCache started. DestroyInstallCache DestroyInstallCache has acquired properties successfully, and is running clientca: Folder: C:\Documents and Settings\All Users\Application Data\Symantec\Symantec Endpoint Protection\12.1.671.4971.105\Data\Cached Installs\ clientca: Pattern: \*.\* clientca: Folder: C:\Documents and Settings\All Users\Application Data\Symantec\Symantec Endpoint Protection\12.1.671.4971.105\Data\Cached Installs\CommonAppData clientca: Pattern: \*.\* clientca: Folder: C:\Documents and Settings\All Users\Application Data\Symantec\Symantec Endpoint Protection\12.1.671.4971.105\Data\Cached Installs\CommonAppData\Symc clientca: Pattern: \*.\* clientca: Folder: C:\Documents and Settings\All Users\Application Data\Symantec\Symantec Endpoint Protection\12.1.671.4971.105\Data\Cached Installs\CommonAppData\Symc\Name clientca: Pattern: \*.\* clientca: Folder: C:\Documents and Settings\All Users\Application Data\Symantec\Symantec Endpoint Protection\12.1.671.4971.105\Data\Cached Installs\CommonAppData\Symc\Name\Version clientca: Pattern: \*.\* clientca: Folder: C:\Documents and Settings\All Users\Application Data\Symantec\Symantec Endpoint Protection\12.1.671.4971.105\Data\Cached Installs\CommonAppData\Symc\Name\Version\Data clientca: Pattern: \*.\* clientca: Folder: C:\Documents and Settings\All Users\Application Data\Symantec\Symantec Endpoint Protection\12.1.671.4971.105\Data\Cached Installs\CommonAppData\Symc\Name\Version\Data\BASH clientca: Pattern: \*.\* Действие 20:17:14: . BASHOpts.bak clientca: Checking C:\Documents and Settings\All Users\Application Data\Symantec\Symantec Endpoint Protection\12.1.671.4971.105\Data\Cached Installs\CommonAppData\Symc\Name\Version\Data\BASH\BASHOpts.bak attributes clientca: Current attributes: 20 clientca: Deleting File: C:\Documents and Settings\All Users\Application Data\Symantec\Symantec Endpoint Protection\12.1.671.4971.105\Data\Cached Installs\CommonAppData\Symc\Name\Version\Data\BASH\BASHOpts.bak Действие 20:17:14: . BASHOpts.dat clientca: Checking C:\Documents and Settings\All Users\Application Data\Symantec\Symantec Endpoint Protection\12.1.671.4971.105\Data\Cached Installs\CommonAppData\Symc\Name\Version\Data\BASH\BASHOpts.dat attributes clientca: Current attributes: 20 clientca: Deleting File: C:\Documents and Settings\All Users\Application Data\Symantec\Symantec Endpoint Protection\12.1.671.4971.105\Data\Cached Installs\CommonAppData\Symc\Name\Version\Data\BASH\BASHOpts.dat

SEP\_INST.log clientca: Removed folder: C:\Documents and Settings\All Users\Application Data\Symantec\Symantec Endpoint Protection\12.1.671.4971.105\Data\Cached Installs\CommonAppData\Symc\Name\Version\Data\BASH clientca: Folder: C:\Documents and Settings\All Users\Application Data\Symantec\Symantec Endpoint Protection\12.1.671.4971.105\Data\Cached Installs\CommonAppData\Symc\Name\Version\Data\CmnClnt clientca: Pattern: \*.\* Действие 20:17:14: . EMPxyOpt.dat clientca: Checking C:\Documents and Settings\All Users\Application Data\Symantec\Symantec Endpoint Protection\12.1.671.4971.105\Data\Cached Installs\CommonAppData\Symc\Name\Version\Data\CmnClnt\EMPxyOpt.dat attributes clientca: Current attributes: 20 clientca: Deleting File: C:\Documents and Settings\All Users\Application Data\Symantec\Symantec Endpoint Protection\12.1.671.4971.105\Data\Cached Installs\CommonAppData\Symc\Name\Version\Data\CmnClnt\EMPxyOpt.dat clientca: Removed folder: C:\Documents and Settings\All Users\Application Data\Symantec\Symantec Endpoint Protection\12.1.671.4971.105\Data\Cached Installs\CommonAppData\Symc\Name\Version\Data\CmnClnt clientca: Folder: C:\Documents and Settings\All Users\Application Data\Symantec\Symantec Endpoint Protection\12.1.671.4971.105\Data\Cached Installs\CommonAppData\Symc\Name\Version\Data\Config clientca: Pattern: \*.\* Действие 20:17:14: . cltdef.dat clientca: Checking C:\Documents and Settings\All Users\Application Data\Symantec\Symantec Endpoint Protection\12.1.671.4971.105\Data\Cached Installs\CommonAppData\Symc\Name\Version\Data\Config\cltdef.dat attributes clientca: Current attributes: 20 clientca: Deleting File: C:\Documents and Settings\All Users\Application Data\Symantec\Symantec Endpoint Protection\12.1.671.4971.105\Data\Cached Installs\CommonAppData\Symc\Name\Version\Data\Config\cltdef.dat Действие 20:17:14: . COUNTRY.DAT clientca: Checking C:\Documents and Settings\All Users\Application Data\Symantec\Symantec Endpoint Protection\12.1.671.4971.105\Data\Cached Installs\CommonAppData\Symc\Name\Version\Data\Config\COUNTRY.DAT attributes clientca: Current attributes: 20 clientca: Deleting File: C:\Documents and Settings\All Users\Application Data\Symantec\Symantec Endpoint Protection\12.1.671.4971.105\Data\Cached Installs\CommonAppData\Symc\Name\Version\Data\Config\COUNTRY.DAT Действие 20:17:14: . Dec3.cfg clientca: Checking C:\Documents and Settings\All Users\Application Data\Symantec\Symantec Endpoint Protection\12.1.671.4971.105\Data\Cached Installs\CommonAppData\Symc\Name\Version\Data\Config\Dec3.cfg attributes clientca: Current attributes: 20 clientca: Deleting File: C:\Documents and Settings\All Users\Application Data\Symantec\Symantec Endpoint Protection\12.1.671.4971.105\Data\Cached Installs\CommonAppData\Symc\Name\Version\Data\Config\Dec3.cfg Действие 20:17:14: . default.dat clientca: Checking C:\Documents and Settings\All Users\Application Data\Symantec\Symantec Endpoint Protection\12.1.671.4971.105\Data\Cached Installs\CommonAppData\Symc\Name\Version\Data\Config\default.dat attributes clientca: Current attributes: 20 clientca: Deleting File: C:\Documents and Settings\All Users\Application Data\Symantec\Symantec Endpoint Protection\12.1.671.4971.105\Data\Cached Installs\CommonAppData\Symc\Name\Version\Data\Config\default.dat Действие 20:17:14: . PLATFORM.DAT clientca: Checking C:\Documents and Settings\All Users\Application Data\Symantec\Symantec Endpoint Protection\12.1.671.4971.105\Data\Cached Installs\CommonAppData\Symc\Name\Version\Data\Config\PLATFORM.DAT attributes clientca: Current attributes: 20 clientca: Deleting File: C:\Documents and Settings\All Users\Application Data\Symantec\Symantec Endpoint Protection\12.1.671.4971.105\Data\Cached Installs\CommonAppData\Symc\Name\Version\Data\Config\PLATFORM.DAT Действие 20:17:14: . protection.dat clientca: Checking C:\Documents and Settings\All Users\Application Data\Symantec\Symantec Endpoint Protection\12.1.671.4971.105\Data\Cached Installs\CommonAppData\Symc\Name\Version\Data\Config\protection.dat attributes clientca: Current attributes: 20 clientca: Deleting File: C:\Documents and Settings\All Users\Application

SEP\_INST.log Data\Symantec\Symantec Endpoint Protection\12.1.671.4971.105\Data\Cached Installs\CommonAppData\Symc\Name\Version\Data\Config\protection.dat Действие 20:17:14: . Scancfg.dat clientca: Checking C:\Documents and Settings\All Users\Application Data\Symantec\Symantec Endpoint Protection\12.1.671.4971.105\Data\Cached Installs\CommonAppData\Symc\Name\Version\Data\Config\Scancfg.dat attributes clientca: Current attributes: 20 clientca: Deleting File: C:\Documents and Settings\All Users\Application Data\Symantec\Symantec Endpoint Protection\12.1.671.4971.105\Data\Cached Installs\CommonAppData\Symc\Name\Version\Data\Config\Scancfg.dat Действие 20:17:14: . sdi.dat clientca: Checking C:\Documents and Settings\All Users\Application Data\Symantec\Symantec Endpoint Protection\12.1.671.4971.105\Data\Cached Installs\CommonAppData\Symc\Name\Version\Data\Config\sdi.dat attributes clientca: Current attributes: 20 clientca: Deleting File: C:\Documents and Settings\All Users\Application Data\Symantec\Symantec Endpoint Protection\12.1.671.4971.105\Data\Cached Installs\CommonAppData\Symc\Name\Version\Data\Config\sdi.dat Действие 20:17:14: . serdef.dat clientca: Checking C:\Documents and Settings\All Users\Application Data\Symantec\Symantec Endpoint Protection\12.1.671.4971.105\Data\Cached Installs\CommonAppData\Symc\Name\Version\Data\Config\serdef.dat attributes clientca: Current attributes: 20 clientca: Deleting File: C:\Documents and Settings\All Users\Application Data\Symantec\Symantec Endpoint Protection\12.1.671.4971.105\Data\Cached Installs\CommonAppData\Symc\Name\Version\Data\Config\serdef.dat Действие 20:17:14: . stddef.dat clientca: Checking C:\Documents and Settings\All Users\Application Data\Symantec\Symantec Endpoint Protection\12.1.671.4971.105\Data\Cached Installs\CommonAppData\Symc\Name\Version\Data\Config\stddef.dat attributes clientca: Current attributes: 20 clientca: Deleting File: C:\Documents and Settings\All Users\Application Data\Symantec\Symantec Endpoint Protection\12.1.671.4971.105\Data\Cached Installs\CommonAppData\Symc\Name\Version\Data\Config\stddef.dat Действие 20:17:14: . SyLink.xml clientca: Checking C:\Documents and Settings\All Users\Application Data\Symantec\Symantec Endpoint Protection\12.1.671.4971.105\Data\Cached Installs\CommonAppData\Symc\Name\Version\Data\Config\SyLink.xml attributes clientca: Current attributes: 20 clientca: Deleting File: C:\Documents and Settings\All Users\Application Data\Symantec\Symantec Endpoint Protection\12.1.671.4971.105\Data\Cached Installs\CommonAppData\Symc\Name\Version\Data\Config\SyLink.xml Действие 20:17:14: . TSysConf.xml clientca: Checking C:\Documents and Settings\All Users\Application Data\Symantec\Symantec Endpoint Protection\12.1.671.4971.105\Data\Cached Installs\CommonAppData\Symc\Name\Version\Data\Config\TSysConf.xml attributes clientca: Current attributes: 20 clientca: Deleting File: C:\Documents and Settings\All Users\Application Data\Symantec\Symantec Endpoint Protection\12.1.671.4971.105\Data\Cached Installs\CommonAppData\Symc\Name\Version\Data\Config\TSysConf.xml clientca: Removed folder: C:\Documents and Settings\All Users\Application Data\Symantec\Symantec Endpoint Protection\12.1.671.4971.105\Data\Cached Installs\CommonAppData\Symc\Name\Version\Data\Config clientca: Folder: C:\Documents and Settings\All Users\Application Data\Symantec\Symantec Endpoint Protection\12.1.671.4971.105\Data\Cached Installs\CommonAppData\Symc\Name\Version\Data\IPS clientca: Pattern: \*.\* Действие 20:17:14: . IDSSettg.dat clientca: Checking C:\Documents and Settings\All Users\Application Data\Symantec\Symantec Endpoint Protection\12.1.671.4971.105\Data\Cached Installs\CommonAppData\Symc\Name\Version\Data\IPS\IDSSettg.dat attributes clientca: Current attributes: 20 clientca: Deleting File: C:\Documents and Settings\All Users\Application Data\Symantec\Symantec Endpoint Protection\12.1.671.4971.105\Data\Cached Installs\CommonAppData\Symc\Name\Version\Data\IPS\IDSSettg.dat clientca: Removed folder: C:\Documents and Settings\All Users\Application Data\Symantec\Symantec Endpoint Protection\12.1.671.4971.105\Data\Cached Installs\CommonAppData\Symc\Name\Version\Data\IPS

SEP\_INST.log clientca: Folder: C:\Documents and Settings\All Users\Application Data\Symantec\Symantec Endpoint Protection\12.1.671.4971.105\Data\Cached Installs\CommonAppData\Symc\Name\Version\Data\IRON clientca: Pattern: \*.\* Действие 20:17:14: . Iron.db clientca: Checking C:\Documents and Settings\All Users\Application Data\Symantec\Symantec Endpoint Protection\12.1.671.4971.105\Data\Cached Installs\CommonAppData\Symc\Name\Version\Data\IRON\Iron.db attributes clientca: Current attributes: 20 clientca: Deleting File: C:\Documents and Settings\All Users\Application Data\Symantec\Symantec Endpoint Protection\12.1.671.4971.105\Data\Cached Installs\CommonAppData\Symc\Name\Version\Data\IRON\Iron.db Действие 20:17:14: . RepuSeed.irn clientca: Checking C:\Documents and Settings\All Users\Application Data\Symantec\Symantec Endpoint Protection\12.1.671.4971.105\Data\Cached Installs\CommonAppData\Symc\Name\Version\Data\IRON\RepuSeed.irn attributes clientca: Current attributes: 20 clientca: Deleting File: C:\Documents and Settings\All Users\Application Data\Symantec\Symantec Endpoint Protection\12.1.671.4971.105\Data\Cached Installs\CommonAppData\Symc\Name\Version\Data\IRON\RepuSeed.irn Действие 20:17:14: . SymWhite.irn clientca: Checking C:\Documents and Settings\All Users\Application Data\Symantec\Symantec Endpoint Protection\12.1.671.4971.105\Data\Cached Installs\CommonAppData\Symc\Name\Version\Data\IRON\SymWhite.irn attributes clientca: Current attributes: 20 clientca: Deleting File: C:\Documents and Settings\All Users\Application Data\Symantec\Symantec Endpoint Protection\12.1.671.4971.105\Data\Cached Installs\CommonAppData\Symc\Name\Version\Data\IRON\SymWhite.irn Действие 20:17:14: . SymWht5.irn clientca: Checking C:\Documents and Settings\All Users\Application Data\Symantec\Symantec Endpoint Protection\12.1.671.4971.105\Data\Cached Installs\CommonAppData\Symc\Name\Version\Data\IRON\SymWht5.irn attributes clientca: Current attributes: 20 clientca: Deleting File: C:\Documents and Settings\All Users\Application Data\Symantec\Symantec Endpoint Protection\12.1.671.4971.105\Data\Cached Installs\CommonAppData\Symc\Name\Version\Data\IRON\SymWht5.irn clientca: Removed folder: C:\Documents and Settings\All Users\Application Data\Symantec\Symantec Endpoint Protection\12.1.671.4971.105\Data\Cached Installs\CommonAppData\Symc\Name\Version\Data\IRON clientca: Folder: C:\Documents and Settings\All Users\Application Data\Symantec\Symantec Endpoint Protection\12.1.671.4971.105\Data\Cached Installs\CommonAppData\Symc\Name\Version\Data\SRTSP clientca: Pattern: \*.\* Действие 20:17:14: . SRTSPP.dat clientca: Checking C:\Documents and Settings\All Users\Application Data\Symantec\Symantec Endpoint Protection\12.1.671.4971.105\Data\Cached Installs\CommonAppData\Symc\Name\Version\Data\SRTSP\SRTSPP.dat attributes clientca: Current attributes: 20 clientca: Deleting File: C:\Documents and Settings\All Users\Application Data\Symantec\Symantec Endpoint Protection\12.1.671.4971.105\Data\Cached Installs\CommonAppData\Symc\Name\Version\Data\SRTSP\SRTSPP.dat Действие 20:17:14: . SRTSPSE.DAT clientca: Checking C:\Documents and Settings\All Users\Application Data\Symantec\Symantec Endpoint Protection\12.1.671.4971.105\Data\Cached Installs\CommonAppData\Symc\Name\Version\Data\SRTSP\SRTSPSE.DAT attributes clientca: Current attributes: 20 clientca: Deleting File: C:\Documents and Settings\All Users\Application Data\Symantec\Symantec Endpoint Protection\12.1.671.4971.105\Data\Cached Installs\CommonAppData\Symc\Name\Version\Data\SRTSP\SRTSPSE.DAT Действие 20:17:14: . SrtspSet.dat clientca: Checking C:\Documents and Settings\All Users\Application Data\Symantec\Symantec Endpoint Protection\12.1.671.4971.105\Data\Cached Installs\CommonAppData\Symc\Name\Version\Data\SRTSP\SrtspSet.dat attributes clientca: Current attributes: 20 clientca: Deleting File: C:\Documents and Settings\All Users\Application Data\Symantec\Symantec Endpoint Protection\12.1.671.4971.105\Data\Cached Installs\CommonAppData\Symc\Name\Version\Data\SRTSP\SrtspSet.dat Действие 20:17:14: . SRTSPSO.DAT

SEP\_INST.log clientca: Checking C:\Documents and Settings\All Users\Application Data\Symantec\Symantec Endpoint Protection\12.1.671.4971.105\Data\Cached Installs\CommonAppData\Symc\Name\Version\Data\SRTSP\SRTSPSO.DAT attributes clientca: Current attributes: 20 clientca: Deleting File: C:\Documents and Settings\All Users\Application Data\Symantec\Symantec Endpoint Protection\12.1.671.4971.105\Data\Cached Installs\CommonAppData\Symc\Name\Version\Data\SRTSP\SRTSPSO.DAT Действие 20:17:14: . SRTSPSP.DAT clientca: Checking C:\Documents and Settings\All Users\Application Data\Symantec\Symantec Endpoint Protection\12.1.671.4971.105\Data\Cached Installs\CommonAppData\Symc\Name\Version\Data\SRTSP\SRTSPSP.DAT attributes clientca: Current attributes: 20 clientca: Deleting File: C:\Documents and Settings\All Users\Application Data\Symantec\Symantec Endpoint Protection\12.1.671.4971.105\Data\Cached Installs\CommonAppData\Symc\Name\Version\Data\SRTSP\SRTSPSP.DAT clientca: Removed folder: C:\Documents and Settings\All Users\Application Data\Symantec\Symantec Endpoint Protection\12.1.671.4971.105\Data\Cached Installs\CommonAppData\Symc\Name\Version\Data\SRTSP clientca: Folder: C:\Documents and Settings\All Users\Application Data\Symantec\Symantec Endpoint Protection\12.1.671.4971.105\Data\Cached Installs\CommonAppData\Symc\Name\Version\Data\symnetdrv clientca: Pattern: \*.\* Действие 20:17:14: . RULE\_ORG.dat clientca: Checking C:\Documents and Settings\All Users\Application Data\Symantec\Symantec Endpoint Protection\12.1.671.4971.105\Data\Cached Installs\CommonAppData\Symc\Name\Version\Data\symnetdrv\RULE\_ORG.dat attributes clientca: Current attributes: 20 clientca: Deleting File: C:\Documents and Settings\All Users\Application Data\Symantec\Symantec Endpoint Protection\12.1.671.4971.105\Data\Cached Installs\CommonAppData\Symc\Name\Version\Data\symnetdrv\RULE\_ORG.dat Действие 20:17:14: . SET\_ORG.dat clientca: Checking C:\Documents and Settings\All Users\Application Data\Symantec\Symantec Endpoint Protection\12.1.671.4971.105\Data\Cached Installs\CommonAppData\Symc\Name\Version\Data\symnetdrv\SET\_ORG.dat attributes clientca: Current attributes: 20 clientca: Deleting File: C:\Documents and Settings\All Users\Application Data\Symantec\Symantec Endpoint Protection\12.1.671.4971.105\Data\Cached Installs\CommonAppData\Symc\Name\Version\Data\symnetdrv\SET\_ORG.dat clientca: Removed folder: C:\Documents and Settings\All Users\Application Data\Symantec\Symantec Endpoint Protection\12.1.671.4971.105\Data\Cached Installs\CommonAppData\Symc\Name\Version\Data\symnetdrv Действие 20:17:14: . SymPP.inf clientca: Checking C:\Documents and Settings\All Users\Application Data\Symantec\Symantec Endpoint Protection\12.1.671.4971.105\Data\Cached Installs\CommonAppData\Symc\Name\Version\Data\SymPP.inf attributes clientca: Current attributes: 20 clientca: Deleting File: C:\Documents and Settings\All Users\Application Data\Symantec\Symantec Endpoint Protection\12.1.671.4971.105\Data\Cached Installs\CommonAppData\Symc\Name\Version\Data\SymPP.inf Действие 20:17:14: . SystemSnapshotRules.bin clientca: Checking C:\Documents and Settings\All Users\Application Data\Symantec\Symantec Endpoint Protection\12.1.671.4971.105\Data\Cached Installs\CommonAppData\Symc\Name\Version\Data\SystemSnapshotRules.bin attributes clientca: Current attributes: 20 clientca: Deleting File: C:\Documents and Settings\All Users\Application Data\Symantec\Symantec Endpoint Protection\12.1.671.4971.105\Data\Cached Installs\CommonAppData\Symc\Name\Version\Data\SystemSnapshotRules.bin clientca: Removed folder: C:\Documents and Settings\All Users\Application Data\Symantec\Symantec Endpoint Protection\12.1.671.4971.105\Data\Cached Installs\CommonAppData\Symc\Name\Version\Data clientca: Removed folder: C:\Documents and Settings\All Users\Application Data\Symantec\Symantec Endpoint Protection\12.1.671.4971.105\Data\Cached Installs\CommonAppData\Symc\Name\Version clientca: Removed folder: C:\Documents and Settings\All Users\Application Data\Symantec\Symantec Endpoint Protection\12.1.671.4971.105\Data\Cached Installs\CommonAppData\Symc\Name clientca: Removed folder: C:\Documents and Settings\All Users\Application Data\Symantec\Symantec Endpoint Protection\12.1.671.4971.105\Data\Cached

## SEP\_INST.log

Installs\CommonAppData\Symc clientca: Removed folder: C:\Documents and Settings\All Users\Application Data\Symantec\Symantec Endpoint Protection\12.1.671.4971.105\Data\Cached Installs\CommonAppData clientca: Folder: C:\Documents and Settings\All Users\Application Data\Symantec\Symantec Endpoint Protection\12.1.671.4971.105\Data\Cached Installs\Program Files clientca: Pattern: \*.\* clientca: Folder: C:\Documents and Settings\All Users\Application Data\Symantec\Symantec Endpoint Protection\12.1.671.4971.105\Data\Cached Installs\Program Files\Symantec clientca: Pattern: \*.\* clientca: Folder: C:\Documents and Settings\All Users\Application Data\Symantec\Symantec Endpoint Protection\12.1.671.4971.105\Data\Cached Installs\Program Files\Symantec\Name clientca: Pattern: \*.\* clientca: Folder: C:\Documents and Settings\All Users\Application Data\Symantec\Symantec Endpoint Protection\12.1.671.4971.105\Data\Cached Installs\Program Files\Symantec\Name\Version clientca: Pattern: \*.\* clientca: Folder: C:\Documents and Settings\All Users\Application Data\Symantec\Symantec Endpoint Protection\12.1.671.4971.105\Data\Cached Installs\Program Files\Symantec\Name\Version\Bin clientca: Pattern: \*.\* Действие 20:17:14: . AgentCore.dll clientca: Checking C:\Documents and Settings\All Users\Application Data\Symantec\Symantec Endpoint Protection\12.1.671.4971.105\Data\Cached Installs\Program Files\Symantec\Name\Version\Bin\AgentCore.dll attributes clientca: Current attributes: 820 clientca: Deleting File: C:\Documents and Settings\All Users\Application Data\Symantec\Symantec Endpoint Protection\12.1.671.4971.105\Data\Cached Installs\Program Files\Symantec\Name\Version\Bin\AgentCore.dll Действие 20:17:14: . atl90.dll clientca: Checking C:\Documents and Settings\All Users\Application Data\Symantec\Symantec Endpoint Protection\12.1.671.4971.105\Data\Cached Installs\Program Files\Symantec\Name\Version\Bin\atl90.dll attributes clientca: Current attributes: 820 clientca: Deleting File: C:\Documents and Settings\All Users\Application Data\Symantec\Symantec Endpoint Protection\12.1.671.4971.105\Data\Cached Installs\Program Files\Symantec\Name\Version\Bin\atl90.dll Действие 20:17:14: . AtpiEim.dll clientca: Checking C:\Documents and Settings\All Users\Application Data\Symantec\Symantec Endpoint Protection\12.1.671.4971.105\Data\Cached Installs\Program Files\Symantec\Name\Version\Bin\AtpiEim.dll attributes clientca: Current attributes: 820 clientca: Deleting File: C:\Documents and Settings\All Users\Application Data\Symantec\Symantec Endpoint Protection\12.1.671.4971.105\Data\Cached Installs\Program Files\Symantec\Name\Version\Bin\AtpiEim.dll Действие 20:17:14: . AtpiEimProxy.dll clientca: Checking C:\Documents and Settings\All Users\Application Data\Symantec\Symantec Endpoint Protection\12.1.671.4971.105\Data\Cached Installs\Program Files\Symantec\Name\Version\Bin\AtpiEimProxy.dll attributes clientca: Current attributes: 820 clientca: Deleting File: C:\Documents and Settings\All Users\Application Data\Symantec\Symantec Endpoint Protection\12.1.671.4971.105\Data\Cached Installs\Program Files\Symantec\Name\Version\Bin\AtpiEimProxy.dll Действие 20:17:14: . AtpiMan.plg clientca: Checking C:\Documents and Settings\All Users\Application Data\Symantec\Symantec Endpoint Protection\12.1.671.4971.105\Data\Cached Installs\Program Files\Symantec\Name\Version\Bin\AtpiMan.plg attributes clientca: Current attributes: 20 clientca: Deleting File: C:\Documents and Settings\All Users\Application Data\Symantec\Symantec Endpoint Protection\12.1.671.4971.105\Data\Cached Installs\Program Files\Symantec\Name\Version\Bin\AtpiMan.plg Действие 20:17:14: . AVHostPlugin.dll clientca: Checking C:\Documents and Settings\All Users\Application Data\Symantec\Symantec Endpoint Protection\12.1.671.4971.105\Data\Cached Installs\Program Files\Symantec\Name\Version\Bin\AVHostPlugin.dll attributes

SEP\_INST.log clientca: Current attributes: 820 clientca: Deleting File: C:\Documents and Settings\All Users\Application Data\Symantec\Symantec Endpoint Protection\12.1.671.4971.105\Data\Cached Installs\Program Files\Symantec\Name\Version\Bin\AVHostPlugin.dll Действие 20:17:14: . AVMan.plg clientca: Checking C:\Documents and Settings\All Users\Application Data\Symantec\Symantec Endpoint Protection\12.1.671.4971.105\Data\Cached Installs\Program Files\Symantec\Name\Version\Bin\AVMan.plg attributes clientca: Current attributes: 20 clientca: Deleting File: C:\Documents and Settings\All Users\Application Data\Symantec\Symantec Endpoint Protection\12.1.671.4971.105\Data\Cached Installs\Program Files\Symantec\Name\Version\Bin\AVMan.plg Действие 20:17:14: . AvPluginImpl.dll clientca: Checking C:\Documents and Settings\All Users\Application Data\Symantec\Symantec Endpoint Protection\12.1.671.4971.105\Data\Cached Installs\Program Files\Symantec\Name\Version\Bin\AvPluginImpl.dll attributes clientca: Current attributes: 820 clientca: Deleting File: C:\Documents and Settings\All Users\Application Data\Symantec\Symantec Endpoint Protection\12.1.671.4971.105\Data\Cached Installs\Program Files\Symantec\Name\Version\Bin\AvPluginImpl.dll Действие 20:17:14: . BashEim.dll clientca: Checking C:\Documents and Settings\All Users\Application Data\Symantec\Symantec Endpoint Protection\12.1.671.4971.105\Data\Cached Installs\Program Files\Symantec\Name\Version\Bin\BashEim.dll attributes clientca: Current attributes: 820 clientca: Deleting File: C:\Documents and Settings\All Users\Application Data\Symantec\Symantec Endpoint Protection\12.1.671.4971.105\Data\Cached Installs\Program Files\Symantec\Name\Version\Bin\BashEim.dll Действие 20:17:14: . BashEimProxy.dll clientca: Checking C:\Documents and Settings\All Users\Application Data\Symantec\Symantec Endpoint Protection\12.1.671.4971.105\Data\Cached Installs\Program Files\Symantec\Name\Version\Bin\BashEimProxy.dll attributes clientca: Current attributes: 820 clientca: Deleting File: C:\Documents and Settings\All Users\Application Data\Symantec\Symantec Endpoint Protection\12.1.671.4971.105\Data\Cached Installs\Program Files\Symantec\Name\Version\Bin\BashEimProxy.dll Действие 20:17:14: . BashMan.plg clientca: Checking C:\Documents and Settings\All Users\Application Data\Symantec\Symantec Endpoint Protection\12.1.671.4971.105\Data\Cached Installs\Program Files\Symantec\Name\Version\Bin\BashMan.plg attributes clientca: Current attributes: 20 clientca: Deleting File: C:\Documents and Settings\All Users\Application Data\Symantec\Symantec Endpoint Protection\12.1.671.4971.105\Data\Cached Installs\Program Files\Symantec\Name\Version\Bin\BashMan.plg Действие 20:17:14: . BHCA.exe clientca: Checking C:\Documents and Settings\All Users\Application Data\Symantec\Symantec Endpoint Protection\12.1.671.4971.105\Data\Cached Installs\Program Files\Symantec\Name\Version\Bin\BHCA.exe attributes clientca: Current attributes: 820 clientca: Deleting File: C:\Documents and Settings\All Users\Application Data\Symantec\Symantec Endpoint Protection\12.1.671.4971.105\Data\Cached Installs\Program Files\Symantec\Name\Version\Bin\BHCA.exe Действие 20:17:14: . BHClient.dll clientca: Checking C:\Documents and Settings\All Users\Application Data\Symantec\Symantec Endpoint Protection\12.1.671.4971.105\Data\Cached Installs\Program Files\Symantec\Name\Version\Bin\BHClient.dll attributes clientca: Current attributes: 820 clientca: Deleting File: C:\Documents and Settings\All Users\Application Data\Symantec\Symantec Endpoint Protection\12.1.671.4971.105\Data\Cached Installs\Program Files\Symantec\Name\Version\Bin\BHClient.dll Действие 20:17:14: . BHSvcPlg.dll clientca: Checking C:\Documents and Settings\All Users\Application Data\Symantec\Symantec Endpoint Protection\12.1.671.4971.105\Data\Cached Installs\Program Files\Symantec\Name\Version\Bin\BHSvcPlg.dll attributes clientca: Current attributes: 820 clientca: Deleting File: C:\Documents and Settings\All Users\Application Data\Symantec\Symantec Endpoint Protection\12.1.671.4971.105\Data\Cached Installs\Program Files\Symantec\Name\Version\Bin\BHSvcPlg.dll

SEP\_INST.log Действие 20:17:14: . ccAlert.dll clientca: Checking C:\Documents and Settings\All Users\Application Data\Symantec\Symantec Endpoint Protection\12.1.671.4971.105\Data\Cached Installs\Program Files\Symantec\Name\Version\Bin\ccAlert.dll attributes clientca: Current attributes: 820 clientca: Deleting File: C:\Documents and Settings\All Users\Application Data\Symantec\Symantec Endpoint Protection\12.1.671.4971.105\Data\Cached Installs\Program Files\Symantec\Name\Version\Bin\ccAlert.dll Действие 20:17:14: . ccEmlPxy.dll clientca: Checking C:\Documents and Settings\All Users\Application Data\Symantec\Symantec Endpoint Protection\12.1.671.4971.105\Data\Cached Installs\Program Files\Symantec\Name\Version\Bin\ccEmlPxy.dll attributes clientca: Current attributes: 820 clientca: Deleting File: C:\Documents and Settings\All Users\Application Data\Symantec\Symantec Endpoint Protection\12.1.671.4971.105\Data\Cached Installs\Program Files\Symantec\Name\Version\Bin\ccEmlPxy.dll Действие 20:17:14: . ccErrDsp.dll clientca: Checking C:\Documents and Settings\All Users\Application Data\Symantec\Symantec Endpoint Protection\12.1.671.4971.105\Data\Cached Installs\Program Files\Symantec\Name\Version\Bin\ccErrDsp.dll attributes clientca: Current attributes: 820 clientca: Deleting File: C:\Documents and Settings\All Users\Application Data\Symantec\Symantec Endpoint Protection\12.1.671.4971.105\Data\Cached Installs\Program Files\Symantec\Name\Version\Bin\ccErrDsp.dll Действие 20:17:14: . ccGEvt.dll clientca: Checking C:\Documents and Settings\All Users\Application Data\Symantec\Symantec Endpoint Protection\12.1.671.4971.105\Data\Cached Installs\Program Files\Symantec\Name\Version\Bin\ccGEvt.dll attributes clientca: Current attributes: 820 clientca: Deleting File: C:\Documents and Settings\All Users\Application Data\Symantec\Symantec Endpoint Protection\12.1.671.4971.105\Data\Cached Installs\Program Files\Symantec\Name\Version\Bin\ccGEvt.dll Действие 20:17:14: . ccGLog.dll clientca: Checking C:\Documents and Settings\All Users\Application Data\Symantec\Symantec Endpoint Protection\12.1.671.4971.105\Data\Cached Installs\Program Files\Symantec\Name\Version\Bin\ccGLog.dll attributes clientca: Current attributes: 820 clientca: Deleting File: C:\Documents and Settings\All Users\Application Data\Symantec\Symantec Endpoint Protection\12.1.671.4971.105\Data\Cached Installs\Program Files\Symantec\Name\Version\Bin\ccGLog.dll Действие 20:17:14: . ccIPC.dll clientca: Checking C:\Documents and Settings\All Users\Application Data\Symantec\Symantec Endpoint Protection\12.1.671.4971.105\Data\Cached Installs\Program Files\Symantec\Name\Version\Bin\ccIPC.dll attributes clientca: Current attributes: 820 clientca: Error 0x5 Deleting File: C:\Documents and Settings\All Users\Application Data\Symantec\Symantec Endpoint Protection\12.1.671.4971.105\Data\Cached Installs\Program Files\Symantec\Name\Version\Bin\ccIPC.dll clientca: File marked for delete on reboot: C:\Documents and Settings\All Users\Application Data\Symantec\Symantec Endpoint Protection\12.1.671.4971.105\Data\Cached Installs\Program Files\Symantec\Name\Version\Bin\ccIPC.dll Действие 20:17:14: . ccJobMgr.dll clientca: Checking C:\Documents and Settings\All Users\Application Data\Symantec\Symantec Endpoint Protection\12.1.671.4971.105\Data\Cached Installs\Program Files\Symantec\Name\Version\Bin\ccJobMgr.dll attributes clientca: Current attributes: 820 clientca: Deleting File: C:\Documents and Settings\All Users\Application Data\Symantec\Symantec Endpoint Protection\12.1.671.4971.105\Data\Cached Installs\Program Files\Symantec\Name\Version\Bin\ccJobMgr.dll Действие 20:17:14: . ccL100U.dll clientca: Checking C:\Documents and Settings\All Users\Application Data\Symantec\Symantec Endpoint Protection\12.1.671.4971.105\Data\Cached Installs\Program Files\Symantec\Name\Version\Bin\ccL100U.dll attributes clientca: Current attributes: 820 clientca: Error 0x5 Deleting File: C:\Documents and Settings\All Users\Application Data\Symantec\Symantec Endpoint

SEP\_INST.log Protection\12.1.671.4971.105\Data\Cached Installs\Program Files\Symantec\Name\Version\Bin\ccL100U.dll clientca: File marked for delete on reboot: C:\Documents and Settings\All Users\Application Data\Symantec\Symantec Endpoint Protection\12.1.671.4971.105\Data\Cached Installs\Program Files\Symantec\Name\Version\Bin\ccL100U.dll Действие 20:17:14: . ccScanw.dll clientca: Checking C:\Documents and Settings\All Users\Application Data\Symantec\Symantec Endpoint Protection\12.1.671.4971.105\Data\Cached Installs\Program Files\Symantec\Name\Version\Bin\ccScanw.dll attributes clientca: Current attributes: 820 clientca: Deleting File: C:\Documents and Settings\All Users\Application Data\Symantec\Symantec Endpoint Protection\12.1.671.4971.105\Data\Cached Installs\Program Files\Symantec\Name\Version\Bin\ccScanw.dll Действие 20:17:14: . ccSEBind.dll clientca: Checking C:\Documents and Settings\All Users\Application Data\Symantec\Symantec Endpoint Protection\12.1.671.4971.105\Data\Cached Installs\Program Files\Symantec\Name\Version\Bin\ccSEBind.dll attributes clientca: Current attributes: 820 clientca: Deleting File: C:\Documents and Settings\All Users\Application Data\Symantec\Symantec Endpoint Protection\12.1.671.4971.105\Data\Cached Installs\Program Files\Symantec\Name\Version\Bin\ccSEBind.dll Действие 20:17:14: . ccSet.dll clientca: Checking C:\Documents and Settings\All Users\Application Data\Symantec\Symantec Endpoint Protection\12.1.671.4971.105\Data\Cached Installs\Program Files\Symantec\Name\Version\Bin\ccSet.dll attributes clientca: Current attributes: 820 clientca: Error 0x5 Deleting File: C:\Documents and Settings\All Users\Application Data\Symantec\Symantec Endpoint Protection\12.1.671.4971.105\Data\Cached Installs\Program Files\Symantec\Name\Version\Bin\ccSet.dll clientca: File marked for delete on reboot: C:\Documents and Settings\All Users\Application Data\Symantec\Symantec Endpoint Protection\12.1.671.4971.105\Data\Cached Installs\Program Files\Symantec\Name\Version\Bin\ccSet.dll Действие 20:17:14: . ccSubEng.dll clientca: Checking C:\Documents and Settings\All Users\Application Data\Symantec\Symantec Endpoint Protection\12.1.671.4971.105\Data\Cached Installs\Program Files\Symantec\Name\Version\Bin\ccSubEng.dll attributes clientca: Current attributes: 820 clientca: Deleting File: C:\Documents and Settings\All Users\Application Data\Symantec\Symantec Endpoint Protection\12.1.671.4971.105\Data\Cached Installs\Program Files\Symantec\Name\Version\Bin\ccSubEng.dll Действие 20:17:14: . ccSvc.dll clientca: Checking C:\Documents and Settings\All Users\Application Data\Symantec\Symantec Endpoint Protection\12.1.671.4971.105\Data\Cached Installs\Program Files\Symantec\Name\Version\Bin\ccSvc.dll attributes clientca: Current attributes: 820 clientca: Error 0x5 Deleting File: C:\Documents and Settings\All Users\Application Data\Symantec\Symantec Endpoint Protection\12.1.671.4971.105\Data\Cached Installs\Program Files\Symantec\Name\Version\Bin\ccSvc.dll clientca: File marked for delete on reboot: C:\Documents and Settings\All Users\Application Data\Symantec\Symantec Endpoint Protection\12.1.671.4971.105\Data\Cached Installs\Program Files\Symantec\Name\Version\Bin\ccSvc.dll Действие 20:17:14: . ccSvcHst.exe clientca: Checking C:\Documents and Settings\All Users\Application Data\Symantec\Symantec Endpoint Protection\12.1.671.4971.105\Data\Cached Installs\Program Files\Symantec\Name\Version\Bin\ccSvcHst.exe attributes clientca: Current attributes: 820 clientca: Error 0x5 Deleting File: C:\Documents and Settings\All Users\Application Data\Symantec\Symantec Endpoint Protection\12.1.671.4971.105\Data\Cached Installs\Program Files\Symantec\Name\Version\Bin\ccSvcHst.exe clientca: File marked for delete on reboot: C:\Documents and Settings\All Users\Application Data\Symantec\Symantec Endpoint Protection\12.1.671.4971.105\Data\Cached Installs\Program

SEP\_INST.log Files\Symantec\Name\Version\Bin\ccSvcHst.exe Действие 20:17:14: . ccVrTrst.dll clientca: Checking C:\Documents and Settings\All Users\Application Data\Symantec\Symantec Endpoint Protection\12.1.671.4971.105\Data\Cached Installs\Program Files\Symantec\Name\Version\Bin\ccVrTrst.dll attributes clientca: Current attributes: 820 clientca: Error 0x5 Deleting File: C:\Documents and Settings\All Users\Application Data\Symantec\Symantec Endpoint Protection\12.1.671.4971.105\Data\Cached Installs\Program Files\Symantec\Name\Version\Bin\ccVrTrst.dll clientca: File marked for delete on reboot: C:\Documents and Settings\All Users\Application Data\Symantec\Symantec Endpoint Protection\12.1.671.4971.105\Data\Cached Installs\Program Files\Symantec\Name\Version\Bin\ccVrTrst.dll Действие 20:17:14: . Checksum.exe clientca: Checking C:\Documents and Settings\All Users\Application Data\Symantec\Symantec Endpoint Protection\12.1.671.4971.105\Data\Cached Installs\Program Files\Symantec\Name\Version\Bin\Checksum.exe attributes clientca: Current attributes: 820 clientca: Deleting File: C:\Documents and Settings\All Users\Application Data\Symantec\Symantec Endpoint Protection\12.1.671.4971.105\Data\Cached Installs\Program Files\Symantec\Name\Version\Bin\Checksum.exe Действие 20:17:14: . CIdsEim.dll clientca: Checking C:\Documents and Settings\All Users\Application Data\Symantec\Symantec Endpoint Protection\12.1.671.4971.105\Data\Cached Installs\Program Files\Symantec\Name\Version\Bin\CIdsEim.dll attributes clientca: Current attributes: 820 clientca: Deleting File: C:\Documents and Settings\All Users\Application Data\Symantec\Symantec Endpoint Protection\12.1.671.4971.105\Data\Cached Installs\Program Files\Symantec\Name\Version\Bin\CIdsEim.dll Действие 20:17:14: . CidsEimProxy.dll clientca: Checking C:\Documents and Settings\All Users\Application Data\Symantec\Symantec Endpoint Protection\12.1.671.4971.105\Data\Cached Installs\Program Files\Symantec\Name\Version\Bin\CidsEimProxy.dll attributes clientca: Current attributes: 820 clientca: Deleting File: C:\Documents and Settings\All Users\Application Data\Symantec\Symantec Endpoint Protection\12.1.671.4971.105\Data\Cached Installs\Program Files\Symantec\Name\Version\Bin\CidsEimProxy.dll Действие 20:17:14: . CIDSMan.plg clientca: Checking C:\Documents and Settings\All Users\Application Data\Symantec\Symantec Endpoint Protection\12.1.671.4971.105\Data\Cached Installs\Program Files\Symantec\Name\Version\Bin\CIDSMan.plg attributes clientca: Current attributes: 20 clientca: Deleting File: C:\Documents and Settings\All Users\Application Data\Symantec\Symantec Endpoint Protection\12.1.671.4971.105\Data\Cached Installs\Program Files\Symantec\Name\Version\Bin\CIDSMan.plg Действие 20:17:14: . CidsTrayStatus.dll clientca: Checking C:\Documents and Settings\All Users\Application Data\Symantec\Symantec Endpoint Protection\12.1.671.4971.105\Data\Cached Installs\Program Files\Symantec\Name\Version\Bin\CidsTrayStatus.dll attributes clientca: Current attributes: 820 clientca: Deleting File: C:\Documents and Settings\All Users\Application Data\Symantec\Symantec Endpoint Protection\12.1.671.4971.105\Data\Cached Installs\Program Files\Symantec\Name\Version\Bin\CidsTrayStatus.dll Действие 20:17:14: . Cliproxy.dll clientca: Checking C:\Documents and Settings\All Users\Application Data\Symantec\Symantec Endpoint Protection\12.1.671.4971.105\Data\Cached Installs\Program Files\Symantec\Name\Version\Bin\Cliproxy.dll attributes clientca: Current attributes: 820 clientca: Deleting File: C:\Documents and Settings\All Users\Application Data\Symantec\Symantec Endpoint Protection\12.1.671.4971.105\Data\Cached Installs\Program Files\Symantec\Name\Version\Bin\Cliproxy.dll clientca: Folder: C:\Documents and Settings\All Users\Application Data\Symantec\Symantec Endpoint Protection\12.1.671.4971.105\Data\Cached Installs\Program Files\Symantec\Name\Version\Bin\CmnClnt clientca: Pattern: \*.\* clientca: Folder: C:\Documents and Settings\All Users\Application Data\Symantec\Symantec Endpoint Protection\12.1.671.4971.105\Data\Cached
## SEP\_INST.log

Installs\Program Files\Symantec\Name\Version\Bin\CmnClnt\ccGEvt clientca: Pattern: \*.\* clientca: Folder: C:\Documents and Settings\All Users\Application Data\Symantec\Symantec Endpoint Protection\12.1.671.4971.105\Data\Cached Installs\Program Files\Symantec\Name\Version\Bin\CmnClnt\ccGEvt\Global clientca: Pattern: \*.\* clientca: Removed folder: C:\Documents and Settings\All Users\Application Data\Symantec\Symantec Endpoint Protection\12.1.671.4971.105\Data\Cached Installs\Program Files\Symantec\Name\Version\Bin\CmnClnt\ccGEvt\Global clientca: Removed folder: C:\Documents and Settings\All Users\Application Data\Symantec\Symantec Endpoint Protection\12.1.671.4971.105\Data\Cached Installs\Program Files\Symantec\Name\Version\Bin\CmnClnt\ccGEvt clientca: Folder: C:\Documents and Settings\All Users\Application Data\Symantec\Symantec Endpoint Protection\12.1.671.4971.105\Data\Cached Installs\Program Files\Symantec\Name\Version\Bin\CmnClnt\ccGLog clientca: Pattern: \*.\* clientca: Removed folder: C:\Documents and Settings\All Users\Application Data\Symantec\Symantec Endpoint Protection\12.1.671.4971.105\Data\Cached Installs\Program Files\Symantec\Name\Version\Bin\CmnClnt\ccGLog clientca: Folder: C:\Documents and Settings\All Users\Application Data\Symantec\Symantec Endpoint Protection\12.1.671.4971.105\Data\Cached Installs\Program Files\Symantec\Name\Version\Bin\CmnClnt\ccJobSch clientca: Pattern: \*.\* clientca: Removed folder: C:\Documents and Settings\All Users\Application Data\Symantec\Symantec Endpoint Protection\12.1.671.4971.105\Data\Cached Installs\Program Files\Symantec\Name\Version\Bin\CmnClnt\ccJobSch clientca: Folder: C:\Documents and Settings\All Users\Application Data\Symantec\Symantec Endpoint Protection\12.1.671.4971.105\Data\Cached Installs\Program Files\Symantec\Name\Version\Bin\CmnClnt\ccSubSDK clientca: Pattern: \*.\* clientca: Removed folder: C:\Documents and Settings\All Users\Application Data\Symantec\Symantec Endpoint Protection\12.1.671.4971.105\Data\Cached Installs\Program Files\Symantec\Name\Version\Bin\CmnClnt\ccSubSDK clientca: Removed folder: C:\Documents and Settings\All Users\Application Data\Symantec\Symantec Endpoint Protection\12.1.671.4971.105\Data\Cached Installs\Program Files\Symantec\Name\Version\Bin\CmnClnt Действие 20:17:14: . CommonMan.plg clientca: Checking C:\Documents and Settings\All Users\Application Data\Symantec\Symantec Endpoint Protection\12.1.671.4971.105\Data\Cached Installs\Program Files\Symantec\Name\Version\Bin\CommonMan.plg attributes clientca: Current attributes: 20 clientca: Deleting File: C:\Documents and Settings\All Users\Application Data\Symantec\Symantec Endpoint Protection\12.1.671.4971.105\Data\Cached Installs\Program Files\Symantec\Name\Version\Bin\CommonMan.plg Действие 20:17:14: . Communicator.dll clientca: Checking C:\Documents and Settings\All Users\Application Data\Symantec\Symantec Endpoint Protection\12.1.671.4971.105\Data\Cached Installs\Program Files\Symantec\Name\Version\Bin\Communicator.dll attributes clientca: Current attributes: 820 clientca: Deleting File: C:\Documents and Settings\All Users\Application Data\Symantec\Symantec Endpoint Protection\12.1.671.4971.105\Data\Cached Installs\Program Files\Symantec\Name\Version\Bin\Communicator.dll Действие 20:17:14: . ControlAP.exe clientca: Checking C:\Documents and Settings\All Users\Application Data\Symantec\Symantec Endpoint Protection\12.1.671.4971.105\Data\Cached Installs\Program Files\Symantec\Name\Version\Bin\ControlAP.exe attributes clientca: Current attributes: 820 clientca: Deleting File: C:\Documents and Settings\All Users\Application Data\Symantec\Symantec Endpoint Protection\12.1.671.4971.105\Data\Cached Installs\Program Files\Symantec\Name\Version\Bin\ControlAP.exe Действие 20:17:14: . DataMan.dll clientca: Checking C:\Documents and Settings\All Users\Application Data\Symantec\Symantec Endpoint Protection\12.1.671.4971.105\Data\Cached Installs\Program Files\Symantec\Name\Version\Bin\DataMan.dll attributes clientca: Current attributes: 820 clientca: Deleting File: C:\Documents and Settings\All Users\Application Data\Symantec\Symantec Endpoint Protection\12.1.671.4971.105\Data\Cached Installs\Program Files\Symantec\Name\Version\Bin\DataMan.dll

SEP\_INST.log Действие 20:17:14: . dec\_abi.dll clientca: Checking C:\Documents and Settings\All Users\Application Data\Symantec\Symantec Endpoint Protection\12.1.671.4971.105\Data\Cached Installs\Program Files\Symantec\Name\Version\Bin\dec\_abi.dll attributes clientca: Current attributes: 820 clientca: Deleting File: C:\Documents and Settings\All Users\Application Data\Symantec\Symantec Endpoint Protection\12.1.671.4971.105\Data\Cached Installs\Program Files\Symantec\Name\Version\Bin\dec\_abi.dll Действие 20:17:14: . DefUtDCD.dll clientca: Checking C:\Documents and Settings\All Users\Application Data\Symantec\Symantec Endpoint Protection\12.1.671.4971.105\Data\Cached Installs\Program Files\Symantec\Name\Version\Bin\DefUtDCD.dll attributes clientca: Current attributes: 820 clientca: Error 0x5 Deleting File: C:\Documents and Settings\All Users\Application Data\Symantec\Symantec Endpoint Protection\12.1.671.4971.105\Data\Cached Installs\Program Files\Symantec\Name\Version\Bin\DefUtDCD.dll clientca: File marked for delete on reboot: C:\Documents and Settings\All Users\Application Data\Symantec\Symantec Endpoint Protection\12.1.671.4971.105\Data\Cached Installs\Program Files\Symantec\Name\Version\Bin\DefUtDCD.dll Действие 20:17:14: . DevMan.plg clientca: Checking C:\Documents and Settings\All Users\Application Data\Symantec\Symantec Endpoint Protection\12.1.671.4971.105\Data\Cached Installs\Program Files\Symantec\Name\Version\Bin\DevMan.plg attributes clientca: Current attributes: 20 clientca: Deleting File: C:\Documents and Settings\All Users\Application Data\Symantec\Symantec Endpoint Protection\12.1.671.4971.105\Data\Cached Installs\Program Files\Symantec\Name\Version\Bin\DevMan.plg Действие 20:17:14: . DevViewer.exe clientca: Checking C:\Documents and Settings\All Users\Application Data\Symantec\Symantec Endpoint Protection\12.1.671.4971.105\Data\Cached Installs\Program Files\Symantec\Name\Version\Bin\DevViewer.exe attributes clientca: Current attributes: 820 clientca: Deleting File: C:\Documents and Settings\All Users\Application Data\Symantec\Symantec Endpoint Protection\12.1.671.4971.105\Data\Cached Installs\Program Files\Symantec\Name\Version\Bin\DevViewer.exe Действие 20:17:14: . diArkive.dll clientca: Checking C:\Documents and Settings\All Users\Application Data\Symantec\Symantec Endpoint Protection\12.1.671.4971.105\Data\Cached Installs\Program Files\Symantec\Name\Version\Bin\diArkive.dll attributes clientca: Current attributes: 820 clientca: Deleting File: C:\Documents and Settings\All Users\Application Data\Symantec\Symantec Endpoint Protection\12.1.671.4971.105\Data\Cached Installs\Program Files\Symantec\Name\Version\Bin\diArkive.dll Действие 20:17:14: . DoScan.exe clientca: Checking C:\Documents and Settings\All Users\Application Data\Symantec\Symantec Endpoint Protection\12.1.671.4971.105\Data\Cached Installs\Program Files\Symantec\Name\Version\Bin\DoScan.exe attributes clientca: Current attributes: 820 clientca: Deleting File: C:\Documents and Settings\All Users\Application Data\Symantec\Symantec Endpoint Protection\12.1.671.4971.105\Data\Cached Installs\Program Files\Symantec\Name\Version\Bin\DoScan.exe Действие 20:17:14: . dot1xtray.exe clientca: Checking C:\Documents and Settings\All Users\Application Data\Symantec\Symantec Endpoint Protection\12.1.671.4971.105\Data\Cached Installs\Program Files\Symantec\Name\Version\Bin\dot1xtray.exe attributes clientca: Current attributes: 820 clientca: Deleting File: C:\Documents and Settings\All Users\Application Data\Symantec\Symantec Endpoint Protection\12.1.671.4971.105\Data\Cached Installs\Program Files\Symantec\Name\Version\Bin\dot1xtray.exe Действие 20:17:14: . DSCli.dll clientca: Checking C:\Documents and Settings\All Users\Application Data\Symantec\Symantec Endpoint Protection\12.1.671.4971.105\Data\Cached Installs\Program Files\Symantec\Name\Version\Bin\DSCli.dll attributes clientca: Current attributes: 820 clientca: Deleting File: C:\Documents and Settings\All Users\Application Data\Symantec\Symantec Endpoint Protection\12.1.671.4971.105\Data\Cached

SEP\_INST.log Installs\Program Files\Symantec\Name\Version\Bin\DSCli.dll Действие 20:17:14: . ducclib.dll clientca: Checking C:\Documents and Settings\All Users\Application Data\Symantec\Symantec Endpoint Protection\12.1.671.4971.105\Data\Cached Installs\Program Files\Symantec\Name\Version\Bin\ducclib.dll attributes clientca: Current attributes: 820 clientca: Deleting File: C:\Documents and Settings\All Users\Application Data\Symantec\Symantec Endpoint Protection\12.1.671.4971.105\Data\Cached Installs\Program Files\Symantec\Name\Version\Bin\ducclib.dll Действие 20:17:14: . DuLuCbk.dll clientca: Checking C:\Documents and Settings\All Users\Application Data\Symantec\Symantec Endpoint Protection\12.1.671.4971.105\Data\Cached Installs\Program Files\Symantec\Name\Version\Bin\DuLuCbk.dll attributes clientca: Current attributes: 820 clientca: Deleting File: C:\Documents and Settings\All Users\Application Data\Symantec\Symantec Endpoint Protection\12.1.671.4971.105\Data\Cached Installs\Program Files\Symantec\Name\Version\Bin\DuLuCbk.dll Действие 20:17:14: . DWHWizrd.exe clientca: Checking C:\Documents and Settings\All Users\Application Data\Symantec\Symantec Endpoint Protection\12.1.671.4971.105\Data\Cached Installs\Program Files\Symantec\Name\Version\Bin\DWHWizrd.exe attributes clientca: Current attributes: 820 clientca: Deleting File: C:\Documents and Settings\All Users\Application Data\Symantec\Symantec Endpoint Protection\12.1.671.4971.105\Data\Cached Installs\Program Files\Symantec\Name\Version\Bin\DWHWizrd.exe Действие 20:17:14: . dwLdPntScan.dll clientca: Checking C:\Documents and Settings\All Users\Application Data\Symantec\Symantec Endpoint Protection\12.1.671.4971.105\Data\Cached Installs\Program Files\Symantec\Name\Version\Bin\dwLdPntScan.dll attributes clientca: Current attributes: 820 clientca: Deleting File: C:\Documents and Settings\All Users\Application Data\Symantec\Symantec Endpoint Protection\12.1.671.4971.105\Data\Cached Installs\Program Files\Symantec\Name\Version\Bin\dwLdPntScan.dll Действие 20:17:14: . ecmldr32.DLL clientca: Checking C:\Documents and Settings\All Users\Application Data\Symantec\Symantec Endpoint Protection\12.1.671.4971.105\Data\Cached Installs\Program Files\Symantec\Name\Version\Bin\ecmldr32.DLL attributes clientca: Current attributes: 820 clientca: Deleting File: C:\Documents and Settings\All Users\Application Data\Symantec\Symantec Endpoint Protection\12.1.671.4971.105\Data\Cached Installs\Program Files\Symantec\Name\Version\Bin\ecmldr32.DLL Действие 20:17:14: . EFACli.dll clientca: Checking C:\Documents and Settings\All Users\Application Data\Symantec\Symantec Endpoint Protection\12.1.671.4971.105\Data\Cached Installs\Program Files\Symantec\Name\Version\Bin\EFACli.dll attributes clientca: Current attributes: 820 clientca: Error 0x5 Deleting File: C:\Documents and Settings\All Users\Application Data\Symantec\Symantec Endpoint Protection\12.1.671.4971.105\Data\Cached Installs\Program Files\Symantec\Name\Version\Bin\EFACli.dll clientca: File marked for delete on reboot: C:\Documents and Settings\All Users\Application Data\Symantec\Symantec Endpoint Protection\12.1.671.4971.105\Data\Cached Installs\Program Files\Symantec\Name\Version\Bin\EFACli.dll Действие 20:17:14: . EFAInst.exe clientca: Checking C:\Documents and Settings\All Users\Application Data\Symantec\Symantec Endpoint Protection\12.1.671.4971.105\Data\Cached Installs\Program Files\Symantec\Name\Version\Bin\EFAInst.exe attributes clientca: Current attributes: 820 clientca: Deleting File: C:\Documents and Settings\All Users\Application Data\Symantec\Symantec Endpoint Protection\12.1.671.4971.105\Data\Cached Installs\Program Files\Symantec\Name\Version\Bin\EFAInst.exe Действие 20:17:14: . EimLoader.dll clientca: Checking C:\Documents and Settings\All Users\Application Data\Symantec\Symantec Endpoint Protection\12.1.671.4971.105\Data\Cached Installs\Program Files\Symantec\Name\Version\Bin\EimLoader.dll attributes clientca: Current attributes: 820 clientca: Deleting File: C:\Documents and Settings\All Users\Application

SEP\_INST.log Data\Symantec\Symantec Endpoint Protection\12.1.671.4971.105\Data\Cached Installs\Program Files\Symantec\Name\Version\Bin\EimLoader.dll Действие 20:17:14: . ExchngUI.ocx clientca: Checking C:\Documents and Settings\All Users\Application Data\Symantec\Symantec Endpoint Protection\12.1.671.4971.105\Data\Cached Installs\Program Files\Symantec\Name\Version\Bin\ExchngUI.ocx attributes clientca: Current attributes: 20 clientca: Deleting File: C:\Documents and Settings\All Users\Application Data\Symantec\Symantec Endpoint Protection\12.1.671.4971.105\Data\Cached Installs\Program Files\Symantec\Name\Version\Bin\ExchngUI.ocx Действие 20:17:14: . FixExtend.exe clientca: Checking C:\Documents and Settings\All Users\Application Data\Symantec\Symantec Endpoint Protection\12.1.671.4971.105\Data\Cached Installs\Program Files\Symantec\Name\Version\Bin\FixExtend.exe attributes clientca: Current attributes: 820 clientca: Deleting File: C:\Documents and Settings\All Users\Application Data\Symantec\Symantec Endpoint Protection\12.1.671.4971.105\Data\Cached Installs\Program Files\Symantec\Name\Version\Bin\FixExtend.exe Действие 20:17:14: . FwsVpn.dll clientca: Checking C:\Documents and Settings\All Users\Application Data\Symantec\Symantec Endpoint Protection\12.1.671.4971.105\Data\Cached Installs\Program Files\Symantec\Name\Version\Bin\FwsVpn.dll attributes clientca: Current attributes: 820 clientca: Deleting File: C:\Documents and Settings\All Users\Application Data\Symantec\Symantec Endpoint Protection\12.1.671.4971.105\Data\Cached Installs\Program Files\Symantec\Name\Version\Bin\FwsVpn.dll Действие 20:17:14: . FWTrayStatus.dll clientca: Checking C:\Documents and Settings\All Users\Application Data\Symantec\Symantec Endpoint Protection\12.1.671.4971.105\Data\Cached Installs\Program Files\Symantec\Name\Version\Bin\FWTrayStatus.dll attributes clientca: Current attributes: 820 clientca: Deleting File: C:\Documents and Settings\All Users\Application Data\Symantec\Symantec Endpoint Protection\12.1.671.4971.105\Data\Cached Installs\Program Files\Symantec\Name\Version\Bin\FWTrayStatus.dll Действие 20:17:14: . gdiplus.dll clientca: Checking C:\Documents and Settings\All Users\Application Data\Symantec\Symantec Endpoint Protection\12.1.671.4971.105\Data\Cached Installs\Program Files\Symantec\Name\Version\Bin\gdiplus.dll attributes clientca: Current attributes: 820 clientca: Deleting File: C:\Documents and Settings\All Users\Application Data\Symantec\Symantec Endpoint Protection\12.1.671.4971.105\Data\Cached Installs\Program Files\Symantec\Name\Version\Bin\gdiplus.dll Действие 20:17:14: . GEDataStore.dll clientca: Checking C:\Documents and Settings\All Users\Application Data\Symantec\Symantec Endpoint Protection\12.1.671.4971.105\Data\Cached Installs\Program Files\Symantec\Name\Version\Bin\GEDataStore.dll attributes clientca: Current attributes: 820 clientca: Deleting File: C:\Documents and Settings\All Users\Application Data\Symantec\Symantec Endpoint Protection\12.1.671.4971.105\Data\Cached Installs\Program Files\Symantec\Name\Version\Bin\GEDataStore.dll Действие 20:17:14: . GUProxy.plg clientca: Checking C:\Documents and Settings\All Users\Application Data\Symantec\Symantec Endpoint Protection\12.1.671.4971.105\Data\Cached Installs\Program Files\Symantec\Name\Version\Bin\GUProxy.plg attributes clientca: Current attributes: 20 clientca: Deleting File: C:\Documents and Settings\All Users\Application Data\Symantec\Symantec Endpoint Protection\12.1.671.4971.105\Data\Cached Installs\Program Files\Symantec\Name\Version\Bin\GUProxy.plg clientca: Folder: C:\Documents and Settings\All Users\Application Data\Symantec\Symantec Endpoint Protection\12.1.671.4971.105\Data\Cached Installs\Program Files\Symantec\Name\Version\Bin\Help clientca: Pattern: \*.\* Действие 20:17:14: . ClientHelp.chm clientca: Checking C:\Documents and Settings\All Users\Application Data\Symantec\Symantec Endpoint Protection\12.1.671.4971.105\Data\Cached Installs\Program Files\Symantec\Name\Version\Bin\Help\ClientHelp.chm attributes clientca: Current attributes: 20 clientca: Deleting File: C:\Documents and Settings\All Users\Application

SEP\_INST.log Data\Symantec\Symantec Endpoint Protection\12.1.671.4971.105\Data\Cached Installs\Program Files\Symantec\Name\Version\Bin\Help\ClientHelp.chm Действие 20:17:14: . ClientHelp\_SBE.chm clientca: Checking C:\Documents and Settings\All Users\Application Data\Symantec\Symantec Endpoint Protection\12.1.671.4971.105\Data\Cached Installs\Program Files\Symantec\Name\Version\Bin\Help\ClientHelp\_SBE.chm attributes clientca: Current attributes: 20 clientca: Deleting File: C:\Documents and Settings\All Users\Application Data\Symantec\Symantec Endpoint Protection\12.1.671.4971.105\Data\Cached Installs\Program Files\Symantec\Name\Version\Bin\Help\ClientHelp\_SBE.chm clientca: Removed folder: C:\Documents and Settings\All Users\Application Data\Symantec\Symantec Endpoint Protection\12.1.671.4971.105\Data\Cached Installs\Program Files\Symantec\Name\Version\Bin\Help Действие 20:17:14: . HITrayStatus.dll clientca: Checking C:\Documents and Settings\All Users\Application Data\Symantec\Symantec Endpoint Protection\12.1.671.4971.105\Data\Cached Installs\Program Files\Symantec\Name\Version\Bin\HITrayStatus.dll attributes clientca: Current attributes: 820 clientca: Deleting File: C:\Documents and Settings\All Users\Application Data\Symantec\Symantec Endpoint Protection\12.1.671.4971.105\Data\Cached Installs\Program Files\Symantec\Name\Version\Bin\HITrayStatus.dll Действие 20:17:14: . HPPProtectionProviderUI.dll clientca: Checking C:\Documents and Settings\All Users\Application Data\Symantec\Symantec Endpoint Protection\12.1.671.4971.105\Data\Cached Installs\Program Files\Symantec\Name\Version\Bin\HPPProtectionProviderUI.dll attributes clientca: Current attributes: 820 clientca: Deleting File: C:\Documents and Settings\All Users\Application Data\Symantec\Symantec Endpoint Protection\12.1.671.4971.105\Data\Cached Installs\Program Files\Symantec\Name\Version\Bin\HPPProtectionProviderUI.dll Действие 20:17:14: . i2ldvp3.dll clientca: Checking C:\Documents and Settings\All Users\Application Data\Symantec\Symantec Endpoint Protection\12.1.671.4971.105\Data\Cached Installs\Program Files\Symantec\Name\Version\Bin\i2ldvp3.dll attributes clientca: Current attributes: 820 clientca: Deleting File: C:\Documents and Settings\All Users\Application Data\Symantec\Symantec Endpoint Protection\12.1.671.4971.105\Data\Cached Installs\Program Files\Symantec\Name\Version\Bin\i2ldvp3.dll Действие 20:17:14: . IDSAux.dll clientca: Checking C:\Documents and Settings\All Users\Application Data\Symantec\Symantec Endpoint Protection\12.1.671.4971.105\Data\Cached Installs\Program Files\Symantec\Name\Version\Bin\IDSAux.dll attributes clientca: Current attributes: 820 clientca: Deleting File: C:\Documents and Settings\All Users\Application Data\Symantec\Symantec Endpoint Protection\12.1.671.4971.105\Data\Cached Installs\Program Files\Symantec\Name\Version\Bin\IDSAux.dll Действие 20:17:14: . IdsTrafficPipe.dll clientca: Checking C:\Documents and Settings\All Users\Application Data\Symantec\Symantec Endpoint Protection\12.1.671.4971.105\Data\Cached Installs\Program Files\Symantec\Name\Version\Bin\IdsTrafficPipe.dll attributes clientca: Current attributes: 820 clientca: Deleting File: C:\Documents and Settings\All Users\Application Data\Symantec\Symantec Endpoint Protection\12.1.671.4971.105\Data\Cached Installs\Program Files\Symantec\Name\Version\Bin\IdsTrafficPipe.dll Действие 20:17:14: . IMail.dll clientca: Checking C:\Documents and Settings\All Users\Application Data\Symantec\Symantec Endpoint Protection\12.1.671.4971.105\Data\Cached Installs\Program Files\Symantec\Name\Version\Bin\IMail.dll attributes clientca: Current attributes: 820 clientca: Deleting File: C:\Documents and Settings\All Users\Application Data\Symantec\Symantec Endpoint Protection\12.1.671.4971.105\Data\Cached Installs\Program Files\Symantec\Name\Version\Bin\IMail.dll Действие 20:17:14: . IMailUI.ocx clientca: Checking C:\Documents and Settings\All Users\Application Data\Symantec\Symantec Endpoint Protection\12.1.671.4971.105\Data\Cached Installs\Program Files\Symantec\Name\Version\Bin\IMailUI.ocx attributes clientca: Current attributes: 20

SEP\_INST.log clientca: Deleting File: C:\Documents and Settings\All Users\Application Data\Symantec\Symantec Endpoint Protection\12.1.671.4971.105\Data\Cached Installs\Program Files\Symantec\Name\Version\Bin\IMailUI.ocx Действие 20:17:14: . installTeefer.exe clientca: Checking C:\Documents and Settings\All Users\Application Data\Symantec\Symantec Endpoint Protection\12.1.671.4971.105\Data\Cached Installs\Program Files\Symantec\Name\Version\Bin\installTeefer.exe attributes clientca: Current attributes: 820 clientca: Deleting File: C:\Documents and Settings\All Users\Application Data\Symantec\Symantec Endpoint Protection\12.1.671.4971.105\Data\Cached Installs\Program Files\Symantec\Name\Version\Bin\installTeefer.exe clientca: Folder: C:\Documents and Settings\All Users\Application Data\Symantec\Symantec Endpoint Protection\12.1.671.4971.105\Data\Cached Installs\Program Files\Symantec\Name\Version\Bin\IPS clientca: Pattern: \*.\* Действие 20:17:14: . IPSBHO.dll clientca: Checking C:\Documents and Settings\All Users\Application Data\Symantec\Symantec Endpoint Protection\12.1.671.4971.105\Data\Cached Installs\Program Files\Symantec\Name\Version\Bin\IPS\IPSBHO.dll attributes clientca: Current attributes: 820 clientca: Deleting File: C:\Documents and Settings\All Users\Application Data\Symantec\Symantec Endpoint Protection\12.1.671.4971.105\Data\Cached Installs\Program Files\Symantec\Name\Version\Bin\IPS\IPSBHO.dll clientca: Removed folder: C:\Documents and Settings\All Users\Application Data\Symantec\Symantec Endpoint Protection\12.1.671.4971.105\Data\Cached Installs\Program Files\Symantec\Name\Version\Bin\IPS Действие 20:17:14: . IPSFFPl.dll clientca: Checking C:\Documents and Settings\All Users\Application Data\Symantec\Symantec Endpoint Protection\12.1.671.4971.105\Data\Cached Installs\Program Files\Symantec\Name\Version\Bin\IPSFFPl.dll attributes clientca: Current attributes: 820 clientca: Deleting File: C:\Documents and Settings\All Users\Application Data\Symantec\Symantec Endpoint Protection\12.1.671.4971.105\Data\Cached Installs\Program Files\Symantec\Name\Version\Bin\IPSFFPl.dll Действие 20:17:14: . IPSPlug.dll clientca: Checking C:\Documents and Settings\All Users\Application Data\Symantec\Symantec Endpoint Protection\12.1.671.4971.105\Data\Cached Installs\Program Files\Symantec\Name\Version\Bin\IPSPlug.dll attributes clientca: Current attributes: 820 clientca: Deleting File: C:\Documents and Settings\All Users\Application Data\Symantec\Symantec Endpoint Protection\12.1.671.4971.105\Data\Cached Installs\Program Files\Symantec\Name\Version\Bin\IPSPlug.dll Действие 20:17:14: . Iron.dll clientca: Checking C:\Documents and Settings\All Users\Application Data\Symantec\Symantec Endpoint Protection\12.1.671.4971.105\Data\Cached Installs\Program Files\Symantec\Name\Version\Bin\Iron.dll attributes clientca: Current attributes: 820 clientca: Deleting File: C:\Documents and Settings\All Users\Application Data\Symantec\Symantec Endpoint Protection\12.1.671.4971.105\Data\Cached Installs\Program Files\Symantec\Name\Version\Bin\Iron.dll Действие 20:17:14: . LDDateTm.ocx clientca: Checking C:\Documents and Settings\All Users\Application Data\Symantec\Symantec Endpoint Protection\12.1.671.4971.105\Data\Cached Installs\Program Files\Symantec\Name\Version\Bin\LDDateTm.ocx attributes clientca: Current attributes: 20 clientca: Deleting File: C:\Documents and Settings\All Users\Application Data\Symantec\Symantec Endpoint Protection\12.1.671.4971.105\Data\Cached Installs\Program Files\Symantec\Name\Version\Bin\LDDateTm.ocx Действие 20:17:14: . LDVPCtls.ocx clientca: Checking C:\Documents and Settings\All Users\Application Data\Symantec\Symantec Endpoint Protection\12.1.671.4971.105\Data\Cached Installs\Program Files\Symantec\Name\Version\Bin\LDVPCtls.ocx attributes clientca: Current attributes: 20 clientca: Deleting File: C:\Documents and Settings\All Users\Application Data\Symantec\Symantec Endpoint Protection\12.1.671.4971.105\Data\Cached Installs\Program Files\Symantec\Name\Version\Bin\LDVPCtls.ocx Действие 20:17:14: . LDVPDlgs.ocx clientca: Checking C:\Documents and Settings\All Users\Application

SEP\_INST.log Data\Symantec\Symantec Endpoint Protection\12.1.671.4971.105\Data\Cached Installs\Program Files\Symantec\Name\Version\Bin\LDVPDlgs.ocx attributes clientca: Current attributes: 20 clientca: Deleting File: C:\Documents and Settings\All Users\Application Data\Symantec\Symantec Endpoint Protection\12.1.671.4971.105\Data\Cached Installs\Program Files\Symantec\Name\Version\Bin\LDVPDlgs.ocx Действие 20:17:14: . ldvpui.ocx clientca: Checking C:\Documents and Settings\All Users\Application Data\Symantec\Symantec Endpoint Protection\12.1.671.4971.105\Data\Cached Installs\Program Files\Symantec\Name\Version\Bin\ldvpui.ocx attributes clientca: Current attributes: 20 clientca: Deleting File: C:\Documents and Settings\All Users\Application Data\Symantec\Symantec Endpoint Protection\12.1.671.4971.105\Data\Cached Installs\Program Files\Symantec\Name\Version\Bin\ldvpui.ocx Действие 20:17:14: . LicenseMan.dll clientca: Checking C:\Documents and Settings\All Users\Application Data\Symantec\Symantec Endpoint Protection\12.1.671.4971.105\Data\Cached Installs\Program Files\Symantec\Name\Version\Bin\LicenseMan.dll attributes clientca: Current attributes: 820 clientca: Deleting File: C:\Documents and Settings\All Users\Application Data\Symantec\Symantec Endpoint Protection\12.1.671.4971.105\Data\Cached Installs\Program Files\Symantec\Name\Version\Bin\LicenseMan.dll Действие 20:17:14: . LocalRep.plg clientca: Checking C:\Documents and Settings\All Users\Application Data\Symantec\Symantec Endpoint Protection\12.1.671.4971.105\Data\Cached Installs\Program Files\Symantec\Name\Version\Bin\LocalRep.plg attributes clientca: Current attributes: 20 clientca: Deleting File: C:\Documents and Settings\All Users\Application Data\Symantec\Symantec Endpoint Protection\12.1.671.4971.105\Data\Cached Installs\Program Files\Symantec\Name\Version\Bin\LocalRep.plg Действие 20:17:14: . LotNtsUI.ocx clientca: Checking C:\Documents and Settings\All Users\Application Data\Symantec\Symantec Endpoint Protection\12.1.671.4971.105\Data\Cached Installs\Program Files\Symantec\Name\Version\Bin\LotNtsUI.ocx attributes clientca: Current attributes: 20 clientca: Deleting File: C:\Documents and Settings\All Users\Application Data\Symantec\Symantec Endpoint Protection\12.1.671.4971.105\Data\Cached Installs\Program Files\Symantec\Name\Version\Bin\LotNtsUI.ocx Действие 20:17:14: . LuAuth.dll clientca: Checking C:\Documents and Settings\All Users\Application Data\Symantec\Symantec Endpoint Protection\12.1.671.4971.105\Data\Cached Installs\Program Files\Symantec\Name\Version\Bin\LuAuth.dll attributes clientca: Current attributes: 820 clientca: Deleting File: C:\Documents and Settings\All Users\Application Data\Symantec\Symantec Endpoint Protection\12.1.671.4971.105\Data\Cached Installs\Program Files\Symantec\Name\Version\Bin\LuAuth.dll Действие 20:17:14: . Luawrap.exe clientca: Checking C:\Documents and Settings\All Users\Application Data\Symantec\Symantec Endpoint Protection\12.1.671.4971.105\Data\Cached Installs\Program Files\Symantec\Name\Version\Bin\Luawrap.exe attributes clientca: Current attributes: 820 clientca: Deleting File: C:\Documents and Settings\All Users\Application Data\Symantec\Symantec Endpoint Protection\12.1.671.4971.105\Data\Cached Installs\Program Files\Symantec\Name\Version\Bin\Luawrap.exe Действие 20:17:14: . LUCtl.dll clientca: Checking C:\Documents and Settings\All Users\Application Data\Symantec\Symantec Endpoint Protection\12.1.671.4971.105\Data\Cached Installs\Program Files\Symantec\Name\Version\Bin\LUCtl.dll attributes clientca: Current attributes: 820 clientca: Deleting File: C:\Documents and Settings\All Users\Application Data\Symantec\Symantec Endpoint Protection\12.1.671.4971.105\Data\Cached Installs\Program Files\Symantec\Name\Version\Bin\LUCtl.dll Действие 20:17:14: . LueEim.dll clientca: Checking C:\Documents and Settings\All Users\Application Data\Symantec\Symantec Endpoint Protection\12.1.671.4971.105\Data\Cached Installs\Program Files\Symantec\Name\Version\Bin\LueEim.dll attributes clientca: Current attributes: 820 clientca: Deleting File: C:\Documents and Settings\All Users\Application

SEP\_INST.log Data\Symantec\Symantec Endpoint Protection\12.1.671.4971.105\Data\Cached Installs\Program Files\Symantec\Name\Version\Bin\LueEim.dll Действие 20:17:14: . LueEimProxy.dll clientca: Checking C:\Documents and Settings\All Users\Application Data\Symantec\Symantec Endpoint Protection\12.1.671.4971.105\Data\Cached Installs\Program Files\Symantec\Name\Version\Bin\LueEimProxy.dll attributes clientca: Current attributes: 820 clientca: Deleting File: C:\Documents and Settings\All Users\Application Data\Symantec\Symantec Endpoint Protection\12.1.671.4971.105\Data\Cached Installs\Program Files\Symantec\Name\Version\Bin\LueEimProxy.dll Действие 20:17:14: . LUEng.dll clientca: Checking C:\Documents and Settings\All Users\Application Data\Symantec\Symantec Endpoint Protection\12.1.671.4971.105\Data\Cached Installs\Program Files\Symantec\Name\Version\Bin\LUEng.dll attributes clientca: Current attributes: 820 clientca: Deleting File: C:\Documents and Settings\All Users\Application Data\Symantec\Symantec Endpoint Protection\12.1.671.4971.105\Data\Cached Installs\Program Files\Symantec\Name\Version\Bin\LUEng.dll Действие 20:17:14: . LUMan.plg clientca: Checking C:\Documents and Settings\All Users\Application Data\Symantec\Symantec Endpoint Protection\12.1.671.4971.105\Data\Cached Installs\Program Files\Symantec\Name\Version\Bin\LUMan.plg attributes clientca: Current attributes: 20 clientca: Deleting File: C:\Documents and Settings\All Users\Application Data\Symantec\Symantec Endpoint Protection\12.1.671.4971.105\Data\Cached Installs\Program Files\Symantec\Name\Version\Bin\LUMan.plg clientca: Folder: C:\Documents and Settings\All Users\Application Data\Symantec\Symantec Endpoint Protection\12.1.671.4971.105\Data\Cached Installs\Program Files\Symantec\Name\Version\Bin\LUReg clientca: Pattern: \*.\* clientca: Removed folder: C:\Documents and Settings\All Users\Application Data\Symantec\Symantec Endpoint Protection\12.1.671.4971.105\Data\Cached Installs\Program Files\Symantec\Name\Version\Bin\LUReg Действие 20:17:14: . LUSub.dll clientca: Checking C:\Documents and Settings\All Users\Application Data\Symantec\Symantec Endpoint Protection\12.1.671.4971.105\Data\Cached Installs\Program Files\Symantec\Name\Version\Bin\LUSub.dll attributes clientca: Current attributes: 820 clientca: Deleting File: C:\Documents and Settings\All Users\Application Data\Symantec\Symantec Endpoint Protection\12.1.671.4971.105\Data\Cached Installs\Program Files\Symantec\Name\Version\Bin\LUSub.dll Действие 20:17:14: . LUSvc.dll clientca: Checking C:\Documents and Settings\All Users\Application Data\Symantec\Symantec Endpoint Protection\12.1.671.4971.105\Data\Cached Installs\Program Files\Symantec\Name\Version\Bin\LUSvc.dll attributes clientca: Current attributes: 820 clientca: Deleting File: C:\Documents and Settings\All Users\Application Data\Symantec\Symantec Endpoint Protection\12.1.671.4971.105\Data\Cached Installs\Program Files\Symantec\Name\Version\Bin\LUSvc.dll Действие 20:17:14: . mfc90.dll clientca: Checking C:\Documents and Settings\All Users\Application Data\Symantec\Symantec Endpoint Protection\12.1.671.4971.105\Data\Cached Installs\Program Files\Symantec\Name\Version\Bin\mfc90.dll attributes clientca: Current attributes: 820 clientca: Deleting File: C:\Documents and Settings\All Users\Application Data\Symantec\Symantec Endpoint Protection\12.1.671.4971.105\Data\Cached Installs\Program Files\Symantec\Name\Version\Bin\mfc90.dll Действие 20:17:14: . mfc90dll.1.config clientca: Checking C:\Documents and Settings\All Users\Application Data\Symantec\Symantec Endpoint Protection\12.1.671.4971.105\Data\Cached Installs\Program Files\Symantec\Name\Version\Bin\mfc90dll.1.config attributes clientca: Current attributes: 20 clientca: Deleting File: C:\Documents and Settings\All Users\Application Data\Symantec\Symantec Endpoint Protection\12.1.671.4971.105\Data\Cached Installs\Program Files\Symantec\Name\Version\Bin\mfc90dll.1.config Действие 20:17:14: . mfc90u.dll clientca: Checking C:\Documents and Settings\All Users\Application Data\Symantec\Symantec Endpoint Protection\12.1.671.4971.105\Data\Cached Страница 368

SEP\_INST.log Installs\Program Files\Symantec\Name\Version\Bin\mfc90u.dll attributes clientca: Current attributes: 820 clientca: Deleting File: C:\Documents and Settings\All Users\Application Data\Symantec\Symantec Endpoint Protection\12.1.671.4971.105\Data\Cached Installs\Program Files\Symantec\Name\Version\Bin\mfc90u.dll Действие 20:17:14: . mfcm90.dll clientca: Checking C:\Documents and Settings\All Users\Application Data\Symantec\Symantec Endpoint Protection\12.1.671.4971.105\Data\Cached Installs\Program Files\Symantec\Name\Version\Bin\mfcm90.dll attributes clientca: Current attributes: 820 clientca: Deleting File: C:\Documents and Settings\All Users\Application Data\Symantec\Symantec Endpoint Protection\12.1.671.4971.105\Data\Cached Installs\Program Files\Symantec\Name\Version\Bin\mfcm90.dll Действие 20:17:14: . mfcm90u.dll clientca: Checking C:\Documents and Settings\All Users\Application Data\Symantec\Symantec Endpoint Protection\12.1.671.4971.105\Data\Cached Installs\Program Files\Symantec\Name\Version\Bin\mfcm90u.dll attributes clientca: Current attributes: 820 clientca: Deleting File: C:\Documents and Settings\All Users\Application Data\Symantec\Symantec Endpoint Protection\12.1.671.4971.105\Data\Cached Installs\Program Files\Symantec\Name\Version\Bin\mfcm90u.dll Действие 20:17:14: . Microsoft.VC90.ATL.manifest clientca: Checking C:\Documents and Settings\All Users\Application Data\Symantec\Symantec Endpoint Protection\12.1.671.4971.105\Data\Cached Installs\Program Files\Symantec\Name\Version\Bin\Microsoft.VC90.ATL.manifest attributes clientca: Current attributes: 20 clientca: Deleting File: C:\Documents and Settings\All Users\Application Data\Symantec\Symantec Endpoint Protection\12.1.671.4971.105\Data\Cached Installs\Program Files\Symantec\Name\Version\Bin\Microsoft.VC90.ATL.manifest Действие 20:17:14: . Microsoft.VC90.CRT.manifest clientca: Checking C:\Documents and Settings\All Users\Application Data\Symantec\Symantec Endpoint Protection\12.1.671.4971.105\Data\Cached Installs\Program Files\Symantec\Name\Version\Bin\Microsoft.VC90.CRT.manifest attributes clientca: Current attributes: 20 clientca: Deleting File: C:\Documents and Settings\All Users\Application Data\Symantec\Symantec Endpoint Protection\12.1.671.4971.105\Data\Cached Installs\Program Files\Symantec\Name\Version\Bin\Microsoft.VC90.CRT.manifest Действие 20:17:14: . Microsoft.VC90.MFC.manifest clientca: Checking C:\Documents and Settings\All Users\Application Data\Symantec\Symantec Endpoint Protection\12.1.671.4971.105\Data\Cached Installs\Program Files\Symantec\Name\Version\Bin\Microsoft.VC90.MFC.manifest attributes clientca: Current attributes: 20 clientca: Deleting File: C:\Documents and Settings\All Users\Application Data\Symantec\Symantec Endpoint Protection\12.1.671.4971.105\Data\Cached Installs\Program Files\Symantec\Name\Version\Bin\Microsoft.VC90.MFC.manifest Действие 20:17:14: . MigrateUserScans.exe clientca: Checking C:\Documents and Settings\All Users\Application Data\Symantec\Symantec Endpoint Protection\12.1.671.4971.105\Data\Cached Installs\Program Files\Symantec\Name\Version\Bin\MigrateUserScans.exe attributes clientca: Current attributes: 820 clientca: Deleting File: C:\Documents and Settings\All Users\Application Data\Symantec\Symantec Endpoint Protection\12.1.671.4971.105\Data\Cached Installs\Program Files\Symantec\Name\Version\Bin\MigrateUserScans.exe Действие 20:17:14: . msl.dll clientca: Checking C:\Documents and Settings\All Users\Application Data\Symantec\Symantec Endpoint Protection\12.1.671.4971.105\Data\Cached Installs\Program Files\Symantec\Name\Version\Bin\msl.dll attributes clientca: Current attributes: 820 clientca: Deleting File: C:\Documents and Settings\All Users\Application Data\Symantec\Symantec Endpoint Protection\12.1.671.4971.105\Data\Cached Installs\Program Files\Symantec\Name\Version\Bin\msl.dll Действие 20:17:14: . msvcm90.dll clientca: Checking C:\Documents and Settings\All Users\Application Data\Symantec\Symantec Endpoint Protection\12.1.671.4971.105\Data\Cached Installs\Program Files\Symantec\Name\Version\Bin\msvcm90.dll attributes

SEP\_INST.log clientca: Current attributes: 820 clientca: Deleting File: C:\Documents and Settings\All Users\Application Data\Symantec\Symantec Endpoint Protection\12.1.671.4971.105\Data\Cached Installs\Program Files\Symantec\Name\Version\Bin\msvcm90.dll Действие 20:17:14: . msvcp90.dll clientca: Checking C:\Documents and Settings\All Users\Application Data\Symantec\Symantec Endpoint Protection\12.1.671.4971.105\Data\Cached Installs\Program Files\Symantec\Name\Version\Bin\msvcp90.dll attributes clientca: Current attributes: 820 clientca: Error 0x5 Deleting File: C:\Documents and Settings\All Users\Application Data\Symantec\Symantec Endpoint Protection\12.1.671.4971.105\Data\Cached Installs\Program Files\Symantec\Name\Version\Bin\msvcp90.dll clientca: File marked for delete on reboot: C:\Documents and Settings\All Users\Application Data\Symantec\Symantec Endpoint Protection\12.1.671.4971.105\Data\Cached Installs\Program Files\Symantec\Name\Version\Bin\msvcp90.dll Действие 20:17:14: . msvcr90.dll clientca: Checking C:\Documents and Settings\All Users\Application Data\Symantec\Symantec Endpoint Protection\12.1.671.4971.105\Data\Cached Installs\Program Files\Symantec\Name\Version\Bin\msvcr90.dll attributes clientca: Current attributes: 820 clientca: Error 0x5 Deleting File: C:\Documents and Settings\All Users\Application Data\Symantec\Symantec Endpoint Protection\12.1.671.4971.105\Data\Cached Installs\Program Files\Symantec\Name\Version\Bin\msvcr90.dll clientca: File marked for delete on reboot: C:\Documents and Settings\All Users\Application Data\Symantec\Symantec Endpoint Protection\12.1.671.4971.105\Data\Cached Installs\Program Files\Symantec\Name\Version\Bin\msvcr90.dll Действие 20:17:14: . NacManager.plg clientca: Checking C:\Documents and Settings\All Users\Application Data\Symantec\Symantec Endpoint Protection\12.1.671.4971.105\Data\Cached Installs\Program Files\Symantec\Name\Version\Bin\NacManager.plg attributes clientca: Current attributes: 20 clientca: Deleting File: C:\Documents and Settings\All Users\Application Data\Symantec\Symantec Endpoint Protection\12.1.671.4971.105\Data\Cached Installs\Program Files\Symantec\Name\Version\Bin\NacManager.plg Действие 20:17:14: . NavNTutl.dll clientca: Checking C:\Documents and Settings\All Users\Application Data\Symantec\Symantec Endpoint Protection\12.1.671.4971.105\Data\Cached Installs\Program Files\Symantec\Name\Version\Bin\NavNTutl.dll attributes clientca: Current attributes: 820 clientca: Deleting File: C:\Documents and Settings\All Users\Application Data\Symantec\Symantec Endpoint Protection\12.1.671.4971.105\Data\Cached Installs\Program Files\Symantec\Name\Version\Bin\NavNTutl.dll Действие 20:17:15: . Netport.dll clientca: Checking C:\Documents and Settings\All Users\Application Data\Symantec\Symantec Endpoint Protection\12.1.671.4971.105\Data\Cached Installs\Program Files\Symantec\Name\Version\Bin\Netport.dll attributes clientca: Current attributes: 820 clientca: Deleting File: C:\Documents and Settings\All Users\Application Data\Symantec\Symantec Endpoint Protection\12.1.671.4971.105\Data\Cached Installs\Program Files\Symantec\Name\Version\Bin\Netport.dll Действие 20:17:15: . nlnhook.exe clientca: Checking C:\Documents and Settings\All Users\Application Data\Symantec\Symantec Endpoint Protection\12.1.671.4971.105\Data\Cached Installs\Program Files\Symantec\Name\Version\Bin\nlnhook.exe attributes clientca: Current attributes: 820 clientca: Deleting File: C:\Documents and Settings\All Users\Application Data\Symantec\Symantec Endpoint Protection\12.1.671.4971.105\Data\Cached Installs\Program Files\Symantec\Name\Version\Bin\nlnhook.exe Действие 20:17:15: . nlnvp.dll clientca: Checking C:\Documents and Settings\All Users\Application Data\Symantec\Symantec Endpoint Protection\12.1.671.4971.105\Data\Cached Installs\Program Files\Symantec\Name\Version\Bin\nlnvp.dll attributes clientca: Current attributes: 20 clientca: Deleting File: C:\Documents and Settings\All Users\Application

SEP\_INST.log Data\Symantec\Symantec Endpoint Protection\12.1.671.4971.105\Data\Cached Installs\Program Files\Symantec\Name\Version\Bin\nlnvp.dll Действие 20:17:15: . nnewdefs.dll clientca: Checking C:\Documents and Settings\All Users\Application Data\Symantec\Symantec Endpoint Protection\12.1.671.4971.105\Data\Cached Installs\Program Files\Symantec\Name\Version\Bin\nnewdefs.dll attributes clientca: Current attributes: 820 clientca: Deleting File: C:\Documents and Settings\All Users\Application Data\Symantec\Symantec Endpoint Protection\12.1.671.4971.105\Data\Cached Installs\Program Files\Symantec\Name\Version\Bin\nnewdefs.dll Действие 20:17:15: . notesext.dll clientca: Checking C:\Documents and Settings\All Users\Application Data\Symantec\Symantec Endpoint Protection\12.1.671.4971.105\Data\Cached Installs\Program Files\Symantec\Name\Version\Bin\notesext.dll attributes clientca: Current attributes: 20 clientca: Deleting File: C:\Documents and Settings\All Users\Application Data\Symantec\Symantec Endpoint Protection\12.1.671.4971.105\Data\Cached Installs\Program Files\Symantec\Name\Version\Bin\notesext.dll Действие 20:17:15: . OEHeur.dll clientca: Checking C:\Documents and Settings\All Users\Application Data\Symantec\Symantec Endpoint Protection\12.1.671.4971.105\Data\Cached Installs\Program Files\Symantec\Name\Version\Bin\OEHeur.dll attributes clientca: Current attributes: 820 clientca: Deleting File: C:\Documents and Settings\All Users\Application Data\Symantec\Symantec Endpoint Protection\12.1.671.4971.105\Data\Cached Installs\Program Files\Symantec\Name\Version\Bin\OEHeur.dll Действие 20:17:15: . OutlookSessionPlugin.dll clientca: Checking C:\Documents and Settings\All Users\Application Data\Symantec\Symantec Endpoint Protection\12.1.671.4971.105\Data\Cached Installs\Program Files\Symantec\Name\Version\Bin\OutlookSessionPlugin.dll attributes clientca: Current attributes: 20 clientca: Deleting File: C:\Documents and Settings\All Users\Application Data\Symantec\Symantec Endpoint Protection\12.1.671.4971.105\Data\Cached Installs\Program Files\Symantec\Name\Version\Bin\OutlookSessionPlugin.dll Действие 20:17:15: . patch25d.dll clientca: Checking C:\Documents and Settings\All Users\Application Data\Symantec\Symantec Endpoint Protection\12.1.671.4971.105\Data\Cached Installs\Program Files\Symantec\Name\Version\Bin\patch25d.dll attributes clientca: Current attributes: 820 clientca: Deleting File: C:\Documents and Settings\All Users\Application Data\Symantec\Symantec Endpoint Protection\12.1.671.4971.105\Data\Cached Installs\Program Files\Symantec\Name\Version\Bin\patch25d.dll Действие 20:17:15: . PatchWrap.exe clientca: Checking C:\Documents and Settings\All Users\Application Data\Symantec\Symantec Endpoint Protection\12.1.671.4971.105\Data\Cached Installs\Program Files\Symantec\Name\Version\Bin\PatchWrap.exe attributes clientca: Current attributes: 820 clientca: Deleting File: C:\Documents and Settings\All Users\Application Data\Symantec\Symantec Endpoint Protection\12.1.671.4971.105\Data\Cached Installs\Program Files\Symantec\Name\Version\Bin\PatchWrap.exe Действие 20:17:15: . PatchWrapPS.dll clientca: Checking C:\Documents and Settings\All Users\Application Data\Symantec\Symantec Endpoint Protection\12.1.671.4971.105\Data\Cached Installs\Program Files\Symantec\Name\Version\Bin\PatchWrapPS.dll attributes clientca: Current attributes: 820 clientca: Deleting File: C:\Documents and Settings\All Users\Application Data\Symantec\Symantec Endpoint Protection\12.1.671.4971.105\Data\Cached Installs\Program Files\Symantec\Name\Version\Bin\PatchWrapPS.dll Действие 20:17:15: . ProductRegComPS.dll clientca: Checking C:\Documents and Settings\All Users\Application Data\Symantec\Symantec Endpoint Protection\12.1.671.4971.105\Data\Cached Installs\Program Files\Symantec\Name\Version\Bin\ProductRegComPS.dll attributes clientca: Current attributes: 820 clientca: Deleting File: C:\Documents and Settings\All Users\Application Data\Symantec\Symantec Endpoint Protection\12.1.671.4971.105\Data\Cached Installs\Program Files\Symantec\Name\Version\Bin\ProductRegComPS.dll Действие 20:17:15: . ProfileManagement.dll Страница 371

SEP\_INST.log clientca: Checking C:\Documents and Settings\All Users\Application Data\Symantec\Symantec Endpoint Protection\12.1.671.4971.105\Data\Cached Installs\Program Files\Symantec\Name\Version\Bin\ProfileManagement.dll attributes clientca: Current attributes: 820 clientca: Deleting File: C:\Documents and Settings\All Users\Application Data\Symantec\Symantec Endpoint Protection\12.1.671.4971.105\Data\Cached Installs\Program Files\Symantec\Name\Version\Bin\ProfileManagement.dll Действие 20:17:15: . ProfileManagementClient.dll clientca: Checking C:\Documents and Settings\All Users\Application Data\Symantec\Symantec Endpoint Protection\12.1.671.4971.105\Data\Cached Installs\Program Files\Symantec\Name\Version\Bin\ProfileManagementClient.dll attributes clientca: Current attributes: 820 clientca: Deleting File: C:\Documents and Settings\All Users\Application Data\Symantec\Symantec Endpoint Protection\12.1.671.4971.105\Data\Cached Installs\Program Files\Symantec\Name\Version\Bin\ProfileManagementClient.dll Действие 20:17:15: . ProfileMgrMan.plg clientca: Checking C:\Documents and Settings\All Users\Application Data\Symantec\Symantec Endpoint Protection\12.1.671.4971.105\Data\Cached Installs\Program Files\Symantec\Name\Version\Bin\ProfileMgrMan.plg attributes clientca: Current attributes: 20 clientca: Deleting File: C:\Documents and Settings\All Users\Application Data\Symantec\Symantec Endpoint Protection\12.1.671.4971.105\Data\Cached Installs\Program Files\Symantec\Name\Version\Bin\ProfileMgrMan.plg Действие 20:17:15: . ProtectionProviderPS.dll clientca: Checking C:\Documents and Settings\All Users\Application Data\Symantec\Symantec Endpoint Protection\12.1.671.4971.105\Data\Cached Installs\Program Files\Symantec\Name\Version\Bin\ProtectionProviderPS.dll attributes clientca: Current attributes: 820 clientca: Deleting File: C:\Documents and Settings\All Users\Application Data\Symantec\Symantec Endpoint Protection\12.1.671.4971.105\Data\Cached Installs\Program Files\Symantec\Name\Version\Bin\ProtectionProviderPS.dll Действие 20:17:15: . ProtectionUtil.dll clientca: Checking C:\Documents and Settings\All Users\Application Data\Symantec\Symantec Endpoint Protection\12.1.671.4971.105\Data\Cached Installs\Program Files\Symantec\Name\Version\Bin\ProtectionUtil.dll attributes clientca: Current attributes: 820 clientca: Deleting File: C:\Documents and Settings\All Users\Application Data\Symantec\Symantec Endpoint Protection\12.1.671.4971.105\Data\Cached Installs\Program Files\Symantec\Name\Version\Bin\ProtectionUtil.dll Действие 20:17:15: . ProtectionUtilSurrogate.exe clientca: Checking C:\Documents and Settings\All Users\Application Data\Symantec\Symantec Endpoint Protection\12.1.671.4971.105\Data\Cached Installs\Program Files\Symantec\Name\Version\Bin\ProtectionUtilSurrogate.exe attributes clientca: Current attributes: 820 clientca: Deleting File: C:\Documents and Settings\All Users\Application Data\Symantec\Symantec Endpoint Protection\12.1.671.4971.105\Data\Cached Installs\Program Files\Symantec\Name\Version\Bin\ProtectionUtilSurrogate.exe Действие 20:17:15: . PSSensor.dll clientca: Checking C:\Documents and Settings\All Users\Application Data\Symantec\Symantec Endpoint Protection\12.1.671.4971.105\Data\Cached Installs\Program Files\Symantec\Name\Version\Bin\PSSensor.dll attributes clientca: Current attributes: 820 clientca: Deleting File: C:\Documents and Settings\All Users\Application Data\Symantec\Symantec Endpoint Protection\12.1.671.4971.105\Data\Cached Installs\Program Files\Symantec\Name\Version\Bin\PSSensor.dll Действие 20:17:15: . PTPTrayStatus.dll clientca: Checking C:\Documents and Settings\All Users\Application Data\Symantec\Symantec Endpoint Protection\12.1.671.4971.105\Data\Cached Installs\Program Files\Symantec\Name\Version\Bin\PTPTrayStatus.dll attributes clientca: Current attributes: 820 clientca: Deleting File: C:\Documents and Settings\All Users\Application Data\Symantec\Symantec Endpoint Protection\12.1.671.4971.105\Data\Cached Installs\Program Files\Symantec\Name\Version\Bin\PTPTrayStatus.dll Действие 20:17:15: . qscomm32.dll

SEP\_INST.log clientca: Checking C:\Documents and Settings\All Users\Application Data\Symantec\Symantec Endpoint Protection\12.1.671.4971.105\Data\Cached Installs\Program Files\Symantec\Name\Version\Bin\qscomm32.dll attributes clientca: Current attributes: 820 clientca: Deleting File: C:\Documents and Settings\All Users\Application Data\Symantec\Symantec Endpoint Protection\12.1.671.4971.105\Data\Cached Installs\Program Files\Symantec\Name\Version\Bin\qscomm32.dll Действие 20:17:15: . QsInfo.dll clientca: Checking C:\Documents and Settings\All Users\Application Data\Symantec\Symantec Endpoint Protection\12.1.671.4971.105\Data\Cached Installs\Program Files\Symantec\Name\Version\Bin\QsInfo.dll attributes clientca: Current attributes: 820 clientca: Deleting File: C:\Documents and Settings\All Users\Application Data\Symantec\Symantec Endpoint Protection\12.1.671.4971.105\Data\Cached Installs\Program Files\Symantec\Name\Version\Bin\QsInfo.dll Действие 20:17:15: . qspak32.dll clientca: Checking C:\Documents and Settings\All Users\Application Data\Symantec\Symantec Endpoint Protection\12.1.671.4971.105\Data\Cached Installs\Program Files\Symantec\Name\Version\Bin\qspak32.dll attributes clientca: Current attributes: 820 clientca: Deleting File: C:\Documents and Settings\All Users\Application Data\Symantec\Symantec Endpoint Protection\12.1.671.4971.105\Data\Cached Installs\Program Files\Symantec\Name\Version\Bin\qspak32.dll Действие 20:17:15: . RasSymEap.dll clientca: Checking C:\Documents and Settings\All Users\Application Data\Symantec\Symantec Endpoint Protection\12.1.671.4971.105\Data\Cached Installs\Program Files\Symantec\Name\Version\Bin\RasSymEap.dll attributes clientca: Current attributes: 820 clientca: Deleting File: C:\Documents and Settings\All Users\Application Data\Symantec\Symantec Endpoint Protection\12.1.671.4971.105\Data\Cached Installs\Program Files\Symantec\Name\Version\Bin\RasSymEap.dll Действие 20:17:15: . RebootMgrEim.dll clientca: Checking C:\Documents and Settings\All Users\Application Data\Symantec\Symantec Endpoint Protection\12.1.671.4971.105\Data\Cached Installs\Program Files\Symantec\Name\Version\Bin\RebootMgrEim.dll attributes clientca: Current attributes: 820 clientca: Deleting File: C:\Documents and Settings\All Users\Application Data\Symantec\Symantec Endpoint Protection\12.1.671.4971.105\Data\Cached Installs\Program Files\Symantec\Name\Version\Bin\RebootMgrEim.dll Действие 20:17:15: . RebootMgrEimProxy.dll clientca: Checking C:\Documents and Settings\All Users\Application Data\Symantec\Symantec Endpoint Protection\12.1.671.4971.105\Data\Cached Installs\Program Files\Symantec\Name\Version\Bin\RebootMgrEimProxy.dll attributes clientca: Current attributes: 820 clientca: Deleting File: C:\Documents and Settings\All Users\Application Data\Symantec\Symantec Endpoint Protection\12.1.671.4971.105\Data\Cached Installs\Program Files\Symantec\Name\Version\Bin\RebootMgrEimProxy.dll Действие 20:17:15: . RebootMgrMan.plg clientca: Checking C:\Documents and Settings\All Users\Application Data\Symantec\Symantec Endpoint Protection\12.1.671.4971.105\Data\Cached Installs\Program Files\Symantec\Name\Version\Bin\RebootMgrMan.plg attributes clientca: Current attributes: 20 clientca: Deleting File: C:\Documents and Settings\All Users\Application Data\Symantec\Symantec Endpoint Protection\12.1.671.4971.105\Data\Cached Installs\Program Files\Symantec\Name\Version\Bin\RebootMgrMan.plg Действие 20:17:15: . RepMgtEimProxy.dll clientca: Checking C:\Documents and Settings\All Users\Application Data\Symantec\Symantec Endpoint Protection\12.1.671.4971.105\Data\Cached Installs\Program Files\Symantec\Name\Version\Bin\RepMgtEimProxy.dll attributes clientca: Current attributes: 820 clientca: Deleting File: C:\Documents and Settings\All Users\Application Data\Symantec\Symantec Endpoint Protection\12.1.671.4971.105\Data\Cached Installs\Program Files\Symantec\Name\Version\Bin\RepMgtEimProxy.dll Действие 20:17:15: . RepMgtMan.plg clientca: Checking C:\Documents and Settings\All Users\Application Data\Symantec\Symantec Endpoint Protection\12.1.671.4971.105\Data\Cached Installs\Program Files\Symantec\Name\Version\Bin\RepMgtMan.plg attributes

SEP\_INST.log clientca: Current attributes: 20 clientca: Deleting File: C:\Documents and Settings\All Users\Application Data\Symantec\Symantec Endpoint Protection\12.1.671.4971.105\Data\Cached Installs\Program Files\Symantec\Name\Version\Bin\RepMgtMan.plg Действие 20:17:15: . RepMgtTim.dll clientca: Checking C:\Documents and Settings\All Users\Application Data\Symantec\Symantec Endpoint Protection\12.1.671.4971.105\Data\Cached Installs\Program Files\Symantec\Name\Version\Bin\RepMgtTim.dll attributes clientca: Current attributes: 820 clientca: Deleting File: C:\Documents and Settings\All Users\Application Data\Symantec\Symantec Endpoint Protection\12.1.671.4971.105\Data\Cached Installs\Program Files\Symantec\Name\Version\Bin\RepMgtTim.dll Действие 20:17:15: . ReportSubmission.dll clientca: Checking C:\Documents and Settings\All Users\Application Data\Symantec\Symantec Endpoint Protection\12.1.671.4971.105\Data\Cached Installs\Program Files\Symantec\Name\Version\Bin\ReportSubmission.dll attributes clientca: Current attributes: 820 clientca: Deleting File: C:\Documents and Settings\All Users\Application Data\Symantec\Symantec Endpoint Protection\12.1.671.4971.105\Data\Cached Installs\Program Files\Symantec\Name\Version\Bin\ReportSubmission.dll Действие 20:17:15: . roru.exe clientca: Checking C:\Documents and Settings\All Users\Application Data\Symantec\Symantec Endpoint Protection\12.1.671.4971.105\Data\Cached Installs\Program Files\Symantec\Name\Version\Bin\roru.exe attributes clientca: Current attributes: 20 clientca: Deleting File: C:\Documents and Settings\All Users\Application Data\Symantec\Symantec Endpoint Protection\12.1.671.4971.105\Data\Cached Installs\Program Files\Symantec\Name\Version\Bin\roru.exe Действие 20:17:15: . rtvscanPS.dll clientca: Checking C:\Documents and Settings\All Users\Application Data\Symantec\Symantec Endpoint Protection\12.1.671.4971.105\Data\Cached Installs\Program Files\Symantec\Name\Version\Bin\rtvscanPS.dll attributes clientca: Current attributes: 820 clientca: Deleting File: C:\Documents and Settings\All Users\Application Data\Symantec\Symantec Endpoint Protection\12.1.671.4971.105\Data\Cached Installs\Program Files\Symantec\Name\Version\Bin\rtvscanPS.dll Действие 20:17:15: . RtvStart.exe clientca: Checking C:\Documents and Settings\All Users\Application Data\Symantec\Symantec Endpoint Protection\12.1.671.4971.105\Data\Cached Installs\Program Files\Symantec\Name\Version\Bin\RtvStart.exe attributes clientca: Current attributes: 820 clientca: Deleting File: C:\Documents and Settings\All Users\Application Data\Symantec\Symantec Endpoint Protection\12.1.671.4971.105\Data\Cached Installs\Program Files\Symantec\Name\Version\Bin\RtvStart.exe Действие 20:17:15: . RunOnceSessionPlugin.dll clientca: Checking C:\Documents and Settings\All Users\Application Data\Symantec\Symantec Endpoint Protection\12.1.671.4971.105\Data\Cached Installs\Program Files\Symantec\Name\Version\Bin\RunOnceSessionPlugin.dll attributes clientca: Current attributes: 820 clientca: Deleting File: C:\Documents and Settings\All Users\Application Data\Symantec\Symantec Endpoint Protection\12.1.671.4971.105\Data\Cached Installs\Program Files\Symantec\Name\Version\Bin\RunOnceSessionPlugin.dll Действие 20:17:15: . SavEmail.dll clientca: Checking C:\Documents and Settings\All Users\Application Data\Symantec\Symantec Endpoint Protection\12.1.671.4971.105\Data\Cached Installs\Program Files\Symantec\Name\Version\Bin\SavEmail.dll attributes clientca: Current attributes: 820 clientca: Deleting File: C:\Documents and Settings\All Users\Application Data\Symantec\Symantec Endpoint Protection\12.1.671.4971.105\Data\Cached Installs\Program Files\Symantec\Name\Version\Bin\SavEmail.dll Действие 20:17:15: . SavEmailSesHlp.dll clientca: Checking C:\Documents and Settings\All Users\Application Data\Symantec\Symantec Endpoint Protection\12.1.671.4971.105\Data\Cached Installs\Program Files\Symantec\Name\Version\Bin\SavEmailSesHlp.dll attributes clientca: Current attributes: 820 clientca: Deleting File: C:\Documents and Settings\All Users\Application Data\Symantec\Symantec Endpoint Protection\12.1.671.4971.105\Data\Cached

SEP\_INST.log Installs\Program Files\Symantec\Name\Version\Bin\SavEmailSesHlp.dll Действие 20:17:15: . SavMainUI.dll clientca: Checking C:\Documents and Settings\All Users\Application Data\Symantec\Symantec Endpoint Protection\12.1.671.4971.105\Data\Cached Installs\Program Files\Symantec\Name\Version\Bin\SavMainUI.dll attributes clientca: Current attributes: 820 clientca: Deleting File: C:\Documents and Settings\All Users\Application Data\Symantec\Symantec Endpoint Protection\12.1.671.4971.105\Data\Cached Installs\Program Files\Symantec\Name\Version\Bin\SavMainUI.dll Действие 20:17:15: . SavRT32.dll clientca: Checking C:\Documents and Settings\All Users\Application Data\Symantec\Symantec Endpoint Protection\12.1.671.4971.105\Data\Cached Installs\Program Files\Symantec\Name\Version\Bin\SavRT32.dll attributes clientca: Current attributes: 820 clientca: Deleting File: C:\Documents and Settings\All Users\Application Data\Symantec\Symantec Endpoint Protection\12.1.671.4971.105\Data\Cached Installs\Program Files\Symantec\Name\Version\Bin\SavRT32.dll Действие 20:17:15: . SAVSesHlp.dll clientca: Checking C:\Documents and Settings\All Users\Application Data\Symantec\Symantec Endpoint Protection\12.1.671.4971.105\Data\Cached Installs\Program Files\Symantec\Name\Version\Bin\SAVSesHlp.dll attributes clientca: Current attributes: 820 clientca: Deleting File: C:\Documents and Settings\All Users\Application Data\Symantec\Symantec Endpoint Protection\12.1.671.4971.105\Data\Cached Installs\Program Files\Symantec\Name\Version\Bin\SAVSesHlp.dll Действие 20:17:15: . SAVStatusFinder.dll clientca: Checking C:\Documents and Settings\All Users\Application Data\Symantec\Symantec Endpoint Protection\12.1.671.4971.105\Data\Cached Installs\Program Files\Symantec\Name\Version\Bin\SAVStatusFinder.dll attributes clientca: Current attributes: 820 clientca: Deleting File: C:\Documents and Settings\All Users\Application Data\Symantec\Symantec Endpoint Protection\12.1.671.4971.105\Data\Cached Installs\Program Files\Symantec\Name\Version\Bin\SAVStatusFinder.dll Действие 20:17:15: . SAVTrayStatus.dll clientca: Checking C:\Documents and Settings\All Users\Application Data\Symantec\Symantec Endpoint Protection\12.1.671.4971.105\Data\Cached Installs\Program Files\Symantec\Name\Version\Bin\SAVTrayStatus.dll attributes clientca: Current attributes: 820 clientca: Deleting File: C:\Documents and Settings\All Users\Application Data\Symantec\Symantec Endpoint Protection\12.1.671.4971.105\Data\Cached Installs\Program Files\Symantec\Name\Version\Bin\SAVTrayStatus.dll Действие 20:17:15: . SavUI.exe clientca: Checking C:\Documents and Settings\All Users\Application Data\Symantec\Symantec Endpoint Protection\12.1.671.4971.105\Data\Cached Installs\Program Files\Symantec\Name\Version\Bin\SavUI.exe attributes clientca: Current attributes: 820 clientca: Deleting File: C:\Documents and Settings\All Users\Application Data\Symantec\Symantec Endpoint Protection\12.1.671.4971.105\Data\Cached Installs\Program Files\Symantec\Name\Version\Bin\SavUI.exe Действие 20:17:15: . scandlgs.dll clientca: Checking C:\Documents and Settings\All Users\Application Data\Symantec\Symantec Endpoint Protection\12.1.671.4971.105\Data\Cached Installs\Program Files\Symantec\Name\Version\Bin\scandlgs.dll attributes clientca: Current attributes: 820 clientca: Deleting File: C:\Documents and Settings\All Users\Application Data\Symantec\Symantec Endpoint Protection\12.1.671.4971.105\Data\Cached Installs\Program Files\Symantec\Name\Version\Bin\scandlgs.dll Действие 20:17:15: . SDPCK32I.dll clientca: Checking C:\Documents and Settings\All Users\Application Data\Symantec\Symantec Endpoint Protection\12.1.671.4971.105\Data\Cached Installs\Program Files\Symantec\Name\Version\Bin\SDPCK32I.dll attributes clientca: Current attributes: 820 clientca: Deleting File: C:\Documents and Settings\All Users\Application Data\Symantec\Symantec Endpoint Protection\12.1.671.4971.105\Data\Cached Installs\Program Files\Symantec\Name\Version\Bin\SDPCK32I.dll Действие 20:17:15: . SDSNAPSX.dll clientca: Checking C:\Documents and Settings\All Users\Application Data\Symantec\Symantec Endpoint Protection\12.1.671.4971.105\Data\Cached

SEP\_INST.log Installs\Program Files\Symantec\Name\Version\Bin\SDSNAPSX.dll attributes clientca: Current attributes: 820 clientca: Deleting File: C:\Documents and Settings\All Users\Application Data\Symantec\Symantec Endpoint Protection\12.1.671.4971.105\Data\Cached Installs\Program Files\Symantec\Name\Version\Bin\SDSNAPSX.dll Действие 20:17:15: . sepduhandler.dll clientca: Checking C:\Documents and Settings\All Users\Application Data\Symantec\Symantec Endpoint Protection\12.1.671.4971.105\Data\Cached Installs\Program Files\Symantec\Name\Version\Bin\sepduhandler.dll attributes clientca: Current attributes: 820 clientca: Error 0x5 Deleting File: C:\Documents and Settings\All Users\Application Data\Symantec\Symantec Endpoint Protection\12.1.671.4971.105\Data\Cached Installs\Program Files\Symantec\Name\Version\Bin\sepduhandler.dll File marked for delete on reboot: C:\Documents and Settings\All Users\Application Data\Symantec\Symantec Endpoint Protection\12.1.671.4971.105\Data\Cached Installs\Program Files\Symantec\Name\Version\Bin\sepduhandler.dll Действие 20:17:15: . SepLiveUpdate.exe clientca: Checking C:\Documents and Settings\All Users\Application Data\Symantec\Symantec Endpoint Protection\12.1.671.4971.105\Data\Cached Installs\Program Files\Symantec\Name\Version\Bin\SepLiveUpdate.exe attributes clientca: Current attributes: 820 clientca: Deleting File: C:\Documents and Settings\All Users\Application Data\Symantec\Symantec Endpoint Protection\12.1.671.4971.105\Data\Cached Installs\Program Files\Symantec\Name\Version\Bin\SepLiveUpdate.exe Действие 20:17:15: . SEPOutlookAddin.dll clientca: Checking C:\Documents and Settings\All Users\Application Data\Symantec\Symantec Endpoint Protection\12.1.671.4971.105\Data\Cached Installs\Program Files\Symantec\Name\Version\Bin\SEPOutlookAddin.dll attributes clientca: Current attributes: 20 clientca: Deleting File: C:\Documents and Settings\All Users\Application Data\Symantec\Symantec Endpoint Protection\12.1.671.4971.105\Data\Cached Installs\Program Files\Symantec\Name\Version\Bin\SEPOutlookAddin.dll Действие 20:17:15: . SEPSessionPlugin.dll clientca: Checking C:\Documents and Settings\All Users\Application Data\Symantec\Symantec Endpoint Protection\12.1.671.4971.105\Data\Cached Installs\Program Files\Symantec\Name\Version\Bin\SEPSessionPlugin.dll attributes clientca: Current attributes: 820 clientca: Deleting File: C:\Documents and Settings\All Users\Application Data\Symantec\Symantec Endpoint Protection\12.1.671.4971.105\Data\Cached Installs\Program Files\Symantec\Name\Version\Bin\SEPSessionPlugin.dll Действие 20:17:15: . SepStub.exe clientca: Checking C:\Documents and Settings\All Users\Application Data\Symantec\Symantec Endpoint Protection\12.1.671.4971.105\Data\Cached Installs\Program Files\Symantec\Name\Version\Bin\SepStub.exe attributes clientca: Current attributes: 800 clientca: Deleting File: C:\Documents and Settings\All Users\Application Data\Symantec\Symantec Endpoint Protection\12.1.671.4971.105\Data\Cached Installs\Program Files\Symantec\Name\Version\Bin\SepStub.exe Действие 20:17:15: . SessionShutdown.dll clientca: Checking C:\Documents and Settings\All Users\Application Data\Symantec\Symantec Endpoint Protection\12.1.671.4971.105\Data\Cached Installs\Program Files\Symantec\Name\Version\Bin\SessionShutdown.dll attributes clientca: Current attributes: 820 clientca: Deleting File: C:\Documents and Settings\All Users\Application Data\Symantec\Symantec Endpoint Protection\12.1.671.4971.105\Data\Cached Installs\Program Files\Symantec\Name\Version\Bin\SessionShutdown.dll Действие 20:17:15: . setaid.dll clientca: Checking C:\Documents and Settings\All Users\Application Data\Symantec\Symantec Endpoint Protection\12.1.671.4971.105\Data\Cached Installs\Program Files\Symantec\Name\Version\Bin\setaid.dll attributes clientca: Current attributes: 820 clientca: Deleting File: C:\Documents and Settings\All Users\Application Data\Symantec\Symantec Endpoint Protection\12.1.671.4971.105\Data\Cached Installs\Program Files\Symantec\Name\Version\Bin\setaid.dll Действие 20:17:15: . Sevinst.exe clientca: Checking C:\Documents and Settings\All Users\Application

SEP\_INST.log Data\Symantec\Symantec Endpoint Protection\12.1.671.4971.105\Data\Cached Installs\Program Files\Symantec\Name\Version\Bin\Sevinst.exe attributes clientca: Current attributes: 820 clientca: Deleting File: C:\Documents and Settings\All Users\Application Data\Symantec\Symantec Endpoint Protection\12.1.671.4971.105\Data\Cached Installs\Program Files\Symantec\Name\Version\Bin\Sevinst.exe Действие 20:17:15: . sfConfig.dll clientca: Checking C:\Documents and Settings\All Users\Application Data\Symantec\Symantec Endpoint Protection\12.1.671.4971.105\Data\Cached Installs\Program Files\Symantec\Name\Version\Bin\sfConfig.dll attributes clientca: Current attributes: 820 clientca: Deleting File: C:\Documents and Settings\All Users\Application Data\Symantec\Symantec Endpoint Protection\12.1.671.4971.105\Data\Cached Installs\Program Files\Symantec\Name\Version\Bin\sfConfig.dll Действие 20:17:15: . SfMan.plg clientca: Checking C:\Documents and Settings\All Users\Application Data\Symantec\Symantec Endpoint Protection\12.1.671.4971.105\Data\Cached Installs\Program Files\Symantec\Name\Version\Bin\SfMan.plg attributes clientca: Current attributes: 20 clientca: Deleting File: C:\Documents and Settings\All Users\Application Data\Symantec\Symantec Endpoint Protection\12.1.671.4971.105\Data\Cached Installs\Program Files\Symantec\Name\Version\Bin\SfMan.plg Действие 20:17:15: . SgHI.dll clientca: Checking C:\Documents and Settings\All Users\Application Data\Symantec\Symantec Endpoint Protection\12.1.671.4971.105\Data\Cached Installs\Program Files\Symantec\Name\Version\Bin\SgHI.dll attributes clientca: Current attributes: 820 clientca: Deleting File: C:\Documents and Settings\All Users\Application Data\Symantec\Symantec Endpoint Protection\12.1.671.4971.105\Data\Cached Installs\Program Files\Symantec\Name\Version\Bin\SgHI.dll Действие 20:17:15: . sis.dll clientca: Checking C:\Documents and Settings\All Users\Application Data\Symantec\Symantec Endpoint Protection\12.1.671.4971.105\Data\Cached Installs\Program Files\Symantec\Name\Version\Bin\sis.dll attributes clientca: Current attributes: 820 clientca: Error 0x5 Deleting File: C:\Documents and Settings\All Users\Application Data\Symantec\Symantec Endpoint Protection\12.1.671.4971.105\Data\Cached Installs\Program Files\Symantec\Name\Version\Bin\sis.dll clientca: File marked for delete on reboot: C:\Documents and Settings\All Users\Application Data\Symantec\Symantec Endpoint Protection\12.1.671.4971.105\Data\Cached Installs\Program Files\Symantec\Name\Version\Bin\sis.dll Действие 20:17:15: . SISCustomActionBash.dll clientca: Checking C:\Documents and Settings\All Users\Application Data\Symantec\Symantec Endpoint Protection\12.1.671.4971.105\Data\Cached Installs\Program Files\Symantec\Name\Version\Bin\SISCustomActionBash.dll attributes clientca: Current attributes: 820 clientca: Deleting File: C:\Documents and Settings\All Users\Application Data\Symantec\Symantec Endpoint Protection\12.1.671.4971.105\Data\Cached Installs\Program Files\Symantec\Name\Version\Bin\SISCustomActionBash.dll Действие 20:17:15: . SISCustomActionCIDS.dll clientca: Checking C:\Documents and Settings\All Users\Application Data\Symantec\Symantec Endpoint Protection\12.1.671.4971.105\Data\Cached Installs\Program Files\Symantec\Name\Version\Bin\SISCustomActionCIDS.dll attributes clientca: Current attributes: 820 clientca: Deleting File: C:\Documents and Settings\All Users\Application Data\Symantec\Symantec Endpoint Protection\12.1.671.4971.105\Data\Cached Installs\Program Files\Symantec\Name\Version\Bin\SISCustomActionCIDS.dll Действие 20:17:15: . SISCustomActionLUE.dll clientca: Checking C:\Documents and Settings\All Users\Application Data\Symantec\Symantec Endpoint Protection\12.1.671.4971.105\Data\Cached Installs\Program Files\Symantec\Name\Version\Bin\SISCustomActionLUE.dll attributes clientca: Current attributes: 820 clientca: Deleting File: C:\Documents and Settings\All Users\Application Страница 377

SEP\_INST.log Data\Symantec\Symantec Endpoint Protection\12.1.671.4971.105\Data\Cached Installs\Program Files\Symantec\Name\Version\Bin\SISCustomActionLUE.dll Действие 20:17:15: . SISCustomActionScanSettings.dll clientca: Checking C:\Documents and Settings\All Users\Application Data\Symantec\Symantec Endpoint Protection\12.1.671.4971.105\Data\Cached Installs\Program Files\Symantec\Name\Version\Bin\SISCustomActionScanSettings.dll attributes clientca: Current attributes: 820 clientca: Deleting File: C:\Documents and Settings\All Users\Application Data\Symantec\Symantec Endpoint Protection\12.1.671.4971.105\Data\Cached Installs\Program Files\Symantec\Name\Version\Bin\SISCustomActionScanSettings.dll Действие 20:17:15: . SISCustomActionSMC.dll clientca: Checking C:\Documents and Settings\All Users\Application Data\Symantec\Symantec Endpoint Protection\12.1.671.4971.105\Data\Cached Installs\Program Files\Symantec\Name\Version\Bin\SISCustomActionSMC.dll attributes clientca: Current attributes: 820 clientca: Deleting File: C:\Documents and Settings\All Users\Application Data\Symantec\Symantec Endpoint Protection\12.1.671.4971.105\Data\Cached Installs\Program Files\Symantec\Name\Version\Bin\SISCustomActionSMC.dll Действие 20:17:15: . sisnat.exe clientca: Checking C:\Documents and Settings\All Users\Application Data\Symantec\Symantec Endpoint Protection\12.1.671.4971.105\Data\Cached Installs\Program Files\Symantec\Name\Version\Bin\sisnat.exe attributes clientca: Current attributes: 820 clientca: Deleting File: C:\Documents and Settings\All Users\Application Data\Symantec\Symantec Endpoint Protection\12.1.671.4971.105\Data\Cached Installs\Program Files\Symantec\Name\Version\Bin\sisnat.exe Действие 20:17:15: . SISStatusDlg.exe clientca: Checking C:\Documents and Settings\All Users\Application Data\Symantec\Symantec Endpoint Protection\12.1.671.4971.105\Data\Cached Installs\Program Files\Symantec\Name\Version\Bin\SISStatusDlg.exe attributes clientca: Current attributes: 20 clientca: Deleting File: C:\Documents and Settings\All Users\Application Data\Symantec\Symantec Endpoint Protection\12.1.671.4971.105\Data\Cached Installs\Program Files\Symantec\Name\Version\Bin\SISStatusDlg.exe Действие 20:17:15: . Smc.exe clientca: Checking C:\Documents and Settings\All Users\Application Data\Symantec\Symantec Endpoint Protection\12.1.671.4971.105\Data\Cached Installs\Program Files\Symantec\Name\Version\Bin\Smc.exe attributes clientca: Current attributes: 820 clientca: Deleting File: C:\Documents and Settings\All Users\Application Data\Symantec\Symantec Endpoint Protection\12.1.671.4971.105\Data\Cached Installs\Program Files\Symantec\Name\Version\Bin\Smc.exe Действие 20:17:15: . SmcGui.exe clientca: Checking C:\Documents and Settings\All Users\Application Data\Symantec\Symantec Endpoint Protection\12.1.671.4971.105\Data\Cached Installs\Program Files\Symantec\Name\Version\Bin\SmcGui.exe attributes clientca: Current attributes: 820 clientca: Deleting File: C:\Documents and Settings\All Users\Application Data\Symantec\Symantec Endpoint Protection\12.1.671.4971.105\Data\Cached Installs\Program Files\Symantec\Name\Version\Bin\SmcGui.exe Действие 20:17:15: . smcinst.exe clientca: Checking C:\Documents and Settings\All Users\Application Data\Symantec\Symantec Endpoint Protection\12.1.671.4971.105\Data\Cached Installs\Program Files\Symantec\Name\Version\Bin\smcinst.exe attributes clientca: Current attributes: 820 clientca: Deleting File: C:\Documents and Settings\All Users\Application Data\Symantec\Symantec Endpoint Protection\12.1.671.4971.105\Data\Cached Installs\Program Files\Symantec\Name\Version\Bin\smcinst.exe Действие 20:17:15: . SMCTrayStatus.dll clientca: Checking C:\Documents and Settings\All Users\Application Data\Symantec\Symantec Endpoint Protection\12.1.671.4971.105\Data\Cached Installs\Program Files\Symantec\Name\Version\Bin\SMCTrayStatus.dll attributes clientca: Current attributes: 820 clientca: Deleting File: C:\Documents and Settings\All Users\Application Data\Symantec\Symantec Endpoint Protection\12.1.671.4971.105\Data\Cached Installs\Program Files\Symantec\Name\Version\Bin\SMCTrayStatus.dll

SEP\_INST.log Действие 20:17:15: . sms.dll clientca: Checking C:\Documents and Settings\All Users\Application Data\Symantec\Symantec Endpoint Protection\12.1.671.4971.105\Data\Cached Installs\Program Files\Symantec\Name\Version\Bin\sms.dll attributes clientca: Current attributes: 820 clientca: Error 0x5 Deleting File: C:\Documents and Settings\All Users\Application Data\Symantec\Symantec Endpoint Protection\12.1.671.4971.105\Data\Cached Installs\Program Files\Symantec\Name\Version\Bin\sms.dll clientca: File marked for delete on reboot: C:\Documents and Settings\All Users\Application Data\Symantec\Symantec Endpoint Protection\12.1.671.4971.105\Data\Cached Installs\Program Files\Symantec\Name\Version\Bin\sms.dll Действие 20:17:15: . snac.exe clientca: Checking C:\Documents and Settings\All Users\Application Data\Symantec\Symantec Endpoint Protection\12.1.671.4971.105\Data\Cached Installs\Program Files\Symantec\Name\Version\Bin\snac.exe attributes clientca: Current attributes: 820 clientca: Deleting File: C:\Documents and Settings\All Users\Application Data\Symantec\Symantec Endpoint Protection\12.1.671.4971.105\Data\Cached Installs\Program Files\Symantec\Name\Version\Bin\snac.exe Действие 20:17:15: . snacnp.dll clientca: Checking C:\Documents and Settings\All Users\Application Data\Symantec\Symantec Endpoint Protection\12.1.671.4971.105\Data\Cached Installs\Program Files\Symantec\Name\Version\Bin\snacnp.dll attributes clientca: Current attributes: 820 clientca: Deleting File: C:\Documents and Settings\All Users\Application Data\Symantec\Symantec Endpoint Protection\12.1.671.4971.105\Data\Cached Installs\Program Files\Symantec\Name\Version\Bin\snacnp.dll Действие 20:17:15: . SNACTrayStatus.dll clientca: Checking C:\Documents and Settings\All Users\Application Data\Symantec\Symantec Endpoint Protection\12.1.671.4971.105\Data\Cached Installs\Program Files\Symantec\Name\Version\Bin\SNACTrayStatus.dll attributes clientca: Current attributes: 820 clientca: Deleting File: C:\Documents and Settings\All Users\Application Data\Symantec\Symantec Endpoint Protection\12.1.671.4971.105\Data\Cached Installs\Program Files\Symantec\Name\Version\Bin\SNACTrayStatus.dll Действие 20:17:15: . SNDSvc.dll clientca: Checking C:\Documents and Settings\All Users\Application Data\Symantec\Symantec Endpoint Protection\12.1.671.4971.105\Data\Cached Installs\Program Files\Symantec\Name\Version\Bin\SNDSvc.dll attributes clientca: Current attributes: 820 clientca: Deleting File: C:\Documents and Settings\All Users\Application Data\Symantec\Symantec Endpoint Protection\12.1.671.4971.105\Data\Cached Installs\Program Files\Symantec\Name\Version\Bin\SNDSvc.dll clientca: Folder: C:\Documents and Settings\All Users\Application Data\Symantec\Symantec Endpoint Protection\12.1.671.4971.105\Data\Cached Installs\Program Files\Symantec\Name\Version\Bin\SPManifests clientca: Pattern: \*.\* Действие 20:17:15: . BASH.grd clientca: Checking C:\Documents and Settings\All Users\Application Data\Symantec\Symantec Endpoint Protection\12.1.671.4971.105\Data\Cached Installs\Program Files\Symantec\Name\Version\Bin\SPManifests\BASH.grd attributes clientca: Current attributes: 20 clientca: Deleting File: C:\Documents and Settings\All Users\Application Data\Symantec\Symantec Endpoint Protection\12.1.671.4971.105\Data\Cached Installs\Program Files\Symantec\Name\Version\Bin\SPManifests\BASH.grd Действие 20:17:15: . BASH.sig clientca: Checking C:\Documents and Settings\All Users\Application Data\Symantec\Symantec Endpoint Protection\12.1.671.4971.105\Data\Cached Installs\Program Files\Symantec\Name\Version\Bin\SPManifests\BASH.sig attributes clientca: Current attributes: 20 clientca: Deleting File: C:\Documents and Settings\All Users\Application Data\Symantec\Symantec Endpoint Protection\12.1.671.4971.105\Data\Cached Installs\Program Files\Symantec\Name\Version\Bin\SPManifests\BASH.sig Действие 20:17:15: . BASH.spm clientca: Checking C:\Documents and Settings\All Users\Application Data\Symantec\Symantec Endpoint Protection\12.1.671.4971.105\Data\Cached Страница 379

SEP\_INST.log Installs\Program Files\Symantec\Name\Version\Bin\SPManifests\BASH.spm attributes clientca: Current attributes: 20 clientca: Deleting File: C:\Documents and Settings\All Users\Application Data\Symantec\Symantec Endpoint Protection\12.1.671.4971.105\Data\Cached Installs\Program Files\Symantec\Name\Version\Bin\SPManifests\BASH.spm Действие 20:17:15: . ccCommon.grd clientca: Checking C:\Documents and Settings\All Users\Application Data\Symantec\Symantec Endpoint Protection\12.1.671.4971.105\Data\Cached Installs\Program Files\Symantec\Name\Version\Bin\SPManifests\ccCommon.grd attributes clientca: Current attributes: 20 clientca: Deleting File: C:\Documents and Settings\All Users\Application Data\Symantec\Symantec Endpoint Protection\12.1.671.4971.105\Data\Cached Installs\Program Files\Symantec\Name\Version\Bin\SPManifests\ccCommon.grd Действие 20:17:15: . ccCommon.sig clientca: Checking C:\Documents and Settings\All Users\Application Data\Symantec\Symantec Endpoint Protection\12.1.671.4971.105\Data\Cached Installs\Program Files\Symantec\Name\Version\Bin\SPManifests\ccCommon.sig attributes clientca: Current attributes: 20 clientca: Deleting File: C:\Documents and Settings\All Users\Application Data\Symantec\Symantec Endpoint Protection\12.1.671.4971.105\Data\Cached Installs\Program Files\Symantec\Name\Version\Bin\SPManifests\ccCommon.sig Действие 20:17:15: . ccCommon.spm clientca: Checking C:\Documents and Settings\All Users\Application Data\Symantec\Symantec Endpoint Protection\12.1.671.4971.105\Data\Cached Installs\Program Files\Symantec\Name\Version\Bin\SPManifests\ccCommon.spm attributes clientca: Current attributes: 20 clientca: Deleting File: C:\Documents and Settings\All Users\Application Data\Symantec\Symantec Endpoint Protection\12.1.671.4971.105\Data\Cached Installs\Program Files\Symantec\Name\Version\Bin\SPManifests\ccCommon.spm Действие 20:17:15: . cids.grd clientca: Checking C:\Documents and Settings\All Users\Application Data\Symantec\Symantec Endpoint Protection\12.1.671.4971.105\Data\Cached Installs\Program Files\Symantec\Name\Version\Bin\SPManifests\cids.grd attributes clientca: Current attributes: 20 clientca: Deleting File: C:\Documents and Settings\All Users\Application Data\Symantec\Symantec Endpoint Protection\12.1.671.4971.105\Data\Cached Installs\Program Files\Symantec\Name\Version\Bin\SPManifests\cids.grd Действие 20:17:15: . cids.sig clientca: Checking C:\Documents and Settings\All Users\Application Data\Symantec\Symantec Endpoint Protection\12.1.671.4971.105\Data\Cached Installs\Program Files\Symantec\Name\Version\Bin\SPManifests\cids.sig attributes clientca: Current attributes: 20 clientca: Deleting File: C:\Documents and Settings\All Users\Application Data\Symantec\Symantec Endpoint Protection\12.1.671.4971.105\Data\Cached Installs\Program Files\Symantec\Name\Version\Bin\SPManifests\cids.sig Действие 20:17:15: . cids.spm clientca: Checking C:\Documents and Settings\All Users\Application Data\Symantec\Symantec Endpoint Protection\12.1.671.4971.105\Data\Cached Installs\Program Files\Symantec\Name\Version\Bin\SPManifests\cids.spm attributes clientca: Current attributes: 20 clientca: Deleting File: C:\Documents and Settings\All Users\Application Data\Symantec\Symantec Endpoint Protection\12.1.671.4971.105\Data\Cached Installs\Program Files\Symantec\Name\Version\Bin\SPManifests\cids.spm Действие 20:17:15: . iron.grd clientca: Checking C:\Documents and Settings\All Users\Application Data\Symantec\Symantec Endpoint Protection\12.1.671.4971.105\Data\Cached Installs\Program Files\Symantec\Name\Version\Bin\SPManifests\iron.grd attributes clientca: Current attributes: 20 clientca: Deleting File: C:\Documents and Settings\All Users\Application Data\Symantec\Symantec Endpoint Protection\12.1.671.4971.105\Data\Cached Installs\Program Files\Symantec\Name\Version\Bin\SPManifests\iron.grd Действие 20:17:15: . iron.sig clientca: Checking C:\Documents and Settings\All Users\Application Data\Symantec\Symantec Endpoint Protection\12.1.671.4971.105\Data\Cached Installs\Program Files\Symantec\Name\Version\Bin\SPManifests\iron.sig attributes

SEP\_INST.log clientca: Current attributes: 20 clientca: Deleting File: C:\Documents and Settings\All Users\Application Data\Symantec\Symantec Endpoint Protection\12.1.671.4971.105\Data\Cached Installs\Program Files\Symantec\Name\Version\Bin\SPManifests\iron.sig Действие 20:17:15: . iron.spm clientca: Checking C:\Documents and Settings\All Users\Application Data\Symantec\Symantec Endpoint Protection\12.1.671.4971.105\Data\Cached Installs\Program Files\Symantec\Name\Version\Bin\SPManifests\iron.spm attributes clientca: Current attributes: 20 clientca: Deleting File: C:\Documents and Settings\All Users\Application Data\Symantec\Symantec Endpoint Protection\12.1.671.4971.105\Data\Cached Installs\Program Files\Symantec\Name\Version\Bin\SPManifests\iron.spm Действие 20:17:15: . scs-sav.grd clientca: Checking C:\Documents and Settings\All Users\Application Data\Symantec\Symantec Endpoint Protection\12.1.671.4971.105\Data\Cached Installs\Program Files\Symantec\Name\Version\Bin\SPManifests\scs-sav.grd attributes clientca: Current attributes: 20 clientca: Deleting File: C:\Documents and Settings\All Users\Application Data\Symantec\Symantec Endpoint Protection\12.1.671.4971.105\Data\Cached Installs\Program Files\Symantec\Name\Version\Bin\SPManifests\scs-sav.grd Действие 20:17:15: . scs-sav.sig clientca: Checking C:\Documents and Settings\All Users\Application Data\Symantec\Symantec Endpoint Protection\12.1.671.4971.105\Data\Cached Installs\Program Files\Symantec\Name\Version\Bin\SPManifests\scs-sav.sig attributes clientca: Current attributes: 20 clientca: Deleting File: C:\Documents and Settings\All Users\Application Data\Symantec\Symantec Endpoint Protection\12.1.671.4971.105\Data\Cached Installs\Program Files\Symantec\Name\Version\Bin\SPManifests\scs-sav.sig Действие 20:17:15: . scs-sav.spm clientca: Checking C:\Documents and Settings\All Users\Application Data\Symantec\Symantec Endpoint Protection\12.1.671.4971.105\Data\Cached Installs\Program Files\Symantec\Name\Version\Bin\SPManifests\scs-sav.spm attributes clientca: Current attributes: 20 clientca: Deleting File: C:\Documents and Settings\All Users\Application Data\Symantec\Symantec Endpoint Protection\12.1.671.4971.105\Data\Cached Installs\Program Files\Symantec\Name\Version\Bin\SPManifests\scs-sav.spm Действие 20:17:15: . sep-msi.grd clientca: Checking C:\Documents and Settings\All Users\Application Data\Symantec\Symantec Endpoint Protection\12.1.671.4971.105\Data\Cached Installs\Program Files\Symantec\Name\Version\Bin\SPManifests\sep-msi.grd attributes clientca: Current attributes: 20 clientca: Deleting File: C:\Documents and Settings\All Users\Application Data\Symantec\Symantec Endpoint Protection\12.1.671.4971.105\Data\Cached Installs\Program Files\Symantec\Name\Version\Bin\SPManifests\sep-msi.grd Действие 20:17:15: . sep-msi.sig clientca: Checking C:\Documents and Settings\All Users\Application Data\Symantec\Symantec Endpoint Protection\12.1.671.4971.105\Data\Cached Installs\Program Files\Symantec\Name\Version\Bin\SPManifests\sep-msi.sig attributes clientca: Current attributes: 20 clientca: Deleting File: C:\Documents and Settings\All Users\Application Data\Symantec\Symantec Endpoint Protection\12.1.671.4971.105\Data\Cached Installs\Program Files\Symantec\Name\Version\Bin\SPManifests\sep-msi.sig Действие 20:17:15: . sep-msi.spm clientca: Checking C:\Documents and Settings\All Users\Application Data\Symantec\Symantec Endpoint Protection\12.1.671.4971.105\Data\Cached Installs\Program Files\Symantec\Name\Version\Bin\SPManifests\sep-msi.spm attributes clientca: Current attributes: 20 clientca: Deleting File: C:\Documents and Settings\All Users\Application Data\Symantec\Symantec Endpoint Protection\12.1.671.4971.105\Data\Cached Installs\Program Files\Symantec\Name\Version\Bin\SPManifests\sep-msi.spm Действие 20:17:15: . snd.grd clientca: Checking C:\Documents and Settings\All Users\Application

SEP\_INST.log Data\Symantec\Symantec Endpoint Protection\12.1.671.4971.105\Data\Cached Installs\Program Files\Symantec\Name\Version\Bin\SPManifests\snd.grd attributes clientca: Current attributes: 20 clientca: Deleting File: C:\Documents and Settings\All Users\Application Data\Symantec\Symantec Endpoint Protection\12.1.671.4971.105\Data\Cached Installs\Program Files\Symantec\Name\Version\Bin\SPManifests\snd.grd Действие 20:17:15: . snd.sig clientca: Checking C:\Documents and Settings\All Users\Application Data\Symantec\Symantec Endpoint Protection\12.1.671.4971.105\Data\Cached Installs\Program Files\Symantec\Name\Version\Bin\SPManifests\snd.sig attributes clientca: Current attributes: 20 clientca: Deleting File: C:\Documents and Settings\All Users\Application Data\Symantec\Symantec Endpoint Protection\12.1.671.4971.105\Data\Cached Installs\Program Files\Symantec\Name\Version\Bin\SPManifests\snd.sig Действие 20:17:15: . snd.spm clientca: Checking C:\Documents and Settings\All Users\Application Data\Symantec\Symantec Endpoint Protection\12.1.671.4971.105\Data\Cached Installs\Program Files\Symantec\Name\Version\Bin\SPManifests\snd.spm attributes clientca: Current attributes: 20 clientca: Deleting File: C:\Documents and Settings\All Users\Application Data\Symantec\Symantec Endpoint Protection\12.1.671.4971.105\Data\Cached Installs\Program Files\Symantec\Name\Version\Bin\SPManifests\snd.spm Действие 20:17:15: . srt.grd clientca: Checking C:\Documents and Settings\All Users\Application Data\Symantec\Symantec Endpoint Protection\12.1.671.4971.105\Data\Cached Installs\Program Files\Symantec\Name\Version\Bin\SPManifests\srt.grd attributes clientca: Current attributes: 20 clientca: Deleting File: C:\Documents and Settings\All Users\Application Data\Symantec\Symantec Endpoint Protection\12.1.671.4971.105\Data\Cached Installs\Program Files\Symantec\Name\Version\Bin\SPManifests\srt.grd Действие 20:17:15: . srt.sig clientca: Checking C:\Documents and Settings\All Users\Application Data\Symantec\Symantec Endpoint Protection\12.1.671.4971.105\Data\Cached Installs\Program Files\Symantec\Name\Version\Bin\SPManifests\srt.sig attributes clientca: Current attributes: 20 clientca: Deleting File: C:\Documents and Settings\All Users\Application Data\Symantec\Symantec Endpoint Protection\12.1.671.4971.105\Data\Cached Installs\Program Files\Symantec\Name\Version\Bin\SPManifests\srt.sig Действие 20:17:15: . srt.spm clientca: Checking C:\Documents and Settings\All Users\Application Data\Symantec\Symantec Endpoint Protection\12.1.671.4971.105\Data\Cached Installs\Program Files\Symantec\Name\Version\Bin\SPManifests\srt.spm attributes clientca: Current attributes: 20 clientca: Deleting File: C:\Documents and Settings\All Users\Application Data\Symantec\Symantec Endpoint Protection\12.1.671.4971.105\Data\Cached Installs\Program Files\Symantec\Name\Version\Bin\SPManifests\srt.spm Действие 20:17:15: . SymDS.grd clientca: Checking C:\Documents and Settings\All Users\Application Data\Symantec\Symantec Endpoint Protection\12.1.671.4971.105\Data\Cached Installs\Program Files\Symantec\Name\Version\Bin\SPManifests\SymDS.grd attributes clientca: Current attributes: 20 clientca: Deleting File: C:\Documents and Settings\All Users\Application Data\Symantec\Symantec Endpoint Protection\12.1.671.4971.105\Data\Cached Installs\Program Files\Symantec\Name\Version\Bin\SPManifests\SymDS.grd Действие 20:17:15: . SymDS.sig clientca: Checking C:\Documents and Settings\All Users\Application Data\Symantec\Symantec Endpoint Protection\12.1.671.4971.105\Data\Cached Installs\Program Files\Symantec\Name\Version\Bin\SPManifests\SymDS.sig attributes clientca: Current attributes: 20 clientca: Deleting File: C:\Documents and Settings\All Users\Application Data\Symantec\Symantec Endpoint Protection\12.1.671.4971.105\Data\Cached Installs\Program Files\Symantec\Name\Version\Bin\SPManifests\SymDS.sig Действие 20:17:15: . SymDS.spm clientca: Checking C:\Documents and Settings\All Users\Application Data\Symantec\Symantec Endpoint Protection\12.1.671.4971.105\Data\Cached Installs\Program Files\Symantec\Name\Version\Bin\SPManifests\SymDS.spm

attributes clientca: Current attributes: 20 clientca: Deleting File: C:\Documents and Settings\All Users\Application Data\Symantec\Symantec Endpoint Protection\12.1.671.4971.105\Data\Cached Installs\Program Files\Symantec\Name\Version\Bin\SPManifests\SymDS.spm Действие 20:17:15: . SymEFA.grd clientca: Checking C:\Documents and Settings\All Users\Application Data\Symantec\Symantec Endpoint Protection\12.1.671.4971.105\Data\Cached Installs\Program Files\Symantec\Name\Version\Bin\SPManifests\SymEFA.grd attributes clientca: Current attributes: 20 clientca: Deleting File: C:\Documents and Settings\All Users\Application Data\Symantec\Symantec Endpoint Protection\12.1.671.4971.105\Data\Cached Installs\Program Files\Symantec\Name\Version\Bin\SPManifests\SymEFA.grd Действие 20:17:15: . SymEFA.sig clientca: Checking C:\Documents and Settings\All Users\Application Data\Symantec\Symantec Endpoint Protection\12.1.671.4971.105\Data\Cached Installs\Program Files\Symantec\Name\Version\Bin\SPManifests\SymEFA.sig attributes clientca: Current attributes: 20 clientca: Deleting File: C:\Documents and Settings\All Users\Application Data\Symantec\Symantec Endpoint Protection\12.1.671.4971.105\Data\Cached Installs\Program Files\Symantec\Name\Version\Bin\SPManifests\SymEFA.sig Действие 20:17:15: . SymEFA.spm clientca: Checking C:\Documents and Settings\All Users\Application Data\Symantec\Symantec Endpoint Protection\12.1.671.4971.105\Data\Cached Installs\Program Files\Symantec\Name\Version\Bin\SPManifests\SymEFA.spm attributes clientca: Current attributes: 20 clientca: Deleting File: C:\Documents and Settings\All Users\Application Data\Symantec\Symantec Endpoint Protection\12.1.671.4971.105\Data\Cached Installs\Program Files\Symantec\Name\Version\Bin\SPManifests\SymEFA.spm Действие 20:17:15: . symevnt.grd clientca: Checking C:\Documents and Settings\All Users\Application Data\Symantec\Symantec Endpoint Protection\12.1.671.4971.105\Data\Cached Installs\Program Files\Symantec\Name\Version\Bin\SPManifests\symevnt.grd attributes clientca: Current attributes: 20 clientca: Deleting File: C:\Documents and Settings\All Users\Application Data\Symantec\Symantec Endpoint Protection\12.1.671.4971.105\Data\Cached Installs\Program Files\Symantec\Name\Version\Bin\SPManifests\symevnt.grd Действие 20:17:15: . symevnt.sig clientca: Checking C:\Documents and Settings\All Users\Application Data\Symantec\Symantec Endpoint Protection\12.1.671.4971.105\Data\Cached Installs\Program Files\Symantec\Name\Version\Bin\SPManifests\symevnt.sig attributes clientca: Current attributes: 20 clientca: Deleting File: C:\Documents and Settings\All Users\Application Data\Symantec\Symantec Endpoint Protection\12.1.671.4971.105\Data\Cached Installs\Program Files\Symantec\Name\Version\Bin\SPManifests\symevnt.sig Действие 20:17:15: . symevnt.spm clientca: Checking C:\Documents and Settings\All Users\Application Data\Symantec\Symantec Endpoint Protection\12.1.671.4971.105\Data\Cached Installs\Program Files\Symantec\Name\Version\Bin\SPManifests\symevnt.spm attributes clientca: Current attributes: 20 clientca: Deleting File: C:\Documents and Settings\All Users\Application Data\Symantec\Symantec Endpoint Protection\12.1.671.4971.105\Data\Cached Installs\Program Files\Symantec\Name\Version\Bin\SPManifests\symevnt.spm clientca: Removed folder: C:\Documents and Settings\All Users\Application Data\Symantec\Symantec Endpoint Protection\12.1.671.4971.105\Data\Cached Installs\Program Files\Symantec\Name\Version\Bin\SPManifests Действие 20:17:15: . SpNet.dll clientca: Checking C:\Documents and Settings\All Users\Application Data\Symantec\Symantec Endpoint Protection\12.1.671.4971.105\Data\Cached Installs\Program Files\Symantec\Name\Version\Bin\SpNet.dll attributes clientca: Current attributes: 820 clientca: Deleting File: C:\Documents and Settings\All Users\Application Страница 383

SEP\_INST.log

SEP\_INST.log Data\Symantec\Symantec Endpoint Protection\12.1.671.4971.105\Data\Cached Installs\Program Files\Symantec\Name\Version\Bin\SpNet.dll Действие 20:17:15: . Srtsp32.dll clientca: Checking C:\Documents and Settings\All Users\Application Data\Symantec\Symantec Endpoint Protection\12.1.671.4971.105\Data\Cached Installs\Program Files\Symantec\Name\Version\Bin\Srtsp32.dll attributes clientca: Current attributes: 820 clientca: Error 0x5 Deleting File: C:\Documents and Settings\All Users\Application Data\Symantec\Symantec Endpoint Protection\12.1.671.4971.105\Data\Cached Installs\Program Files\Symantec\Name\Version\Bin\Srtsp32.dll clientca: File marked for delete on reboot: C:\Documents and Settings\All Users\Application Data\Symantec\Symantec Endpoint Protection\12.1.671.4971.105\Data\Cached Installs\Program Files\Symantec\Name\Version\Bin\Srtsp32.dll Действие 20:17:15: . SRTSPP.dat clientca: Checking C:\Documents and Settings\All Users\Application Data\Symantec\Symantec Endpoint Protection\12.1.671.4971.105\Data\Cached Installs\Program Files\Symantec\Name\Version\Bin\SRTSPP.dat attributes clientca: Current attributes: 20 clientca: Deleting File: C:\Documents and Settings\All Users\Application Data\Symantec\Symantec Endpoint Protection\12.1.671.4971.105\Data\Cached Installs\Program Files\Symantec\Name\Version\Bin\SRTSPP.dat Действие 20:17:15: . SRTSP\_CA.exe clientca: Checking C:\Documents and Settings\All Users\Application Data\Symantec\Symantec Endpoint Protection\12.1.671.4971.105\Data\Cached Installs\Program Files\Symantec\Name\Version\Bin\SRTSP\_CA.exe attributes clientca: Current attributes: 820 clientca: Deleting File: C:\Documents and Settings\All Users\Application Data\Symantec\Symantec Endpoint Protection\12.1.671.4971.105\Data\Cached Installs\Program Files\Symantec\Name\Version\Bin\SRTSP\_CA.exe Действие 20:17:15: . SubmissionsEim.dll clientca: Checking C:\Documents and Settings\All Users\Application Data\Symantec\Symantec Endpoint Protection\12.1.671.4971.105\Data\Cached Installs\Program Files\Symantec\Name\Version\Bin\SubmissionsEim.dll attributes clientca: Current attributes: 820 clientca: Deleting File: C:\Documents and Settings\All Users\Application Data\Symantec\Symantec Endpoint Protection\12.1.671.4971.105\Data\Cached Installs\Program Files\Symantec\Name\Version\Bin\SubmissionsEim.dll Действие 20:17:15: . SubmissionsEimProxy.dll clientca: Checking C:\Documents and Settings\All Users\Application Data\Symantec\Symantec Endpoint Protection\12.1.671.4971.105\Data\Cached Installs\Program Files\Symantec\Name\Version\Bin\SubmissionsEimProxy.dll attributes clientca: Current attributes: 820 clientca: Deleting File: C:\Documents and Settings\All Users\Application Data\Symantec\Symantec Endpoint Protection\12.1.671.4971.105\Data\Cached Installs\Program Files\Symantec\Name\Version\Bin\SubmissionsEimProxy.dll Действие 20:17:15: . SubmissionsMan.plg clientca: Checking C:\Documents and Settings\All Users\Application Data\Symantec\Symantec Endpoint Protection\12.1.671.4971.105\Data\Cached Installs\Program Files\Symantec\Name\Version\Bin\SubmissionsMan.plg attributes clientca: Current attributes: 20 clientca: Deleting File: C:\Documents and Settings\All Users\Application Data\Symantec\Symantec Endpoint Protection\12.1.671.4971.105\Data\Cached Installs\Program Files\Symantec\Name\Version\Bin\SubmissionsMan.plg Действие 20:17:15: . SubmissionsSISCustomAction.dll clientca: Checking C:\Documents and Settings\All Users\Application Data\Symantec\Symantec Endpoint Protection\12.1.671.4971.105\Data\Cached Installs\Program Files\Symantec\Name\Version\Bin\SubmissionsSISCustomAction.dll attributes clientca: Current attributes: 820 clientca: Deleting File: C:\Documents and Settings\All Users\Application Data\Symantec\Symantec Endpoint Protection\12.1.671.4971.105\Data\Cached Installs\Program Files\Symantec\Name\Version\Bin\SubmissionsSISCustomAction.dll Действие 20:17:15: . SubmissionsSISOptOutCustomAction.dll clientca: Checking C:\Documents and Settings\All Users\Application Data\Symantec\Symantec Endpoint Protection\12.1.671.4971.105\Data\Cached

SEP\_INST.log

Installs\Program Files\Symantec\Name\Version\Bin\SubmissionsSISOptOutCustomAction.dll attributes clientca: Current attributes: 820 clientca: Deleting File: C:\Documents and Settings\All Users\Application Data\Symantec\Symantec Endpoint Protection\12.1.671.4971.105\Data\Cached Installs\Program Files\Symantec\Name\Version\Bin\SubmissionsSISOptOutCustomAction.dll Действие 20:17:15: . SyDvCtrl32.sys clientca: Checking C:\Documents and Settings\All Users\Application Data\Symantec\Symantec Endpoint Protection\12.1.671.4971.105\Data\Cached Installs\Program Files\Symantec\Name\Version\Bin\SyDvCtrl32.sys attributes clientca: Current attributes: 20 clientca: Deleting File: C:\Documents and Settings\All Users\Application Data\Symantec\Symantec Endpoint Protection\12.1.671.4971.105\Data\Cached Installs\Program Files\Symantec\Name\Version\Bin\SyDvCtrl32.sys Действие 20:17:15: . SyLink.dll clientca: Checking C:\Documents and Settings\All Users\Application Data\Symantec\Symantec Endpoint Protection\12.1.671.4971.105\Data\Cached Installs\Program Files\Symantec\Name\Version\Bin\SyLink.dll attributes clientca: Current attributes: 820 clientca: Deleting File: C:\Documents and Settings\All Users\Application Data\Symantec\Symantec Endpoint Protection\12.1.671.4971.105\Data\Cached Installs\Program Files\Symantec\Name\Version\Bin\SyLink.dll Действие 20:17:15: . SylinkDrop.exe clientca: Checking C:\Documents and Settings\All Users\Application Data\Symantec\Symantec Endpoint Protection\12.1.671.4971.105\Data\Cached Installs\Program Files\Symantec\Name\Version\Bin\SylinkDrop.exe attributes clientca: Current attributes: 820 clientca: Deleting File: C:\Documents and Settings\All Users\Application Data\Symantec\Symantec Endpoint Protection\12.1.671.4971.105\Data\Cached Installs\Program Files\Symantec\Name\Version\Bin\SylinkDrop.exe Действие 20:17:15: . SyLinkSymInterfaceProxy.dll clientca: Checking C:\Documents and Settings\All Users\Application Data\Symantec\Symantec Endpoint Protection\12.1.671.4971.105\Data\Cached Installs\Program Files\Symantec\Name\Version\Bin\SyLinkSymInterfaceProxy.dll attributes clientca: Current attributes: 820 clientca: Deleting File: C:\Documents and Settings\All Users\Application Data\Symantec\Symantec Endpoint Protection\12.1.671.4971.105\Data\Cached Installs\Program Files\Symantec\Name\Version\Bin\SyLinkSymInterfaceProxy.dll Действие 20:17:15: . SyLog.dll clientca: Checking C:\Documents and Settings\All Users\Application Data\Symantec\Symantec Endpoint Protection\12.1.671.4971.105\Data\Cached Installs\Program Files\Symantec\Name\Version\Bin\SyLog.dll attributes clientca: Current attributes: 820 clientca: Deleting File: C:\Documents and Settings\All Users\Application Data\Symantec\Symantec Endpoint Protection\12.1.671.4971.105\Data\Cached Installs\Program Files\Symantec\Name\Version\Bin\SyLog.dll Действие 20:17:15: . SymCorpUI.exe clientca: Checking C:\Documents and Settings\All Users\Application Data\Symantec\Symantec Endpoint Protection\12.1.671.4971.105\Data\Cached Installs\Program Files\Symantec\Name\Version\Bin\SymCorpUI.exe attributes clientca: Current attributes: 820 clientca: Deleting File: C:\Documents and Settings\All Users\Application Data\Symantec\Symantec Endpoint Protection\12.1.671.4971.105\Data\Cached Installs\Program Files\Symantec\Name\Version\Bin\SymCorpUI.exe Действие 20:17:15: . SymDeltaDll.dll clientca: Checking C:\Documents and Settings\All Users\Application Data\Symantec\Symantec Endpoint Protection\12.1.671.4971.105\Data\Cached Installs\Program Files\Symantec\Name\Version\Bin\SymDeltaDll.dll attributes clientca: Current attributes: 820 clientca: Deleting File: C:\Documents and Settings\All Users\Application Data\Symantec\Symantec Endpoint Protection\12.1.671.4971.105\Data\Cached Installs\Program Files\Symantec\Name\Version\Bin\SymDeltaDll.dll Действие 20:17:15: . SymDltCl.dll clientca: Checking C:\Documents and Settings\All Users\Application Data\Symantec\Symantec Endpoint Protection\12.1.671.4971.105\Data\Cached Installs\Program Files\Symantec\Name\Version\Bin\SymDltCl.dll attributes

SEP\_INST.log clientca: Current attributes: 820 clientca: Deleting File: C:\Documents and Settings\All Users\Application Data\Symantec\Symantec Endpoint Protection\12.1.671.4971.105\Data\Cached Installs\Program Files\Symantec\Name\Version\Bin\SymDltCl.dll Действие 20:17:15: . SymNAPSHAgent.dll clientca: Checking C:\Documents and Settings\All Users\Application Data\Symantec\Symantec Endpoint Protection\12.1.671.4971.105\Data\Cached Installs\Program Files\Symantec\Name\Version\Bin\SymNAPSHAgent.dll attributes clientca: Current attributes: 820 clientca: Deleting File: C:\Documents and Settings\All Users\Application Data\Symantec\Symantec Endpoint Protection\12.1.671.4971.105\Data\Cached Installs\Program Files\Symantec\Name\Version\Bin\SymNAPSHAgent.dll Действие 20:17:15: . SymNeti.dll clientca: Checking C:\Documents and Settings\All Users\Application Data\Symantec\Symantec Endpoint Protection\12.1.671.4971.105\Data\Cached Installs\Program Files\Symantec\Name\Version\Bin\SymNeti.dll attributes clientca: Current attributes: 820 clientca: Deleting File: C:\Documents and Settings\All Users\Application Data\Symantec\Symantec Endpoint Protection\12.1.671.4971.105\Data\Cached Installs\Program Files\Symantec\Name\Version\Bin\SymNeti.dll Действие 20:17:15: . SymPP.dll clientca: Checking C:\Documents and Settings\All Users\Application Data\Symantec\Symantec Endpoint Protection\12.1.671.4971.105\Data\Cached Installs\Program Files\Symantec\Name\Version\Bin\SymPP.dll attributes clientca: Current attributes: 820 clientca: Deleting File: C:\Documents and Settings\All Users\Application Data\Symantec\Symantec Endpoint Protection\12.1.671.4971.105\Data\Cached Installs\Program Files\Symantec\Name\Version\Bin\SymPP.dll Действие 20:17:15: . SymRasMan.dll clientca: Checking C:\Documents and Settings\All Users\Application Data\Symantec\Symantec Endpoint Protection\12.1.671.4971.105\Data\Cached Installs\Program Files\Symantec\Name\Version\Bin\SymRasMan.dll attributes clientca: Current attributes: 820 clientca: Deleting File: C:\Documents and Settings\All Users\Application Data\Symantec\Symantec Endpoint Protection\12.1.671.4971.105\Data\Cached Installs\Program Files\Symantec\Name\Version\Bin\SymRasMan.dll Действие 20:17:15: . SymRdrSv.dll clientca: Checking C:\Documents and Settings\All Users\Application Data\Symantec\Symantec Endpoint Protection\12.1.671.4971.105\Data\Cached Installs\Program Files\Symantec\Name\Version\Bin\SymRdrSv.dll attributes clientca: Current attributes: 820 clientca: Deleting File: C:\Documents and Settings\All Users\Application Data\Symantec\Symantec Endpoint Protection\12.1.671.4971.105\Data\Cached Installs\Program Files\Symantec\Name\Version\Bin\SymRdrSv.dll Действие 20:17:15: . SymRedir.dll clientca: Checking C:\Documents and Settings\All Users\Application Data\Symantec\Symantec Endpoint Protection\12.1.671.4971.105\Data\Cached Installs\Program Files\Symantec\Name\Version\Bin\SymRedir.dll attributes clientca: Current attributes: 820 clientca: Deleting File: C:\Documents and Settings\All Users\Application Data\Symantec\Symantec Endpoint Protection\12.1.671.4971.105\Data\Cached Installs\Program Files\Symantec\Name\Version\Bin\SymRedir.dll Действие 20:17:15: . SymVPN.dll clientca: Checking C:\Documents and Settings\All Users\Application Data\Symantec\Symantec Endpoint Protection\12.1.671.4971.105\Data\Cached Installs\Program Files\Symantec\Name\Version\Bin\SymVPN.dll attributes clientca: Current attributes: 820 clientca: Deleting File: C:\Documents and Settings\All Users\Application Data\Symantec\Symantec Endpoint Protection\12.1.671.4971.105\Data\Cached Installs\Program Files\Symantec\Name\Version\Bin\SymVPN.dll Действие 20:17:15: . SymVPNImpl.dll clientca: Checking C:\Documents and Settings\All Users\Application Data\Symantec\Symantec Endpoint Protection\12.1.671.4971.105\Data\Cached Installs\Program Files\Symantec\Name\Version\Bin\SymVPNImpl.dll attributes clientca: Current attributes: 820 clientca: Deleting File: C:\Documents and Settings\All Users\Application Data\Symantec\Symantec Endpoint Protection\12.1.671.4971.105\Data\Cached Installs\Program Files\Symantec\Name\Version\Bin\SymVPNImpl.dll

SEP\_INST.log Действие 20:17:15: . sysfer.dll clientca: Checking C:\Documents and Settings\All Users\Application Data\Symantec\Symantec Endpoint Protection\12.1.671.4971.105\Data\Cached Installs\Program Files\Symantec\Name\Version\Bin\sysfer.dll attributes clientca: Current attributes: 820 clientca: Deleting File: C:\Documents and Settings\All Users\Application Data\Symantec\Symantec Endpoint Protection\12.1.671.4971.105\Data\Cached Installs\Program Files\Symantec\Name\Version\Bin\sysfer.dll Действие 20:17:15: . sysferThunk.dll clientca: Checking C:\Documents and Settings\All Users\Application Data\Symantec\Symantec Endpoint Protection\12.1.671.4971.105\Data\Cached Installs\Program Files\Symantec\Name\Version\Bin\sysferThunk.dll attributes clientca: Current attributes: 820 clientca: Deleting File: C:\Documents and Settings\All Users\Application Data\Symantec\Symantec Endpoint Protection\12.1.671.4971.105\Data\Cached Installs\Program Files\Symantec\Name\Version\Bin\sysferThunk.dll Действие 20:17:15: . SysPlant.inf clientca: Checking C:\Documents and Settings\All Users\Application Data\Symantec\Symantec Endpoint Protection\12.1.671.4971.105\Data\Cached Installs\Program Files\Symantec\Name\Version\Bin\SysPlant.inf attributes clientca: Current attributes: 20 clientca: Deleting File: C:\Documents and Settings\All Users\Application Data\Symantec\Symantec Endpoint Protection\12.1.671.4971.105\Data\Cached Installs\Program Files\Symantec\Name\Version\Bin\SysPlant.inf Действие 20:17:15: . SysPlant.sys clientca: Checking C:\Documents and Settings\All Users\Application Data\Symantec\Symantec Endpoint Protection\12.1.671.4971.105\Data\Cached Installs\Program Files\Symantec\Name\Version\Bin\SysPlant.sys attributes clientca: Current attributes: 20 clientca: Deleting File: C:\Documents and Settings\All Users\Application Data\Symantec\Symantec Endpoint Protection\12.1.671.4971.105\Data\Cached Installs\Program Files\Symantec\Name\Version\Bin\SysPlant.sys clientca: Folder: C:\Documents and Settings\All Users\Application Data\Symantec\Symantec Endpoint Protection\12.1.671.4971.105\Data\Cached Installs\Program Files\Symantec\Name\Version\Bin\TeeferVista clientca: Pattern: \*.\* Действие 20:17:15: . teefer.cat clientca: Checking C:\Documents and Settings\All Users\Application Data\Symantec\Symantec Endpoint Protection\12.1.671.4971.105\Data\Cached Installs\Program Files\Symantec\Name\Version\Bin\TeeferVista\teefer.cat attributes clientca: Current attributes: 20 clientca: Deleting File: C:\Documents and Settings\All Users\Application Data\Symantec\Symantec Endpoint Protection\12.1.671.4971.105\Data\Cached Installs\Program Files\Symantec\Name\Version\Bin\TeeferVista\teefer.cat Действие 20:17:15: . teefer.inf clientca: Checking C:\Documents and Settings\All Users\Application Data\Symantec\Symantec Endpoint Protection\12.1.671.4971.105\Data\Cached Installs\Program Files\Symantec\Name\Version\Bin\TeeferVista\teefer.inf attributes clientca: Current attributes: 20 clientca: Deleting File: C:\Documents and Settings\All Users\Application Data\Symantec\Symantec Endpoint Protection\12.1.671.4971.105\Data\Cached Installs\Program Files\Symantec\Name\Version\Bin\TeeferVista\teefer.inf Действие 20:17:15: . teefer.sys clientca: Checking C:\Documents and Settings\All Users\Application Data\Symantec\Symantec Endpoint Protection\12.1.671.4971.105\Data\Cached Installs\Program Files\Symantec\Name\Version\Bin\TeeferVista\teefer.sys attributes clientca: Current attributes: 20 clientca: Deleting File: C:\Documents and Settings\All Users\Application Data\Symantec\Symantec Endpoint Protection\12.1.671.4971.105\Data\Cached Installs\Program Files\Symantec\Name\Version\Bin\TeeferVista\teefer.sys clientca: Removed folder: C:\Documents and Settings\All Users\Application Data\Symantec\Symantec Endpoint Protection\12.1.671.4971.105\Data\Cached Installs\Program Files\Symantec\Name\Version\Bin\TeeferVista clientca: Folder: C:\Documents and Settings\All Users\Application Data\Symantec\Symantec Endpoint Protection\12.1.671.4971.105\Data\Cached

SEP\_INST.log Installs\Program Files\Symantec\Name\Version\Bin\TeeferXP clientca: Pattern: \*.\* Действие 20:17:15: . teefer.cat clientca: Checking C:\Documents and Settings\All Users\Application Data\Symantec\Symantec Endpoint Protection\12.1.671.4971.105\Data\Cached Installs\Program Files\Symantec\Name\Version\Bin\TeeferXP\teefer.cat attributes clientca: Current attributes: 20 clientca: Deleting File: C:\Documents and Settings\All Users\Application Data\Symantec\Symantec Endpoint Protection\12.1.671.4971.105\Data\Cached Installs\Program Files\Symantec\Name\Version\Bin\TeeferXP\teefer.cat Действие 20:17:15: . teefer.inf clientca: Checking C:\Documents and Settings\All Users\Application Data\Symantec\Symantec Endpoint Protection\12.1.671.4971.105\Data\Cached Installs\Program Files\Symantec\Name\Version\Bin\TeeferXP\teefer.inf attributes clientca: Current attributes: 20 clientca: Deleting File: C:\Documents and Settings\All Users\Application Data\Symantec\Symantec Endpoint Protection\12.1.671.4971.105\Data\Cached Installs\Program Files\Symantec\Name\Version\Bin\TeeferXP\teefer.inf Действие 20:17:15: . teefer.sys clientca: Checking C:\Documents and Settings\All Users\Application Data\Symantec\Symantec Endpoint Protection\12.1.671.4971.105\Data\Cached Installs\Program Files\Symantec\Name\Version\Bin\TeeferXP\teefer.sys attributes clientca: Current attributes: 20 clientca: Deleting File: C:\Documents and Settings\All Users\Application Data\Symantec\Symantec Endpoint Protection\12.1.671.4971.105\Data\Cached Installs\Program Files\Symantec\Name\Version\Bin\TeeferXP\teefer.sys Действие 20:17:15: . teeferm.cat clientca: Checking C:\Documents and Settings\All Users\Application Data\Symantec\Symantec Endpoint Protection\12.1.671.4971.105\Data\Cached Installs\Program Files\Symantec\Name\Version\Bin\TeeferXP\teeferm.cat attributes clientca: Current attributes: 20 clientca: Deleting File: C:\Documents and Settings\All Users\Application Data\Symantec\Symantec Endpoint Protection\12.1.671.4971.105\Data\Cached Installs\Program Files\Symantec\Name\Version\Bin\TeeferXP\teeferm.cat Действие 20:17:15: . teefer\_m.inf clientca: Checking C:\Documents and Settings\All Users\Application Data\Symantec\Symantec Endpoint Protection\12.1.671.4971.105\Data\Cached Installs\Program Files\Symantec\Name\Version\Bin\TeeferXP\teefer\_m.inf attributes clientca: Current attributes: 20 clientca: Deleting File: C:\Documents and Settings\All Users\Application Data\Symantec\Symantec Endpoint Protection\12.1.671.4971.105\Data\Cached Installs\Program Files\Symantec\Name\Version\Bin\TeeferXP\teefer\_m.inf clientca: Removed folder: C:\Documents and Settings\All Users\Application Data\Symantec\Symantec Endpoint Protection\12.1.671.4971.105\Data\Cached Installs\Program Files\Symantec\Name\Version\Bin\TeeferXP Действие 20:17:15: . tfman.dll clientca: Checking C:\Documents and Settings\All Users\Application Data\Symantec\Symantec Endpoint Protection\12.1.671.4971.105\Data\Cached Installs\Program Files\Symantec\Name\Version\Bin\tfman.dll attributes clientca: Current attributes: 820 clientca: Deleting File: C:\Documents and Settings\All Users\Application Data\Symantec\Symantec Endpoint Protection\12.1.671.4971.105\Data\Cached Installs\Program Files\Symantec\Name\Version\Bin\tfman.dll Действие 20:17:15: . Trident.dll clientca: Checking C:\Documents and Settings\All Users\Application Data\Symantec\Symantec Endpoint Protection\12.1.671.4971.105\Data\Cached Installs\Program Files\Symantec\Name\Version\Bin\Trident.dll attributes clientca: Current attributes: 820 clientca: Deleting File: C:\Documents and Settings\All Users\Application Data\Symantec\Symantec Endpoint Protection\12.1.671.4971.105\Data\Cached Installs\Program Files\Symantec\Name\Version\Bin\Trident.dll Действие 20:17:15: . TrstZone.dll clientca: Checking C:\Documents and Settings\All Users\Application Data\Symantec\Symantec Endpoint Protection\12.1.671.4971.105\Data\Cached Installs\Program Files\Symantec\Name\Version\Bin\TrstZone.dll attributes clientca: Current attributes: 820 clientca: Deleting File: C:\Documents and Settings\All Users\Application

SEP\_INST.log Data\Symantec\Symantec Endpoint Protection\12.1.671.4971.105\Data\Cached Installs\Program Files\Symantec\Name\Version\Bin\TrstZone.dll Действие 20:17:15: . Tse.dll clientca: Checking C:\Documents and Settings\All Users\Application Data\Symantec\Symantec Endpoint Protection\12.1.671.4971.105\Data\Cached Installs\Program Files\Symantec\Name\Version\Bin\Tse.dll attributes clientca: Current attributes: 820 clientca: Deleting File: C:\Documents and Settings\All Users\Application Data\Symantec\Symantec Endpoint Protection\12.1.671.4971.105\Data\Cached Installs\Program Files\Symantec\Name\Version\Bin\Tse.dll Действие 20:17:15: . tseConfig.dll clientca: Checking C:\Documents and Settings\All Users\Application Data\Symantec\Symantec Endpoint Protection\12.1.671.4971.105\Data\Cached Installs\Program Files\Symantec\Name\Version\Bin\tseConfig.dll attributes clientca: Current attributes: 820 clientca: Deleting File: C:\Documents and Settings\All Users\Application Data\Symantec\Symantec Endpoint Protection\12.1.671.4971.105\Data\Cached Installs\Program Files\Symantec\Name\Version\Bin\tseConfig.dll Действие 20:17:15: . uninstallsched.dll clientca: Checking C:\Documents and Settings\All Users\Application Data\Symantec\Symantec Endpoint Protection\12.1.671.4971.105\Data\Cached Installs\Program Files\Symantec\Name\Version\Bin\uninstallsched.dll attributes clientca: Current attributes: 20 clientca: Deleting File: C:\Documents and Settings\All Users\Application Data\Symantec\Symantec Endpoint Protection\12.1.671.4971.105\Data\Cached Installs\Program Files\Symantec\Name\Version\Bin\uninstallsched.dll Действие 20:17:15: . vpmsece.dll clientca: Checking C:\Documents and Settings\All Users\Application Data\Symantec\Symantec Endpoint Protection\12.1.671.4971.105\Data\Cached Installs\Program Files\Symantec\Name\Version\Bin\vpmsece.dll attributes clientca: Current attributes: 20 clientca: Deleting File: C:\Documents and Settings\All Users\Application Data\Symantec\Symantec Endpoint Protection\12.1.671.4971.105\Data\Cached Installs\Program Files\Symantec\Name\Version\Bin\vpmsece.dll Действие 20:17:15: . vpshell2.dll clientca: Checking C:\Documents and Settings\All Users\Application Data\Symantec\Symantec Endpoint Protection\12.1.671.4971.105\Data\Cached Installs\Program Files\Symantec\Name\Version\Bin\vpshell2.dll attributes clientca: Current attributes: 820 clientca: Deleting File: C:\Documents and Settings\All Users\Application Data\Symantec\Symantec Endpoint Protection\12.1.671.4971.105\Data\Cached Installs\Program Files\Symantec\Name\Version\Bin\vpshell2.dll Действие 20:17:15: . webshell.dll clientca: Checking C:\Documents and Settings\All Users\Application Data\Symantec\Symantec Endpoint Protection\12.1.671.4971.105\Data\Cached Installs\Program Files\Symantec\Name\Version\Bin\webshell.dll attributes clientca: Current attributes: 820 clientca: Deleting File: C:\Documents and Settings\All Users\Application Data\Symantec\Symantec Endpoint Protection\12.1.671.4971.105\Data\Cached Installs\Program Files\Symantec\Name\Version\Bin\webshell.dll Действие 20:17:15: . WFPUnins.exe clientca: Checking C:\Documents and Settings\All Users\Application Data\Symantec\Symantec Endpoint Protection\12.1.671.4971.105\Data\Cached Installs\Program Files\Symantec\Name\Version\Bin\WFPUnins.exe attributes clientca: Current attributes: 820 clientca: Deleting File: C:\Documents and Settings\All Users\Application Data\Symantec\Symantec Endpoint Protection\12.1.671.4971.105\Data\Cached Installs\Program Files\Symantec\Name\Version\Bin\WFPUnins.exe Действие 20:17:15: . WGX.SYS clientca: Checking C:\Documents and Settings\All Users\Application Data\Symantec\Symantec Endpoint Protection\12.1.671.4971.105\Data\Cached Installs\Program Files\Symantec\Name\Version\Bin\WGX.SYS attributes clientca: Current attributes: 20 clientca: Deleting File: C:\Documents and Settings\All Users\Application Data\Symantec\Symantec Endpoint Protection\12.1.671.4971.105\Data\Cached Installs\Program Files\Symantec\Name\Version\Bin\WGX.SYS Действие 20:17:15: . WGXMAN.DLL clientca: Checking C:\Documents and Settings\All Users\Application Страница 389

SEP\_INST.log Data\Symantec\Symantec Endpoint Protection\12.1.671.4971.105\Data\Cached Installs\Program Files\Symantec\Name\Version\Bin\WGXMAN.DLL attributes clientca: Current attributes: 820 clientca: Deleting File: C:\Documents and Settings\All Users\Application Data\Symantec\Symantec Endpoint Protection\12.1.671.4971.105\Data\Cached Installs\Program Files\Symantec\Name\Version\Bin\WGXMAN.DLL Действие 20:17:15: . WinLogoutNotifier.dll clientca: Checking C:\Documents and Settings\All Users\Application Data\Symantec\Symantec Endpoint Protection\12.1.671.4971.105\Data\Cached Installs\Program Files\Symantec\Name\Version\Bin\WinLogoutNotifier.dll attributes clientca: Current attributes: 20 clientca: Deleting File: C:\Documents and Settings\All Users\Application Data\Symantec\Symantec Endpoint Protection\12.1.671.4971.105\Data\Cached Installs\Program Files\Symantec\Name\Version\Bin\WinLogoutNotifier.dll Действие 20:17:15: . WSCSAvNotifier.exe clientca: Checking C:\Documents and Settings\All Users\Application Data\Symantec\Symantec Endpoint Protection\12.1.671.4971.105\Data\Cached Installs\Program Files\Symantec\Name\Version\Bin\WSCSAvNotifier.exe attributes clientca: Current attributes: 820 clientca: Deleting File: C:\Documents and Settings\All Users\Application Data\Symantec\Symantec Endpoint Protection\12.1.671.4971.105\Data\Cached Installs\Program Files\Symantec\Name\Version\Bin\WSCSAvNotifier.exe clientca: Error 0x91 Removing folder: C:\Documents and Settings\All Users\Application Data\Symantec\Symantec Endpoint Protection\12.1.671.4971.105\Data\Cached Installs\Program Files\Symantec\Name\Version\Bin Folder marked for delete on reboot: C:\Documents and Settings\All Users\Application Data\Symantec\Symantec Endpoint Protection\12.1.671.4971.105\Data\Cached Installs\Program Files\Symantec\Name\Version\Bin Действие 20:17:15: . License.rtf clientca: Checking C:\Documents and Settings\All Users\Application Data\Symantec\Symantec Endpoint Protection\12.1.671.4971.105\Data\Cached Installs\Program Files\Symantec\Name\Version\License.rtf attributes clientca: Current attributes: 20 clientca: Deleting File: C:\Documents and Settings\All Users\Application Data\Symantec\Symantec Endpoint Protection\12.1.671.4971.105\Data\Cached Installs\Program Files\Symantec\Name\Version\License.rtf Действие 20:17:15: . Readme.txt clientca: Checking C:\Documents and Settings\All Users\Application Data\Symantec\Symantec Endpoint Protection\12.1.671.4971.105\Data\Cached Installs\Program Files\Symantec\Name\Version\Readme.txt attributes clientca: Current attributes: 20 clientca: Deleting File: C:\Documents and Settings\All Users\Application Data\Symantec\Symantec Endpoint Protection\12.1.671.4971.105\Data\Cached Installs\Program Files\Symantec\Name\Version\Readme.txt clientca: Folder: C:\Documents and Settings\All Users\Application Data\Symantec\Symantec Endpoint Protection\12.1.671.4971.105\Data\Cached Installs\Program Files\Symantec\Name\Version\Res clientca: Pattern: \*.\* clientca: Folder: C:\Documents and Settings\All Users\Application Data\Symantec\Symantec Endpoint Protection\12.1.671.4971.105\Data\Cached Installs\Program Files\Symantec\Name\Version\Res\1049 clientca: Pattern: \*.\* Действие 20:17:15: . ActaRes.dll clientca: Checking C:\Documents and Settings\All Users\Application Data\Symantec\Symantec Endpoint Protection\12.1.671.4971.105\Data\Cached Installs\Program Files\Symantec\Name\Version\Res\1049\ActaRes.dll attributes clientca: Current attributes: 20 clientca: Deleting File: C:\Documents and Settings\All Users\Application Data\Symantec\Symantec Endpoint Protection\12.1.671.4971.105\Data\Cached Installs\Program Files\Symantec\Name\Version\Res\1049\ActaRes.dll Действие 20:17:15: . AVManRes.dll clientca: Checking C:\Documents and Settings\All Users\Application Data\Symantec\Symantec Endpoint Protection\12.1.671.4971.105\Data\Cached Installs\Program Files\Symantec\Name\Version\Res\1049\AVManRes.dll attributes clientca: Current attributes: 20

SEP\_INST.log clientca: Deleting File: C:\Documents and Settings\All Users\Application Data\Symantec\Symantec Endpoint Protection\12.1.671.4971.105\Data\Cached Installs\Program Files\Symantec\Name\Version\Res\1049\AVManRes.dll Действие 20:17:15: . CIdsEimRes.dll clientca: Checking C:\Documents and Settings\All Users\Application Data\Symantec\Symantec Endpoint Protection\12.1.671.4971.105\Data\Cached Installs\Program Files\Symantec\Name\Version\Res\1049\CIdsEimRes.dll attributes clientca: Current attributes: 20 clientca: Deleting File: C:\Documents and Settings\All Users\Application Data\Symantec\Symantec Endpoint Protection\12.1.671.4971.105\Data\Cached Installs\Program Files\Symantec\Name\Version\Res\1049\CIdsEimRes.dll Действие 20:17:15: . CIDSManRes.dll clientca: Checking C:\Documents and Settings\All Users\Application Data\Symantec\Symantec Endpoint Protection\12.1.671.4971.105\Data\Cached Installs\Program Files\Symantec\Name\Version\Res\1049\CIDSManRes.dll attributes clientca: Current attributes: 20 clientca: Deleting File: C:\Documents and Settings\All Users\Application Data\Symantec\Symantec Endpoint Protection\12.1.671.4971.105\Data\Cached Installs\Program Files\Symantec\Name\Version\Res\1049\CIDSManRes.dll Действие 20:17:15: . ControlAPRes.dll clientca: Checking C:\Documents and Settings\All Users\Application Data\Symantec\Symantec Endpoint Protection\12.1.671.4971.105\Data\Cached Installs\Program Files\Symantec\Name\Version\Res\1049\ControlAPRes.dll attributes clientca: Current attributes: 20 clientca: Deleting File: C:\Documents and Settings\All Users\Application Data\Symantec\Symantec Endpoint Protection\12.1.671.4971.105\Data\Cached Installs\Program Files\Symantec\Name\Version\Res\1049\ControlAPRes.dll Действие 20:17:15: . DevManRes.dll clientca: Checking C:\Documents and Settings\All Users\Application Data\Symantec\Symantec Endpoint Protection\12.1.671.4971.105\Data\Cached Installs\Program Files\Symantec\Name\Version\Res\1049\DevManRes.dll attributes clientca: Current attributes: 20 clientca: Deleting File: C:\Documents and Settings\All Users\Application Data\Symantec\Symantec Endpoint Protection\12.1.671.4971.105\Data\Cached Installs\Program Files\Symantec\Name\Version\Res\1049\DevManRes.dll Действие 20:17:15: . DoScanRes.dll clientca: Checking C:\Documents and Settings\All Users\Application Data\Symantec\Symantec Endpoint Protection\12.1.671.4971.105\Data\Cached Installs\Program Files\Symantec\Name\Version\Res\1049\DoScanRes.dll attributes clientca: Current attributes: 20 clientca: Deleting File: C:\Documents and Settings\All Users\Application Data\Symantec\Symantec Endpoint Protection\12.1.671.4971.105\Data\Cached Installs\Program Files\Symantec\Name\Version\Res\1049\DoScanRes.dll Действие 20:17:15: . DWHWizrdRes.dll clientca: Checking C:\Documents and Settings\All Users\Application Data\Symantec\Symantec Endpoint Protection\12.1.671.4971.105\Data\Cached Installs\Program Files\Symantec\Name\Version\Res\1049\DWHWizrdRes.dll attributes clientca: Current attributes: 20 clientca: Deleting File: C:\Documents and Settings\All Users\Application Data\Symantec\Symantec Endpoint Protection\12.1.671.4971.105\Data\Cached Installs\Program Files\Symantec\Name\Version\Res\1049\DWHWizrdRes.dll Действие 20:17:15: . ExchngUIRes.dll clientca: Checking C:\Documents and Settings\All Users\Application Data\Symantec\Symantec Endpoint Protection\12.1.671.4971.105\Data\Cached Installs\Program Files\Symantec\Name\Version\Res\1049\ExchngUIRes.dll attributes clientca: Current attributes: 20 clientca: Deleting File: C:\Documents and Settings\All Users\Application Data\Symantec\Symantec Endpoint Protection\12.1.671.4971.105\Data\Cached Installs\Program Files\Symantec\Name\Version\Res\1049\ExchngUIRes.dll Действие 20:17:15: . GUProxyRes.dll clientca: Checking C:\Documents and Settings\All Users\Application Data\Symantec\Symantec Endpoint Protection\12.1.671.4971.105\Data\Cached Installs\Program Files\Symantec\Name\Version\Res\1049\GUProxyRes.dll attributes clientca: Current attributes: 20 clientca: Deleting File: C:\Documents and Settings\All Users\Application Data\Symantec\Symantec Endpoint Protection\12.1.671.4971.105\Data\Cached Installs\Program Files\Symantec\Name\Version\Res\1049\GUProxyRes.dll

SEP\_INST.log Действие 20:17:15: . HPPProtectionProviderUIRes.dll clientca: Checking C:\Documents and Settings\All Users\Application Data\Symantec\Symantec Endpoint Protection\12.1.671.4971.105\Data\Cached Installs\Program Files\Symantec\Name\Version\Res\1049\HPPProtectionProviderUIRes.dll attributes clientca: Current attributes: 20 clientca: Deleting File: C:\Documents and Settings\All Users\Application Data\Symantec\Symantec Endpoint Protection\12.1.671.4971.105\Data\Cached Installs\Program Files\Symantec\Name\Version\Res\1049\HPPProtectionProviderUIRes.dll Действие 20:17:15: . IMailRes.dll clientca: Checking C:\Documents and Settings\All Users\Application Data\Symantec\Symantec Endpoint Protection\12.1.671.4971.105\Data\Cached Installs\Program Files\Symantec\Name\Version\Res\1049\IMailRes.dll attributes clientca: Current attributes: 20 clientca: Deleting File: C:\Documents and Settings\All Users\Application Data\Symantec\Symantec Endpoint Protection\12.1.671.4971.105\Data\Cached Installs\Program Files\Symantec\Name\Version\Res\1049\IMailRes.dll Действие 20:17:15: . IMailUIRes.dll clientca: Checking C:\Documents and Settings\All Users\Application Data\Symantec\Symantec Endpoint Protection\12.1.671.4971.105\Data\Cached Installs\Program Files\Symantec\Name\Version\Res\1049\IMailUIRes.dll attributes clientca: Current attributes: 20 clientca: Deleting File: C:\Documents and Settings\All Users\Application Data\Symantec\Symantec Endpoint Protection\12.1.671.4971.105\Data\Cached Installs\Program Files\Symantec\Name\Version\Res\1049\IMailUIRes.dll Действие 20:17:15: . LDDateTmRes.dll clientca: Checking C:\Documents and Settings\All Users\Application Data\Symantec\Symantec Endpoint Protection\12.1.671.4971.105\Data\Cached Installs\Program Files\Symantec\Name\Version\Res\1049\LDDateTmRes.dll attributes clientca: Current attributes: 20 clientca: Deleting File: C:\Documents and Settings\All Users\Application Data\Symantec\Symantec Endpoint Protection\12.1.671.4971.105\Data\Cached Installs\Program Files\Symantec\Name\Version\Res\1049\LDDateTmRes.dll Действие 20:17:15: . LDVPCtlsRes.dll clientca: Checking C:\Documents and Settings\All Users\Application Data\Symantec\Symantec Endpoint Protection\12.1.671.4971.105\Data\Cached Installs\Program Files\Symantec\Name\Version\Res\1049\LDVPCtlsRes.dll attributes clientca: Current attributes: 20 clientca: Deleting File: C:\Documents and Settings\All Users\Application Data\Symantec\Symantec Endpoint Protection\12.1.671.4971.105\Data\Cached Installs\Program Files\Symantec\Name\Version\Res\1049\LDVPCtlsRes.dll Действие 20:17:15: . LDVPDlgsRes.dll clientca: Checking C:\Documents and Settings\All Users\Application Data\Symantec\Symantec Endpoint Protection\12.1.671.4971.105\Data\Cached Installs\Program Files\Symantec\Name\Version\Res\1049\LDVPDlgsRes.dll attributes clientca: Current attributes: 20 clientca: Deleting File: C:\Documents and Settings\All Users\Application Data\Symantec\Symantec Endpoint Protection\12.1.671.4971.105\Data\Cached Installs\Program Files\Symantec\Name\Version\Res\1049\LDVPDlgsRes.dll Действие 20:17:15: . LDVPUIRes.dll clientca: Checking C:\Documents and Settings\All Users\Application Data\Symantec\Symantec Endpoint Protection\12.1.671.4971.105\Data\Cached Installs\Program Files\Symantec\Name\Version\Res\1049\LDVPUIRes.dll attributes clientca: Current attributes: 20 clientca: Deleting File: C:\Documents and Settings\All Users\Application Data\Symantec\Symantec Endpoint Protection\12.1.671.4971.105\Data\Cached Installs\Program Files\Symantec\Name\Version\Res\1049\LDVPUIRes.dll Действие 20:17:15: . LicenseManRes.dll clientca: Checking C:\Documents and Settings\All Users\Application Data\Symantec\Symantec Endpoint Protection\12.1.671.4971.105\Data\Cached Installs\Program Files\Symantec\Name\Version\Res\1049\LicenseManRes.dll attributes clientca: Current attributes: 20 clientca: Deleting File: C:\Documents and Settings\All Users\Application Data\Symantec\Symantec Endpoint Protection\12.1.671.4971.105\Data\Cached Installs\Program Files\Symantec\Name\Version\Res\1049\LicenseManRes.dll Действие 20:17:15: . LotNtsUIRes.dll

SEP\_INST.log clientca: Checking C:\Documents and Settings\All Users\Application Data\Symantec\Symantec Endpoint Protection\12.1.671.4971.105\Data\Cached Installs\Program Files\Symantec\Name\Version\Res\1049\LotNtsUIRes.dll attributes clientca: Current attributes: 20 clientca: Deleting File: C:\Documents and Settings\All Users\Application Data\Symantec\Symantec Endpoint Protection\12.1.671.4971.105\Data\Cached Installs\Program Files\Symantec\Name\Version\Res\1049\LotNtsUIRes.dll Действие 20:17:15: . LueEimRes.dll clientca: Checking C:\Documents and Settings\All Users\Application Data\Symantec\Symantec Endpoint Protection\12.1.671.4971.105\Data\Cached Installs\Program Files\Symantec\Name\Version\Res\1049\LueEimRes.dll attributes clientca: Current attributes: 20 clientca: Deleting File: C:\Documents and Settings\All Users\Application Data\Symantec\Symantec Endpoint Protection\12.1.671.4971.105\Data\Cached Installs\Program Files\Symantec\Name\Version\Res\1049\LueEimRes.dll Действие 20:17:15: . LUManRes.dll clientca: Checking C:\Documents and Settings\All Users\Application Data\Symantec\Symantec Endpoint Protection\12.1.671.4971.105\Data\Cached Installs\Program Files\Symantec\Name\Version\Res\1049\LUManRes.dll attributes clientca: Current attributes: 20 clientca: Deleting File: C:\Documents and Settings\All Users\Application Data\Symantec\Symantec Endpoint Protection\12.1.671.4971.105\Data\Cached Installs\Program Files\Symantec\Name\Version\Res\1049\LUManRes.dll Действие 20:17:15: . NacManagerRes.dll clientca: Checking C:\Documents and Settings\All Users\Application Data\Symantec\Symantec Endpoint Protection\12.1.671.4971.105\Data\Cached Installs\Program Files\Symantec\Name\Version\Res\1049\NacManagerRes.dll attributes clientca: Current attributes: 20 clientca: Deleting File: C:\Documents and Settings\All Users\Application Data\Symantec\Symantec Endpoint Protection\12.1.671.4971.105\Data\Cached Installs\Program Files\Symantec\Name\Version\Res\1049\NacManagerRes.dll Действие 20:17:15: . NetportRes.dll clientca: Checking C:\Documents and Settings\All Users\Application Data\Symantec\Symantec Endpoint Protection\12.1.671.4971.105\Data\Cached Installs\Program Files\Symantec\Name\Version\Res\1049\NetportRes.dll attributes clientca: Current attributes: 20 clientca: Deleting File: C:\Documents and Settings\All Users\Application Data\Symantec\Symantec Endpoint Protection\12.1.671.4971.105\Data\Cached Installs\Program Files\Symantec\Name\Version\Res\1049\NetportRes.dll Действие 20:17:15: . notesextRes.dll clientca: Checking C:\Documents and Settings\All Users\Application Data\Symantec\Symantec Endpoint Protection\12.1.671.4971.105\Data\Cached Installs\Program Files\Symantec\Name\Version\Res\1049\notesextRes.dll attributes clientca: Current attributes: 20 clientca: Deleting File: C:\Documents and Settings\All Users\Application Data\Symantec\Symantec Endpoint Protection\12.1.671.4971.105\Data\Cached Installs\Program Files\Symantec\Name\Version\Res\1049\notesextRes.dll Действие 20:17:15: . ProtectionUtilRes.dll clientca: Checking C:\Documents and Settings\All Users\Application Data\Symantec\Symantec Endpoint Protection\12.1.671.4971.105\Data\Cached Installs\Program Files\Symantec\Name\Version\Res\1049\ProtectionUtilRes.dll attributes clientca: Current attributes: 20 clientca: Deleting File: C:\Documents and Settings\All Users\Application Data\Symantec\Symantec Endpoint Protection\12.1.671.4971.105\Data\Cached Installs\Program Files\Symantec\Name\Version\Res\1049\ProtectionUtilRes.dll Действие 20:17:15: . PScanRes.dll clientca: Checking C:\Documents and Settings\All Users\Application Data\Symantec\Symantec Endpoint Protection\12.1.671.4971.105\Data\Cached Installs\Program Files\Symantec\Name\Version\Res\1049\PScanRes.dll attributes clientca: Current attributes: 20 clientca: Deleting File: C:\Documents and Settings\All Users\Application Data\Symantec\Symantec Endpoint Protection\12.1.671.4971.105\Data\Cached Installs\Program Files\Symantec\Name\Version\Res\1049\PScanRes.dll Действие 20:17:15: . RebootMgrEimRes.dll clientca: Checking C:\Documents and Settings\All Users\Application Data\Symantec\Symantec Endpoint Protection\12.1.671.4971.105\Data\Cached Страница 393

SEP\_INST.log Installs\Program Files\Symantec\Name\Version\Res\1049\RebootMgrEimRes.dll attributes clientca: Current attributes: 20 clientca: Deleting File: C:\Documents and Settings\All Users\Application Data\Symantec\Symantec Endpoint Protection\12.1.671.4971.105\Data\Cached Installs\Program Files\Symantec\Name\Version\Res\1049\RebootMgrEimRes.dll Действие 20:17:15: . RepMgtTimRes.dll clientca: Checking C:\Documents and Settings\All Users\Application Data\Symantec\Symantec Endpoint Protection\12.1.671.4971.105\Data\Cached Installs\Program Files\Symantec\Name\Version\Res\1049\RepMgtTimRes.dll attributes clientca: Current attributes: 20 clientca: Deleting File: C:\Documents and Settings\All Users\Application Data\Symantec\Symantec Endpoint Protection\12.1.671.4971.105\Data\Cached Installs\Program Files\Symantec\Name\Version\Res\1049\RepMgtTimRes.dll Действие 20:17:15: . SavEmailSesHlpRes.dll clientca: Checking C:\Documents and Settings\All Users\Application Data\Symantec\Symantec Endpoint Protection\12.1.671.4971.105\Data\Cached Installs\Program Files\Symantec\Name\Version\Res\1049\SavEmailSesHlpRes.dll attributes clientca: Current attributes: 20 clientca: Deleting File: C:\Documents and Settings\All Users\Application Data\Symantec\Symantec Endpoint Protection\12.1.671.4971.105\Data\Cached Installs\Program Files\Symantec\Name\Version\Res\1049\SavEmailSesHlpRes.dll Действие 20:17:15: . SavMainUIRes.dll clientca: Checking C:\Documents and Settings\All Users\Application Data\Symantec\Symantec Endpoint Protection\12.1.671.4971.105\Data\Cached Installs\Program Files\Symantec\Name\Version\Res\1049\SavMainUIRes.dll attributes clientca: Current attributes: 20 clientca: Deleting File: C:\Documents and Settings\All Users\Application Data\Symantec\Symantec Endpoint Protection\12.1.671.4971.105\Data\Cached Installs\Program Files\Symantec\Name\Version\Res\1049\SavMainUIRes.dll Действие 20:17:15: . SAVSesHlpRes.dll clientca: Checking C:\Documents and Settings\All Users\Application Data\Symantec\Symantec Endpoint Protection\12.1.671.4971.105\Data\Cached Installs\Program Files\Symantec\Name\Version\Res\1049\SAVSesHlpRes.dll attributes clientca: Current attributes: 20 clientca: Deleting File: C:\Documents and Settings\All Users\Application Data\Symantec\Symantec Endpoint Protection\12.1.671.4971.105\Data\Cached Installs\Program Files\Symantec\Name\Version\Res\1049\SAVSesHlpRes.dll Действие 20:17:15: . SavUIRes.dll clientca: Checking C:\Documents and Settings\All Users\Application Data\Symantec\Symantec Endpoint Protection\12.1.671.4971.105\Data\Cached Installs\Program Files\Symantec\Name\Version\Res\1049\SavUIRes.dll attributes clientca: Current attributes: 20 clientca: Deleting File: C:\Documents and Settings\All Users\Application Data\Symantec\Symantec Endpoint Protection\12.1.671.4971.105\Data\Cached Installs\Program Files\Symantec\Name\Version\Res\1049\SavUIRes.dll Действие 20:17:15: . ScanDlgsRes.dll clientca: Checking C:\Documents and Settings\All Users\Application Data\Symantec\Symantec Endpoint Protection\12.1.671.4971.105\Data\Cached Installs\Program Files\Symantec\Name\Version\Res\1049\ScanDlgsRes.dll attributes clientca: Current attributes: 20 clientca: Deleting File: C:\Documents and Settings\All Users\Application Data\Symantec\Symantec Endpoint Protection\12.1.671.4971.105\Data\Cached Installs\Program Files\Symantec\Name\Version\Res\1049\ScanDlgsRes.dll Действие 20:17:15: . SEPSessionPluginRes.dll clientca: Checking C:\Documents and Settings\All Users\Application Data\Symantec\Symantec Endpoint Protection\12.1.671.4971.105\Data\Cached Installs\Program Files\Symantec\Name\Version\Res\1049\SEPSessionPluginRes.dll attributes clientca: Current attributes: 20 clientca: Deleting File: C:\Documents and Settings\All Users\Application Data\Symantec\Symantec Endpoint Protection\12.1.671.4971.105\Data\Cached Installs\Program Files\Symantec\Name\Version\Res\1049\SEPSessionPluginRes.dll Действие 20:17:15: . SfManRes.dll

SEP\_INST.log clientca: Checking C:\Documents and Settings\All Users\Application Data\Symantec\Symantec Endpoint Protection\12.1.671.4971.105\Data\Cached Installs\Program Files\Symantec\Name\Version\Res\1049\SfManRes.dll attributes clientca: Current attributes: 20 clientca: Deleting File: C:\Documents and Settings\All Users\Application Data\Symantec\Symantec Endpoint Protection\12.1.671.4971.105\Data\Cached Installs\Program Files\Symantec\Name\Version\Res\1049\SfManRes.dll Действие 20:17:15: . SgHIRes.dll clientca: Checking C:\Documents and Settings\All Users\Application Data\Symantec\Symantec Endpoint Protection\12.1.671.4971.105\Data\Cached Installs\Program Files\Symantec\Name\Version\Res\1049\SgHIRes.dll attributes clientca: Current attributes: 20 clientca: Deleting File: C:\Documents and Settings\All Users\Application Data\Symantec\Symantec Endpoint Protection\12.1.671.4971.105\Data\Cached Installs\Program Files\Symantec\Name\Version\Res\1049\SgHIRes.dll Действие 20:17:15: . SISStatusDlgRes.dll clientca: Checking C:\Documents and Settings\All Users\Application Data\Symantec\Symantec Endpoint Protection\12.1.671.4971.105\Data\Cached Installs\Program Files\Symantec\Name\Version\Res\1049\SISStatusDlgRes.dll attributes clientca: Current attributes: 20 clientca: Deleting File: C:\Documents and Settings\All Users\Application Data\Symantec\Symantec Endpoint Protection\12.1.671.4971.105\Data\Cached Installs\Program Files\Symantec\Name\Version\Res\1049\SISStatusDlgRes.dll Действие 20:17:15: . SmcGuiRes.dll clientca: Checking C:\Documents and Settings\All Users\Application Data\Symantec\Symantec Endpoint Protection\12.1.671.4971.105\Data\Cached Installs\Program Files\Symantec\Name\Version\Res\1049\SmcGuiRes.dll attributes clientca: Current attributes: 20 clientca: Deleting File: C:\Documents and Settings\All Users\Application Data\Symantec\Symantec Endpoint Protection\12.1.671.4971.105\Data\Cached Installs\Program Files\Symantec\Name\Version\Res\1049\SmcGuiRes.dll Действие 20:17:15: . SmcInstRes.dll clientca: Checking C:\Documents and Settings\All Users\Application Data\Symantec\Symantec Endpoint Protection\12.1.671.4971.105\Data\Cached Installs\Program Files\Symantec\Name\Version\Res\1049\SmcInstRes.dll attributes clientca: Current attributes: 20 clientca: Deleting File: C:\Documents and Settings\All Users\Application Data\Symantec\Symantec Endpoint Protection\12.1.671.4971.105\Data\Cached Installs\Program Files\Symantec\Name\Version\Res\1049\SmcInstRes.dll Действие 20:17:15: . SmcRes.dll clientca: Checking C:\Documents and Settings\All Users\Application Data\Symantec\Symantec Endpoint Protection\12.1.671.4971.105\Data\Cached Installs\Program Files\Symantec\Name\Version\Res\1049\SmcRes.dll attributes clientca: Current attributes: 20 clientca: Deleting File: C:\Documents and Settings\All Users\Application Data\Symantec\Symantec Endpoint Protection\12.1.671.4971.105\Data\Cached Installs\Program Files\Symantec\Name\Version\Res\1049\SmcRes.dll Действие 20:17:15: . SpNetRes.dll clientca: Checking C:\Documents and Settings\All Users\Application Data\Symantec\Symantec Endpoint Protection\12.1.671.4971.105\Data\Cached Installs\Program Files\Symantec\Name\Version\Res\1049\SpNetRes.dll attributes clientca: Current attributes: 20 clientca: Deleting File: C:\Documents and Settings\All Users\Application Data\Symantec\Symantec Endpoint Protection\12.1.671.4971.105\Data\Cached Installs\Program Files\Symantec\Name\Version\Res\1049\SpNetRes.dll Действие 20:17:15: . SubmissionsEimRes.dll clientca: Checking C:\Documents and Settings\All Users\Application Data\Symantec\Symantec Endpoint Protection\12.1.671.4971.105\Data\Cached Installs\Program Files\Symantec\Name\Version\Res\1049\SubmissionsEimRes.dll attributes clientca: Current attributes: 20 clientca: Deleting File: C:\Documents and Settings\All Users\Application Data\Symantec\Symantec Endpoint Protection\12.1.671.4971.105\Data\Cached Installs\Program Files\Symantec\Name\Version\Res\1049\SubmissionsEimRes.dll Действие 20:17:15: . SyLinkRes.dll clientca: Checking C:\Documents and Settings\All Users\Application Data\Symantec\Symantec Endpoint Protection\12.1.671.4971.105\Data\Cached

SEP\_INST.log Installs\Program Files\Symantec\Name\Version\Res\1049\SyLinkRes.dll attributes clientca: Current attributes: 20 clientca: Deleting File: C:\Documents and Settings\All Users\Application Data\Symantec\Symantec Endpoint Protection\12.1.671.4971.105\Data\Cached Installs\Program Files\Symantec\Name\Version\Res\1049\SyLinkRes.dll Действие 20:17:15: . SymCorpUIres.dll clientca: Checking C:\Documents and Settings\All Users\Application Data\Symantec\Symantec Endpoint Protection\12.1.671.4971.105\Data\Cached Installs\Program Files\Symantec\Name\Version\Res\1049\SymCorpUIres.dll attributes clientca: Current attributes: 20 clientca: Deleting File: C:\Documents and Settings\All Users\Application Data\Symantec\Symantec Endpoint Protection\12.1.671.4971.105\Data\Cached Installs\Program Files\Symantec\Name\Version\Res\1049\SymCorpUIres.dll Действие 20:17:15: . SymProtectUIRes.dll clientca: Checking C:\Documents and Settings\All Users\Application Data\Symantec\Symantec Endpoint Protection\12.1.671.4971.105\Data\Cached Installs\Program Files\Symantec\Name\Version\Res\1049\SymProtectUIRes.dll attributes clientca: Current attributes: 20 clientca: Deleting File: C:\Documents and Settings\All Users\Application Data\Symantec\Symantec Endpoint Protection\12.1.671.4971.105\Data\Cached Installs\Program Files\Symantec\Name\Version\Res\1049\SymProtectUIRes.dll Действие 20:17:15: . TseConfigRes.dll clientca: Checking C:\Documents and Settings\All Users\Application Data\Symantec\Symantec Endpoint Protection\12.1.671.4971.105\Data\Cached Installs\Program Files\Symantec\Name\Version\Res\1049\TseConfigRes.dll attributes clientca: Current attributes: 20 clientca: Deleting File: C:\Documents and Settings\All Users\Application Data\Symantec\Symantec Endpoint Protection\12.1.671.4971.105\Data\Cached Installs\Program Files\Symantec\Name\Version\Res\1049\TseConfigRes.dll Действие 20:17:15: . TseRes.dll clientca: Checking C:\Documents and Settings\All Users\Application Data\Symantec\Symantec Endpoint Protection\12.1.671.4971.105\Data\Cached Installs\Program Files\Symantec\Name\Version\Res\1049\TseRes.dll attributes clientca: Current attributes: 20 clientca: Deleting File: C:\Documents and Settings\All Users\Application Data\Symantec\Symantec Endpoint Protection\12.1.671.4971.105\Data\Cached Installs\Program Files\Symantec\Name\Version\Res\1049\TseRes.dll Действие 20:17:15: . vpmseceRes.dll clientca: Checking C:\Documents and Settings\All Users\Application Data\Symantec\Symantec Endpoint Protection\12.1.671.4971.105\Data\Cached Installs\Program Files\Symantec\Name\Version\Res\1049\vpmseceRes.dll attributes clientca: Current attributes: 20 clientca: Deleting File: C:\Documents and Settings\All Users\Application Data\Symantec\Symantec Endpoint Protection\12.1.671.4971.105\Data\Cached Installs\Program Files\Symantec\Name\Version\Res\1049\vpmseceRes.dll Действие 20:17:15: . VpshellRes.dll clientca: Checking C:\Documents and Settings\All Users\Application Data\Symantec\Symantec Endpoint Protection\12.1.671.4971.105\Data\Cached Installs\Program Files\Symantec\Name\Version\Res\1049\VpshellRes.dll attributes clientca: Current attributes: 20 clientca: Deleting File: C:\Documents and Settings\All Users\Application Data\Symantec\Symantec Endpoint Protection\12.1.671.4971.105\Data\Cached Installs\Program Files\Symantec\Name\Version\Res\1049\VpshellRes.dll Действие 20:17:15: . WebShellRes.dll clientca: Checking C:\Documents and Settings\All Users\Application Data\Symantec\Symantec Endpoint Protection\12.1.671.4971.105\Data\Cached Installs\Program Files\Symantec\Name\Version\Res\1049\WebShellRes.dll attributes clientca: Current attributes: 20 clientca: Deleting File: C:\Documents and Settings\All Users\Application Data\Symantec\Symantec Endpoint Protection\12.1.671.4971.105\Data\Cached Installs\Program Files\Symantec\Name\Version\Res\1049\WebShellRes.dll Действие 20:17:15: . WSCSAVNotifierRes.dll clientca: Checking C:\Documents and Settings\All Users\Application Data\Symantec\Symantec Endpoint Protection\12.1.671.4971.105\Data\Cached Installs\Program Files\Symantec\Name\Version\Res\1049\WSCSAVNotifierRes.dll
attributes clientca: Current attributes: 20 clientca: Deleting File: C:\Documents and Settings\All Users\Application Data\Symantec\Symantec Endpoint Protection\12.1.671.4971.105\Data\Cached Installs\Program Files\Symantec\Name\Version\Res\1049\WSCSAVNotifierRes.dll clientca: Removed folder: C:\Documents and Settings\All Users\Application Data\Symantec\Symantec Endpoint Protection\12.1.671.4971.105\Data\Cached Installs\Program Files\Symantec\Name\Version\Res\1049 clientca: Folder: C:\Documents and Settings\All Users\Application Data\Symantec\Symantec Endpoint Protection\12.1.671.4971.105\Data\Cached Installs\Program Files\Symantec\Name\Version\Res\19 clientca: Pattern: \*.\* clientca: Folder: C:\Documents and Settings\All Users\Application Data\Symantec\Symantec Endpoint Protection\12.1.671.4971.105\Data\Cached Installs\Program Files\Symantec\Name\Version\Res\19\01 clientca: Pattern: \*.\* Действие 20:17:15: . rcAlert.dll clientca: Checking C:\Documents and Settings\All Users\Application Data\Symantec\Symantec Endpoint Protection\12.1.671.4971.105\Data\Cached Installs\Program Files\Symantec\Name\Version\Res\19\01\rcAlert.dll attributes clientca: Current attributes: 20 clientca: Deleting File: C:\Documents and Settings\All Users\Application Data\Symantec\Symantec Endpoint Protection\12.1.671.4971.105\Data\Cached Installs\Program Files\Symantec\Name\Version\Res\19\01\rcAlert.dll Действие 20:17:15: . rcEmlPxy.dll clientca: Checking C:\Documents and Settings\All Users\Application Data\Symantec\Symantec Endpoint Protection\12.1.671.4971.105\Data\Cached Installs\Program Files\Symantec\Name\Version\Res\19\01\rcEmlPxy.dll attributes clientca: Current attributes: 20 clientca: Deleting File: C:\Documents and Settings\All Users\Application Data\Symantec\Symantec Endpoint Protection\12.1.671.4971.105\Data\Cached Installs\Program Files\Symantec\Name\Version\Res\19\01\rcEmlPxy.dll Действие 20:17:15: . rcErrDsp.dll clientca: Checking C:\Documents and Settings\All Users\Application Data\Symantec\Symantec Endpoint Protection\12.1.671.4971.105\Data\Cached Installs\Program Files\Symantec\Name\Version\Res\19\01\rcErrDsp.dll attributes clientca: Current attributes: 20 clientca: Deleting File: C:\Documents and Settings\All Users\Application Data\Symantec\Symantec Endpoint Protection\12.1.671.4971.105\Data\Cached Installs\Program Files\Symantec\Name\Version\Res\19\01\rcErrDsp.dll Действие 20:17:15: . rcSvcHst.dll clientca: Checking C:\Documents and Settings\All Users\Application Data\Symantec\Symantec Endpoint Protection\12.1.671.4971.105\Data\Cached Installs\Program Files\Symantec\Name\Version\Res\19\01\rcSvcHst.dll attributes clientca: Current attributes: 20 clientca: Deleting File: C:\Documents and Settings\All Users\Application Data\Symantec\Symantec Endpoint Protection\12.1.671.4971.105\Data\Cached Installs\Program Files\Symantec\Name\Version\Res\19\01\rcSvcHst.dll clientca: Removed folder: C:\Documents and Settings\All Users\Application Data\Symantec\Symantec Endpoint Protection\12.1.671.4971.105\Data\Cached Installs\Program Files\Symantec\Name\Version\Res\19\01 clientca: Removed folder: C:\Documents and Settings\All Users\Application Data\Symantec\Symantec Endpoint Protection\12.1.671.4971.105\Data\Cached Installs\Program Files\Symantec\Name\Version\Res\19 Действие 20:17:16: . fallback.dat clientca: Checking C:\Documents and Settings\All Users\Application Data\Symantec\Symantec Endpoint Protection\12.1.671.4971.105\Data\Cached Installs\Program Files\Symantec\Name\Version\Res\fallback.dat attributes clientca: Current attributes: 20 clientca: Deleting File: C:\Documents and Settings\All Users\Application Data\Symantec\Symantec Endpoint Protection\12.1.671.4971.105\Data\Cached Installs\Program Files\Symantec\Name\Version\Res\fallback.dat Действие 20:17:16: . maplngid.dat clientca: Checking C:\Documents and Settings\All Users\Application Data\Symantec\Symantec Endpoint Protection\12.1.671.4971.105\Data\Cached Installs\Program Files\Symantec\Name\Version\Res\maplngid.dat attributes clientca: Current attributes: 20 clientca: Deleting File: C:\Documents and Settings\All Users\Application

SEP\_INST.log

SEP\_INST.log Data\Symantec\Symantec Endpoint Protection\12.1.671.4971.105\Data\Cached Installs\Program Files\Symantec\Name\Version\Res\maplngid.dat clientca: Removed folder: C:\Documents and Settings\All Users\Application Data\Symantec\Symantec Endpoint Protection\12.1.671.4971.105\Data\Cached Installs\Program Files\Symantec\Name\Version\Res clientca: Folder: C:\Documents and Settings\All Users\Application Data\Symantec\Symantec Endpoint Protection\12.1.671.4971.105\Data\Cached Installs\Program Files\Symantec\Name\Version\Scripts clientca: Pattern: \*.\* Действие 20:17:16: . failure.sis clientca: Checking C:\Documents and Settings\All Users\Application Data\Symantec\Symantec Endpoint Protection\12.1.671.4971.105\Data\Cached Installs\Program Files\Symantec\Name\Version\Scripts\failure.sis attributes clientca: Current attributes: 20 clientca: Deleting File: C:\Documents and Settings\All Users\Application Data\Symantec\Symantec Endpoint Protection\12.1.671.4971.105\Data\Cached Installs\Program Files\Symantec\Name\Version\Scripts\failure.sis Действие 20:17:16: . startrollback.sis clientca: Checking C:\Documents and Settings\All Users\Application Data\Symantec\Symantec Endpoint Protection\12.1.671.4971.105\Data\Cached Installs\Program Files\Symantec\Name\Version\Scripts\startrollback.sis attributes clientca: Current attributes: 20 clientca: Deleting File: C:\Documents and Settings\All Users\Application Data\Symantec\Symantec Endpoint Protection\12.1.671.4971.105\Data\Cached Installs\Program Files\Symantec\Name\Version\Scripts\startrollback.sis Действие 20:17:16: . startup.sis clientca: Checking C:\Documents and Settings\All Users\Application Data\Symantec\Symantec Endpoint Protection\12.1.671.4971.105\Data\Cached Installs\Program Files\Symantec\Name\Version\Scripts\startup.sis attributes clientca: Current attributes: 20 clientca: Deleting File: C:\Documents and Settings\All Users\Application Data\Symantec\Symantec Endpoint Protection\12.1.671.4971.105\Data\Cached Installs\Program Files\Symantec\Name\Version\Scripts\startup.sis clientca: Removed folder: C:\Documents and Settings\All Users\Application Data\Symantec\Symantec Endpoint Protection\12.1.671.4971.105\Data\Cached Installs\Program Files\Symantec\Name\Version\Scripts clientca: Error 0x91 Removing folder: C:\Documents and Settings\All Users\Application Data\Symantec\Symantec Endpoint Protection\12.1.671.4971.105\Data\Cached Installs\Program Files\Symantec\Name\Version clientca: Folder marked for delete on reboot: C:\Documents and Settings\All Users\Application Data\Symantec\Symantec Endpoint Protection\12.1.671.4971.105\Data\Cached Installs\Program Files\Symantec\Name\Version clientca: Error 0x91 Removing folder: C:\Documents and Settings\All Users\Application Data\Symantec\Symantec Endpoint Protection\12.1.671.4971.105\Data\Cached Installs\Program Files\Symantec\Name clientca: Folder marked for delete on reboot: C:\Documents and Settings\All Users\Application Data\Symantec\Symantec Endpoint Protection\12.1.671.4971.105\Data\Cached Installs\Program Files\Symantec\Name clientca: Error 0x91 Removing folder: C:\Documents and Settings\All Users\Application Data\Symantec\Symantec Endpoint Protection\12.1.671.4971.105\Data\Cached Installs\Program Files\Symantec clientca: Folder marked for delete on reboot: C:\Documents and Settings\All Users\Application Data\Symantec\Symantec Endpoint Protection\12.1.671.4971.105\Data\Cached Installs\Program Files\Symantec clientca: Error 0x91 Removing folder: C:\Documents and Settings\All Users\Application Data\Symantec\Symantec Endpoint Protection\12.1.671.4971.105\Data\Cached Installs\Program Files clientca: Folder marked for delete on reboot:  $C:\D{O}$ cuments and Settings\All Users\Application Data\Symantec\Symantec Endpoint Protection\12.1.671.4971.105\Data\Cached Installs\Program Files Действие 20:17:16: . Sep.msi clientca: Checking C:\Documents and Settings\All Users\Application Data\Symantec\Symantec Endpoint Protection\12.1.671.4971.105\Data\Cached Installs\Sep.msi attributes clientca: Current attributes: 20

SEP\_INST.log clientca: Deleting File: C:\Documents and Settings\All Users\Application Data\Symantec\Symantec Endpoint Protection\12.1.671.4971.105\Data\Cached Installs\Sep.msi Действие 20:17:16: . sep\_NE.slf clientca: Checking C:\Documents and Settings\All Users\Application Data\Symantec\Symantec Endpoint Protection\12.1.671.4971.105\Data\Cached Installs\sep\_NE.slf attributes clientca: Current attributes: 20 clientca: Deleting File: C:\Documents and Settings\All Users\Application Data\Symantec\Symantec Endpoint Protection\12.1.671.4971.105\Data\Cached Installs\sep\_NE.slf Действие 20:17:16: . setAid.ini clientca: Checking C:\Documents and Settings\All Users\Application Data\Symantec\Symantec Endpoint Protection\12.1.671.4971.105\Data\Cached Installs\setAid.ini attributes clientca: Current attributes: 20 clientca: Deleting File: C:\Documents and Settings\All Users\Application Data\Symantec\Symantec Endpoint Protection\12.1.671.4971.105\Data\Cached Installs\setAid.ini Действие 20:17:16: . Setup.exe clientca: Checking C:\Documents and Settings\All Users\Application Data\Symantec\Symantec Endpoint Protection\12.1.671.4971.105\Data\Cached Installs\Setup.exe attributes clientca: Current attributes: 820 clientca: Deleting File: C:\Documents and Settings\All Users\Application Data\Symantec\Symantec Endpoint Protection\12.1.671.4971.105\Data\Cached Installs\Setup.exe Действие 20:17:16: . Setup.ini clientca: Checking C:\Documents and Settings\All Users\Application Data\Symantec\Symantec Endpoint Protection\12.1.671.4971.105\Data\Cached Installs\Setup.ini attributes clientca: Current attributes: 20 clientca: Deleting File: C:\Documents and Settings\All Users\Application Data\Symantec\Symantec Endpoint Protection\12.1.671.4971.105\Data\Cached Installs\Setup.ini Действие 20:17:16: . smcinst.exe clientca: Checking C:\Documents and Settings\All Users\Application Data\Symantec\Symantec Endpoint Protection\12.1.671.4971.105\Data\Cached Installs\smcinst.exe attributes clientca: Current attributes: 20 clientca: Deleting File: C:\Documents and Settings\All Users\Application Data\Symantec\Symantec Endpoint Protection\12.1.671.4971.105\Data\Cached Installs\smcinst.exe Действие 20:17:16: . SyLink.xml clientca: Checking C:\Documents and Settings\All Users\Application Data\Symantec\Symantec Endpoint Protection\12.1.671.4971.105\Data\Cached Installs\SyLink.xml attributes clientca: Current attributes: 20 clientca: Deleting File: C:\Documents and Settings\All Users\Application Data\Symantec\Symantec Endpoint Protection\12.1.671.4971.105\Data\Cached Installs\SyLink.xml clientca: Folder: C:\Documents and Settings\All Users\Application Data\Symantec\Symantec Endpoint Protection\12.1.671.4971.105\Data\Cached Installs\System32 clientca: Pattern: \*.\* clientca: Folder: C:\Documents and Settings\All Users\Application Data\Symantec\Symantec Endpoint Protection\12.1.671.4971.105\Data\Cached Installs\System32\Drivers clientca: Pattern: \*.\* clientca: Folder: C:\Documents and Settings\All Users\Application Data\Symantec\Symantec Endpoint Protection\12.1.671.4971.105\Data\Cached Installs\System32\Drivers\Name clientca: Pattern: \*.\* clientca: Folder: C:\Documents and Settings\All Users\Application Data\Symantec\Symantec Endpoint Protection\12.1.671.4971.105\Data\Cached Installs\System32\Drivers\Name\Version clientca: Pattern: \*.\* clientca: Folder: C:\Documents and Settings\All Users\Application Страница 399

SEP\_INST.log Data\Symantec\Symantec Endpoint Protection\12.1.671.4971.105\Data\Cached Installs\System32\Drivers\Name\Version\BuildNum clientca: Pattern: \*.\* clientca: Folder: C:\Documents and Settings\All Users\Application Data\Symantec\Symantec Endpoint Protection\12.1.671.4971.105\Data\Cached Installs\System32\Drivers\Name\Version\BuildNum\x86 clientca: Pattern: \*.\* Действие 20:17:16: . iron.cat clientca: Checking C:\Documents and Settings\All Users\Application Data\Symantec\Symantec Endpoint Protection\12.1.671.4971.105\Data\Cached Installs\System32\Drivers\Name\Version\BuildNum\x86\iron.cat attributes clientca: Current attributes: 20 clientca: Deleting File: C:\Documents and Settings\All Users\Application Data\Symantec\Symantec Endpoint Protection\12.1.671.4971.105\Data\Cached Installs\System32\Drivers\Name\Version\BuildNum\x86\iron.cat Действие 20:17:16: . Iron.inf clientca: Checking C:\Documents and Settings\All Users\Application Data\Symantec\Symantec Endpoint Protection\12.1.671.4971.105\Data\Cached Installs\System32\Drivers\Name\Version\BuildNum\x86\Iron.inf attributes clientca: Current attributes: 20 clientca: Deleting File: C:\Documents and Settings\All Users\Application Data\Symantec\Symantec Endpoint Protection\12.1.671.4971.105\Data\Cached Installs\System32\Drivers\Name\Version\BuildNum\x86\Iron.inf Действие 20:17:16: . Ironx86.sys clientca: Checking C:\Documents and Settings\All Users\Application Data\Symantec\Symantec Endpoint Protection\12.1.671.4971.105\Data\Cached Installs\System32\Drivers\Name\Version\BuildNum\x86\Ironx86.sys attributes clientca: Current attributes: 20 clientca: Deleting File: C:\Documents and Settings\All Users\Application Data\Symantec\Symantec Endpoint Protection\12.1.671.4971.105\Data\Cached Installs\System32\Drivers\Name\Version\BuildNum\x86\Ironx86.sys Действие 20:17:16: . srtsp.cat clientca: Checking C:\Documents and Settings\All Users\Application Data\Symantec\Symantec Endpoint Protection\12.1.671.4971.105\Data\Cached Installs\System32\Drivers\Name\Version\BuildNum\x86\srtsp.cat attributes clientca: Current attributes: 20 clientca: Deleting File: C:\Documents and Settings\All Users\Application Data\Symantec\Symantec Endpoint Protection\12.1.671.4971.105\Data\Cached Installs\System32\Drivers\Name\Version\BuildNum\x86\srtsp.cat Действие 20:17:16: . srtsp.inf clientca: Checking C:\Documents and Settings\All Users\Application Data\Symantec\Symantec Endpoint Protection\12.1.671.4971.105\Data\Cached Installs\System32\Drivers\Name\Version\BuildNum\x86\srtsp.inf attributes clientca: Current attributes: 20 clientca: Deleting File: C:\Documents and Settings\All Users\Application Data\Symantec\Symantec Endpoint Protection\12.1.671.4971.105\Data\Cached Installs\System32\Drivers\Name\Version\BuildNum\x86\srtsp.inf Действие 20:17:16: . srtsp.sys clientca: Checking C:\Documents and Settings\All Users\Application Data\Symantec\Symantec Endpoint Protection\12.1.671.4971.105\Data\Cached Installs\System32\Drivers\Name\Version\BuildNum\x86\srtsp.sys attributes clientca: Current attributes: 20 clientca: Deleting File: C:\Documents and Settings\All Users\Application Data\Symantec\Symantec Endpoint Protection\12.1.671.4971.105\Data\Cached Installs\System32\Drivers\Name\Version\BuildNum\x86\srtsp.sys Действие 20:17:16: . srtspx.cat clientca: Checking C:\Documents and Settings\All Users\Application Data\Symantec\Symantec Endpoint Protection\12.1.671.4971.105\Data\Cached Installs\System32\Drivers\Name\Version\BuildNum\x86\srtspx.cat attributes clientca: Current attributes: 20 clientca: Deleting File: C:\Documents and Settings\All Users\Application Data\Symantec\Symantec Endpoint Protection\12.1.671.4971.105\Data\Cached Installs\System32\Drivers\Name\Version\BuildNum\x86\srtspx.cat Действие 20:17:16: . srtspx.inf clientca: Checking C:\Documents and Settings\All Users\Application Data\Symantec\Symantec Endpoint Protection\12.1.671.4971.105\Data\Cached Installs\System32\Drivers\Name\Version\BuildNum\x86\srtspx.inf attributes clientca: Current attributes: 20

SEP\_INST.log clientca: Deleting File: C:\Documents and Settings\All Users\Application Data\Symantec\Symantec Endpoint Protection\12.1.671.4971.105\Data\Cached Installs\System32\Drivers\Name\Version\BuildNum\x86\srtspx.inf Действие 20:17:16: . srtspx.sys clientca: Checking C:\Documents and Settings\All Users\Application Data\Symantec\Symantec Endpoint Protection\12.1.671.4971.105\Data\Cached Installs\System32\Drivers\Name\Version\BuildNum\x86\srtspx.sys attributes clientca: Current attributes: 20 clientca: Deleting File: C:\Documents and Settings\All Users\Application Data\Symantec\Symantec Endpoint Protection\12.1.671.4971.105\Data\Cached Installs\System32\Drivers\Name\Version\BuildNum\x86\srtspx.sys Действие 20:17:16: . SymDS.cat clientca: Checking C:\Documents and Settings\All Users\Application Data\Symantec\Symantec Endpoint Protection\12.1.671.4971.105\Data\Cached Installs\System32\Drivers\Name\Version\BuildNum\x86\SymDS.cat attributes clientca: Current attributes: 20 clientca: Deleting File: C:\Documents and Settings\All Users\Application Data\Symantec\Symantec Endpoint Protection\12.1.671.4971.105\Data\Cached Installs\System32\Drivers\Name\Version\BuildNum\x86\SymDS.cat Действие 20:17:16: . SymDS.inf clientca: Checking C:\Documents and Settings\All Users\Application Data\Symantec\Symantec Endpoint Protection\12.1.671.4971.105\Data\Cached Installs\System32\Drivers\Name\Version\BuildNum\x86\SymDS.inf attributes clientca: Current attributes: 20 clientca: Deleting File: C:\Documents and Settings\All Users\Application Data\Symantec\Symantec Endpoint Protection\12.1.671.4971.105\Data\Cached Installs\System32\Drivers\Name\Version\BuildNum\x86\SymDS.inf Действие 20:17:16: . SymDS.sys clientca: Checking C:\Documents and Settings\All Users\Application Data\Symantec\Symantec Endpoint Protection\12.1.671.4971.105\Data\Cached Installs\System32\Drivers\Name\Version\BuildNum\x86\SymDS.sys attributes clientca: Current attributes: 20 clientca: Deleting File: C:\Documents and Settings\All Users\Application Data\Symantec\Symantec Endpoint Protection\12.1.671.4971.105\Data\Cached Installs\System32\Drivers\Name\Version\BuildNum\x86\SymDS.sys Действие 20:17:16: . SymEFA.cat clientca: Checking C:\Documents and Settings\All Users\Application Data\Symantec\Symantec Endpoint Protection\12.1.671.4971.105\Data\Cached Installs\System32\Drivers\Name\Version\BuildNum\x86\SymEFA.cat attributes clientca: Current attributes: 20 clientca: Deleting File: C:\Documents and Settings\All Users\Application Data\Symantec\Symantec Endpoint Protection\12.1.671.4971.105\Data\Cached Installs\System32\Drivers\Name\Version\BuildNum\x86\SymEFA.cat Действие 20:17:16: . SymEFA.inf clientca: Checking C:\Documents and Settings\All Users\Application Data\Symantec\Symantec Endpoint Protection\12.1.671.4971.105\Data\Cached Installs\System32\Drivers\Name\Version\BuildNum\x86\SymEFA.inf attributes clientca: Current attributes: 20 clientca: Deleting File: C:\Documents and Settings\All Users\Application Data\Symantec\Symantec Endpoint Protection\12.1.671.4971.105\Data\Cached Installs\System32\Drivers\Name\Version\BuildNum\x86\SymEFA.inf Действие 20:17:16: . SymEFA.sys clientca: Checking C:\Documents and Settings\All Users\Application Data\Symantec\Symantec Endpoint Protection\12.1.671.4971.105\Data\Cached Installs\System32\Drivers\Name\Version\BuildNum\x86\SymEFA.sys attributes clientca: Current attributes: 20 clientca: Deleting File: C:\Documents and Settings\All Users\Application Data\Symantec\Symantec Endpoint Protection\12.1.671.4971.105\Data\Cached Installs\System32\Drivers\Name\Version\BuildNum\x86\SymEFA.sys Действие 20:17:16: . SymNet.cat clientca: Checking C:\Documents and Settings\All Users\Application Data\Symantec\Symantec Endpoint Protection\12.1.671.4971.105\Data\Cached Installs\System32\Drivers\Name\Version\BuildNum\x86\SymNet.cat attributes clientca: Current attributes: 20 clientca: Deleting File: C:\Documents and Settings\All Users\Application Data\Symantec\Symantec Endpoint Protection\12.1.671.4971.105\Data\Cached Installs\System32\Drivers\Name\Version\BuildNum\x86\SymNet.cat Действие 20:17:16: . SymNet.inf

SEP\_INST.log clientca: Checking C:\Documents and Settings\All Users\Application Data\Symantec\Symantec Endpoint Protection\12.1.671.4971.105\Data\Cached Installs\System32\Drivers\Name\Version\BuildNum\x86\SymNet.inf attributes clientca: Current attributes: 20 clientca: Deleting File: C:\Documents and Settings\All Users\Application Data\Symantec\Symantec Endpoint Protection\12.1.671.4971.105\Data\Cached Installs\System32\Drivers\Name\Version\BuildNum\x86\SymNet.inf Действие 20:17:16: . symnets.sys clientca: Checking C:\Documents and Settings\All Users\Application Data\Symantec\Symantec Endpoint Protection\12.1.671.4971.105\Data\Cached Installs\System32\Drivers\Name\Version\BuildNum\x86\symnets.sys attributes clientca: Current attributes: 20 clientca: Deleting File: C:\Documents and Settings\All Users\Application Data\Symantec\Symantec Endpoint Protection\12.1.671.4971.105\Data\Cached Installs\System32\Drivers\Name\Version\BuildNum\x86\symnets.sys Действие 20:17:16: . symnetv.cat clientca: Checking C:\Documents and Settings\All Users\Application Data\Symantec\Symantec Endpoint Protection\12.1.671.4971.105\Data\Cached Installs\System32\Drivers\Name\Version\BuildNum\x86\symnetv.cat attributes clientca: Current attributes: 20 clientca: Deleting File: C:\Documents and Settings\All Users\Application Data\Symantec\Symantec Endpoint Protection\12.1.671.4971.105\Data\Cached Installs\System32\Drivers\Name\Version\BuildNum\x86\symnetv.cat Действие 20:17:16: . SymNetV.inf clientca: Checking C:\Documents and Settings\All Users\Application Data\Symantec\Symantec Endpoint Protection\12.1.671.4971.105\Data\Cached Installs\System32\Drivers\Name\Version\BuildNum\x86\SymNetV.inf attributes clientca: Current attributes: 20 clientca: Deleting File: C:\Documents and Settings\All Users\Application Data\Symantec\Symantec Endpoint Protection\12.1.671.4971.105\Data\Cached Installs\System32\Drivers\Name\Version\BuildNum\x86\SymNetV.inf Действие 20:17:16: . symtdi.sys clientca: Checking C:\Documents and Settings\All Users\Application Data\Symantec\Symantec Endpoint Protection\12.1.671.4971.105\Data\Cached Installs\System32\Drivers\Name\Version\BuildNum\x86\symtdi.sys attributes clientca: Current attributes: 20 clientca: Deleting File: C:\Documents and Settings\All Users\Application Data\Symantec\Symantec Endpoint Protection\12.1.671.4971.105\Data\Cached Installs\System32\Drivers\Name\Version\BuildNum\x86\symtdi.sys Действие 20:17:16: . symtdiv.sys clientca: Checking C:\Documents and Settings\All Users\Application Data\Symantec\Symantec Endpoint Protection\12.1.671.4971.105\Data\Cached Installs\System32\Drivers\Name\Version\BuildNum\x86\symtdiv.sys attributes clientca: Current attributes: 20 clientca: Deleting File: C:\Documents and Settings\All Users\Application Data\Symantec\Symantec Endpoint Protection\12.1.671.4971.105\Data\Cached Installs\System32\Drivers\Name\Version\BuildNum\x86\symtdiv.sys clientca: Removed folder: C:\Documents and Settings\All Users\Application Data\Symantec\Symantec Endpoint Protection\12.1.671.4971.105\Data\Cached Installs\System32\Drivers\Name\Version\BuildNum\x86 clientca: Removed folder: C:\Documents and Settings\All Users\Application Data\Symantec\Symantec Endpoint Protection\12.1.671.4971.105\Data\Cached Installs\System32\Drivers\Name\Version\BuildNum clientca: Removed folder: C:\Documents and Settings\All Users\Application Data\Symantec\Symantec Endpoint Protection\12.1.671.4971.105\Data\Cached Installs\System32\Drivers\Name\Version clientca: Removed folder: C:\Documents and Settings\All Users\Application Data\Symantec\Symantec Endpoint Protection\12.1.671.4971.105\Data\Cached Installs\System32\Drivers\Name clientca: Removed folder: C:\Documents and Settings\All Users\Application Data\Symantec\Symantec Endpoint Protection\12.1.671.4971.105\Data\Cached Installs\System32\Drivers clientca: Removed folder: C:\Documents and Settings\All Users\Application Data\Symantec\Symantec Endpoint Protection\12.1.671.4971.105\Data\Cached Installs\System32 Действие 20:17:16: . WindowsInstaller-KB893803-x86.exe clientca: Checking C:\Documents and Settings\All Users\Application Data\Symantec\Symantec Endpoint Protection\12.1.671.4971.105\Data\Cached

SEP\_INST.log Installs\WindowsInstaller-KB893803-x86.exe attributes clientca: Current attributes: 20 clientca: Deleting File: C:\Documents and Settings\All Users\Application Data\Symantec\Symantec Endpoint Protection\12.1.671.4971.105\Data\Cached Installs\WindowsInstaller-KB893803-x86.exe clientca: Error 0x91 Removing folder: C:\Documents and Settings\All Users\Application Data\Symantec\Symantec Endpoint Protection\12.1.671.4971.105\Data\Cached Installs\ clientca: Folder marked for delete on reboot: C:\Documents and Settings\All Users\Application Data\Symantec\Symantec Endpoint Protection\12.1.671.4971.105\Data\Cached Installs\ DestroyInstallCache Could not remove the install cache in rollback. DelteDir did not work, returned 0 ShowServiceProgress\_RB: decrementing tick MSI (s) (40:68) [20:17:16:218]: Executing op: ActionStart(Name=MoveFiles,Description=Перемещение файлов,Template=Файл: [1], Каталог: [9], Размер: [6]) MSI (s) (40:68) [20:17:16:218]: Executing op: SetTargetFolder(Folder=C:\Documents and Settings\All Users\Application Data\Symantec\Symantec Endpoint Protection\12.1.671.4971.105\Data\Config\) MSI (s) (40:68) [20:17:16:218]: Executing op: FileRemove(,FileName=C:\Documents and Settings\All Users\Application Data\Symantec\Symantec Endpoint Protection\12.1.671.4971.105\Data\Config\sep.slf,,) MSI (s) (40:68) [20:17:16:218]: Executing op: SetTargetFolder(Folder=C:\DOCUME~1\ADMINI~1\LOCALS~1\Temp\e99351f6-674a-46fe-bbd 5-06c95a5a546d\) MSI (s) (40:68) [20:17:16:218]: Executing op: FileRemove(,FileName=C:\DOCUME~1\ADMINI~1\LOCALS~1\Temp\e99351f6-674a-46fe-bbd5- 06c95a5a546d\SyLink.xml,,) ShowServiceProgress\_RB: decrementing tick MSI (s) (40:68) [20:17:16:218]: Executing op: ActionStart(Name=CompressFolders,Description=Сжимание папок,) ShowServiceProgress\_RB: decrementing tick MSI (s) (40:68) [20:17:16:218]: Executing op: ActionStart(Name=CreateFolders,Description=Создание папок,Template=Папка: [1]) MSI (s) (40:68) [20:17:16:218]: Executing op: FolderRemove(Folder=C:\Documents and Settings\All Users\Application Data\Symantec\Symantec Endpoint Protection\12.1.671.4971.105\Data\xfer\_tmp\,Foreign=0) MSI (s) (40:68) [20:17:16:234]: Executing op: FolderRemove(Folder=C:\Documents and Settings\All Users\Application Data\Symantec\Symantec Endpoint Protection\12.1.671.4971.105\Data\xfer\,Foreign=0) MSI (s) (40:68) [20:17:16:234]: Executing op: FolderRemove(Folder=C:\Documents and Settings\All Users\Application Data\Symantec\Symantec Endpoint Protection\12.1.671.4971.105\Data\Quarantine\,Foreign=0) MSI (s) (40:68) [20:17:16:234]: Executing op: FolderRemove(Folder=C:\Documents and Settings\All Users\Application Data\Symantec\Symantec Endpoint Protection\12.1.671.4971.105\Data\I2\_LDVP.VDB\,Foreign=0) MSI (s) (40:68) [20:17:16:250]: Executing op: FolderRemove(Folder=C:\Documents and Settings\All Users\Application Data\Symantec\Symantec Endpoint Protection\12.1.671.4971.105\Data\DecTemp\,Foreign=0) MSI (s) (40:68) [20:17:16:250]: Executing op: FolderRemove(Folder=C:\Documents and Settings\All Users\Application Data\Symantec\Symantec Endpoint Protection\12.1.671.4971.105\Data\DB\,Foreign=0) MSI (s) (40:68) [20:17:16:250]: Executing op: FolderRemove(Folder=C:\Documents and Settings\All Users\Application Data\Symantec\Symantec Endpoint Protection\12.1.671.4971.105\Data\BadPatts\,Foreign=0) MSI (s) (40:68) [20:17:16:281]: Executing op: FolderRemove(Folder=C:\Documents and Settings\All Users\Application Data\Symantec\Symantec Endpoint Protection\12.1.671.4971.105\Data\APTemp\,Foreign=0) MSI (s) (40:68) [20:17:16:281]: Executing op: FolderRemove(Folder=C:\Documents and Settings\All Users\Application Data\Symantec\Symantec Endpoint Protection\12.1.671.4971.105\Data\Logs\AV\,Foreign=0) MSI (s) (40:68) [20:17:16:296]: Executing op: FolderRemove(Folder=C:\Documents and Settings\All Users\Application Data\Symantec\Symantec Endpoint Protection\12.1.671.4971.105\SRTSP\SrtETmp\,Foreign=0) MSI (s) (40:68) [20:17:16:296]: Executing op: FolderRemove(Folder=C:\Documents and Settings\All Users\Application Data\Symantec\Symantec Endpoint Protection\12.1.671.4971.105\SRTSP\Quarantine\,Foreign=0)

SEP\_INST.log MSI (s) (40:68) [20:17:16:312]: Executing op: FolderRemove(Folder=C:\Documents and Settings\All Users\Application Data\Symantec\Symantec Endpoint Protection\12.1.671.4971.105\SRTSP\,Foreign=0) MSI (s) (40:68) [20:17:16:312]: Executing op: FolderRemove(Folder=C:\Documents and Settings\All Users\Application Data\Symantec\Symantec Endpoint Protection\12.1.671.4971.105\Data\SymDS\Temp\,Foreign=0) MSI (s) (40:68) [20:17:16:312]: Executing op: FolderRemove(Folder=C:\Documents and Settings\All Users\Application Data\Symantec\Symantec Endpoint Protection\12.1.671.4971.105\Data\SymDS\,Foreign=0) MSI (s) (40:68) [20:17:16:312]: Executing op: FolderRemove(Folder=C:\Program Files\Symantec\Symantec Endpoint Protection\12.1.671.4971.105\Bin\LUReg\,Foreign=0) MSI (s) (40:68) [20:17:16:343]: Executing op: FolderRemove(Folder=C:\Documents and Settings\All Users\Application Data\Symantec\Symantec Endpoint Protection\12.1.671.4971.105\Data\Lue\,Foreign=0) MSI (s) (40:68) [20:17:16:343]: Executing op: FolderRemove(Folder=C:\Program Files\Symantec\Symantec Endpoint Protection\12.1.671.4971.105\Bin\CmnClnt\ccSubSDK\,Foreign=0) MSI (s) (40:68) [20:17:16:359]: Executing op: FolderRemove(Folder=C:\Documents and Settings\All Users\Application Data\Symantec\Symantec Endpoint Protection\12.1.671.4971.105\Data\CmnClnt\ccSubSDK\,Foreign=0) MSI (s) (40:68) [20:17:16:359]: Executing op: FolderRemove(Folder=C:\Documents and Settings\All Users\Application Data\Symantec\Symantec Endpoint Protection\12.1.671.4971.105\Data\CmnClnt\ccJobMgr\,Foreign=0) MSI (s) (40:68) [20:17:16:375]: Executing op: FolderRemove(Folder=C:\Program Files\Symantec\Symantec Endpoint Protection\12.1.671.4971.105\Bin\CmnClnt\ccJobSch\,Foreign=0) MSI (s) (40:68) [20:17:16:375]: Executing op: FolderRemove(Folder=C:\Documents and Settings\All Users\Application Data\Symantec\Symantec Endpoint Protection\12.1.671.4971.105\Data\Logs\,Foreign=0) MSI (s) (40:68) [20:17:16:375]: Executing op: FolderRemove(Folder=C:\Program Files\Symantec\Symantec Endpoint Protection\12.1.671.4971.105\Bin\CmnClnt\ccGLog\,Foreign=0) MSI (s) (40:68) [20:17:16:406]: Executing op: FolderRemove(Folder=C:\Documents and Settings\All Users\Application Data\Symantec\Symantec Endpoint Protection\12.1.671.4971.105\Data\CmnClnt\ccGLog\,Foreign=0) MSI (s) (40:68) [20:17:16:406]: Executing op: FolderRemove(Folder=C:\Documents and Settings\All Users\Application Data\Symantec\Symantec Endpoint Protection\12.1.671.4971.105\Data\CmnClnt\ccGEvt\Global\,Foreign=0) MSI (s) (40:68) [20:17:16:421]: Executing op: FolderRemove(Folder=C:\Program Files\Symantec\Symantec Endpoint Protection\12.1.671.4971.105\Bin\CmnClnt\ccGEvt\,Foreign=0) MSI (s) (40:68) [20:17:16:421]: Executing op: FolderRemove(Folder=C:\Program Files\Symantec\Symantec Endpoint Protection\12.1.671.4971.105\Bin\CmnClnt\ccGEvt\Global\,Foreign=0) MSI (s) (40:68) [20:17:16:468]: Executing op: FolderRemove(Folder=C:\Documents and Settings\All Users\Application Data\Symantec\Symantec Endpoint Protection\12.1.671.4971.105\Data\CmnClnt\ccGEvt\,Foreign=0) MSI (s) (40:68) [20:17:16:468]: Executing op: FolderRemove(Folder=C:\Documents and Settings\All Users\Application Data\Symantec\Symantec Endpoint Protection\12.1.671.4971.105\Data\CmnClnt\ccSetMgr\,Foreign=0) MSI (s) (40:68) [20:17:16:468]: Executing op: FolderRemove(Folder=C:\Documents and Settings\All Users\Application Data\Symantec\Symantec Endpoint Protection\12.1.671.4971.105\Data\CmnClnt\\_lck\,Foreign=0) MSI (s) (40:68) [20:17:16:484]: Executing op: FolderRemove(Folder=C:\Program Files\Symantec\Symantec Endpoint Protection\12.1.671.4971.105\Bin\CmnClnt\,Foreign=0) MSI (s) (40:68) [20:17:16:484]: Executing op: FolderRemove(Folder=C:\Documents and Settings\All Users\Application Data\Symantec\Symantec Endpoint Protection\12.1.671.4971.105\Data\Install\Logs\,Foreign=0) MSI (s) (40:68) [20:17:16:484]: Executing op: FolderRemove(Folder=C:\Documents and Settings\All Users\Application Data\Symantec\Symantec Endpoint Protection\12.1.671.4971.105\Data\Install\,Foreign=0) MSI (s) (40:68) [20:17:16:484]: Executing op: FolderRemove(Folder=C:\Documents and Settings\All Users\Application Data\Symantec\Symantec Endpoint Protection\12.1.671.4971.105\Data\SPManifests\,Foreign=0) MSI (s) (40:68) [20:17:16:484]: Executing op: FolderRemove(Folder=C:\Program Files\Symantec\Symantec Endpoint Protection\12.1.671.4971.105\Config\,Foreign=0)

SEP\_INST.log MSI (s) (40:68) [20:17:16:484]: Executing op: FolderRemove(Folder=C:\Program Files\Symantec\Symantec Endpoint Protection\12.1.671.4971.105\SmcLu\,Foreign=0) MSI (s) (40:68) [20:17:16:500]: Executing op: FolderRemove(Folder=C:\Documents and Settings\All Users\Application Data\Symantec\Symantec Endpoint Protection\12.1.671.4971.105\Data\FeatureState\,Foreign=0) MSI (s) (40:68) [20:17:16:500]: Executing op: FolderRemove(Folder=C:\Documents and Settings\All Users\Application Data\Symantec\Symantec Endpoint Protection\12.1.671.4971.105\Data\State\,Foreign=0) MSI (s) (40:68) [20:17:16:500]: Executing op: FolderRemove(Folder=C:\Documents and Settings\All Users\Application Data\Symantec\Symantec Endpoint Protection\12.1.671.4971.105\Data\ContentCache\,Foreign=0) MSI (s) (40:68) [20:17:16:531]: Executing op: FolderRemove(Folder=C:\Documents and Settings\All Users\Application Data\Symantec\Symantec Endpoint Protection\12.1.671.4971.105\Data\Cached Installs\,Foreign=0) MSI (s) (40:68) [20:17:16:531]: Executing op: FolderRemove(Folder=C:\Program Files\Symantec\Symantec Endpoint Protection\12.1.671.4971.105\Temp\,Foreign=0) MSI (s) (40:68) [20:17:16:531]: Executing op: FolderRemove(Folder=C:\Program Files\Symantec\Symantec Endpoint Protection\12.1.671.4971.105\Res\19\01\,Foreign=0) MSI (s) (40:68) [20:17:16:640]: Executing op: FolderRemove(Folder=C:\Program Files\Symantec\Symantec Endpoint Protection\12.1.671.4971.105\Res\19\01\,Foreign=0) MSI (s) (40:68) [20:17:16:640]: Executing op: FolderRemove(Folder=C:\Program Files\Symantec\Symantec Endpoint Protection\12.1.671.4971.105\Res\19\01\,Foreign=0) MSI (s) (40:68) [20:17:16:640]: Executing op: FolderRemove(Folder=C:\Program Files\Symantec\Symantec Endpoint Protection\12.1.671.4971.105\Res\19\01\,Foreign=0) MSI (s) (40:68) [20:17:16:640]: Executing op: FolderRemove(Folder=C:\Documents and Settings\All Users\Application Data\Symantec\Symantec Endpoint Protection\12.1.671.4971.105\Data\CmnClnt\,Foreign=0) MSI (s) (40:68) [20:17:16:640]: Executing op: FolderRemove(Folder=C:\Documents and Settings\All Users\Application Data\Symantec\Symantec Endpoint Protection\12.1.671.4971.105\Data\CmnClnt\,Foreign=0) MSI (s) (40:68) [20:17:16:640]: Executing op: FolderRemove(Folder=C:\Documents and Settings\All Users\Application Data\Symantec\Symantec Endpoint Protection\12.1.671.4971.105\Data\IPS\,Foreign=0) MSI (s) (40:68) [20:17:16:640]: Executing op: FolderRemove(Folder=C:\Documents and Settings\All Users\Application Data\Symantec\Symantec Endpoint Protection\12.1.671.4971.105\Data\IPS\,Foreign=0) MSI (s) (40:68) [20:17:16:640]: Executing op: FolderRemove(Folder=C:\Program Files\Symantec\Symantec Endpoint Protection\12.1.671.4971.105\Bin\IPS\,Foreign=0) MSI (s) (40:68) [20:17:16:656]: Executing op: FolderRemove(Folder=C:\Documents and Settings\All Users\Application Data\Symantec\Symantec Endpoint Protection\12.1.671.4971.105\Data\Logs\,Foreign=0) MSI (s) (40:68) [20:17:16:656]: Executing op: FolderRemove(Folder=C:\Documents and Settings\All Users\Application Data\Symantec\Symantec Endpoint Protection\12.1.671.4971.105\Data\Logs\,Foreign=0) MSI (s) (40:68) [20:17:16:656]: Executing op: FolderRemove(Folder=C:\Program Files\Symantec\Symantec Endpoint Protection\12.1.671.4971.105\Bin\TeeferXP\,Foreign=0) MSI (s) (40:68) [20:17:16:656]: Executing op: FolderRemove(Folder=C:\Program Files\Symantec\Symantec Endpoint Protection\12.1.671.4971.105\Bin\TeeferVista\,Foreign=0) MSI (s) (40:68) [20:17:16:671]: Executing op: FolderRemove(Folder=C:\Documents and Settings\All Users\Application Data\Symantec\Symantec Endpoint Protection\12.1.671.4971.105\Data\SRTSP\,Foreign=0) MSI (s) (40:68) [20:17:16:687]: Executing op: FolderRemove(Folder=C:\Documents and Settings\All Users\Application Data\Symantec\Symantec Endpoint Protection\12.1.671.4971.105\Data\SRTSP\,Foreign=0) MSI (s) (40:68) [20:17:16:687]: Executing op: FolderRemove(Folder=C:\Documents and Settings\All Users\Application Data\Symantec\Symantec Endpoint Protection\12.1.671.4971.105\Data\SRTSP\,Foreign=0) MSI (s) (40:68) [20:17:16:687]: Executing op: FolderRemove(Folder=C:\Documents and Settings\All Users\Application Data\Symantec\Symantec Endpoint Protection\12.1.671.4971.105\Data\SRTSP\,Foreign=0) MSI (s) (40:68) [20:17:16:687]: Executing op: FolderRemove(Folder=C:\Documents

SEP\_INST.log and Settings\All Users\Application Data\Symantec\Symantec Endpoint Protection\12.1.671.4971.105\Data\SRTSP\,Foreign=0) MSI (s) (40:68) [20:17:16:687]: Executing op: FolderRemove(Folder=C:\Documents and Settings\All Users\Application Data\Symantec\Symantec Endpoint Protection\12.1.671.4971.105\Data\SRTSP\,Foreign=0) MSI (s) (40:68) [20:17:16:687]: Executing op: FolderRemove(Folder=C:\Documents and Settings\All Users\Application Data\Symantec\Symantec Endpoint Protection\12.1.671.4971.105\Data\IRON\,Foreign=0) MSI (s) (40:68) [20:17:16:687]: Executing op: FolderRemove(Folder=C:\Documents and Settings\All Users\Application Data\Symantec\Symantec Endpoint Protection\12.1.671.4971.105\Data\IRON\,Foreign=0) MSI (s) (40:68) [20:17:16:687]: Executing op: FolderRemove(Folder=C:\Documents and Settings\All Users\Application Data\Symantec\Symantec Endpoint Protection\12.1.671.4971.105\Data\IRON\,Foreign=0) MSI (s) (40:68) [20:17:16:687]: Executing op: FolderRemove(Folder=C:\Documents and Settings\All Users\Application Data\Symantec\Symantec Endpoint Protection\12.1.671.4971.105\Data\IRON\,Foreign=0) MSI (s) (40:68) [20:17:16:687]: Executing op: FolderRemove(Folder=C:\Documents and Settings\All Users\Application Data\Symantec\Symantec Endpoint Protection\12.1.671.4971.105\Data\BASH\,Foreign=0) MSI (s) (40:68) [20:17:16:687]: Executing op: FolderRemove(Folder=C:\Documents and Settings\All Users\Application Data\Symantec\Symantec Endpoint Protection\12.1.671.4971.105\Data\BASH\,Foreign=0) MSI (s) (40:68) [20:17:16:687]: Executing op: FolderRemove(Folder=C:\Documents and Settings\All Users\Application Data\Symantec\Symantec Endpoint Protection\12.1.671.4971.105\Data\BASH\,Foreign=0) MSI (s) (40:68) [20:17:16:687]: Executing op: FolderRemove(Folder=C:\Documents and Settings\All Users\Application Data\Symantec\Symantec Endpoint Protection\12.1.671.4971.105\Data\symnetdrv\,Foreign=0) MSI (s) (40:68) [20:17:16:687]: Executing op: FolderRemove(Folder=C:\Documents and Settings\All Users\Application Data\Symantec\Symantec Endpoint Protection\12.1.671.4971.105\Data\symnetdrv\,Foreign=0) MSI (s) (40:68) [20:17:16:687]: Executing op: FolderRemove(Folder=C:\Documents and Settings\All Users\Application Data\Symantec\Symantec Endpoint Protection\12.1.671.4971.105\Data\symnetdrv\,Foreign=0) MSI (s) (40:68) [20:17:16:687]: Executing op: FolderRemove(Folder=C:\WINDOWS\system32\Drivers\SEP\0C01029F\136B.105\x86\,Forei  $an=0$ MSI (s) (40:68) [20:17:16:687]: Executing op: FolderRemove(Folder=C:\WINDOWS\system32\Drivers\SEP\0C01029F\136B.105\x86\,Forei  $gn=0)$ MSI (s) (40:68) [20:17:16:687]: Executing op: FolderRemove(Folder=C:\WINDOWS\system32\Drivers\SEP\0C01029F\136B.105\x86\,Forei  $an=0$ ) MSI (s) (40:68) [20:17:16:687]: Executing op: FolderRemove(Folder=C:\WINDOWS\system32\Drivers\SEP\0C01029F\136B.105\x86\,Forei  $qn=0$ ) MSI (s) (40:68) [20:17:16:687]: Executing op: FolderRemove(Folder=C:\WINDOWS\system32\Drivers\SEP\0C01029F\136B.105\x86\,Forei  $an=0$ MSI (s) (40:68) [20:17:16:687]: Executing op: FolderRemove(Folder=C:\WINDOWS\system32\Drivers\SEP\0C01029F\136B.105\x86\,Forei  $qn=0$ ) MSI (s) (40:68) [20:17:16:687]: Executing op: FolderRemove(Folder=C:\WINDOWS\system32\Drivers\SEP\0C01029F\136B.105\x86\,Forei  $qn=0$ ) MSI (s) (40:68) [20:17:16:687]: Executing op: FolderRemove(Folder=C:\WINDOWS\system32\Drivers\SEP\0C01029F\136B.105\x86\,Forei  $gn=0$ ) MSI (s) (40:68) [20:17:16:687]: Executing op: FolderRemove(Folder=C:\WINDOWS\system32\Drivers\SEP\0C01029F\136B.105\x86\,Forei  $gn=0)$ MSI (s) (40:68) [20:17:16:687]: Executing op: FolderRemove(Folder=C:\WINDOWS\system32\Drivers\SEP\0C01029F\136B.105\x86\,Forei  $an=0$ MSI (s) (40:68) [20:17:16:687]: Executing op: FolderRemove(Folder=C:\WINDOWS\system32\Drivers\SEP\0C01029F\136B.105\x86\,Forei  $qn=0$ )

SEP\_INST.log MSI (s) (40:68) [20:17:16:687]: Executing op: FolderRemove(Folder=C:\WINDOWS\system32\Drivers\SEP\0C01029F\136B.105\x86\,Forei  $qn=0$ ) MSI (s) (40:68) [20:17:16:687]: Executing op: FolderRemove(Folder=C:\WINDOWS\system32\Drivers\SEP\0C01029F\136B.105\x86\,Forei  $qn=0$ ) MSI (s) (40:68) [20:17:16:687]: Executing op: FolderRemove(Folder=C:\WINDOWS\system32\Drivers\SEP\0C01029F\136B.105\x86\,Forei  $qn=0$ ) MSI (s) (40:68) [20:17:16:687]: Executing op: FolderRemove(Folder=C:\WINDOWS\system32\Drivers\SEP\0C01029F\136B.105\x86\,Forei  $nn=0$ ) MSI (s) (40:68) [20:17:16:687]: Executing op: FolderRemove(Folder=C:\WINDOWS\system32\Drivers\SEP\0C01029F\136B.105\x86\,Forei  $an=0$ ) MSI (s) (40:68) [20:17:16:687]: Executing op: FolderRemove(Folder=C:\WINDOWS\system32\Drivers\SEP\0C01029F\136B.105\x86\,Forei  $an=0$ MSI (s) (40:68) [20:17:16:687]: Executing op: FolderRemove(Folder=C:\WINDOWS\system32\Drivers\SEP\0C01029F\136B.105\x86\,Forei  $an=0$ MSI (s) (40:68) [20:17:16:687]: Executing op: FolderRemove(Folder=C:\Program Files\Symantec\Symantec Endpoint Protection\12.1.671.4971.105\Res\,Foreign=0) MSI (s) (40:68) [20:17:16:687]: Executing op: FolderRemove(Folder=C:\Documents and Settings\All Users\Application Data\Symantec\Symantec Endpoint Protection\12.1.671.4971.105\Data\Install\Scripts\,Foreign=0) MSI (s) (40:68) [20:17:16:703]: Executing op: FolderRemove(Folder=C:\Documents and Settings\All Users\Application Data\Symantec\Symantec Endpoint Protection\12.1.671.4971.105\Data\Install\Scripts\,Foreign=0) MSI (s) (40:68) [20:17:16:703]: Executing op: FolderRemove(Folder=C:\Program Files\Symantec\Symantec Endpoint Protection\12.1.671.4971.105\Scripts\,Foreign=0) MSI (s) (40:68) [20:17:16:703]: Executing op: FolderRemove(Folder=C:\Documents and Settings\All Users\Application Data\Symantec\Symantec Endpoint Protection\12.1.671.4971.105\Data\Definitions\,Foreign=0) MSI (s) (40:68) [20:17:16:703]: Executing op: FolderRemove(Folder=C:\Documents and Settings\All Users\Application Data\Symantec\Symantec Endpoint Protection\12.1.671.4971.105\Data\Definitions\,Foreign=0) MSI (s) (40:68) [20:17:16:703]: Executing op: FolderRemove(Folder=C:\Documents and Settings\All Users\Application Data\Symantec\Symantec Endpoint Protection\12.1.671.4971.105\Data\Definitions\,Foreign=0) MSI (s) (40:68) [20:17:16:703]: Executing op: FolderRemove(Folder=C:\Documents and Settings\All Users\Application Data\Symantec\Symantec Endpoint Protection\12.1.671.4971.105\Data\Definitions\,Foreign=0) MSI (s) (40:68) [20:17:16:703]: Executing op: FolderRemove(Folder=C:\Documents and Settings\All Users\Application Data\Symantec\Symantec Endpoint Protection\PersistedData\,Foreign=0) MSI (s) (40:68) [20:17:16:703]: Executing op: FolderRemove(Folder=C:\Program Files\Symantec\Symantec Endpoint  $Protection \12.1.671.4971.105 \Bin \Help\,, Foreign=0)$ MSI (s) (40:68) [20:17:16:703]: Executing op: FolderRemove(Folder=C:\Program Files\Symantec\Symantec Endpoint Protection\12.1.671.4971.105\Bin\Help\,Foreign=0) MSI (s) (40:68) [20:17:16:703]: Executing op: FolderRemove(Folder=C:\Program Files\Symantec\Symantec Endpoint Protection\12.1.671.4971.105\Bin\,Foreign=0) MSI (s) (40:68) [20:17:16:703]: Executing op: FolderRemove(Folder=C:\Program Files\Symantec\Symantec Endpoint Protection\12.1.671.4971.105\Bin\,Foreign=0) MSI (s) (40:68) [20:17:16:703]: Executing op: FolderRemove(Folder=C:\Program Files\Symantec\Symantec Endpoint Protection\12.1.671.4971.105\Bin\,Foreign=0) MSI (s) (40:68) [20:17:16:703]: Executing op: FolderRemove(Folder=C:\Program Files\Symantec\Symantec Endpoint Protection\12.1.671.4971.105\Bin\,Foreign=0) MSI (s) (40:68) [20:17:16:703]: Executing op: FolderRemove(Folder=C:\Program Files\Symantec\Symantec Endpoint Protection\12.1.671.4971.105\Bin\,Foreign=0) MSI (s) (40:68) [20:17:16:703]: Executing op: FolderRemove(Folder=C:\Program Files\Symantec\Symantec Endpoint Protection\12.1.671.4971.105\Bin\,Foreign=0) MSI (s) (40:68) [20:17:16:703]: Executing op: FolderRemove(Folder=C:\Program Files\Symantec\Symantec Endpoint Protection\12.1.671.4971.105\Bin\,Foreign=0) MSI (s) (40:68) [20:17:16:703]: Executing op: FolderRemove(Folder=C:\Program

SEP\_INST.log Files\Symantec\Symantec Endpoint Protection\12.1.671.4971.105\Bin\,Foreign=0) MSI (s) (40:68) [20:17:16:703]: Executing op: FolderRemove(Folder=C:\Program Files\Symantec\Symantec Endpoint Protection\12.1.671.4971.105\Bin\,Foreign=0) MSI (s) (40:68) [20:17:16:703]: Executing op: FolderRemove(Folder=C:\Program Files\Symantec\Symantec Endpoint Protection\12.1.671.4971.105\Bin\,Foreign=0) MSI (s) (40:68) [20:17:16:703]: Executing op: FolderRemove(Folder=C:\Program Files\Symantec\Symantec Endpoint Protection\12.1.671.4971.105\Bin\,Foreign=0) MSI (s) (40:68) [20:17:16:703]: Executing op: FolderRemove(Folder=C:\Program Files\Symantec\Symantec Endpoint Protection\12.1.671.4971.105\Bin\,Foreign=0) MSI (s) (40:68) [20:17:16:703]: Executing op: FolderRemove(Folder=C:\Program Files\Symantec\Symantec Endpoint Protection\12.1.671.4971.105\Bin\,Foreign=0) MSI (s) (40:68) [20:17:16:703]: Executing op: FolderRemove(Folder=C:\Program Files\Symantec\Symantec Endpoint Protection\12.1.671.4971.105\Bin\,Foreign=0) MSI (s) (40:68) [20:17:16:703]: Executing op: FolderRemove(Folder=C:\Program Files\Symantec\Symantec Endpoint Protection\12.1.671.4971.105\Bin\,Foreign=0) MSI (s) (40:68) [20:17:16:703]: Executing op: FolderRemove(Folder=C:\Program Files\Symantec\Symantec Endpoint Protection\12.1.671.4971.105\Bin\,Foreign=0) MSI (s) (40:68) [20:17:16:703]: Executing op: FolderRemove(Folder=C:\Program Files\Symantec\Symantec Endpoint Protection\12.1.671.4971.105\Bin\,Foreign=0) MSI (s) (40:68) [20:17:16:703]: Executing op: FolderRemove(Folder=C:\Program Files\Symantec\Symantec Endpoint Protection\12.1.671.4971.105\Bin\,Foreign=0) MSI (s) (40:68) [20:17:16:703]: Executing op: FolderRemove(Folder=C:\Program Files\Symantec\Symantec Endpoint Protection\12.1.671.4971.105\Bin\,Foreign=0) MSI (s) (40:68) [20:17:16:703]: Executing op: FolderRemove(Folder=C:\Program Files\Symantec\Symantec Endpoint Protection\12.1.671.4971.105\Bin\,Foreign=0) MSI (s) (40:68) [20:17:16:703]: Executing op: FolderRemove(Folder=C:\Program Files\Symantec\Symantec Endpoint Protection\12.1.671.4971.105\Bin\,Foreign=0) MSI (s) (40:68) [20:17:16:703]: Executing op: FolderRemove(Folder=C:\Program Files\Symantec\Symantec Endpoint Protection\12.1.671.4971.105\Bin\,Foreign=0) MSI (s) (40:68) [20:17:16:703]: Executing op: FolderRemove(Folder=C:\Program Files\Symantec\Symantec Endpoint Protection\12.1.671.4971.105\Bin\,Foreign=0) MSI (s) (40:68) [20:17:16:703]: Executing op: FolderRemove(Folder=C:\Program Files\Symantec\Symantec Endpoint Protection\12.1.671.4971.105\Bin\,Foreign=0) MSI (s) (40:68) [20:17:16:703]: Executing op: FolderRemove(Folder=C:\Program Files\Symantec\Symantec Endpoint Protection\12.1.671.4971.105\Bin\,Foreign=0) MSI (s) (40:68) [20:17:16:703]: Executing op: FolderRemove(Folder=C:\Program Files\Symantec\Symantec Endpoint Protection\12.1.671.4971.105\Bin\,Foreign=0) MSI (s) (40:68) [20:17:16:703]: Executing op: FolderRemove(Folder=C:\Program Files\Symantec\Symantec Endpoint Protection\12.1.671.4971.105\Bin\,Foreign=0) MSI (s) (40:68) [20:17:16:703]: Executing op: FolderRemove(Folder=C:\Program Files\Symantec\Symantec Endpoint Protection\12.1.671.4971.105\Bin\,Foreign=0) MSI (s) (40:68) [20:17:16:703]: Executing op: FolderRemove(Folder=C:\Program Files\Symantec\Symantec Endpoint Protection\12.1.671.4971.105\Bin\,Foreign=0) MSI (s) (40:68) [20:17:16:703]: Executing op: FolderRemove(Folder=C:\Program Files\Symantec\Symantec Endpoint Protection\12.1.671.4971.105\Bin\,Foreign=0) MSI (s) (40:68) [20:17:16:703]: Executing op: FolderRemove(Folder=C:\Program Files\Symantec\Symantec Endpoint Protection\12.1.671.4971.105\Bin\,Foreign=0) MSI (s) (40:68) [20:17:16:703]: Executing op: FolderRemove(Folder=C:\Program Files\Symantec\Symantec Endpoint Protection\12.1.671.4971.105\Bin\,Foreign=0) MSI (s) (40:68) [20:17:16:703]: Executing op: FolderRemove(Folder=C:\Program Files\Symantec\Symantec Endpoint Protection\12.1.671.4971.105\Bin\,Foreign=0) MSI (s) (40:68) [20:17:16:703]: Executing op: FolderRemove(Folder=C:\Program Files\Symantec\Symantec Endpoint Protection\12.1.671.4971.105\Bin\,Foreign=0) MSI (s) (40:68) [20:17:16:703]: Executing op: FolderRemove(Folder=C:\Program Files\Symantec\Symantec Endpoint Protection\12.1.671.4971.105\Bin\,Foreign=0) MSI (s) (40:68) [20:17:16:703]: Executing op: FolderRemove(Folder=C:\Program Files\Symantec\Symantec Endpoint Protection\12.1.671.4971.105\Bin\,Foreign=0) MSI (s) (40:68) [20:17:16:703]: Executing op: FolderRemove(Folder=C:\Program Files\Symantec\Symantec Endpoint Protection\12.1.671.4971.105\Bin\,Foreign=0) MSI (s) (40:68) [20:17:16:703]: Executing op: FolderRemove(Folder=C:\Program Files\Symantec\Symantec Endpoint Protection\12.1.671.4971.105\Bin\SPManifests\,Foreign=0) MSI (s) (40:68) [20:17:16:734]: Executing op: FolderRemove(Folder=C:\Documents and Settings\All Users\Application Data\Symantec\Symantec Endpoint Protection\12.1.671.4971.105\inbox\,Foreign=0)

MSI (s) (40:68) [20:17:16:734]: Executing op: FolderRemove(Folder=C:\Documents and Settings\All Users\Start Menu\Programs\Symantec Endpoint Protection\,Foreign=0)

SEP\_INST.log MSI (s) (40:68) [20:17:16:734]: Executing op: FolderRemove(Folder=D:\,Foreign=0) MSI (s) (40:68) [20:17:16:734]: Executing op: FolderRemove(Folder=D:\,Foreign=0) MSI (s) (40:68) [20:17:16:734]: Executing op: FolderRemove(Folder=C:\Documents and Settings\All Users\Application Data\Symantec\Symantec Endpoint Protection\12.1.671.4971.105\Data\,Foreign=0) MSI (s) (40:68) [20:17:16:734]: Executing op: FolderRemove(Folder=C:\Documents and Settings\All Users\Application Data\Symantec\Symantec Endpoint Protection\12.1.671.4971.105\Data\,Foreign=0) MSI (s) (40:68) [20:17:16:734]: Executing op: FolderRemove(Folder=C:\Documents and Settings\All Users\Application Data\Symantec\Symantec Endpoint Protection\12.1.671.4971.105\Data\,Foreign=0) MSI (s) (40:68) [20:17:16:734]: Executing op: FolderRemove(Folder=C:\Program Files\Symantec\Symantec Endpoint Protection\12.1.671.4971.105\,Foreign=0) MSI (s) (40:68) [20:17:16:734]: Executing op: FolderRemove(Folder=C:\Program Files\Symantec\Symantec Endpoint Protection\12.1.671.4971.105\,Foreign=0) MSI (s) (40:68) [20:17:16:734]: Executing op: FolderRemove(Folder=C:\Program Files\Symantec\Symantec Endpoint Protection\12.1.671.4971.105\,Foreign=0) MSI (s) (40:68) [20:17:16:734]: Executing op: FolderRemove(Folder=C:\Program Files\Symantec\Symantec Endpoint Protection\12.1.671.4971.105\,Foreign=0) MSI (s) (40:68) [20:17:16:734]: Executing op: FolderRemove(Folder=C:\Program Files\Symantec\Symantec Endpoint Protection\12.1.671.4971.105\,Foreign=0) MSI (s) (40:68) [20:17:16:734]: Executing op: FolderRemove(Folder=C:\Program Files\Symantec\Symantec Endpoint Protection\12.1.671.4971.105\,Foreign=0) MSI (s) (40:68) [20:17:16:734]: Executing op: FolderRemove(Folder=C:\Documents and Settings\All Users\Application Data\Symantec\Symantec Endpoint Protection\12.1.671.4971.105\Data\Config\,Foreign=0) MSI (s) (40:68) [20:17:16:750]: Executing op: FolderRemove(Folder=C:\Documents and Settings\All Users\Application Data\Symantec\Symantec Endpoint Protection\12.1.671.4971.105\Data\Config\,Foreign=0) MSI (s) (40:68) [20:17:16:750]: Executing op: FolderRemove(Folder=C:\Documents and Settings\All Users\Application Data\Symantec\Symantec Endpoint Protection\12.1.671.4971.105\Data\Config\,Foreign=0) MSI (s) (40:68) [20:17:16:750]: Executing op: FolderRemove(Folder=C:\Documents and Settings\All Users\Application Data\Symantec\Symantec Endpoint Protection\12.1.671.4971.105\Data\Config\,Foreign=0) MSI (s) (40:68) [20:17:16:750]: Executing op: FolderRemove(Folder=C:\Documents and Settings\All Users\Application Data\Symantec\Symantec Endpoint Protection\12.1.671.4971.105\Data\Config\,Foreign=0) MSI (s) (40:68) [20:17:16:750]: Executing op: FolderRemove(Folder=C:\Documents and Settings\All Users\Application Data\Symantec\Symantec Endpoint Protection $\{12.1.671.4971.105\Data\Config\$ , Foreign=0) MSI (s) (40:68) [20:17:16:750]: Executing op: FolderRemove(Folder=C:\Documents and Settings\All Users\Application Data\Symantec\Symantec Endpoint Protection\12.1.671.4971.105\Data\Config\,Foreign=0) MSI (s) (40:68) [20:17:16:750]: Executing op: FolderRemove(Folder=C:\Documents and Settings\All Users\Application Data\Symantec\Symantec Endpoint Protection\12.1.671.4971.105\Data\Config\,Foreign=0) MSI (s) (40:68) [20:17:16:750]: Executing op: FolderRemove(Folder=C:\Documents and Settings\All Users\Application Data\Symantec\Symantec Endpoint Protection\12.1.671.4971.105\Data\Config\,Foreign=0) MSI (s) (40:68) [20:17:16:750]: Executing op: FolderRemove(Folder=C:\Documents and Settings\All Users\Application Data\Symantec\Symantec Endpoint Protection\12.1.671.4971.105\Data\Config\,Foreign=0) MSI (s) (40:68) [20:17:16:750]: Executing op: FolderRemove(Folder=C:\Documents and Settings\All Users\Application Data\Symantec\Symantec Endpoint Protection\12.1.671.4971.105\Data\Config\,Foreign=0) MSI (s) (40:68) [20:17:16:750]: Executing op: FolderRemove(Folder=C:\Documents and Settings\All Users\Application Data\Symantec\Symantec Endpoint Protection $\{12.1.671.4971.105\Data\Config\,, Foreign=0\}$ MSI (s) (40:68) [20:17:16:750]: Executing op: FolderRemove(Folder=C:\Documents and Settings\All Users\Application Data\Symantec\Symantec Endpoint Protection\12.1.671.4971.105\Data\Config\,Foreign=0) MSI (s) (40:68) [20:17:16:750]: Executing op: FolderRemove(Folder=C:\Documents and Settings\All Users\Application Data\Symantec\Symantec Endpoint Protection\12.1.671.4971.105\Data\Config\,Foreign=0) MSI (s) (40:68) [20:17:16:750]: Executing op: FolderRemove(Folder=C:\Documents and Settings\All Users\Application Data\Symantec\Symantec Endpoint Protection\12.1.671.4971.105\Data\Config\,Foreign=0)

SEP\_INST.log MSI (s) (40:68) [20:17:16:750]: Executing op: FolderRemove(Folder=C:\Documents and Settings\All Users\Application Data\Symantec\Symantec Endpoint Protection\12.1.671.4971.105\Data\Config\,Foreign=0) MSI (s) (40:68) [20:17:16:750]: Executing op: FolderRemove(Folder=C:\Documents and Settings\All Users\Application Data\Symantec\Symantec Endpoint Protection\12.1.671.4971.105\Data\Config\,Foreign=0) ShowServiceProgress\_RB: decrementing tick MSI (s) (40:68) [20:17:16:750]: Executing op: ActionStart(Name=SymRemoveFiles,Description=Выбор файлов для удаления при перезагрузке,Template=[1]) ShowServiceProgress\_RB: decrementing tick MSI (s) (40:68) [20:17:16:750]: Executing op: ActionStart(Name=SymRemoveFiles\_RB,,) MSI (s) (40:68) [20:17:16:750]: Executing op: CustomActionRollback(Action=SymRemoveFiles\_RB,ActionType=3329,Source=BinaryData, Target=SymRemoveFiles\_RB,CustomActionData=C:\DOCUME~1\ADMINI~1\LOCALS~1\Temp\e99 351f6-674a-46fe-bbd5-06c95a5a546d\removefiles.xml) MSI (s) (40:BC) [20:17:16:765]: Invoking remote custom action. DLL: C:\WINDOWS\Installer\MSIF3.tmp, Entrypoint: SymRemoveFiles\_RB ShowServiceProgress\_RB: decrementing tick MSI (s) (40:68) [20:17:16:796]: Executing op: ActionStart(Name=SymRemoveRollbackFiles,,) MSI (s) (40:68) [20:17:16:796]: Executing op: CustomActionRollback(Action=SymRemoveRollbackFiles,ActionType=3329,Source=Binary Data,Target=SymRemoveFiles,CustomActionData=C:\DOCUME~1\ADMINI~1\LOCALS~1\Temp\e 99351f6-674a-46fe-bbd5-06c95a5a546d\rollbackfiles.xml) MSI (s) (40:C4) [20:17:16:812]: Invoking remote custom action. DLL: C:\WINDOWS\Installer\MSIF4.tmp, Entrypoint: SymRemoveFiles SymRemoveFiles: SymRemoveFiles xmlfilename: C:\DOCUME~1\ADMINI~1\LOCALS~1\Temp\e99351f6-674a-46fe-bbd5-06c95a5a546d\rollback files.xml SymRemoveFiles: SymRemoveFiles Usecase: rollback. SymRemoveFiles: Not adding C:\Documents and Settings\All Users\Application Data\Symantec\Symantec Endpoint Protection\12.1.671.4971.105\Data\CmnClnt\ccSubSDK FindFirstFile() returned 3 SymRemoveFiles: Adding C:\Documents and Settings\All Users\Application Data\Symantec\Symantec Endpoint Protection\12.1.671.4971.105\Data\IRON\Iron.db to removefiles.xml SymRemoveFiles: Adding C:\Documents and Settings\All Users\Application Data\Symantec\Symantec Endpoint Protection\12.1.671.4971.105\Data\IRON\Iron.db to removefiles.xml SymRemoveFiles: Not adding C:\Documents and Settings\All Users\Application Data\Symantec\Symantec Endpoint Protection\12.1.671.4971.105\Data\SRTSP\SRTSPSE.DAT FindFirstFile() returned 3 SymRemoveFiles: Not adding C:\Program Files\Symantec\Symantec Endpoint Protection\12.1.671.4971.105\bin\CmnClnt\ccJobSch FindFirstFile() returned 3 SymRemoveFiles: Not adding C:\Documents and Settings\All Users\Application Data\Symantec\Symantec Endpoint Protection\12.1.671.4971.105\Data\CmnClnt\ccSubSDK\\* FindFirstFile() returned 3 SymRemoveFiles: Not adding C:\Documents and Settings\All Users\Application Data\Symantec\Symantec Endpoint Protection\12.1.671.4971.105\Data\CmnClnt\SBSDKGbl.dat FindFirstFile() returned 3 SymRemoveFiles: Not adding C:\Documents and Settings\All Users\Application Data\Symantec\Symantec Endpoint Protection\12.1.671.4971.105\Data\BASH FindFirstFile() returned 2 SymRemoveFiles: Not adding C:\Documents and Settings\All Users\Application Data\Symantec\Symantec Endpoint Protection\12.1.671.4971.105\Data\SRTSP\SrtspSet.dat FindFirstFile() returned 3 SymRemoveFiles: Not adding C:\Documents and Settings\All Users\Application Data\Symantec\Symantec Endpoint Protection\12.1.671.4971.105\Data\SRTSP\SRTSPSO.DAT FindFirstFile() returned 3 SymRemoveFiles: Not adding C:\Documents and Settings\All Users\Application Data\Symantec\Symantec Endpoint Protection\12.1.671.4971.105\Data\SRTSP\SRTSPSP.DAT FindFirstFile() returned 3 SymRemoveFiles: Not adding C:\Documents and Settings\All Users\Application Data\Symantec\Symantec Endpoint Protection\12.1.671.4971.105\Data\IPS FindFirstFile() returned 2

SEP\_INST.log SymRemoveFiles: Not adding C:\Program Files\Symantec\Symantec Endpoint Protection\12.1.671.4971.105\Res FindFirstFile() returned 2 SymRemoveFiles: Not adding C:\Program Files\Symantec\Symantec Endpoint Protection\12.1.671.4971.105\Temp FindFirstFile() returned 2 SymRemoveFiles: Not adding C:\Program Files\Common Files\Symantec Shared FindFirstFile() returned 2 SymRemoveFiles: Not adding C:\Documents and Settings\All Users\Application Data\Symantec\Symantec Endpoint Protection\12.1.671.4971.105\Data\Definitions FindFirstFile() returned 2 SymRemoveFiles: Not adding C:\Documents and Settings\All Users\Application Data\Symantec\Symantec Endpoint Protection\12.1.671.4971.105\inbox\\* FindFirstFile() returned 3 SymRemoveFiles: Not adding C:\Documents and Settings\All Users\Application Data\Symantec\Symantec Endpoint Protection\12.1.671.4971.105\inbox FindFirstFile() returned 2 SymRemoveFiles: Not adding C:\Documents and Settings\All Users\Application Data\Symantec\Symantec Endpoint Protection\12.1.671.4971.105\Data\Logs\\* FindFirstFile() returned 3 SymRemoveFiles: Not adding C:\Documents and Settings\All Users\Application Data\Symantec\Symantec Endpoint Protection\12.1.671.4971.105\Data\Logs FindFirstFile() returned 2 SymRemoveFiles: Not adding C:\Documents and Settings\All Users\Application Data\Symantec\Symantec Endpoint Protection\12.1.671.4971.105\Data\State\\* FindFirstFile() returned 3 SymRemoveFiles: Not adding C:\Documents and Settings\All Users\Application Data\Symantec\Symantec Endpoint Protection\12.1.671.4971.105\Data\DecTemp\\* FindFirstFile() returned 3 SymRemoveFiles: Not adding C:\Documents and Settings\All Users\Application Data\Symantec\Symantec Endpoint Protection\12.1.671.4971.105\Data\DecTemp FindFirstFile() returned 2 SymRemoveFiles: Not adding C:\Documents and Settings\All Users\Application Data\Symantec\Symantec Endpoint Protection\12.1.671.4971.105\Data\BASH\BHLINKS.DB FindFirstFile() returned 3 SymRemoveFiles: Not adding C:\Documents and Settings\All Users\Application Data\Symantec\Symantec Endpoint Protection\12.1.671.4971.105\Data\Definitions\\* FindFirstFile() returned 3 SymRemoveFiles: Not adding C:\Documents and Settings\All Users\Application Data\Symantec\Symantec Endpoint Protection\12.1.671.4971.105\Data\State FindFirstFile() returned 2 SymRemoveFiles: Not adding C:\Documents and Settings\All Users\Application Data\Symantec\Symantec Endpoint Protection\12.1.671.4971.105\Data\State\SerState.dat FindFirstFile() returned 3 SymRemoveFiles: Not adding C:\Documents and Settings\All Users\Application Data\Symantec\Symantec Endpoint Protection\12.1.671.4971.105\Data\State\SerState.dat.bak FindFirstFile() returned 3 SymRemoveFiles: Not adding C:\Documents and Settings\All Users\Application Data\Symantec\Symantec Endpoint Protection\12.1.671.4971.105\Data\CmnClnt\\* FindFirstFile() returned 3 SymRemoveFiles: Not adding C:\Documents and Settings\All Users\Application Data\Symantec\Symantec Endpoint Protection\12.1.671.4971.105\Data\Config\\* FindFirstFile() returned 3 SymRemoveFiles: Not adding C:\Documents and Settings\All Users\Application Data\Symantec\Symantec Endpoint Protection\12.1.671.4971.105\Data\Config FindFirstFile() returned 2 SymRemoveFiles: Not adding C:\Program Files\Symantec\Symantec Endpoint Protection\12.1.671.4971.105\LiveUpdate\\* FindFirstFile() returned 3 SymRemoveFiles: Not adding C:\Program Files\Symantec\Symantec Endpoint Protection\12.1.671.4971.105\LiveUpdate FindFirstFile() returned 2 SymRemoveFiles: Not adding C:\Program Files\Symantec\Symantec Endpoint Protection\12.1.671.4971.105\SmcLU\\* FindFirstFile() returned 3 SymRemoveFiles: Not adding C:\Program Files\Symantec\Symantec Endpoint Protection\12.1.671.4971.105\SmcLU FindFirstFile() returned 2 SymRemoveFiles: Not adding C:\Program Files\Symantec\Symantec Endpoint Protection\12.1.671.4971.105\Temp\\* FindFirstFile() returned 3 SymRemoveFiles: Not adding C:\Program Files\Symantec\Symantec Endpoint Protection\12.1.671.4971.105\Bin\SharedUpdates\\* FindFirstFile() returned 3 SymRemoveFiles: Not adding C:\Program Files\Symantec\Symantec Endpoint

SEP\_INST.log Protection\12.1.671.4971.105\Bin\SharedUpdates FindFirstFile() returned 2 SymRemoveFiles: Adding C:\Documents and Settings\All Users\Application Data\Symantec\Symantec Endpoint Protection\12.1.671.4971.105\Data\Cached Installs\Program Files\Symantec\Name\Version\Bin\ccIPC.dll to removefiles.xml SymRemoveFiles: Adding C:\Documents and Settings\All Users\Application Data\Symantec\Symantec Endpoint Protection\12.1.671.4971.105\Data\Cached Installs\Program Files\Symantec\Name\Version\Bin\ccL100U.dll to removefiles.xml SymRemoveFiles: Adding C:\Documents and Settings\All Users\Application Data\Symantec\Symantec Endpoint Protection\12.1.671.4971.105\Data\Cached Installs\Program Files\Symantec\Name\Version\Bin\ccSet.dll to removefiles.xml SymRemoveFiles: Adding C:\Documents and Settings\All Users\Application Data\Symantec\Symantec Endpoint Protection\12.1.671.4971.105\Data\Cached Installs\Program Files\Symantec\Name\Version\Bin\ccSvc.dll to removefiles.xml SymRemoveFiles: Adding C:\Documents and Settings\All Users\Application Data\Symantec\Symantec Endpoint Protection\12.1.671.4971.105\Data\Cached Installs\Program Files\Symantec\Name\Version\Bin\ccSvcHst.exe to removefiles.xml SymRemoveFiles: Adding C:\Documents and Settings\All Users\Application Data\Symantec\Symantec Endpoint Protection\12.1.671.4971.105\Data\Cached Installs\Program Files\Symantec\Name\Version\Bin\ccVrTrst.dll to removefiles.xml SymRemoveFiles: Adding C:\Documents and Settings\All Users\Application Data\Symantec\Symantec Endpoint Protection\12.1.671.4971.105\Data\Cached Installs\Program Files\Symantec\Name\Version\Bin\DefUtDCD.dll to removefiles.xml SymRemoveFiles: Adding C:\Documents and Settings\All Users\Application Data\Symantec\Symantec Endpoint Protection\12.1.671.4971.105\Data\Cached Installs\Program Files\Symantec\Name\Version\Bin\EFACli.dll to removefiles.xml SymRemoveFiles: Adding C:\Documents and Settings\All Users\Application Data\Symantec\Symantec Endpoint Protection\12.1.671.4971.105\Data\Cached Installs\Program Files\Symantec\Name\Version\Bin\msvcp90.dll to removefiles.xml SymRemoveFiles: Adding C:\Documents and Settings\All Users\Application Data\Symantec\Symantec Endpoint Protection\12.1.671.4971.105\Data\Cached Installs\Program Files\Symantec\Name\Version\Bin\msvcr90.dll to removefiles.xml SymRemoveFiles: Adding C:\Documents and Settings\All Users\Application Data\Symantec\Symantec Endpoint Protection\12.1.671.4971.105\Data\Cached Installs\Program Files\Symantec\Name\Version\Bin\sepduhandler.dll to removefiles.xml SymRemoveFiles: Adding C:\Documents and Settings\All Users\Application Data\Symantec\Symantec Endpoint Protection\12.1.671.4971.105\Data\Cached Installs\Program Files\Symantec\Name\Version\Bin\sis.dll to removefiles.xml SymRemoveFiles: Adding C:\Documents and Settings\All Users\Application Data\Symantec\Symantec Endpoint Protection\12.1.671.4971.105\Data\Cached Installs\Program Files\Symantec\Name\Version\Bin\sms.dll to removefiles.xml SymRemoveFiles: Adding C:\Documents and Settings\All Users\Application Data\Symantec\Symantec Endpoint Protection\12.1.671.4971.105\Data\Cached Installs\Program Files\Symantec\Name\Version\Bin\Srtsp32.dll to removefiles.xml SymRemoveFiles: Not adding C:\Program Files\Symantec\Symantec Endpoint Protection\12.1.671.4971.105\Bin\installdata.xml FindFirstFile() returned 2 SymRemoveFiles: Not adding C:\Documents and Settings\All Users\Application Data\Symantec\Symantec Endpoint Protection\12.1.671.4971.105\Data\Install\Scripts FindFirstFile() returned 2 SymRemoveFiles: Not adding C:\Documents and Settings\All Users\Application Data\Symantec\Symantec Endpoint Protection\CurrentVersion FindFirstFile() returned 2 SymRemoveFiles: Not adding C:\Documents and Settings\All Users\Application Data\Symantec\Symantec Endpoint Protection\12.1.671.4971.105\Data\Install\Scripts\{24BF7A02-B60A-494B-843A-793BB C77DED4}.rus FindFirstFile() returned 3 SymRemoveFiles: Not adding C:\Documents and Settings\All Users\Application Data\Symantec\Symantec Endpoint Protection\12.1.671.4971.105\Data\Install\Scripts\{24BF7A02-B60A-494B-843A-793BB<br>C77DED4}\_completed.rus FindFirstFile() returned 3 FindFirstFile() returned 3 SymRemoveFiles: Not adding C:\WINDOWS\system32\Drivers\SysPlant.sys FindFirstFile() returned 2 SymRemoveFiles: Not adding C:\WINDOWS\system32\sysfer.dll FindFirstFile() returned 2 SymRemoveFiles: Not adding C:\WINDOWS\system32\sysferThunk.dll FindFirstFile() returned 2 SymRemoveFiles: Not adding C:\Documents and Settings\All Users\Application Data\Symantec\Symantec Endpoint Protection\12.1.671.4971.105\Data\Config\GRC.dat

 FindFirstFile() returned 3 SymRemoveFiles: Not adding C:\WINDOWS\system32\FwsVpn.dll FindFirstFile() returned 2 SymRemoveFiles: Not adding C:\WINDOWS\system32\Drivers\WGX.SYS FindFirstFile() returned 2 SymRemoveFiles: Not adding C:\Program Files\Symantec\Symantec Endpoint Protection\12.1.671.4971.105\bin\SPManifests FindFirstFile() returned 2 SymRemoveFiles: Not adding C:\Program Files\Symantec\Symantec Endpoint Protection\12.1.671.4971.105\bin\SPManifests\\* FindFirstFile() returned 3 SymRemoveFiles: Not adding C:\Documents and Settings\All Users\Application Data\Symantec\Symantec Endpoint Protection\12.1.671.4971.105\Data\SPManifests FindFirstFile() returned 2 SymRemoveFiles: Not adding C:\Documents and Settings\All Users\Application Data\Symantec\Symantec Endpoint Protection\12.1.671.4971.105\Data\SPManifests\\* FindFirstFile() returned 3 SymRemoveFiles: Not adding C:\Documents and Settings\All Users\Application Data\Symantec\Symantec Endpoint Protection\12.1.671.4971.105\Data\CmnClnt FindFirstFile() returned 2 SymRemoveFiles: Not adding C:\Documents and Settings\All Users\Application Data\Symantec\Symantec Endpoint Protection\12.1.671.4971.105\Data\CmnClnt\\_lck FindFirstFile() returned 3 SymRemoveFiles: Not adding C:\Documents and Settings\All Users\Application Data\Symantec\Symantec Endpoint Protection\12.1.671.4971.105\Data\CmnClnt\\_lck\\* FindFirstFile() returned 3 SymRemoveFiles: Not adding C:\Program Files\Symantec\Symantec Endpoint Protection\12.1.671.4971.105\bin\CmnClnt FindFirstFile() returned 2 SymRemoveFiles: Not adding C:\Documents and Settings\All Users\Application Data\Symantec\Symantec Endpoint Protection\12.1.671.4971.105\Data\CmnClnt\ccSetMgr FindFirstFile() returned 3 SymRemoveFiles: Not adding C:\Documents and Settings\All Users\Application Data\Symantec\Symantec Endpoint Protection\12.1.671.4971.105\Data\CmnClnt\ccSetMgr\\* FindFirstFile() returned 3 SymRemoveFiles: Not adding C:\Program Files\Symantec\Symantec Endpoint Protection\12.1.671.4971.105\bin\CmnClnt\ccGEvt FindFirstFile() returned 3 SymRemoveFiles: Not adding C:\Program Files\Symantec\Symantec Endpoint Protection\12.1.671.4971.105\bin\CmnClnt\ccGEvt\Global FindFirstFile() returned 3 SymRemoveFiles: Not adding C:\Documents and Settings\All Users\Application Data\Symantec\Symantec Endpoint Protection\12.1.671.4971.105\Data\CmnClnt\ccGEvt FindFirstFile() returned 3 SymRemoveFiles: Not adding C:\Documents and Settings\All Users\Application Data\Symantec\Symantec Endpoint Protection\12.1.671.4971.105\Data\CmnClnt\ccGEvt\Global FindFirstFile() returned 3 SymRemoveFiles: Not adding C:\Program Files\Symantec\Symantec Endpoint Protection\12.1.671.4971.105\bin\CmnClnt\ccGEvt\Global\LM.dat FindFirstFile() returned 3 SymRemoveFiles: Not adding C:\Documents and Settings\All Users\Application Data\Symantec\Symantec Endpoint Protection\12.1.671.4971.105\Data\CmnClnt\ccGEvt\Global\LM2.dat FindFirstFile() returned 3 SymRemoveFiles: Not adding C:\Program Files\Symantec\Symantec Endpoint Protection\12.1.671.4971.105\bin\CmnClnt\ccGLog FindFirstFile() returned 3 SymRemoveFiles: Not adding C:\Documents and Settings\All Users\Application Data\Symantec\Symantec Endpoint Protection\12.1.671.4971.105\Data\CmnClnt\ccGLog FindFirstFile() returned 3 SymRemoveFiles: Not adding C:\Documents and Settings\All Users\Application Data\Symantec\Symantec Endpoint Protection\12.1.671.4971.105\Data\Logs FindFirstFile() returned 2 SymRemoveFiles: Not adding C:\Documents and Settings\All Users\Application Data\Symantec\Symantec Endpoint Protection\12.1.671.4971.105\Data\Logs\\* FindFirstFile() returned 3 SymRemoveFiles: Not adding C:\Documents and Settings\All Users\Application Data\Symantec\Symantec Endpoint Protection\12.1.671.4971.105\Data\CmnClnt\ccGLog\LM.dat FindFirstFile() returned 3 SymRemoveFiles: Not adding C:\Program Files\Symantec\Symantec Endpoint Protection\12.1.671.4971.105\bin\CmnClnt\ccGLog\ccGLog.dat FindFirstFile()

returned 3 SymRemoveFiles: Not adding C:\Program Files\Symantec\Symantec Endpoint Protection\12.1.671.4971.105\bin\CmnClnt\ccJobSch\ccJobSch.dat FindFirstFile() returned 3 SymRemoveFiles: Not adding C:\Documents and Settings\All Users\Application Data\Symantec\Symantec Endpoint Protection\12.1.671.4971.105\Data\CmnClnt\ccJobMgr FindFirstFile() returned 3 SymRemoveFiles: Not adding C:\Documents and Settings\All Users\Application Data\Symantec\Symantec Endpoint Protection\12.1.671.4971.105\Data\CmnClnt\ccJobMgr\JobMgr.dat FindFirstFile() returned 3 SymRemoveFiles: Not adding C:\Documents and Settings\All Users\Application Data\Symantec\Symantec Endpoint Protection\12.1.671.4971.105\Data\CmnClnt\SBSDKEng.dat FindFirstFile() returned 3 SymRemoveFiles: Not adding C:\Program Files\Symantec\Symantec Endpoint Protection\12.1.671.4971.105\bin\CmnClnt\ccSubSDK FindFirstFile() returned 3 SymRemoveFiles: Not adding C:\Documents and Settings\All Users\Application Data\Symantec\Symantec Endpoint Protection\12.1.671.4971.105\Data\Lue FindFirstFile() returned 2 SymRemoveFiles: Not adding C:\Documents and Settings\All Users\Application Data\Symantec\Symantec Endpoint Protection\12.1.671.4971.105\Data\Lue\\* FindFirstFile() returned 3 SymRemoveFiles: Not adding C:\Program Files\Symantec\Symantec Endpoint Protection\12.1.671.4971.105\bin\LUReg FindFirstFile() returned 2 SymRemoveFiles: Not adding C:\Program Files\Symantec\Symantec Endpoint Protection\12.1.671.4971.105\bin\LUReg\\* FindFirstFile() returned 3 SymRemoveFiles: Not adding C:\Documents and Settings\All Users\Application Data\Symantec\Symantec Endpoint Protection\12.1.671.4971.105\Data\Lue\\* FindFirstFile() returned 3 SymRemoveFiles: Not adding C:\Program Files\Symantec\Symantec Endpoint Protection\12.1.671.4971.105\bin\LUReg\\* FindFirstFile() returned 3 SymRemoveFiles: Not adding C:\Program Files\Symantec\Symantec Endpoint Protection\12.1.671.4971.105\bin\DuPtUpRg.dat FindFirstFile() returned 2 SymRemoveFiles: Not adding C:\Documents and Settings\All Users\Application Data\Symantec\Symantec Endpoint Protection\12.1.671.4971.105\Data\SymDS FindFirstFile() returned 2 SymRemoveFiles: Not adding C:\Documents and Settings\All Users\Application Data\Symantec\Symantec Endpoint Protection\12.1.671.4971.105\Data\SymDS\Temp FindFirstFile() returned 3 SymRemoveFiles: Adding C:\Documents and Settings\All Users\Application Data\Symantec\Symantec Endpoint Protection\12.1.671.4971.105\Data\symnetdrv\ActiveD.dat to removefiles.xml SymRemoveFiles: Adding C:\Documents and Settings\All Users\Application Data\Symantec\Symantec Endpoint Protection\12.1.671.4971.105\Data\symnetdrv\CmdLnch.dat to removefiles.xml SymRemoveFiles: Adding C:\Documents and Settings\All Users\Application Data\Symantec\Symantec Endpoint Protection\12.1.671.4971.105\Data\symnetdrv\CodeInj.dat to removefiles.xml SymRemoveFiles: Adding C:\Documents and Settings\All Users\Application Data\Symantec\Symantec Endpoint Protection\12.1.671.4971.105\Data\symnetdrv\COMCtrl.dat to removefiles.xml SymRemoveFiles: Adding C:\Documents and Settings\All Users\Application Data\Symantec\Symantec Endpoint Protection\12.1.671.4971.105\Data\symnetdrv\Comp.dat to removefiles.xml SymRemoveFiles: Adding C:\Documents and Settings\All Users\Application Data\Symantec\Symantec Endpoint Protection\12.1.671.4971.105\Data\symnetdrv\DirNet.dat to removefiles.xml SymRemoveFiles: Adding C:\Documents and Settings\All Users\Application Data\Symantec\Symantec Endpoint Protection\12.1.671.4971.105\Data\symnetdrv\KeyLog.dat to removefiles.xml SymRemoveFiles: Adding C:\Documents and Settings\All Users\Application Data\Symantec\Symantec Endpoint Protection\12.1.671.4971.105\Data\symnetdrv\Launch.dat to removefiles.xml SymRemoveFiles: Adding C:\Documents and Settings\All Users\Application Data\Symantec\Symantec Endpoint Protection\12.1.671.4971.105\Data\symnetdrv\RULE\_CUR.dat to removefiles.xml SymRemoveFiles: Adding C:\Documents and Settings\All Users\Application

Data\Symantec\Symantec Endpoint Protection\12.1.671.4971.105\Data\symnetdrv\SET\_CUR.dat to removefiles.xml SymRemoveFiles: Adding C:\Documents and Settings\All Users\Application Data\Symantec\Symantec Endpoint Protection\12.1.671.4971.105\Data\symnetdrv\WinMsg.dat to removefiles.xml SymRemoveFiles: Not adding C:\Documents and Settings\All Users\Application Data\Symantec\Symantec Endpoint Protection\12.1.671.4971.105\Data\SRTSP FindFirstFile() returned 2 SymRemoveFiles: Not adding C:\Documents and Settings\All Users\Application Data\Symantec\Symantec Endpoint Protection\12.1.671.4971.105\SRTSP\Quarantine FindFirstFile() returned 3 SymRemoveFiles: Not adding C:\Documents and Settings\All Users\Application Data\Symantec\Symantec Endpoint Protection\12.1.671.4971.105\SRTSP\Quarantine\\* FindFirstFile() returned 3 SymRemoveFiles: Not adding C:\Documents and Settings\All Users\Application Data\Symantec\Symantec Endpoint Protection\12.1.671.4971.105\SRTSP\SrtETmp FindFirstFile() returned 3 SymRemoveFiles: Not adding C:\Documents and Settings\All Users\Application Data\Symantec\Symantec Endpoint Protection\12.1.671.4971.105\SRTSP\SrtETmp\\* FindFirstFile() returned 3 SymRemoveFiles: Not adding C:\Documents and Settings\All Users\Application Data\Symantec\Symantec Endpoint Protection\12.1.671.4971.105\SRTSP\\* FindFirstFile() returned 3 SymRemoveFiles: Not adding C:\Documents and Settings\All Users\Application Data\Symantec\Symantec Endpoint Protection\12.1.671.4971.105\SRTSP FindFirstFile() returned 2 SymRemoveFiles: Not adding C:\Documents and Settings\All Users\Application Data\Symantec\Symantec Endpoint Protection\12.1.671.4971.105\Data\IPS\\* FindFirstFile() returned 3 SymRemoveFiles: Not adding C:\Program Files\Symantec\Symantec Endpoint Protection\12.1.671.4971.105\bin\IPS FindFirstFile() returned 2 SymRemoveFiles: Adding C:\DOCUME~1\ADMINI~1\LOCALS~1\Temp\e99351f6-674a-46fe-bbd5-06c95a5a546d\rollback files.xml to removefiles.xml SymRemoveFiles: Marking 'C:\Documents and Settings\All Users\Application Data\Symantec\Symantec Endpoint Protection\12.1.671.4971.105\Data\Cached Installs\Program Files\Symantec\Name\Version\Bin\ccSet.dll' for delete on reboot SymRemoveFiles: Marking 'C:\Documents and Settings\All Users\Application Data\Symantec\Symantec Endpoint Protection\12.1.671.4971.105\Data\Cached Installs\Program Files\Symantec\Name\Version\Bin\ccSvc.dll' for delete on reboot SymRemoveFiles: Marking 'C:\Documents and Settings\All Users\Application Data\Symantec\Symantec Endpoint Protection\12.1.671.4971.105\Data\Cached Installs\Program Files\Symantec\Name\Version\Bin\ccSvcHst.exe' for delete on reboot SymRemoveFiles: Marking 'C:\Documents and Settings\All Users\Application Data\Symantec\Symantec Endpoint Protection\12.1.671.4971.105\Data\Cached Installs\Program Files\Symantec\Name\Version\Bin\ccVrTrst.dll' for delete on reboot SymRemoveFiles: Marking 'C:\Documents and Settings\All Users\Application Data\Symantec\Symantec Endpoint Protection\12.1.671.4971.105\Data\Cached Installs\Program Files\Symantec\Name\Version\Bin\DefUtDCD.dll' for delete on reboot SymRemoveFiles: Marking 'C:\Documents and Settings\All Users\Application Data\Symantec\Symantec Endpoint Protection\12.1.671.4971.105\Data\Cached Installs\Program Files\Symantec\Name\Version\Bin\EFACli.dll' for delete on reboot SymRemoveFiles: Marking 'C:\Documents and Settings\All Users\Application Data\Symantec\Symantec Endpoint Protection\12.1.671.4971.105\Data\Cached Installs\Program Files\Symantec\Name\Version\Bin\msvcr90.dll' for delete on reboot SymRemoveFiles: Marking 'C:\Documents and Settings\All Users\Application Data\Symantec\Symantec Endpoint Protection\12.1.671.4971.105\Data\Cached Installs\Program Files\Symantec\Name\Version\Bin\msvcp90.dll' for delete on reboot SymRemoveFiles: Marking 'C:\Documents and Settings\All Users\Application Data\Symantec\Symantec Endpoint Protection\12.1.671.4971.105\Data\Cached Installs\Program Files\Symantec\Name\Version\Bin\Srtsp32.dll' for delete on reboot Страница 415

SymRemoveFiles: Marking 'C:\Documents and Settings\All Users\Application Data\Symantec\Symantec Endpoint Protection\12.1.671.4971.105\Data\Cached Installs\Program Files\Symantec\Name\Version\Bin\sms.dll' for delete on reboot SymRemoveFiles: Marking 'C:\Documents and Settings\All Users\Application Data\Symantec\Symantec Endpoint Protection\12.1.671.4971.105\Data\Cached Installs\Program Files\Symantec\Name\Version\Bin\sis.dll' for delete on reboot SymRemoveFiles: Marking 'C:\Documents and Settings\All Users\Application Data\Symantec\Symantec Endpoint Protection\12.1.671.4971.105\Data\Cached Installs\Program Files\Symantec\Name\Version\Bin\sepduhandler.dll' for delete on reboot

SymRemoveFiles: Marking 'C:\Documents and Settings\All Users\Application Data\Symantec\Symantec Endpoint Protection\12.1.671.4971.105\Data\Cached Installs\Program Files\Symantec\Name\Version\Bin\ccIPC.dll' for delete on reboot SymRemoveFiles: Marking 'C:\Documents and Settings\All Users\Application Data\Symantec\Symantec Endpoint Protection\12.1.671.4971.105\Data\Cached Installs\Program Files\Symantec\Name\Version\Bin\ccL100U.dll' for delete on reboot

SymRemoveFiles: Marking 'C:\Documents and Settings\All Users\Application Data\Symantec\Symantec Endpoint Protection\12.1.671.4971.105\Data\Cached Installs\Program Files\Symantec\Name\Version\Bin' for delete on reboot SymRemoveFiles: Marking 'C:\Documents and Settings\All Users\Application Data\Symantec\Symantec Endpoint Protection\12.1.671.4971.105\Data\Cached Installs\Program Files\Symantec\Name\Version' for delete on reboot SymRemoveFiles: Marking 'C:\Documents and Settings\All Users\Application Data\Symantec\Symantec Endpoint Protection\12.1.671.4971.105\Data\Cached

Installs\Program Files\Symantec\Name' for delete on reboot SymRemoveFiles: Marking 'C:\Documents and Settings\All Users\Application Data\Symantec\Symantec Endpoint Protection\12.1.671.4971.105\Data\Cached Installs\Program Files\Symantec' for delete on reboot

SymRemoveFiles: Marking 'C:\Documents and Settings\All Users\Application Data\Symantec\Symantec Endpoint Protection\12.1.671.4971.105\Data\IRON\Iron.db' for delete on reboot

SymRemoveFiles: Marking 'C:\Documents and Settings\All Users\Application Data\Symantec\Symantec Endpoint

Protection\12.1.671.4971.105\Data\symnetdrv\KeyLog.dat' for delete on reboot SymRemoveFiles: Marking 'C:\Documents and Settings\All Users\Application Data\Symantec\Symantec Endpoint Protection\12.1.671.4971.105\Data\IRON\Iron.db' for delete on reboot

SymRemoveFiles: Marking 'C:\Documents and Settings\All Users\Application Data\Symantec\Symantec Endpoint

Protection\12.1.671.4971.105\Data\symnetdrv\Launch.dat' for delete on reboot SymRemoveFiles: Marking 'C:\Documents and Settings\All Users\Application Data\Symantec\Symantec Endpoint

Protection\12.1.671.4971.105\Data\symnetdrv\RULE\_CUR.dat' for delete on reboot SymRemoveFiles: Marking 'C:\Documents and Settings\All Users\Application Data\Symantec\Symantec Endpoint

Protection\12.1.671.4971.105\Data\symnetdrv\SET\_CUR.dat' for delete on reboot SymRemoveFiles: Marking 'C:\Documents and Settings\All Users\Application Data\Symantec\Symantec Endpoint

Protection\12.1.671.4971.105\Data\symnetdrv\WinMsg.dat' for delete on reboot SymRemoveFiles: Marking 'C:\Documents and Settings\All Users\Application Data\Symantec\Symantec Endpoint

Protection\12.1.671.4971.105\Data\symnetdrv\DirNet.dat' for delete on reboot SymRemoveFiles: Marking 'C:\Documents and Settings\All Users\Application Data\Symantec\Symantec Endpoint Protection\12.1.671.4971.105\Data\Cached Installs\Program Files' for delete on reboot

SymRemoveFiles: Marking 'C:\Documents and Settings\All Users\Application Data\Symantec\Symantec Endpoint Protection\12.1.671.4971.105\Data\Install\Logs' for delete on reboot

SymRemoveFiles: Marking 'C:\Documents and Settings\All Users\Application Data\Symantec\Symantec Endpoint

Protection\12.1.671.4971.105\Data\symnetdrv\ActiveD.dat' for delete on reboot SymRemoveFiles: Marking 'C:\Documents and Settings\All Users\Application Data\Symantec\Symantec Endpoint

Protection\12.1.671.4971.105\Data\symnetdrv\CmdLnch.dat' for delete on reboot SymRemoveFiles: Marking 'C:\Documents and Settings\All Users\Application Data\Symantec\Symantec Endpoint

Protection\12.1.671.4971.105\Data\symnetdrv\CodeInj.dat' for delete on reboot

SEP\_INST.log SymRemoveFiles: Marking 'C:\Documents and Settings\All Users\Application Data\Symantec\Symantec Endpoint Protection\12.1.671.4971.105\Data\symnetdrv\COMCtrl.dat' for delete on reboot SymRemoveFiles: Marking 'C:\Documents and Settings\All Users\Application Data\Symantec\Symantec Endpoint Protection\12.1.671.4971.105\Data\symnetdrv\Comp.dat' for delete on reboot SymRemoveFiles: Marking 'C:\Documents and Settings\All Users\Application Data\Symantec\Symantec Endpoint Protection\12.1.671.4971.105\Data\IRON' for delete on reboot SymRemoveFiles: Marking 'C:\Documents and Settings\All Users\Application Data\Symantec\Symantec Endpoint Protection\12.1.671.4971.105\Data\symnetdrv' for delete on reboot SymRemoveFiles: Marking 'C:\Documents and Settings\All Users\Application Data\Symantec\Symantec Endpoint Protection\12.1.671.4971.105\Data\Cached Installs' for delete on reboot SymRemoveFiles: Marking 'C:\Documents and Settings\All Users\Application Data\Symantec\Symantec Endpoint Protection\12.1.671.4971.105\Data\Install' for delete on reboot SymRemoveFiles: Marking 'C:\Documents and Settings\All Users\Application Data\Symantec\Symantec Endpoint Protection\12.1.671.4971.105\Data' for delete on reboot SymRemoveFiles: Marking 'C:\WINDOWS\system32\Drivers\SEP\0C01029F\136B.105\x86' for delete on reboot SymRemoveFiles: Marking 'C:\Documents and Settings\All Users\Application Data\Symantec\Symantec Endpoint Protection\12.1.671.4971.105' for delete on reboot SymRemoveFiles: Marking 'C:\WINDOWS\system32\Drivers\SEP\0C01029F\136B.105' for delete on reboot SymRemoveFiles: Marking 'C:\DOCUME~1\ADMINI~1\LOCALS~1\Temp\e99351f6-674a-46fe-bbd5-06c95a5a546d\rollbac kfiles.xml' for delete on reboot SymRemoveFiles: Marking 'C:\Program Files\Symantec\Symantec Endpoint Protection\12.1.671.4971.105\Bin' for delete on reboot SymRemoveFiles: Marking 'C:\Documents and Settings\All Users\Application Data\Symantec\Symantec Endpoint Protection' for delete on reboot SymRemoveFiles: Marking 'C:\WINDOWS\system32\Drivers\SEP\0C01029F' for delete on reboot SymRemoveFiles: Marking 'C:\WINDOWS\system32\Drivers\SEP' for delete on reboot SymRemoveFiles: Marking 'C:\Program Files\Symantec\Symantec Endpoint Protection\12.1.671.4971.105' for delete on reboot SymRemoveFiles: Marking 'C:\Documents and Settings\All Users\Application Data\Symantec' for delete on reboot SymRemoveFiles: Marking 'C:\Program Files\Symantec\Symantec Endpoint Protection' for delete on reboot SymRemoveFiles: Marking 'C:\Program Files\Symantec' for delete on reboot ShowServiceProgress\_RB: decrementing tick MSI (s) (40:68) [20:17:16:875]: Executing op: ActionStart(Name=SymRemoveEmptyFolders,,) MSI (s) (40:68) [20:17:16:875]: Executing op: CustomActionRollback(Action=SymRemoveEmptyFolders,ActionType=3329,Source=BinaryD ata,Target=SymRemoveEmptyFolders,CustomActionData=C:\Program Files\Symantec\Symantec Endpoint Protection\12.1.671.4971.105\Bin\;;C:\Program Files\Symantec\Symantec Endpoint Protection\12.1.671.4971.105\;C:\Program Files\Symantec\Symantec Endpoint Protection\;C:\Program Files\Symantec\) MSI (s) (40:CC) [20:17:16:875]: Invoking remote custom action. DLL: C:\WINDOWS\Installer\MSIF5.tmp, Entrypoint: SymRemoveEmptyFolders ShowServiceProgress\_RB: decrementing tick MSI (s) (40:68) [20:17:16:906]: Executing op: ActionStart(Name=RemoveRegistryValues,Description=Удаление параметров системного реестра,Template=Раздел: [1], Имя: [2]) MSI (s) (40:68) [20:17:16:906]: Executing op: RegOpenKey(Root=-2147483646,Key=SOFTWARE\Symantec\Symantec Endpoint Protection\SMC\SYLINK\SyLink,,BinaryType=0) MSI (s) (40:68) [20:17:16:906]: Executing op: RegRemoveKey() MSI (s) (40:68) [20:17:16:906]: Note: 1: 1402 2: HKEY\_LOCAL\_MACHINE\SOFTWARE\Symantec\Symantec Endpoint Protection\SMC\SYLINK\SyLink 3: 2 ShowServiceProgress\_RB: decrementing tick Страница 417

SEP\_INST.log MSI (s) (40:68) [20:17:16:906]: Executing op: ActionStart(Name=SymDeleteServices,Description=Выбор служб для удаления при перезагрузке,Template=[1]) ShowServiceProgress\_RB: decrementing tick MSI (s) (40:68) [20:17:16:906]: Executing op: ActionStart(Name=SymDeleteServices\_RB,Description=Восстановление служб, выбранных для удаления,Template=[1]) MSI (s) (40:68) [20:17:16:906]: Executing op: CustomActionRollback(Action=SymDeleteServices\_RB,ActionType=1281,Source=BinaryDa ta,Target=SymDeleteServices\_RB,) MSI (s) (40:D4) [20:17:16:906]: Invoking remote custom action. DLL: C:\WINDOWS\Installer\MSIF6.tmp, Entrypoint: SymDeleteServices\_RB SymDeleteServices: Unable to open '' : 0 ShowServiceProgress\_RB: decrementing tick MSI (s) (40:68) [20:17:16:984]: Executing op: ActionStart(Name=CleanInstallStopSMS\_RB,,) MSI (s) (40:68) [20:17:16:984]: Executing op: CustomActionRollback(Action=CleanInstallStopSMS\_RB,ActionType=3393,Source=Binary Data,Target=StopSMS,CustomActionData=SepMasterService) MSI (s) (40:DC) [20:17:17:000]: Invoking remote custom action. DLL: C:\WINDOWS\Installer\MSIF7.tmp, Entrypoint: StopSMS stopProtectedService: Attempting to stop SepMasterService stopProtectedService: Unloading BASH driver... stopProtectedService: BASH has been successfully unloaded stopProtectedService: Verifying service SepMasterService status. InstallUtils::CServiceUtil::isServiceRunningChecking status of service: SepMasterService InstallUtils::CServiceUtil::isServiceRunningService SepMasterService is currently running. stopProtectedService: SetTimeOut call success ms:300000 stopProtectedService: Before call PrepareStopService. stopProtectedService: After call PrepareStopService. stopProtectedService: SepMasterService was successfully stopped ShowServiceProgress\_RB: decrementing tick MSI (s) (40:68) [20:17:19:421]: Executing op: ActionStart(Name=CleanInstallDeleteSMS\_RB,,) MSI (s) (40:68) [20:17:19:421]: Executing op: CustomActionRollback(Action=CleanInstallDeleteSMS\_RB,ActionType=3329,Source=Bina ryData,Target=DeleteSepMasterService,CustomActionData=SepMasterService) MSI (s) (40:F4) [20:17:19:437]: Invoking remote custom action. DLL: C:\WINDOWS\Installer\MSIF8.tmp, Entrypoint: DeleteSepMasterService createSMS: Failed to delete the service handle: 1060 ShowServiceProgress\_RB: decrementing tick MSI (s) (40:68) [20:17:19:453]: Executing op: ActionStart(Name=DeleteServices,Description=Удаление служб,Template=Служба: [1]) ShowServiceProgress\_RB: decrementing tick MSI (s) (40:68) [20:17:19:453]: Executing op: ActionStart(Name=StopServices,Description=Остановка служб,Template=Служба: [1]) ShowServiceProgress\_RB: decrementing tick MSI (s) (40:68) [20:17:19:453]: Executing op: ActionStart(Name=ProcessComponents,Description=Обновление регистрации компонентов,) MSI (s) (40:68) [20:17:19:453]: Executing op: ComponentUnregister(ComponentId={DBBD18B2-31F6-5901-AF3E-B8799BD39CED},ProductKe y={816230FE-84A1-47CC-BF64-C113014BD15B},BinaryType=0,) MSI (s) (40:68) [20:17:19:453]: Executing op: ComponentUnregister(ComponentId={52F4E830-5B71-50AD-9DAD-94C433E57694},ProductKe y={816230FE-84A1-47CC-BF64-C113014BD15B},BinaryType=0,) MSI (s) (40:68) [20:17:19:453]: Executing op: ComponentUnregister(ComponentId={50ADF719-CC8F-510A-856C-291249234E87},ProductKe y={816230FE-84A1-47CC-BF64-C113014BD15B},BinaryType=0,) MSI (s) (40:68) [20:17:19:453]: Executing op: ComponentUnregister(ComponentId={29DD44F6-2559-5662-94DC-84029161B462},ProductKe y={816230FE-84A1-47CC-BF64-C113014BD15B},BinaryType=0,) MSI (s) (40:68) [20:17:19:453]: Executing op: ComponentUnregister(ComponentId={A03B0517-3A9D-5216-9B4A-9E7FB6A900F0},ProductKe y={816230FE-84A1-47CC-BF64-C113014BD15B},BinaryType=0,) MSI (s) (40:68) [20:17:19:453]: Executing op:

SEP\_INST.log ComponentUnregister(ComponentId={07E9654A-7C62-5838-B92B-77D88711F493},ProductKe y={816230FE-84A1-47CC-BF64-C113014BD15B},BinaryType=0,) MSI (s) (40:68) [20:17:19:453]: Executing op: ComponentUnregister(ComponentId={4F9DE7DE-010B-5902-8443-CB4D6AEDEF20},ProductKe y={816230FE-84A1-47CC-BF64-C113014BD15B},BinaryType=0,) MSI (s) (40:68) [20:17:19:453]: Executing op: ComponentUnregister(ComponentId={362E0D13-6CD1-569B-9DAC-35933A70CF2A},ProductKe y={816230FE-84A1-47CC-BF64-C113014BD15B},BinaryType=0,) MSI (s) (40:68) [20:17:19:453]: Executing op: ComponentUnregister(ComponentId={632DCB2A-F2F4-5EDD-9128-AACE429D6EE0},ProductKe y={816230FE-84A1-47CC-BF64-C113014BD15B},BinaryType=0,) MSI (s) (40:68) [20:17:19:453]: Executing op: ComponentUnregister(ComponentId={76FE11DC-F645-500E-8530-4B9600E603F8},ProductKe y={816230FE-84A1-47CC-BF64-C113014BD15B},BinaryType=0,) MSI (s) (40:68) [20:17:19:453]: Executing op: ComponentUnregister(ComponentId={FBA88028-A2D5-55AF-A475-EED626C1A756},ProductKe y={816230FE-84A1-47CC-BF64-C113014BD15B},BinaryType=0,) MSI (s) (40:68) [20:17:19:453]: Executing op: ComponentUnregister(ComponentId={E9CE8EA4-A705-5913-96EB-EECC576AA204},ProductKe y={816230FE-84A1-47CC-BF64-C113014BD15B},BinaryType=0,) MSI (s) (40:68) [20:17:19:453]: Executing op: ComponentUnregister(ComponentId={F38568D5-B697-59AA-996F-3C0D3E8CDB57},ProductKe y={816230FE-84A1-47CC-BF64-C113014BD15B},BinaryType=0,) MSI (s) (40:68) [20:17:19:453]: Executing op: ComponentUnregister(ComponentId={FE559823-CB38-5CD1-AD4E-698BECE457B9},ProductKe y={816230FE-84A1-47CC-BF64-C113014BD15B},BinaryType=0,) MSI (s) (40:68) [20:17:19:453]: Executing op: ComponentUnregister(ComponentId={251DA186-5349-55EA-A029-5954185351E9},ProductKe y={816230FE-84A1-47CC-BF64-C113014BD15B},BinaryType=0,) MSI (s) (40:68) [20:17:19:453]: Executing op: ComponentUnregister(ComponentId={CE501085-E9CF-52C4-BA81-B268CC9DC88D},ProductKe y={816230FE-84A1-47CC-BF64-C113014BD15B},BinaryType=0,) MSI (s) (40:68) [20:17:19:453]: Executing op: ComponentUnregister(ComponentId={A9076240-68AD-5BA9-8213-733291A58FA9},ProductKe y={816230FE-84A1-47CC-BF64-C113014BD15B},BinaryType=0,) MSI (s) (40:68) [20:17:19:453]: Executing op: ComponentUnregister(ComponentId={8B6FDD08-A1A0-5C07-9C7D-69E3EEC97107},ProductKe y={816230FE-84A1-47CC-BF64-C113014BD15B},BinaryType=0,) MSI (s) (40:68) [20:17:19:453]: Executing op: ComponentUnregister(ComponentId={88476905-0776-58ED-AB92-EA6B23FBF30E},ProductKe y={816230FE-84A1-47CC-BF64-C113014BD15B},BinaryType=0,) MSI (s) (40:68) [20:17:19:453]: Executing op: ComponentUnregister(ComponentId={63F1CC92-771F-54F1-852D-102A3235FE72},ProductKe y={816230FE-84A1-47CC-BF64-C113014BD15B},BinaryType=0,) MSI (s) (40:68) [20:17:19:453]: Executing op: ComponentUnregister(ComponentId={503B63C9-D93D-56CC-BCF8-7DD6B8597E3F},ProductKe y={816230FE-84A1-47CC-BF64-C113014BD15B},BinaryType=0,) MSI (s) (40:68) [20:17:19:453]: Executing op: ComponentUnregister(ComponentId={BE86AFAE-D59E-5FCB-8CB4-C61567BF6601},ProductKe y={816230FE-84A1-47CC-BF64-C113014BD15B},BinaryType=0,) MSI (s) (40:68) [20:17:19:453]: Executing op: ComponentUnregister(ComponentId={0AE6FBF9-AB0D-5332-A0F6-75244E431807},ProductKe y={816230FE-84A1-47CC-BF64-C113014BD15B},BinaryType=0,) MSI (s) (40:68) [20:17:19:453]: Executing op: ComponentUnregister(ComponentId={07E868A5-80BF-5113-918C-598C736AF0AC},ProductKe y={816230FE-84A1-47CC-BF64-C113014BD15B},BinaryType=0,) MSI (s) (40:68) [20:17:19:453]: Executing op: ComponentUnregister(ComponentId={E641F544-877A-5A2F-B9D3-810A1BD5A20B},ProductKe y={816230FE-84A1-47CC-BF64-C113014BD15B},BinaryType=0,) MSI (s) (40:68) [20:17:19:453]: Executing op: ComponentUnregister(ComponentId={C95BFA39-A6B3-592F-8664-4FF262A7CFCF},ProductKe y={816230FE-84A1-47CC-BF64-C113014BD15B},BinaryType=0,) MSI (s) (40:68) [20:17:19:453]: Executing op: ComponentUnregister(ComponentId={C69C4E60-5586-5A32-A77D-B0952CC93674},ProductKe y={816230FE-84A1-47CC-BF64-C113014BD15B},BinaryType=0,) MSI (s) (40:68) [20:17:19:453]: Executing op: ComponentUnregister(ComponentId={B9C162E2-8A49-5102-B02E-CE9B8C842EE5},ProductKe y={816230FE-84A1-47CC-BF64-C113014BD15B},BinaryType=0,)

SEP\_INST.log MSI (s) (40:68) [20:17:19:453]: Executing op: ComponentUnregister(ComponentId={87EEECA2-78F5-59A6-9D67-828FC85F5193},ProductKe y={816230FE-84A1-47CC-BF64-C113014BD15B},BinaryType=0,) MSI (s) (40:68) [20:17:19:453]: Executing op: ComponentUnregister(ComponentId={91438EAF-C459-5B8E-8C35-AAECADCB45E3},ProductKe y={816230FE-84A1-47CC-BF64-C113014BD15B},BinaryType=0,) MSI (s) (40:68) [20:17:19:453]: Executing op: ComponentUnregister(ComponentId={30E4971B-A817-5704-BDB9-8E91A6E3D64D},ProductKe y={816230FE-84A1-47CC-BF64-C113014BD15B},BinaryType=0,) MSI (s) (40:68) [20:17:19:453]: Executing op: ComponentUnregister(ComponentId={58F431B1-69C2-57F7-82DC-E4C58C0DE4BF},ProductKe y={816230FE-84A1-47CC-BF64-C113014BD15B},BinaryType=0,) MSI (s) (40:68) [20:17:19:453]: Executing op: ComponentUnregister(ComponentId={E7F5553I-2DC8-55DC-AEC5-01AB87729D66}.ProductKe y={816230FE-84A1-47CC-BF64-C113014BD15B},BinaryType=0,) MSI (s) (40:68) [20:17:19:453]: Executing op: ComponentUnregister(ComponentId={FD78F2A5-6899-57E1-BAAC-139CFB022264},ProductKe y={816230FE-84A1-47CC-BF64-C113014BD15B},BinaryType=0,) MSI (s) (40:68) [20:17:19:453]: Executing op: ComponentUnregister(ComponentId={18387F8D-B8C5-5DFA-A2DE-A2BA4040C78A},ProductKe y={816230FE-84A1-47CC-BF64-C113014BD15B},BinaryType=0,) MSI (s) (40:68) [20:17:19:453]: Executing op: ComponentUnregister(ComponentId={F5A65423-052F-57D9-910F-CC4B6B2FAFD9},ProductKe y={816230FE-84A1-47CC-BF64-C113014BD15B},BinaryType=0,) MSI (s) (40:68) [20:17:19:453]: Executing op: ComponentUnregister(ComponentId={DF0C0FFD-DD83-5CB5-80FA-71379D989659},ProductKe y={816230FE-84A1-47CC-BF64-C113014BD15B},BinaryType=0,) MSI (s) (40:68) [20:17:19:453]: Executing op: ComponentUnregister(ComponentId={0928EE73-9F1D-5E9C-81CC-163E5008FD3A},ProductKe y={816230FE-84A1-47CC-BF64-C113014BD15B},BinaryType=0,) MSI (s) (40:68) [20:17:19:453]: Executing op: ComponentUnregister(ComponentId={483EED3F-AFD4-5B5C-AC2C-9A1075A1C1D1},ProductKe y={816230FE-84A1-47CC-BF64-C113014BD15B},BinaryType=0,) MSI (s) (40:68) [20:17:19:453]: Executing op: ComponentUnregister(ComponentId={6819B788-920C-5F37-8CD6-7C3CEEA7A4A0},ProductKe y={816230FE-84A1-47CC-BF64-C113014BD15B},BinaryType=0,) MSI (s) (40:68) [20:17:19:453]: Executing op: ComponentUnregister(ComponentId={FD40172F-4ED1-554F-B926-492FC723423F},ProductKe y={816230FE-84A1-47CC-BF64-C113014BD15B},BinaryType=0,) MSI (s) (40:68) [20:17:19:453]: Executing op: ComponentUnregister(ComponentId={A524EBFB-AC48-53C4-842E-5892CEFC33C5},ProductKe y={816230FE-84A1-47CC-BF64-C113014BD15B},BinaryType=0,) MSI (s) (40:68) [20:17:19:453]: Executing op: ComponentUnregister(ComponentId={FC936066-45AC-553F-92A5-44FE5BCA89BC},ProductKe y={816230FE-84A1-47CC-BF64-C113014BD15B},BinaryType=0,) MSI (s) (40:68) [20:17:19:453]: Executing op: ComponentUnregister(ComponentId={9CDD9F85-2B0B-550D-A919-95B81C3DD39F},ProductKe y={816230FE-84A1-47CC-BF64-C113014BD15B},BinaryType=0,) MSI (s) (40:68) [20:17:19:453]: Executing op: ComponentUnregister(ComponentId={24B2002F-CECA-554B-9D50-060F92D9CC17},ProductKe y={816230FE-84A1-47CC-BF64-C113014BD15B},BinaryType=0,) MSI (s) (40:68) [20:17:19:453]: Executing op: ComponentUnregister(ComponentId={ED11D510-6492-55B6-9CC1-EDFFA122353E},ProductKe y={816230FE-84A1-47CC-BF64-C113014BD15B},BinaryType=0,) MSI (s) (40:68) [20:17:19:453]: Executing op: ComponentUnregister(ComponentId={EA84CC48-9966-5607-BCD1-E115D53B1A58},ProductKe y={816230FE-84A1-47CC-BF64-C113014BD15B},BinaryType=0,) MSI (s) (40:68) [20:17:19:453]: Executing op: ComponentUnregister(ComponentId={DADD5F7A-1896-5598-8B5A-E5377C61A853},ProductKe y={816230FE-84A1-47CC-BF64-C113014BD15B},BinaryType=0,) MSI (s) (40:68) [20:17:19:453]: Executing op: ComponentUnregister(ComponentId={B4EF57E4-6262-5631-9044-BD566EAB5326},ProductKe y={816230FE-84A1-47CC-BF64-C113014BD15B},BinaryType=0,) MSI (s) (40:68) [20:17:19:453]: Executing op: ComponentUnregister(ComponentId={78F19C9B-55DE-50B8-9D5C-74B68D04953E},ProductKe y={816230FE-84A1-47CC-BF64-C113014BD15B},BinaryType=0,) MSI (s) (40:68) [20:17:19:453]: Executing op: ComponentUnregister(ComponentId={FBAD6319-1F4C-58F0-894D-98AE8C430087},ProductKe Страница 420

SEP\_INST.log y={816230FE-84A1-47CC-BF64-C113014BD15B},BinaryType=0,) MSI (s) (40:68) [20:17:19:453]: Executing op: ComponentUnregister(ComponentId={B083BDD1-68EA-5047-BFB1-C43CEE9C7004},ProductKe y={816230FE-84A1-47CC-BF64-C113014BD15B},BinaryType=0,) MSI (s) (40:68) [20:17:19:453]: Executing op: ComponentUnregister(ComponentId={4FD8CFE6-7A14-4863-9F2E-B9D47CAE4711},ProductKe y={816230FE-84A1-47CC-BF64-C113014BD15B},BinaryType=0,) MSI (s) (40:68) [20:17:19:453]: Executing op: ComponentUnregister(ComponentId={78E8627A-9DE5-5AC4-AF2A-841E5508EFDB},ProductKe y={816230FE-84A1-47CC-BF64-C113014BD15B},BinaryType=0,) MSI (s) (40:68) [20:17:19:453]: Executing op: ComponentUnregister(ComponentId={CC2E9DEC-C207-50CC-BE27-AD8FC42AA0F2},ProductKe y={816230FE-84A1-47CC-BF64-C113014BD15B},BinaryType=0,) MSI (s) (40:68) [20:17:19:453]: Executing op: ComponentUnregister(ComponentId={6BB3E811-4FD8-5605-9F0C-F50443EFD4E6},ProductKe y={816230FE-84A1-47CC-BF64-C113014BD15B},BinaryType=0,) MSI (s) (40:68) [20:17:19:453]: Executing op: ComponentUnregister(ComponentId={68CA9ACD-CFF7-58A9-BD2C-97750CBE4E71},ProductKe y={816230FE-84A1-47CC-BF64-C113014BD15B},BinaryType=0,) MSI (s) (40:68) [20:17:19:453]: Executing op: ComponentUnregister(ComponentId={CE734619-6F85-51D7-A3F8-9A98A565ED40},ProductKe y={816230FE-84A1-47CC-BF64-C113014BD15B},BinaryType=0,) MSI (s) (40:68) [20:17:19:453]: Executing op: ComponentUnregister(ComponentId={CDF51173-5D3B-5C69-AEE4-529F7AC64867},ProductKe y={816230FE-84A1-47CC-BF64-C113014BD15B},BinaryType=0,) MSI (s) (40:68) [20:17:19:453]: Executing op: ComponentUnregister(ComponentId={3659C3FE-887C-57AA-BFAF-1257266F84AC},ProductKe y={816230FE-84A1-47CC-BF64-C113014BD15B},BinaryType=0,) MSI (s) (40:68) [20:17:19:453]: Executing op: ComponentUnregister(ComponentId={E42EFE6E-559C-58D0-9D03-89067522BB78},ProductKe y={816230FE-84A1-47CC-BF64-C113014BD15B},BinaryType=0,) MSI (s) (40:68) [20:17:19:468]: Executing op: ComponentUnregister(ComponentId={1082D734-5567-5D10-A4C3-F49526181135},ProductKe y={816230FE-84A1-47CC-BF64-C113014BD15B},BinaryType=0,) MSI (s) (40:68) [20:17:19:468]: Executing op: ComponentUnregister(ComponentId={36A025A6-4FE6-5C1C-8B0C-98E7F0B1E1D4},ProductKe y={816230FE-84A1-47CC-BF64-C113014BD15B},BinaryType=0,) MSI (s) (40:68) [20:17:19:468]: Executing op: ComponentUnregister(ComponentId={C409FE46-E308-57C0-A49B-927BABA20205},ProductKe y={816230FE-84A1-47CC-BF64-C113014BD15B},BinaryType=0,) MSI (s) (40:68) [20:17:19:468]: Executing op: ComponentUnregister(ComponentId={13F0581C-E85F-518A-ADDE-2434227FB983},ProductKe y={816230FE-84A1-47CC-BF64-C113014BD15B},BinaryType=0,) MSI (s) (40:68) [20:17:19:468]: Executing op: ComponentUnregister(ComponentId={CBC56EC6-FB88-58A8-AE9F-FE2E9F2B69FD}.ProductKe y={816230FE-84A1-47CC-BF64-C113014BD15B},BinaryType=0,) MSI (s) (40:68) [20:17:19:468]: Executing op: ComponentUnregister(ComponentId={3B20FB33-263D-506E-A665-84E070FAD3C8},ProductKe y={816230FE-84A1-47CC-BF64-C113014BD15B},BinaryType=0,) MSI (s) (40:68) [20:17:19:468]: Executing op: ComponentUnregister(ComponentId={4A58BD59-59DA-50D6-ACDD-57249B9ABEAA},ProductKe y={816230FE-84A1-47CC-BF64-C113014BD15B},BinaryType=0,) MSI (s) (40:68) [20:17:19:468]: Executing op: ComponentUnregister(ComponentId={1F13FEBC-7D48-5A03-B1AE-D6AF194297EA},ProductKe y={816230FE-84A1-47CC-BF64-C113014BD15B},BinaryType=0,) MSI (s) (40:68) [20:17:19:468]: Executing op: ComponentUnregister(ComponentId={E73BB129-0C52-584E-B0E3-3727E516AD01},ProductKe y={816230FE-84A1-47CC-BF64-C113014BD15B},BinaryType=0,) MSI (s) (40:68) [20:17:19:468]: Executing op: ComponentUnregister(ComponentId={3C4A2469-88D4-525D-AD2C-55C67246F750},ProductKe y={816230FE-84A1-47CC-BF64-C113014BD15B},BinaryType=0,) MSI (s) (40:68) [20:17:19:468]: Executing op: ComponentUnregister(ComponentId={CD050D3B-18A5-575A-8FBC-4CED5C3D4351},ProductKe y={816230FE-84A1-47CC-BF64-C113014BD15B},BinaryType=0,) MSI (s) (40:68) [20:17:19:468]: Executing op: ComponentUnregister(ComponentId={49BDF27E-C65A-51ED-9765-09A25B1903C3},ProductKe y={816230FE-84A1-47CC-BF64-C113014BD15B},BinaryType=0,) MSI (s) (40:68) [20:17:19:468]: Executing op:

SEP\_INST.log ComponentUnregister(ComponentId={C5F97D25-F90C-59AD-84F3-6D03B45D1B82},ProductKe y={816230FE-84A1-47CC-BF64-C113014BD15B},BinaryType=0,) MSI (s) (40:68) [20:17:19:468]: Executing op: ComponentUnregister(ComponentId={21788266-2A52-5683-BA97-7E96B18CFC51},ProductKe y={816230FE-84A1-47CC-BF64-C113014BD15B},BinaryType=0,) MSI (s) (40:68) [20:17:19:468]: Executing op: ComponentUnregister(ComponentId={E5AEB119-36B7-50DC-AF5D-3181E80DE122},ProductKe y={816230FE-84A1-47CC-BF64-C113014BD15B},BinaryType=0,) MSI (s) (40:68) [20:17:19:468]: Executing op: ComponentUnregister(ComponentId={EB31F58F-D991-56A9-9CC7-1FD30C48C8A7},ProductKe y={816230FE-84A1-47CC-BF64-C113014BD15B},BinaryType=0,) MSI (s) (40:68) [20:17:19:468]: Executing op: ComponentUnregister(ComponentId={10AC39AA-0B49-5EB2-95AD-75D21936F571},ProductKe y={816230FE-84A1-47CC-BF64-C113014BD15B},BinaryType=0,) MSI (s) (40:68) [20:17:19:468]: Executing op: ComponentUnregister(ComponentId={868A94DE-9832-52D4-A05F-ABE54F1A2FC7},ProductKe y={816230FE-84A1-47CC-BF64-C113014BD15B},BinaryType=0,) MSI (s) (40:68) [20:17:19:468]: Executing op: ComponentUnregister(ComponentId={61E76DCB-3919-5E81-845C-54040DB4B013},ProductKe y={816230FE-84A1-47CC-BF64-C113014BD15B},BinaryType=0,) MSI (s) (40:68) [20:17:19:468]: Executing op: ComponentUnregister(ComponentId={33849F16-D80F-46D8-A078-88AAAC5BF427},ProductKe y={816230FE-84A1-47CC-BF64-C113014BD15B},BinaryType=0,) MSI (s) (40:68) [20:17:19:468]: Executing op: ComponentUnregister(ComponentId={96438127-4F56-57D1-A881-CD155CECF7FE},ProductKe y={816230FE-84A1-47CC-BF64-C113014BD15B},BinaryType=0,) MSI (s) (40:68) [20:17:19:468]: Executing op: ComponentUnregister(ComponentId={AE31B259-E4C4-53F8-AE74-5FC3A0DB21F9},ProductKe y={816230FE-84A1-47CC-BF64-C113014BD15B},BinaryType=0,) MSI (s) (40:68) [20:17:19:468]: Executing op: ComponentUnregister(ComponentId={EC41ED2F-0F44-59C0-943E-BB18B6C4A2FE},ProductKe y={816230FE-84A1-47CC-BF64-C113014BD15B},BinaryType=0,) MSI (s) (40:68) [20:17:19:468]: Executing op: ComponentUnregister(ComponentId={8CEE3DD1-5386-5066-AB07-2749A4E67E38},ProductKe y={816230FE-84A1-47CC-BF64-C113014BD15B},BinaryType=0,) MSI (s) (40:68) [20:17:19:468]: Executing op: ComponentUnregister(ComponentId={0B60CB93-F4BB-51BF-9EE7-006FC7F3B9E2},ProductKe y={816230FE-84A1-47CC-BF64-C113014BD15B},BinaryType=0,) MSI (s) (40:68) [20:17:19:468]: Executing op: ComponentUnregister(ComponentId={E02CAD35-E281-4AA2-A19D-DBD21CF6AB4E},ProductKe y={816230FE-84A1-47CC-BF64-C113014BD15B},BinaryType=0,) MSI (s) (40:68) [20:17:19:468]: Executing op: ComponentUnregister(ComponentId={48319B54-36AC-4146-A7FA-34AE47B686CF},ProductKe y={816230FE-84A1-47CC-BF64-C113014BD15B},BinaryType=0,) MSI (s) (40:68) [20:17:19:468]: Executing op: ComponentUnregister(ComponentId={C7C664F8-6C99-4444-8672-8F5B3663B922},ProductKe y={816230FE-84A1-47CC-BF64-C113014BD15B},BinaryType=0,) MSI (s) (40:68) [20:17:19:468]: Executing op: ComponentUnregister(ComponentId={3F5D2C12-5CC4-4A3C-8845-F9129BC8C8CF},ProductKe y={816230FE-84A1-47CC-BF64-C113014BD15B},BinaryType=0,) MSI (s) (40:68) [20:17:19:468]: Executing op: ComponentUnregister(ComponentId={CF51FC0D-2E5B-4C8B-912B-A5441F53F23D},ProductKe y={816230FE-84A1-47CC-BF64-C113014BD15B},BinaryType=0,) MSI (s) (40:68) [20:17:19:468]: Executing op: ComponentUnregister(ComponentId={A7204439-97ED-40F1-8D31-4825C2BD9CC3},ProductKe y={816230FE-84A1-47CC-BF64-C113014BD15B},BinaryType=0,) MSI (s) (40:68) [20:17:19:468]: Executing op: ComponentUnregister(ComponentId={81F45F15-4E52-4562-ACF9-9C369A9720A7},ProductKe y={816230FE-84A1-47CC-BF64-C113014BD15B},BinaryType=0,) MSI (s) (40:68) [20:17:19:468]: Executing op: ComponentUnregister(ComponentId={85FC1AFA-DB57-4F52-9706-C5D7FD5855D3},ProductKe y={816230FE-84A1-47CC-BF64-C113014BD15B},BinaryType=0,) MSI (s) (40:68) [20:17:19:468]: Executing op: ComponentUnregister(ComponentId={1C7BE6B3-FB2C-4419-9B4C-D0909AE881E2},ProductKe y={816230FE-84A1-47CC-BF64-C113014BD15B},BinaryType=0,) MSI (s) (40:68) [20:17:19:468]: Executing op: ComponentUnregister(ComponentId={9A405693-E438-46E7-8394-762611B8457D},ProductKe y={816230FE-84A1-47CC-BF64-C113014BD15B},BinaryType=0,)

SEP\_INST.log MSI (s) (40:68) [20:17:19:468]: Executing op: ComponentUnregister(ComponentId={F409DD7F-04C3-4EE1-88EF-4C2695E84F76},ProductKe y={816230FE-84A1-47CC-BF64-C113014BD15B},BinaryType=0,) MSI (s) (40:68) [20:17:19:468]: Executing op: ComponentUnregister(ComponentId={1DDCE181-9DDF-464B-92BD-70CB6ED830D6},ProductKe y={816230FE-84A1-47CC-BF64-C113014BD15B},BinaryType=0,) MSI (s) (40:68) [20:17:19:468]: Executing op: ComponentUnregister(ComponentId={6D6B48DC-731F-42A7-8972-8F67AA9A3737},ProductKe y={816230FE-84A1-47CC-BF64-C113014BD15B},BinaryType=0,) MSI (s) (40:68) [20:17:19:468]: Executing op: ComponentUnregister(ComponentId={7FE12CB2-BD62-42D3-99CA-335E73BAAFA1},ProductKe y={816230FE-84A1-47CC-BF64-C113014BD15B},BinaryType=0,) MSI (s) (40:68) [20:17:19:468]: Executing op: ComponentUnregister(ComponentId={63A6C8CC-762A-4353-BAD9-59D80B83201F},ProductKe y={816230FE-84A1-47CC-BF64-C113014BD15B},BinaryType=0,) MSI (s) (40:68) [20:17:19:468]: Executing op: ComponentUnregister(ComponentId={3944E255-1C5F-4982-BBF4-4CA0BE5FD5C8},ProductKe y={816230FE-84A1-47CC-BF64-C113014BD15B},BinaryType=0,) MSI (s) (40:68) [20:17:19:468]: Executing op: ComponentUnregister(ComponentId={1C44B5A0-E4A1-4FC1-843D-10E0C31BAC54},ProductKe y={816230FE-84A1-47CC-BF64-C113014BD15B},BinaryType=0,) MSI (s) (40:68) [20:17:19:468]: Executing op: ComponentUnregister(ComponentId={D26F8F27-14D2-4DB0-A414-9E2F07F4AB8B},ProductKe y={816230FE-84A1-47CC-BF64-C113014BD15B},BinaryType=0,) MSI (s) (40:68) [20:17:19:468]: Executing op: ComponentUnregister(ComponentId={7E92A6D0-4C51-5575-A29E-C9848AAD7FD2},ProductKe y={816230FE-84A1-47CC-BF64-C113014BD15B},BinaryType=0,) MSI (s) (40:68) [20:17:19:468]: Executing op: ComponentUnregister(ComponentId={EB02F53F-F2DF-48AD-BFC4-E3602732F3DA},ProductKe y={816230FE-84A1-47CC-BF64-C113014BD15B},BinaryType=0,) MSI (s) (40:68) [20:17:19:468]: Executing op: ComponentUnregister(ComponentId={2DF489F3-5893-4071-AD7B-57980A2A0DD9},ProductKe y={816230FE-84A1-47CC-BF64-C113014BD15B},BinaryType=0,) MSI (s) (40:68) [20:17:19:468]: Executing op: ComponentUnregister(ComponentId={79DA02D9-FBCF-507F-8F09-7E88237338E5},ProductKe y={816230FE-84A1-47CC-BF64-C113014BD15B},BinaryType=0,) MSI (s) (40:68) [20:17:19:468]: Executing op: ComponentUnregister(ComponentId={845BAD90-01F2-5CC2-B177-38F78D8CDD55},ProductKe y={816230FE-84A1-47CC-BF64-C113014BD15B},BinaryType=0,) MSI (s) (40:68) [20:17:19:468]: Executing op: ComponentUnregister(ComponentId={2FE8836C-8875-5A1F-BF08-82FCFDC3D2F0},ProductKe y={816230FE-84A1-47CC-BF64-C113014BD15B},BinaryType=0,) MSI (s) (40:68) [20:17:19:468]: Executing op: ComponentUnregister(ComponentId={9353397B-AF2B-528B-B8C4-667A51C2AEF8},ProductKe y={816230FE-84A1-47CC-BF64-C113014BD15B},BinaryType=0,) MSI (s) (40:68) [20:17:19:468]: Executing op: ComponentUnregister(ComponentId={9478DFE9-AFAE-5CCC-BF82-F7FA2266E69B},ProductKe y={816230FE-84A1-47CC-BF64-C113014BD15B},BinaryType=0,) MSI (s) (40:68) [20:17:19:468]: Executing op: ComponentUnregister(ComponentId={1CD92D30-B2EA-512A-A2A5-C9BDC1B74701},ProductKe y={816230FE-84A1-47CC-BF64-C113014BD15B},BinaryType=0,) MSI (s) (40:68) [20:17:19:468]: Executing op: ComponentUnregister(ComponentId={BDB1A8C8-056B-5D0E-851E-6684E52E17E8},ProductKe y={816230FE-84A1-47CC-BF64-C113014BD15B},BinaryType=0,) MSI (s) (40:68) [20:17:19:468]: Executing op: ComponentUnregister(ComponentId={C9CC0ABC-8AD8-5BFB-BE57-BCF52AC2B7C8},ProductKe y={816230FE-84A1-47CC-BF64-C113014BD15B},BinaryType=0,) MSI (s) (40:68) [20:17:19:468]: Executing op: ComponentUnregister(ComponentId={239A89DC-3A3F-55BF-8717-8C17C5E49168},ProductKe y={816230FE-84A1-47CC-BF64-C113014BD15B},BinaryType=0,) MSI (s) (40:68) [20:17:19:468]: Executing op: ComponentUnregister(ComponentId={081AE48A-F35B-5821-B94E-902375118FB8},ProductKe y={816230FE-84A1-47CC-BF64-C113014BD15B},BinaryType=0,) MSI (s) (40:68) [20:17:19:468]: Executing op: ComponentUnregister(ComponentId={2F8E8A0A-ECCE-5C9B-A1C7-EC9EB1BD62DE},ProductKe y={816230FE-84A1-47CC-BF64-C113014BD15B},BinaryType=0,) MSI (s) (40:68) [20:17:19:468]: Executing op: ComponentUnregister(ComponentId={D1FB6FCC-5C80-47B4-92D5-99A1BFB3460E},ProductKe Страница 423

SEP\_INST.log y={816230FE-84A1-47CC-BF64-C113014BD15B},BinaryType=0,) MSI (s) (40:68) [20:17:19:468]: Executing op: ComponentUnregister(ComponentId={2CD32118-4FC8-4550-AC7E-D884340AFF79},ProductKe y={816230FE-84A1-47CC-BF64-C113014BD15B},BinaryType=0,) MSI (s) (40:68) [20:17:19:468]: Executing op: ComponentUnregister(ComponentId={7418A9E0-79F8-48AE-B090-49F8A9242B6D},ProductKe y={816230FE-84A1-47CC-BF64-C113014BD15B},BinaryType=0,) MSI (s) (40:68) [20:17:19:468]: Executing op: ComponentUnregister(ComponentId={8C46610D-F42C-4C88-B364-91C8667BF203},ProductKe y={816230FE-84A1-47CC-BF64-C113014BD15B},BinaryType=0,) MSI (s) (40:68) [20:17:19:468]: Executing op: ComponentUnregister(ComponentId={912B5EBB-C55C-4FDA-8C09-C89DF1F31553},ProductKe y={816230FE-84A1-47CC-BF64-C113014BD15B},BinaryType=0,) MSI (s) (40:68) [20:17:19:468]: Executing op: ComponentUnregister(ComponentId={A5009477-1C93-5C58-9376-B7767261EA24},ProductKe y={816230FE-84A1-47CC-BF64-C113014BD15B},BinaryType=0,) MSI (s) (40:68) [20:17:19:468]: Executing op: ComponentUnregister(ComponentId={CF12AD3B-F07D-5454-B6FF-541D179CC4DD},ProductKe y={816230FE-84A1-47CC-BF64-C113014BD15B},BinaryType=0,) MSI (s) (40:68) [20:17:19:468]: Executing op: ComponentUnregister(ComponentId={BD4E8009-FED8-5BBF-A533-00FA0D7A9AB2},ProductKe y={816230FE-84A1-47CC-BF64-C113014BD15B},BinaryType=0,) MSI (s) (40:68) [20:17:19:468]: Executing op: ComponentUnregister(ComponentId={429E287B-E02A-55DA-B12C-9CB77DFB8BEC},ProductKe y={816230FE-84A1-47CC-BF64-C113014BD15B},BinaryType=0,) MSI (s) (40:68) [20:17:19:468]: Executing op: ComponentUnregister(ComponentId={08AB2910-0F5A-5C07-9B96-4049D55D127B},ProductKe y={816230FE-84A1-47CC-BF64-C113014BD15B},BinaryType=0,) MSI (s) (40:68) [20:17:19:468]: Executing op: ComponentUnregister(ComponentId={948B5A80-1F0E-5333-813E-BB9BBB1DF421},ProductKe y={816230FE-84A1-47CC-BF64-C113014BD15B},BinaryType=0,) MSI (s) (40:68) [20:17:19:468]: Executing op: ComponentUnregister(ComponentId={A2F0EF2D-AE6D-5069-9895-A53C1DC2AF9B},ProductKe y={816230FE-84A1-47CC-BF64-C113014BD15B},BinaryType=0,) MSI (s) (40:68) [20:17:19:468]: Executing op: ComponentUnregister(ComponentId={436AB407-2756-597B-8896-CD216B23A31A},ProductKe y={816230FE-84A1-47CC-BF64-C113014BD15B},BinaryType=0,) MSI (s) (40:68) [20:17:19:468]: Executing op: ComponentUnregister(ComponentId={5FA2E69D-49A6-5C4E-B92A-C45296951278},ProductKe y={816230FE-84A1-47CC-BF64-C113014BD15B},BinaryType=0,) MSI (s) (40:68) [20:17:19:468]: Executing op: ComponentUnregister(ComponentId={BC6AB824-2EF5-53EA-81AC-821296E0F7BE},ProductKe y={816230FE-84A1-47CC-BF64-C113014BD15B},BinaryType=0,) MSI (s) (40:68) [20:17:19:468]: Executing op: ComponentUnregister(ComponentId={D8E725AF-866C-57EB-8F96-96F1D67480FA}.ProductKe y={816230FE-84A1-47CC-BF64-C113014BD15B},BinaryType=0,) MSI (s) (40:68) [20:17:19:468]: Executing op: ComponentUnregister(ComponentId={524BA337-A21A-56C7-85B6-B2224BAED1BF},ProductKe y={816230FE-84A1-47CC-BF64-C113014BD15B},BinaryType=0,) MSI (s) (40:68) [20:17:19:468]: Executing op: ComponentUnregister(ComponentId={49116EE3-4A36-4A66-BC6F-5920926A4CB3},ProductKe y={816230FE-84A1-47CC-BF64-C113014BD15B},BinaryType=0,) MSI (s) (40:68) [20:17:19:468]: Executing op: ComponentUnregister(ComponentId={45B39C77-4DE7-4083-82C2-DC974BFF21E0},ProductKe y={816230FE-84A1-47CC-BF64-C113014BD15B},BinaryType=0,) MSI (s) (40:68) [20:17:19:468]: Executing op: ComponentUnregister(ComponentId={A9D4B66A-CFB0-48A4-BDFF-3DC2D04D4A05},ProductKe y={816230FE-84A1-47CC-BF64-C113014BD15B},BinaryType=0,) MSI (s) (40:68) [20:17:19:468]: Executing op: ComponentUnregister(ComponentId={CBB13529-EDDC-4927-87B8-B0344FE2F124},ProductKe y={816230FE-84A1-47CC-BF64-C113014BD15B},BinaryType=0,) MSI (s) (40:68) [20:17:19:468]: Executing op: ComponentUnregister(ComponentId={295D516A-9C3E-4A67-9874-0AB6E718BA24},ProductKe y={816230FE-84A1-47CC-BF64-C113014BD15B},BinaryType=0,) MSI (s) (40:68) [20:17:19:468]: Executing op: ComponentUnregister(ComponentId={736670A6-5F07-4891-8E03-AAA3D77DD42C},ProductKe y={816230FE-84A1-47CC-BF64-C113014BD15B},BinaryType=0,) MSI (s) (40:68) [20:17:19:468]: Executing op: Страница 424

SEP\_INST.log ComponentUnregister(ComponentId={04E3BE01-5654-4DC1-978D-3DB8E3C3730A},ProductKe y={816230FE-84A1-47CC-BF64-C113014BD15B},BinaryType=0,) MSI (s) (40:68) [20:17:19:468]: Executing op: ComponentUnregister(ComponentId={03CFB77B-CC42-43AE-AB23-06DB8F50180B},ProductKe y={816230FE-84A1-47CC-BF64-C113014BD15B},BinaryType=0,) MSI (s) (40:68) [20:17:19:468]: Executing op: ComponentUnregister(ComponentId={CAE4567E-2350-5006-AC90-16E1312F431A},ProductKe y={816230FE-84A1-47CC-BF64-C113014BD15B},BinaryType=0,) MSI (s) (40:68) [20:17:19:468]: Executing op: ComponentUnregister(ComponentId={20693421-501F-5A2C-87A6-65CAD41C8BBA},ProductKe y={816230FE-84A1-47CC-BF64-C113014BD15B},BinaryType=0,) MSI (s) (40:68) [20:17:19:468]: Executing op: ComponentUnregister(ComponentId={3C5187F6-DF3A-5544-816F-2AF5662E04C4},ProductKe y={816230FE-84A1-47CC-BF64-C113014BD15B},BinaryType=0,) MSI (s) (40:68) [20:17:19:468]: Executing op: ComponentUnregister(ComponentId={C5E106C5-D395-57A1-8149-EBF7590F3481},ProductKe y={816230FE-84A1-47CC-BF64-C113014BD15B},BinaryType=0,) MSI (s) (40:68) [20:17:19:468]: Executing op: ComponentUnregister(ComponentId={AABDFF48-C64A-538F-B633-E05A0F1DCBA6},ProductKe y={816230FE-84A1-47CC-BF64-C113014BD15B},BinaryType=0,) MSI (s) (40:68) [20:17:19:468]: Executing op: ComponentUnregister(ComponentId={3338C210-7C33-501B-8D0A-9E0DA8874DE6},ProductKe y={816230FE-84A1-47CC-BF64-C113014BD15B},BinaryType=0,) MSI (s) (40:68) [20:17:19:468]: Executing op: ComponentUnregister(ComponentId={9D7DB460-9B04-55F8-BA93-8643F7B0511D},ProductKe y={816230FE-84A1-47CC-BF64-C113014BD15B},BinaryType=0,) MSI (s) (40:68) [20:17:19:468]: Executing op: ComponentUnregister(ComponentId={EE53E65A-AABE-5BBD-8EE8-D29BB5016AF0},ProductKe y={816230FE-84A1-47CC-BF64-C113014BD15B},BinaryType=0,) MSI (s) (40:68) [20:17:19:468]: Executing op: ComponentUnregister(ComponentId={473C0AA2-9BBC-5863-B82C-00E591AE1093},ProductKe y={816230FE-84A1-47CC-BF64-C113014BD15B},BinaryType=0,) MSI (s) (40:68) [20:17:19:468]: Executing op: ComponentUnregister(ComponentId={FE091DCA-D244-50C7-B3A1-0D4DBBEF36D4},ProductKe y={816230FE-84A1-47CC-BF64-C113014BD15B},BinaryType=0,) MSI (s) (40:68) [20:17:19:468]: Executing op: ComponentUnregister(ComponentId={1661415F-337F-5240-A89D-D0DE8626FD86},ProductKe y={816230FE-84A1-47CC-BF64-C113014BD15B},BinaryType=0,) MSI (s) (40:68) [20:17:19:468]: Executing op: ComponentUnregister(ComponentId={F05973D1-3198-571B-9F6D-CEE0473D2467},ProductKe y={816230FE-84A1-47CC-BF64-C113014BD15B},BinaryType=0,) MSI (s) (40:68) [20:17:19:468]: Executing op: ComponentUnregister(ComponentId={9454805C-2E58-563F-A818-0C5D7EAEBA45},ProductKe y={816230FE-84A1-47CC-BF64-C113014BD15B},BinaryType=0,) MSI (s) (40:68) [20:17:19:468]: Executing op: ComponentUnregister(ComponentId={AEDA2737-9591-5D87-B001-DDD886FA9966},ProductKe y={816230FE-84A1-47CC-BF64-C113014BD15B},BinaryType=0,) MSI (s) (40:68) [20:17:19:468]: Executing op: ComponentUnregister(ComponentId={7937E410-8FAA-58FC-AAD0-16E611691E55},ProductKe y={816230FE-84A1-47CC-BF64-C113014BD15B},BinaryType=0,) MSI (s) (40:68) [20:17:19:484]: Executing op: ComponentUnregister(ComponentId={C6718D34-AD8C-5E92-BE3D-65C33670D875},ProductKe y={816230FE-84A1-47CC-BF64-C113014BD15B},BinaryType=0,) MSI (s) (40:68) [20:17:19:484]: Executing op: ComponentUnregister(ComponentId={73603EED-F9F7-5151-B5F4-4F51903BF74C},ProductKe y={816230FE-84A1-47CC-BF64-C113014BD15B},BinaryType=0,) MSI (s) (40:68) [20:17:19:484]: Executing op: ComponentUnregister(ComponentId={0FC64722-E851-5458-A4BE-28C07E15A464},ProductKe y={816230FE-84A1-47CC-BF64-C113014BD15B},BinaryType=0,) MSI (s) (40:68) [20:17:19:484]: Executing op: ComponentUnregister(ComponentId={DB79B0DE-2786-5D91-BBF1-92F41F5317E5},ProductKe y={816230FE-84A1-47CC-BF64-C113014BD15B},BinaryType=0,) MSI (s) (40:68) [20:17:19:484]: Executing op: ComponentUnregister(ComponentId={0EA44837-B123-56BD-92D4-7420B44C4AA8},ProductKe y={816230FE-84A1-47CC-BF64-C113014BD15B},BinaryType=0,) MSI (s) (40:68) [20:17:19:484]: Executing op: ComponentUnregister(ComponentId={05A391B6-C28E-5CBD-92C6-0E6741989948},ProductKe y={816230FE-84A1-47CC-BF64-C113014BD15B},BinaryType=0,)

SEP\_INST.log MSI (s) (40:68) [20:17:19:484]: Executing op: ComponentUnregister(ComponentId={53F27F6C-F6BB-5956-8A3F-05B18FA77B19},ProductKe y={816230FE-84A1-47CC-BF64-C113014BD15B},BinaryType=0,) MSI (s) (40:68) [20:17:19:484]: Executing op: ComponentUnregister(ComponentId={1BA0AC10-20E4-5733-9307-B6A2D6A71B5A},ProductKe y={816230FE-84A1-47CC-BF64-C113014BD15B},BinaryType=0,) MSI (s) (40:68) [20:17:19:484]: Executing op: ComponentUnregister(ComponentId={0C3F3B71-0072-503E-853F-1826E6BD0DBF},ProductKe y={816230FE-84A1-47CC-BF64-C113014BD15B},BinaryType=0,) MSI (s) (40:68) [20:17:19:484]: Executing op: ComponentUnregister(ComponentId={17D2C7F9-4EC9-51DD-820E-A612FBBF42A0},ProductKe y={816230FE-84A1-47CC-BF64-C113014BD15B},BinaryType=0,) MSI (s) (40:68) [20:17:19:484]: Executing op: ComponentUnregister(ComponentId={FCF6813F-9BBE-5859-8C9A-ACFE8D466A19},ProductKe y={816230FE-84A1-47CC-BF64-C113014BD15B},BinaryType=0,) MSI (s) (40:68) [20:17:19:484]: Executing op: ComponentUnregister(ComponentId={CE9FF82B-9D6A-5D6F-A89A-6190C3AE767B},ProductKe y={816230FE-84A1-47CC-BF64-C113014BD15B},BinaryType=0,) MSI (s) (40:68) [20:17:19:484]: Executing op: ComponentUnregister(ComponentId={4A7FD85E-3C3A-580D-9C44-76D4E764C375},ProductKe y={816230FE-84A1-47CC-BF64-C113014BD15B},BinaryType=0,) MSI (s) (40:68) [20:17:19:484]: Executing op: ComponentUnregister(ComponentId={240EB72B-E8FC-5425-8D6C-E25B8C68B874},ProductKe y={816230FE-84A1-47CC-BF64-C113014BD15B},BinaryType=0,) MSI (s) (40:68) [20:17:19:484]: Executing op: ComponentUnregister(ComponentId={661D76CC-3083-53DB-AA5D-925E195A097B},ProductKe y={816230FE-84A1-47CC-BF64-C113014BD15B},BinaryType=0,) MSI (s) (40:68) [20:17:19:484]: Executing op: ComponentUnregister(ComponentId={F8B92D50-0E3A-5BAC-91A2-1844241D28F6},ProductKe y={816230FE-84A1-47CC-BF64-C113014BD15B},BinaryType=0,) MSI (s) (40:68) [20:17:19:484]: Executing op: ComponentUnregister(ComponentId={531772E4-22A0-5C7A-8AE5-2B0BDE0E69C5},ProductKe y={816230FE-84A1-47CC-BF64-C113014BD15B},BinaryType=0,) MSI (s) (40:68) [20:17:19:484]: Executing op: ComponentUnregister(ComponentId={1F7D971B-44D0-530C-B31B-70BCB0316353},ProductKe y={816230FE-84A1-47CC-BF64-C113014BD15B},BinaryType=0,) MSI (s) (40:68) [20:17:19:484]: Executing op: ComponentUnregister(ComponentId={C9ECE724-0C06-5ED0-94C8-C014E4E7256B},ProductKe y={816230FE-84A1-47CC-BF64-C113014BD15B},BinaryType=0,) MSI (s) (40:68) [20:17:19:484]: Executing op: ComponentUnregister(ComponentId={1E39B0EB-307A-5387-BA30-AE35E92166C2},ProductKe y={816230FE-84A1-47CC-BF64-C113014BD15B},BinaryType=0,) MSI (s) (40:68) [20:17:19:484]: Executing op: ComponentUnregister(ComponentId={9F831FBD-970F-5DF9-9C9A-ADE59678F6B6},ProductKe y={816230FE-84A1-47CC-BF64-C113014BD15B},BinaryType=0,) MSI (s) (40:68) [20:17:19:484]: Executing op: ComponentUnregister(ComponentId={B84FFA8D-0623-5DD6-B79D-42B1B73218A1},ProductKe y={816230FE-84A1-47CC-BF64-C113014BD15B},BinaryType=0,) MSI (s) (40:68) [20:17:19:484]: Executing op: ComponentUnregister(ComponentId={CD34CAD5-D4BB-5503-AD30-2BD2452AC392},ProductKe y={816230FE-84A1-47CC-BF64-C113014BD15B},BinaryType=0,) MSI (s) (40:68) [20:17:19:484]: Executing op: ComponentUnregister(ComponentId={1528C476-DCCB-51C5-9684-FDF59F8C47F8},ProductKe y={816230FE-84A1-47CC-BF64-C113014BD15B},BinaryType=0,) MSI (s) (40:68) [20:17:19:484]: Executing op: ComponentUnregister(ComponentId={BAE9AD89-04AB-4095-ABAA-19AA922DF451},ProductKe y={816230FE-84A1-47CC-BF64-C113014BD15B},BinaryType=0,) MSI (s) (40:68) [20:17:19:484]: Executing op: ComponentUnregister(ComponentId={16D81D20-034D-4623-9F03-B43DFB308C10},ProductKe y={816230FE-84A1-47CC-BF64-C113014BD15B},BinaryType=0,) MSI (s) (40:68) [20:17:19:484]: Executing op: ComponentUnregister(ComponentId={7092D2CA-2928-4ADB-8069-1C76DF3F4964},ProductKe y={816230FE-84A1-47CC-BF64-C113014BD15B},BinaryType=0,) MSI (s) (40:68) [20:17:19:484]: Executing op: ComponentUnregister(ComponentId={1B480C33-F7E5-52E4-AAD0-94FAC7EBA8DF},ProductKe y={816230FE-84A1-47CC-BF64-C113014BD15B},BinaryType=0,) MSI (s) (40:68) [20:17:19:484]: Executing op: ComponentUnregister(ComponentId={26B6CC5C-7933-422B-AB3F-80212D1497EA},ProductKe Страница 426

SEP\_INST.log y={816230FE-84A1-47CC-BF64-C113014BD15B},BinaryType=0,) MSI (s) (40:68) [20:17:19:484]: Executing op: ComponentUnregister(ComponentId={9AB6F35E-90F5-4251-ABA4-8DCBF88CA89D},ProductKe y={816230FE-84A1-47CC-BF64-C113014BD15B},BinaryType=0,) MSI (s) (40:68) [20:17:19:484]: Executing op: ComponentUnregister(ComponentId={F55C93F3-1537-4E7D-92B4-CAB6FBADB3FF},ProductKe y={816230FE-84A1-47CC-BF64-C113014BD15B},BinaryType=0,) MSI (s) (40:68) [20:17:19:484]: Executing op: ComponentUnregister(ComponentId={0EE3E5F2-2E8D-5C9A-B095-B38C46B9E4EF},ProductKe y={816230FE-84A1-47CC-BF64-C113014BD15B},BinaryType=0,) MSI (s) (40:68) [20:17:19:484]: Executing op: ComponentUnregister(ComponentId={F640B5B9-6CEE-56A3-B430-7FC3C986A39E},ProductKe y={816230FE-84A1-47CC-BF64-C113014BD15B},BinaryType=0,) MSI (s) (40:68) [20:17:19:484]: Executing op: ComponentUnregister(ComponentId={D5E0DF58-2AC4-4513-B71D-C55EABBE9DC3},ProductKe y={816230FE-84A1-47CC-BF64-C113014BD15B},BinaryType=0,) MSI (s) (40:68) [20:17:19:484]: Executing op: ComponentUnregister(ComponentId={999536F5-94AA-4100-87A1-910D508D1FF1},ProductKe y={816230FE-84A1-47CC-BF64-C113014BD15B},BinaryType=0,) MSI (s) (40:68) [20:17:19:484]: Executing op: ComponentUnregister(ComponentId={256845F8-4269-4308-9706-2428C39F95C4},ProductKe y={816230FE-84A1-47CC-BF64-C113014BD15B},BinaryType=0,) MSI (s) (40:68) [20:17:19:484]: Executing op: ComponentUnregister(ComponentId={92987A9F-C570-4F72-A2CD-0E0E5AA95954},ProductKe y={816230FE-84A1-47CC-BF64-C113014BD15B},BinaryType=0,) MSI (s) (40:68) [20:17:19:484]: Executing op: ComponentUnregister(ComponentId={B94D5D5C-7C8C-4150-A901-02EBA9A8151B},ProductKe y={816230FE-84A1-47CC-BF64-C113014BD15B},BinaryType=0,) MSI (s) (40:68) [20:17:19:484]: Executing op: ComponentUnregister(ComponentId={C4759ED5-B783-4B79-9760-A004999041DA},ProductKe y={816230FE-84A1-47CC-BF64-C113014BD15B},BinaryType=0,) MSI (s) (40:68) [20:17:19:484]: Executing op: ComponentUnregister(ComponentId={BFE007A7-81ED-4D84-8C4A-1AF2C858F274},ProductKe y={816230FE-84A1-47CC-BF64-C113014BD15B},BinaryType=0,) MSI (s) (40:68) [20:17:19:484]: Executing op: ComponentUnregister(ComponentId={19F8D2BE-761F-559D-8B1E-597266636EB4},ProductKe y={816230FE-84A1-47CC-BF64-C113014BD15B},BinaryType=0,) MSI (s) (40:68) [20:17:19:484]: Executing op: ComponentUnregister(ComponentId={57E0C2BD-8643-5683-A031-F7A72DD07465},ProductKe y={816230FE-84A1-47CC-BF64-C113014BD15B},BinaryType=0,) MSI (s) (40:68) [20:17:19:484]: Executing op: ComponentUnregister(ComponentId={3845DA81-1578-5D17-B06C-17CCAA7519BD},ProductKe y={816230FE-84A1-47CC-BF64-C113014BD15B},BinaryType=0,) MSI (s) (40:68) [20:17:19:484]: Executing op: ComponentUnregister(ComponentId={A5043C9E-D31A-5F21-8C1D-E03842D411F9},ProductKe y={816230FE-84A1-47CC-BF64-C113014BD15B},BinaryType=0,) MSI (s) (40:68) [20:17:19:484]: Executing op: ComponentUnregister(ComponentId={F71379C9-1E84-5582-90F5-82406BD74479},ProductKe y={816230FE-84A1-47CC-BF64-C113014BD15B},BinaryType=0,) MSI (s) (40:68) [20:17:19:484]: Executing op: ComponentUnregister(ComponentId={50728127-26F4-5C20-80D7-196623574B35},ProductKe y={816230FE-84A1-47CC-BF64-C113014BD15B},BinaryType=0,) MSI (s) (40:68) [20:17:19:484]: Executing op: ComponentUnregister(ComponentId={876479E5-DC48-5BF7-9E74-338C76C0CBD4},ProductKe y={816230FE-84A1-47CC-BF64-C113014BD15B},BinaryType=0,) MSI (s) (40:68) [20:17:19:484]: Executing op: ComponentUnregister(ComponentId={5CD85948-BD23-5E22-8E53-370DC1EB3144},ProductKe y={816230FE-84A1-47CC-BF64-C113014BD15B},BinaryType=0,) MSI (s) (40:68) [20:17:19:484]: Executing op: ComponentUnregister(ComponentId={BCF31EFC-FE09-517E-A38A-1A92A5E79B33},ProductKe y={816230FE-84A1-47CC-BF64-C113014BD15B},BinaryType=0,) MSI (s) (40:68) [20:17:19:484]: Executing op: ComponentUnregister(ComponentId={465146B9-371A-5BD9-8CAE-54AE28321D63},ProductKe y={816230FE-84A1-47CC-BF64-C113014BD15B},BinaryType=0,) MSI (s) (40:68) [20:17:19:484]: Executing op: ComponentUnregister(ComponentId={04F0C237-B482-596C-AECA-1CE6FF44EA20},ProductKe y={816230FE-84A1-47CC-BF64-C113014BD15B},BinaryType=0,) MSI (s) (40:68) [20:17:19:484]: Executing op:

SEP\_INST.log ComponentUnregister(ComponentId={77239209-B2FF-5C79-9D70-D79C2639C502},ProductKe y={816230FE-84A1-47CC-BF64-C113014BD15B},BinaryType=0,) MSI (s) (40:68) [20:17:19:484]: Executing op: ComponentUnregister(ComponentId={E0913D36-3761-5D96-A410-311A08830B4C},ProductKe y={816230FE-84A1-47CC-BF64-C113014BD15B},BinaryType=0,) MSI (s) (40:68) [20:17:19:484]: Executing op: ComponentUnregister(ComponentId={46BF3BCF-AD12-5F4D-854C-2BE9F4E32F26},ProductKe y={816230FE-84A1-47CC-BF64-C113014BD15B},BinaryType=0,) MSI (s) (40:68) [20:17:19:484]: Executing op: ComponentUnregister(ComponentId={FB9300B2-9CBC-5ECA-85EA-22F3F3C8194E},ProductKe y={816230FE-84A1-47CC-BF64-C113014BD15B},BinaryType=0,) MSI (s) (40:68) [20:17:19:484]: Executing op: ComponentUnregister(ComponentId={8931FE00-82C7-40E7-A1D9-BE580A91EB01},ProductKe y={816230FE-84A1-47CC-BF64-C113014BD15B},BinaryType=0,) MSI (s) (40:68) [20:17:19:484]: Executing op: ComponentUnregister(ComponentId={880E77D2-356F-43B5-84BA-491C68E616A8},ProductKe y={816230FE-84A1-47CC-BF64-C113014BD15B},BinaryType=0,) MSI (s) (40:68) [20:17:19:484]: Executing op: ComponentUnregister(ComponentId={8DBEBBF8-0AB6-465A-8AE7-699A89C36738},ProductKe y={816230FE-84A1-47CC-BF64-C113014BD15B},BinaryType=0,) MSI (s) (40:68) [20:17:19:484]: Executing op: ComponentUnregister(ComponentId={AC61DB88-047B-4E9E-A864-CCE4D6A27188},ProductKe y={816230FE-84A1-47CC-BF64-C113014BD15B},BinaryType=0,) MSI (s) (40:68) [20:17:19:484]: Executing op: ComponentUnregister(ComponentId={735433E1-0B49-545E-ACDC-B15983724CCD},ProductKe y={816230FE-84A1-47CC-BF64-C113014BD15B},BinaryType=0,) MSI (s) (40:68) [20:17:19:484]: Executing op: ComponentUnregister(ComponentId={A3FF8530-6D15-59F4-9AE0-D76BD642D87F},ProductKe y={816230FE-84A1-47CC-BF64-C113014BD15B},BinaryType=0,) MSI (s) (40:68) [20:17:19:484]: Executing op: ComponentUnregister(ComponentId={FC720AB2-3242-4516-BD9F-953C36BAD43F},ProductKe y={816230FE-84A1-47CC-BF64-C113014BD15B},BinaryType=0,) MSI (s) (40:68) [20:17:19:484]: Executing op: ComponentUnregister(ComponentId={A1C62EF2-A1B2-4093-BC97-2071943B29EB},ProductKe y={816230FE-84A1-47CC-BF64-C113014BD15B},BinaryType=0,) MSI (s) (40:68) [20:17:19:484]: Executing op: ComponentUnregister(ComponentId={169F8999-24D9-46D4-99B1-B0D9C6505DAB},ProductKe y={816230FE-84A1-47CC-BF64-C113014BD15B},BinaryType=0,) MSI (s) (40:68) [20:17:19:484]: Executing op: ComponentUnregister(ComponentId={DD1AE543-76DB-4DC1-AF2F-EA966158D5B8},ProductKe y={816230FE-84A1-47CC-BF64-C113014BD15B},BinaryType=0,) MSI (s) (40:68) [20:17:19:484]: Executing op: ComponentUnregister(ComponentId={B0CD3F7A-B7AE-4796-BA8B-7DADF6FFA615},ProductKe y={816230FE-84A1-47CC-BF64-C113014BD15B},BinaryType=0,) MSI (s) (40:68) [20:17:19:484]: Executing op: ComponentUnregister(ComponentId={8831786D-D279-4EB3-B692-B13009077592},ProductKe y={816230FE-84A1-47CC-BF64-C113014BD15B},BinaryType=0,) MSI (s) (40:68) [20:17:19:484]: Executing op: ComponentUnregister(ComponentId={37F00418-CD93-4674-837B-EFA3FC6BE771},ProductKe y={816230FE-84A1-47CC-BF64-C113014BD15B},BinaryType=0,) MSI (s) (40:68) [20:17:19:484]: Executing op: ComponentUnregister(ComponentId={F01B7914-87B5-4D1A-929E-A993C17872A3},ProductKe y={816230FE-84A1-47CC-BF64-C113014BD15B},BinaryType=0,) MSI (s) (40:68) [20:17:19:484]: Executing op: ComponentUnregister(ComponentId={B71E2E12-CD09-4FCE-923B-C178F7114963},ProductKe y={816230FE-84A1-47CC-BF64-C113014BD15B},BinaryType=0,) MSI (s) (40:68) [20:17:19:484]: Executing op: ComponentUnregister(ComponentId={A2921712-2BBF-47E7-A4F8-FC4F27A6B5BE},ProductKe y={816230FE-84A1-47CC-BF64-C113014BD15B},BinaryType=0,) MSI (s) (40:68) [20:17:19:484]: Executing op: ComponentUnregister(ComponentId={6E32F405-4036-4DAA-81A8-C9041C958202},ProductKe y={816230FE-84A1-47CC-BF64-C113014BD15B},BinaryType=0,) MSI (s) (40:68) [20:17:19:484]: Executing op: ComponentUnregister(ComponentId={89E3A980-C992-43EA-8337-EDEA3B7AC0C3},ProductKe y={816230FE-84A1-47CC-BF64-C113014BD15B},BinaryType=0,) MSI (s) (40:68) [20:17:19:484]: Executing op: ComponentUnregister(ComponentId={611AC0C9-76F2-42D2-BFB4-E5C2F2A5A132},ProductKe y={816230FE-84A1-47CC-BF64-C113014BD15B},BinaryType=0,) Страница 428

SEP\_INST.log MSI (s) (40:68) [20:17:19:484]: Executing op: ComponentUnregister(ComponentId={06315854-B291-4AB2-81B8-9E1B2F7CE1CF},ProductKe y={816230FE-84A1-47CC-BF64-C113014BD15B},BinaryType=0,) MSI (s) (40:68) [20:17:19:484]: Executing op: ComponentUnregister(ComponentId={23658C56-19D4-4DB6-8530-2E74D9161A09},ProductKe y={816230FE-84A1-47CC-BF64-C113014BD15B},BinaryType=0,) MSI (s) (40:68) [20:17:19:484]: Executing op: ComponentUnregister(ComponentId={84EE41FC-370A-4758-8BAC-10FE94C5AB1F},ProductKe y={816230FE-84A1-47CC-BF64-C113014BD15B},BinaryType=0,) MSI (s) (40:68) [20:17:19:484]: Executing op: ComponentUnregister(ComponentId={AF55EE6F-1560-49D1-963D-B9CA467FFAC4},ProductKe y={816230FE-84A1-47CC-BF64-C113014BD15B},BinaryType=0,) MSI (s) (40:68) [20:17:19:484]: Executing op: ComponentUnregister(ComponentId={62B9A8D3-1500-47D6-8AB0-439C2A7F3309},ProductKe y={816230FE-84A1-47CC-BF64-C113014BD15B},BinaryType=0,) MSI (s) (40:68) [20:17:19:484]: Executing op: ComponentUnregister(ComponentId={4812E7D1-2941-49B1-98E3-0EB8F1E92368},ProductKe y={00000000-0000-0000-0000-000000000000},BinaryType=0,) MSI (s) (40:68) [20:17:19:484]: Executing op: ComponentUnregister(ComponentId={4812E7D1-2941-49B1-98E3-0EB8F1E92368},ProductKe y={816230FE-84A1-47CC-BF64-C113014BD15B},BinaryType=0,) MSI (s) (40:68) [20:17:19:484]: Executing op: ComponentUnregister(ComponentId={67A963C5-6B39-4355-BDAC-630DD0E851FA},ProductKe y={00000000-0000-0000-0000-000000000000},BinaryType=0,) MSI (s) (40:68) [20:17:19:484]: Executing op: ComponentUnregister(ComponentId={67A963C5-6B39-4355-BDAC-630DD0E851FA},ProductKe y={816230FE-84A1-47CC-BF64-C113014BD15B},BinaryType=0,) MSI (s) (40:68) [20:17:19:484]: Executing op: ComponentUnregister(ComponentId={1BF43700-1F42-41A3-A020-156FB23357A3},ProductKe y={00000000-0000-0000-0000-000000000000},BinaryType=0,) MSI (s) (40:68) [20:17:19:484]: Executing op: ComponentUnregister(ComponentId={1BF43700-1F42-41A3-A020-156FB23357A3},ProductKe y={816230FE-84A1-47CC-BF64-C113014BD15B},BinaryType=0,) MSI (s) (40:68) [20:17:19:484]: Executing op: ComponentUnregister(ComponentId={2BEA73A3-5112-49A8-B317-A0DB12A7EF29},ProductKe y={00000000-0000-0000-0000-000000000000},BinaryType=0,) MSI (s) (40:68) [20:17:19:484]: Executing op: ComponentUnregister(ComponentId={2BEA73A3-5112-49A8-B317-A0DB12A7EF29},ProductKe y={816230FE-84A1-47CC-BF64-C113014BD15B},BinaryType=0,) MSI (s) (40:68) [20:17:19:484]: Executing op: ComponentUnregister(ComponentId={4CDAC785-A397-47E2-8B77-3D28A05DC8B9},ProductKe y={816230FE-84A1-47CC-BF64-C113014BD15B},BinaryType=0,) MSI (s) (40:68) [20:17:19:484]: Executing op: ComponentUnregister(ComponentId={1CC9D583-3A9D-40F7-8717-A89DD4BB5D56},ProductKe y={816230FE-84A1-47CC-BF64-C113014BD15B},BinaryType=0,) MSI (s) (40:68) [20:17:19:484]: Executing op: ComponentUnregister(ComponentId={D2772241-9EDA-41FA-BF1E-53A2A1B4D019},ProductKe y={816230FE-84A1-47CC-BF64-C113014BD15B},BinaryType=0,) MSI (s) (40:68) [20:17:19:484]: Executing op: ComponentUnregister(ComponentId={C7D6E009-6859-42CA-880F-094635167AB4},ProductKe y={816230FE-84A1-47CC-BF64-C113014BD15B},BinaryType=0,) MSI (s) (40:68) [20:17:19:484]: Executing op: ComponentUnregister(ComponentId={52570EBE-F29F-49E6-9FD8-ABEB168F818F},ProductKe y={816230FE-84A1-47CC-BF64-C113014BD15B},BinaryType=0,) MSI (s) (40:68) [20:17:19:484]: Executing op: ComponentUnregister(ComponentId={1D732208-710D-48A4-83AA-E7319D4FDCAF},ProductKe y={816230FE-84A1-47CC-BF64-C113014BD15B},BinaryType=0,) MSI (s) (40:68) [20:17:19:484]: Executing op: ComponentUnregister(ComponentId={CD653C74-2923-40E6-BDF4-35AE8B3E413E},ProductKe y={816230FE-84A1-47CC-BF64-C113014BD15B},BinaryType=0,) MSI (s) (40:68) [20:17:19:484]: Executing op: ComponentUnregister(ComponentId={1CABBD3I-C29B-4912-AFA8-3796808326EC},ProductKe y={816230FE-84A1-47CC-BF64-C113014BD15B},BinaryType=0,) MSI (s) (40:68) [20:17:19:484]: Executing op: ComponentUnregister(ComponentId={F5112C7A-34C7-4E2E-96CF-4288A4E13558},ProductKe y={816230FE-84A1-47CC-BF64-C113014BD15B},BinaryType=0,) MSI (s) (40:68) [20:17:19:500]: Executing op: ComponentUnregister(ComponentId={53F1C101-D4B2-483A-9F8F-5C0F5A5B08C5},ProductKe Страница 429

SEP\_INST.log y={816230FE-84A1-47CC-BF64-C113014BD15B},BinaryType=0,) MSI (s) (40:68) [20:17:19:500]: Executing op: ComponentUnregister(ComponentId={BB8930D7-3963-4ACC-9DDD-71232DE5DE21},ProductKe y={816230FE-84A1-47CC-BF64-C113014BD15B},BinaryType=0,) MSI (s) (40:68) [20:17:19:500]: Executing op: ComponentUnregister(ComponentId={F7AA046F-765E-44DA-8C54-FF8172D6B6E0},ProductKe y={00000000-0000-0000-0000-000000000000},BinaryType=0,) MSI (s) (40:68) [20:17:19:500]: Executing op: ComponentUnregister(ComponentId={F7AA046F-765E-44DA-8C54-FF8172D6B6E0},ProductKe y={816230FE-84A1-47CC-BF64-C113014BD15B},BinaryType=0,) MSI (s) (40:68) [20:17:19:500]: Executing op: ComponentUnregister(ComponentId={0EF386D8-9977-462C-A4F3-01EEB0811A0E},ProductKe y={816230FE-84A1-47CC-BF64-C113014BD15B},BinaryType=0,) MSI (s) (40:68) [20:17:19:500]: Executing op: ComponentUnregister(ComponentId={BFAFD174-B6E4-4F96-87FA-2AF531642F03},ProductKe y={816230FE-84A1-47CC-BF64-C113014BD15B},BinaryType=0,) MSI (s) (40:68) [20:17:19:500]: Executing op: ComponentUnregister(ComponentId={68CCED1A-5611-4951-BA7C-433DDDB0D9C6},ProductKe y={816230FE-84A1-47CC-BF64-C113014BD15B},BinaryType=0,) MSI (s) (40:68) [20:17:19:500]: Executing op: ComponentUnregister(ComponentId={5828A8C4-4558-43F4-BF4B-B384D29D0295},ProductKe y={816230FE-84A1-47CC-BF64-C113014BD15B},BinaryType=0,) MSI (s) (40:68) [20:17:19:500]: Executing op: ComponentUnregister(ComponentId={6AE5F246-19A3-47C8-BF0C-21DE507CD75B},ProductKe y={816230FE-84A1-47CC-BF64-C113014BD15B},BinaryType=0,) MSI (s) (40:68) [20:17:19:500]: Executing op: ComponentUnregister(ComponentId={39E880DF-C1A8-4B3B-9D62-AD22C383A24A},ProductKe y={816230FE-84A1-47CC-BF64-C113014BD15B},BinaryType=0,) MSI (s) (40:68) [20:17:19:500]: Executing op: ComponentUnregister(ComponentId={029C3F2F-10ED-48DF-8130-213847433494},ProductKe y={816230FE-84A1-47CC-BF64-C113014BD15B},BinaryType=0,) MSI (s) (40:68) [20:17:19:500]: Executing op: ComponentUnregister(ComponentId={B9E1E67A-0A0E-4EDC-A8E2-79CECA428ED2},ProductKe y={816230FE-84A1-47CC-BF64-C113014BD15B},BinaryType=0,) MSI (s) (40:68) [20:17:19:500]: Executing op: ComponentUnregister(ComponentId={32985803-BAA4-4F57-85C6-C2DC2527AB89},ProductKe y={816230FE-84A1-47CC-BF64-C113014BD15B},BinaryType=0,) MSI (s) (40:68) [20:17:19:500]: Executing op: ComponentUnregister(ComponentId={D02EA6A5-C729-4ABC-ADC7-5B090FC0FA06},ProductKe y={816230FE-84A1-47CC-BF64-C113014BD15B},BinaryType=0,) MSI (s) (40:68) [20:17:19:500]: Executing op: ComponentUnregister(ComponentId={DA73868D-B969-44C4-8726-F7931777A066},ProductKe y={816230FE-84A1-47CC-BF64-C113014BD15B},BinaryType=0,) MSI (s) (40:68) [20:17:19:500]: Executing op: ComponentUnregister(ComponentId={BA24A7DB-4635-45EE-8BDA-EF26434FFB03}.ProductKe y={816230FE-84A1-47CC-BF64-C113014BD15B},BinaryType=0,) MSI (s) (40:68) [20:17:19:500]: Executing op: ComponentUnregister(ComponentId={DE301980-C8FF-4902-9692-C3677157CFBA},ProductKe y={816230FE-84A1-47CC-BF64-C113014BD15B},BinaryType=0,) MSI (s) (40:68) [20:17:19:500]: Executing op: ComponentUnregister(ComponentId={F4F25E33-A3A4-4A0A-9BB8-BDDCBD5A7749},ProductKe y={816230FE-84A1-47CC-BF64-C113014BD15B},BinaryType=0,) MSI (s) (40:68) [20:17:19:500]: Executing op: ComponentUnregister(ComponentId={E088D0EE-8293-4670-A91B-861E5D60D49C},ProductKe y={816230FE-84A1-47CC-BF64-C113014BD15B},BinaryType=0,) MSI (s) (40:68) [20:17:19:500]: Executing op: ComponentUnregister(ComponentId={582B8C78-AE34-46D1-A42E-51EE82803D47},ProductKe y={816230FE-84A1-47CC-BF64-C113014BD15B},BinaryType=0,) MSI (s) (40:68) [20:17:19:500]: Executing op: ComponentUnregister(ComponentId={7E6673CF-982E-46A1-8251-C71A147D48FA},ProductKe y={816230FE-84A1-47CC-BF64-C113014BD15B},BinaryType=0,) MSI (s) (40:68) [20:17:19:500]: Executing op: ComponentUnregister(ComponentId={0D7A68C9-2A77-4AEB-AD38-DE2A02401C80},ProductKe y={816230FE-84A1-47CC-BF64-C113014BD15B},BinaryType=0,) MSI (s) (40:68) [20:17:19:500]: Executing op: ComponentUnregister(ComponentId={8782439F-535D-4BBF-B942-9AC2EA6B3D1F},ProductKe y={816230FE-84A1-47CC-BF64-C113014BD15B},BinaryType=0,) MSI (s) (40:68) [20:17:19:500]: Executing op: Страница 430

SEP\_INST.log ComponentUnregister(ComponentId={AD18E94D-1232-4712-A833-F90031D48058},ProductKe y={816230FE-84A1-47CC-BF64-C113014BD15B},BinaryType=0,) MSI (s) (40:68) [20:17:19:500]: Executing op: ComponentUnregister(ComponentId={0F407460-C6CF-456C-9932-A544BBEBC535},ProductKe y={816230FE-84A1-47CC-BF64-C113014BD15B},BinaryType=0,) MSI (s) (40:68) [20:17:19:500]: Executing op: ComponentUnregister(ComponentId={145DAC35-6E11-40BB-98FB-A789A7BBB85B},ProductKe y={816230FE-84A1-47CC-BF64-C113014BD15B},BinaryType=0,) MSI (s) (40:68) [20:17:19:500]: Executing op: ComponentUnregister(ComponentId={2E54F05A-4A2D-43E5-89C0-2749A5A9759B},ProductKe y={816230FE-84A1-47CC-BF64-C113014BD15B},BinaryType=0,) MSI (s) (40:68) [20:17:19:500]: Executing op: ComponentUnregister(ComponentId={90D2DC94-C5AE-4257-AA16-9F9B530D2C83},ProductKe y={816230FE-84A1-47CC-BF64-C113014BD15B},BinaryType=0,) MSI (s) (40:68) [20:17:19:500]: Executing op: ComponentUnregister(ComponentId={21AD80F2-A15A-499A-901B-81418E5A5830},ProductKe y={816230FE-84A1-47CC-BF64-C113014BD15B},BinaryType=0,) MSI (s) (40:68) [20:17:19:500]: Executing op: ComponentUnregister(ComponentId={A35546A8-6BFF-423F-8277-CB1562399BF7},ProductKe y={816230FE-84A1-47CC-BF64-C113014BD15B},BinaryType=0,) MSI (s) (40:68) [20:17:19:500]: Executing op: ComponentUnregister(ComponentId={50AA1C4A-910C-4490-A496-9CA26FD83074},ProductKe y={816230FE-84A1-47CC-BF64-C113014BD15B},BinaryType=0,) MSI (s) (40:68) [20:17:19:500]: Executing op: ComponentUnregister(ComponentId={B332E0DD-2926-4742-B584-1C7A883B7E55},ProductKe y={816230FE-84A1-47CC-BF64-C113014BD15B},BinaryType=0,) MSI (s) (40:68) [20:17:19:500]: Executing op: ComponentUnregister(ComponentId={3475E047-0EE5-4F04-A6CC-38DE38D73789},ProductKe y={816230FE-84A1-47CC-BF64-C113014BD15B},BinaryType=0,) MSI (s) (40:68) [20:17:19:500]: Executing op: ComponentUnregister(ComponentId={5C416F03-1DC0-43FB-BC54-98C468CFBBAD},ProductKe y={816230FE-84A1-47CC-BF64-C113014BD15B},BinaryType=0,) MSI (s) (40:68) [20:17:19:500]: Executing op: ComponentUnregister(ComponentId={BD440A47-2711-4C20-8CE8-62465957CA7D},ProductKe y={816230FE-84A1-47CC-BF64-C113014BD15B},BinaryType=0,) MSI (s) (40:68) [20:17:19:500]: Executing op: ComponentUnregister(ComponentId={B40FBCEF-EA99-44F7-932D-D7A02765508B},ProductKe y={816230FE-84A1-47CC-BF64-C113014BD15B},BinaryType=0,) MSI (s) (40:68) [20:17:19:500]: Executing op: ComponentUnregister(ComponentId={8B918C67-F588-4376-B642-7307FAB59231},ProductKe y={816230FE-84A1-47CC-BF64-C113014BD15B},BinaryType=0,) MSI (s) (40:68) [20:17:19:500]: Executing op: ComponentUnregister(ComponentId={F29D379A-2BEB-4A62-9730-613CE4886C7E},ProductKe y={816230FE-84A1-47CC-BF64-C113014BD15B},BinaryType=0,) MSI (s) (40:68) [20:17:19:500]: Executing op: ComponentUnregister(ComponentId={287F9E71-C5AA-4159-BE2E-B38F91AC7A63},ProductKe y={816230FE-84A1-47CC-BF64-C113014BD15B},BinaryType=0,) MSI (s) (40:68) [20:17:19:500]: Executing op: ComponentUnregister(ComponentId={2F33587F-2078-4E4D-8712-79AA17E6309F},ProductKe y={816230FE-84A1-47CC-BF64-C113014BD15B},BinaryType=0,) MSI (s) (40:68) [20:17:19:500]: Executing op: ComponentUnregister(ComponentId={2CE33BEE-5009-41A0-8204-2CFB288DDC8F},ProductKe y={816230FE-84A1-47CC-BF64-C113014BD15B},BinaryType=0,) MSI (s) (40:68) [20:17:19:500]: Executing op: ComponentUnregister(ComponentId={36078FBA-890F-48C4-B0BD-3E8ABA785EDA},ProductKe y={816230FE-84A1-47CC-BF64-C113014BD15B},BinaryType=0,) MSI (s) (40:68) [20:17:19:500]: Executing op: ComponentUnregister(ComponentId={54C9C7FA-5825-4AD7-B8D5-0A0FE4224EF3},ProductKe y={816230FE-84A1-47CC-BF64-C113014BD15B},BinaryType=0,) MSI (s) (40:68) [20:17:19:500]: Executing op: ComponentUnregister(ComponentId={3781F577-9878-4CB2-AB6D-36EB477E714E},ProductKe y={816230FE-84A1-47CC-BF64-C113014BD15B},BinaryType=0,) MSI (s) (40:68) [20:17:19:500]: Executing op: ComponentUnregister(ComponentId={EADC6B24-74F1-4B9F-8D7B-1F8BED7EA5A8},ProductKe y={816230FE-84A1-47CC-BF64-C113014BD15B},BinaryType=0,) MSI (s) (40:68) [20:17:19:500]: Executing op: ComponentUnregister(ComponentId={97967063-4A13-4EBA-9FC2-801993751D46},ProductKe y={816230FE-84A1-47CC-BF64-C113014BD15B},BinaryType=0,)

SEP\_INST.log MSI (s) (40:68) [20:17:19:500]: Executing op: ComponentUnregister(ComponentId={EE39FFBF-D769-4332-96B1-86A94AAC0B14},ProductKe y={816230FE-84A1-47CC-BF64-C113014BD15B},BinaryType=0,) MSI (s) (40:68) [20:17:19:500]: Executing op: ComponentUnregister(ComponentId={D43FCF95-A5EE-4038-8942-40B39248488E},ProductKe y={816230FE-84A1-47CC-BF64-C113014BD15B},BinaryType=0,) MSI (s) (40:68) [20:17:19:500]: Executing op: ComponentUnregister(ComponentId={D4821E17-B39B-496C-B102-40CEECCBBD42},ProductKe y={816230FE-84A1-47CC-BF64-C113014BD15B},BinaryType=0,) MSI (s) (40:68) [20:17:19:500]: Executing op: ComponentUnregister(ComponentId={56375C27-9066-4CO2-8F35-0A7F1B2EF4A4},ProductKe y={816230FE-84A1-47CC-BF64-C113014BD15B},BinaryType=0,) MSI (s) (40:68) [20:17:19:500]: Executing op: ComponentUnregister(ComponentId={43FC3A90-A914-4A9E-A33F-36AC7C786B35}.ProductKe y={816230FE-84A1-47CC-BF64-C113014BD15B},BinaryType=0,) MSI (s) (40:68) [20:17:19:500]: Executing op: ComponentUnregister(ComponentId={D9A23ECC-F3AA-4586-B344-622A8B1B7EF4},ProductKe y={816230FE-84A1-47CC-BF64-C113014BD15B},BinaryType=0,) MSI (s) (40:68) [20:17:19:500]: Executing op: ComponentUnregister(ComponentId={4CDAF46A-9050-44FC-A164-9BF678877F84},ProductKe y={816230FE-84A1-47CC-BF64-C113014BD15B},BinaryType=0,) MSI (s) (40:68) [20:17:19:500]: Executing op: ComponentUnregister(ComponentId={1C75E465-905B-4C7B-87E5-527AB13BE115},ProductKe y={816230FE-84A1-47CC-BF64-C113014BD15B},BinaryType=0,) MSI (s) (40:68) [20:17:19:500]: Executing op: ComponentUnregister(ComponentId={5FE5DC26-3C6B-4FE4-A46F-D8AE13D5483A},ProductKe y={816230FE-84A1-47CC-BF64-C113014BD15B},BinaryType=0,) MSI (s) (40:68) [20:17:19:500]: Executing op: ComponentUnregister(ComponentId={FE9609CC-899D-41EF-93B0-13B28DE135AF},ProductKe y={816230FE-84A1-47CC-BF64-C113014BD15B},BinaryType=0,) MSI (s) (40:68) [20:17:19:500]: Executing op: ComponentUnregister(ComponentId={A6DA9C96-AEF4-45BE-B6EF-0CFF404465C2},ProductKe y={816230FE-84A1-47CC-BF64-C113014BD15B},BinaryType=0,) MSI (s) (40:68) [20:17:19:500]: Executing op: ComponentUnregister(ComponentId={52A544EC-7630-423E-8472-2C61ACDE36C7},ProductKe y={816230FE-84A1-47CC-BF64-C113014BD15B},BinaryType=0,) MSI (s) (40:68) [20:17:19:500]: Executing op: ComponentUnregister(ComponentId={94AB25A1-56E0-4B60-9D49-DF1366D08FDB},ProductKe y={816230FE-84A1-47CC-BF64-C113014BD15B},BinaryType=0,) MSI (s) (40:68) [20:17:19:500]: Executing op: ComponentUnregister(ComponentId={3810364A-96DD-4355-9027-9271E418CEC8},ProductKe y={816230FE-84A1-47CC-BF64-C113014BD15B},BinaryType=0,) MSI (s) (40:68) [20:17:19:500]: Executing op: ComponentUnregister(ComponentId={44FFA698-CD48-4337-85E5-FAFFC70BF244},ProductKe y={816230FE-84A1-47CC-BF64-C113014BD15B},BinaryType=0,) MSI (s) (40:68) [20:17:19:500]: Executing op: ComponentUnregister(ComponentId={7BC693B0-35B9-48F0-8726-3EF1F4426B99},ProductKe y={816230FE-84A1-47CC-BF64-C113014BD15B},BinaryType=0,) MSI (s) (40:68) [20:17:19:500]: Executing op: ComponentUnregister(ComponentId={697AA60D-D8A3-4846-A013-BE0C243C655B},ProductKe y={816230FE-84A1-47CC-BF64-C113014BD15B},BinaryType=0,) MSI (s) (40:68) [20:17:19:500]: Executing op: ComponentUnregister(ComponentId={D88B513D-8EB5-439C-8058-D922D7EFC794},ProductKe y={816230FE-84A1-47CC-BF64-C113014BD15B},BinaryType=0,) MSI (s) (40:68) [20:17:19:500]: Executing op: ComponentUnregister(ComponentId={E50E15EE-5ECB-4B8C-AEC7-5A8F8A412FE1},ProductKe y={816230FE-84A1-47CC-BF64-C113014BD15B},BinaryType=0,) MSI (s) (40:68) [20:17:19:500]: Executing op: ComponentUnregister(ComponentId={24887825-BA64-440D-A371-CDFE86B152E4},ProductKe y={816230FE-84A1-47CC-BF64-C113014BD15B},BinaryType=0,) MSI (s) (40:68) [20:17:19:500]: Executing op: ComponentUnregister(ComponentId={B3DE178A-2E3E-436D-8C26-587E567457CF},ProductKe y={816230FE-84A1-47CC-BF64-C113014BD15B},BinaryType=0,) MSI (s) (40:68) [20:17:19:500]: Executing op: ComponentUnregister(ComponentId={336A7940-F8B2-4CCE-B9BB-E379E8D7F4F6},ProductKe y={816230FE-84A1-47CC-BF64-C113014BD15B},BinaryType=0,) MSI (s) (40:68) [20:17:19:500]: Executing op: ComponentUnregister(ComponentId={A843FF22-9175-43F2-B2EA-48EDA3ADAB05},ProductKe Страница 432
SEP\_INST.log y={816230FE-84A1-47CC-BF64-C113014BD15B},BinaryType=0,) MSI (s) (40:68) [20:17:19:500]: Executing op: ComponentUnregister(ComponentId={1497B44F-FF51-4B19-9039-F506B1E4AAB9},ProductKe y={816230FE-84A1-47CC-BF64-C113014BD15B},BinaryType=0,) MSI (s) (40:68) [20:17:19:500]: Executing op: ComponentUnregister(ComponentId={2D8C0AA6-A72A-4848-BF4B-40F182E8D626},ProductKe y={816230FE-84A1-47CC-BF64-C113014BD15B},BinaryType=0,) MSI (s) (40:68) [20:17:19:500]: Executing op: ComponentUnregister(ComponentId={8BB36FB5-A2C5-46DA-9133-60FDE0290A0C},ProductKe y={816230FE-84A1-47CC-BF64-C113014BD15B},BinaryType=0,) MSI (s) (40:68) [20:17:19:500]: Executing op: ComponentUnregister(ComponentId={9FE08C00-31CB-4004-8394-DB126055634E},ProductKe y={816230FE-84A1-47CC-BF64-C113014BD15B},BinaryType=0,) MSI (s) (40:68) [20:17:19:500]: Executing op: ComponentUnregister(ComponentId={C6A5EFC2-4CB9-4788-98A1-201F62247AE5},ProductKe y={816230FE-84A1-47CC-BF64-C113014BD15B},BinaryType=0,) MSI (s) (40:68) [20:17:19:500]: Executing op: ComponentUnregister(ComponentId={C678E30E-A833-4DC3-B6AE-14D1CB184043}.ProductKe y={816230FE-84A1-47CC-BF64-C113014BD15B},BinaryType=0,) MSI (s) (40:68) [20:17:19:500]: Executing op: ComponentUnregister(ComponentId={620D64F4-8535-46A3-B52E-12322A4F2108},ProductKe y={816230FE-84A1-47CC-BF64-C113014BD15B},BinaryType=0,) MSI (s) (40:68) [20:17:19:500]: Executing op: ComponentUnregister(ComponentId={F391493A-9B4E-4662-BE75-F15E931D9221},ProductKe y={816230FE-84A1-47CC-BF64-C113014BD15B},BinaryType=0,) MSI (s) (40:68) [20:17:19:500]: Executing op: ComponentUnregister(ComponentId={0CBA84E2-408E-42C5-B747-3D9FA68EA5CC},ProductKe y={816230FE-84A1-47CC-BF64-C113014BD15B},BinaryType=0,) MSI (s) (40:68) [20:17:19:500]: Executing op: ComponentUnregister(ComponentId={F48CC214-70E7-4DD4-B02F-A51411B9A423},ProductKe y={816230FE-84A1-47CC-BF64-C113014BD15B},BinaryType=0,) MSI (s) (40:68) [20:17:19:500]: Executing op: ComponentUnregister(ComponentId={85E8B264-B1D0-43D6-A6F9-EE00AEC6E2CC},ProductKe y={816230FE-84A1-47CC-BF64-C113014BD15B},BinaryType=0,) MSI (s) (40:68) [20:17:19:500]: Executing op: ComponentUnregister(ComponentId={8656575E-49AF-442D-B37F-A64853D2B919},ProductKe y={816230FE-84A1-47CC-BF64-C113014BD15B},BinaryType=0,) MSI (s) (40:68) [20:17:19:500]: Executing op: ComponentUnregister(ComponentId={08A0CA18-7B78-4771-B8CB-A880E49162FD},ProductKe y={816230FE-84A1-47CC-BF64-C113014BD15B},BinaryType=0,) MSI (s) (40:68) [20:17:19:500]: Executing op: ComponentUnregister(ComponentId={64FB9147-227E-4E8E-92E9-B39212CD2BBA},ProductKe y={816230FE-84A1-47CC-BF64-C113014BD15B},BinaryType=0,) MSI (s) (40:68) [20:17:19:500]: Executing op: ComponentUnregister(ComponentId={6FE8CB1A-9246-43CE-8179-1A0F0E617359}.ProductKe y={816230FE-84A1-47CC-BF64-C113014BD15B},BinaryType=0,) MSI (s) (40:68) [20:17:19:500]: Executing op: ComponentUnregister(ComponentId={4B82872F-1676-44C3-884D-3B9C06EB09EB},ProductKe y={816230FE-84A1-47CC-BF64-C113014BD15B},BinaryType=0,) MSI (s) (40:68) [20:17:19:500]: Executing op: ComponentUnregister(ComponentId={18BE817E-1170-49B6-8F13-050D5A7399C0},ProductKe y={816230FE-84A1-47CC-BF64-C113014BD15B},BinaryType=0,) MSI (s) (40:68) [20:17:19:500]: Executing op: ComponentUnregister(ComponentId={E3C2D593-2209-46E6-8BF6-7A3DAC384C07},ProductKe y={816230FE-84A1-47CC-BF64-C113014BD15B},BinaryType=0,) MSI (s) (40:68) [20:17:19:500]: Executing op: ComponentUnregister(ComponentId={0BADFBDE-0FCC-48B0-81A8-608789C288F1},ProductKe y={816230FE-84A1-47CC-BF64-C113014BD15B},BinaryType=0,) MSI (s) (40:68) [20:17:19:500]: Executing op: ComponentUnregister(ComponentId={FEA870BC-1FA3-4459-BDBA-D44050F676DF},ProductKe y={816230FE-84A1-47CC-BF64-C113014BD15B},BinaryType=0,) MSI (s) (40:68) [20:17:19:500]: Executing op: ComponentUnregister(ComponentId={A657B390-54D5-4D66-BE15-09694EF7D8E6},ProductKe y={816230FE-84A1-47CC-BF64-C113014BD15B},BinaryType=0,) MSI (s) (40:68) [20:17:19:500]: Executing op: ComponentUnregister(ComponentId={2B397E08-5A2C-42E9-A8F3-FC819E526EE6},ProductKe y={816230FE-84A1-47CC-BF64-C113014BD15B},BinaryType=0,) MSI (s) (40:68) [20:17:19:500]: Executing op: Страница 433

SEP\_INST.log ComponentUnregister(ComponentId={FF82AF26-0540-4908-979F-925F646E50A5},ProductKe y={816230FE-84A1-47CC-BF64-C113014BD15B},BinaryType=0,) MSI (s) (40:68) [20:17:19:500]: Executing op: ComponentUnregister(ComponentId={5EB206DC-25AC-477A-9923-6F1D433BD51F},ProductKe y={816230FE-84A1-47CC-BF64-C113014BD15B},BinaryType=0,) MSI (s) (40:68) [20:17:19:500]: Executing op: ComponentUnregister(ComponentId={9D8A64DB-A066-4BF1-9AF4-EAA18822FC77},ProductKe y={816230FE-84A1-47CC-BF64-C113014BD15B},BinaryType=0,) MSI (s) (40:68) [20:17:19:500]: Executing op: ComponentUnregister(ComponentId={0A84A2C2-31D8-4BE4-8C01-B357A1A61500},ProductKe y={816230FE-84A1-47CC-BF64-C113014BD15B},BinaryType=0,) MSI (s) (40:68) [20:17:19:500]: Executing op: ComponentUnregister(ComponentId={21ABFB0A-19C8-43DF-8882-F6AD1C9CC64E},ProductKe y={816230FE-84A1-47CC-BF64-C113014BD15B},BinaryType=0,) MSI (s) (40:68) [20:17:19:515]: Executing op: ComponentUnregister(ComponentId={65DD3027-1A55-4AD2-B800-34E605D8176C},ProductKe y={816230FE-84A1-47CC-BF64-C113014BD15B},BinaryType=0,) MSI (s) (40:68) [20:17:19:515]: Executing op: ComponentUnregister(ComponentId={5442C1A3-B7D5-46D3-8B4A-267DBCC01023},ProductKe y={816230FE-84A1-47CC-BF64-C113014BD15B},BinaryType=0,) MSI (s) (40:68) [20:17:19:515]: Executing op: ComponentUnregister(ComponentId={90EADE40-2811-4586-9296-ACCFA56D01DB},ProductKe y={816230FE-84A1-47CC-BF64-C113014BD15B},BinaryType=0,) MSI (s) (40:68) [20:17:19:515]: Executing op: ComponentUnregister(ComponentId={85988C2D-58D7-417C-AD1B-52A19F1D035F},ProductKe y={816230FE-84A1-47CC-BF64-C113014BD15B},BinaryType=0,) MSI (s) (40:68) [20:17:19:515]: Executing op: ComponentUnregister(ComponentId={B54C84C3-9FB6-493B-A664-854755EB0CF6},ProductKe y={816230FE-84A1-47CC-BF64-C113014BD15B},BinaryType=0,) MSI (s) (40:68) [20:17:19:515]: Executing op: ComponentUnregister(ComponentId={36EF7C28-D578-43AE-B391-B29B7FCF25AC},ProductKe y={816230FE-84A1-47CC-BF64-C113014BD15B},BinaryType=0,) MSI (s) (40:68) [20:17:19:515]: Executing op: ComponentUnregister(ComponentId={45B62B9C-0949-4E18-9662-05E030F5D653},ProductKe y={816230FE-84A1-47CC-BF64-C113014BD15B},BinaryType=0,) MSI (s) (40:68) [20:17:19:515]: Executing op: ComponentUnregister(ComponentId={921984F2-AF31-5D7F-8B9D-BBEC0FDA0EA3},ProductKe y={816230FE-84A1-47CC-BF64-C113014BD15B},BinaryType=0,) MSI (s) (40:68) [20:17:19:515]: Executing op: ComponentUnregister(ComponentId={E27C127D-C851-598F-80D8-4E758BEDB372}.ProductKe y={816230FE-84A1-47CC-BF64-C113014BD15B},BinaryType=0,) MSI (s) (40:68) [20:17:19:515]: Executing op: ComponentUnregister(ComponentId={67B96DFB-71A9-5E0A-BF6E-5EB26102C46F},ProductKe y={816230FE-84A1-47CC-BF64-C113014BD15B},BinaryType=0,) MSI (s) (40:68) [20:17:19:515]: Executing op: ComponentUnregister(ComponentId={F9182513-F586-5763-B10F-58CBE6BCC0F9},ProductKe y={816230FE-84A1-47CC-BF64-C113014BD15B},BinaryType=0,) MSI (s) (40:68) [20:17:19:515]: Executing op: ComponentUnregister(ComponentId={B0C0063A-6A1F-59E0-ABBB-AC9263284726},ProductKe y={816230FE-84A1-47CC-BF64-C113014BD15B},BinaryType=0,) MSI (s) (40:68) [20:17:19:515]: Executing op: ComponentUnregister(ComponentId={81416C6C-975F-5FA7-AD1F-67F72CAA69D1},ProductKe y={816230FE-84A1-47CC-BF64-C113014BD15B},BinaryType=0,) MSI (s) (40:68) [20:17:19:515]: Executing op: ComponentUnregister(ComponentId={AD345B6F-DF4D-54B4-9546-E8DCB04346CD},ProductKe y={816230FE-84A1-47CC-BF64-C113014BD15B},BinaryType=0,) MSI (s) (40:68) [20:17:19:515]: Executing op: ComponentUnregister(ComponentId={DEC104C4-10BB-50E9-853F-C0B449E523D8},ProductKe y={816230FE-84A1-47CC-BF64-C113014BD15B},BinaryType=0,) MSI (s) (40:68) [20:17:19:515]: Executing op: ComponentUnregister(ComponentId={1B35D6C8-8B57-5209-9AF1-9FBCD9798D9C},ProductKe y={816230FE-84A1-47CC-BF64-C113014BD15B},BinaryType=0,) MSI (s) (40:68) [20:17:19:515]: Executing op: ComponentUnregister(ComponentId={8A7E2A7F-2003-5F25-BB6D-BBAC8056B535},ProductKe y={816230FE-84A1-47CC-BF64-C113014BD15B},BinaryType=0,) MSI (s) (40:68) [20:17:19:515]: Executing op: ComponentUnregister(ComponentId={534E5FB5-A08A-5DD6-8B05-4CD71842B11D},ProductKe y={816230FE-84A1-47CC-BF64-C113014BD15B},BinaryType=0,)

SEP\_INST.log MSI (s) (40:68) [20:17:19:515]: Executing op: ComponentUnregister(ComponentId={F7534C3F-E413-5F73-960A-292836B67BBC},ProductKe y={816230FE-84A1-47CC-BF64-C113014BD15B},BinaryType=0,) MSI (s) (40:68) [20:17:19:515]: Executing op: ComponentUnregister(ComponentId={5262D3C6-9BCF-5D88-AFFB-56FC813B8B6B},ProductKe y={816230FE-84A1-47CC-BF64-C113014BD15B},BinaryType=0,) MSI (s) (40:68) [20:17:19:515]: Executing op: ComponentUnregister(ComponentId={8CDC3DF8-5E75-5704-A9EE-E2116A548581},ProductKe y={816230FE-84A1-47CC-BF64-C113014BD15B},BinaryType=0,) MSI (s) (40:68) [20:17:19:515]: Executing op: ComponentUnregister(ComponentId={8B3DEE7F-A165-5402-9909-66CA0ED16CB3},ProductKe y={816230FE-84A1-47CC-BF64-C113014BD15B},BinaryType=0,) MSI (s) (40:68) [20:17:19:515]: Executing op: ComponentUnregister(ComponentId={6392FCC5-FEF1-5599-9D50-1B463190F040},ProductKe y={816230FE-84A1-47CC-BF64-C113014BD15B},BinaryType=0,) MSI (s) (40:68) [20:17:19:515]: Executing op: ComponentUnregister(ComponentId={CA41095B-18E7-45D2-BAD7-AB815306494C},ProductKe y={816230FE-84A1-47CC-BF64-C113014BD15B},BinaryType=0,) MSI (s) (40:68) [20:17:19:515]: Executing op: ComponentUnregister(ComponentId={FBF2B7D1-C82A-4D4E-8AE8-5141703407AA},ProductKe y={816230FE-84A1-47CC-BF64-C113014BD15B},BinaryType=0,) MSI (s) (40:68) [20:17:19:515]: Executing op: ComponentUnregister(ComponentId={EF6E9A19-90B8-46E1-AB74-B88B3D1F87B4},ProductKe y={816230FE-84A1-47CC-BF64-C113014BD15B},BinaryType=0,) MSI (s) (40:68) [20:17:19:515]: Executing op: ComponentUnregister(ComponentId={7D9F179C-B6BD-5C2F-AC83-2BDAC4915D79},ProductKe y={816230FE-84A1-47CC-BF64-C113014BD15B},BinaryType=0,) MSI (s) (40:68) [20:17:19:515]: Executing op: ComponentUnregister(ComponentId={C96FC360-1071-570C-A678-ECBC24892E69},ProductKe y={816230FE-84A1-47CC-BF64-C113014BD15B},BinaryType=0,) MSI (s) (40:68) [20:17:19:515]: Executing op: ComponentUnregister(ComponentId={B00A171B-D8B6-59A4-AD9D-16C5C9284F63},ProductKe y={816230FE-84A1-47CC-BF64-C113014BD15B},BinaryType=0,) MSI (s) (40:68) [20:17:19:515]: Executing op: ComponentUnregister(ComponentId={98936188-372A-5DC5-B09C-E00D6D1DC9F6},ProductKe y={816230FE-84A1-47CC-BF64-C113014BD15B},BinaryType=0,) MSI (s) (40:68) [20:17:19:515]: Executing op: ComponentUnregister(ComponentId={885F5F5F-A909-5341-BDC8-2794D0C1603D},ProductKe y={816230FE-84A1-47CC-BF64-C113014BD15B},BinaryType=0,) MSI (s) (40:68) [20:17:19:515]: Executing op: ComponentUnregister(ComponentId={9041C93B-70F2-496E-B50C-49FD331B547E},ProductKe y={816230FE-84A1-47CC-BF64-C113014BD15B},BinaryType=0,) MSI (s) (40:68) [20:17:19:515]: Executing op: ComponentUnregister(ComponentId={2179601B-3272-56B9-ADB2-914DAA1F6FA9},ProductKe y={816230FE-84A1-47CC-BF64-C113014BD15B},BinaryType=0,) MSI (s) (40:68) [20:17:19:515]: Executing op: ComponentUnregister(ComponentId={1605EED8-0B3C-5B9B-A899-EE880E30D0C8},ProductKe y={816230FE-84A1-47CC-BF64-C113014BD15B},BinaryType=0,) MSI (s) (40:68) [20:17:19:515]: Executing op: ComponentUnregister(ComponentId={D3A7484C-4105-56AD-9D7C-A27233071473},ProductKe y={816230FE-84A1-47CC-BF64-C113014BD15B},BinaryType=0,) MSI (s) (40:68) [20:17:19:515]: Executing op: ComponentUnregister(ComponentId={C1CC4125-F736-5BF3-B0EF-7DA168FE0B7A},ProductKe y={816230FE-84A1-47CC-BF64-C113014BD15B},BinaryType=0,) MSI (s) (40:68) [20:17:19:515]: Executing op: ComponentUnregister(ComponentId={387754D9-373C-42E6-9B1C-7E9A656F1BE7},ProductKe y={816230FE-84A1-47CC-BF64-C113014BD15B},BinaryType=0,) MSI (s) (40:68) [20:17:19:515]: Executing op: ComponentUnregister(ComponentId={1CFE60E0-BF9C-5133-A4FA-96B3CE38ABD3},ProductKe y={816230FE-84A1-47CC-BF64-C113014BD15B},BinaryType=0,) MSI (s) (40:68) [20:17:19:515]: Executing op: ComponentUnregister(ComponentId={33F597C9-AF47-5D32-804C-834C989CCEB1},ProductKe y={816230FE-84A1-47CC-BF64-C113014BD15B},BinaryType=0,) MSI (s) (40:68) [20:17:19:515]: Executing op: ComponentUnregister(ComponentId={D13F9A8B-420D-517C-AE05-C4707B74CCA8},ProductKe y={816230FE-84A1-47CC-BF64-C113014BD15B},BinaryType=0,) MSI (s) (40:68) [20:17:19:515]: Executing op: ComponentUnregister(ComponentId={FE377BD5-547B-4B49-A055-B9ADF12514DF},ProductKe Страница 435

SEP\_INST.log y={816230FE-84A1-47CC-BF64-C113014BD15B},BinaryType=0,) MSI (s) (40:68) [20:17:19:515]: Executing op: ComponentUnregister(ComponentId={F211A0B4-5682-4B44-AF79-A74480371BE3},ProductKe y={816230FE-84A1-47CC-BF64-C113014BD15B},BinaryType=0,) MSI (s) (40:68) [20:17:19:515]: Executing op: ComponentUnregister(ComponentId={2C304096-1FCB-4293-80FE-B740398B7795},ProductKe y={816230FE-84A1-47CC-BF64-C113014BD15B},BinaryType=0,) MSI (s) (40:68) [20:17:19:515]: Executing op: ComponentUnregister(ComponentId={70D0244C-9388-41FA-9B60-19C386F188D5},ProductKe y={816230FE-84A1-47CC-BF64-C113014BD15B},BinaryType=0,) MSI (s) (40:68) [20:17:19:515]: Executing op: ComponentUnregister(ComponentId={9C01AC8E-61A0-4512-A80A-781FF815C931},ProductKe y={816230FE-84A1-47CC-BF64-C113014BD15B},BinaryType=0,) MSI (s) (40:68) [20:17:19:515]: Executing op: ComponentUnregister(ComponentId={0F9250EF-BDD8-43F3-8D6A-8102755D9E92},ProductKe y={816230FE-84A1-47CC-BF64-C113014BD15B},BinaryType=0,) MSI (s) (40:68) [20:17:19:515]: Executing op: ComponentUnregister(ComponentId={DB172CA5-DCD6-4730-87C3-EF38FB9CB351},ProductKe y={816230FE-84A1-47CC-BF64-C113014BD15B},BinaryType=0,) MSI (s) (40:68) [20:17:19:515]: Executing op: ComponentUnregister(ComponentId={CB3CD250-13DD-58C4-9401-A4200CA97678},ProductKe y={816230FE-84A1-47CC-BF64-C113014BD15B},BinaryType=0,) MSI (s) (40:68) [20:17:19:515]: Executing op: ComponentUnregister(ComponentId={178FDC48-7E12-5556-A42E-4A2159CE2B13},ProductKe y={816230FE-84A1-47CC-BF64-C113014BD15B},BinaryType=0,) MSI (s) (40:68) [20:17:19:515]: Executing op: ComponentUnregister(ComponentId={709DD4A0-8427-425C-B03D-524FF4A5FE28},ProductKe y={816230FE-84A1-47CC-BF64-C113014BD15B},BinaryType=0,) MSI (s) (40:68) [20:17:19:515]: Executing op: ComponentUnregister(ComponentId={E5F15435-3C23-4942-BDC7-2093029D0FAF},ProductKe y={816230FE-84A1-47CC-BF64-C113014BD15B},BinaryType=0,) MSI (s) (40:68) [20:17:19:515]: Executing op: ComponentUnregister(ComponentId={067BDF08-8FFB-5107-882A-F769C6C53524},ProductKe y={816230FE-84A1-47CC-BF64-C113014BD15B},BinaryType=0,) MSI (s) (40:68) [20:17:19:515]: Executing op: ComponentUnregister(ComponentId={F4A7E530-E88E-54DE-A841-AF4964A222FA},ProductKe y={816230FE-84A1-47CC-BF64-C113014BD15B},BinaryType=0,) MSI (s) (40:68) [20:17:19:515]: Executing op: ComponentUnregister(ComponentId={48E0FFDE-E5AD-53D4-8455-392271FDD39A},ProductKe y={816230FE-84A1-47CC-BF64-C113014BD15B},BinaryType=0,) MSI (s) (40:68) [20:17:19:515]: Executing op: ComponentUnregister(ComponentId={A5EE5D42-BAE7-4E9D-9292-45DC70F3DD80},ProductKe y={816230FE-84A1-47CC-BF64-C113014BD15B},BinaryType=0,) MSI (s) (40:68) [20:17:19:515]: Executing op: ComponentUnregister(ComponentId={13053DF8-3F15-5FF8-B632-A1194B6F2AF1}.ProductKe y={816230FE-84A1-47CC-BF64-C113014BD15B},BinaryType=0,) MSI (s) (40:68) [20:17:19:515]: Executing op: ComponentUnregister(ComponentId={1D32CF82-72D3-57C7-8F74-CE731CF7A49E},ProductKe y={816230FE-84A1-47CC-BF64-C113014BD15B},BinaryType=0,) MSI (s) (40:68) [20:17:19:515]: Executing op: ComponentUnregister(ComponentId={F51FBDC6-31B5-585F-BB0F-59D84C6DF33D},ProductKe y={816230FE-84A1-47CC-BF64-C113014BD15B},BinaryType=0,) MSI (s) (40:68) [20:17:19:515]: Executing op: ComponentUnregister(ComponentId={018F835A-DECE-4802-B644-CE451DBFFE81},ProductKe y={00000000-0000-0000-0000-000000000000},BinaryType=0,) MSI (s) (40:68) [20:17:19:515]: Executing op: ComponentUnregister(ComponentId={018F835A-DECE-4802-B644-CE451DBFFE81},ProductKe y={816230FE-84A1-47CC-BF64-C113014BD15B},BinaryType=0,) MSI (s) (40:68) [20:17:19:515]: Executing op: ComponentUnregister(ComponentId={077BC9B6-8AB3-512A-B573-1A2ABB164254},ProductKe y={816230FE-84A1-47CC-BF64-C113014BD15B},BinaryType=0,) MSI (s) (40:68) [20:17:19:515]: Executing op: ComponentUnregister(ComponentId={23DD9526-52BD-4995-BD02-E9583416CD7D},ProductKe y={816230FE-84A1-47CC-BF64-C113014BD15B},BinaryType=0,) MSI (s) (40:68) [20:17:19:515]: Executing op: ComponentUnregister(ComponentId={1FBF5EA4-FB5B-4A24-B200-1668DECFF8B0},ProductKe y={816230FE-84A1-47CC-BF64-C113014BD15B},BinaryType=0,) MSI (s) (40:68) [20:17:19:515]: Executing op:

SEP\_INST.log ComponentUnregister(ComponentId={51D57E7C-2BDD-41E6-B481-F5B800C11727},ProductKe y={816230FE-84A1-47CC-BF64-C113014BD15B},BinaryType=0,) MSI (s) (40:68) [20:17:19:515]: Executing op: ComponentUnregister(ComponentId={68FB5A2A-18F8-4847-82D9-95C2DF74A566},ProductKe y={816230FE-84A1-47CC-BF64-C113014BD15B},BinaryType=0,) MSI (s) (40:68) [20:17:19:515]: Executing op: ComponentUnregister(ComponentId={EA2A78C2-5234-5004-91C2-4D26F96AB492},ProductKe y={816230FE-84A1-47CC-BF64-C113014BD15B},BinaryType=0,) MSI (s) (40:68) [20:17:19:515]: Executing op: ComponentUnregister(ComponentId={54F4611A-C20C-5044-8562-7C4BD2A48F87},ProductKe y={816230FE-84A1-47CC-BF64-C113014BD15B},BinaryType=0,) MSI (s) (40:68) [20:17:19:515]: Executing op: ComponentUnregister(ComponentId={0A513448-8188-596A-BED4-8F681C725F88},ProductKe y={816230FE-84A1-47CC-BF64-C113014BD15B},BinaryType=0,) MSI (s) (40:68) [20:17:19:515]: Executing op: ComponentUnregister(ComponentId={EF40EF9C-5A27-5C35-BDCB-715502D9072B},ProductKe y={816230FE-84A1-47CC-BF64-C113014BD15B},BinaryType=0,) MSI (s) (40:68) [20:17:19:515]: Executing op: ComponentUnregister(ComponentId={11503B24-2C24-504C-BF5A-DC60D89DECE0},ProductKe y={816230FE-84A1-47CC-BF64-C113014BD15B},BinaryType=0,) MSI (s) (40:68) [20:17:19:515]: Executing op: ComponentUnregister(ComponentId={57371B8D-4E54-5291-823A-6ACDDAC97715},ProductKe y={816230FE-84A1-47CC-BF64-C113014BD15B},BinaryType=0,) MSI (s) (40:68) [20:17:19:515]: Executing op: ComponentUnregister(ComponentId={ADB8D32A-F0FF-5F4B-A89F-8CB0D8AB8B7C},ProductKe y={816230FE-84A1-47CC-BF64-C113014BD15B},BinaryType=0,) MSI (s) (40:68) [20:17:19:515]: Executing op: ComponentUnregister(ComponentId={80D678D9-29D9-5B05-AA15-D0B7FEA0533C},ProductKe y={816230FE-84A1-47CC-BF64-C113014BD15B},BinaryType=0,) MSI (s) (40:68) [20:17:19:515]: Executing op: ComponentUnregister(ComponentId={4DEF0C27-9A5B-5E53-A2B8-8CE91E0C30C2},ProductKe y={816230FE-84A1-47CC-BF64-C113014BD15B},BinaryType=0,) MSI (s) (40:68) [20:17:19:515]: Executing op: ComponentUnregister(ComponentId={2BC084F7-3E2B-4F45-A7B2-0D4B03DEBDAC},ProductKe y={816230FE-84A1-47CC-BF64-C113014BD15B},BinaryType=0,) MSI (s) (40:68) [20:17:19:515]: Executing op: ComponentUnregister(ComponentId={7FF59738-96DA-4A69-8769-92585F94FB5C},ProductKe y={816230FE-84A1-47CC-BF64-C113014BD15B},BinaryType=0,) MSI (s) (40:68) [20:17:19:515]: Executing op: ComponentUnregister(ComponentId={12AE6DF4-1B41-4322-A800-9E140685AC65},ProductKe y={816230FE-84A1-47CC-BF64-C113014BD15B},BinaryType=0,) MSI (s) (40:68) [20:17:19:515]: Executing op: ComponentUnregister(ComponentId={CC335CB3-2250-5C4A-BD45-519214482099},ProductKe y={816230FE-84A1-47CC-BF64-C113014BD15B},BinaryType=0,) MSI (s) (40:68) [20:17:19:515]: Executing op: ComponentUnregister(ComponentId={3CBF72E1-0F0E-5BDC-8C69-E9766564047E},ProductKe y={816230FE-84A1-47CC-BF64-C113014BD15B},BinaryType=0,) MSI (s) (40:68) [20:17:19:515]: Executing op: ComponentUnregister(ComponentId={ECB6CA21-F558-53F4-9F0A-CB07024B1826},ProductKe y={816230FE-84A1-47CC-BF64-C113014BD15B},BinaryType=0,) MSI (s) (40:68) [20:17:19:515]: Executing op: ComponentUnregister(ComponentId={228DA0DF-B936-524E-AF24-3B6CDF0F1694},ProductKe y={816230FE-84A1-47CC-BF64-C113014BD15B},BinaryType=0,) MSI (s) (40:68) [20:17:19:515]: Executing op: ComponentUnregister(ComponentId={E8B94DBD-2F86-5ADC-B1DA-6D7791BD6498},ProductKe y={816230FE-84A1-47CC-BF64-C113014BD15B},BinaryType=0,) MSI (s) (40:68) [20:17:19:515]: Executing op: ComponentUnregister(ComponentId={7B3FC58A-1E8D-5810-B6F8-C61852C17952},ProductKe y={816230FE-84A1-47CC-BF64-C113014BD15B},BinaryType=0,) MSI (s) (40:68) [20:17:19:515]: Executing op: ComponentUnregister(ComponentId={CC4F16B6-C270-5C2F-B223-614B91B23DE8},ProductKe y={816230FE-84A1-47CC-BF64-C113014BD15B},BinaryType=0,) MSI (s) (40:68) [20:17:19:515]: Executing op: ComponentUnregister(ComponentId={C2CCF2B8-D0E7-5AE5-A663-4D23735352AF},ProductKe y={816230FE-84A1-47CC-BF64-C113014BD15B},BinaryType=0,) MSI (s) (40:68) [20:17:19:515]: Executing op: ComponentUnregister(ComponentId={25539A01-6C75-54C3-8FD4-B8BB39722E2C},ProductKe y={816230FE-84A1-47CC-BF64-C113014BD15B},BinaryType=0,)

SEP\_INST.log MSI (s) (40:68) [20:17:19:515]: Executing op: ComponentUnregister(ComponentId={0EE7047D-CFF6-56DF-BC44-1307879580E7},ProductKe y={816230FE-84A1-47CC-BF64-C113014BD15B},BinaryType=0,) MSI (s) (40:68) [20:17:19:515]: Executing op: ComponentUnregister(ComponentId={B4D0841B-3564-5E5D-870D-73679DE4162B},ProductKe y={816230FE-84A1-47CC-BF64-C113014BD15B},BinaryType=0,) MSI (s) (40:68) [20:17:19:515]: Executing op: ComponentUnregister(ComponentId={5C59337A-7D7A-5DF9-8EC7-7BD5D5E4A7B1},ProductKe y={816230FE-84A1-47CC-BF64-C113014BD15B},BinaryType=0,) MSI (s) (40:68) [20:17:19:515]: Executing op: ComponentUnregister(ComponentId={1A739718-E99A-5340-A774-243BAD970E00},ProductKe y={816230FE-84A1-47CC-BF64-C113014BD15B},BinaryType=0,) MSI (s) (40:68) [20:17:19:515]: Executing op: ComponentUnregister(ComponentId={0804C558-D44F-5479-98C8-745D28130D73}.ProductKe y={816230FE-84A1-47CC-BF64-C113014BD15B},BinaryType=0,) MSI (s) (40:68) [20:17:19:515]: Executing op: ComponentUnregister(ComponentId={7AA3F2F0-48C3-5ECD-9B40-742E137CB28A},ProductKe y={816230FE-84A1-47CC-BF64-C113014BD15B},BinaryType=0,) MSI (s) (40:68) [20:17:19:515]: Executing op: ComponentUnregister(ComponentId={2D13673C-0382-5957-80E4-4C56364D9B01},ProductKe y={816230FE-84A1-47CC-BF64-C113014BD15B},BinaryType=0,) MSI (s) (40:68) [20:17:19:515]: Executing op: ComponentUnregister(ComponentId={D254351D-FCEF-5C20-8EE0-E91108138F4C},ProductKe y={816230FE-84A1-47CC-BF64-C113014BD15B},BinaryType=0,) MSI (s) (40:68) [20:17:19:515]: Executing op: ComponentUnregister(ComponentId={7F4E65B3-686D-584B-B212-922F153DBE38},ProductKe y={816230FE-84A1-47CC-BF64-C113014BD15B},BinaryType=0,) MSI (s) (40:68) [20:17:19:515]: Executing op: ComponentUnregister(ComponentId={3614DB93-8B4C-5E3F-AF79-16B958E52A9D},ProductKe y={816230FE-84A1-47CC-BF64-C113014BD15B},BinaryType=0,) MSI (s) (40:68) [20:17:19:515]: Executing op: ComponentUnregister(ComponentId={A399359D-D178-51F6-8835-4C746114A92E},ProductKe y={816230FE-84A1-47CC-BF64-C113014BD15B},BinaryType=0,) MSI (s) (40:68) [20:17:19:515]: Executing op: ComponentUnregister(ComponentId={50F73367-5458-56EF-B9F5-020933CE8378},ProductKe y={816230FE-84A1-47CC-BF64-C113014BD15B},BinaryType=0,) MSI (s) (40:68) [20:17:19:531]: Executing op: ComponentUnregister(ComponentId={DAC1D33F-D0C2-5B90-9273-608FD1C2ABAD},ProductKe y={816230FE-84A1-47CC-BF64-C113014BD15B},BinaryType=0,) MSI (s) (40:68) [20:17:19:531]: Executing op: ComponentUnregister(ComponentId={ED045AC1-0BAC-57E9-8F4B-FA37C4B3D0E2},ProductKe y={816230FE-84A1-47CC-BF64-C113014BD15B},BinaryType=0,) MSI (s) (40:68) [20:17:19:531]: Executing op: ComponentUnregister(ComponentId={48D8A715-22B9-5B82-A378-BC8D7DC755CF},ProductKe y={816230FE-84A1-47CC-BF64-C113014BD15B},BinaryType=0,) MSI (s) (40:68) [20:17:19:531]: Executing op: ComponentUnregister(ComponentId={4469C486-D9F3-5FF6-834D-56F232285029},ProductKe y={816230FE-84A1-47CC-BF64-C113014BD15B},BinaryType=0,) MSI (s) (40:68) [20:17:19:531]: Executing op: ComponentUnregister(ComponentId={C45A7592-1A15-555B-B397-70744AB66287},ProductKe y={816230FE-84A1-47CC-BF64-C113014BD15B},BinaryType=0,) MSI (s) (40:68) [20:17:19:531]: Executing op: ComponentUnregister(ComponentId={5DAFF7B0-8DB0-53B2-82AC-AF8BDA3B3DAB},ProductKe y={816230FE-84A1-47CC-BF64-C113014BD15B},BinaryType=0,) MSI (s) (40:68) [20:17:19:531]: Executing op: ComponentUnregister(ComponentId={98B42298-3D43-59CB-9E3A-884831297AC2},ProductKe y={816230FE-84A1-47CC-BF64-C113014BD15B},BinaryType=0,) MSI (s) (40:68) [20:17:19:531]: Executing op: ComponentUnregister(ComponentId={38271B3D-72FE-5A14-B8B6-C69D12E24711},ProductKe y={816230FE-84A1-47CC-BF64-C113014BD15B},BinaryType=0,) MSI (s) (40:68) [20:17:19:531]: Executing op: ComponentUnregister(ComponentId={D541BAC2-EEEB-5F31-A8D4-CD76191C6BE3},ProductKe y={816230FE-84A1-47CC-BF64-C113014BD15B},BinaryType=0,) MSI (s) (40:68) [20:17:19:531]: Executing op: ComponentUnregister(ComponentId={C5314E9A-53B7-5C2D-A737-7018E621F374},ProductKe y={816230FE-84A1-47CC-BF64-C113014BD15B},BinaryType=0,) MSI (s) (40:68) [20:17:19:531]: Executing op: ComponentUnregister(ComponentId={F2995D1F-CB72-58AB-91B1-6D891110E125},ProductKe Страница 438

SEP\_INST.log y={816230FE-84A1-47CC-BF64-C113014BD15B},BinaryType=0,) MSI (s) (40:68) [20:17:19:531]: Executing op: ComponentUnregister(ComponentId={BE710B96-8721-5324-9D25-A11BC9298B5F},ProductKe y={816230FE-84A1-47CC-BF64-C113014BD15B},BinaryType=0,) MSI (s) (40:68) [20:17:19:531]: Executing op: ComponentUnregister(ComponentId={34F6FE1C-B6AD-4A7D-9C0E-7B6CBAD57EC0},ProductKe y={816230FE-84A1-47CC-BF64-C113014BD15B},BinaryType=0,) MSI (s) (40:68) [20:17:19:531]: Executing op: ComponentUnregister(ComponentId={F6F921A7-A352-4F07-9DCC-A64EF0699206},ProductKe y={816230FE-84A1-47CC-BF64-C113014BD15B},BinaryType=0,) MSI (s) (40:68) [20:17:19:531]: Executing op: ComponentUnregister(ComponentId={91FE35C6-D419-5110-AB7B-DFCA564FEC35},ProductKe y={816230FE-84A1-47CC-BF64-C113014BD15B},BinaryType=0,) MSI (s) (40:68) [20:17:19:531]: Executing op: ComponentUnregister(ComponentId={DC67801E-9733-53D1-9B95-6E755EFB6EE5},ProductKe y={816230FE-84A1-47CC-BF64-C113014BD15B},BinaryType=0,) MSI (s) (40:68) [20:17:19:531]: Executing op: ComponentUnregister(ComponentId={A2DEADBE-3F2E-501A-92B2-2A7AA317163A},ProductKe y={816230FE-84A1-47CC-BF64-C113014BD15B},BinaryType=0,) MSI (s) (40:68) [20:17:19:531]: Executing op: ComponentUnregister(ComponentId={5AD0C876-1ACD-5E83-B703-CCCDBADF61B2},ProductKe y={816230FE-84A1-47CC-BF64-C113014BD15B},BinaryType=0,) MSI (s) (40:68) [20:17:19:531]: Executing op: ComponentUnregister(ComponentId={A1B37710-0D15-4696-B821-19AC3379ABBE},ProductKe y={816230FE-84A1-47CC-BF64-C113014BD15B},BinaryType=0,) MSI (s) (40:68) [20:17:19:531]: Executing op: ComponentUnregister(ComponentId={AFFF3864-BB47-404C-B367-7331046C247F},ProductKe y={816230FE-84A1-47CC-BF64-C113014BD15B},BinaryType=0,) MSI (s) (40:68) [20:17:19:531]: Executing op: ComponentUnregister(ComponentId={6B0BC747-4D7F-41F3-ADE4-8FBFD3B0B241},ProductKe y={816230FE-84A1-47CC-BF64-C113014BD15B},BinaryType=0,) MSI (s) (40:68) [20:17:19:531]: Executing op: ComponentUnregister(ComponentId={52DB0A2C-F1F1-47C5-851F-D30E2D043035},ProductKe y={816230FE-84A1-47CC-BF64-C113014BD15B},BinaryType=0,) MSI (s) (40:68) [20:17:19:531]: Executing op: ComponentUnregister(ComponentId={87197354-FAEA-4BAC-8B0A-0B50F0028339},ProductKe y={816230FE-84A1-47CC-BF64-C113014BD15B},BinaryType=0,) MSI (s) (40:68) [20:17:19:531]: Executing op: ComponentUnregister(ComponentId={AE1EA529-A1D3-4FF5-8A49-EB34BBD00286},ProductKe y={816230FE-84A1-47CC-BF64-C113014BD15B},BinaryType=0,) MSI (s) (40:68) [20:17:19:531]: Executing op: ComponentUnregister(ComponentId={B4666154-21D4-4339-8066-F494BD788A5D},ProductKe y={816230FE-84A1-47CC-BF64-C113014BD15B},BinaryType=0,) MSI (s) (40:68) [20:17:19:531]: Executing op: ComponentUnregister(ComponentId={1A86A22D-5968-4B2A-AC2A-A53602758144},ProductKe y={816230FE-84A1-47CC-BF64-C113014BD15B},BinaryType=0,) MSI (s) (40:68) [20:17:19:531]: Executing op: ComponentUnregister(ComponentId={7ADE53AD-D4F3-4082-AA35-E390A0C77151},ProductKe y={816230FE-84A1-47CC-BF64-C113014BD15B},BinaryType=0,) MSI (s) (40:68) [20:17:19:531]: Executing op: ComponentUnregister(ComponentId={C1E12AF1-A8B5-4C9E-9480-738C9C5D6DBB},ProductKe y={816230FE-84A1-47CC-BF64-C113014BD15B},BinaryType=0,) MSI (s) (40:68) [20:17:19:531]: Executing op: ComponentUnregister(ComponentId={C0608EED-7979-47FC-AA2C-C1A2BF92B30E},ProductKe y={816230FE-84A1-47CC-BF64-C113014BD15B},BinaryType=0,) MSI (s) (40:68) [20:17:19:531]: Executing op: ComponentUnregister(ComponentId={05FBDC5F-EEB8-45D0-BF4C-06F84A94F950},ProductKe y={816230FE-84A1-47CC-BF64-C113014BD15B},BinaryType=0,) MSI (s) (40:68) [20:17:19:531]: Executing op: ComponentUnregister(ComponentId={BDD65678-F320-4E01-B23E-31A4DF9BC499},ProductKe y={816230FE-84A1-47CC-BF64-C113014BD15B},BinaryType=0,) MSI (s) (40:68) [20:17:19:531]: Executing op: ComponentUnregister(ComponentId={9AEBC731-058F-418F-B7D9-80AD2DFE6E86},ProductKe y={816230FE-84A1-47CC-BF64-C113014BD15B},BinaryType=0,) MSI (s) (40:68) [20:17:19:531]: Executing op: ComponentUnregister(ComponentId={C585EA92-0D9F-4336-8C5E-C52112949B8F},ProductKe y={816230FE-84A1-47CC-BF64-C113014BD15B},BinaryType=0,) MSI (s) (40:68) [20:17:19:531]: Executing op:

SEP\_INST.log ComponentUnregister(ComponentId={EBFC7408-CE02-44E6-BD1F-4E6AFF42A72F},ProductKe y={816230FE-84A1-47CC-BF64-C113014BD15B},BinaryType=0,) MSI (s) (40:68) [20:17:19:531]: Executing op: ComponentUnregister(ComponentId={BAE3590F-C9BB-421E-9F87-2D76D4573D77},ProductKe y={816230FE-84A1-47CC-BF64-C113014BD15B},BinaryType=0,) MSI (s) (40:68) [20:17:19:531]: Executing op: ComponentUnregister(ComponentId={7B1C11D0-1E89-4CFC-8009-022714E46912},ProductKe y={816230FE-84A1-47CC-BF64-C113014BD15B},BinaryType=0,) MSI (s) (40:68) [20:17:19:531]: Executing op: ComponentUnregister(ComponentId={489485AD-7BDE-4A3A-9579-DF1F013A1175},ProductKe y={816230FE-84A1-47CC-BF64-C113014BD15B},BinaryType=0,) MSI (s) (40:68) [20:17:19:531]: Executing op: ComponentUnregister(ComponentId={619086CA-A216-46F1-BD39-8B64630B1F2C},ProductKe y={816230FE-84A1-47CC-BF64-C113014BD15B},BinaryType=0,) ShowServiceProgress\_RB: decrementing tick MSI (s) (40:68) [20:17:19:531]: Executing op: ActionStart(Name=CommunicateRollback,,) MSI (s) (40:68) [20:17:19:531]: Executing op: CustomActionRollback(Action=CommunicateRollback,ActionType=1345,Source=BinaryDat a,Target=CommunicateRollback,CustomActionData=12.1.671.4971;E:\SEP\;;105) MSI (s) (40:D4) [20:17:19:531]: Invoking remote custom action. DLL: C:\WINDOWS\Installer\MSIF9.tmp, Entrypoint: CommunicateRollback Communicate RB: calling communicate state with the following arguments: Communicate RB: Prodversion = 12.1.671.4971 Communicate RB: PathToSylink = E:\SEP\  $Commonicate$  RB: Oldversion  $=$ Communicate RB: ReasonStr = Communicate RB: StatusCode = 302469120 Communicate RB: Communicator failed to communicate. ShowServiceProgress\_RB: decrementing tick MSI (s) (40:68) [20:17:20:328]: Executing op: ActionStart(Name=installFailure.87654321\_4321\_4321\_4321\_210987654321,Description =Запись сбоя установки в журнал,Template=[1]) MSI (s) (40:68) [20:17:20:328]: Executing op: CustomActionRollback(Action=installFailure.87654321\_4321\_4321\_4321\_210987654321, ActionType=1281,Source=BinaryData,Target=installFailure,) MSI (s)<sup>(40:7c)</sub> [20:17:20:343]: Invoking remote custom action. DLL:</sup> C:\WINDOWS\Installer\MSIFA.tmp, Entrypoint: installFailure IDCCA: Failed to set property IdcXmlPath to C:\DOCUME~1\ADMINI~1\LOCALS~1\Temp\idc.xml (6) IDCCA: Machine ID: 8fcc7e1e95ea9aa37d20d9a661d539cef55c7b20 IDCCA: HttpQueryInfo: 0 Error: 12007 IDCCA: Logout failure:0 12007 MSI (s) (40:68) [20:17:20:828]: Executing op: End(Checksum=0,ProgressTotalHDWord=0,ProgressTotalLDWord=0) MSI (s) (40:68) [20:17:20:828]: Error in rollback skipped. Return: 5 MSI (s) (40:68) [20:17:20:828]: Calling SRSetRestorePoint API. dwRestorePtType: 13, dwEventType: 103, llSequenceNumber: 4, szDescription: "". MSI (s) (40:68) [20:17:20:828]: The call to SRSetRestorePoint API succeeded. Returned status: 0. MSI (s) (40:68) [20:17:20:828]: Unlocking Server MSI (s) (40:68) [20:17:20:828]: PROPERTY CHANGE: Deleting UpdateStarted property. Its current value is '1'. Завершение действия 20:17:20: INSTALL. Возвращенное значение 3. Property(S): UpgradeCode = {24BF7A02-B60A-494B-843A-793BBC77DED4} Property(S): CreateSepMasterService = SepMasterService;Symantec Endpoint Protection;Обеспечивает защиту от вредоносного программного обеспечения и угроз для Symantec Endpoint Protection;C:\Program Files\Symantec\Symantec Endpoint Protection\12.1.671.4971.105\Bin\;C:\Program Files\Symantec\Symantec Endpoint  $Protection\12.1.671.4971.105\Braket{Bin\smash{\smash{\smash{\cdot}}}$ dll Property(S): CreateInstallDataXML = 422da26385d21a1193f356433fbc6ad6fc7916d28119fb7a69f16291894e78e1;C:\Program Files\Symantec\Symantec Endpoint Protection\12.1.671.4971.105\Scripts\startup.sis;C:\Program Files\Symantec\Symantec Endpoint Protection\12.1.671.4971.105\Scripts\startrollback.sis;C:\Program Files\Symantec\Symantec Endpoint Protection\12.1.671.4971.105\Scripts\failure.sis;C:\DOCUME~1\ADMINI~1\LOCALS~1\T Страница 440

SEP\_INST.log emp\e99351f6-674a-46fe-bbd5-06c95a5a546d\installscript.sis;C:\Program Files\Symantec\Symantec Endpoint Protection\12.1.671.4971.105\Scripts\installscript.sis;C:\Program Files\Symantec\Symantec Endpoint Protection\12.1.671.4971.105\Bin\;C:\Documents and Settings\All Users\Application Data\Symantec\Symantec Endpoint Protection\12.1.671.4971.105\Data\Install\Logs\;1;;;; Property(S): RunSymCustomActions = C:\DOCUME~1\ADMINI~1\LOCALS~1\Temp\e99351f6-674a-46fe-bbd5-06c95a5a546d\customac tions.xml  $Property(S)$ : SymRemoveFiles = C:\DOCUME~1\ADMINI~1\LOCALS~1\Temp\e99351f6-674a-46fe-bbd5-06c95a5a546d\removefi les.xml Property(S): ShowServiceProgress = {472D8985-7554-4137-AC02-1CD4D7F06876};SOFTWARE\Symantec\Symantec Endpoint Protection;Выполнение сценария установки с помощью службы; Property(S): ShowServiceProgress\_RB = {472D8985-7554-4137-AC02-1CD4D7F06876};SOFTWARE\Symantec\Symantec Endpoint Protection;Выполнение сценария отката с помощью службы; Property(S): CompressFolders = C:\Documents and Settings\All Users\Application Data\Symantec\Symantec Endpoint Protection\12.1.671.4971.105\Data\Cached Installs\;0;C:\Program Files\Symantec\Symantec Endpoint Protection\12.1.671.4971.105\Bin\;0; Property(S): CreateInstallCacheFin = 12.1.671.4971;C:\DOCUME~1\ADMINI~1\LOCALS~1\Temp\e99351f6-674a-46fe-bbd5-06c95a5 a546d\2698f8e2-3bfd-4ac1-b8ca-d36cd1349b17\;C:\Documents and Settings\All Users\Application Data\Symantec\Symantec Endpoint Protection\12.1.671.4971.105\Data\Cached Installs\ Property(S): OS\_SUPPORTS\_UI = C:\WINDOWS\explorer.exe Property(S): IE6FOUND = C:\WINDOWS\system32\shdocvw.dll Property(S): SPMXMLFOUND = E:\SEP\SyLink.xml Property(S): SYMRASMAN\_REG13\_PATH = C:\WINDOWS\System32\rastls.dll Property(S): SYMRASMAN\_REG13\_INTERACTIVEUIPATH = C:\WINDOWS\System32\rastls.dll Property(S): SYMRASMAN\_REG13\_CONFIGUIPATH = C:\WINDOWS\System32\rastls.dll Property(S): SYMRASMAN\_REG13\_IDENTITYPATH = C:\WINDOWS\System32\rastls.dll Property(S): SYMRASMAN\_REG25\_PATH = C:\WINDOWS\System32\rastls.dll Property(S): SYMRASMAN\_REG25\_INTERACTIVEUIPATH = C:\WINDOWS\System32\rastls.dll Property(S): SYMRASMAN\_REG25\_CONFIGUIPATH = C:\WINDOWS\System32\rastls.dll Property(S): SYMRASMAN\_REG25\_IDENTITYPATH = C:\WINDOWS\System32\rastls.dll  $Property(S): FOUNDSEPSLF = E:\SEP\sep\ReP\searrow E:SIf\$ Property(S): SHDOCVW = C:\WINDOWS\system32\shdocvw.dll Property(S): LANG1049 = C:\Program Files\Symantec\Symantec Endpoint Protection\12.1.671.4971.105\Res\1049\ Property(S): ProductName = Symantec Endpoint Protection Property(S): ProductDisplayName = Symantec Endpoint Protection Property(S): ProductVersion =  $12.1.671.4971$ Property(S): OPTOUTREPSUBMISSION = 0 Property(S): ENABLEAUTOPROTECT = 1 Property(S): DISABLEDEFENDER = 1 Property(S): RUNLIVEUPDATE =  $1$  $Property(S):$  IDCENABLE =  $1$ Property(S): CONFIGDIR = C:\Documents and Settings\All Users\Application Data\Symantec\Symantec Endpoint Protection\12.1.671.4971.105\Data\Config\ Property(S): Basedir = C:\Program Files\Symantec\Symantec Endpoint Protection\12.1.671.4971.105\ Property(S): Appdata = C:\Documents and Settings\All Users\Application Data\Symantec\Symantec Endpoint Protection\12.1.671.4971.105\Data\ Property(S): TARGETDIR = D:\ Property(S): SYMSTARTMENUDIR = C:\Documents and Settings\All Users\Start Menu\Programs\Symantec Endpoint Protection\ Property(S): InBox = C:\Documents and Settings\All Users\Application Data\Symantec\Symantec Endpoint Protection\12.1.671.4971.105\inbox\ Property(S): Spman\_installdir = C:\Program Files\Symantec\Symantec Endpoint Protection\12.1.671.4971.105\Bin\SPManifests\ Property(S): Installdir = C:\Program Files\Symantec\Symantec Endpoint Protection\12.1.671.4971.105\Bin\ Property(S): HELP = C:\Program Files\Symantec\Symantec Endpoint Protection\12.1.671.4971.105\Bin\Help\ Property(S): PERSISTEDDATA =  $C:\D{Documents}$  and Settings\All Users\Application Страница 441

SEP\_INST.log Data\Symantec\Symantec Endpoint Protection\PersistedData\ Property(S): Definitionsfolder = C:\Documents and Settings\All Users\Application Data\Symantec\Symantec Endpoint Protection\12.1.671.4971.105\Data\Definitions\ Property(S): INSTALLSCRIPTS = C:\Program Files\Symantec\Symantec Endpoint Protection\12.1.671.4971.105\Scripts\ Property(S): APPDATAINSTALLSCRIPTS =  $C:\Omega$  bocuments and Settings $\lambda$ 11 Users\Application Data\Symantec\Symantec Endpoint Protection\12.1.671.4971.105\Data\Install\Scripts\ Property(S): RES = C:\Program Files\Symantec\Symantec Endpoint Protection\12.1.671.4971.105\Res\ Property(S): Symdrivers = C:\WINDOWS\system32\Drivers\SEP\0C01029F\136B.105\x86\ Property(S): Snd\_data = C:\Documents and Settings\All Users\Application Data\Symantec\Symantec Endpoint Protection\12.1.671.4971.105\Data\symnetdrv\ Property(S): Bash\_datadir =  $C:\D$ ocuments and Settings\All Users\Application Data\Symantec\Symantec Endpoint Protection\12.1.671.4971.105\Data\BASH\ Property(S): Iron\_data = C:\Documents and Settings\All Users\Application Data\Symantec\Symantec Endpoint Protection\12.1.671.4971.105\Data\IRON\ Property(S): Appdatasrtsp =  $C:\Delta S$  and Settings\All Users\Application Data\Symantec\Symantec Endpoint Protection\12.1.671.4971.105\Data\SRTSP\ Property(S): TEEFERVISTA = C:\Program Files\Symantec\Symantec Endpoint Protection\12.1.671.4971.105\Bin\TeeferVista\ Property(S): TEEFERXP =  $C:\PPogram$  Files\Symantec\Symantec Endpoint  $Protection(12.1.671.4971.105\Bi/n\TeeferXP)$ Property(S): APPLOGS = C:\Documents and Settings\All Users\Application Data\Symantec\Symantec Endpoint Protection\12.1.671.4971.105\Data\Logs\ Property(S):  $Ids_bho_dir = C:\Program Files\Symantec\Symantec$  Endpoint  $Protection \12.1.671.4971.105 \Bin \TPS$ Property(S): Ids\_data\_dir = C:\Documents and Settings\All Users\Application Data\Symantec\Symantec Endpoint Protection\12.1.671.4971.105\Data\IPS\ Property(S): Ccdata = C:\Documents and Settings\All Users\Application Data\Symantec\Symantec Endpoint Protection\12.1.671.4971.105\Data\CmnClnt\ Property(S): Muidir0901 = C:\Program Files\Symantec\Symantec Endpoint Protection\12.1.671.4971.105\Res\19\01\ Property(S): Managed\_Client\_Type = Unmanaged Property(S): SetupType = Typical Property(S): \_IsSetupTypeMin = Typical Property(S): SBE\_Feature\_Set = Typical Property(S): AgreeToLicense = No Property(S): \_IsMaintenance = Change Property(S): RestartManagerOption = CloseRestart Property(S): PRODUCTINSTALLDIR = C:\Program Files\Symantec\Symantec Endpoint Protection\ Property(S): Tempbasedir = C:\Program Files\Symantec\Symantec Endpoint Protection\12.1.671.4971.105\Temp\ Property(S): CACHED\_INSTALLS = C:\Documents and Settings\All Users\Application Data\Symantec\Symantec Endpoint Protection\12.1.671.4971.105\Data\Cached Installs\ Property(S): CONTENTCACHE = C:\Documents and Settings\All Users\Application Data\Symantec\Symantec Endpoint Protection\12.1.671.4971.105\Data\ContentCache\ Property(S): STATEDIR = C:\Documents and Settings\All Users\Application Data\Symantec\Symantec Endpoint Protection\12.1.671.4971.105\Data\State\ Property(S): FEATURESTATEDIR = C:\Documents and Settings\All Users\Application Data\Symantec\Symantec Endpoint Protection\12.1.671.4971.105\Data\FeatureState\ Property(S): SMCLU = C:\Program Files\Symantec\Symantec Endpoint Protection\12.1.671.4971.105\SmcLu\ Property(S): STATICDATA = C:\Program Files\Symantec\Symantec Endpoint Protection\12.1.671.4971.105\Config\ Property(S): Appdata\_spmanifests =  $\dot{C}$ : \Documents and Settings\All Users\Application Data\Symantec\Symantec Endpoint Protection\12.1.671.4971.105\Data\SPManifests\ Property(S): APPDATAINSTALL =  $C:\times$  Documents and Settings\All Users\Application Data\Symantec\Symantec Endpoint Protection\12.1.671.4971.105\Data\Install\ Property(S): APPDATAINSTALLLOGS = C:\Documents and Settings\All Users\Application Data\Symantec\Symantec Endpoint Protection\12.1.671.4971.105\Data\Install\Logs\ Property(S): Ccinstalldir = C:\Program Files\Symantec\Symantec Endpoint Protection\12.1.671.4971.105\Bin\CmnClnt\ Property(S): Lckdatadir = C:\Documents and Settings\All Users\Application Страница 442

SEP\_INST.log Data\Symantec\Symantec Endpoint Protection\12.1.671.4971.105\Data\CmnClnt\\_lck\ Property(S): Ccsetmaindatabasefolder = C:\Documents and Settings\All Users\Application Data\Symantec\Symantec Endpoint Protection\12.1.671.4971.105\Data\CmnClnt\ccSetMgr\ Property(S): Ccgevtdatafolder =  $C:\D$ ocuments and Settings\All Users\Application Data\Symantec\Symantec Endpoint Protection\12.1.671.4971.105\Data\CmnClnt\ccGEvt\ Property(S): Ccgevtdataglobalfolder = C:\Program Files\Symantec\Symantec Endpoint Protection\12.1.671.4971.105\Bin\CmnClnt\ccGEvt\Global\ Property(S): Ccgevtdatainstalllocation = C:\Program Files\Symantec\Symantec Endpoint Protection\12.1.671.4971.105\Bin\CmnClnt\ccGEvt\ Property(S): Ccgevtglobaldatafolder = C:\Documents and Settings\All Users\Application Data\Symantec\Symantec Endpoint Protection\12.1.671.4971.105\Data\CmnClnt\ccGEvt\Global\ Property(S): Ccglogdatadir = C:\Documents and Settings\All Users\Application Data\Symantec\Symantec Endpoint Protection\12.1.671.4971.105\Data\CmnClnt\ccGLog\ Property(S): Ccglogdatainstalllocation = C:\Program Files\Symantec\Symantec Endpoint Protection\12.1.671.4971.105\Bin\CmnClnt\ccGLog\ Property(S): Ccglogdefaultlogdir = C:\Documents and Settings\All Users\Application Data\Symantec\Symantec Endpoint Protection\12.1.671.4971.105\Data\Logs\ Property(S): Jobscheduleinstalllocation = C:\Program Files\Symantec\Symantec Endpoint Protection\12.1.671.4971.105\Bin\CmnClnt\ccJobSch\ Property(S): Ccjobmgrconfigfolder = C:\Documents and Settings\All Users\Application Data\Symantec\Symantec Endpoint Protection\12.1.671.4971.105\Data\CmnClnt\ccJobMgr\ Property(S): Ccsubsdkdatadir = C:\Documents and Settings\All Users\Application Data\Symantec\Symantec Endpoint Protection\12.1.671.4971.105\Data\CmnClnt\ccSubSDK\ Property(S): Subsdkinstalldir = C:\Program Files\Symantec\Symantec Endpoint Protection\12.1.671.4971.105\Bin\CmnClnt\ccSubSDK\ Property(S): Lueappdata = C:\Documents and Settings\All Users\Application Data\Symantec\Symantec Endpoint Protection\12.1.671.4971.105\Data\Lue\ Property(S): Luepackagepath = C:\Program Files\Symantec\Symantec Endpoint Protection\12.1.671.4971.105\Bin\LUReg\ Property(S): Symds\_base = C:\Documents and Settings\All Users\Application Data\Symantec\Symantec Endpoint Protection\12.1.671.4971.105\Data\SymDS\ Property(S): Symds\_temp = C:\Documents and Settings\All Users\Application Data\Symantec\Symantec Endpoint Protection\12.1.671.4971.105\Data\SymDS\Temp\ Property(S): Appdatabasesrtsp = C:\Documents and Settings\All Users\Application Data\Symantec\Symantec Endpoint Protection\12.1.671.4971.105\SRTSP\ Property(S): Appdatabasesrtspquar = C:\Documents and Settings\All Users\Application Data\Symantec\Symantec Endpoint Protection\12.1.671.4971.105\SRTSP\Quarantine\ Property(S): Appdatabasesrtsptmp = C:\Documents and Settings\All Users\Application Data\Symantec\Symantec Endpoint Protection\12.1.671.4971.105\SRTSP\SrtETmp\ Property(S): AVLOGS = C:\Documents and Settings\All Users\Application Data\Symantec\Symantec Endpoint Protection\12.1.671.4971.105\Data\Logs\AV\ Property(S): APTEMP = C:\Documents and Settings\All Users\Application Data\Symantec\Symantec Endpoint Protection\12.1.671.4971.105\Data\APTemp\ Property(S): BADPATTS = C:\Documents and Settings\All Users\Application Data\Symantec\Symantec Endpoint Protection\12.1.671.4971.105\Data\BadPatts\ Property(S): DB = C:\Documents and Settings\All Users\Application Data\Symantec\Symantec Endpoint Protection\12.1.671.4971.105\Data\DB\ Property(S): DECTEMP = C:\Documents and Settings\All Users\Application Data\Symantec\Symantec Endpoint Protection\12.1.671.4971.105\Data\DecTemp\ Property(S): I2\_LDVP.VDB = C:\Documents and Settings\All Users\Application Data\Symantec\Symantec Endpoint Protection\12.1.671.4971.105\Data\I2\_LDVP.VDB\ Property(S): QUARANTINE = C:\Documents and Settings\All Users\Application Data\Symantec\Symantec Endpoint Protection\12.1.671.4971.105\Data\Quarantine\ Property(S): XFER = C:\Documents and Settings\All Users\Application Data\Symantec\Symantec Endpoint Protection\12.1.671.4971.105\Data\xfer\ Property(S): XFER\_TMP = C:\Documents and Settings\All Users\Application Data\Symantec\Symantec Endpoint Protection\12.1.671.4971.105\Data\xfer\_tmp\ Property(S): ARPINSTALLLOCATION = C:\Program Files\Symantec\Symantec Endpoint Protection\12.1.671.4971.105\

SEP\_INST.log Property(S): REBOOT = ReallySuppress Property(S): CreateMetadataFile = C:\Documents and Settings\All Users\Application Data\Symantec\Symantec Endpoint Protection\12.1.671.4971.105\Data\Definitions\;VirusDefs;0;101208036;ccSubSDK\_SC D\_Defs;0;0;BASHDefs;1;110501001;IronSettingsDefs;0;0;IronRevocationDefs;0;0;Iron WhitelistDefs;0;0;IPSDefs;1;100507001;IPSDefs;1;100507001;IPSDefs;1;100507001 Property(S): CreateMetadataFile\_RB = C:\Documents and Settings\All Users\Application Data\Symantec\Symantec Endpoint Protection\12.1.671.4971.105\Data\Definitions\ Property(S): CreateSepMasterService\_RB = SepMasterService Property(S): CreateInstallDataXML\_RB = C:\Program Files\Symantec\Symantec Endpoint Protection\12.1.671.4971.105\Bin\;C:\Program Files\Symantec\Symantec Endpoint Protection\12.1.671.4971.105\Scripts\installscript.sis Property(S): SymRemoveEmptyFolders = C:\Program Files\Symantec\Symantec Endpoint Protection\12.1.671.4971.105\Bin\;;C:\Program Files\Symantec\Symantec Endpoint Protection\12.1.671.4971.105\;C:\Program Files\Symantec\Symantec Endpoint Protection\;C:\Program Files\Symantec\ Property(S): RunSymCustomActions\_RB = C:\DOCUME~1\ADMINI~1\LOCALS~1\Temp\e99351f6-674a-46fe-bbd5-06c95a5a546d\customac tions\_rb.xml Property(S): SMSName = SepMasterService Property(S): SMSDescription = Symantec Endpoint Protection Property(S): CleanInstallStopSMS\_RB = SepMasterService Property(S): CleanInstallDeleteSMS\_RB = SepMasterService Property(S): SymRemoveRollbackFiles = C:\DOCUME~1\ADMINI~1\LOCALS~1\Temp\e99351f6-674a-46fe-bbd5-06c95a5a546d\rollback files.xml Property(S): SymRemoveFiles\_RB = C:\DOCUME~1\ADMINI~1\LOCALS~1\Temp\e99351f6-674a-46fe-bbd5-06c95a5a546d\removefi les.xml Property(S): SetFolderPermissions = C:\Documents and Settings\All Users\Application Data\Symantec\Symantec Endpoint Protection\12.1.671.4971.105\Data\Quarantine\;C:\Documents and Settings\All Users\Application Data\Symantec\Symantec Endpoint Protection\12.1.671.4971.105\Data\APTemp\;C:\Documents and Settings\All Users\Application Data\Symantec\Symantec Endpoint Protection\12.1.671.4971.105\Data\I2\_LDVP.VDB\; Property(S): CreateInstallCache = 12.1.671.4971;E:\SEP\;C:\DOCUME~1\ADMINI~1\LOCALS~1\Temp\e99351f6-674a-46fe-bbd5  $-06c95a5a546d$ Property(S): DestroyInstallCache =  $C:\Omega$  and Settings $\lambda$ ll Users\Application Data\Symantec\Symantec Endpoint Protection\12.1.671.4971.105\Data\Cached Installs\ Property(S): SYMSRCDIR =  $E:\SEP$  $Property(S)$ : SYLINKSRCDIR =  $E:\SEP\$ Property(S): LinkAllExecutables = C:\Documents and Settings\All Users\Application Data\Symantec\Symantec Endpoint Protection\12.1.671.4971.105\Data\Cached Installs\;C:\Program Files\Symantec\Symantec Endpoint Protection\12.1.671.4971.105\Bin\;C:\Documents and Settings\All Users\Application Data\Symantec\Symantec Endpoint Protection\12.1.671.4971.105\Data\Cached Installs\Program Files\Symantec\Name\Version\Bin\ Property(S): CommunicateRollback = 12.1.671.4971;E:\SEP\;;105 Property(S): AddCacheAsInstallSource = {816230FE-84A1-47CC-BF64-C113014BD15B};C:\Documents and Settings\All Users\Application Data\Symantec\Symantec Endpoint Protection\12.1.671.4971.105\Data\Cached Installs\ Property(S): InUISequence =  $0$ Property(S): OnOff = 1 Property(S): Muidir = C:\Program Files\Symantec\Symantec Endpoint Protection\12.1.671.4971.105\Res\ Property(S): SymantecProgramFiles = C:\Program Files\Symantec\ Property(S): ProgramFilesFolder = C:\Program Files\ Property(S): Symdriversbase = C:\WINDOWS\system32\Drivers\SEP\0C01029F\136B.105\ Property(S): MajorMinorRevSymDriversDir = C:\WINDOWS\system32\Drivers\SEP\0C01029F\ Property(S): ProductSymDriversDir = C:\WINDOWS\system32\Drivers\SEP\  $Property(S)$ : Drivers = C:\WINDOWS\system32\Drivers\

SEP\_INST.log Property(S): SystemFolder =  $C:\WINDOWNS\ssymatrix$ Property(S): Symantecshared = C:\Program Files\Common Files\Symantec Shared\ Property(S): CommonFilesFolder = C:\Program Files\Common Files\ Property(S): SourceDir =  $E:\SEP\$ Property(S): Appdatabase =  $C:\D$ ocuments and Settings\All Users\Application Data\Symantec\Symantec Endpoint Protection\12.1.671.4971.105\ Property(S): Appdatalegacy = C:\Documents and Settings\All Users\Application Data\Symantec\Symantec Endpoint Protection\ Property(S): SymantecAppData = C:\Documents and Settings\All Users\Application Data\Symantec\ Property(S): CommonAppDataFolder = C:\Documents and Settings\All Users\Application Data\ Property(S): ProgramMenuFolder =  $C:\Omega$  Documents and Settings\All Users\Start Menu\Programs\ Property(S): DesktopFolder = C:\Documents and Settings\All Users\Desktop\ Property(S): SymTempFolder = C:\DOCUME~1\ADMINI~1\LOCALS~1\Temp\e99351f6-674a-46fe-bbd5-06c95a5a546d\ Property(S): Muidir09 = C:\Program Files\Symantec\Symantec Endpoint Protection\12.1.671.4971.105\Res\19\ Property(S): Manufacturer = Symantec Corporation Property(S): ProductCode = {816230FE-84A1-47CC-BF64-C113014BD15B} Property $(S)$ : ProductLanguage = 1049 Property(S): ALLUSERS = 1 Property(S): APPTYPE = 105 Property(S): LUMoniker = {20209388-19DA-443e-ABC2-A706D2AAF9E9} Property(S): ARPSYSTEMCOMPONENT = 1 Property(S): INSTALLLEVEL = 100  $Property(S):$  MSIENFORCEUPGRADECOMPONENTRULES =  $1$ Property(S): ValidInstallDir = 1 Property $(S)$ : CACHEINSTALL = 1 Property(S): MIGRATESETTINGS = 1 Property(S): CMC\_PRODUCT\_BUILD = #4971 Property(S): CMC\_PRODUCT\_VERSION = 12.1 Property(S): CACHE\_INSTALLER = 1 Property(S): ADDSTARTMENUICON = 1 Property(S): SISUSETRANSACTIONS = 1  $Property(S)$ : MAXMIGRATIONDELAY = 60  $Property(S)$ : MIGRATIONDELAY = 30  $Property(S)$ : MsiLogging = voicewarmupx  $Property(S)$ : MSIRESTARTMANAGERCONTROL = Disable Property(S): SMSLongDescription = Обеспечивает защиту от вредоносного программного обеспечения и угроз для Symantec Endpoint Protection Property(S): SymMigrationRebootMessage = Чтобы обеспечить полную защиту, Symantec Endpoint Protection требует перезапустить этот компьютер. Property(S): SymRebootAtEndMessage = Чтобы обеспечить полную защиту, Symantec Endpoint Protection требует перезапустить этот компьютер. Property(S): InstallCompleteMessage = Удаление успешно завершено Property(S): ShowServiceProgressMessage = Выполнение сценария установки с помощью службы Property(S): ShowServiceProgress\_RBMessage = Выполнение сценария отката с помощью службы Property(S): SiloGUID = {472D8985-7554-4137-AC02-1CD4D7F06876} Property(S): SILO\_REGHIVE = SOFTWARE\Symantec\Symantec Endpoint Protection  $Property(S)$ : HIGHCONTRAST = 0 Property(S): SYM\_MAJOR\_UPGRADE = 0 Property(S): SEPLicprop = SB Property(S): SEPLicpropReg = sepsb Property(S): SYMLICENSETYPE = 1  $Property(S)$ : MIGLICENSETYPE = 0 Property(S): LOADEDDRIVERSFOUND = 0 Property(S): RESOLVEFEATURES = 0 Property(S): InstallingToReparse = 0 Property(S): SYMCOMPRESSFOLDERS = 1 Property(S): ErrorDialog = SetupError Property(S): ApplicationUsers = AllUsers Property(S): DefaultUIFont = Tahoma8 Property(S): ProgressType0 = install Property(S): ProgressType1 = Installing Страница 445

```
SEP_INST.log
Property(S): ProgressType2 = installed
Property(S): ProgressType3 = installs
Property(S): LibSep86 = 1
Property(S): SysPlantStartType = disabled
Property(S): LibSepCommon = 1
Property(S): HITYPE = 0Property(S): LOCATIONSENSOR = 0
Property(S): REVERSEDNS = 0
Property(S): WSCAVALERT = 1Property(S): WSCAVUPTODATE = 30
Property(S): WSCCONTROL = 0
Property(S): LibSnac86 = 1
Property(S): Lang = 1049Property(S): LiveUpdateVars = 1Property(S): SecureCustomProperties =
ADDLOCAL;ADDSTARTMENUICON;AMBERPLUSFOUND;AMBERSNACPLUSFOUND;APPDATAINSTALL;APPDA
TAINSTALLLOGS;APPDATAINSTALLSCRIPTS;APPLOGS;APTEMP;AVLOGS;BADPATTS;CACHE_INSTALL
ER;CACHED_INSTALLS;CACHEINSTALL;CMC_PRODUCT_BUILD;CMC_PRODUCT_VERSION;COMPANYNAM
E;CONFIGDIR;CONTENTCACHE;DB;DECTEMP;DEFENDERFOUND;DISABLEDEFENDER;ENABLEAUTOPROT
ECT;EXCHANGEFOUND;FEATURESTATEDIR;FOREFRONTTMGFOUND;FOUNDBROWSERPROTECTIONLITE;F
OUNDLIVEUPDTHST;FOUNDSEPSLF;FOUNDSETTINGSHOSTSLIVEUPDATE;FOUNDSNACSLF;HELP;HITYP
E;I2_LDVP.VDB;IE6FOUND;INSTALLEDPRODUCTTYPE;INSTALLSCRIPTS;LANG1049;LEGACYCOHCLI
ENTFOUND;LEGACYCOHFOUND;LEGACYNCO2FOUND;LEGACYNCOFOUND;LEGACYSEA_NM;LEGACYSEA_NM
1;LEGACYSEA_NM2;LOADEDDRIVERSFOUND;LOCATIONSENSOR;MAXMIGRATIONDELAY;MIGLICENSETY
PE;MIGRATESETTINGS;MIGRATIONDELAY;MIGRATIONPENDINGREBOOT;MSIRESTARTMANAGERCONTRO
L;NAV2003FOUND;NAVCORP8X;NAVSERVER8X;NEWERFOUND;NEWERSNACFOUND;NIS2003FOUND;NIS2
004FOUND;NORTON360FOUND;NORTON360V2FOUND;NORTONAV;NORTONAVPRO;NORTONFOUND;NOTESF
OUND;NSW2007_2008FOUND;OLDAPPDATADIR;OLDERFOUND;OLDPRODUCTVERSION;OLDSILOFOUND;O
PTOUTREPSUBMISSION;OS_SUPPORTS_UI;OUTLOOKFOUND;PENDINGMODULEREMOVAL;PERSISTEDDAT
A;PREAMBERFOUND;PREAMBERSNACFOUND;PREHAMLETFOUND;PRODUCTINSTALLDIR;PRODUCTINSTAL
LDIRINSETAID;QUARANTINE;REINSTALL;REMOVE;RES;RESOLVEFEATURES;REVERSEDNS;ROOTDRIV
E;RUNLIVEUPDATE;SAVCLIENT8XFOUND;SAVCORP7XFOUND;SAVFOUND;SAVMIGINSTDIR;SAVSMIGFO
LDER;SCFFOUND;SCS2FOUND;SCSFOUND;SCSMIGINSTDIR;SDIDATFOUND;SEPMIGINSTDIR;SERDEFD
ATFOUND;SHDOCVW;SILO_REGHIVE;SISFAILED;SISUSETRANSACTIONS;SMCLU;SNACFOUND;SNACMI
GINSTDIR;SOURCEDIR;SPA51BLOCK;SPAFOUND;SPMXMLFOUND;SRCLICFILE;SSCOLDFOUND;STATED
IR;STATICDATA;SYLINKSRCDIR;SYM_MAJOR_UPGRADE;SYMCOMPRESSFOLDERS;SYMFORCEFAIL;SYM
FORCEFAILPHASE;SYMLICENSETYPE;SYMRASMAN_REG13_CONFIGUIPATH;SYMRASMAN_REG13_IDENT
ITYPATH;SYMRASMAN_REG13_INTERACTIVEUIPATH;SYMRASMAN_REG13_PATH;SYMRASMAN_REG25_C
ONFIGUIPATH;SYMRASMAN_REG25_IDENTITYPATH;SYMRASMAN_REG25_INTERACTIVEUIPATH;SYMRA
SMAN_REG25_PATH;SYMREBOOT;SYMSRCDIR;SYMSTARTMENUDIR;SYSFERFOUND32;SYSFERTHUNKFOU
ND32;TARGETDIR;TEEFERVISTA;TEEFERXP;UNINSTALLREBOOTREQUIRED;USEDCUSTOMINSTALL;US
ERNAME;WINDOWSFIREWALLSTATE;WSCAVALERT;WSCAVUPTODATE;WSCCONTROL;XFER;XFER_TMP
Property(S): RestoreServiceStartTypes = 
SymIRON,1,8;SysPlant,1,8;SymDS,0,8;SymEFA,0,8;SYMTDI,1,8;BHDrvx86,1,8;SRTSPX,1,8
;SRTSP,1,8
Property(S): VirusDefs_DefsDate = 20110516.040
Property(S): IDCDATASERVER = tses.symantec.com
Property(S): IDCDATALOC = /incoming
Property(S): IDCDEPLOYMENT = Local
Property(S): IDCEXTRAINFO = 0
Property(S): PackageCode = {F3BE37D6-027B-4947-AD83-637FF28381E4}
Property(S): ProductState = -1Property(S): PackagecodeChanging = 1Property(S): SRCLICFILE = EE
Property(S): CURRENTDIRECTORY = E:\SEP
Property(S): CLIENTUILEVEL = 0
ProjectV(S): CLIENTPROCESSID = 260
Property(S): CURRENTMEDIAVOLUMELABEL = SEP_12.1
Property(S): USERNAME = cor
Property(S): COMPANYNAME = cor
Property(S): VersionDatabase = 200
Property(S): ACTION = INSTALL
Property(S): EXECUTEACTION = INSTALL
Property(S): ROOTDRIVE = D:\
Property(S): SECONDSEQUENCE = 1
Property(S): ADDLOCAL =
Core, SAVMain, Download, Pop3Smtp, PTPMain, TruScan, DCMain, NTPMain, ITPMain, Firewall, L
ANG1049
```
SEP\_INST.log Property(S): VersionMsi =  $3.01$ Property(S): VersionNT = 501 Property(S): WindowsBuild = 2600 Property(S): ServicePackLevel = 3  $Property(S)$ : ServicePackLevelMinor = 0 Property(S):  $M$ siNTProductType = 1 Property(S): WindowsFolder = C:\WINDOWS\ Property $(S)$ : WindowsVolume =  $C$ : Property(S): System16Folder = C:\WINDOWS\system\ Property(S): RemoteAdminTS = 1 Property(S): TempFolder = C:\DOCUME~1\ADMINI~1\LOCALS~1\Temp\ Property(S): AppDataFolder = C:\Documents and Settings\Administrator\Application Data\ Property(S): FavoritesFolder =  $C:\Omega$  Documents and Settings\Administrator\Favorites\ Property(S): NetHoodFolder = C:\Documents and Settings\Administrator\NetHood\ Property(S): PersonalFolder = C:\Documents and Settings\Administrator\My Documents<sup>\</sup> Property(S): PrintHoodFolder =  $C:\D$ ocuments and Settings\Administrator\PrintHood\ Property(S): RecentFolder = C:\Documents and Settings\Administrator\Recent\ Property(S): SendToFolder = C:\Documents and Settings\Administrator\SendTo\ Property(S): TemplateFolder = C:\Documents and Settings\All Users\Templates\ Property(S): LocalAppDataFolder = C:\Documents and Settings\Administrator\Local Settings\Application Data\ Property(S): MyPicturesFolder =  $C:\D$ ocuments and Settings\Administrator\My Documents\My Pictures\ Property(S): AdminToolsFolder = C:\Documents and Settings\All Users\Start Menu\Programs\Administrative Tools\ Property(S): StartupFolder = C:\Documents and Settings\All Users\Start Menu\Programs\Startup\ Property(S): StartMenuFolder = C:\Documents and Settings\All Users\Start Menu\ Property(S): FontsFolder = C:\WINDOWS\Fonts\ Property $(S)$ : GPTSupport = 1 Property(S): OLEAdvtSupport = 1 Property(S): ShellAdvtSupport = 1 Property(S): Intel =  $6$ Property(S): PhysicalMemory = 3316  $Property(S): VirtualMemory = 5042$ Property(S): AdminUser =  $1$ Property(S): LogonUser = Administrator Property(S): UserSID = S-1-5-21-1614895754-362288127-1801674531-500 Property(S): UserLanguageID = 1049  $Property(S)$ : ComputerName = DST223 Property(S): SystemLanguageID = 1049 Property(S): ScreenX = 1920 Property(S): ScreenY = 1200 Property $(S)$ : CaptionHeight = 26 Property(S): BorderTop =  $1$ Property(S): BorderSide = 1 Property(S): TextHeight =  $16$ Property(S): ColorBits = 32 Property(S): TTCSupport = 1 Property(S): Time = 20:17:20 Property(S): Date = 7/29/2013 Property(S): MsiWin32AssemblySupport = 5.1.2600.5512  $Property(S)$ : RedirectedDllSupport = 2 Property(S): Privileged =  $1$  $Property(S)$ : DATABASE = C:\WINDOWS\Installer\bf48.msi Property(S): OriginalDatabase = E:\SEP\Sep.msi  $Property(S):$  UILevel = 5 Property(S): Preselected =  $1$ Property(S): IdcXmlPath = C:\DOCUME~1\ADMINI~1\LOCALS~1\Temp\idc.xml Property(S): CostingComplete = 1  $Property(S):$  SOURCEDIR = E:\SEP\ Property(S): SourcedirProduct = {816230FE-84A1-47CC-BF64-C113014BD15B} Property(S): SylinkSrcProperty = E:\SEP\  $Property(S)$ : TEMPINSTALLCACHE =

```
Страница 447
```
SEP\_INST.log C:\DOCUME~1\ADMINI~1\LOCALS~1\Temp\e99351f6-674a-46fe-bbd5-06c95a5a546d\2698f8e2 -3bfd-4ac1-b8ca-d36cd1349b17\  $Property(S)$ : OutOfDiskSpace = 0  $Property(S)$ : OutOfNoRbDiskSpace = 0  $Property(S)$ : PrimaryVolumeSpaceAvailable = 0 Property(S): PrimaryVolumeSpaceRequired = 0 Property(S): PrimaryVolumeSpaceRemaining = 0  $Property(S)$ : SEPCore\_Installing = 1 Property(S): SNAC\_Installing = 1 Property(S): Core\_Installing = 1  $Property(S):$  sis\_Installing =  $1$ Property(S): CommonHardLinks\_Installing = 1 Property(S):  $cc$ Alert\_Installing = 1 Property(S):  $ccEnv_$ Installing = 1 Property(S): ccServiceHost\_Installing = 1 Property(S): ccSettings\_Installing = 1 Property(S): ccSettingsGlobalStream\_Installing = 1  $Property(S)$ : ccVerifyTrust\_Installing = 1 Property(S): ccErrorHandler\_Installing = 1 Property(S): ccGenericEvent\_Installing = 1 Property(S): ccGenericEventData\_Installing = 1 Property(S): ccGenericLog\_Installing = 1  $Property(S)$ :  $ccGenericLogData_InstaIing = 1$ Property(S): ccIPC\_Installing = 1 Property(S): ccJobMgr\_Installing = 1 Property(S): ccJobMgrScheduleData\_Installing = 1  $Property(S): ccJobMgrConfigDatabasemean_Installing = 1$ Property(S): ccLib\_Installing = 1 Property(S): ccSubEng\_Installing = 1  $Property(S)$ :  $ccSubEngGlobalDataStream_Instantalling = 1$  $Property(S): ccSubEngConfiguration DataStream\_Insically = 1$ Property(S): ccSubEngLuReg\_Installing = 1 Property(S): Lue\_ent\_Installing = 1 Property(S): DefUtilsD\_Installing = 1 Property(S): DuLuCbk\_Installing  $= 1$  $Property(S)$ : MicroDefsD\_Installing = 1 Property(S): SymProtect\_Installing =  $1$ Property(S): SNAC\_ccSvcHst\_EimLoader\_Installing = 1 Property(S): SNAC\_ccSvcHst\_RunOncePerSession\_Installing = 1  $Property(S)$ : SNAC\_ccSvcHst\_SEPSessionPlugin\_Installing = 1 Property(S): ccJobMgr\_CentralizedProxyJob\_Installing = 1 Property(S): D2MService\_Installing = 1 Property(S): SEP\_Product\_LUReg\_Installing = 1 Property(S): ecmldr32\_Installing = 1 Property(S): MSL32\_Installing = 1 Property(S): ccSPManifest\_Installing = 1 Property(S): SymDS\_Installing = 1  $Property(S)$ : SymEFA\_Installing = 1 Property(S): SymEvent\_Installing =  $1$ Property(S): SymNetDrv\_Installing = 1 Property(S): ccScanW\_Installing = 1 Property(S): SAVMain\_Installing = 1 Property(S): DecABI\_Installing = 1 Property(S): VirusDefs\_Installing = 1 Property(S): Bash\_Installing = 1 Property(S): BASHDefs\_Installing = 1 Property(S): Iron\_Installing = 1 Property(S): IronServer\_SEPRelease\_Installing = 1 Property(S): SRTSP\_Installing = 1 Property(S): SepHardLinks\_Installing = 1 Property(S): ccJobMgr\_AtpiBOHDriver\_Installing = 1  $Property(S): ccJobMgr_AtpiDBPurge_Installing = 1$ Property(S): ccJobMgr\_AtpiDllSnapShot\_Installing = 1 Property(S): ccJobMgr\_AtpiFOIScan\_Installing = 1 Property(S): ccJobMgr\_AtpiMrCleanRptSub\_Installing = 1 Property(S): ccJobMgr\_AtpiProcessDataCollection\_Installing = 1 Property(S): ccJobMgr\_AtpiRepSeed\_Installing = 1  $Property(S)$ : ccJobMgr\_AtpiRunProcUpdateJob\_Installing = 1 Страница 448

```
SEP_INST.log
Property(S): ccJobMgr_GEDataStoreFileHashUpdateJob_Installing = 1
Property(S): ccJobMgr_UserScansCleanupJob_Installing = 1
Property(S): ccJobMgr_WSCInitialUpdateJob_Installing = 1
Property(S): ccSubSDK_SEPJobs_Installing = 1
Property(S): ccSvCHstPlugins_SEP_Installing = 1Property(S): SEP_ccGarbageCollector_Installing = 1
Property(S): SEP_AV_LUReg_Installing = 1
Property(S): Download_Installing = 1
Property(S): ITPMain_Installing = 1
Property(S): ITPMain.Shared_Installing = 1
Property(S): ClientIDS_Installing = 1
Property(S): IPSDefs_Installing = 1
Property(S): OutlookSnapin_Installing = 0
Property(S): NotesSnapin_Installing = 0Property(S): Pop3Smtp_Installing = 1
Property(S): ccEmailProxy_Installing = 1
Property(S): ccOEH_Installing = 1
Property(S): SEP_ccSvcHst_EmailPlugin_Installing = 1
Property(S): ccEmailProxyFilterReg_Installing = 1
Property(S): PTPMain_Installing = 1
Property(S): TruScan_Installing = 1
Property(S): DCMain_Installing = 1
Property(S): DCMain.Common_Installing = 1
Property(S): NTPMain_Installing = 1
Property(S): ITPMain.Only_Installing = 1
Property(S): NTPMain.Shared_Installing = 1
Property(S): Firewall_Installing = 1Property(S): LANG_Installing = 1
Property(S): ccMUI_Installing = 1
Property(S): REMOVEALL = 0
Property(S): VirusDefs_DefsInstalling = 1
Property(S): ccSubSDK_SCD_Defs_DefsInstalling = 0
Property(S): BASHDefs_DefsInstalling = 1
Property(S): IronSettingsDefs_DefsInstalling = 0
Property(S): IronRevocationDefs_DefsInstalling = 0
Property(S): IronWhitelistDefs_DefsInstalling = 0
Property(S): IPSDefs_DefsInstalling = 1
Property(S): BASHDefs_DefsDate = 20110514.001
Property(S): IPSDefs_DefsDate = 20110514.005
Property(S): InstallScriptHash = 
422da26385d21a1193f356433fbc6ad6fc7916d28119fb7a69f16291894e78e1
Property(S): InstallScriptPath = C:\Program Files\Symantec\Symantec Endpoint 
Protection\12.1.671.4971.105\Scripts\installscript.sis
Property(S): TempInstallScriptPath =
C:\DOCUME~1\ADMINI~1\LOCALS~1\Temp\e99351f6-674a-46fe-bbd5-06c95a5a546d\installs
cript.sis
Property(S): ProductToBeReqistered = 1MSI (s) (40:68) [20:17:20:875]: MainEngineThread is returning 1603
MSI (s) (40:98) [20:17:20:984]: Destroying RemoteAPI object.
MSI (s) (40:78) [20:17:20:984]: Custom Action Manager thread ending.
MSI (c) (04:10) [20:17:20:984]: Back from server. Return value: 1603
MSI (c) (04:10) [20:17:20:984]: Decrementing counter to disable shutdown. If 
counter >= 0, shutdown will be denied. Counter after decrement: -1MSI (c) (04:10) [20:17:20:984]: PROPERTY CHANGE: Deleting SECONDSEQUENCE 
property. Its current value is '1'.
Завершение действия 20:17:20: ExecuteAction. Возвращенное значение 3.
MSI (c) (04:10) [20:17:20:984]: Doing action: SetupCompleteError
Действие 20:17:20: SetupCompleteError. 
Начало действия 20:17:20: SetupCompleteError.
Действие 20:17:20: SetupCompleteError. Dialog created
Завершение действия 20:17:52: SetupCompleteError. Возвращенное значение 2.
Завершение действия 20:17:52: INSTALL. Возвращенное значение 3.
MSI (c) (04:10) [20:17:52:421]: Destroying RemoteAPI object.
MSI (c) (04:84) [20:17:52:437]: Custom Action Manager thread ending.
Property(C): UpgradeCode = {24BF7A02-B60A-494B-843A-793BBC77DED4}
Property(C): OS_SUPPORTS_UI = C:\WINDOWS\explorer.exe
Property(C): IE6FOUND = C:\WINDOWS\system32\shdocvw.dll
Property(C): SPMXMLFOUND = E:\SPP\SYLink.xmlСтраница 449
```
SEP\_INST.log Property(C): SYMRASMAN\_REG13\_PATH = C:\WINDOWS\System32\rastls.dll Property(C): SYMRASMAN\_REG13\_INTERACTIVEUIPATH = C:\WINDOWS\System32\rastls.dll Property(C): SYMRASMAN\_REG13\_CONFIGUIPATH = C:\WINDOWS\System32\rastls.dll Property(C): SYMRASMAN\_REG13\_IDENTITYPATH = C:\WINDOWS\System32\rastls.dll Property(C): SYMRASMAN\_REG25\_PATH = C:\WINDOWS\System32\rastls.dll Property(C): SYMRASMAN\_REG25\_INTERACTIVEUIPATH = C:\WINDOWS\System32\rastls.dll Property(C): SYMRASMAN\_REG25\_CONFIGUIPATH = C:\WINDOWS\System32\rastls.dll Property(C): SYMRASMAN\_REG25\_IDENTITYPATH = C:\WINDOWS\System32\rastls.dll Property(C): FOUNDSEPSLF =  $E:\SEP\sep\0pt;E\s1f\ens'$ Property(C): SHDOCVW = C:\WINDOWS\system32\shdocvw.dll Property(C): LANG1049 = C:\Program Files\Symantec\Symantec Endpoint Protection\12.1.671.4971.105\Res\1049\ Property(C): ProductName = Клиент Symantec Endpoint Protection Property(C): ProductDisplayName = Symantec Endpoint Protection Property $(c)$ : ProductVersion = 12.1.671.4971 Property(C): OPTOUTREPSUBMISSION = 0 Property $(C)$ : ENABLEAUTOPROTECT = 1  $Property(C)$ : DISABLEDEFENDER = 1 Property $(C)$ : RUNLIVEUPDATE = 1  $Property(C):$  IDCENABLE =  $1$ Property(C): CONFIGDIR = C:\Documents and Settings\All Users\Application Data\Symantec\Symantec Endpoint Protection\12.1.671.4971.105\Data\Config\ Property(C): Basedir = C:\Program Files\Symantec\Symantec Endpoint Protection\12.1.671.4971.105\ Property(C): Appdata = C:\Documents and Settings\All Users\Application Data\Symantec\Symantec Endpoint Protection\12.1.671.4971.105\Data\ Property(C): TARGETDIR = D:\ Property(C): SYMSTARTMENUDIR = C:\Documents and Settings\All Users\Start Menu\Programs\Symantec Endpoint Protection\ Property(C): InBox = C:\Documents and Settings\All Users\Application Data\Symantec\Symantec Endpoint Protection\12.1.671.4971.105\inbox\ Property(C): Spman\_installdir = C:\Program Files\Symantec\Symantec Endpoint Protection\12.1.671.4971.105\Bin\SPManifests\ Property(C): Installdir = C:\Program Files\Symantec\Symantec Endpoint Protection\12.1.671.4971.105\Bin\ Property(C): HELP = C:\Program Files\Symantec\Symantec Endpoint Protection\12.1.671.4971.105\Bin\Help\ Property(C): PERSISTEDDATA = C:\Documents and Settings\All Users\Application Data\Symantec\Symantec Endpoint Protection\PersistedData\ Property(C): Definitionsfolder = C:\Documents and Settings\All Users\Application Data\Symantec\Symantec Endpoint Protection\12.1.671.4971.105\Data\Definitions\ Property(C): INSTALLSCRIPTS = C:\Program Files\Symantec\Symantec Endpoint Protection\12.1.671.4971.105\Scripts\ Property(C): APPDATAINSTALLSCRIPTS = C:\Documents and Settings\All Users\Application Data\Symantec\Symantec Endpoint Protection\12.1.671.4971.105\Data\Install\Scripts\ Property(C): RES = C:\Program Files\Symantec\Symantec Endpoint Protection\12.1.671.4971.105\Res\ Property(C): Symdrivers = C:\WINDOWS\system32\Drivers\SEP\0C01029F\136B.105\x86\ Property(C): Snd\_data = C:\Documents and Settings\All Users\Application Data\Symantec\Symantec Endpoint Protection\12.1.671.4971.105\Data\symnetdrv\ Property(C): Bash\_datadir = C:\Documents and Settings\All Users\Application Data\Symantec\Symantec Endpoint Protection\12.1.671.4971.105\Data\BASH\ Property(C): Iron\_data = C:\Documents and Settings\All Users\Application Data\Symantec\Symantec Endpoint Protection\12.1.671.4971.105\Data\IRON\ Property(C): Appdatasrtsp = C:\Documents and Settings\All Users\Application Data\Symantec\Symantec Endpoint Protection\12.1.671.4971.105\Data\SRTSP\ Property(C): TEEFERVISTA = C:\Program Files\Symantec\Symantec Endpoint  $Protection \12.1.671.4971.105 \B) \Teef.$ Property(C): TEEFERXP = C:\Program Files\Symantec\Symantec Endpoint Protection\12.1.671.4971.105\Bin\TeeferXP\ Property(C): APPLOGS = C:\Documents and Settings\All Users\Application Data\Symantec\Symantec Endpoint Protection\12.1.671.4971.105\Data\Logs\ Property(C): Ids\_bho\_dir = C:\Program Files\Symantec\Symantec Endpoint Protection\12.1.671.4971.105\Bin\IPS\ Property(C): Ids\_data\_dir = C:\Documents and Settings\All Users\Application Data\Symantec\Symantec Endpoint Protection\12.1.671.4971.105\Data\IPS\ Property(C):  $\text{Cdata} = C:\text{Documents} \text{and} \text{Settings}\All \text{Users}\Application$ 

SEP\_INST.log Data\Symantec\Symantec Endpoint Protection\12.1.671.4971.105\Data\CmnClnt\ Property(C): Muidir0901 = C:\Program Files\Symantec\Symantec Endpoint Protection\12.1.671.4971.105\Res\19\01\ Property(C): Managed\_Client\_Type = Unmanaged Property(C): SetupType = Typical Property(C): \_IsSetupTypeMin = Typical Property(C): SBE\_Feature\_Set = Typical Property(C): AgreeToLicense = Yes Property(C): \_IsMaintenance = Change Property(C): RestartManagerOption = CloseRestart Property(C): PRODUCTINSTALLDIR = C:\Program Files\Symantec\Symantec Endpoint Protection\ Property(C): Tempbasedir = C:\Program Files\Symantec\Symantec Endpoint Protection\12.1.671.4971.105\Temp\ Property(C): CACHED\_INSTALLS = C:\Documents and Settings\All Users\Application Data\Symantec\Symantec Endpoint Protection\12.1.671.4971.105\Data\Cached Installs\ Property(C): CONTENTCACHE =  $C:\Omega$  Documents and Settings\All Users\Application Data\Symantec\Symantec Endpoint Protection\12.1.671.4971.105\Data\ContentCache\ Property(C): STATEDIR = C:\Documents and Settings\All Users\Application Data\Symantec\Symantec Endpoint Protection\12.1.671.4971.105\Data\State\  $Proof(c)$ : FEATURESTATEDIR = C:\Documents and Settings\All Users\Application Data\Symantec\Symantec Endpoint Protection\12.1.671.4971.105\Data\FeatureState\ Property(C): SMCLU = C:\Program Files\Symantec\Symantec Endpoint Protection\12.1.671.4971.105\SmcLu\ Property(C): STATICDATA = C:\Program Files\Symantec\Symantec Endpoint Protection\12.1.671.4971.105\Config\ Property(C): Appdata\_spmanifests = C:\Documents and Settings\All Users\Application Data\Symantec\Symantec Endpoint Protection\12.1.671.4971.105\Data\SPManifests\ Property(C): APPDATAINSTALL =  $C:\Delta$ Documents and Settings\All Users\Application Data\Symantec\Symantec Endpoint Protection\12.1.671.4971.105\Data\Install\ Property(C): APPDATAINSTALLLOGS =  $C:\Delta P$  = CODCUMENTS and Settings \All Users\Application Data\Symantec\Symantec Endpoint Protection\12.1.671.4971.105\Data\Install\Logs\ Property(C): Ccinstalldir = C:\Program Files\Symantec\Symantec Endpoint Protection\12.1.671.4971.105\Bin\CmnClnt\ Property(C): Lckdatadir = C:\Documents and Settings\All Users\Application Data\Symantec\Symantec Endpoint Protection\12.1.671.4971.105\Data\CmnClnt\\_lck\ Property(C): Ccsetmaindatabasefolder = C:\Documents and Settings\All Users\Application Data\Symantec\Symantec Endpoint Protection\12.1.671.4971.105\Data\CmnClnt\ccSetMgr\ Property(C): Ccgevtdatafolder = C:\Documents and Settings\All Users\Application Data\Symantec\Symantec Endpoint Protection\12.1.671.4971.105\Data\CmnClnt\ccGEvt\ Property(C): Ccgevtdataglobalfolder = C:\Program Files\Symantec\Symantec Endpoint Protection\12.1.671.4971.105\Bin\CmnClnt\ccGEvt\Global\ Property(C): Ccgevtdatainstalllocation =  $C:\Perogram$  Files\Symantec\Symantec Endpoint Protection\12.1.671.4971.105\Bin\CmnClnt\ccGEvt\ Property(C): Ccgevtglobaldatafolder =  $C:\Omega$  bocuments and Settings\All Users\Application Data\Symantec\Symantec Endpoint Protection\12.1.671.4971.105\Data\CmnClnt\ccGEvt\Global\ Property(C): Ccglogdatadir = C:\Documents and Settings\All Users\Application Data\Symantec\Symantec Endpoint Protection\12.1.671.4971.105\Data\CmnClnt\ccGLog\ Property(C): Ccglogdatainstalllocation = C:\Program Files\Symantec\Symantec Endpoint Protection\12.1.671.4971.105\Bin\CmnClnt\ccGLog\ Property(C): Ccglogdefaultlogdir =  $C:\Omega$  Documents and Settings\All Users\Application Data\Symantec\Symantec Endpoint Protection\12.1.671.4971.105\Data\Logs\ Property(C): Jobscheduleinstalllocation =  $C:\Perogram$  Files\Symantec\Symantec Endpoint Protection\12.1.671.4971.105\Bin\CmnClnt\ccJobSch\ Property(C): Ccjobmgrconfigfolder =  $C:\D$ ocuments and Settings $\A$ ll Users\Application Data\Symantec\Symantec Endpoint Protection\12.1.671.4971.105\Data\CmnClnt\ccJobMgr\ Property(C): Ccsubsdkdatadir = C:\Documents and Settings\All Users\Application Data\Symantec\Symantec Endpoint Protection\12.1.671.4971.105\Data\CmnClnt\ccSubSDK\ Страница 451

SEP\_INST.log Property(C): Subsdkinstalldir = C:\Program Files\Symantec\Symantec Endpoint Protection\12.1.671.4971.105\Bin\CmnClnt\ccSubSDK\ Property(C): Lueappdata = C:\Documents and Settings\All Users\Application Data\Symantec\Symantec Endpoint Protection\12.1.671.4971.105\Data\Lue\ Property(C): Luepackagepath =  $C:\Per{\n Pies\Symantec\Symantec \n Endpoint \n}$ Protection\12.1.671.4971.105\Bin\LUReg\ Property(C): Symds\_base = C:\Documents and Settings\All Users\Application Data\Symantec\Symantec Endpoint Protection\12.1.671.4971.105\Data\SymDS\ Property(C): Symds\_temp = C:\Documents and Settings\All Users\Application Data\Symantec\Symantec Endpoint Protection\12.1.671.4971.105\Data\SymDS\Temp\ Property(C): Appdatabasesrtsp = C:\Documents and Settings\All Users\Application Data\Symantec\Symantec Endpoint Protection\12.1.671.4971.105\SRTSP\ Property(C): Appdatabasesrtspquar =  $C:\D$ ocuments and Settings\All Users\Application Data\Symantec\Symantec Endpoint Protection\12.1.671.4971.105\SRTSP\Quarantine\ Property(C): Appdatabasesrtsptmp =  $C:\D$ ocuments and Settings $\A$ ll Users\Application Data\Symantec\Symantec Endpoint Protection\12.1.671.4971.105\SRTSP\SrtETmp\ Property(C): AVLOGS = C:\Documents and Settings\All Users\Application Data\Symantec\Symantec Endpoint Protection\12.1.671.4971.105\Data\Logs\AV\ Property(C): APTEMP = C:\Documents and Settings\All Users\Application Data\Symantec\Symantec Endpoint Protection\12.1.671.4971.105\Data\APTemp\ Property(C): BADPATTS = C:\Documents and Settings\All Users\Application Data\Symantec\Symantec Endpoint Protection\12.1.671.4971.105\Data\BadPatts\ Property(C): DB = C:\Documents and Settings\All Users\Application Data\Symantec\Symantec Endpoint Protection\12.1.671.4971.105\Data\DB\ Property(C): DECTEMP = C:\Documents and Settings\All Users\Application Data\Symantec\Symantec Endpoint Protection\12.1.671.4971.105\Data\DecTemp\ Property(C): I2\_LDVP.VDB = C:\Documents and Settings\All Users\Application Data\Symantec\Symantec Endpoint Protection\12.1.671.4971.105\Data\I2\_LDVP.VDB\ Property(C): QUARANTINE = C:\Documents and Settings\All Users\Application Data\Symantec\Symantec Endpoint Protection\12.1.671.4971.105\Data\Quarantine\ Property(C): XFER = C:\Documents and Settings\All Users\Application Data\Symantec\Symantec Endpoint Protection\12.1.671.4971.105\Data\xfer\ Property(C):  $XFER\_TMP = C:\Delta S$  and Settings\All Users\Application Data\Symantec\Symantec Endpoint Protection\12.1.671.4971.105\Data\xfer\_tmp\  $Property(C)$ : REBOOT = ReallySuppress Property(C): SMSName = SepMasterService  $Property(C)$ : SMSDescription = Symantec Endpoint Protection Property(C): SYMSRCDIR =  $C:\D$ ocuments and Settings\All Users\Application Data\Symantec\Symantec Endpoint Protection\12.1.671.4971.105\Data\Config\SymSourceDir\ Property(C): SYLINKSRCDIR = C:\Documents and Settings\All Users\Application Data\Symantec\Symantec Endpoint Protection\12.1.671.4971.105\Data\Config\SylinkSourceDir\ Property(C): InUISequence = 1 Property(C): Muidir = C:\Program Files\Symantec\Symantec Endpoint Protection\12.1.671.4971.105\Res\ Property(C): SymantecProgramFiles = C:\Program Files\Symantec\ Property(C): ProgramFilesFolder = C:\Program Files\ Property(C): Symdriversbase = C:\WINDOWS\system32\Drivers\SEP\0C01029F\136B.105\ Property(C): MajorMinorRevSymDriversDir = C:\WINDOWS\system32\Drivers\SEP\0C01029F\ Property(C): ProductSymDriversDir = C:\WINDOWS\system32\Drivers\SEP\ Property(C): Drivers = C:\WINDOWS\system32\Drivers\ Property(C): SystemFolder = C:\WINDOWS\system32\ Property(C): Symantecshared = C:\Program Files\Common Files\Symantec Shared\ Property(C): CommonFilesFolder = C:\Program Files\Common Files\ Property(C): SourceDir = E:\SEP\ Property(C): Appdatabase = C:\Documents and Settings\All Users\Application Data\Symantec\Symantec Endpoint Protection\12.1.671.4971.105\ Property(C): Appdatalegacy = C:\Documents and Settings\All Users\Application Data\Symantec\Symantec Endpoint Protection\ Property(C): SymantecAppData = C:\Documents and Settings\All Users\Application Data\Symantec\ Property(C): CommonAppDataFolder = C:\Documents and Settings\All Users\Application Data\ Property(C): ProgramMenuFolder = C:\Documents and Settings\All Users\Start Страница 452

SEP\_INST.log

Menu\Programs\ Property(C): DesktopFolder = C:\Documents and Settings\All Users\Desktop\ Property(C): SymTempFolder =  $D:\ \$ Property(C): Muidir09 = C:\Program Files\Symantec\Symantec Endpoint Protection\12.1.671.4971.105\Res\19\ Property(C): Manufacturer = Symantec Corporation Property(C): ProductCode = {816230FE-84A1-47CC-BF64-C113014BD15B} Property $(C)$ : ProductLanguage = 1049 Property(C): ALLUSERS = 1 Property(C): APPTYPE = 105 Property(C): LUMoniker = {20209388-19DA-443e-ABC2-A706D2AAF9E9} Property(C): ARPSYSTEMCOMPONENT = 1 Property(C): INSTALLLEVEL = 100  $Property(C):$  MSIENFORCEUPGRADECOMPONENTRULES =  $1$ Property(C): ValidInstallDir =  $0$  $Property(C)$ : CACHEINSTALL = 1 Property $(C)$ : MIGRATESETTINGS = 1 Property(C): CMC\_PRODUCT\_BUILD = #4971 Property(C): CMC\_PRODUCT\_VERSION = 12.1 Property(C): CACHE\_INSTALLER = 1 Property(C): ADDSTARTMENUICON = 1 Property(C): SISUSETRANSACTIONS = 1  $Property(C)$ : MAXMIGRATIONDELAY = 60 Property(C): MIGRATIONDELAY = 30 Property(C): MsiLogging = voicewarmupx Property(C): MSIRESTARTMANAGERCONTROL = Disable Property(C): SMSLongDescription = Обеспечивает защиту от вредоносного программного обеспечения и угроз для Symantec Endpoint Protection Property(C): SymMigrationRebootMessage = Чтобы обеспечить полную защиту, Symantec Endpoint Protection требует перезапустить этот компьютер. Property(C): SymRebootAtEndMessage = Чтобы обеспечить полную защиту, Symantec Endpoint Protection требует перезапустить этот компьютер. Property(C): InstallCompleteMessage = Удаление успешно завершено Property(C): ShowServiceProgressMessage = Выполнение сценария установки с помощью службы Property(C): ShowServiceProgress\_RBMessage = Выполнение сценария отката с помощью службы Property(C): SiloGUID = {472D8985-7554-4137-AC02-1CD4D7F06876}  $Property(C)$ : SILO\_REGHIVE = SOFTWARE\Symantec\Symantec Endpoint Protection  $Property(C): HIGHCONTRAST = 0$ Property(C): SYM\_MAJOR\_UPGRADE = 0 Property(C): SEPLicprop = SB Property(C): SEPLicpropReg = sepsb Property(C): SYMLICENSETYPE = 1  $Property(C)$ : MIGLICENSETYPE = 0 Property(C): LOADEDDRIVERSFOUND = 0 Property(C): RESOLVEFEATURES = 0 Property $(c)$ : InstallingToReparse = 0  $Property(C)$ : SYMCOMPRESSFOLDERS = 1 Property(C): ErrorDialog = SetupError Property(C): ApplicationUsers = AllUsers  $Property(C)$ : DefaultUIFont = Tahoma8  $Property(C)$ : ProgressType0 = install Property(C): ProgressType1 = Installing Property(C): ProgressType2 = installed Property(C): ProgressType3 = installs Property(C): LibSep86 = 1 Property(C): SysPlantStartType = disabled Property(C): LibSepCommon = 1  $Property(C): HITYPE = 0$  $Property(C)$ : LOCATIONSENSOR = 0  $Property(C)$ : REVERSEDNS = 0  $Property(C):$  WSCAVALERT =  $1$ Property(C): WSCAVUPTODATE = 30 Property(C): WSCCONTROL = 0 Property $(C)$ : LibSnac86 = 1 Property(C): Lang =  $1049$ Property $(C)$ : LiveUpdateVars = 1

Property(C): SecureCustomProperties = ADDLOCAL;ADDSTARTMENUICON;AMBERPLUSFOUND;AMBERSNACPLUSFOUND;APPDATAINSTALL;APPDA TAINSTALLLOGS;APPDATAINSTALLSCRIPTS;APPLOGS;APTEMP;AVLOGS;BADPATTS;CACHE\_INSTALL ER;CACHED\_INSTALLS;CACHEINSTALL;CMC\_PRODUCT\_BUILD;CMC\_PRODUCT\_VERSION;COMPANYNAM E;CONFIGDIR;CONTENTCACHE;DB;DECTEMP;DEFENDERFOUND;DISABLEDEFENDER;ENABLEAUTOPROT ECT;EXCHANGEFOUND;FEATURESTATEDIR;FOREFRONTTMGFOUND;FOUNDBROWSERPROTECTIONLITE;F OUNDLIVEUPDTHST;FOUNDSEPSLF;FOUNDSETTINGSHOSTSLIVEUPDATE;FOUNDSNACSLF;HELP;HITYP E;I2\_LDVP.VDB;IE6FOUND;INSTALLEDPRODUCTTYPE;INSTALLSCRIPTS;LANG1049;LEGACYCOHCLI ENTFOUND;LEGACYCOHFOUND;LEGACYNCO2FOUND;LEGACYNCOFOUND;LEGACYSEA\_NM;LEGACYSEA\_NM 1;LEGACYSEA\_NM2;LOADEDDRIVERSFOUND;LOCATIONSENSOR;MAXMIGRATIONDELAY;MIGLICENSETY PE;MIGRATESETTINGS;MIGRATIONDELAY;MIGRATIONPENDINGREBOOT;MSIRESTARTMANAGERCONTRO L;NAV2003FOUND;NAVCORP8X;NAVSERVER8X;NEWERFOUND;NEWERSNACFOUND;NIS2003FOUND;NIS2 004FOUND;NORTON360FOUND;NORTON360V2FOUND;NORTONAV;NORTONAVPRO;NORTONFOUND;NOTESF OUND;NSW2007\_2008FOUND;OLDAPPDATADIR;OLDERFOUND;OLDPRODUCTVERSION;OLDSILOFOUND;O PTOUTREPSUBMISSION;OS\_SUPPORTS\_UI;OUTLOOKFOUND;PENDINGMODULEREMOVAL;PERSISTEDDAT A;PREAMBERFOUND;PREAMBERSNACFOUND;PREHAMLETFOUND;PRODUCTINSTALLDIR;PRODUCTINSTAL LDIRINSETAID;QUARANTINE;REINSTALL;REMOVE;RES;RESOLVEFEATURES;REVERSEDNS;ROOTDRIV E;RUNLIVEUPDATE;SAVCLIENT8XFOUND;SAVCORP7XFOUND;SAVFOUND;SAVMIGINSTDIR;SAVSMIGFO LDER;SCFFOUND;SCS2FOUND;SCSFOUND;SCSMIGINSTDIR;SDIDATFOUND;SEPMIGINSTDIR;SERDEFD ATFOUND;SHDOCVW;SILO\_REGHIVE;SISFAILED;SISUSETRANSACTIONS;SMCLU;SNACFOUND;SNACMI GINSTDIR;SOURCEDIR;SPA51BLOCK;SPAFOUND;SPMXMLFOUND;SRCLICFILE;SSCOLDFOUND;STATED IR;STATICDATA;SYLINKSRCDIR;SYM\_MAJOR\_UPGRADE;SYMCOMPRESSFOLDERS;SYMFORCEFAIL;SYM FORCEFAILPHASE;SYMLICENSETYPE;SYMRASMAN\_REG13\_CONFIGUIPATH;SYMRASMAN\_REG13\_IDENT ITYPATH;SYMRASMAN\_REG13\_INTERACTIVEUIPATH;SYMRASMAN\_REG13\_PATH;SYMRASMAN\_REG25\_C ONFIGUIPATH;SYMRASMAN\_REG25\_IDENTITYPATH;SYMRASMAN\_REG25\_INTERACTIVEUIPATH;SYMRA SMAN\_REG25\_PATH;SYMREBOOT;SYMSRCDIR;SYMSTARTMENUDIR;SYSFERFOUND32;SYSFERTHUNKFOU ND32;TARGETDIR;TEEFERVISTA;TEEFERXP;UNINSTALLREBOOTREQUIRED;USEDCUSTOMINSTALL;US ERNAME;WINDOWSFIREWALLSTATE;WSCAVALERT;WSCAVUPTODATE;WSCCONTROL;XFER;XFER\_TMP Property(C): IDCDATASERVER = tses.symantec.com Property $(C)$ : IDCDATALOC = /incoming Property(C): IDCDEPLOYMENT = Local Property(C): IDCEXTRAINFO = 0 Property(C): PackageCode = {F3BE37D6-027B-4947-AD83-637FF28381E4} Property(C): ProductState =  $-1$ Property(C): PackagecodeChanging =  $1$  $Property(C)$ : SRCLICFILE = EE  $Projecty(C)$ : CURRENTDIRECTORY = E:\SEP  $Property(C):$  CLIENTUILEVEL = 0 Property(C): CLIENTPROCESSID = 260  $Property(C)$ : CURRENTMEDIAVOLUMELABEL = SEP\_12.1 Property(C): VersionDatabase = 200 Property(C): VersionMsi = 3.01 Property(C): VersionNT = 501 Property(C): WindowsBuild =  $2600$ Property(C): ServicePackLevel = 3 Property(C): ServicePackLevelMinor = 0 Property(C): MsiNTProductType = 1 Property(C): WindowsFolder = C:\WINDOWS\ Property(C): WindowsVolume =  $C:\$ Property(C): System16Folder = C:\WINDOWS\system\ Property(C): RemoteAdminTS = 1 Property(C): TempFolder = C:\DOCUME~1\ADMINI~1\LOCALS~1\Temp\ Property(C): AppDataFolder = C:\Documents and Settings\Administrator\Application Data\ Property(C): FavoritesFolder =  $C:\D$ ocuments and Settings\Administrator\Favorites\ Property(C): NetHoodFolder = C:\Documents and Settings\Administrator\NetHood\ Property(C): PersonalFolder = C:\Documents and Settings\Administrator\My Documents\ Property(C): PrintHoodFolder =  $C:\D$ ocuments and Settings\Administrator\PrintHood\ Property(C): RecentFolder = C:\Documents and Settings\Administrator\Recent\ Property(C): SendToFolder = C:\Documents and Settings\Administrator\SendTo\ Property(C): TemplateFolder = C:\Documents and Settings\All Users\Templates\ Property(C): LocalAppDataFolder = C:\Documents and Settings\Administrator\Local Settings\Application Data\ Property(C): MyPicturesFolder = C:\Documents and Settings\Administrator\My Documents\My Pictures\

## SEP\_INST.log

```
SEP_INST.log
Property(C): AdminToolsFolder = C:\DeltaDocuments and Settings\All Users\Start
Menu\Programs\Administrative Tools\
Property(C): StartupFolder = C:\Documents and Settings\All Users\Start
Menu\Programs\Startup\
Property(C): StartMenuFolder = C:\Documents and Settings\All Users\Start Menu\
Property(C): FontsFolder = C:\WINDOWS\Fonts\
Property(C): GPTSupport = 1Property(C): OLEAdvtSupport = 1
Property(C): ShellAdvtSupport = 1
Property(C): Intel = 6Property(C): PhysicalMemory = 3316
Property(C): VirtualMemory = 5052
Property(C): AdminUser = 1
Property(C): LogonUser = Administrator
Property(C): UserSID = S-1-5-21-1614895754-362288127-1801674531-500
Property(C): UserLanguageID = 1049
Property(C): ComputerName = DST223
Property(C): SystemLanguageID = 1049Property(C): ScreenX = 1920
Property(C): ScreenY = 1200
Property(C): CaptionHeight = 26
Property(C): BorderTop = 1
Property(C): BorderSide = 1Property(C): TextHeight = 16Property(C): ColorBits = 32
Property\{C\}: TTCSupport = 1
Property(C): Time = 20:17:52Property(C): Date = 29.07.2013
Property(C): MsiWin32AssemblySupport = 5.1.2600.5512
Property(C): RedirectedDllSupport = 2
Property(C): Privileged = 1Property(C): USERNAME = cor
Property(C): COMPANYNAME = cor
Property(C): DATABASE = C:\DOCUME~1\ADMINI~1\LOCALS~1\Temp\9d97.msi
Property(C): OriginalDatabase = E:\SEP\Sep.msi
Property(C): SOURCEDIR = E:\SEP\
Property(C): MediaSourceDir = 1
Property(C): VersionHandler = 3.01
Property(C): UILevel = 5Property(C): ACTION = INSTALL
Property(C): EXECUTEACTION = INSTALL
Property(C): IdcXmlPath = C:\DOCUME~1\ADMINI~1\LOCALS~1\Temp\idc.xml
Property(C): ROOTDRIVE = D:\
Property(C): CostingComplete = 1Property(C): SourcedirProduct = {816230FE-84A1-47CC-BF64-C113014BD15B}
Property(C): SyLinkAlwaysConnect = 0
Property(C): OutOfDiskSpace = 0
Property(C): OutOfNoRbDiskSpace = 0
Property(C): PrimaryVolumeSpaceAvailable = 0
Property(C): PrimaryVolumeSpaceRequired = 0
Property(C): PrimaryVolumeSpaceRemaining = 0
=== Завершение записи журнала: 29.07.2013 20:17:52 ===
MSI (c) (04:10) [20:17:52:437]: Note: 1: 1708 
MSI (c) (04:10) [20:17:52:437]: Продукт: Клиент Symantec Endpoint Protection -- 
Операция установки не выполнена.
MSI (c) (04:10) [20:17:52:453]: Grabbed execution mutex.
MSI (c) (04:10) [20:17:52:453]: Cleaning up uninstalled install packages, if any
exist
MSI (c) (04:10) [20:17:52:453]: MainEngineThread is returning 1603
== Verbose logging stopped: 29.07.2013 20:17:52 =
```